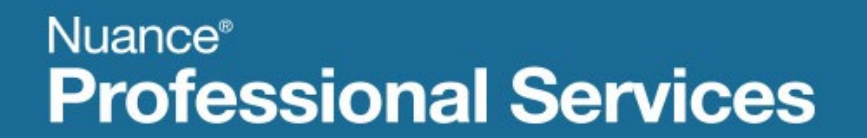

# **User Interface Specification**

Version Number 9.37 03/23/2020

# **Social Security Administration**

# **SSA\_ATT\_Care2020\_N8NN**

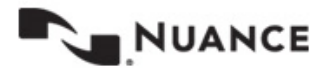

## <span id="page-1-0"></span>**Revision History**

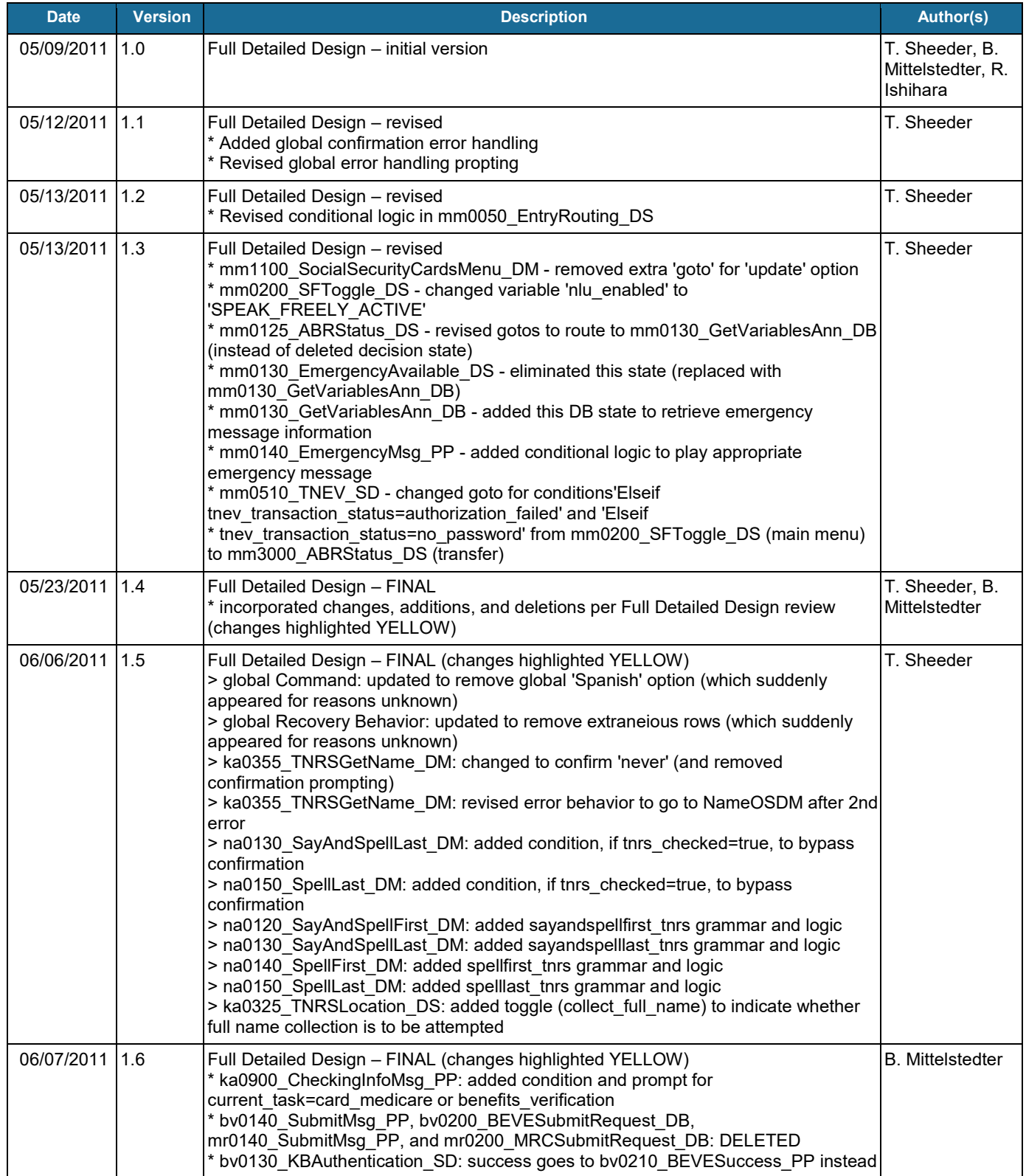

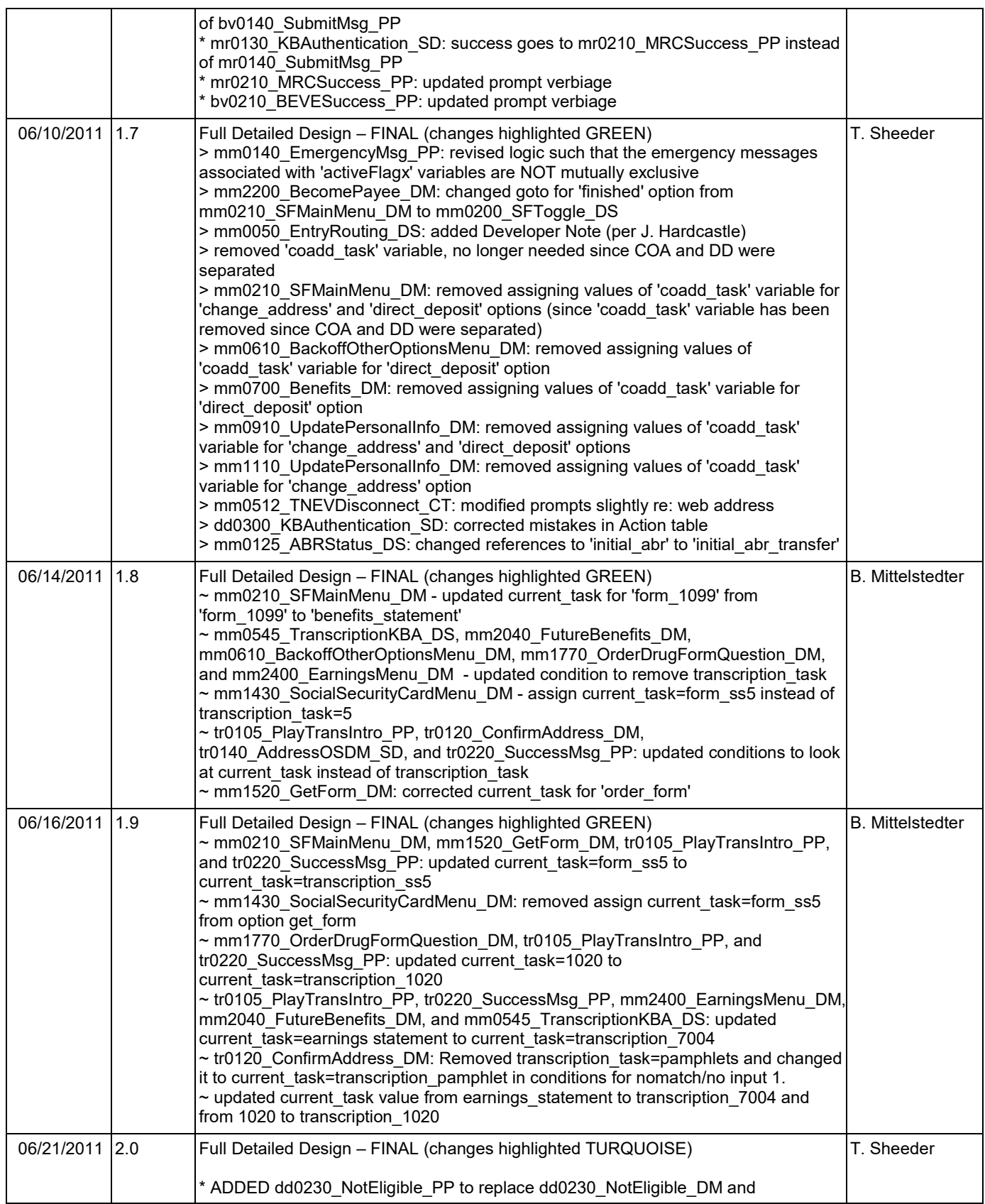

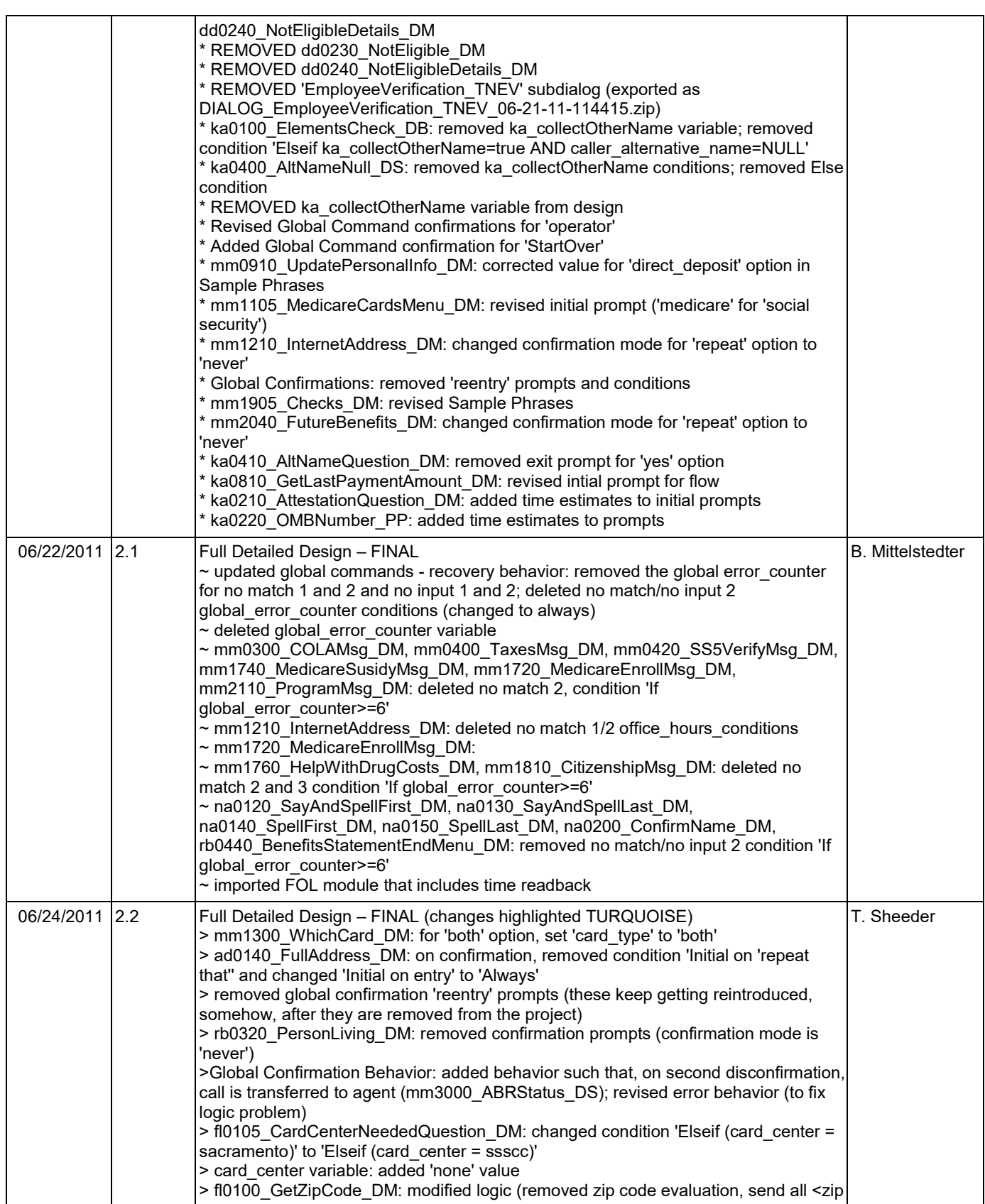

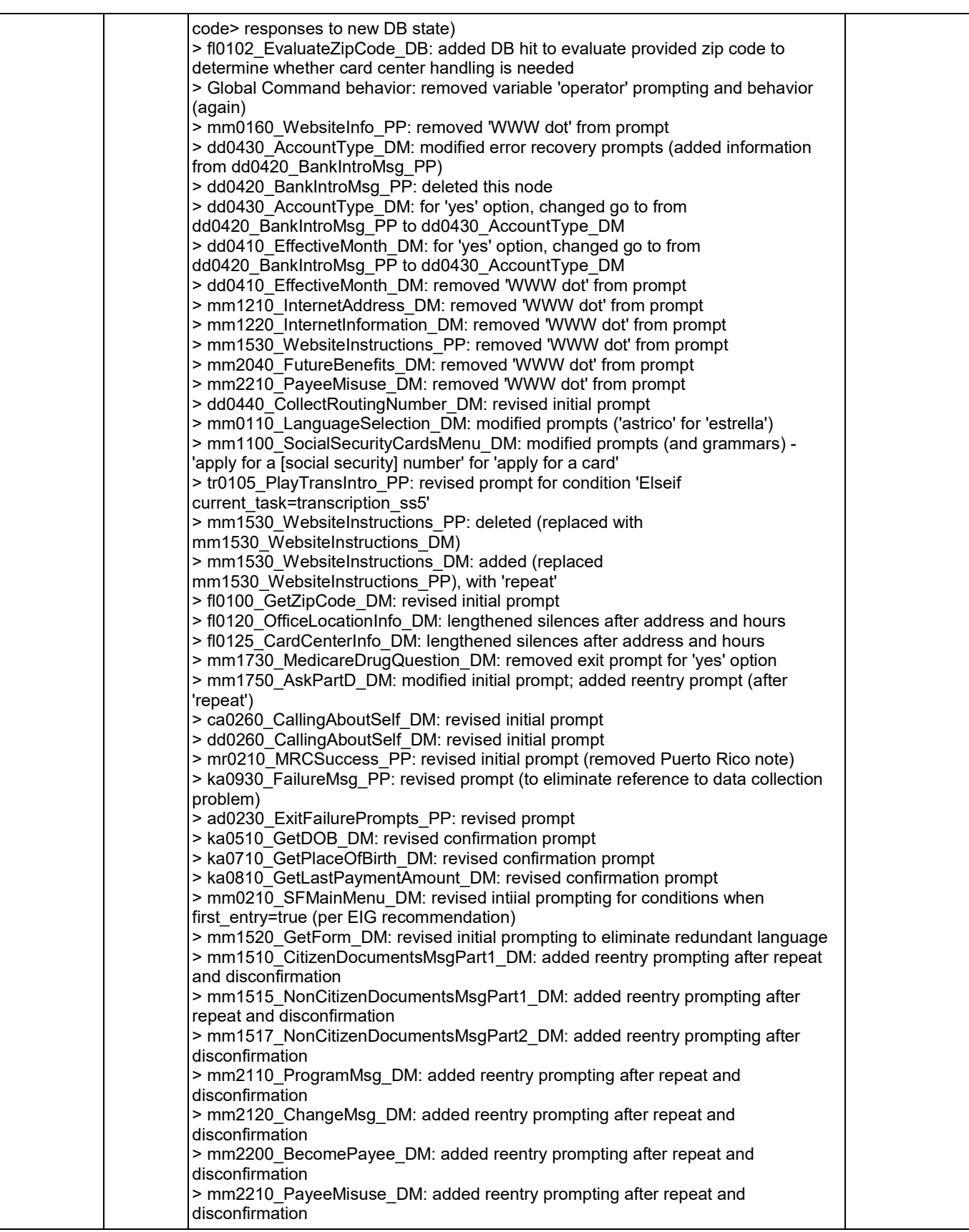

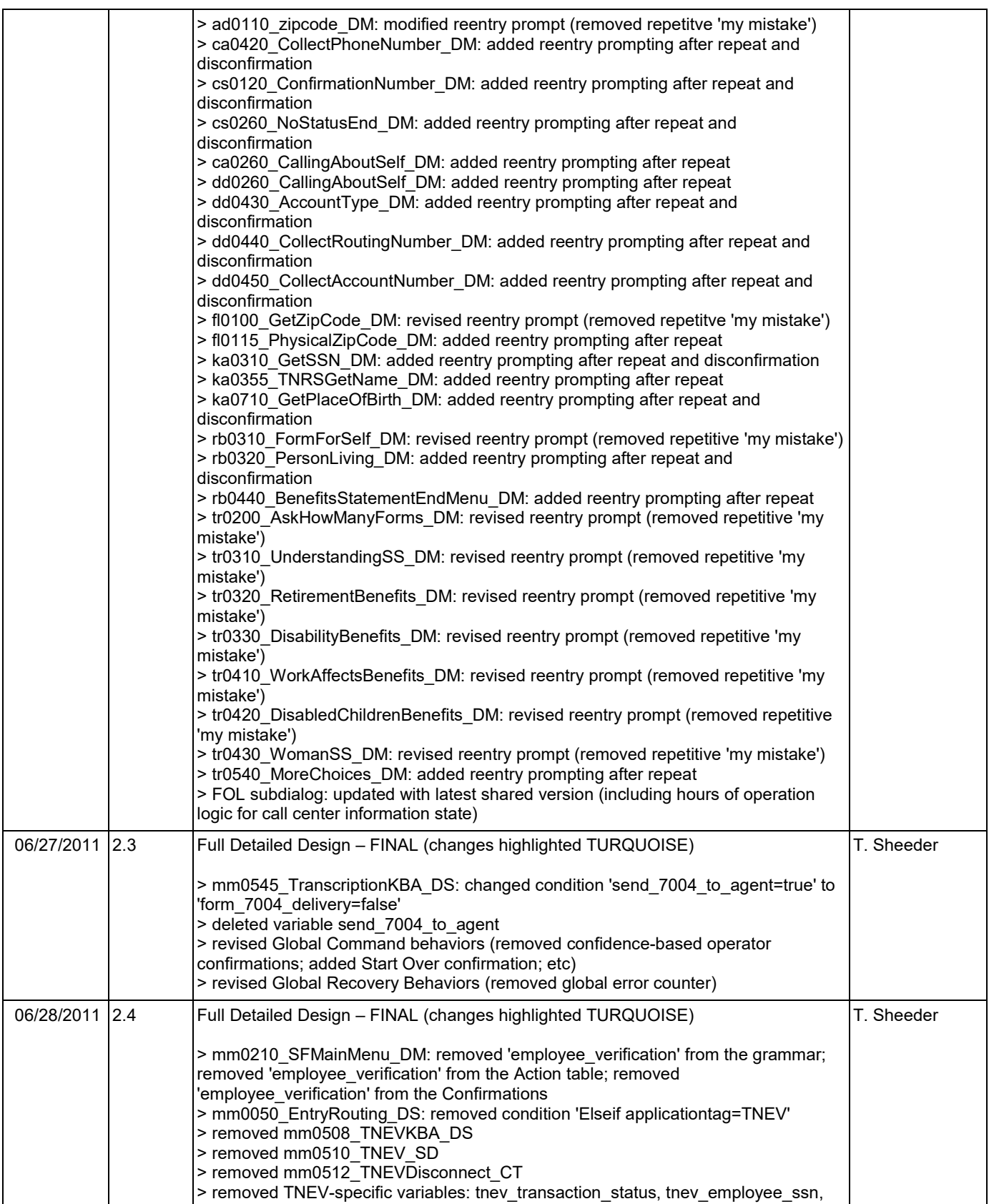

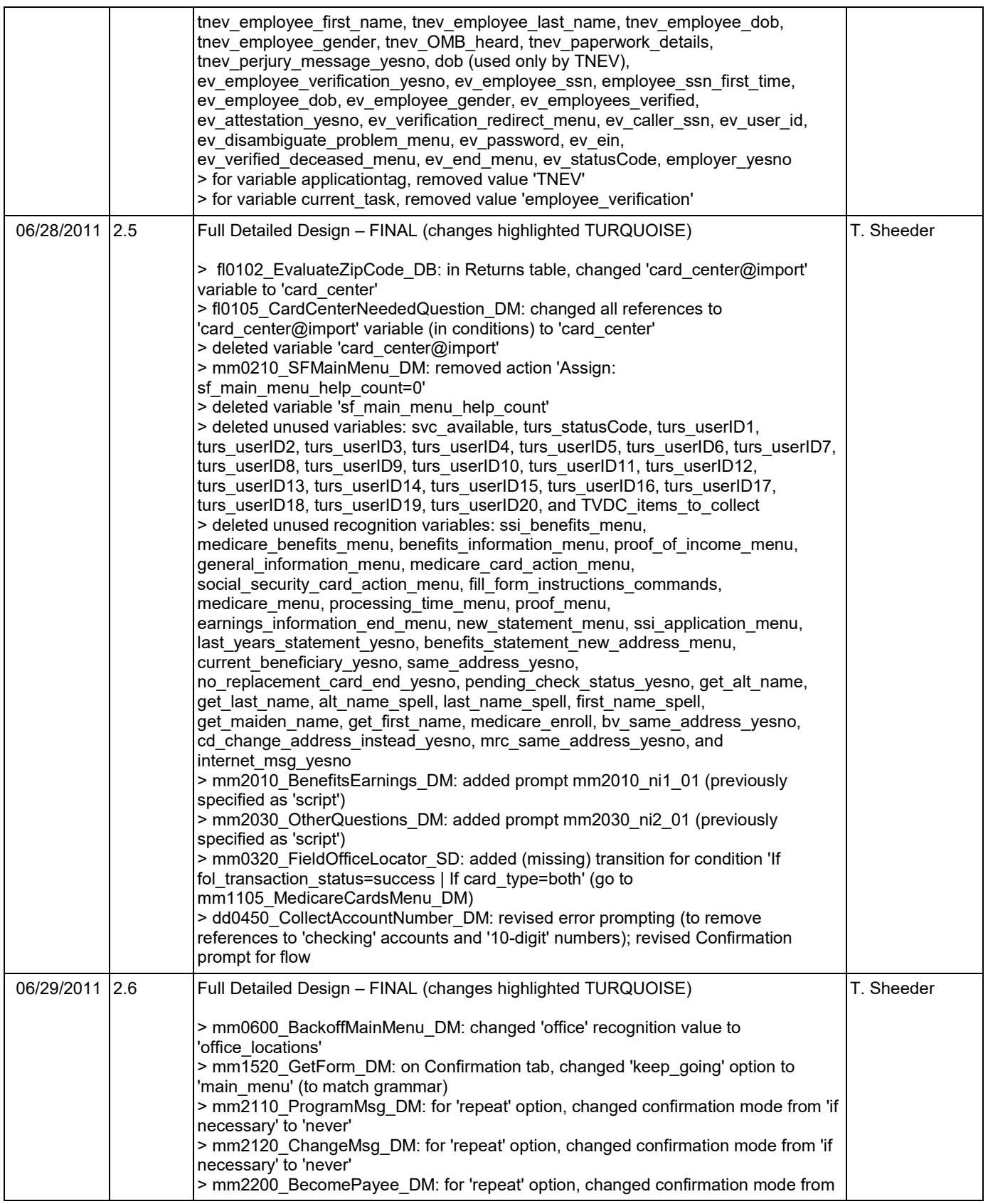

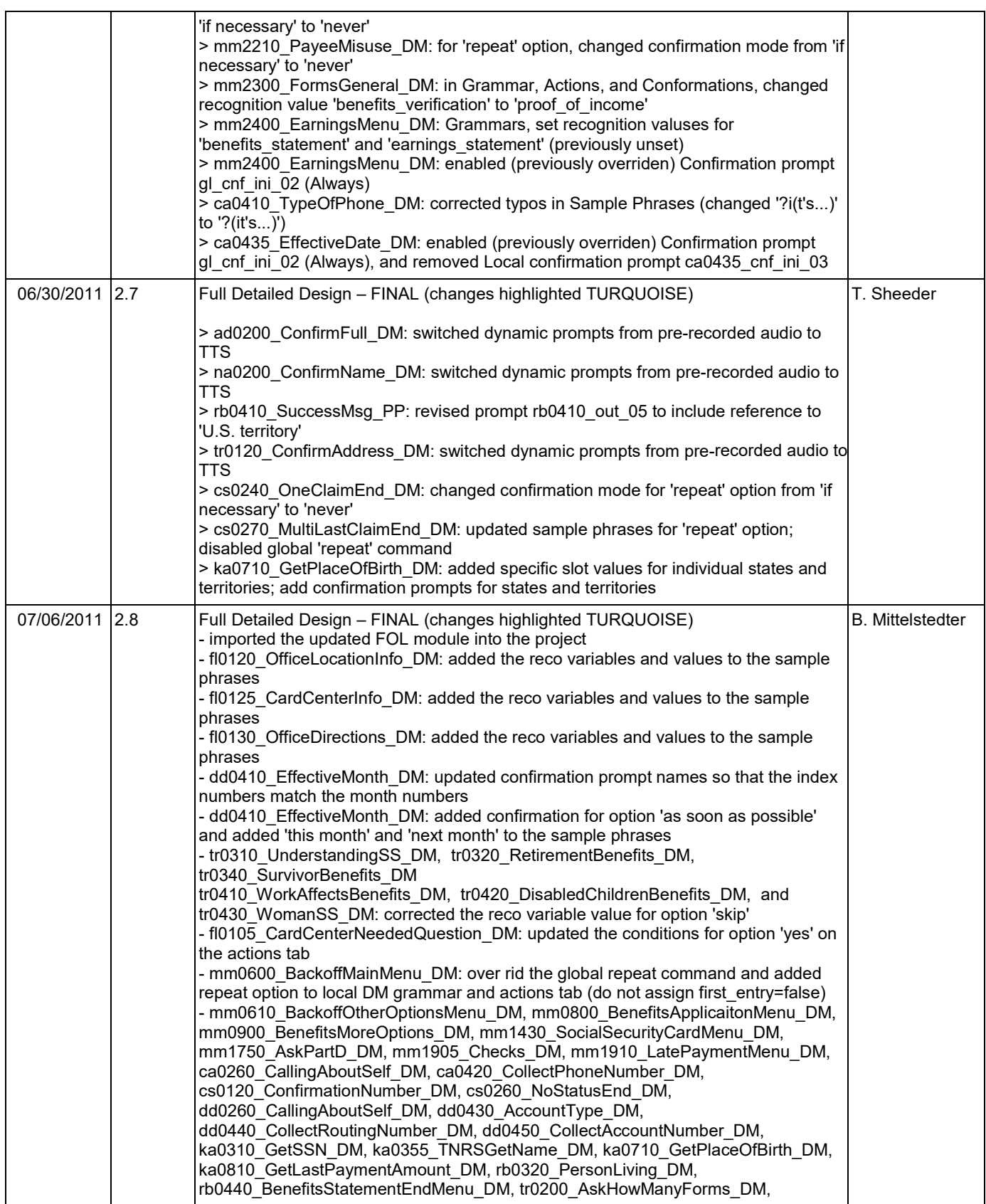

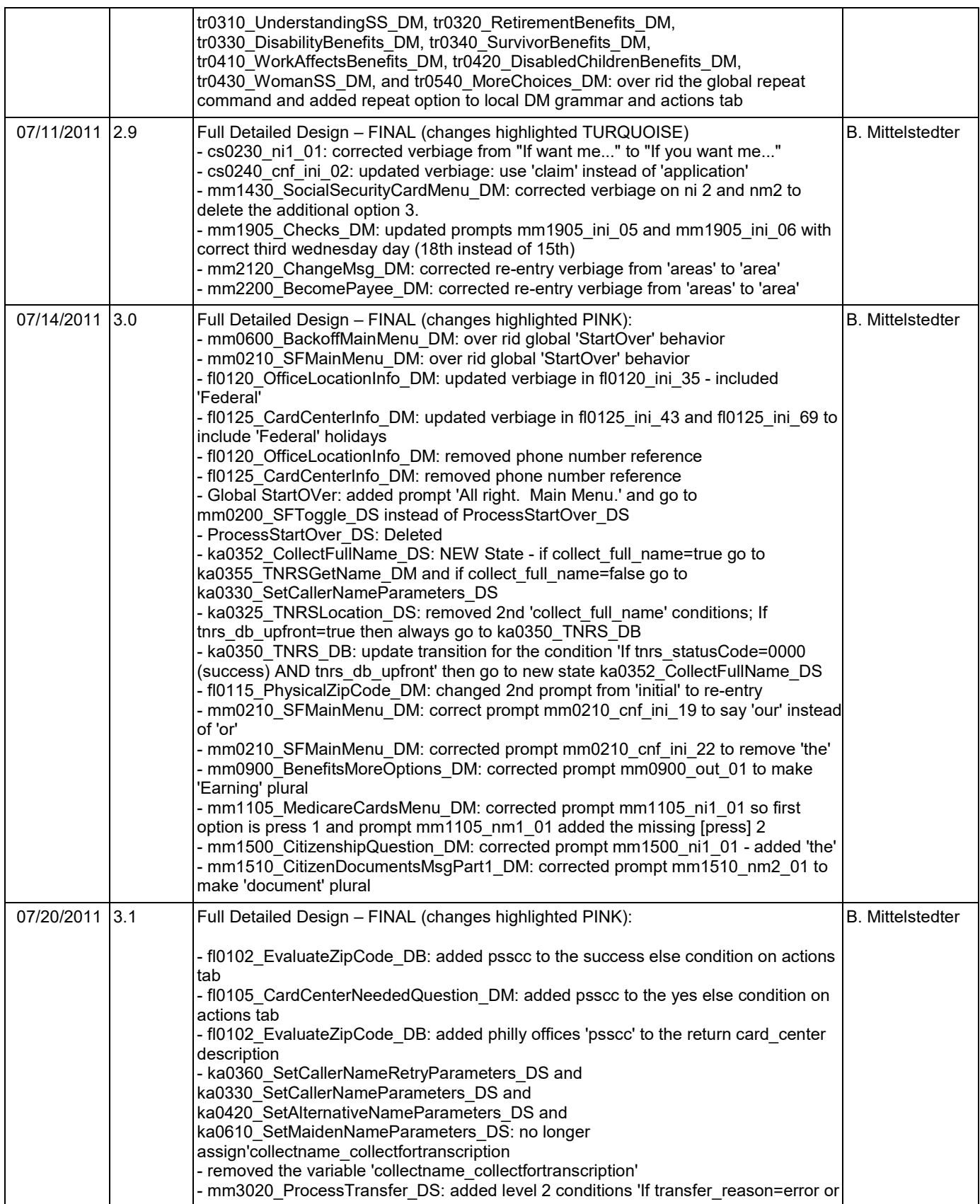

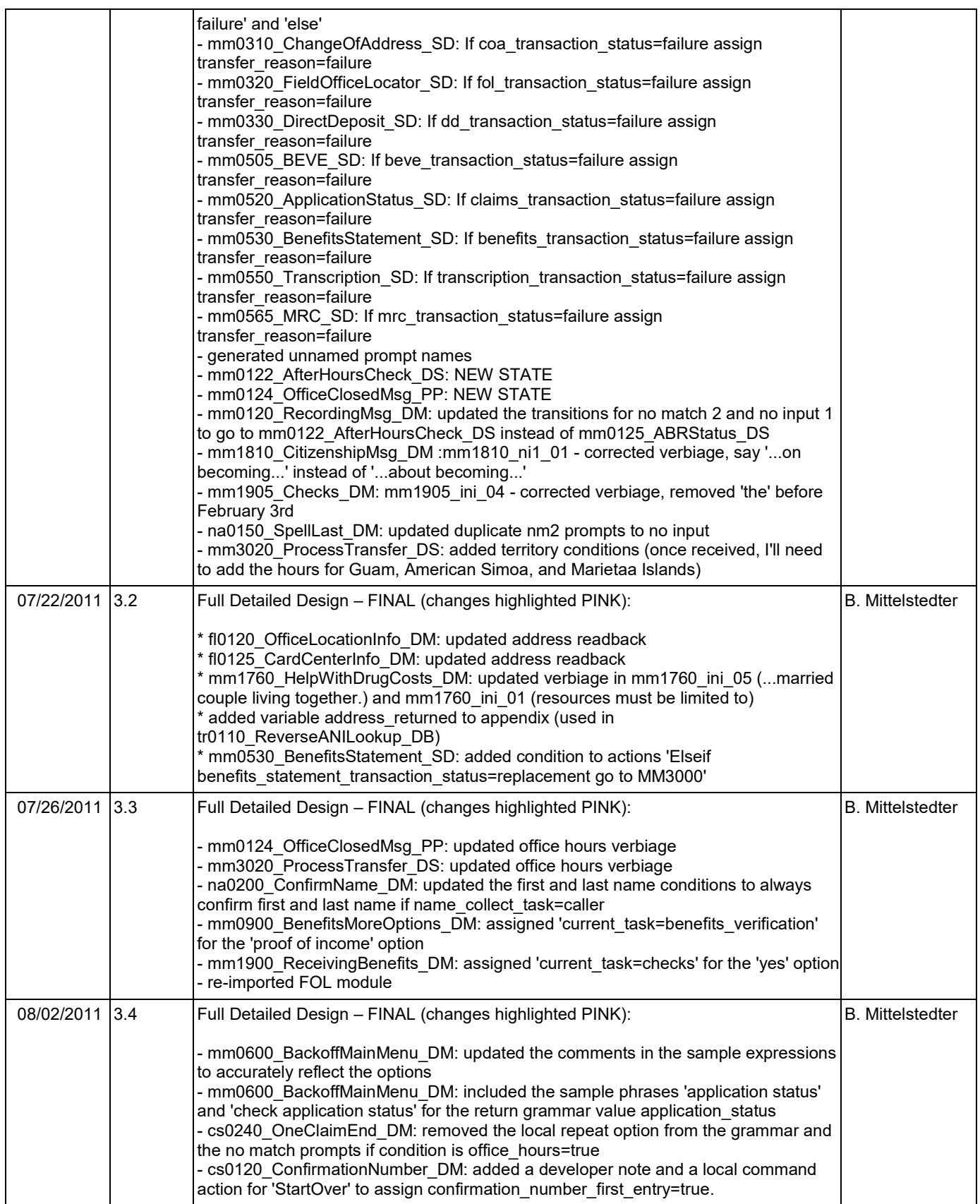

Nuance Communications **Social Security Administration Social Security Administration Page 10 of 446** 

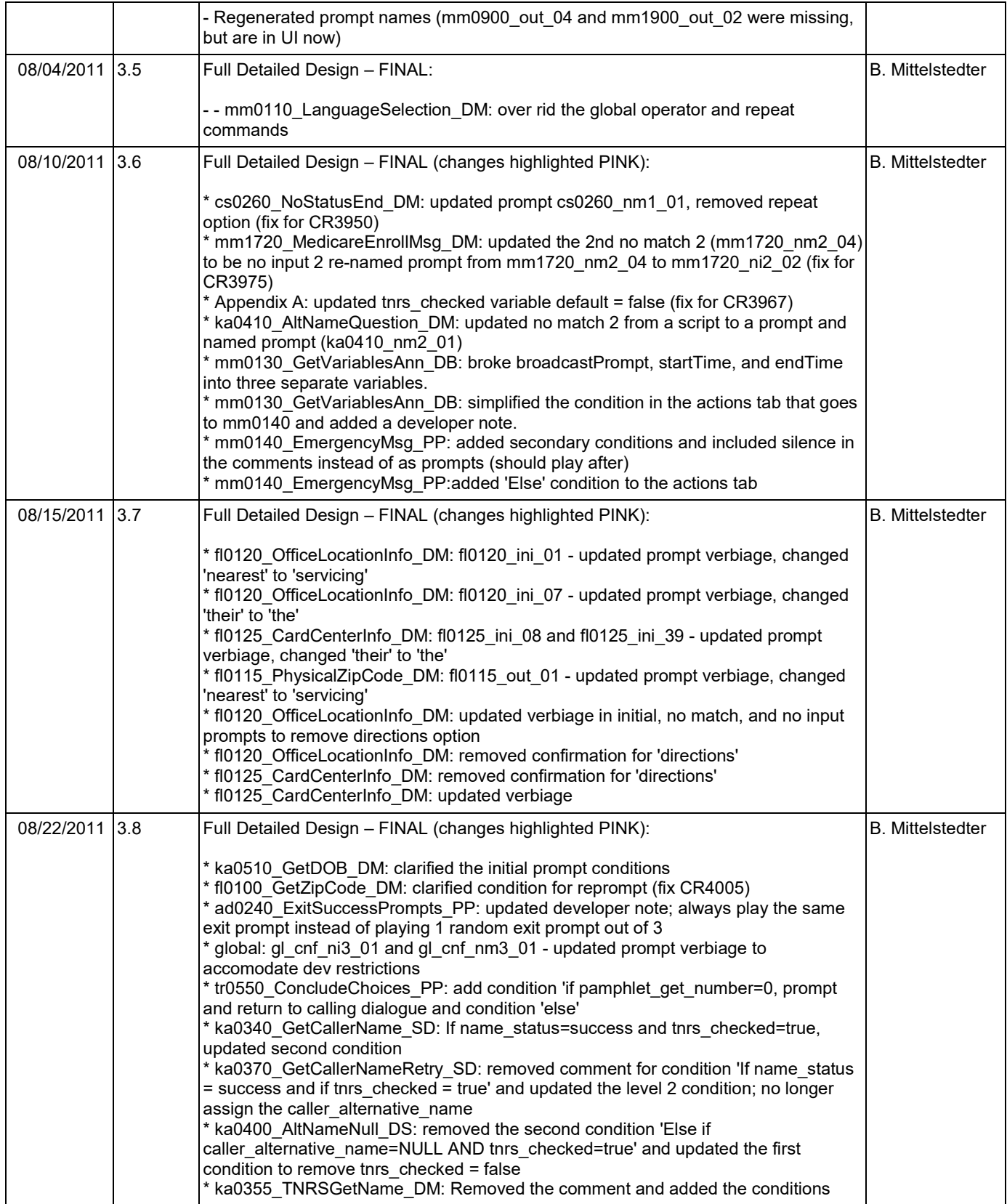

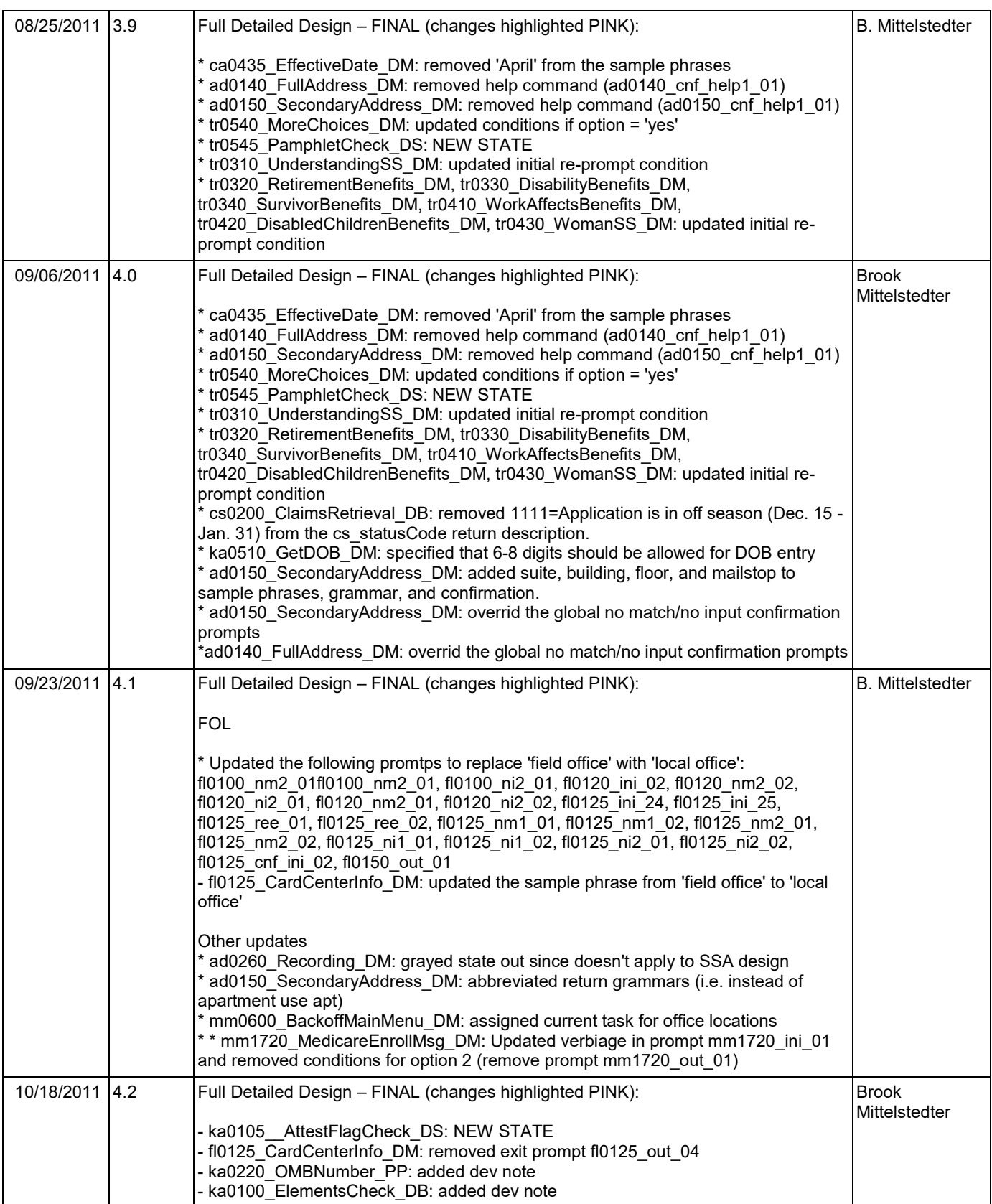

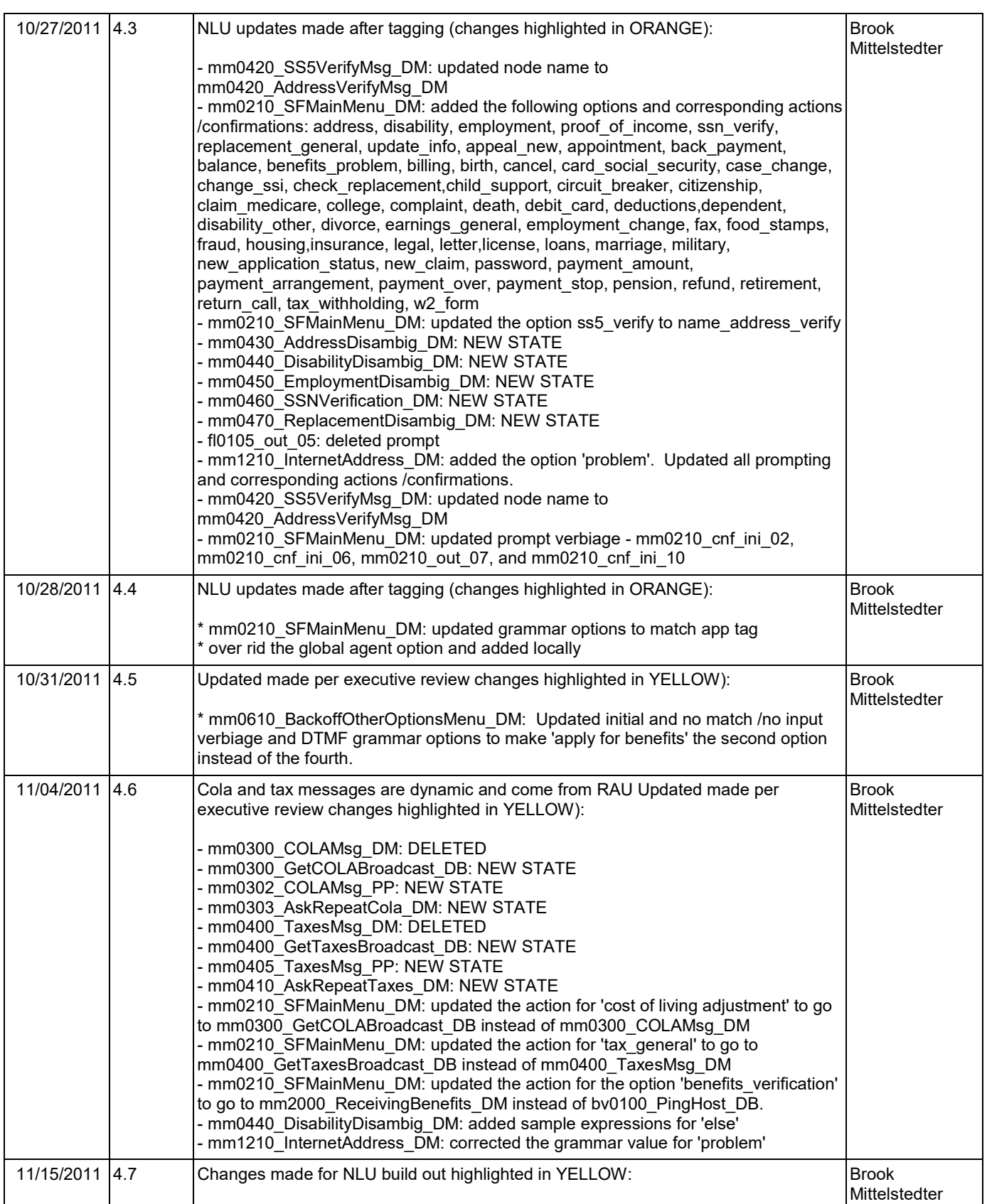

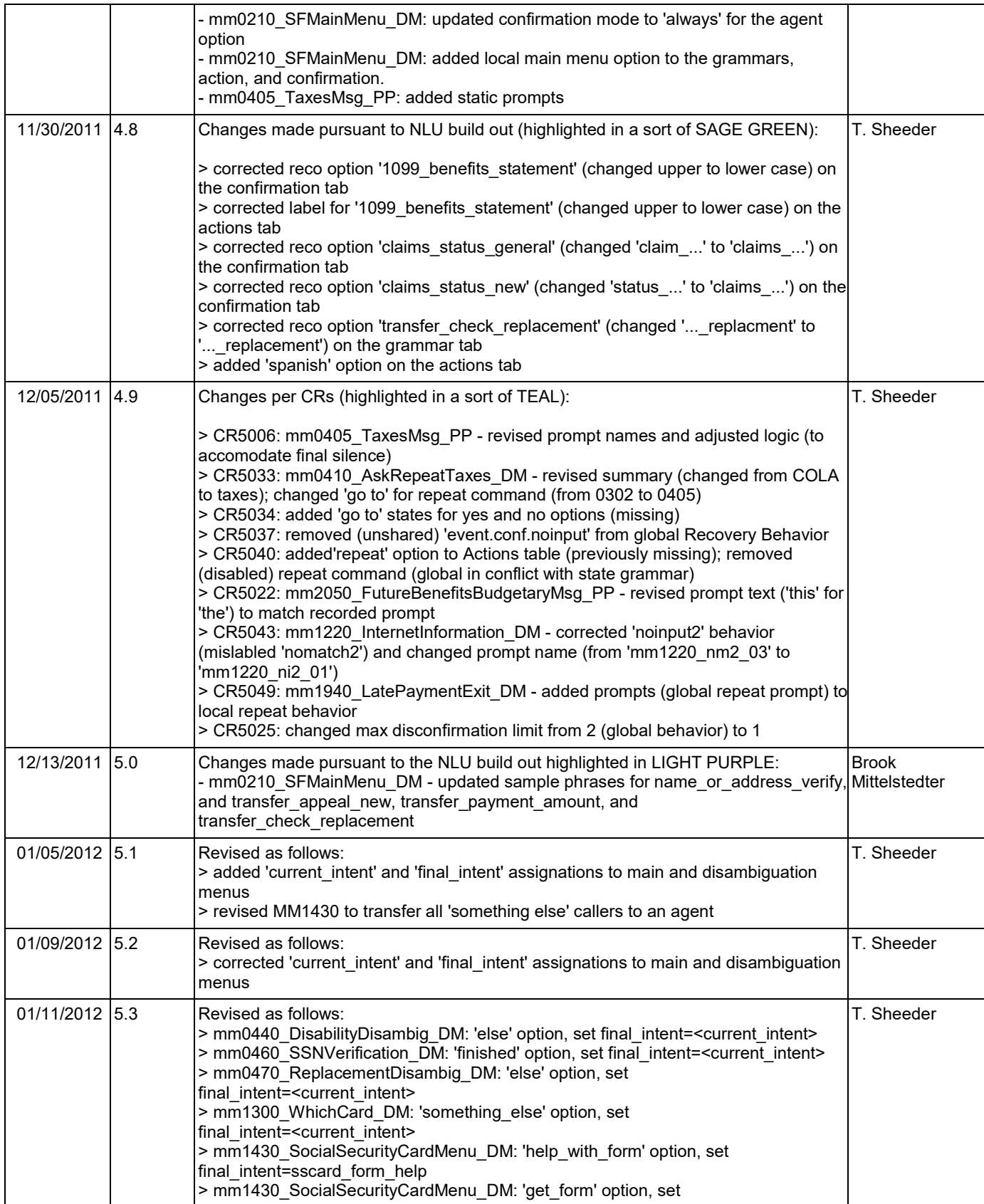

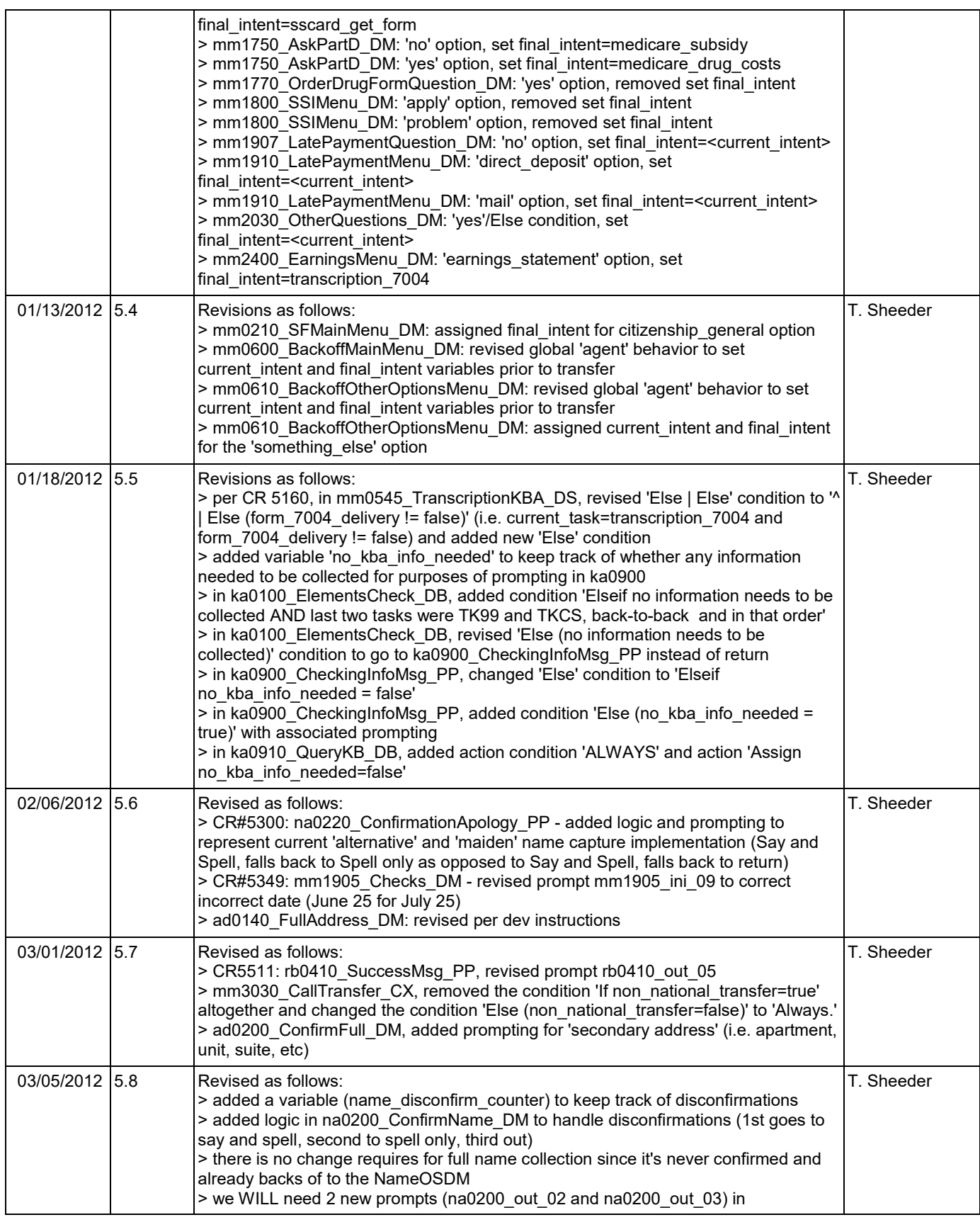

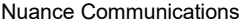

Social Security Administration **Number 2016** Page 15 of 446

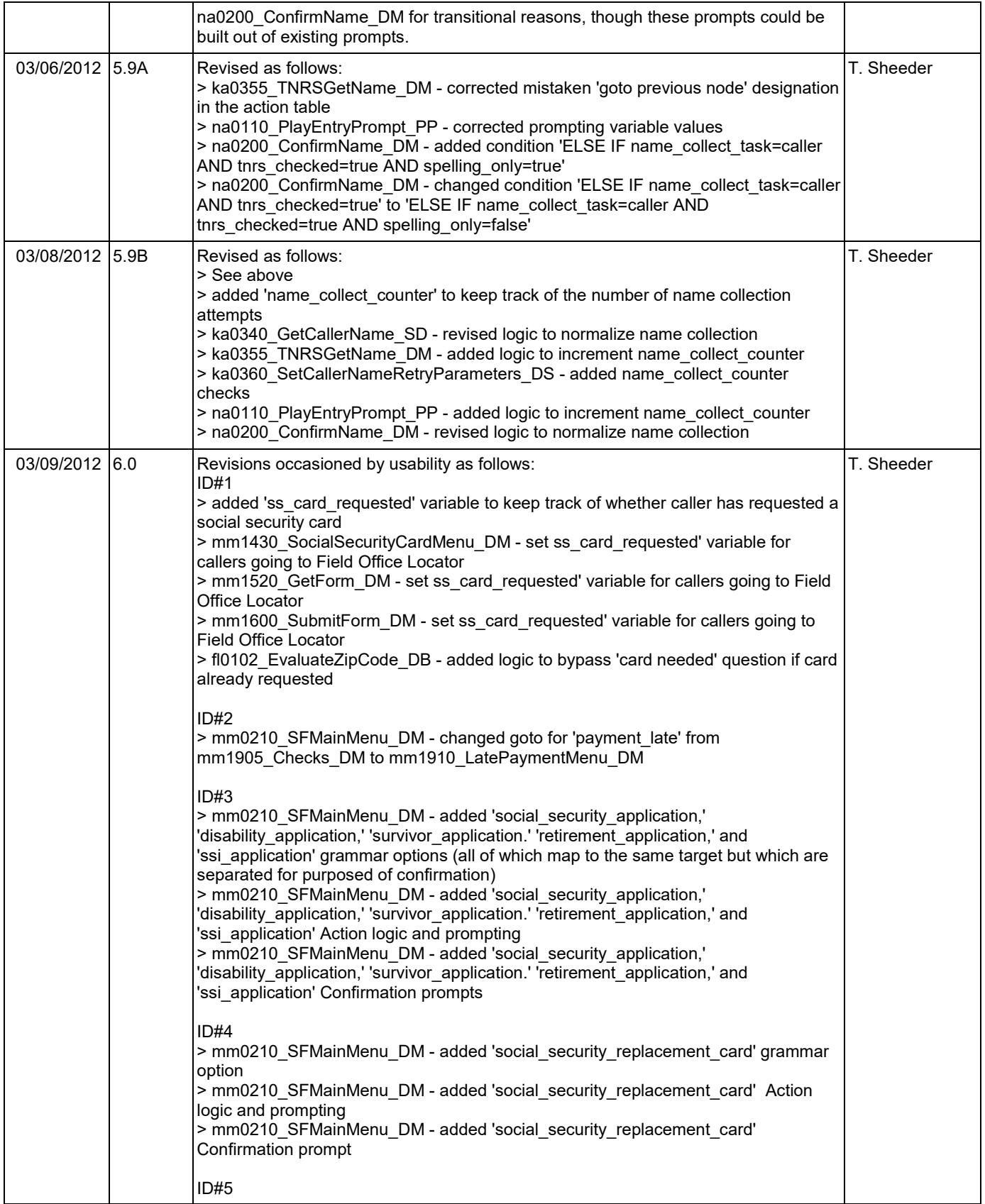

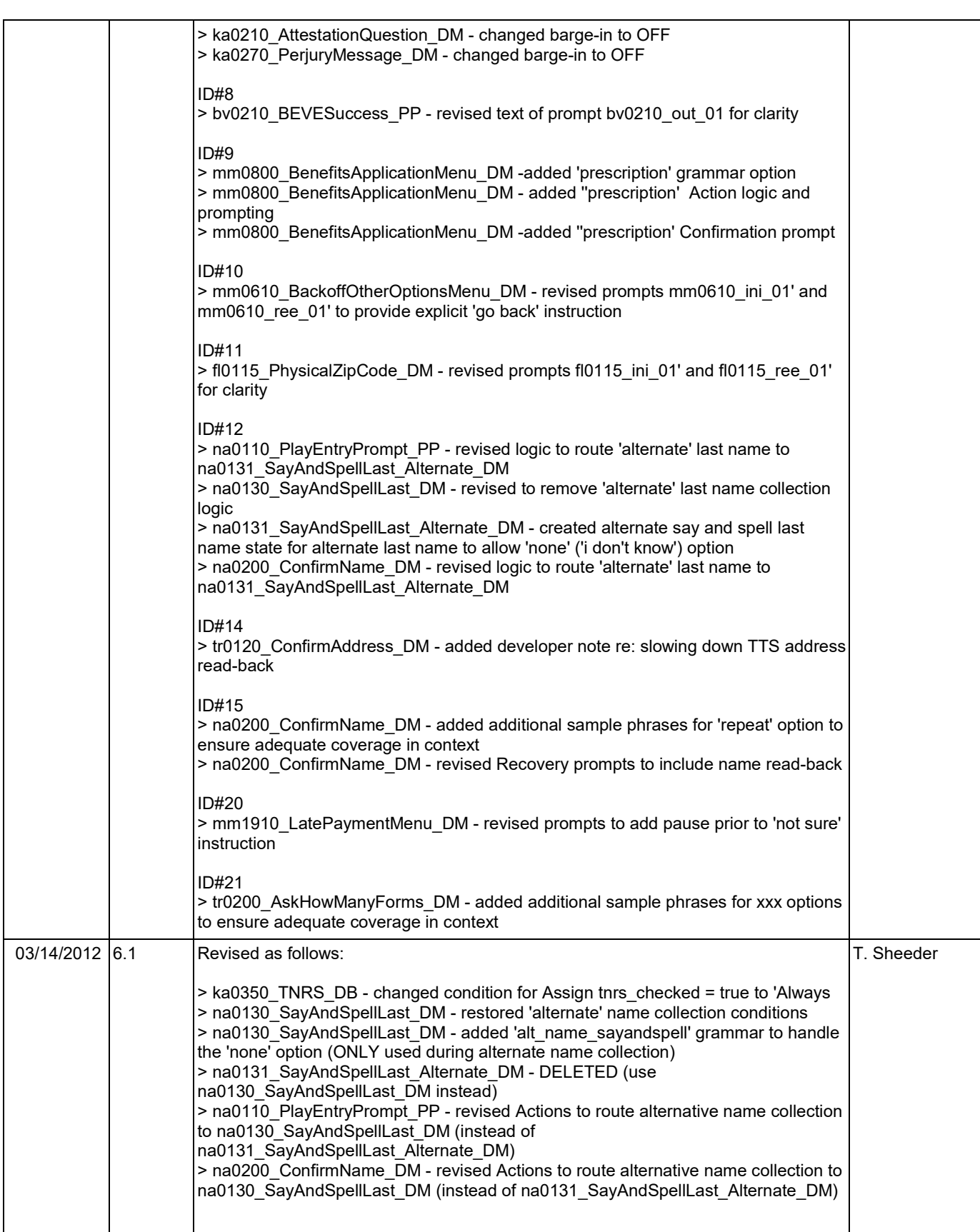

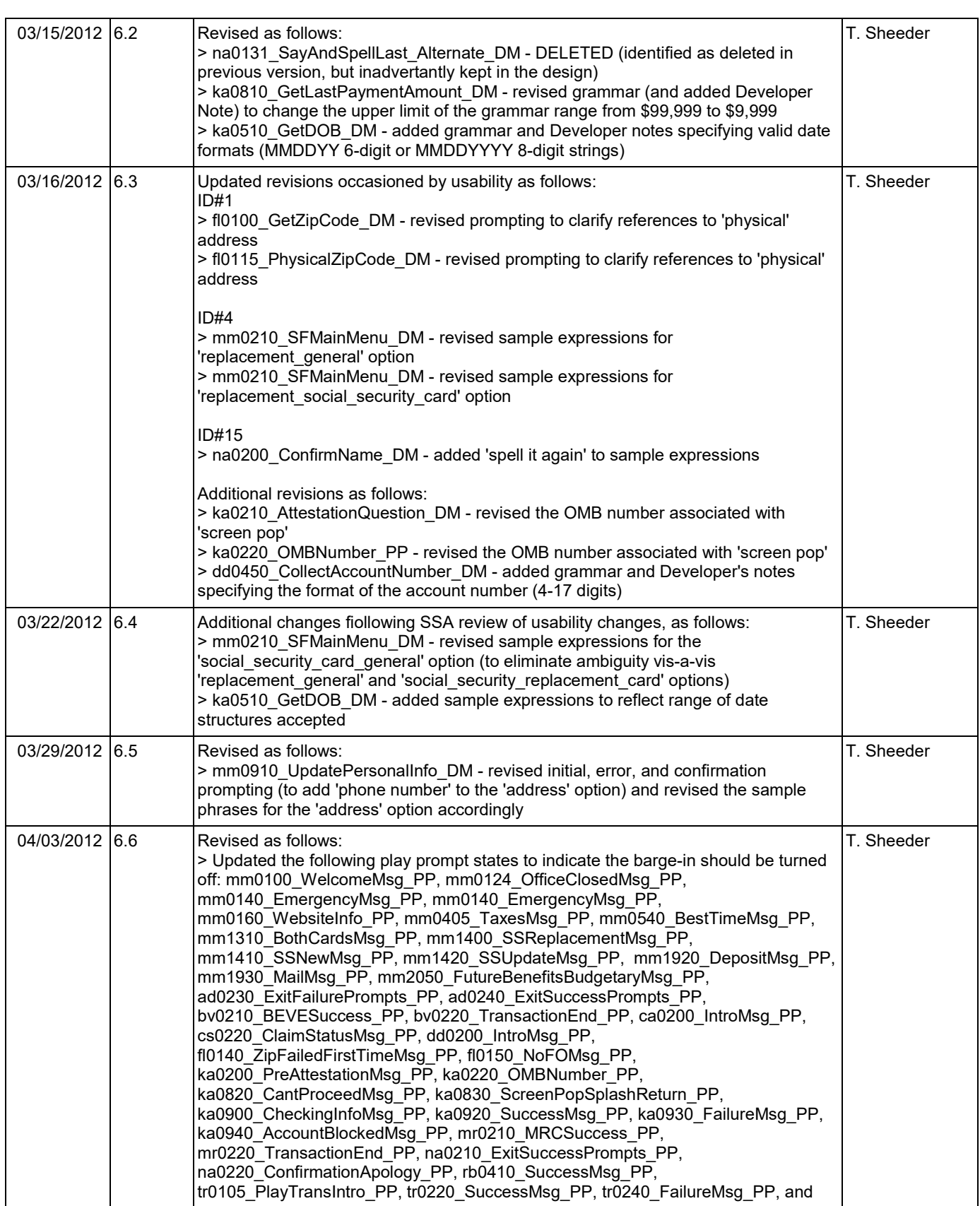

Nuance Communications **Social Security Administration** Nuance Communication Page 18 of 446

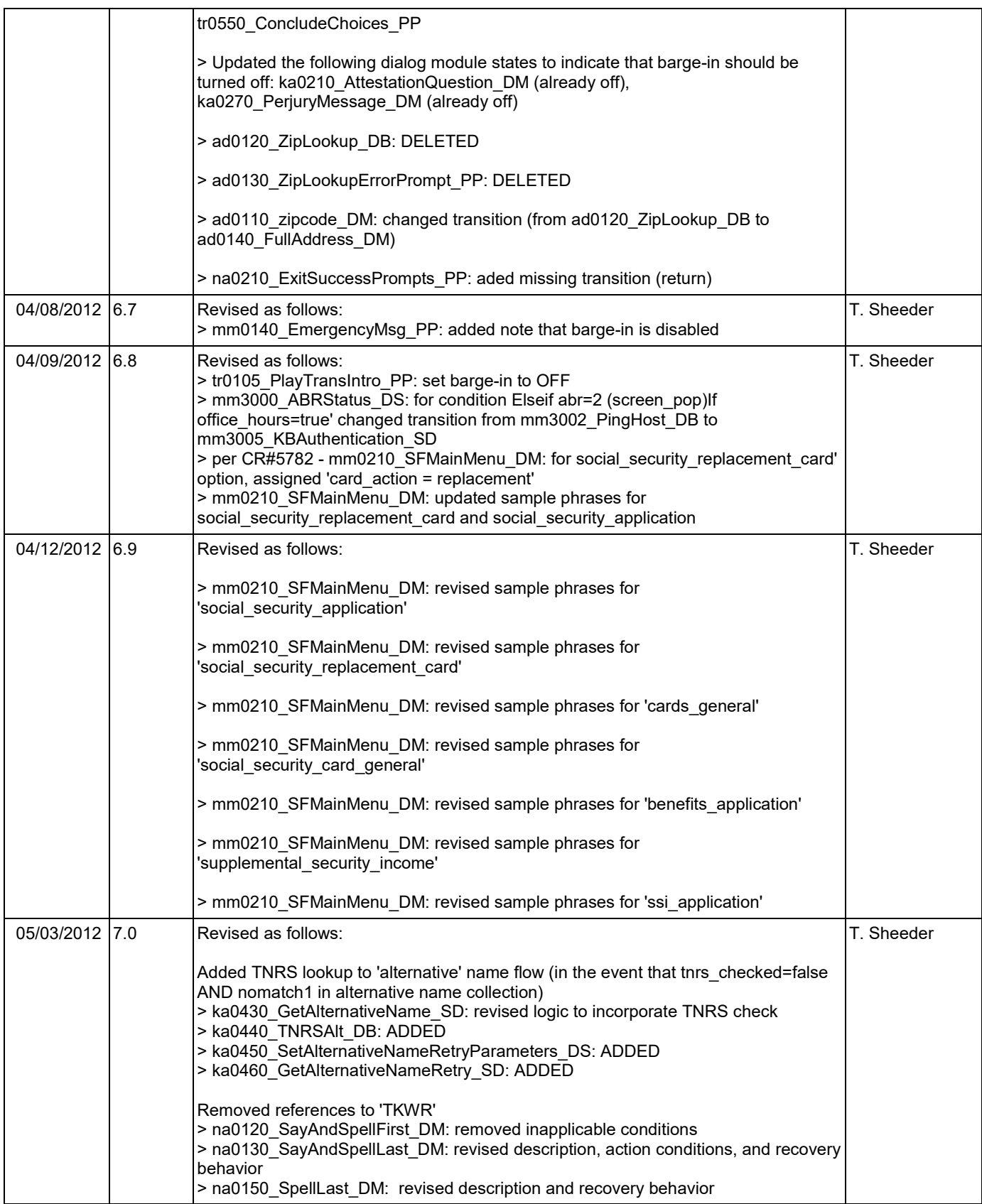

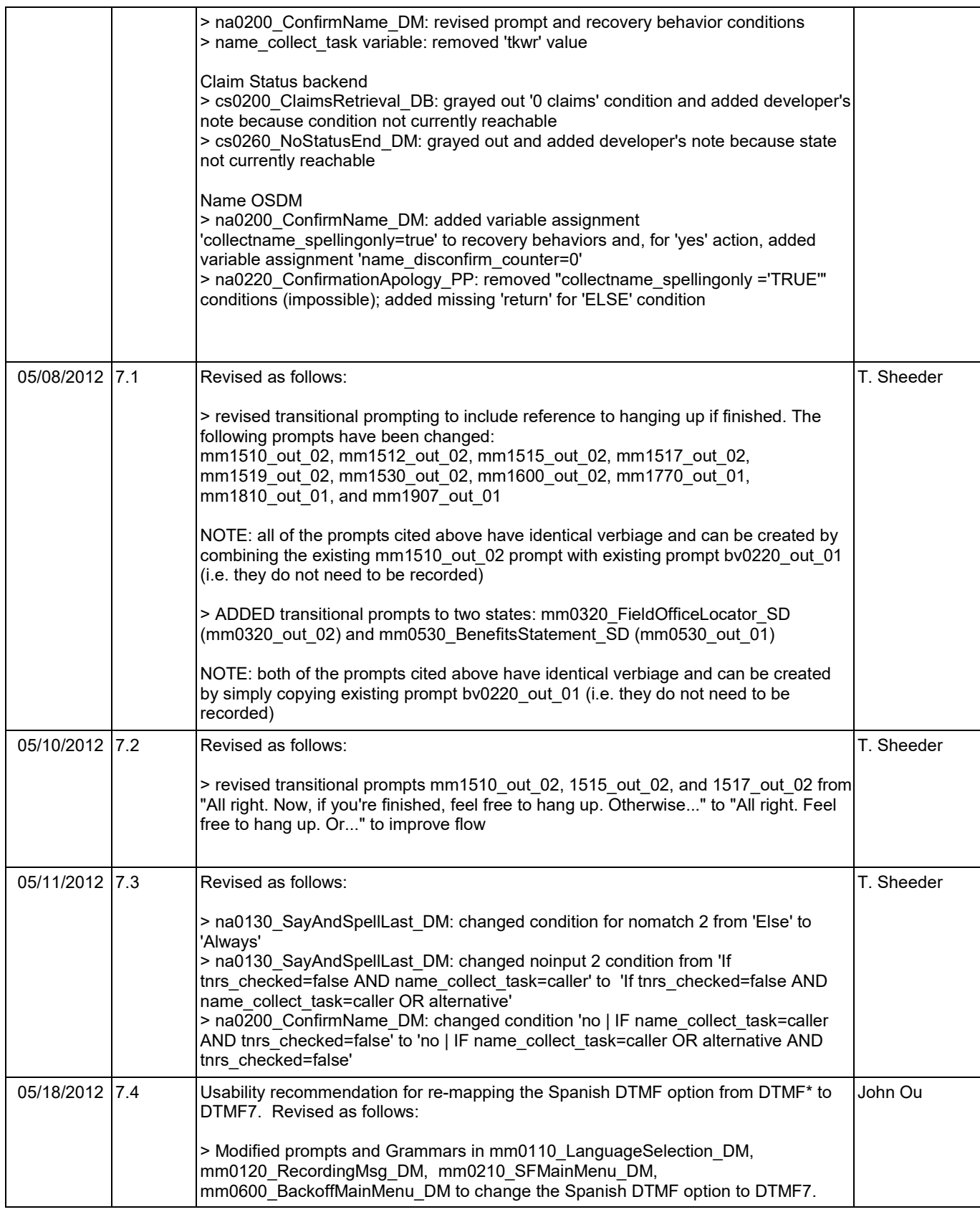

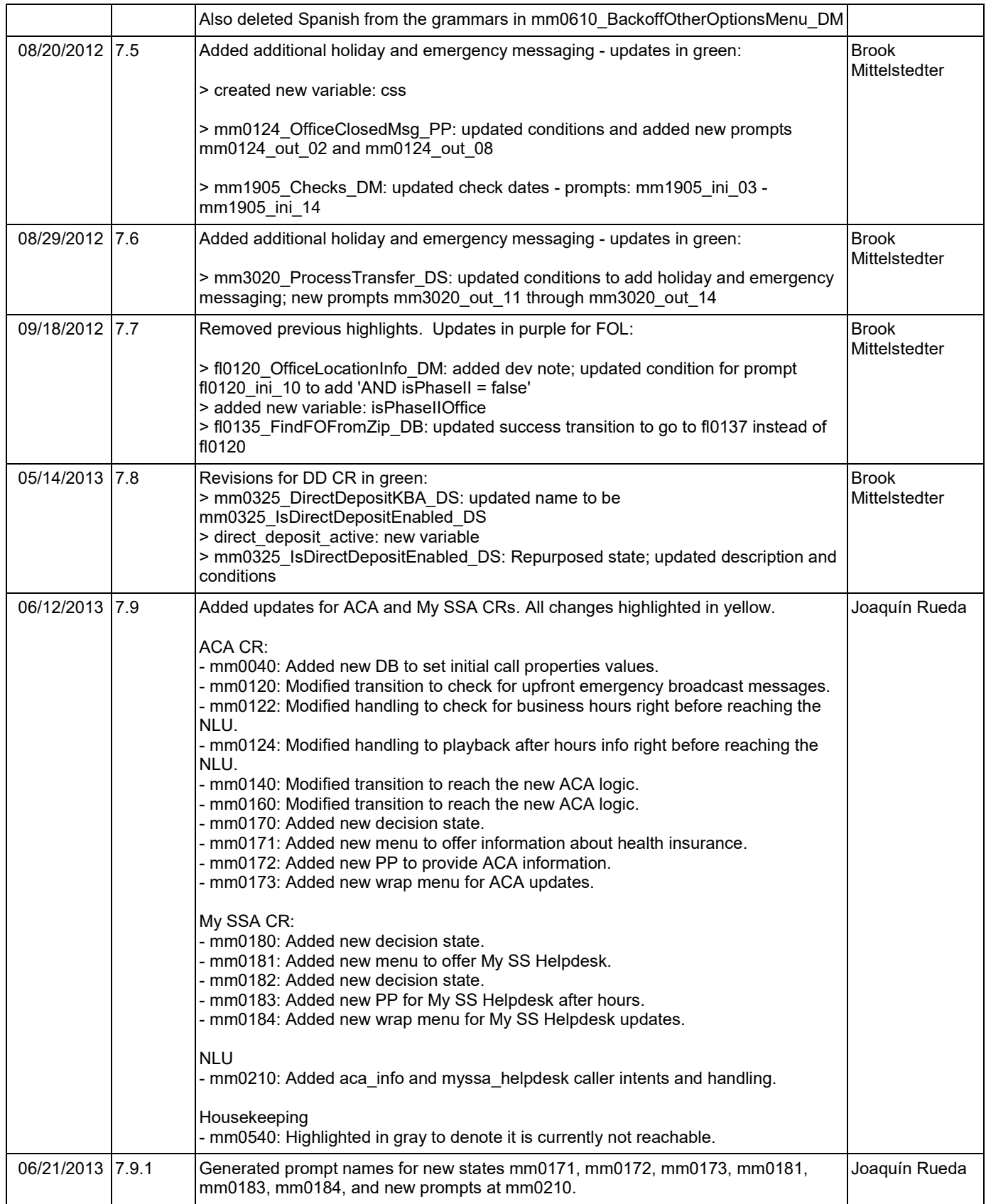

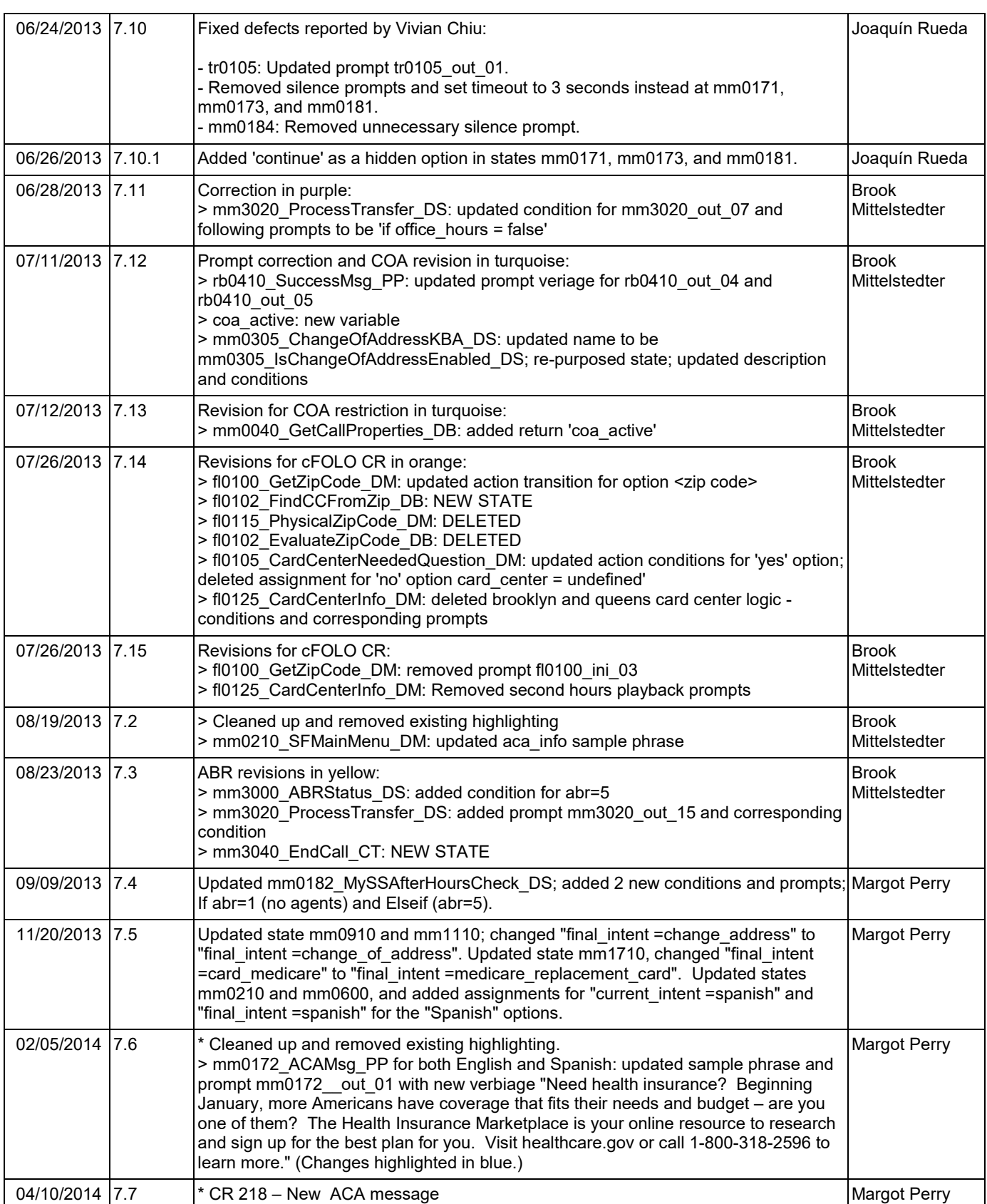

Nuance Communications **Nuance Communications** Social Security Administration **Page 22 of 446** 

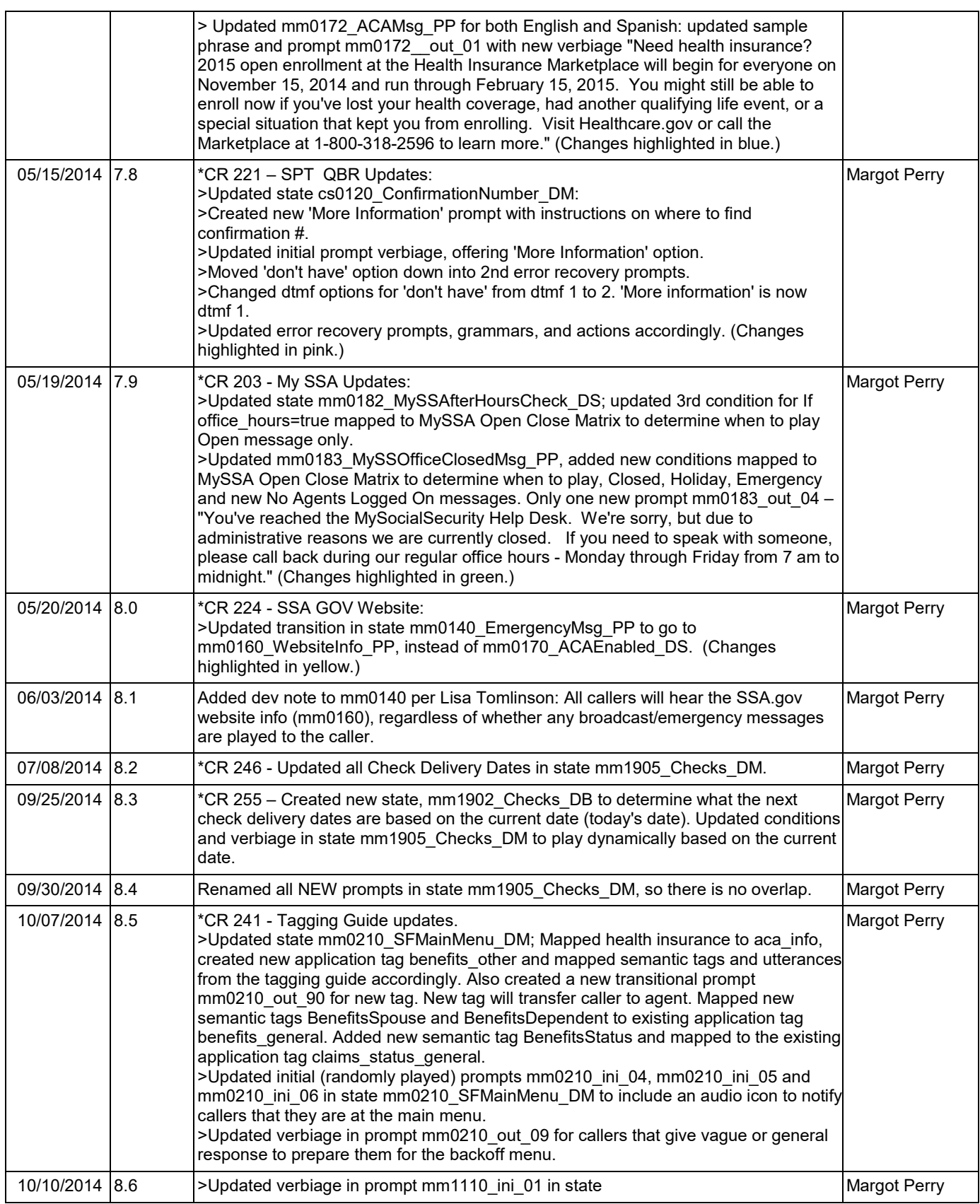

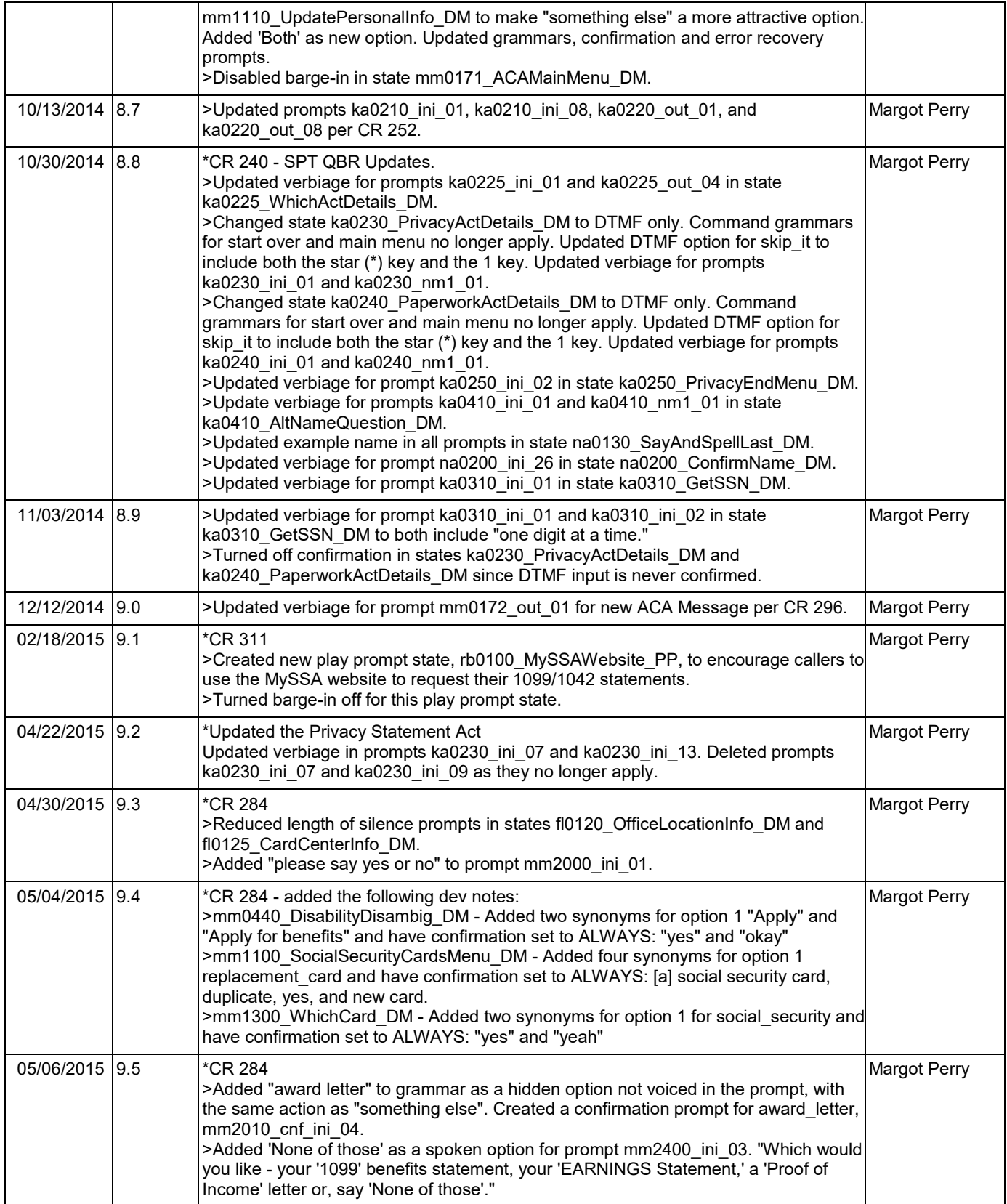

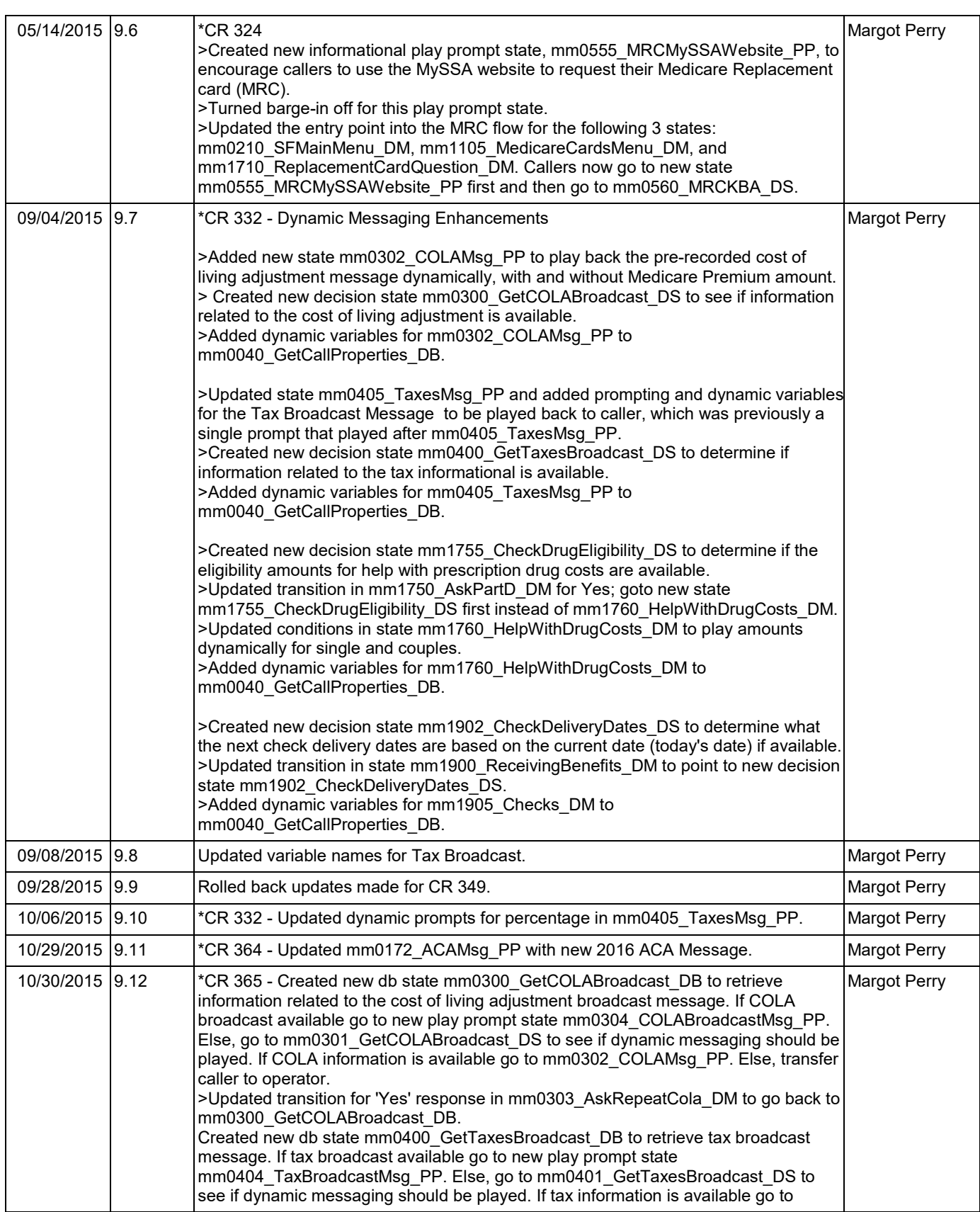

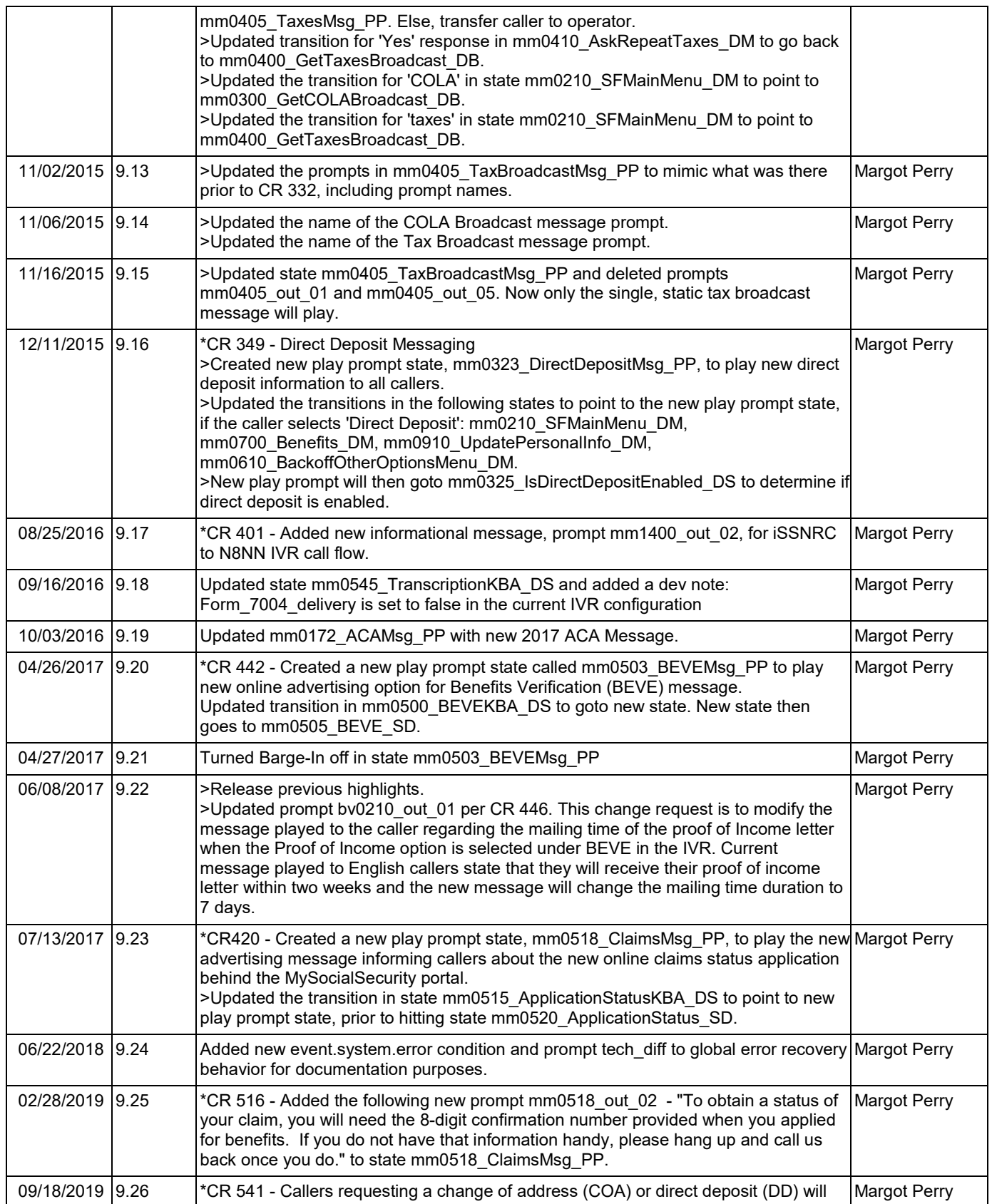

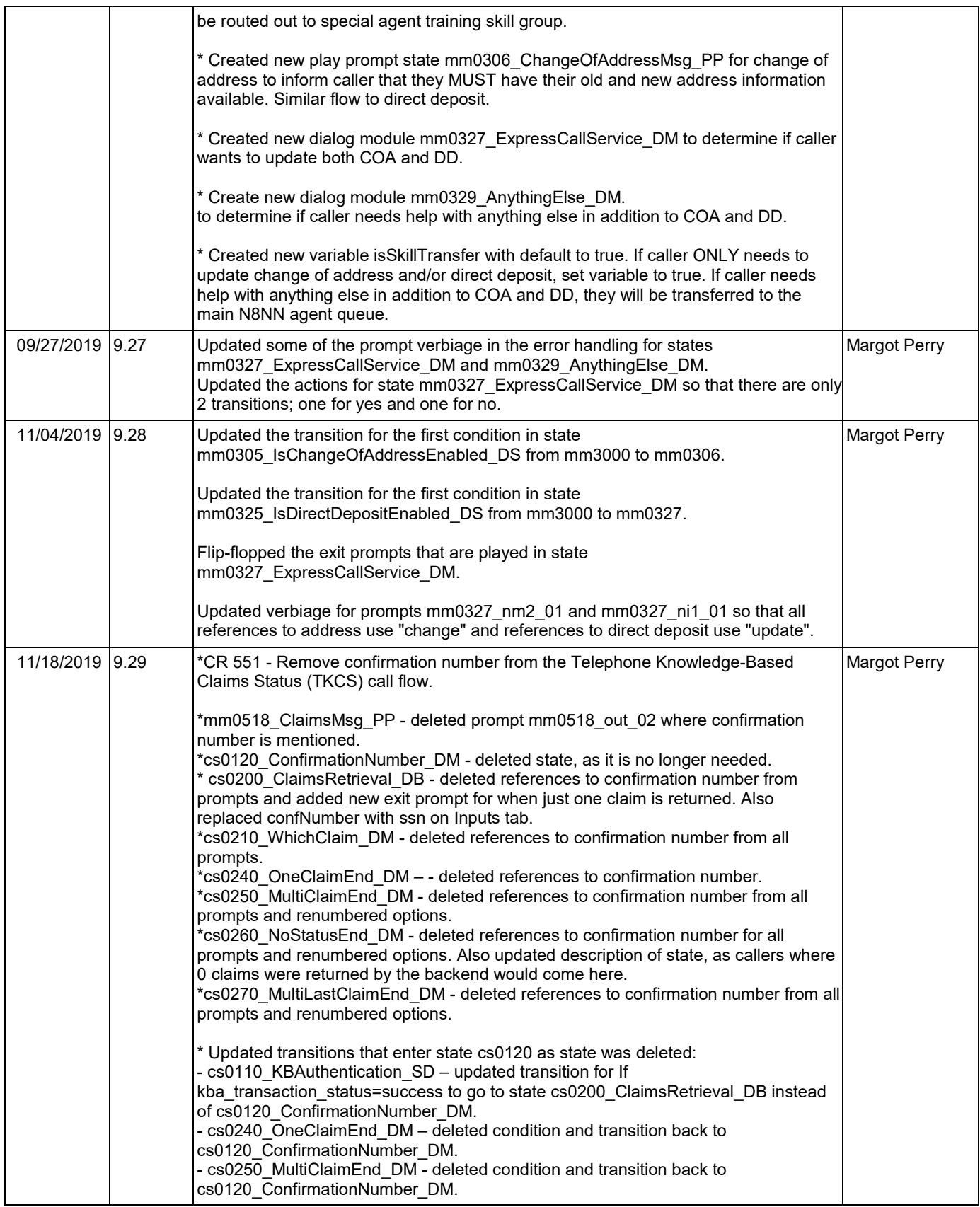

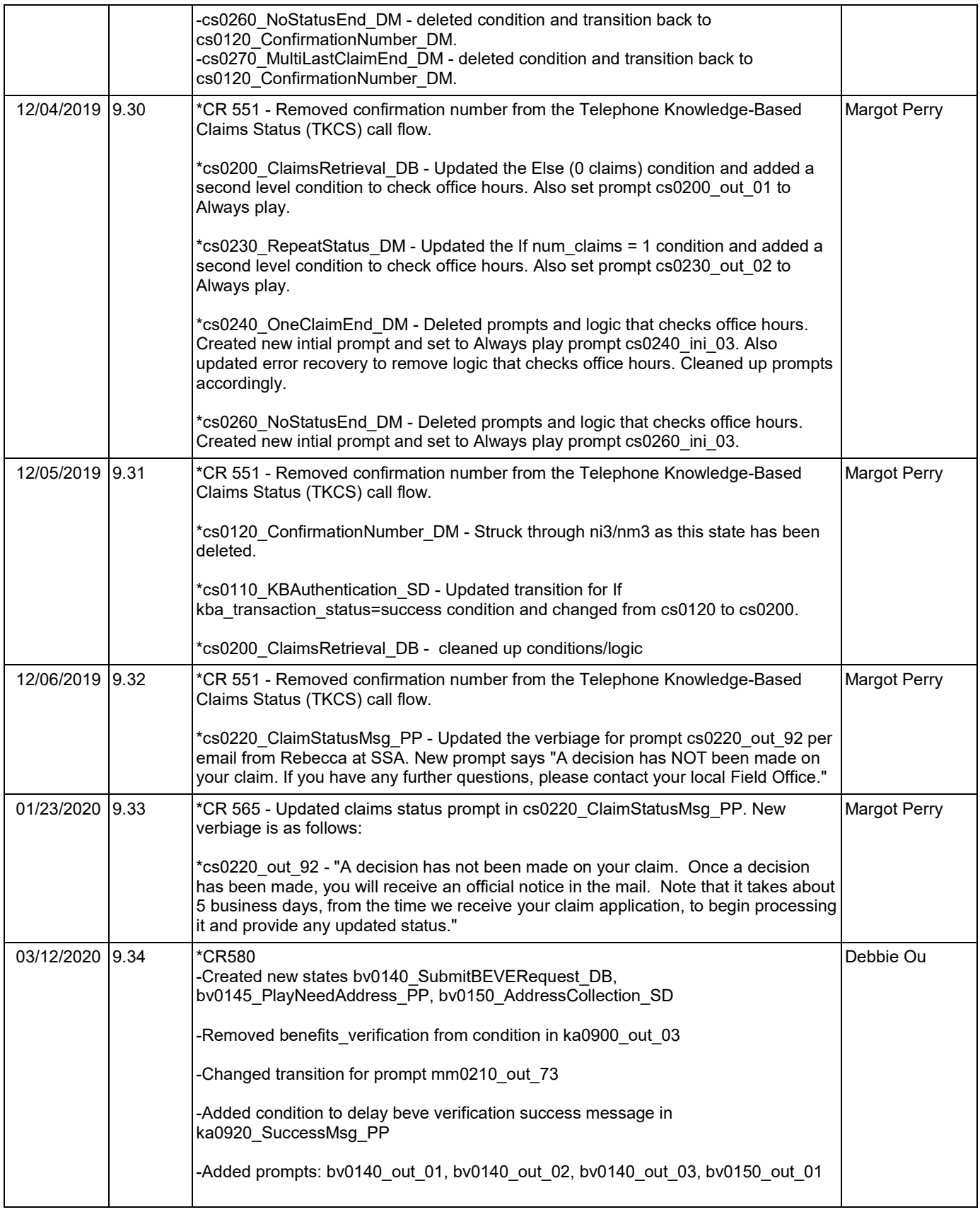

#### SSA\_ATT\_Care2020\_N8NN 03/33/23/23/23/23/2020\_N8NN 03/33/23/23/23/2020\_03/23/23/20

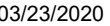

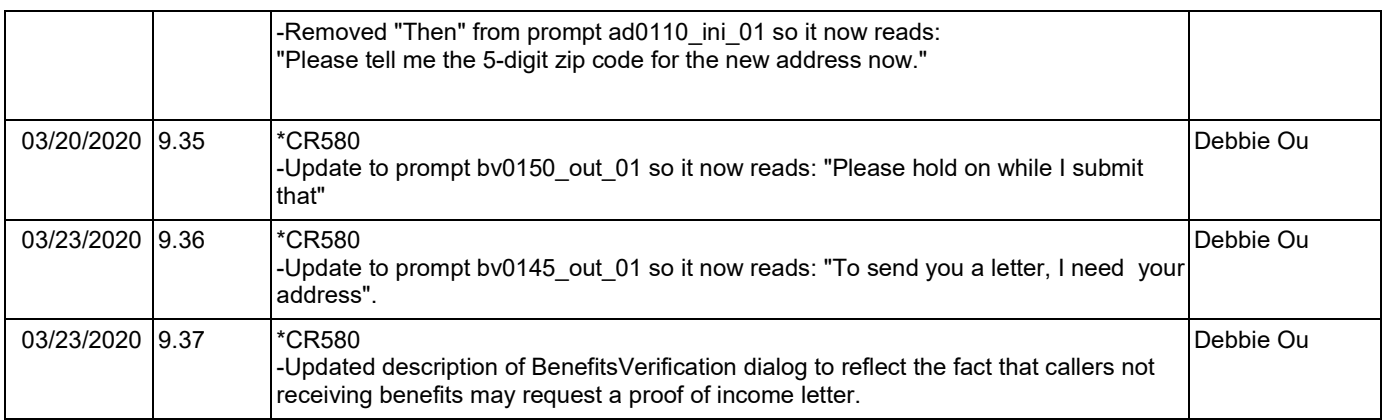

SSA\_ATT\_Care2020\_N8NN

## <span id="page-29-0"></span>**Table of Contents**

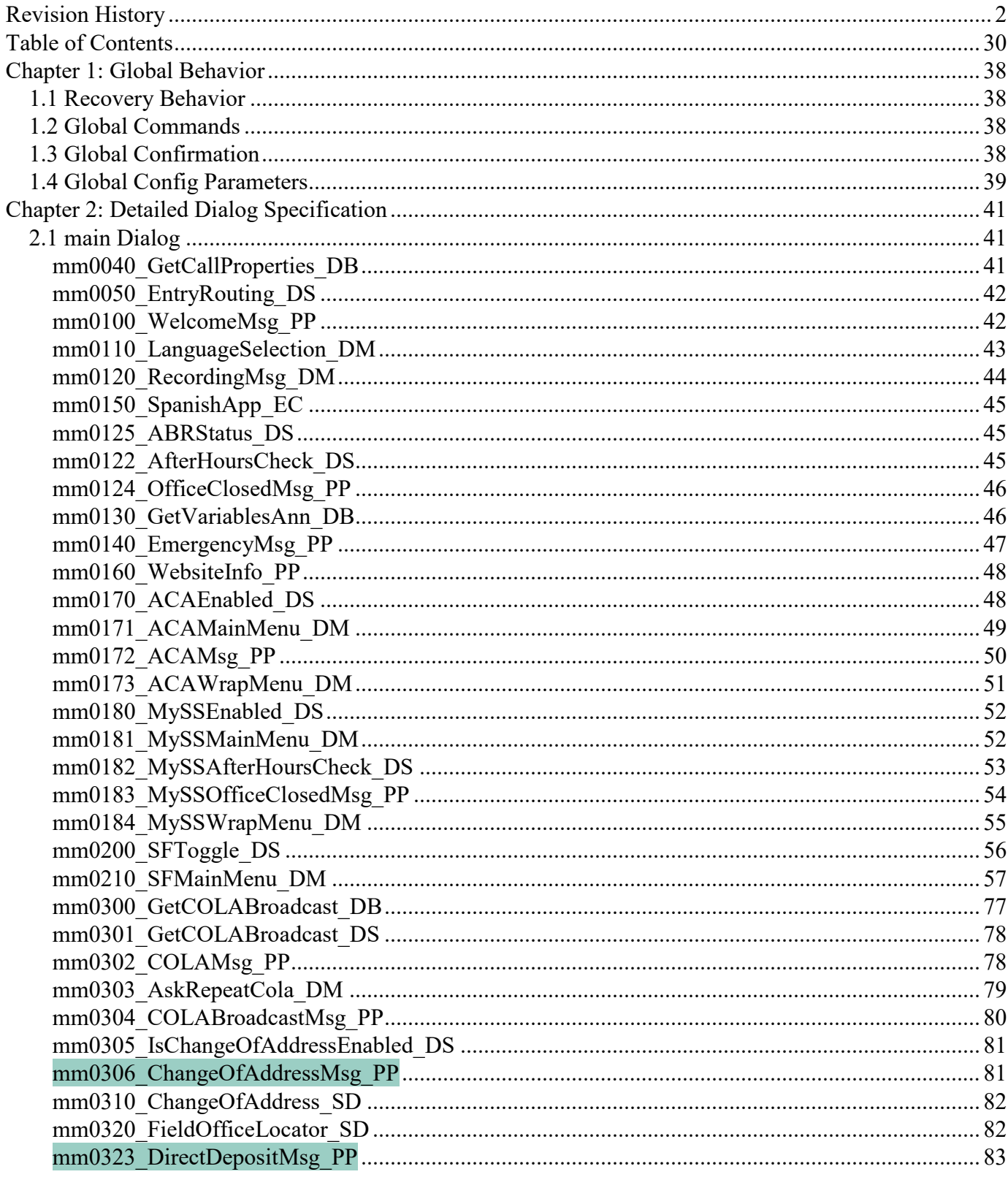

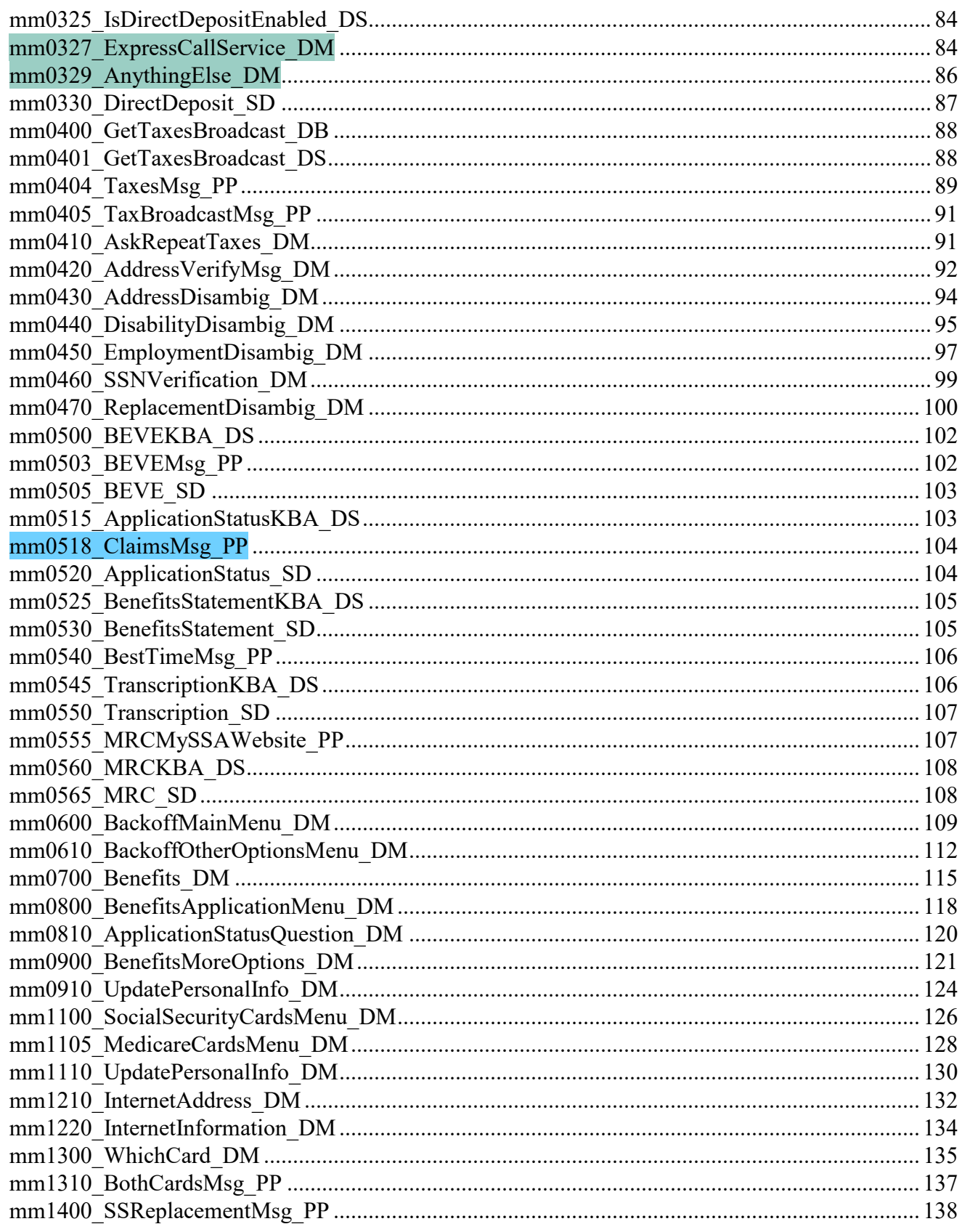

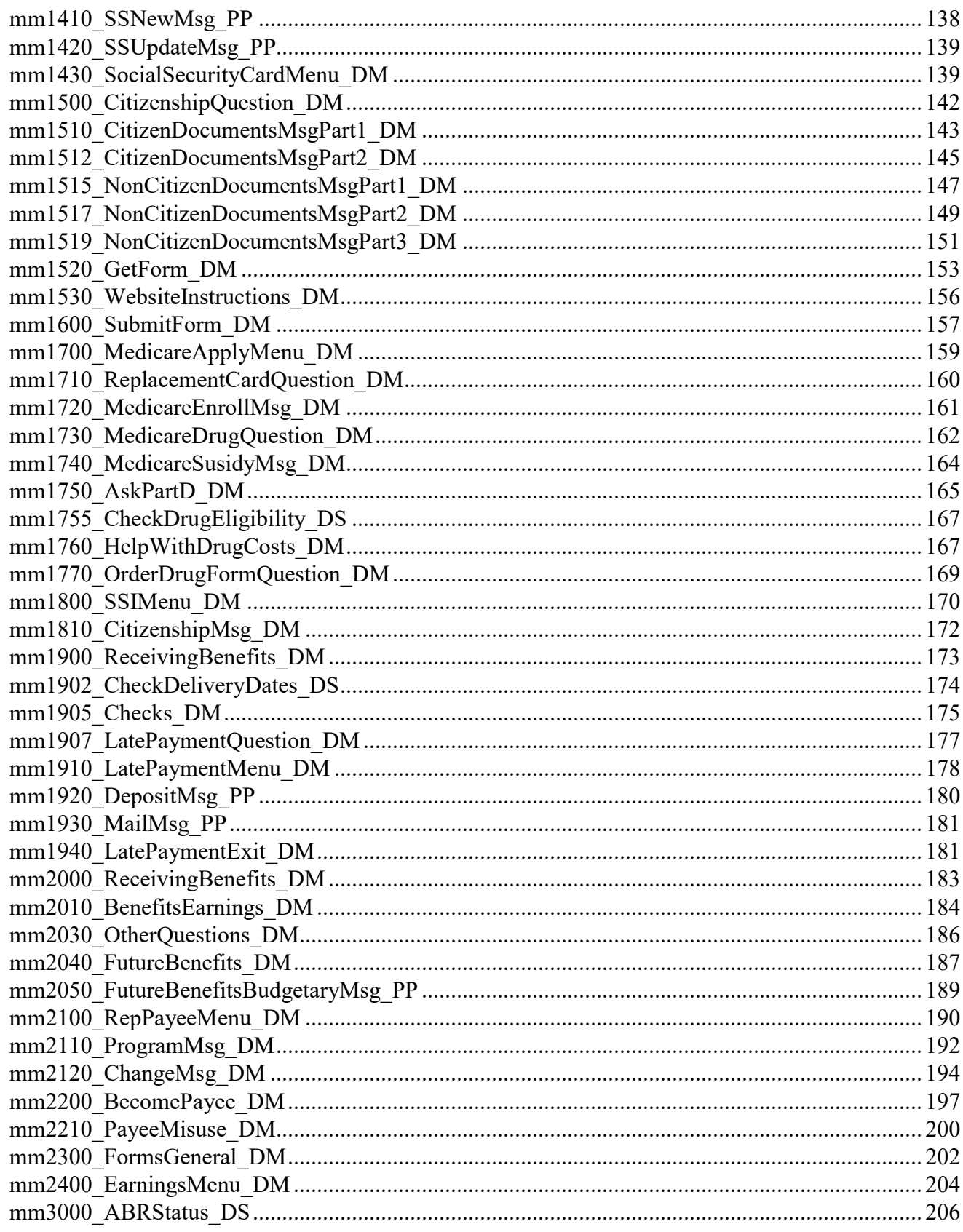

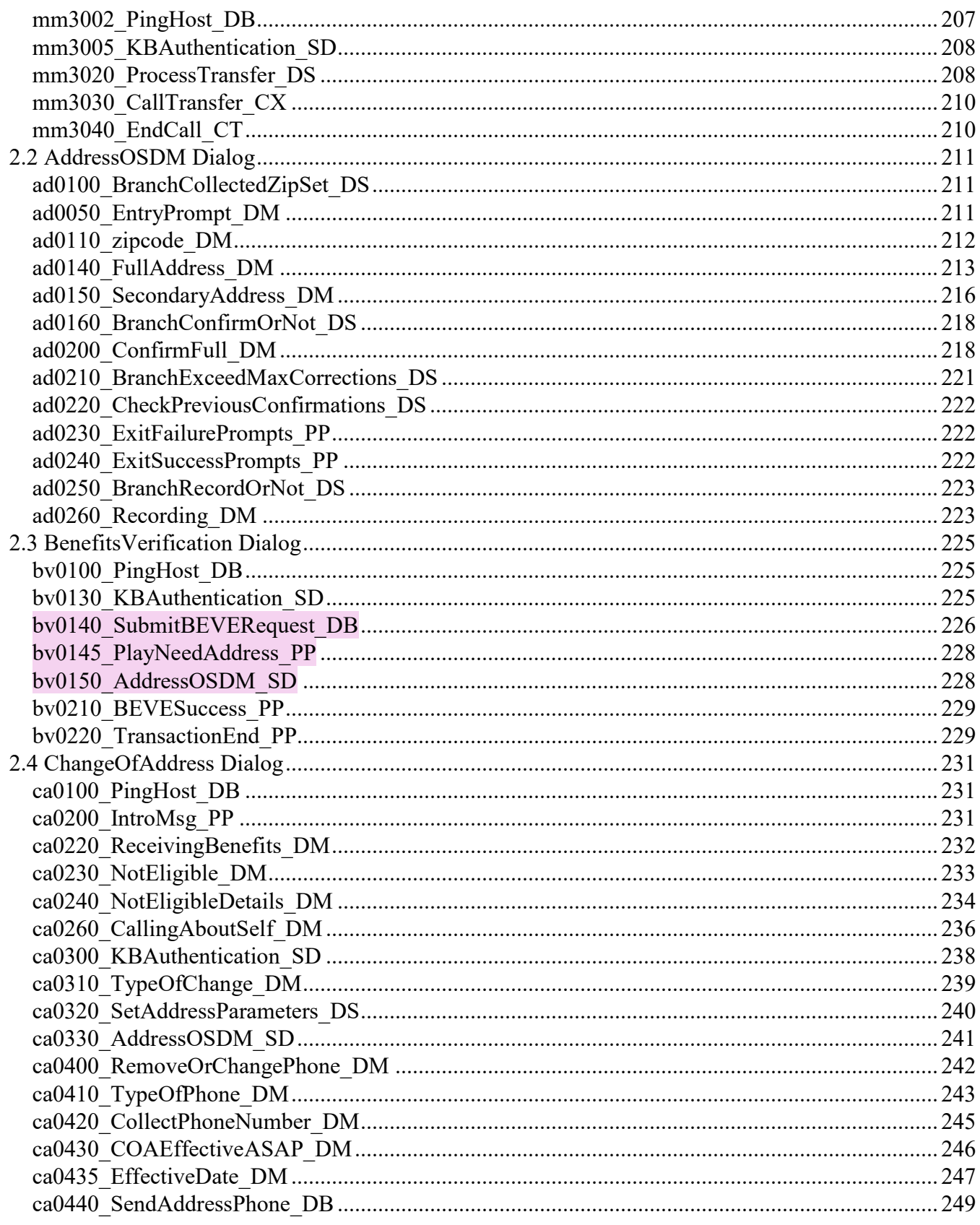

**Nuance Communications** 

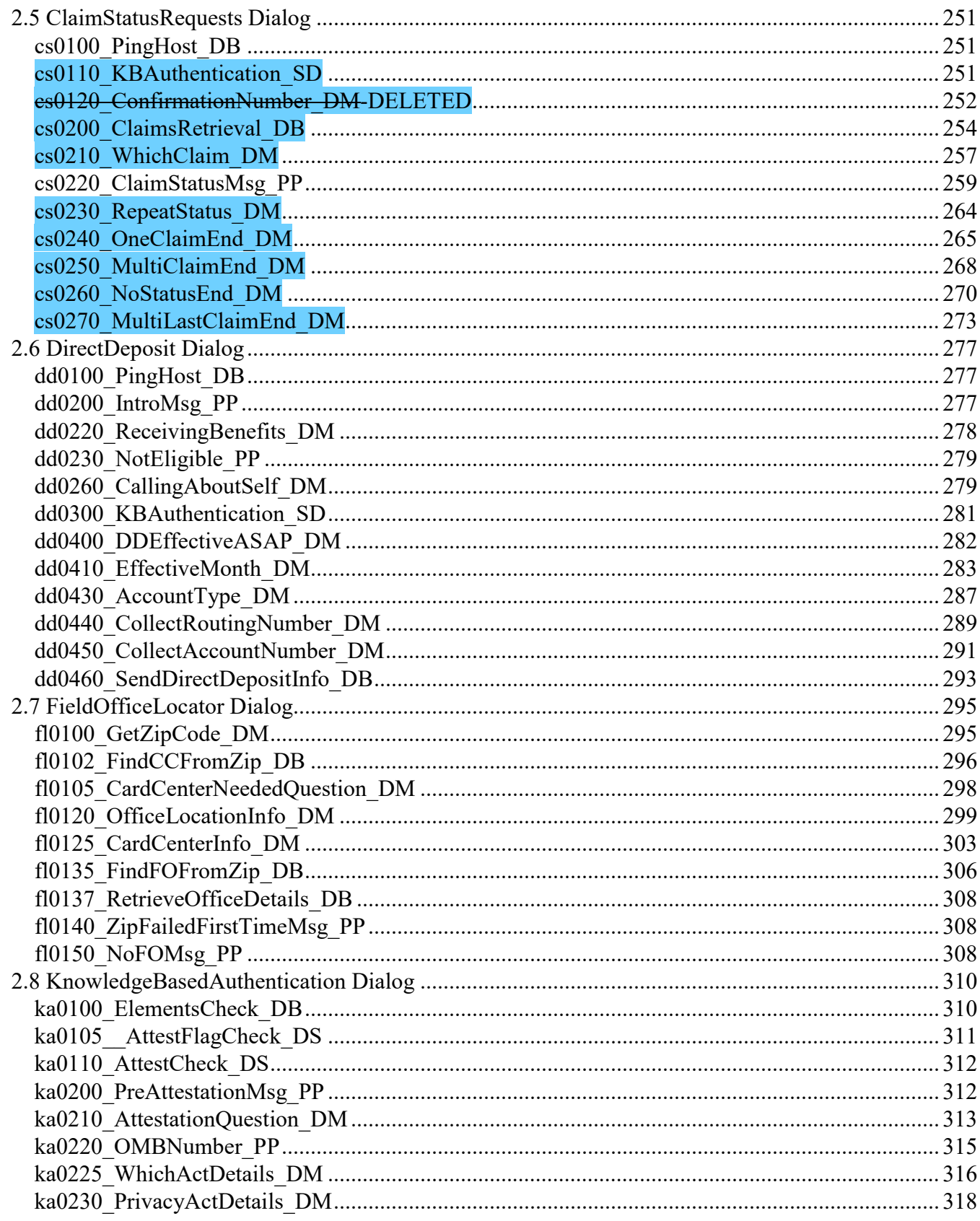

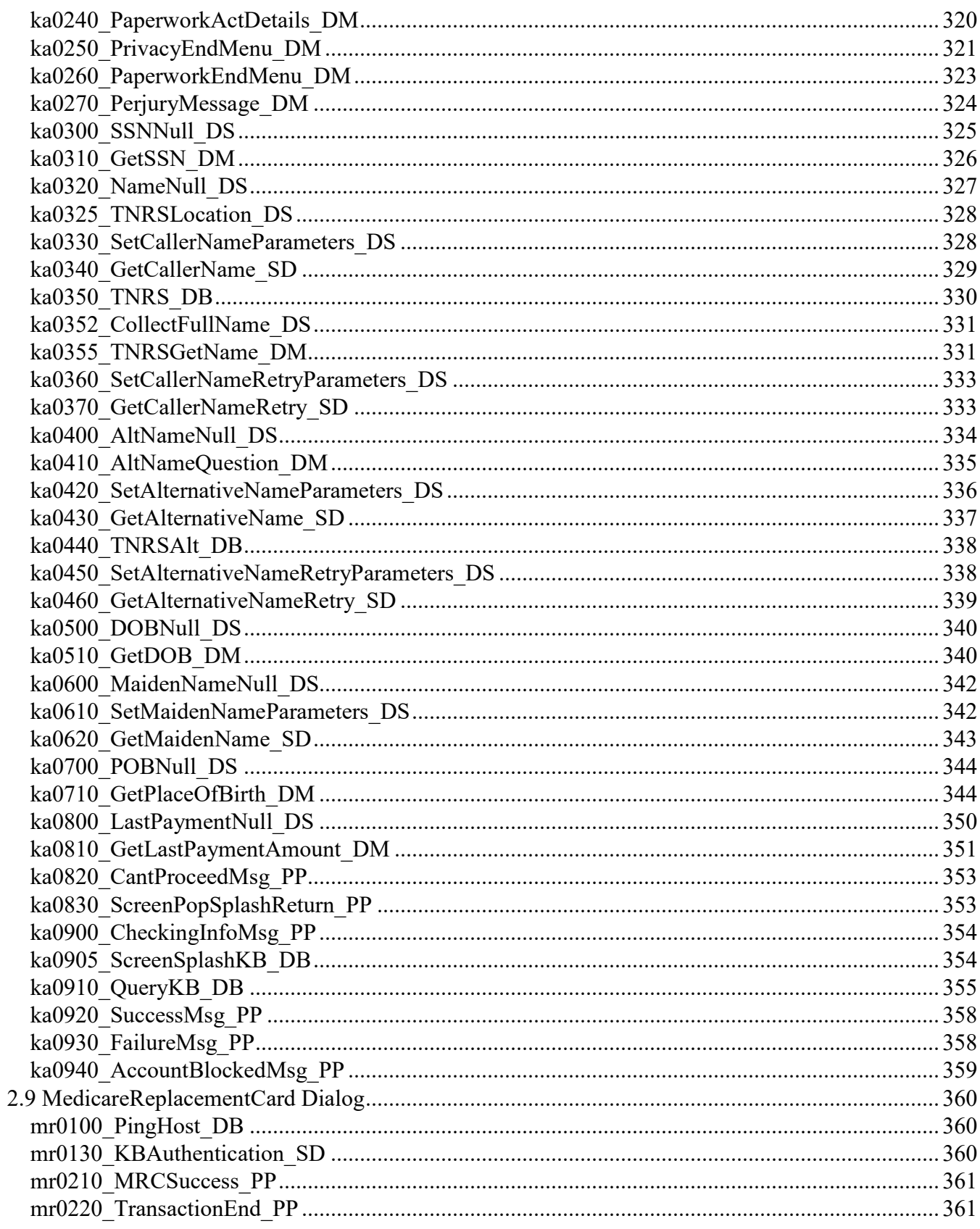

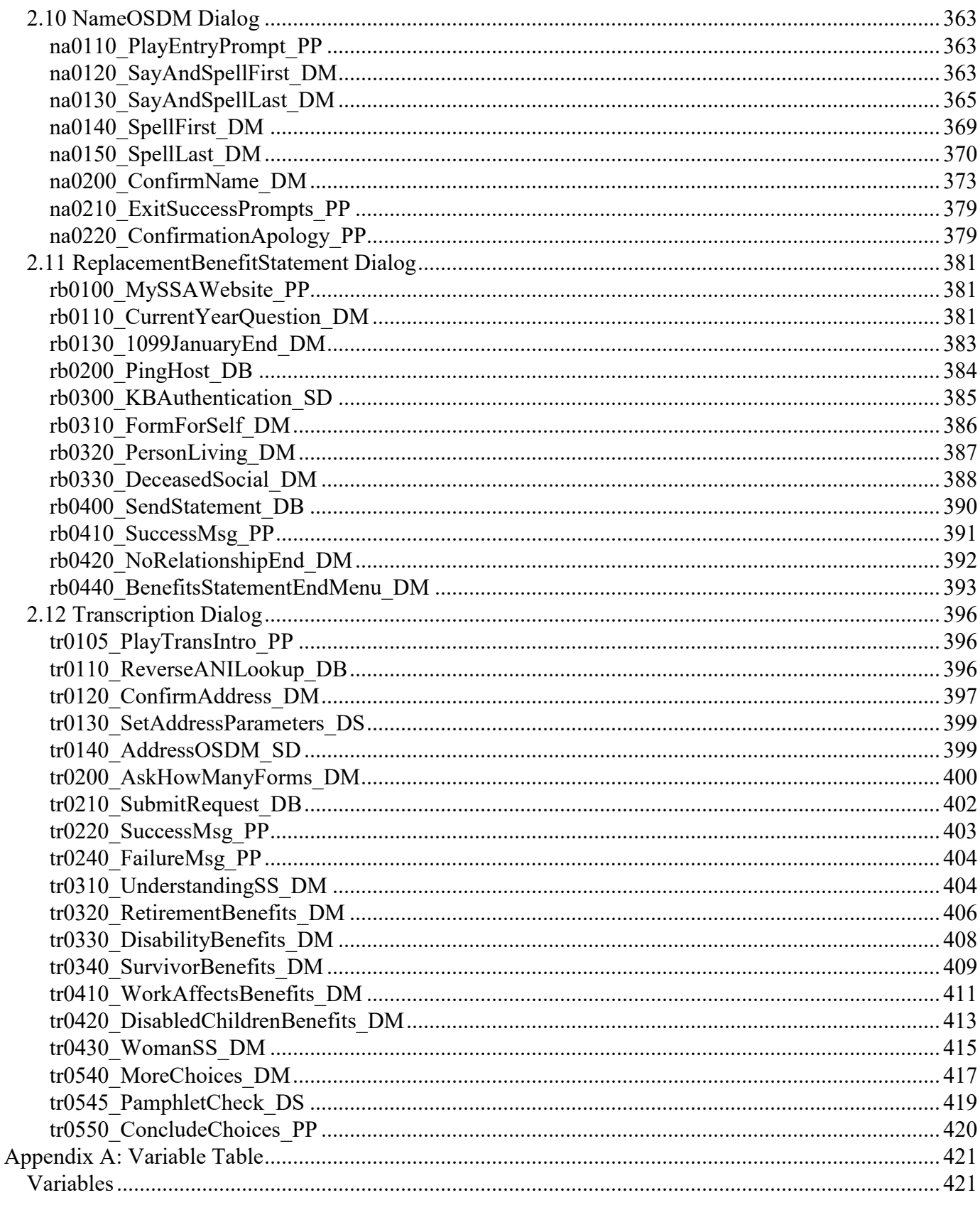
#### 03/23/2020

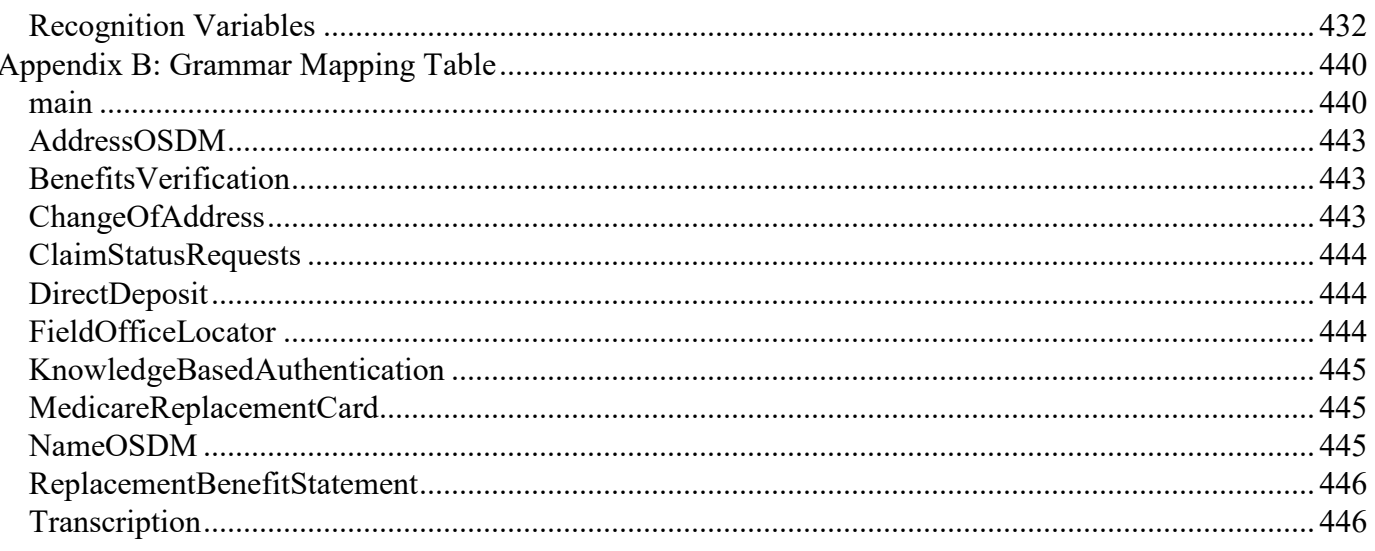

# **Chapter 1: Global Behavior**

#### <span id="page-37-0"></span>1.1 Recovery Behavior

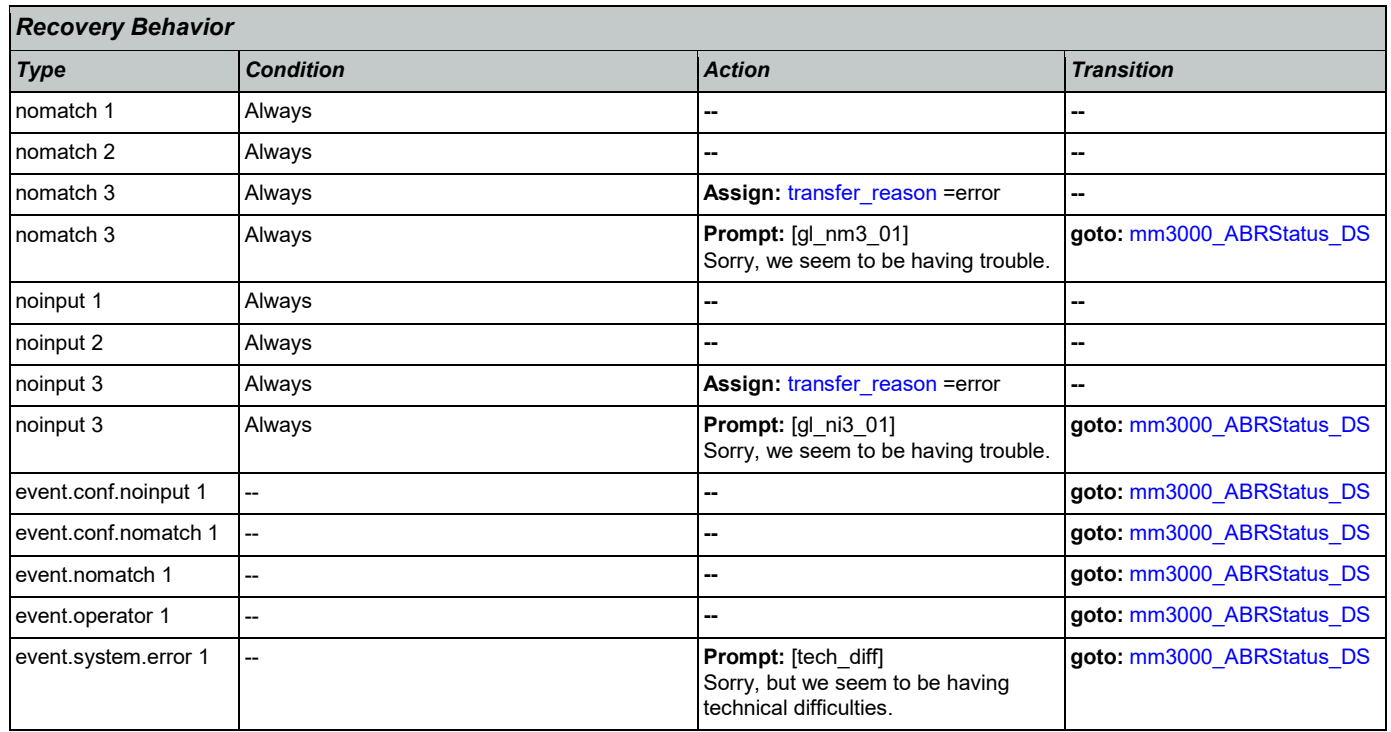

## <span id="page-37-1"></span>1.2 Global Commands

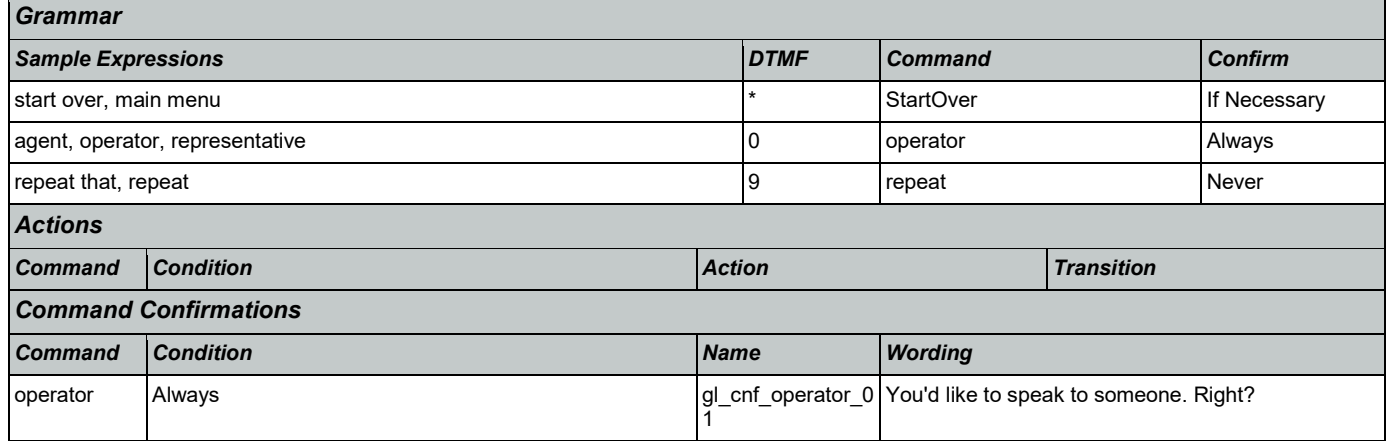

## 1.3 Global Confirmation

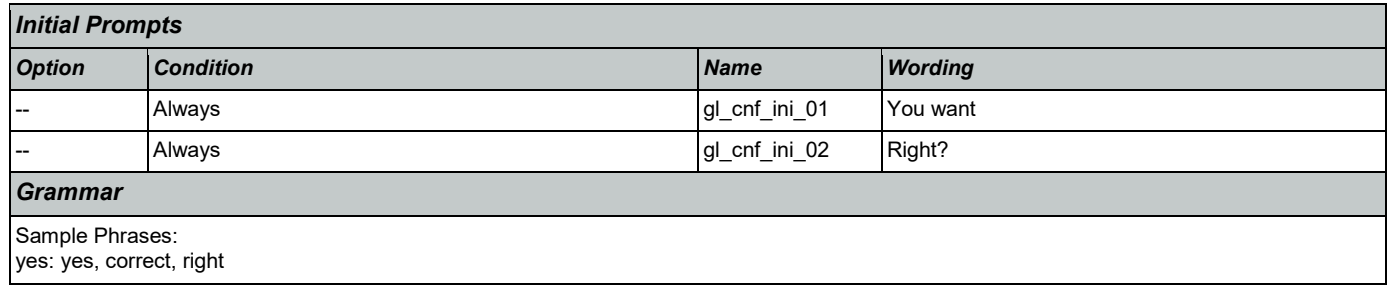

#### User Interface Specification **Version: 9.37**

SSA\_ATT\_Care2020\_N8NN 03/23/2020

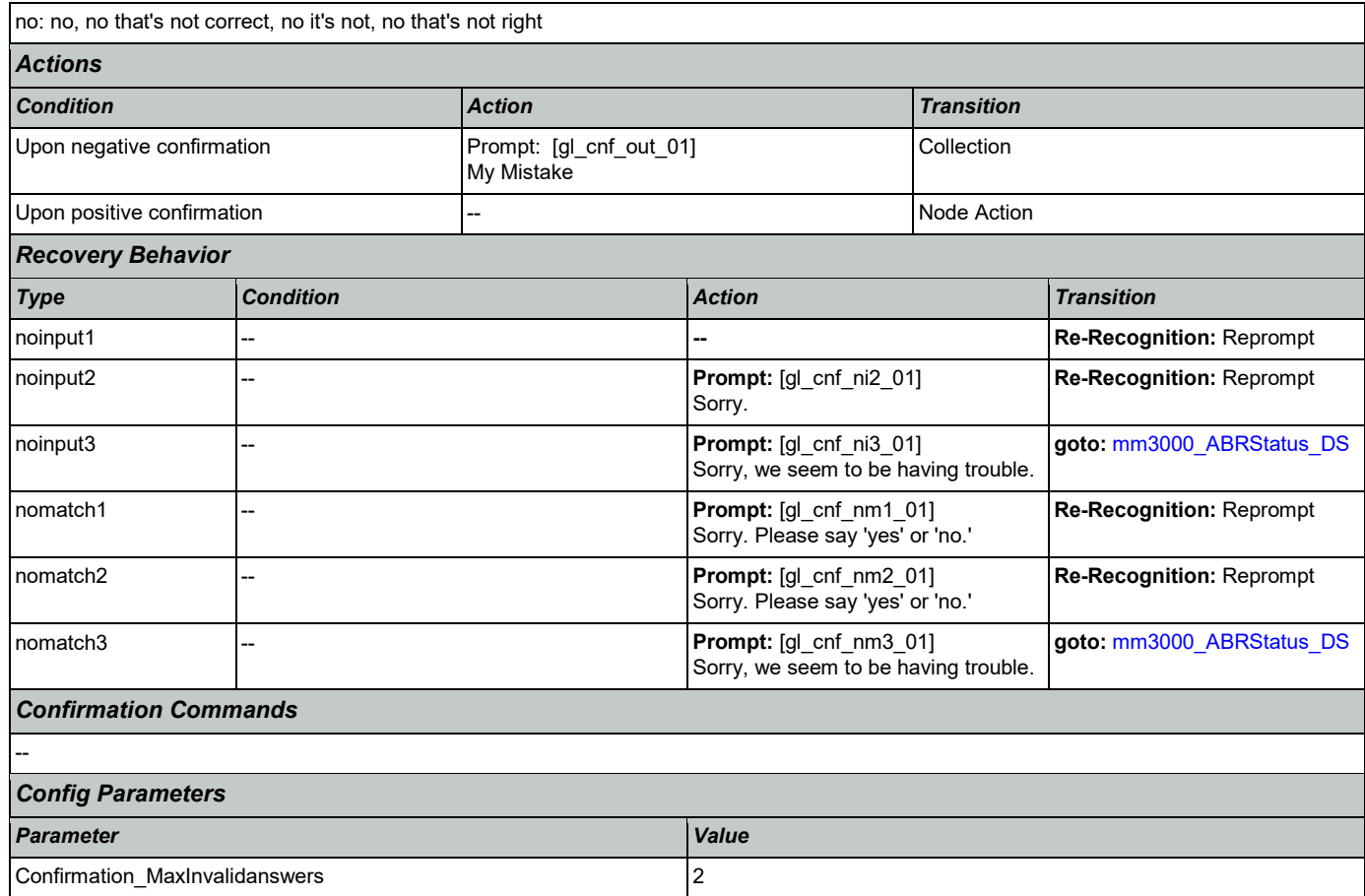

## 1.4 Global Config Parameters

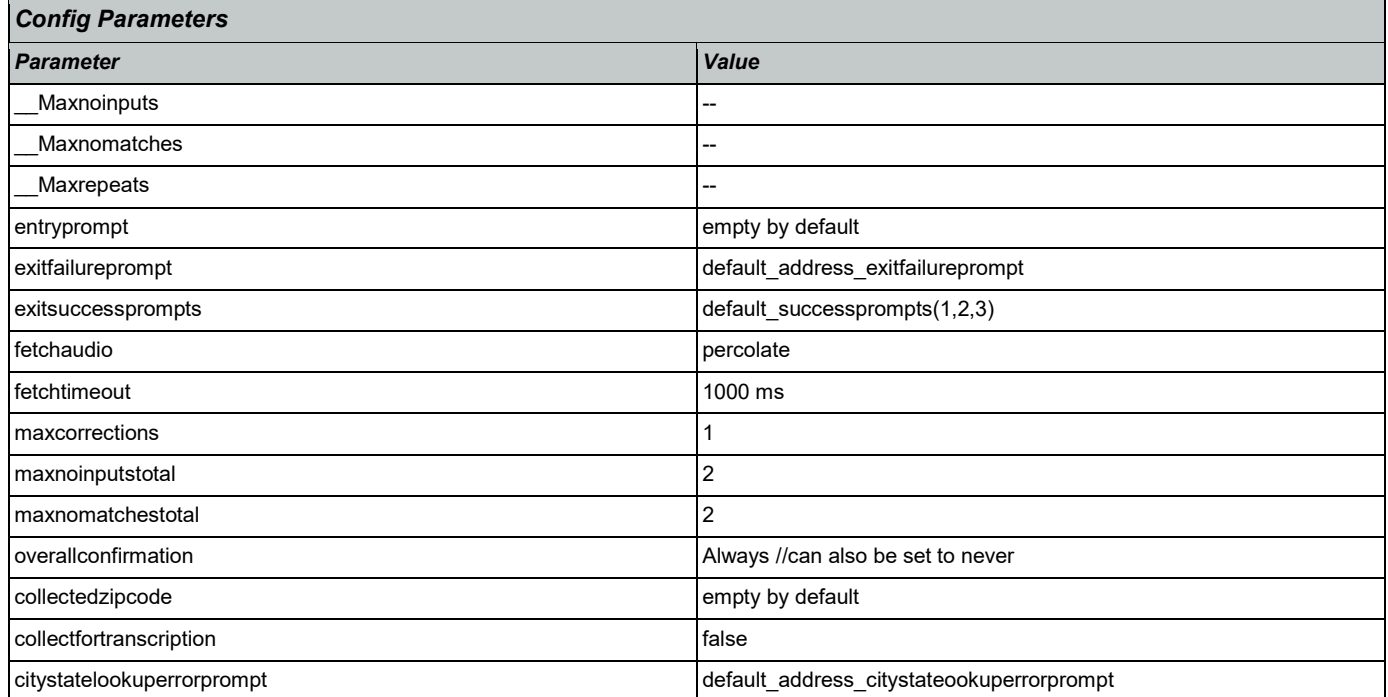

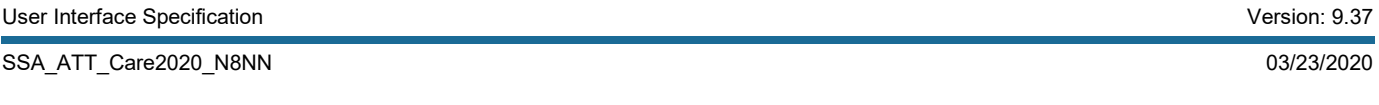

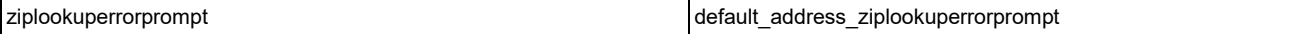

# **Chapter 2: Detailed Dialog Specification**

#### 2.1 main Dialog

Includes the main menu (NLU and Directed Dialog), disambiguation states, and informational messages, as well as Operator Transfer functionality.

### <span id="page-40-0"></span>**mm0040\_GetCallProperties\_DB**

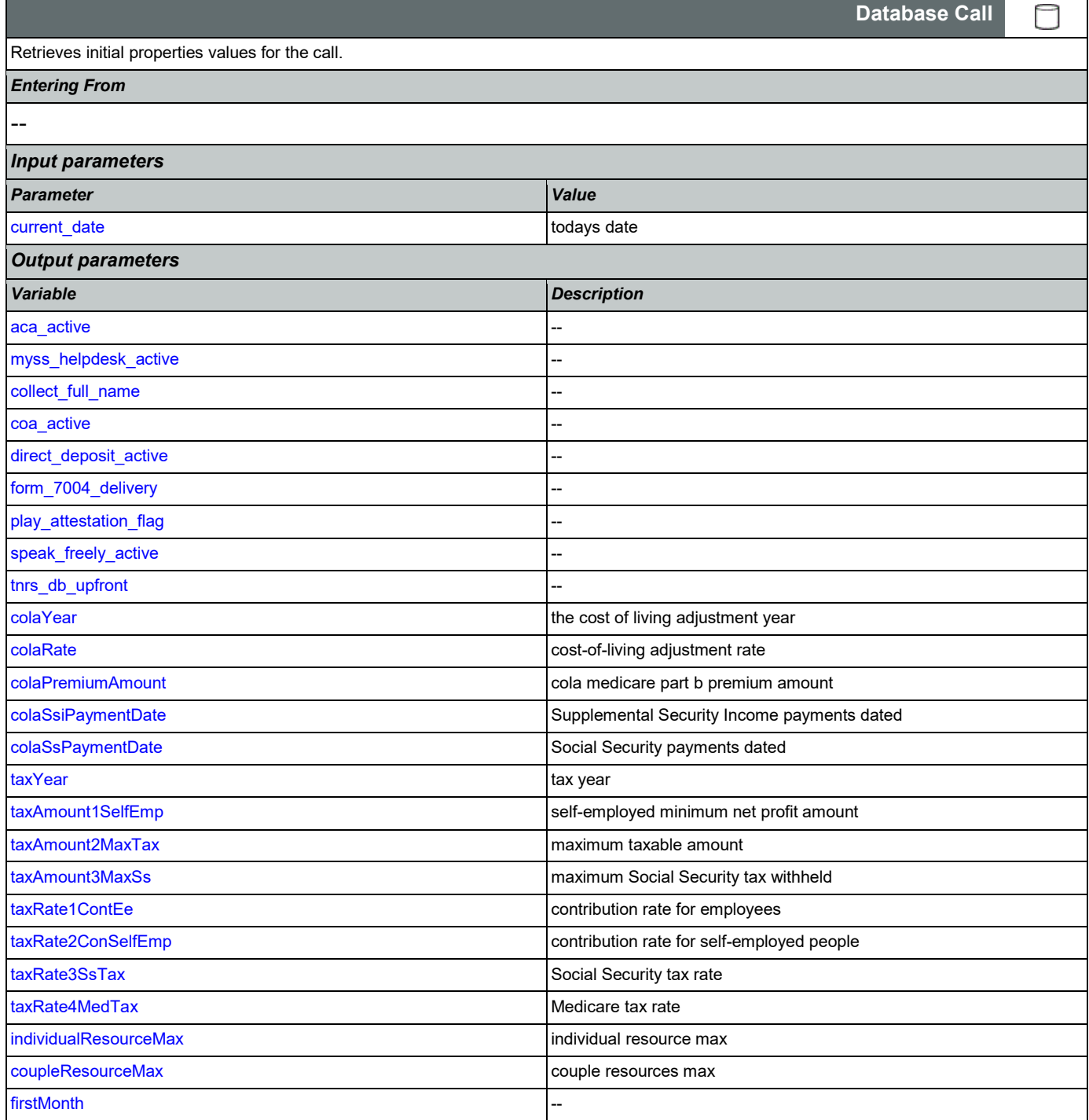

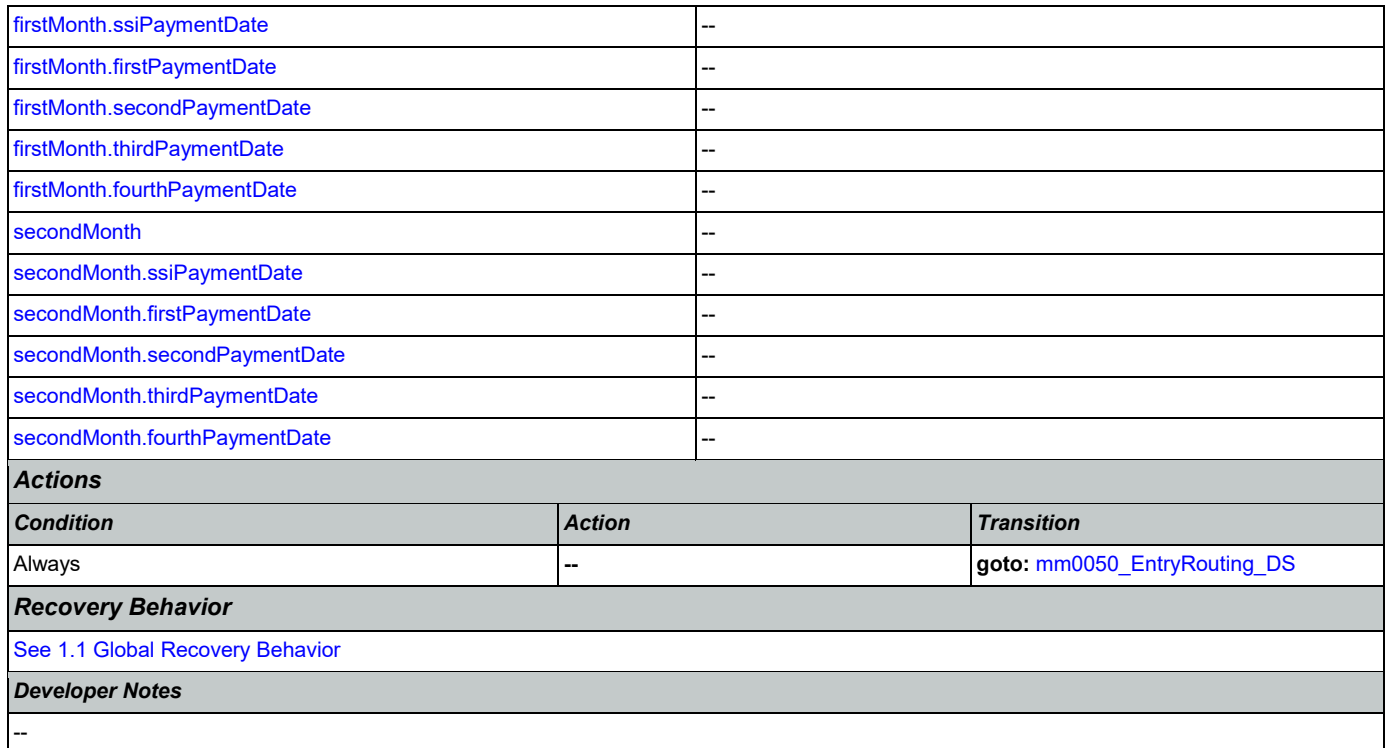

## <span id="page-41-0"></span>**mm0050\_EntryRouting\_DS**

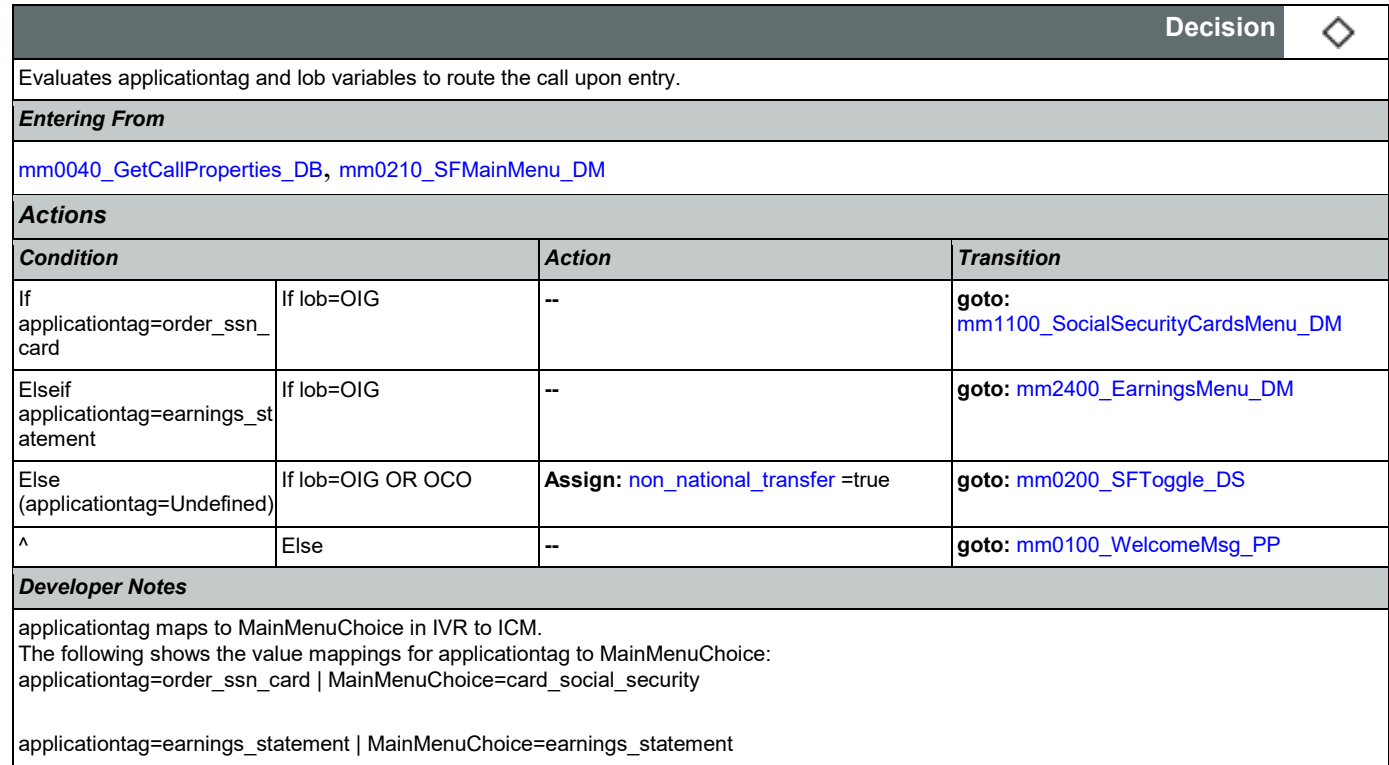

## <span id="page-41-1"></span>**mm0100\_WelcomeMsg\_PP**

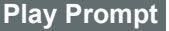

Nuance Communications **Numerications** Social Security Administration **Numerical Security Administration** Page 42 of 446

·))

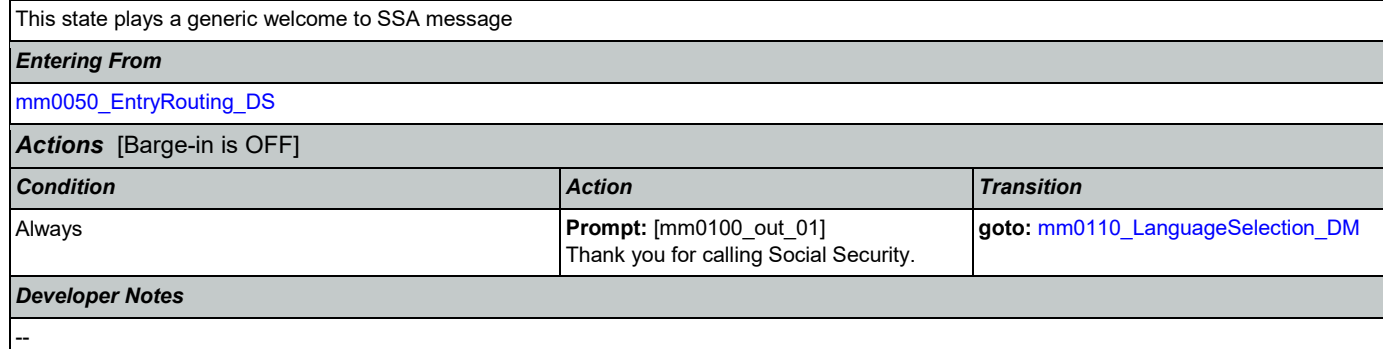

## <span id="page-42-0"></span>**mm0110\_LanguageSelection\_DM**

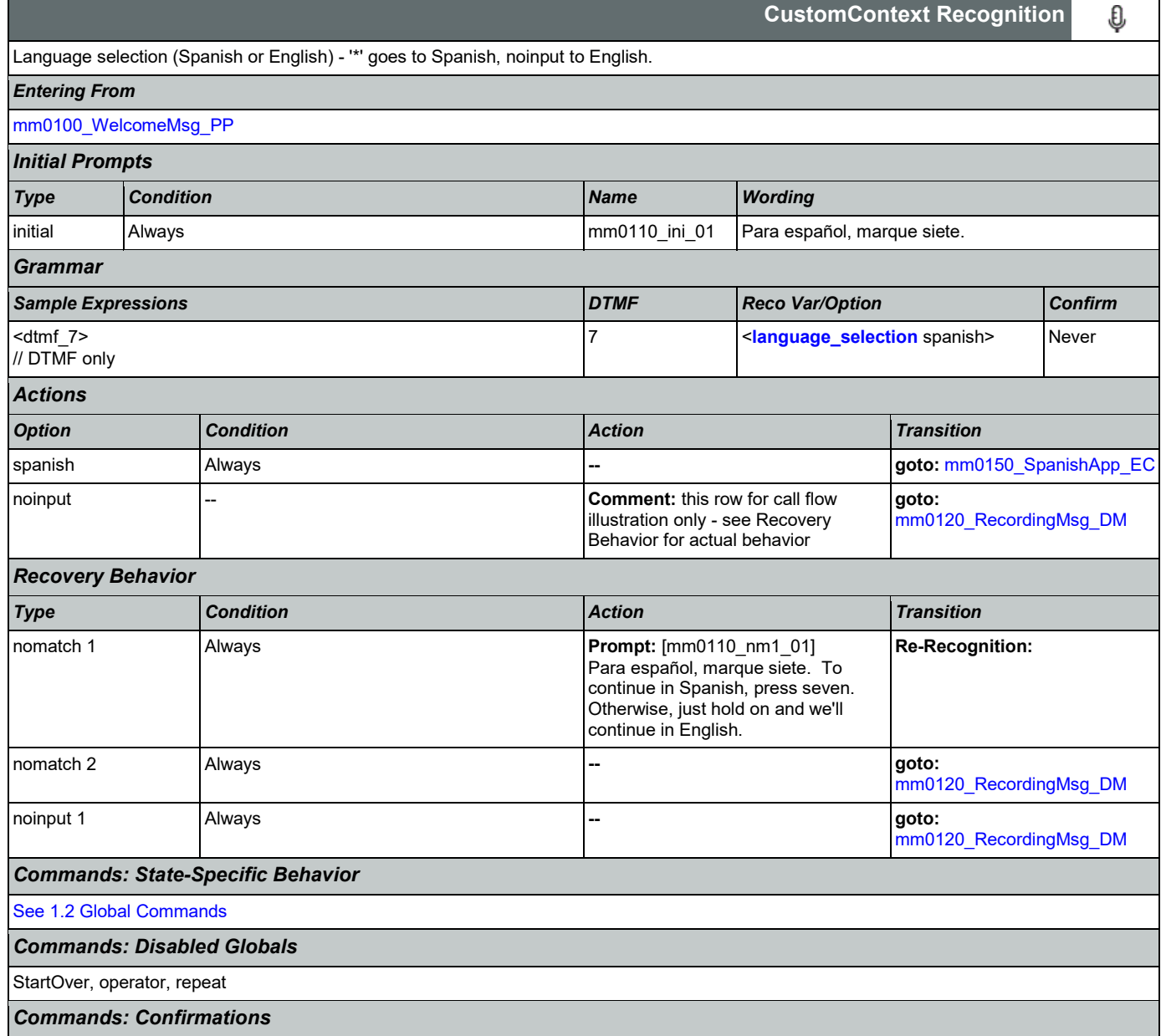

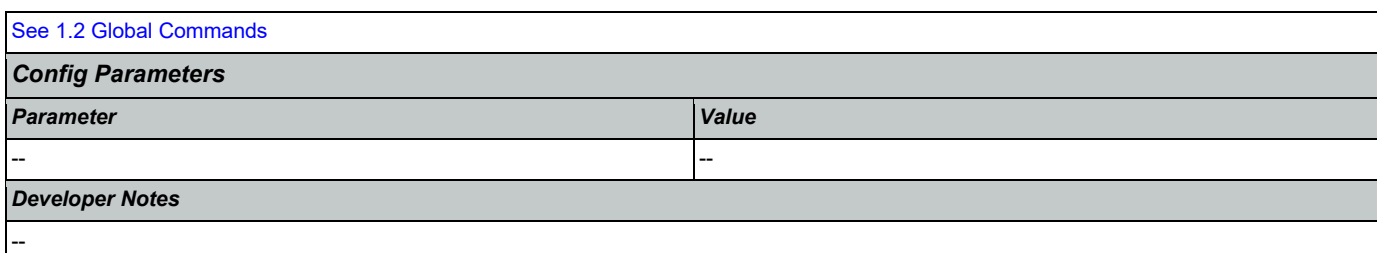

# <span id="page-43-0"></span>**mm0120\_RecordingMsg\_DM**

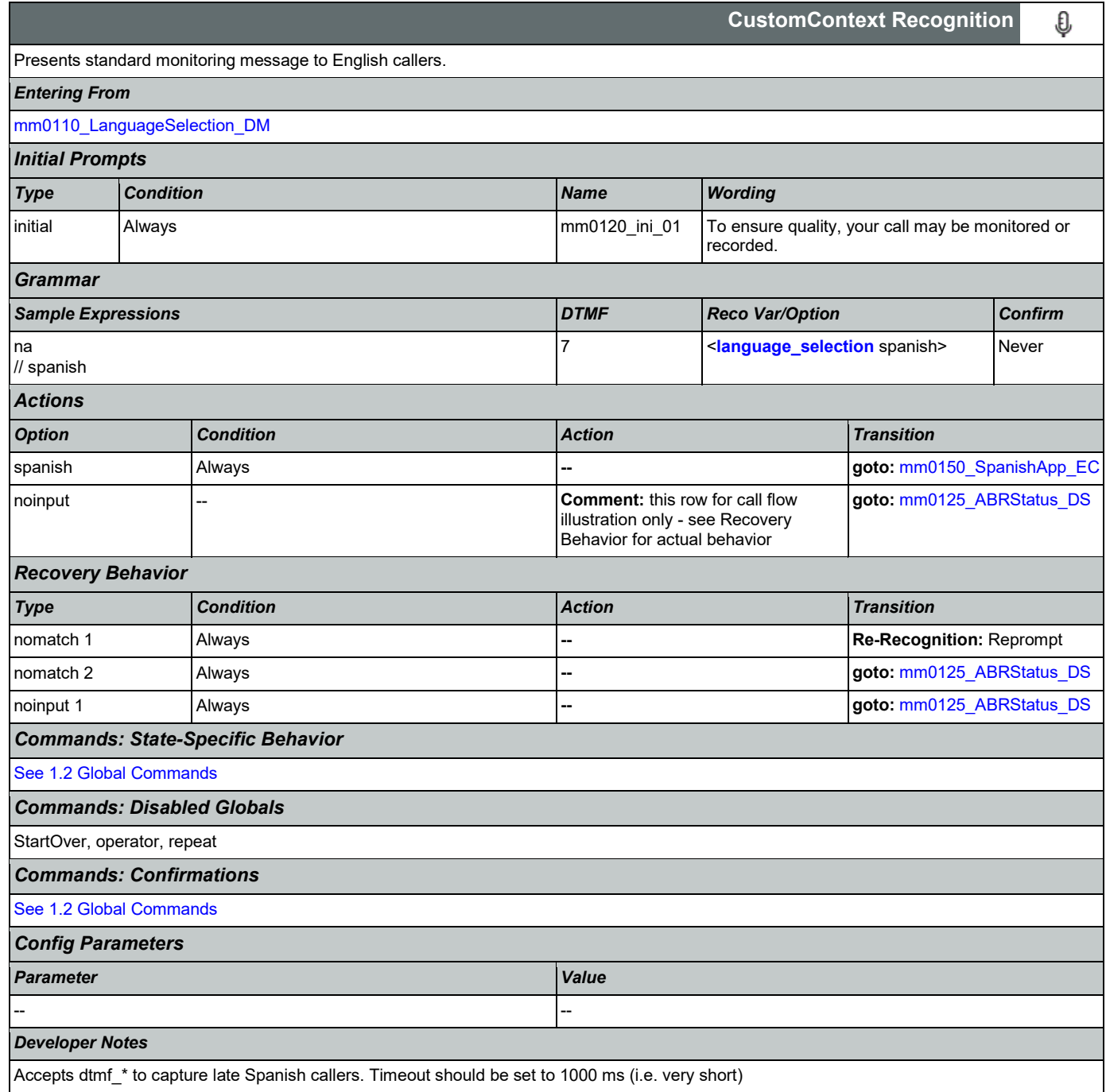

### <span id="page-44-0"></span>**mm0150\_SpanishApp\_EC**

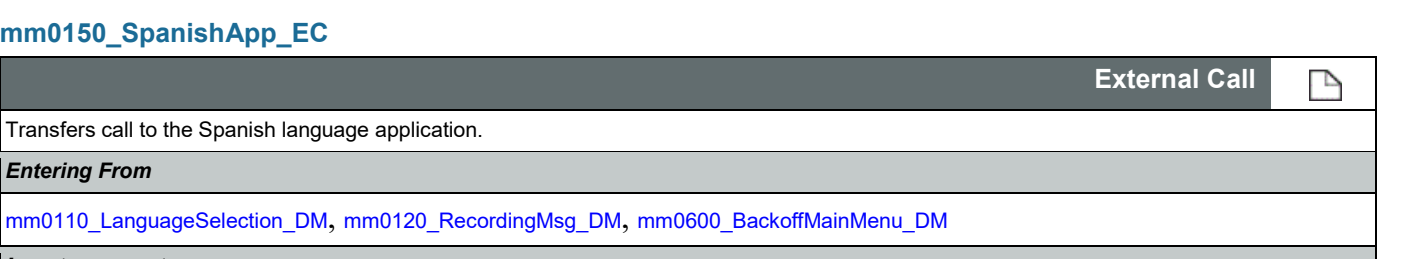

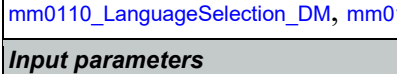

*Output parameters*

--

*Entering From*

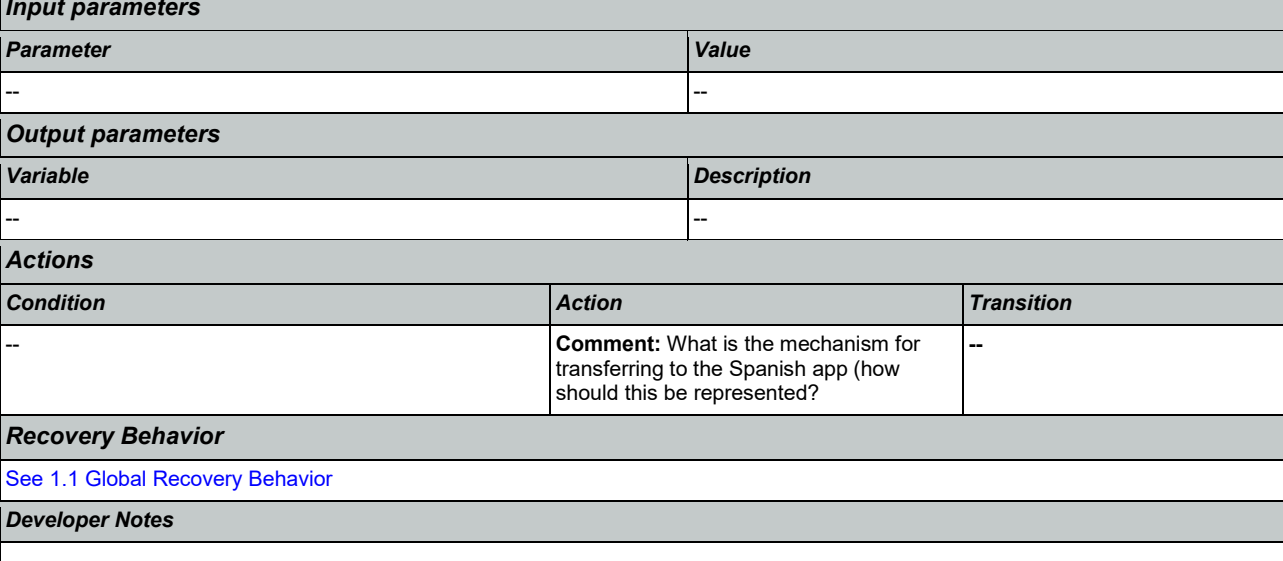

#### <span id="page-44-1"></span>**mm0125\_ABRStatus\_DS**

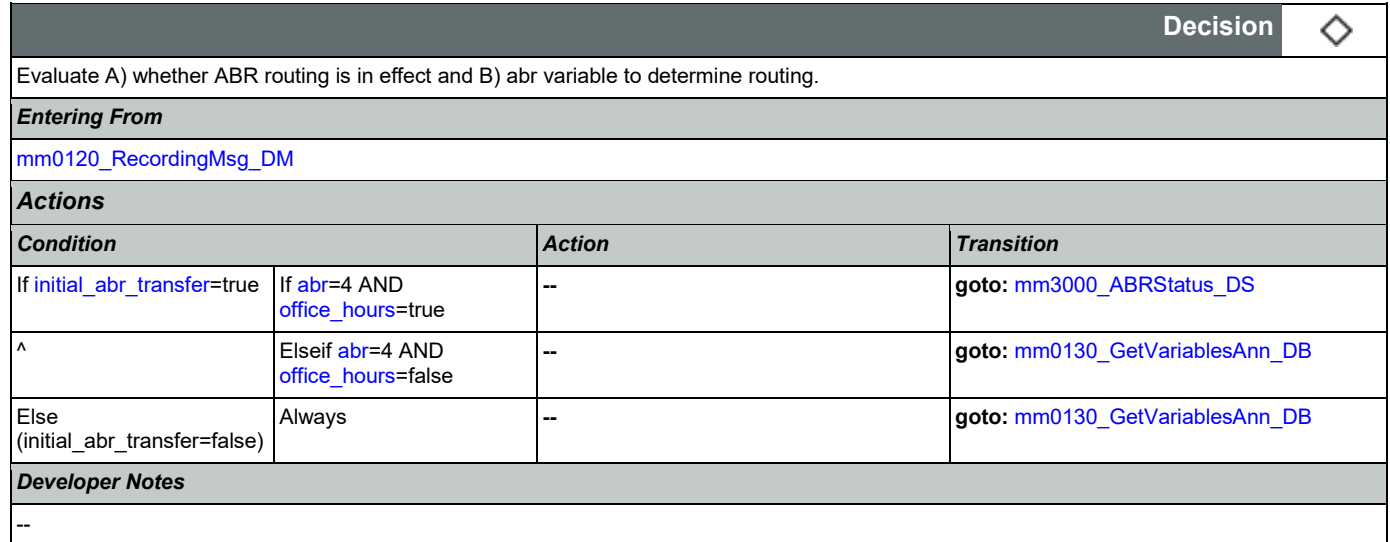

### <span id="page-44-2"></span>**mm0122\_AfterHoursCheck\_DS**

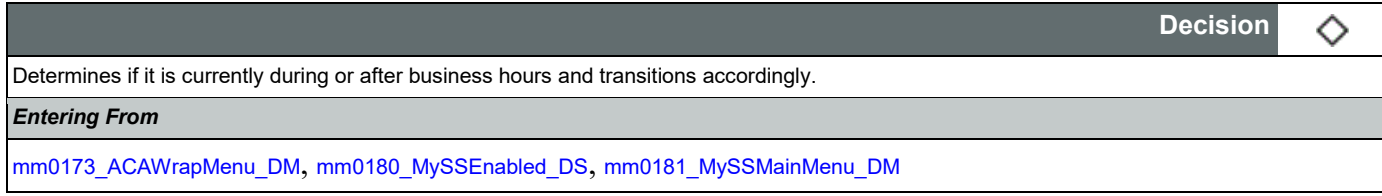

#### User Interface Specification Version: 9.37

#### SSA\_ATT\_Care2020\_N8NN 03/23/2020

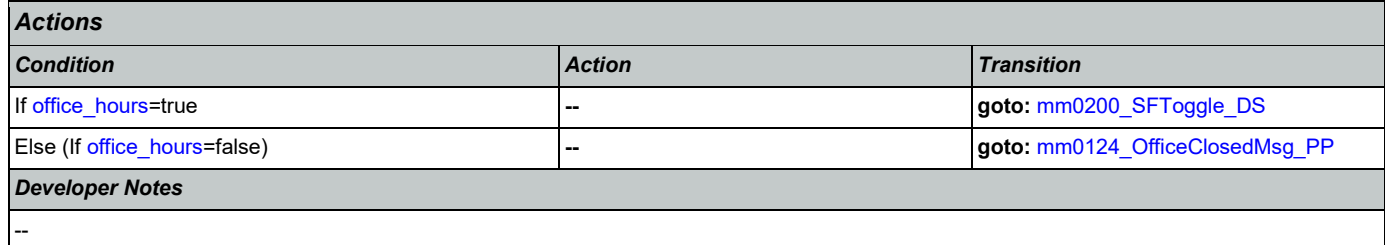

## <span id="page-45-1"></span>**mm0124\_OfficeClosedMsg\_PP**

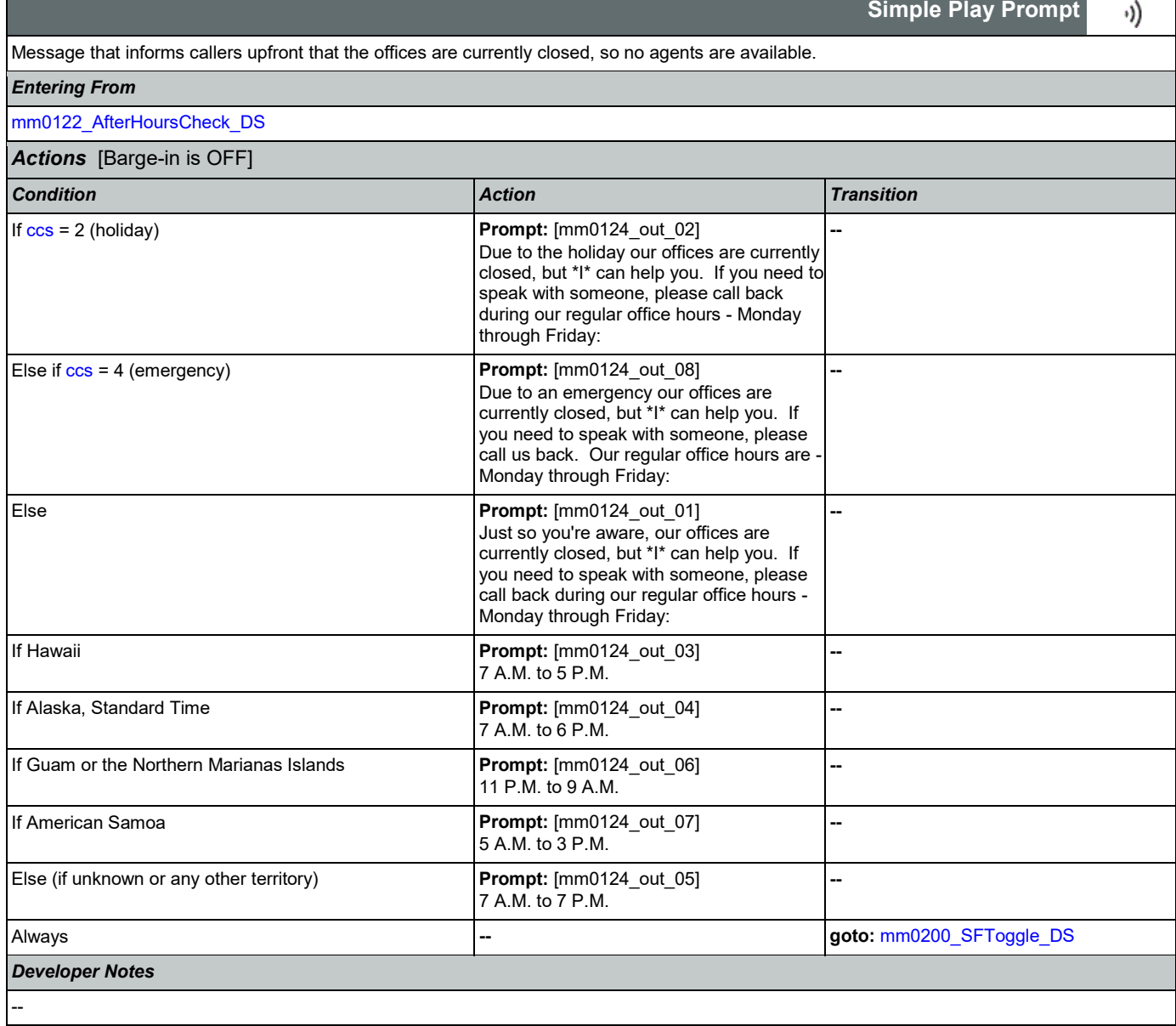

## <span id="page-45-0"></span>**mm0130\_GetVariablesAnn\_DB**

**Database Call** 

Initial lookup to retrieve information related to optional 'emergency' messages.

Nuance Communications **Numerications** Social Security Administration **Numerical Security Administration** Page 46 of 446

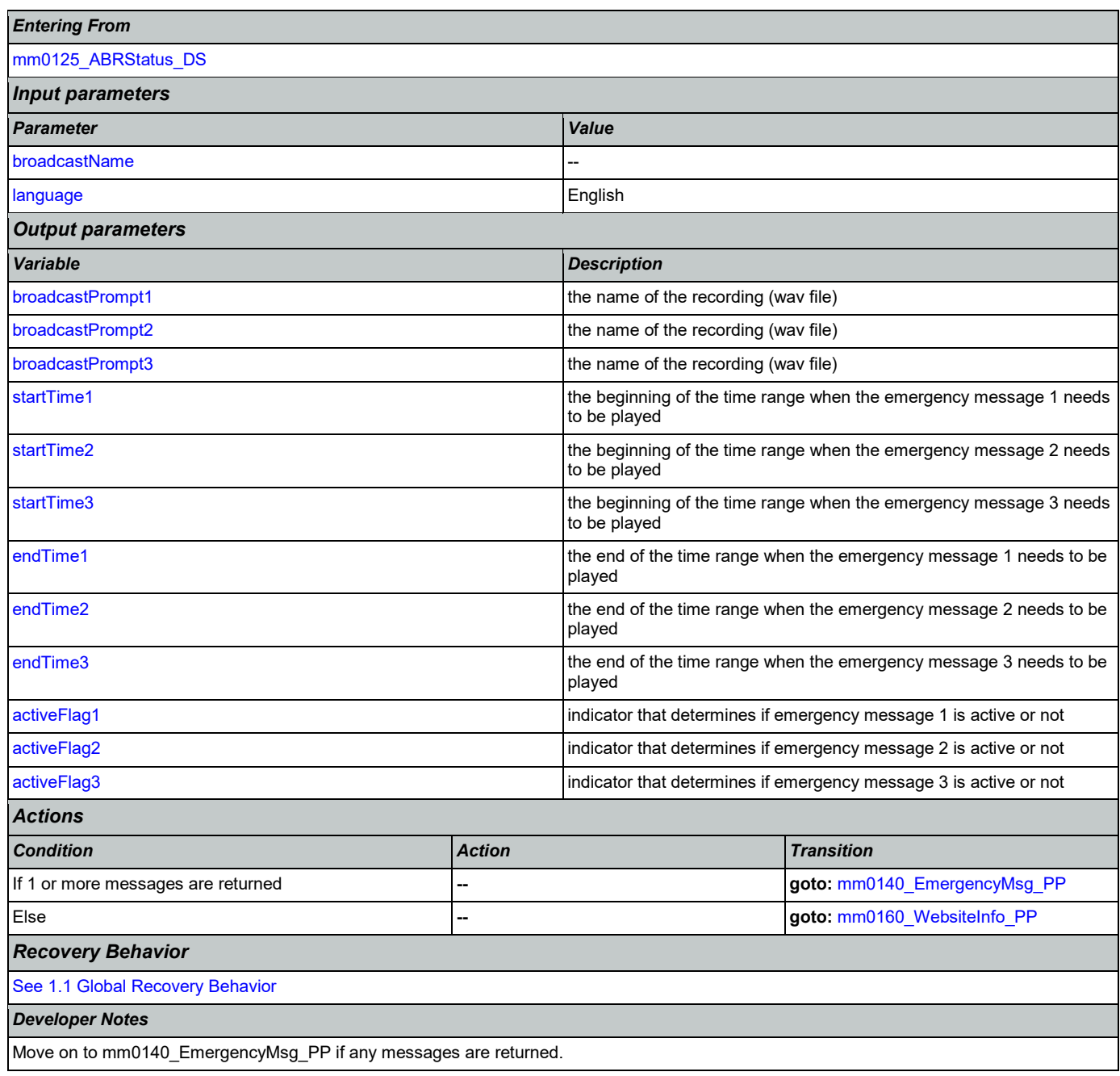

## <span id="page-46-0"></span>**mm0140\_EmergencyMsg\_PP**

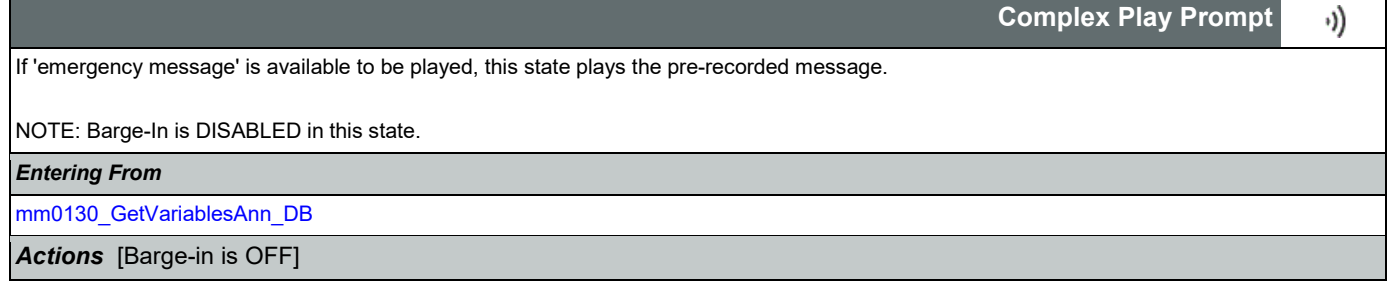

#### User Interface Specification Version: 9.37

#### SSA\_ATT\_Care2020\_N8NN 03/23/2020

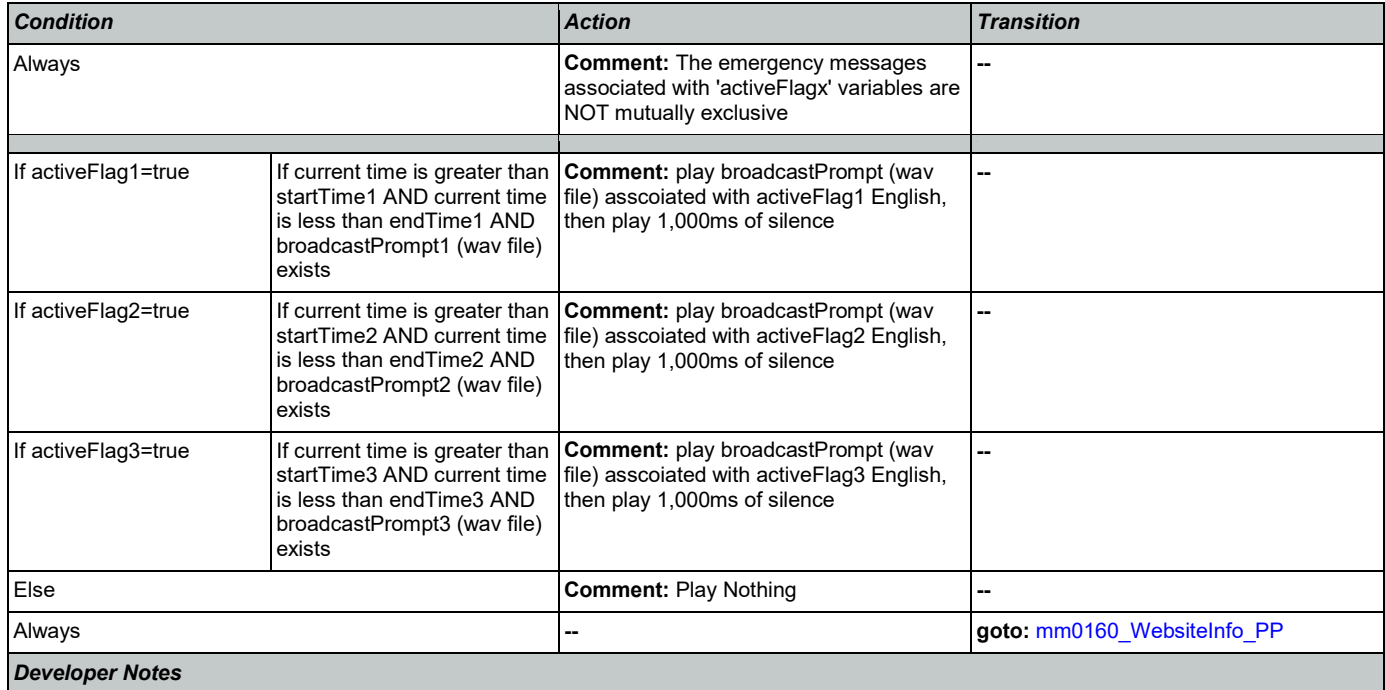

NOTE that the emergency messages associated with the 'activeFlagx' variables are NOT mutually exclusive. Any or all of the messages might be played, in any combination, based on the values of the variables. That said, care should be taken to use these messages judiciously in order to avoid front-loading the call with off-topic messaging, and to use these emergency messages only for legitimate emergencies (as opposed to less critical informational messaging).

All callers will hear the SSA.gov website info (mm0160), regardless of whether any broadcast/emergency messages are played to the caller.

#### <span id="page-47-0"></span>**mm0160\_WebsiteInfo\_PP**

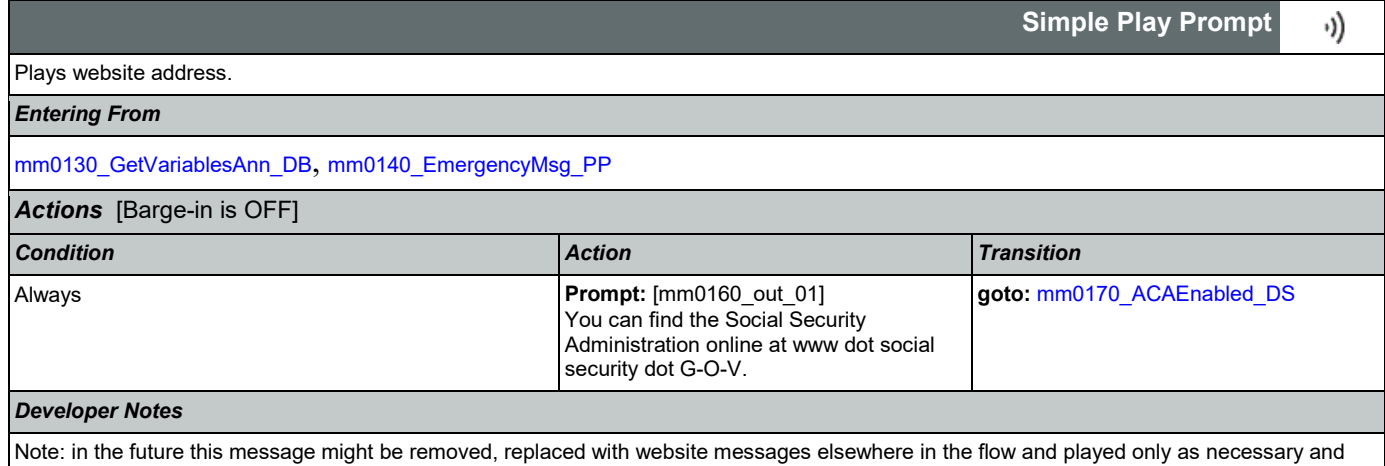

#### appropriate.

<span id="page-47-1"></span>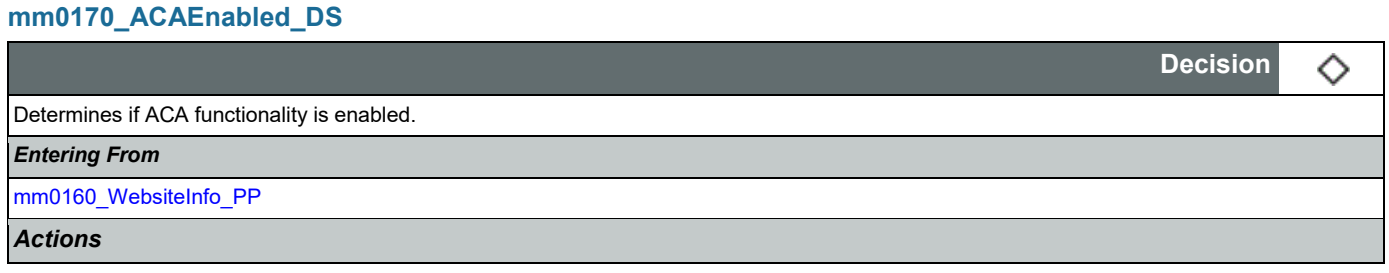

Nuance Communications **Numerications** Social Security Administration **Numerical Security Administration** Page 48 of 446

#### User Interface Specification **Version: 9.37**

### SSA\_ATT\_Care2020\_N8NN 03/23/2020

┑  $\sim$ 

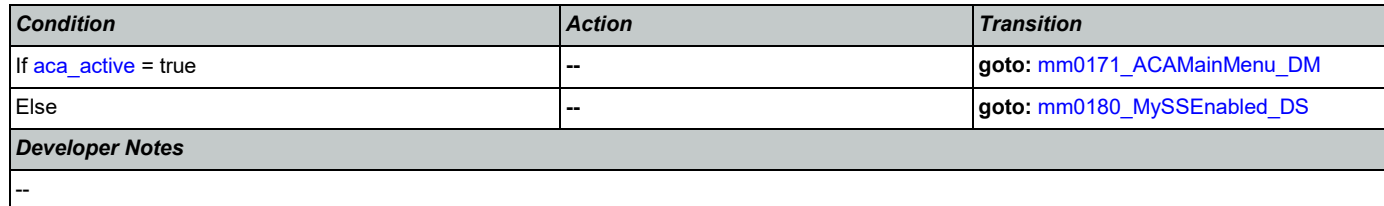

## <span id="page-48-0"></span>**mm0171\_ACAMainMenu\_DM**

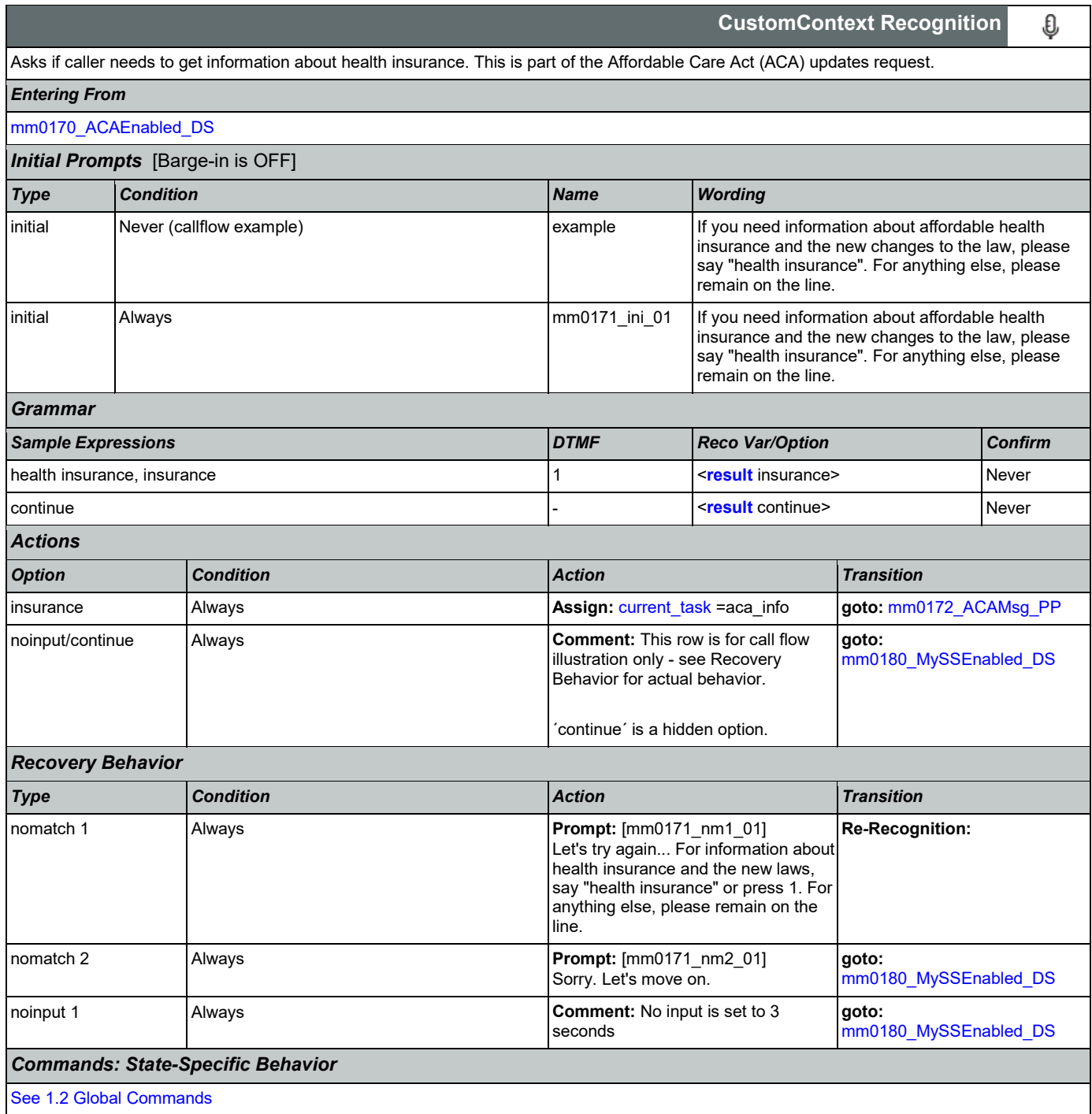

Nuance Communications **Social Security Administration** Muance Communication Page 49 of 446

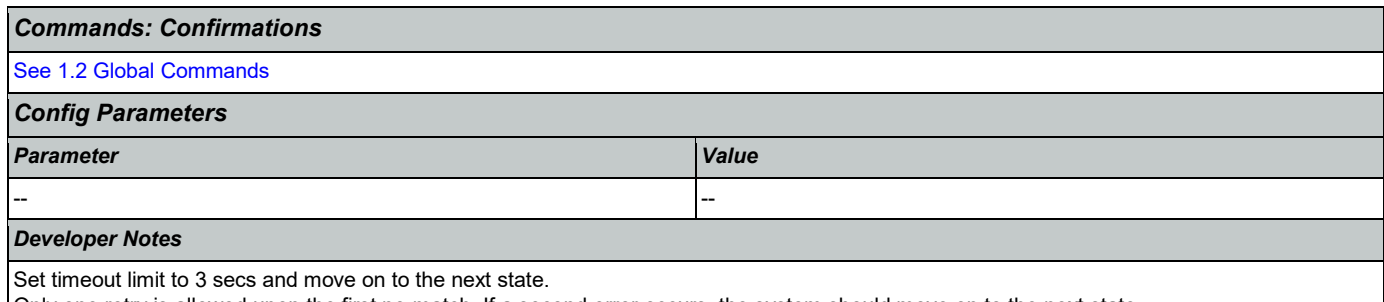

Only one retry is allowed upon the first no-match. If a second error occurs, the system should move on to the next state. Barge-in turned off!!!

## <span id="page-49-0"></span>**mm0172\_ACAMsg\_PP**

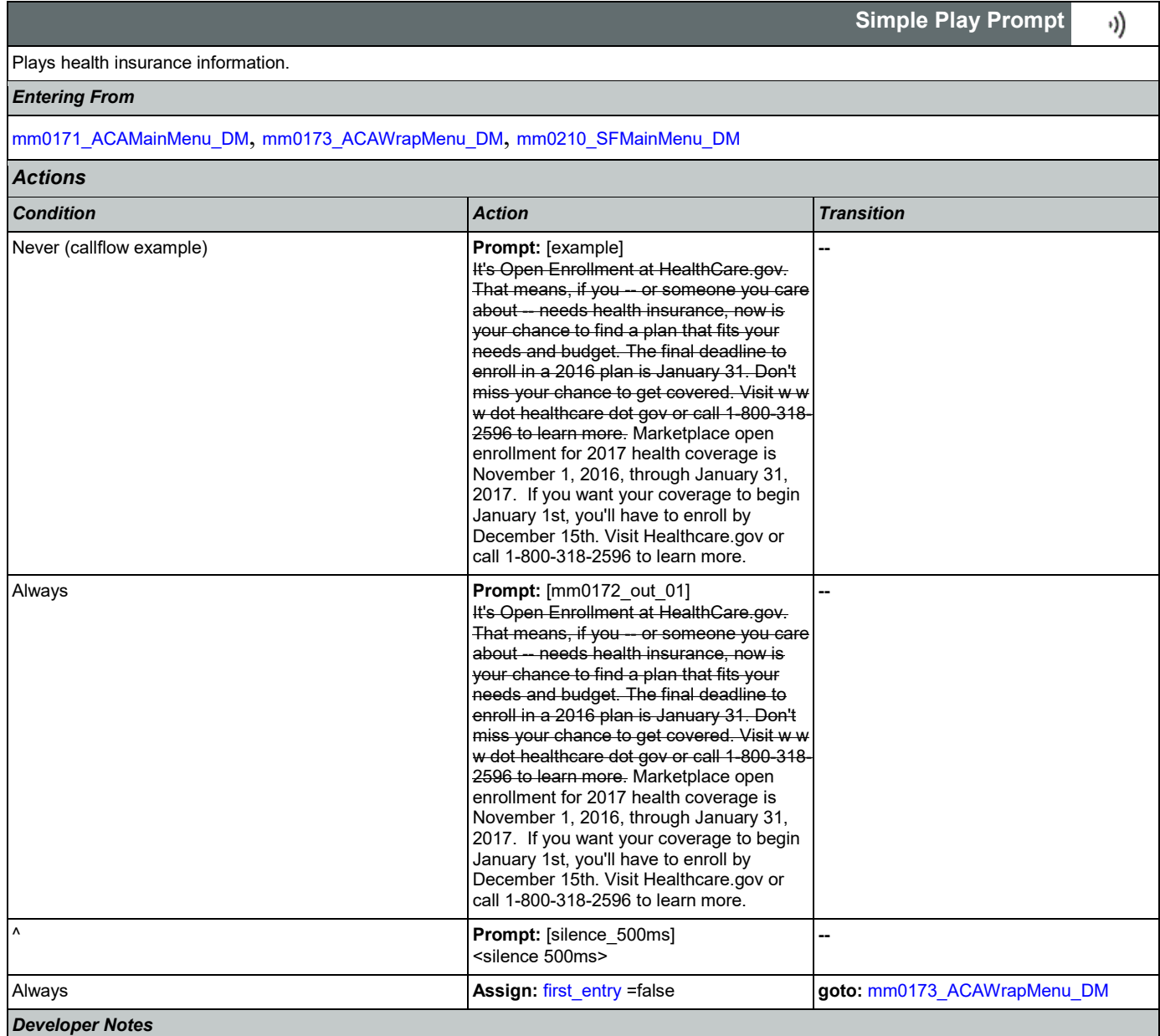

--

### <span id="page-50-0"></span>**mm0173\_ACAWrapMenu\_DM**

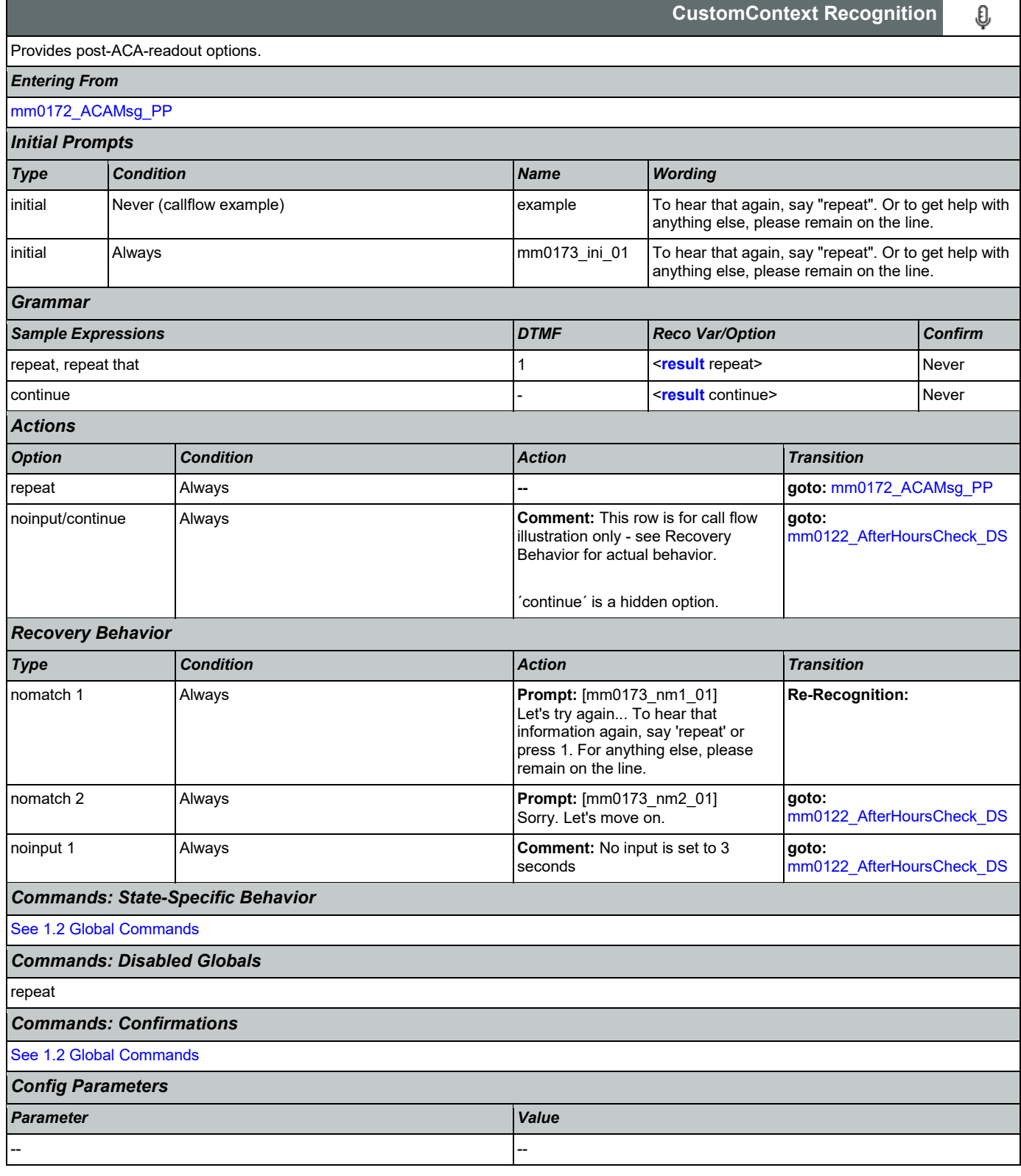

#### *Developer Notes*

Set timeout limit to 3 secs and move on to the next state. Only one retry is allowed upon the first no-match. If a second error occurs, the system should move on to the next state. The 'repeat' global command is overridden by the local behavior.

### <span id="page-51-0"></span>**mm0180\_MySSEnabled\_DS**

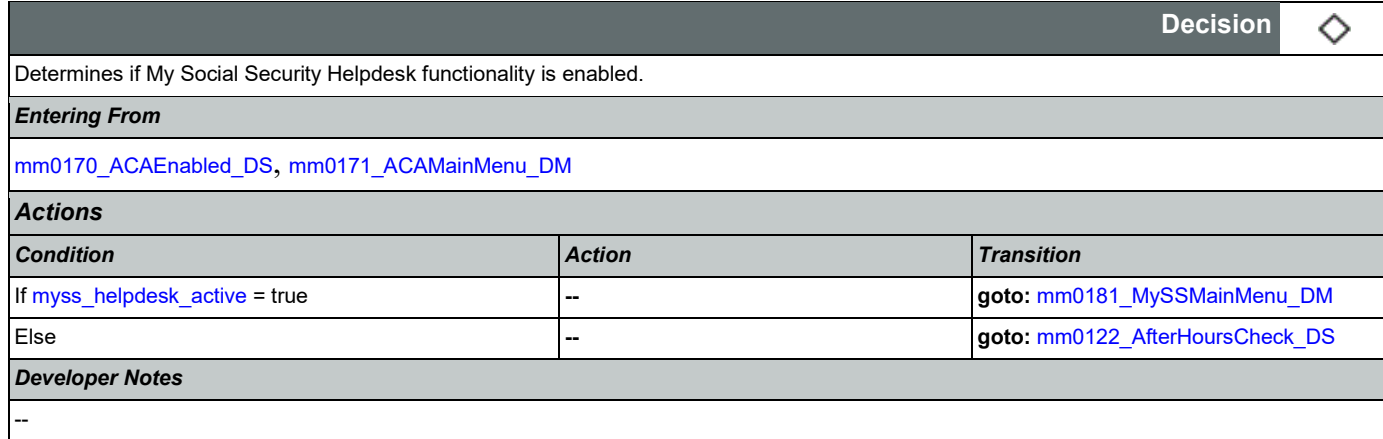

#### <span id="page-51-1"></span>**mm0181\_MySSMainMenu\_DM**

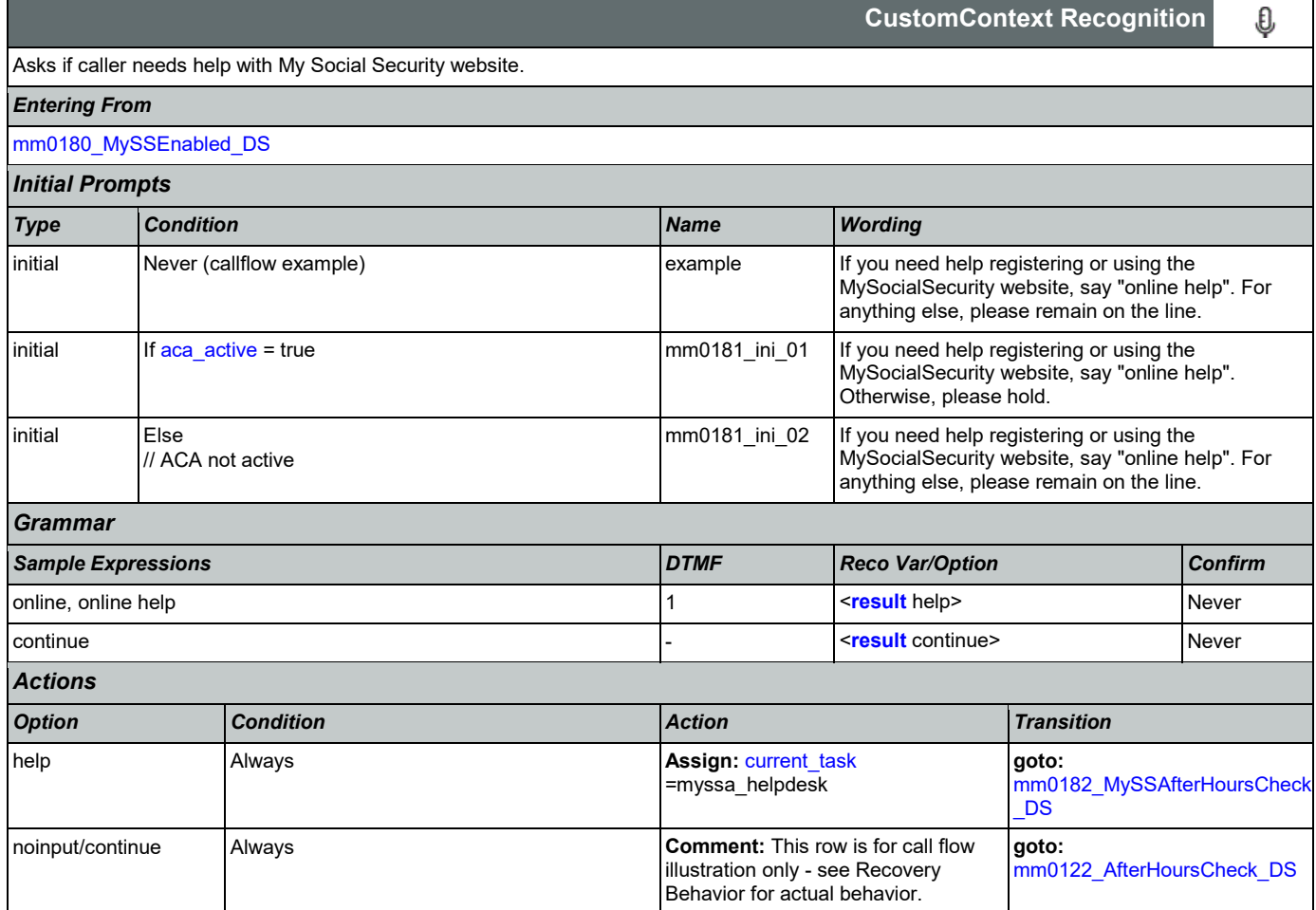

Nuance Communications **Social Security Administration Social Security Administration Page 52 of 446** 

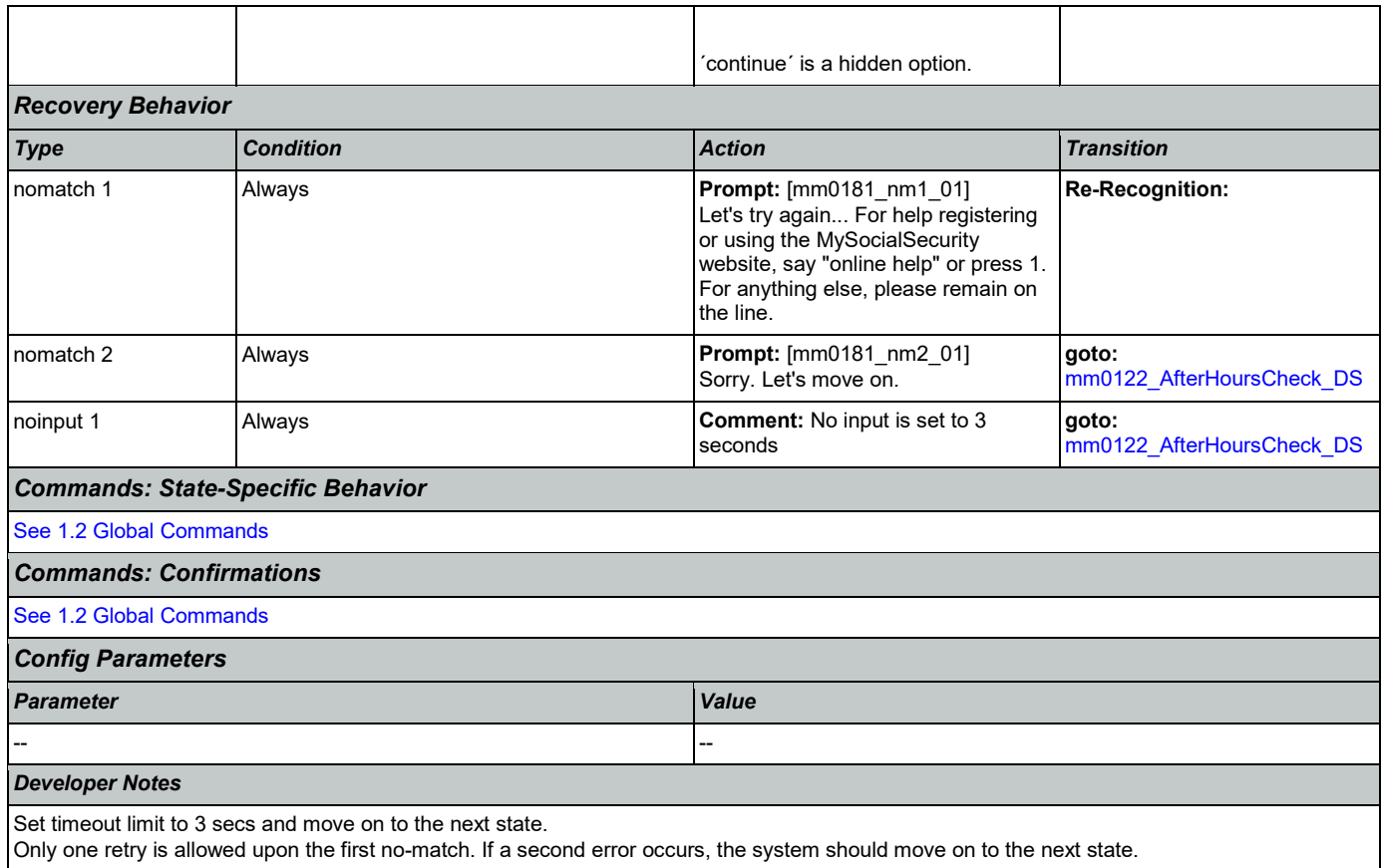

#### <span id="page-52-0"></span>**mm0182\_MySSAfterHoursCheck\_DS**

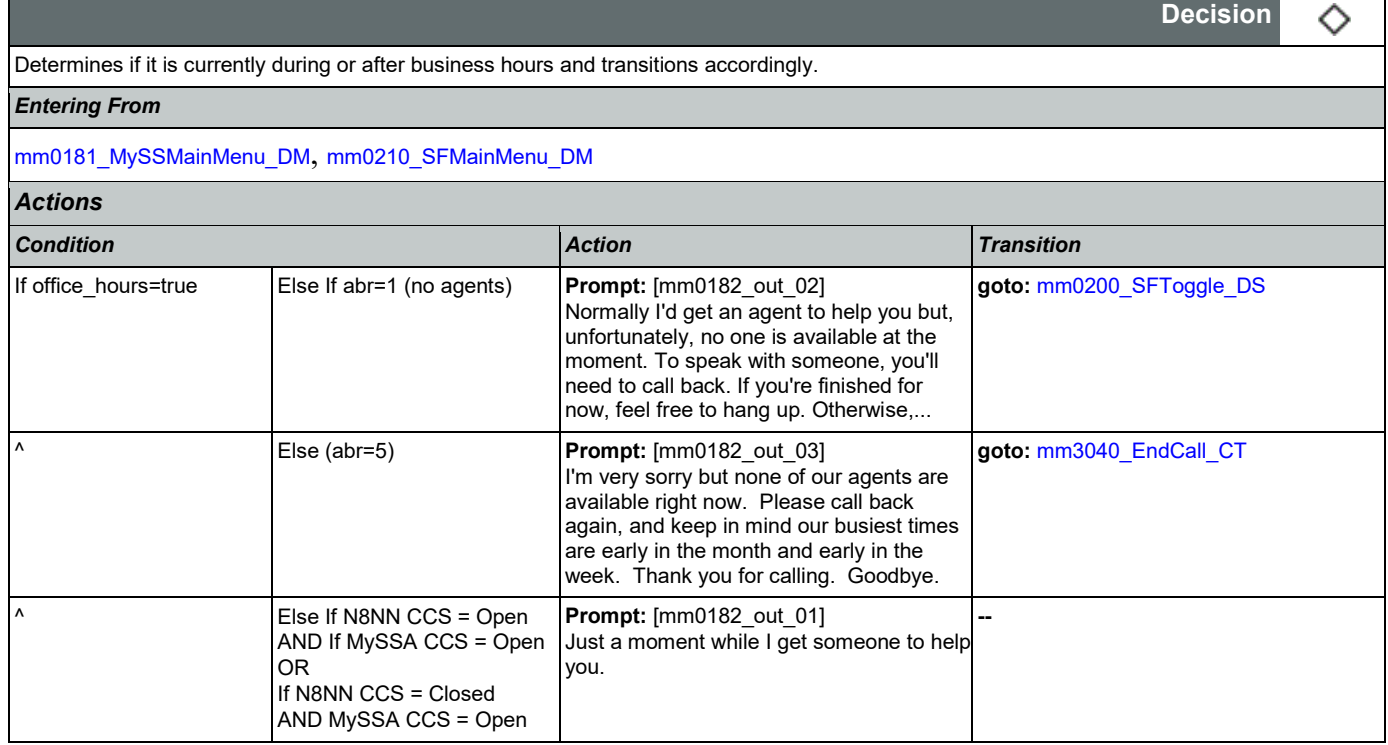

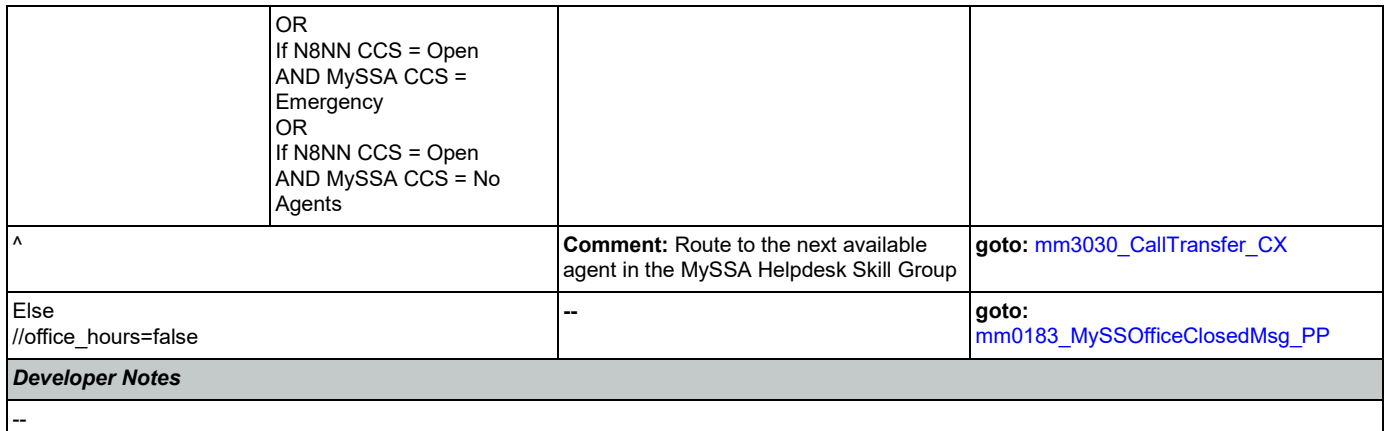

## <span id="page-53-0"></span>**mm0183\_MySSOfficeClosedMsg\_PP**

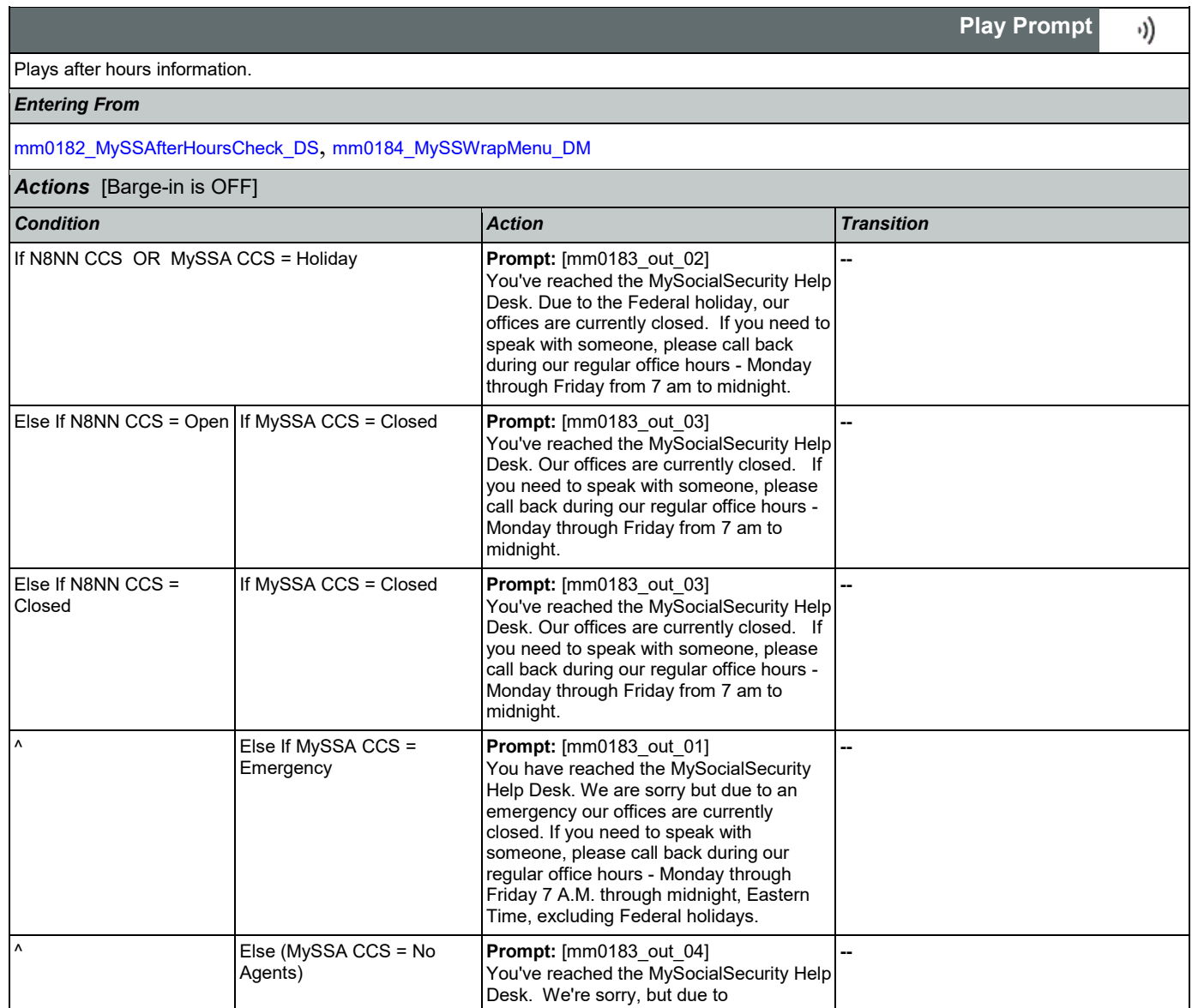

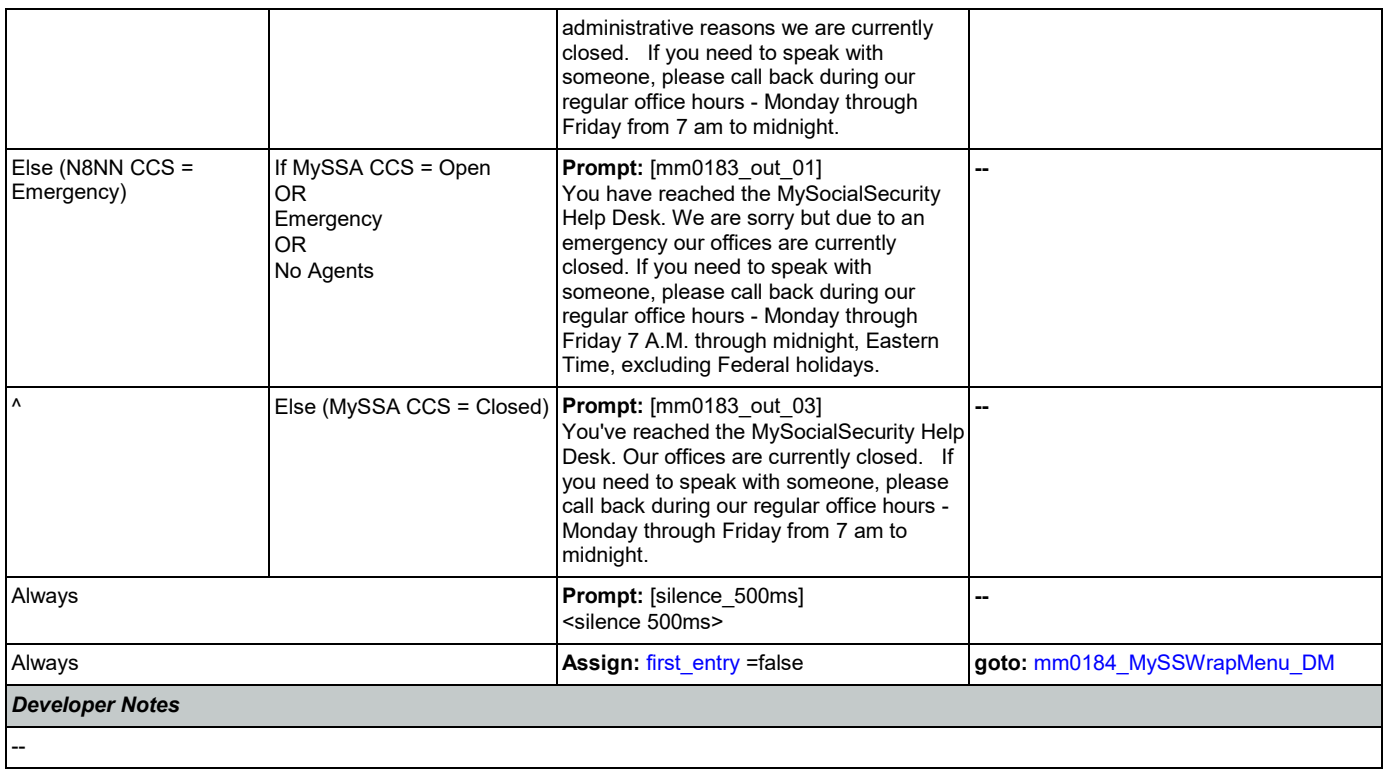

## <span id="page-54-0"></span>**mm0184\_MySSWrapMenu\_DM**

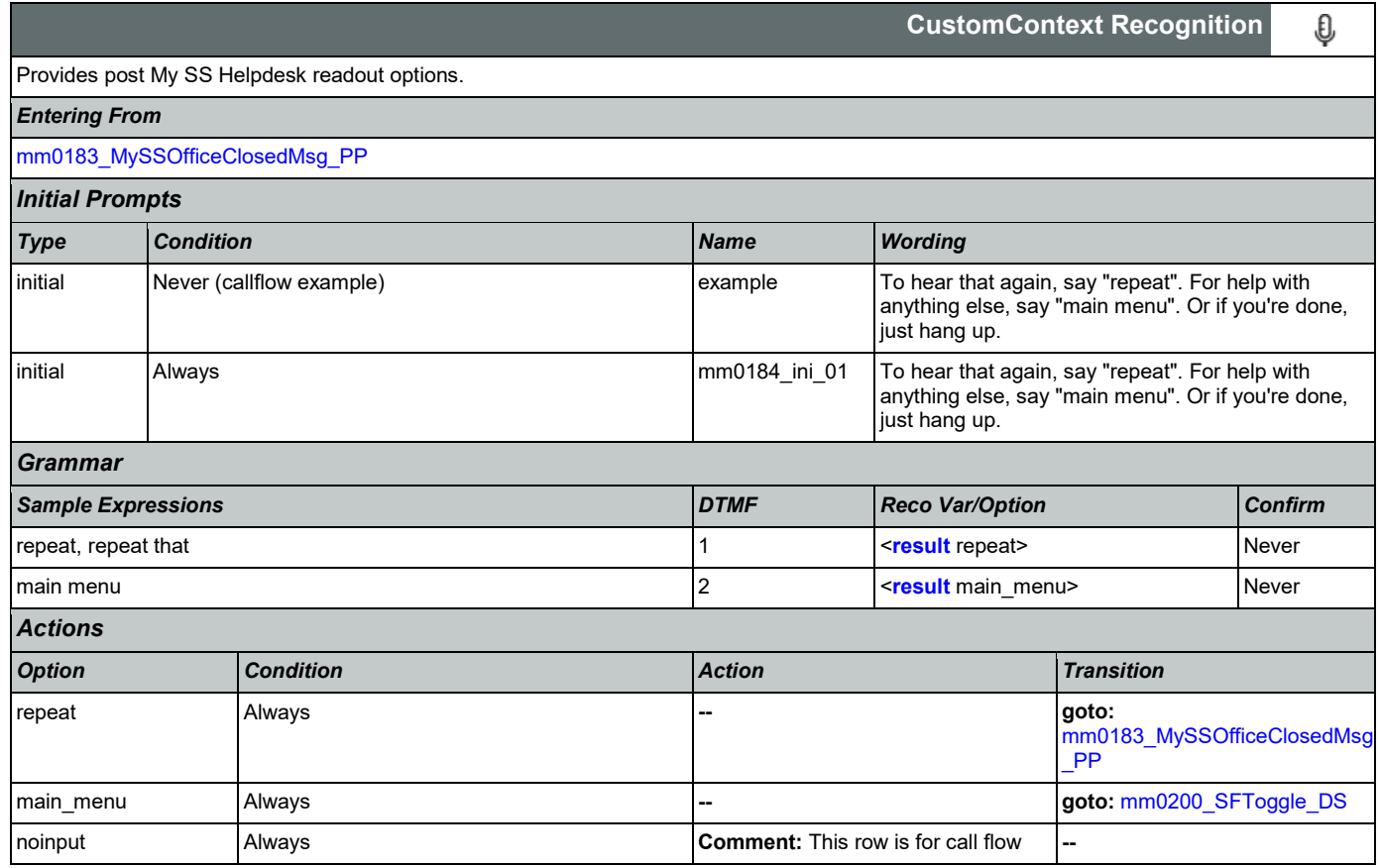

#### User Interface Specification **Version: 9.37**

SSA\_ATT\_Care2020\_N8NN 03/23/2020

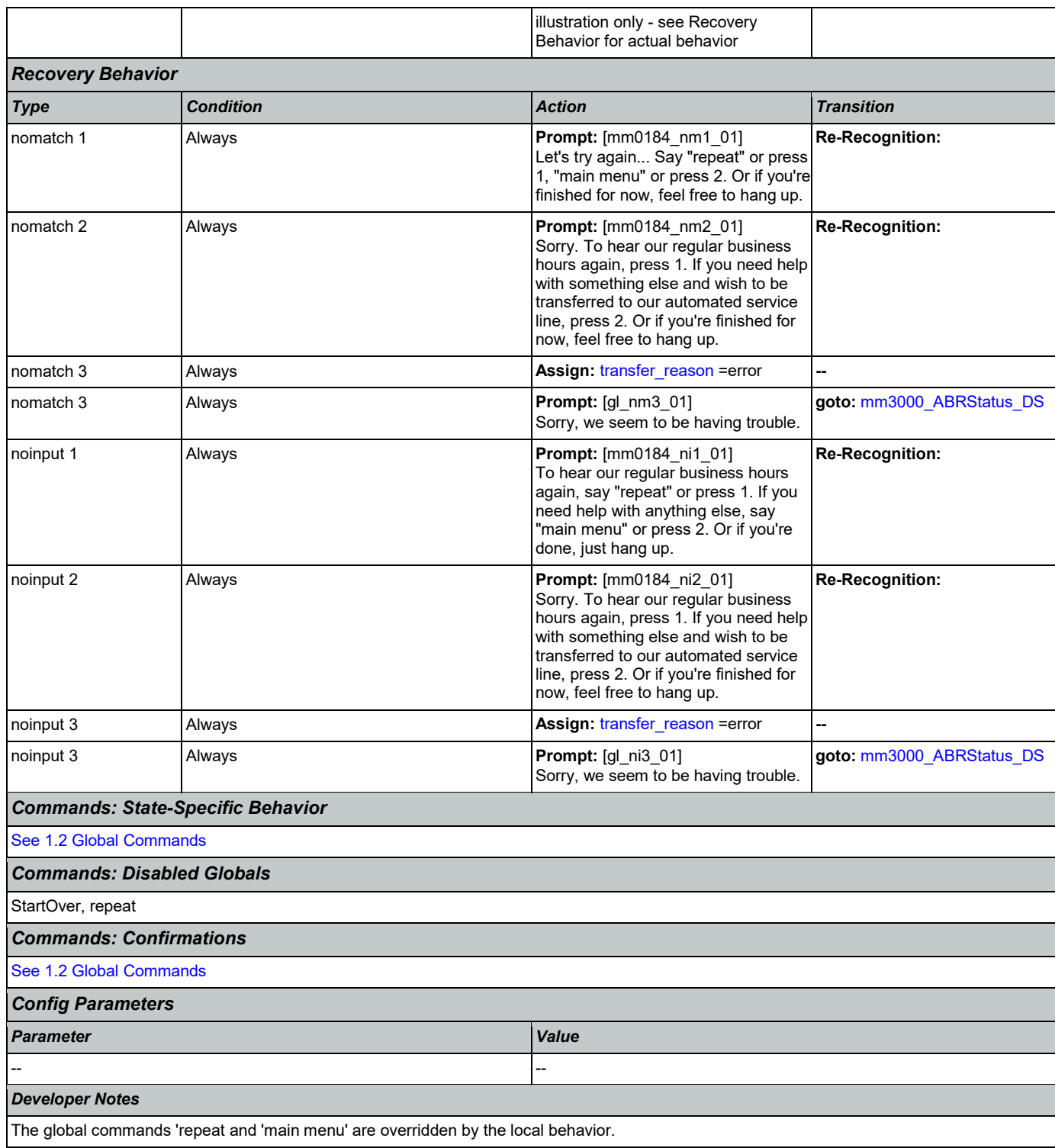

## <span id="page-55-0"></span>**mm0200\_SFToggle\_DS**

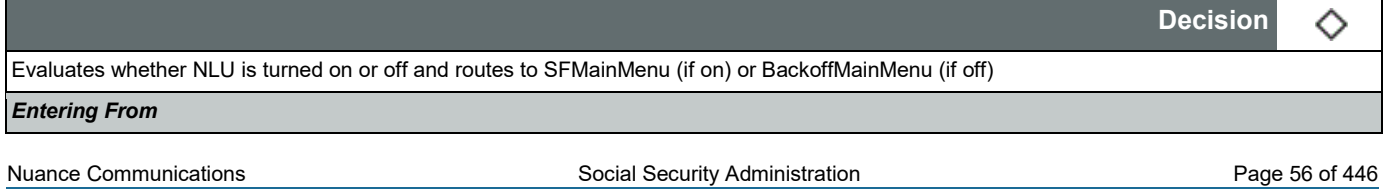

[mm0050\\_EntryRouting\\_DS](#page-41-0), [mm0122\\_AfterHoursCheck\\_DS](#page-44-2), [mm0124\\_OfficeClosedMsg\\_PP](#page-45-1), [mm0182\\_MySSAfterHoursCheck\\_DS](#page-52-0), [mm0184\\_MySSWrapMenu\\_DM](#page-54-0), [mm0303\\_AskRepeatCola\\_DM](#page-78-0), [mm0310\\_ChangeOfAddress\\_SD](#page-81-0), [mm0320\\_FieldOfficeLocator\\_SD](#page-81-1), [mm0330\\_DirectDeposit\\_SD](#page-86-0), [mm0410\\_AskRepeatTaxes\\_DM](#page-90-0), [mm0420\\_AddressVerifyMsg\\_DM](#page-91-0), [mm0460\\_SSNVerification\\_DM](#page-98-0), [mm0505\\_BEVE\\_SD](#page-102-0), [mm0520\\_ApplicationStatus\\_SD](#page-103-0), [mm0530\\_BenefitsStatement\\_SD](#page-104-0), [mm0540\\_BestTimeMsg\\_PP](#page-105-0), [mm0550\\_Transcription\\_SD](#page-106-0), [mm0565\\_MRC\\_SD](#page-107-0), [mm1210\\_InternetAddress\\_DM](#page-131-0), [mm1220\\_InternetInformation\\_DM](#page-133-0), [mm1510\\_CitizenDocumentsMsgPart1\\_DM](#page-142-0), [mm1512\\_CitizenDocumentsMsgPart2\\_DM](#page-144-0), [mm1515\\_NonCitizenDocumentsMsgPart1\\_DM](#page-146-0), [mm1517\\_NonCitizenDocumentsMsgPart2\\_DM](#page-148-0), [mm1519\\_NonCitizenDocumentsMsgPart3\\_DM](#page-150-0), [mm1520\\_GetForm\\_DM](#page-152-0), [mm1530\\_WebsiteInstructions\\_DM](#page-155-0), [mm1600\\_SubmitForm\\_DM](#page-156-0), [mm1720\\_MedicareEnrollMsg\\_DM](#page-160-0), [mm1740\\_MedicareSusidyMsg\\_DM](#page-163-0), [mm1770\\_OrderDrugFormQuestion\\_DM](#page-168-0), [mm1810\\_CitizenshipMsg\\_DM](#page-171-0), [mm1907\\_LatePaymentQuestion\\_DM](#page-176-0), [mm1940\\_LatePaymentExit\\_DM](#page-180-0), [mm2050\\_FutureBenefitsBudgetaryMsg\\_PP](#page-188-0), [mm2110\\_ProgramMsg\\_DM](#page-191-0), [mm2120\\_ChangeMsg\\_DM](#page-193-0), [mm2200\\_BecomePayee\\_DM](#page-196-0), [mm3020\\_ProcessTransfer\\_DS](#page-207-0) *Actions*

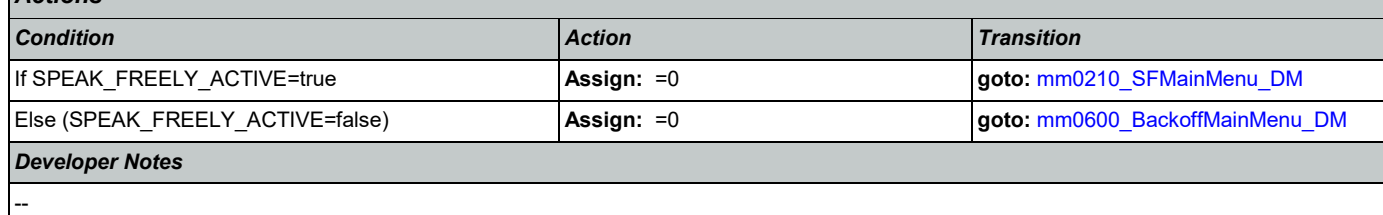

#### <span id="page-56-0"></span>**mm0210\_SFMainMenu\_DM**

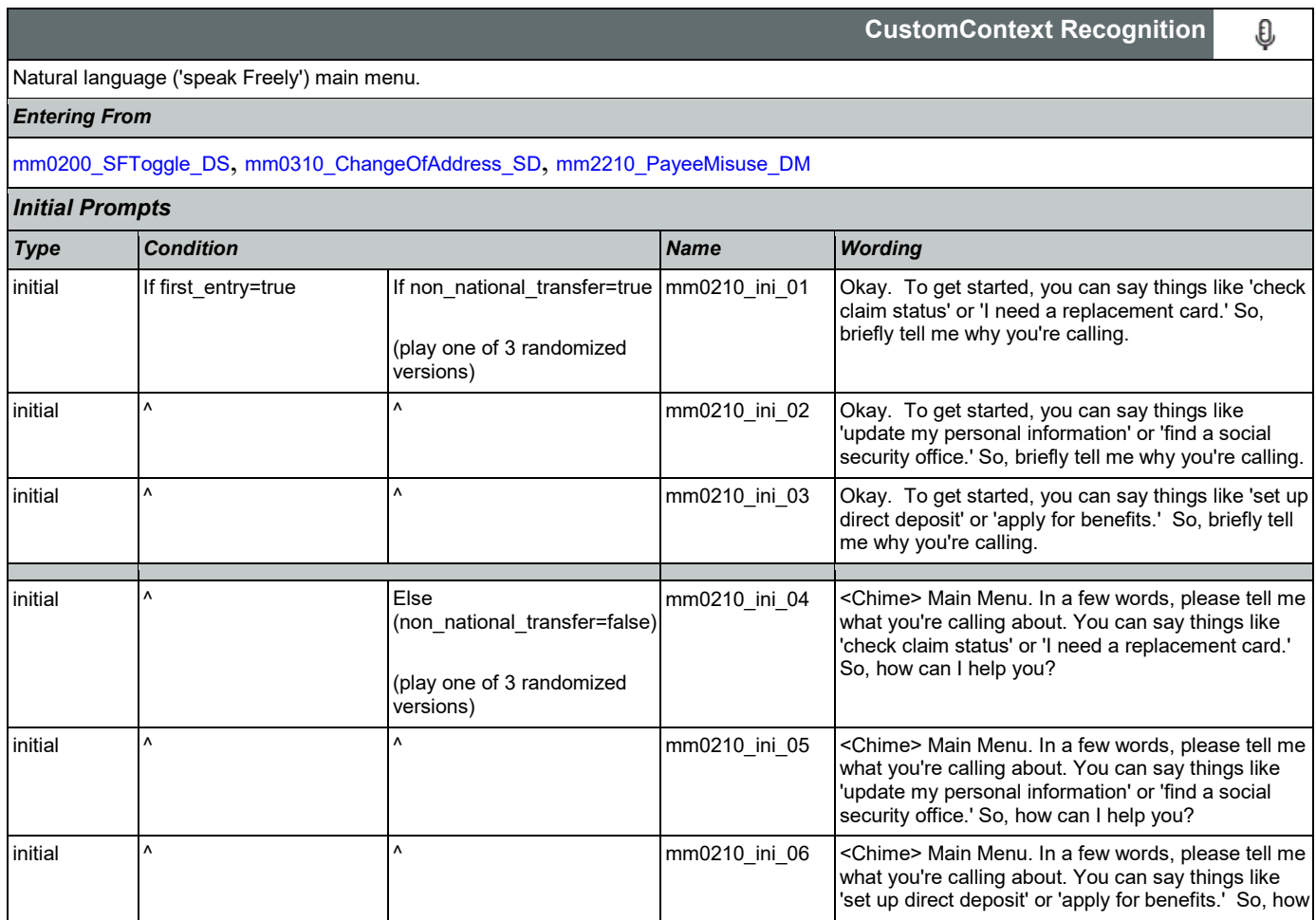

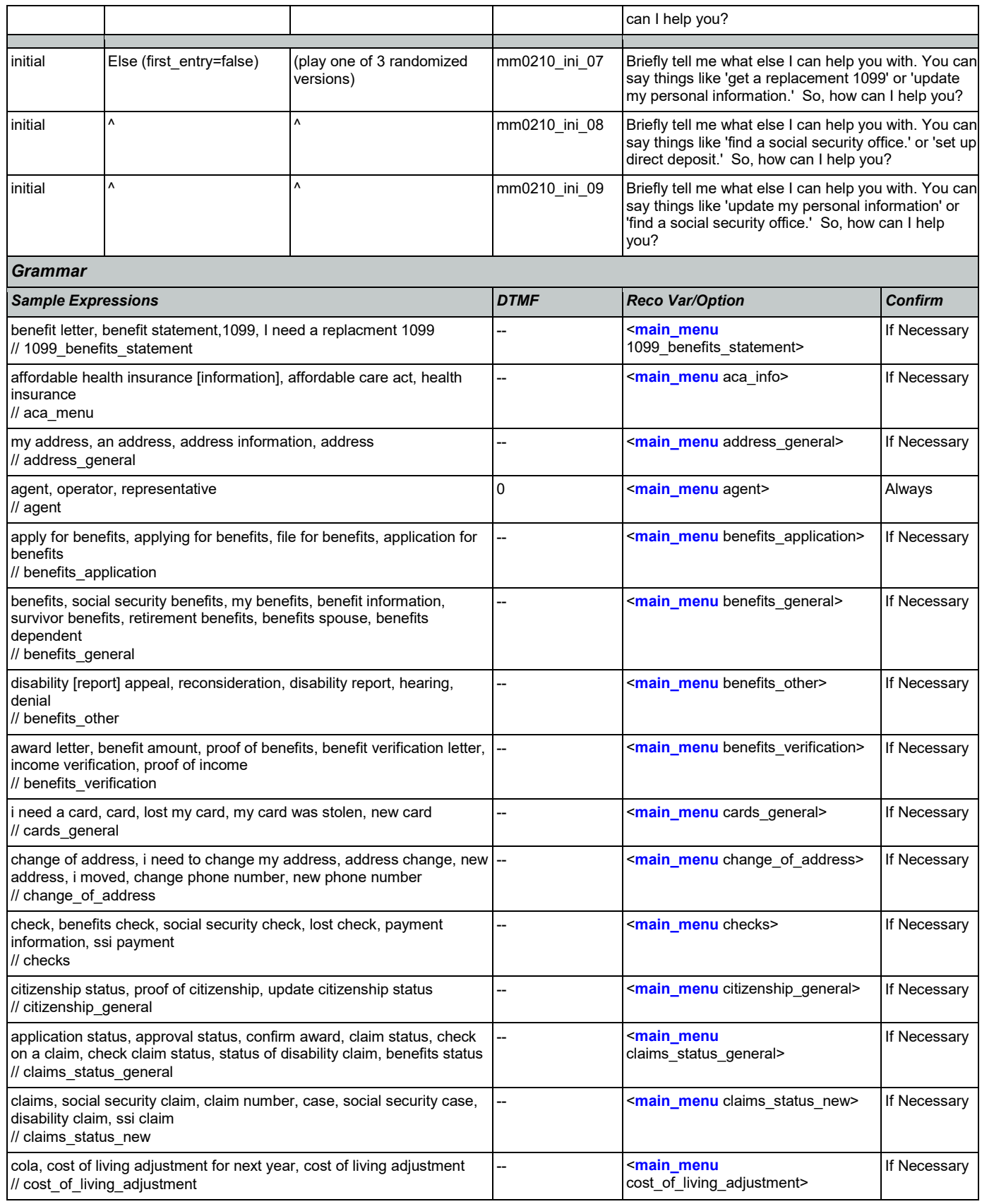

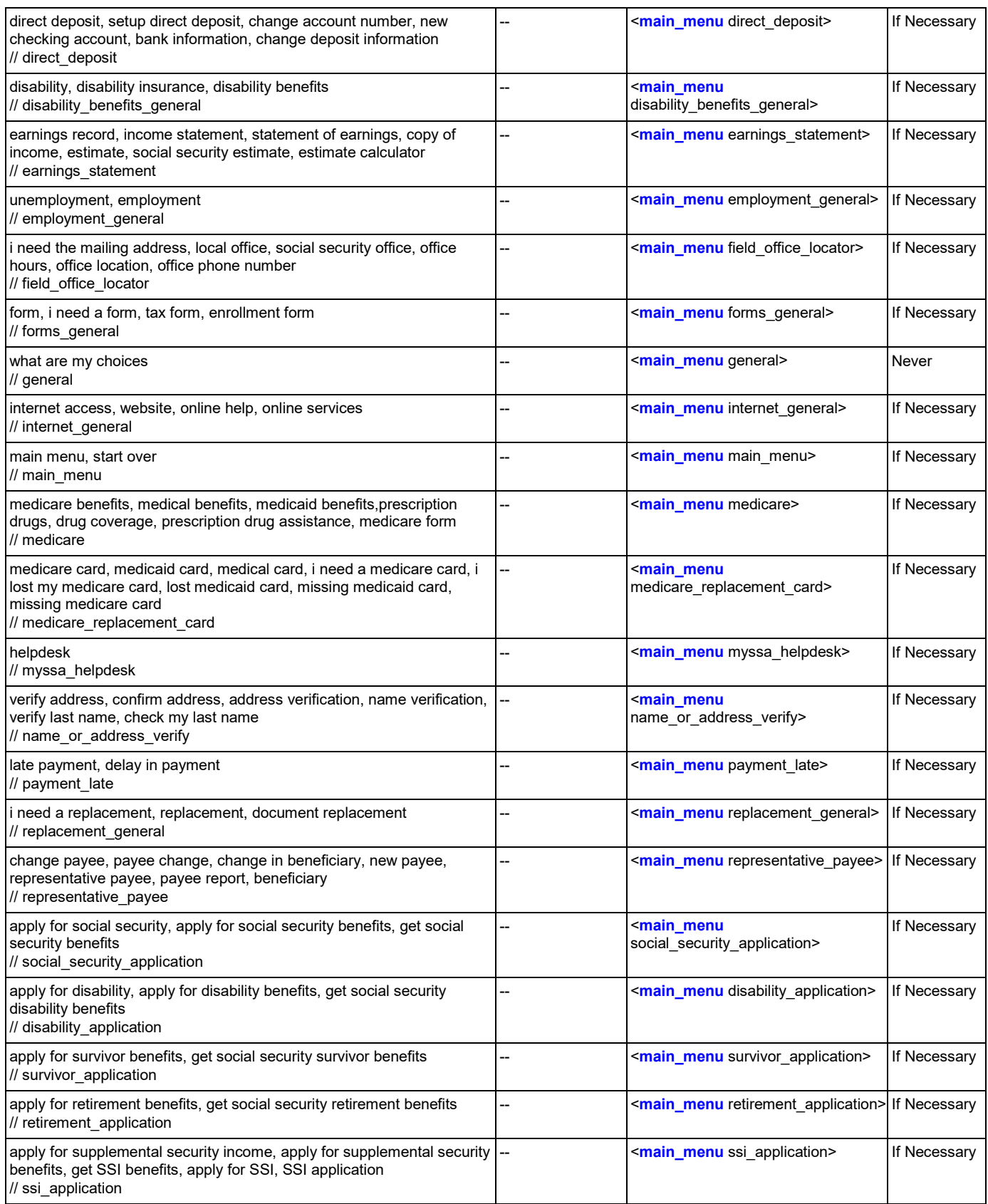

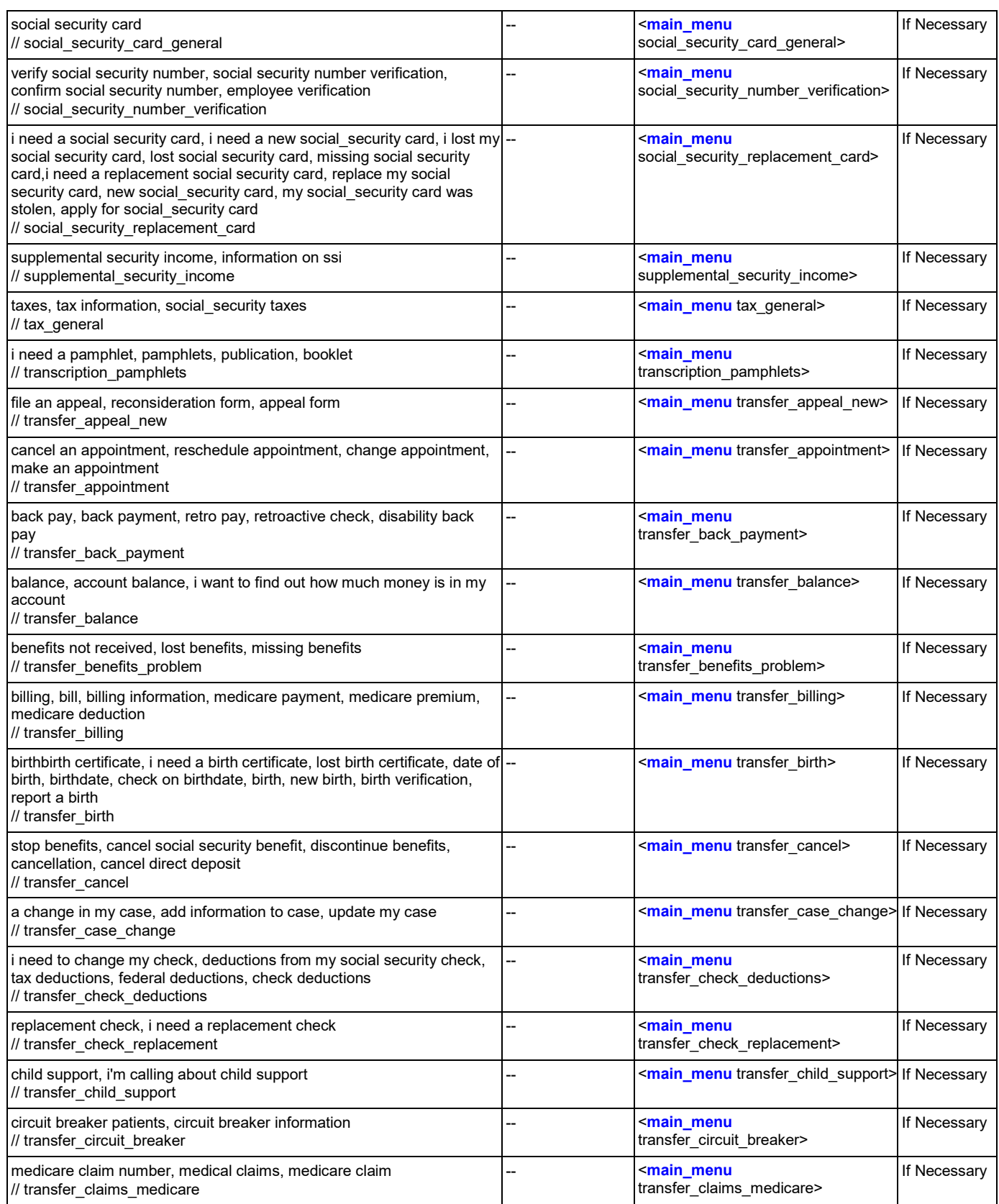

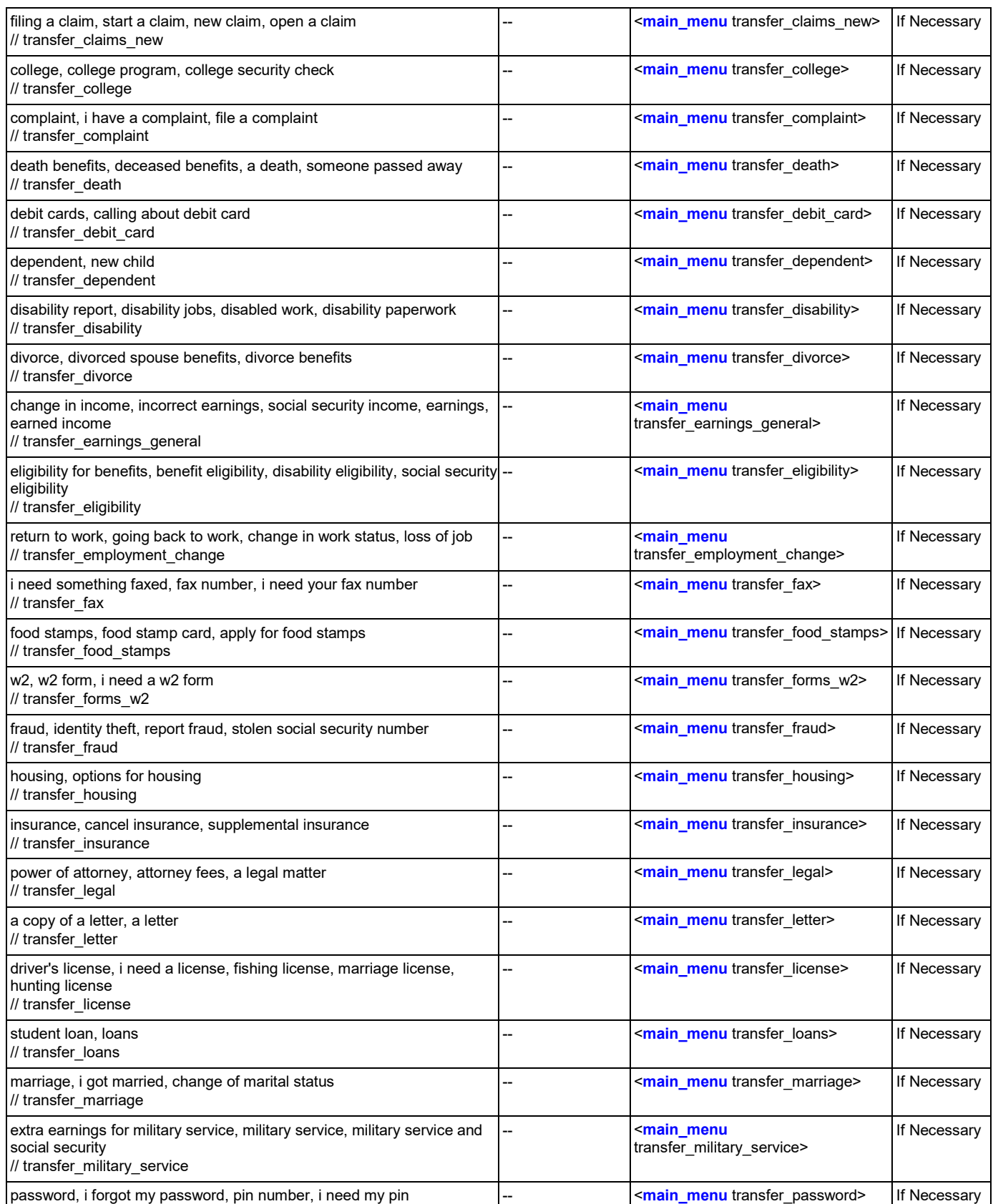

#### User Interface Specification **Version: 9.37**

#### SSA\_ATT\_Care2020\_N8NN 03/23/2020

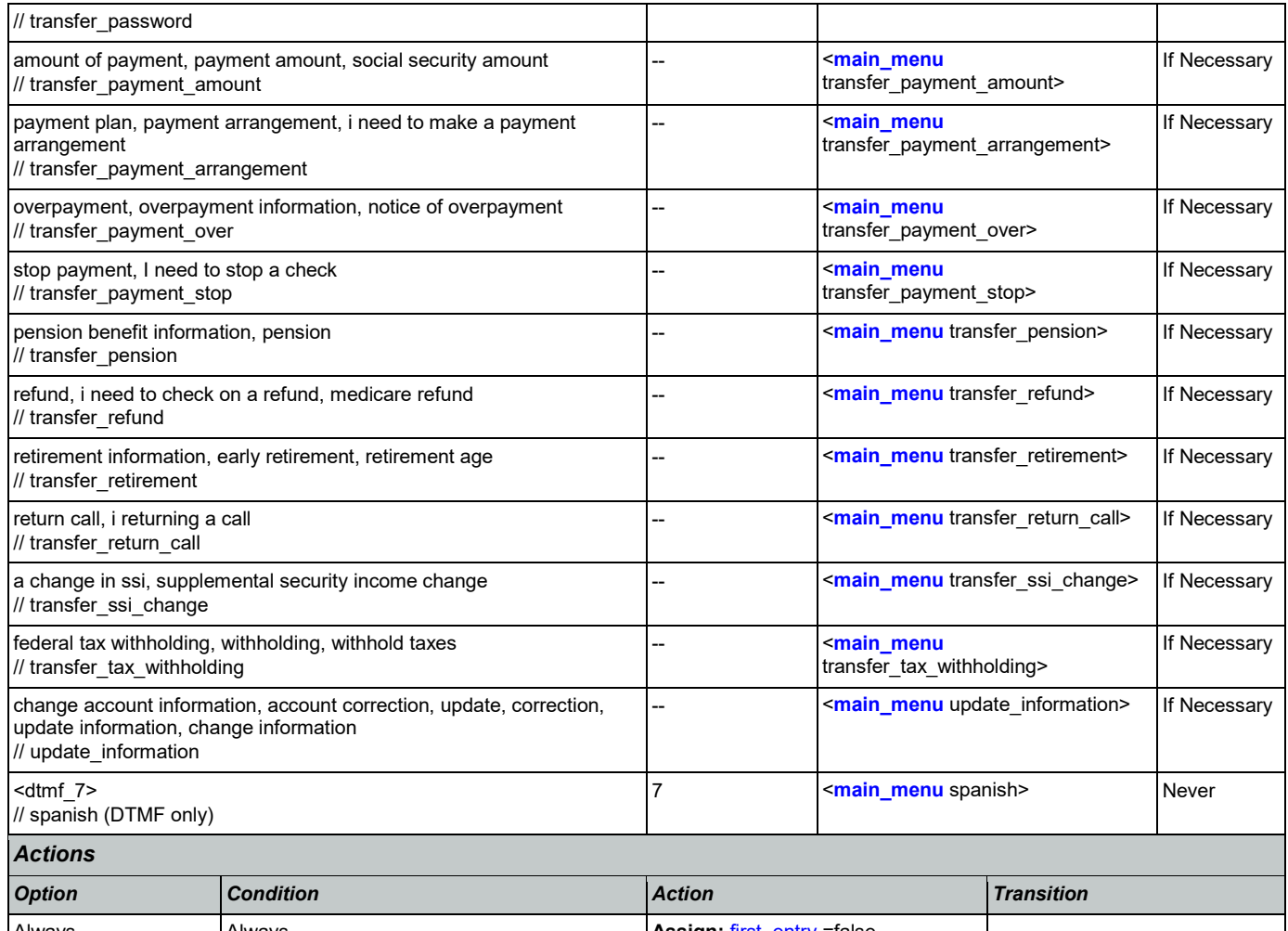

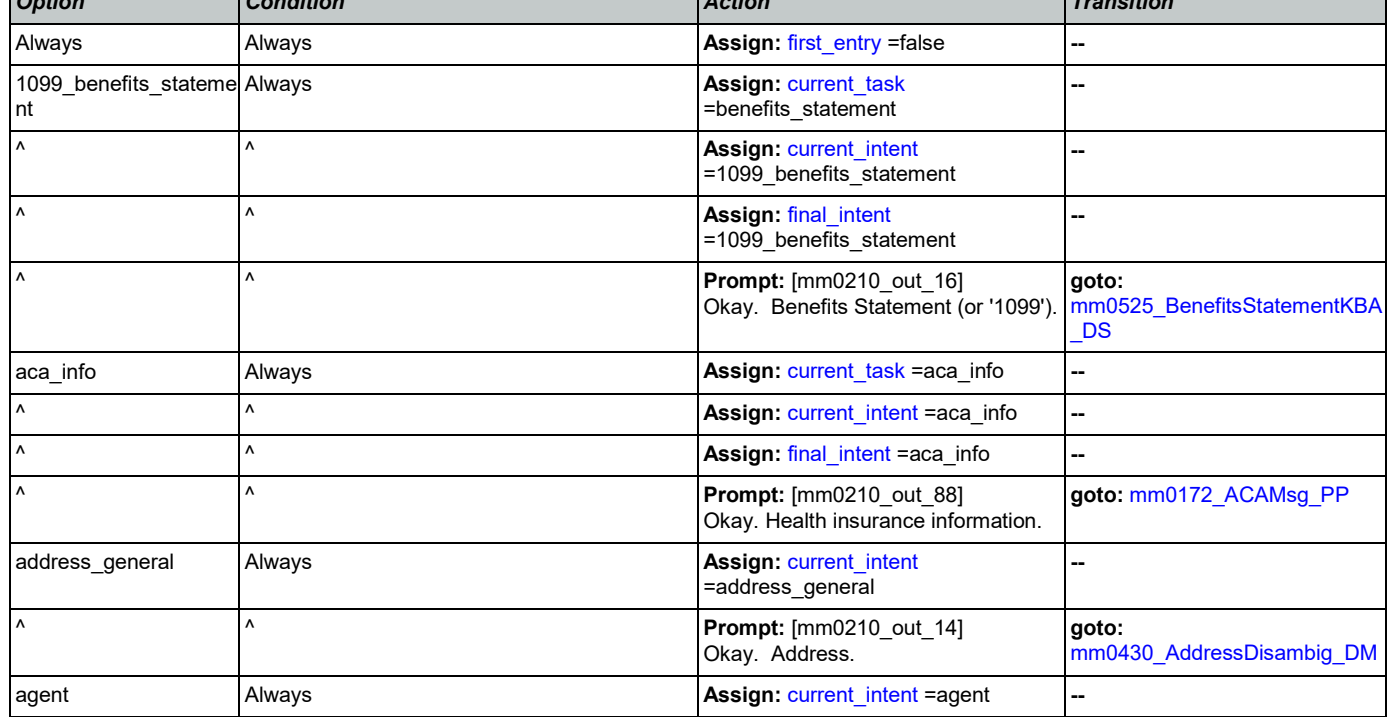

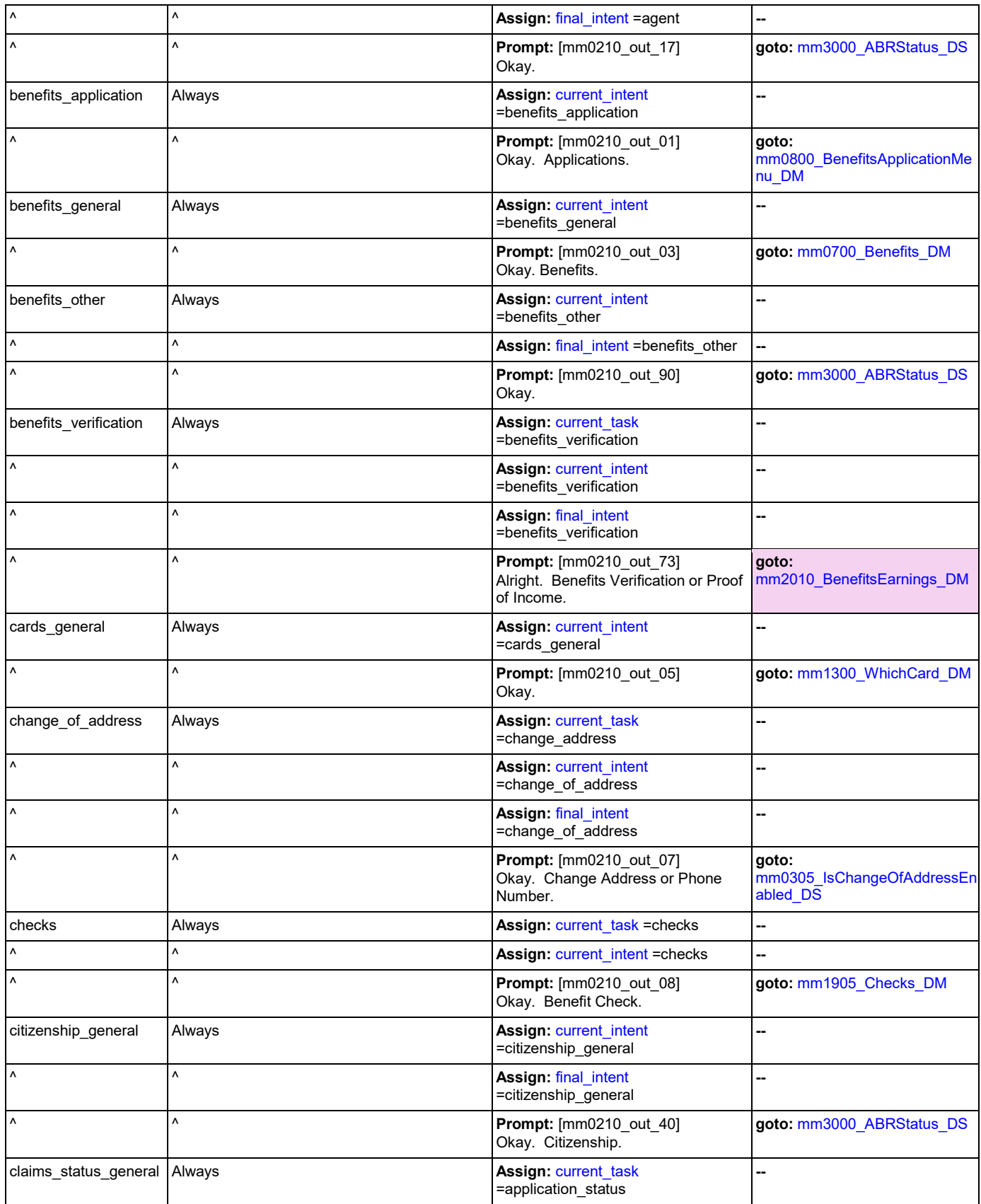

Nuance Communications **Social Security Administration** Nuance Communication Page 63 of 446

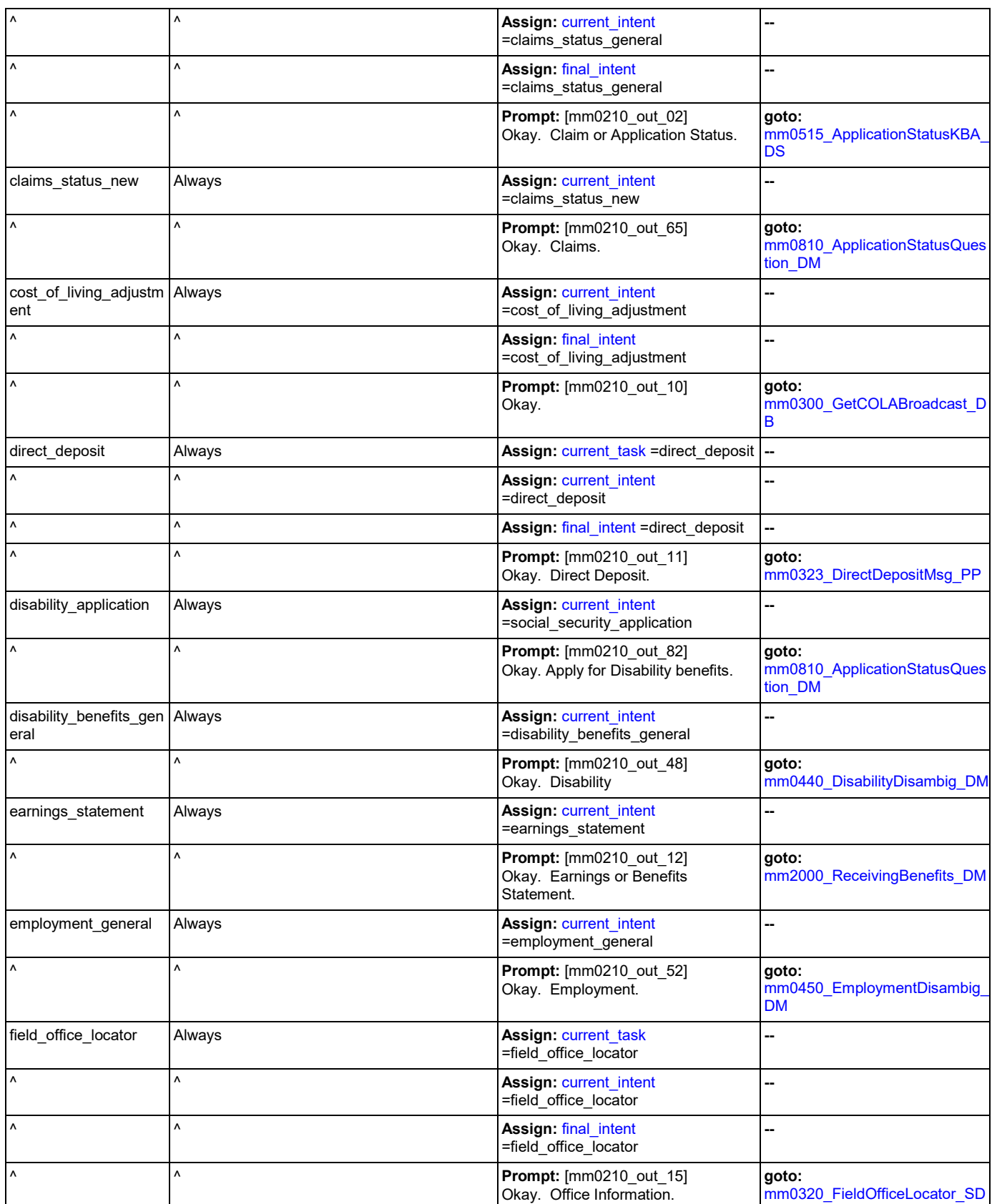

 $\mathbf{I}$ 

Nuance Communications **Nuance Communications Social Security Administration Page 64 of 446** 

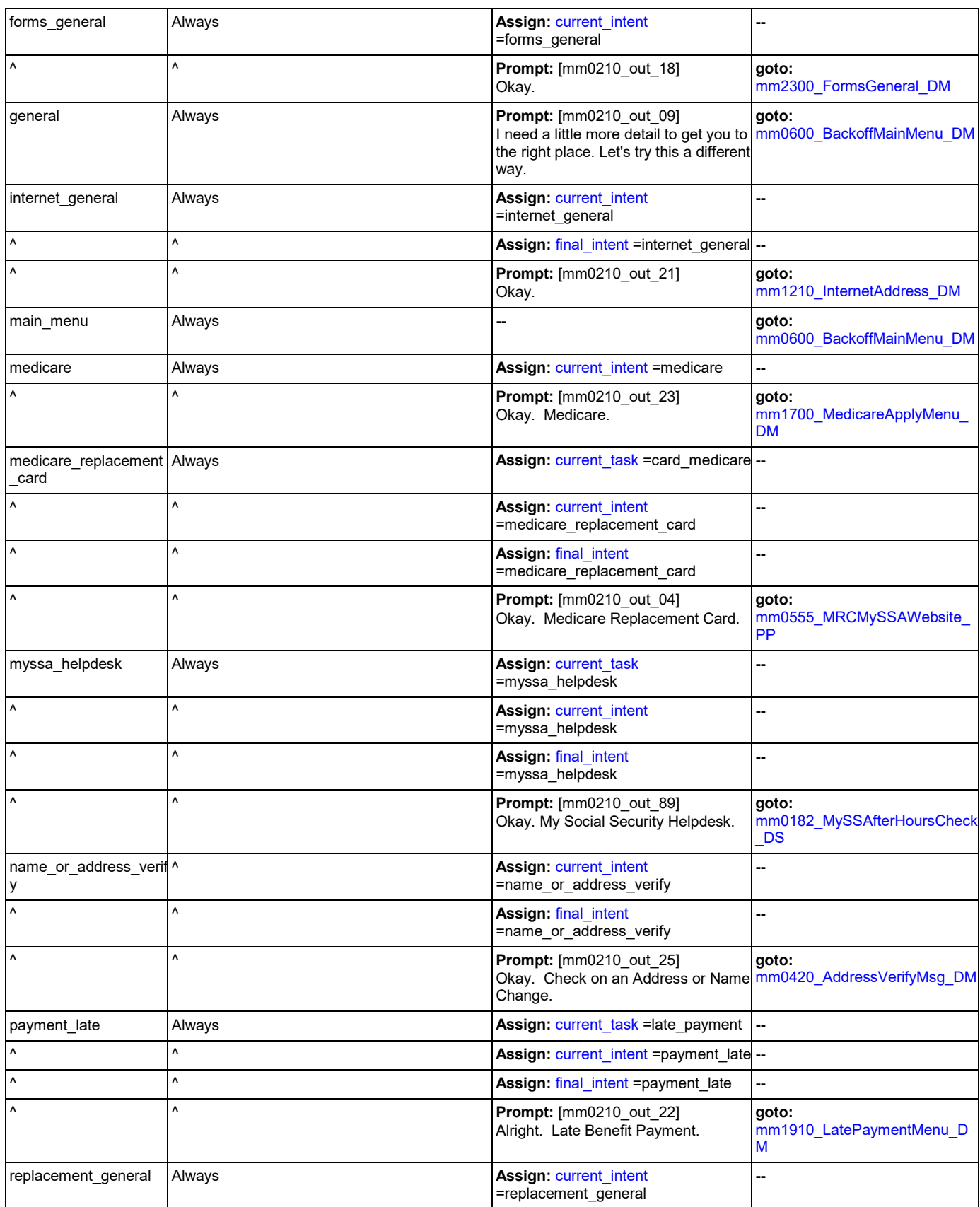

Nuance Communications **Social Security Administration** Nuance Communication Page 65 of 446

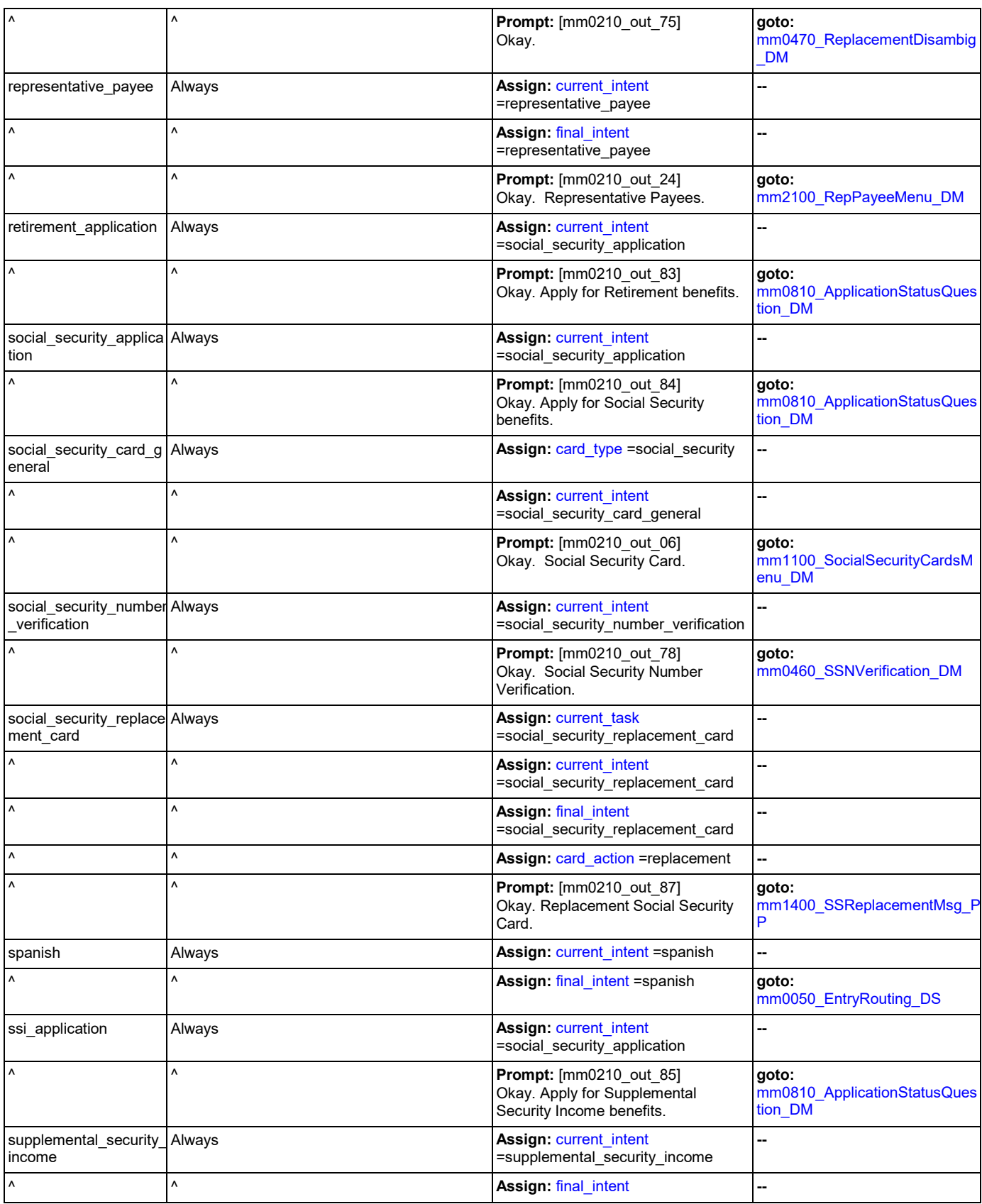

Nuance Communications **Nuance Communications Social Security Administration Page 66 of 446** 

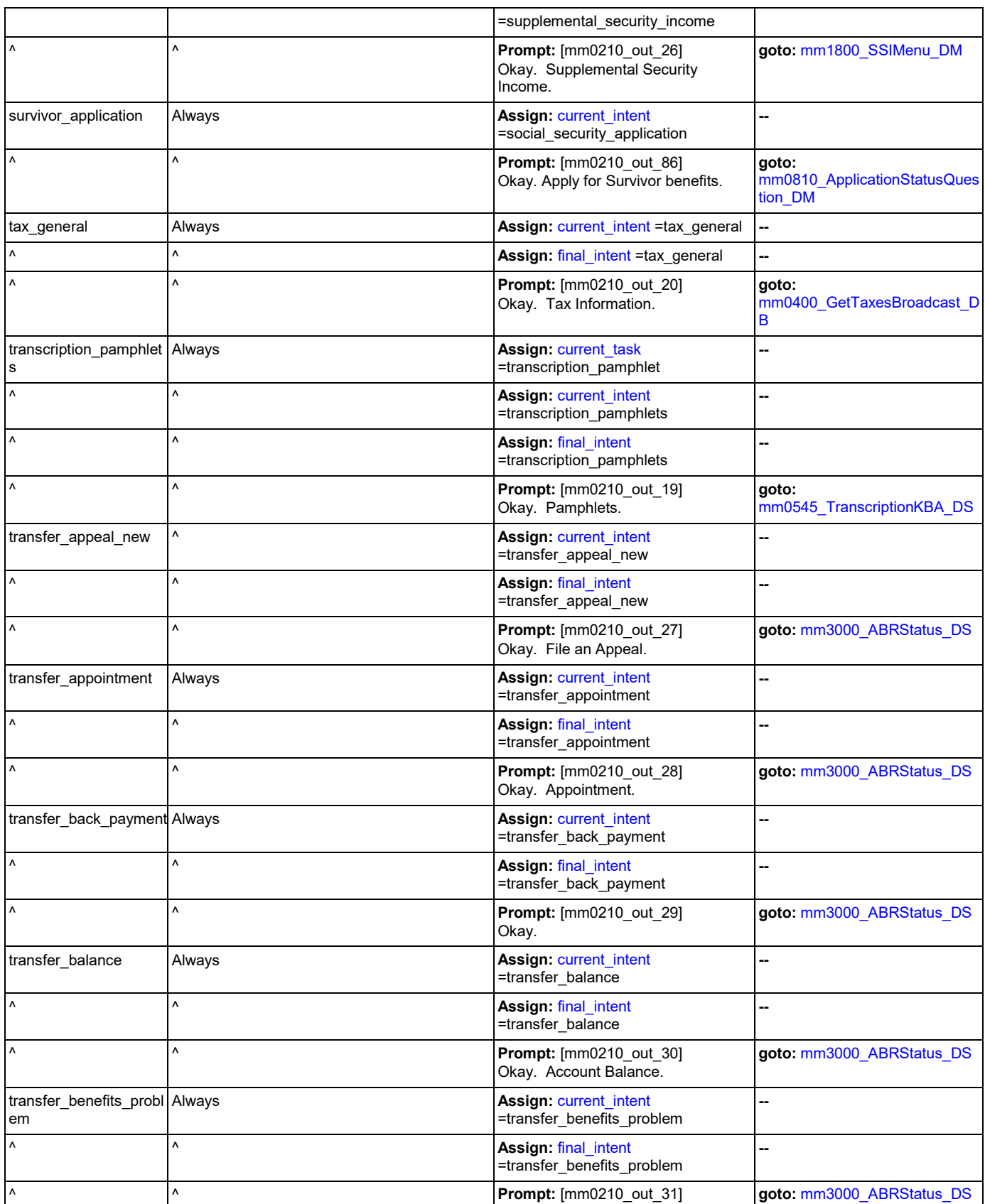

Nuance Communications **Social Security Administration** Nuance Communication Page 67 of 446

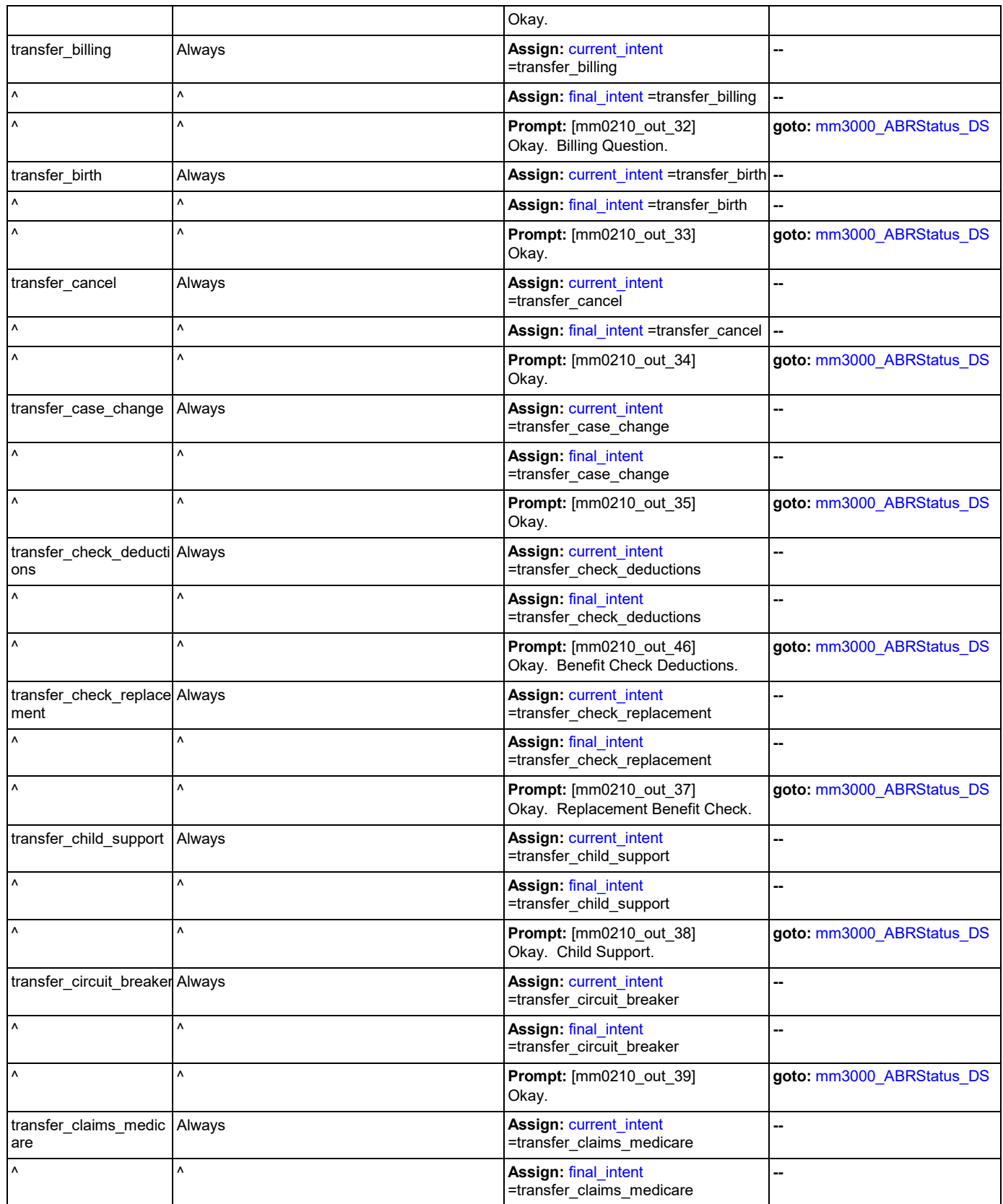

Nuance Communications **Social Security Administration** Nuance Communication Page 68 of 446

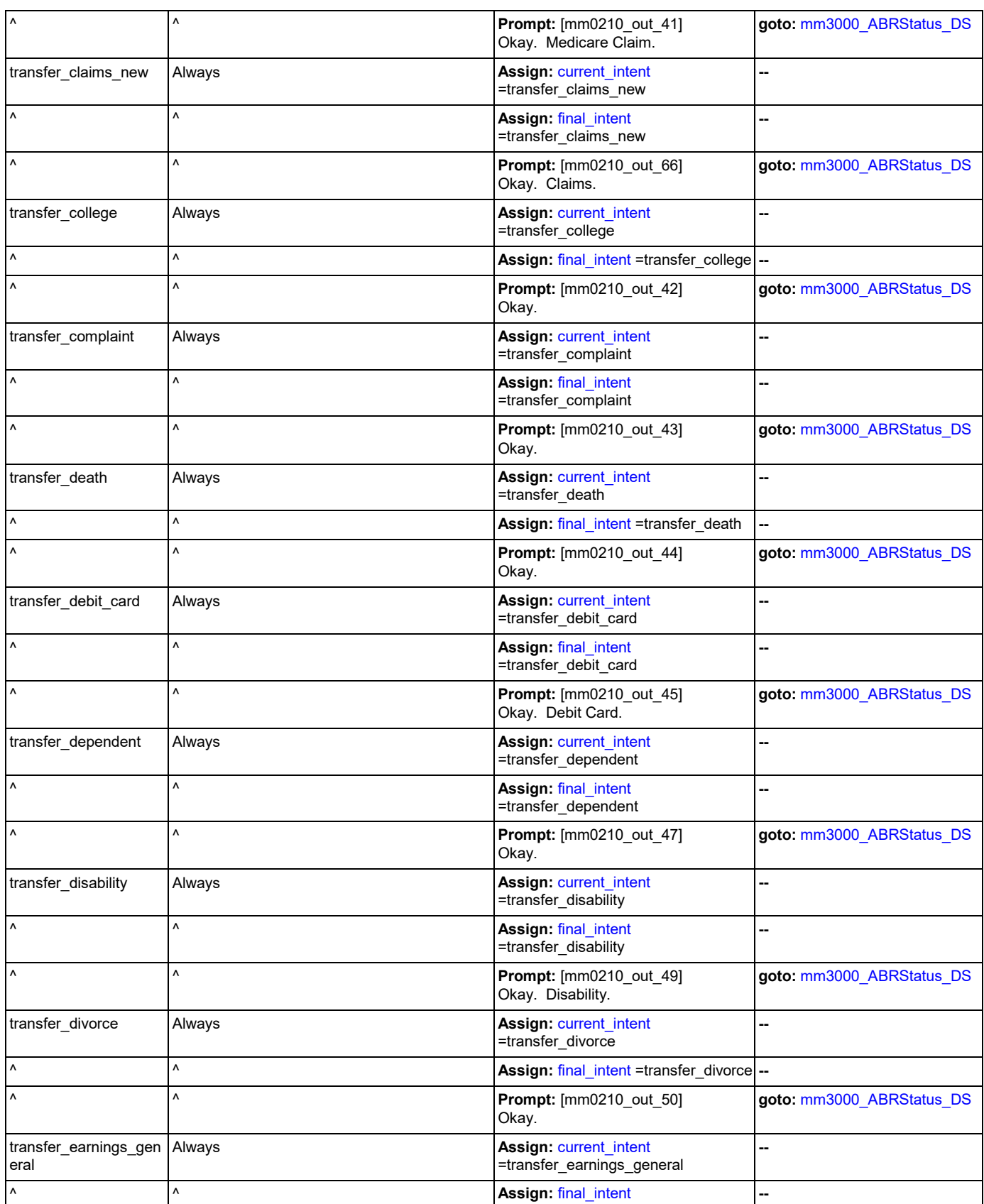

Nuance Communications **Social Security Administration** Nuance Communication Page 69 of 446

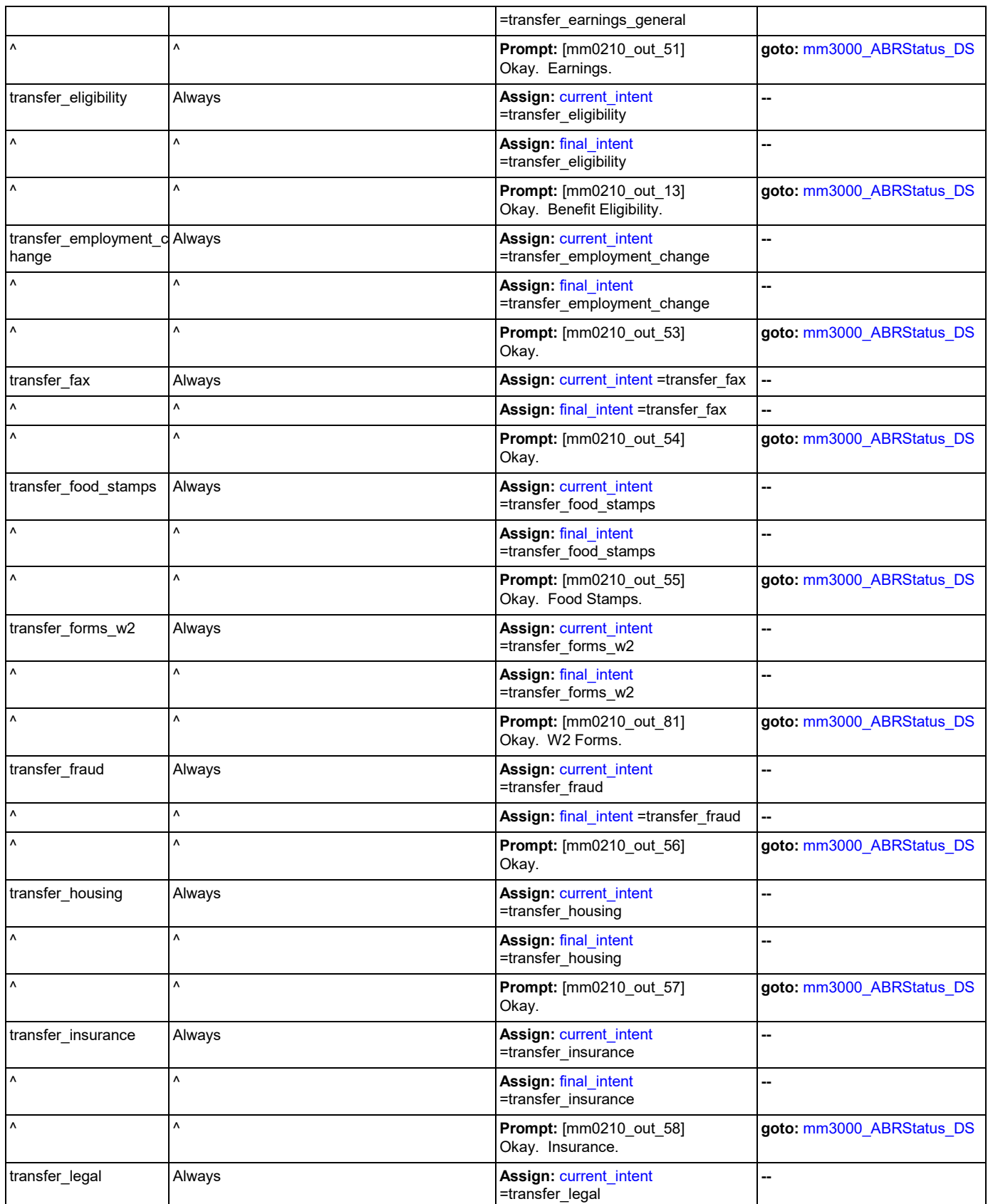

Nuance Communications **Social Security Administration** Nuance Communication Page 70 of 446

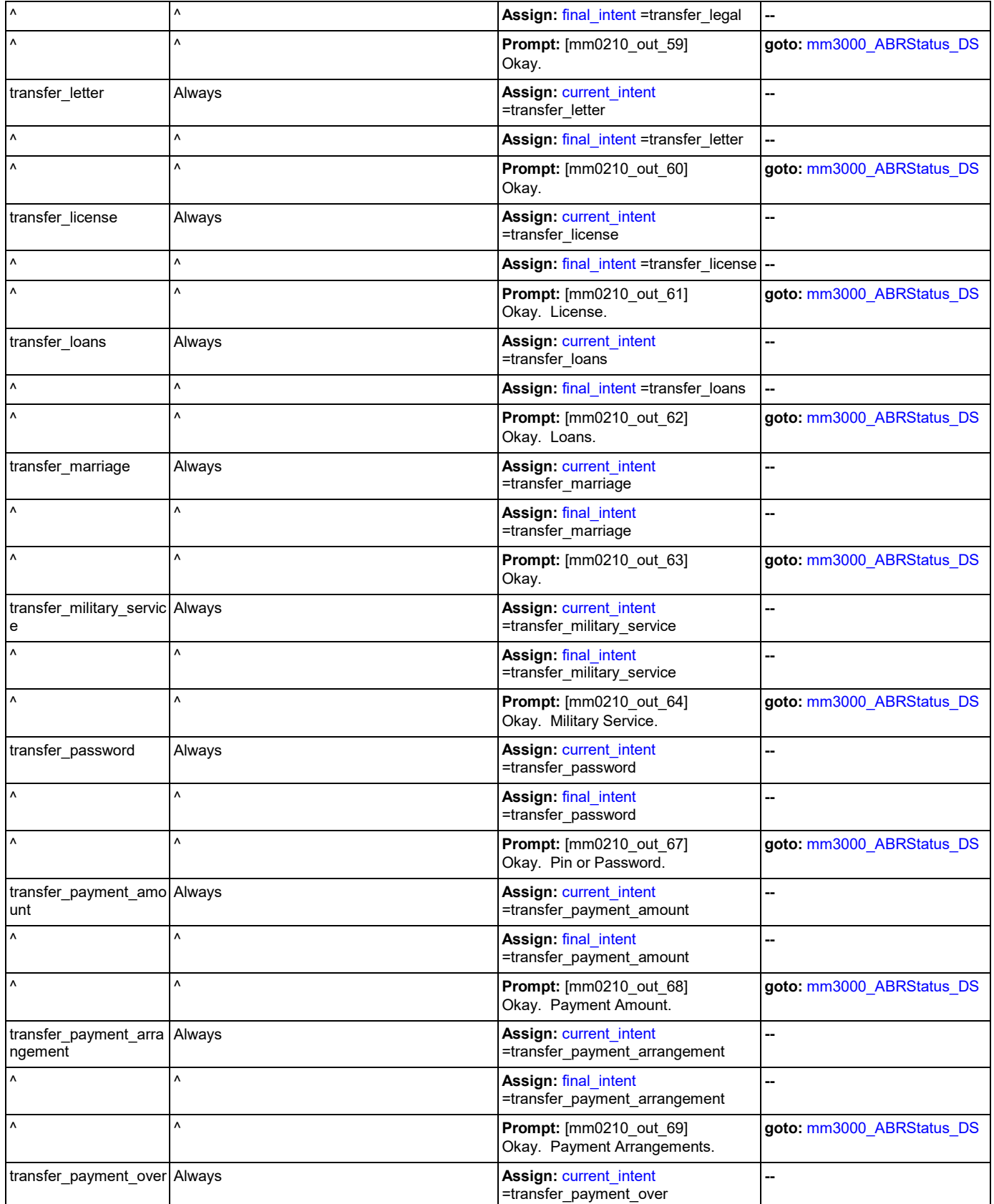

Nuance Communications **Social Security Administration** Nuance Communication Page 71 of 446

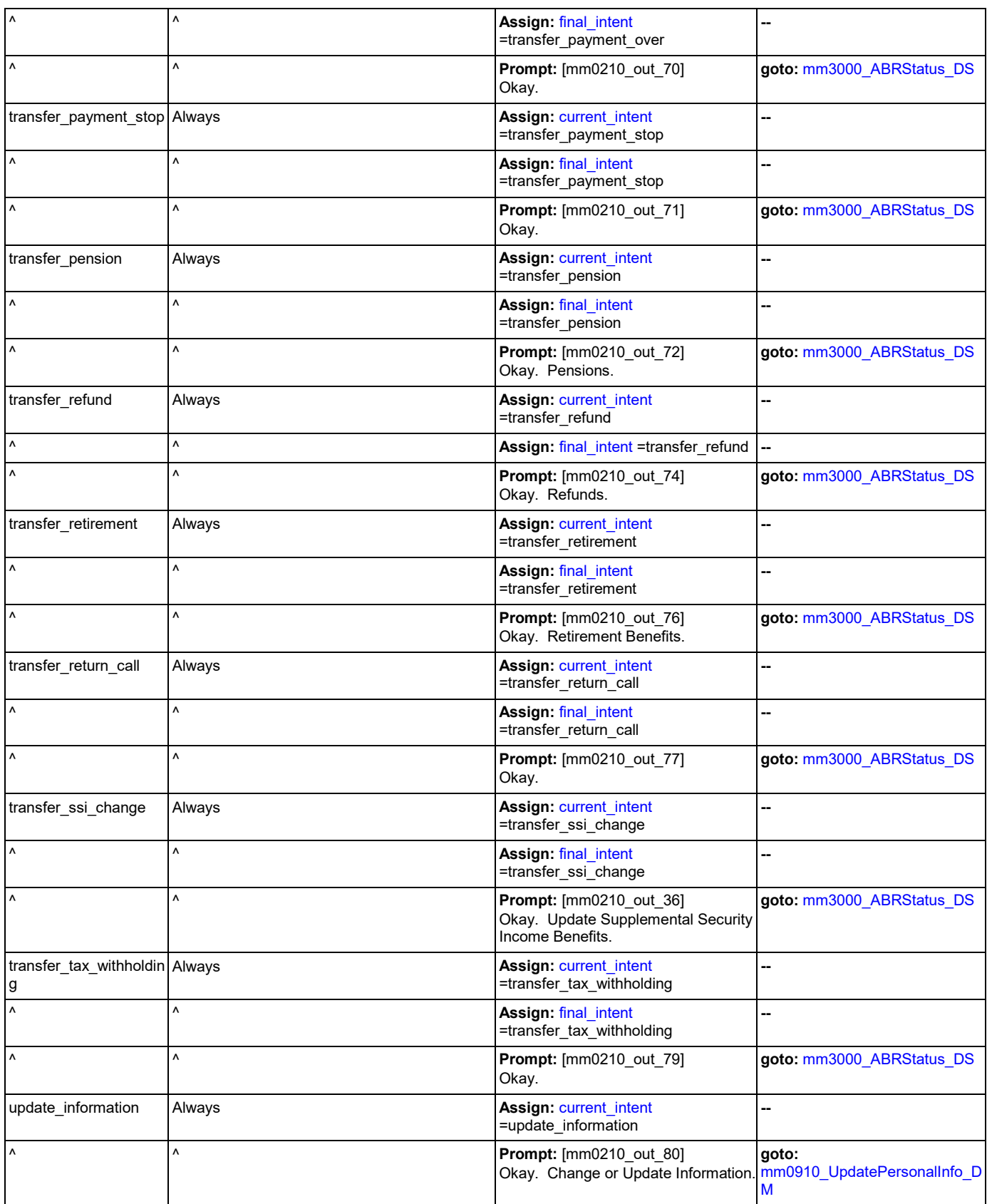

Nuance Communications **Social Security Administration** Nuance Communication Page 72 of 446
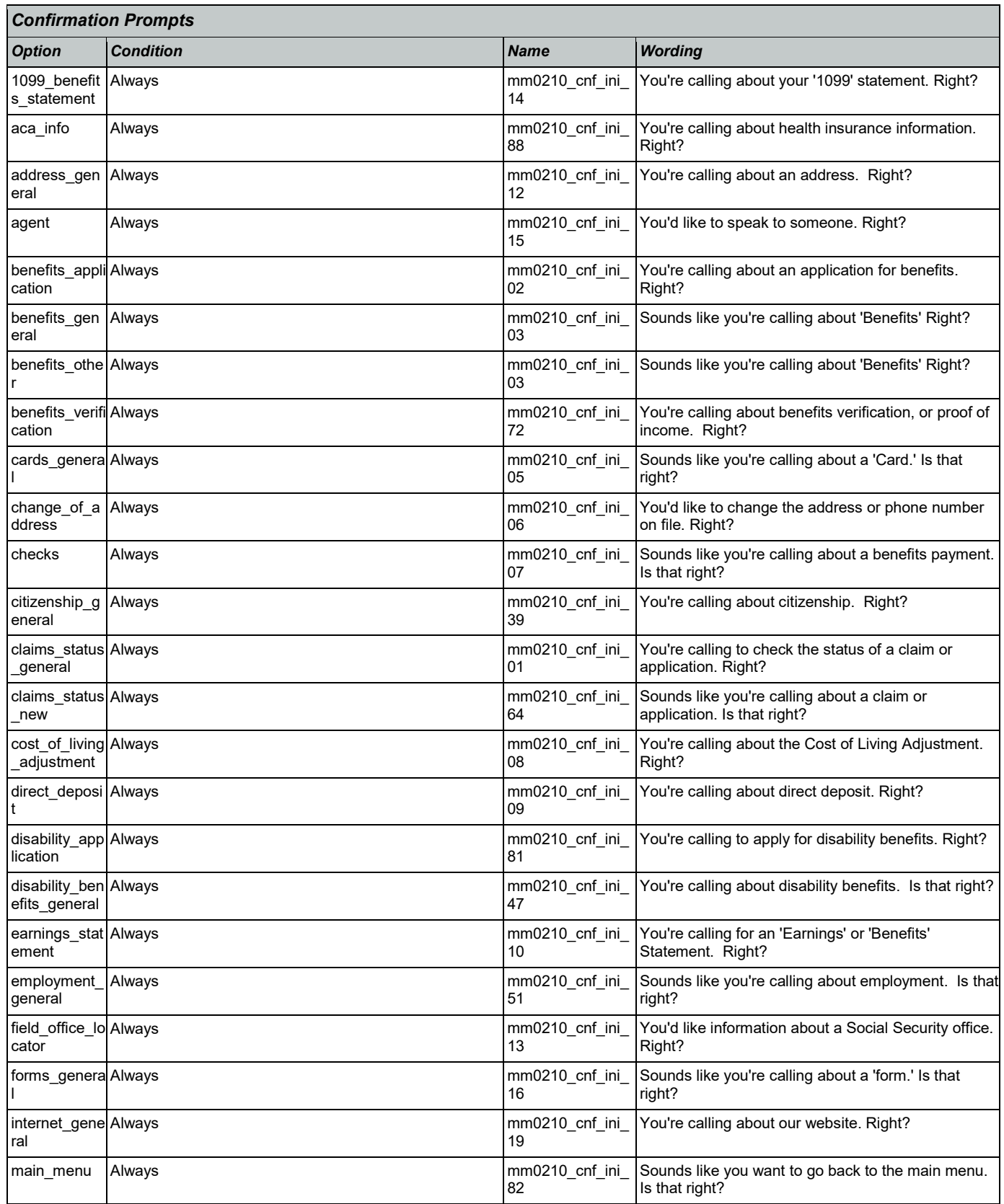

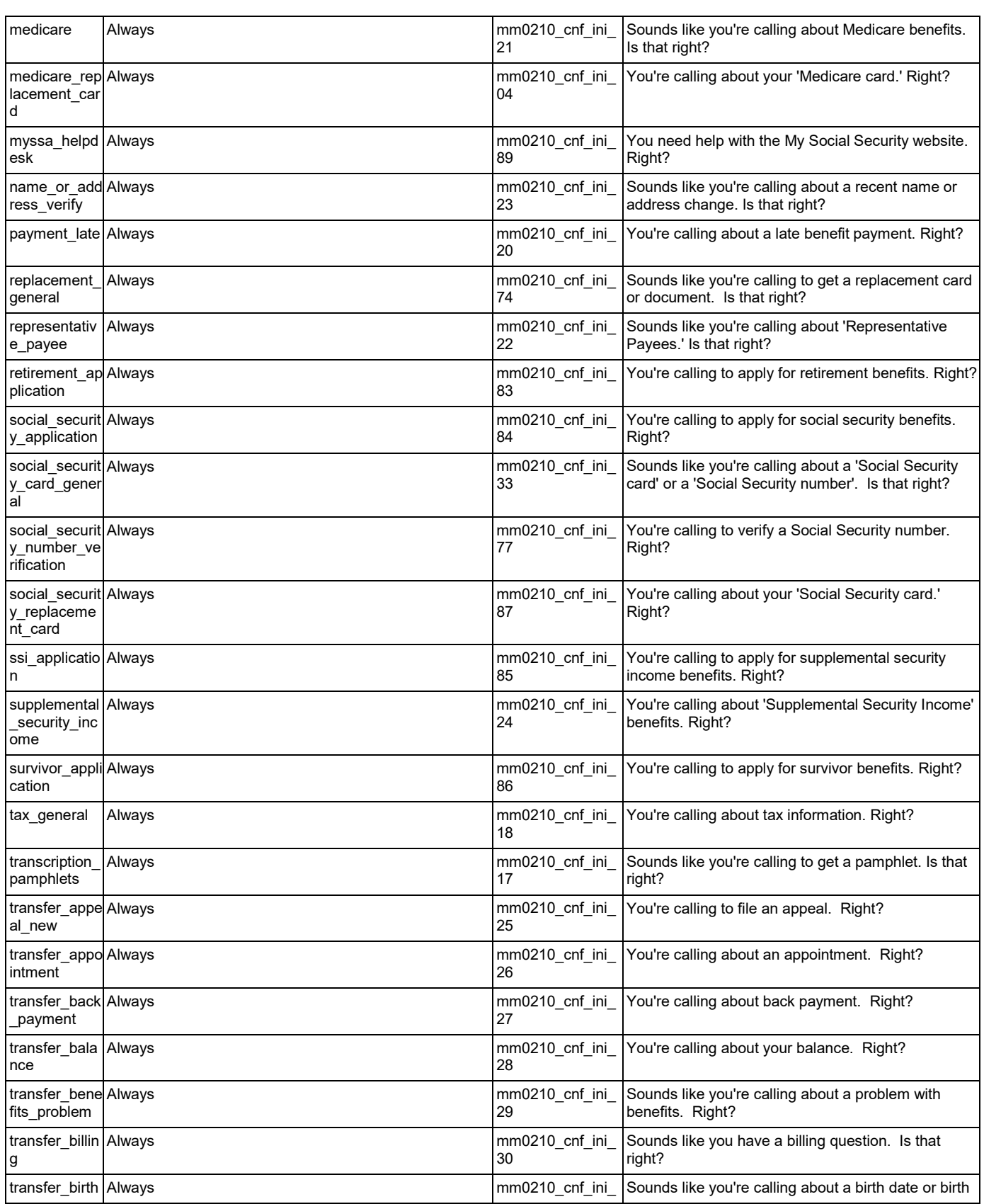

Nuance Communications **Nuance Communications** Social Security Administration **Page 74 of 446** 

SSA\_ATT\_Care2020\_N8NN 03/23/2020

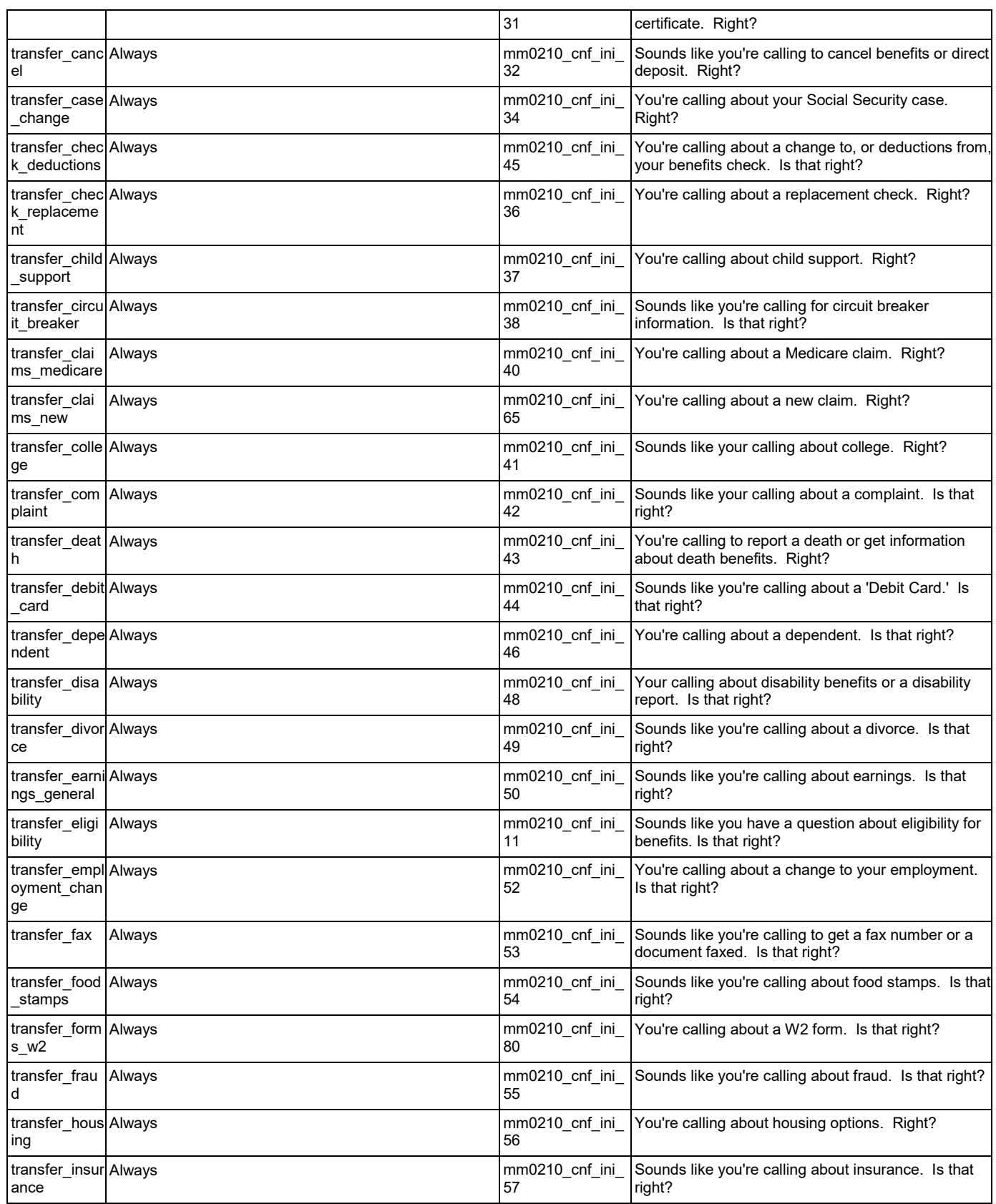

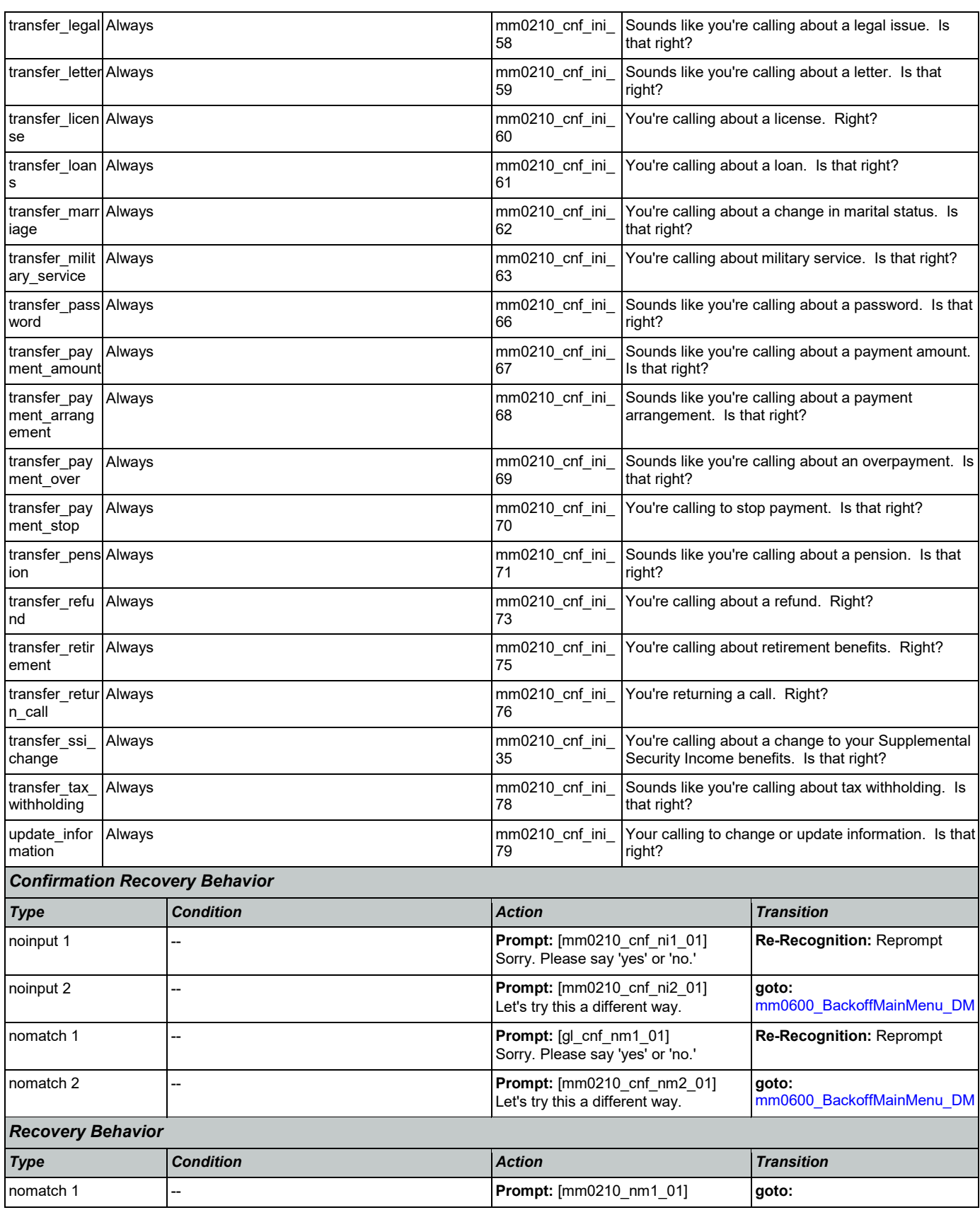

Nuance Communications **Social Security Administration Social Security Administration Page 76 of 446** 

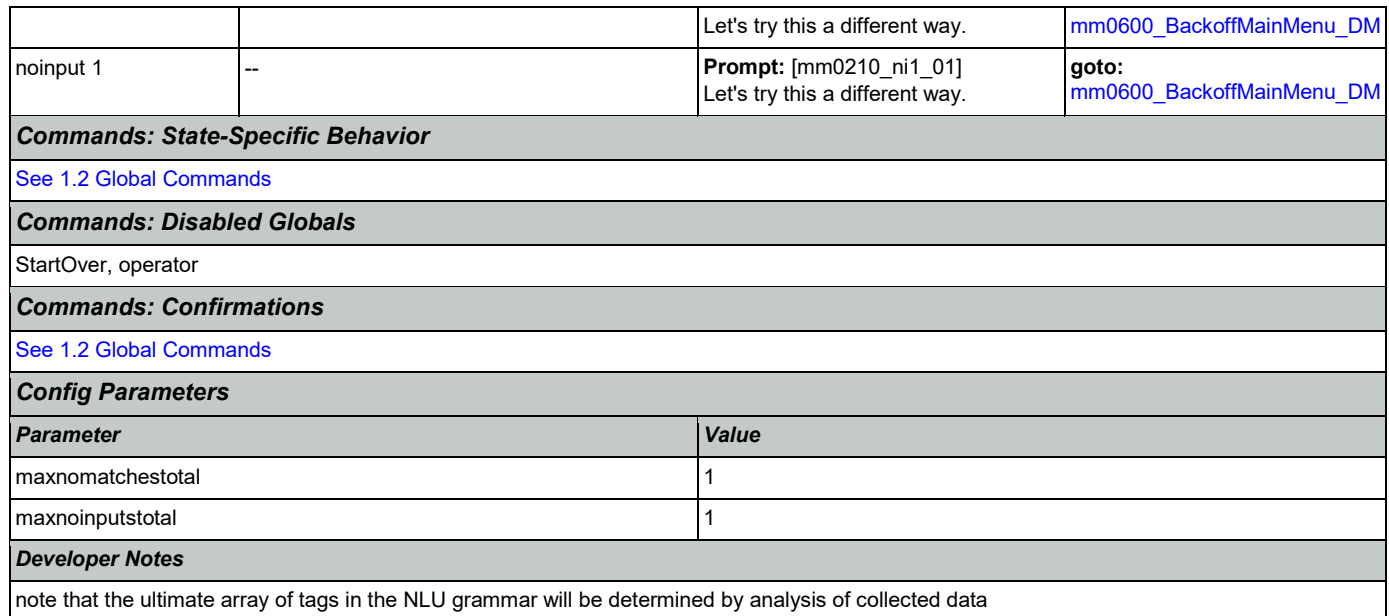

### <span id="page-76-0"></span>**mm0300\_GetCOLABroadcast\_DB**

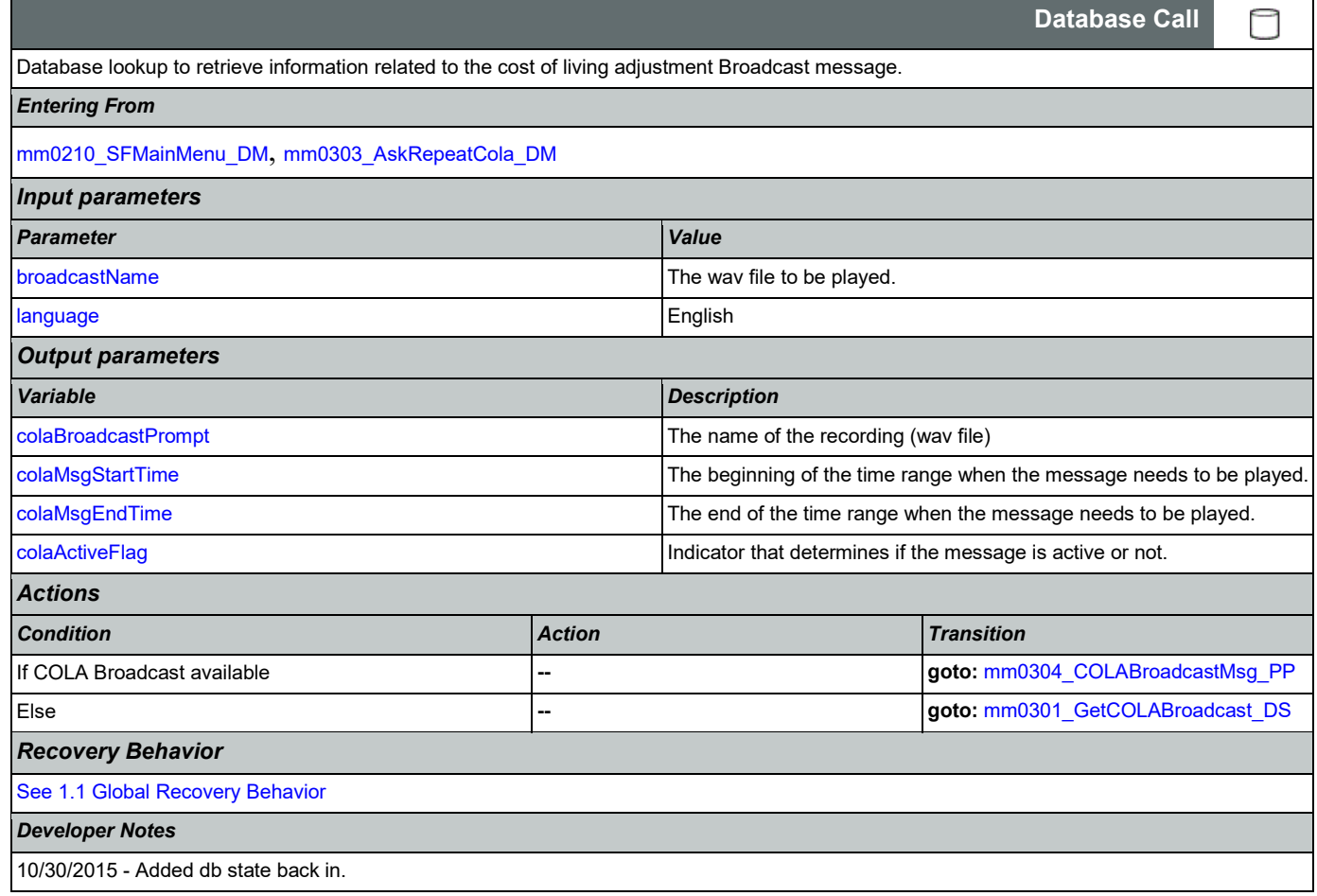

### <span id="page-77-0"></span>**mm0301\_GetCOLABroadcast\_DS**

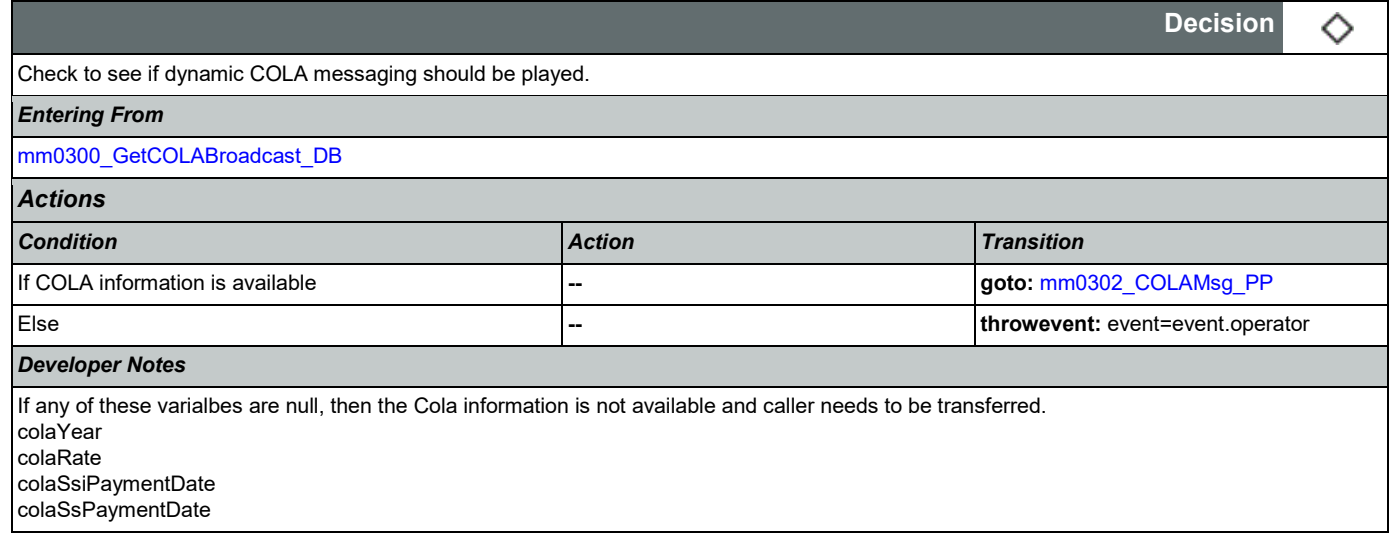

## <span id="page-77-1"></span>**mm0302\_COLAMsg\_PP**

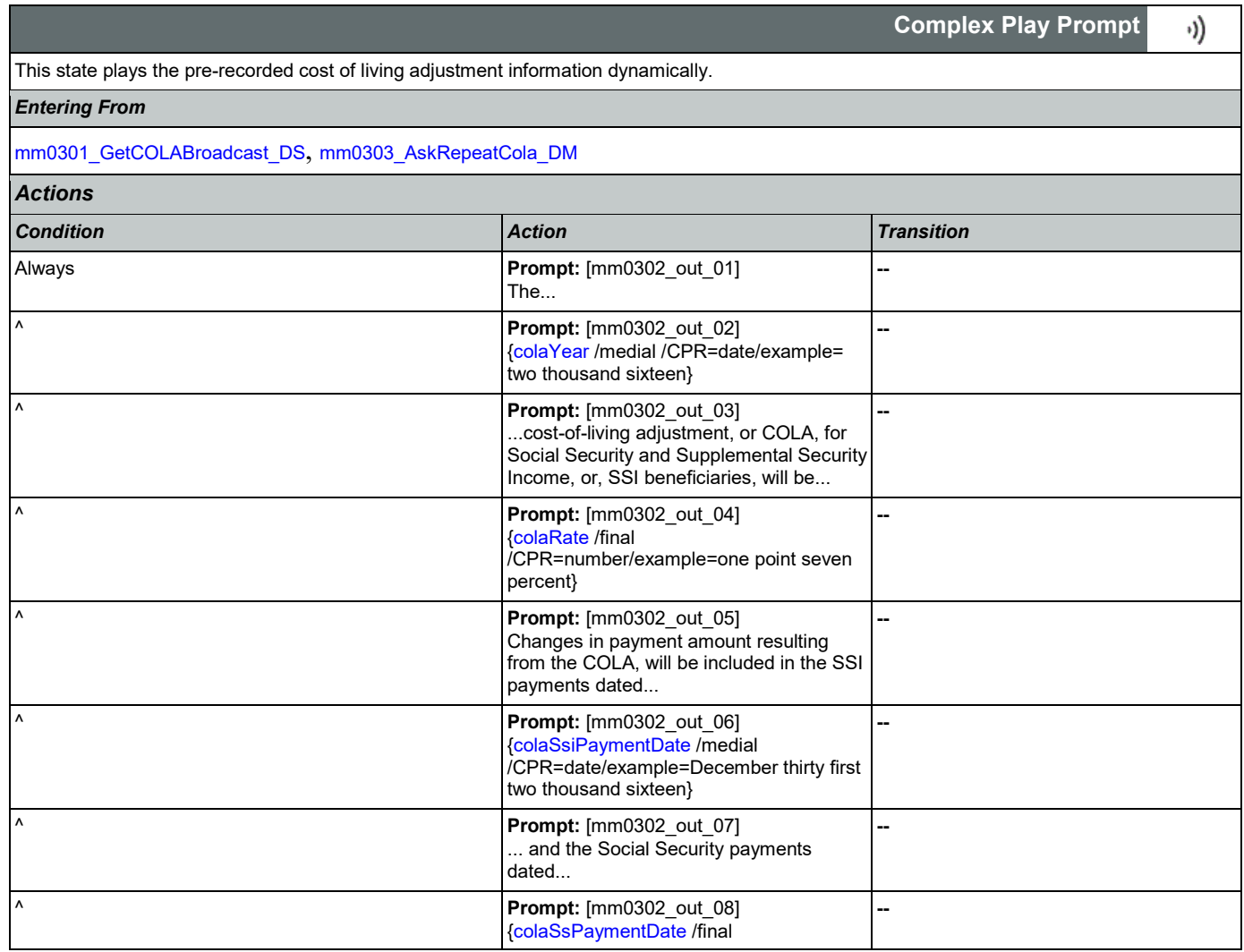

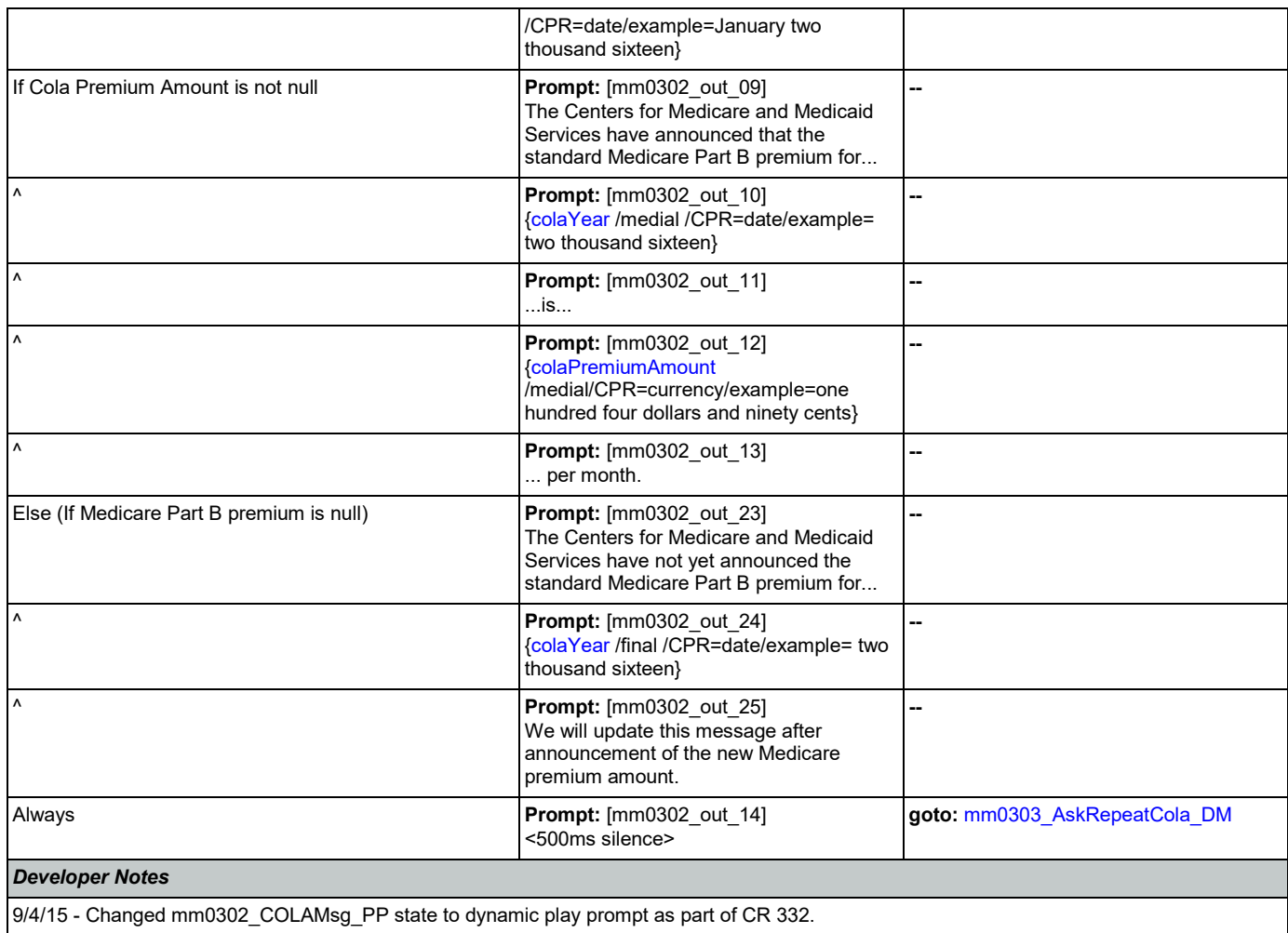

## <span id="page-78-0"></span>**mm0303\_AskRepeatCola\_DM**

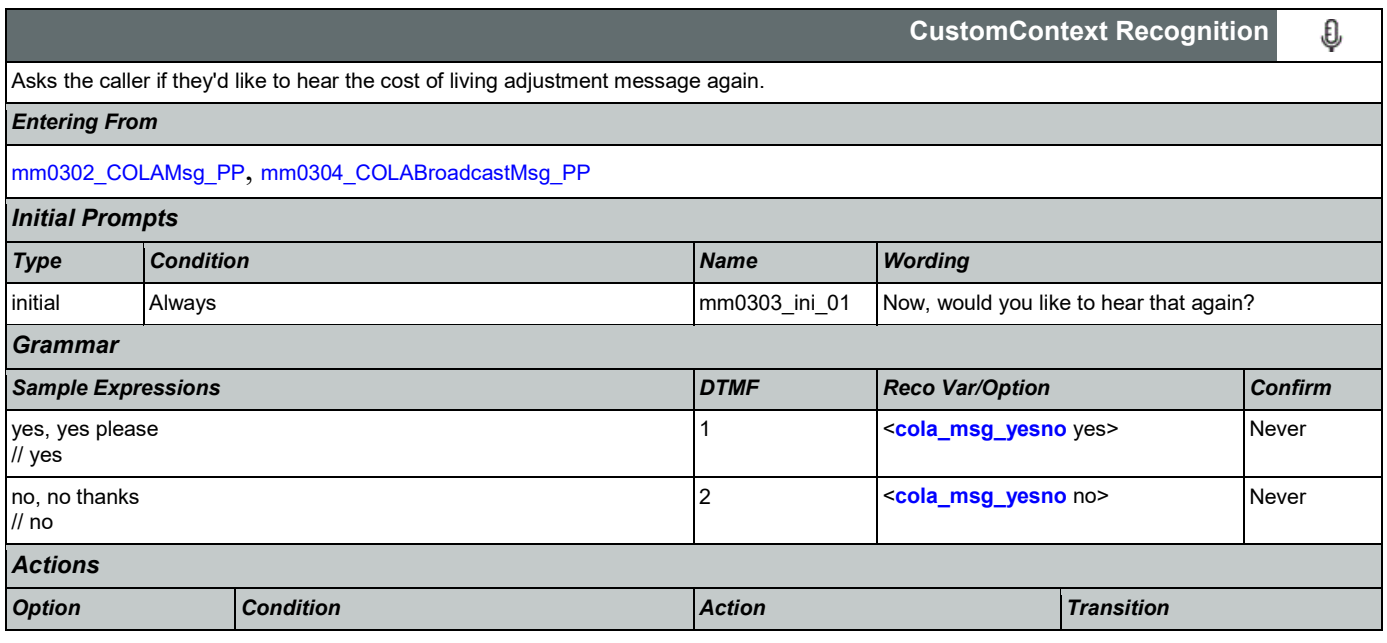

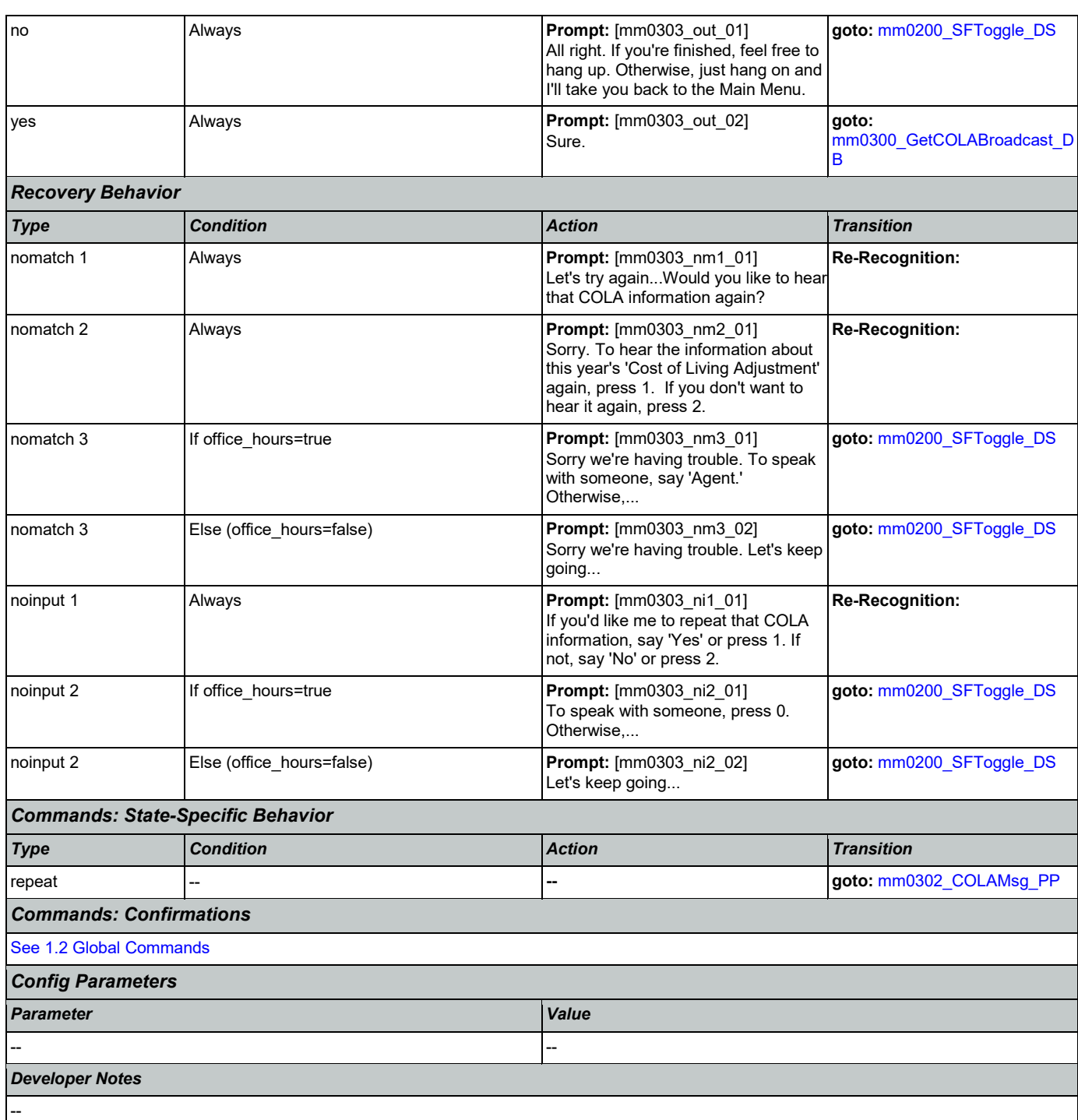

# <span id="page-79-0"></span>**mm0304\_COLABroadcastMsg\_PP**

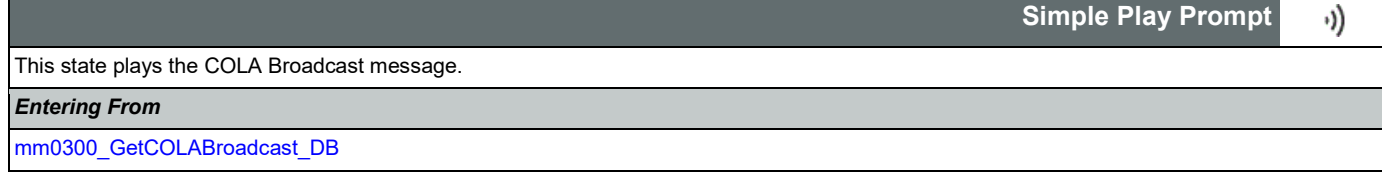

Nuance Communications **Social Security Administration Social Security Administration Page 80 of 446** 

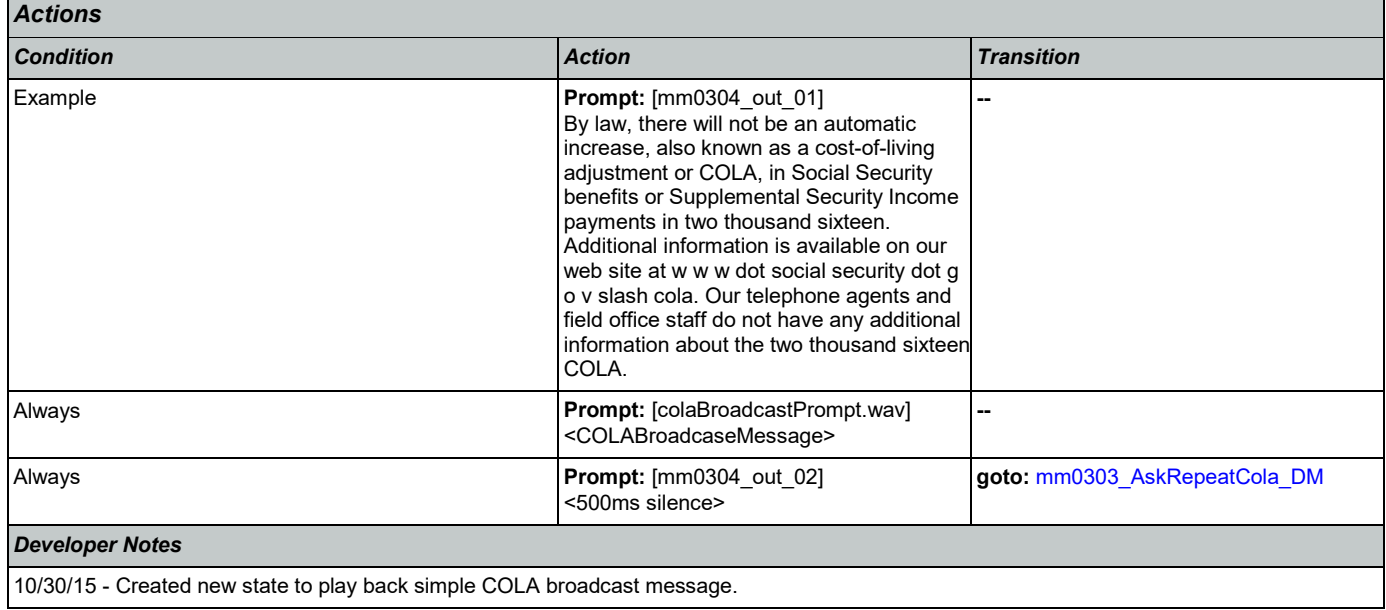

## <span id="page-80-1"></span>**mm0305\_IsChangeOfAddressEnabled\_DS**

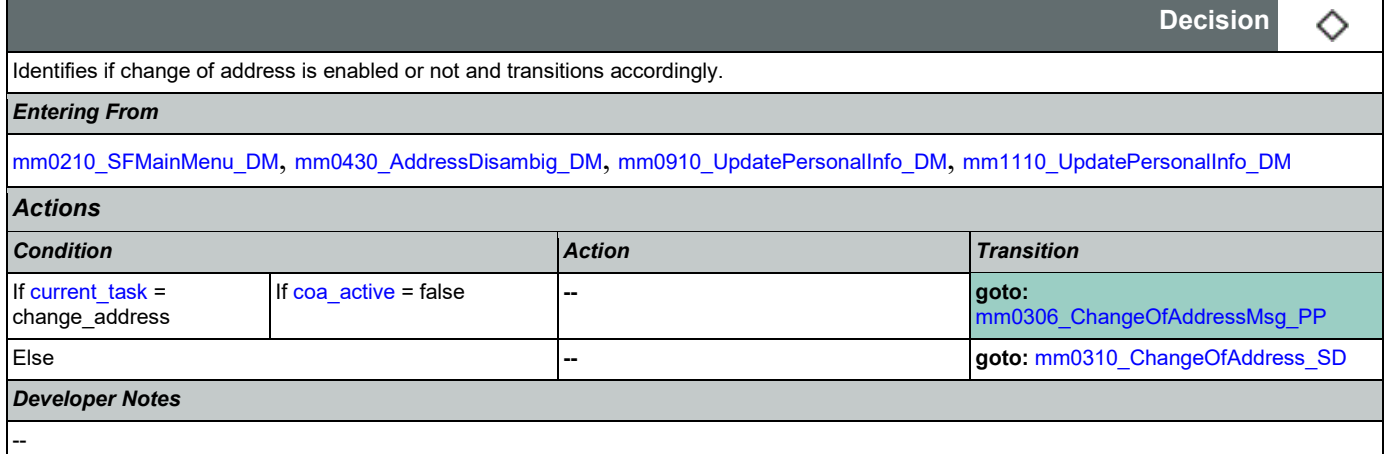

## <span id="page-80-0"></span>**mm0306\_ChangeOfAddressMsg\_PP**

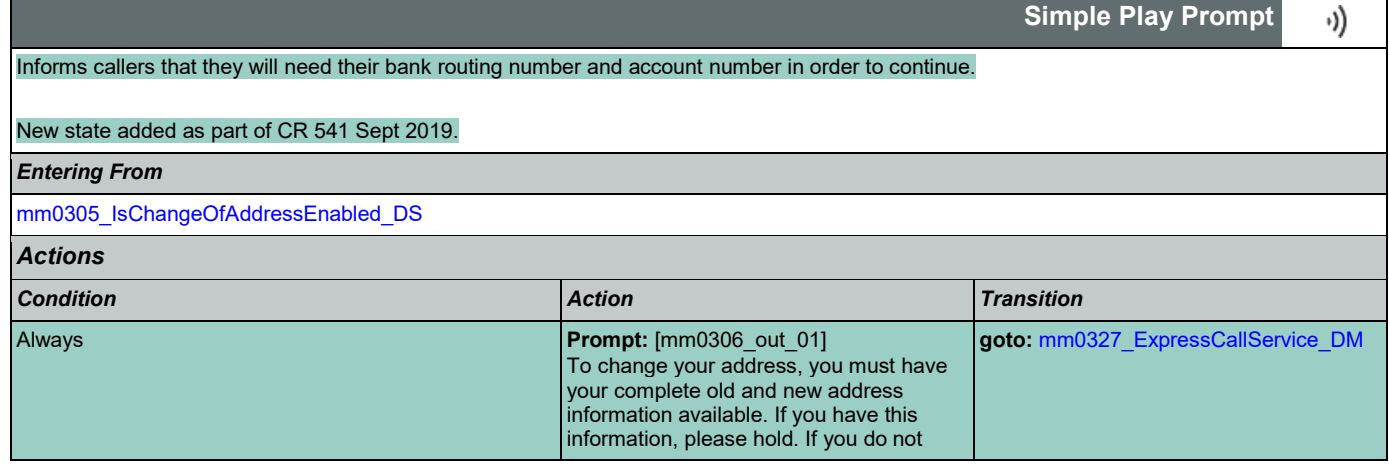

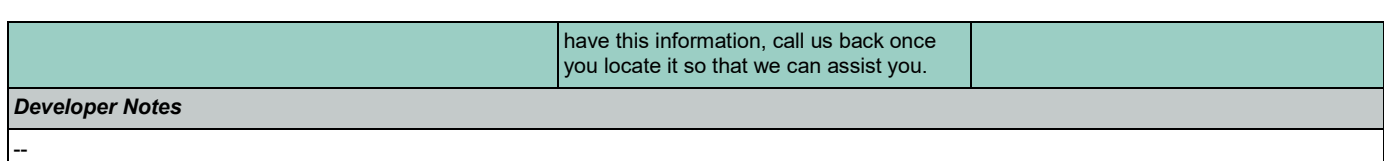

# <span id="page-81-0"></span>**mm0310\_ChangeOfAddress\_SD**

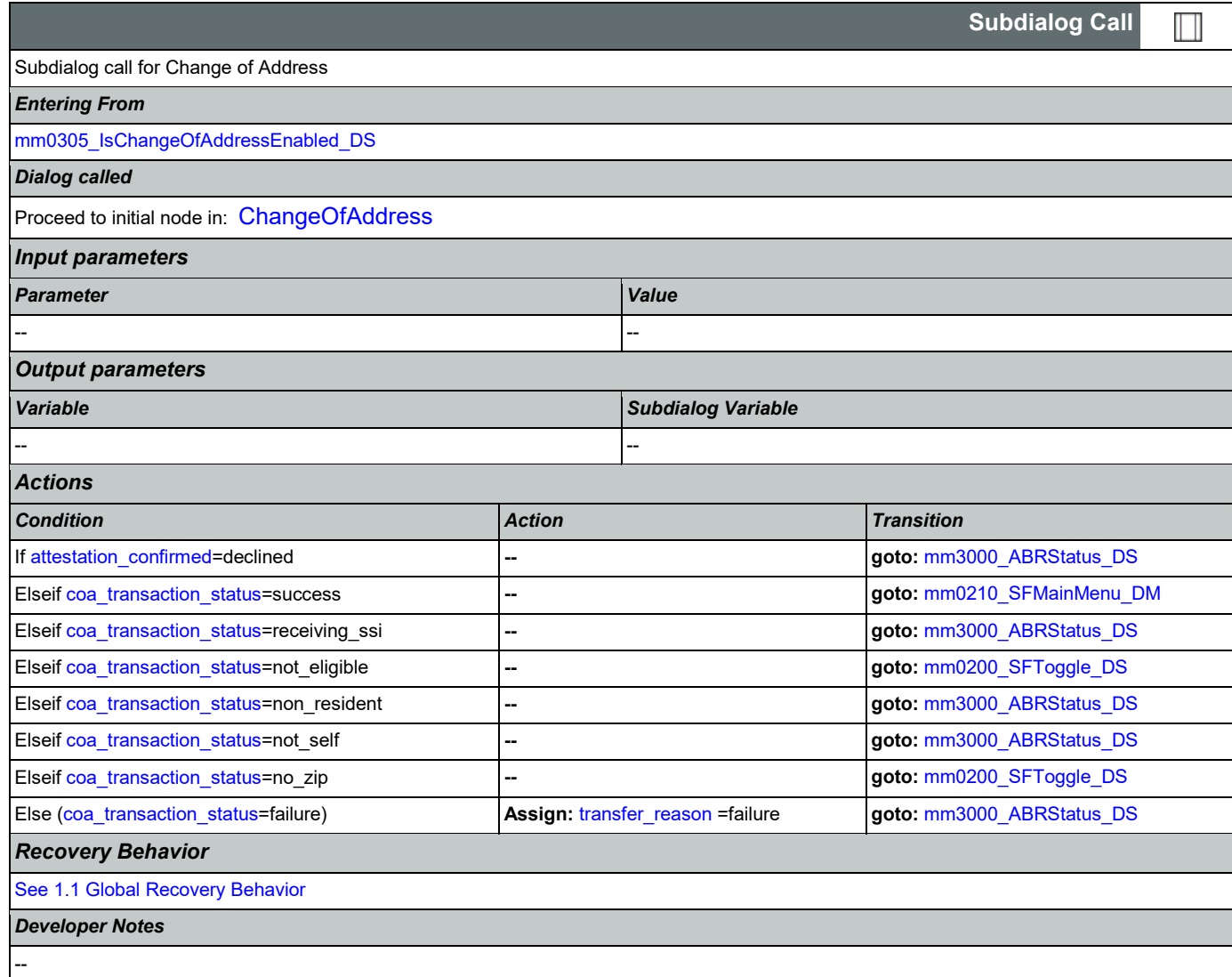

### <span id="page-81-1"></span>**mm0320\_FieldOfficeLocator\_SD**

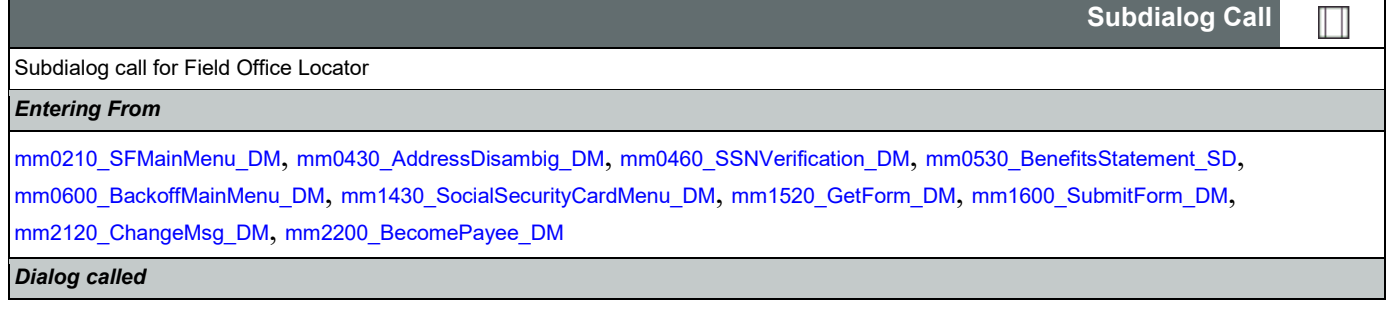

Nuance Communications **Social Security Administration Social Security Administration Page 82 of 446** 

CONFIDENTIAL

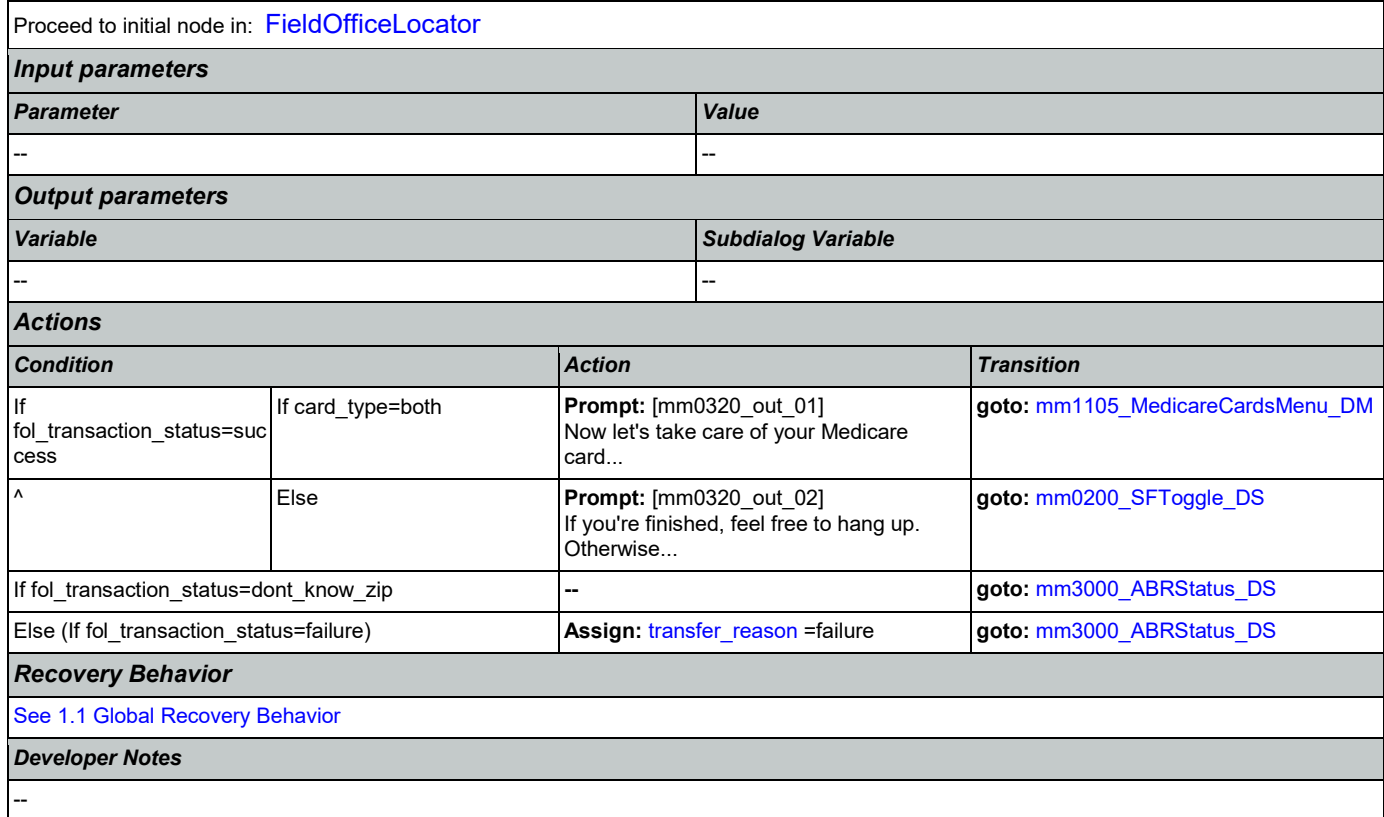

# <span id="page-82-0"></span>**mm0323\_DirectDepositMsg\_PP**

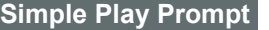

۰))

Informs callers that they can enroll or make changes to their Direct Deposit online.

#### Updated as part of CR 541 Sept 2019.

*Entering From*

[mm0210\\_SFMainMenu\\_DM](#page-56-0), [mm0610\\_BackoffOtherOptionsMenu\\_DM](#page-111-0), [mm0700\\_Benefits\\_DM](#page-114-0), [mm0910\\_UpdatePersonalInfo\\_DM](#page-123-0)

*Actions*

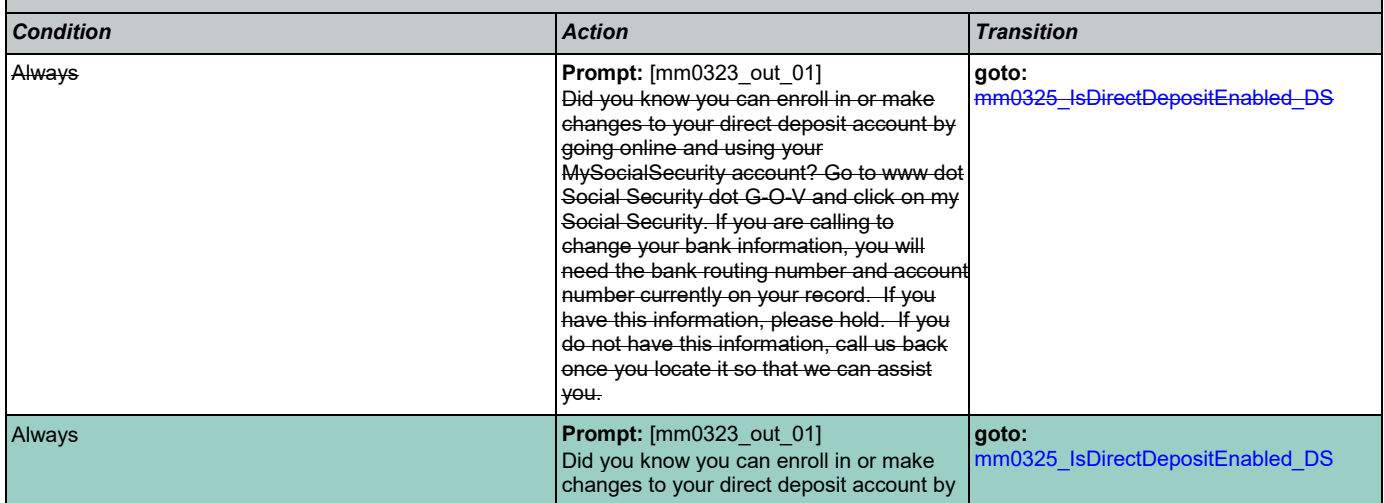

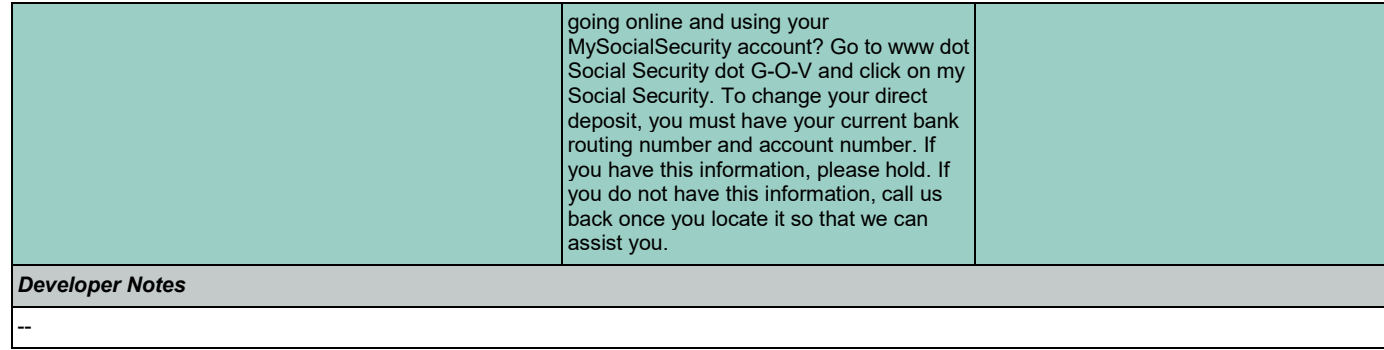

# <span id="page-83-1"></span>**mm0325\_IsDirectDepositEnabled\_DS**

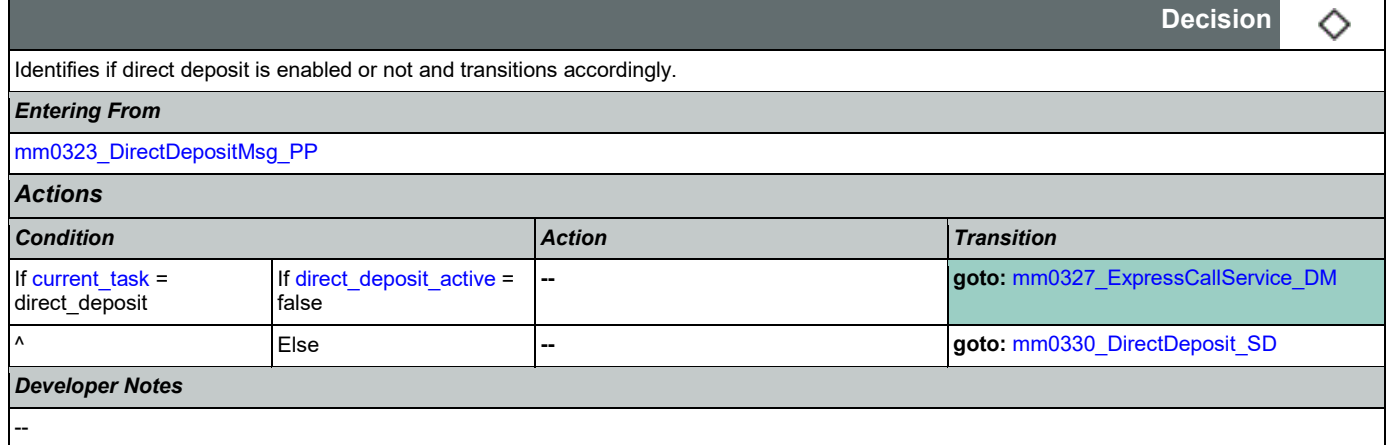

# <span id="page-83-0"></span>**mm0327\_ExpressCallService\_DM**

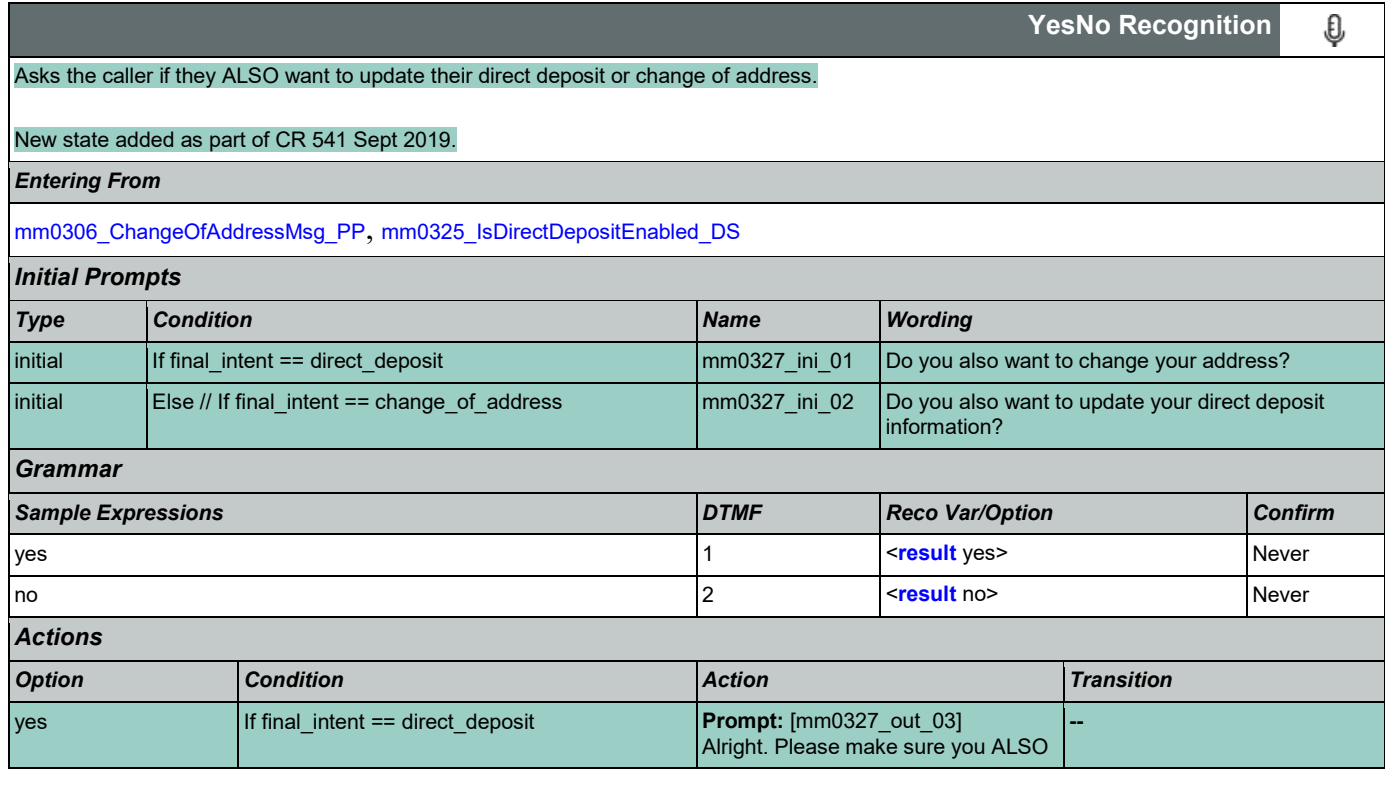

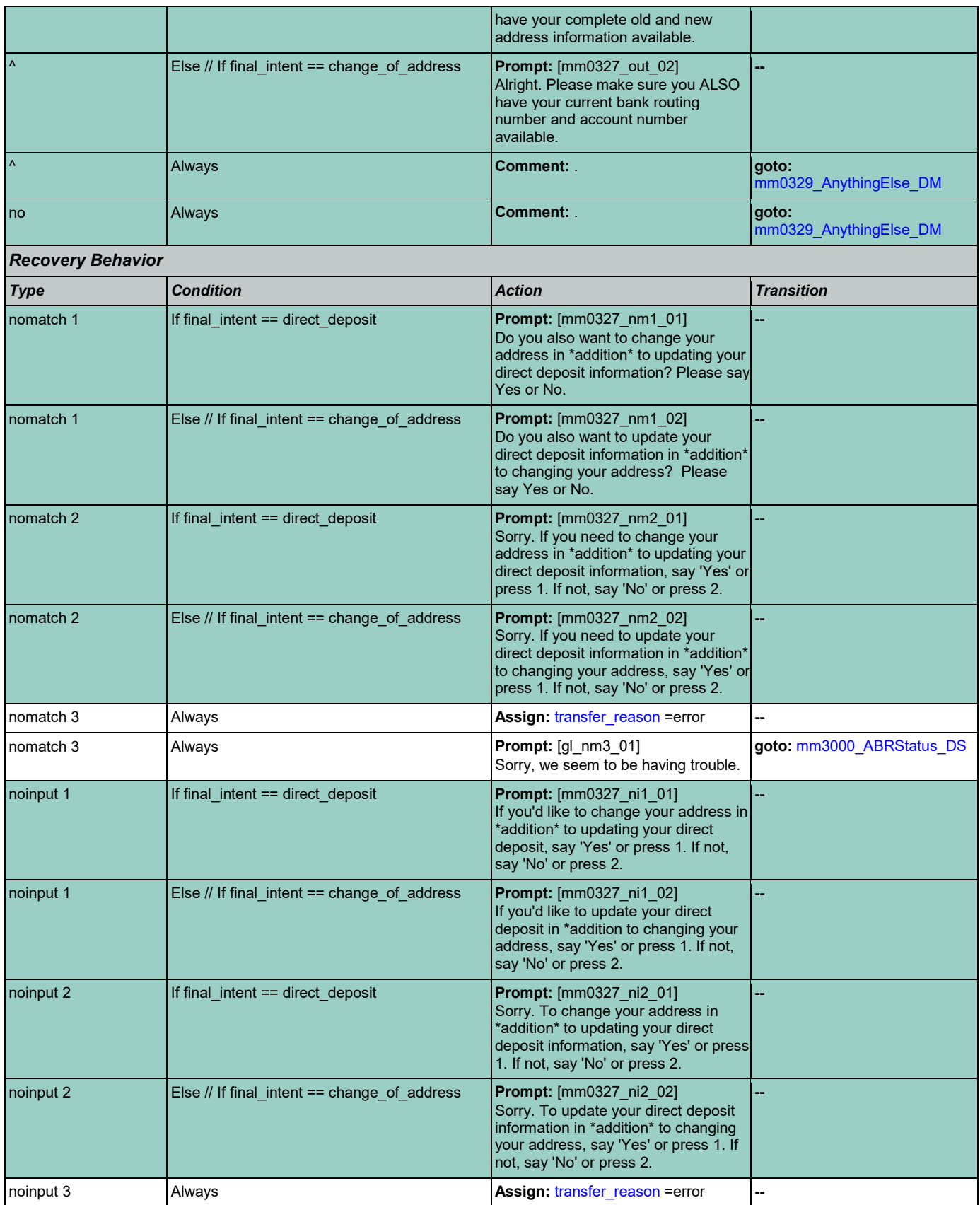

Nuance Communications **Social Security Administration** Nuance Communication Page 85 of 446

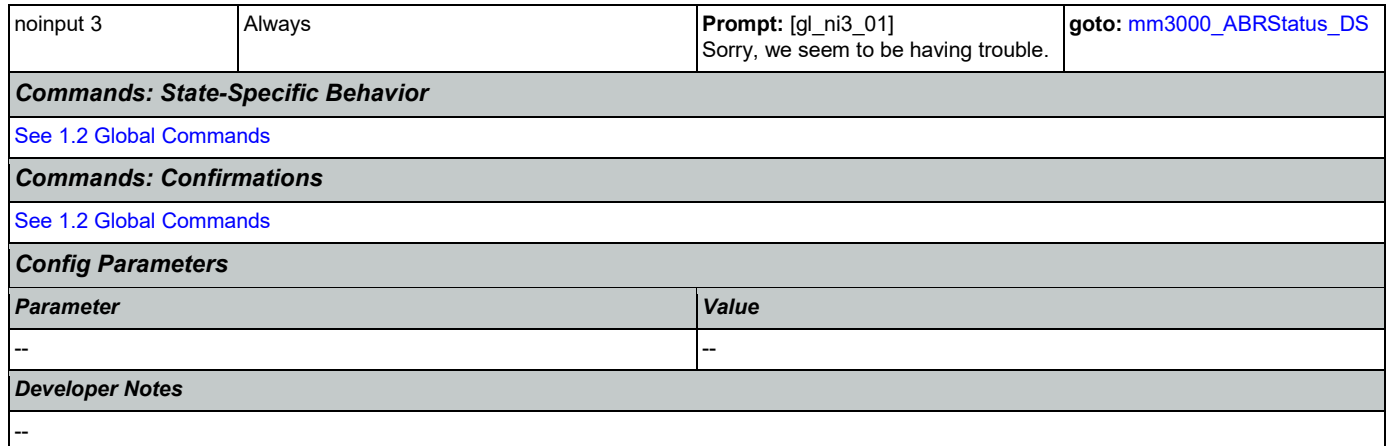

# <span id="page-85-0"></span>**mm0329\_AnythingElse\_DM**

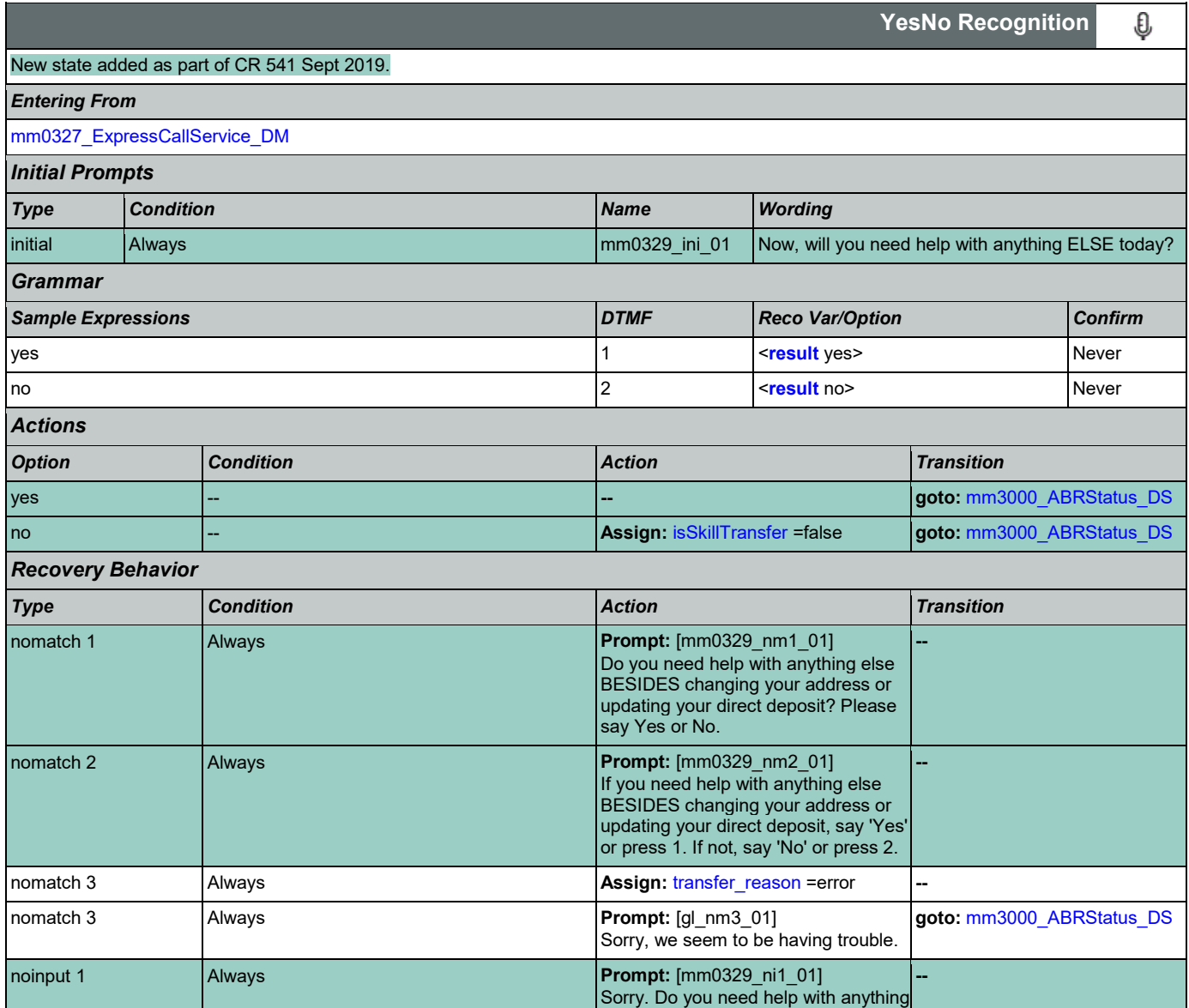

Nuance Communications **Social Security Administration** Nuance Communication Page 86 of 446

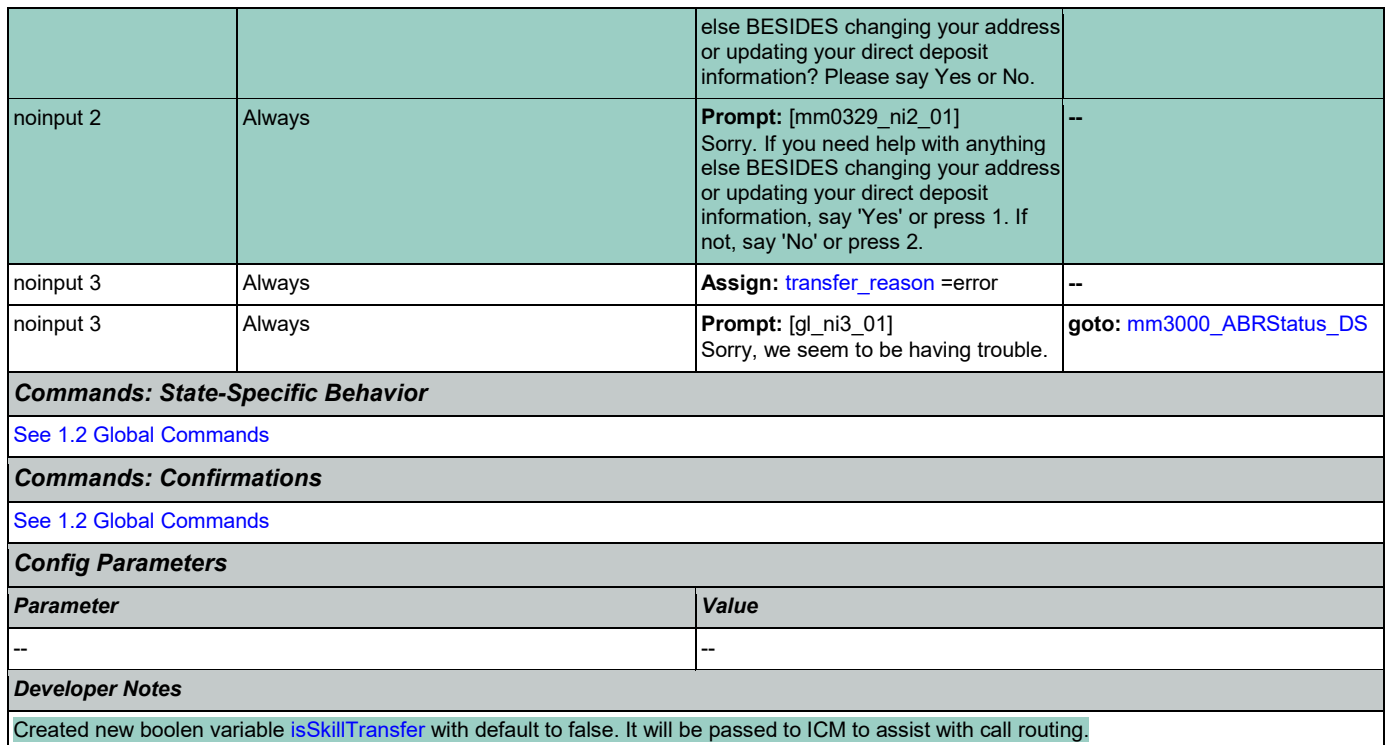

## <span id="page-86-0"></span>**mm0330\_DirectDeposit\_SD**

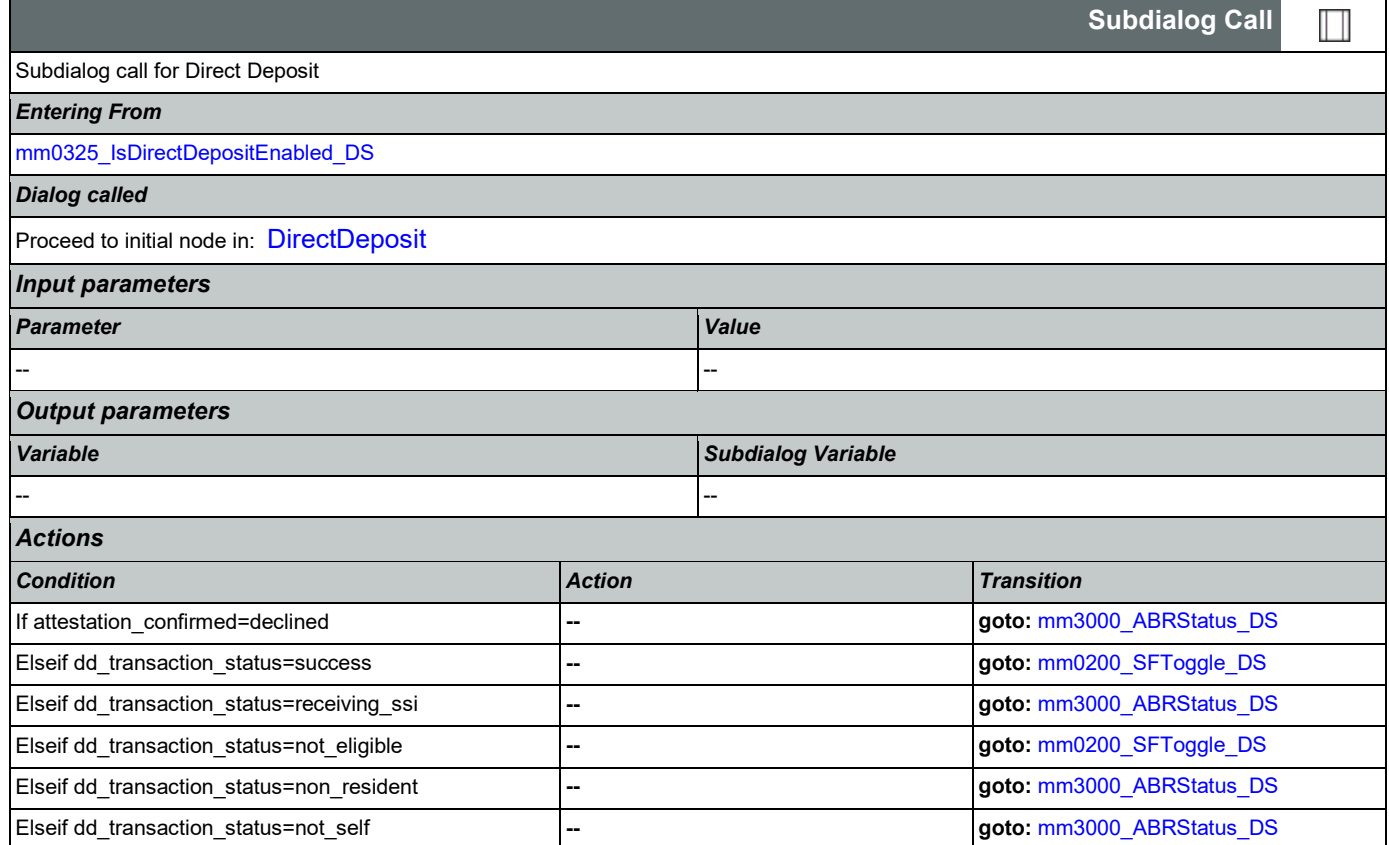

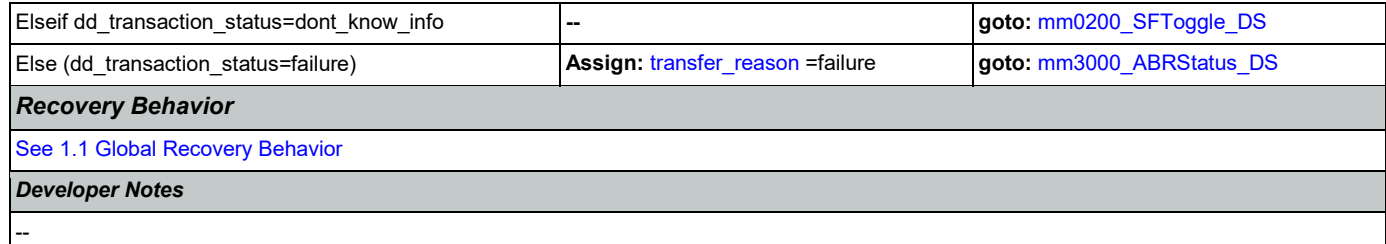

## <span id="page-87-1"></span>**mm0400\_GetTaxesBroadcast\_DB**

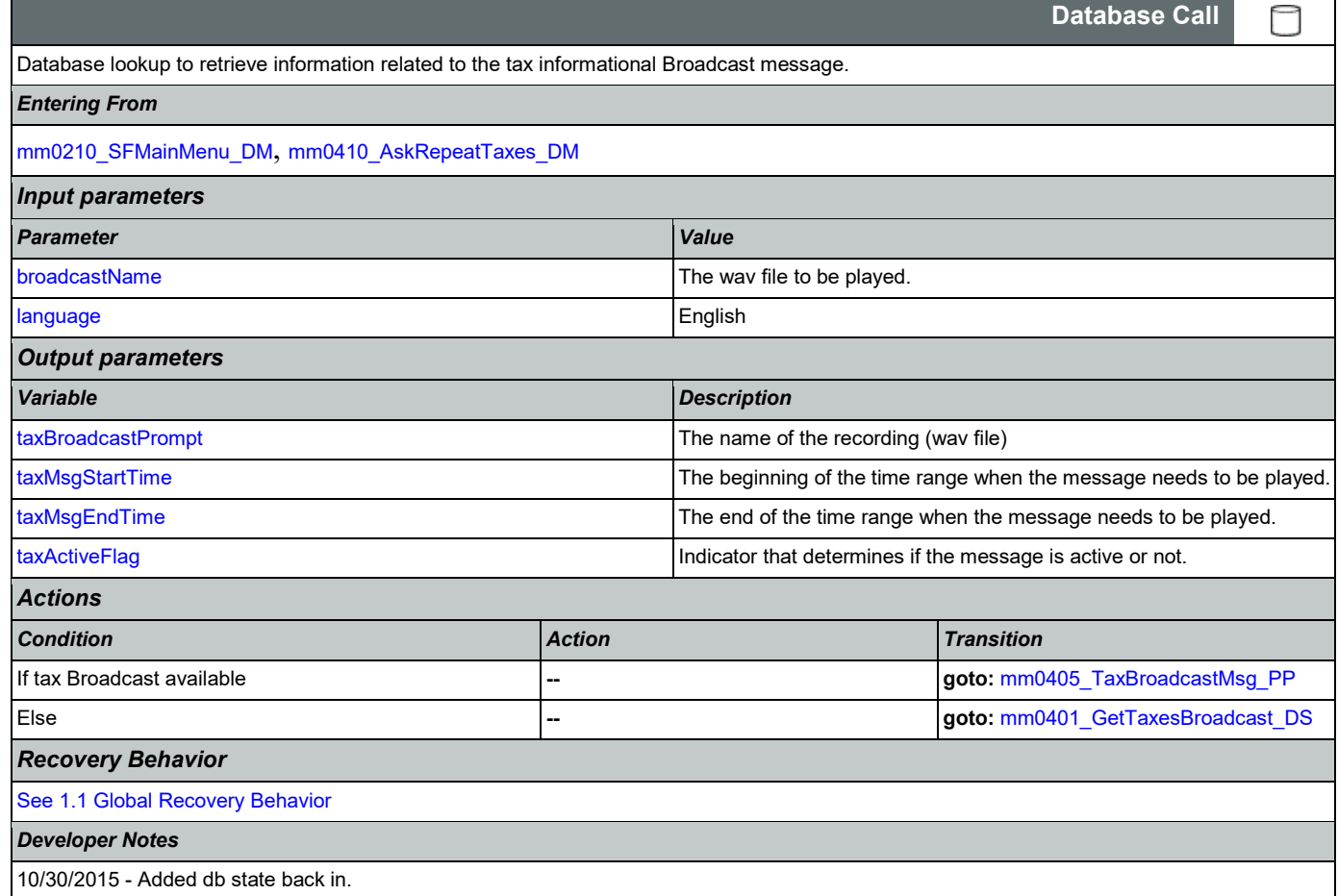

## <span id="page-87-0"></span>**mm0401\_GetTaxesBroadcast\_DS**

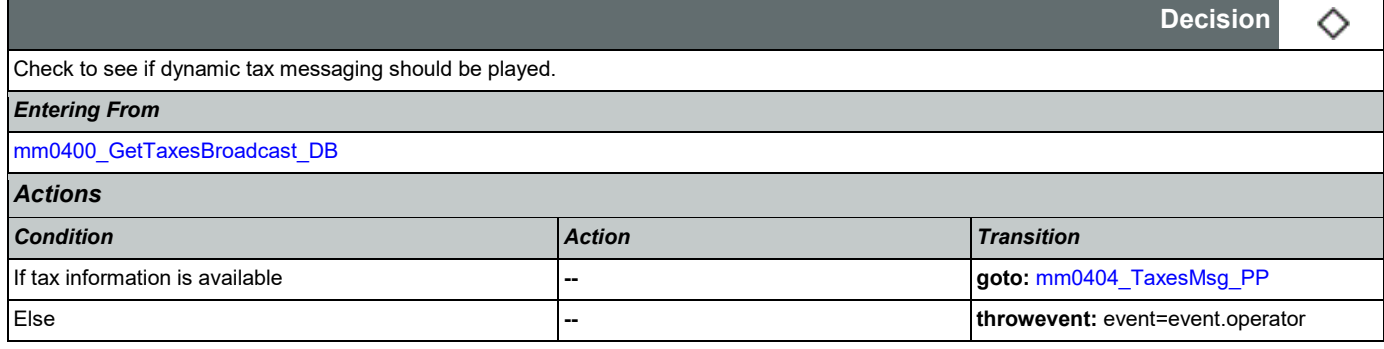

#### *Developer Notes*

If any of these variables are null, then the Tax information is not available and caller needs to be transferred. [taxYear](#page-439-0) [taxAmount1SelfEmp](#page-438-2) [taxAmount2MaxTax](#page-438-3) [taxAmount3MaxSs](#page-438-4) [taxRate1ContEe](#page-438-5) [taxRate2ConSelfEmp](#page-438-6) [taxRate3SsTax](#page-438-7) [taxRate4MedTax](#page-439-1)

### <span id="page-88-0"></span>**mm0404\_TaxesMsg\_PP**

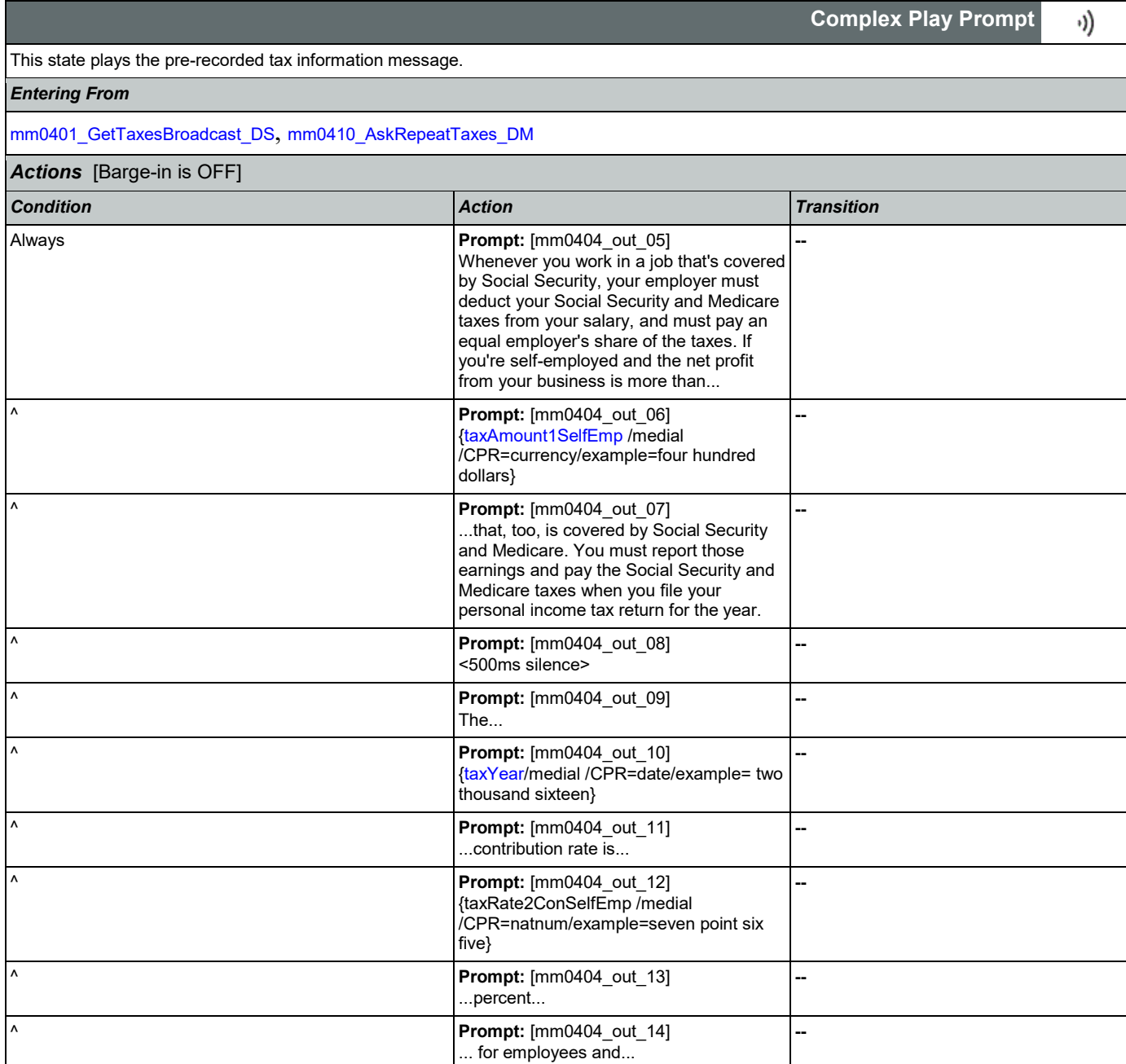

Nuance Communications **Social Security Administration Social Security Administration Page 89 of 446** 

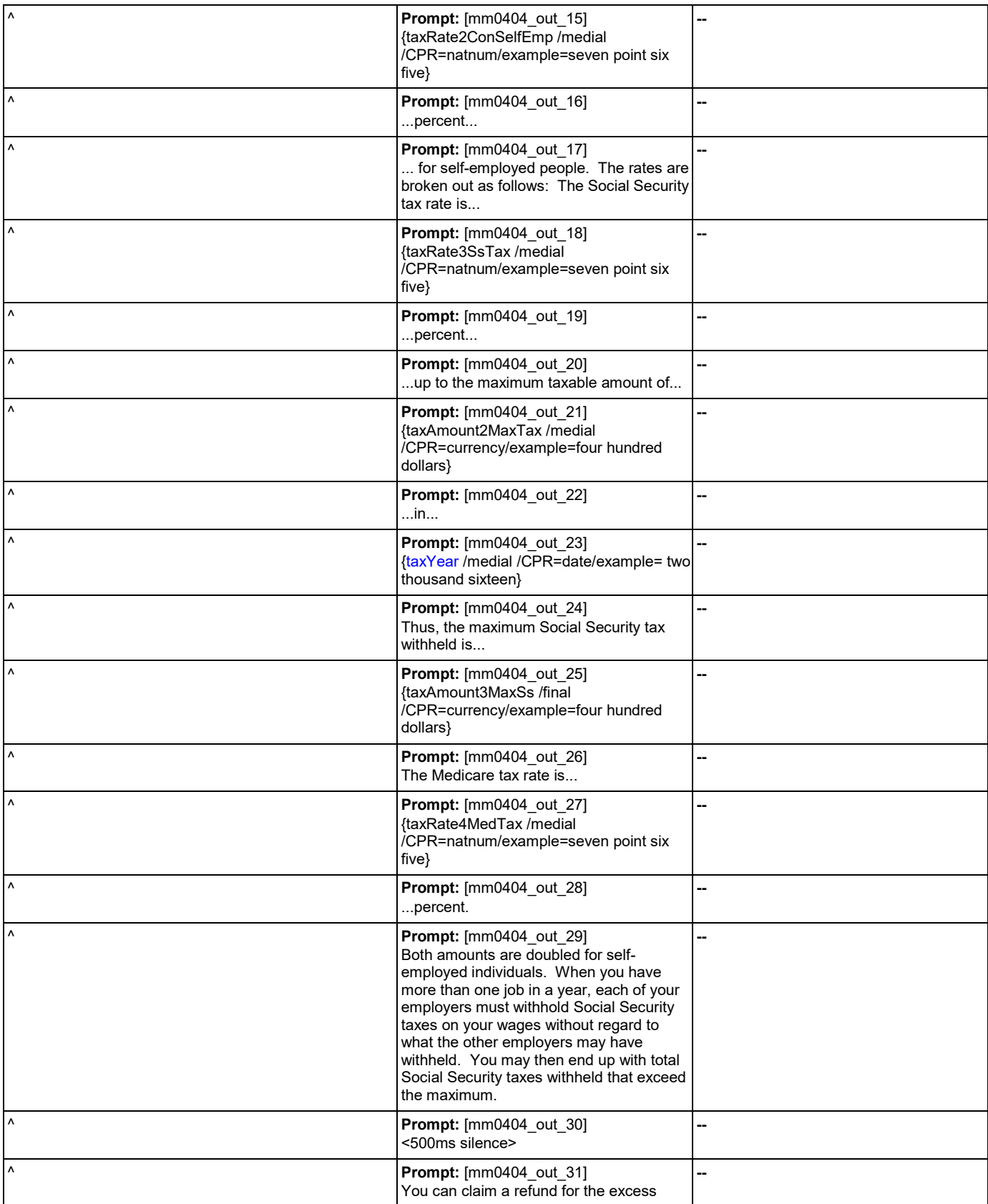

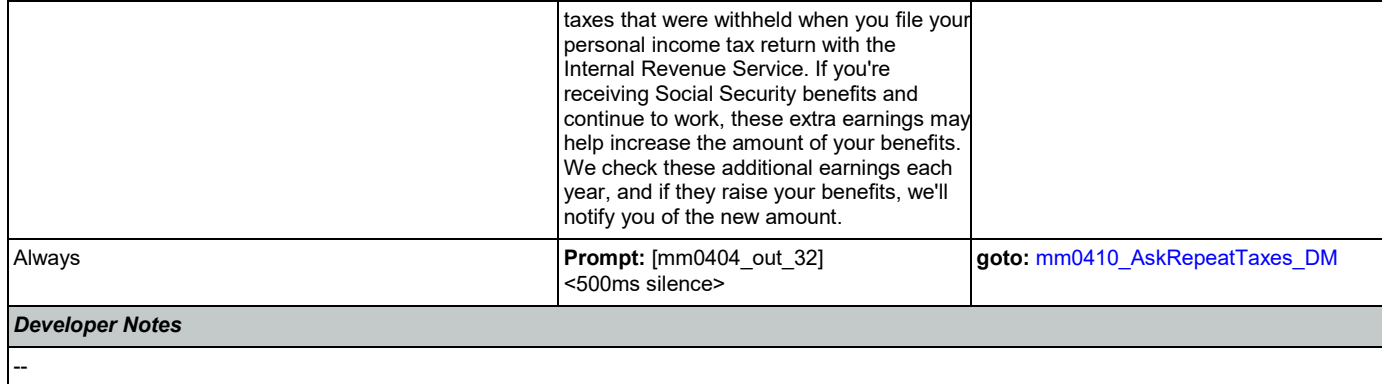

## <span id="page-90-1"></span>**mm0405\_TaxBroadcastMsg\_PP**

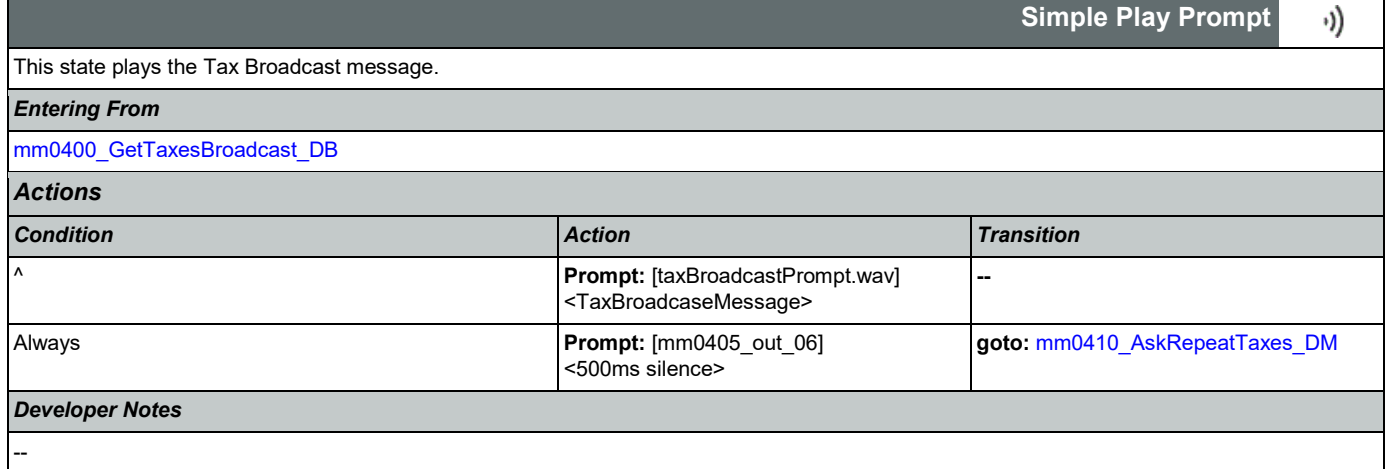

## <span id="page-90-0"></span>**mm0410\_AskRepeatTaxes\_DM**

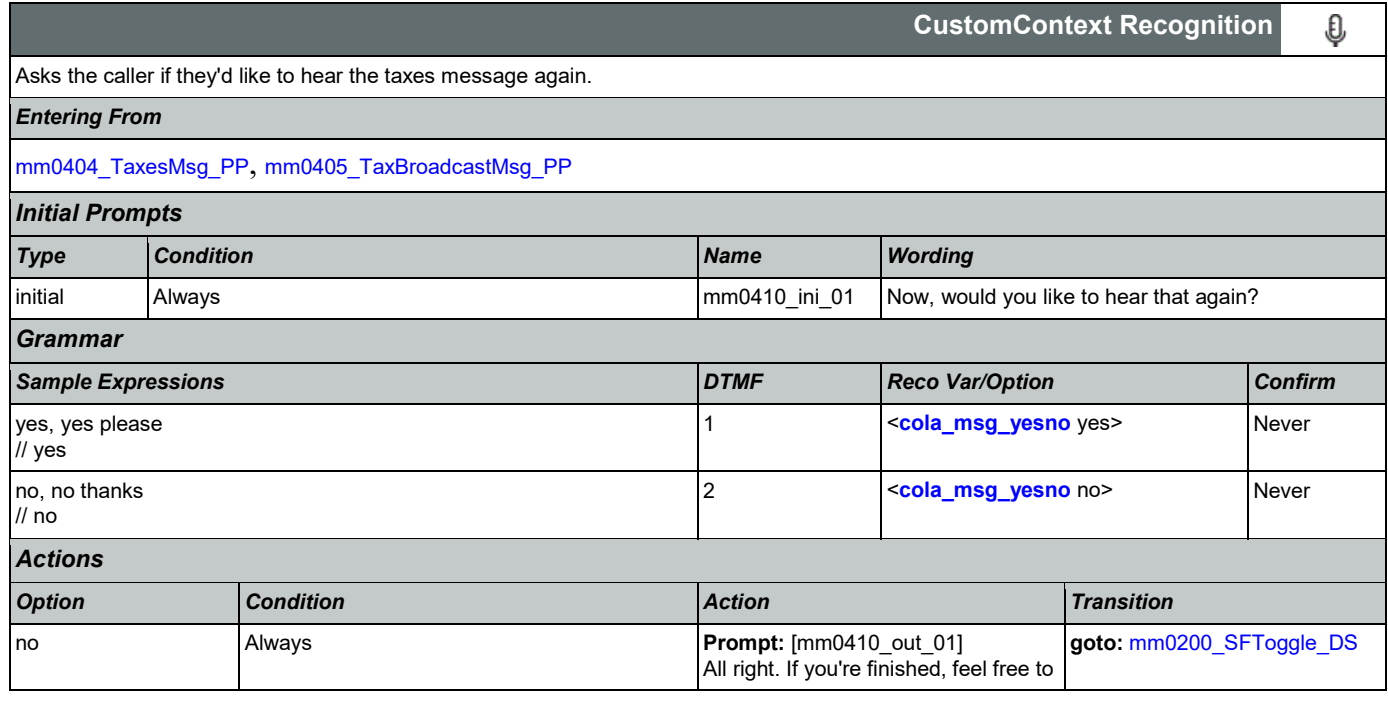

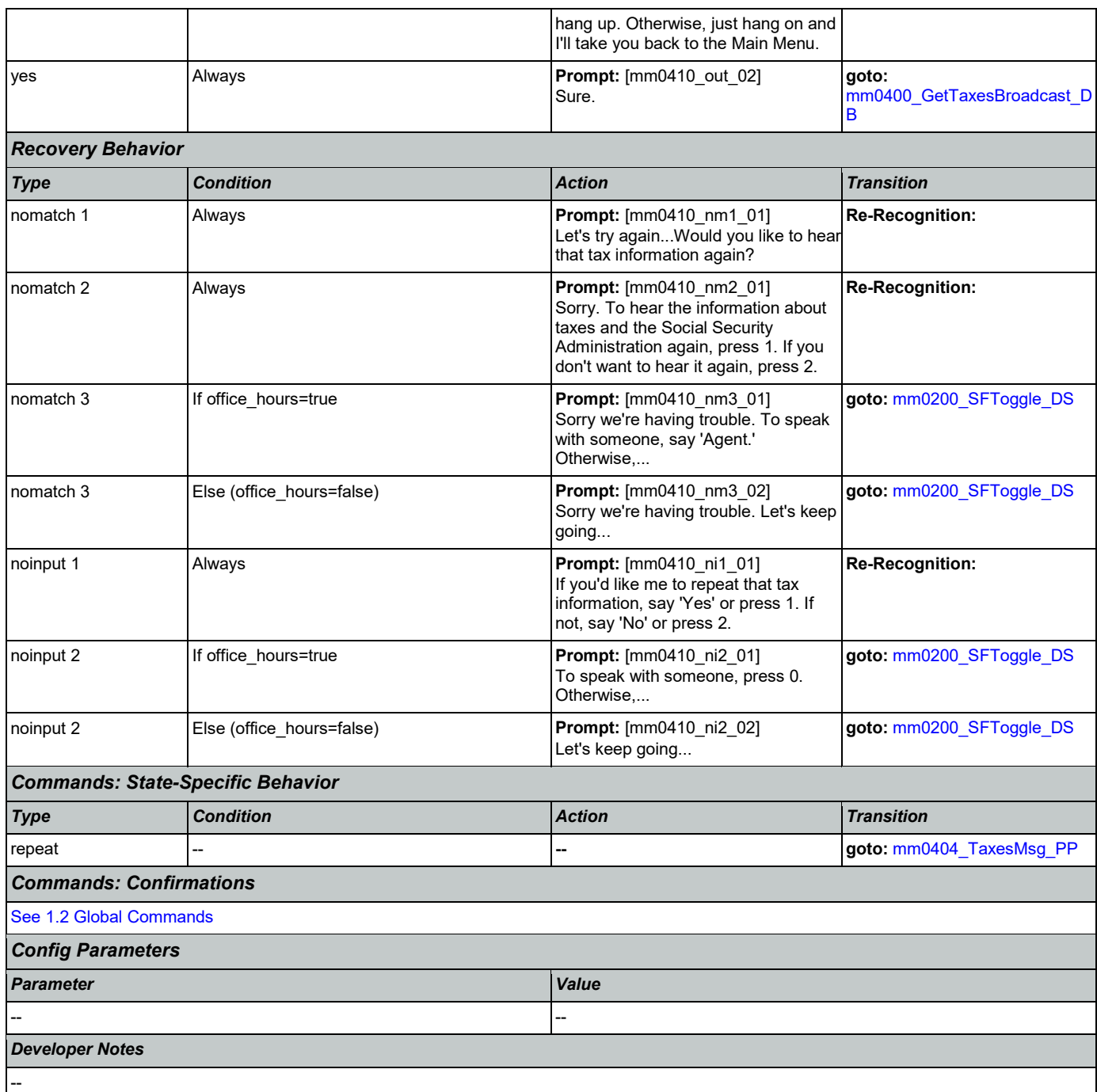

## **mm0420\_AddressVerifyMsg\_DM**

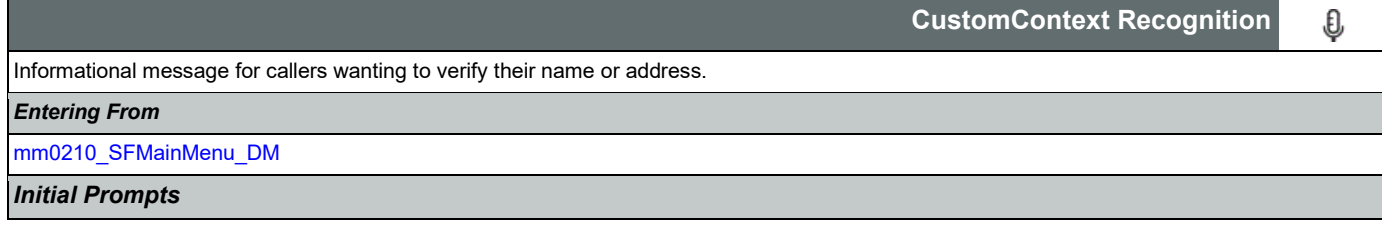

### SSA\_ATT\_Care2020\_N8NN 03/23/2020

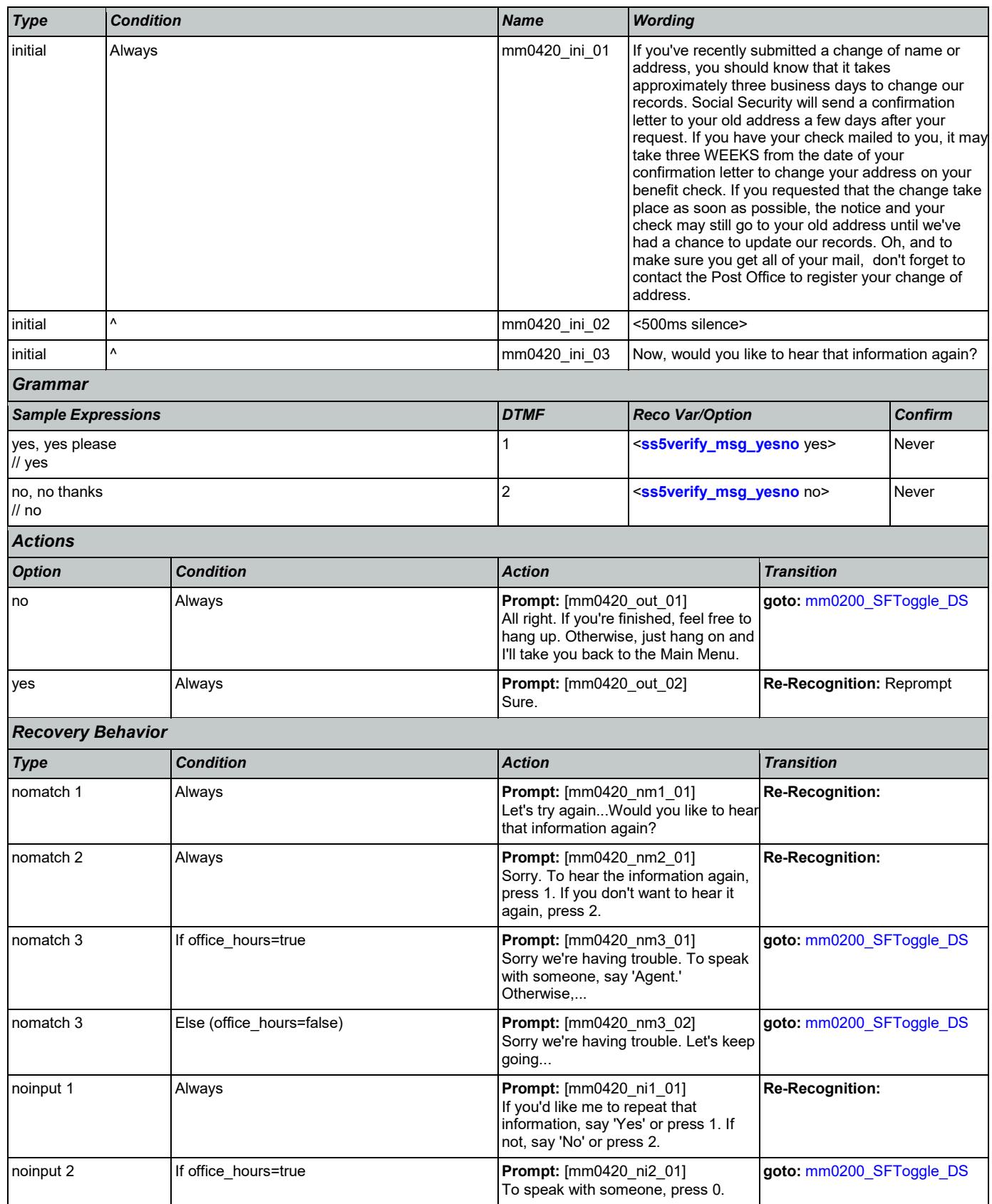

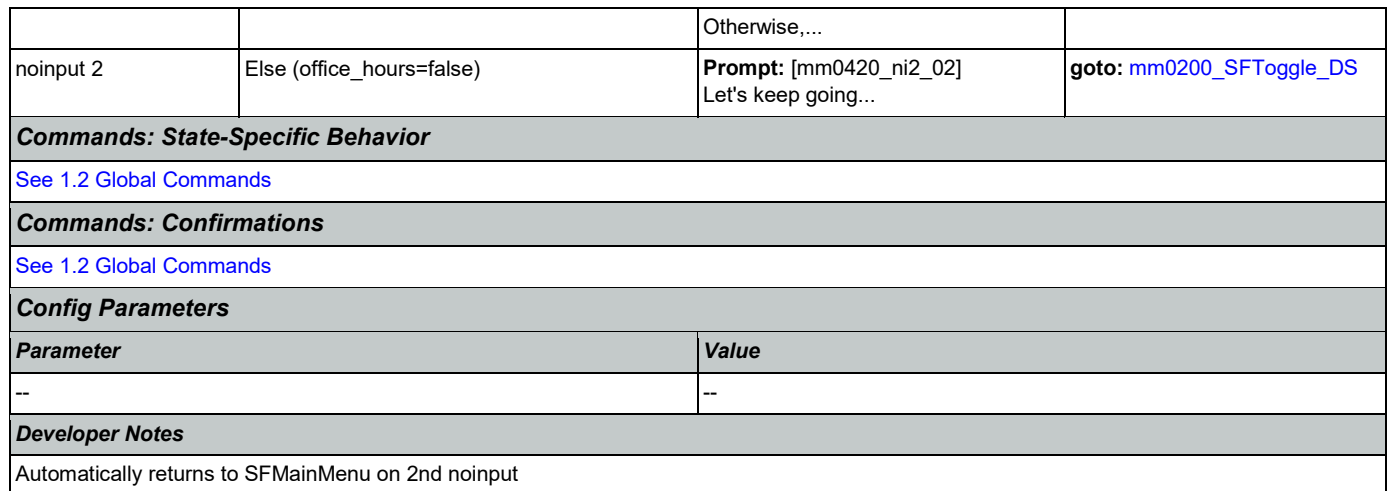

# <span id="page-93-0"></span>**mm0430\_AddressDisambig\_DM**

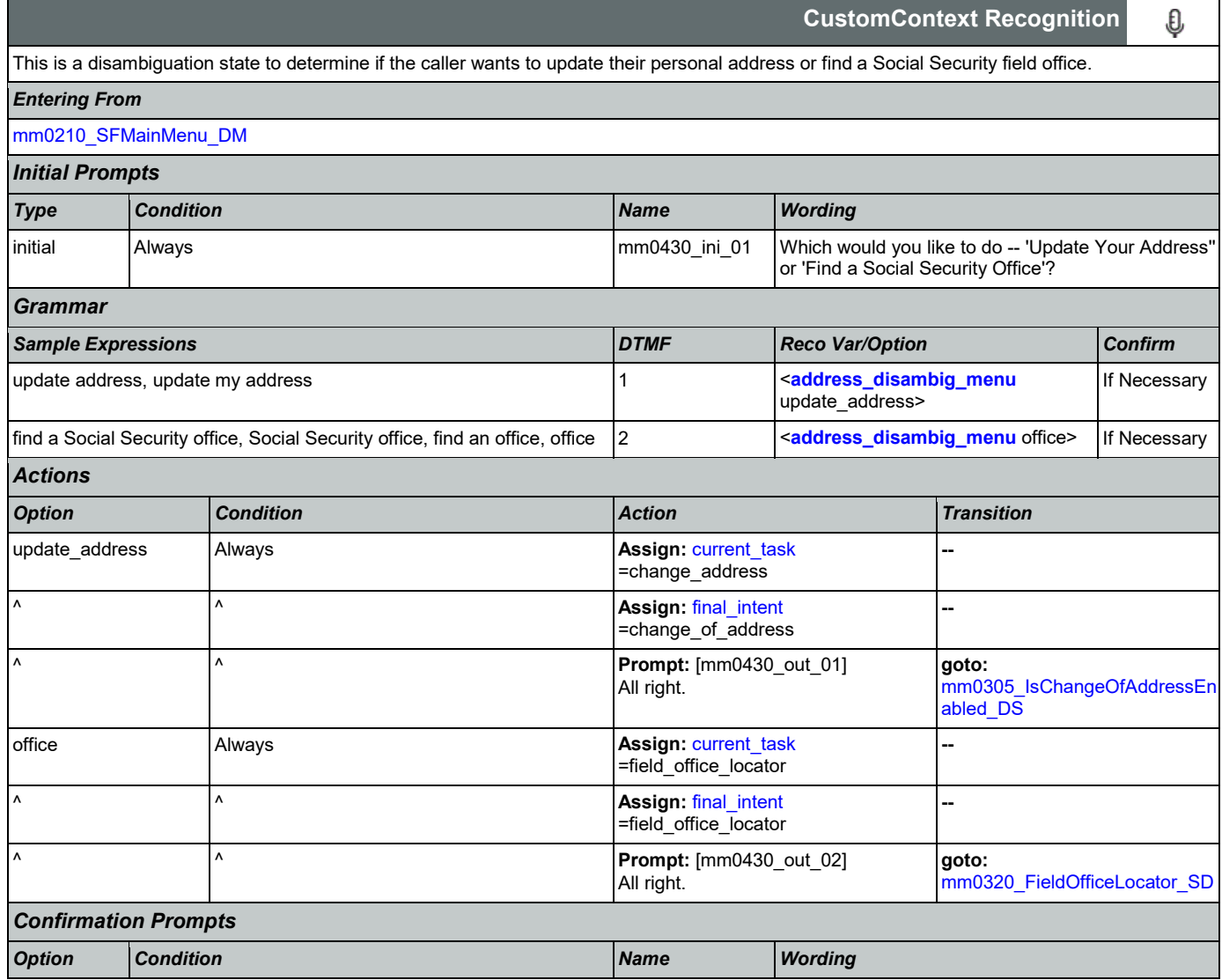

SSA\_ATT\_Care2020\_N8NN 03/23/2020

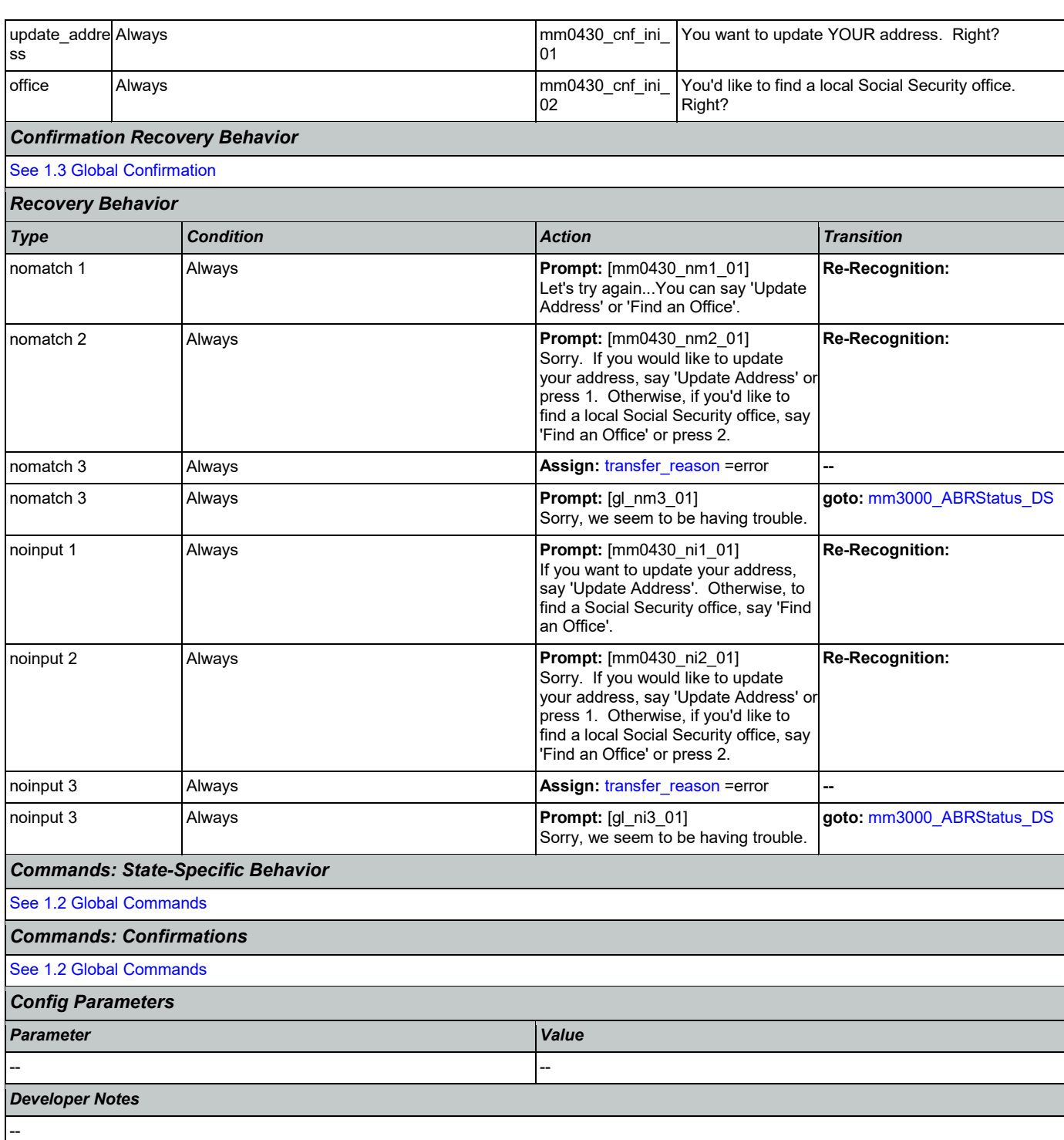

# <span id="page-94-0"></span>**mm0440\_DisabilityDisambig\_DM**

**CustomContext Recognition** € This is a disambiguation state to determine if the caller wants to apply for benefits, check on the status of a claim, or if they're calling about a benefit check. *Entering From*Nuance Communications **Social Security Administration Nuance Communication** Page 95 of 446

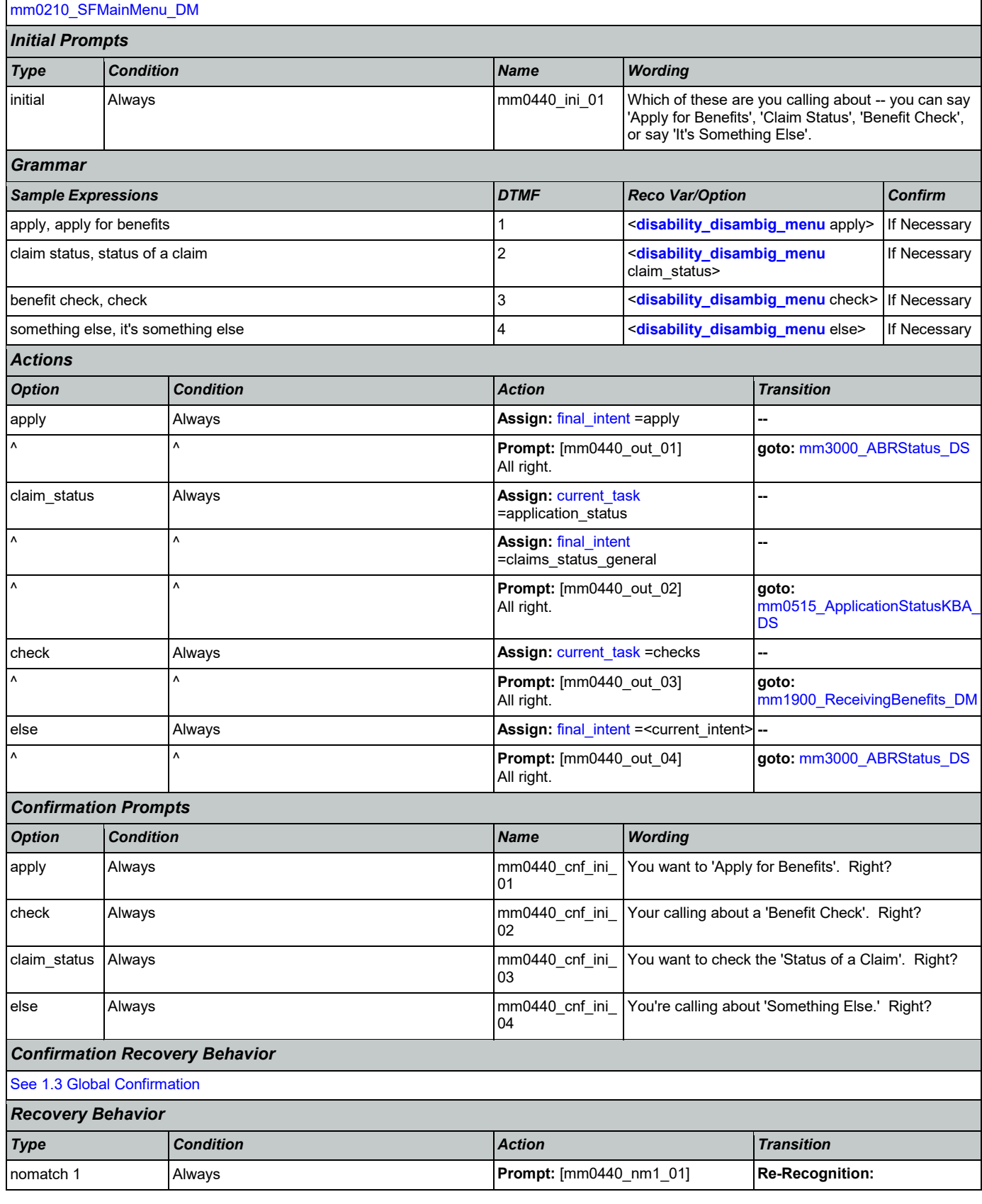

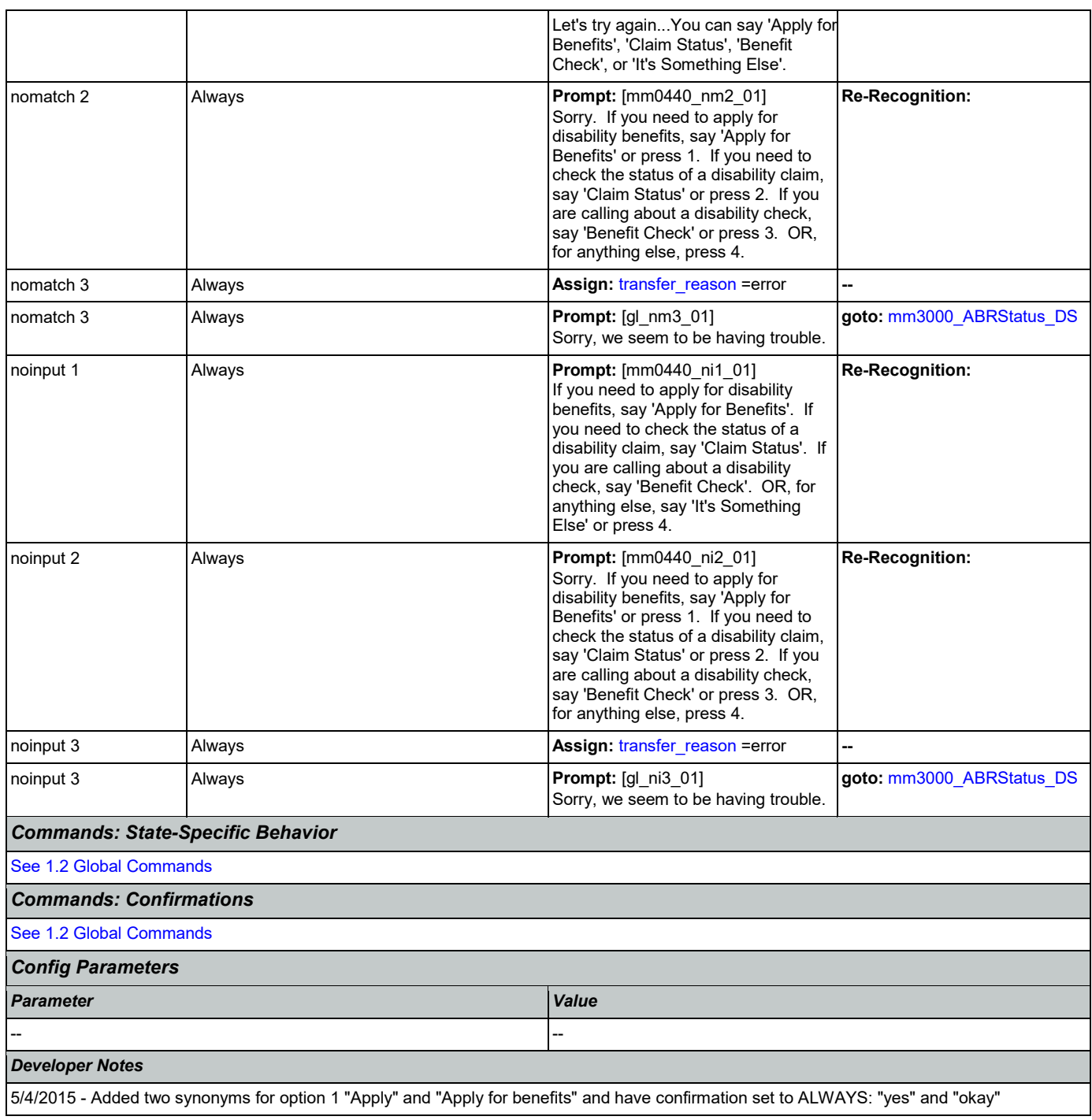

# **mm0450\_EmploymentDisambig\_DM**

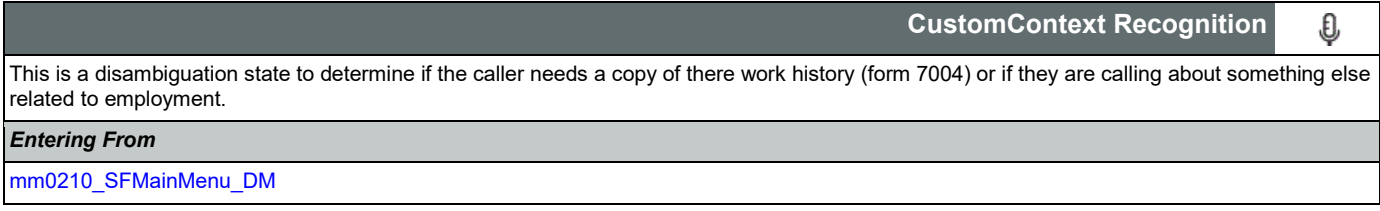

SSA\_ATT\_Care2020\_N8NN 03/23/2020

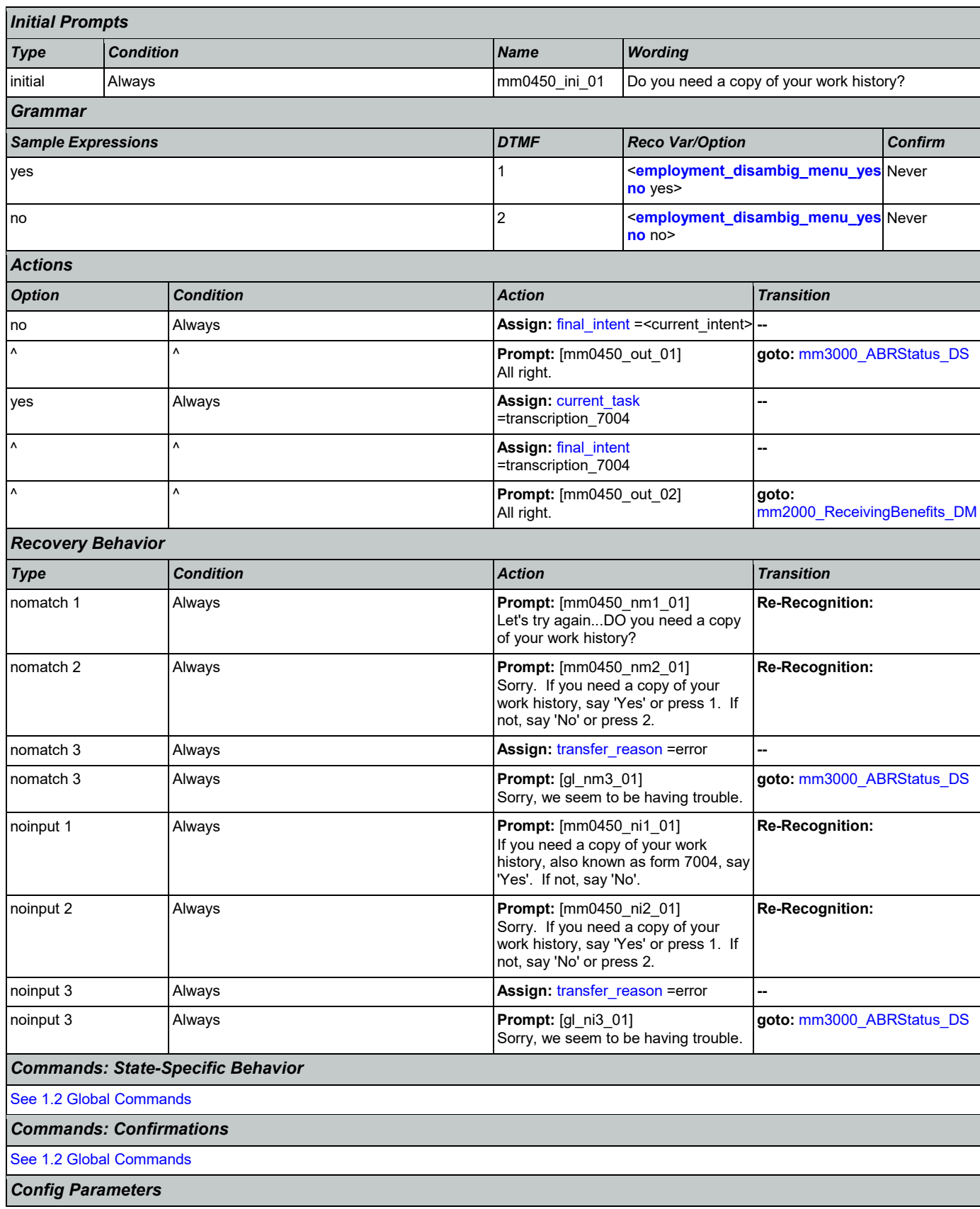

Nuance Communications **Social Security Administration** Nuance Communication Page 98 of 446

### SSA\_ATT\_Care2020\_N8NN 03/23/2020

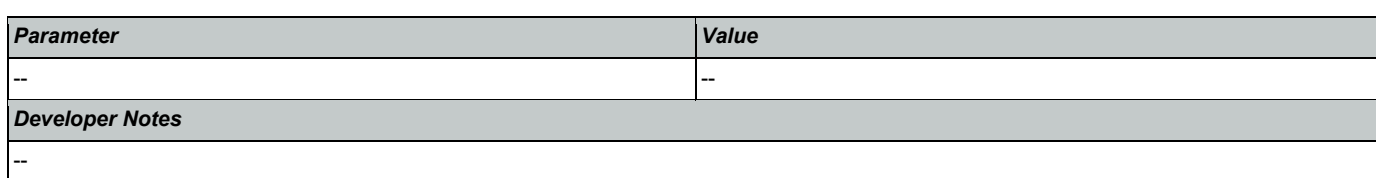

## <span id="page-98-0"></span>**mm0460\_SSNVerification\_DM**

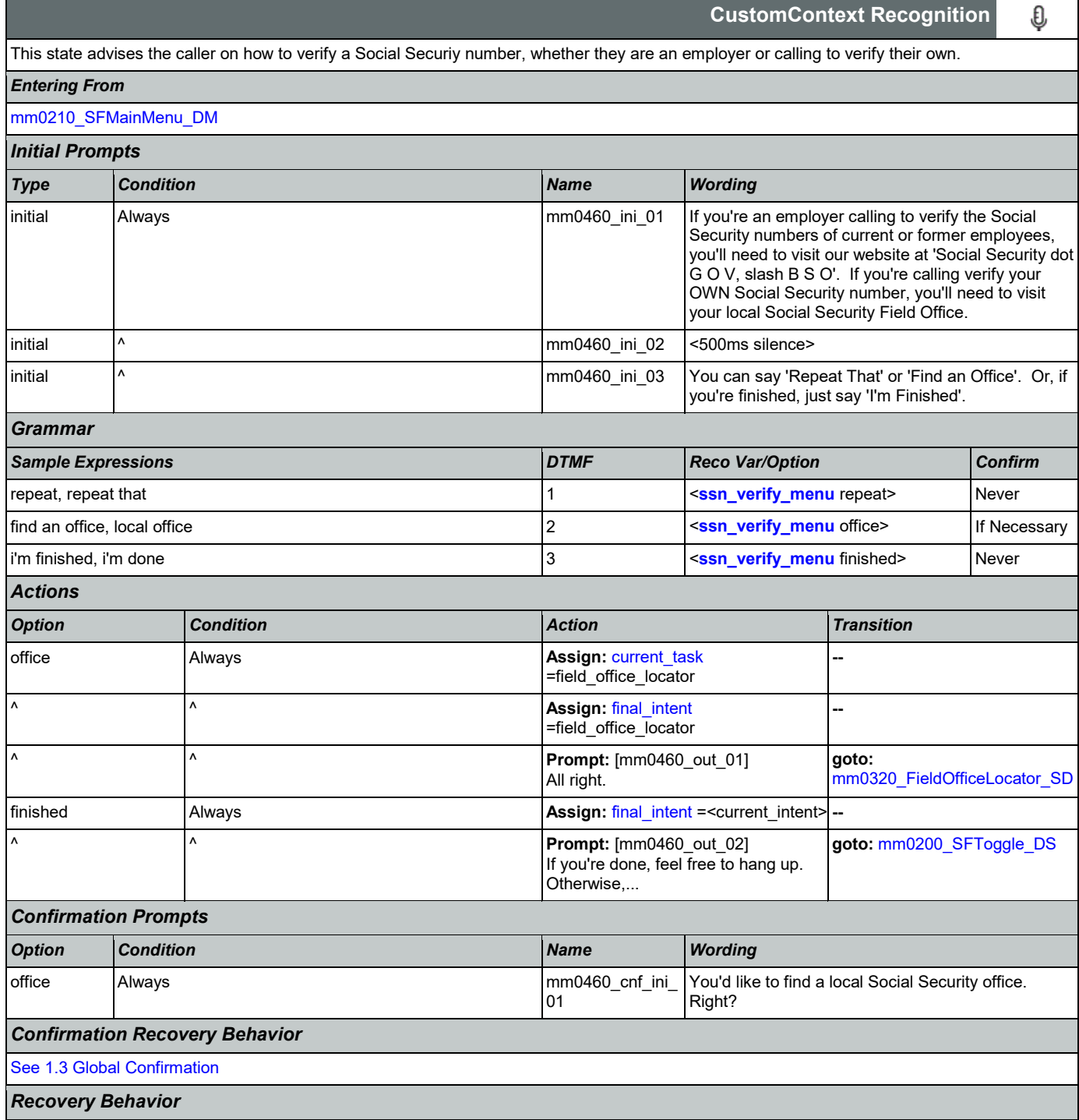

#### SSA\_ATT\_Care2020\_N8NN 03/23/2020

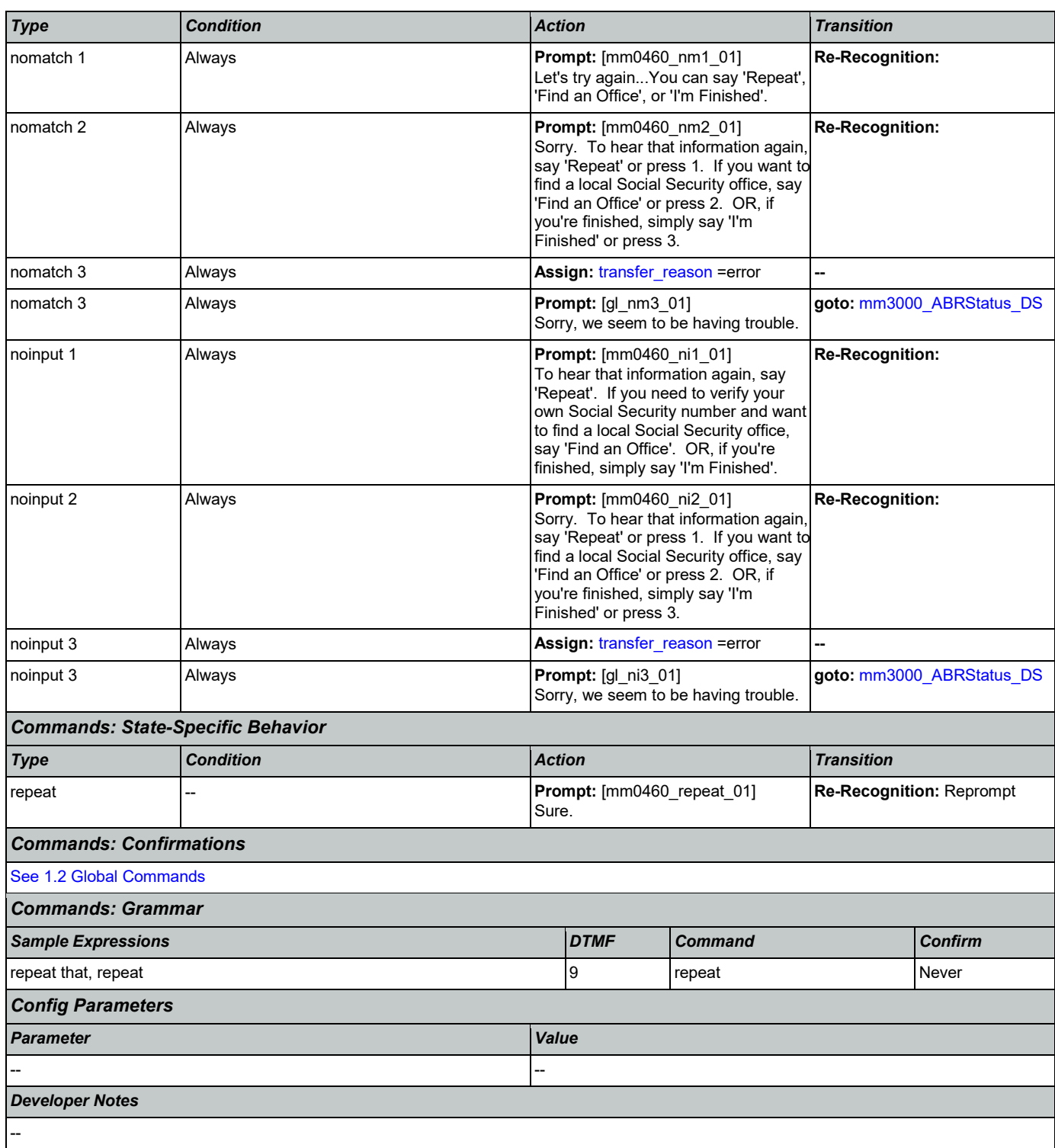

## <span id="page-99-0"></span>**mm0470\_ReplacementDisambig\_DM**

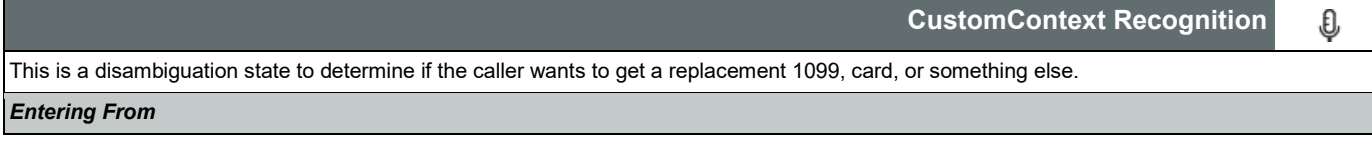

Nuance Communications **Social Security Administration Nuance Communication** Page 100 of 446

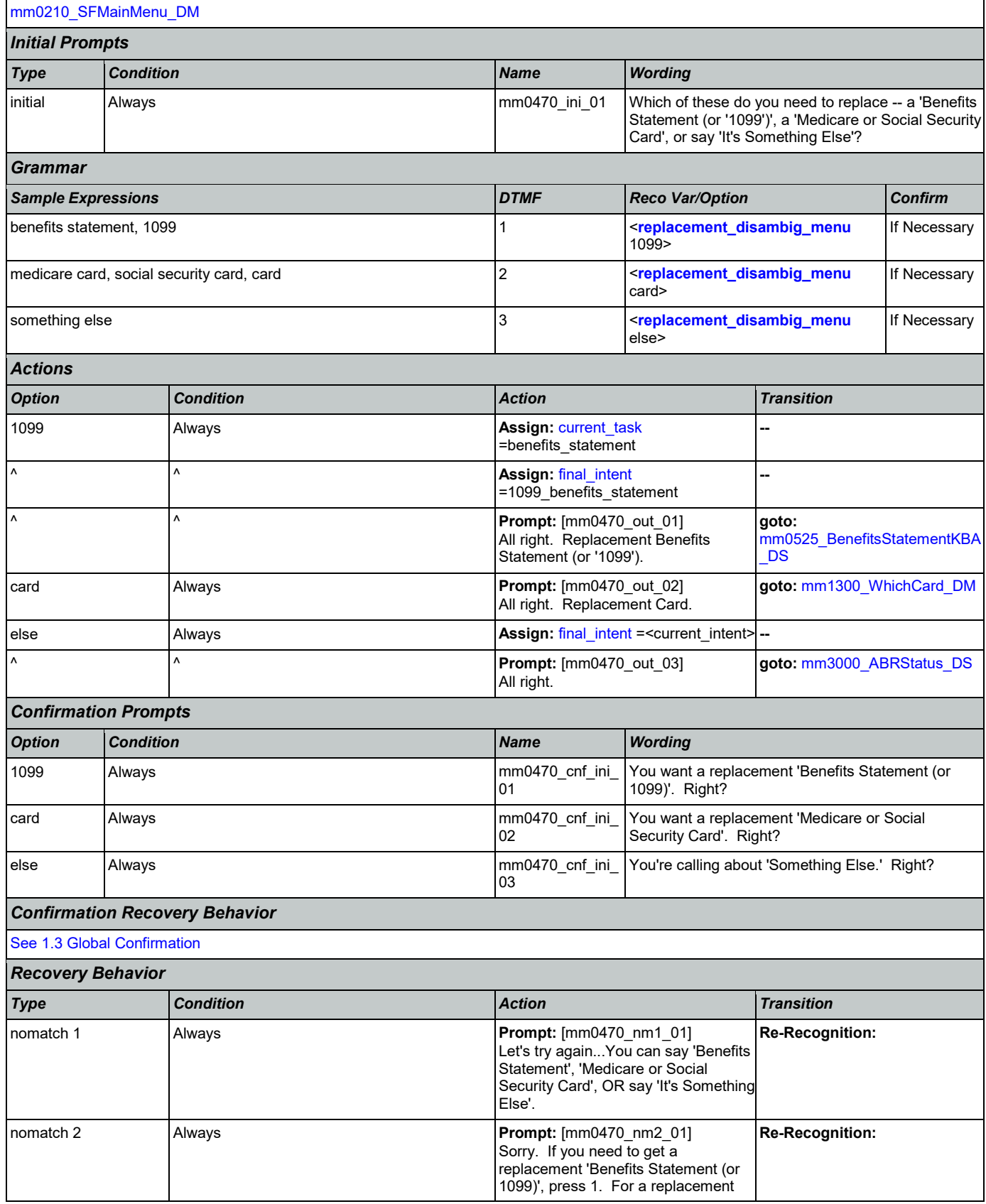

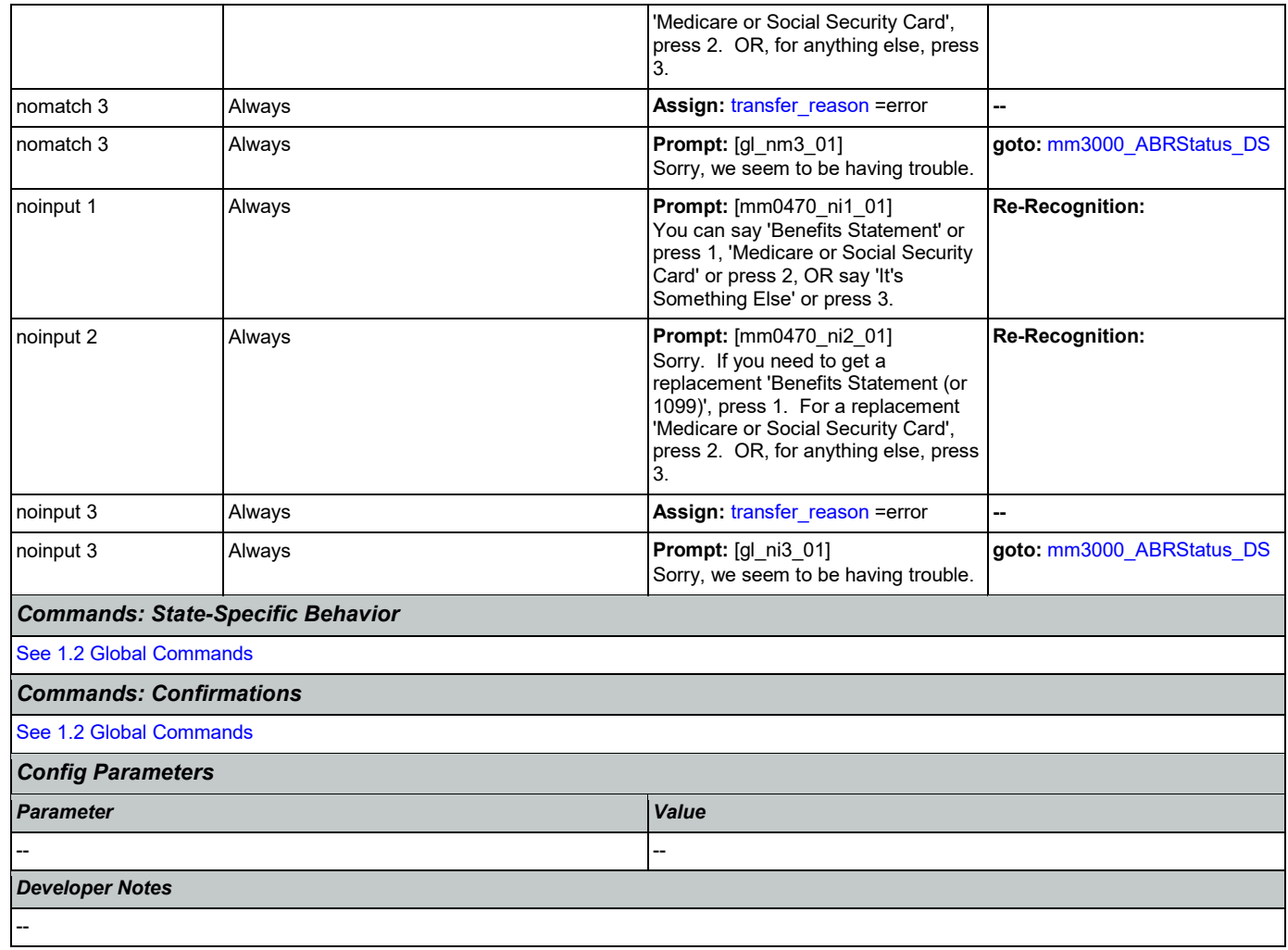

# <span id="page-101-1"></span>**mm0500\_BEVEKBA\_DS**

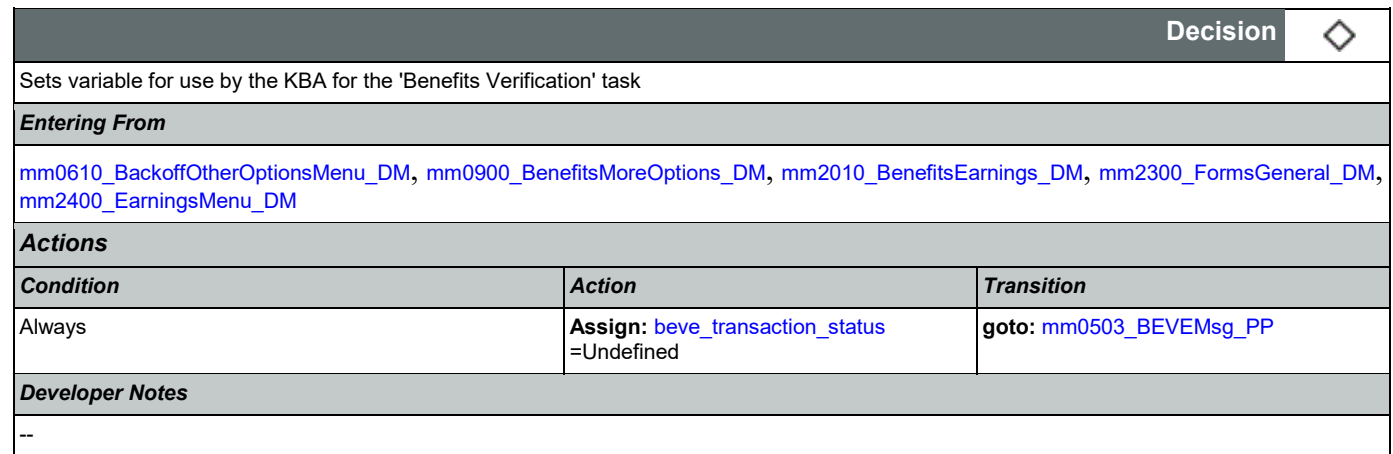

# <span id="page-101-0"></span>**mm0503\_BEVEMsg\_PP**

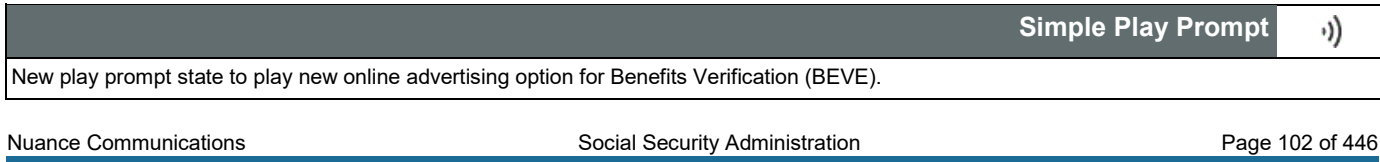

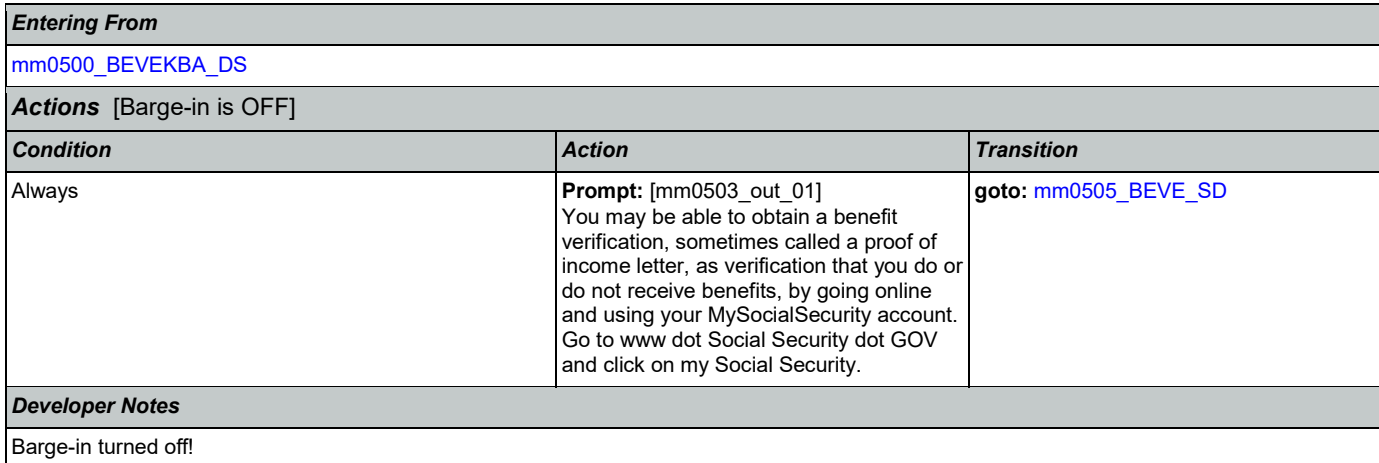

## <span id="page-102-1"></span>**mm0505\_BEVE\_SD**

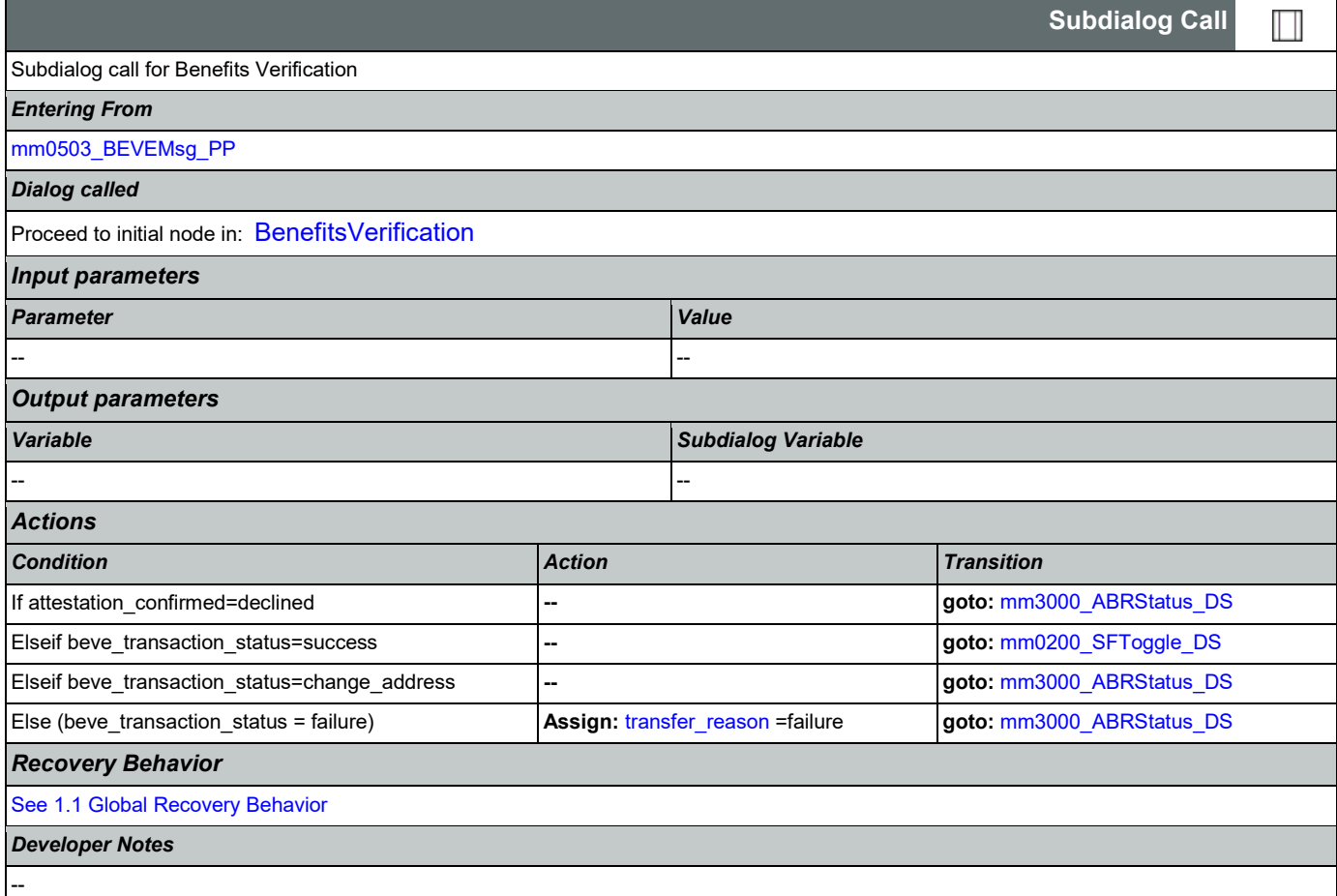

## <span id="page-102-0"></span>**mm0515\_ApplicationStatusKBA\_DS**

**Decision**

Sets variable for use by the KBA for the 'Claim Status' task

*Entering From*

Nuance Communications **Social Security Administration Nuance Communication** Page 103 of 446

◇

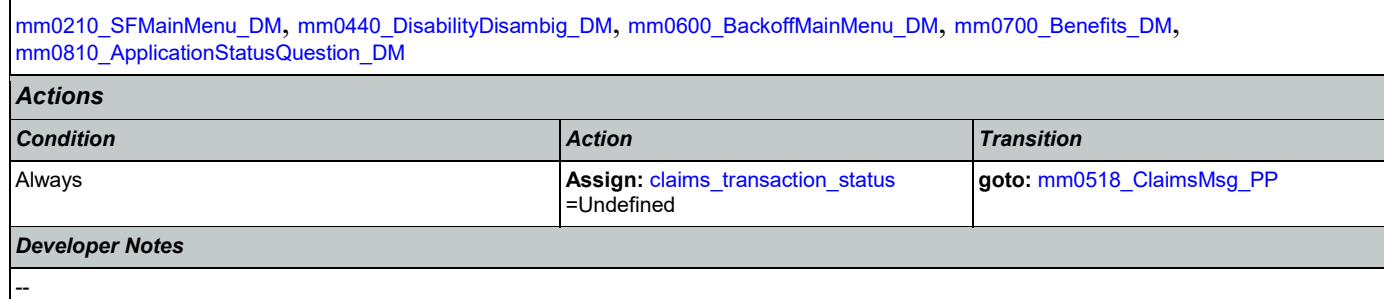

## <span id="page-103-0"></span>**mm0518\_ClaimsMsg\_PP**

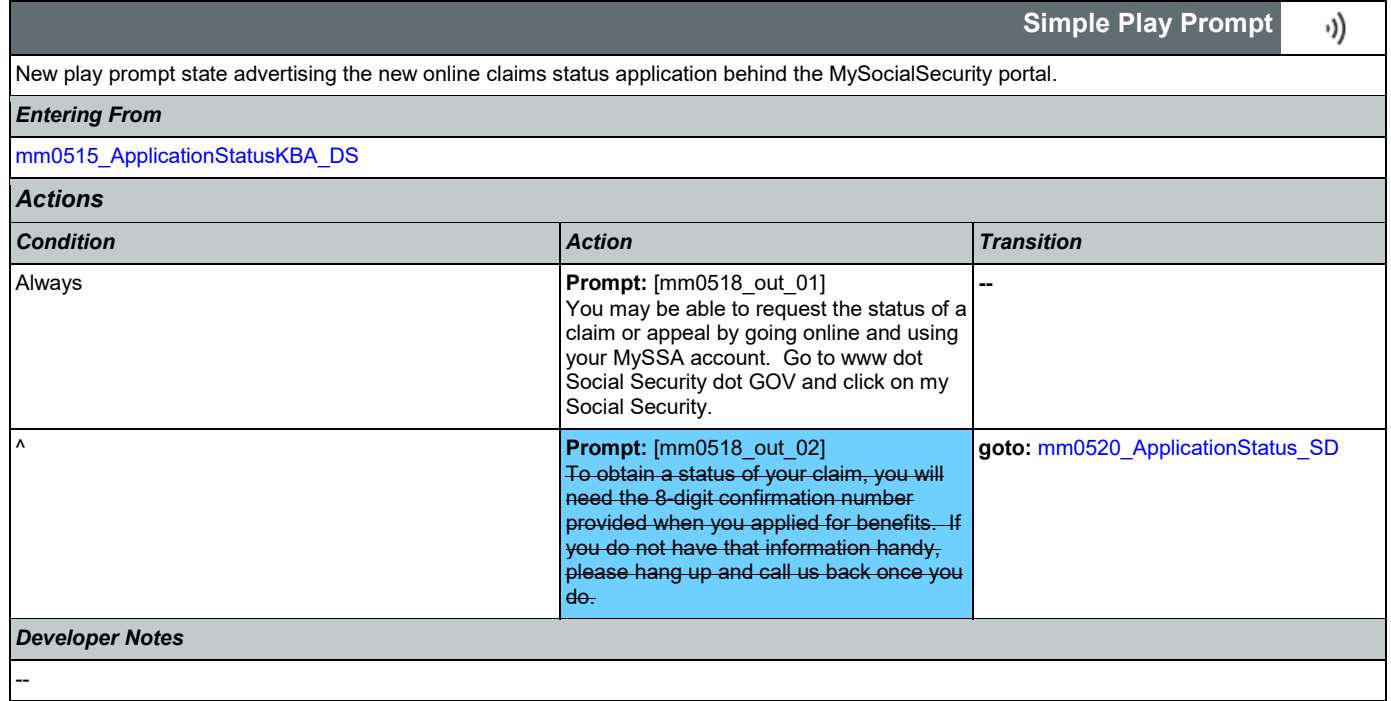

### <span id="page-103-1"></span>**mm0520\_ApplicationStatus\_SD**

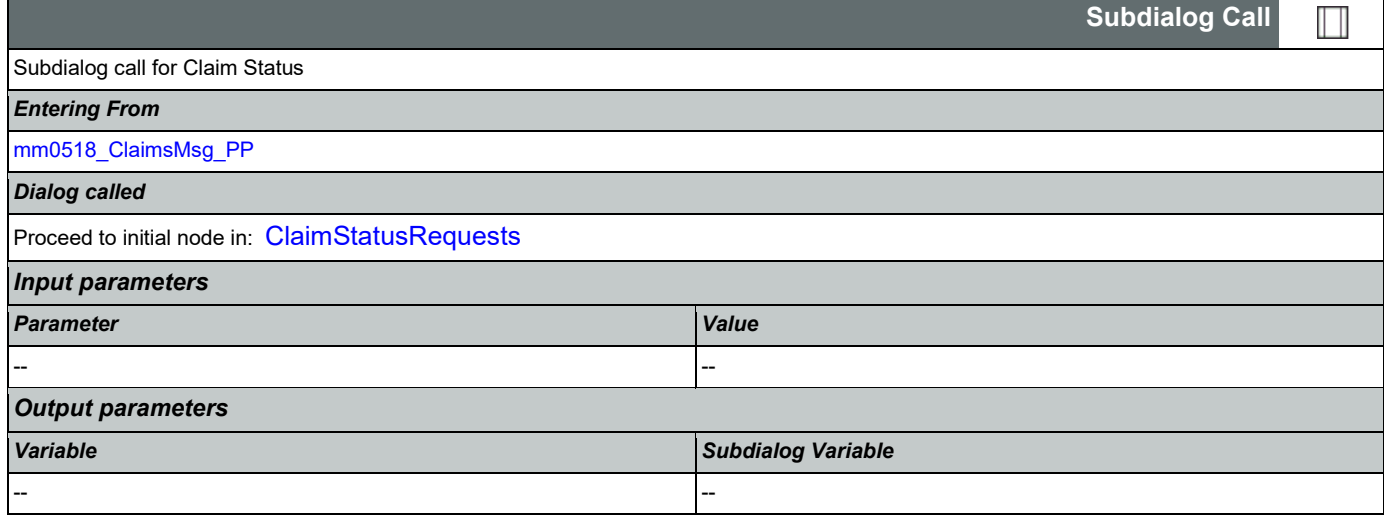

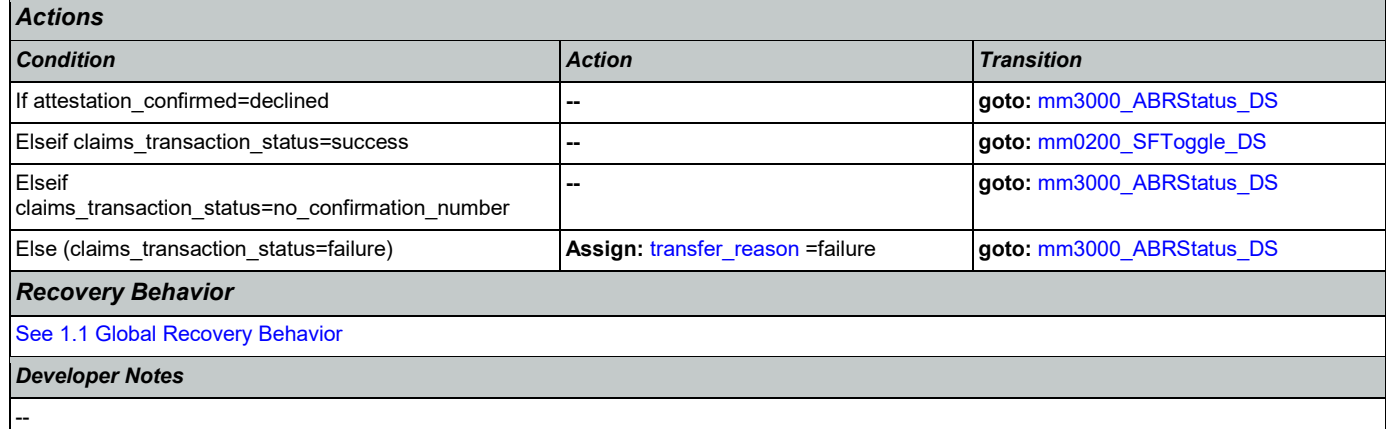

## <span id="page-104-1"></span>**mm0525\_BenefitsStatementKBA\_DS**

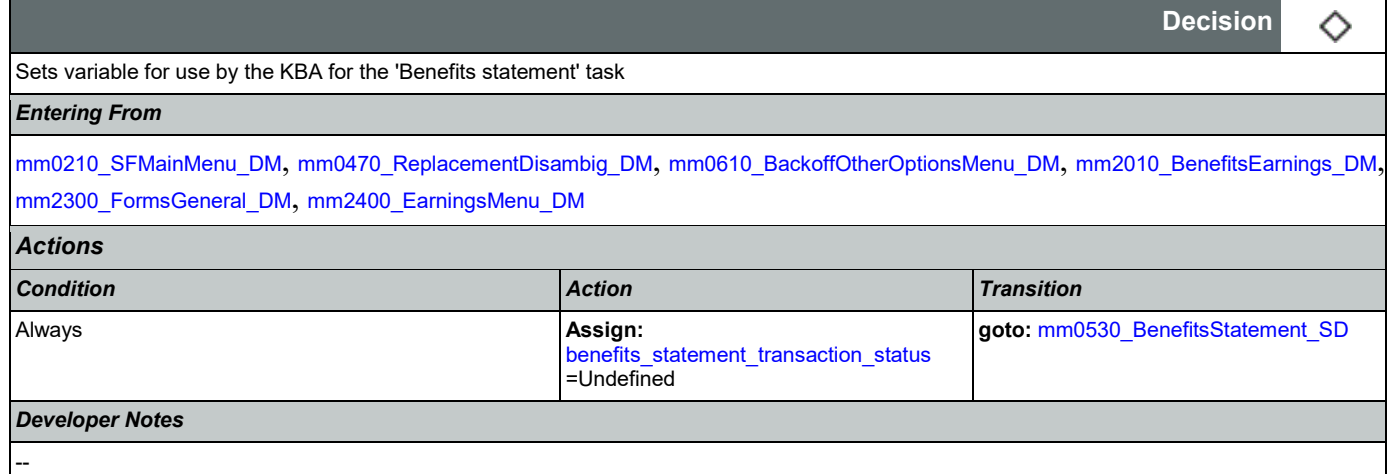

### <span id="page-104-0"></span>**mm0530\_BenefitsStatement\_SD**

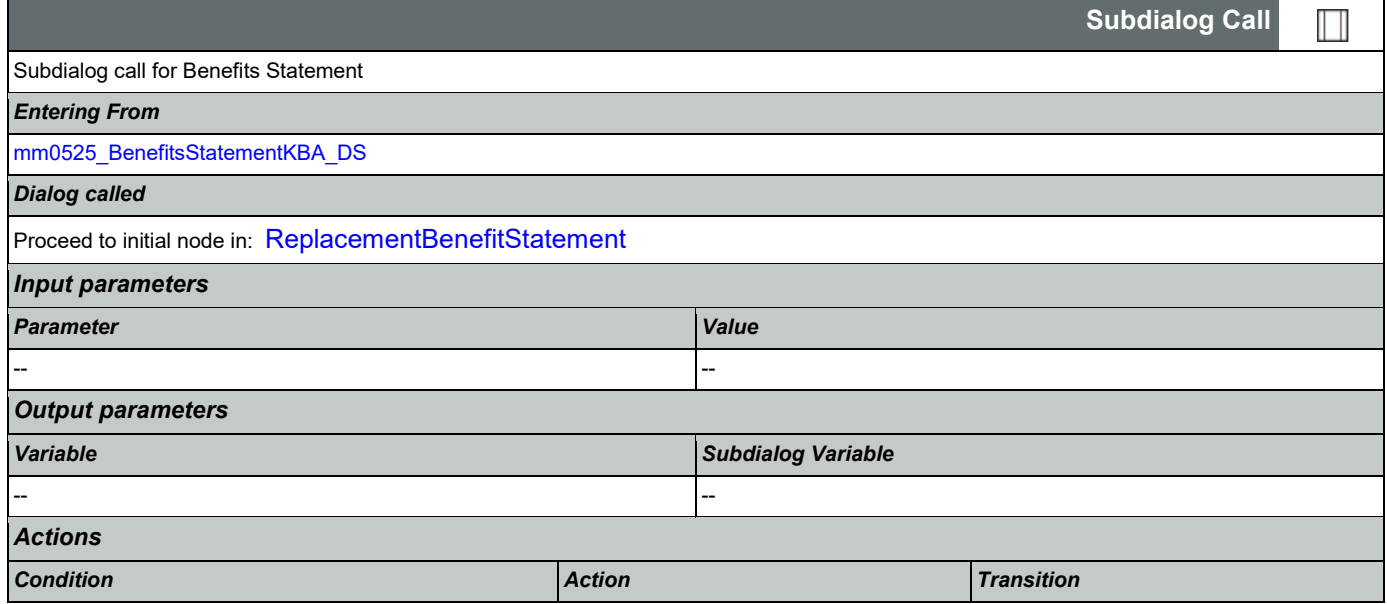

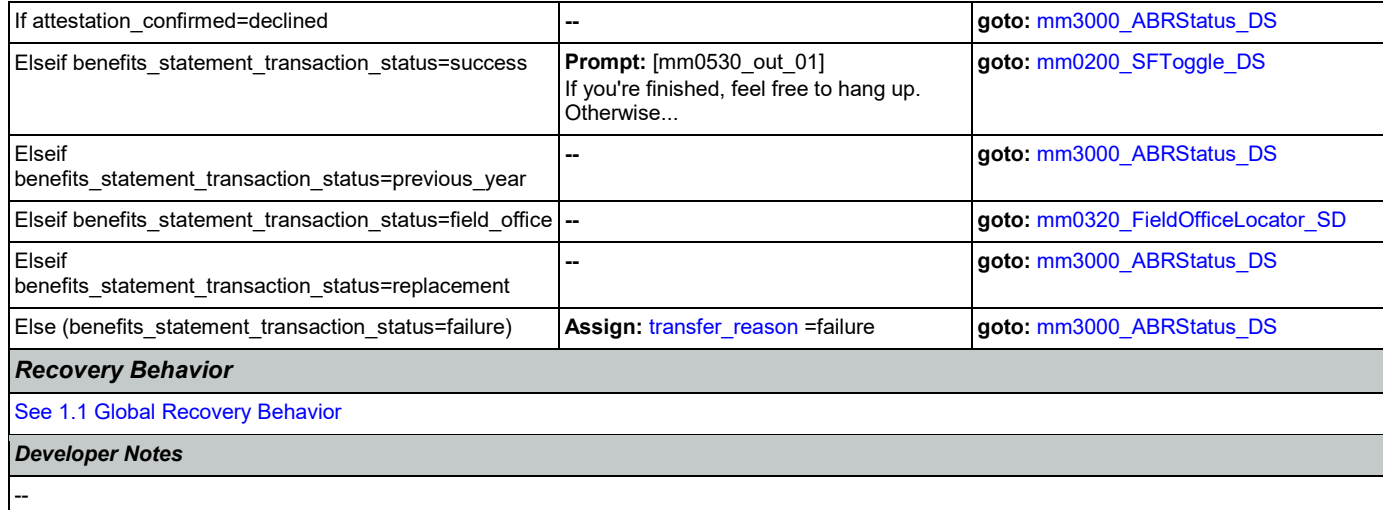

## **mm0540\_BestTimeMsg\_PP**

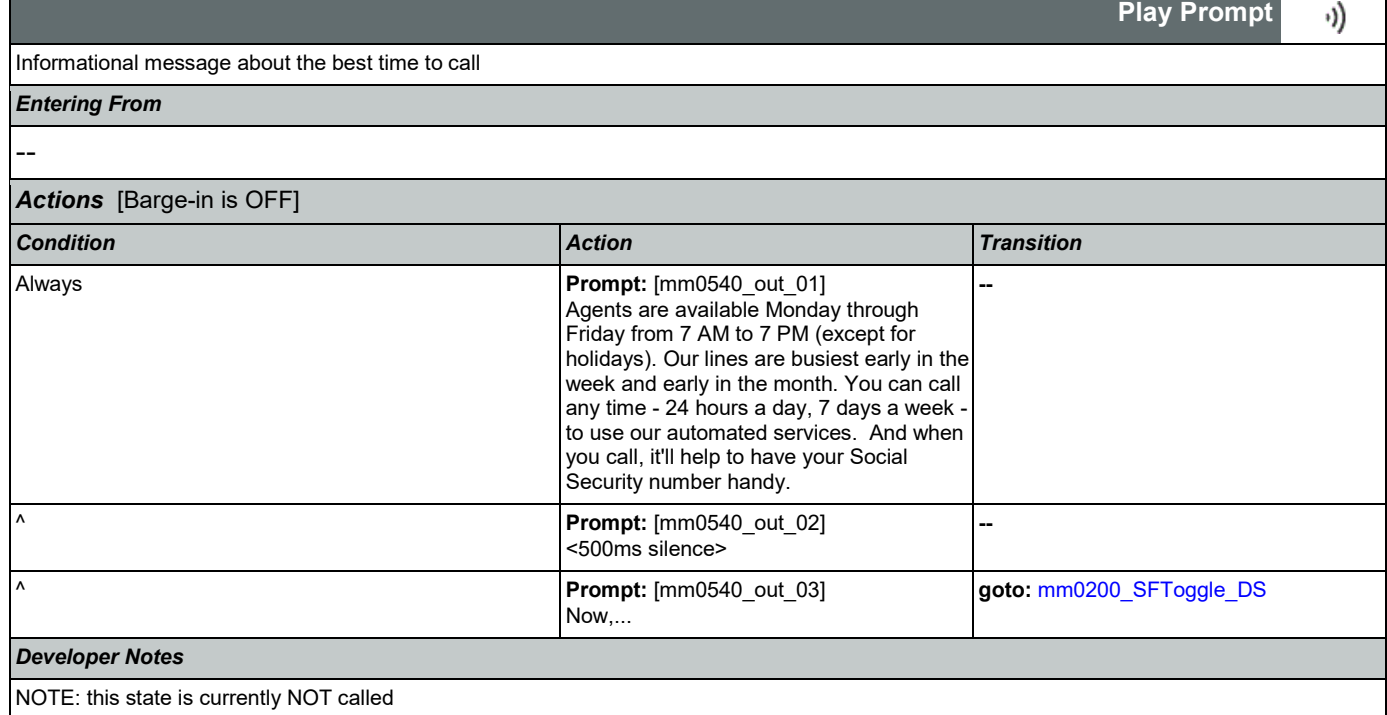

# <span id="page-105-0"></span>**mm0545\_TranscriptionKBA\_DS**

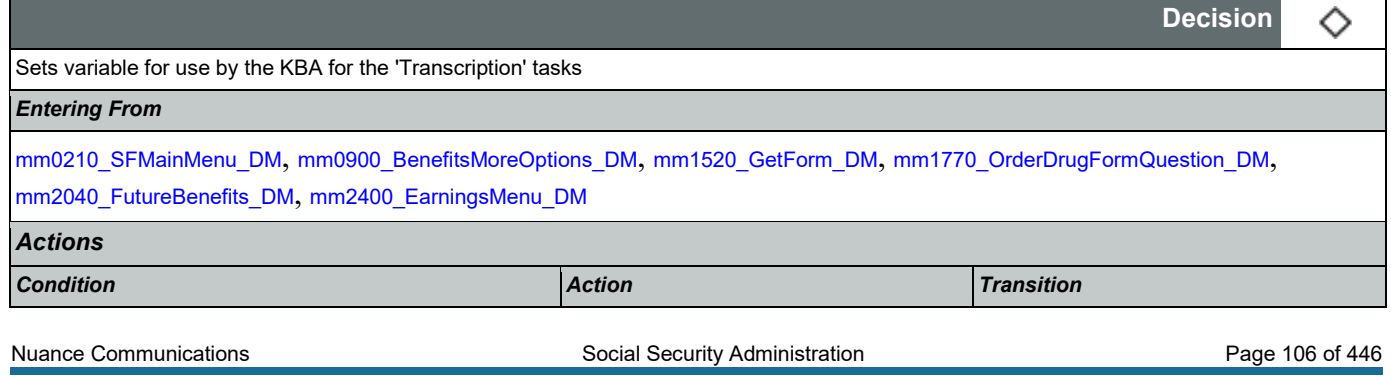

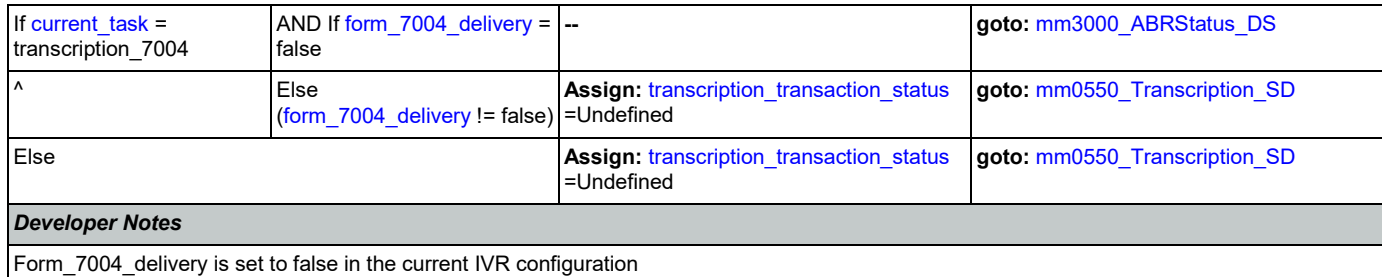

### <span id="page-106-0"></span>**mm0550\_Transcription\_SD**

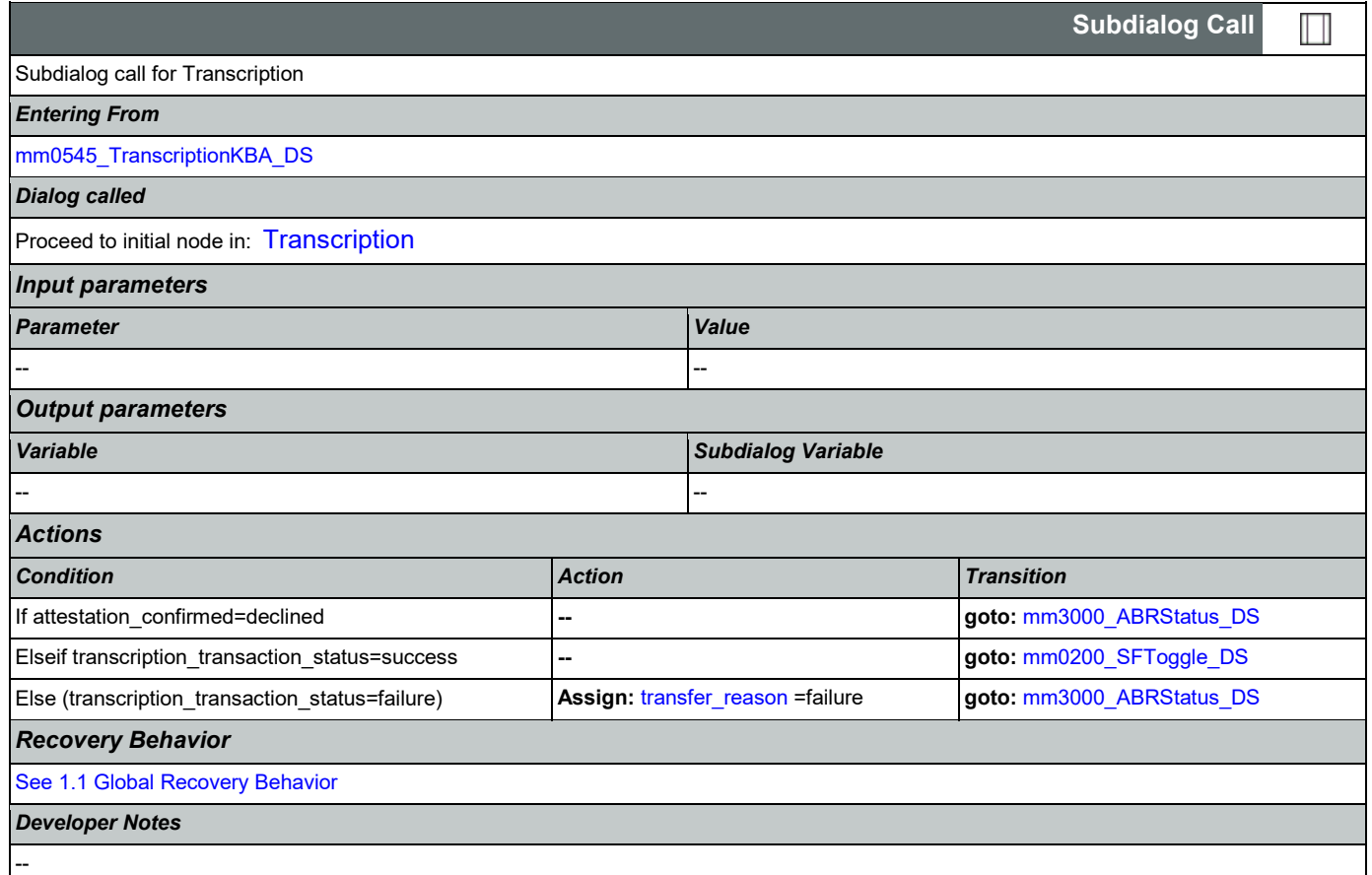

## <span id="page-106-1"></span>**mm0555\_MRCMySSAWebsite\_PP**

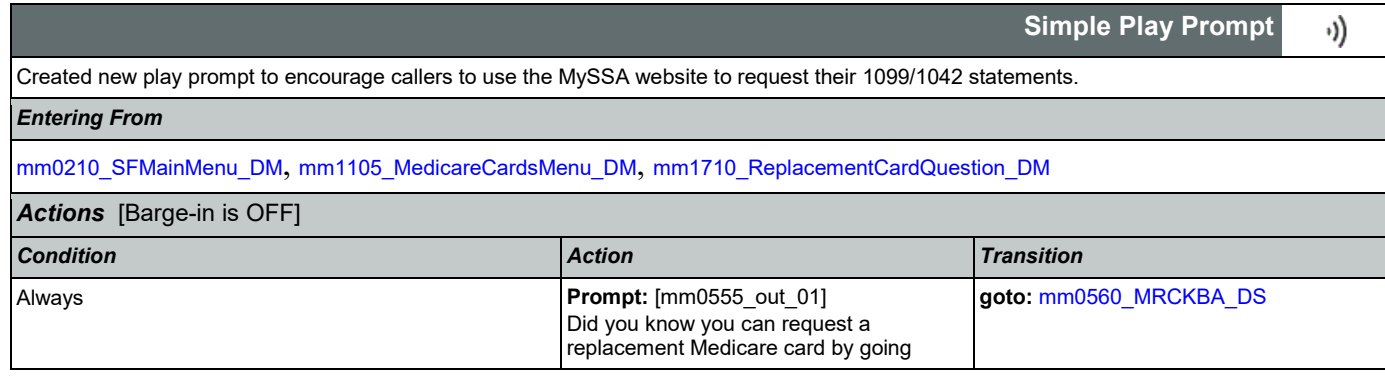

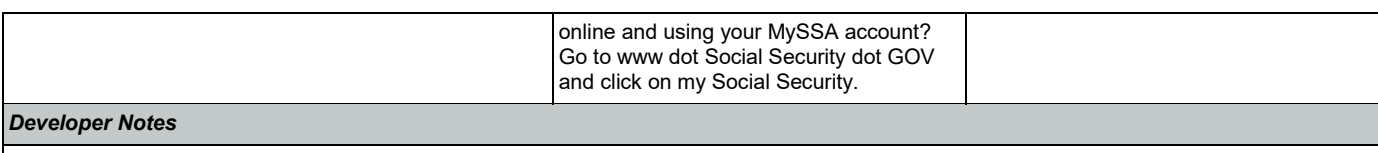

Barge-in turned off!

## <span id="page-107-0"></span>**mm0560\_MRCKBA\_DS**

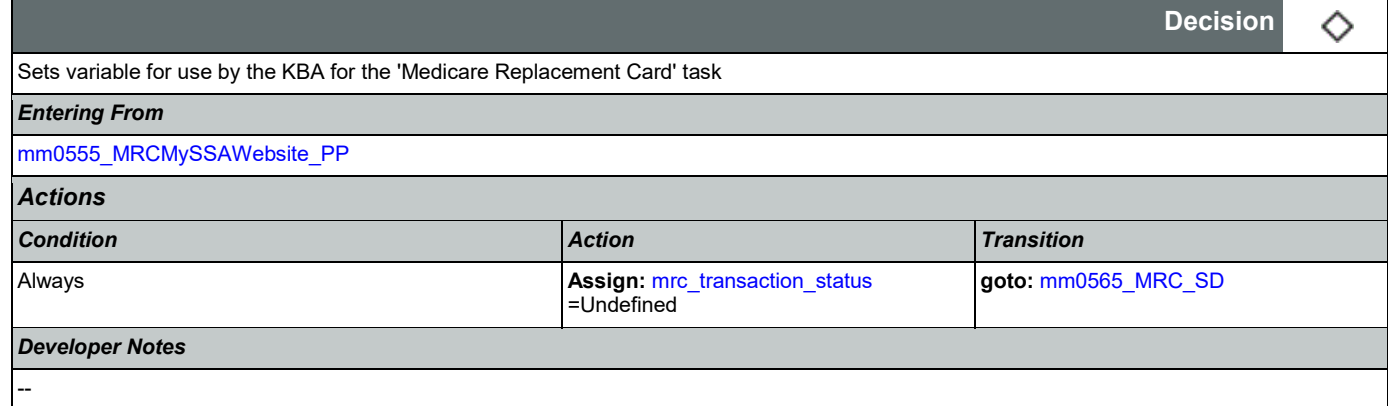

# <span id="page-107-1"></span>**mm0565\_MRC\_SD**

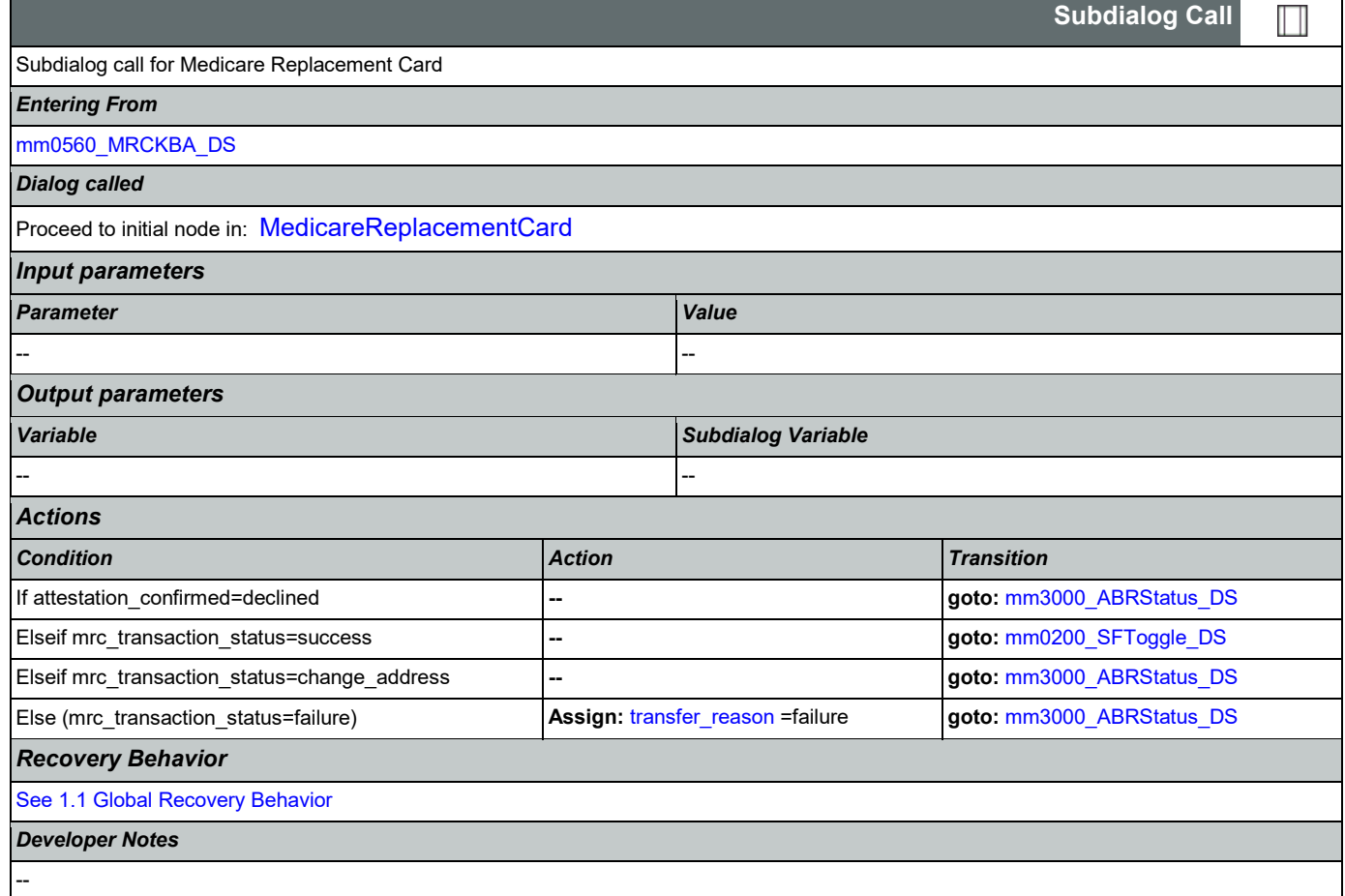
### <span id="page-108-0"></span>**mm0600\_BackoffMainMenu\_DM**

Directed Dialog version of the Main Menu.

O

more

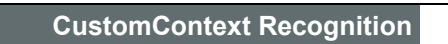

4 **[backoff\\_main\\_menu](#page-432-0)** medicare> | If Necessary

5 <**[backoff\\_main\\_menu](#page-432-0)**

6 <**[backoff\\_main\\_menu](#page-432-0)**

office\_locations>

other\_options>

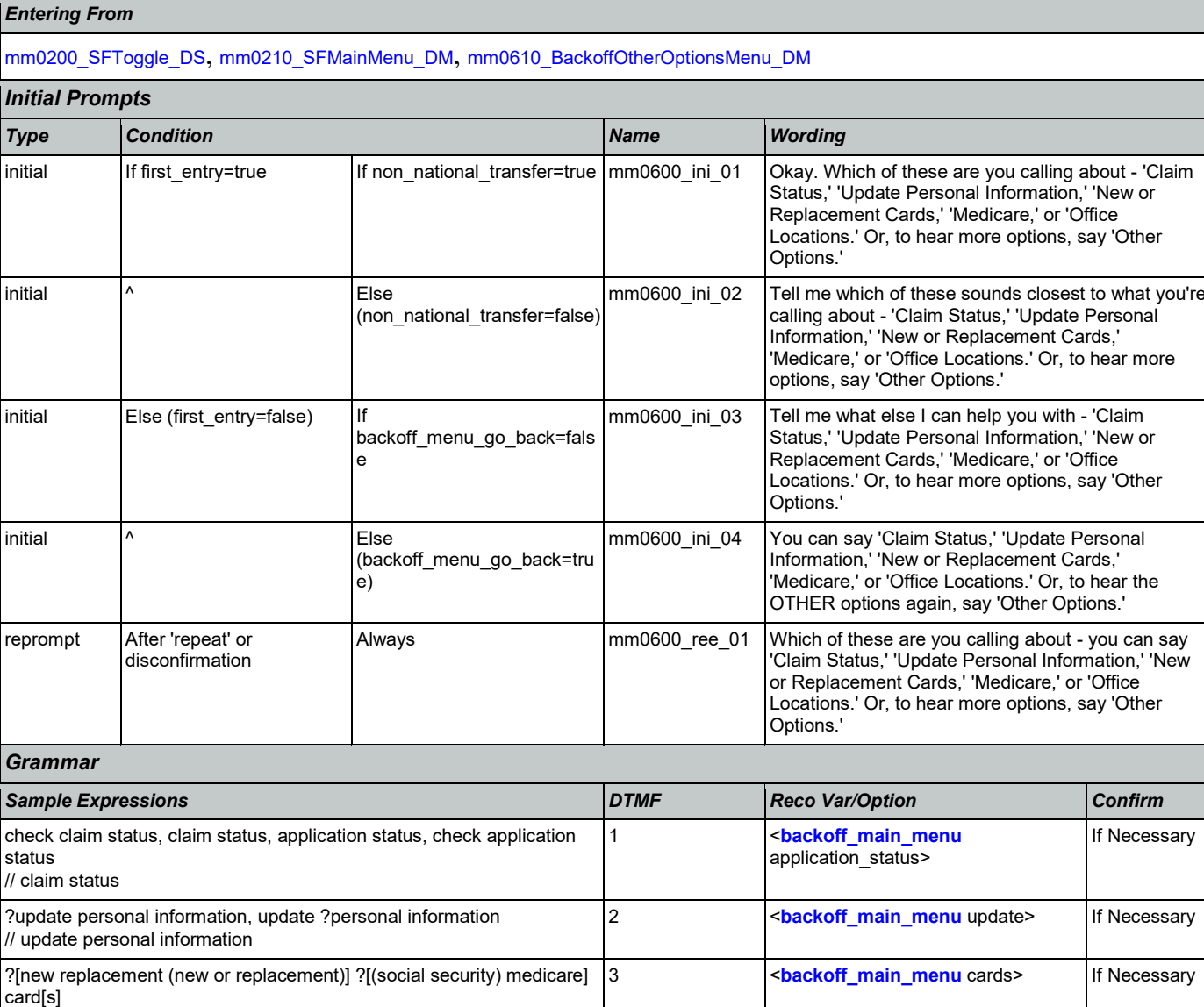

find ?(a social security) office, office ?locations

[other more] options, something else, none ?(of [them those])

// cards

medicare // medicare

// office locations

// other options

If Necessary

Always

SSA\_ATT\_Care2020\_N8NN 03/23/2020

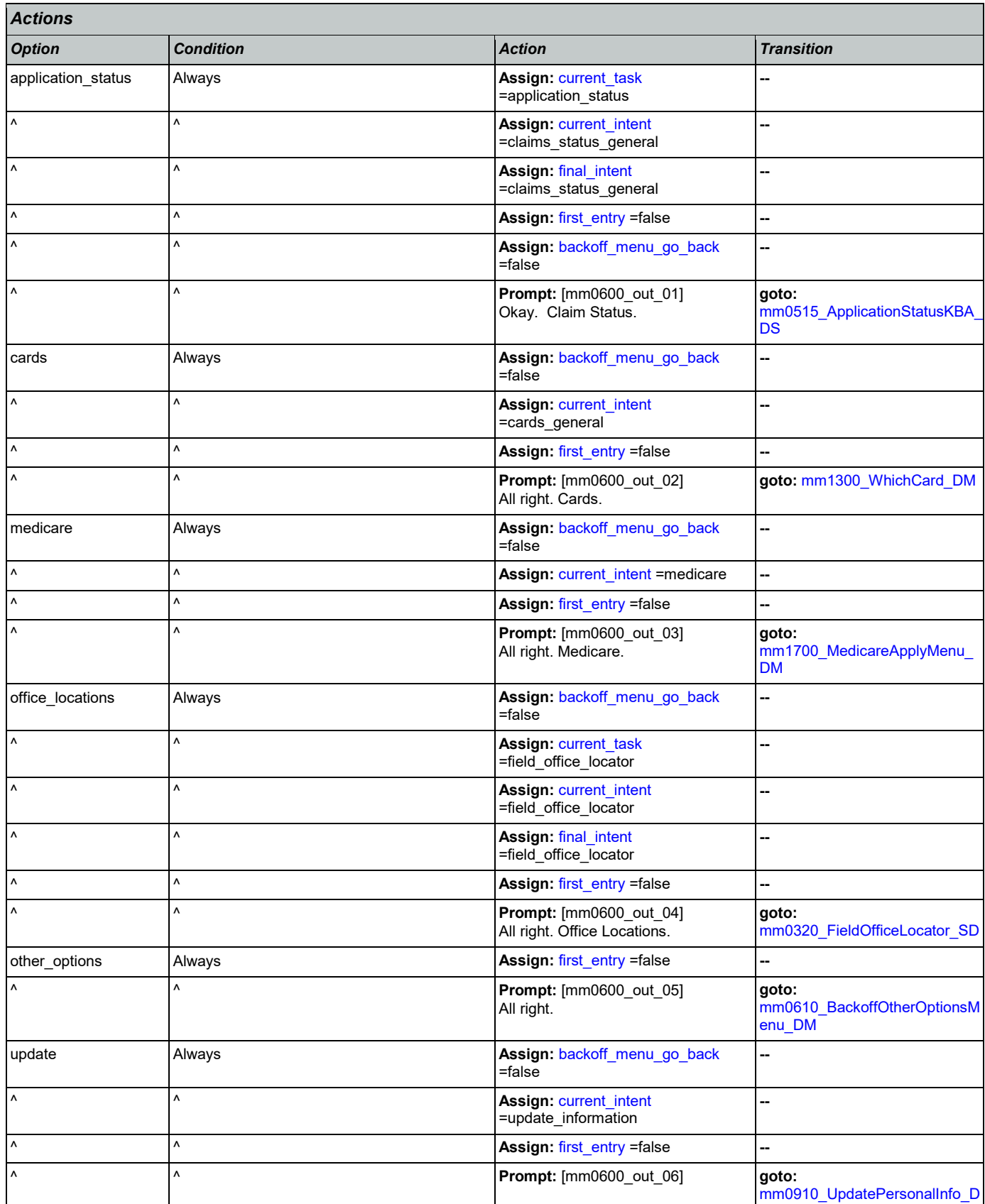

Nuance Communications **Social Security Administration** Page 110 of 446

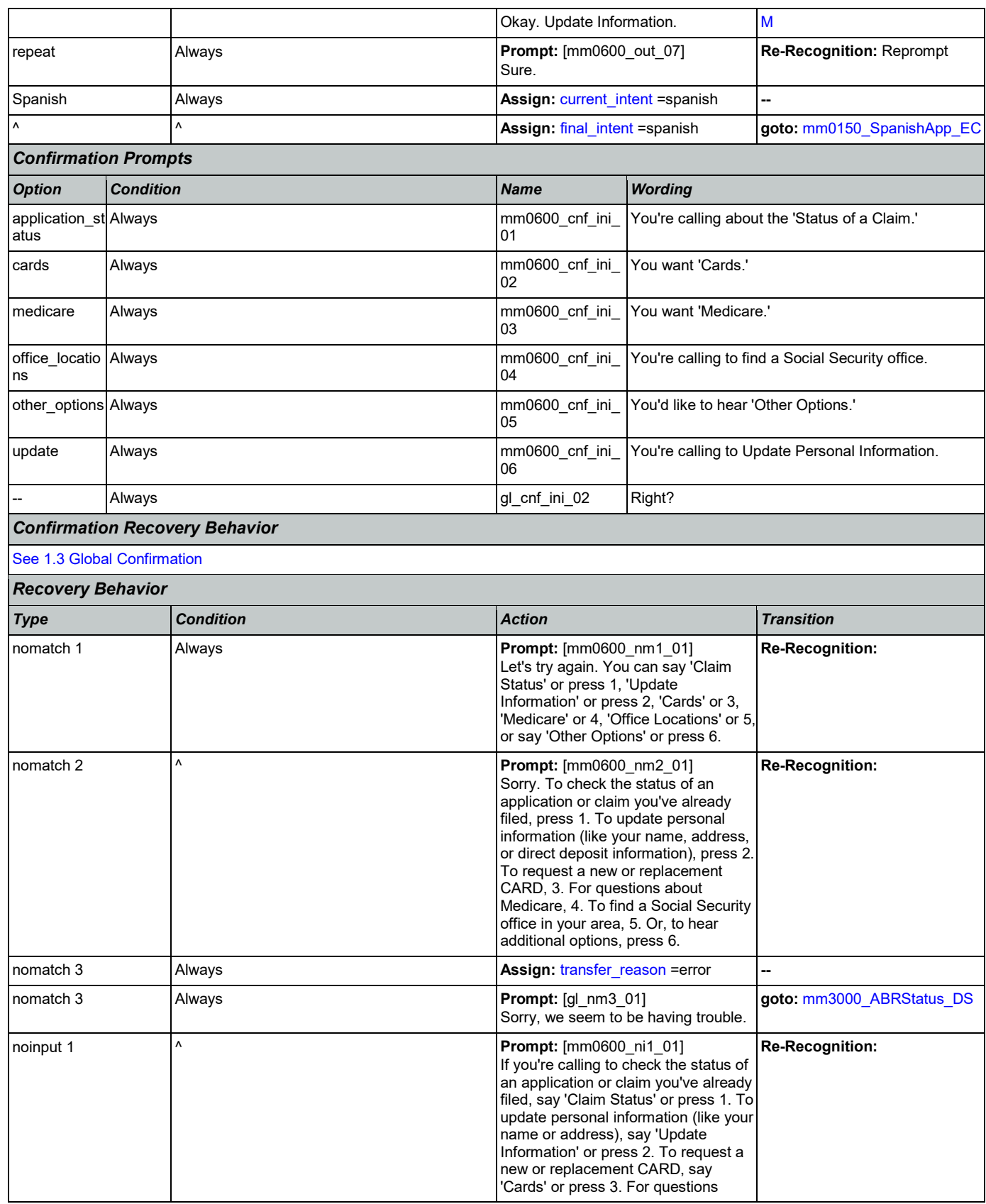

Nuance Communications **Nuance Communications** Social Security Administration **Page 111 of 446** 

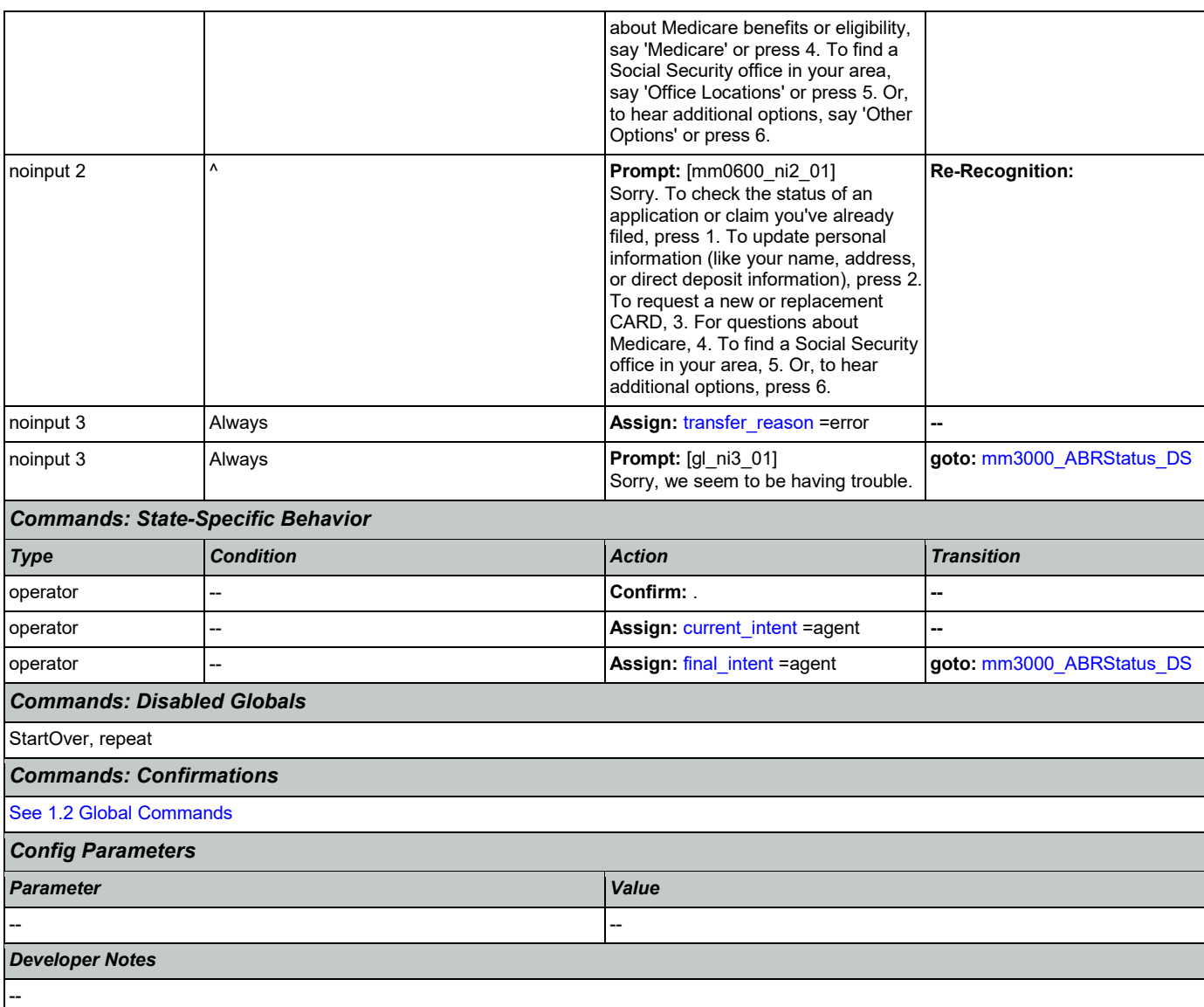

# <span id="page-111-0"></span>**mm0610\_BackoffOtherOptionsMenu\_DM**

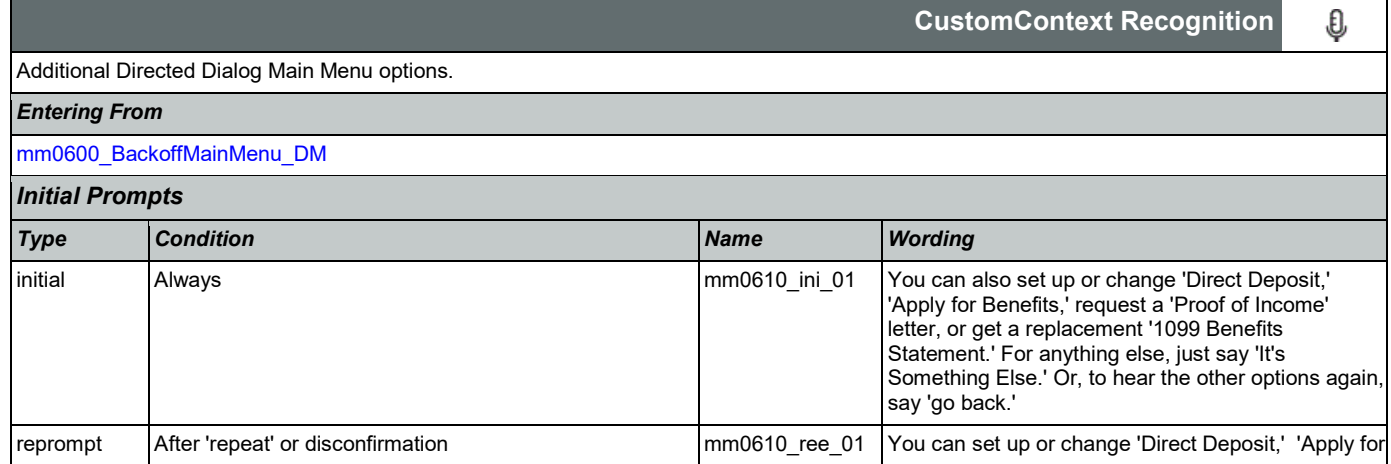

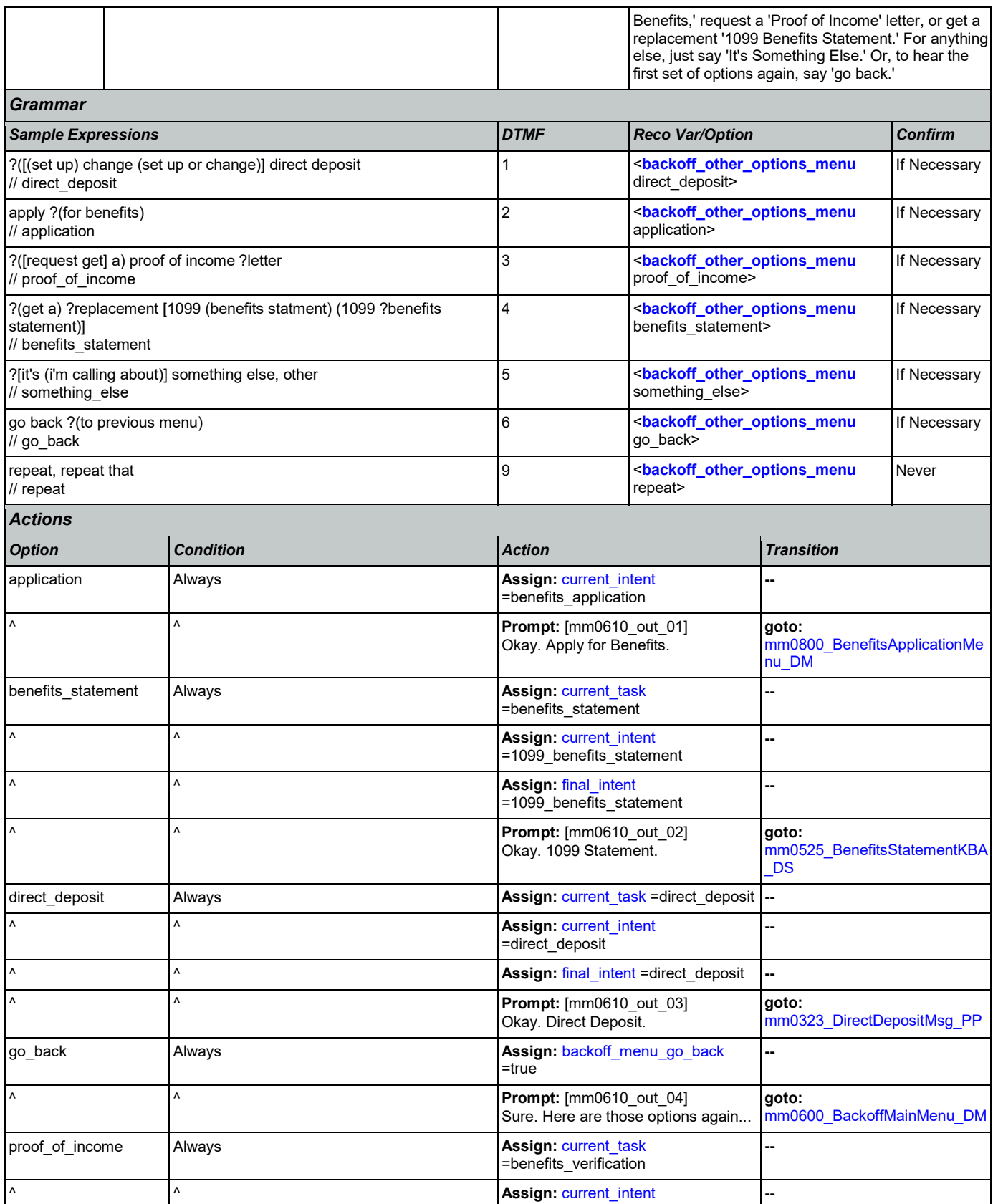

Nuance Communications **Social Security Administration** Page 113 of 446

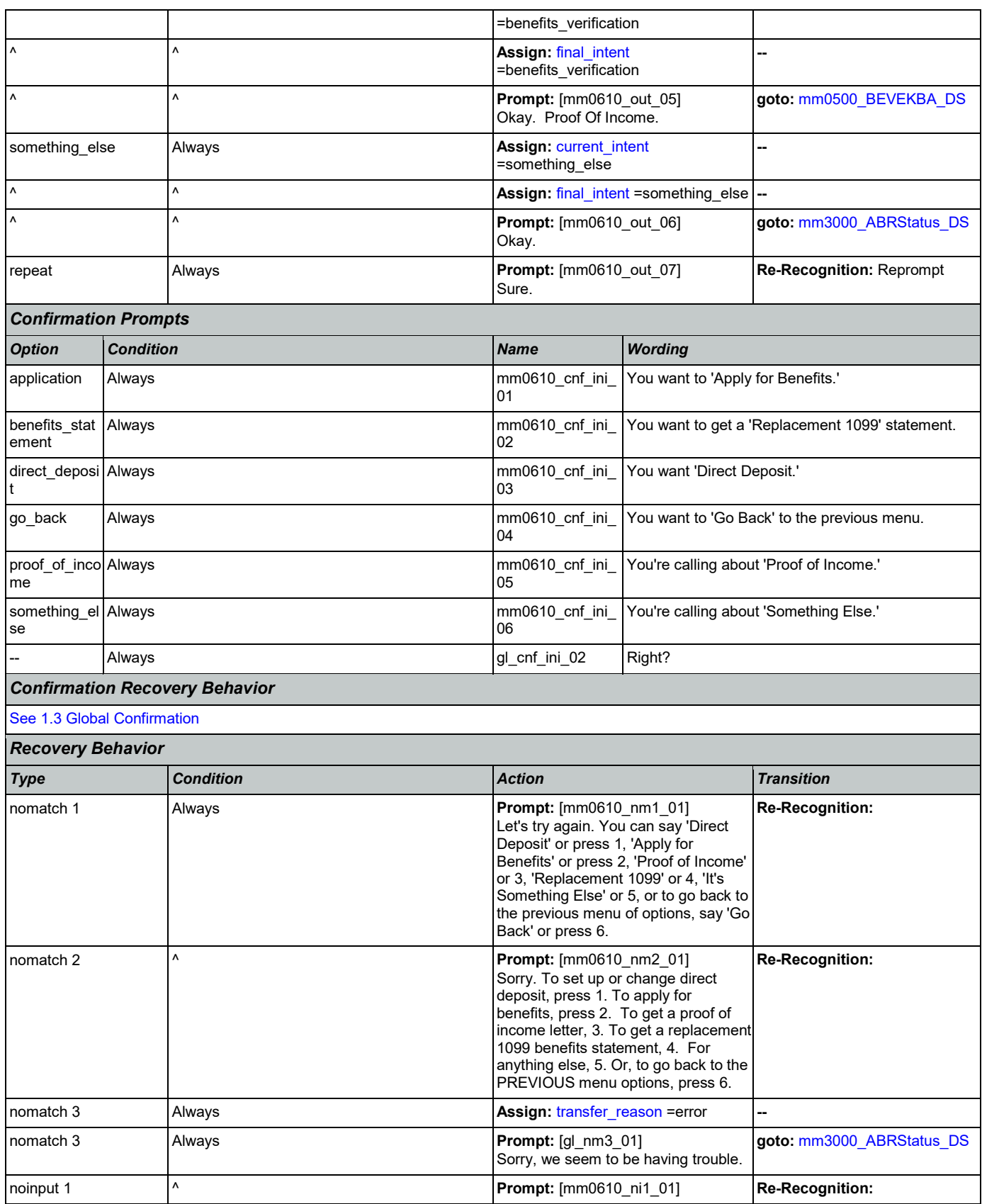

Nuance Communications **Social Security Administration** Page 114 of 446

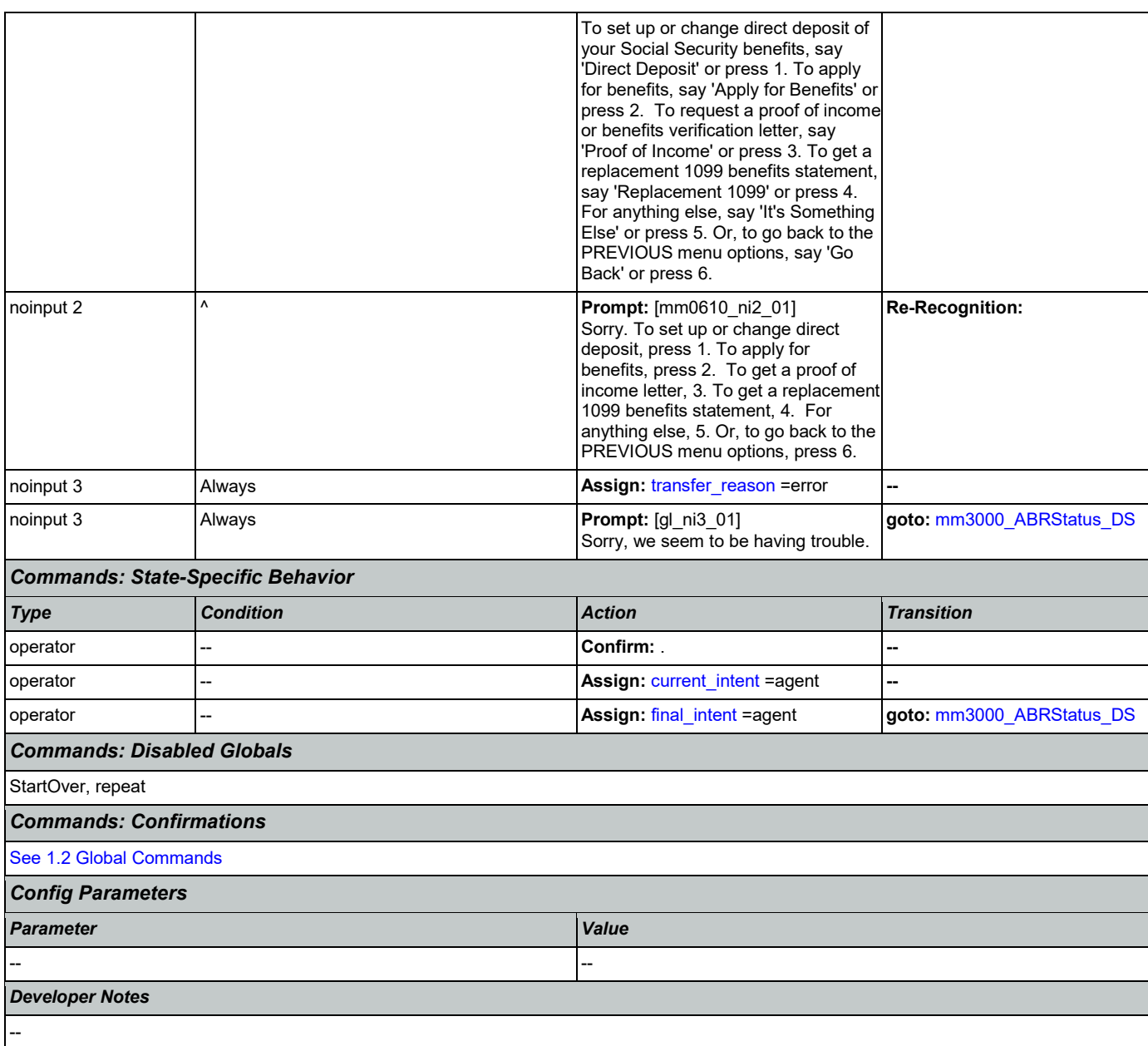

# <span id="page-114-0"></span>**mm0700\_Benefits\_DM**

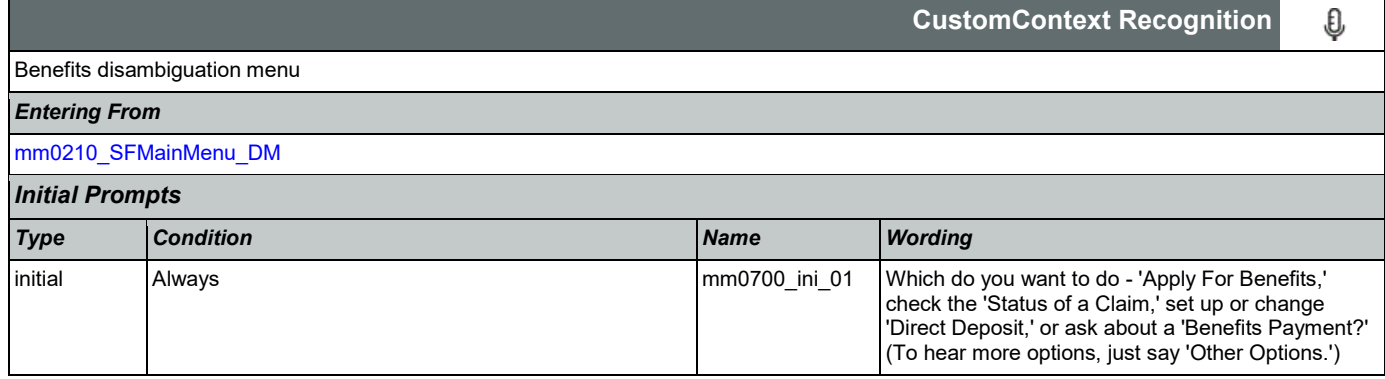

SSA\_ATT\_Care2020\_N8NN 03/23/2020

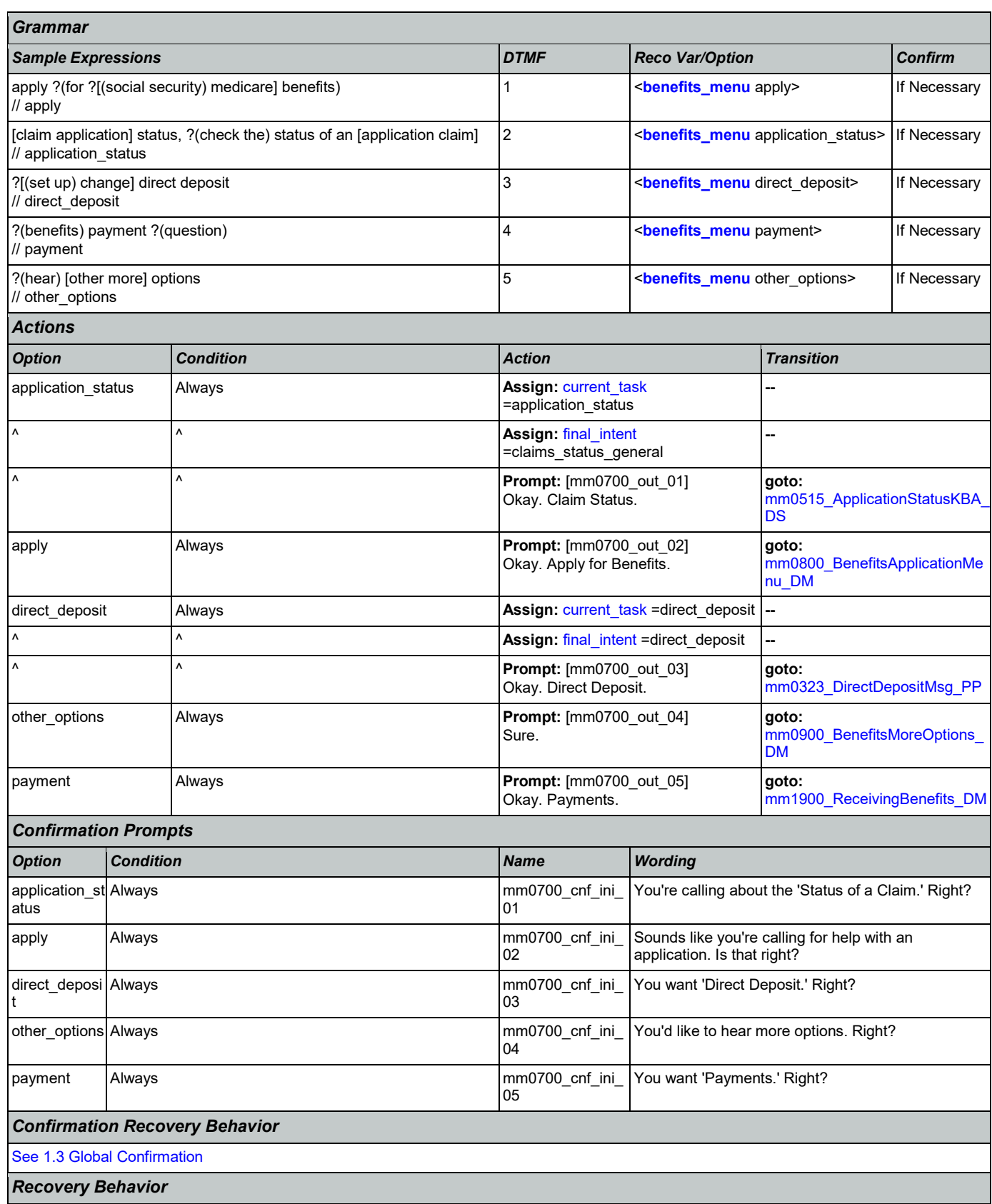

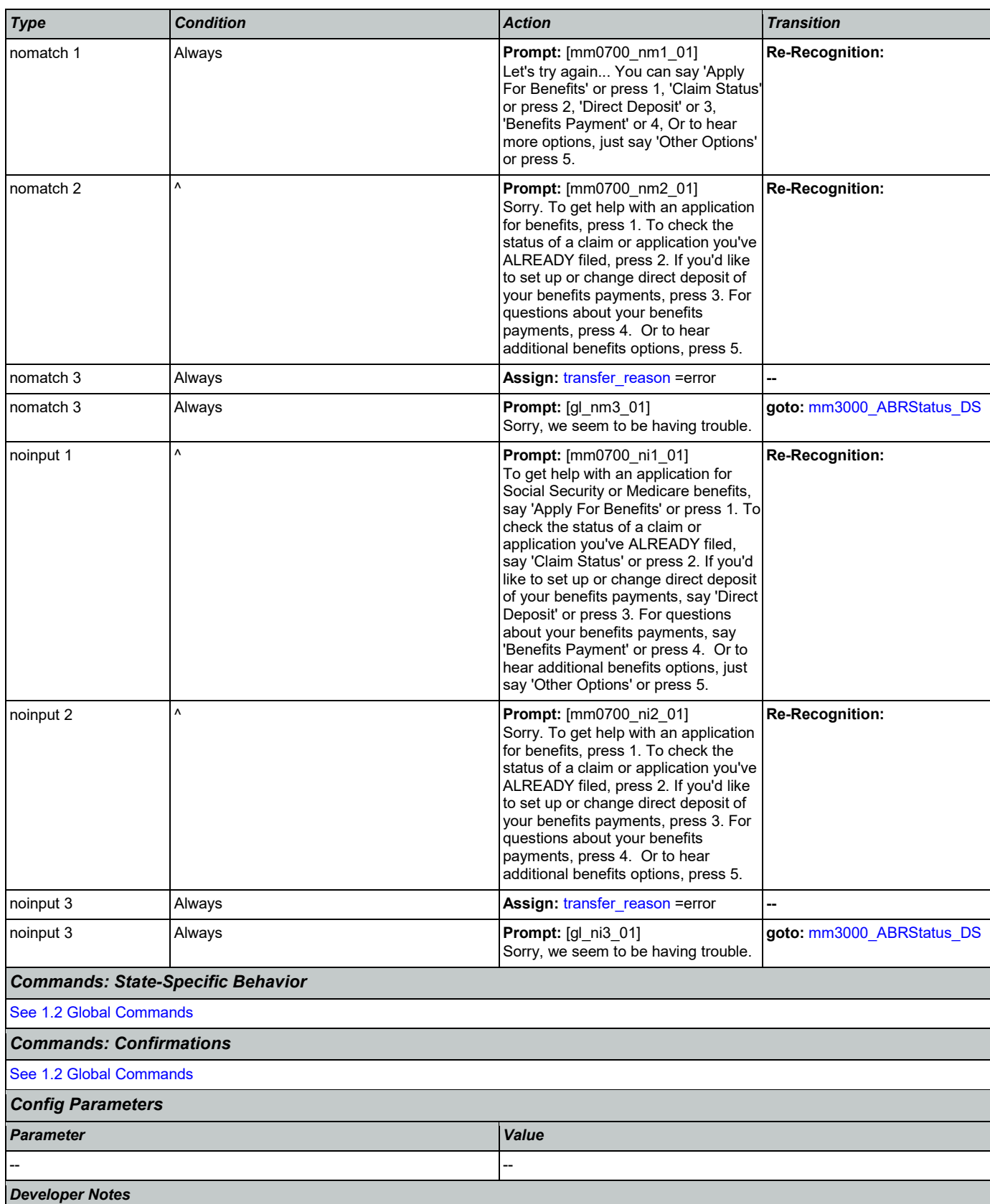

--

# <span id="page-117-0"></span>**mm0800\_BenefitsApplicationMenu\_DM**

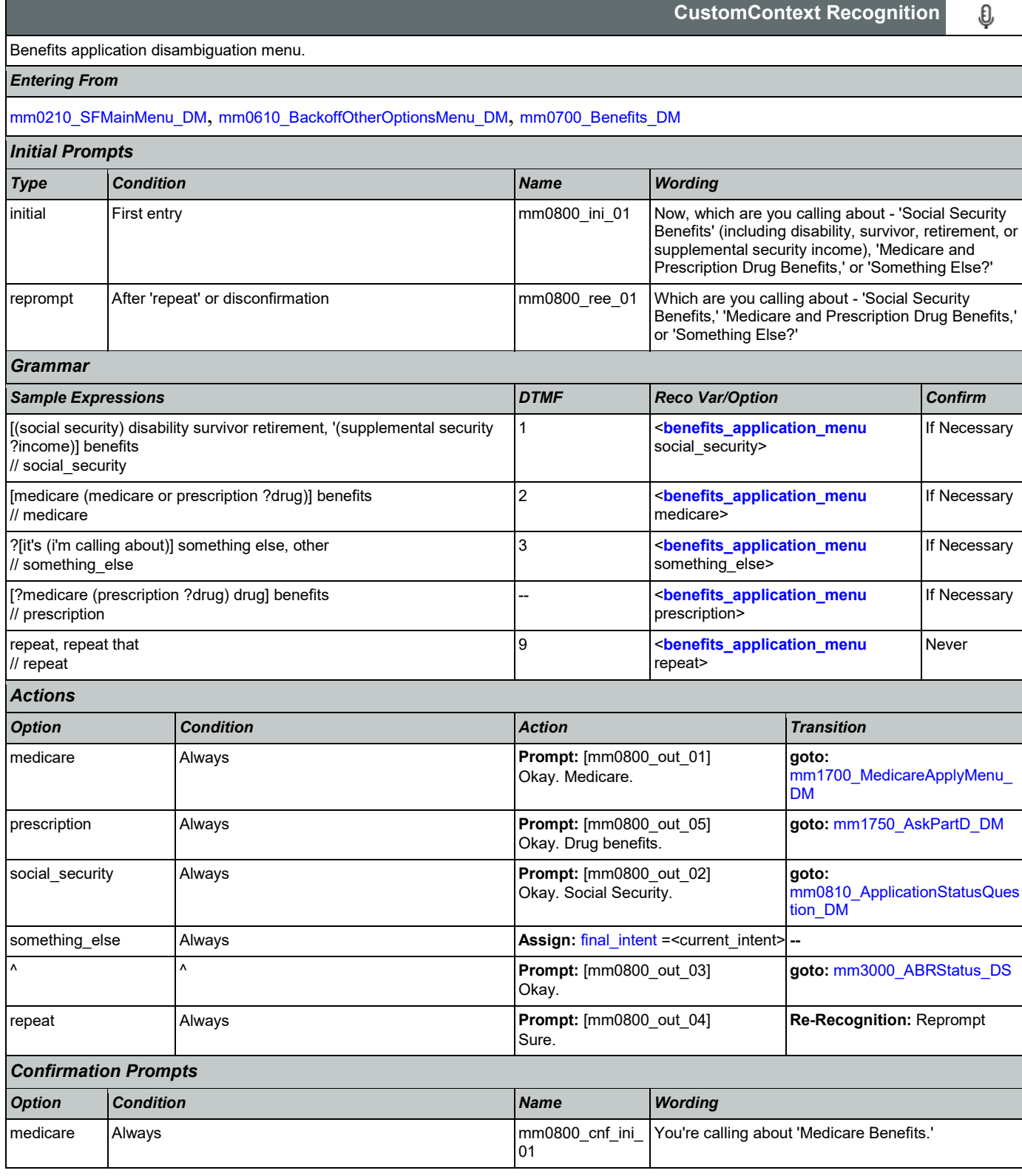

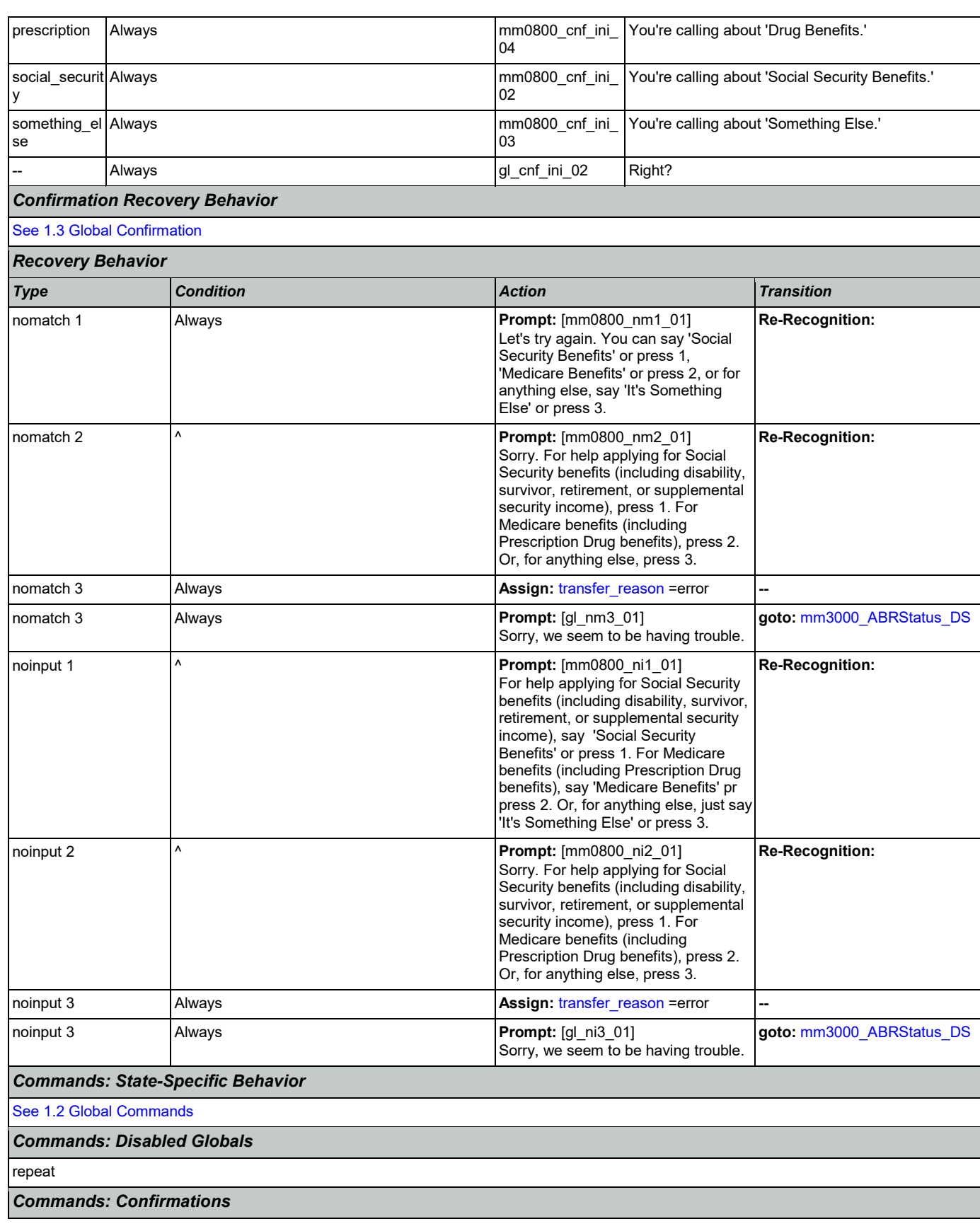

Nuance Communications **Social Security Administration Nuance Communication** Page 119 of 446

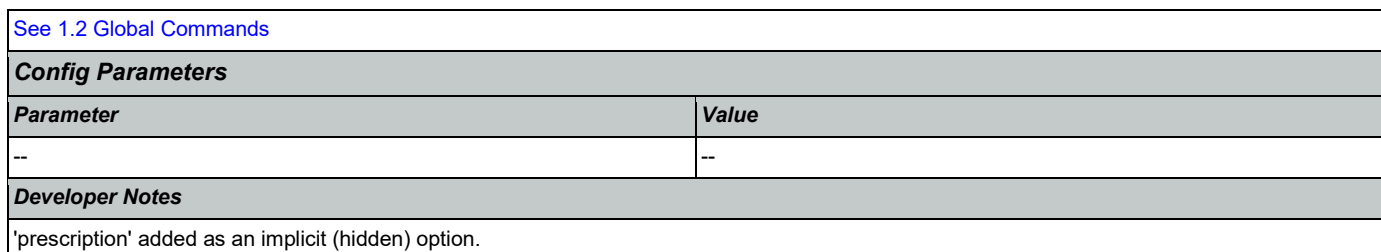

### <span id="page-119-0"></span>**mm0810\_ApplicationStatusQuestion\_DM** П

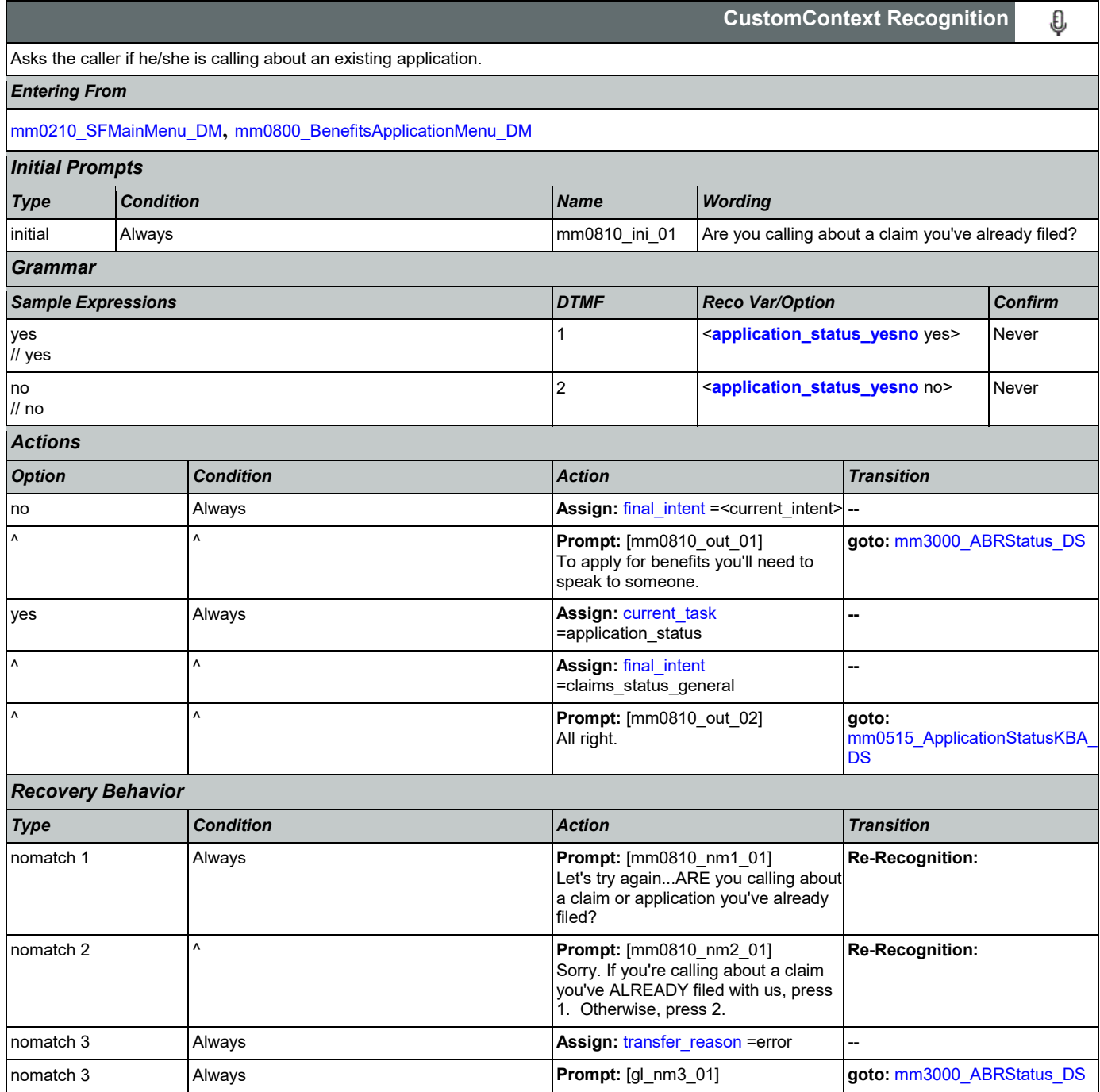

Nuance Communications **Social Security Administration Nuance Communication** Page 120 of 446

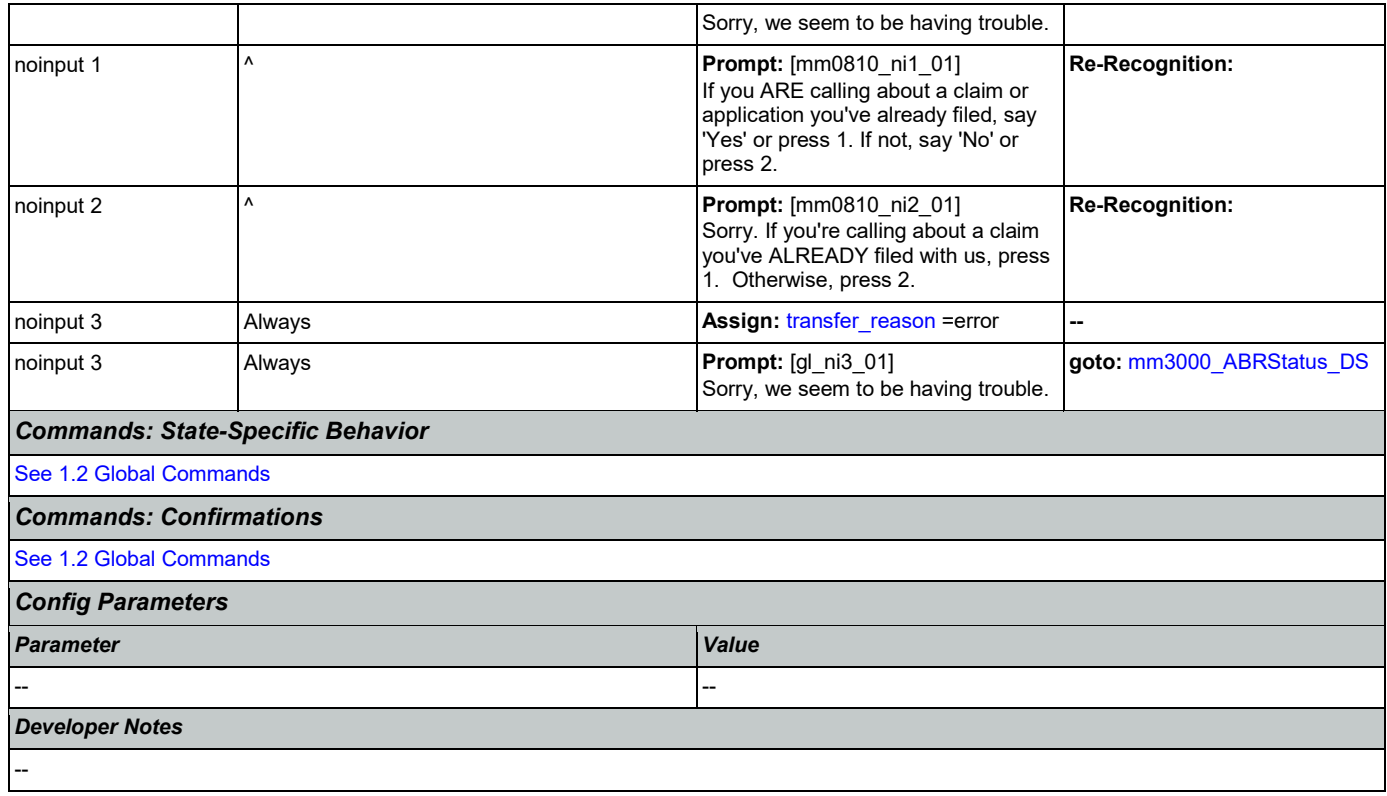

# <span id="page-120-0"></span>**mm0900\_BenefitsMoreOptions\_DM**

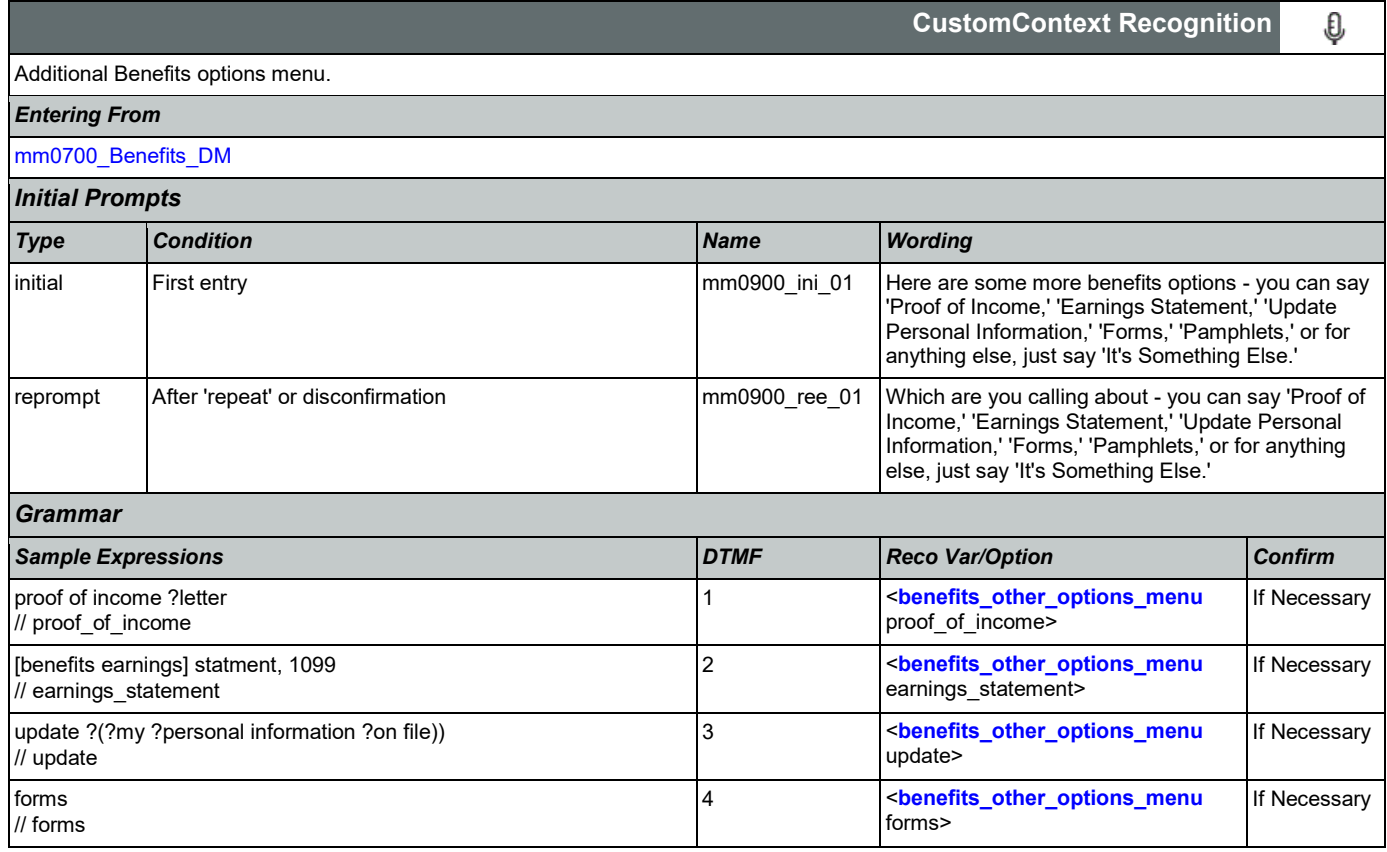

SSA\_ATT\_Care2020\_N8NN 03/23/2020

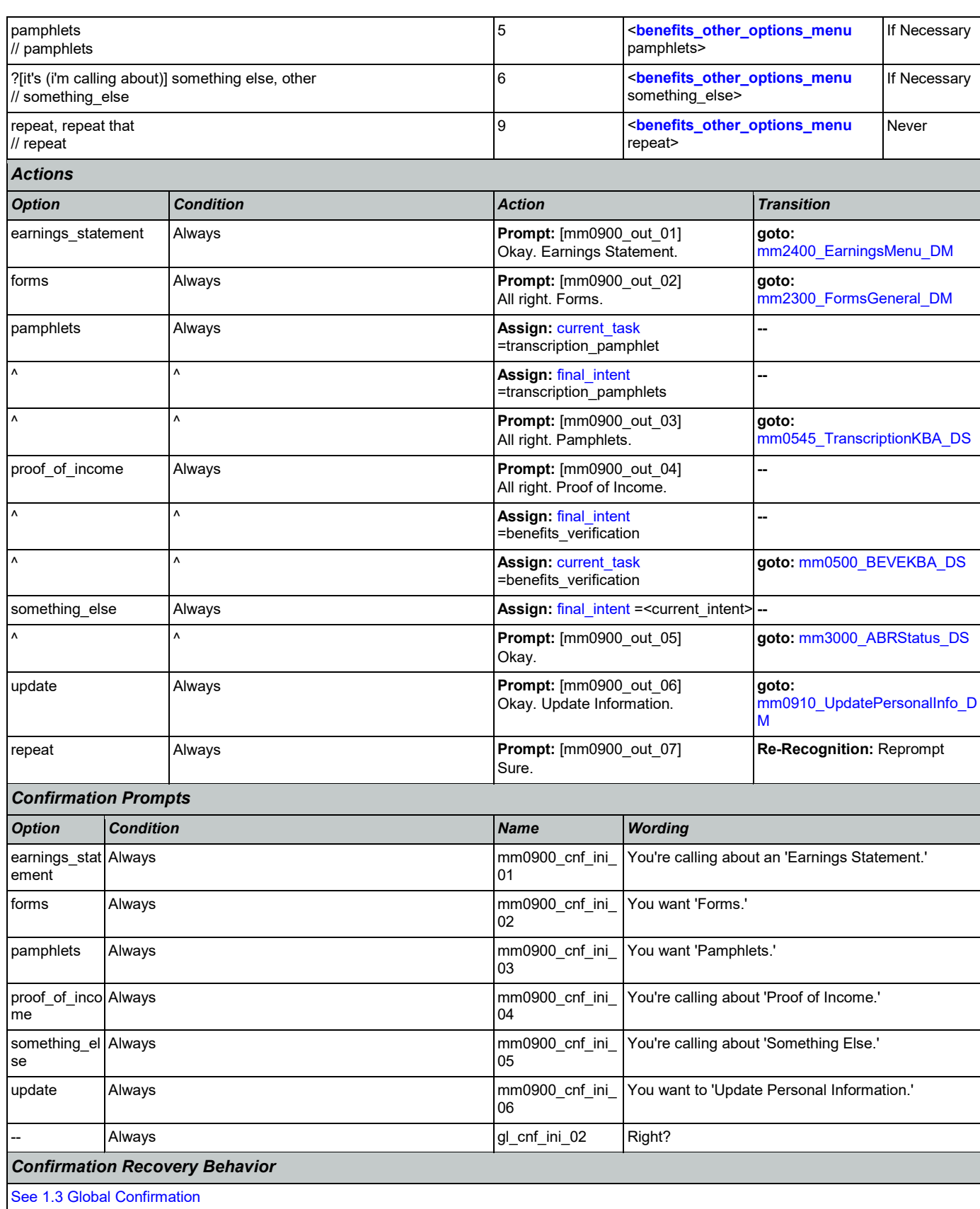

Nuance Communications **Social Security Administration** Page 122 of 446

SSA\_ATT\_Care2020\_N8NN 03/23/2020

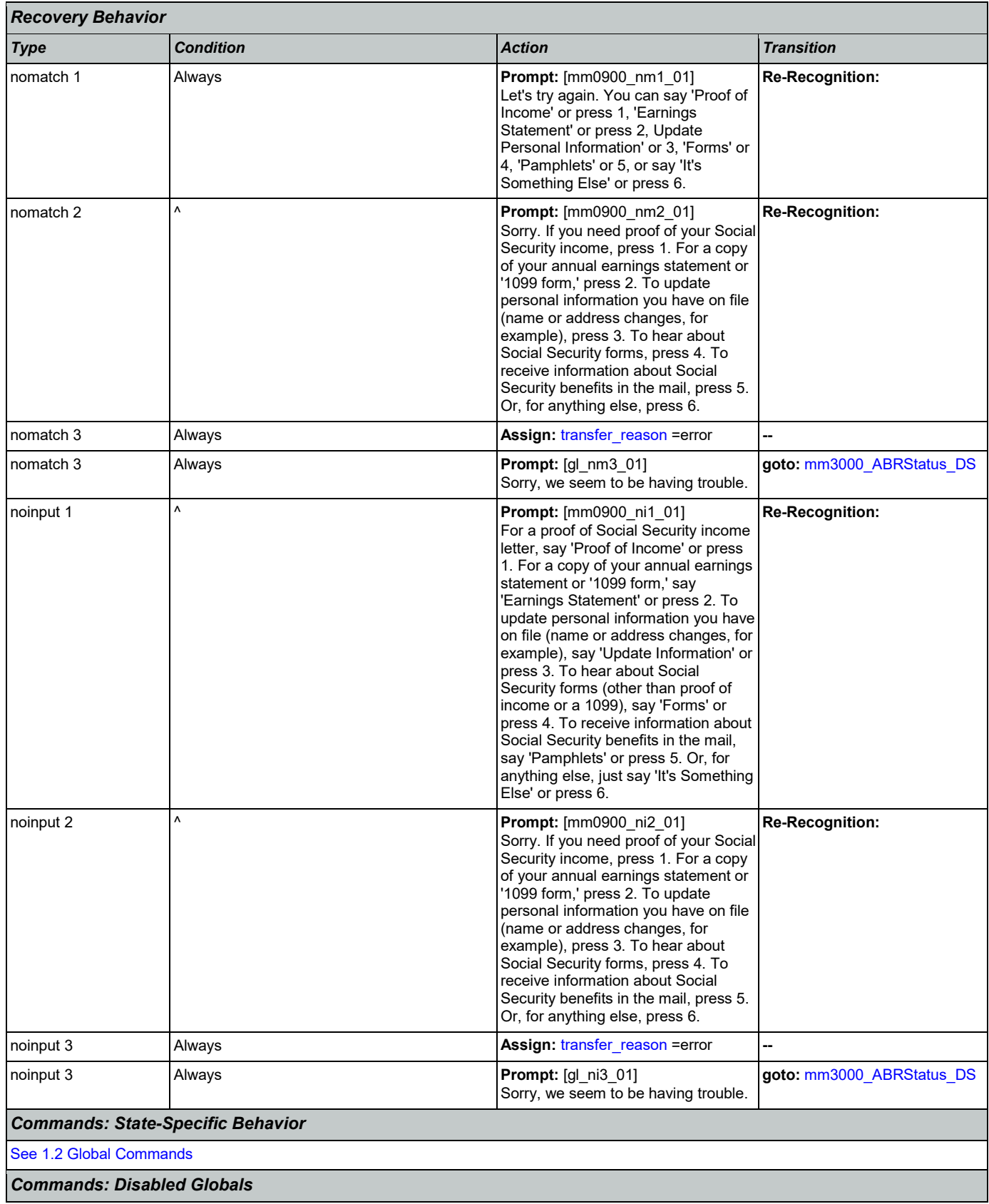

Nuance Communications **Social Security Administration** Page 123 of 446

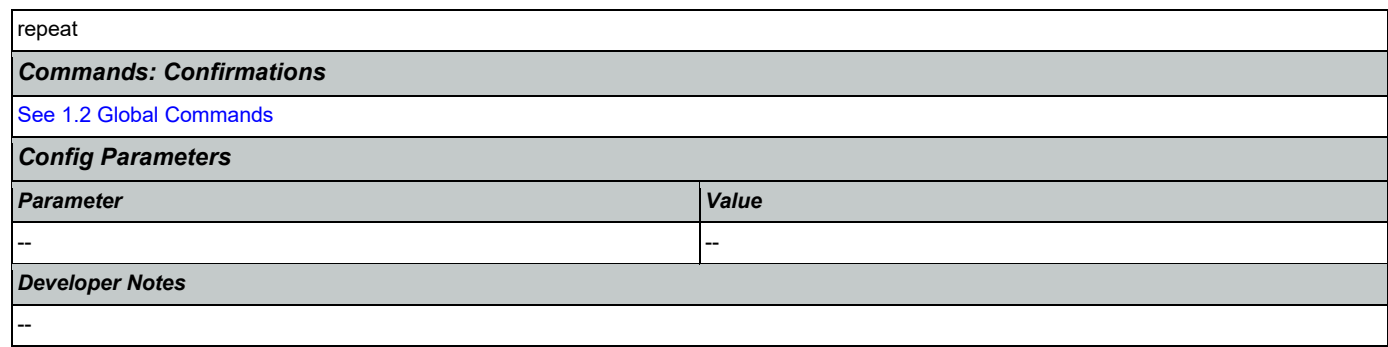

# <span id="page-123-0"></span>**mm0910\_UpdatePersonalInfo\_DM**

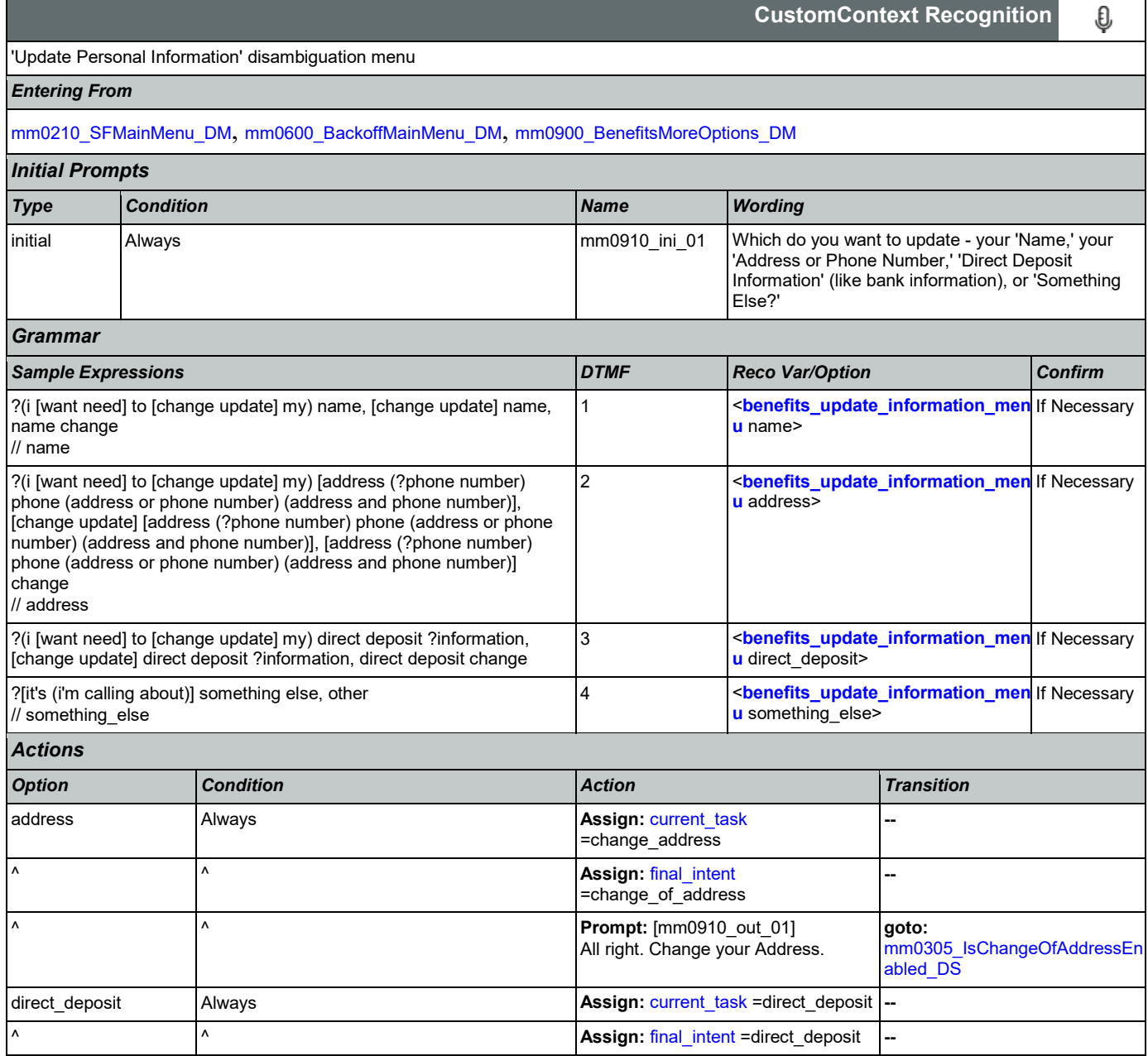

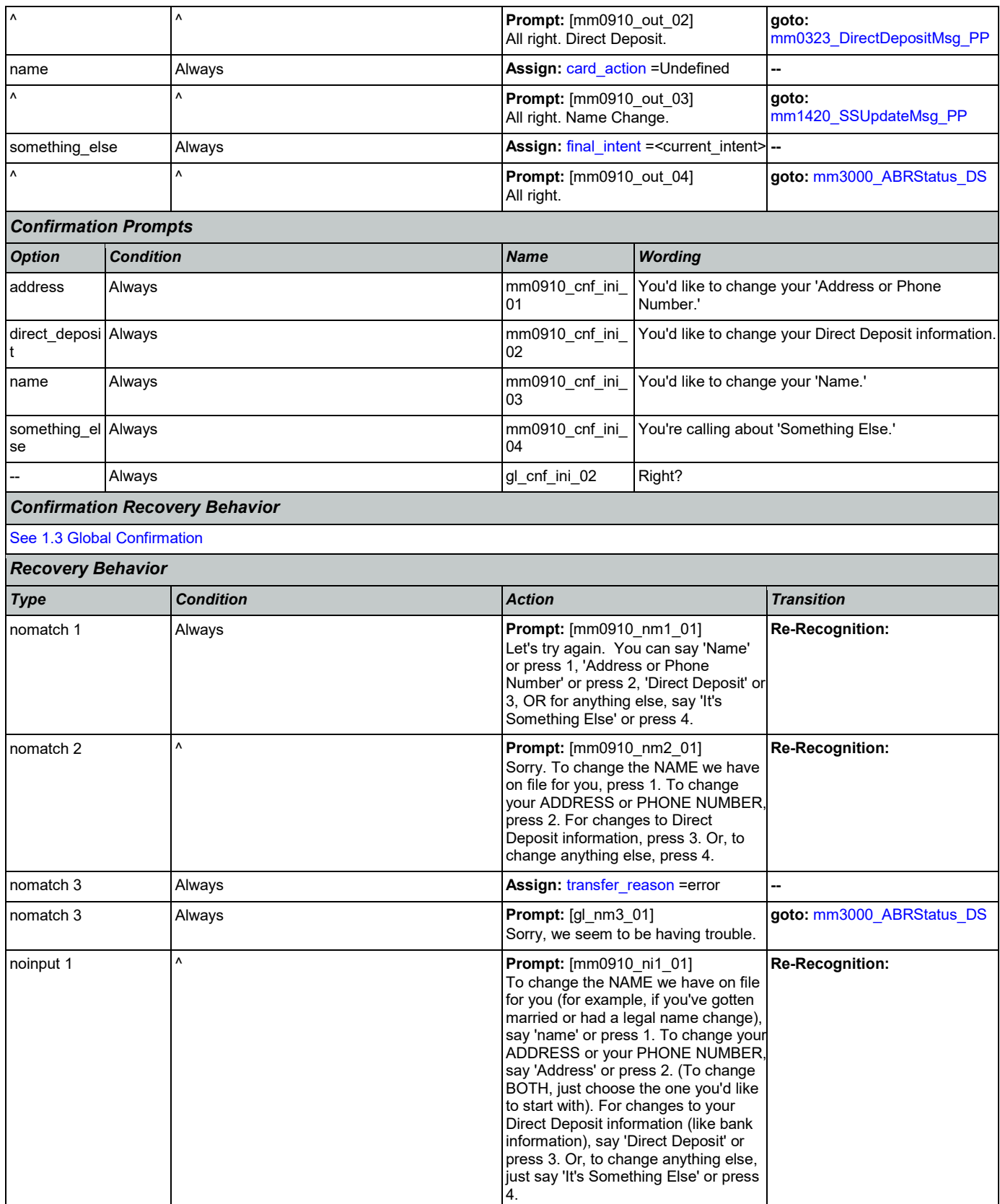

Nuance Communications **Social Security Administration** Page 125 of 446

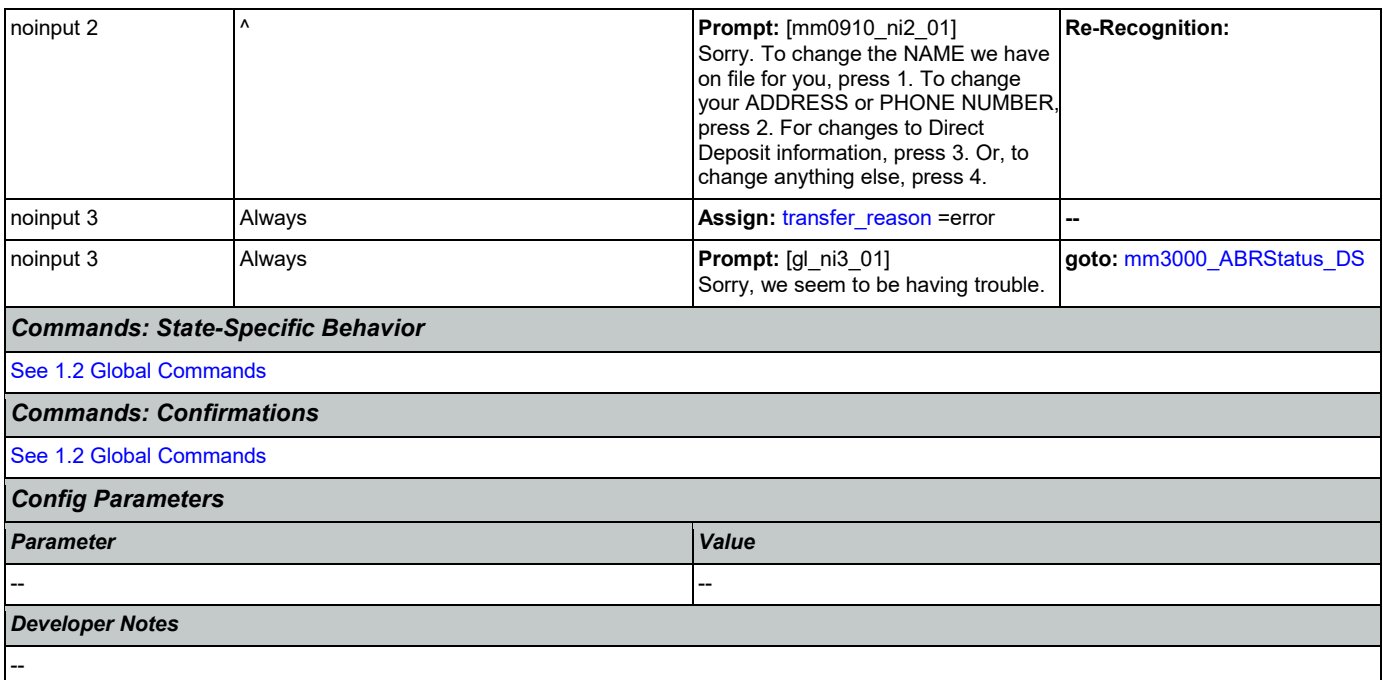

# <span id="page-125-0"></span>**mm1100\_SocialSecurityCardsMenu\_DM**

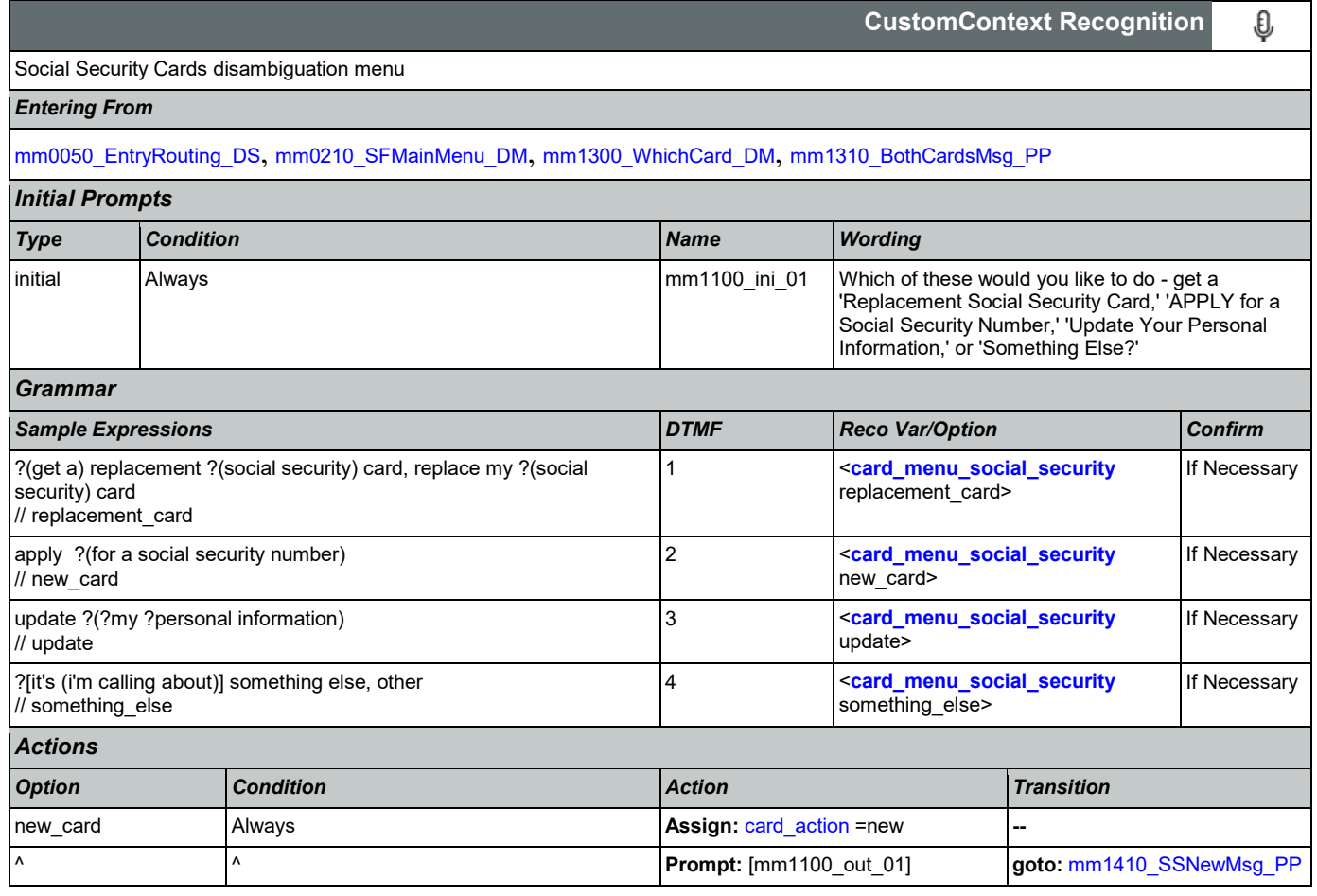

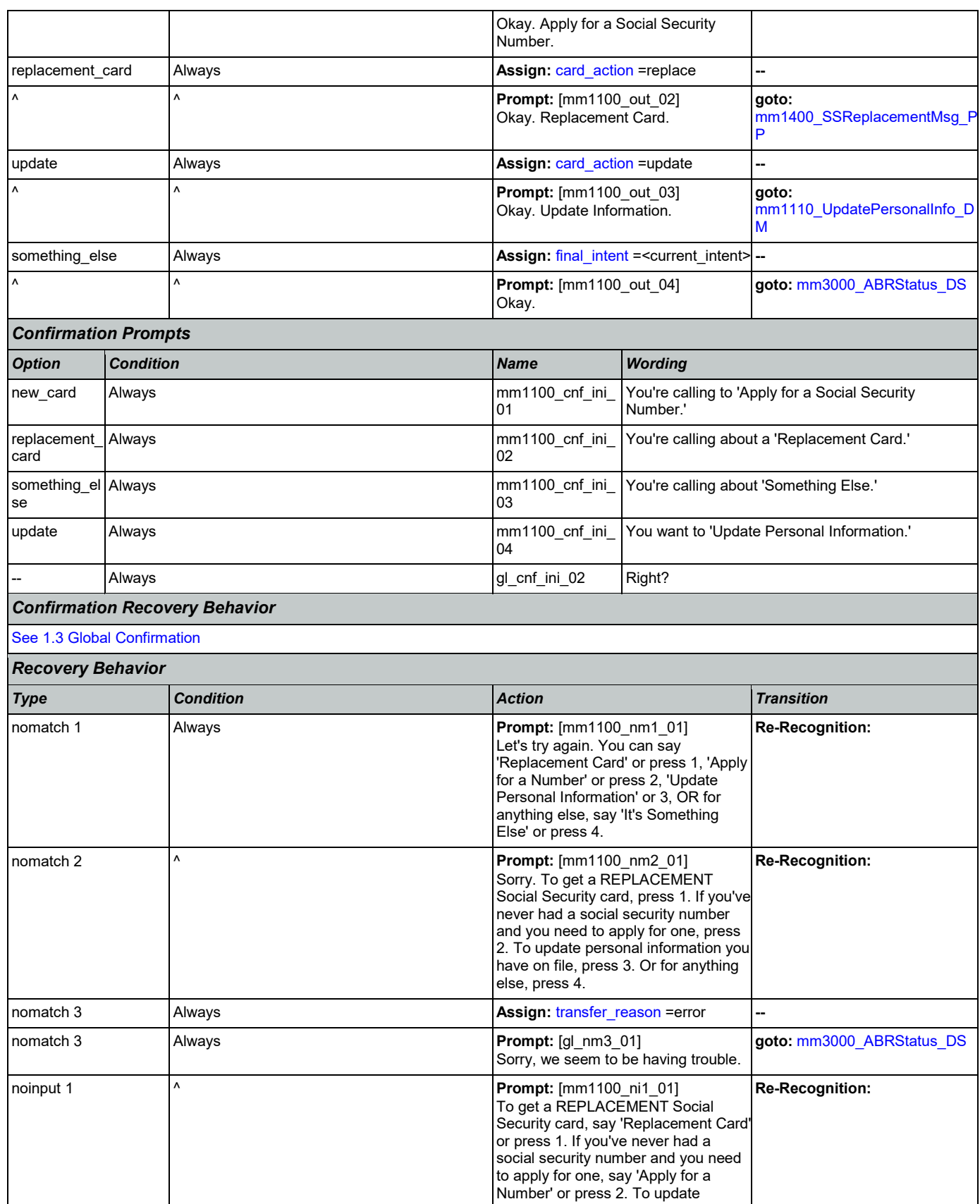

Nuance Communications **Nuance Communications** Social Security Administration **Page 127** of 446

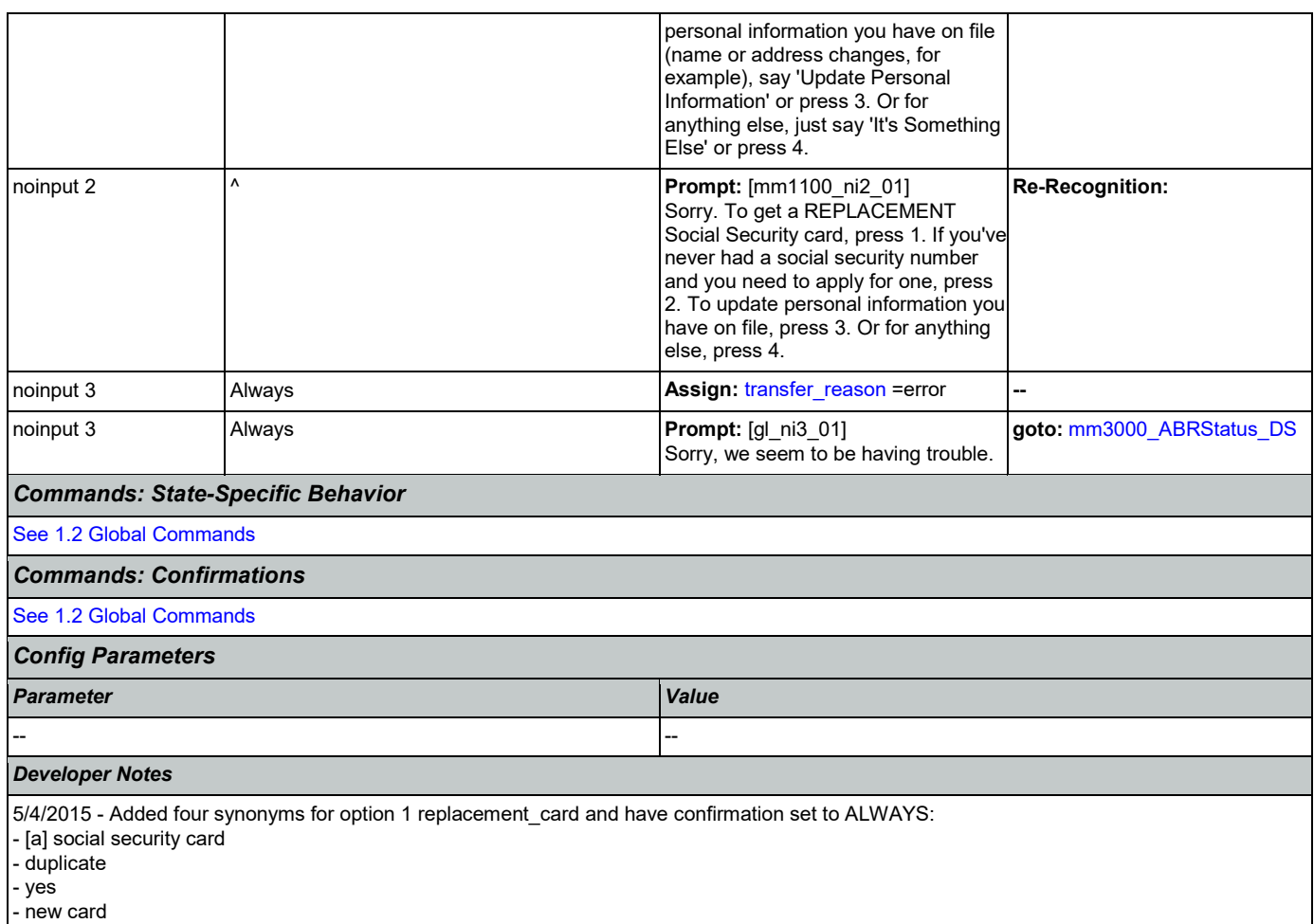

## <span id="page-127-0"></span>**mm1105\_MedicareCardsMenu\_DM**

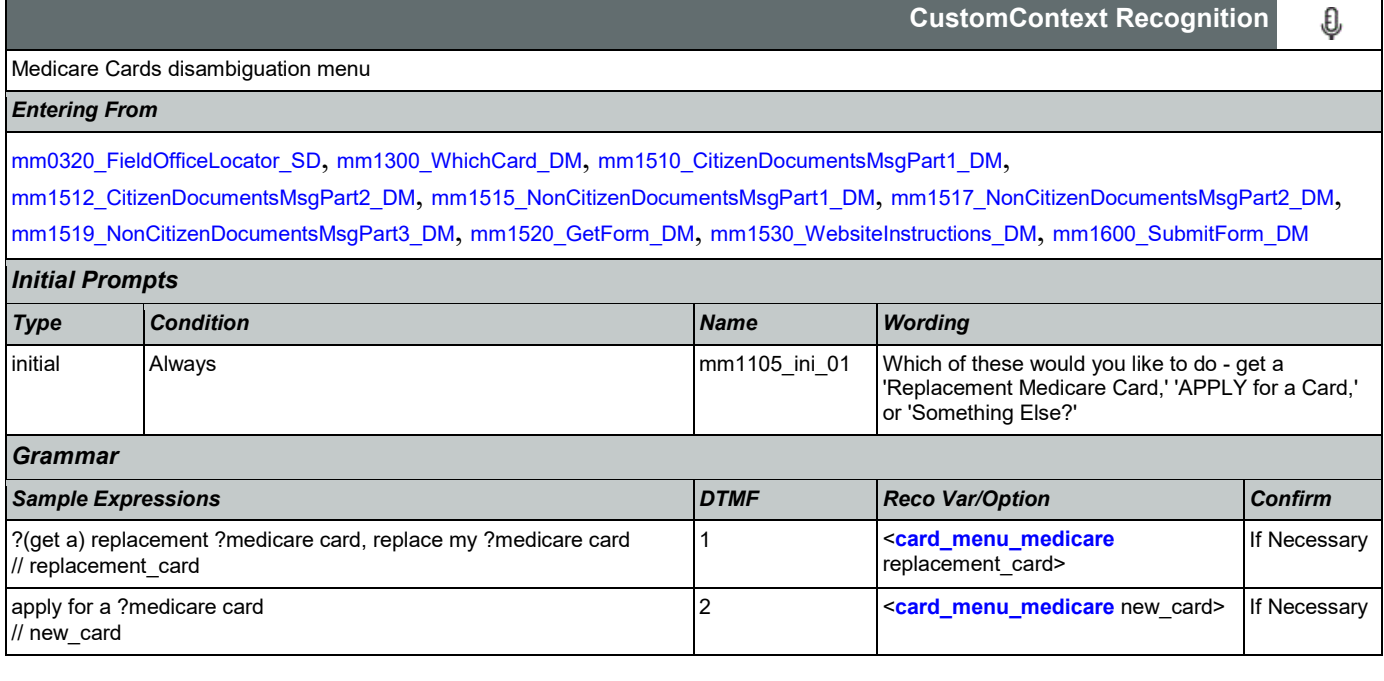

SSA\_ATT\_Care2020\_N8NN 03/23/2020

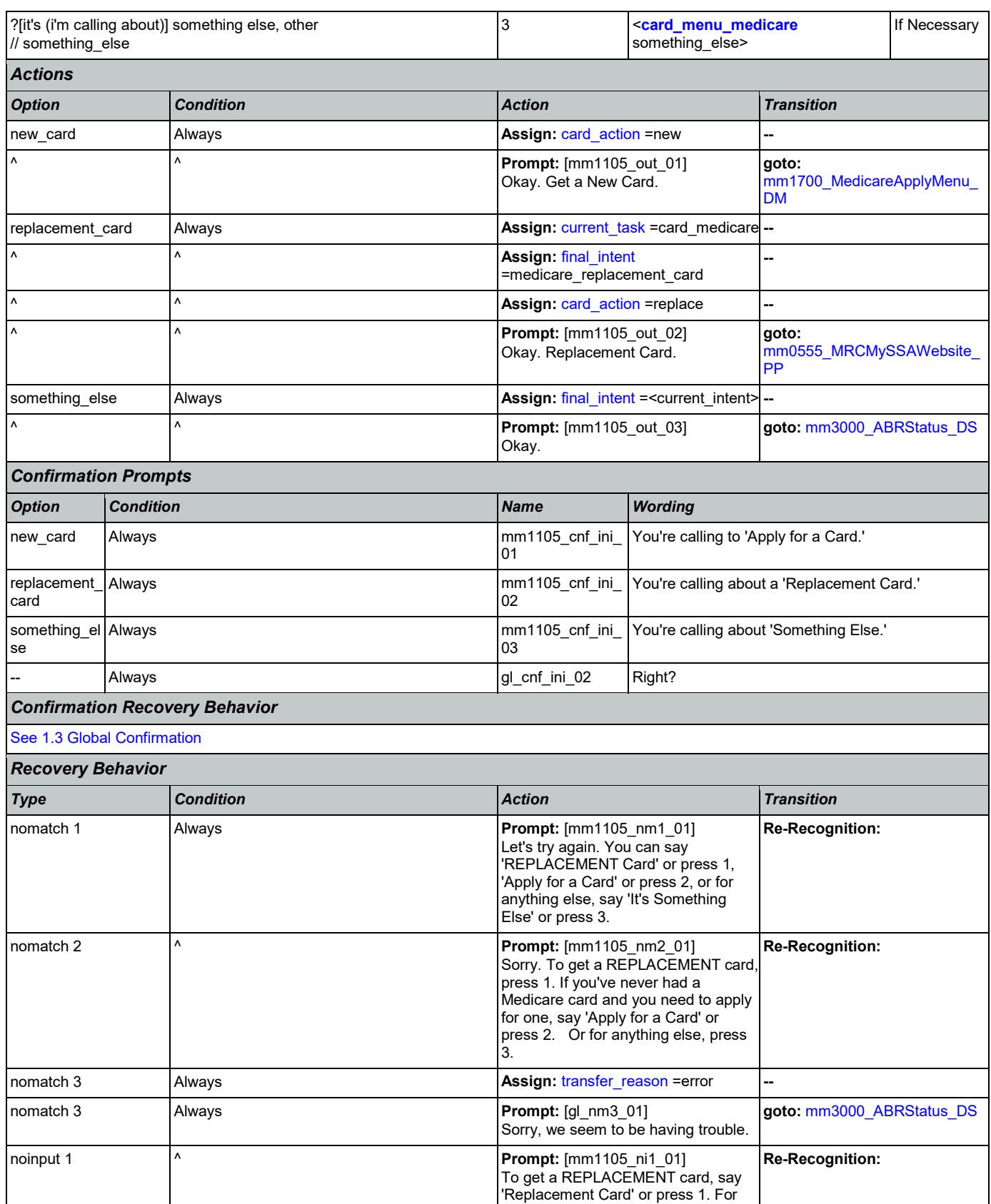

Nuance Communications **Social Security Administration** Page 129 of 446

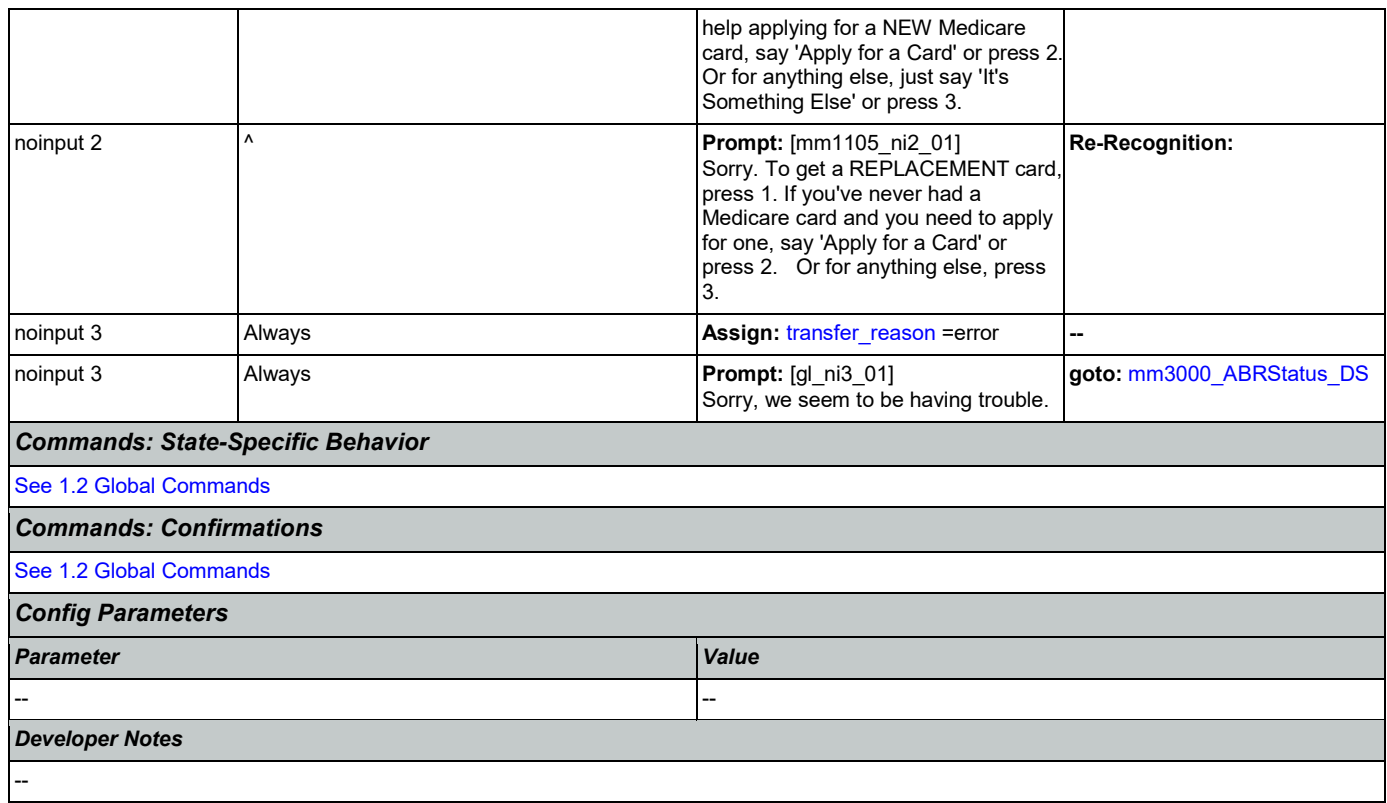

# <span id="page-129-0"></span>**mm1110\_UpdatePersonalInfo\_DM**

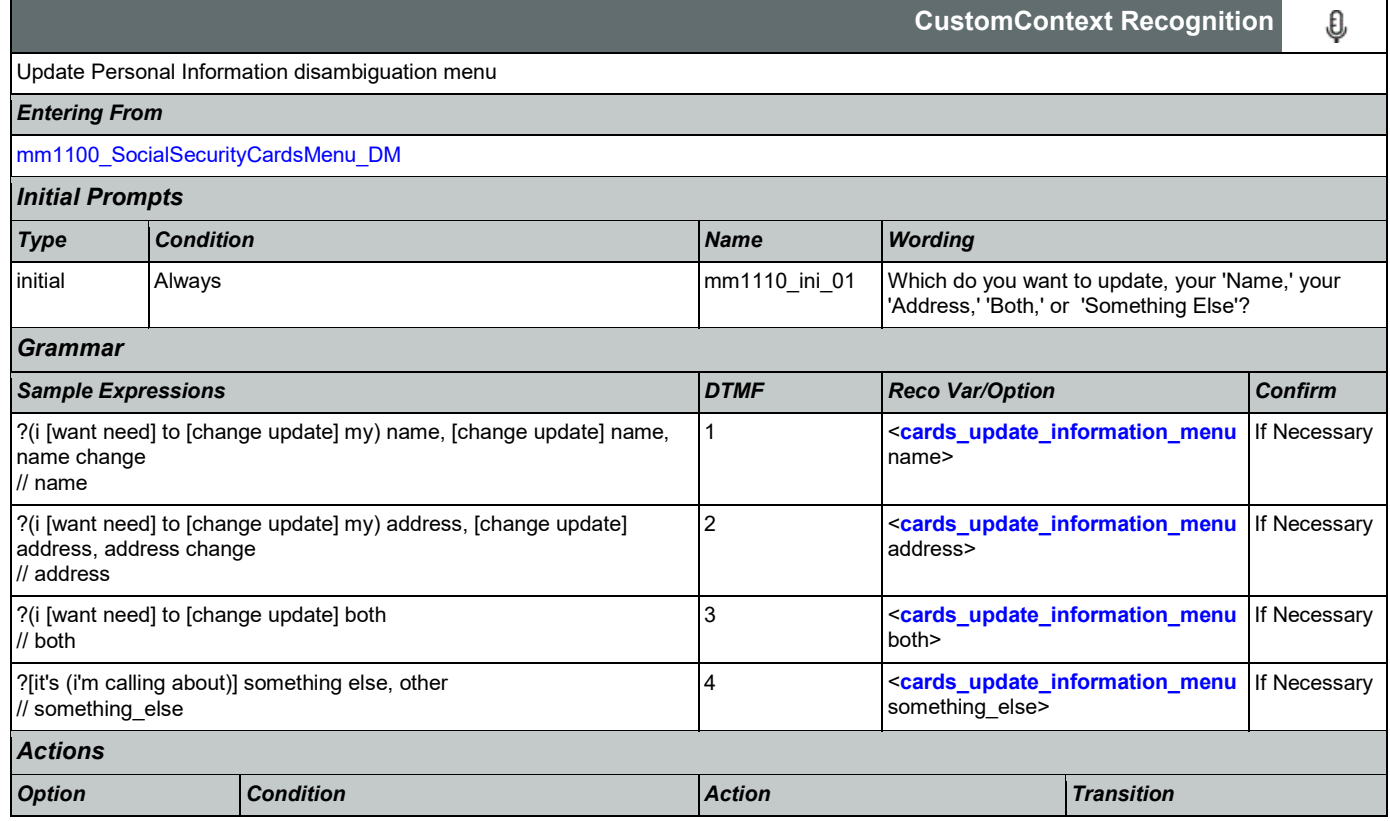

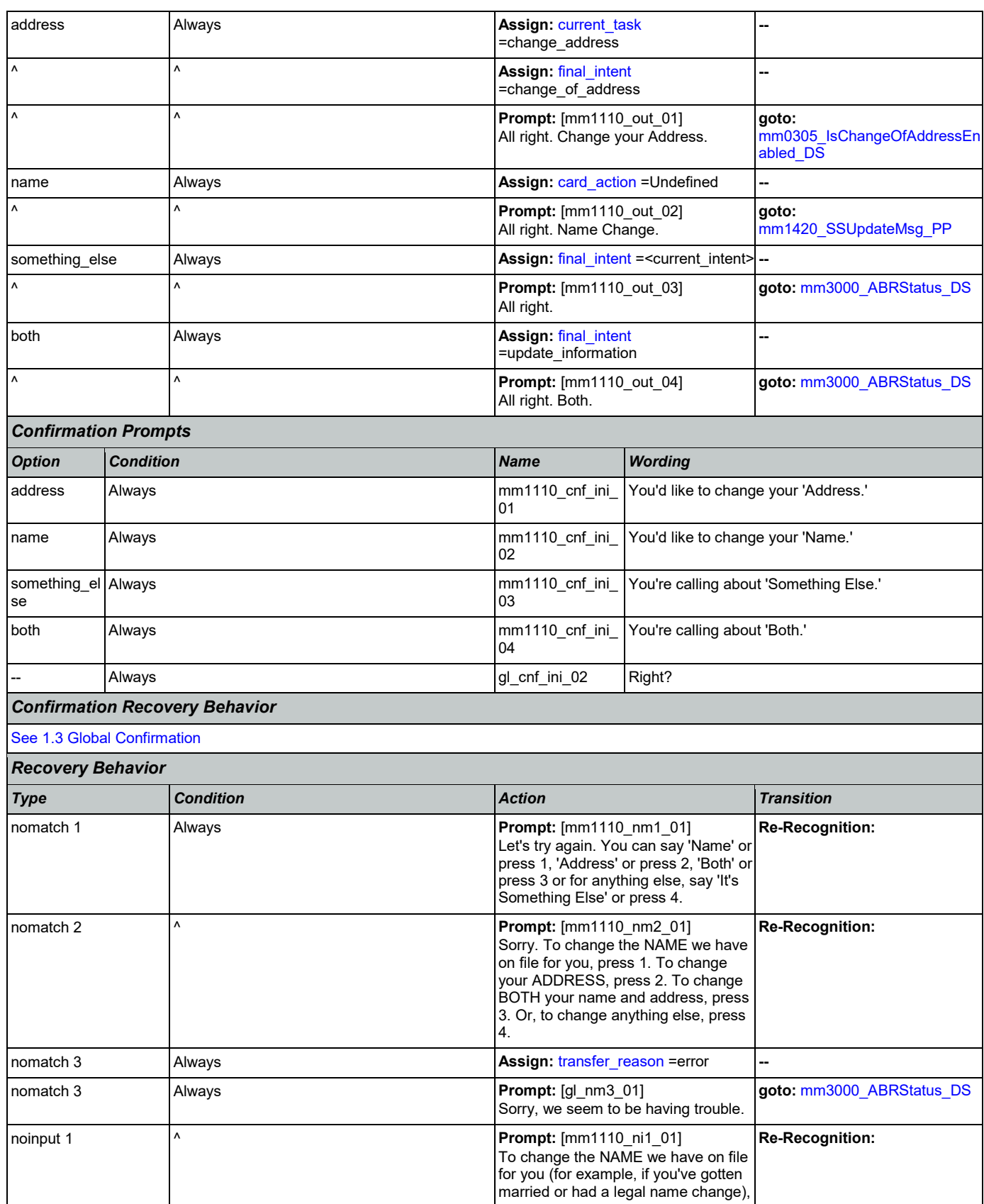

Nuance Communications **Social Security Administration** Page 131 of 446

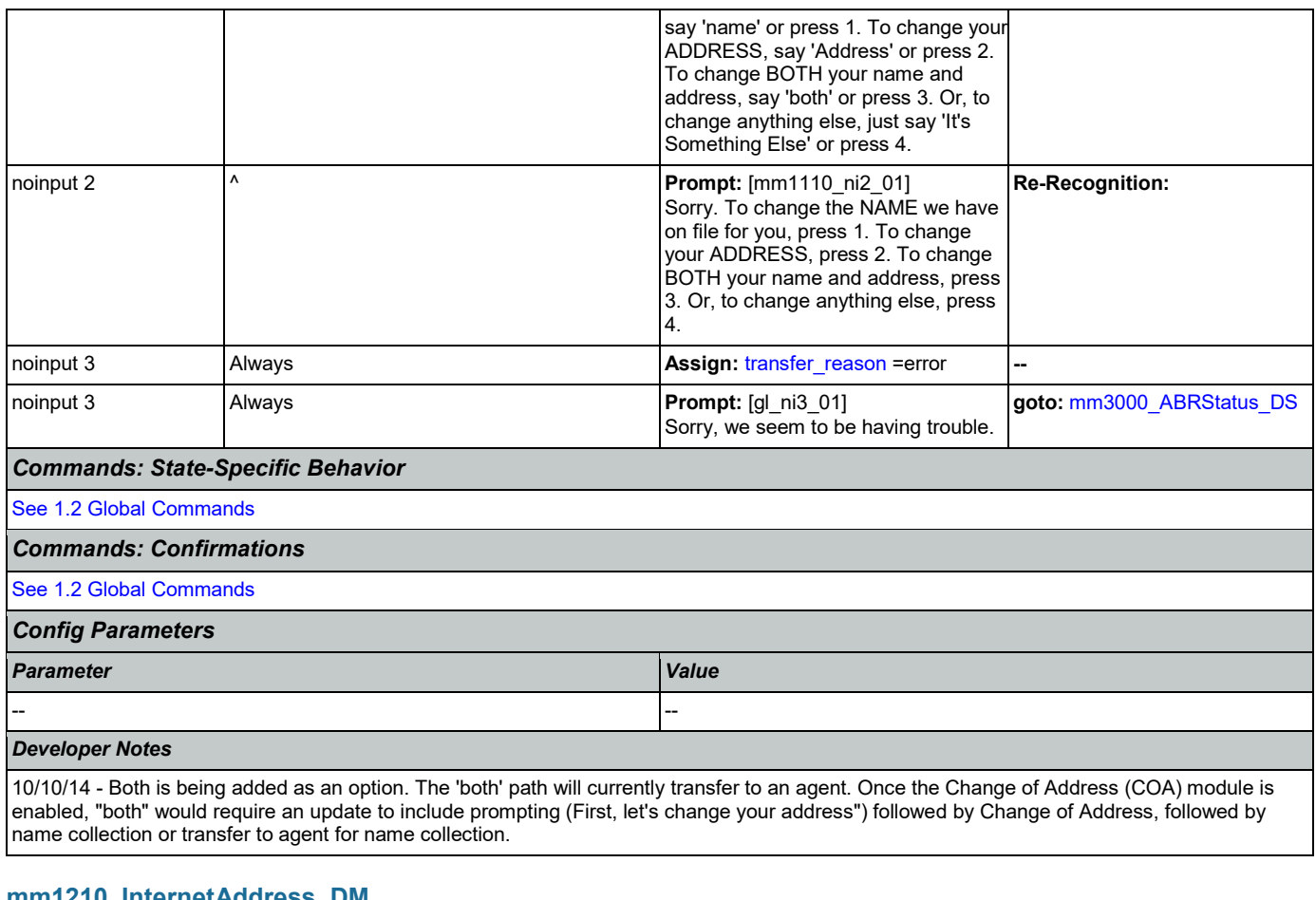

### <span id="page-131-0"></span>**mm1210\_InternetAddress\_DM** 'n

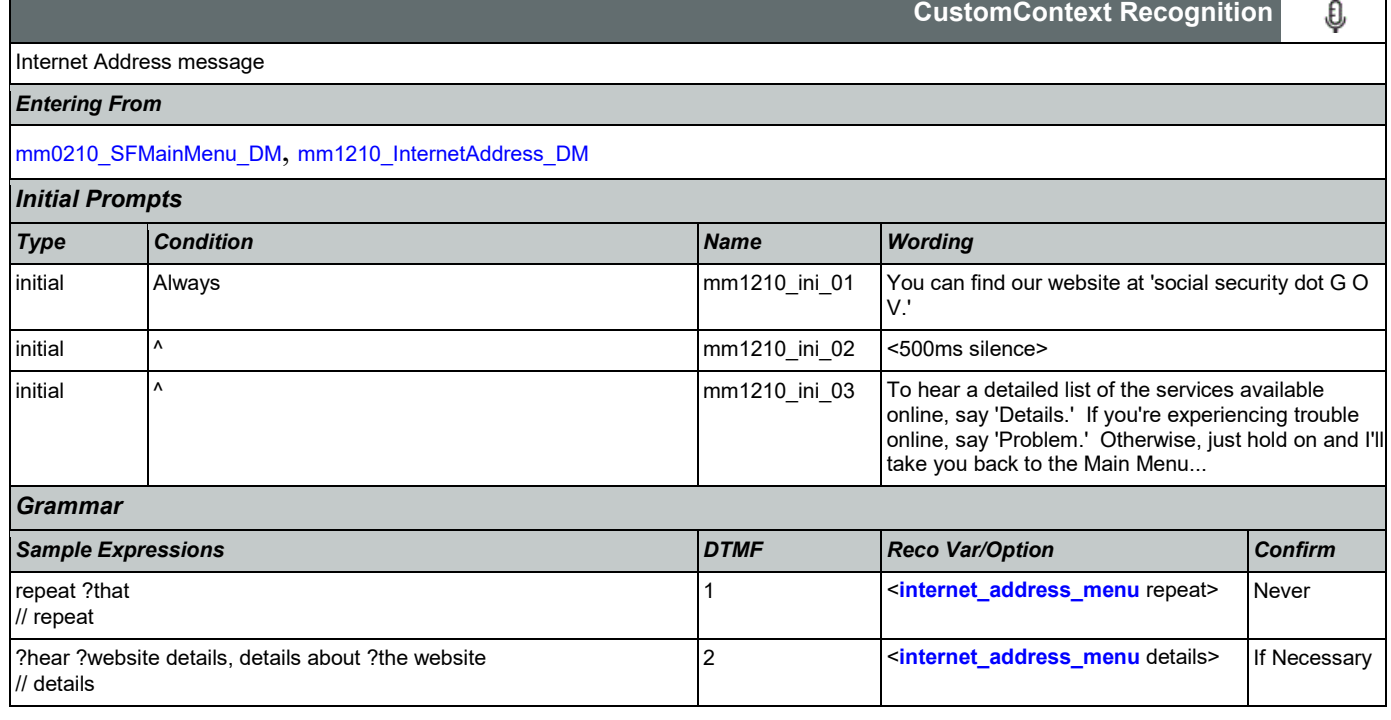

SSA\_ATT\_Care2020\_N8NN 03/23/2020

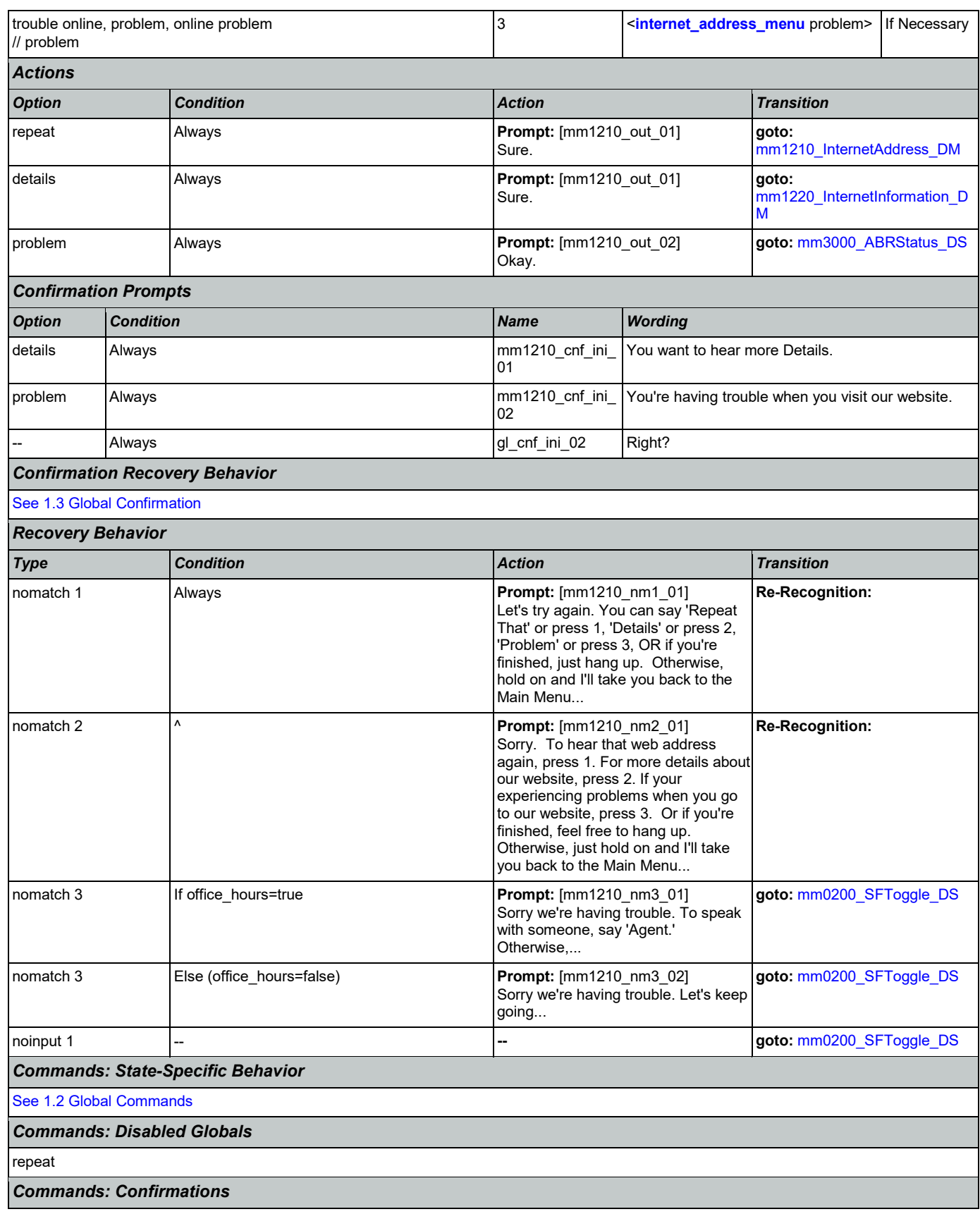

Nuance Communications **Social Security Administration** Page 133 of 446

**CustomContext Recognition**

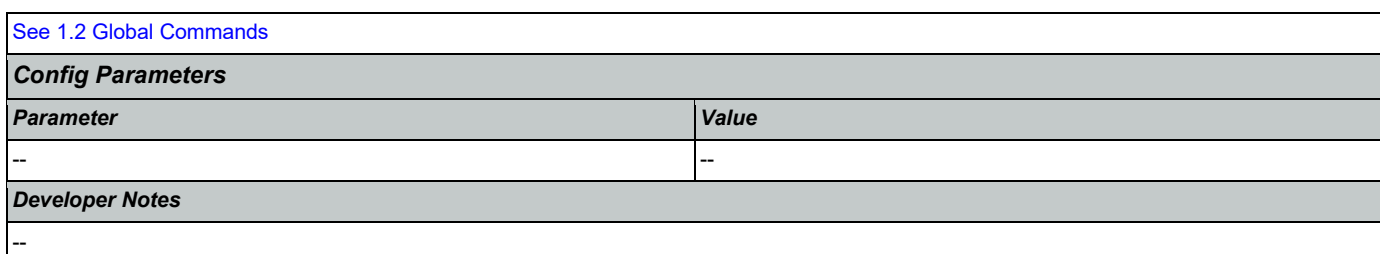

# <span id="page-133-0"></span>**mm1220\_InternetInformation\_DM**

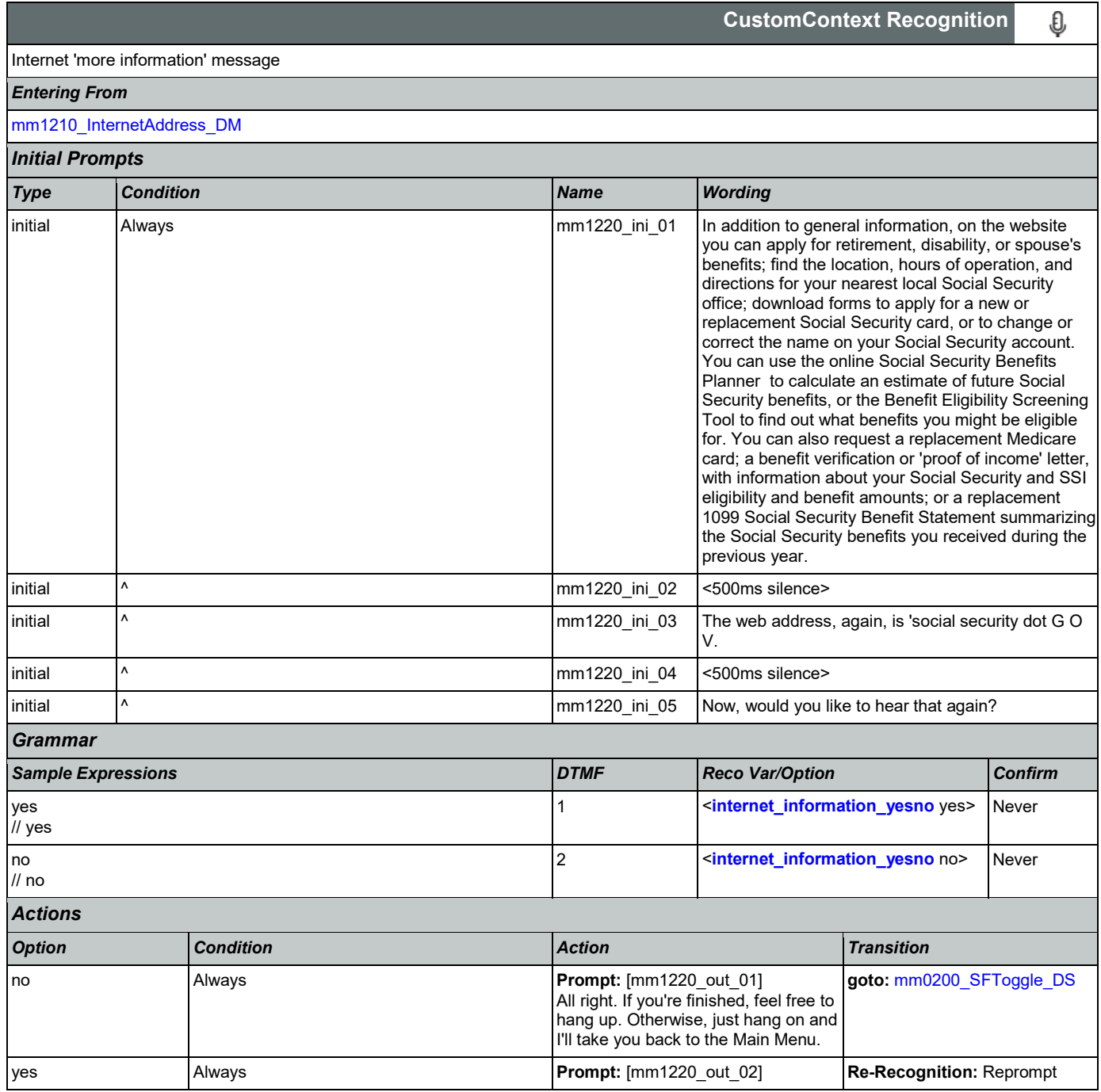

SSA\_ATT\_Care2020\_N8NN 03/23/2020

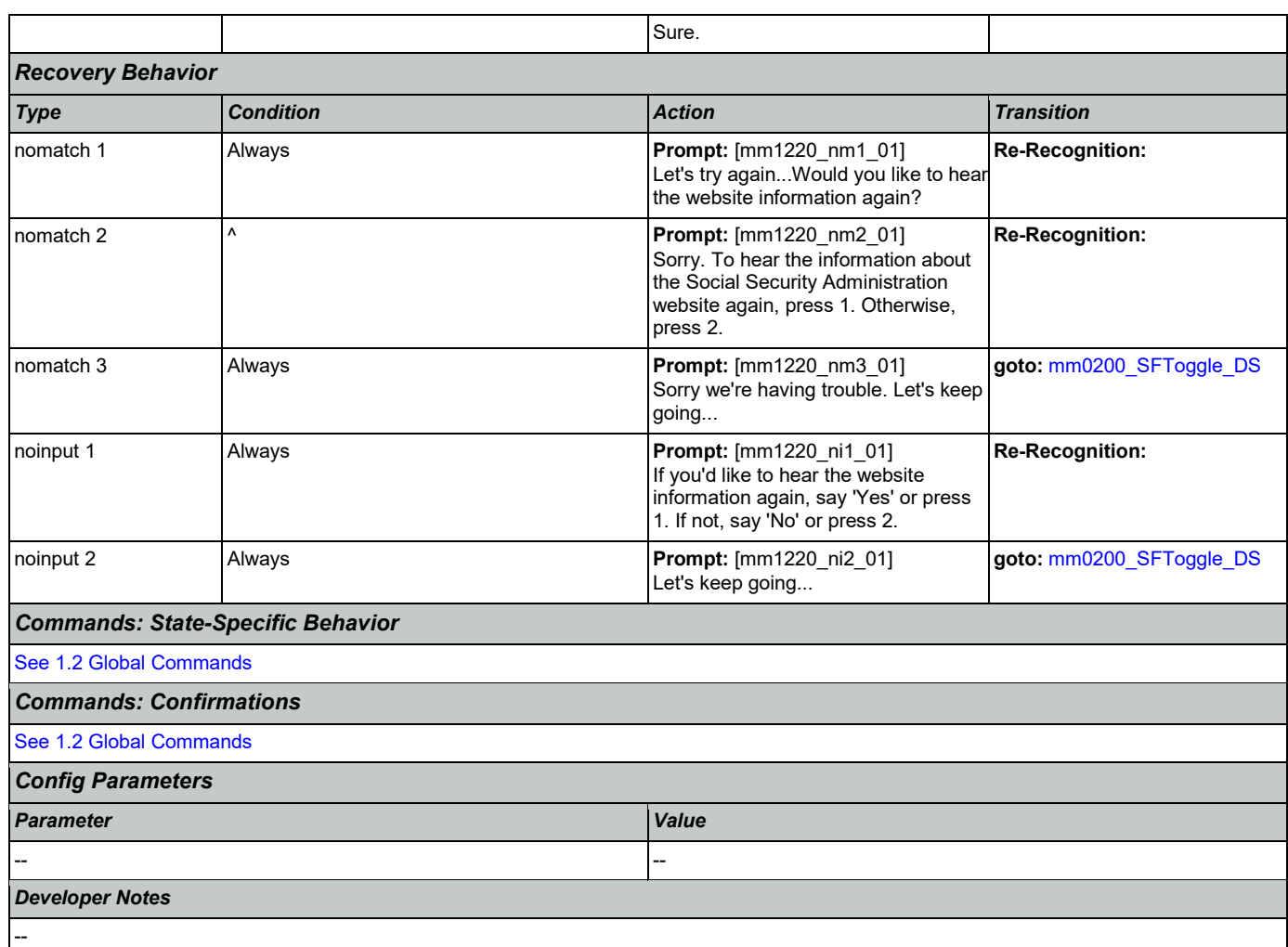

# <span id="page-134-0"></span>**mm1300\_WhichCard\_DM**

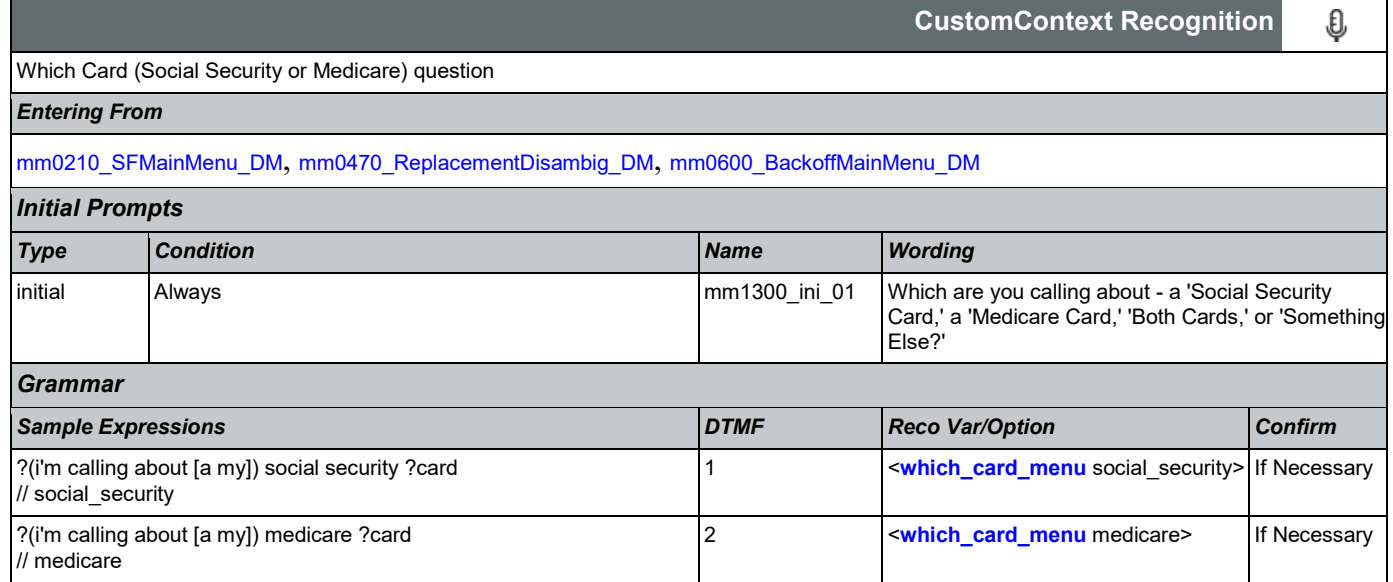

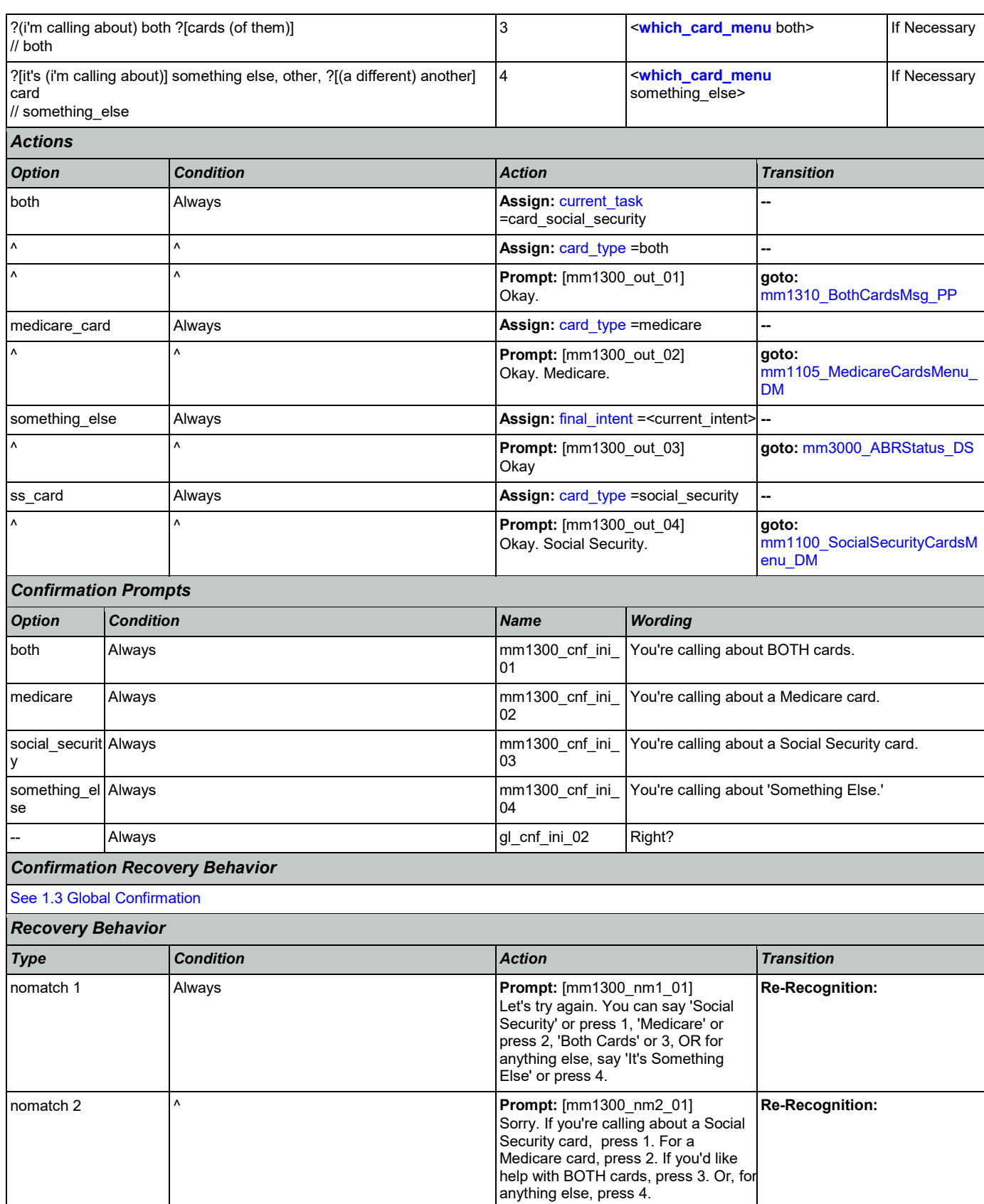

Nuance Communications **Social Security Administration** Page 136 of 446

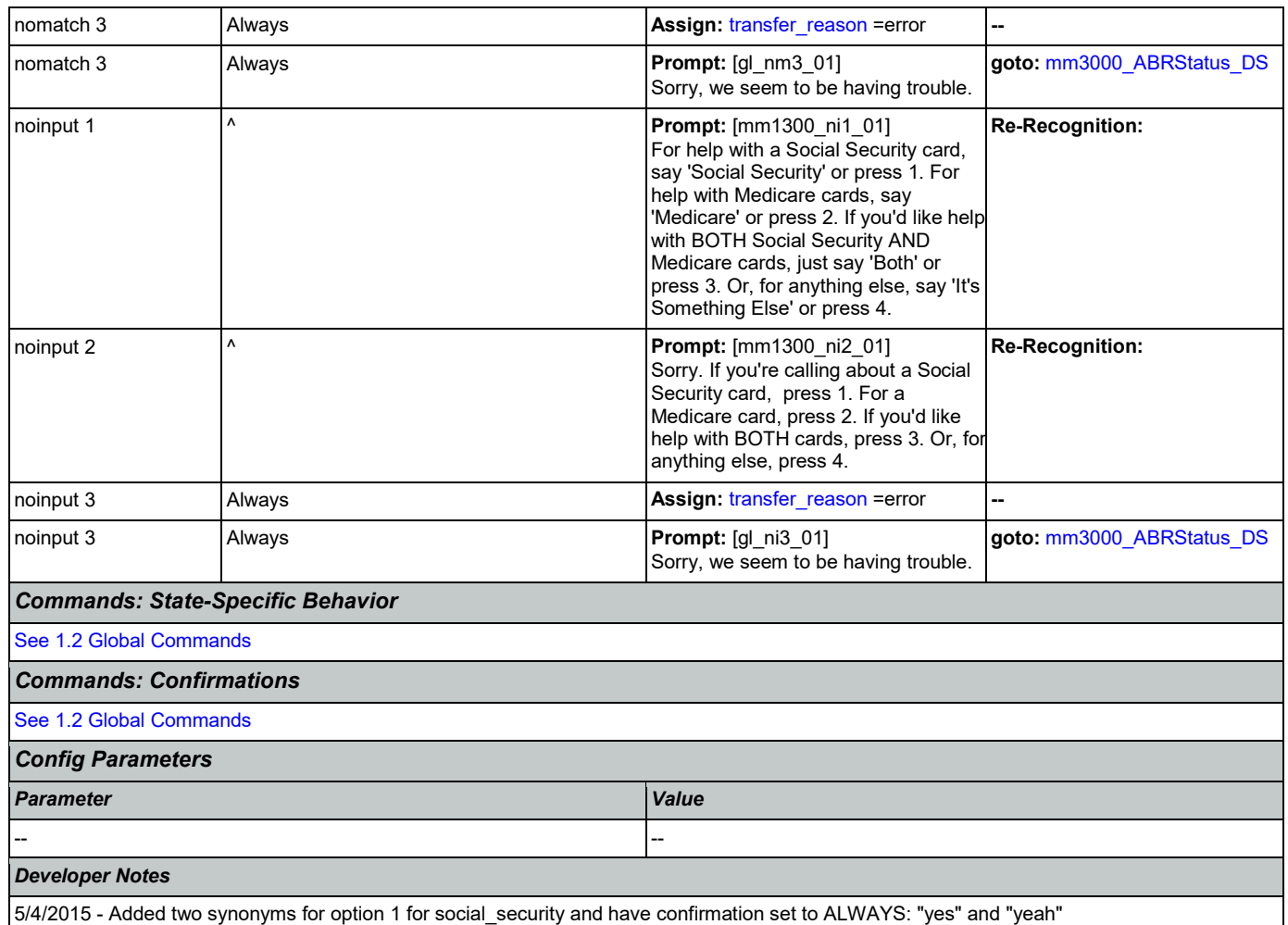

# <span id="page-136-0"></span>**mm1310\_BothCardsMsg\_PP**

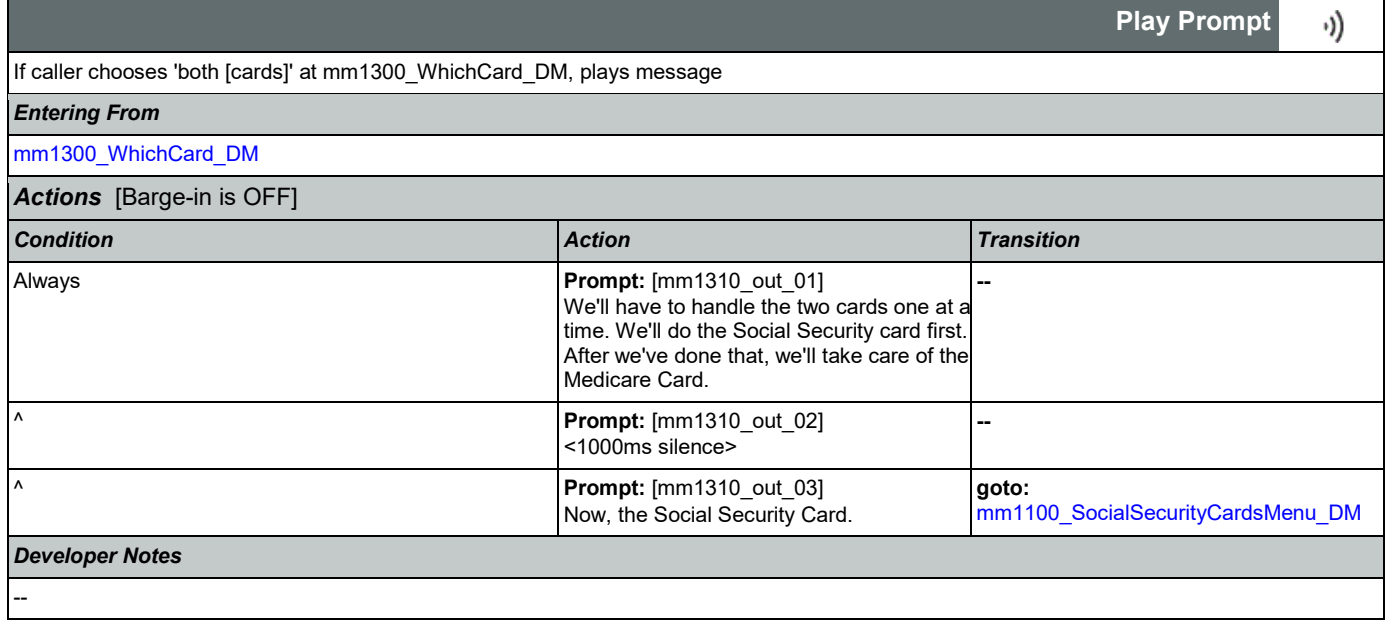

Nuance Communications **Social Security Administration Nuance Communication** Page 137 of 446

*Entering From*

### <span id="page-137-1"></span>**mm1400\_SSReplacementMsg\_PP**

### Social Security replacement card message

### [mm0210\\_SFMainMenu\\_DM](#page-56-0), [mm1100\\_SocialSecurityCardsMenu\\_DM](#page-125-0)

### *Actions* [Barge-in is OFF] *Condition Action Transition* Never (example) **Prompt:** [example] You may be able to request a replacement social security card online with a my social security account. For more information, go to W W W dot social security dot G O V / ss number. There's no charge to get a replacement card. To order one, you need to fill out an 'Application for a Social Security Card' (it's called 'form S S 5') and show proof of your identity and, if you weren't born in the U.S., proof of citizenship. You should know that, after you submit it, it might take a few weeks to get a reply. **--** Always **Prompt:** [mm1400\_out\_02] You may be able to request a replacement social security card online with a my social security account. For more information, go to W W W dot social security dot G O V / ss number. **--** ^ **Prompt:** [mm1400\_out\_01] There's no charge to get a replacement card. To order one, you need to fill out an 'Application for a Social Security Card' (it's called 'form S S 5') and show proof of your identity and, if you weren't born in the U.S. proof of citizenship. You should know that, after you submit it, it might take a few weeks to get a reply. **goto:**  [mm1430\\_SocialSecurityCardMenu\\_DM](#page-138-1) *Developer Notes* --

### <span id="page-137-0"></span>**mm1410\_SSNewMsg\_PP**

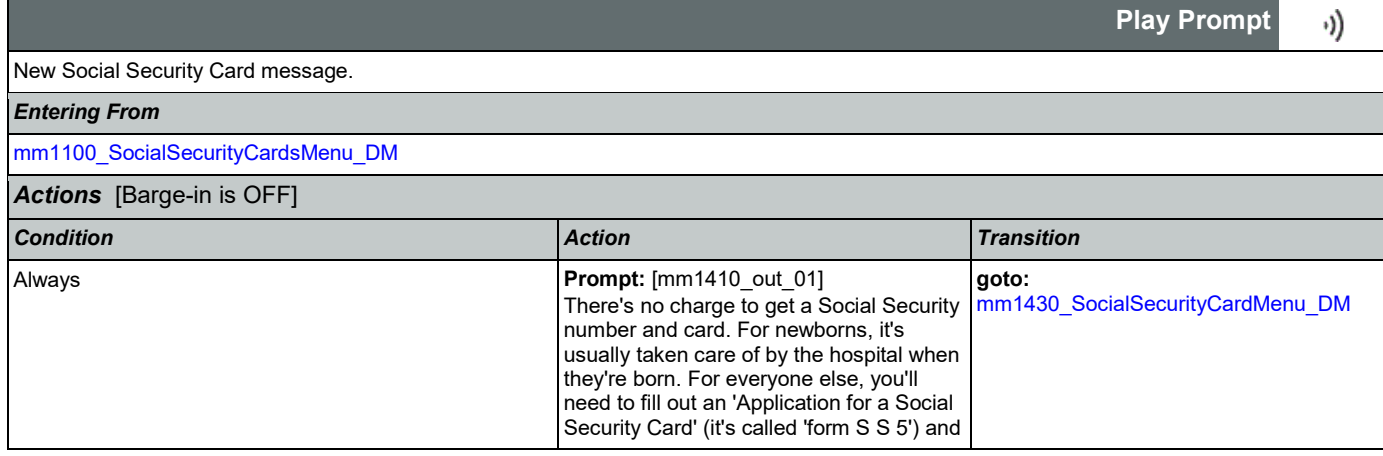

**Simple Play Prompt**

·))

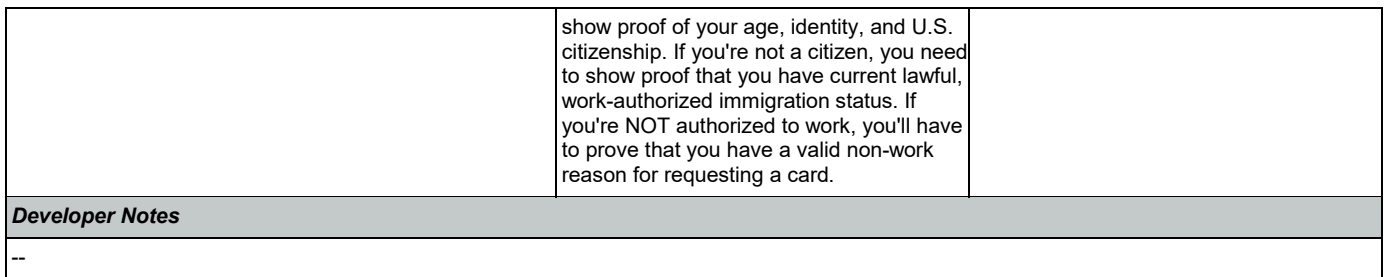

# <span id="page-138-0"></span>**mm1420\_SSUpdateMsg\_PP**

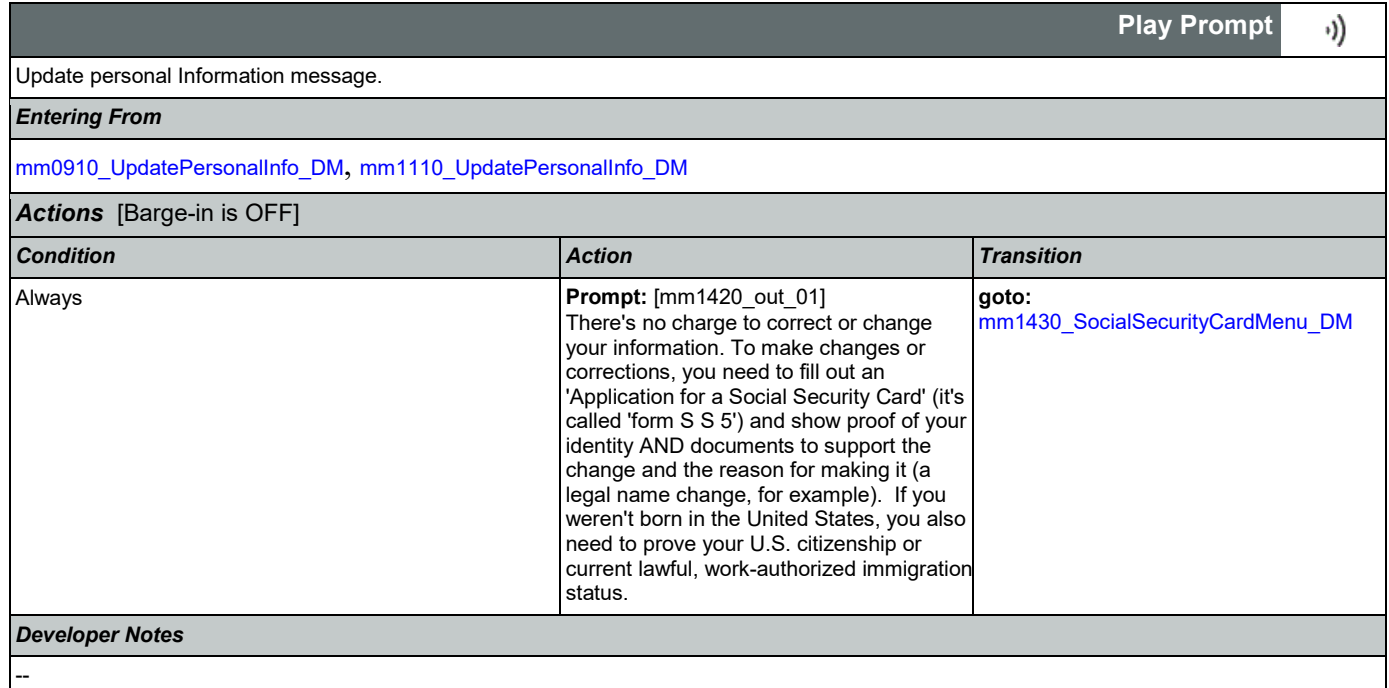

# <span id="page-138-1"></span>**mm1430\_SocialSecurityCardMenu\_DM**

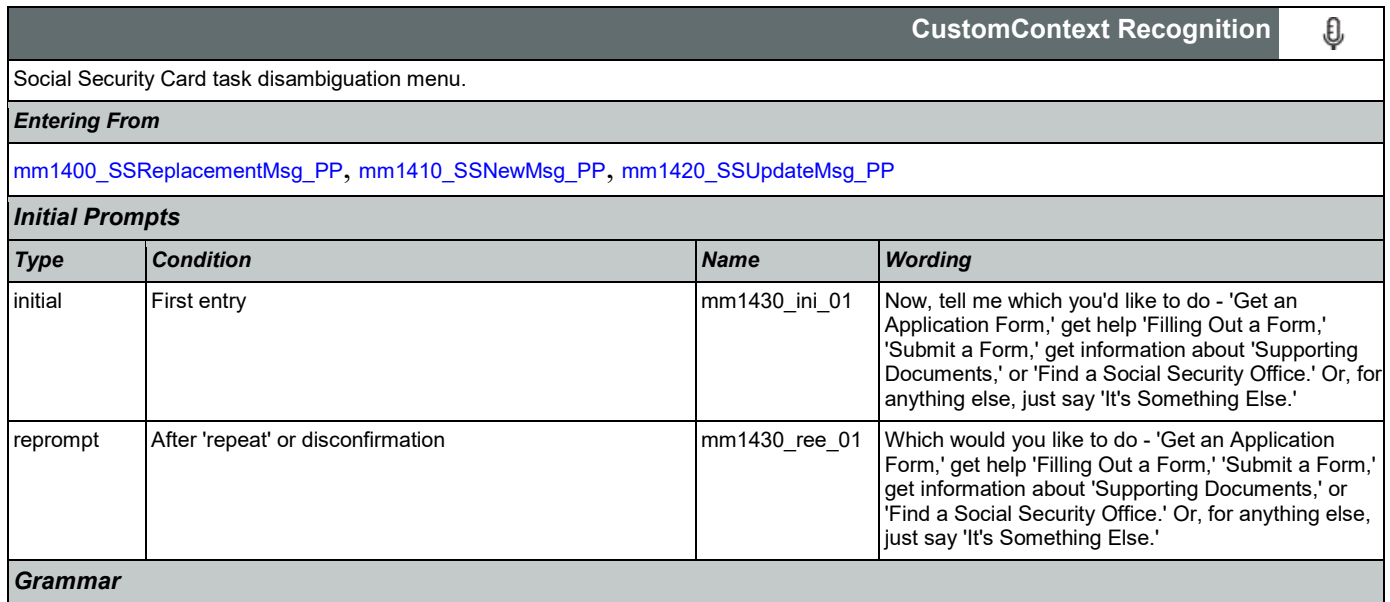

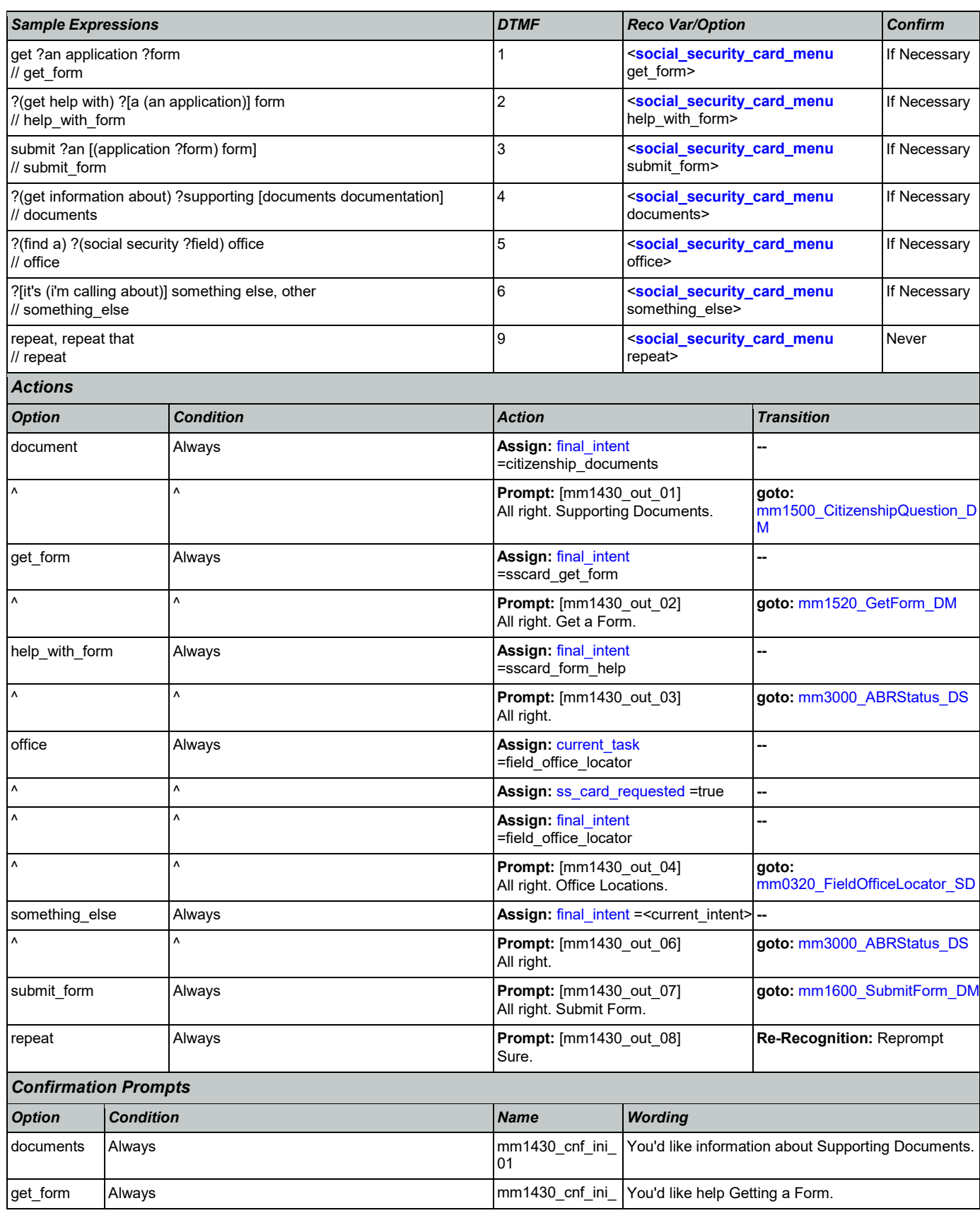

Nuance Communications **Social Security Administration Nuance Communication** Page 140 of 446

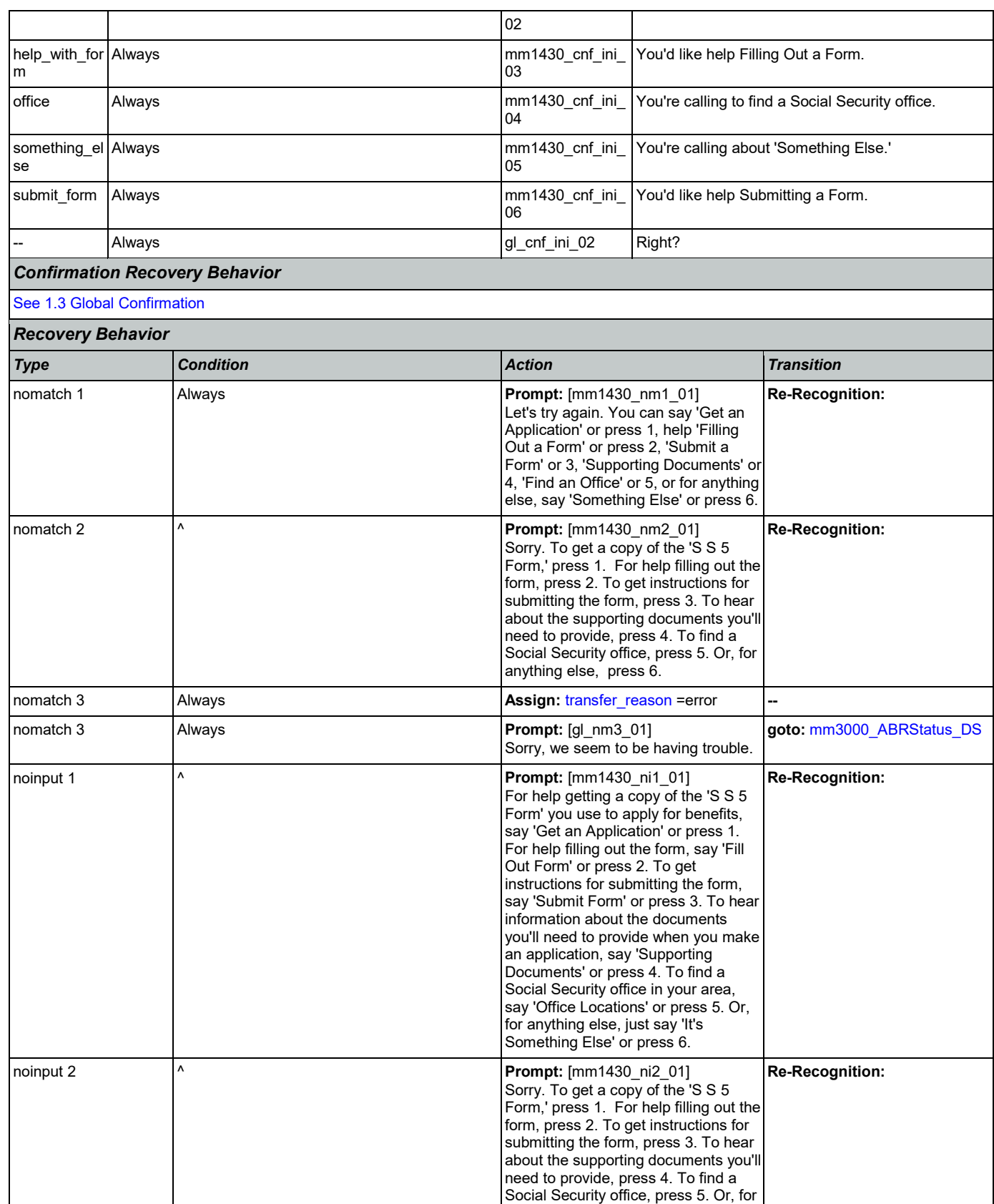

Nuance Communications **Social Security Administration** Page 141 of 446

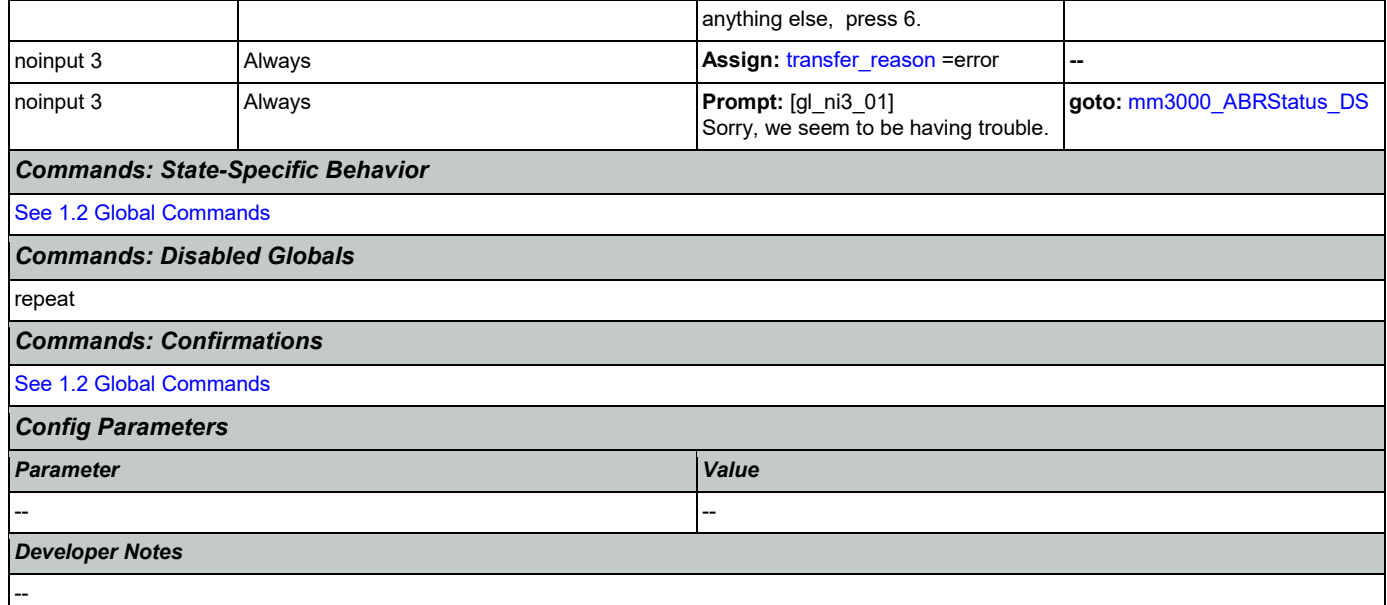

# <span id="page-141-0"></span>**mm1500\_CitizenshipQuestion\_DM**

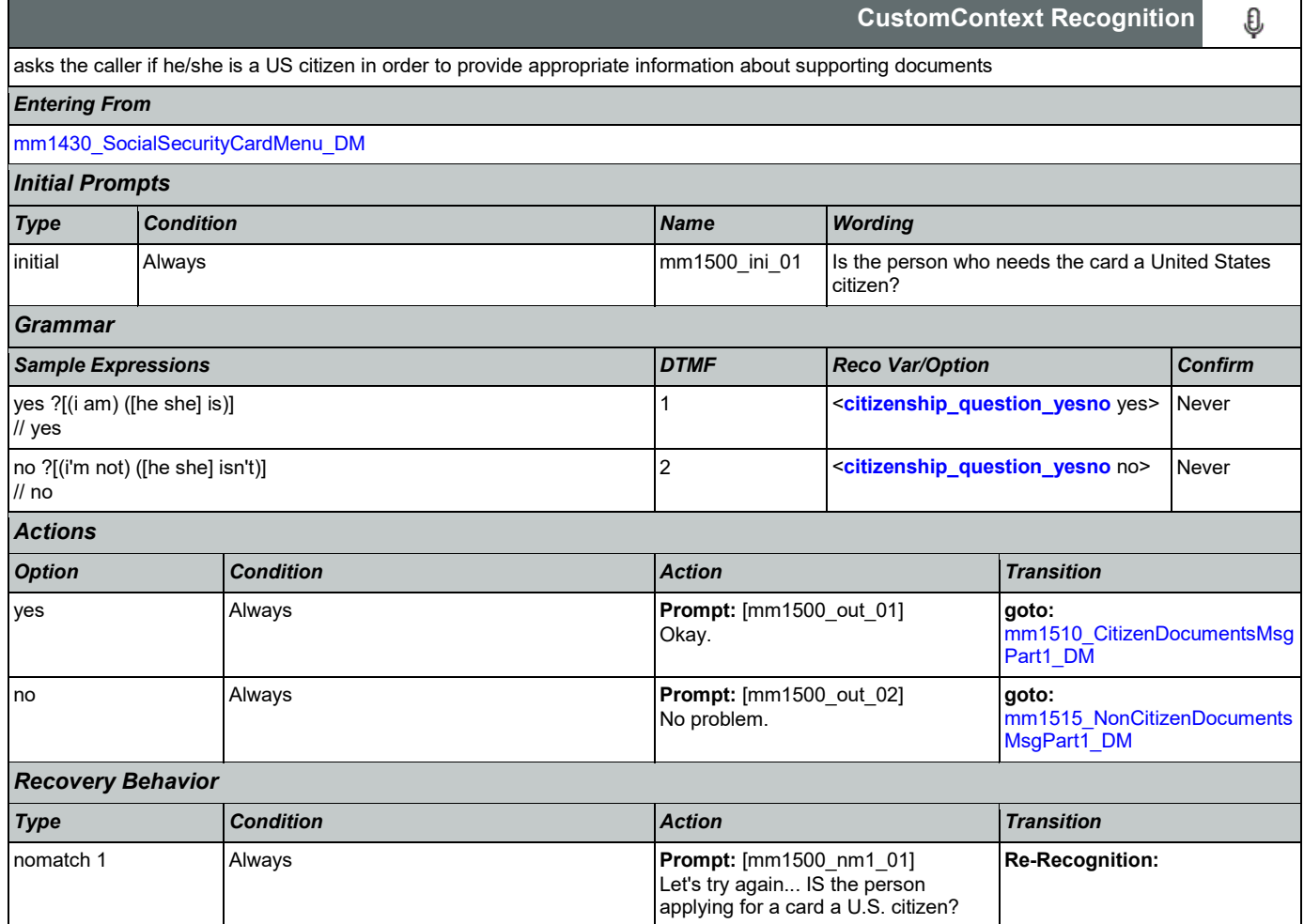

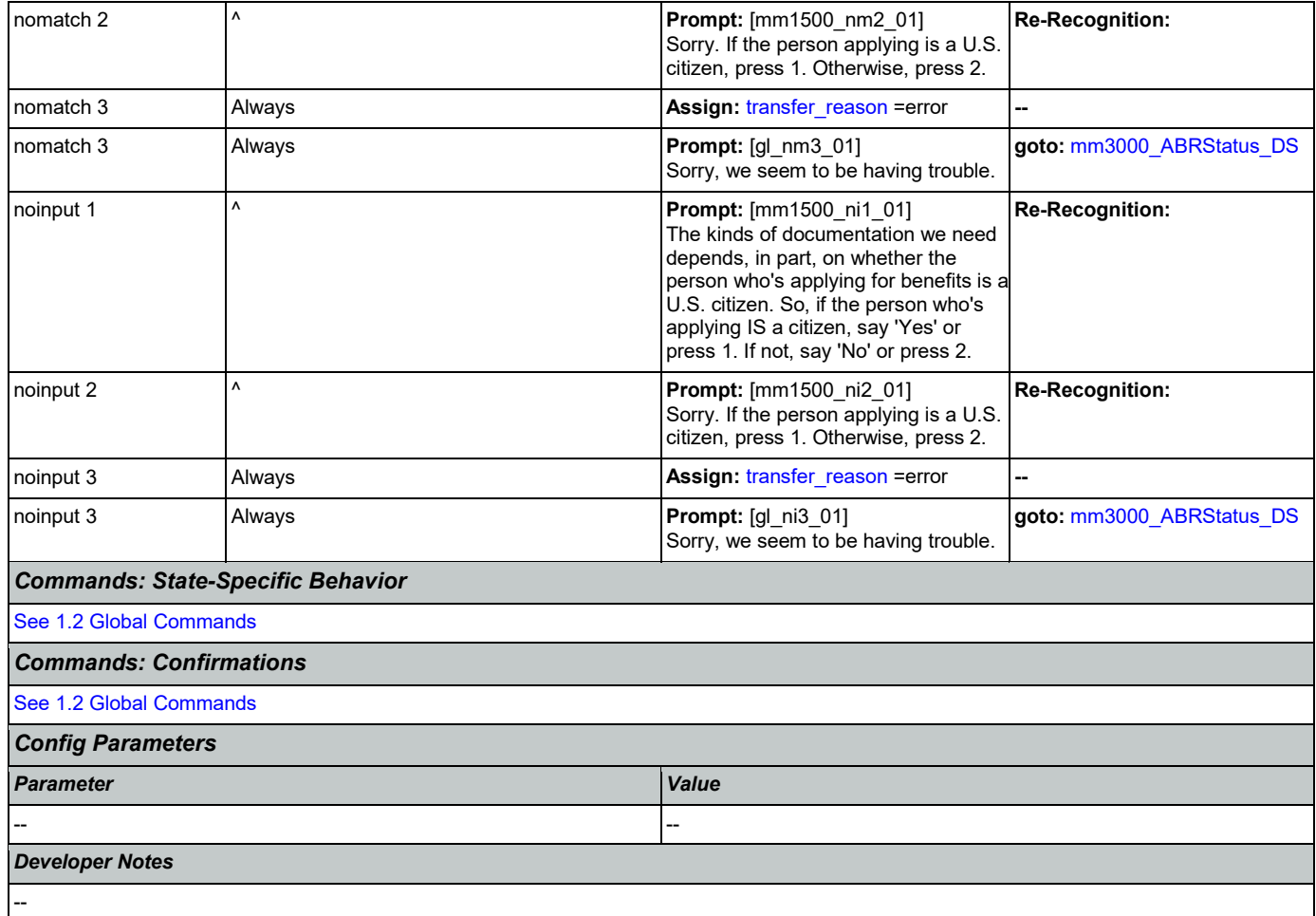

# <span id="page-142-0"></span>**mm1510\_CitizenDocumentsMsgPart1\_DM**

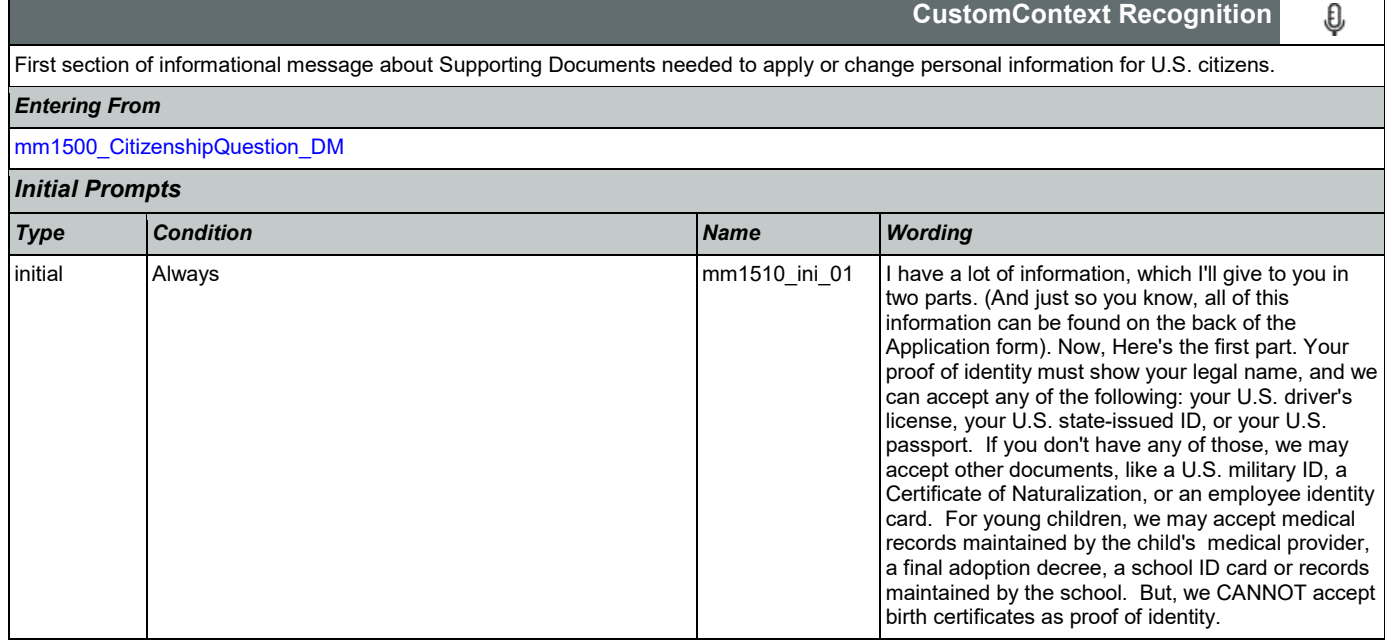

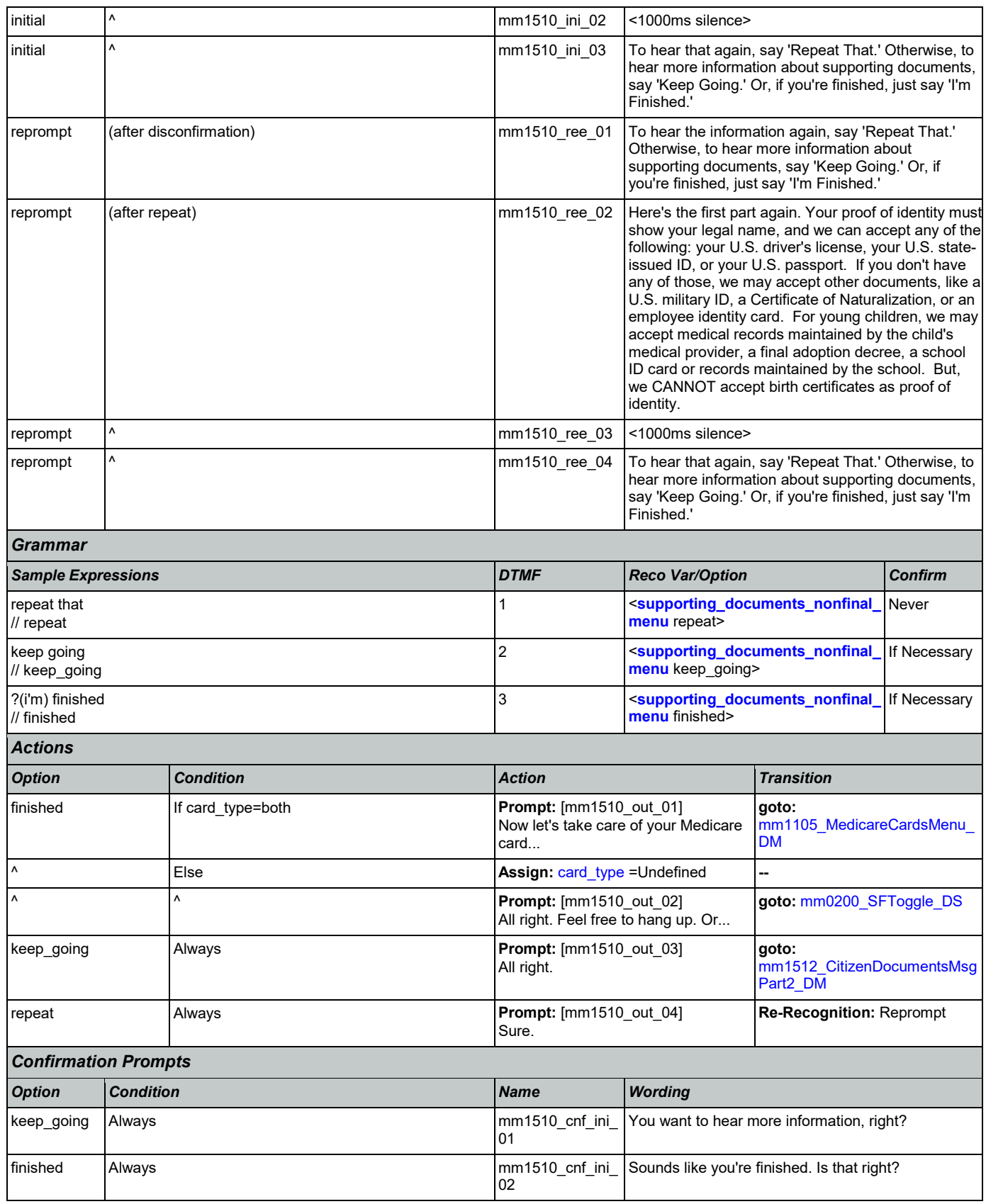
## *Confirmation Recovery Behavior*

[See 1.3 Global Confirmation](#page-37-0)

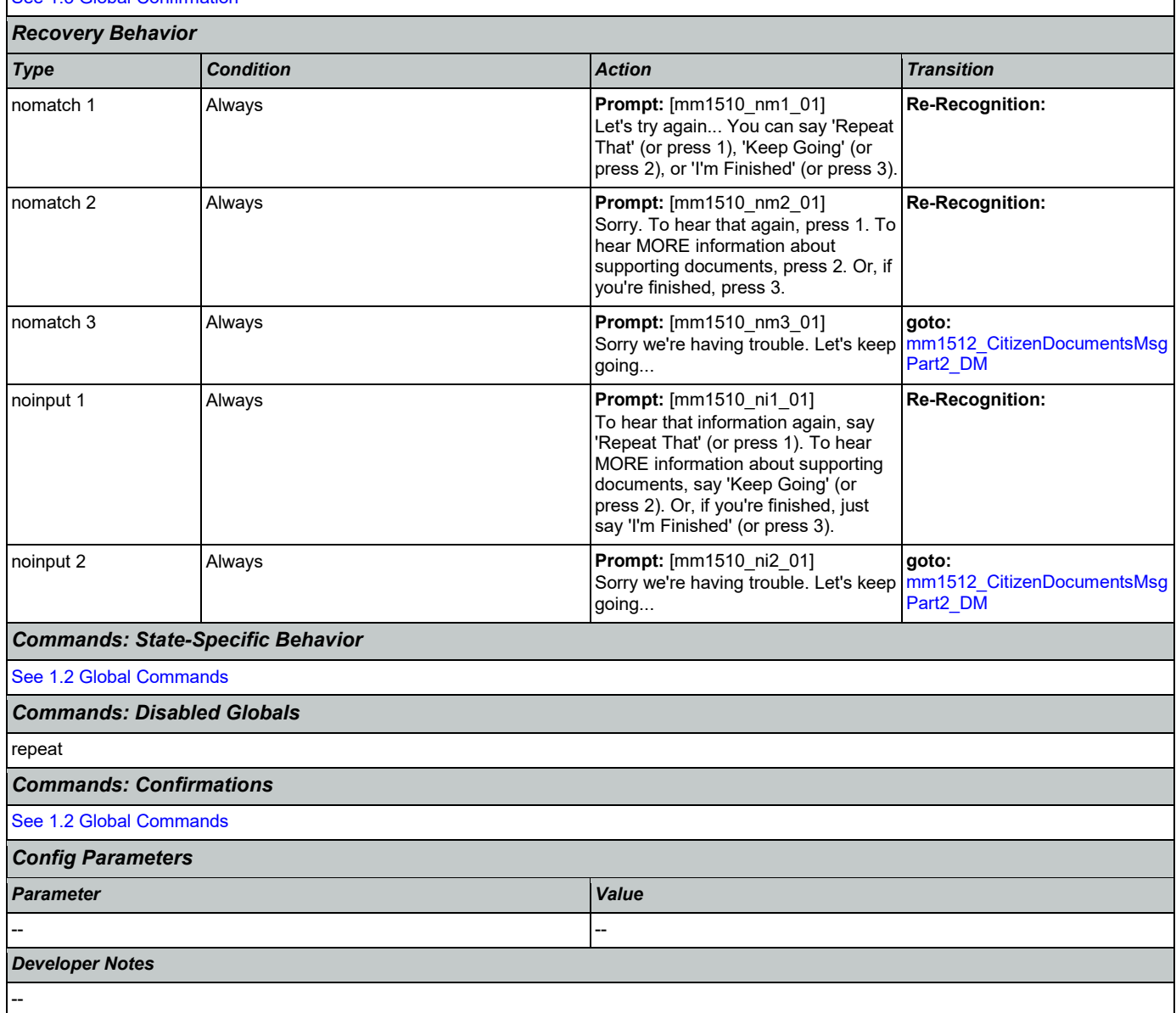

## <span id="page-144-0"></span>**mm1512\_CitizenDocumentsMsgPart2\_DM**

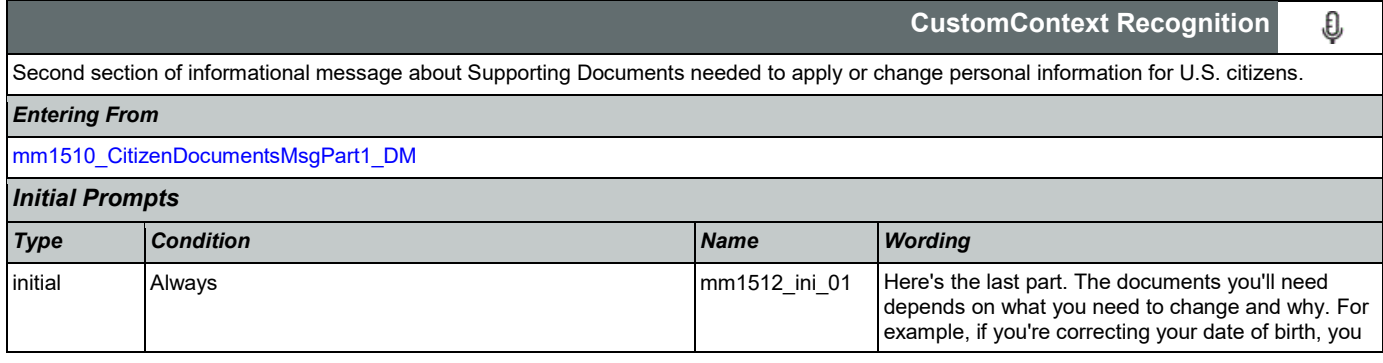

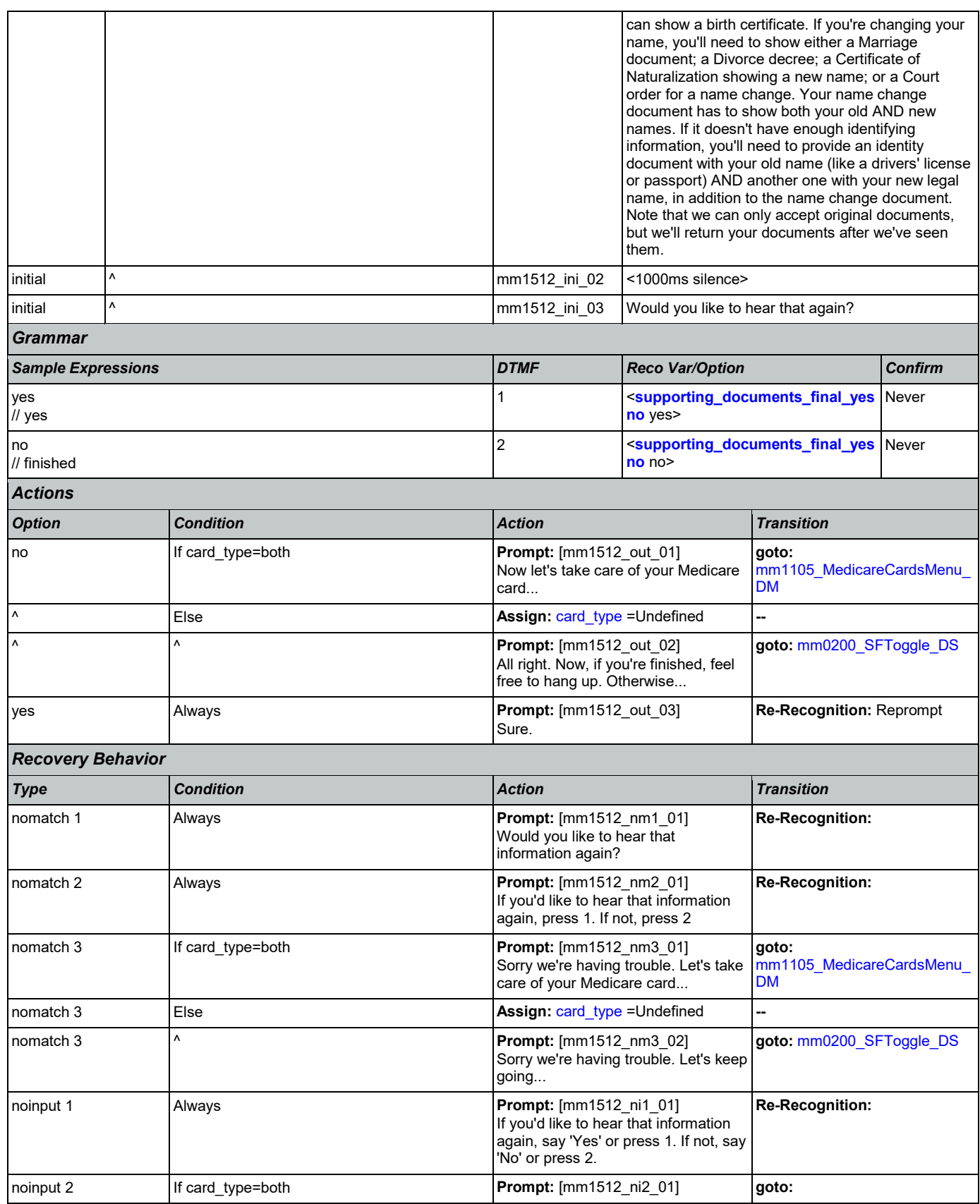

Nuance Communications **Numerical Security Administration** Social Security Administration Page 146 of 446

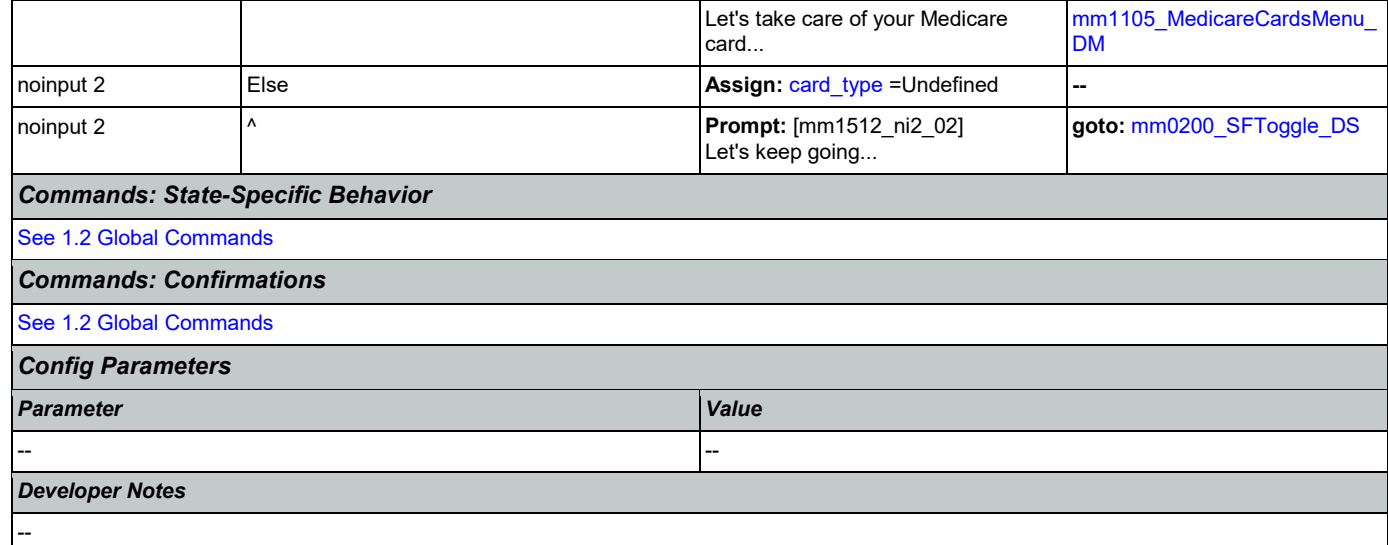

# <span id="page-146-0"></span>**mm1515\_NonCitizenDocumentsMsgPart1\_DM**

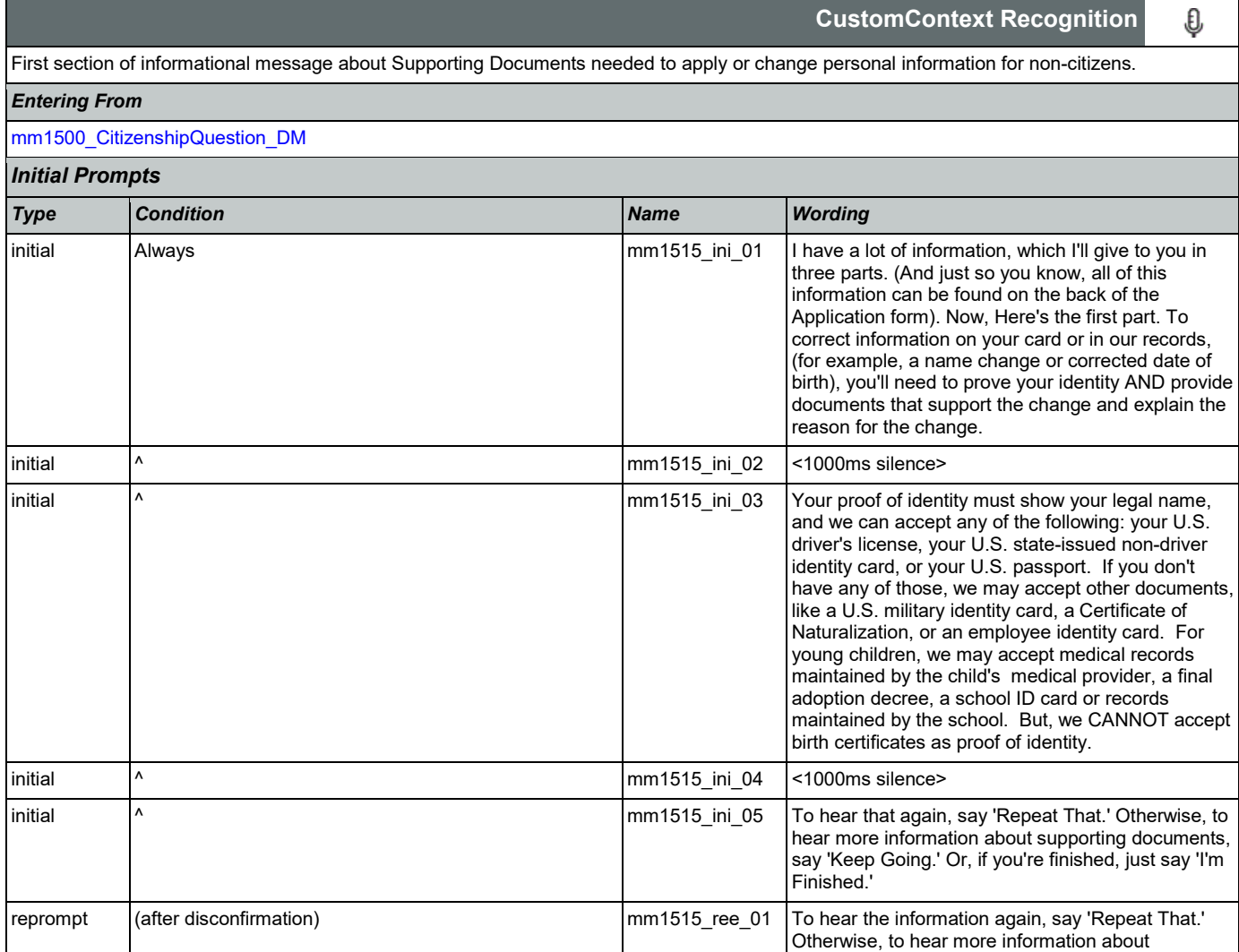

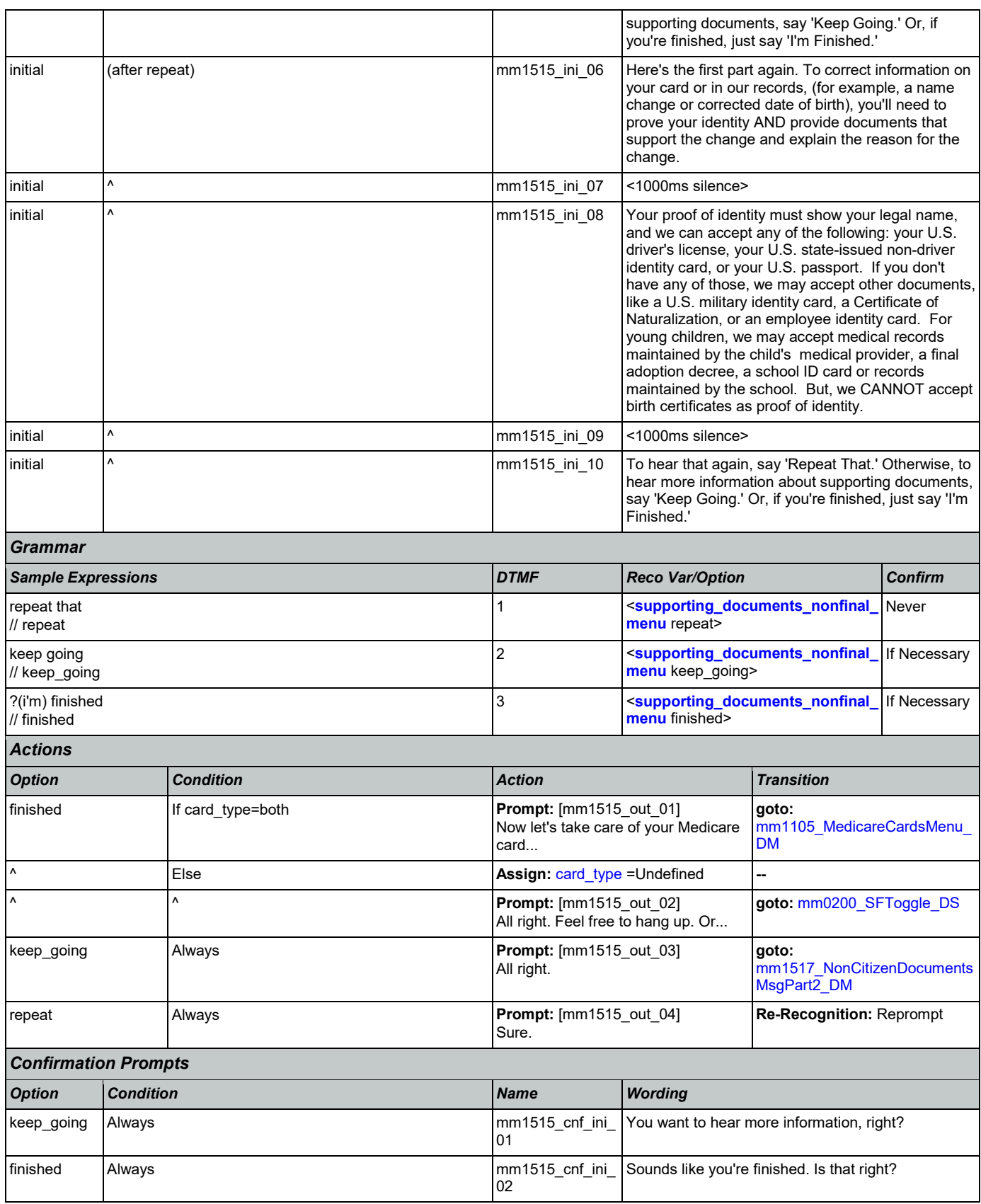

## *Confirmation Recovery Behavior*

[See 1.3 Global Confirmation](#page-37-0)

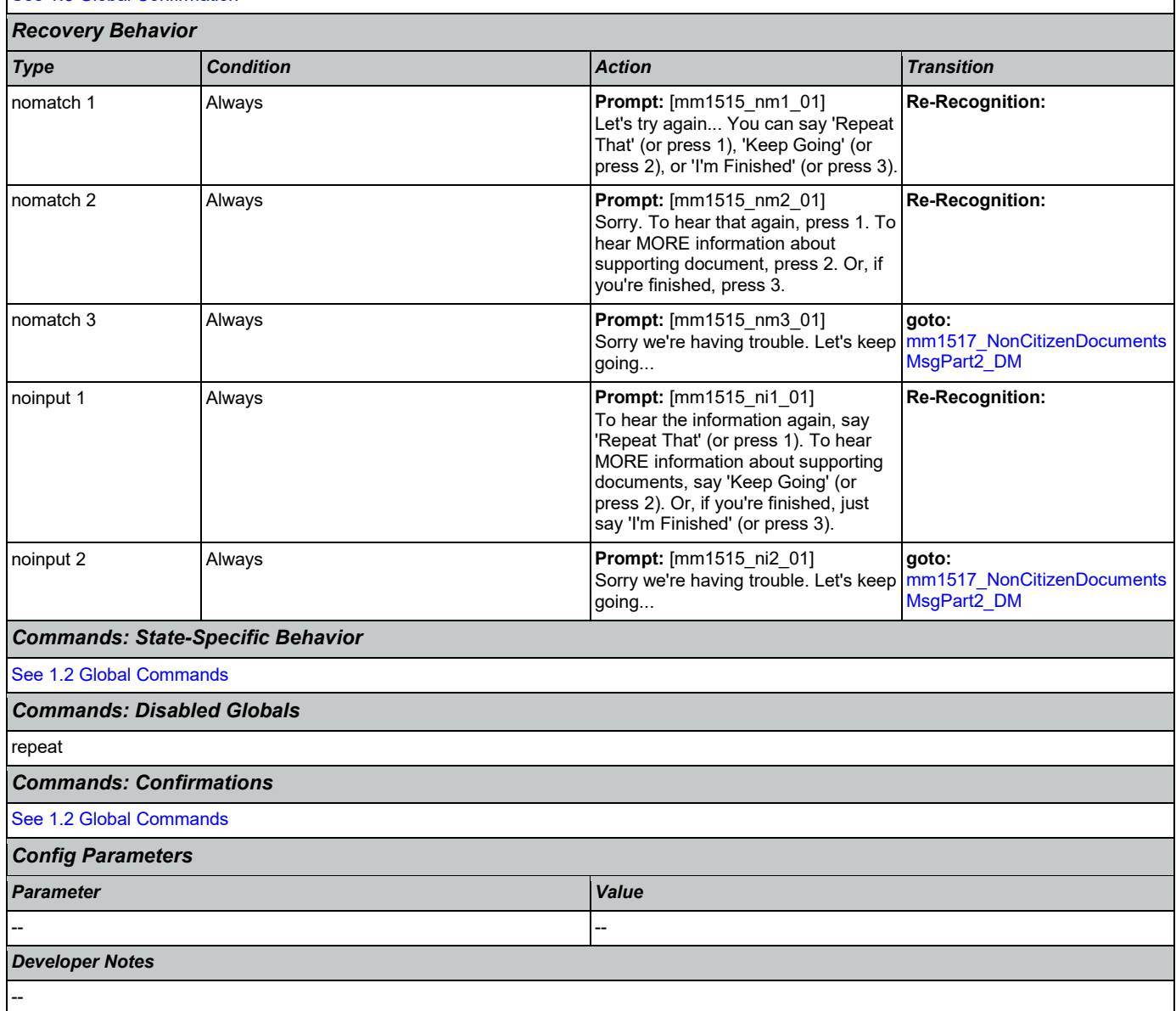

## <span id="page-148-0"></span>**mm1517\_NonCitizenDocumentsMsgPart2\_DM**

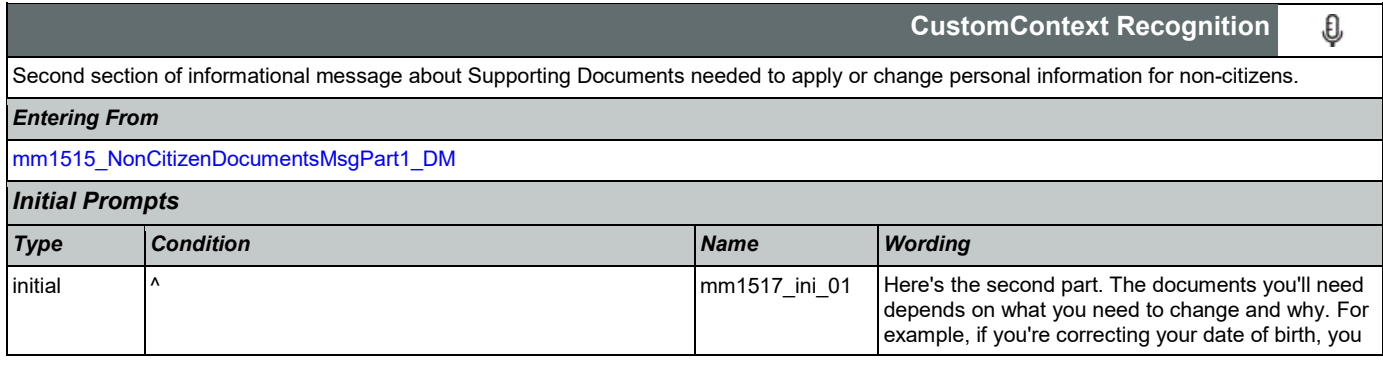

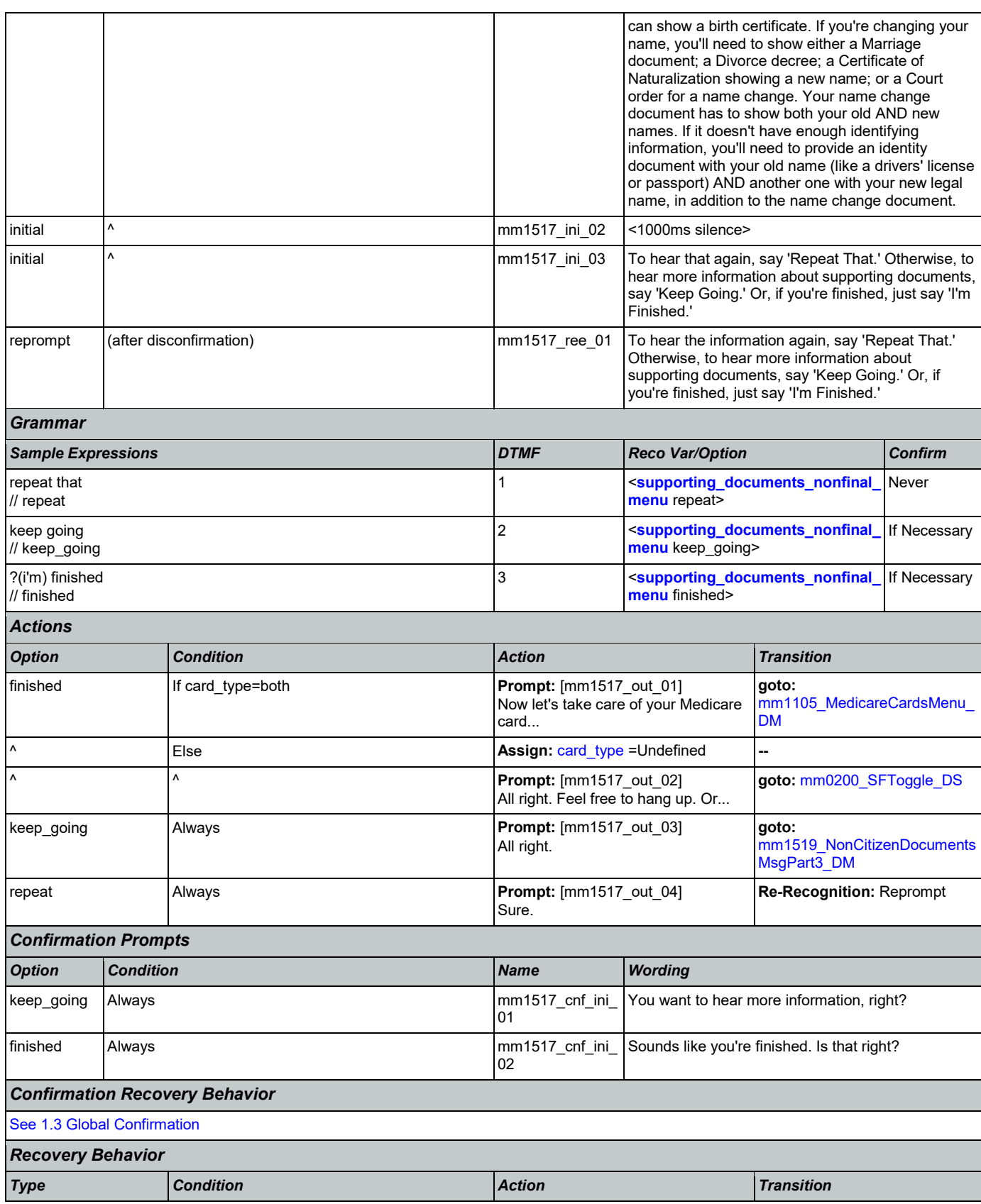

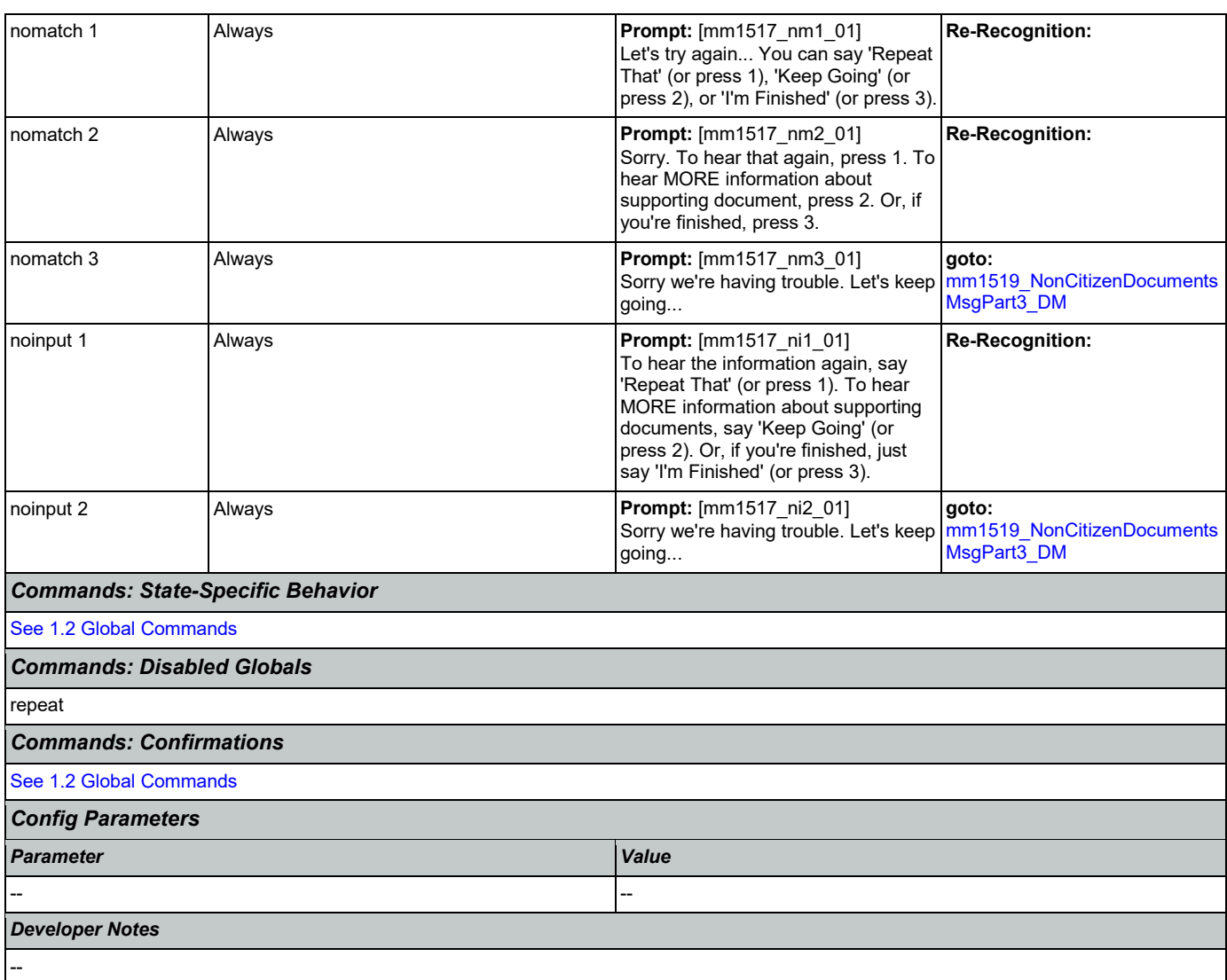

## <span id="page-150-0"></span>**mm1519\_NonCitizenDocumentsMsgPart3\_DM**

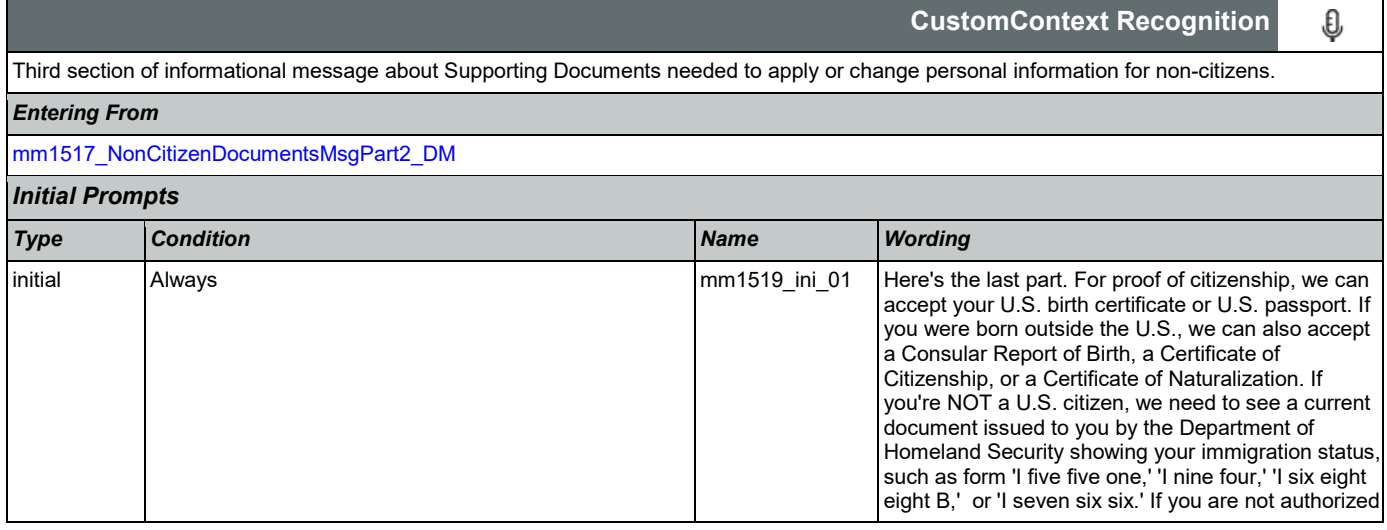

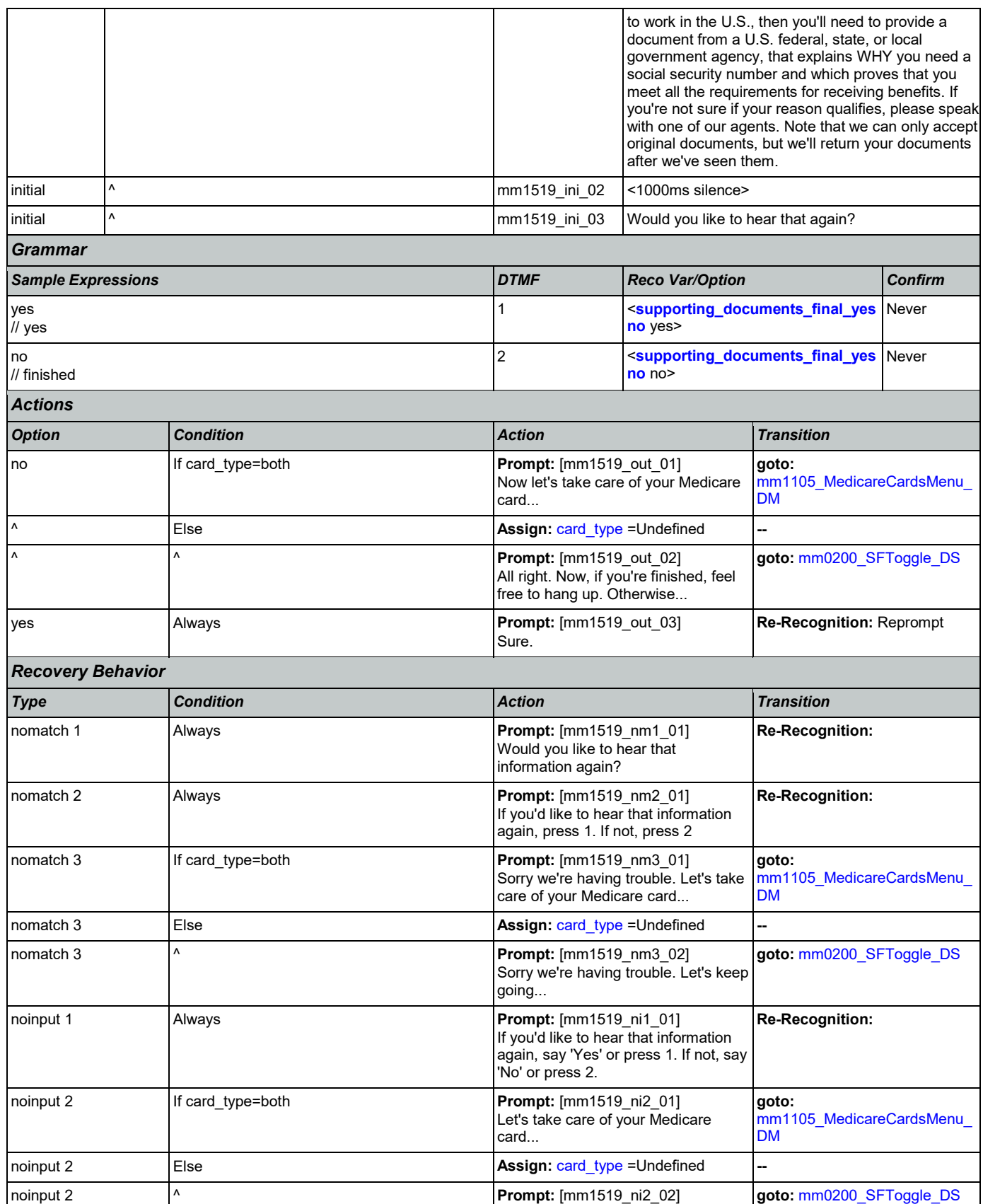

Nuance Communications **Social Security Administration** Page 152 of 446

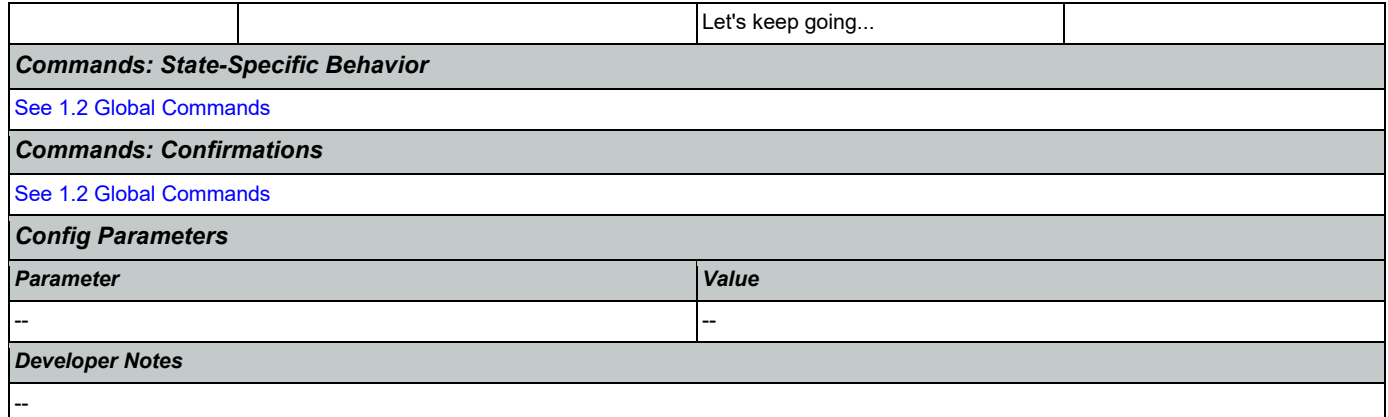

## <span id="page-152-0"></span>**mm1520\_GetForm\_DM**

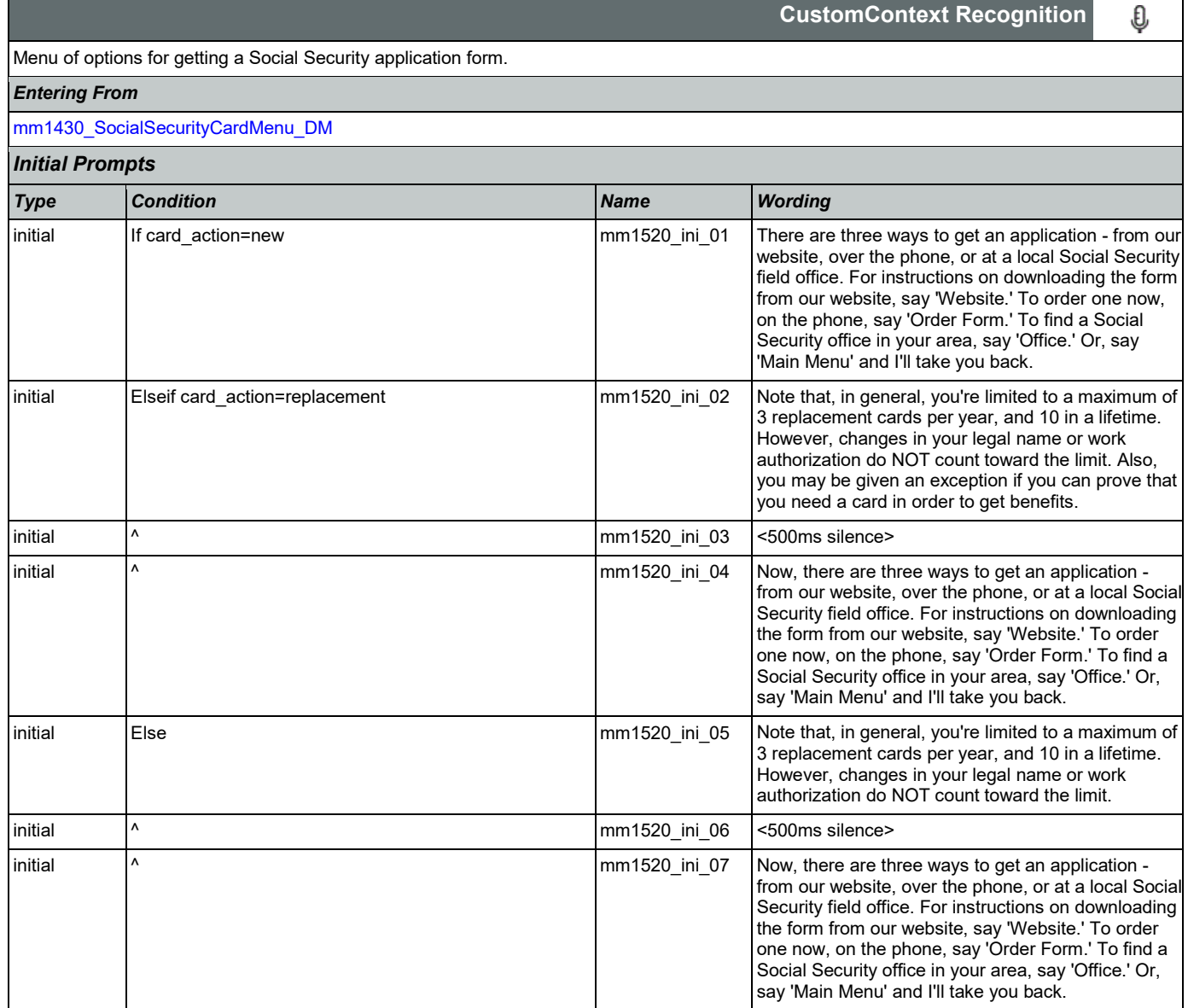

### User Interface Specification Version: 9.37

SSA\_ATT\_Care2020\_N8NN 03/23/2020

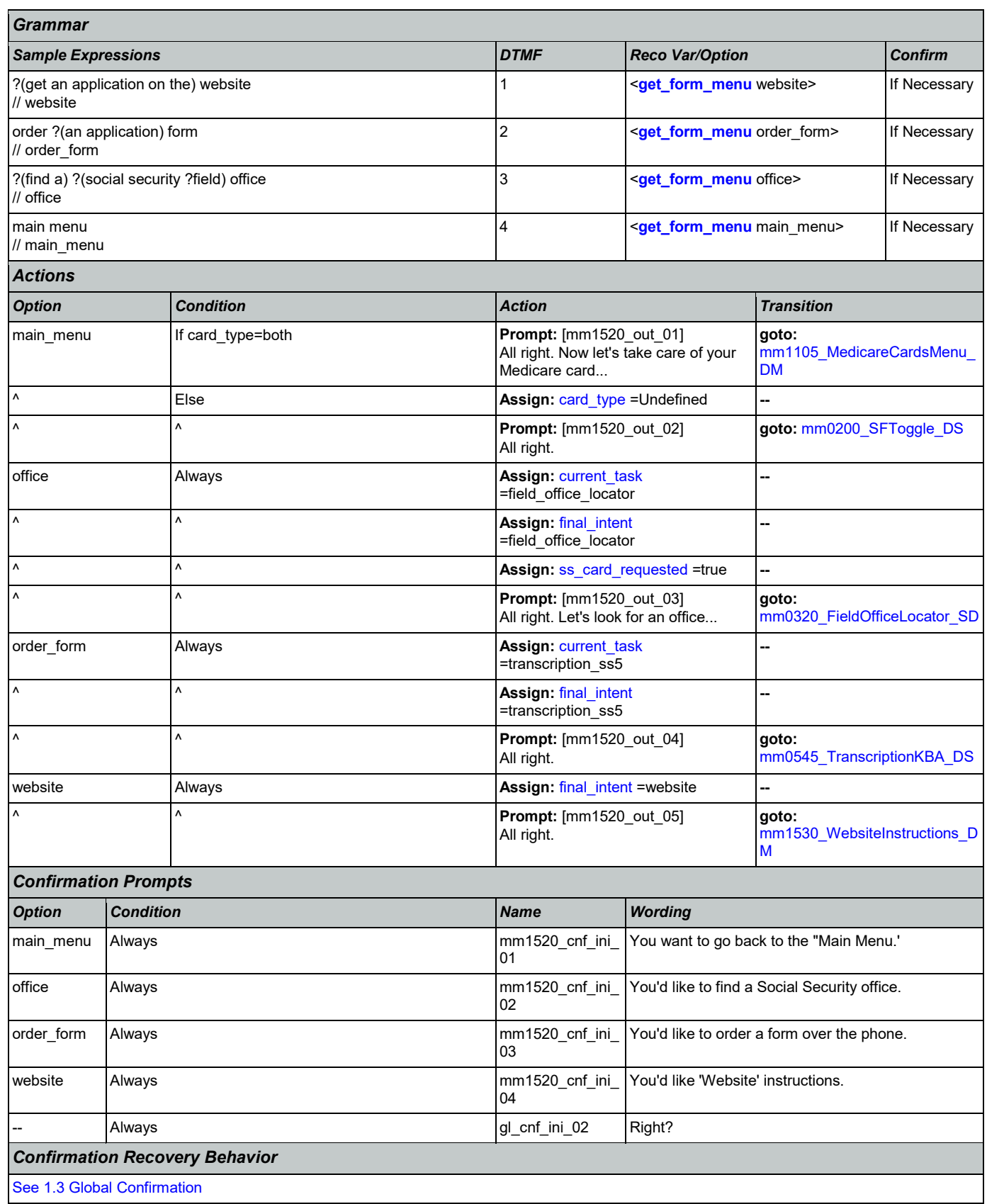

### User Interface Specification Version: 9.37

SSA\_ATT\_Care2020\_N8NN 03/23/2020

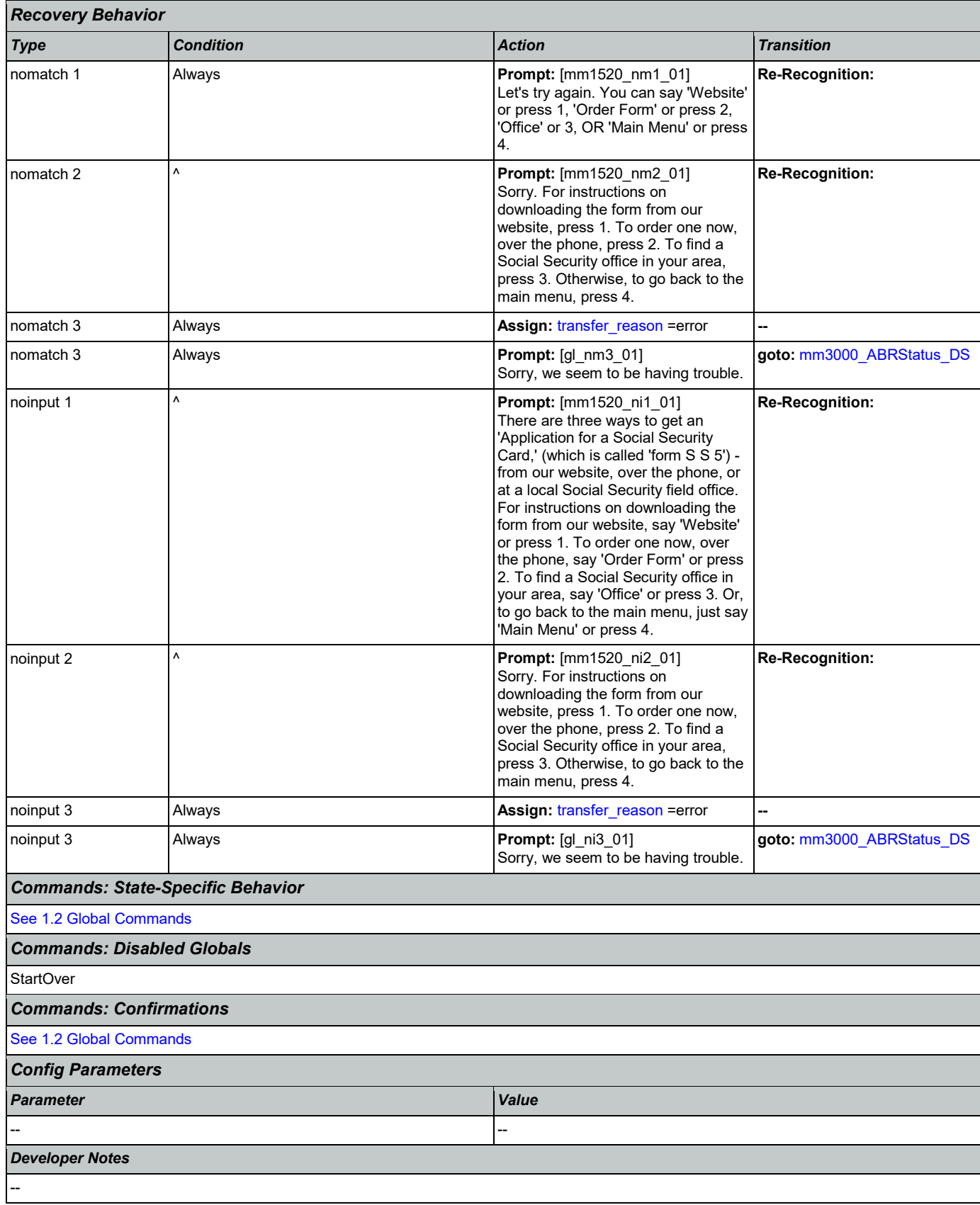

Nuance Communications **Social Security Administration Nuance Communication** Page 155 of 446

## <span id="page-155-0"></span>**mm1530\_WebsiteInstructions\_DM**

**CustomContext Recognition**

 $\mathbf{I}$ 

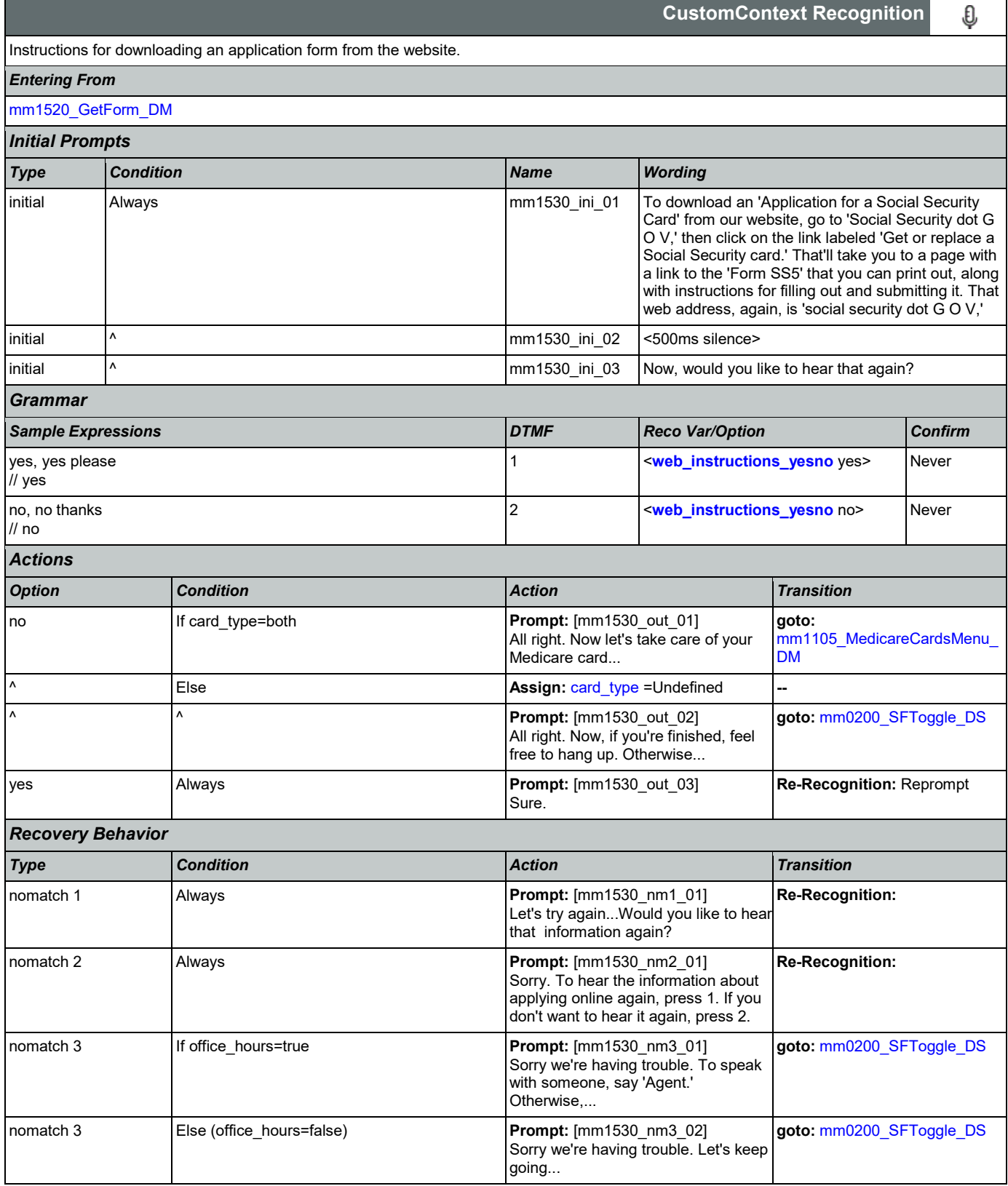

Π

Nuance Communications **Social Security Administration Nuance Communication** Page 156 of 446

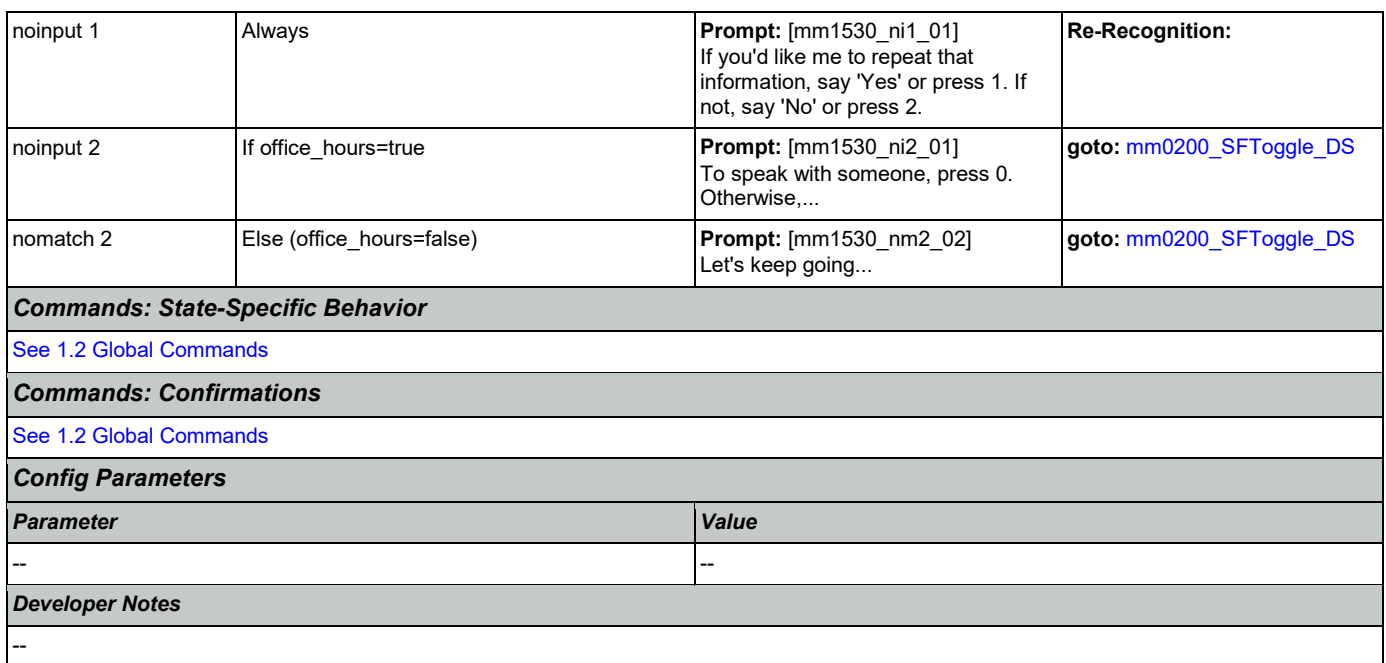

## **mm1600\_SubmitForm\_DM**

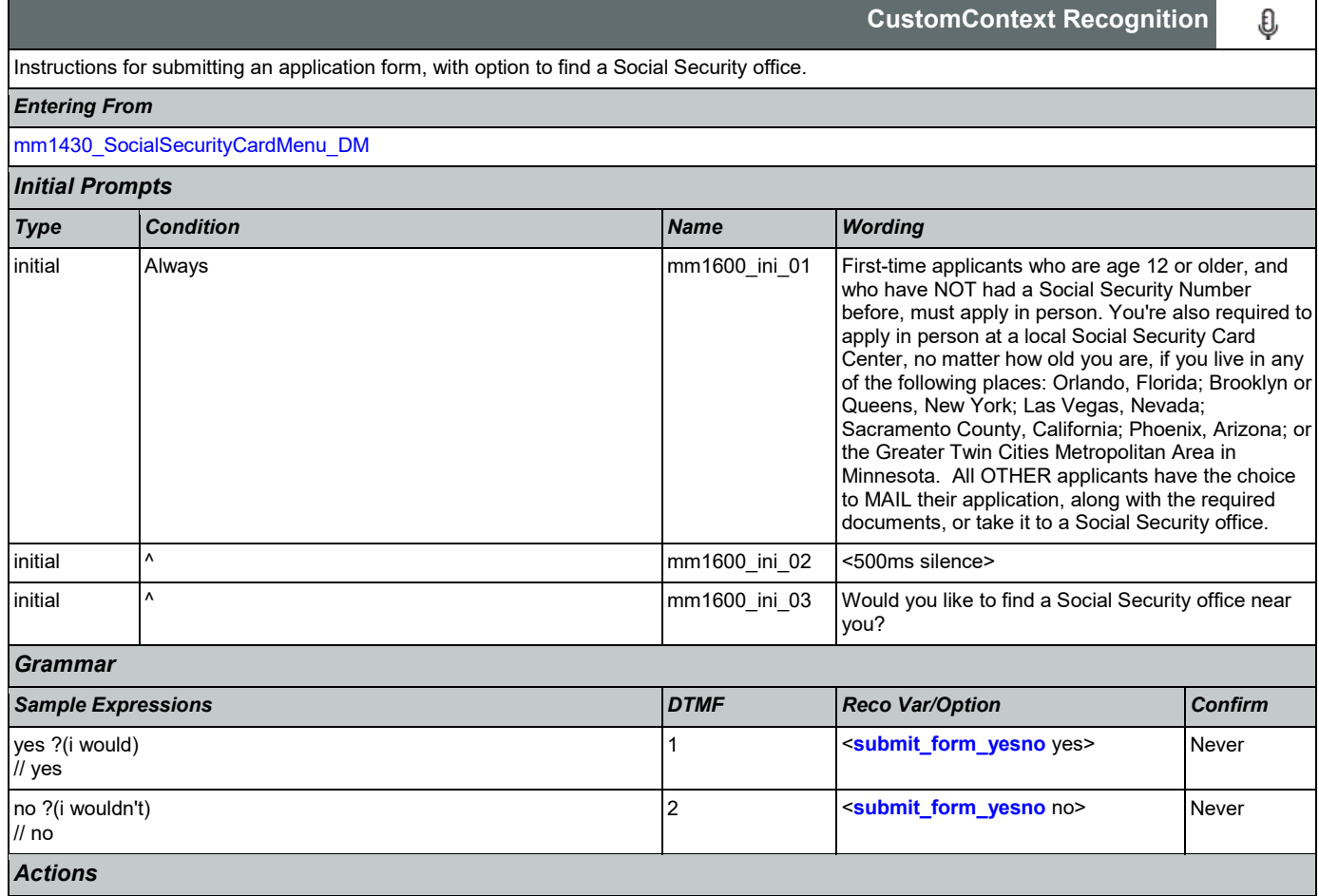

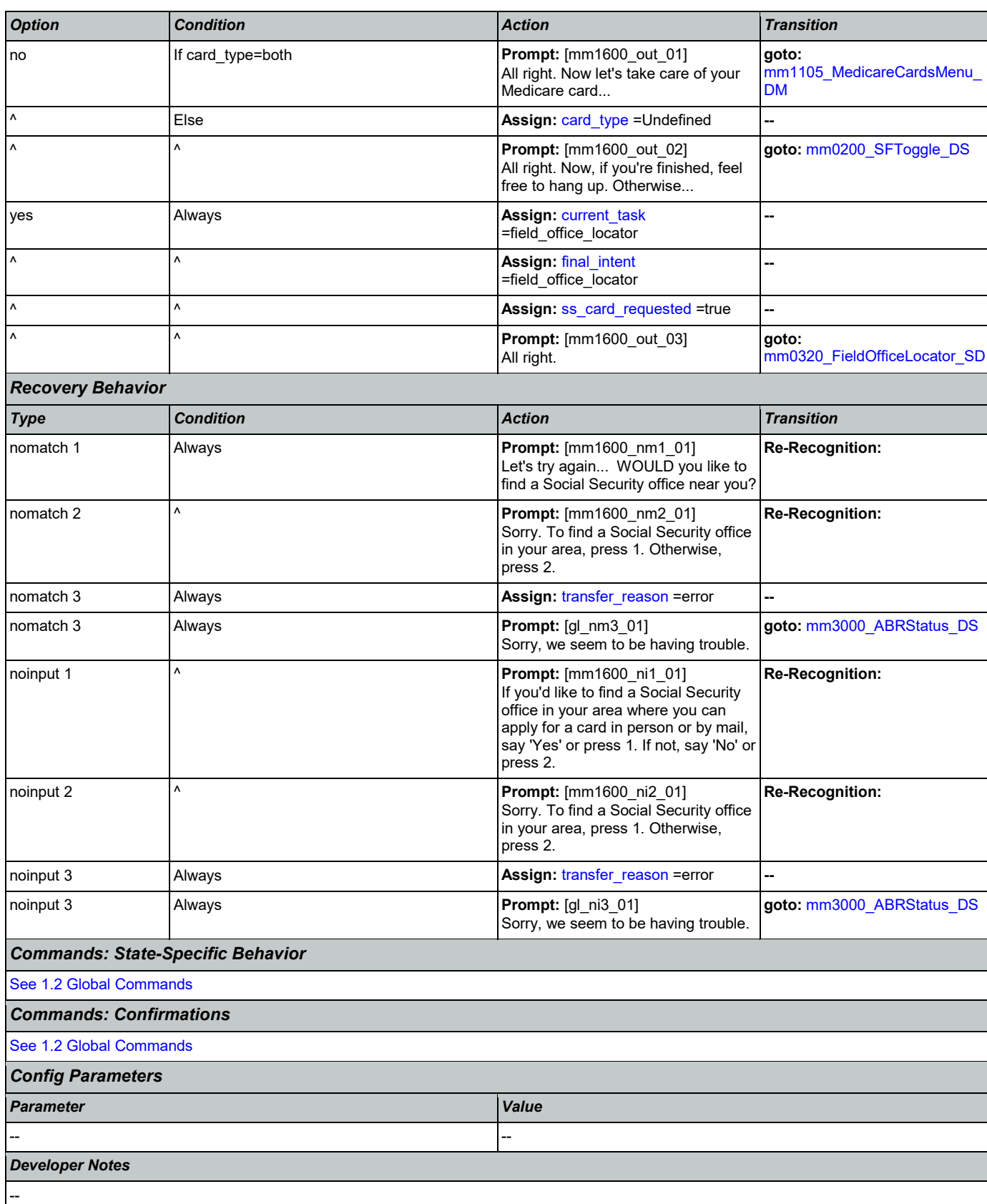

### <span id="page-158-0"></span>**mm1700\_MedicareApplyMenu\_DM**

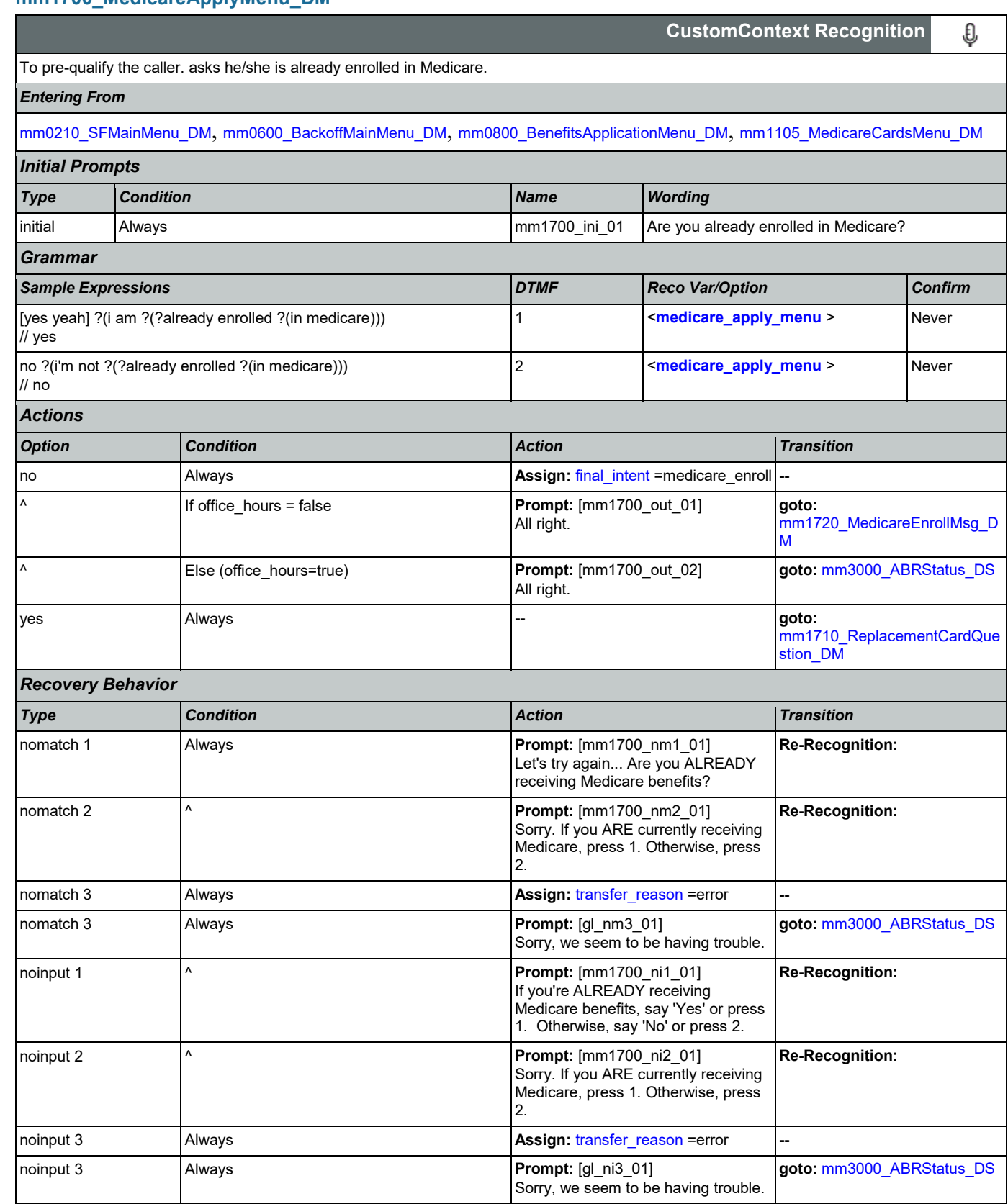

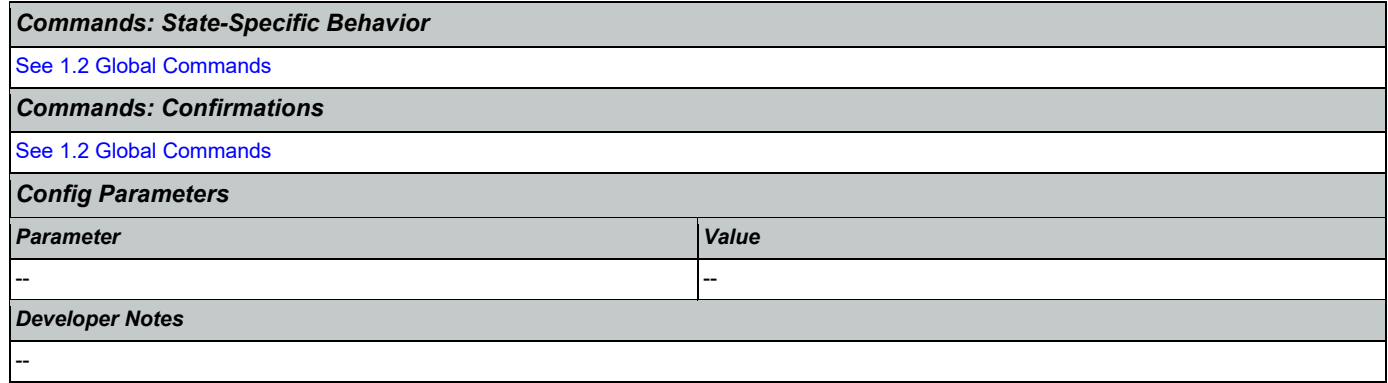

# <span id="page-159-0"></span>**mm1710\_ReplacementCardQuestion\_DM**

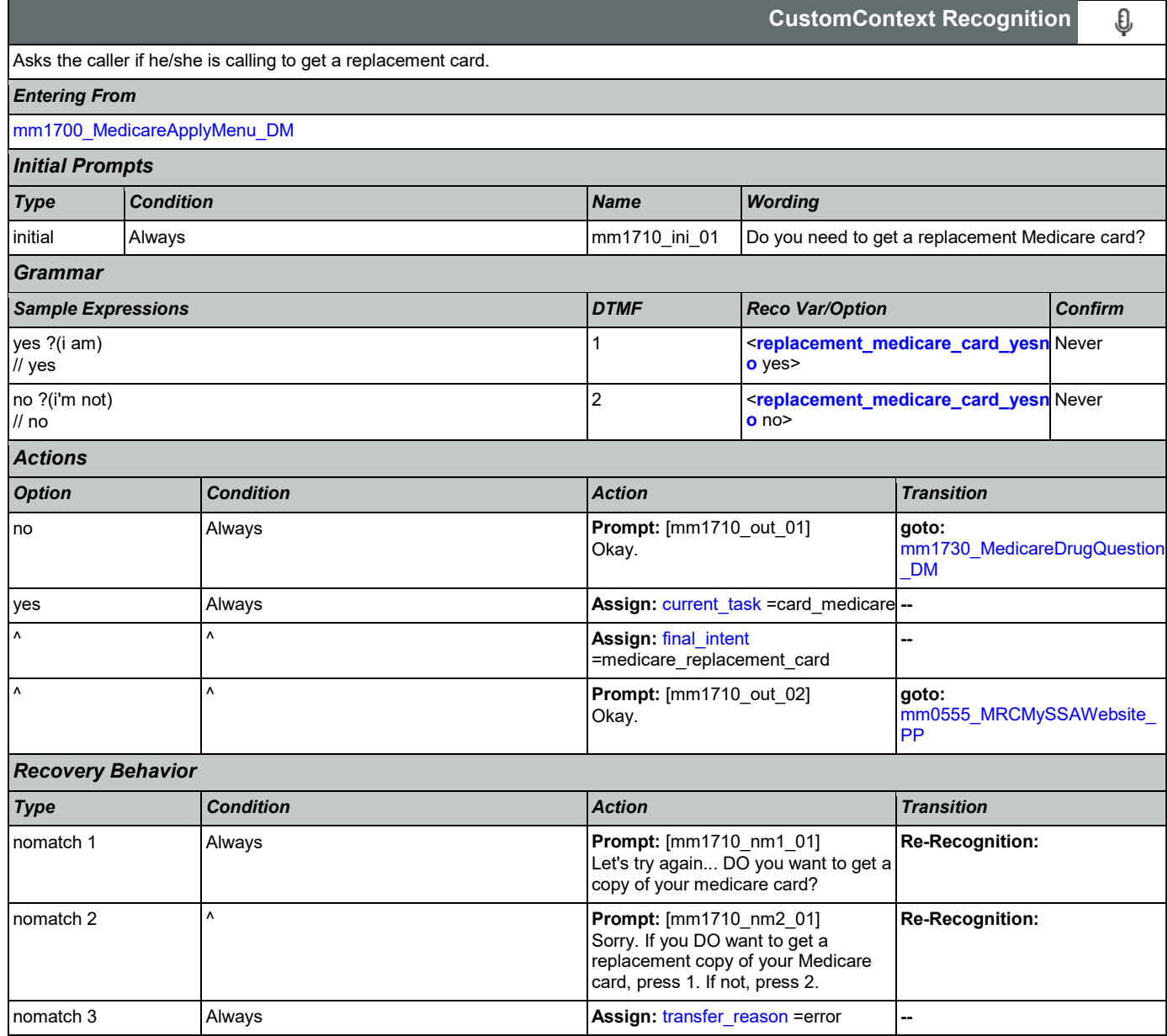

Nuance Communications **Social Security Administration** Page 160 of 446

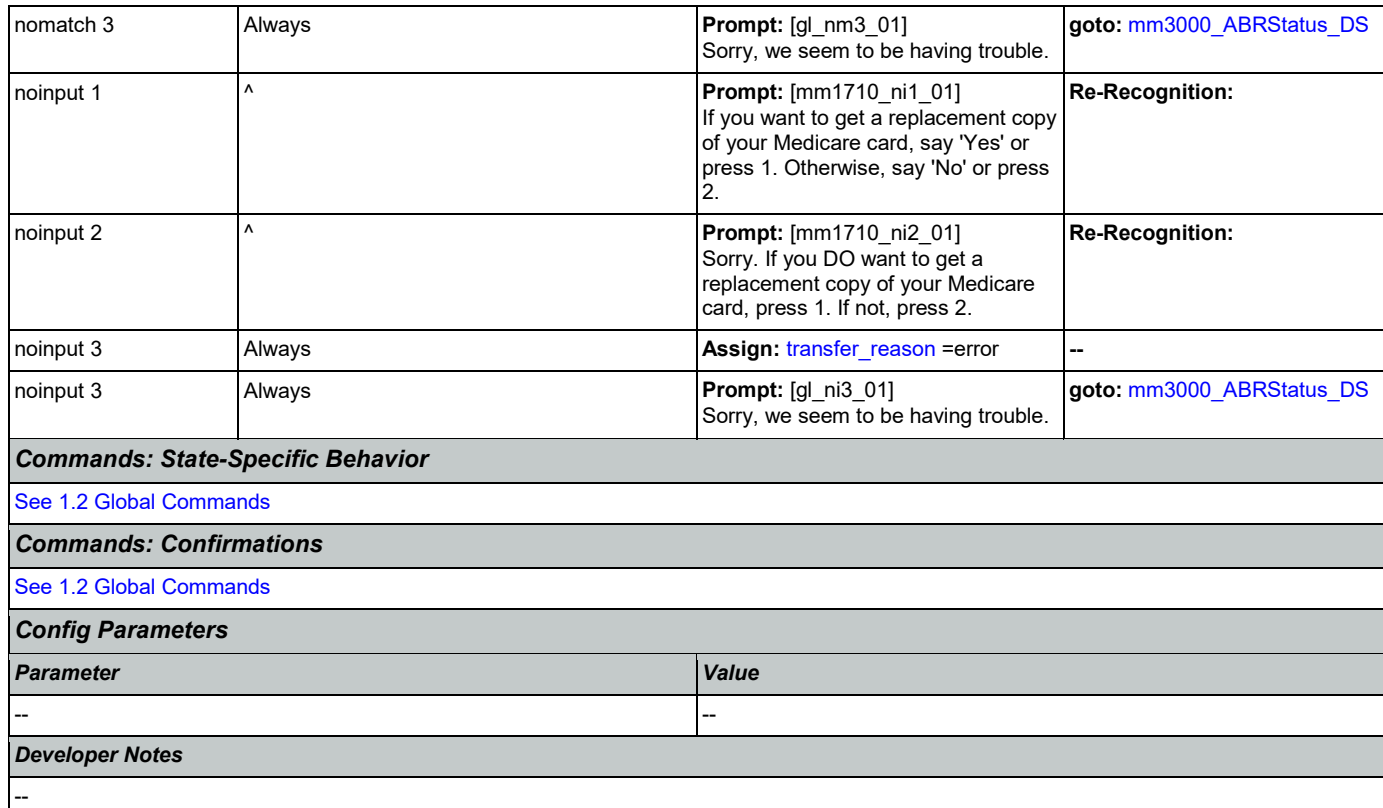

## <span id="page-160-0"></span>**mm1720\_MedicareEnrollMsg\_DM**

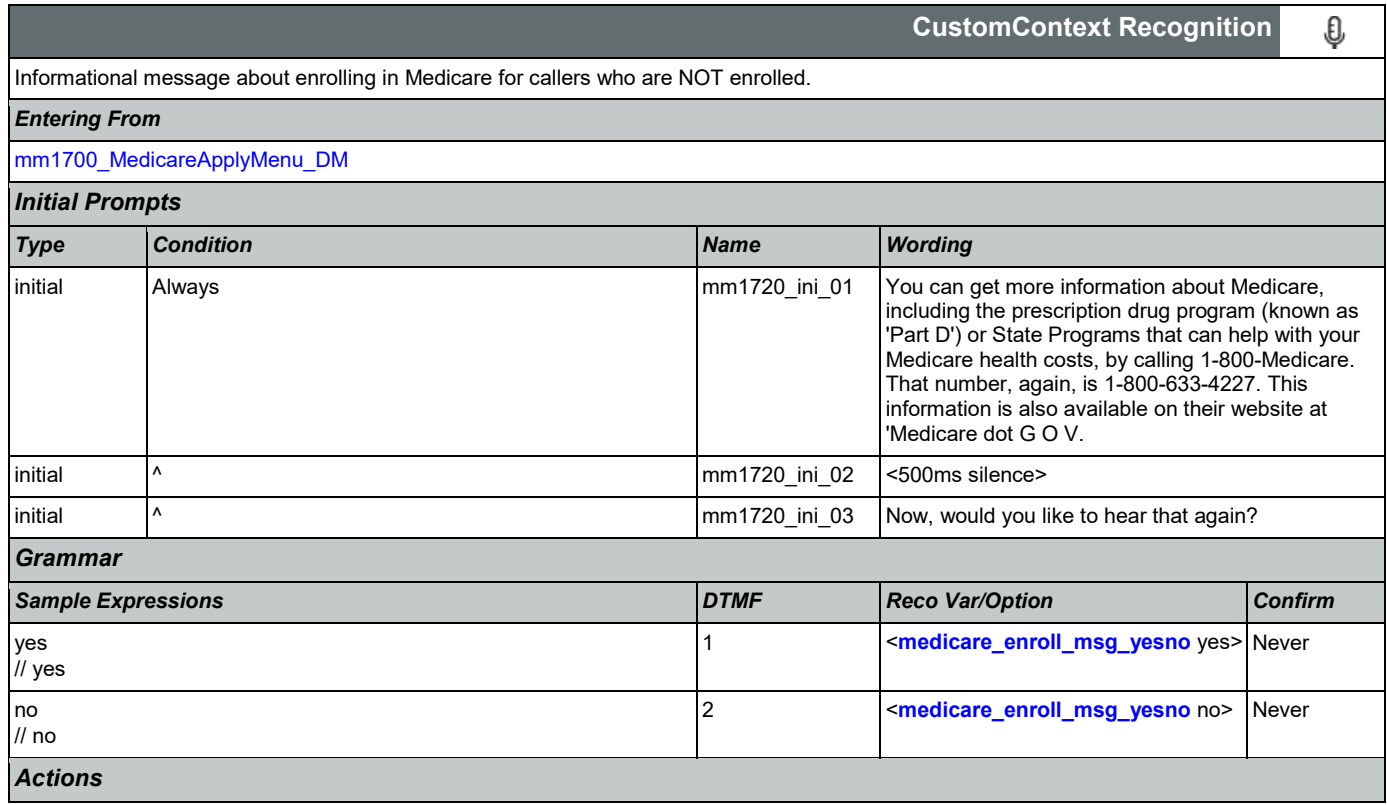

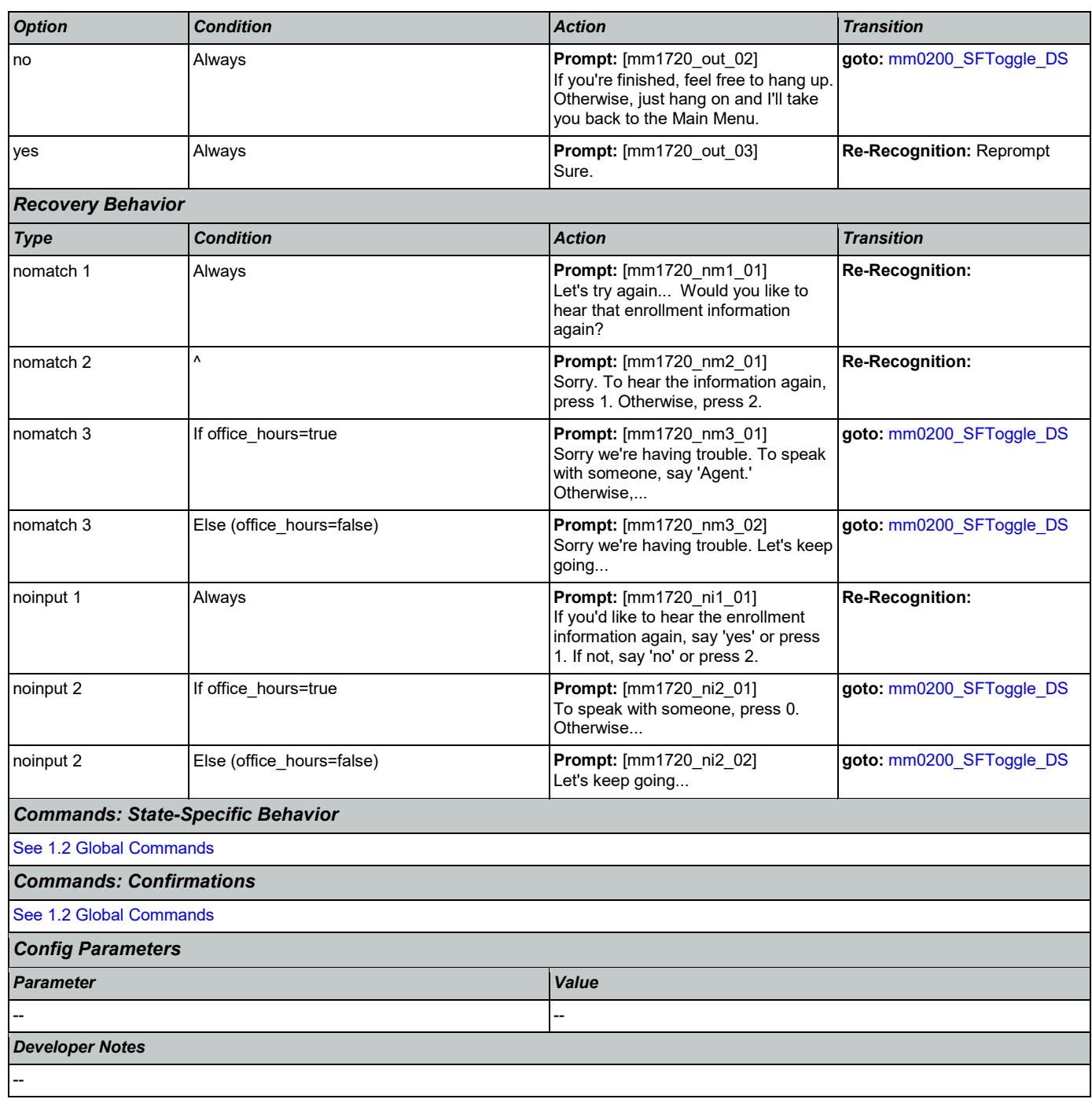

## <span id="page-161-0"></span>**mm1730\_MedicareDrugQuestion\_DM**

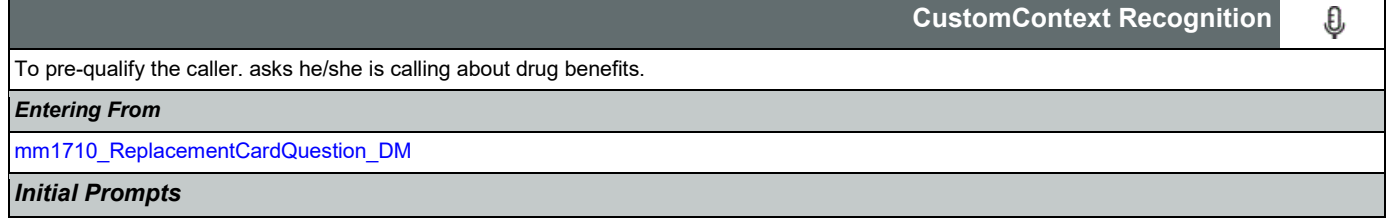

### User Interface Specification Version: 9.37

SSA\_ATT\_Care2020\_N8NN 03/23/2020

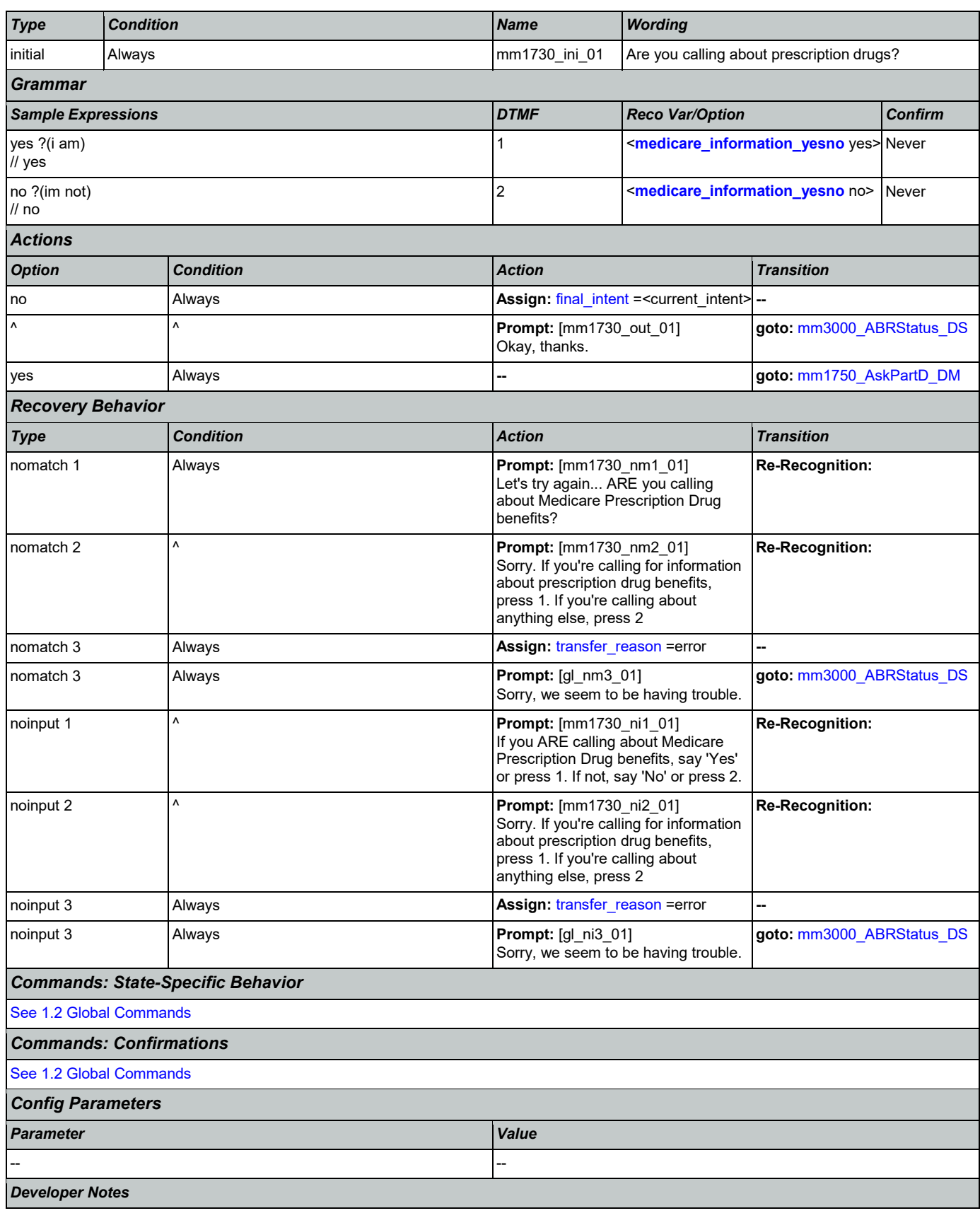

--

## <span id="page-163-0"></span>**mm1740\_MedicareSusidyMsg\_DM**

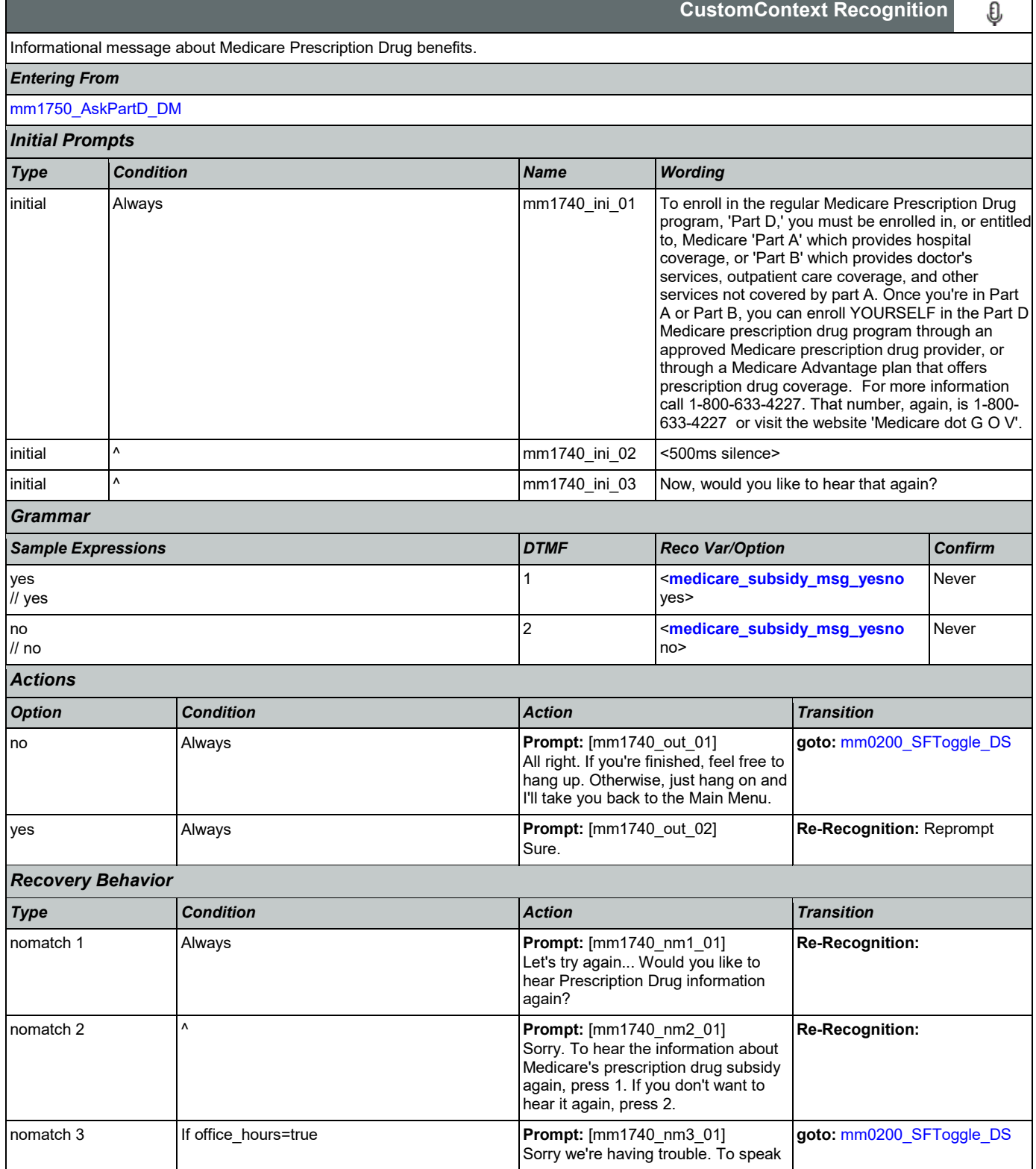

Nuance Communications **Social Security Administration Nuance Communication** Page 164 of 446

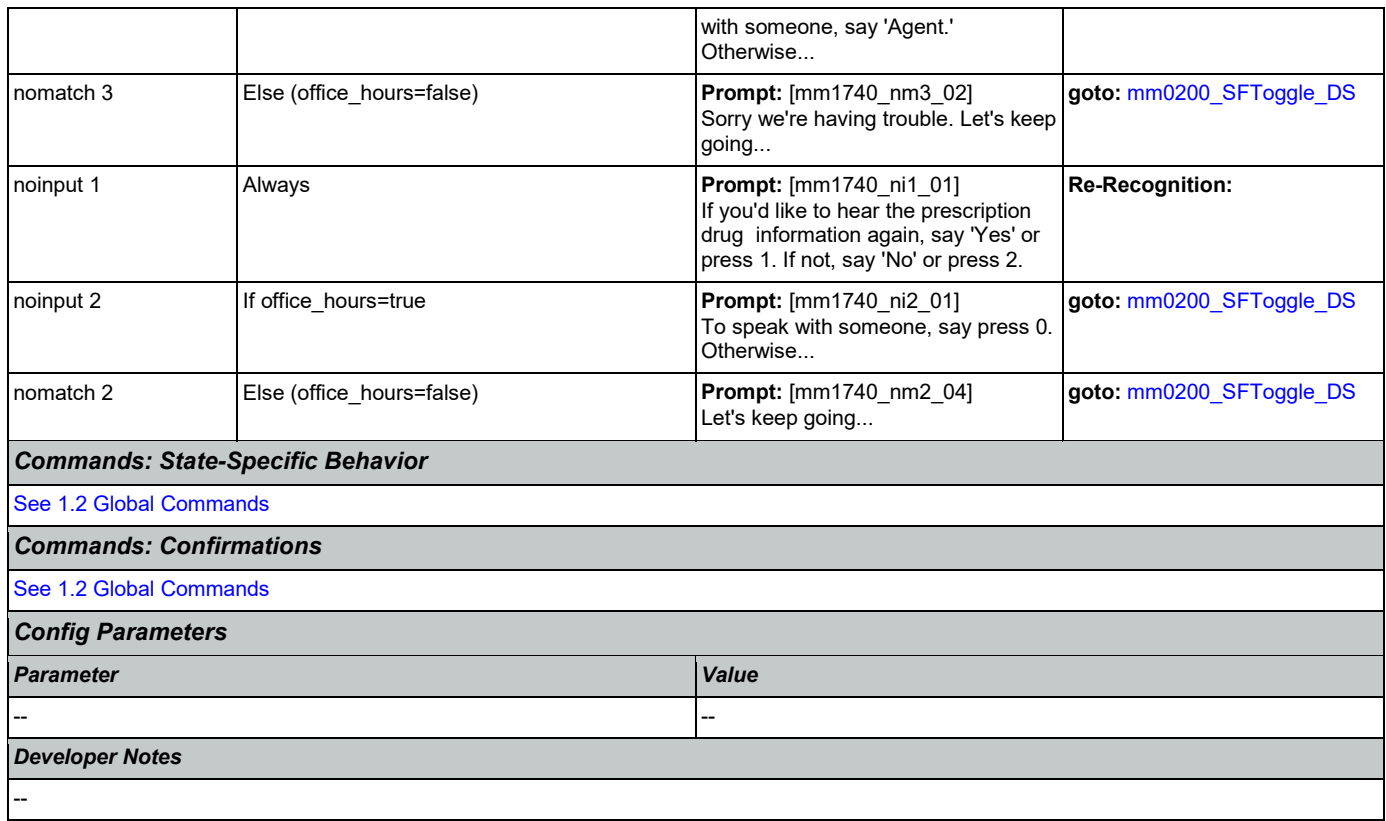

# <span id="page-164-0"></span>**mm1750\_AskPartD\_DM**

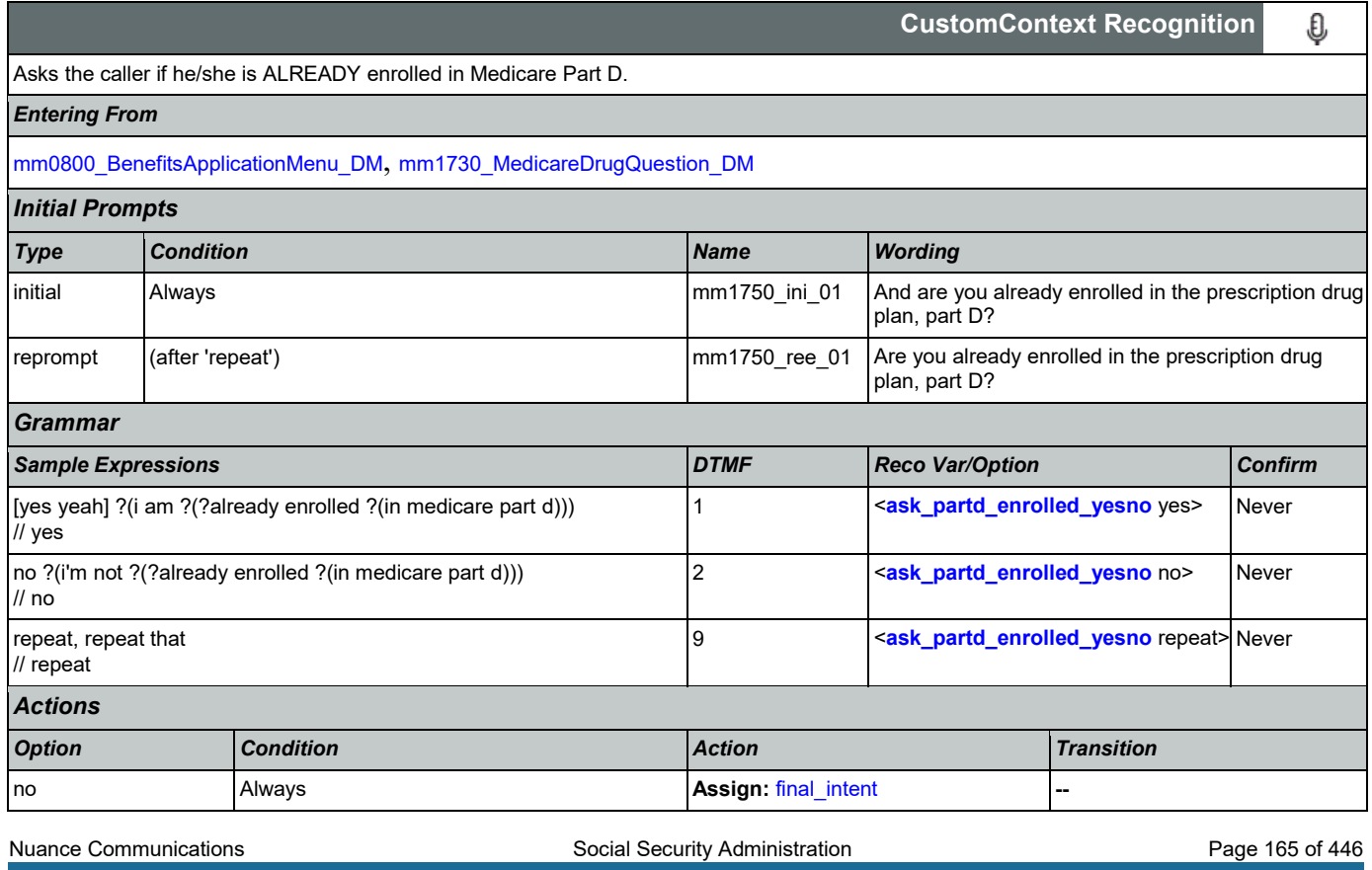

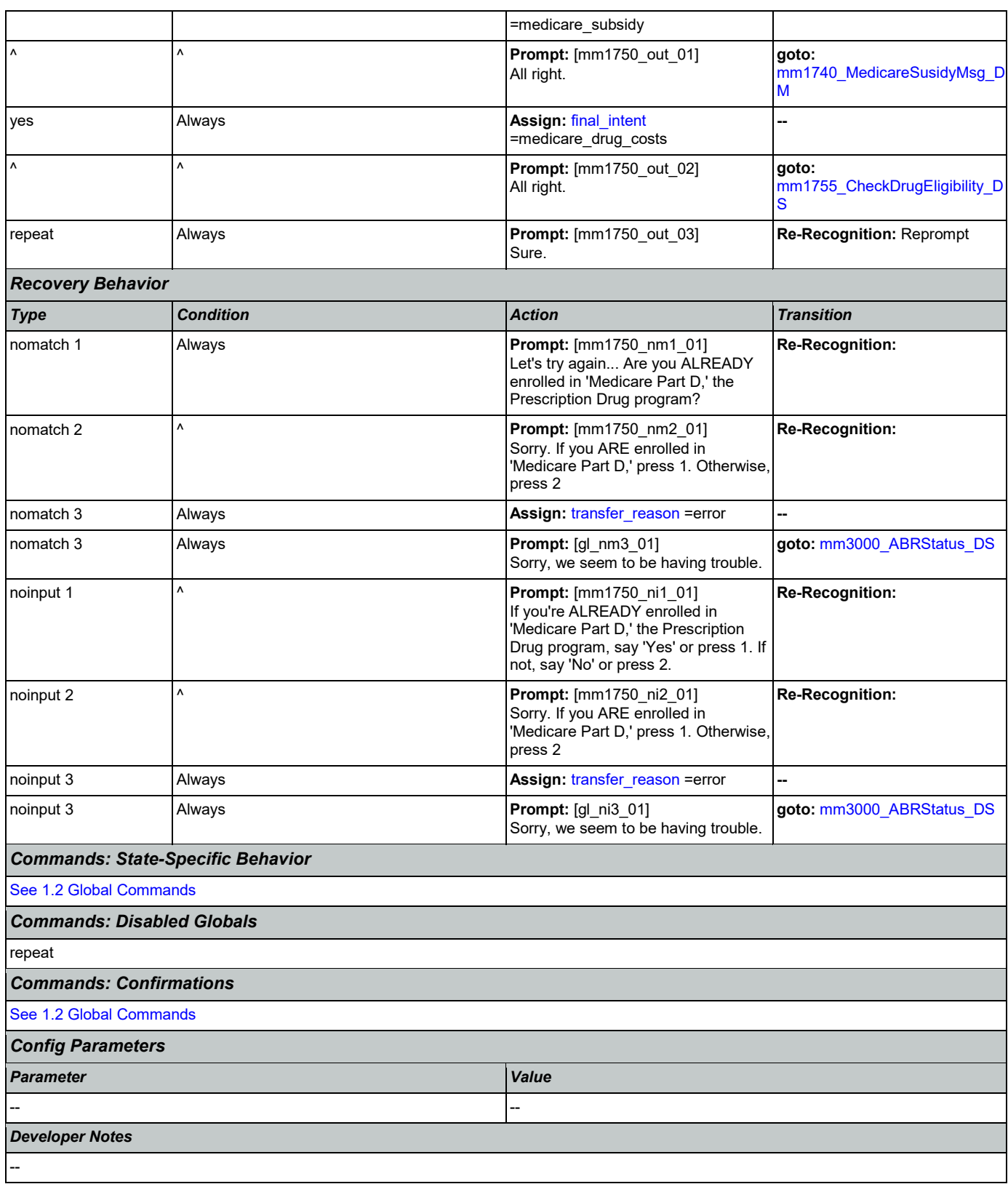

## <span id="page-166-0"></span>**mm1755\_CheckDrugEligibility\_DS**

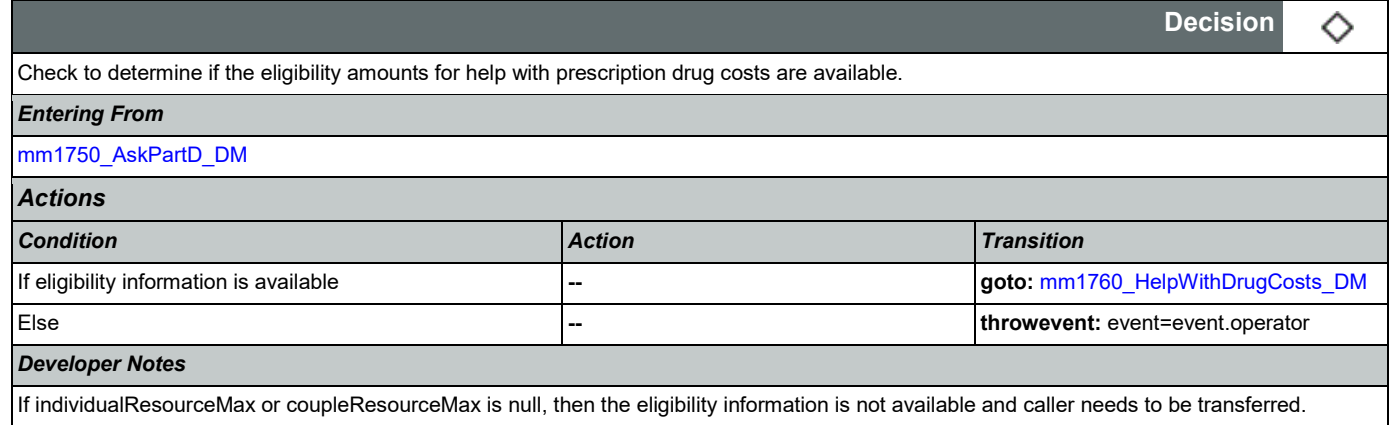

## <span id="page-166-1"></span>**mm1760\_HelpWithDrugCosts\_DM**

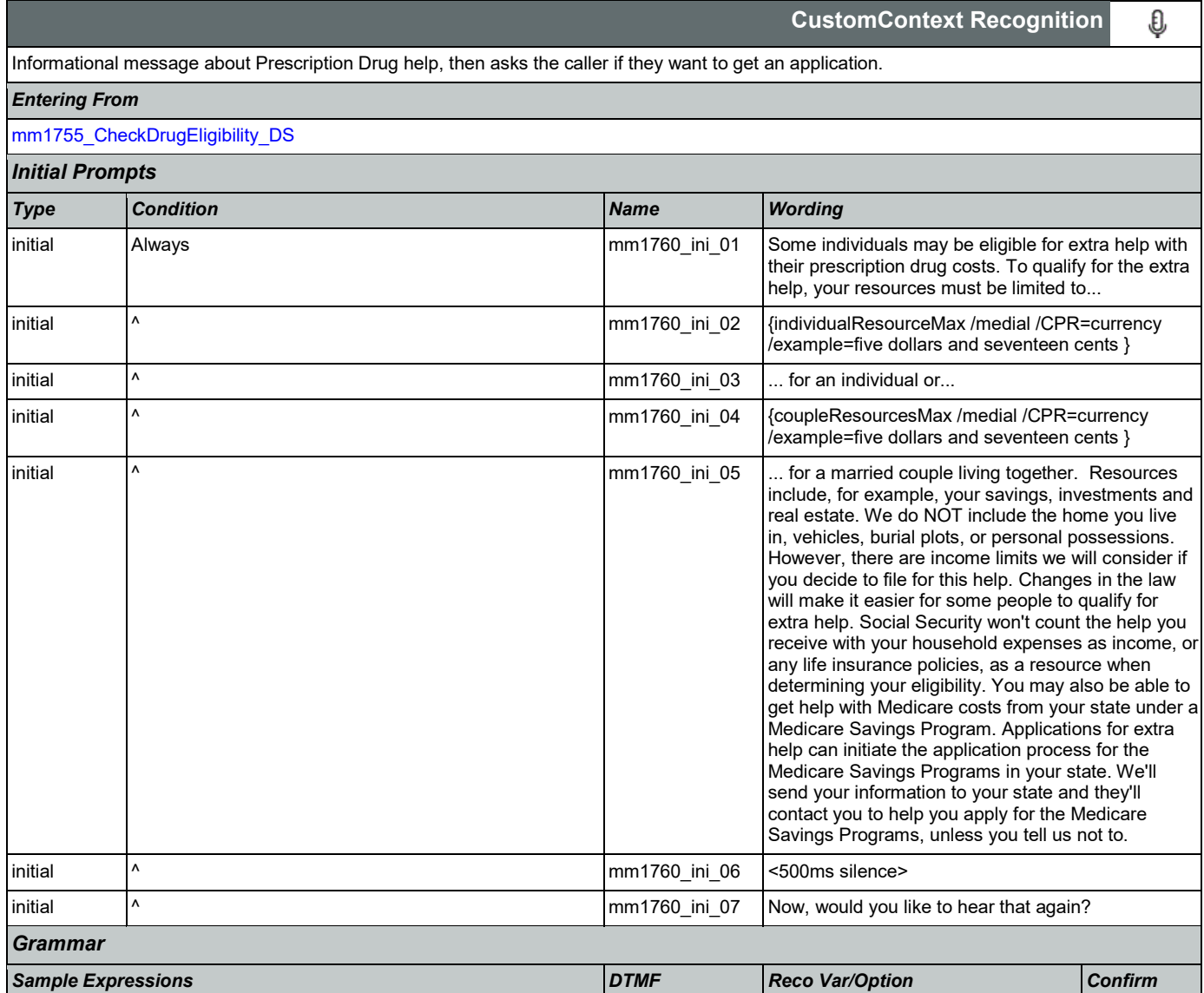

Nuance Communications **Social Security Administration Nuance Communication** Page 167 of 446

### User Interface Specification **Version: 9.37**

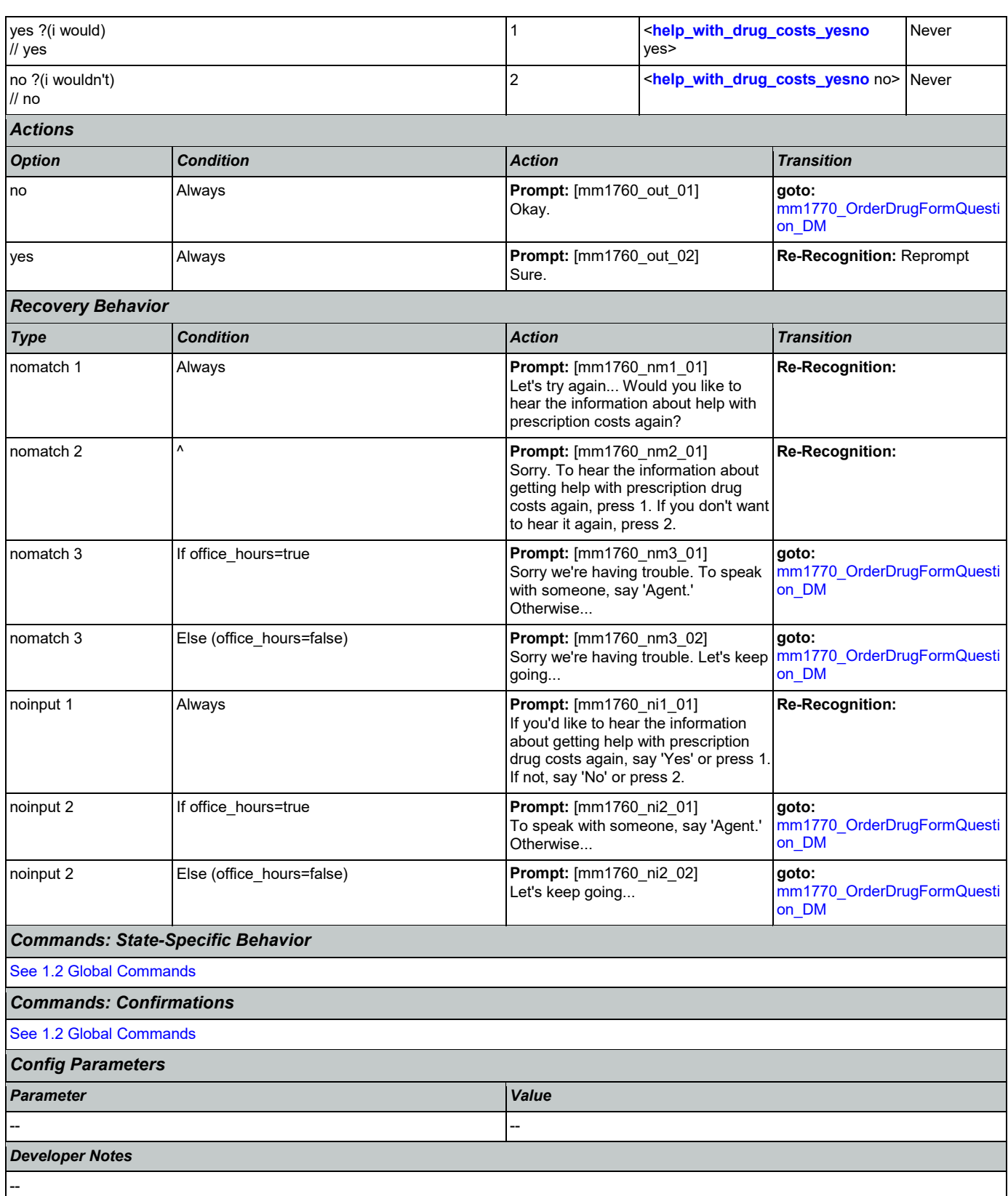

## <span id="page-168-0"></span>**mm1770\_OrderDrugFormQuestion\_DM**

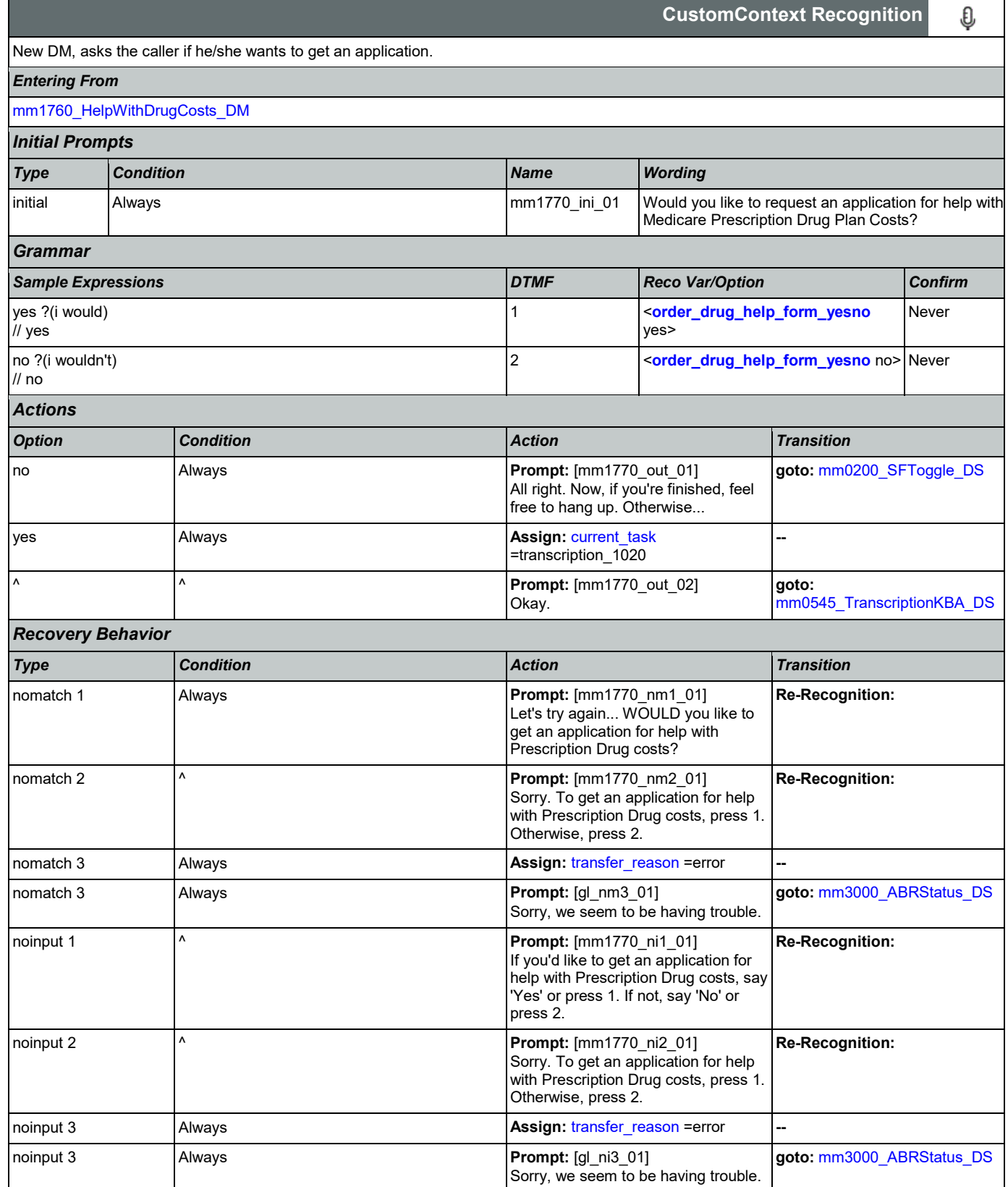

Nuance Communications **Social Security Administration Nuance Communication** Page 169 of 446

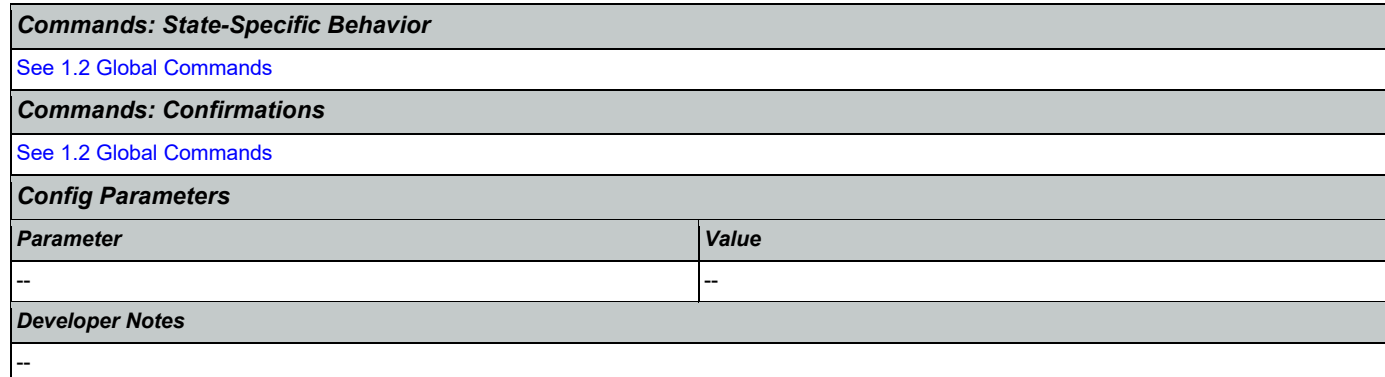

## <span id="page-169-0"></span>**mm1800\_SSIMenu\_DM**

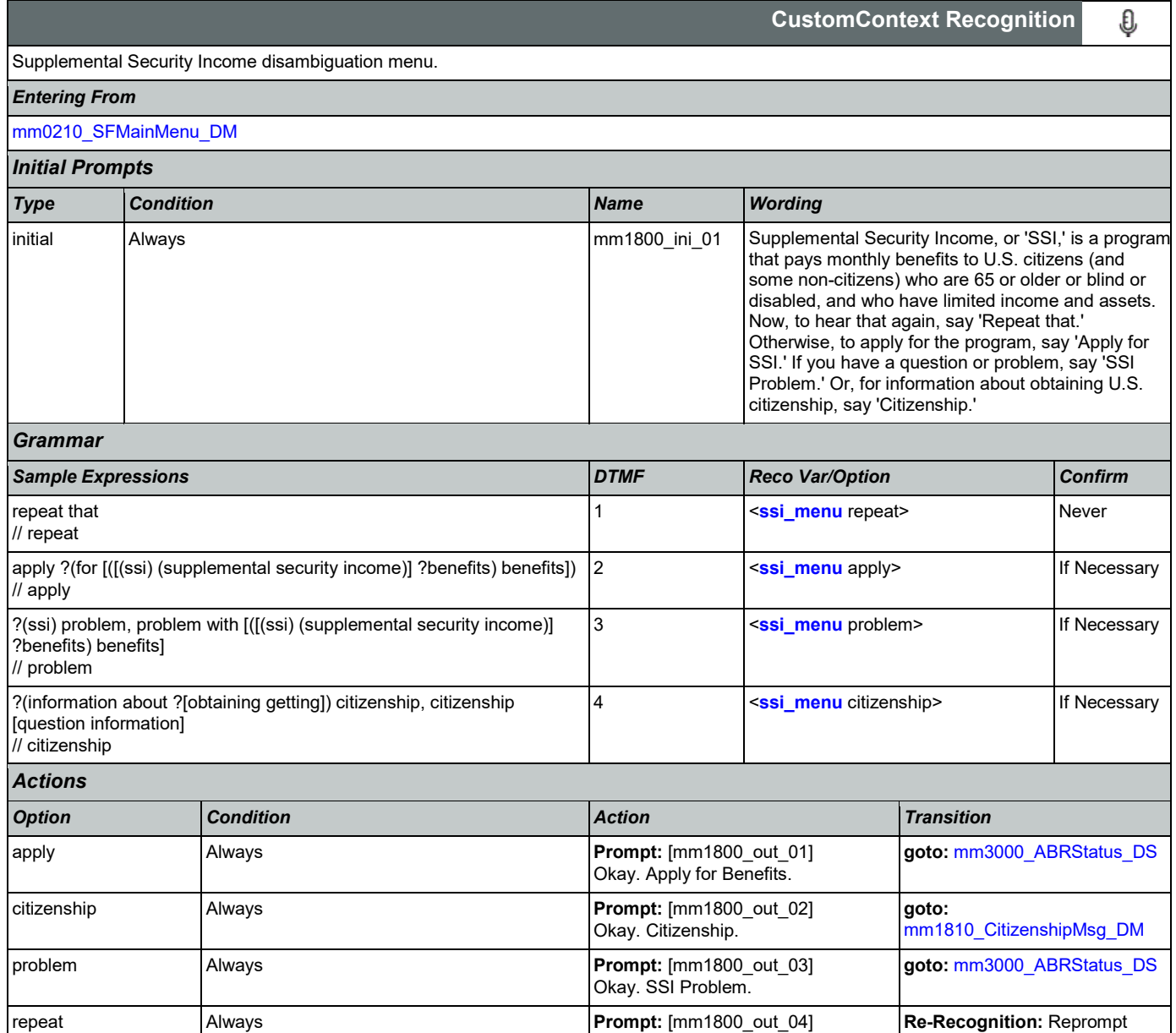

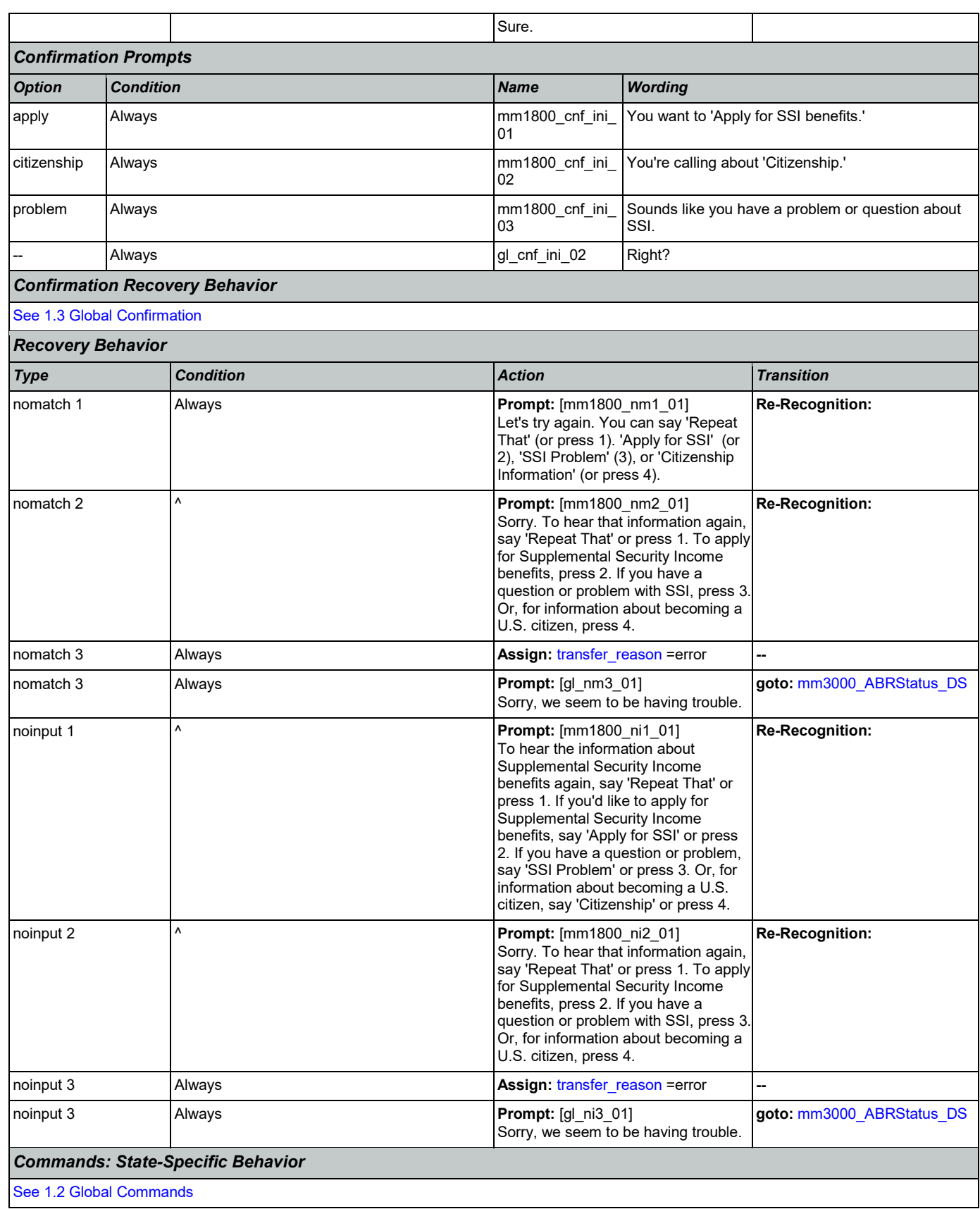

Nuance Communications **Nuance Communication** Page 171 of 446

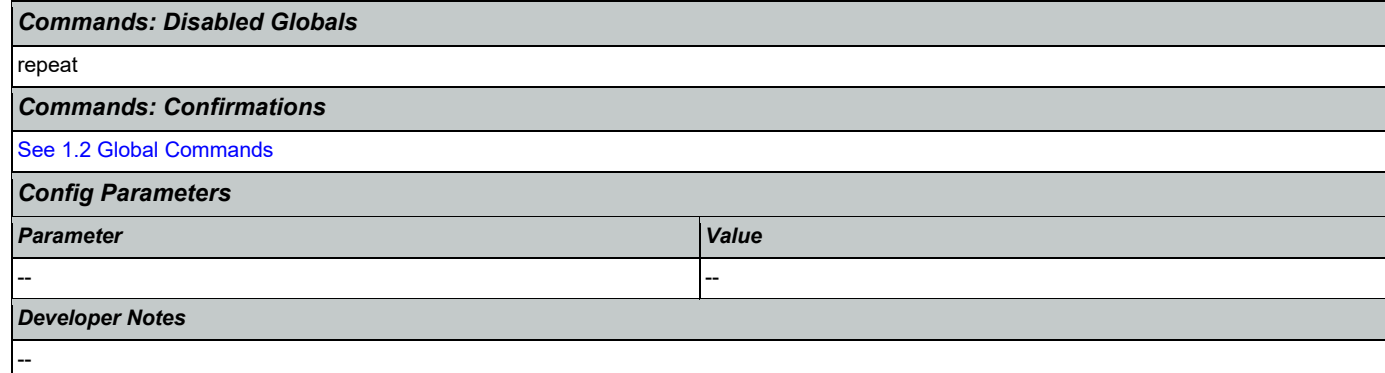

## <span id="page-171-0"></span>**mm1810\_CitizenshipMsg\_DM**

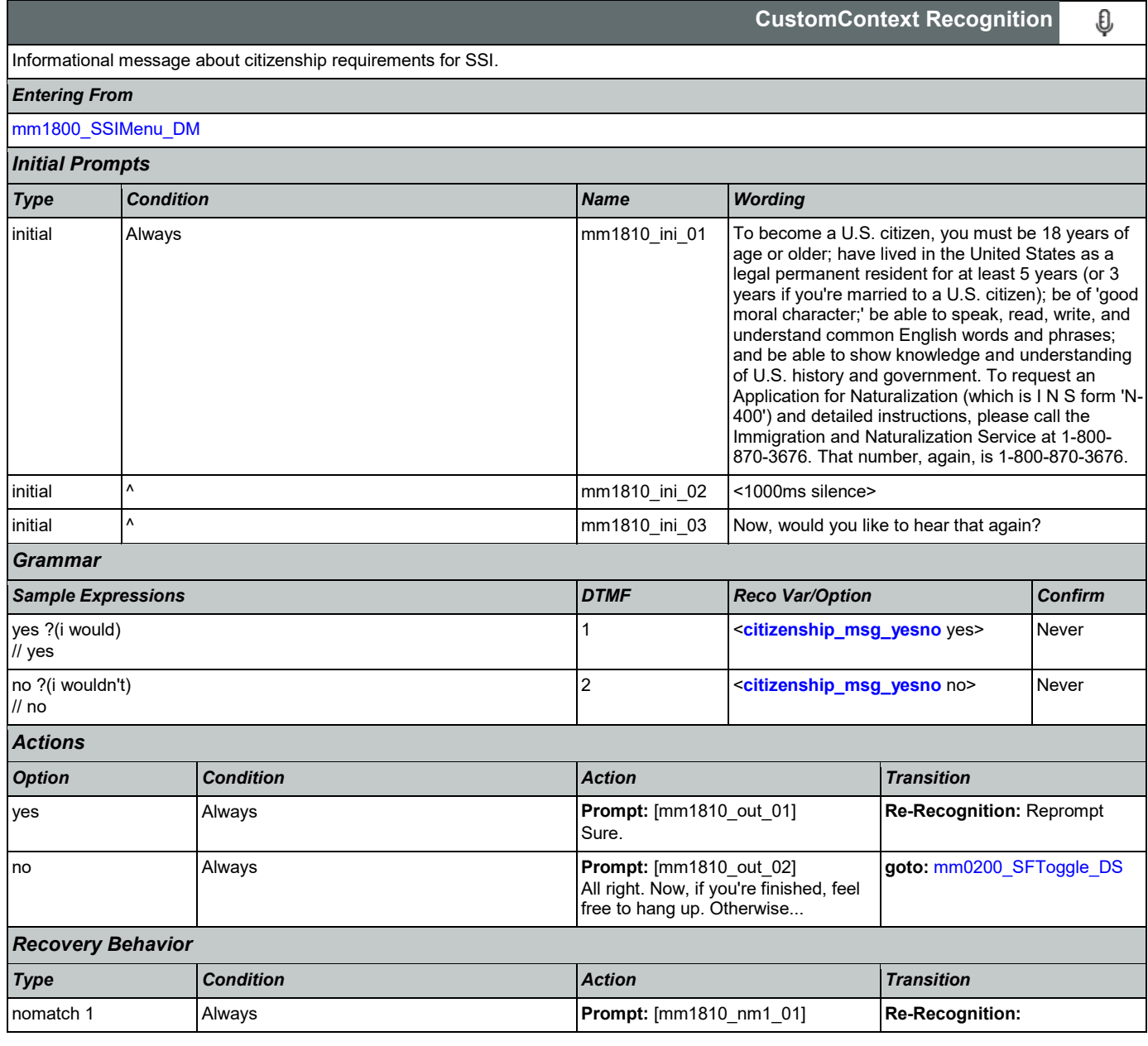

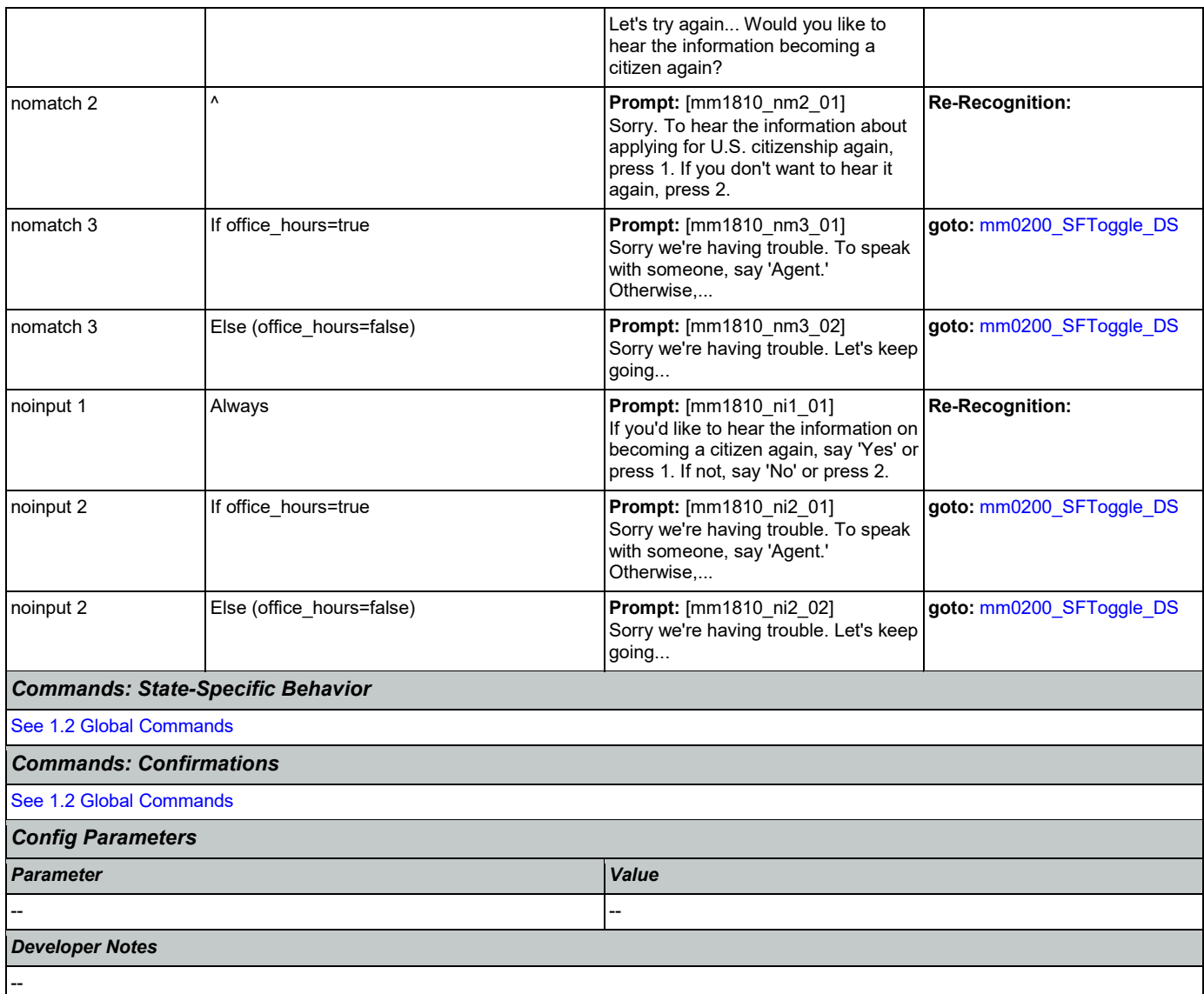

## <span id="page-172-0"></span>**mm1900\_ReceivingBenefits\_DM**

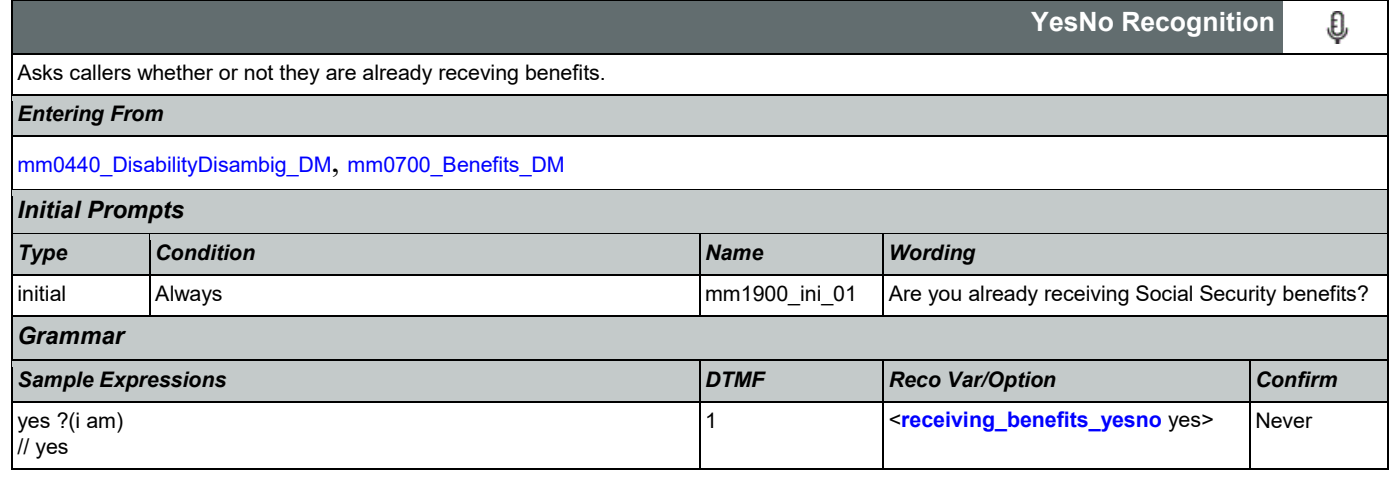

### User Interface Specification Version: 9.37

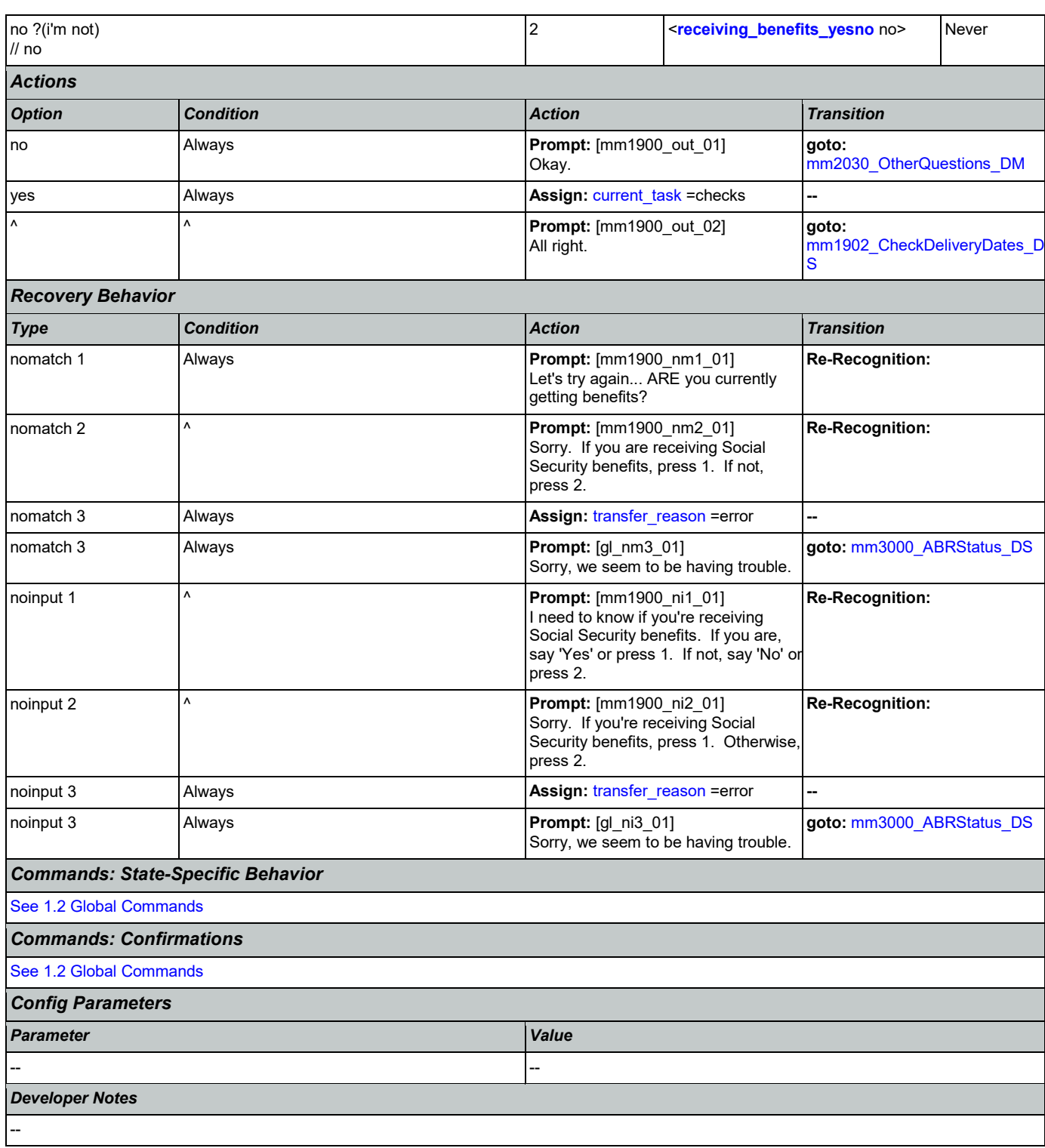

# <span id="page-173-0"></span>**mm1902\_CheckDeliveryDates\_DS**

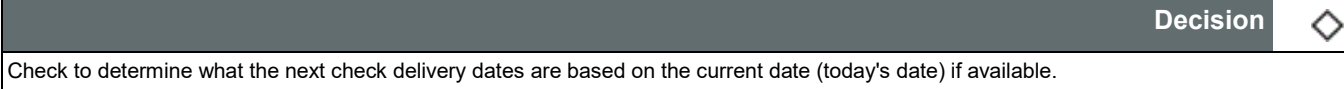

**Decision**

### User Interface Specification **Version: 9.37**

## SSA\_ATT\_Care2020\_N8NN 03/23/2020

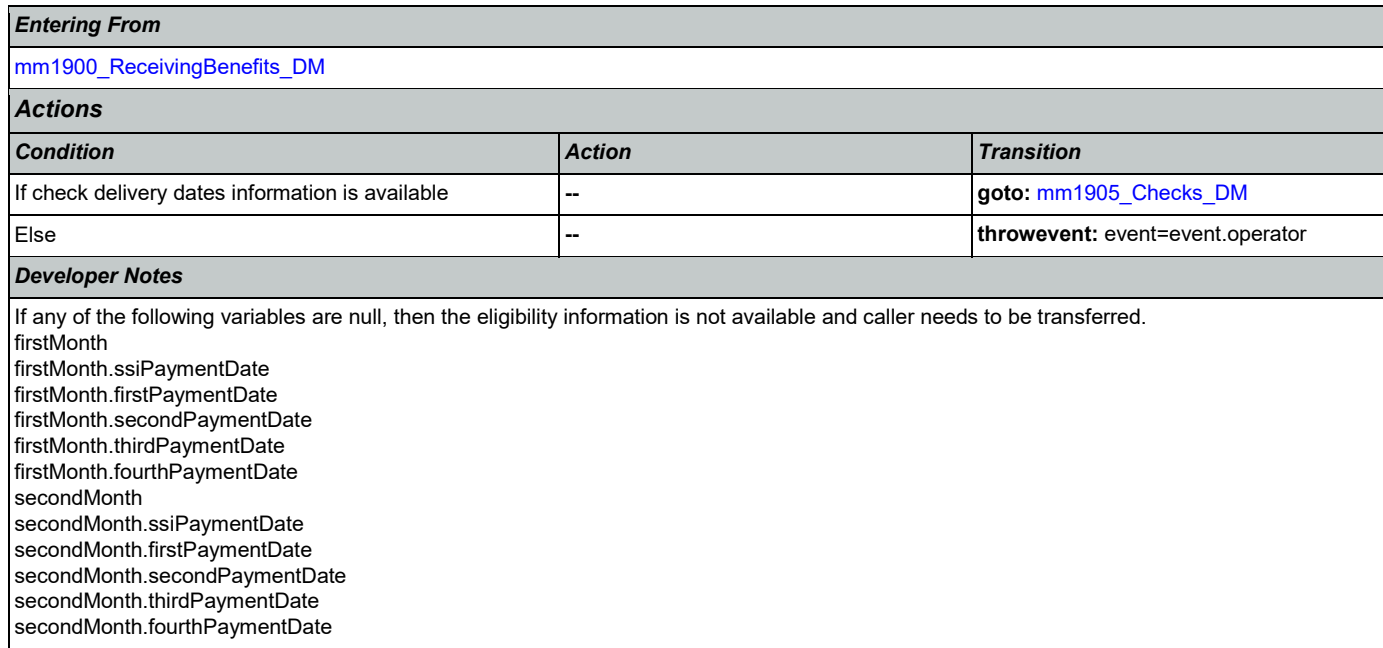

## <span id="page-174-0"></span>**mm1905\_Checks\_DM**

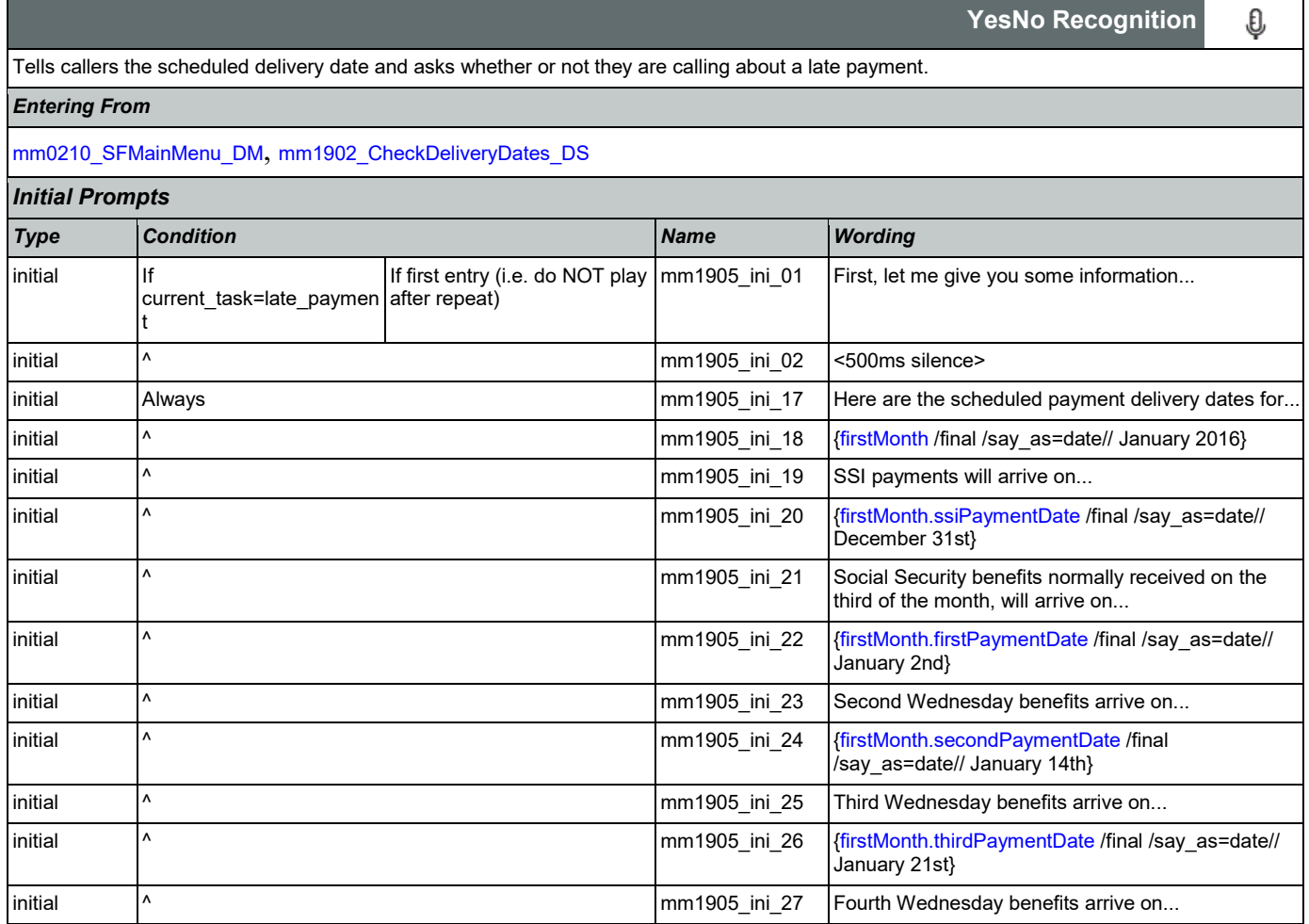

nomatch 2 Always **Always** Always **Prompt:** [mm1905\_nm2\_01] **Re-Recognition: Re-Recognition: Prompt:** [mm1905\_nm2\_01]

hear the payment dates again?

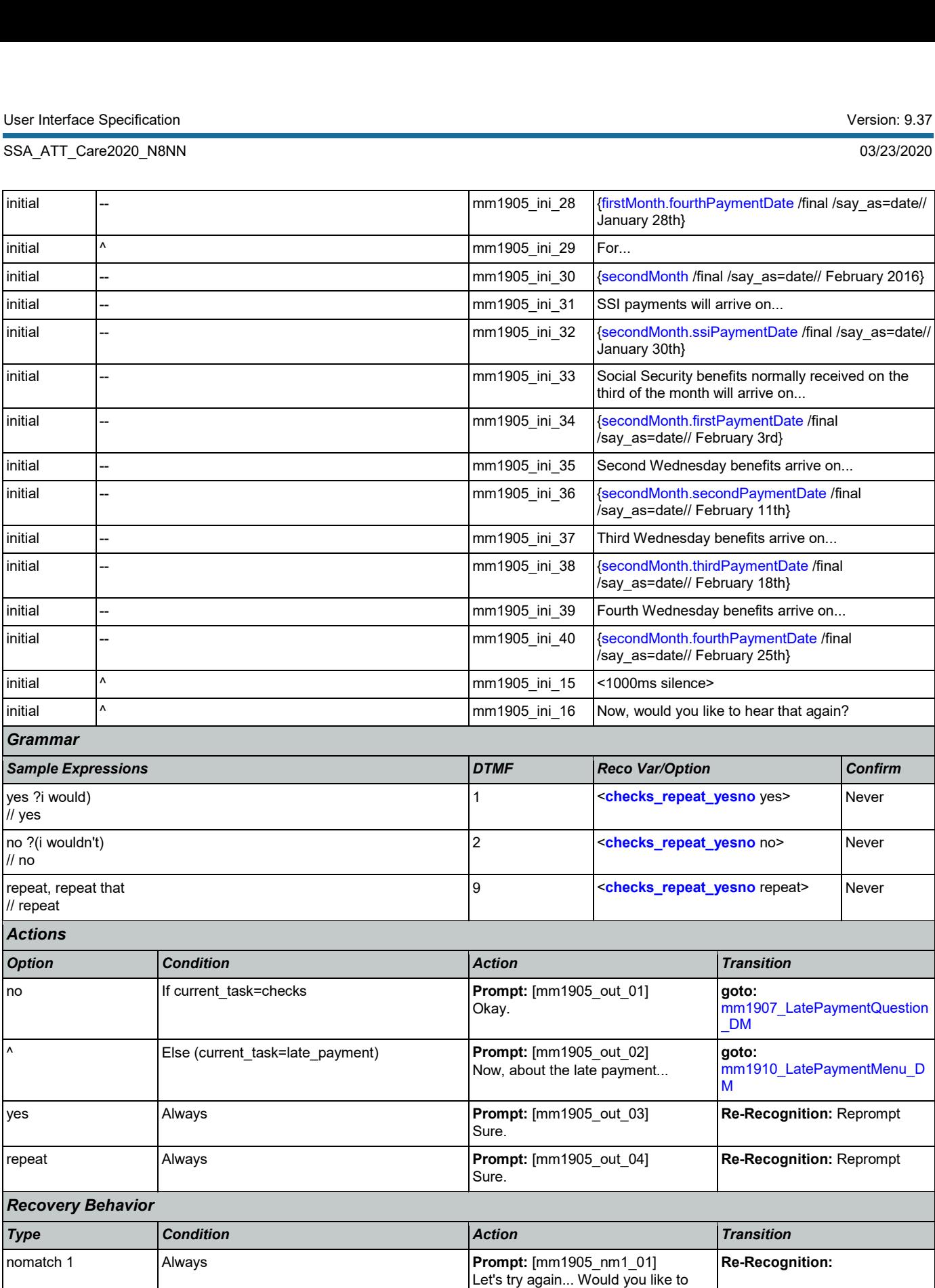

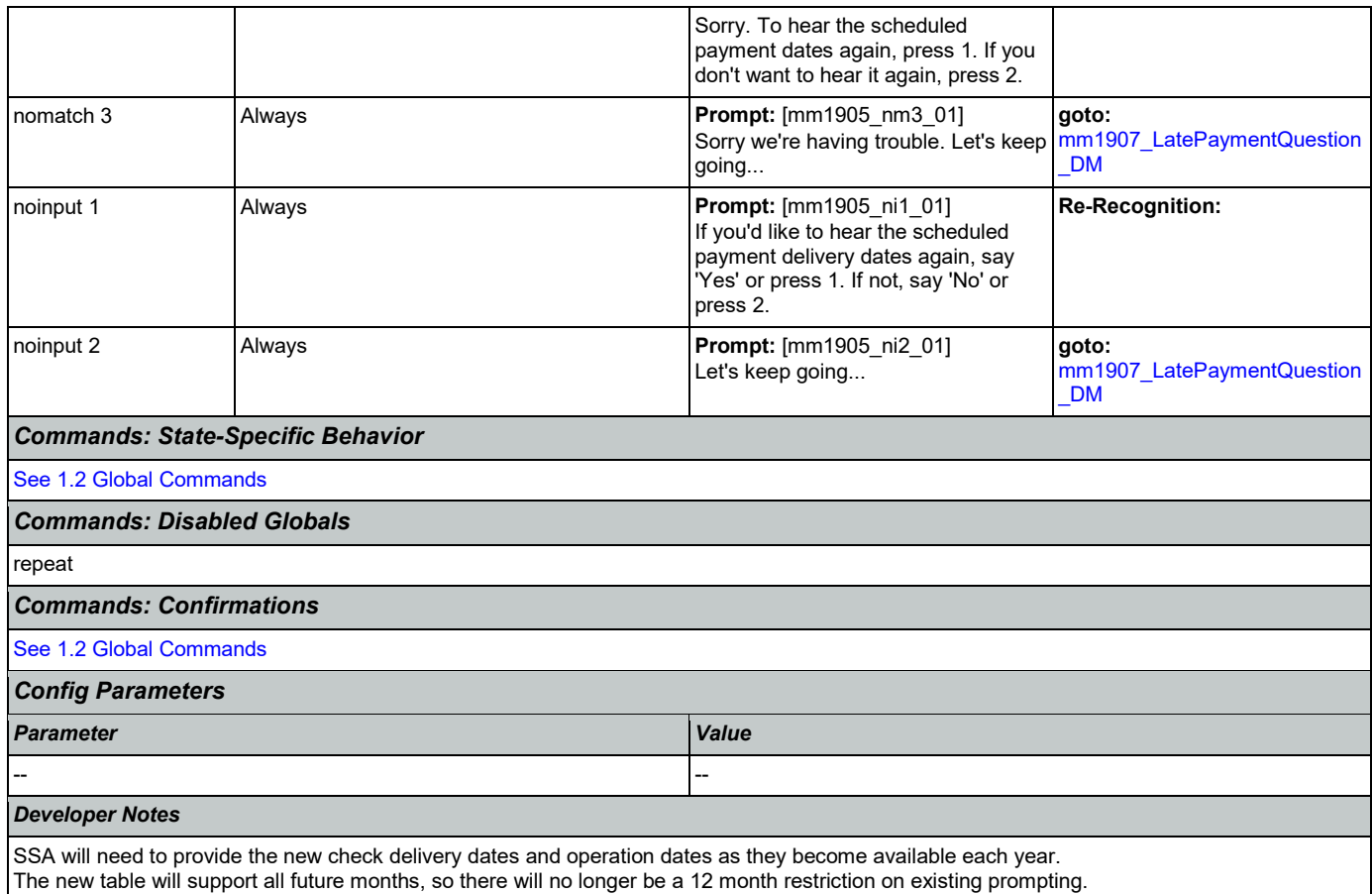

# <span id="page-176-0"></span>**mm1907\_LatePaymentQuestion\_DM**

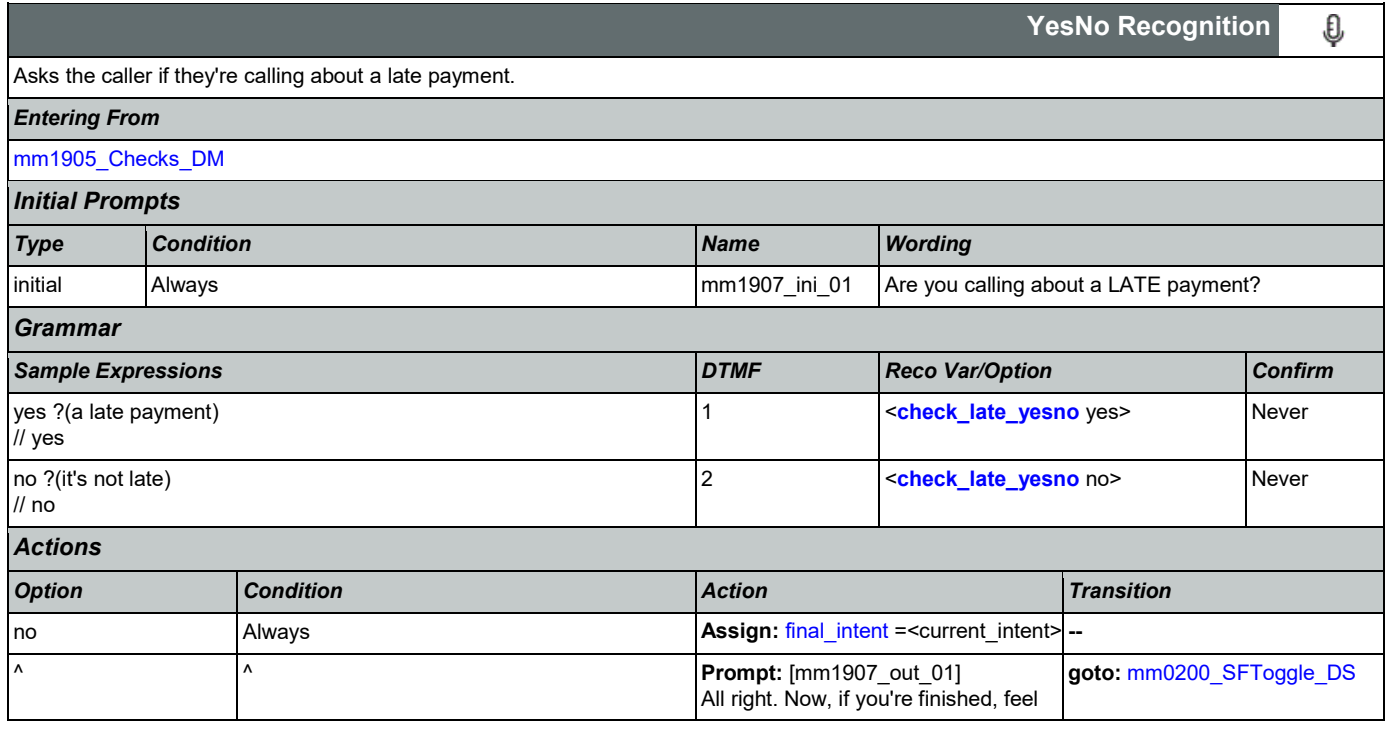

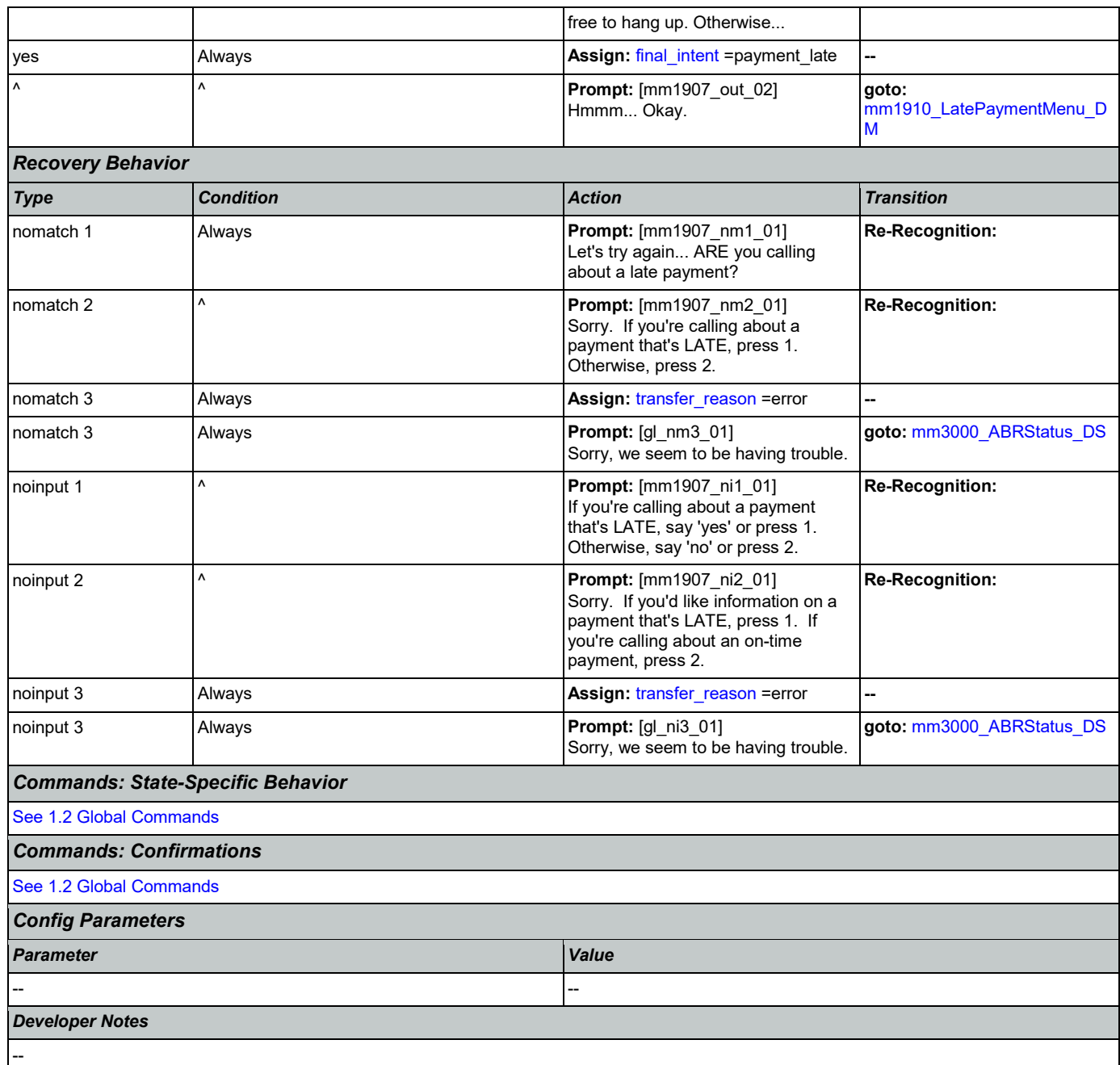

## <span id="page-177-0"></span>**mm1910\_LatePaymentMenu\_DM**

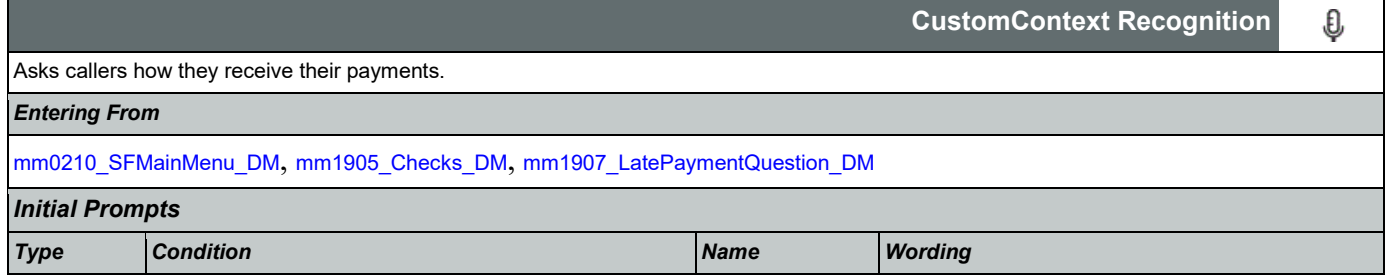

Nuance Communications **Social Security Administration Nuance Communication** Page 178 of 446

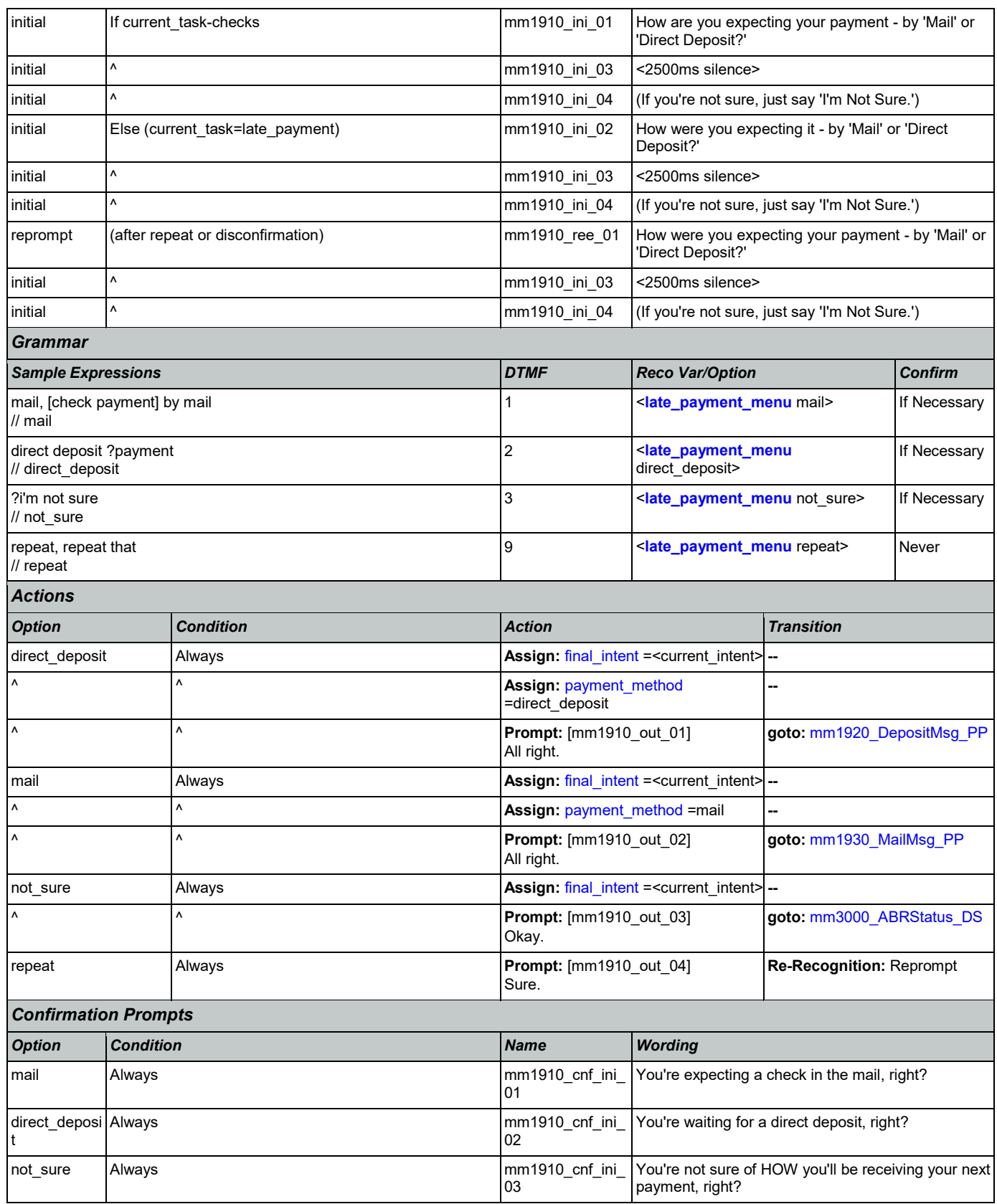

## *Confirmation Recovery Behavior*

[See 1.3 Global Confirmation](#page-37-0)

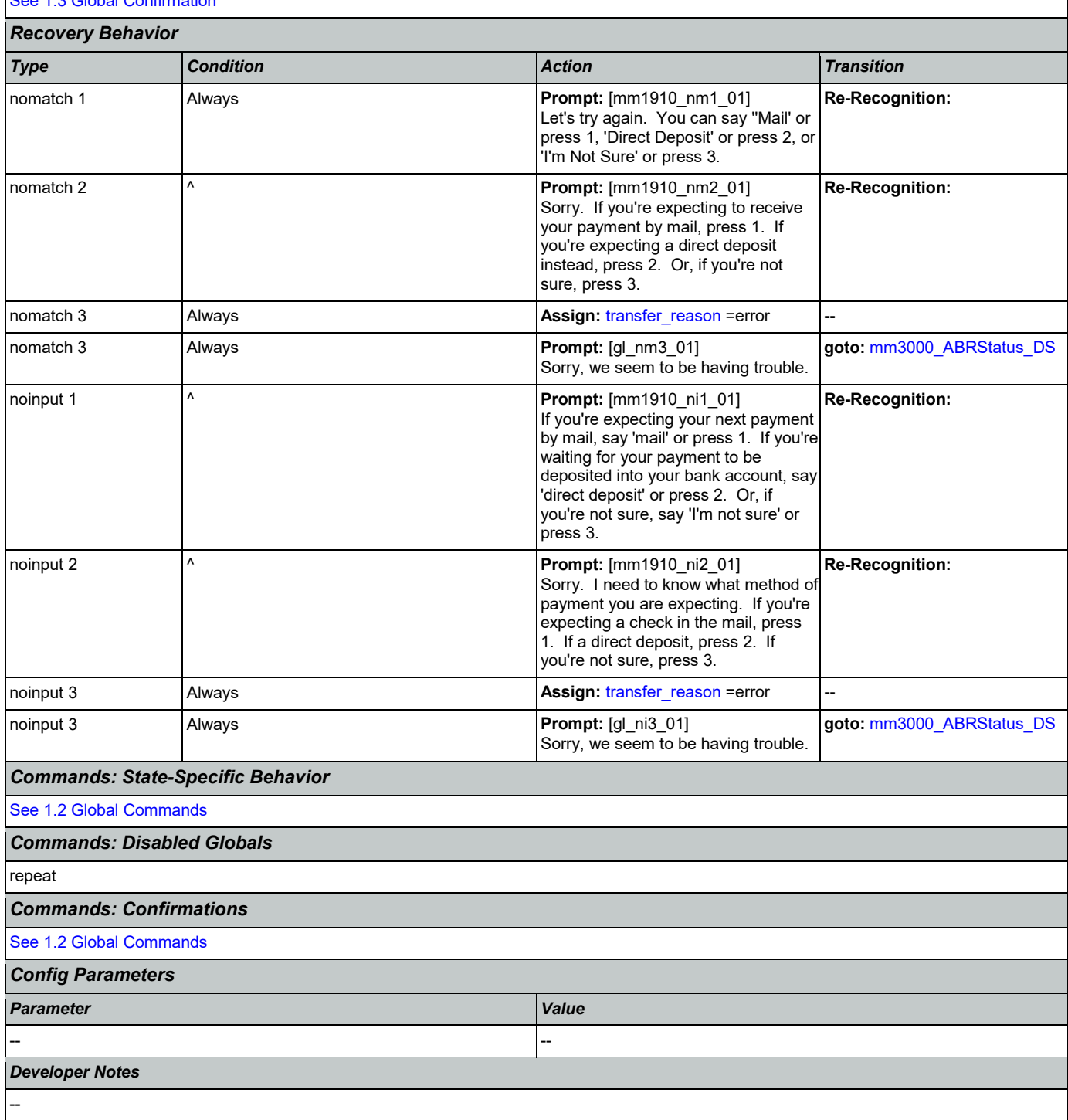

# <span id="page-179-0"></span>**mm1920\_DepositMsg\_PP**

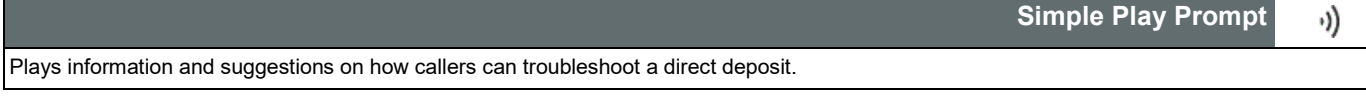
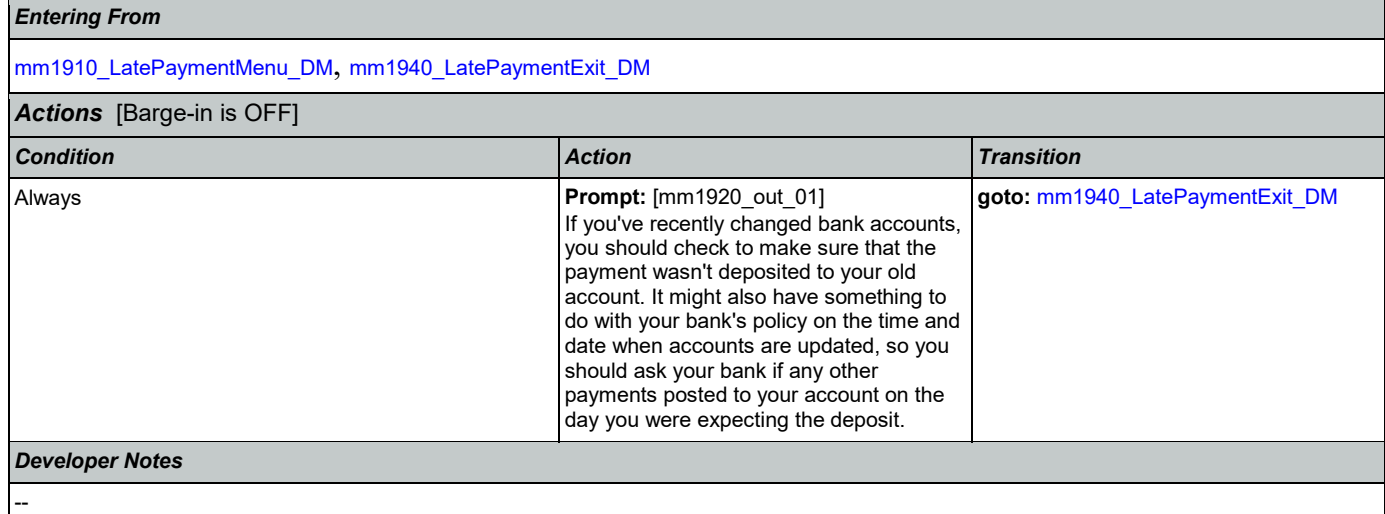

### <span id="page-180-1"></span>**mm1930\_MailMsg\_PP**

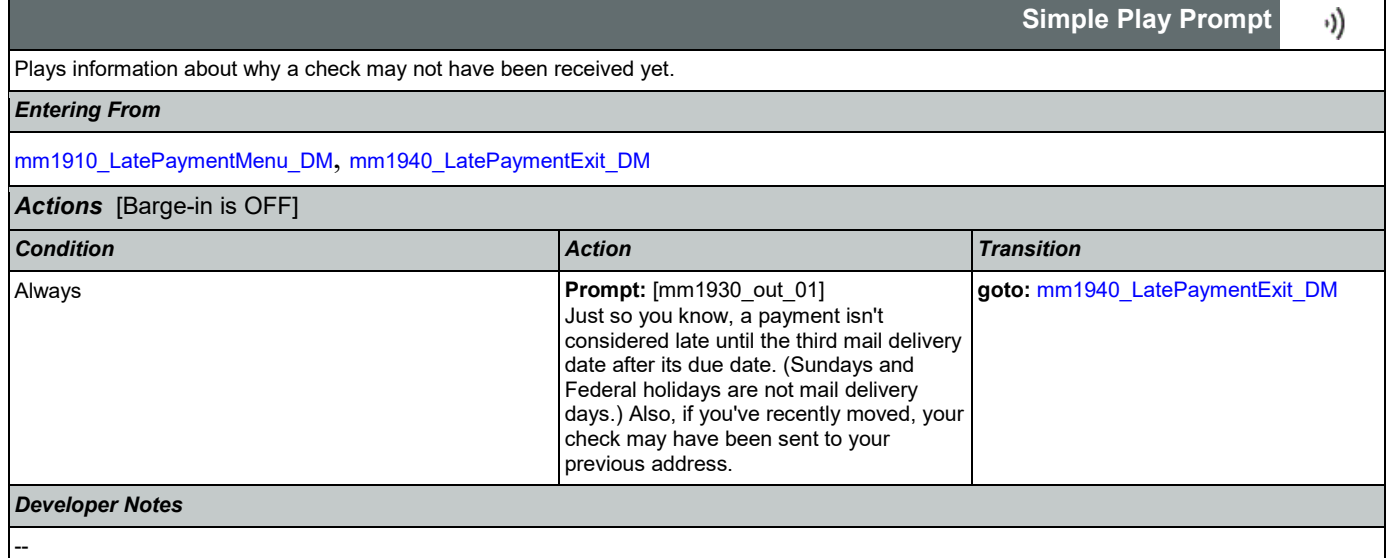

# <span id="page-180-0"></span>**mm1940\_LatePaymentExit\_DM**

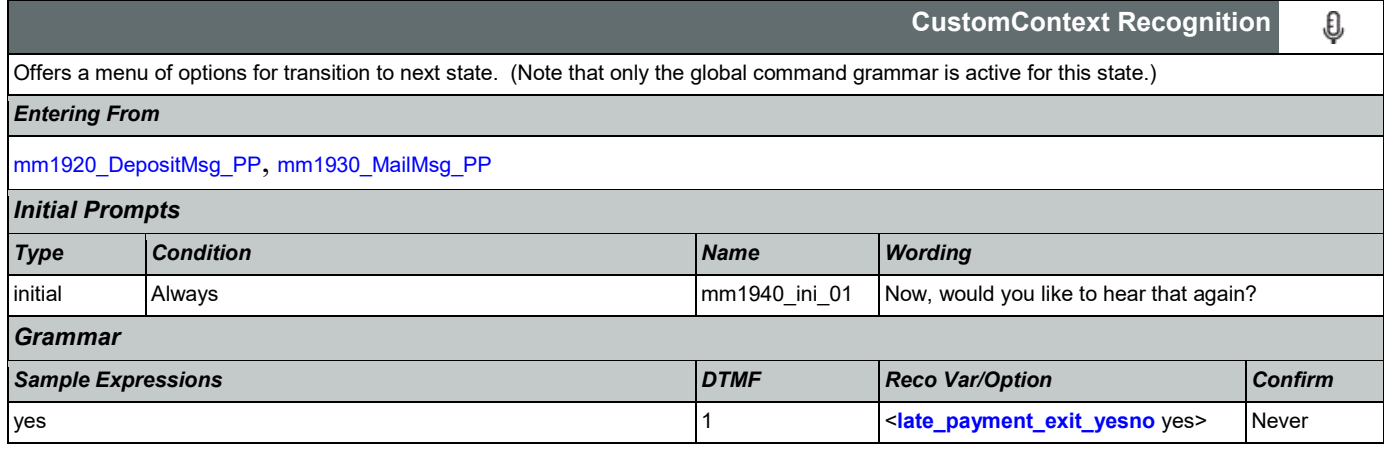

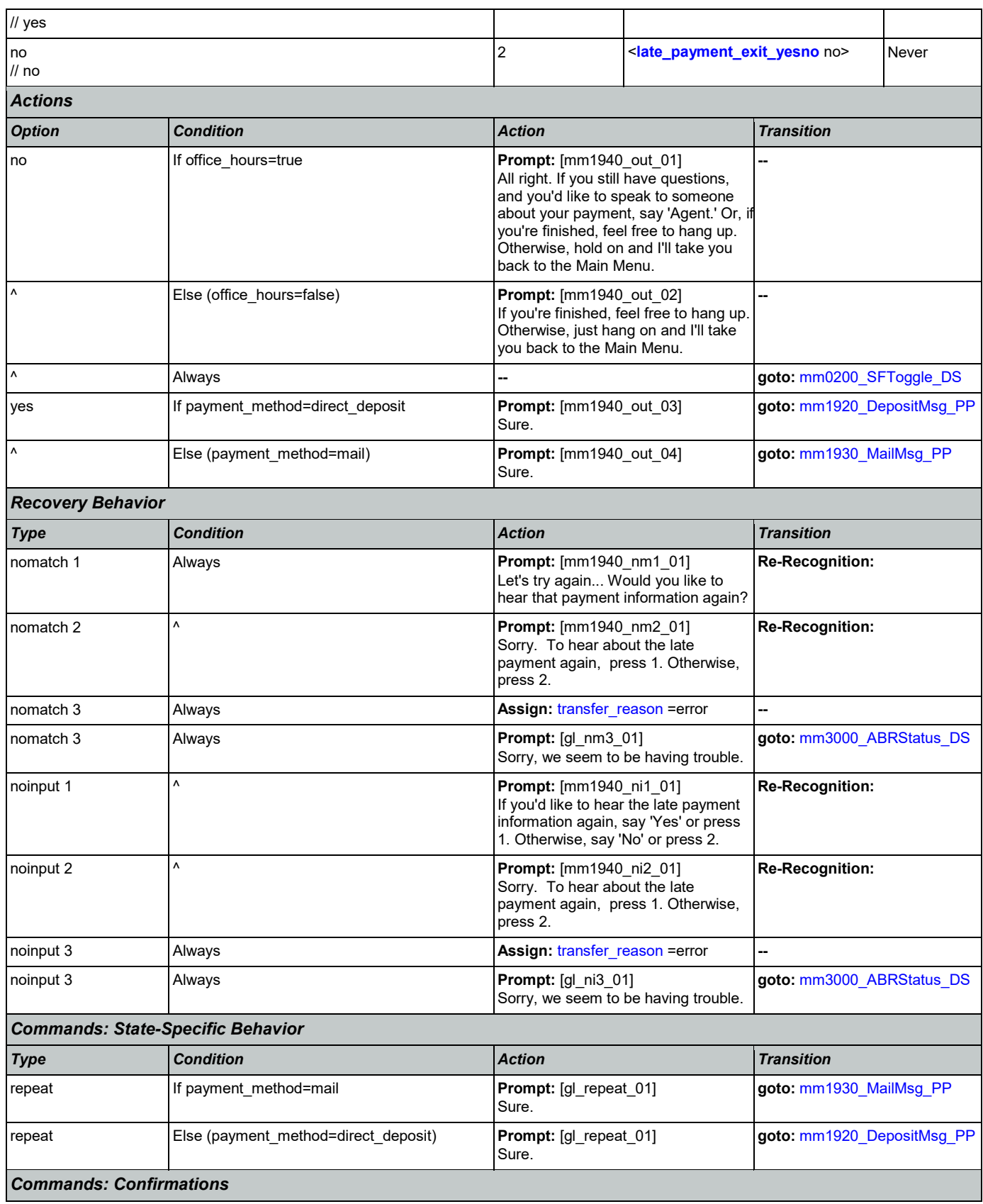

Nuance Communications **Social Security Administration** Page 182 of 446

**Yesternition** 

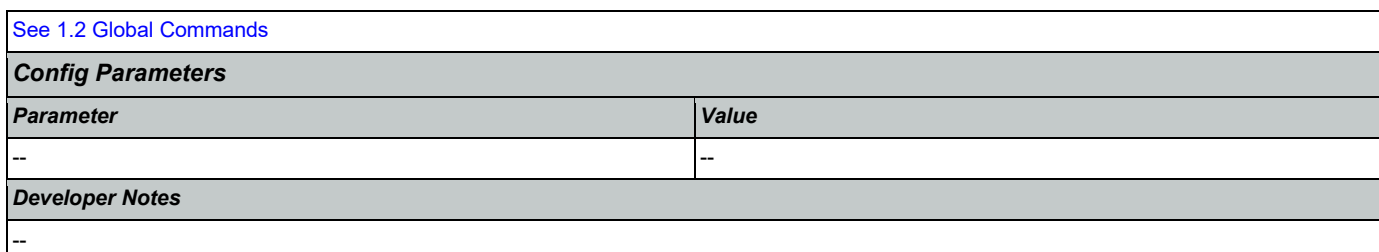

# <span id="page-182-0"></span>**mm2000\_ReceivingBenefits\_DM**

П

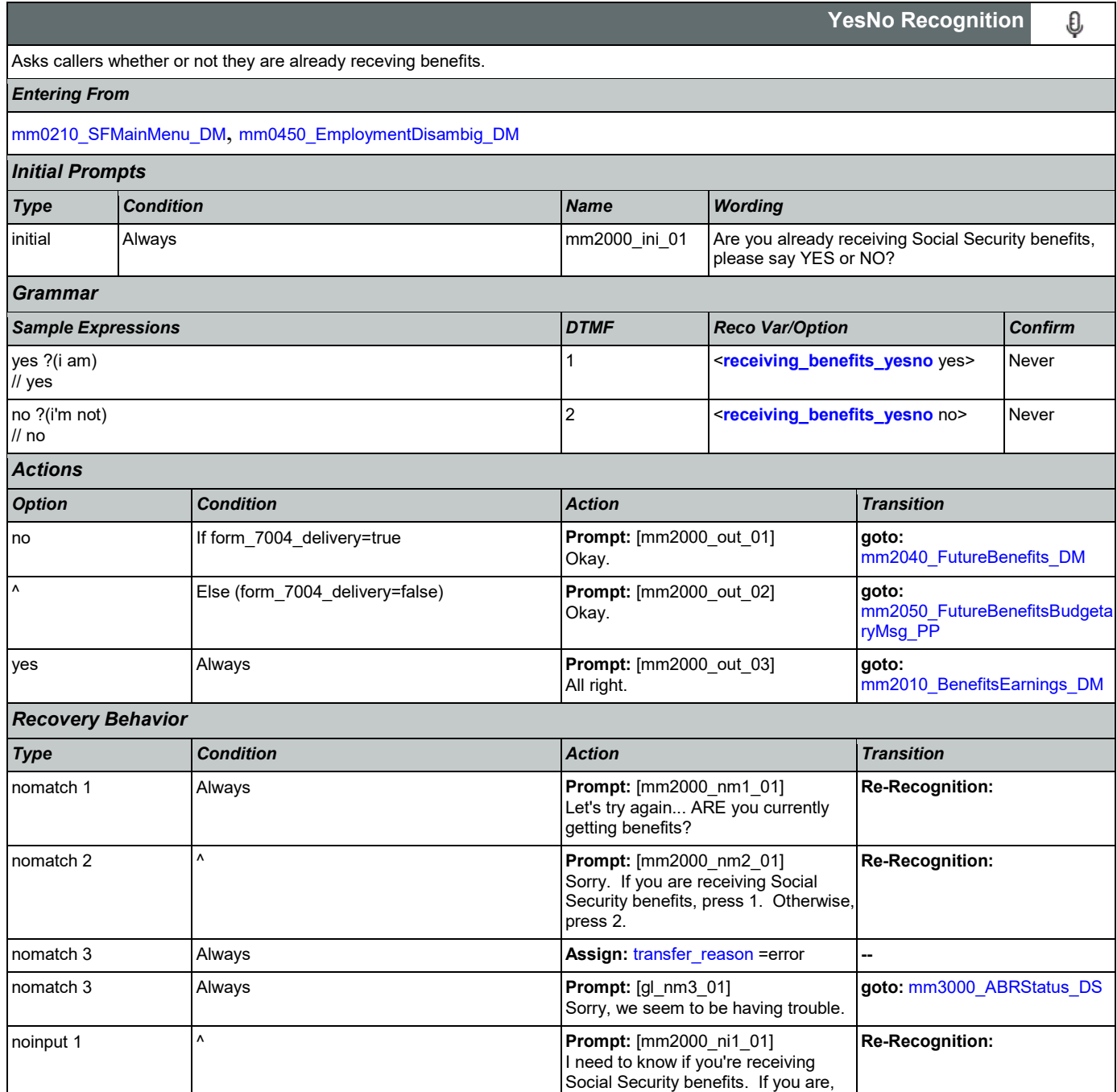

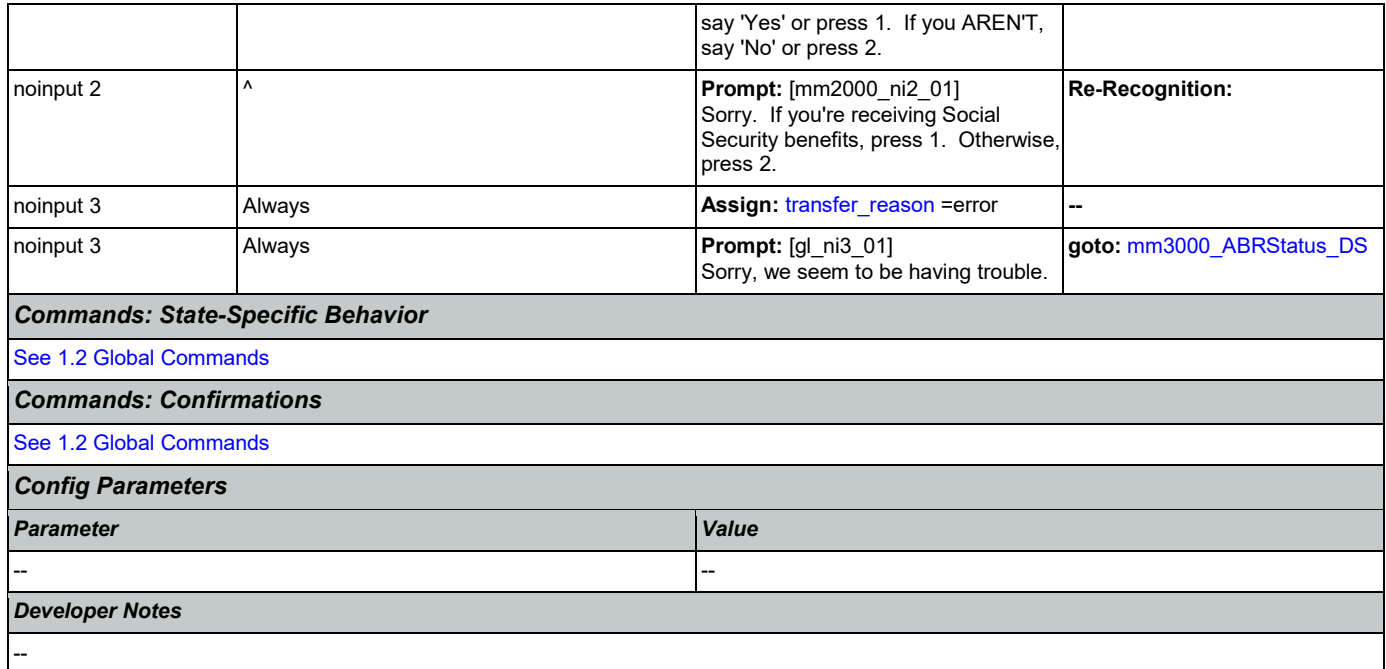

# <span id="page-183-0"></span>**mm2010\_BenefitsEarnings\_DM**

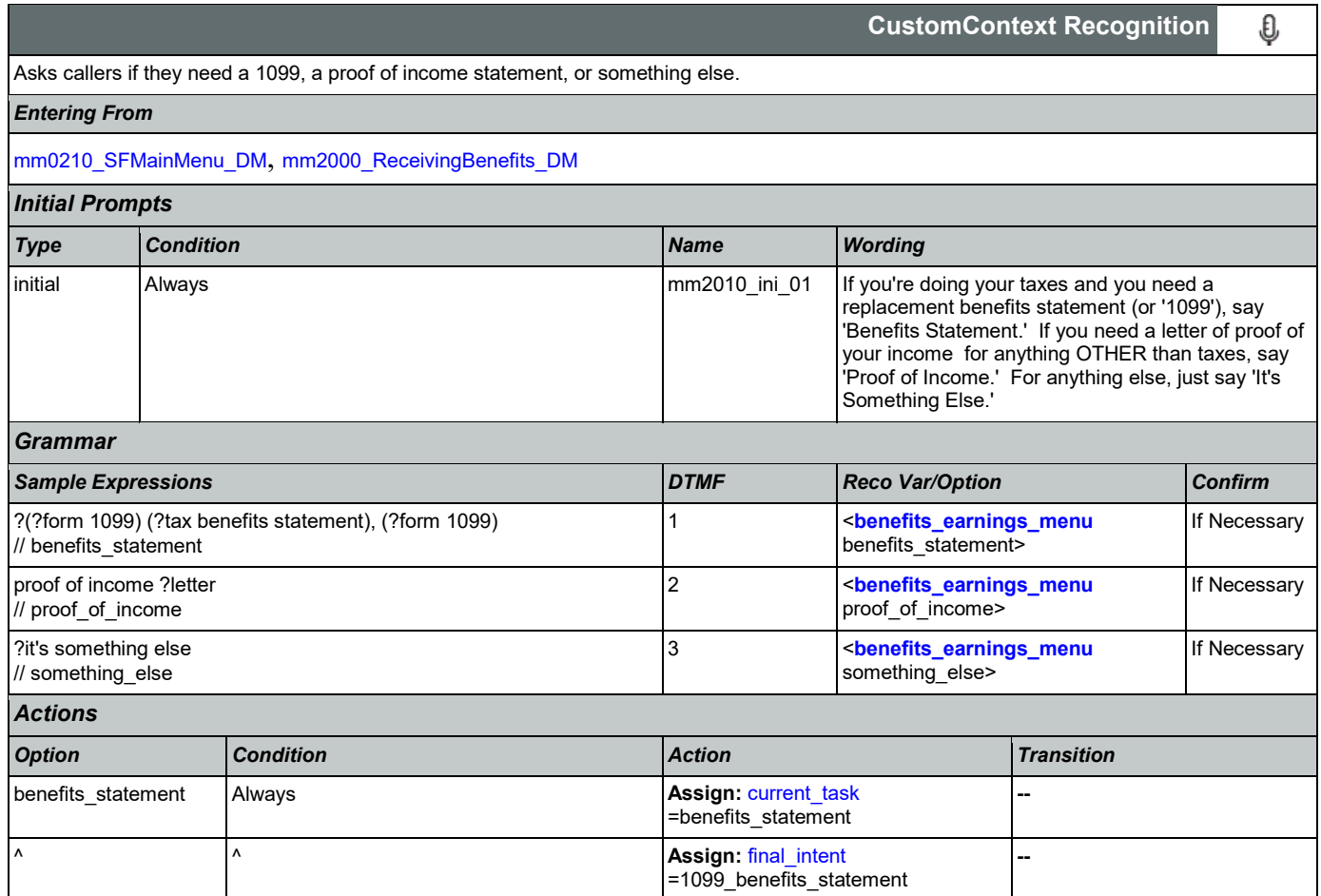

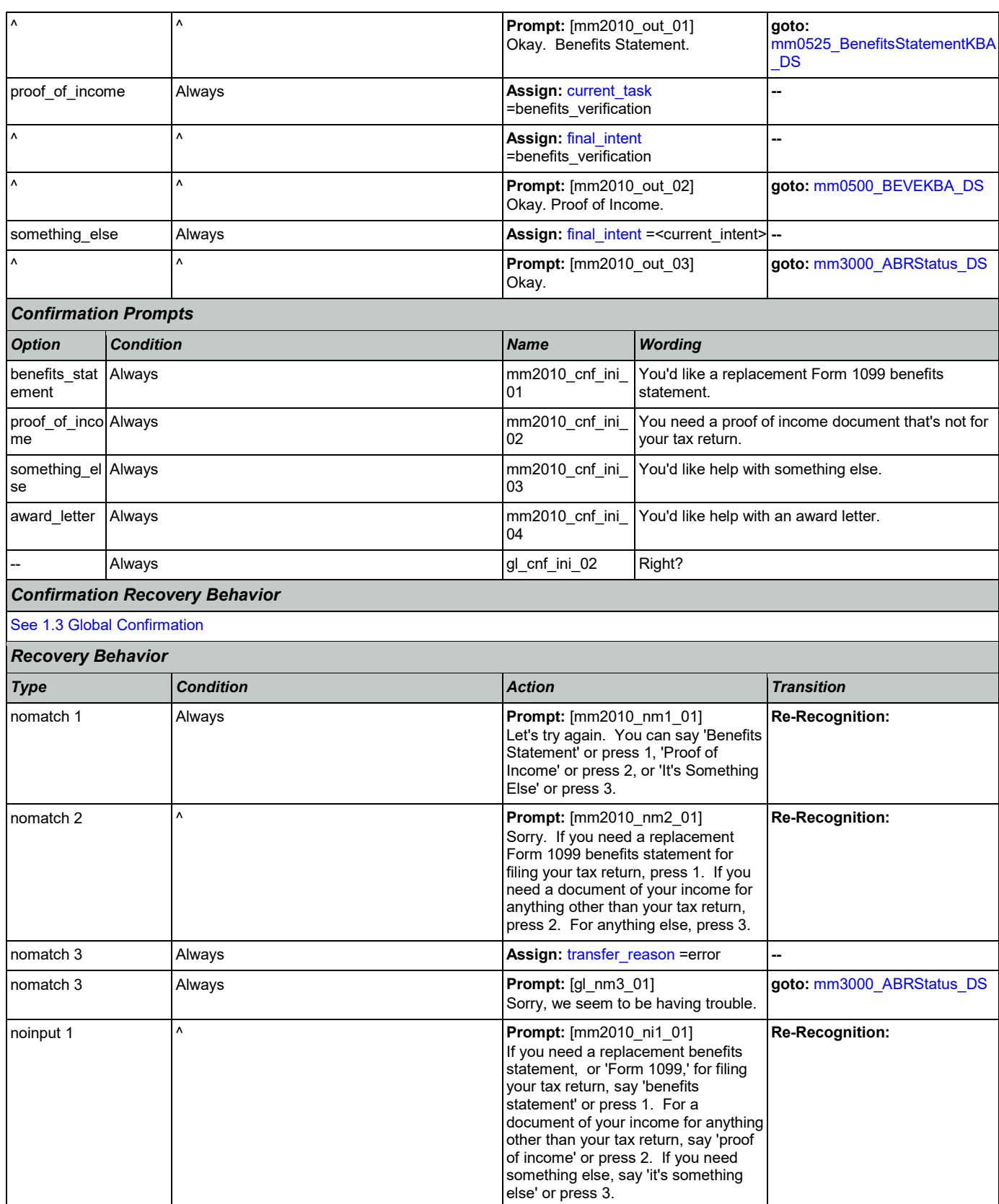

Nuance Communications **Social Security Administration** Page 185 of 446

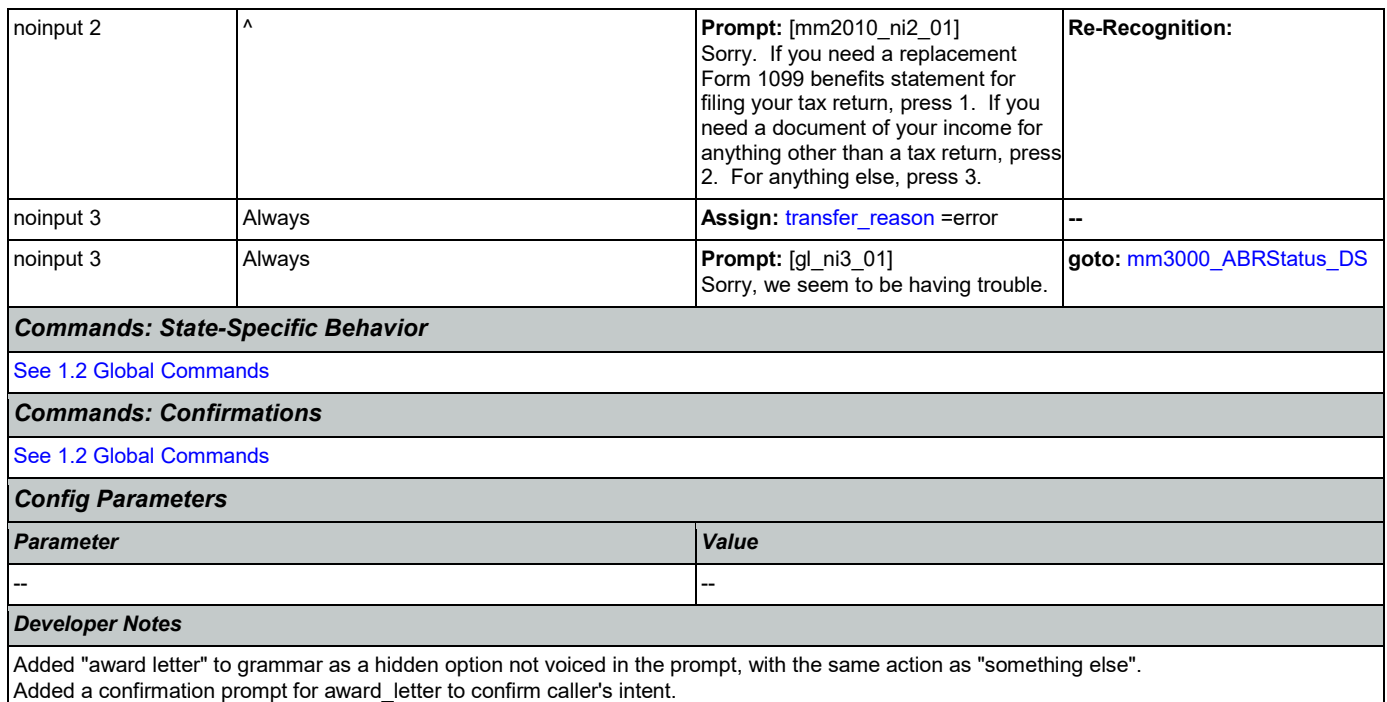

### <span id="page-185-0"></span>**mm2030\_OtherQuestions\_DM**

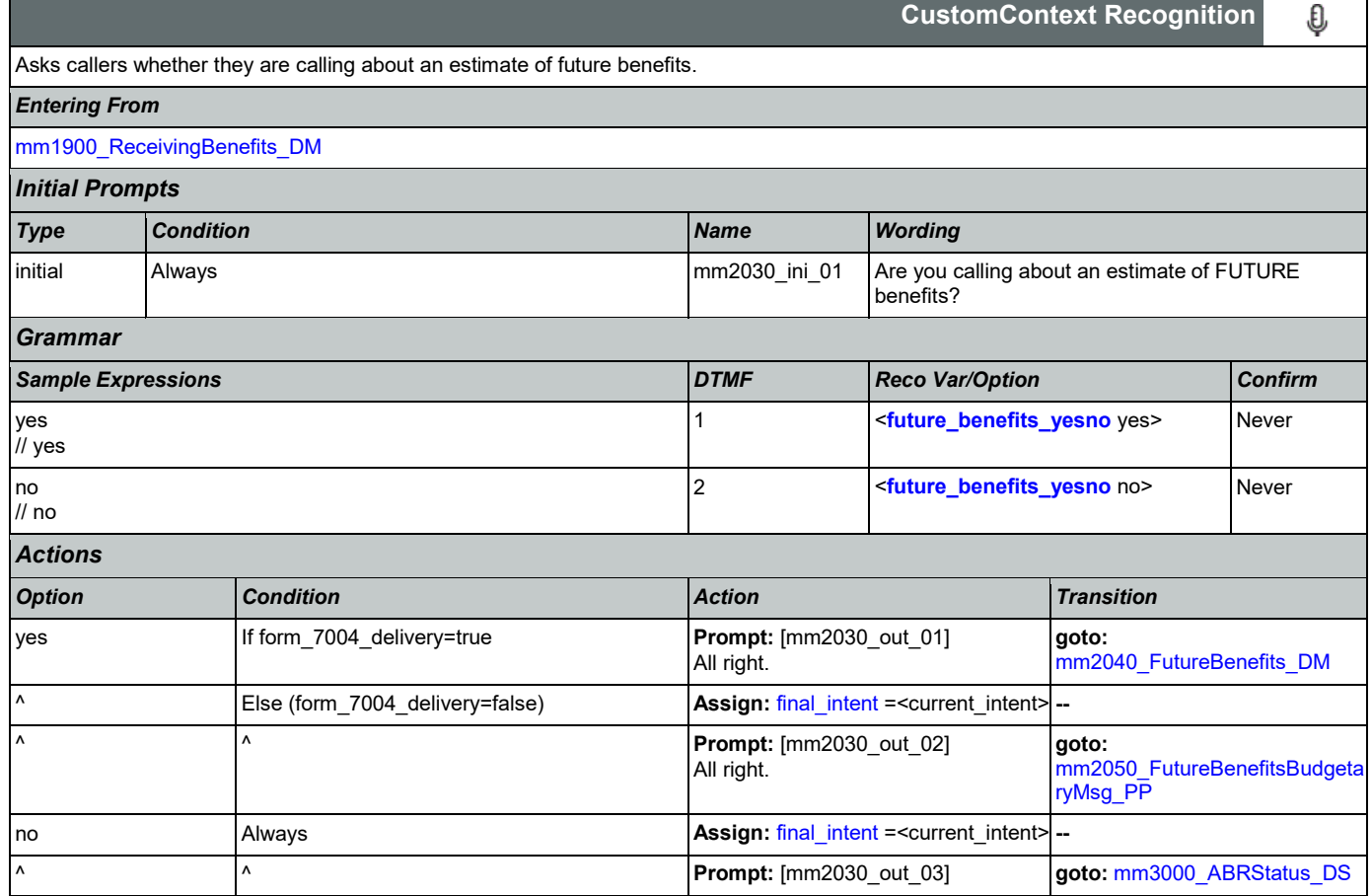

SSA\_ATT\_Care2020\_N8NN 03/23/2020

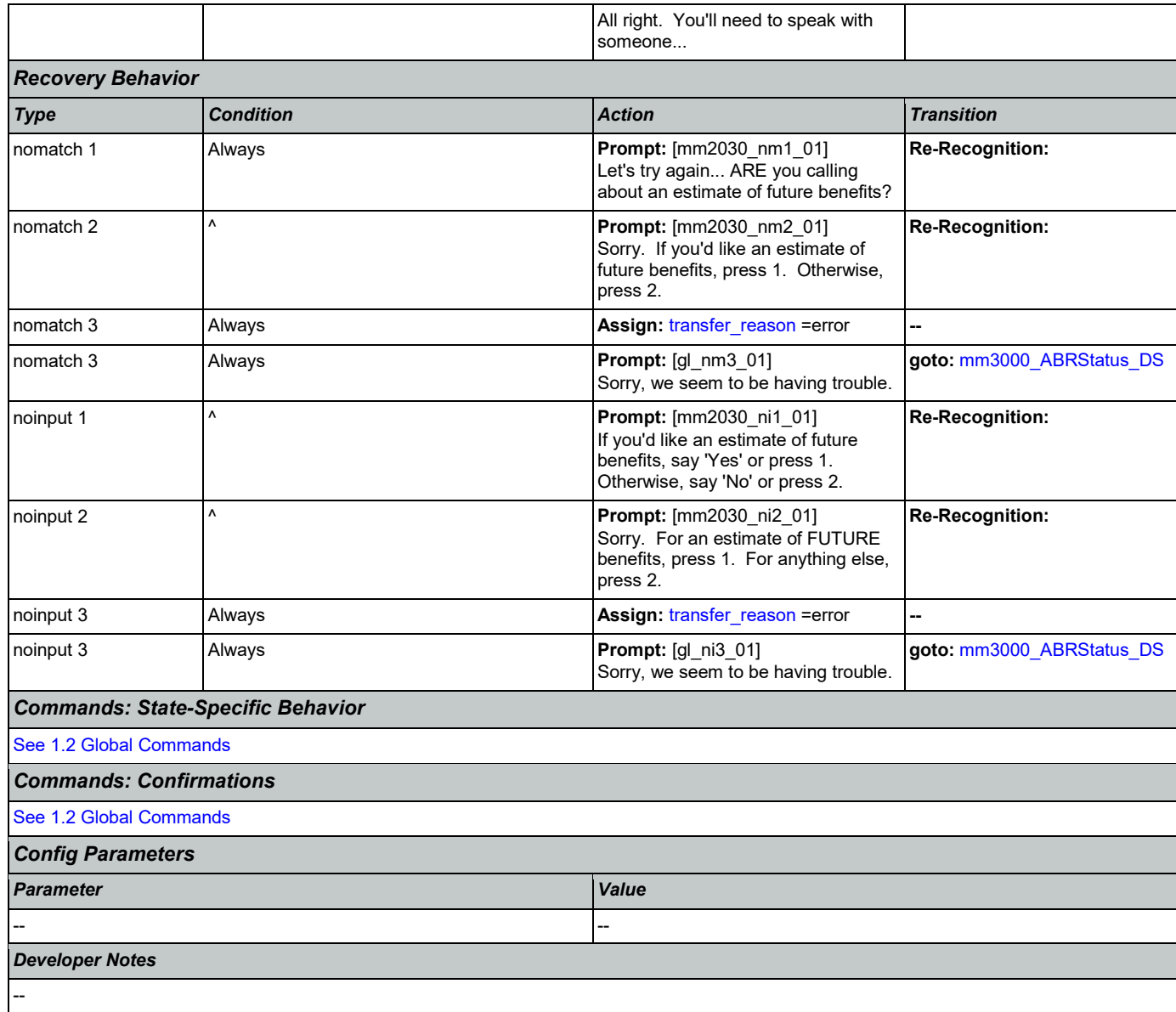

### <span id="page-186-0"></span>**mm2040\_FutureBenefits\_DM**

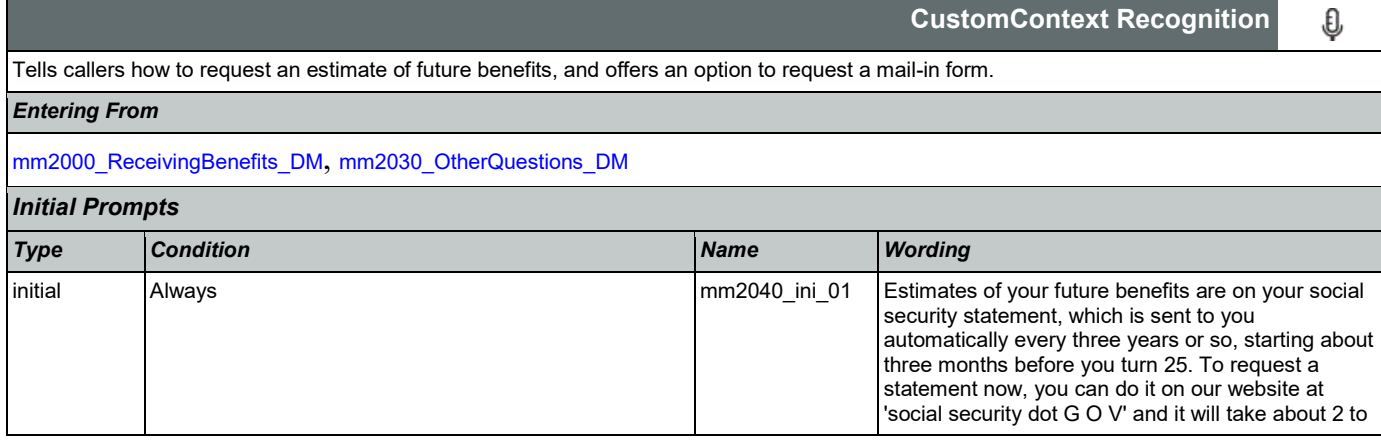

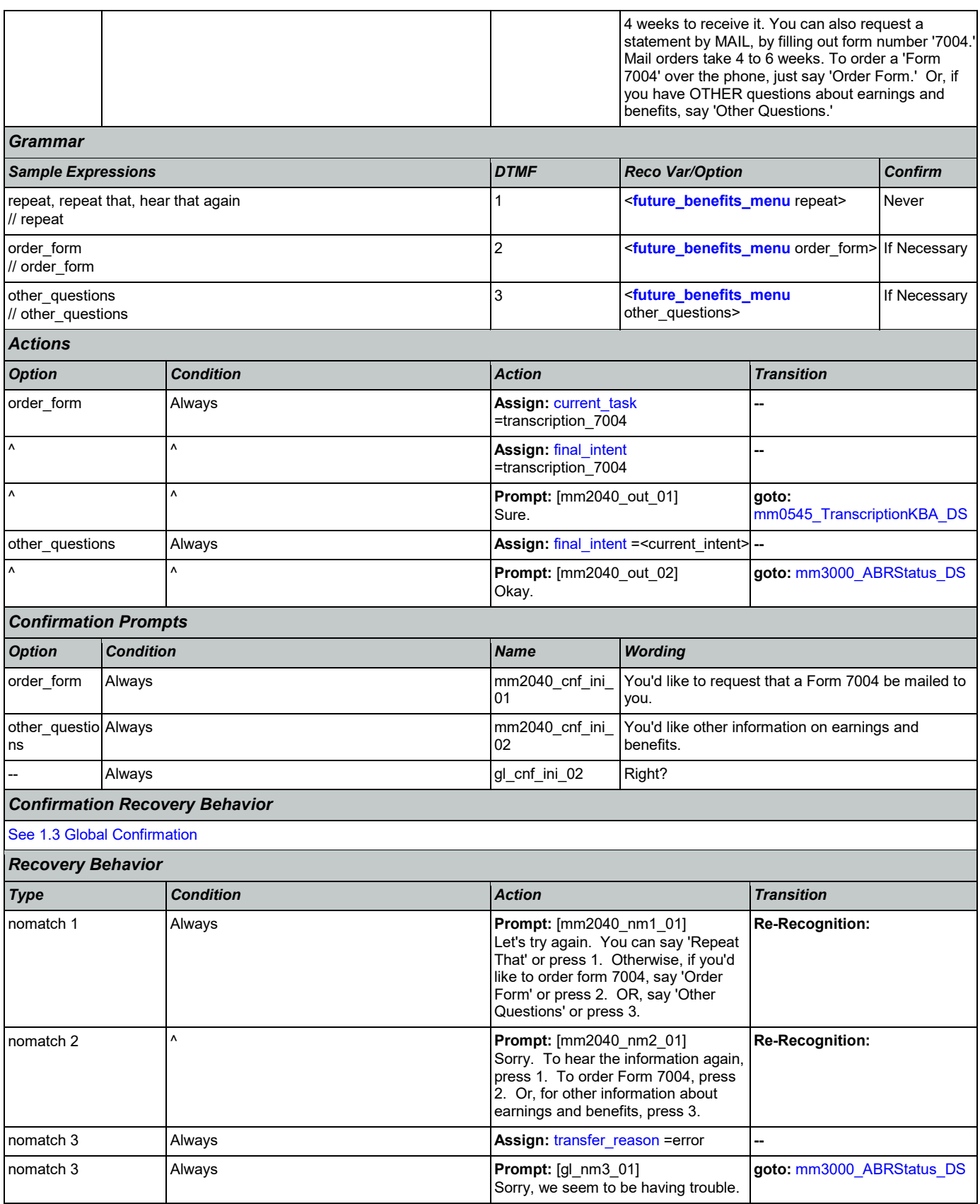

Nuance Communications **Social Security Administration** Page 188 of 446

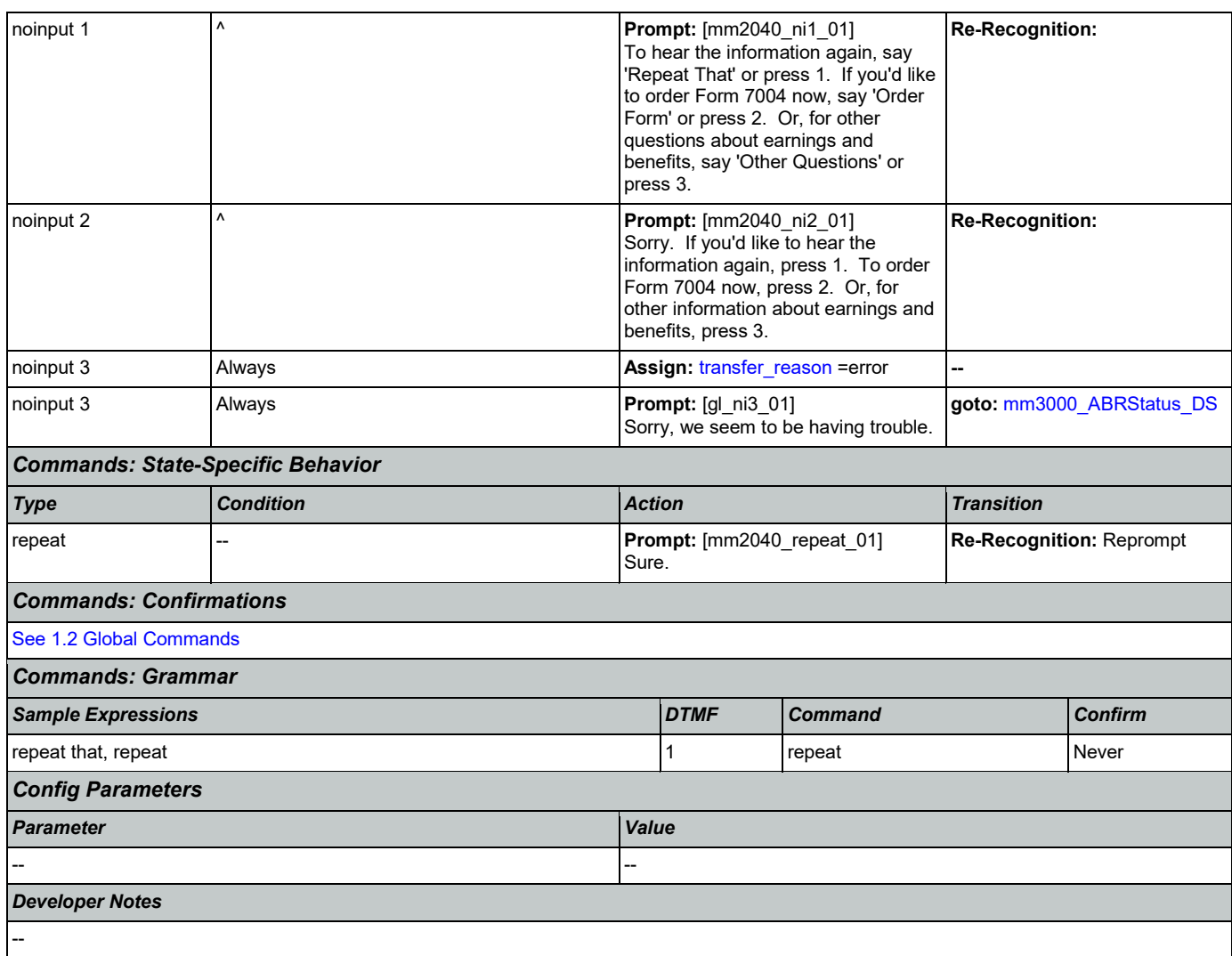

# <span id="page-188-0"></span>**mm2050\_FutureBenefitsBudgetaryMsg\_PP**

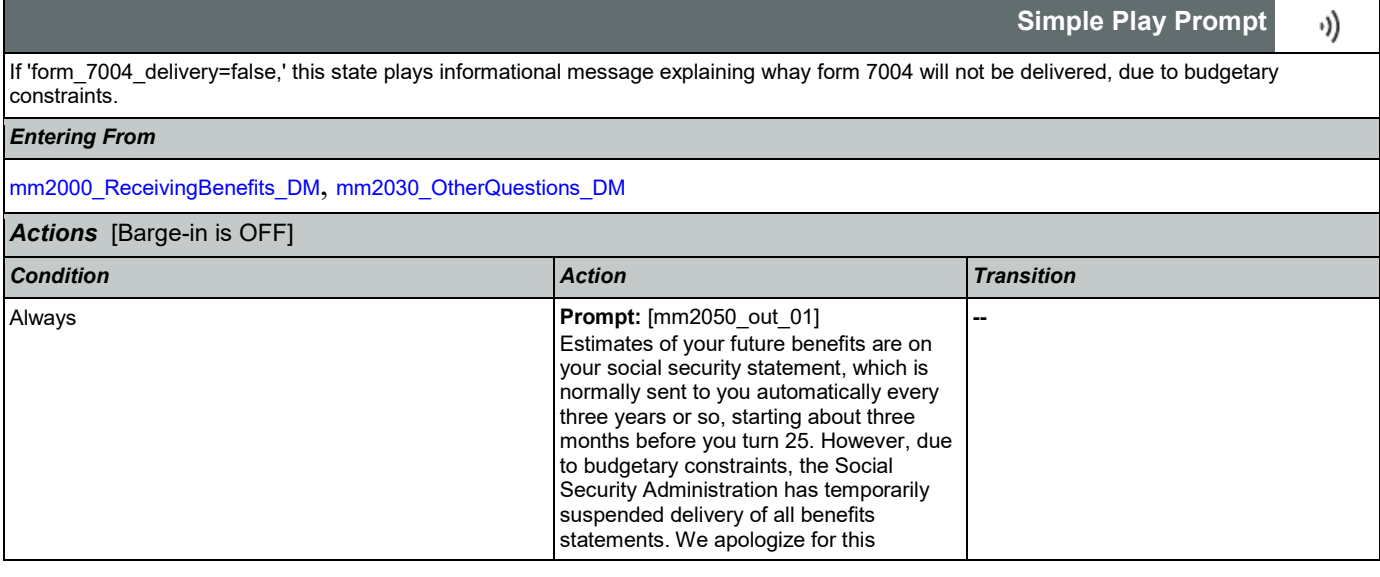

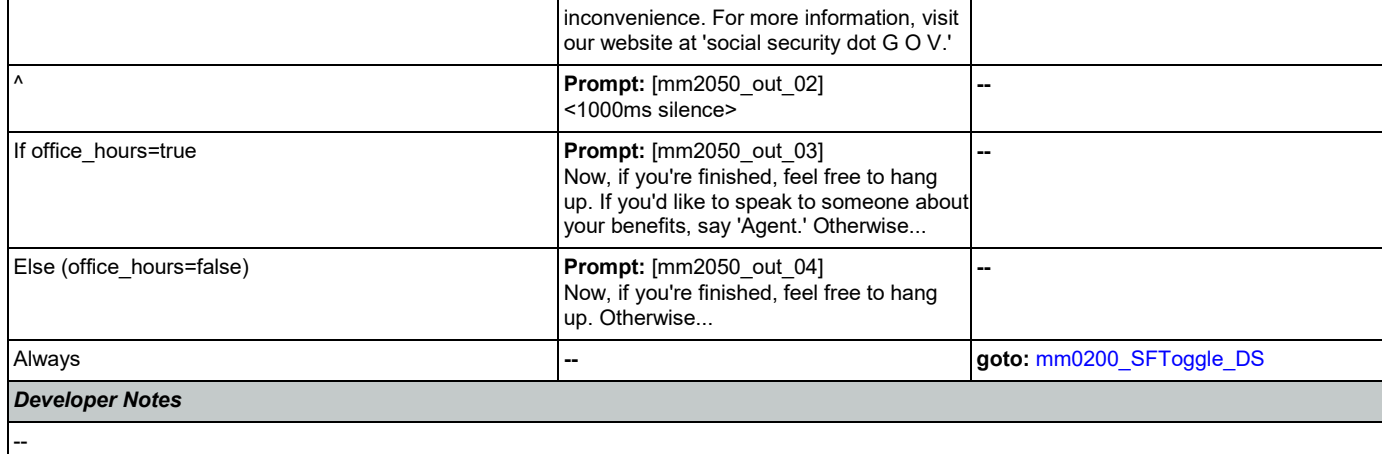

# <span id="page-189-0"></span>**mm2100\_RepPayeeMenu\_DM**

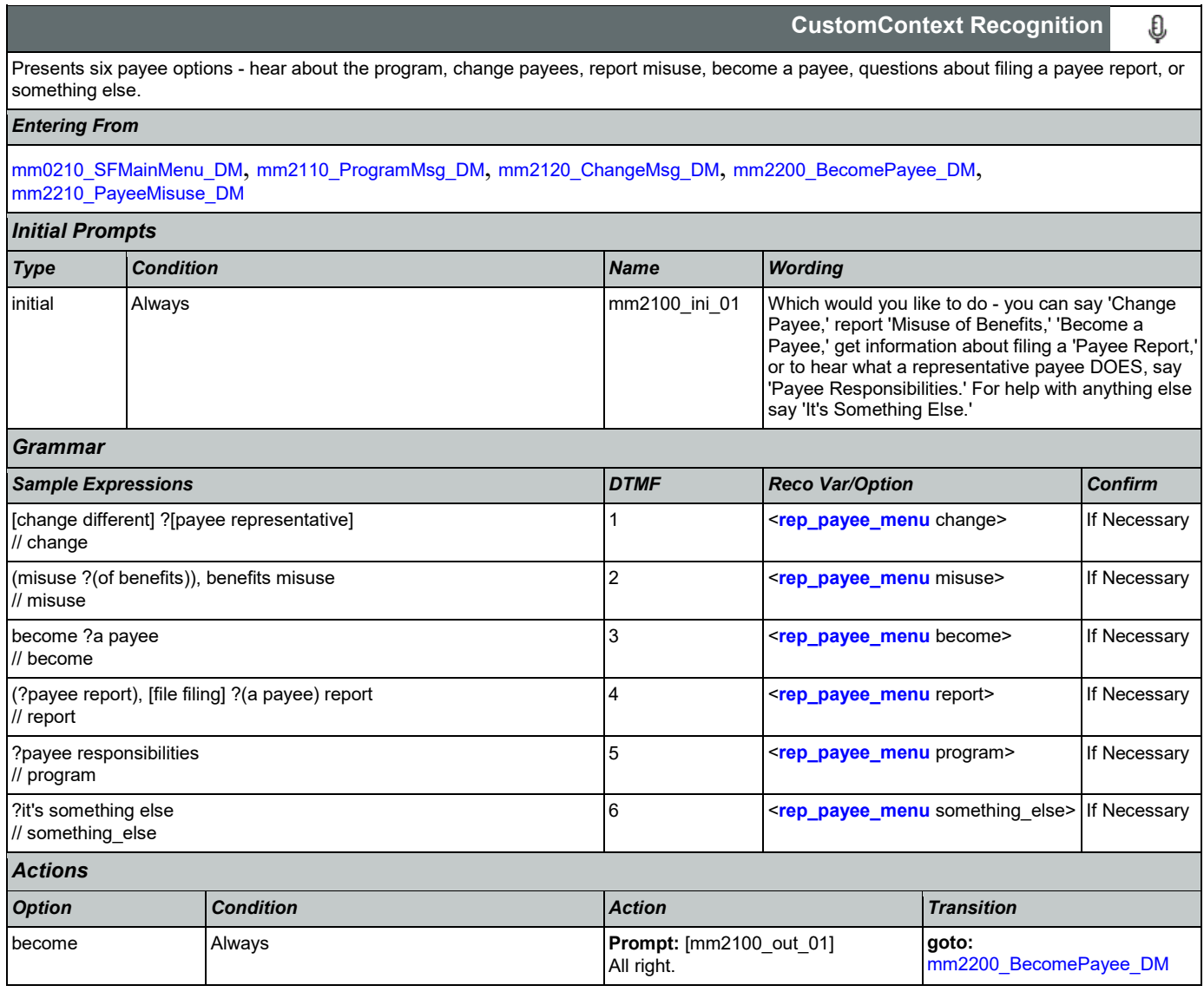

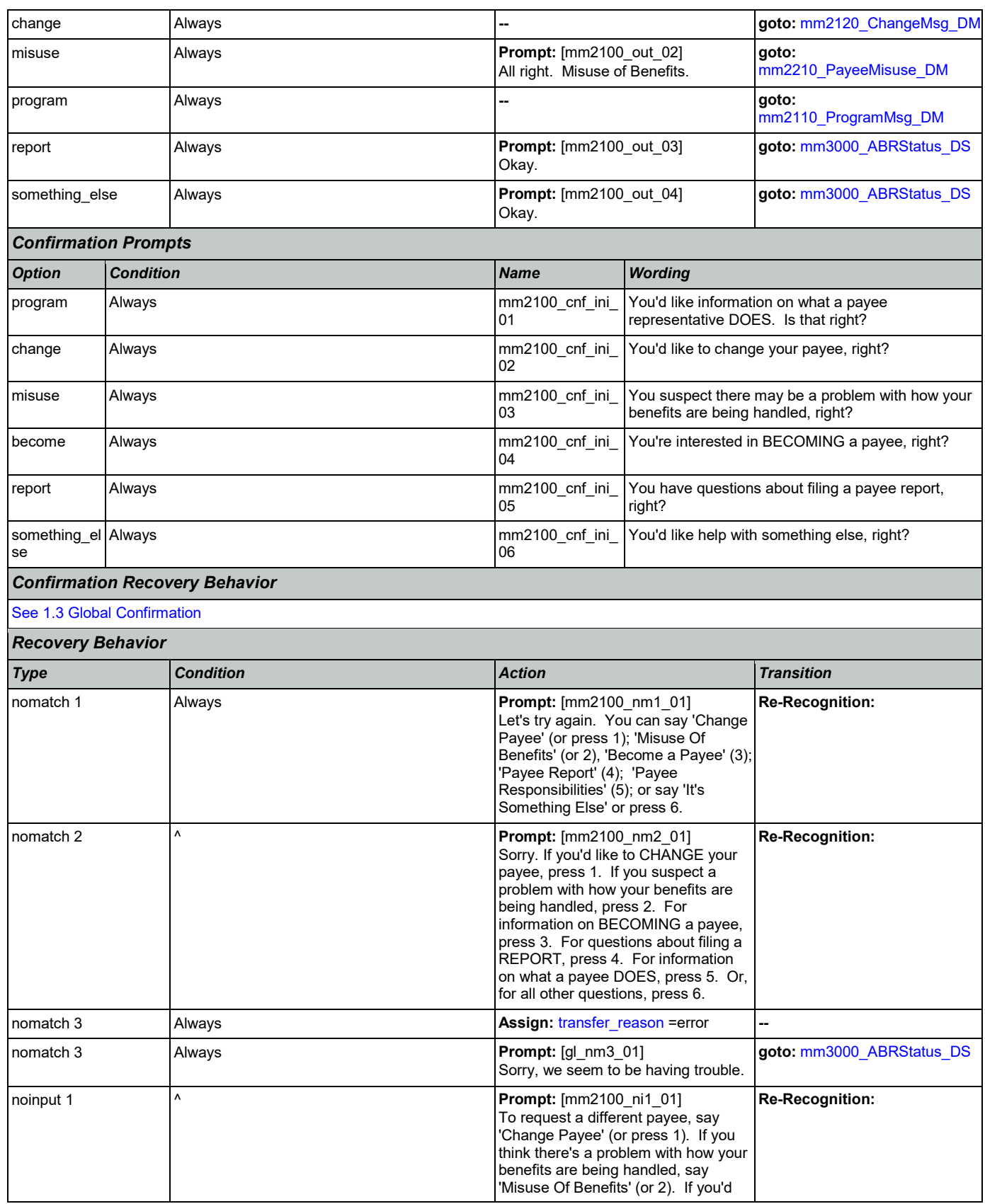

Nuance Communications **Social Security Administration** Page 191 of 446

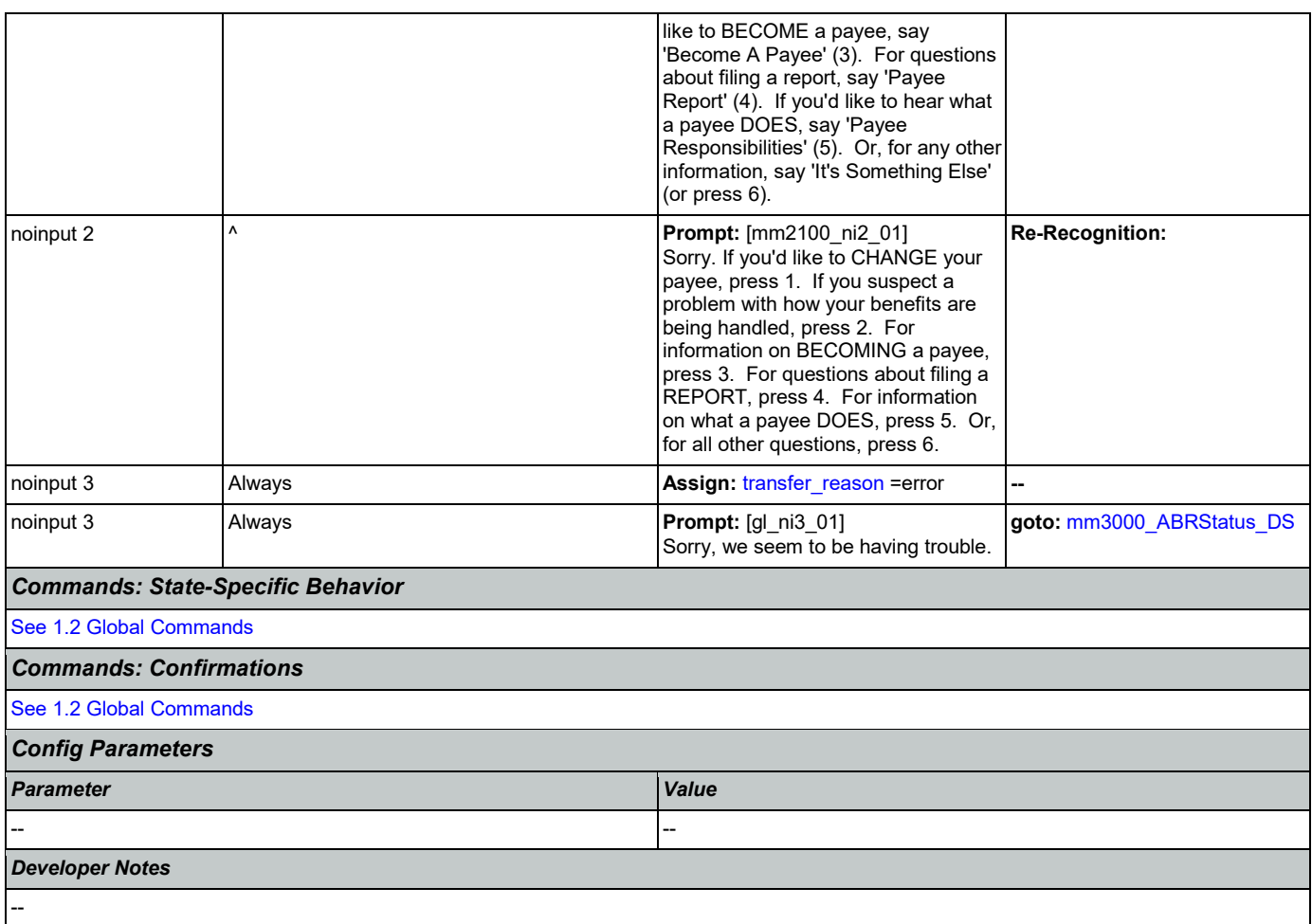

# <span id="page-191-0"></span>**mm2110\_ProgramMsg\_DM**

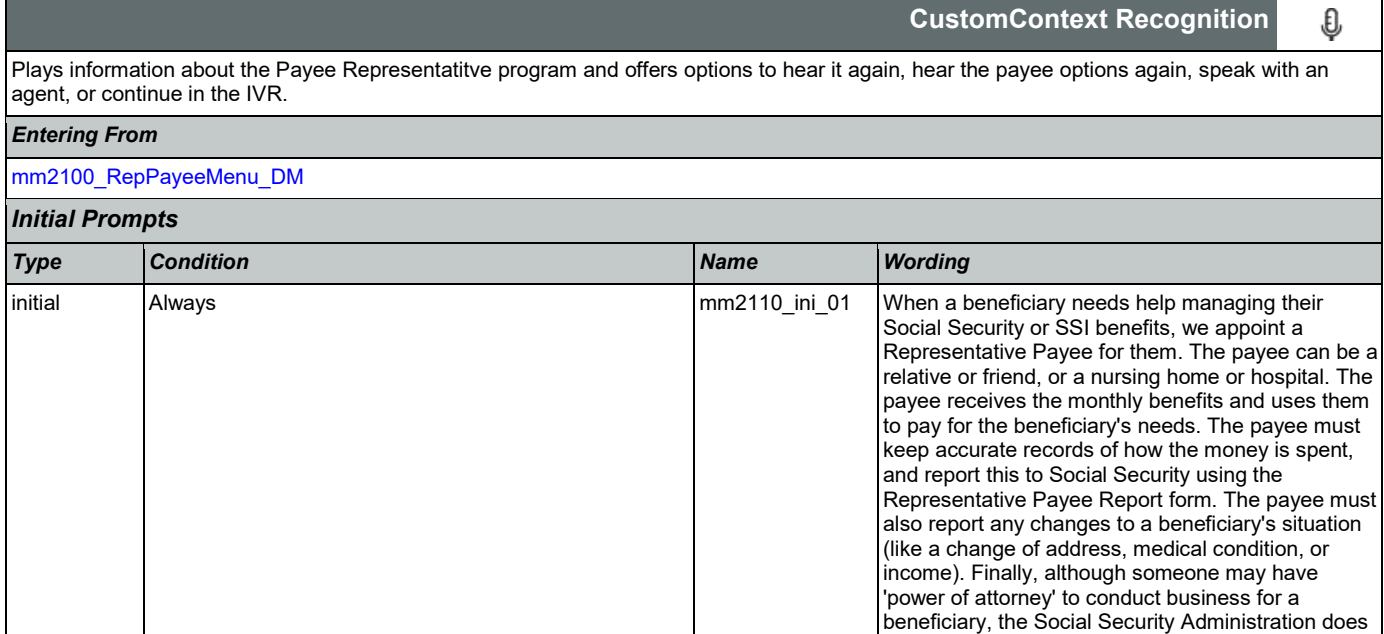

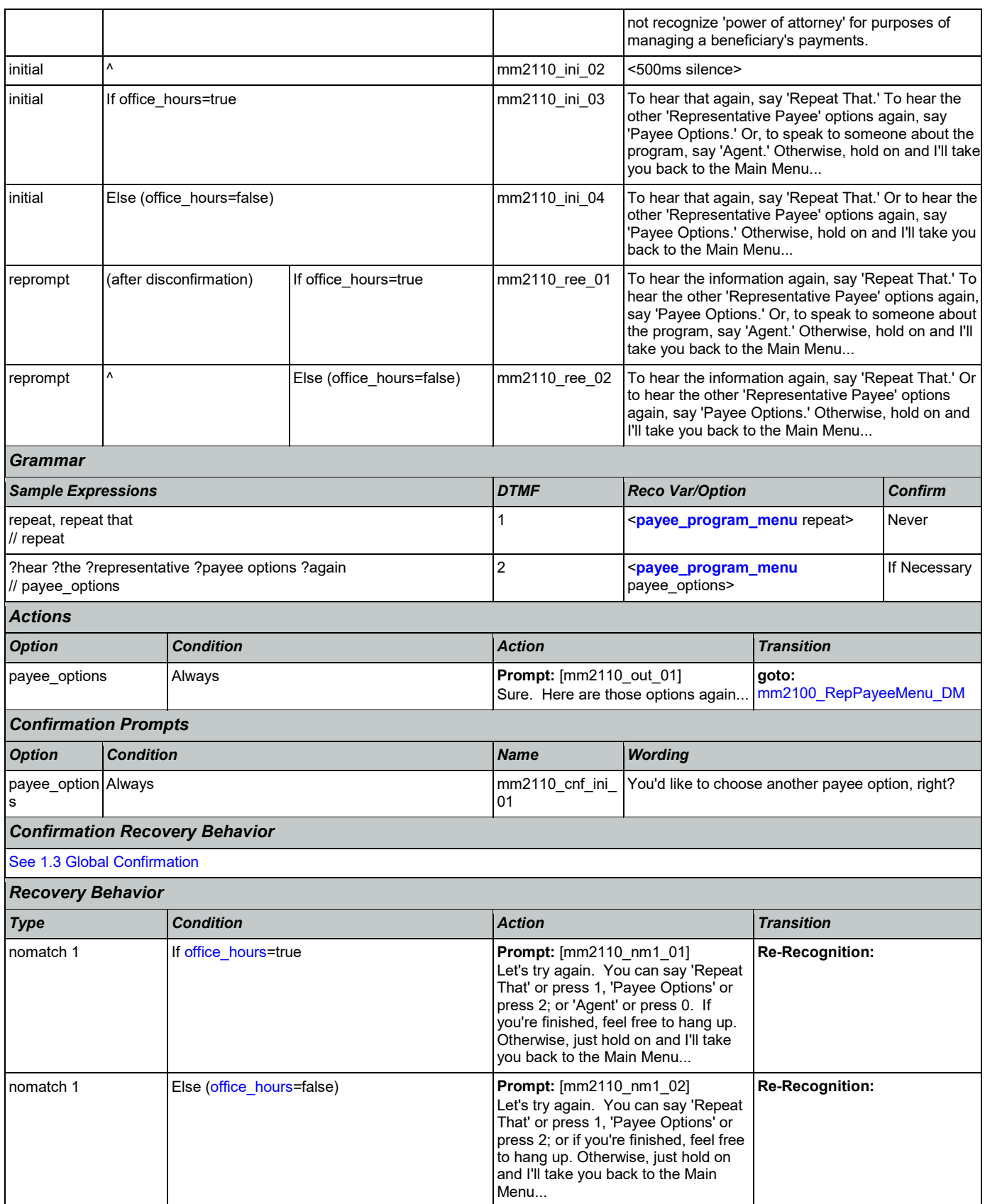

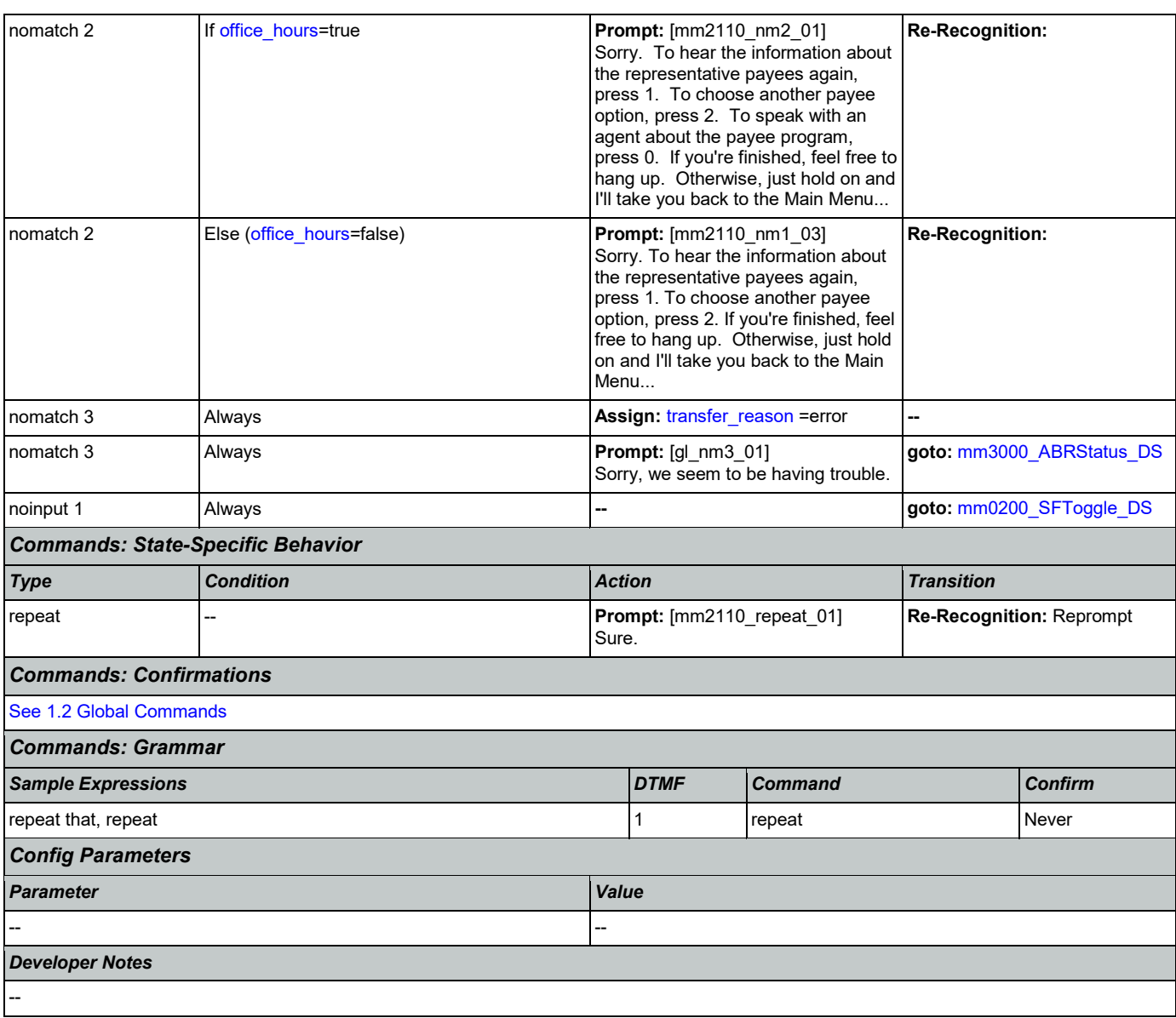

# <span id="page-193-0"></span>**mm2120\_ChangeMsg\_DM**

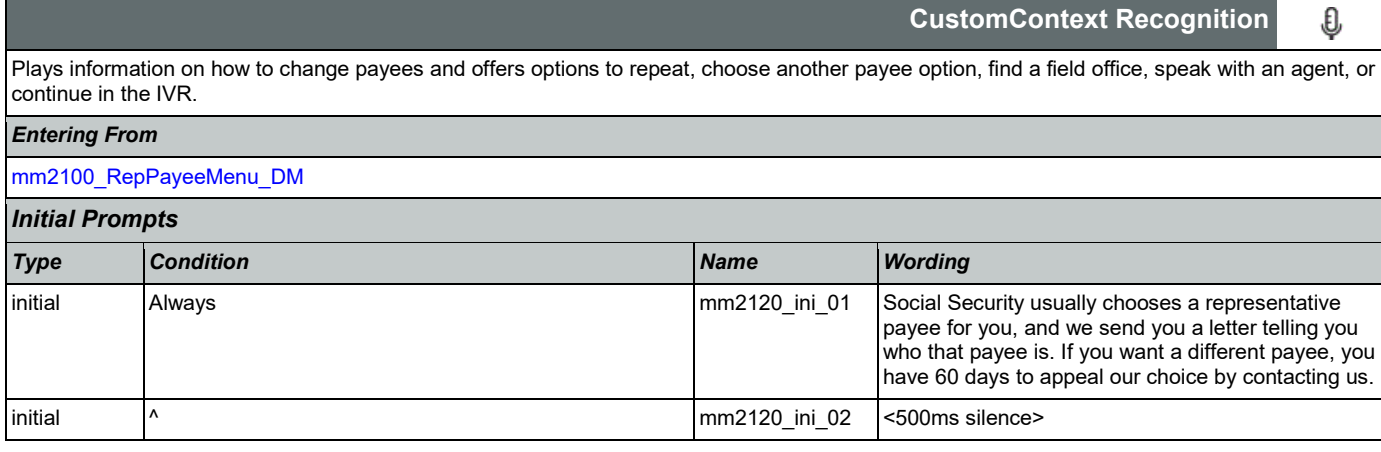

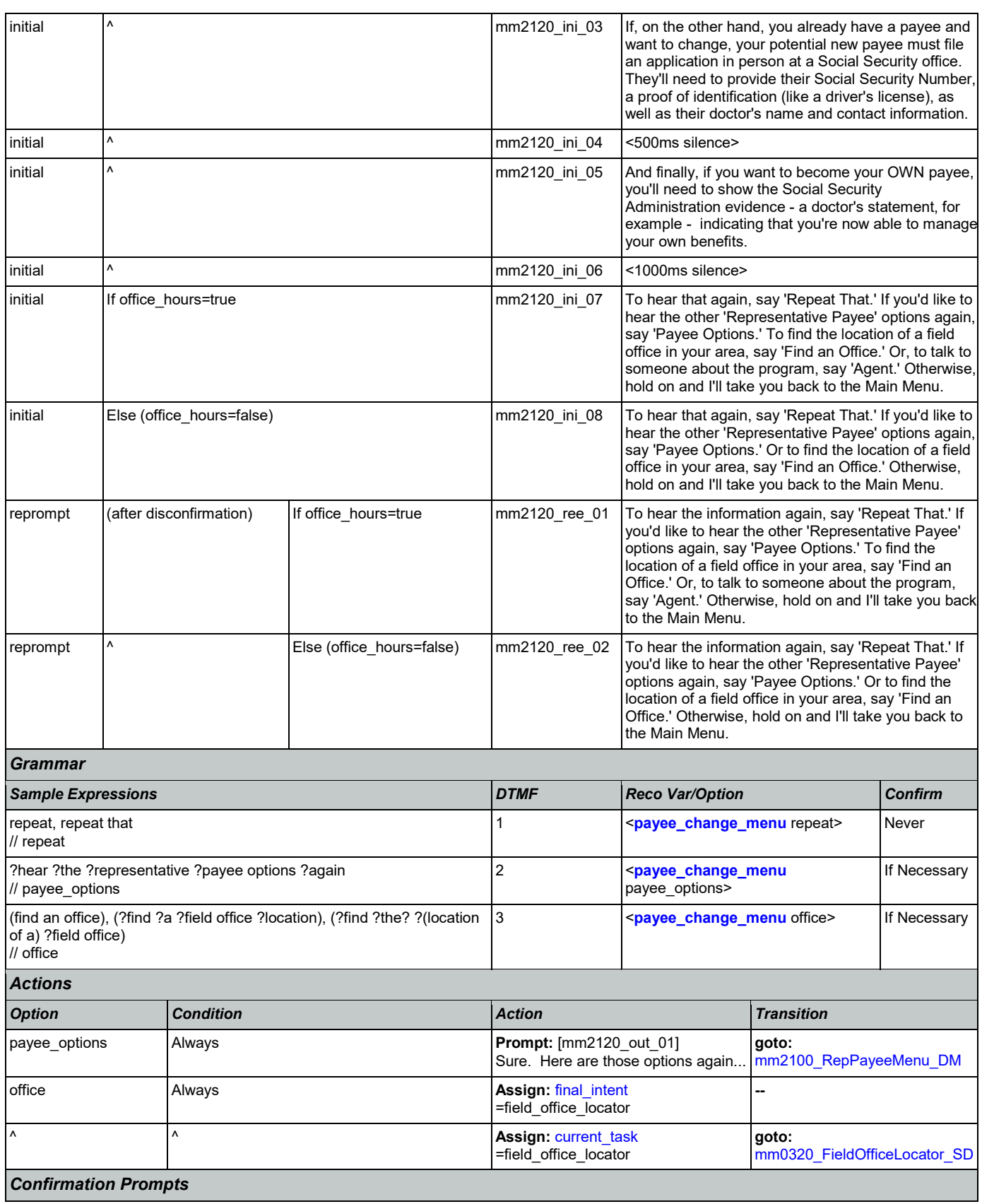

Nuance Communications **Social Security Administration** Page 195 of 446

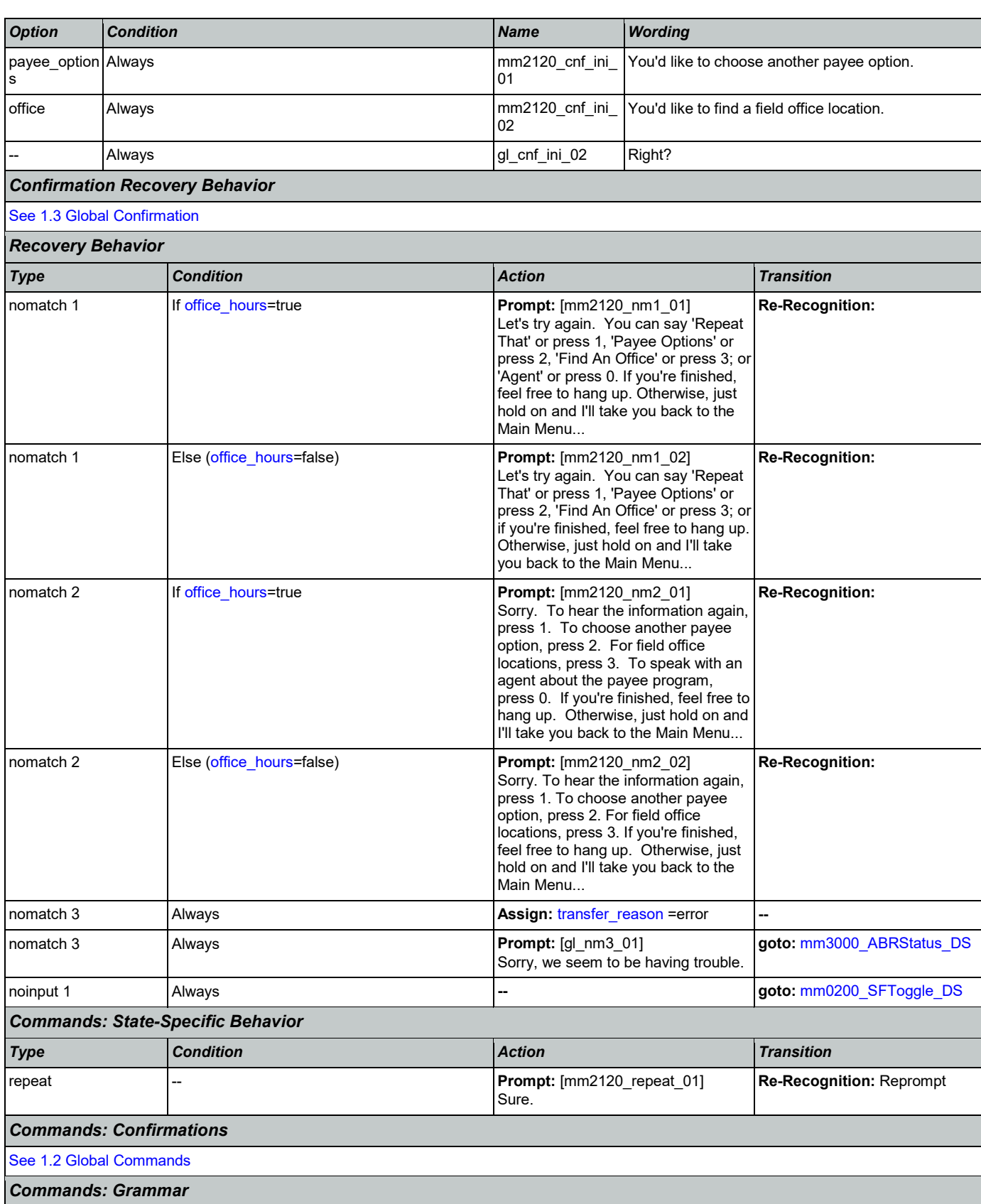

٦ Ξ

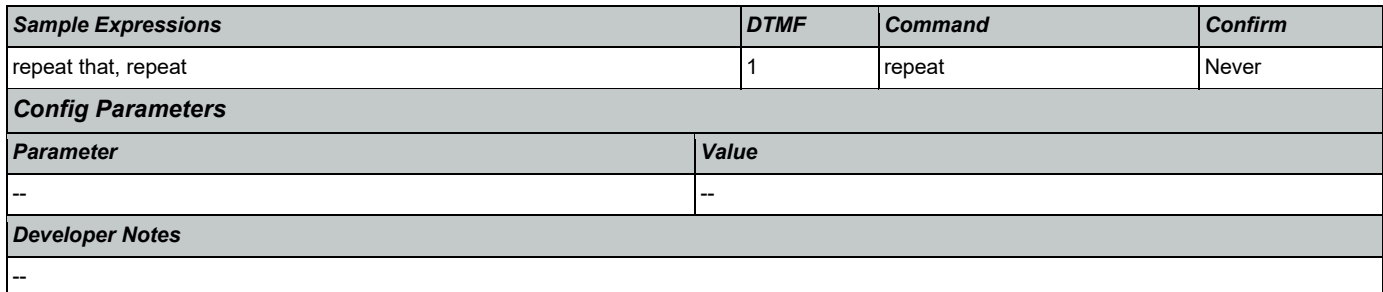

# <span id="page-196-0"></span>**mm2200\_BecomePayee\_DM**

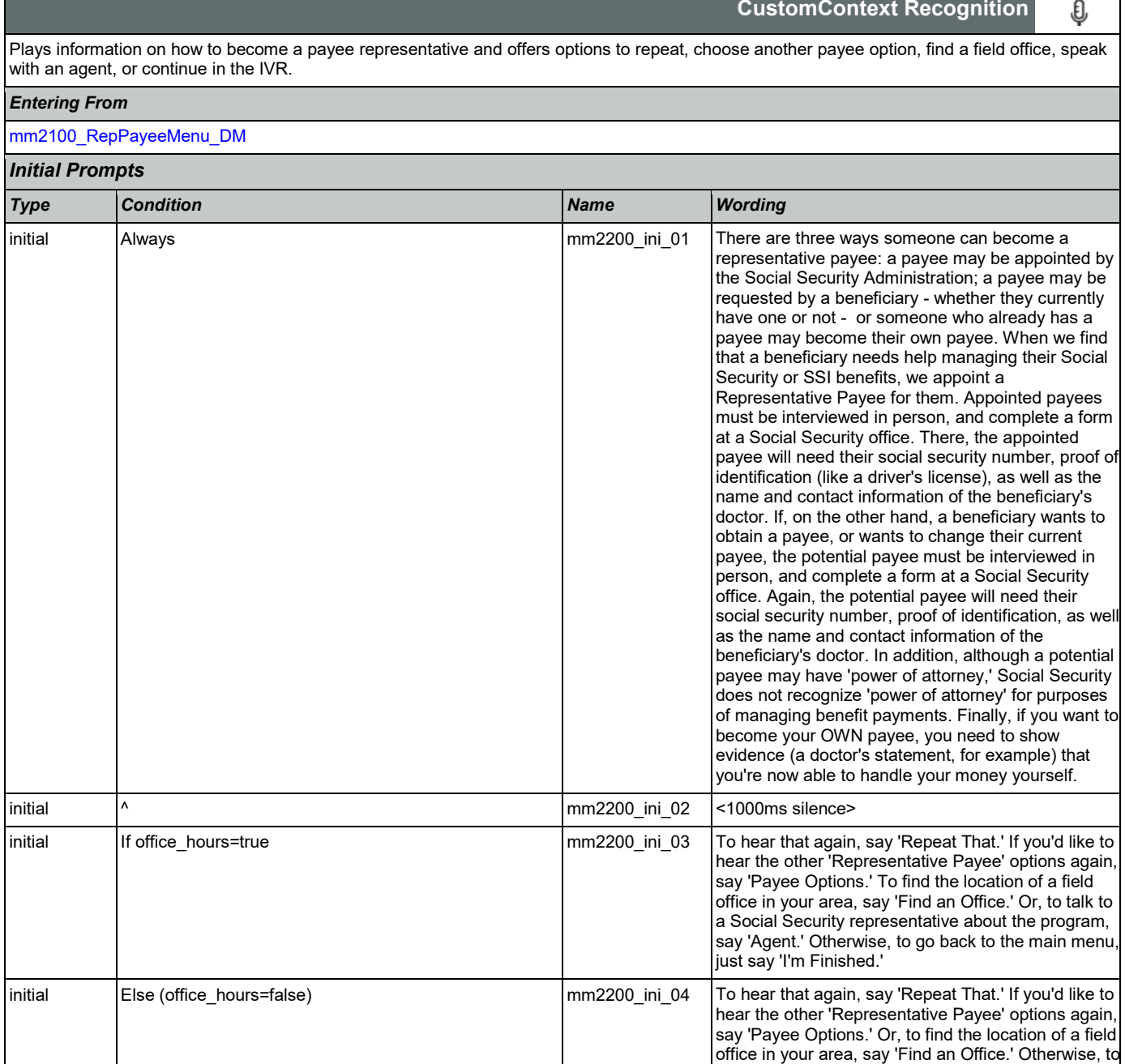

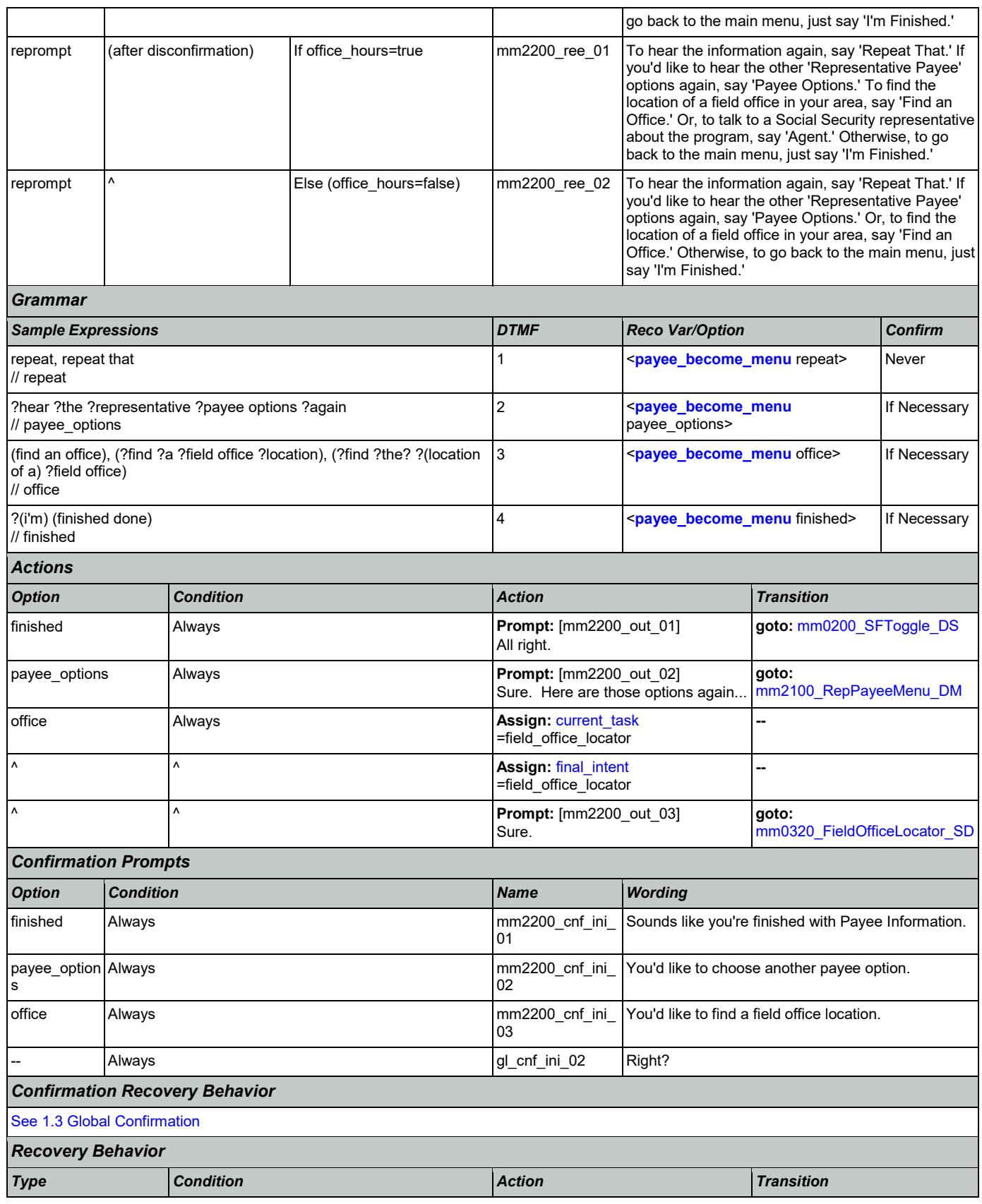

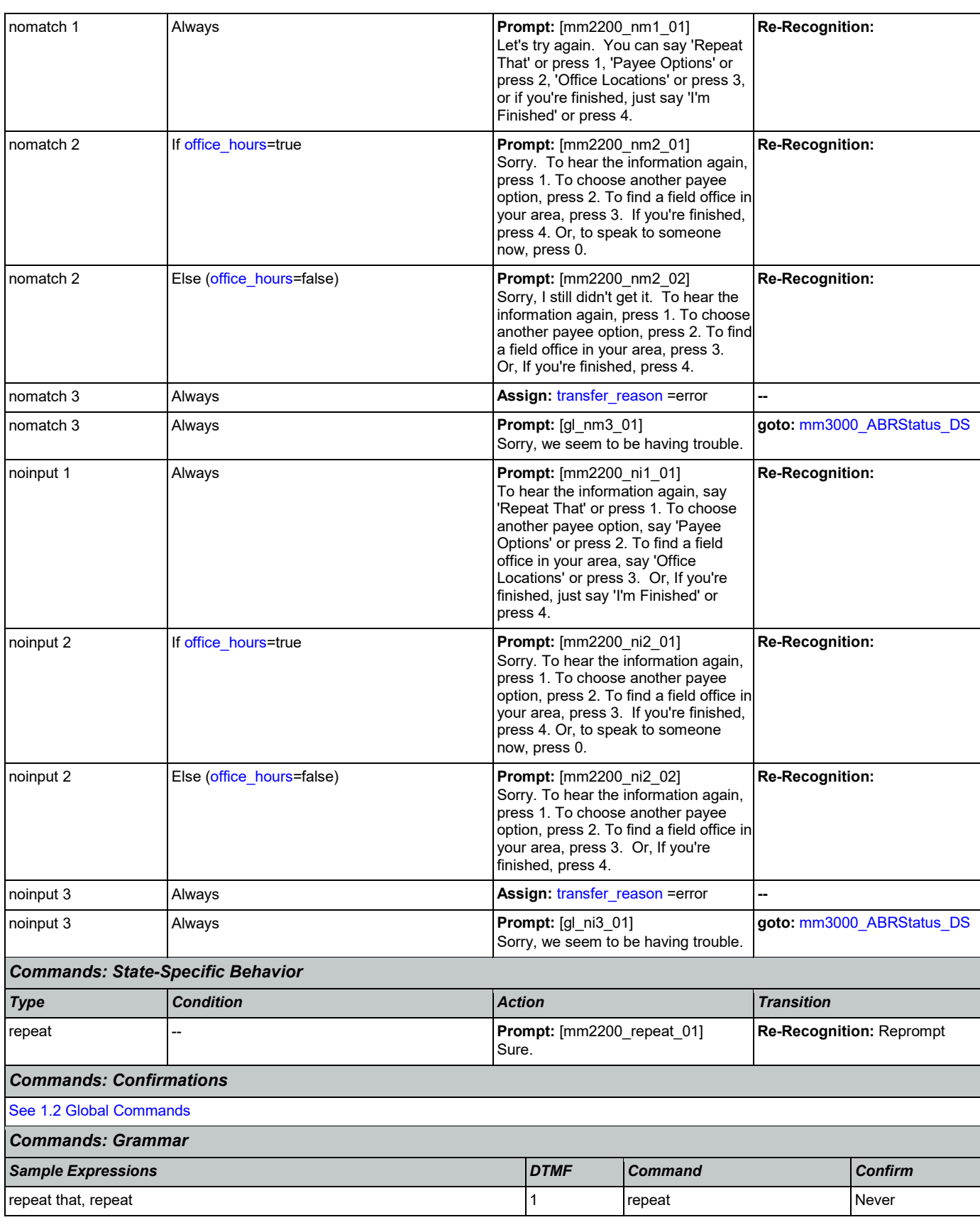

Nuance Communications **Social Security Administration Nuance Communication** Page 199 of 446

ᄀ

SSA\_ATT\_Care2020\_N8NN 03/23/2020

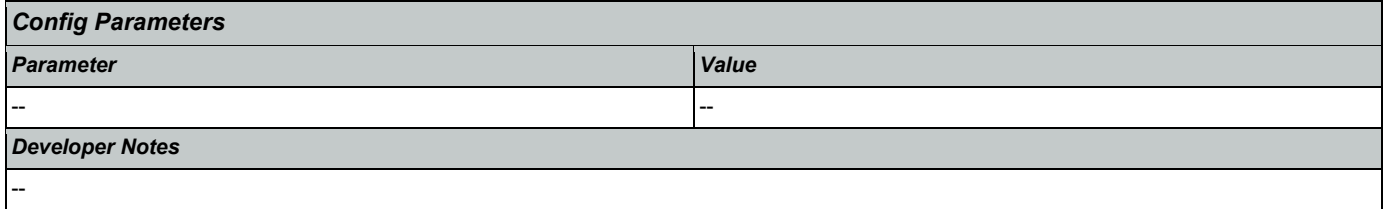

# <span id="page-199-0"></span>**mm2210\_PayeeMisuse\_DM**

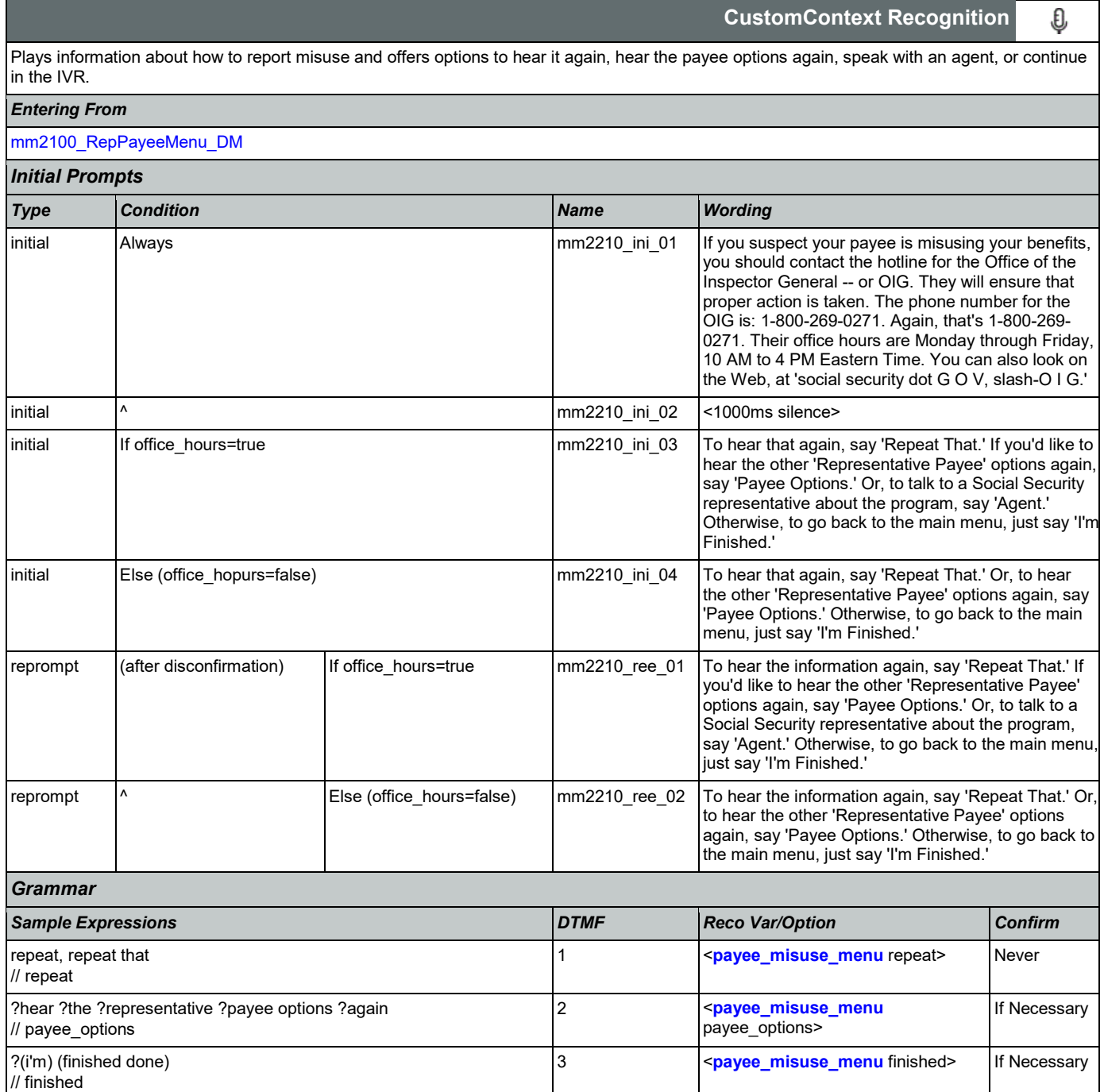

### SSA\_ATT\_Care2020\_N8NN 03/23/2020

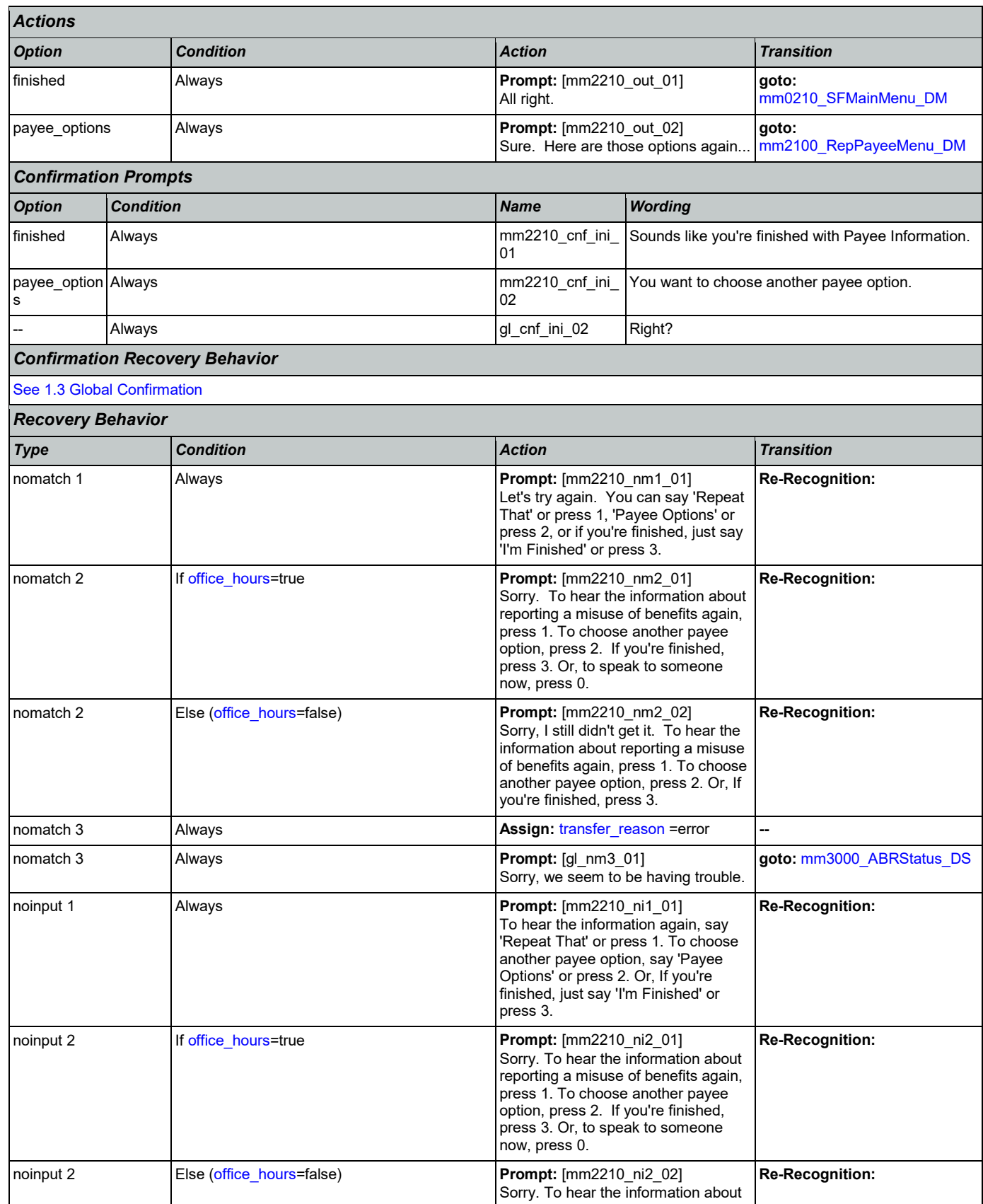

Nuance Communications **Social Security Administration** Page 201 of 446

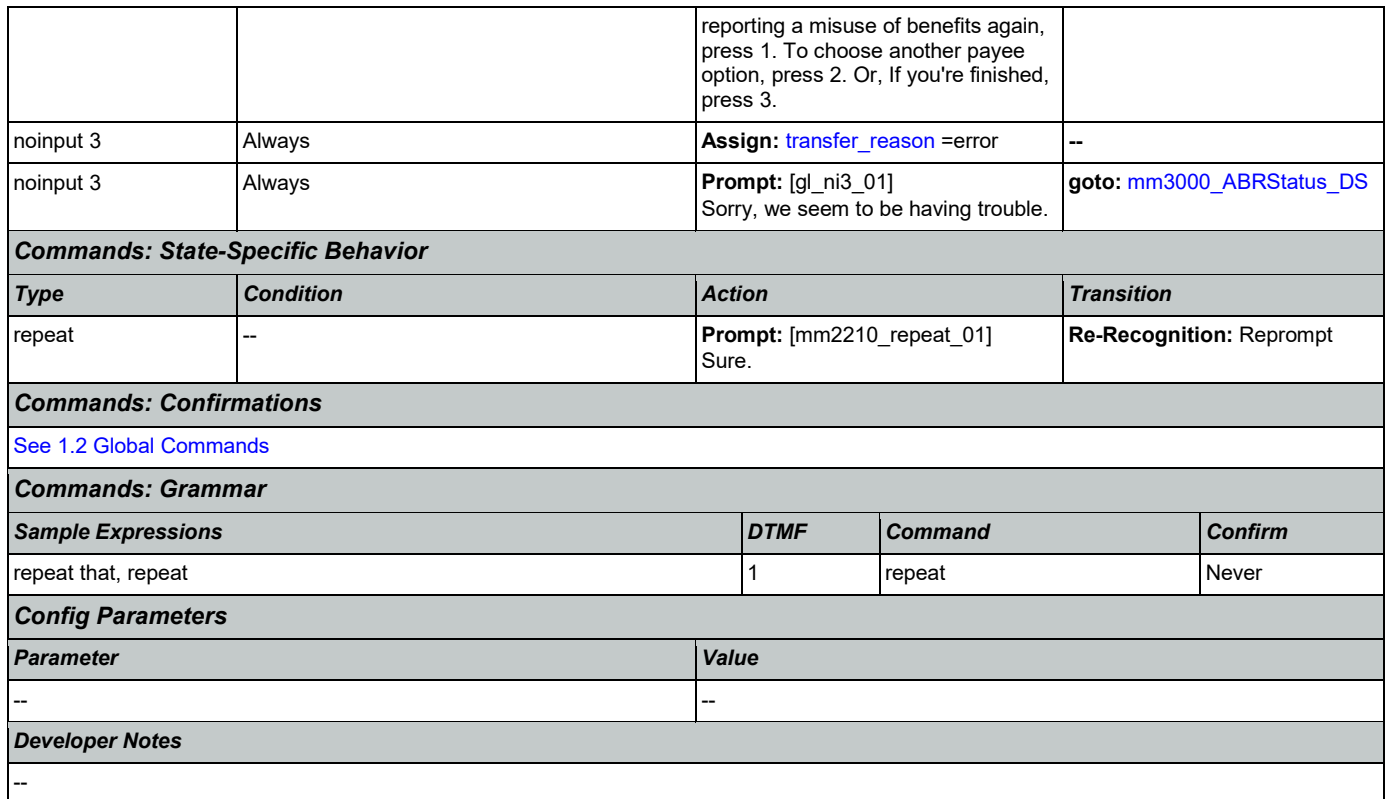

# <span id="page-201-0"></span>**mm2300\_FormsGeneral\_DM**

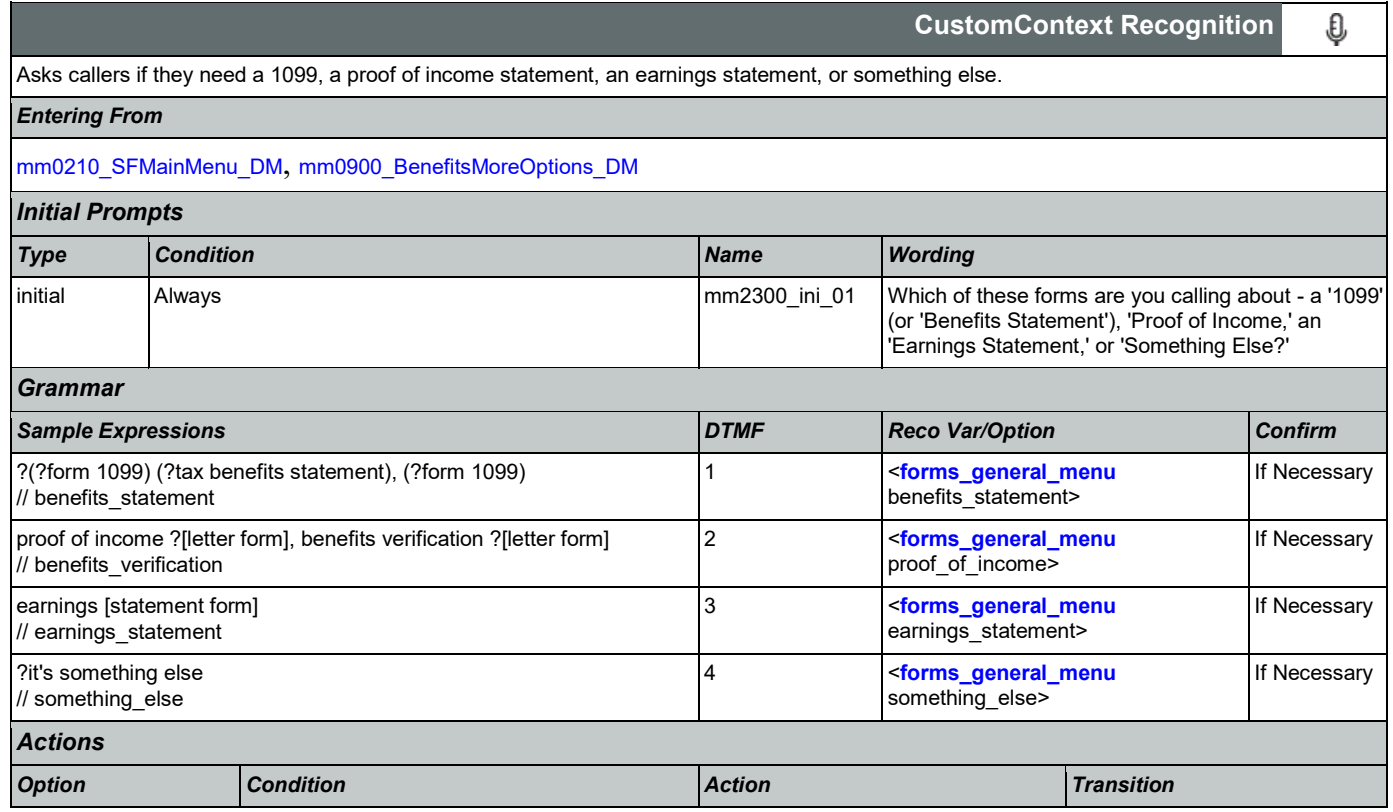

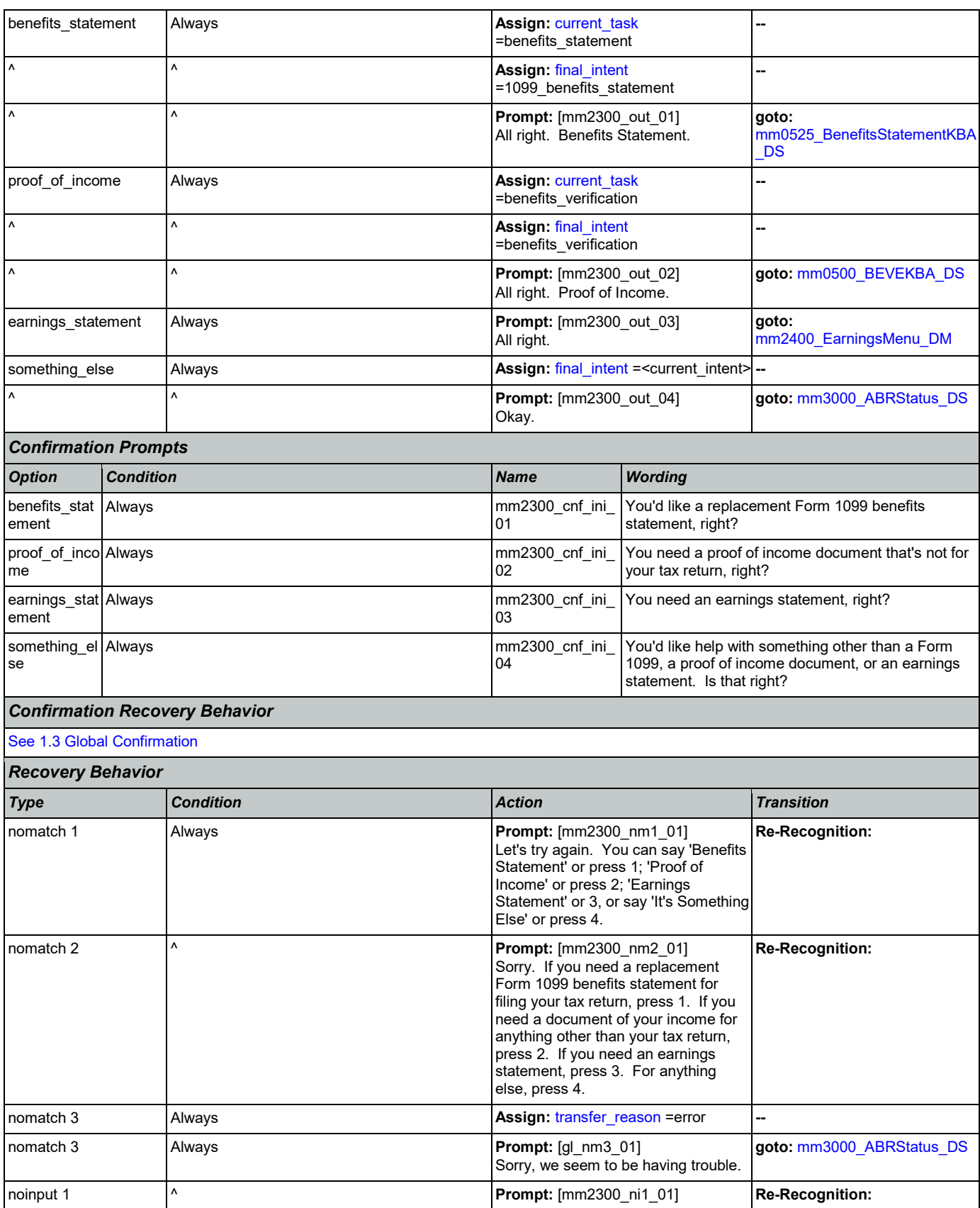

Nuance Communications **Social Security Administration** Page 203 of 446

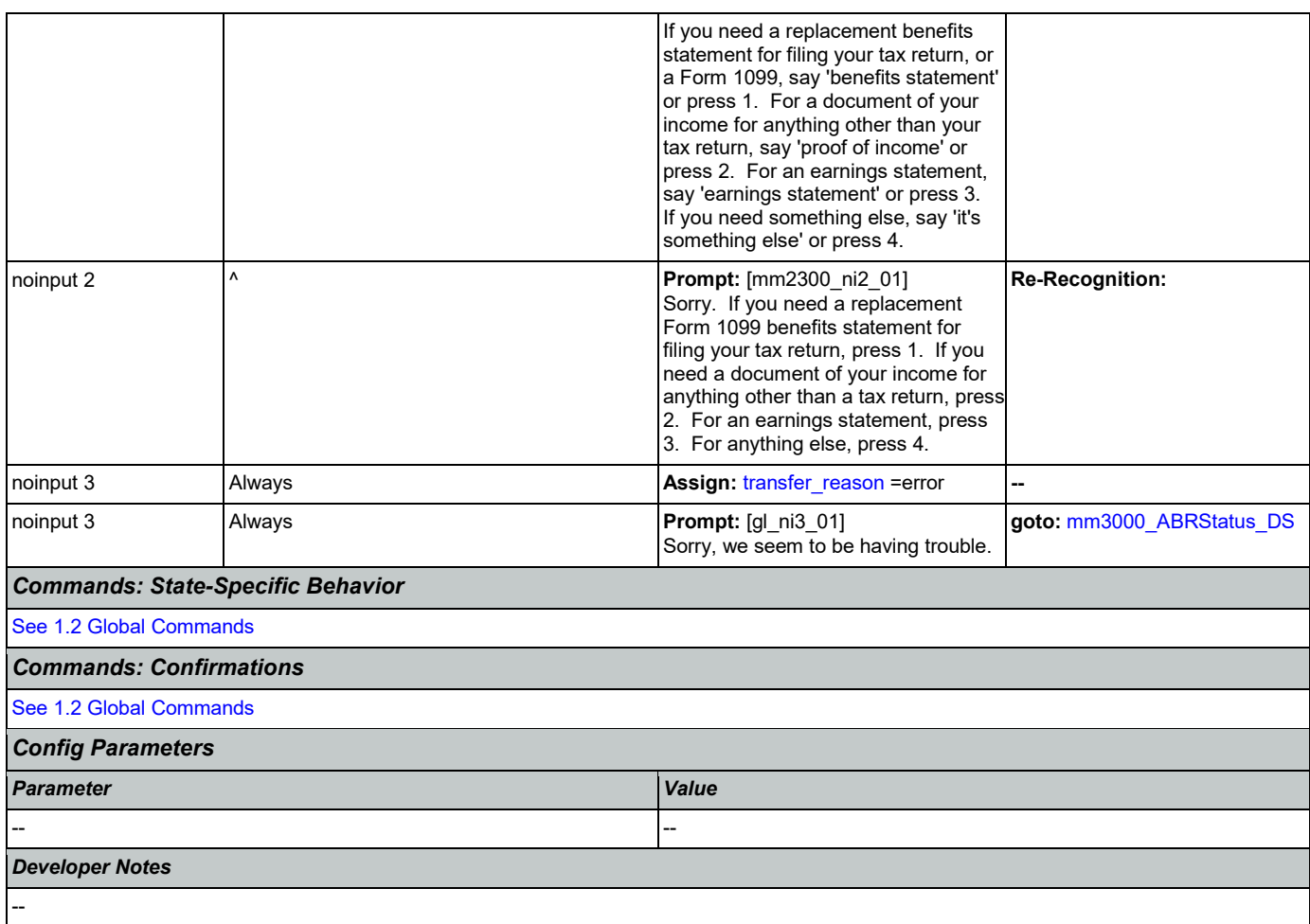

# <span id="page-203-0"></span>**mm2400\_EarningsMenu\_DM**

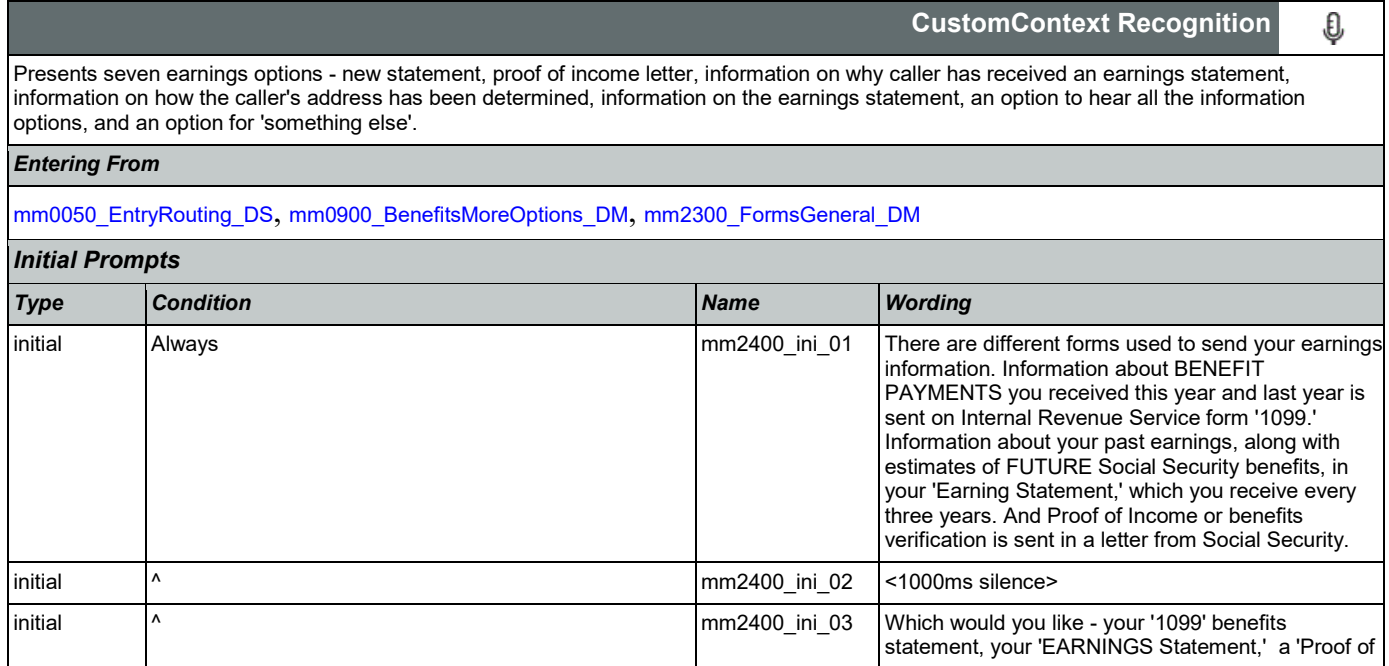

SSA\_ATT\_Care2020\_N8NN 03/23/2020

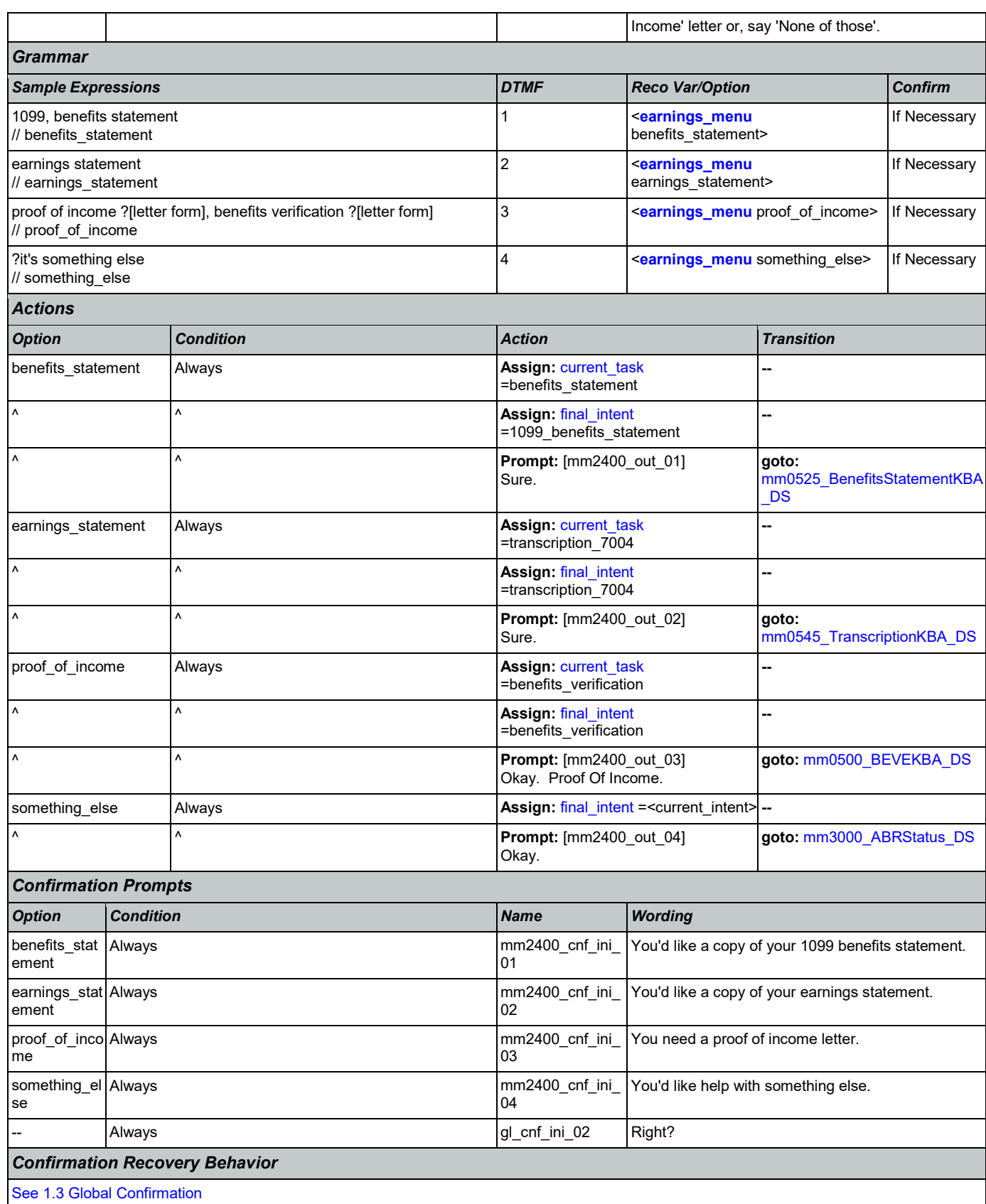

Nuance Communications **Social Security Administration** Nuance Communication Page 205 of 446

SSA\_ATT\_Care2020\_N8NN 03/23/2020

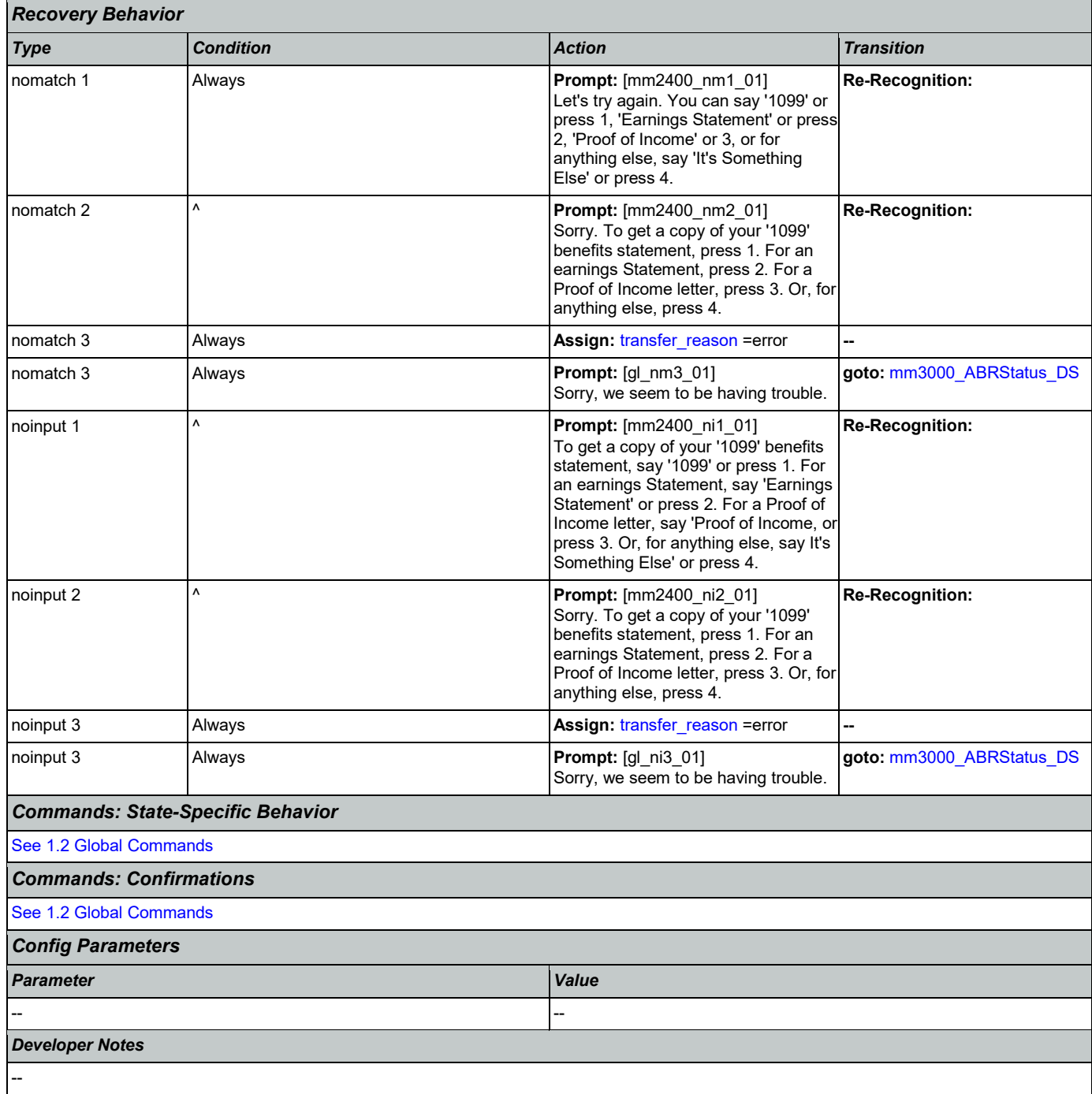

### <span id="page-205-0"></span>**mm3000\_ABRStatus\_DS**

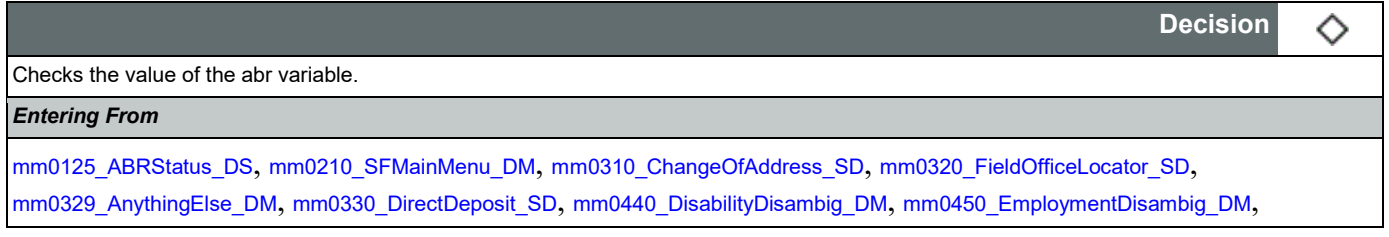

[mm0470\\_ReplacementDisambig\\_DM](#page-99-0), [mm0505\\_BEVE\\_SD](#page-102-0), [mm0520\\_ApplicationStatus\\_SD](#page-103-0), [mm0530\\_BenefitsStatement\\_SD](#page-104-1), [mm0545\\_TranscriptionKBA\\_DS](#page-105-0), [mm0550\\_Transcription\\_SD](#page-106-0), [mm0565\\_MRC\\_SD](#page-107-0), [mm0600\\_BackoffMainMenu\\_DM](#page-108-0), [mm0610\\_BackoffOtherOptionsMenu\\_DM](#page-111-0), [mm0800\\_BenefitsApplicationMenu\\_DM](#page-117-0), [mm0810\\_ApplicationStatusQuestion\\_DM](#page-119-0), [mm0900\\_BenefitsMoreOptions\\_DM](#page-120-0), [mm0910\\_UpdatePersonalInfo\\_DM](#page-123-0), [mm1100\\_SocialSecurityCardsMenu\\_DM](#page-125-0), [mm1105\\_MedicareCardsMenu\\_DM](#page-127-0), [mm1110\\_UpdatePersonalInfo\\_DM](#page-129-0), [mm1210\\_InternetAddress\\_DM](#page-131-0), [mm1300\\_WhichCard\\_DM](#page-134-0), [mm1430\\_SocialSecurityCardMenu\\_DM](#page-138-0), [mm1700\\_MedicareApplyMenu\\_DM](#page-158-0), [mm1730\\_MedicareDrugQuestion\\_DM](#page-161-0), [mm1800\\_SSIMenu\\_DM](#page-169-0), [mm1910\\_LatePaymentMenu\\_DM](#page-177-0), [mm2010\\_BenefitsEarnings\\_DM](#page-183-0), [mm2030\\_OtherQuestions\\_DM](#page-185-0), [mm2040\\_FutureBenefits\\_DM](#page-186-0), [mm2100\\_RepPayeeMenu\\_DM](#page-189-0), [mm2300\\_FormsGeneral\\_DM](#page-201-0), [mm2400\\_EarningsMenu\\_DM](#page-203-0) Globals:event.conf.noinput, event.conf.nomatch, event.nomatch, event.operator, event.system.error, noinput, nomatch

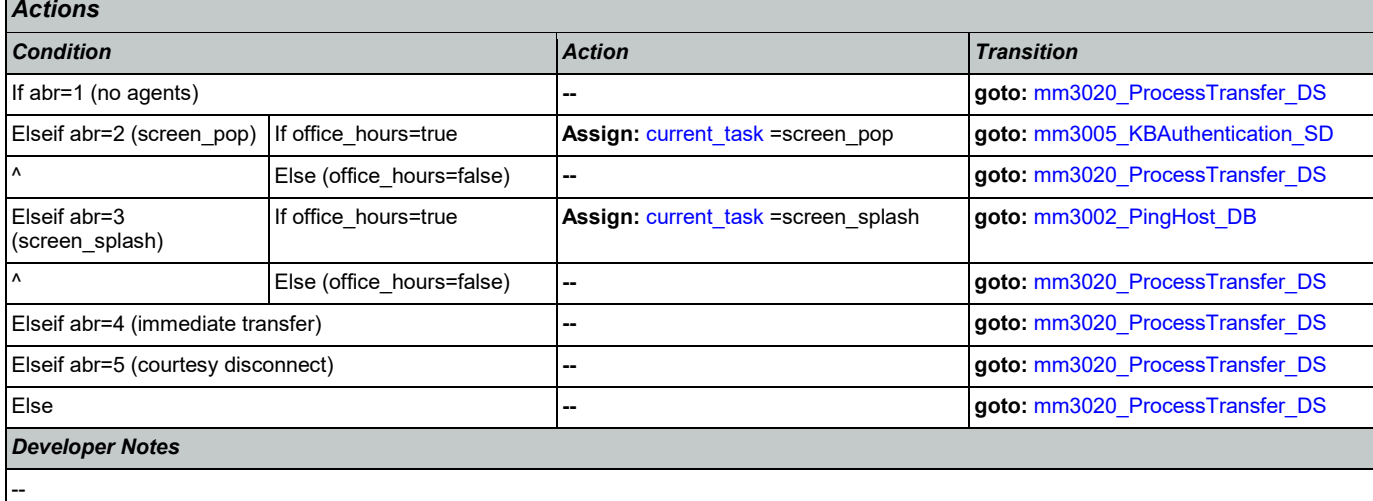

#### <span id="page-206-0"></span>**mm3002\_PingHost\_DB**

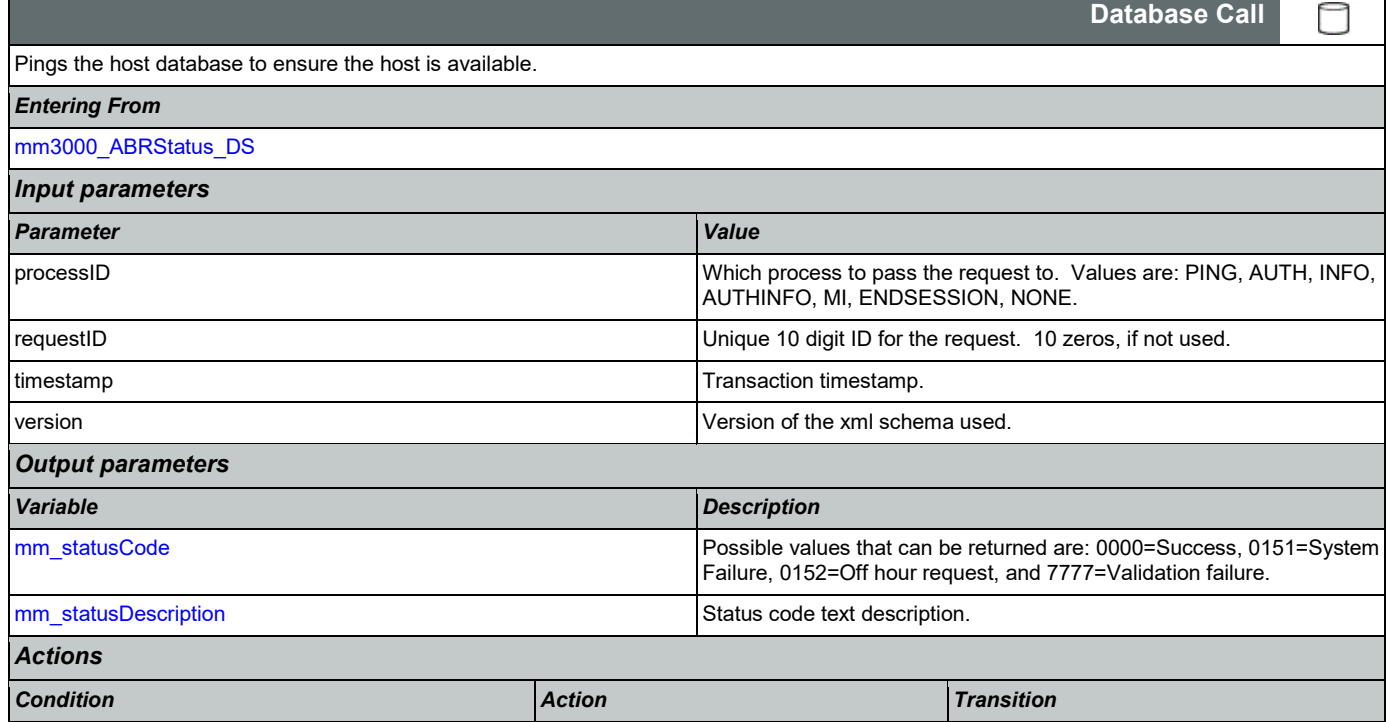

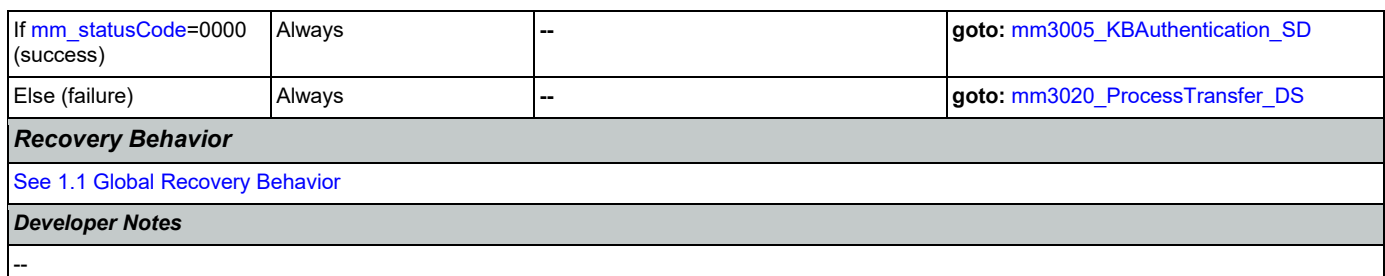

# <span id="page-207-1"></span>**mm3005\_KBAuthentication\_SD**

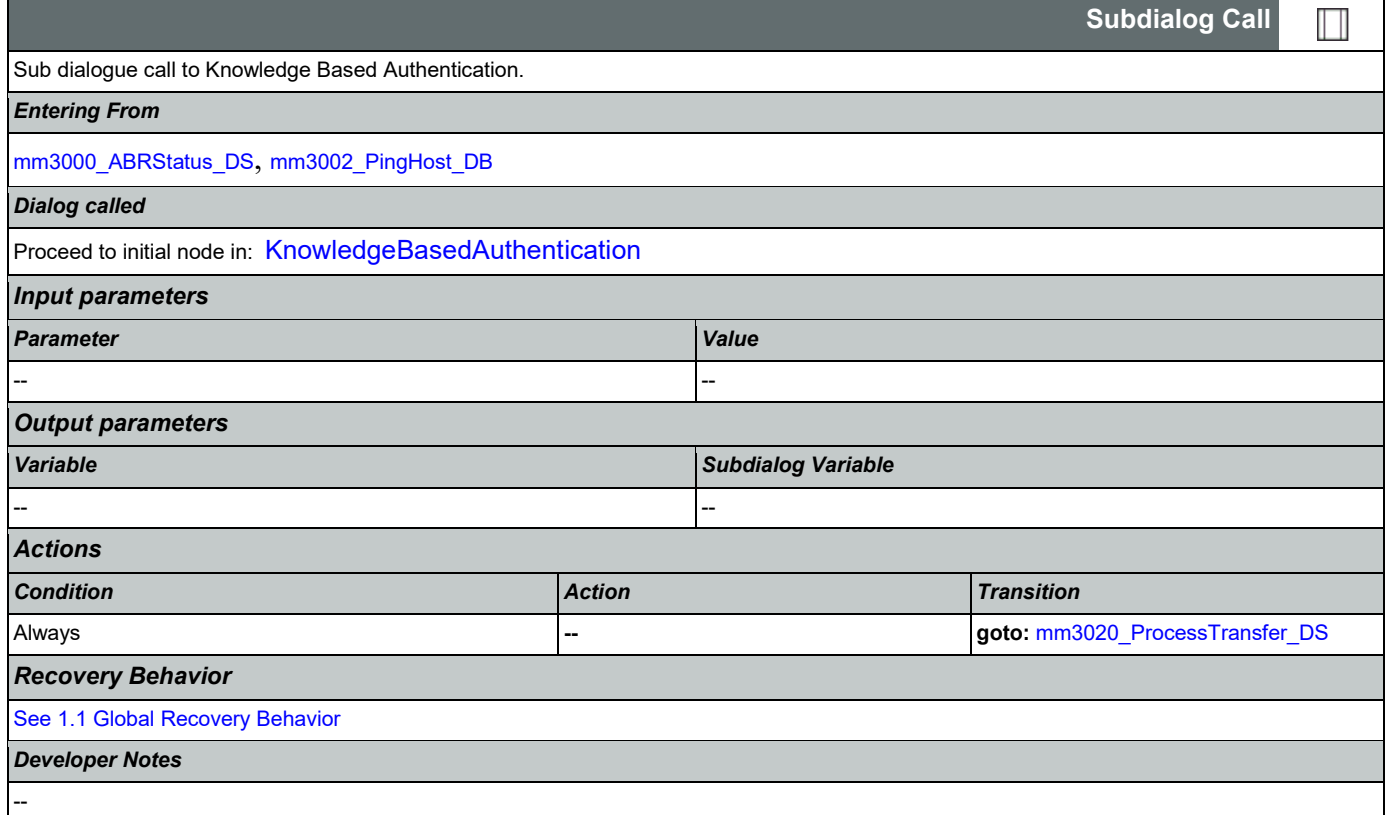

# <span id="page-207-0"></span>**mm3020\_ProcessTransfer\_DS**

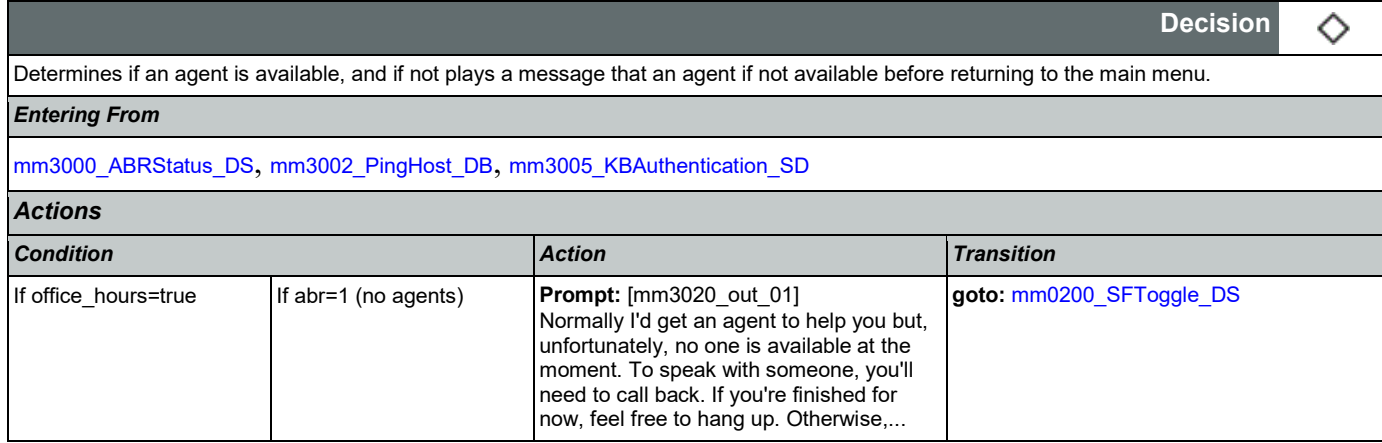

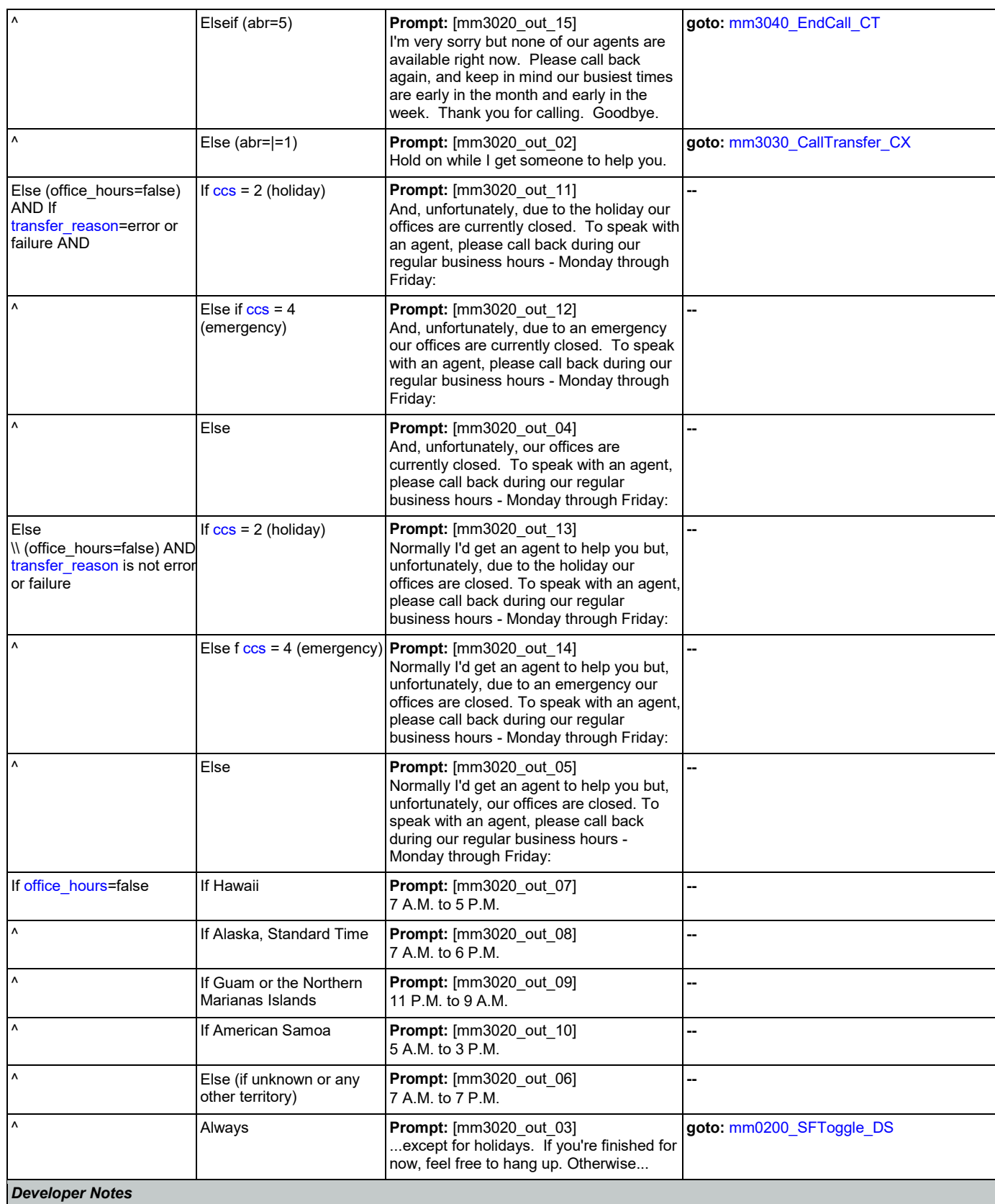

Nuance Communications **Social Security Administration** Page 209 of 446

--

# <span id="page-209-1"></span>**mm3030\_CallTransfer\_CX**

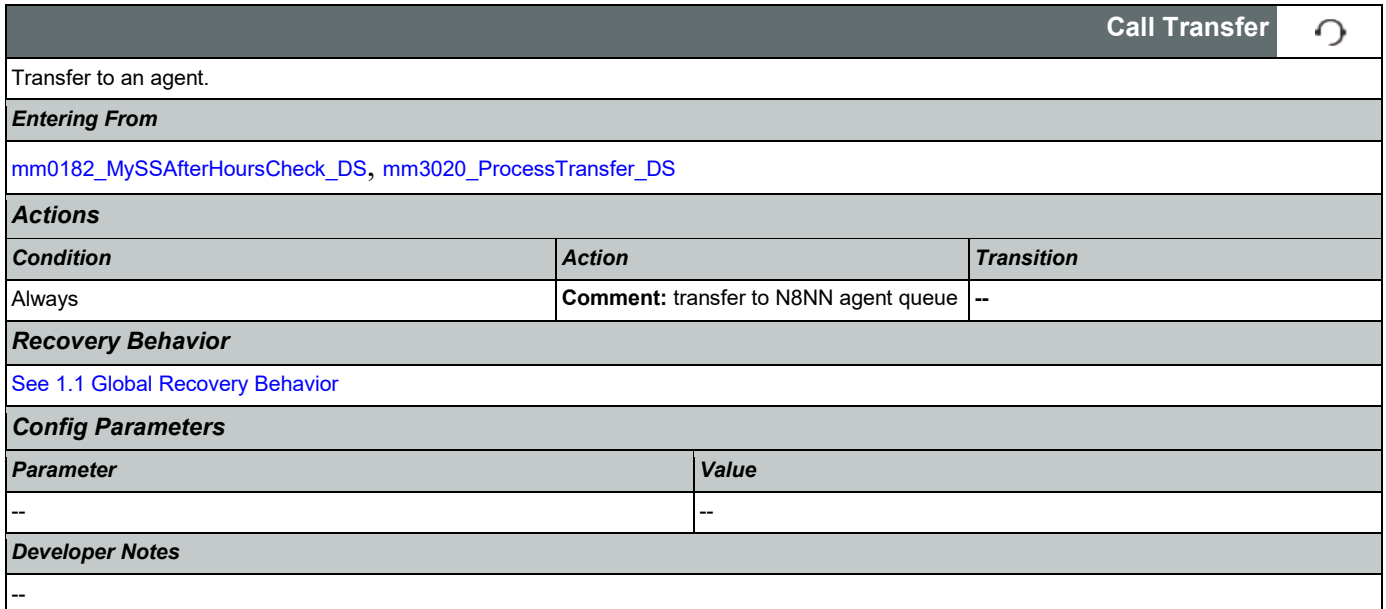

# <span id="page-209-0"></span>**mm3040\_EndCall\_CT**

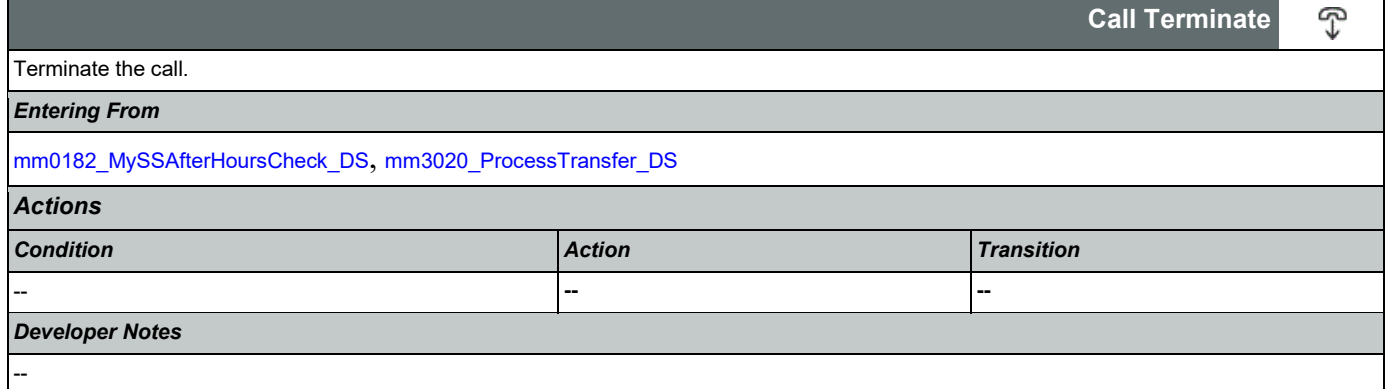

#### 2.2 AddressOSDM Dialog

This module collects an address from a caller. This module is likely to be incorporated into a larger application. NOTE TO CUSTOMER: This is a packaged application, and both the flow and code can not be altered as it is sold and delivered as a packaged piece of code. We will have some flexibility in terms of prompt wording (within boundaries, as we don't want to change grammars) and there are some configurable parameters that we can change from their defaults. Please keep this in mind as you review the document.

#### <span id="page-210-1"></span>**ad0100\_BranchCollectedZipSet\_DS**

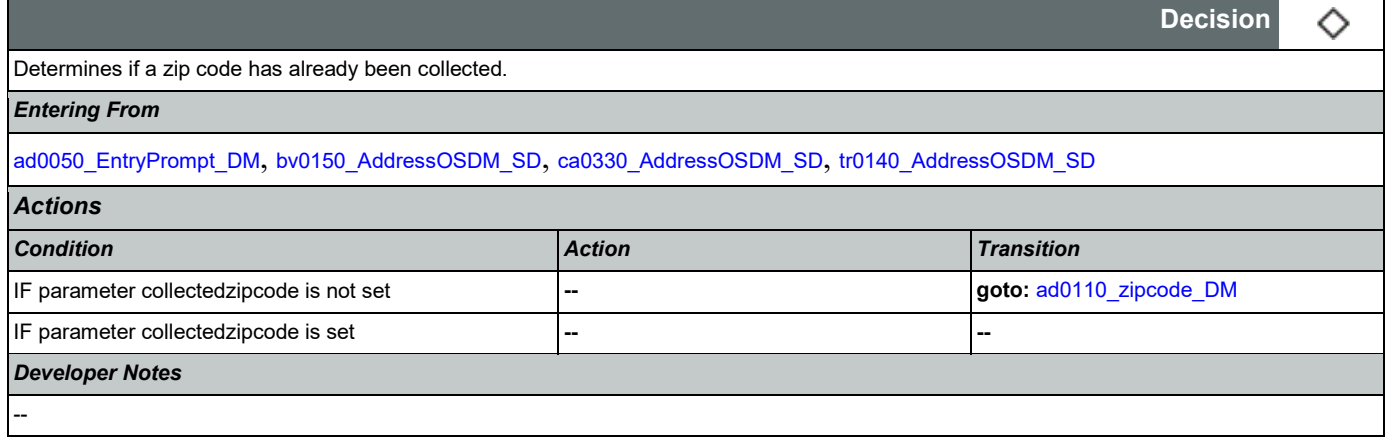

#### <span id="page-210-0"></span>**ad0050\_EntryPrompt\_DM**

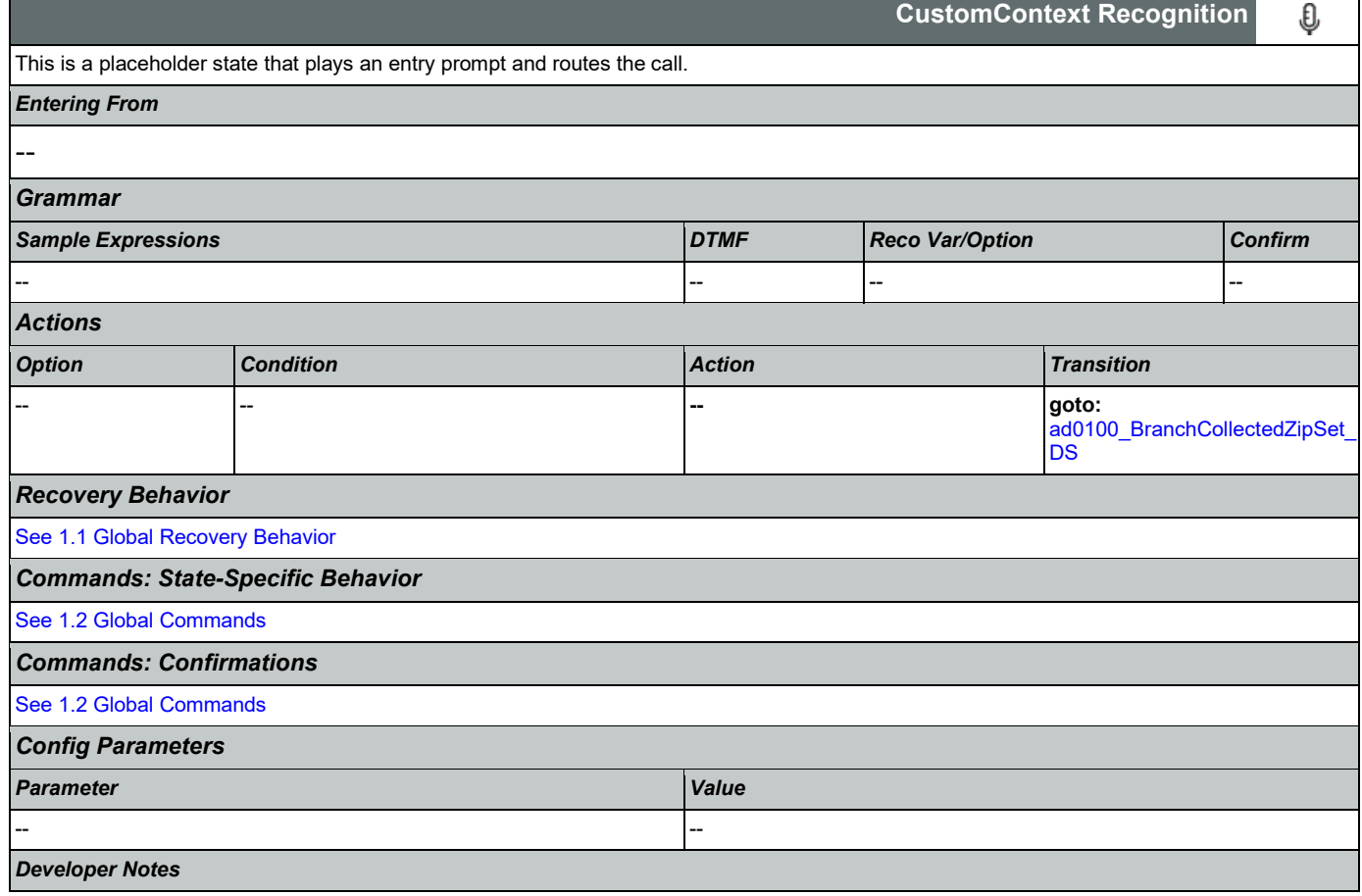

NOTE: for SSA this DM is bypassed (the intial node is ad0100\_BranchCollectedZipSet\_DS)

### <span id="page-211-0"></span>**ad0110\_zipcode\_DM**

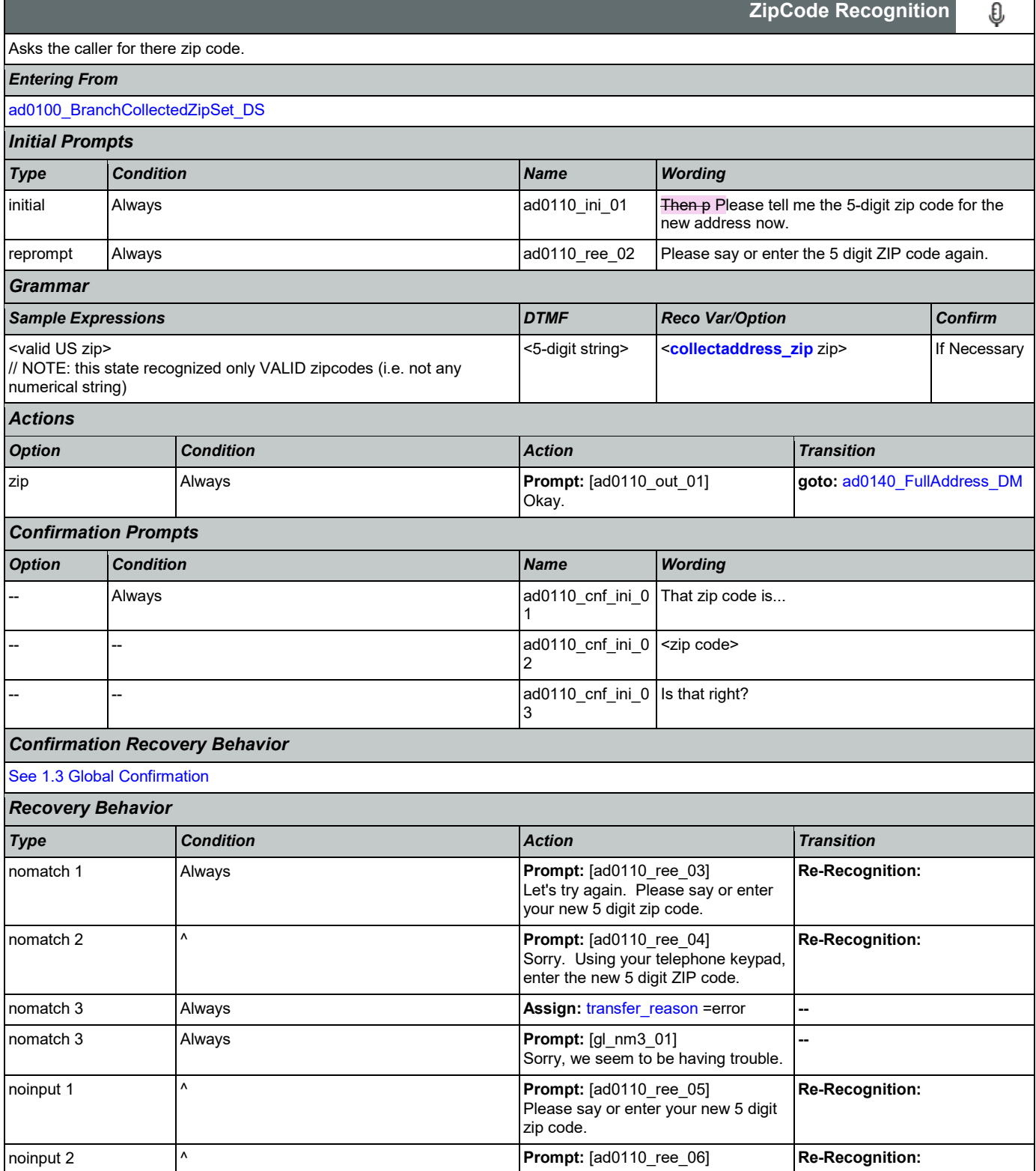

Nuance Communications **Numerications** Social Security Administration **Page 212 of 446** 

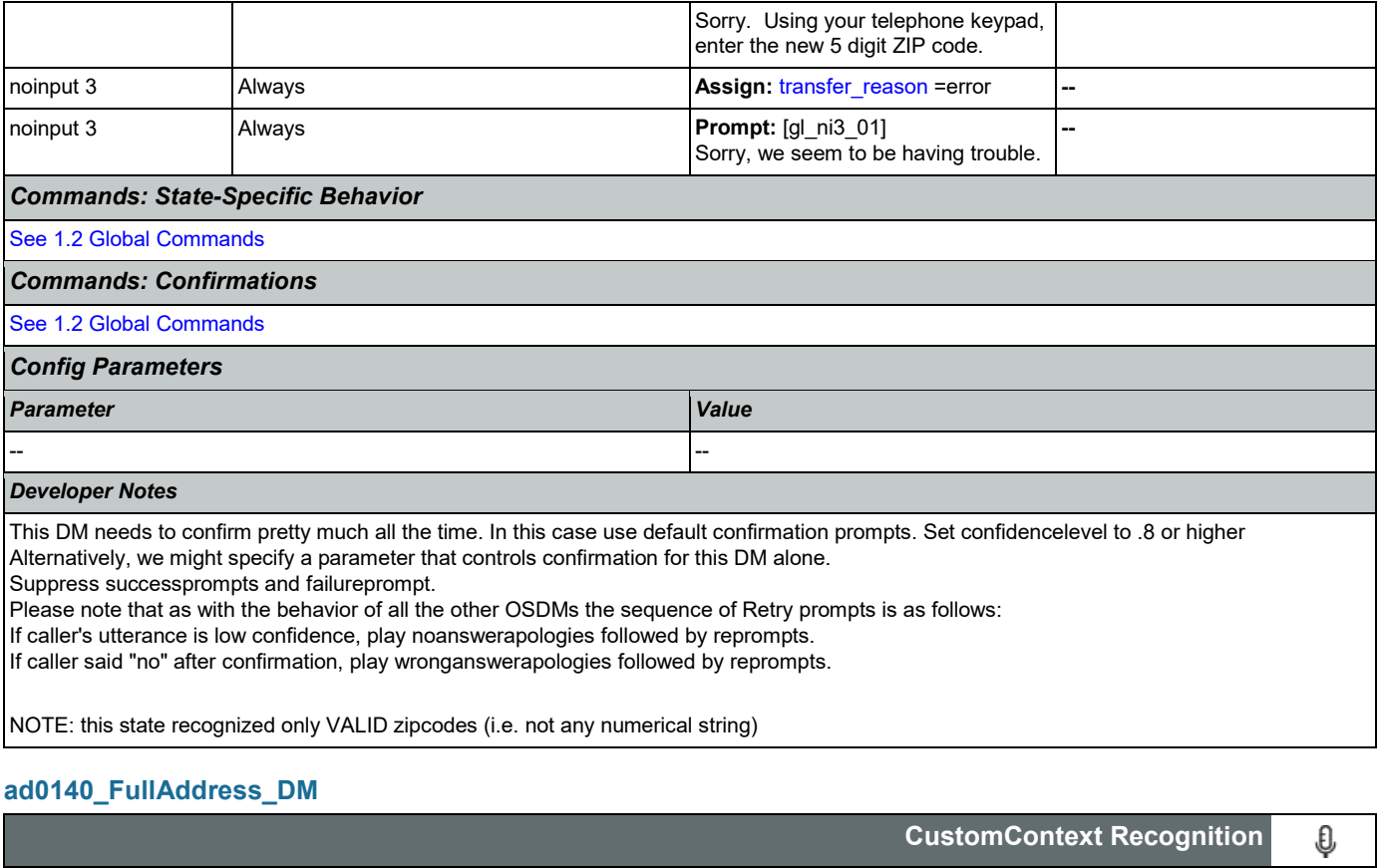

<span id="page-212-0"></span>Following the successful lookup of the city and state associated with the address, as for the street name and number. Prompts, grammars, and logic are provided for reference only - it is actually a 'black-box' module.

*Entering From*

[ad0110\\_zipcode\\_DM](#page-211-0), [ad0220\\_CheckPreviousConfirmations\\_DS](#page-221-0)

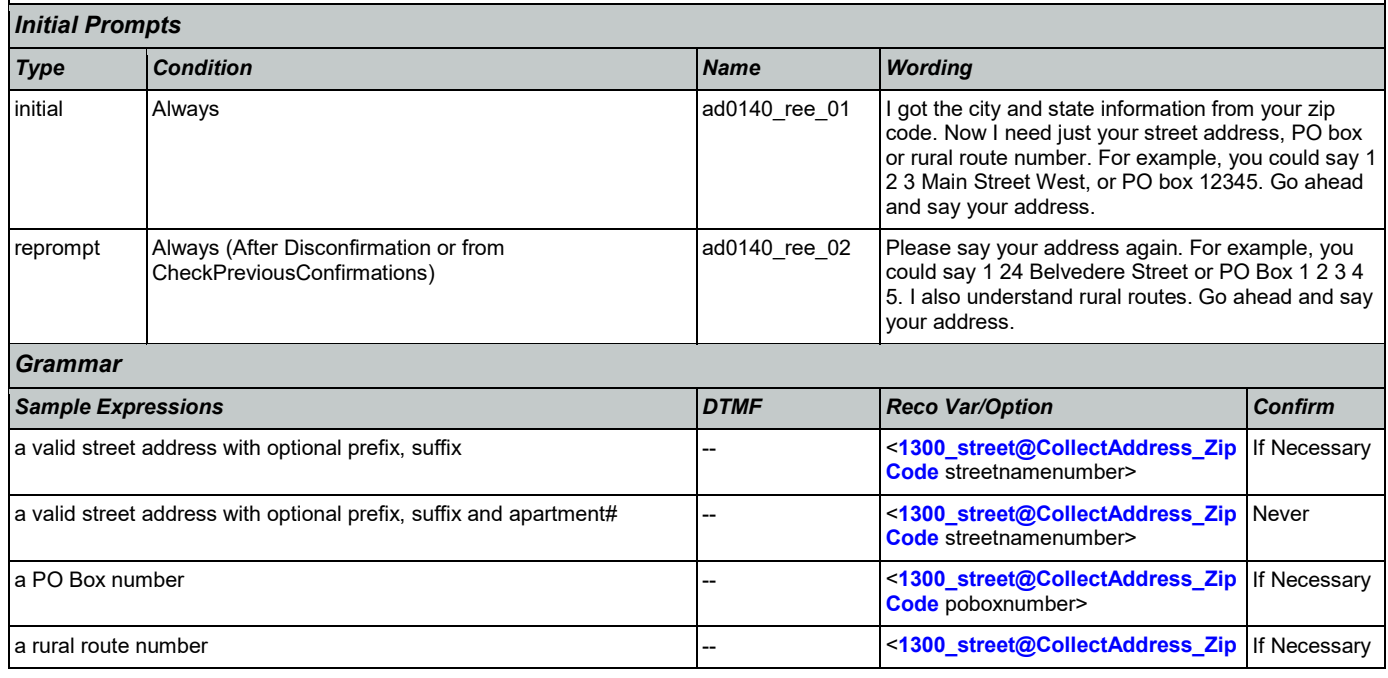

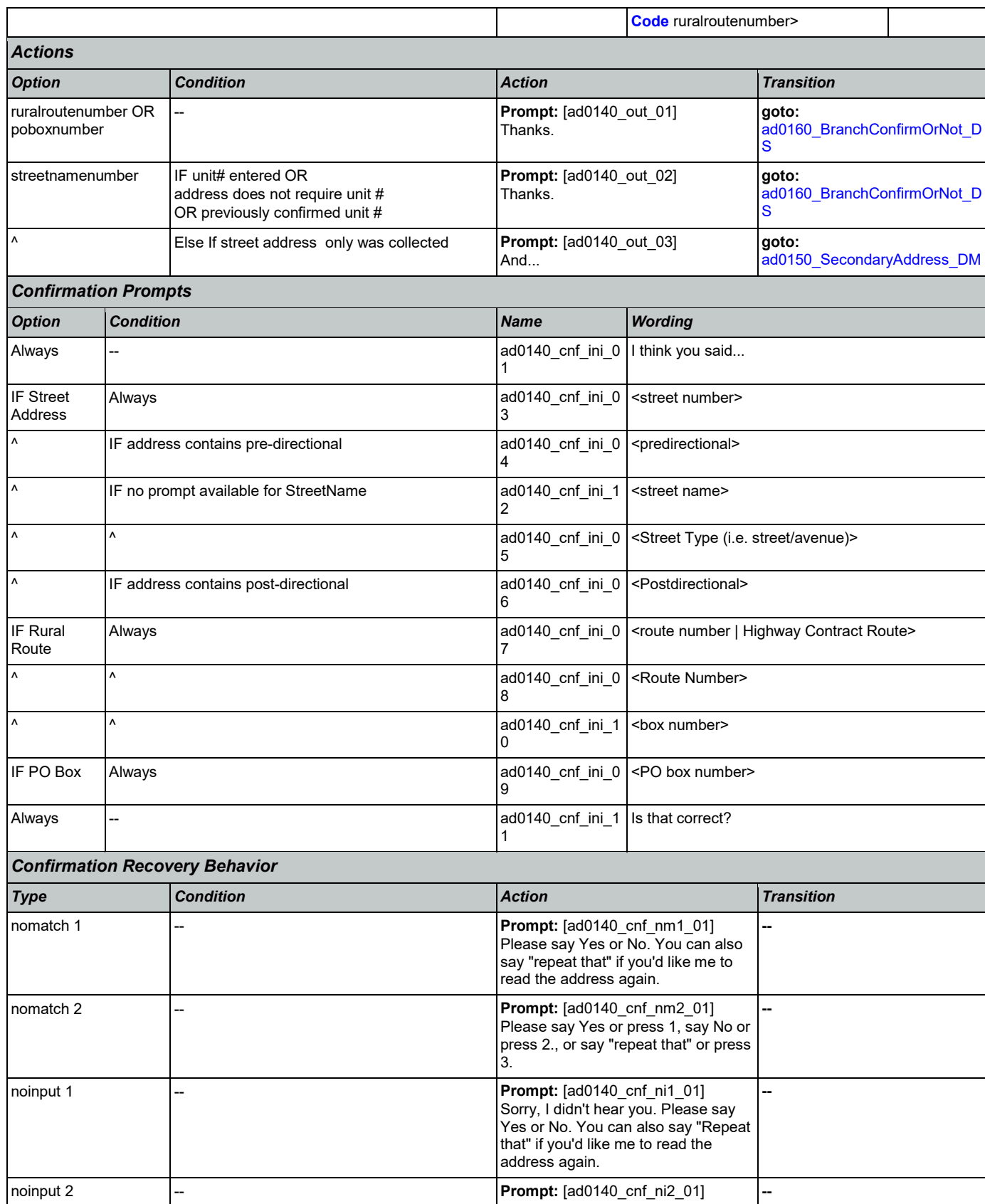

Nuance Communications **Social Security Administration** Page 214 of 446

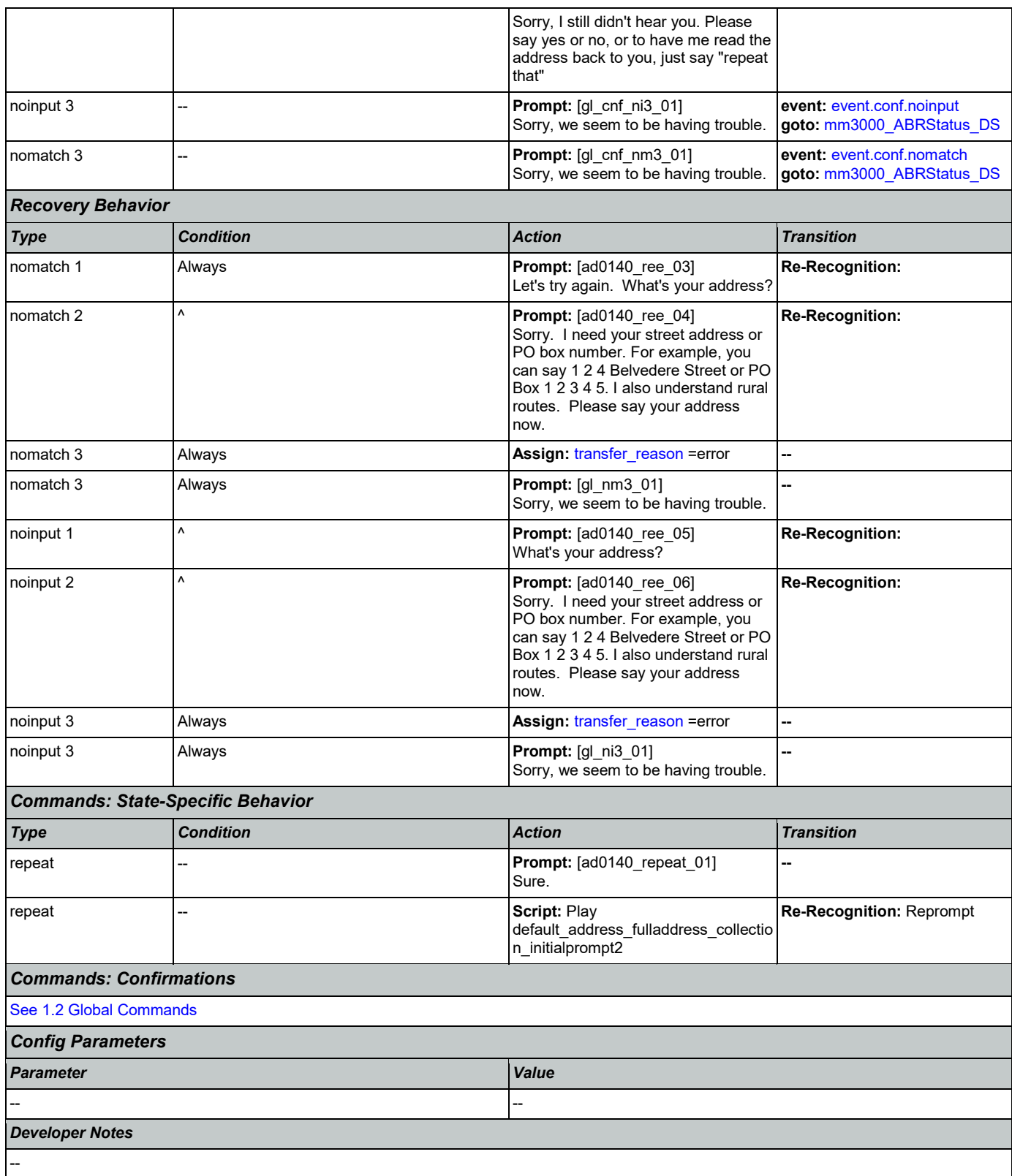

#### <span id="page-215-0"></span>**ad0150\_SecondaryAddress\_DM**

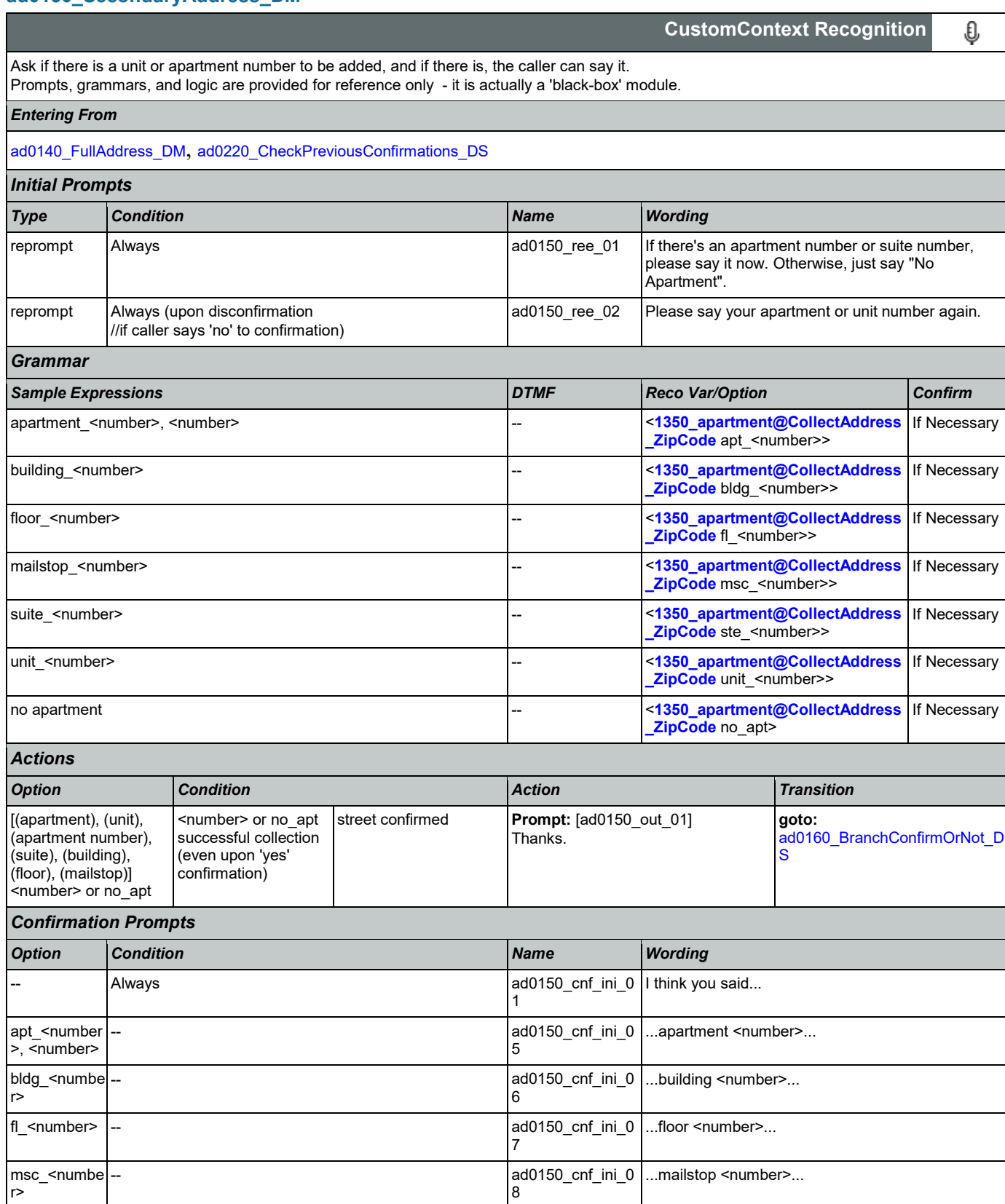
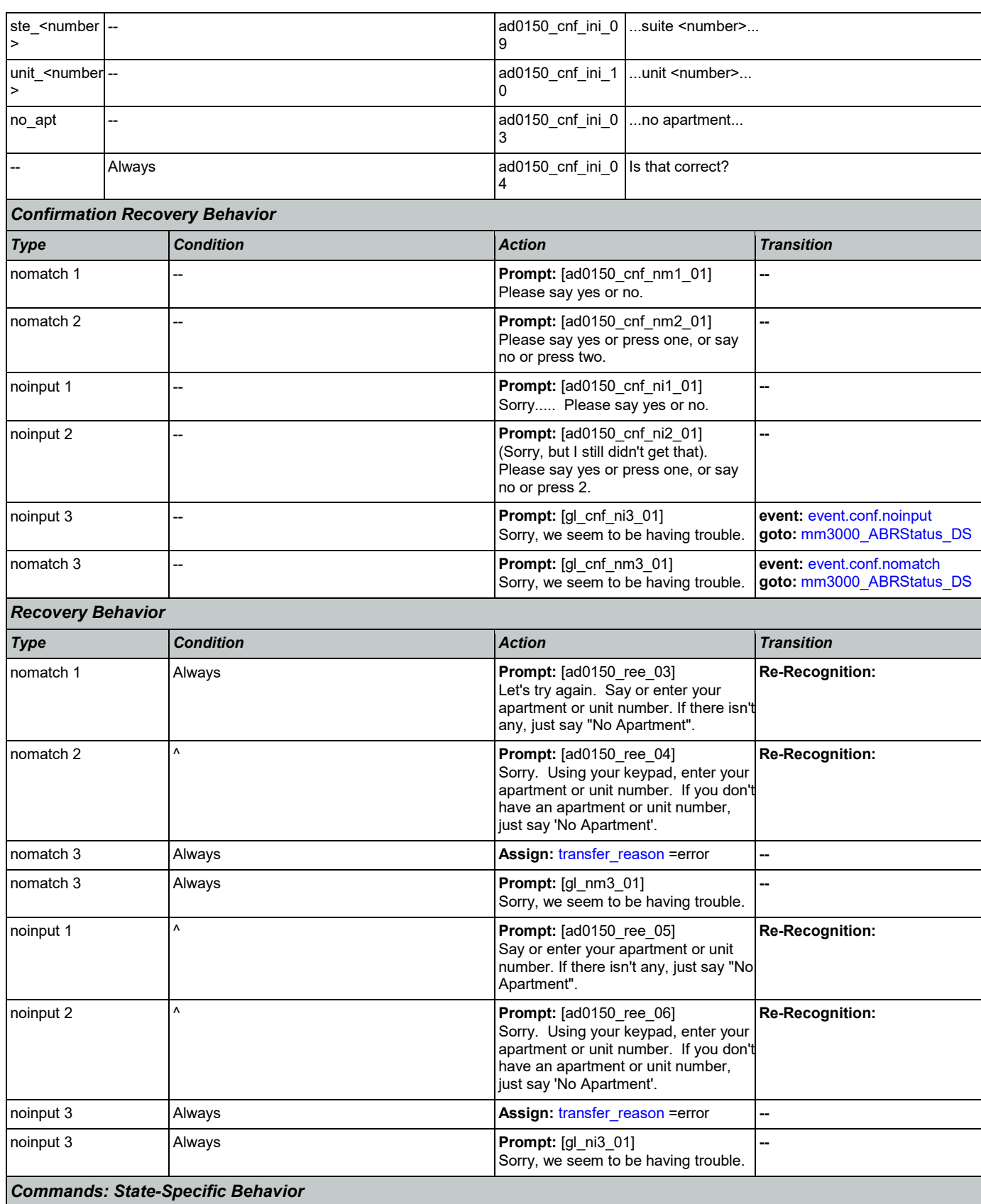

Nuance Communications **Social Security Administration** Page 217 of 446

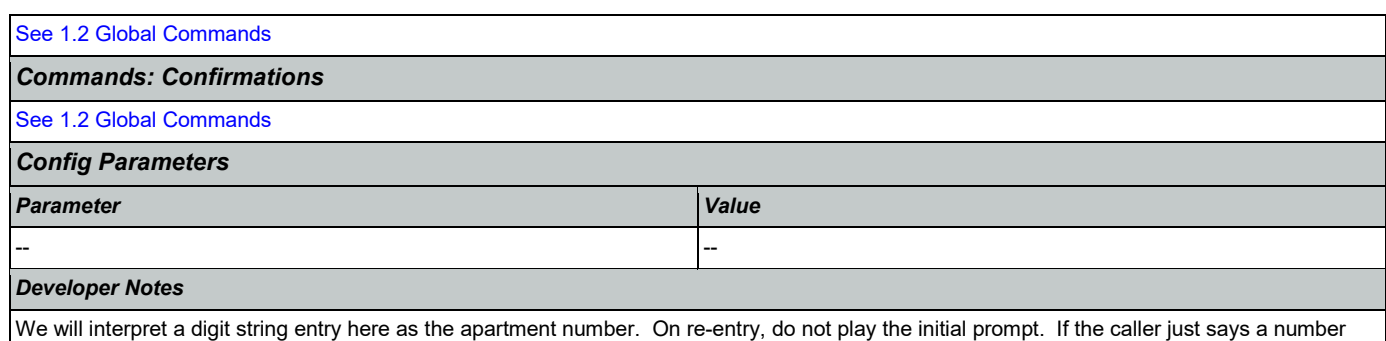

<span id="page-217-1"></span>**ad0160\_BranchConfirmOrNot\_DS**

app will automatically append with apartment.

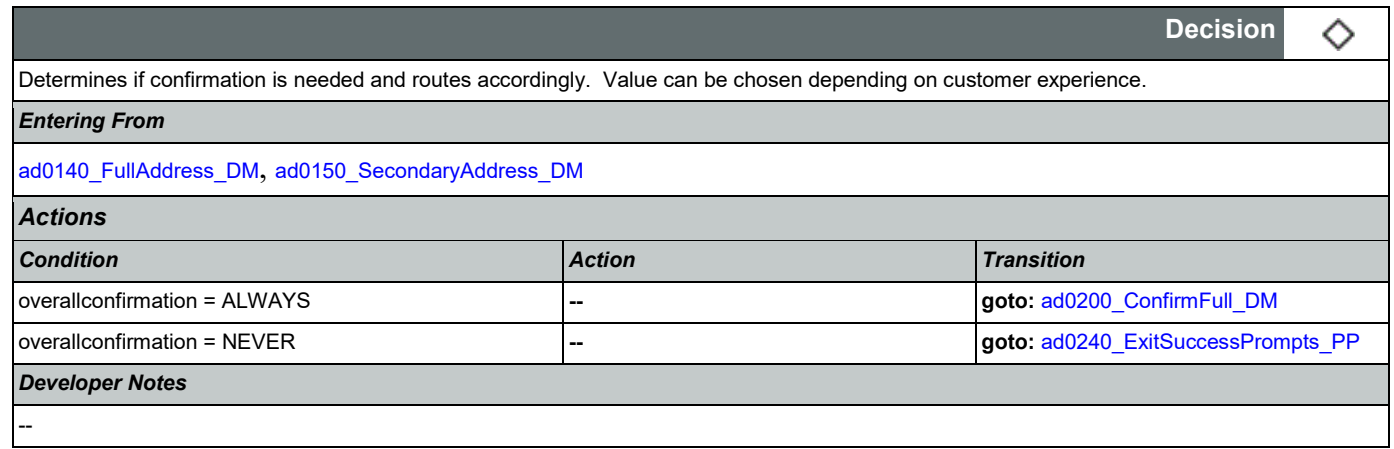

## <span id="page-217-0"></span>**ad0200\_ConfirmFull\_DM**

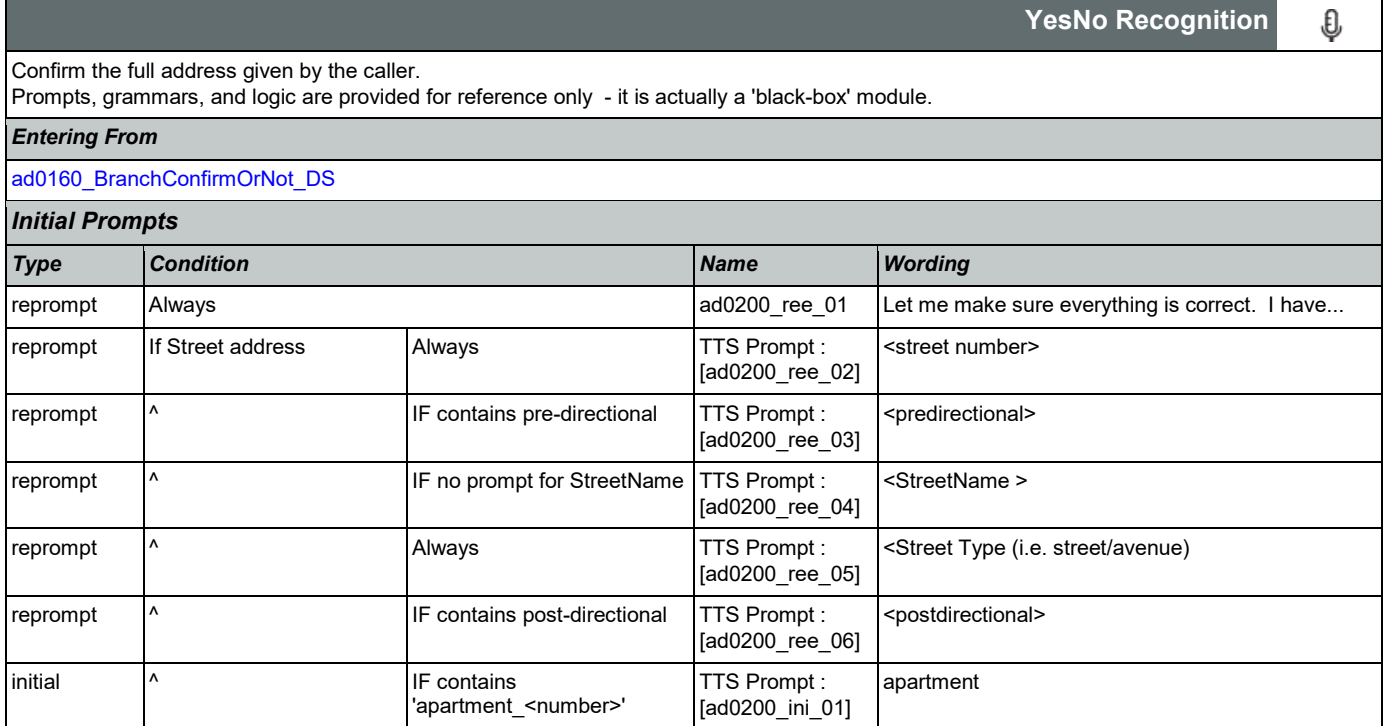

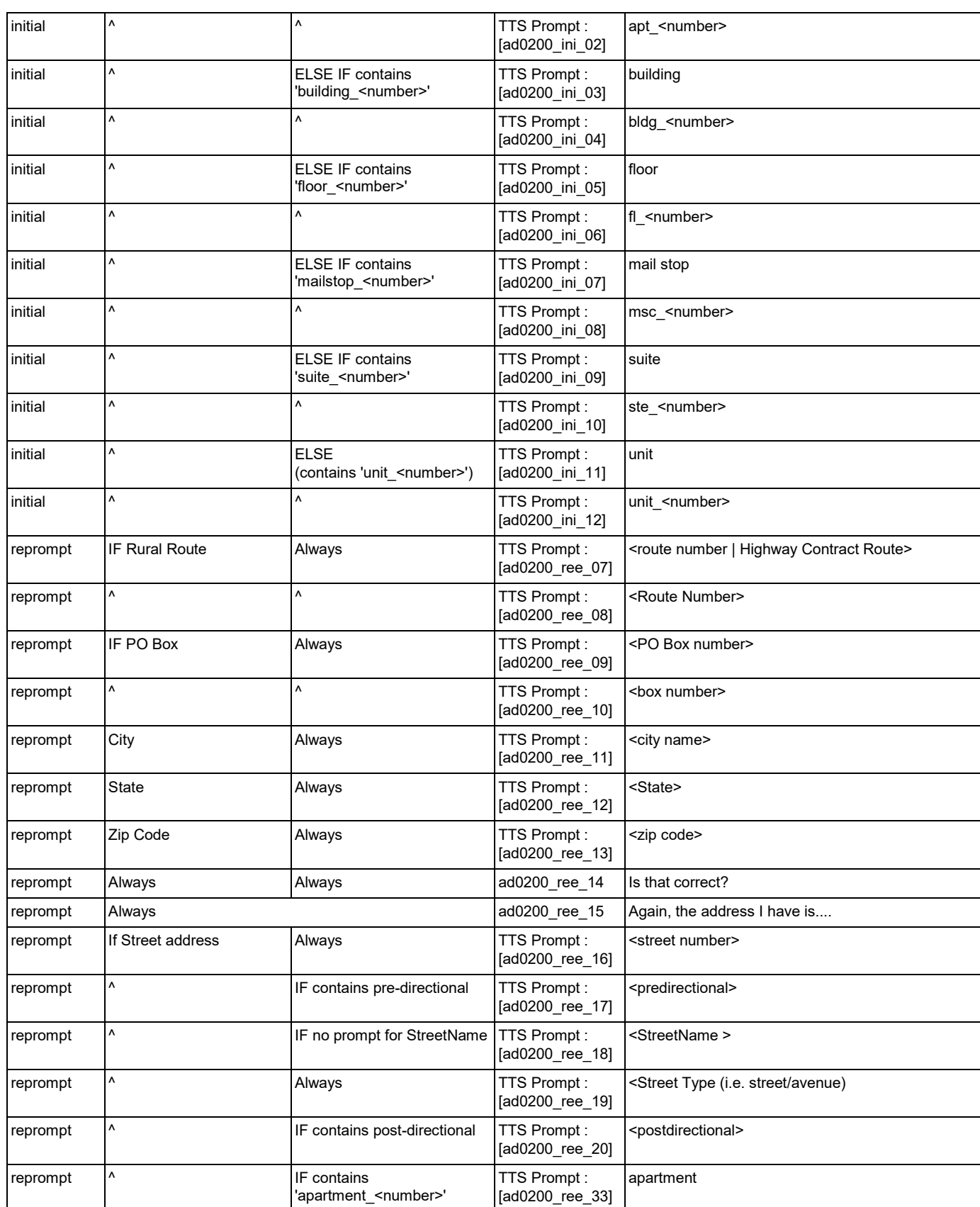

Nuance Communications **Social Security Administration** Page 219 of 446

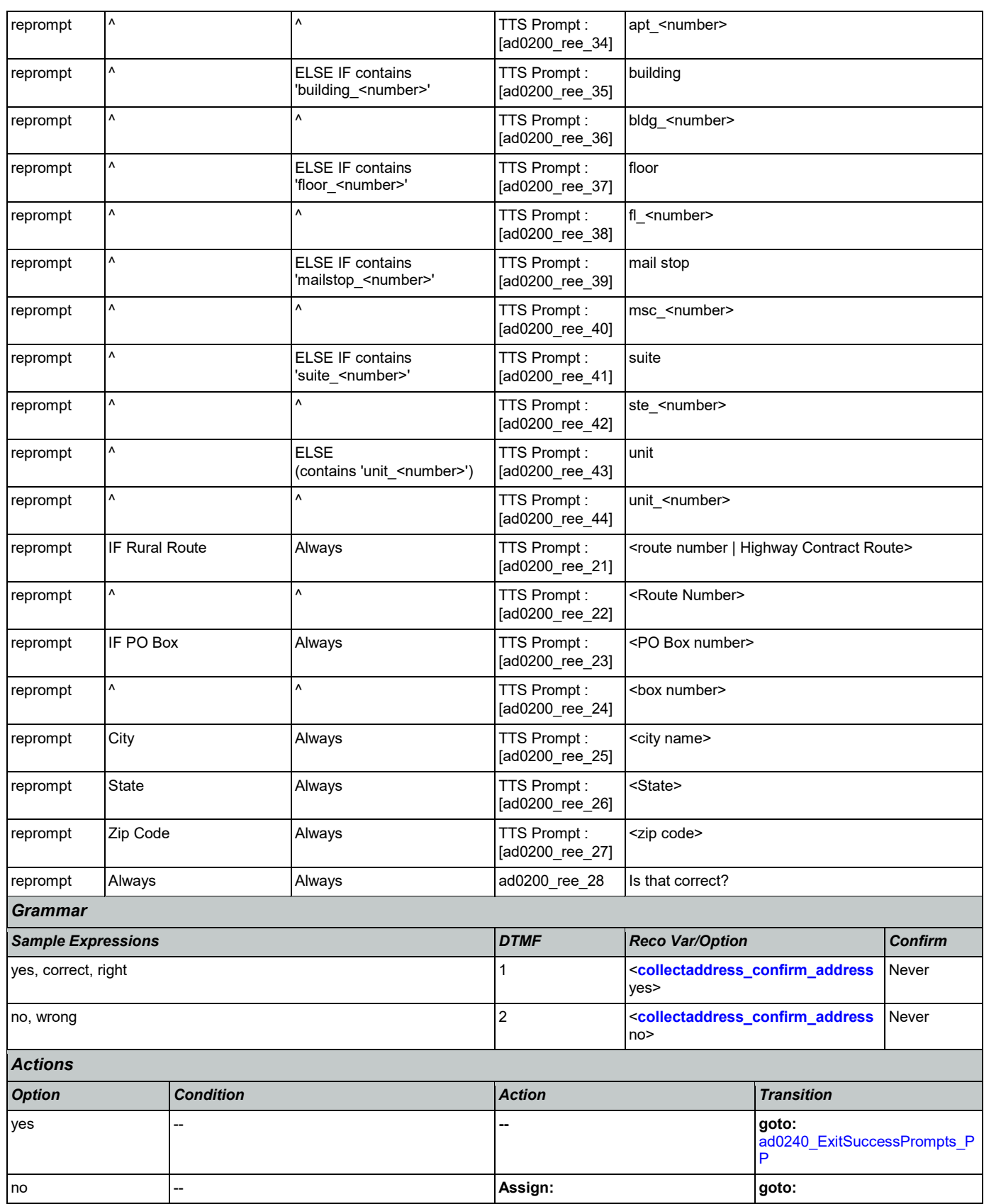

Nuance Communications **Social Security Administration** Nuance Communication Page 220 of 446

SSA\_ATT\_Care2020\_N8NN 03/23/2020

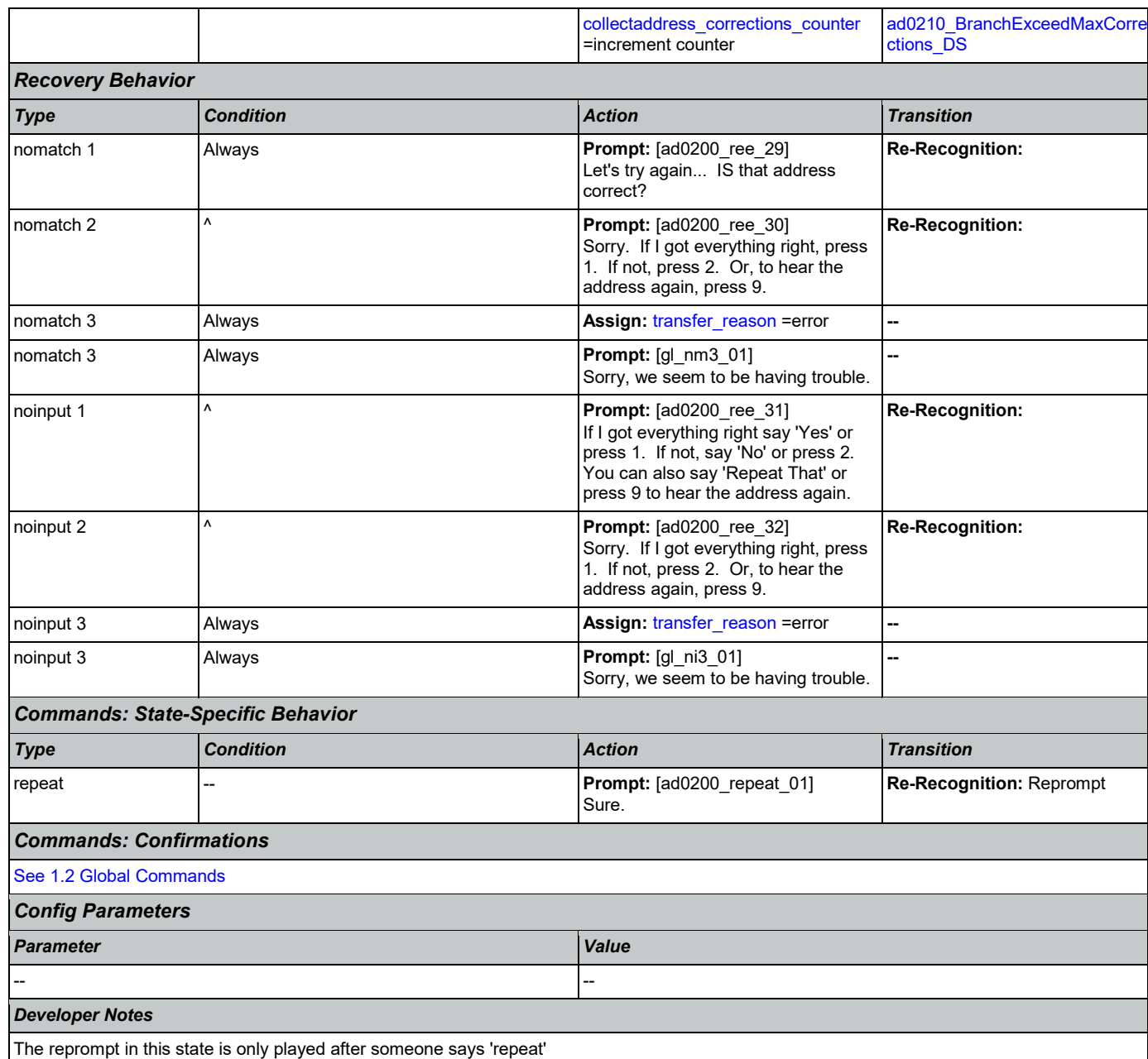

## <span id="page-220-0"></span>**ad0210\_BranchExceedMaxCorrections\_DS**

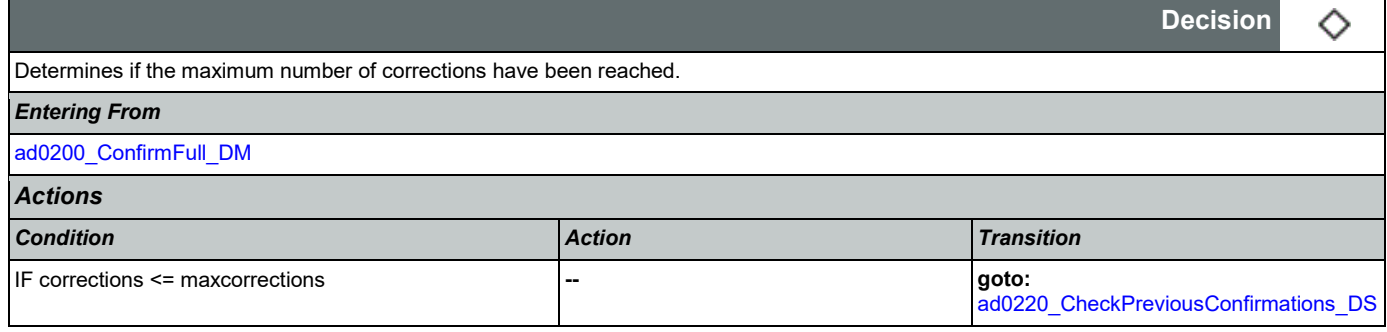

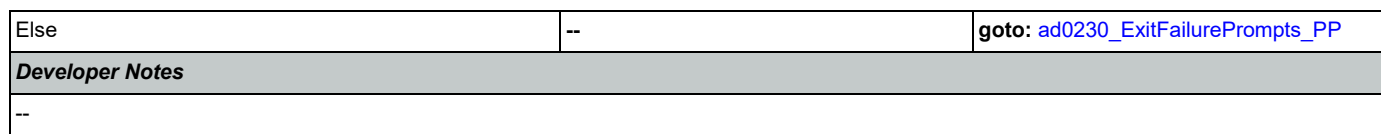

# <span id="page-221-1"></span>**ad0220\_CheckPreviousConfirmations\_DS**

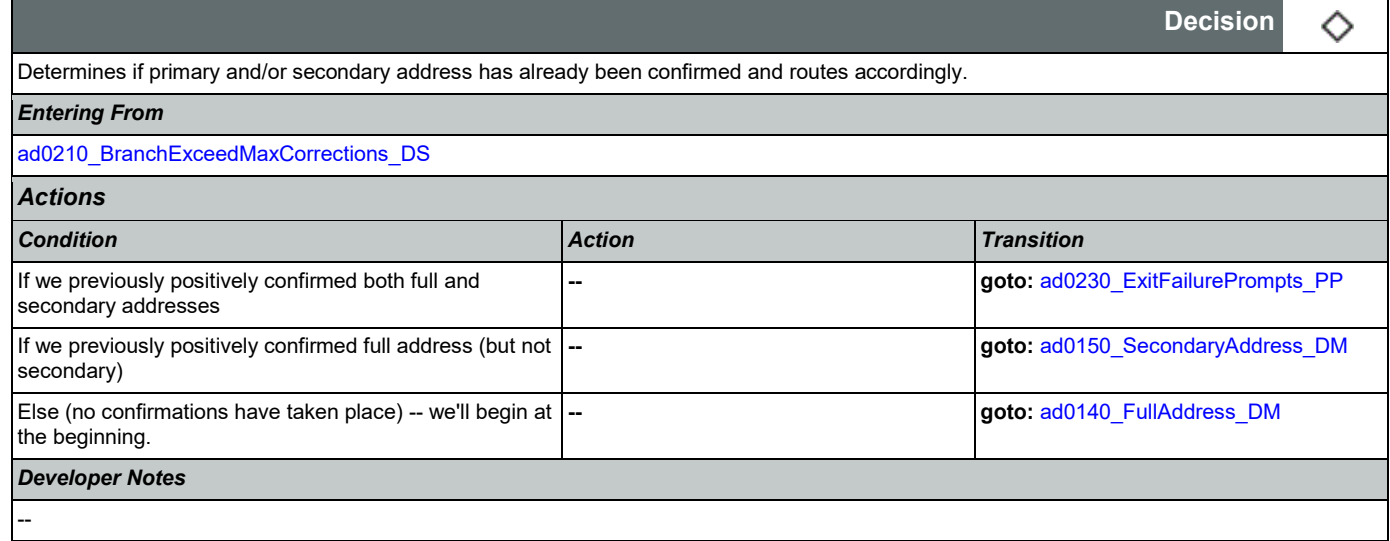

## <span id="page-221-2"></span>**ad0230\_ExitFailurePrompts\_PP**

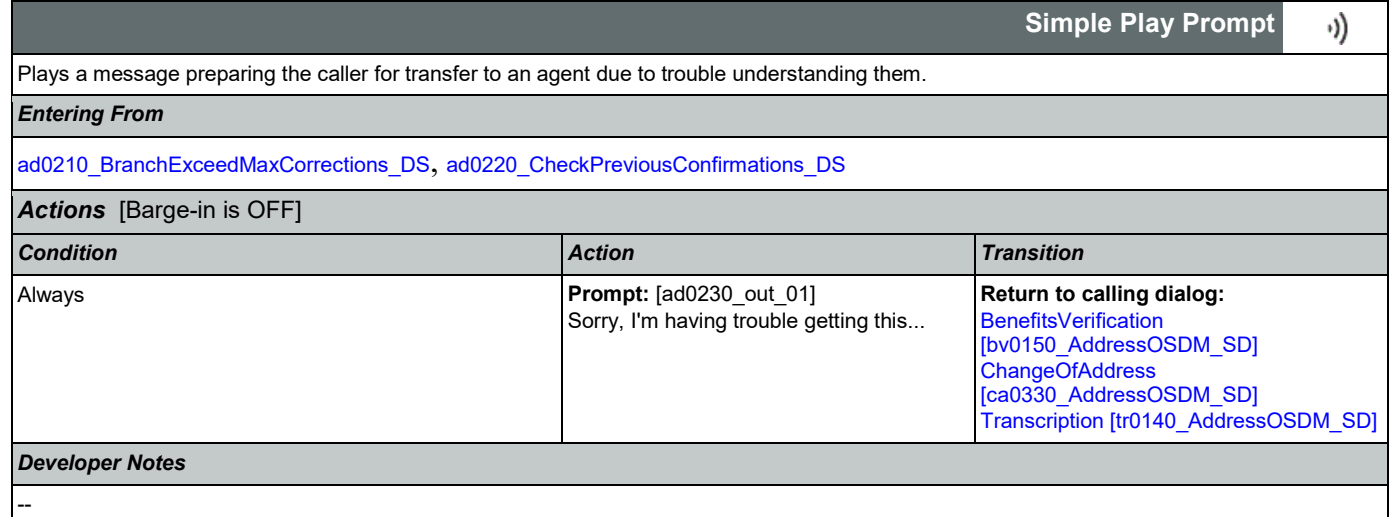

# <span id="page-221-0"></span>**ad0240\_ExitSuccessPrompts\_PP**

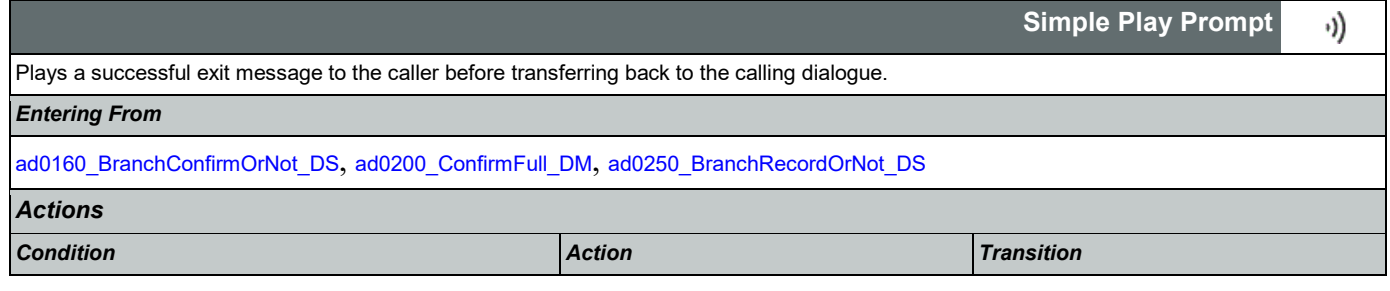

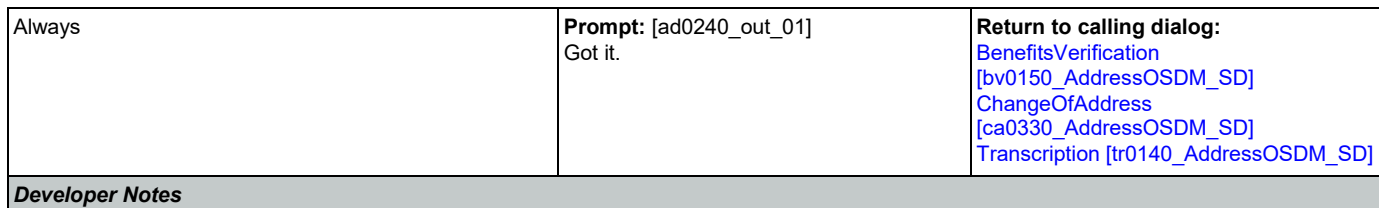

No barge-in

Note: This is the exitsuccessprompts and can be configured by setting this parameter.

The prompts are played as follows: sum the maxcorrections variables. Compare this to the number of nomatches throughout. Choose the highest of these two values to arrive at N. Play successprompts(N+1). If N>3, play successprompts3

### <span id="page-222-0"></span>**ad0250\_BranchRecordOrNot\_DS**

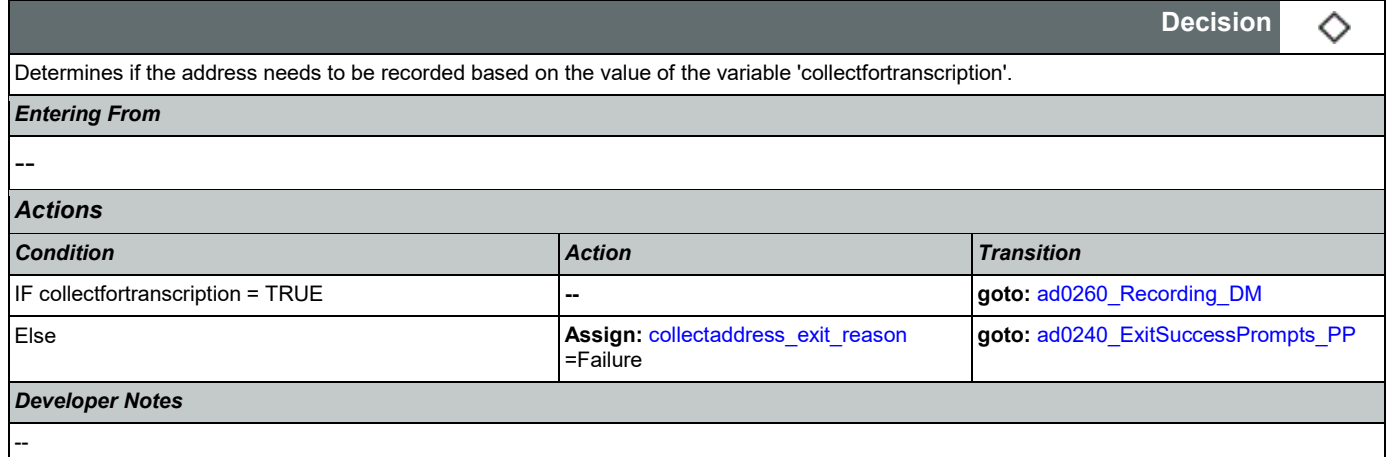

## <span id="page-222-1"></span>**ad0260\_Recording\_DM**

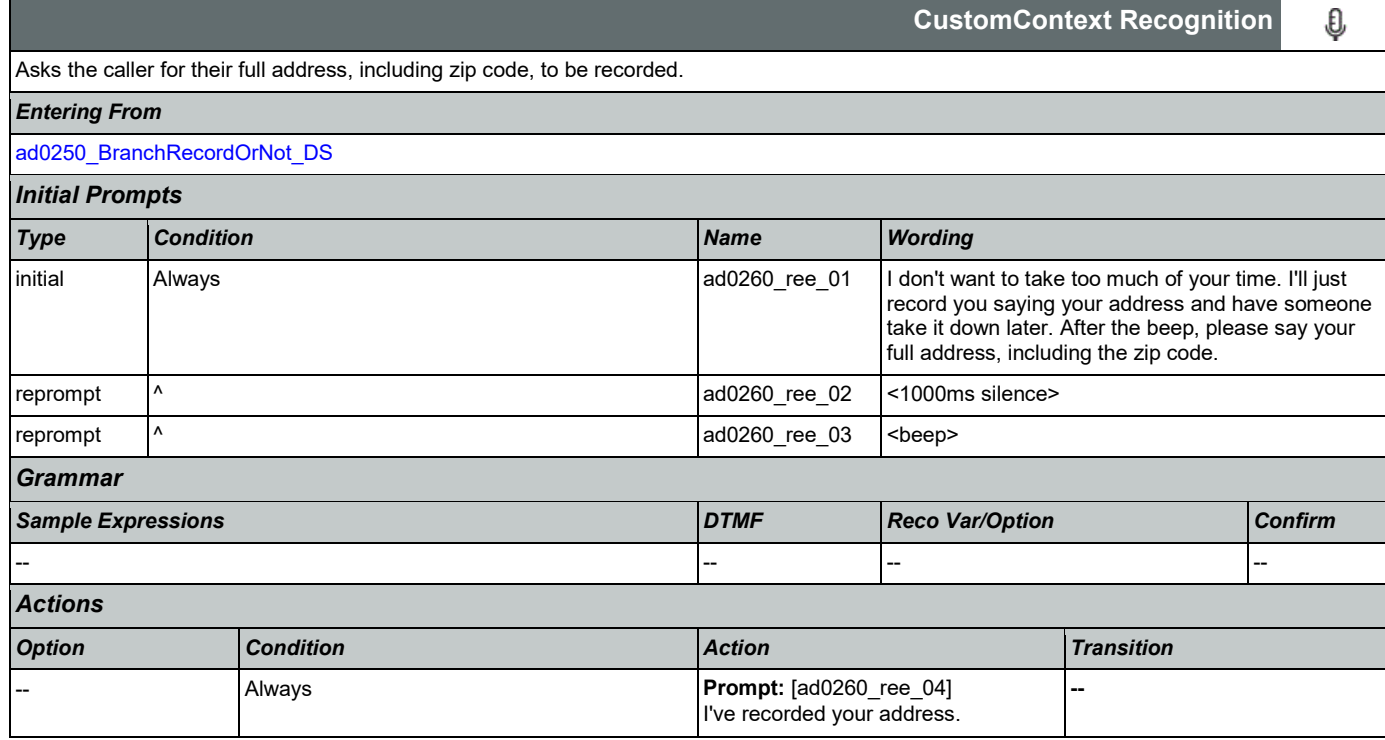

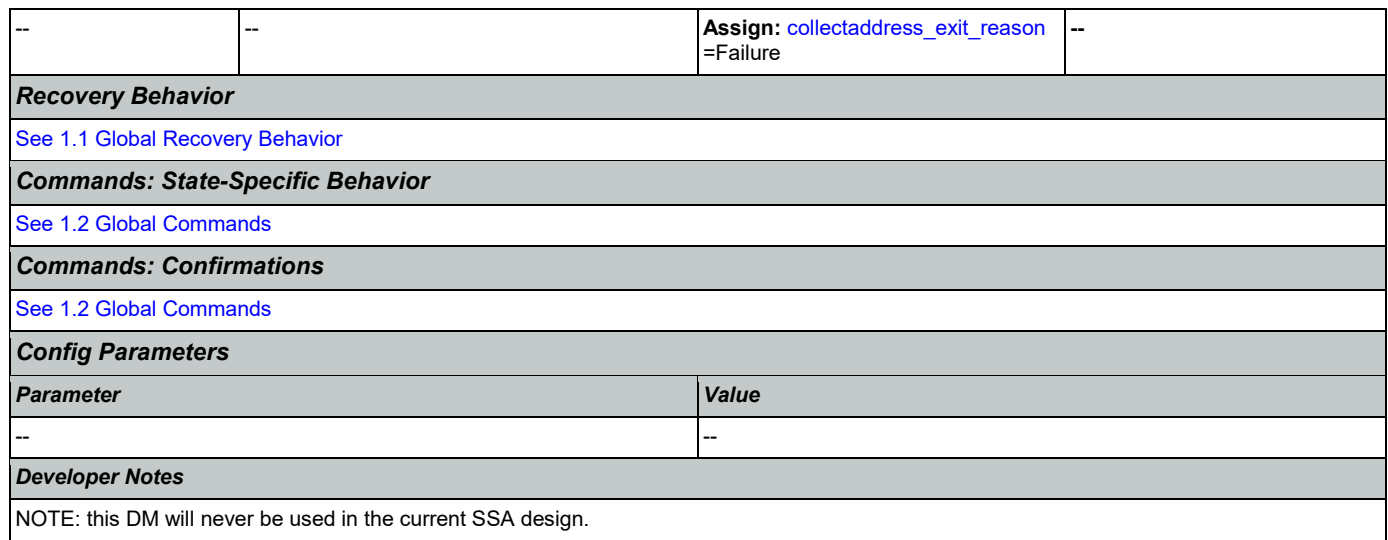

#### 2.3 BenefitsVerification Dialog

This application allows callers who are currently receiving Social Security benefits to have a benefits verification or proof of income letter mailed to them. Callers need this letter for various purposes such as applying for a loan or mortgage, assisted housing benefits, and Medicare health insurance coverage.

### <span id="page-224-1"></span>**bv0100\_PingHost\_DB**

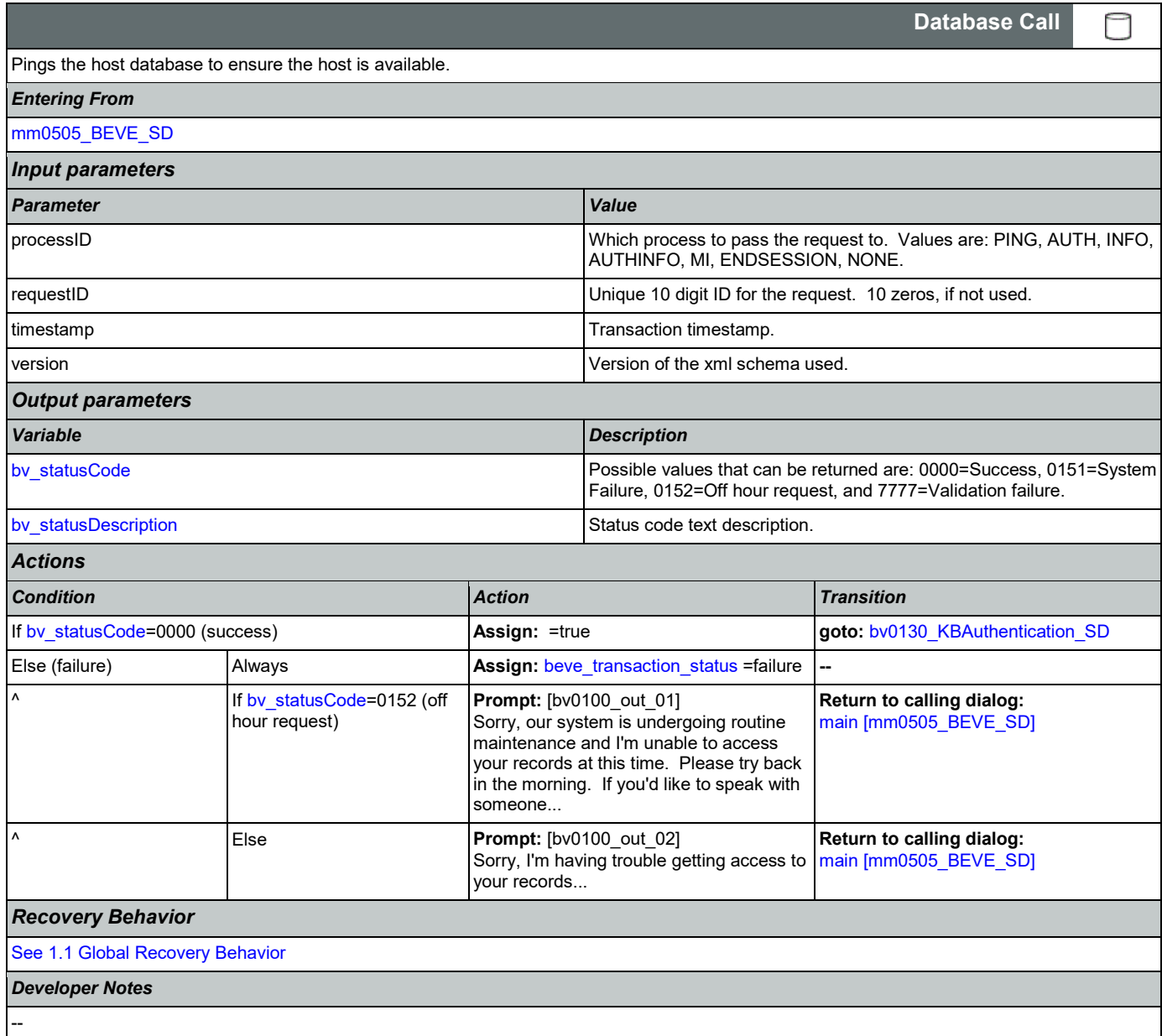

## <span id="page-224-0"></span>**bv0130\_KBAuthentication\_SD**

**Subdialog Call**

Sub dialog call to 'Knowledge Based Authentication'.

*Entering From*

Nuance Communications **Social Security Administration Nuance Communication** Page 225 of 446

Ш

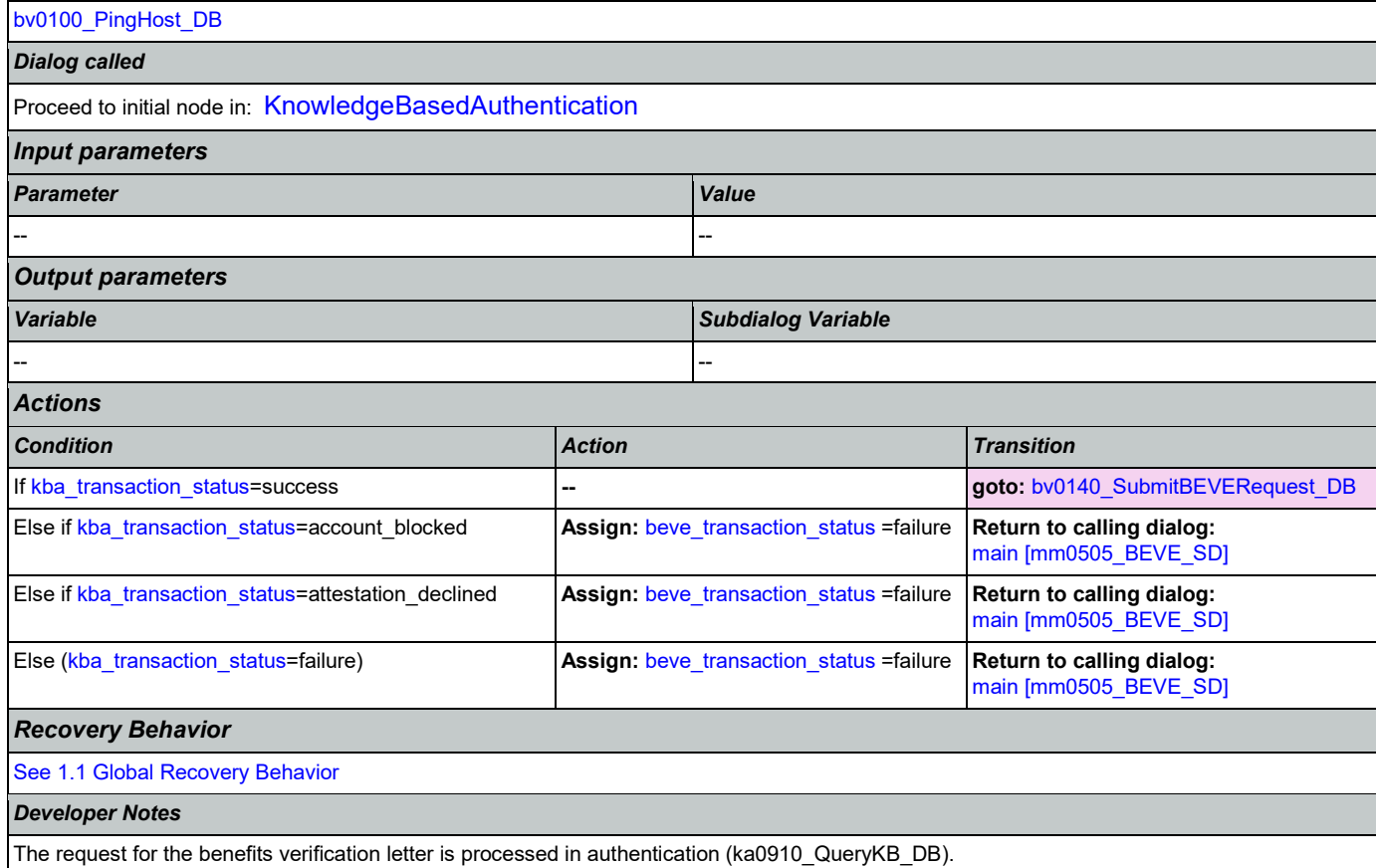

## <span id="page-225-0"></span>**bv0140\_SubmitBEVERequest\_DB**

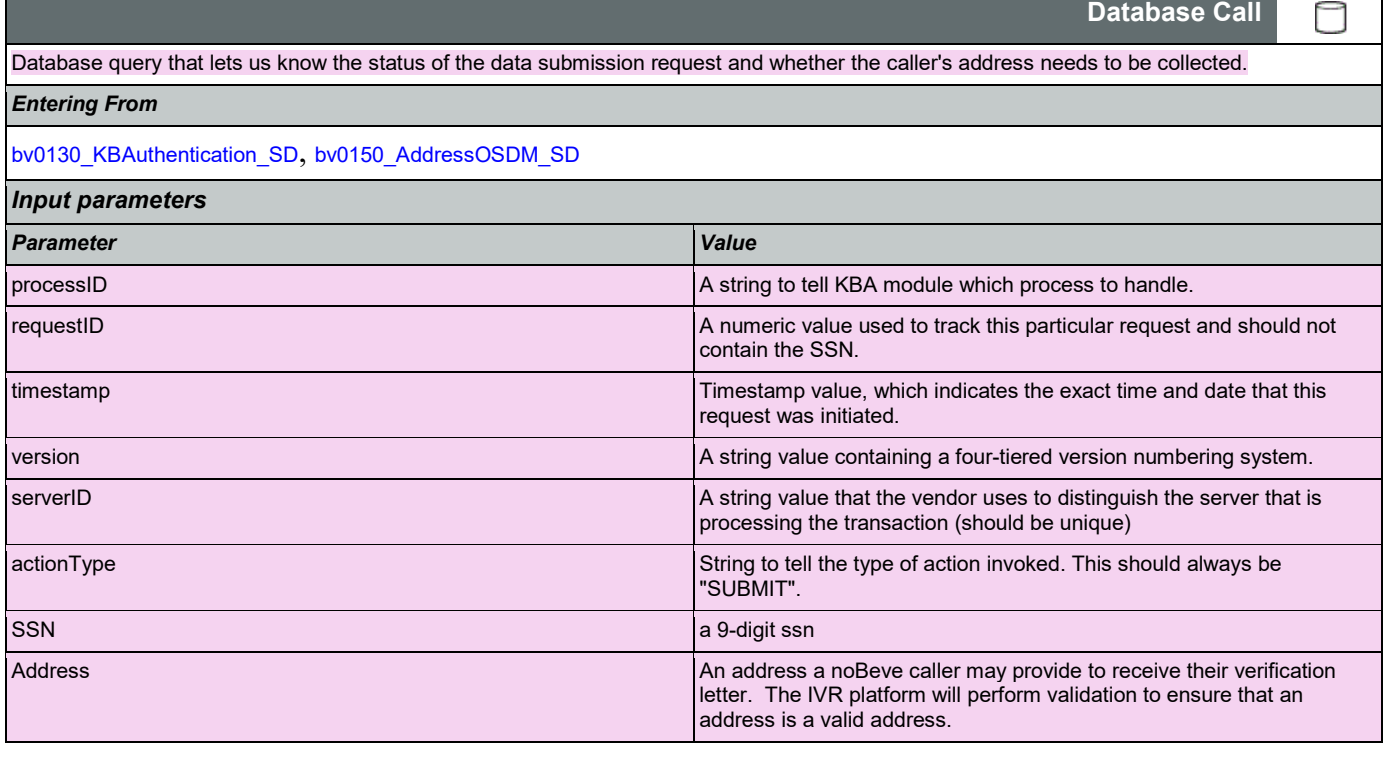

### SSA\_ATT\_Care2020\_N8NN 03/23/2020

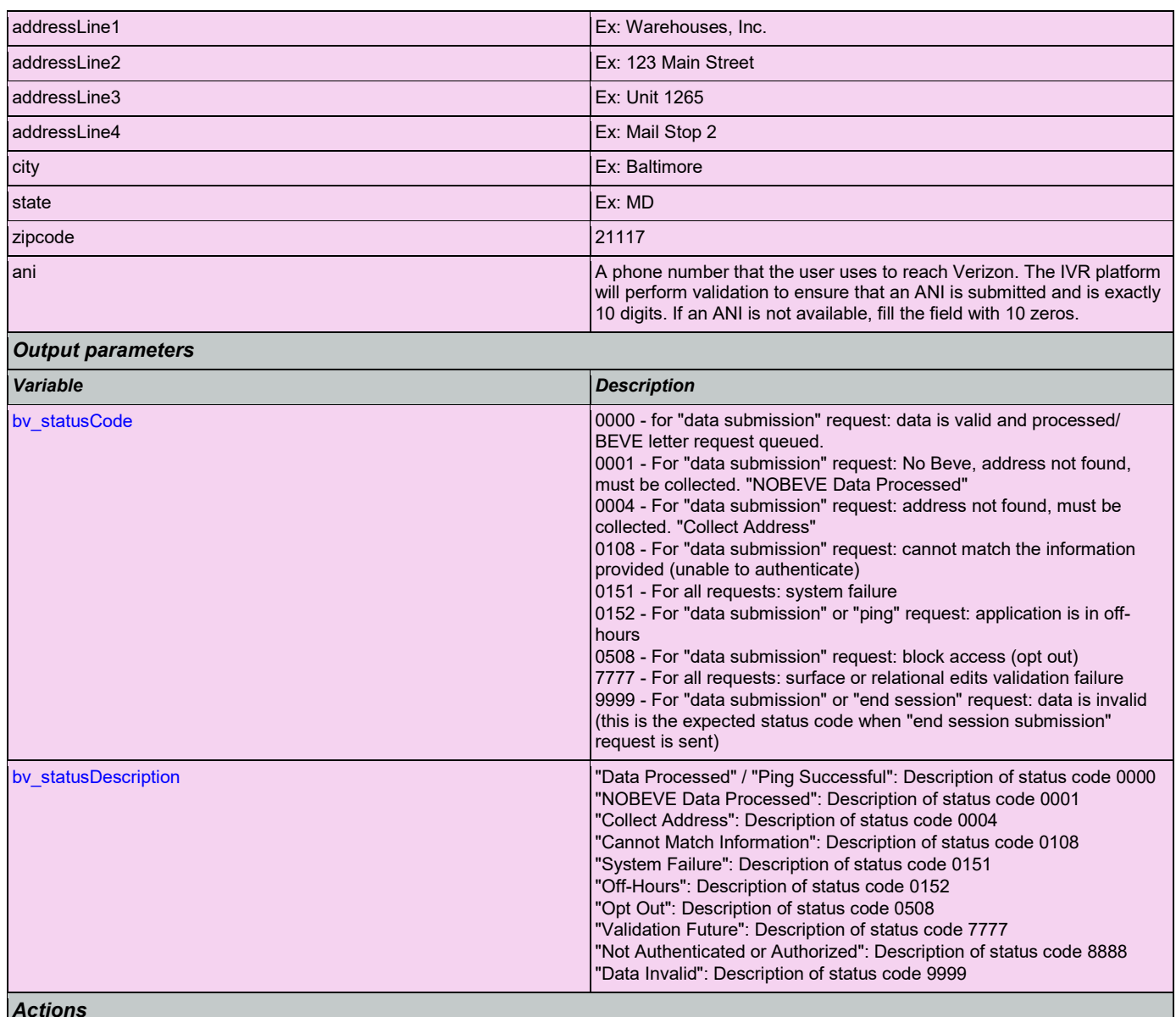

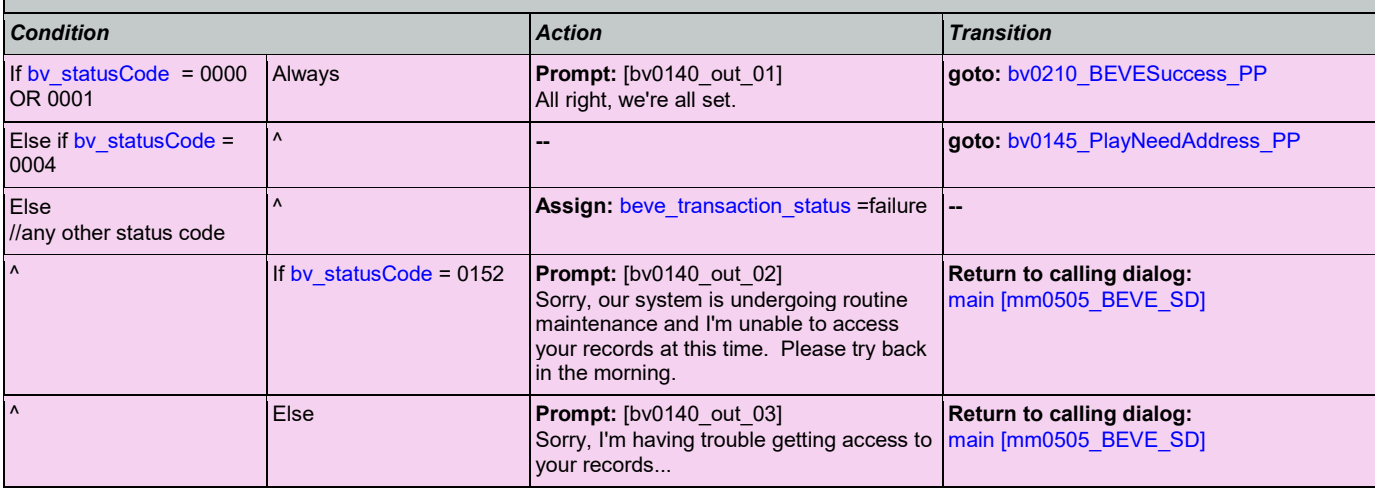

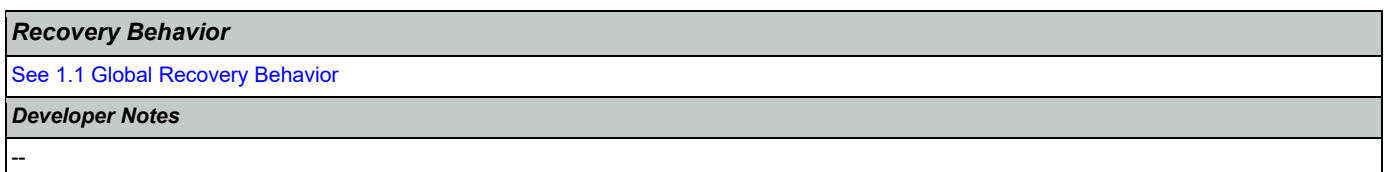

# <span id="page-227-1"></span>**bv0145\_PlayNeedAddress\_PP**

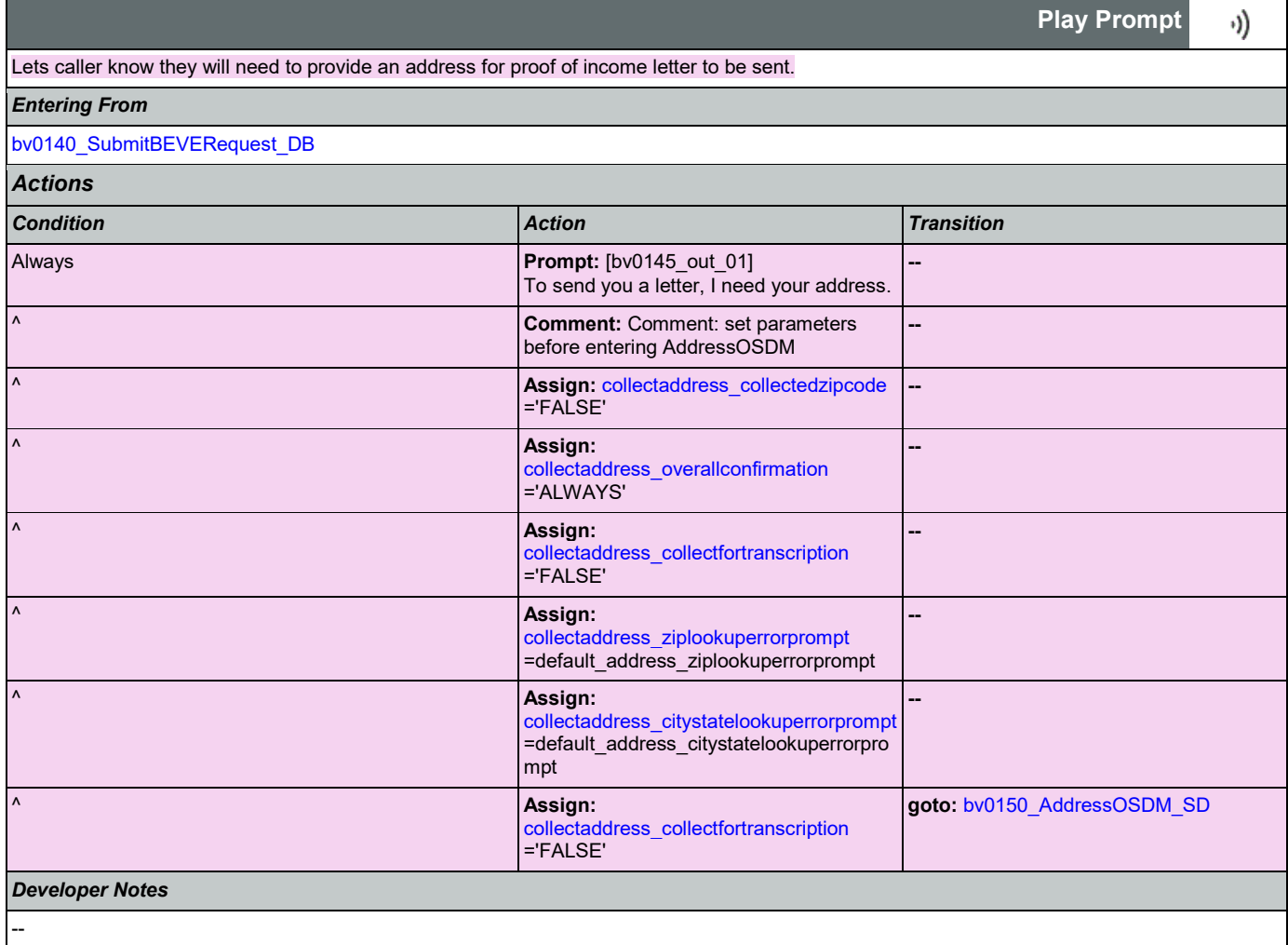

## <span id="page-227-0"></span>**bv0150\_AddressOSDM\_SD**

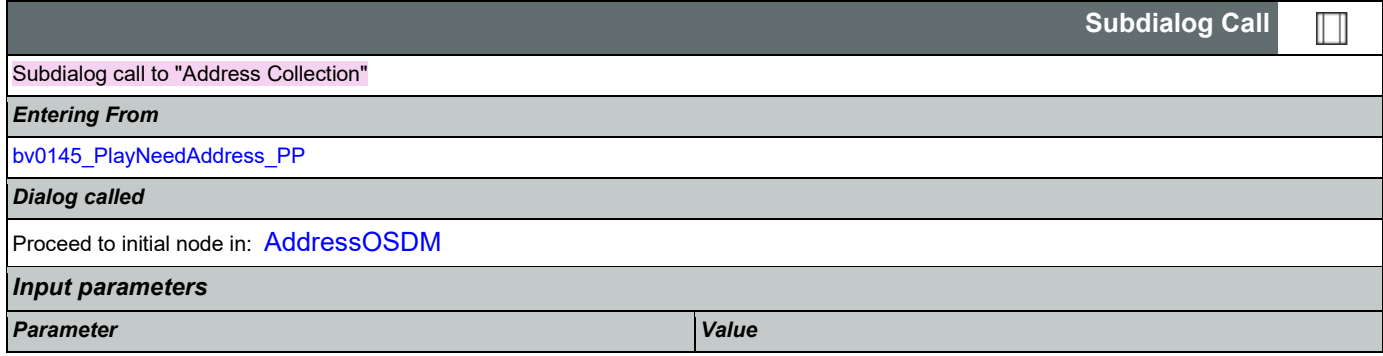

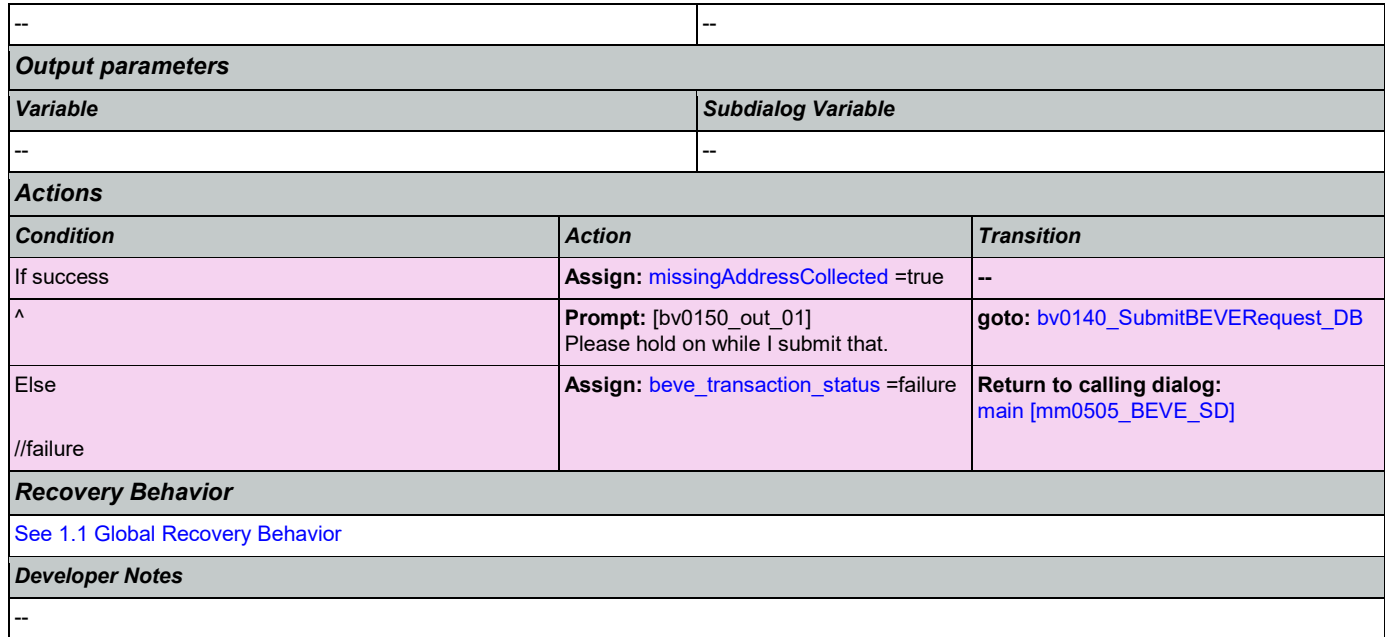

# <span id="page-228-0"></span>**bv0210\_BEVESuccess\_PP**

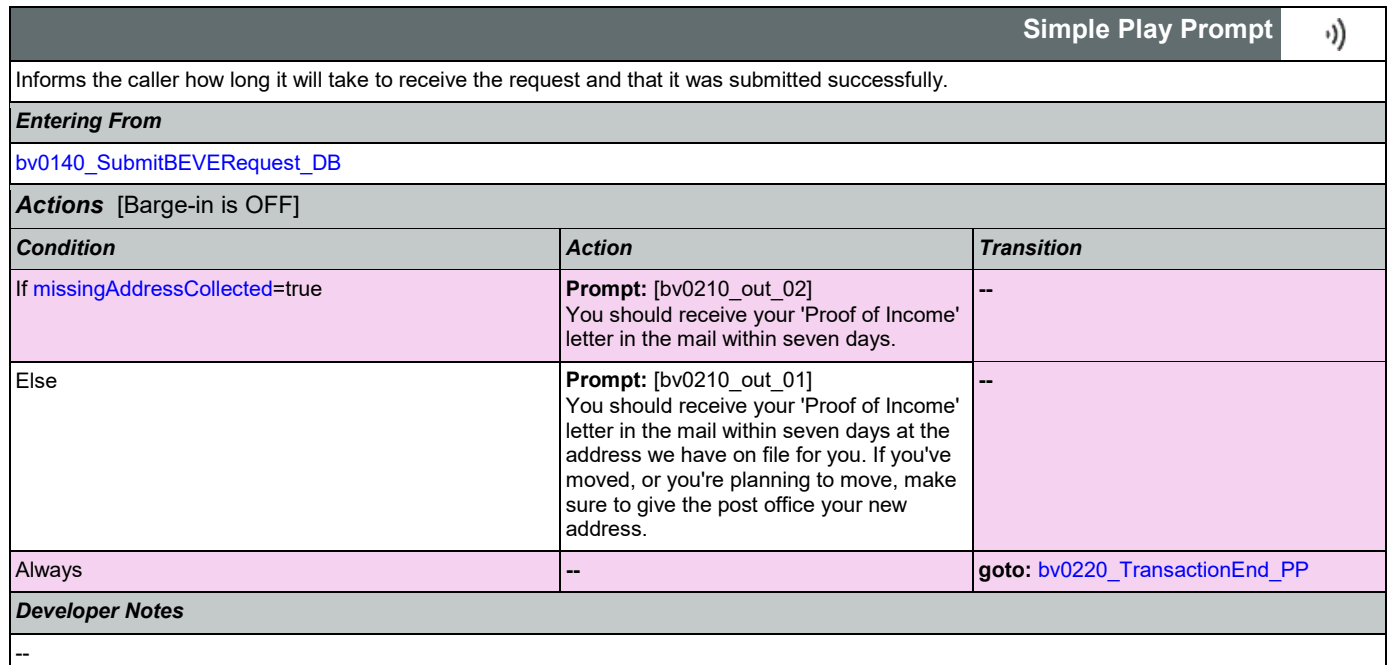

# <span id="page-228-1"></span>**bv0220\_TransactionEnd\_PP**

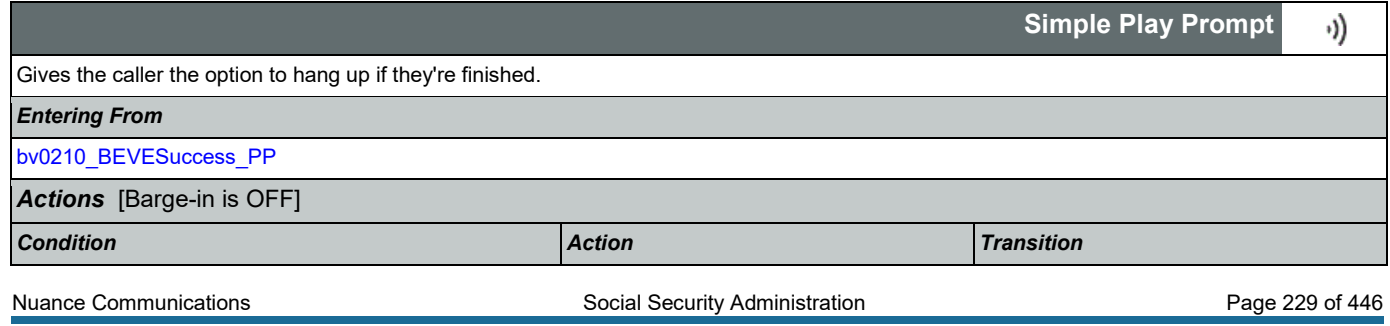

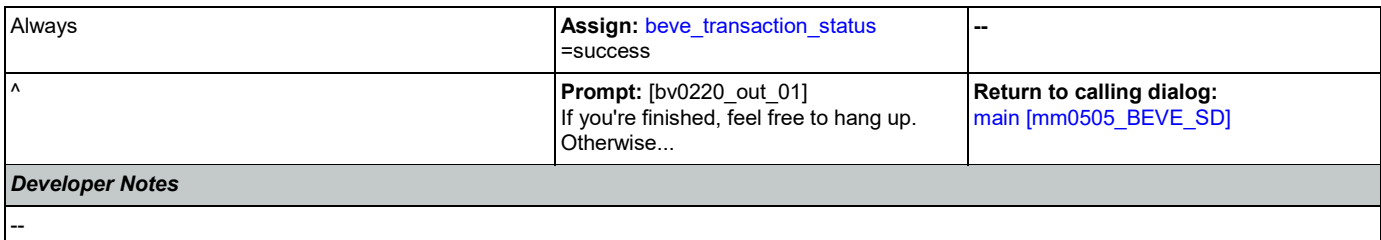

### 2.4 ChangeOfAddress Dialog

The Change of Address application allows callers to update their phone number and/or address on file.

## <span id="page-230-1"></span>**ca0100\_PingHost\_DB**

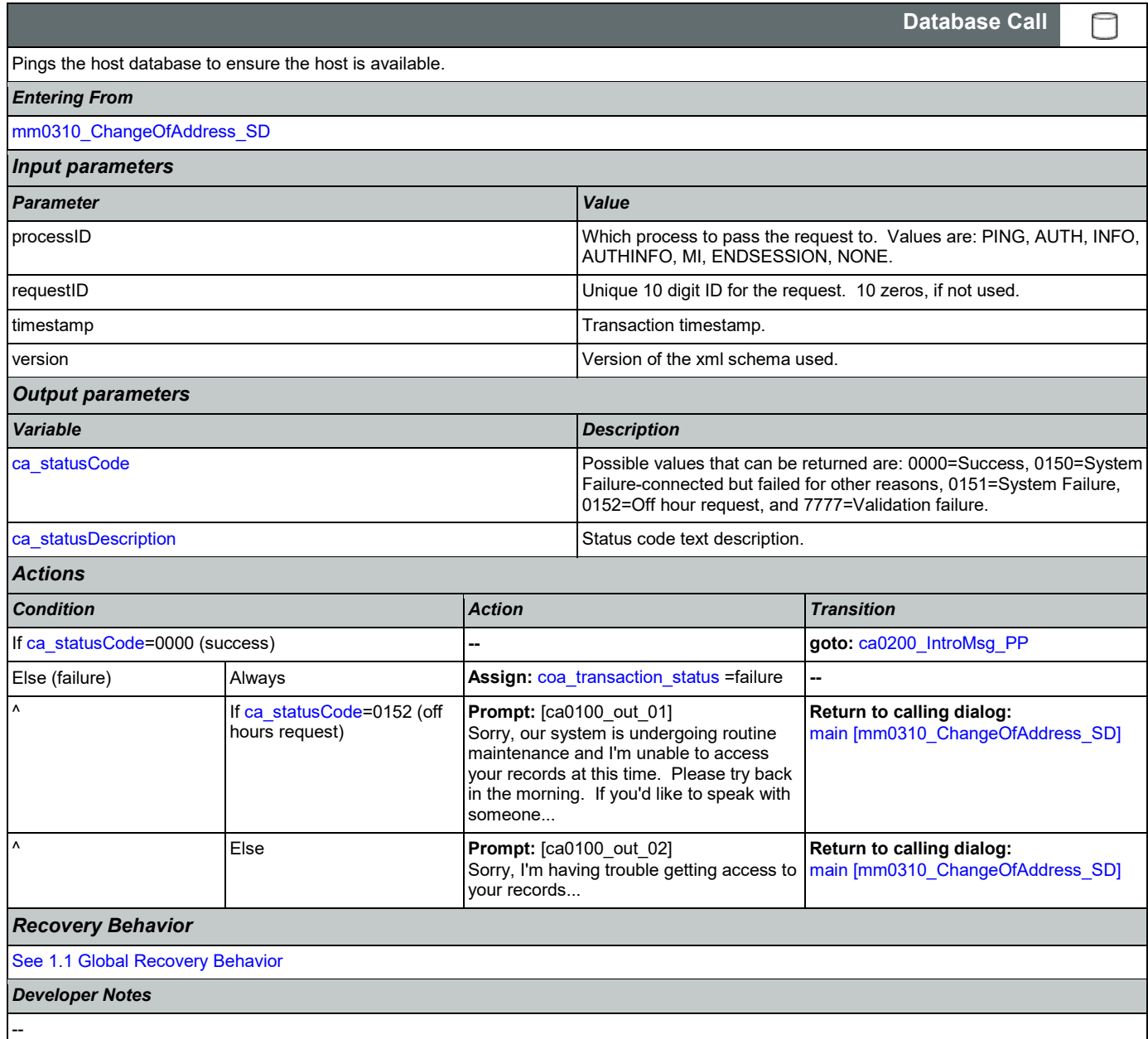

## <span id="page-230-0"></span>**ca0200\_IntroMsg\_PP**

**Simple Play Prompt** ·))

Introduction prompt for the Change of Address application.

### *Entering From*

[ca0100\\_PingHost\\_DB](#page-230-1)

Nuance Communications **Social Security Administration Nuance Communication** Page 231 of 446

**CONFIDENTIAL** 

### SSA\_ATT\_Care2020\_N8NN 03/23/2020

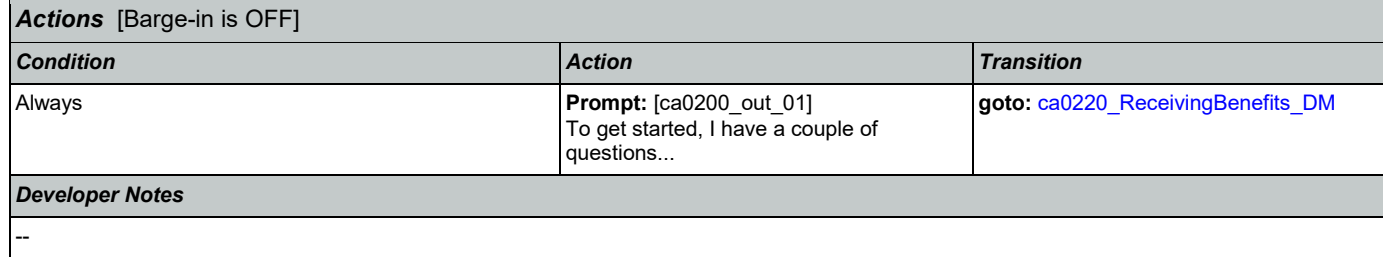

### <span id="page-231-0"></span>**ca0220\_ReceivingBenefits\_DM**

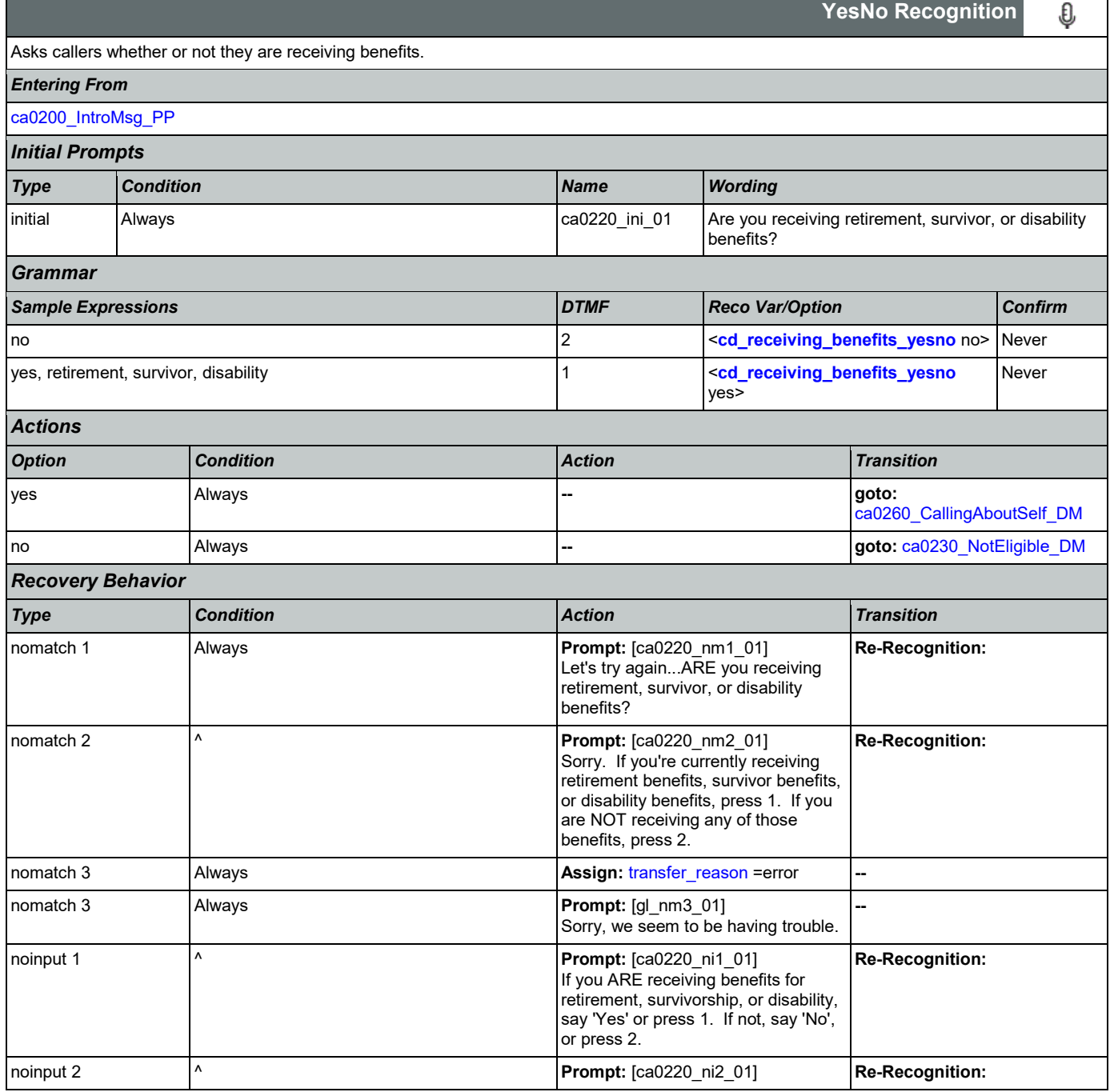

Nuance Communications **Social Security Administration Nuance Communication** Page 232 of 446

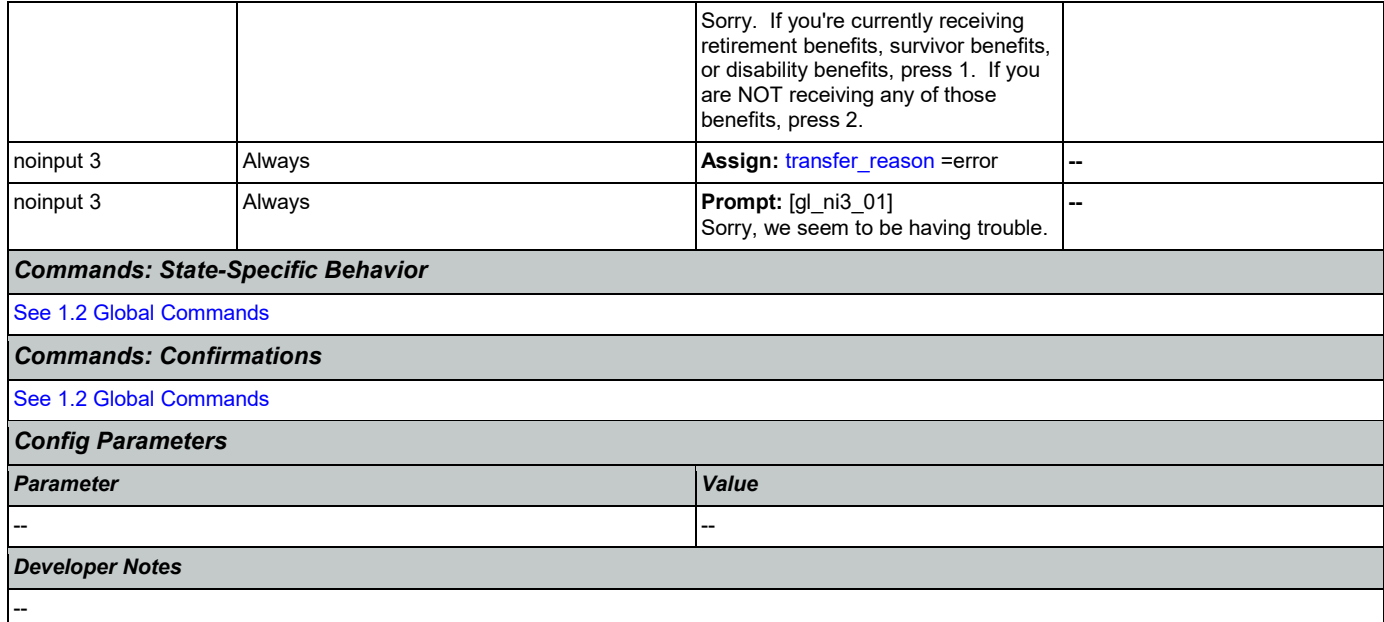

## <span id="page-232-0"></span>**ca0230\_NotEligible\_DM**

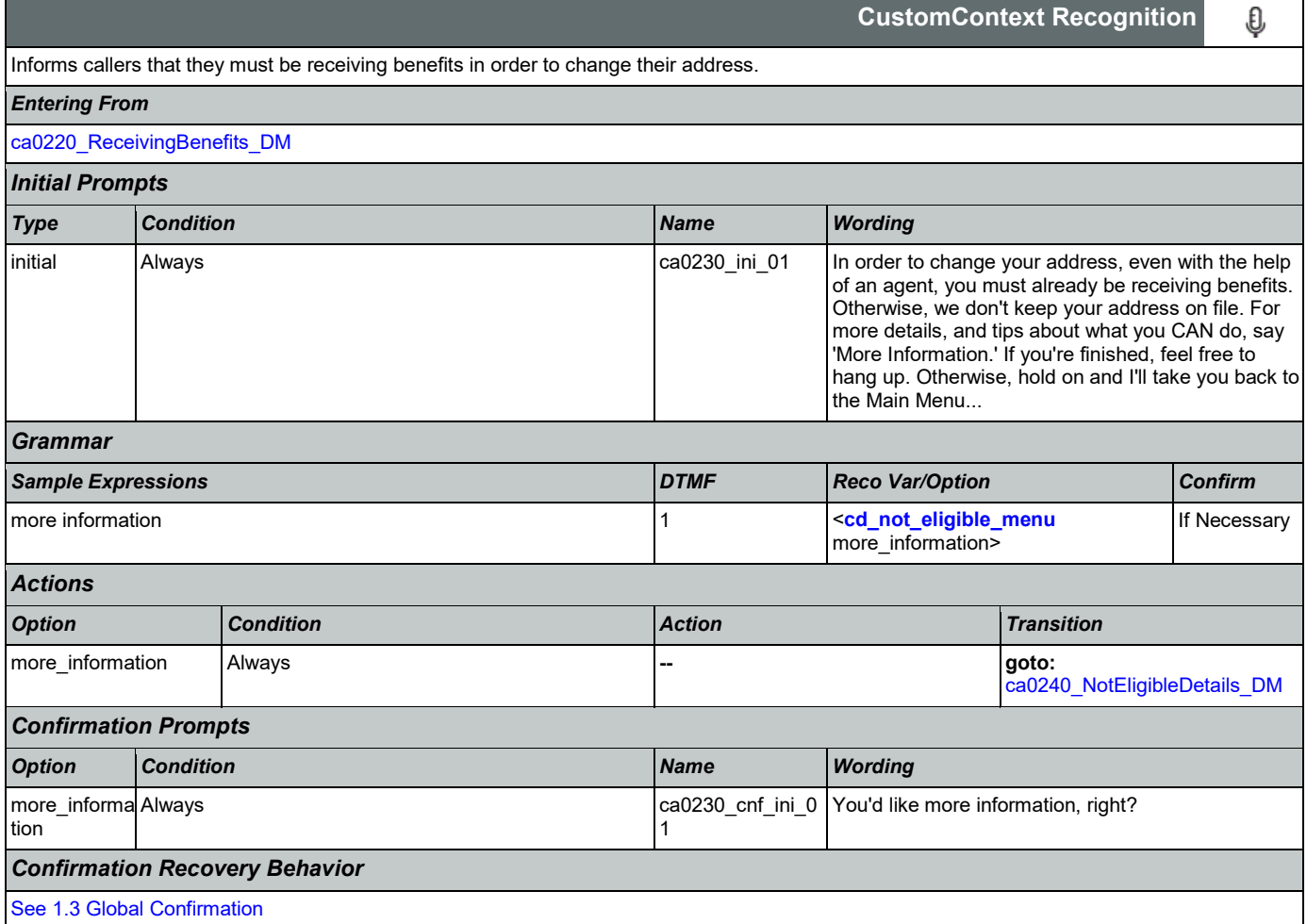

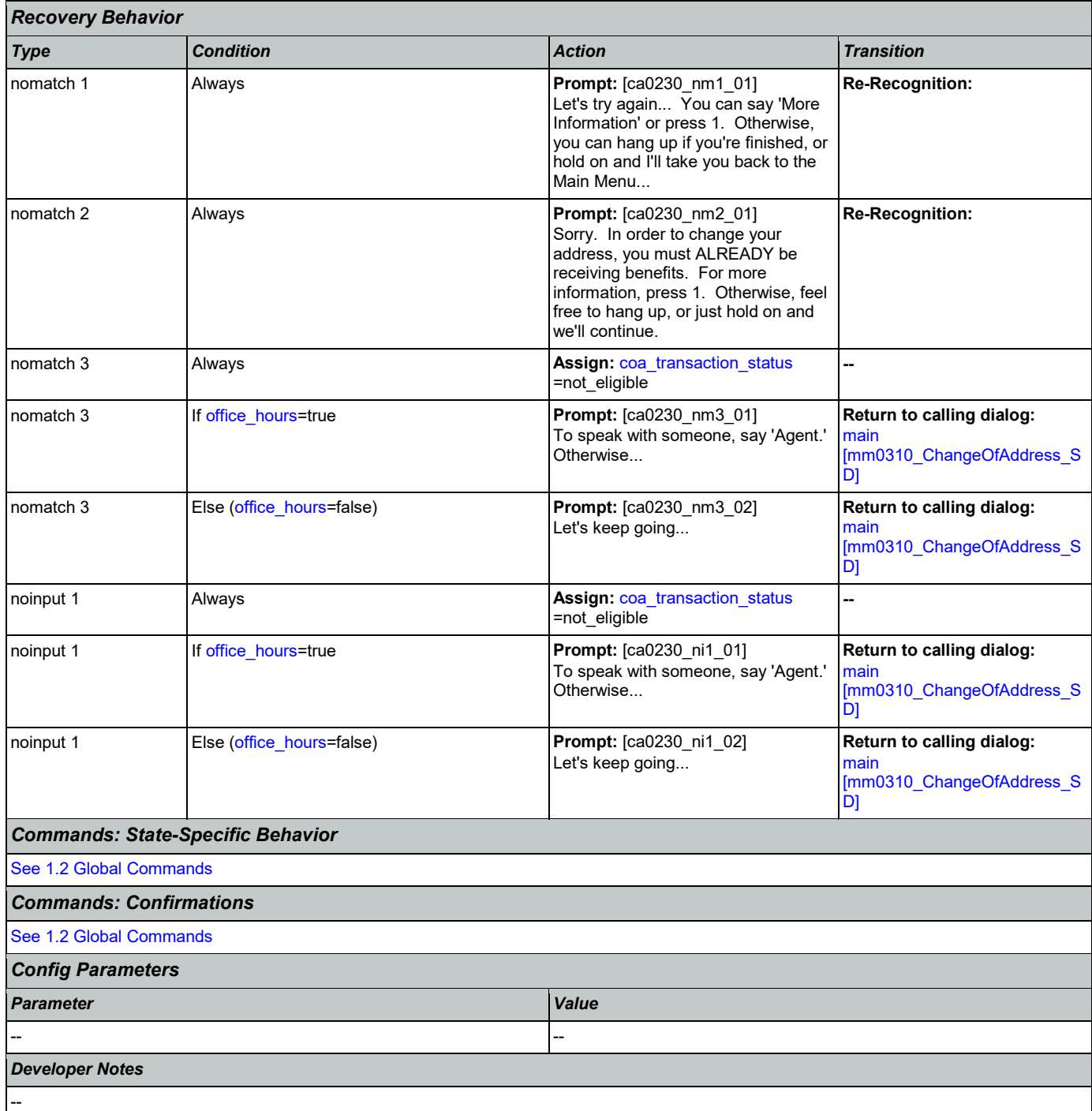

# **ca0240\_NotEligibleDetails\_DM**

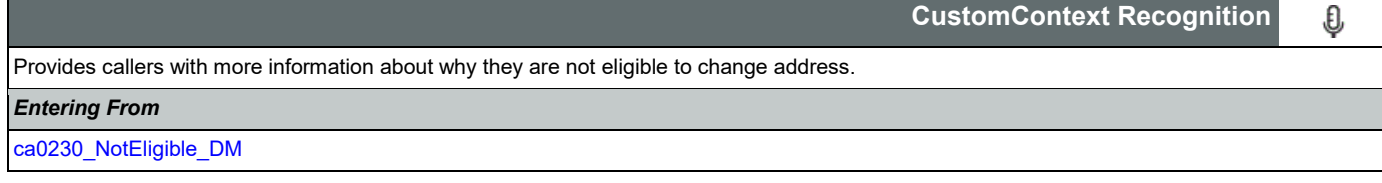

<span id="page-233-0"></span>ı

Nuance Communications **Social Security Administration Nuance Communication** Page 234 of 446

SSA\_ATT\_Care2020\_N8NN 03/23/2020

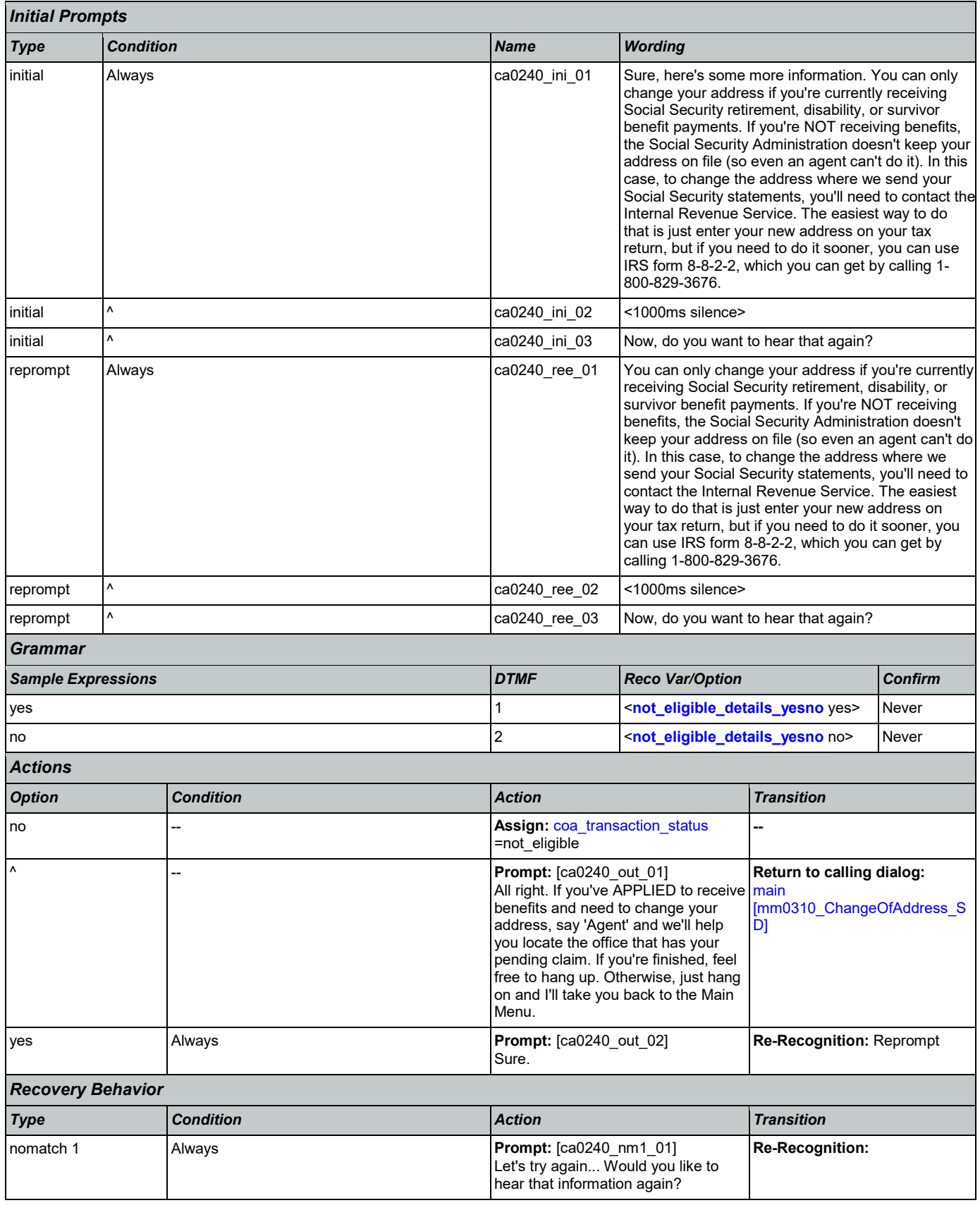

Nuance Communications **Social Security Administration Nuance Communication** Page 235 of 446

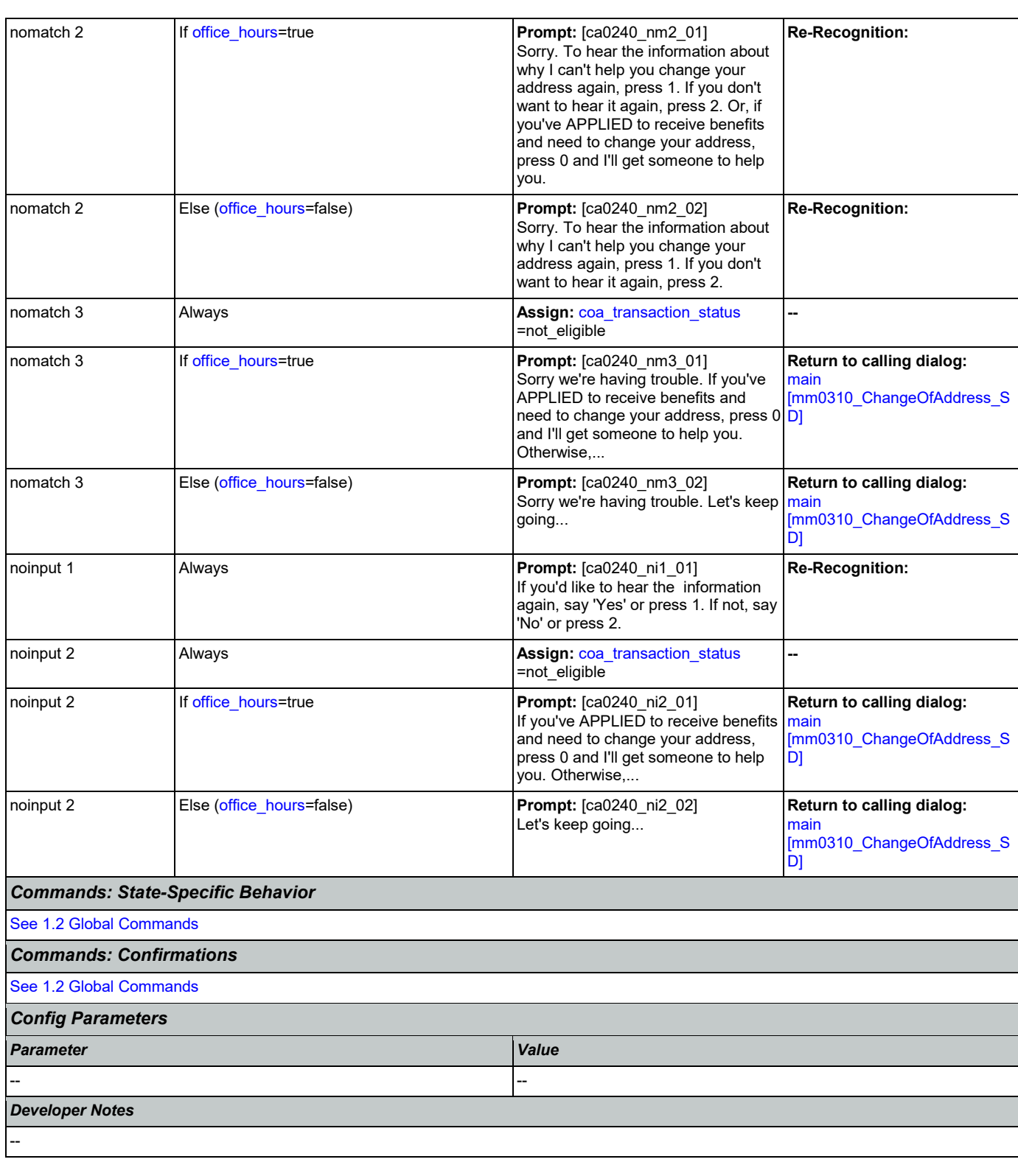

# <span id="page-235-0"></span>**ca0260\_CallingAboutSelf\_DM**

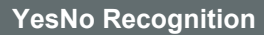

₽

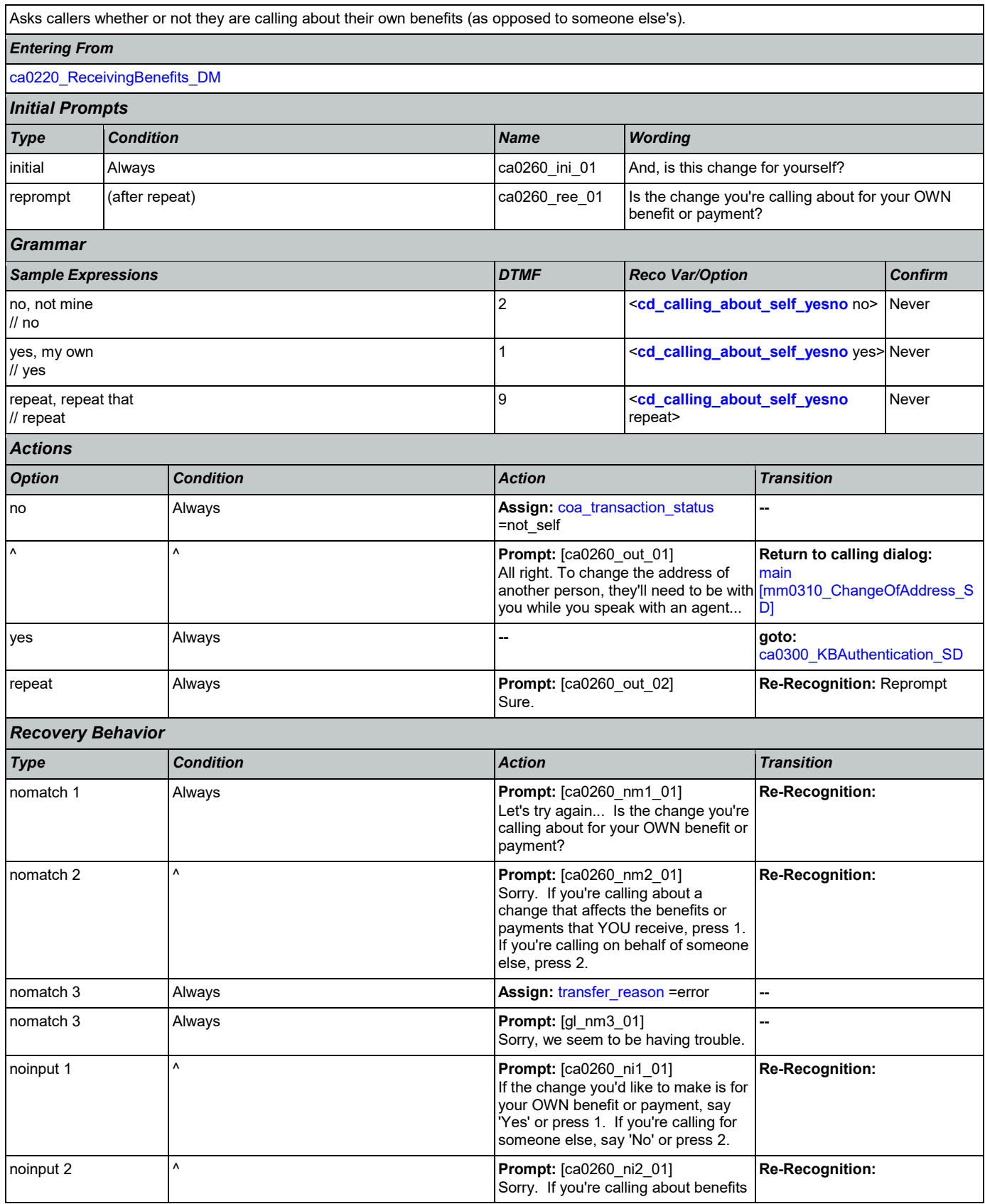

Nuance Communications **Social Security Administration** Page 237 of 446

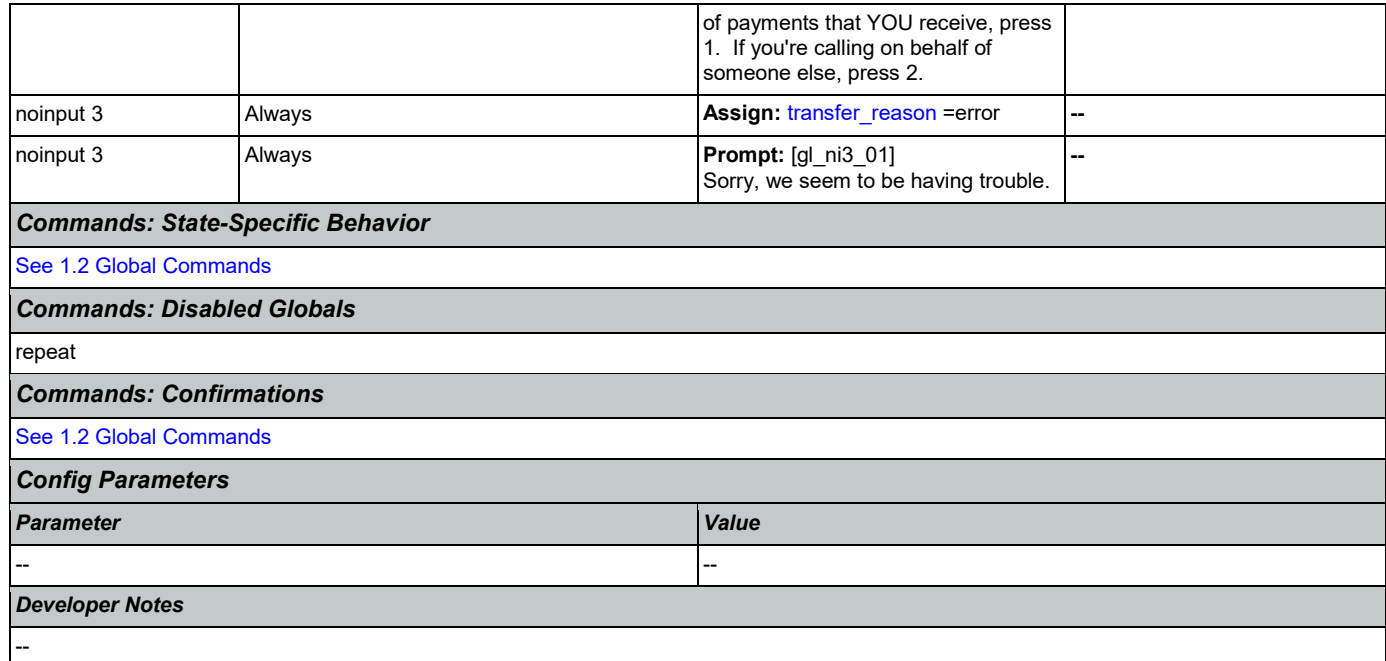

# <span id="page-237-0"></span>**ca0300\_KBAuthentication\_SD**

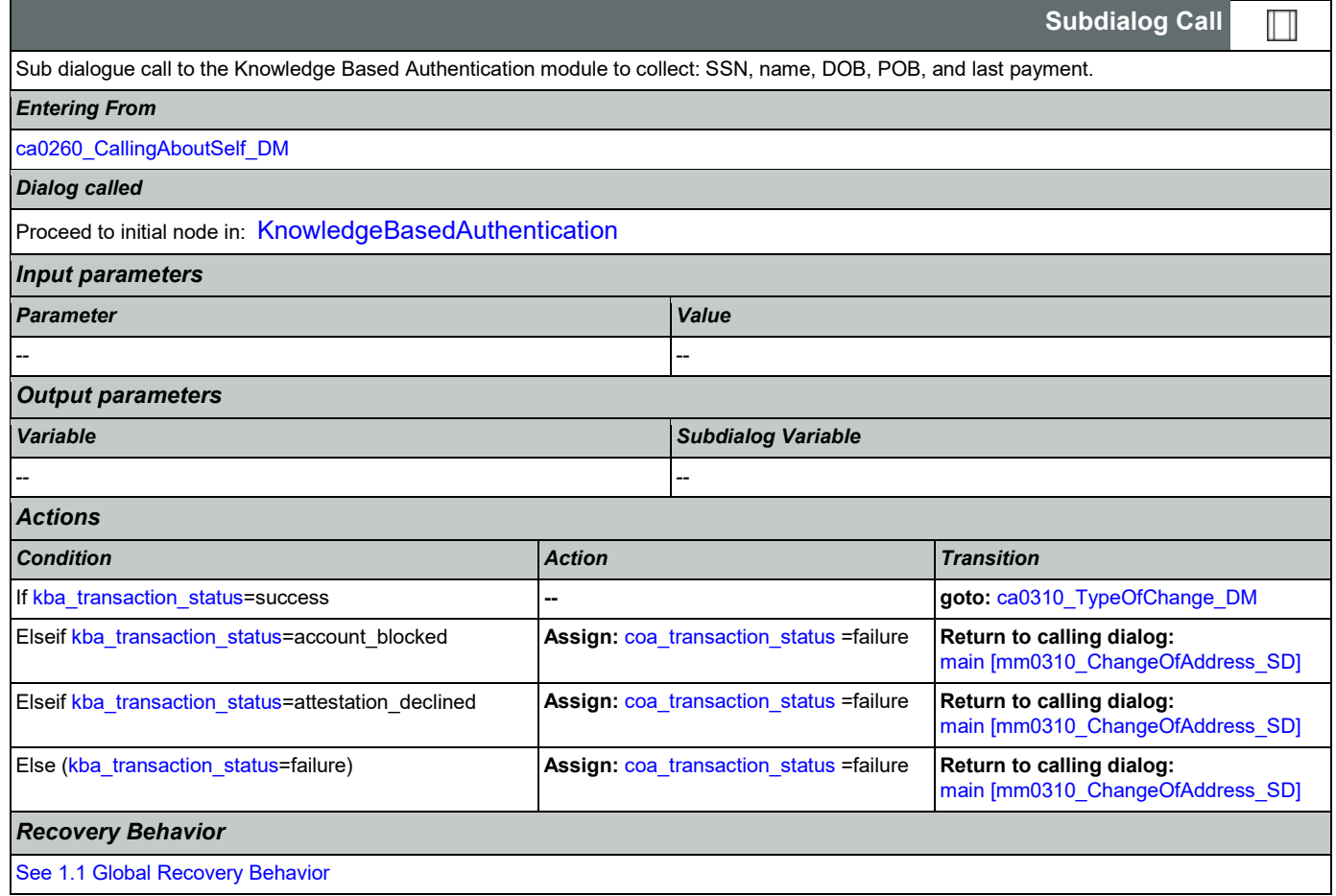

*Developer Notes*

## <span id="page-238-0"></span>**ca0310\_TypeOfChange\_DM**

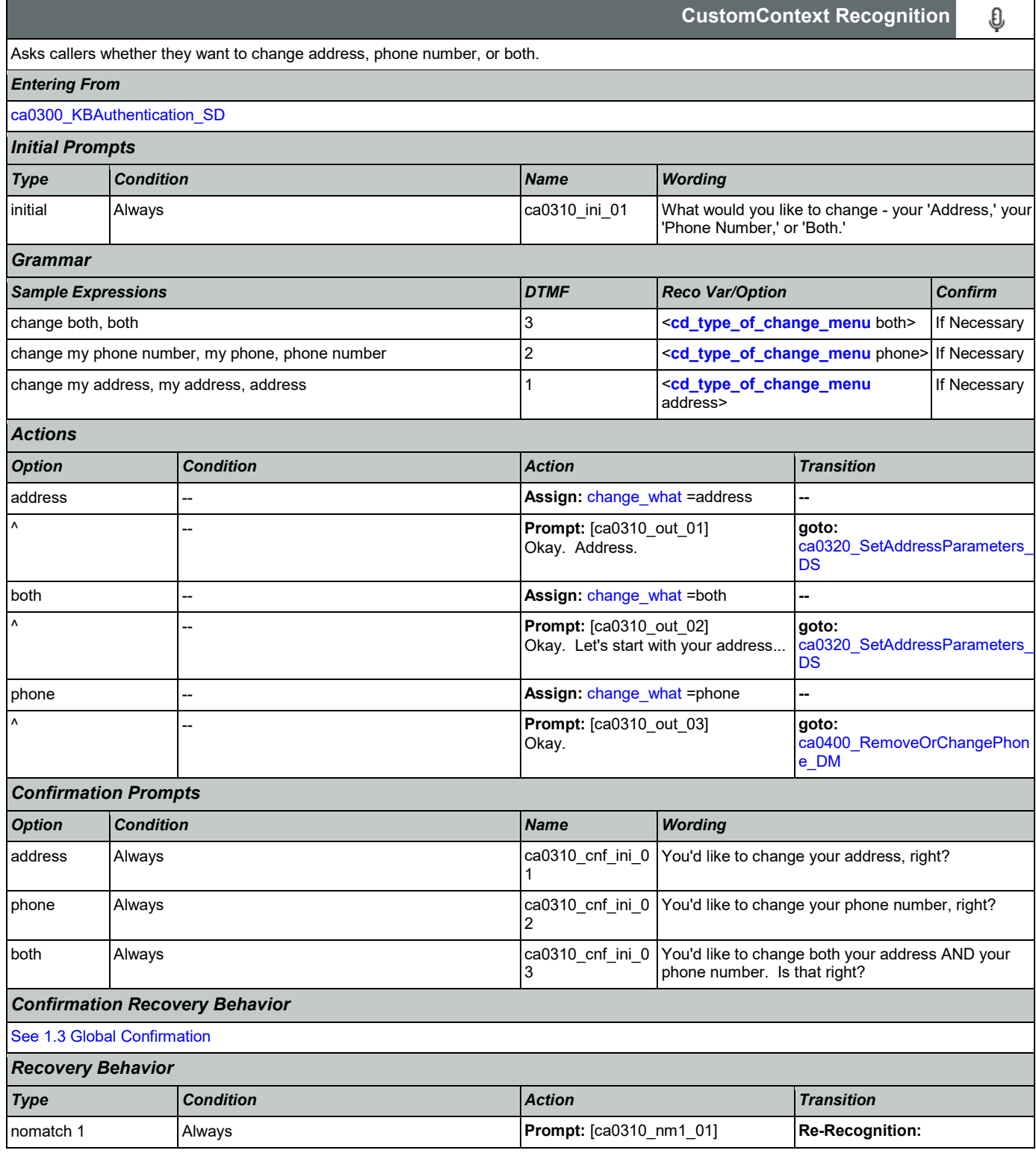

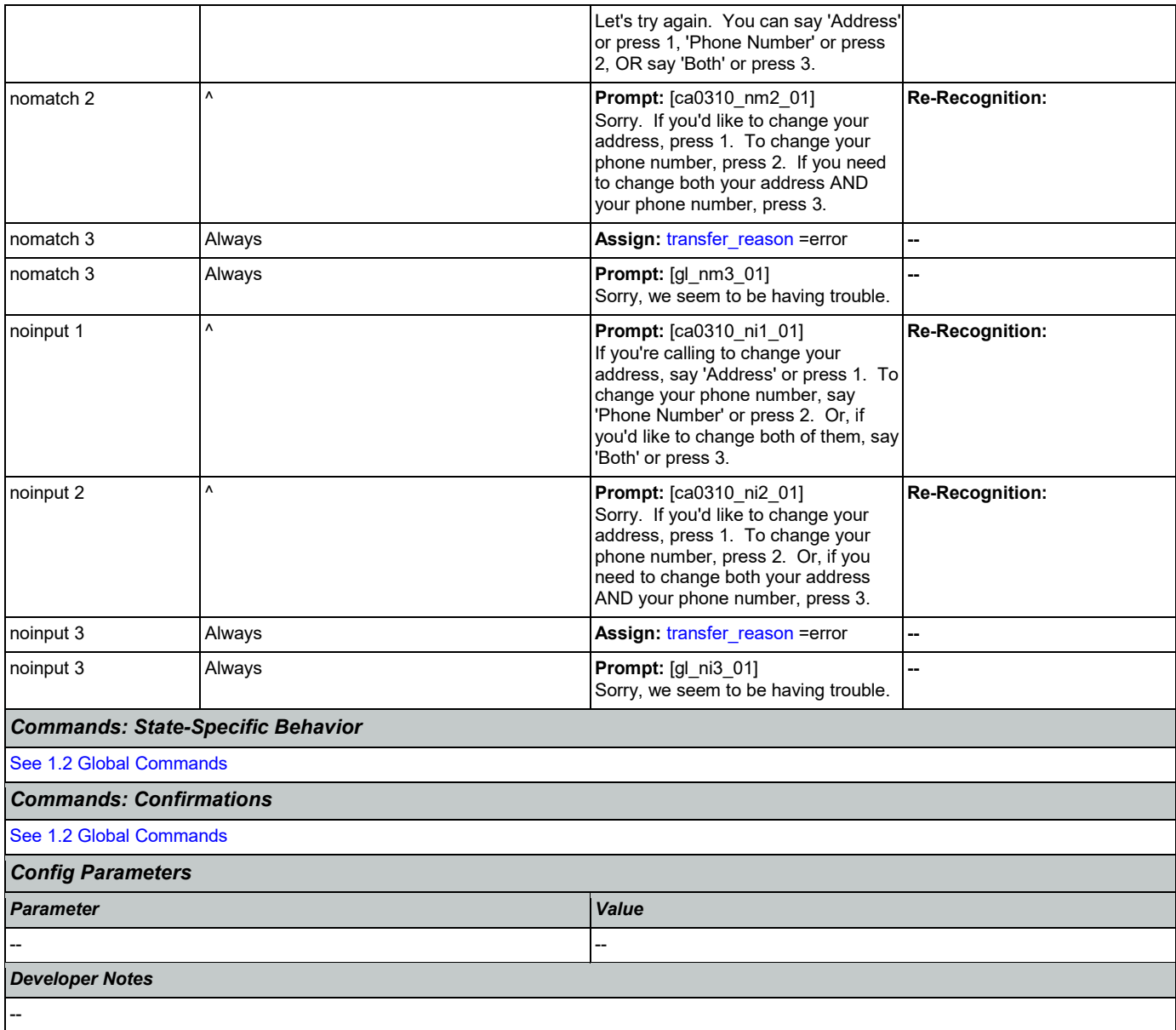

## <span id="page-239-0"></span>**ca0320\_SetAddressParameters\_DS**

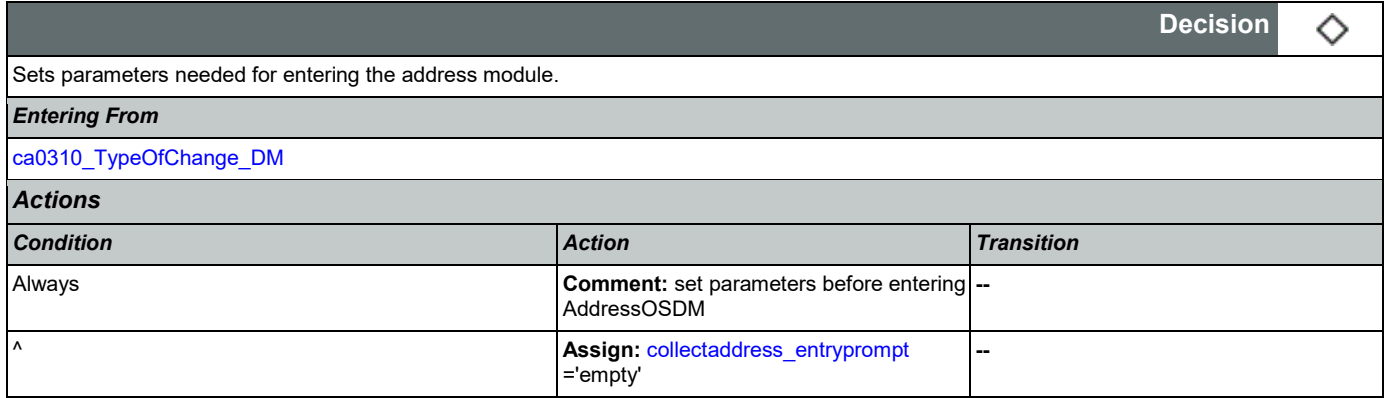

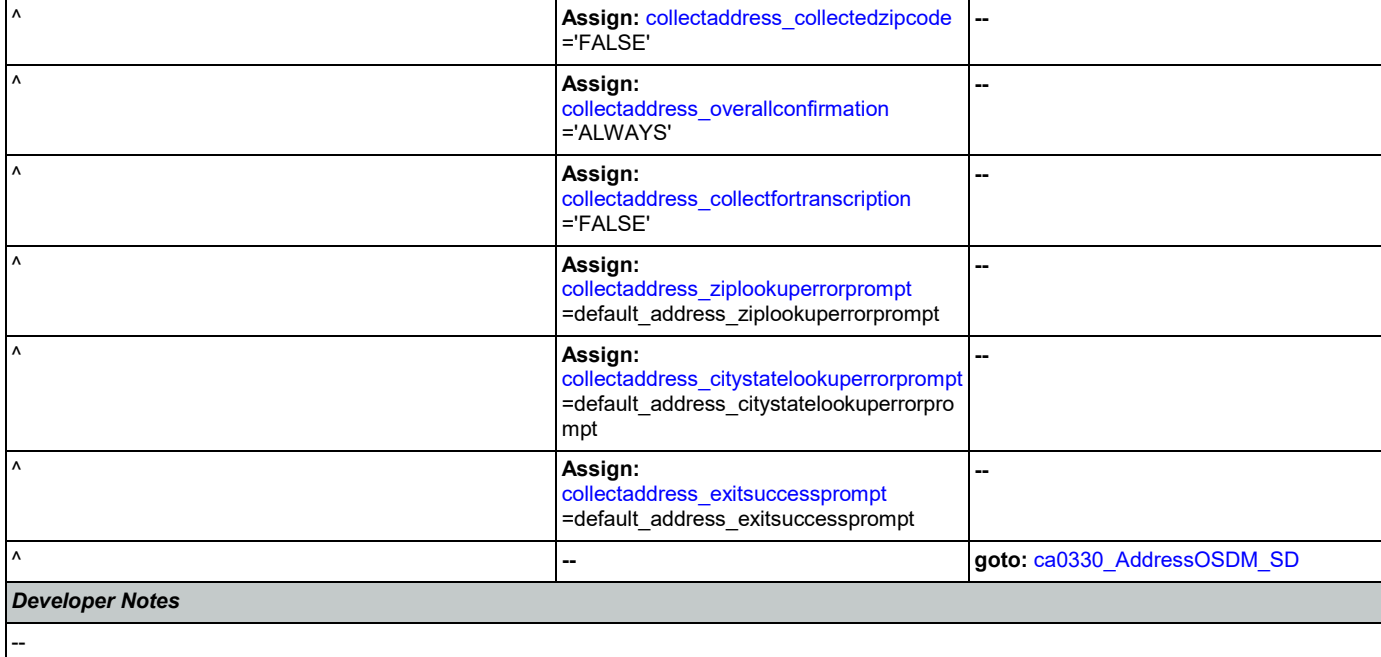

# <span id="page-240-0"></span>**ca0330\_AddressOSDM\_SD**

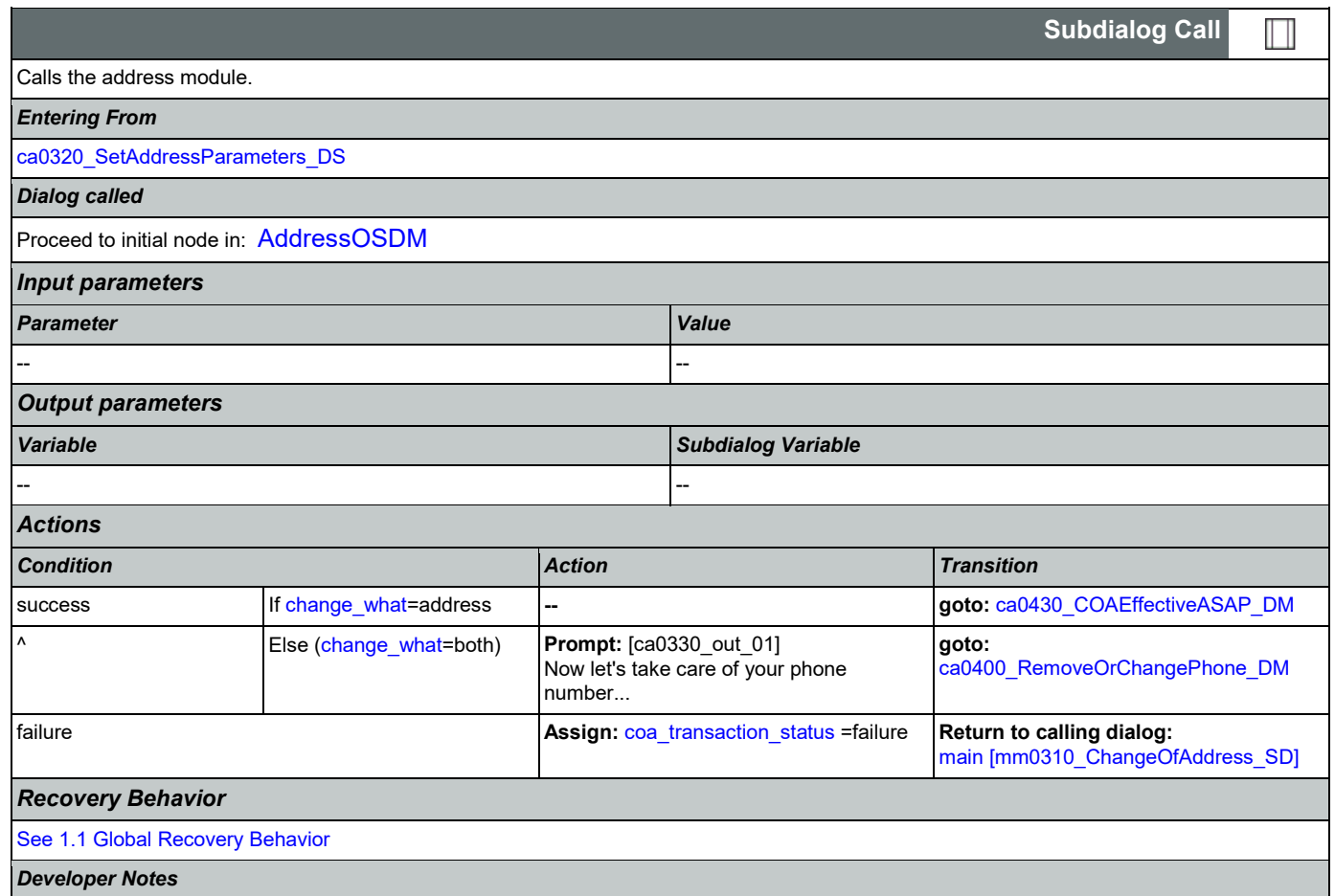

--

## <span id="page-241-0"></span>**ca0400\_RemoveOrChangePhone\_DM**

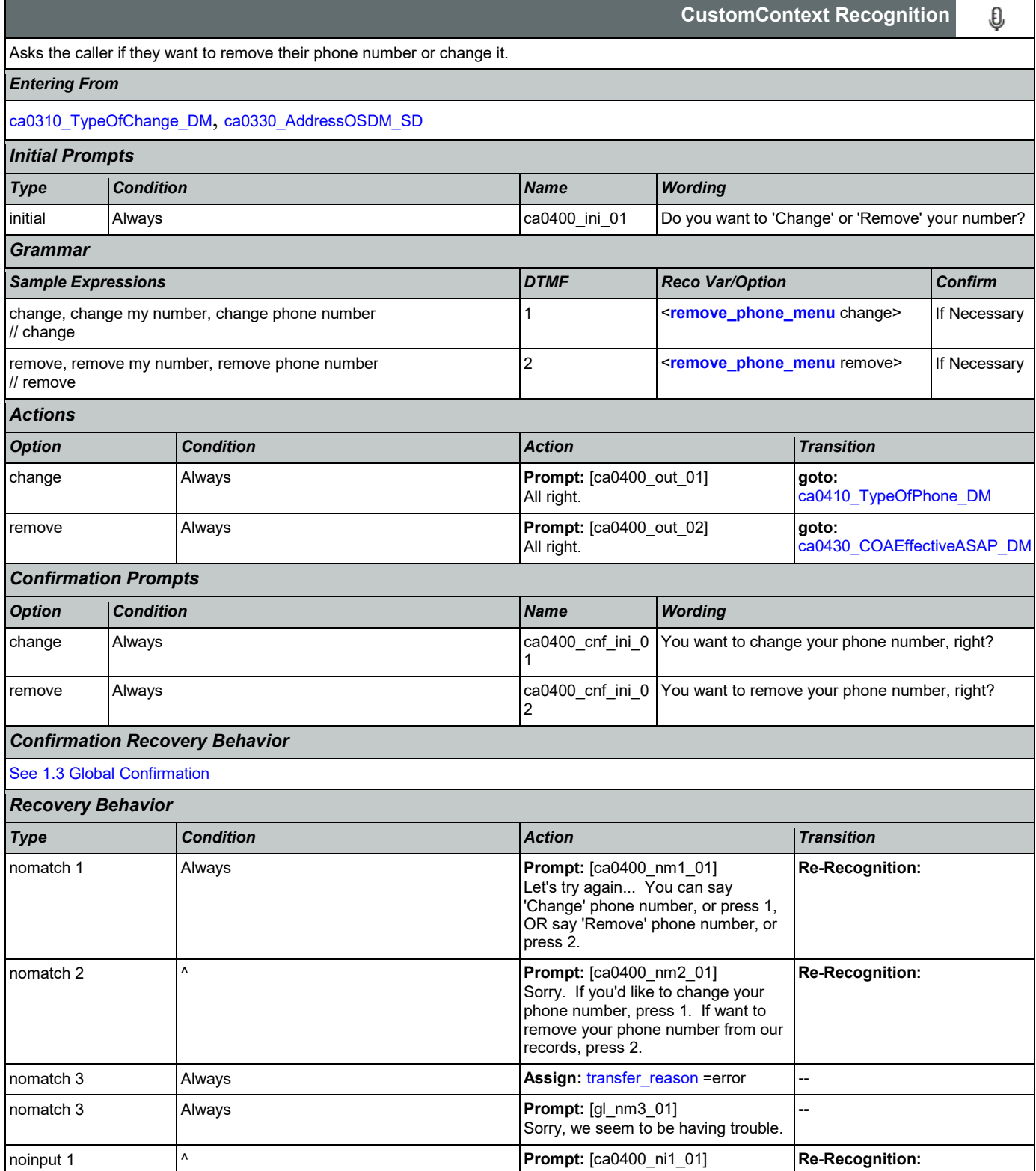

Nuance Communications **Numerications** Social Security Administration **Page 242 of 446** 

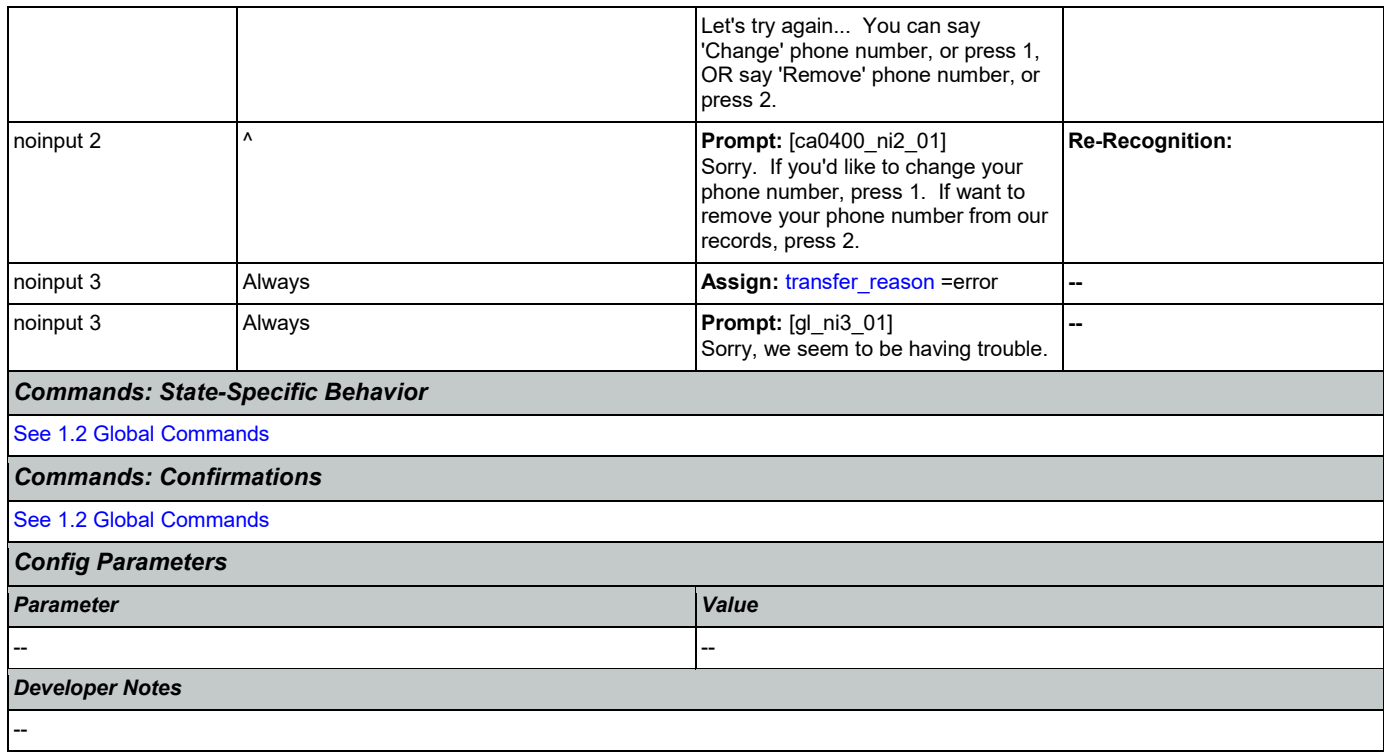

## <span id="page-242-0"></span>**ca0410\_TypeOfPhone\_DM**

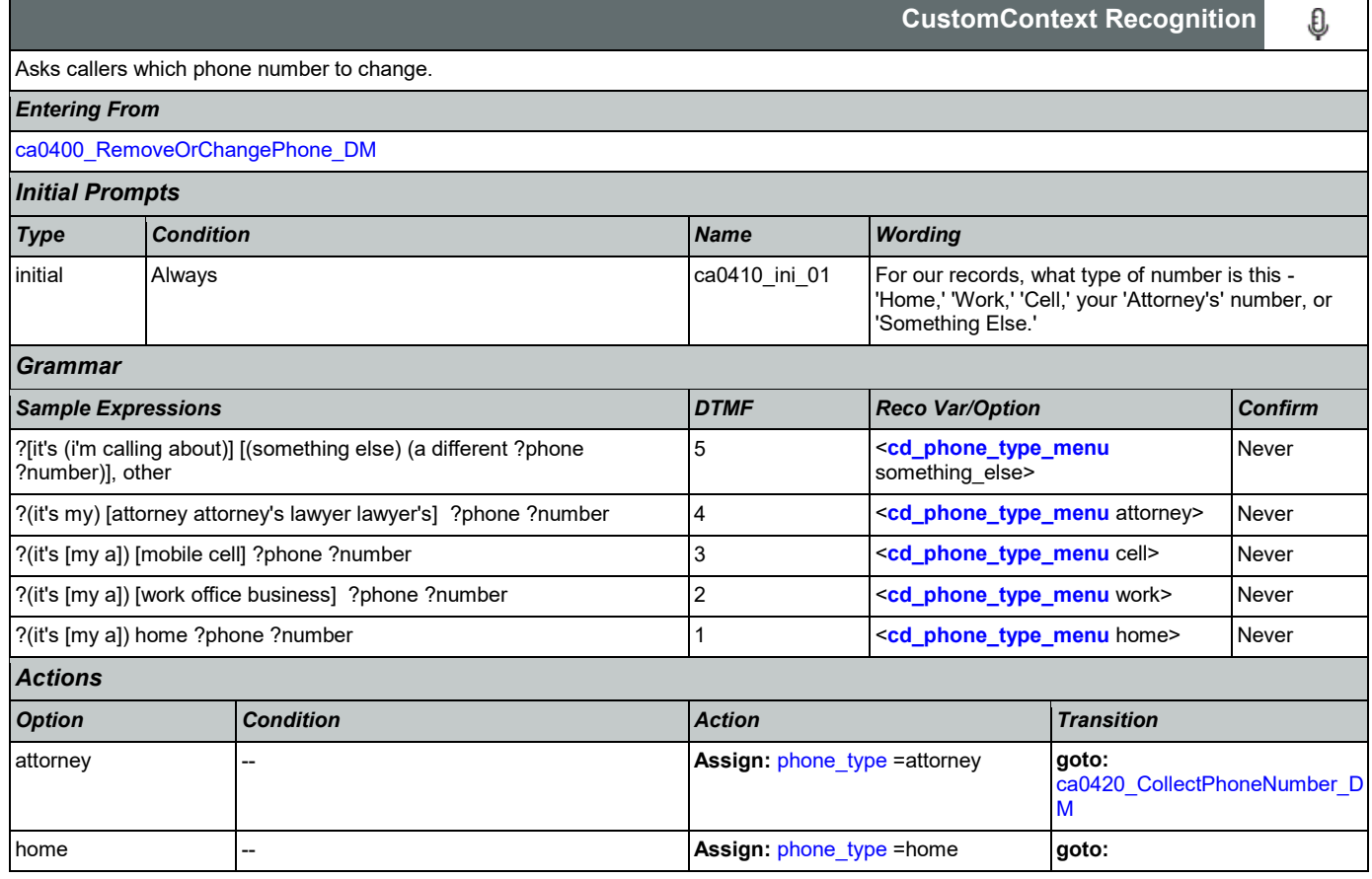

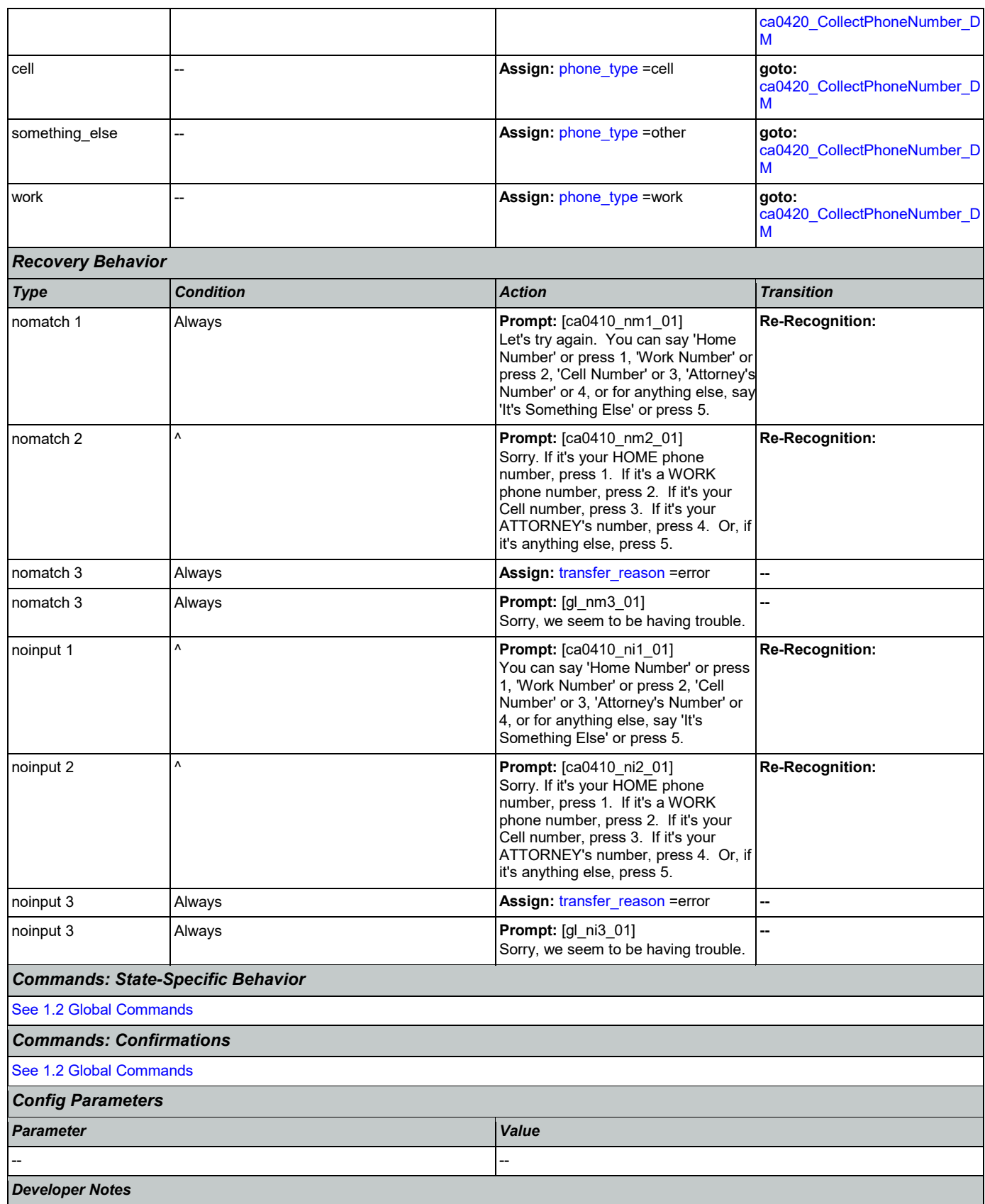

Nuance Communications **Social Security Administration** Page 244 of 446

--

## <span id="page-244-0"></span>**ca0420\_CollectPhoneNumber\_DM**

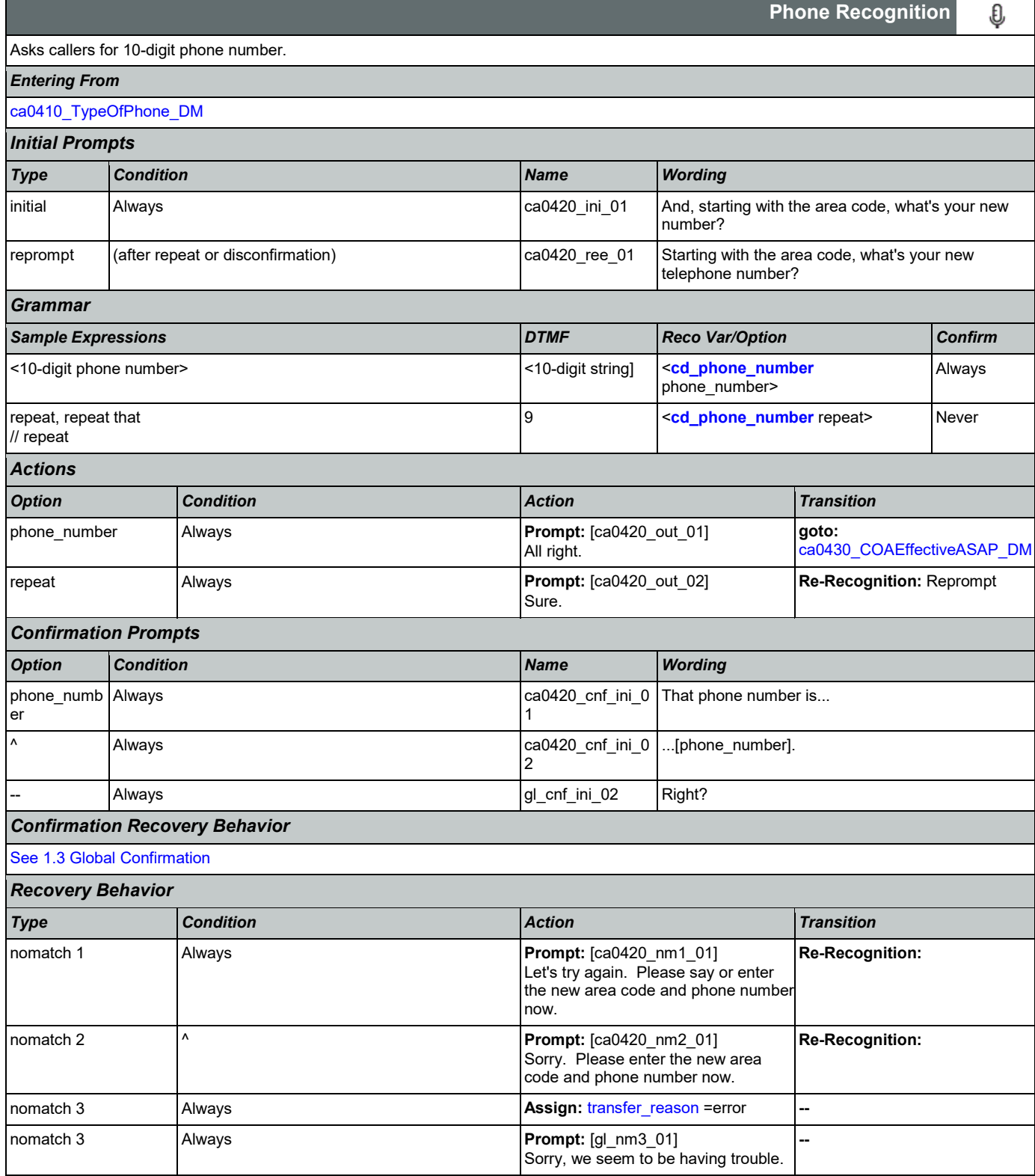

Nuance Communications **Social Security Administration Nuance Communication** Page 245 of 446

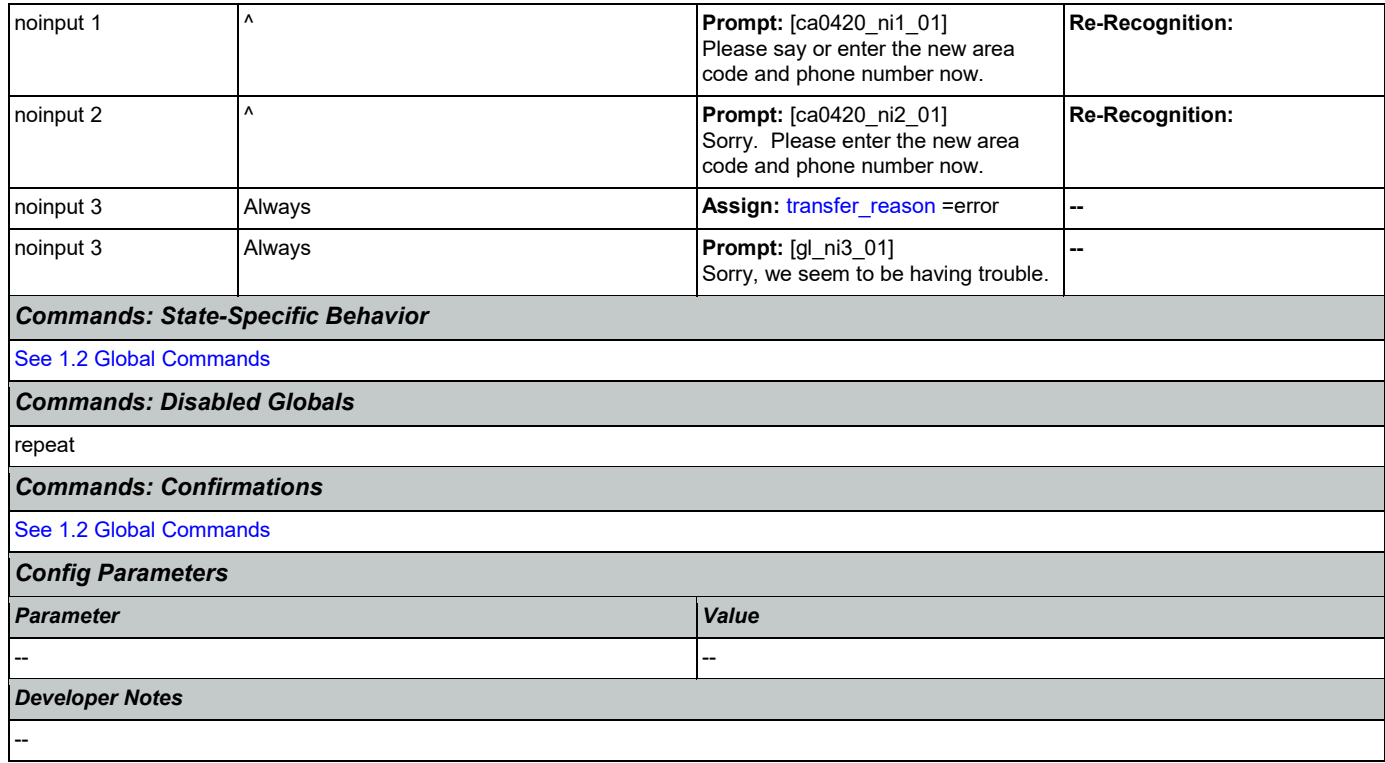

# <span id="page-245-0"></span>**ca0430\_COAEffectiveASAP\_DM**

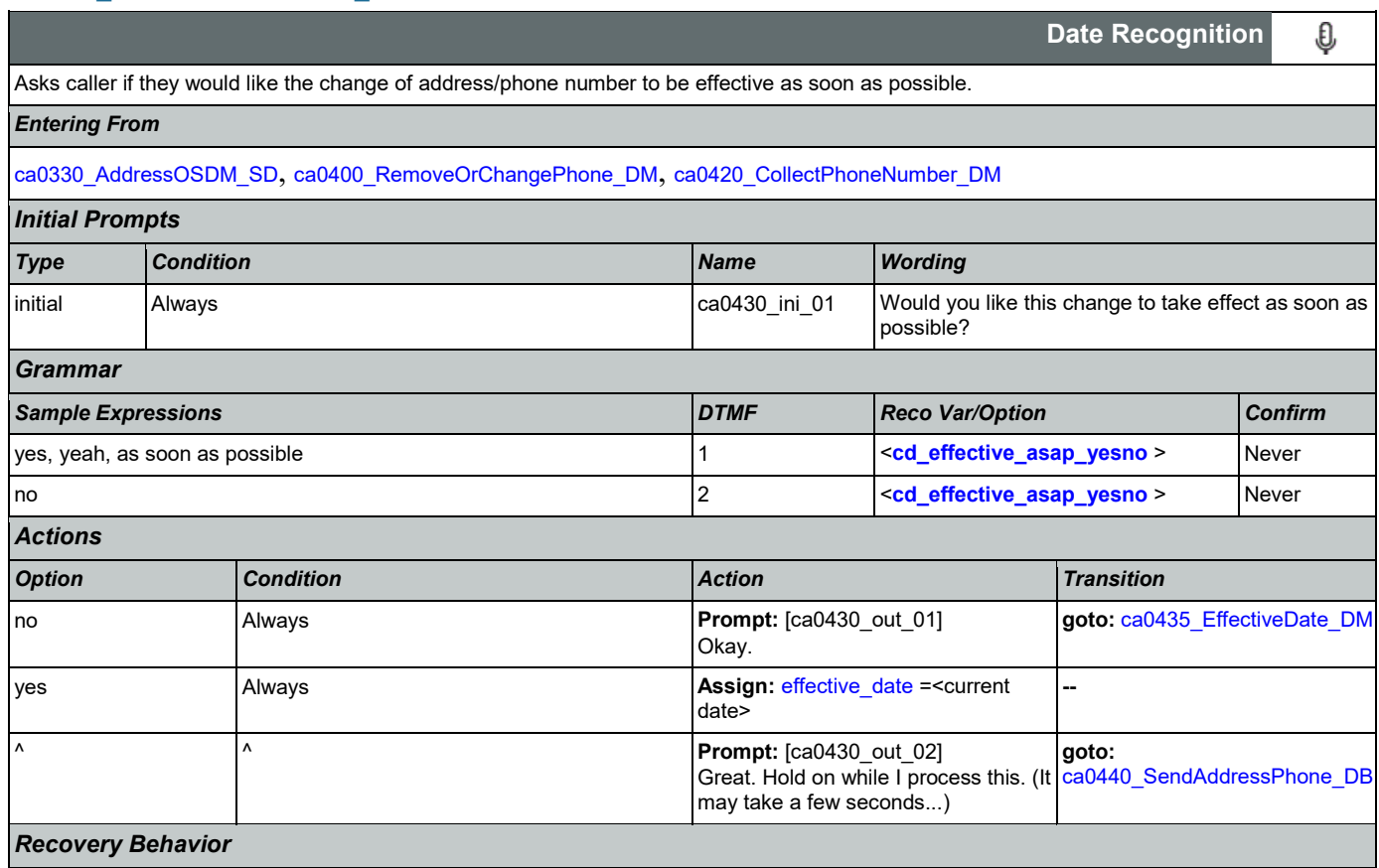

Nuance Communications **Numerications** Social Security Administration **Page 246 of 446** 

 $\mathcal{L}$ 

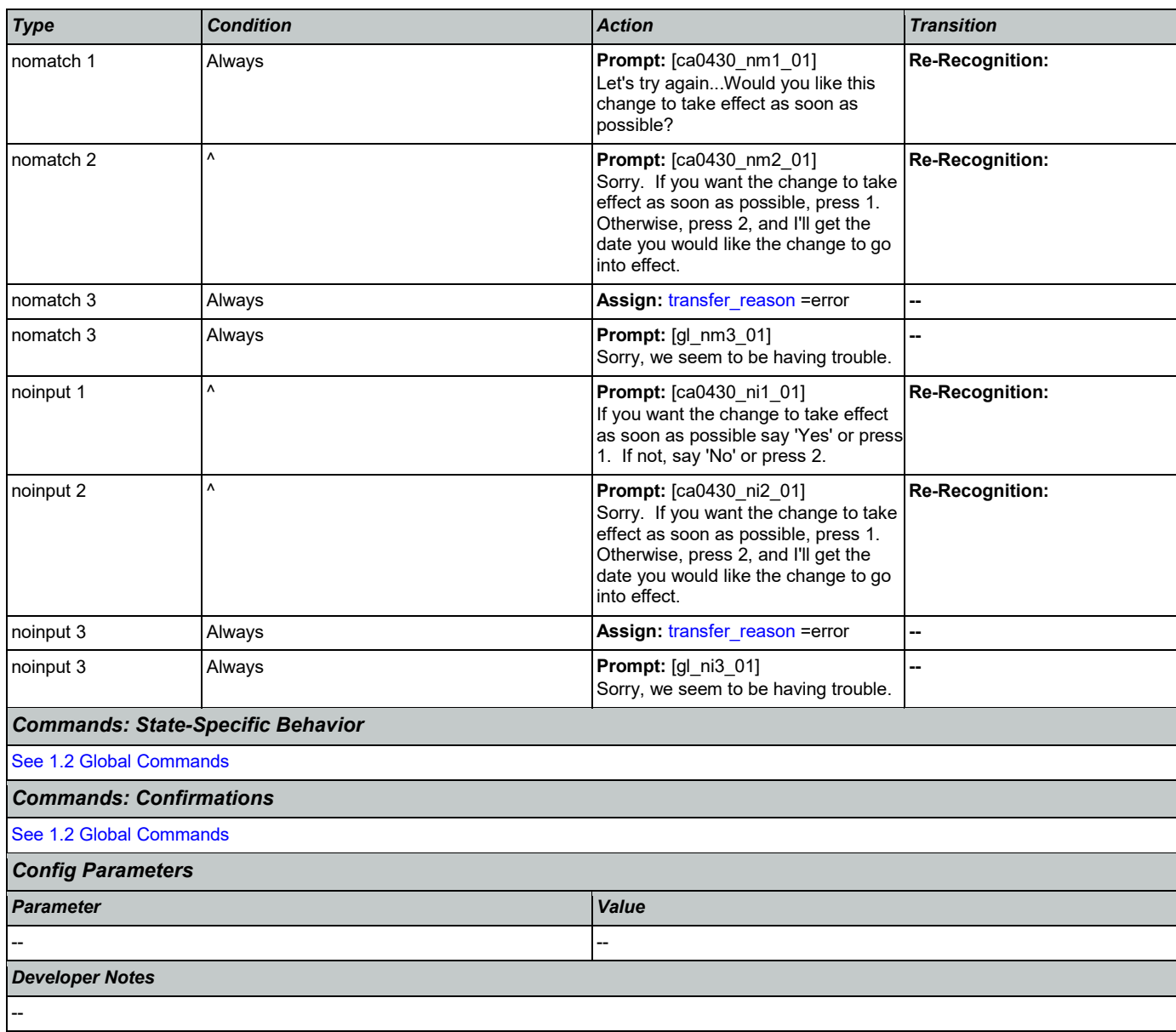

## <span id="page-246-0"></span>**ca0435\_EffectiveDate\_DM**

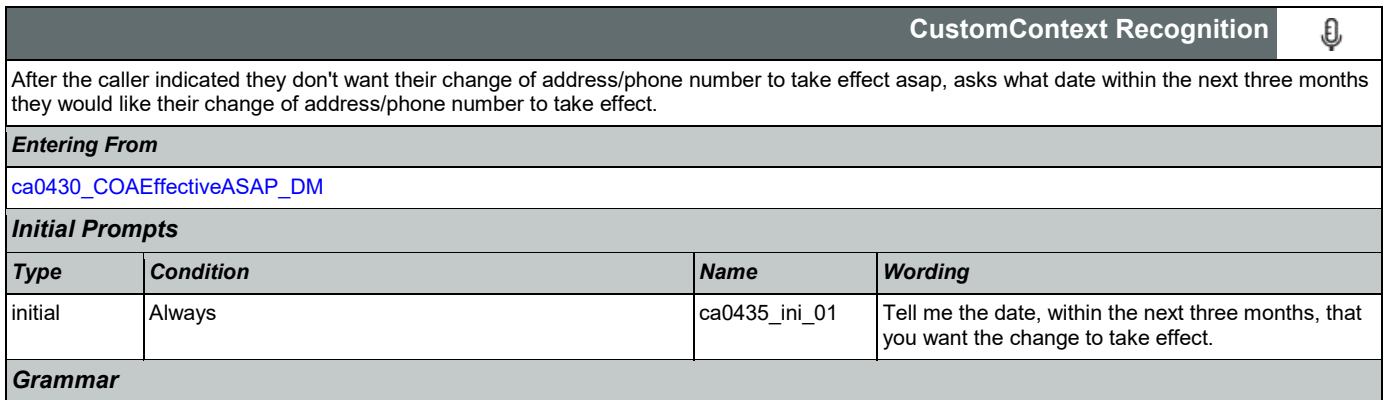

SSA\_ATT\_Care2020\_N8NN 03/23/2020

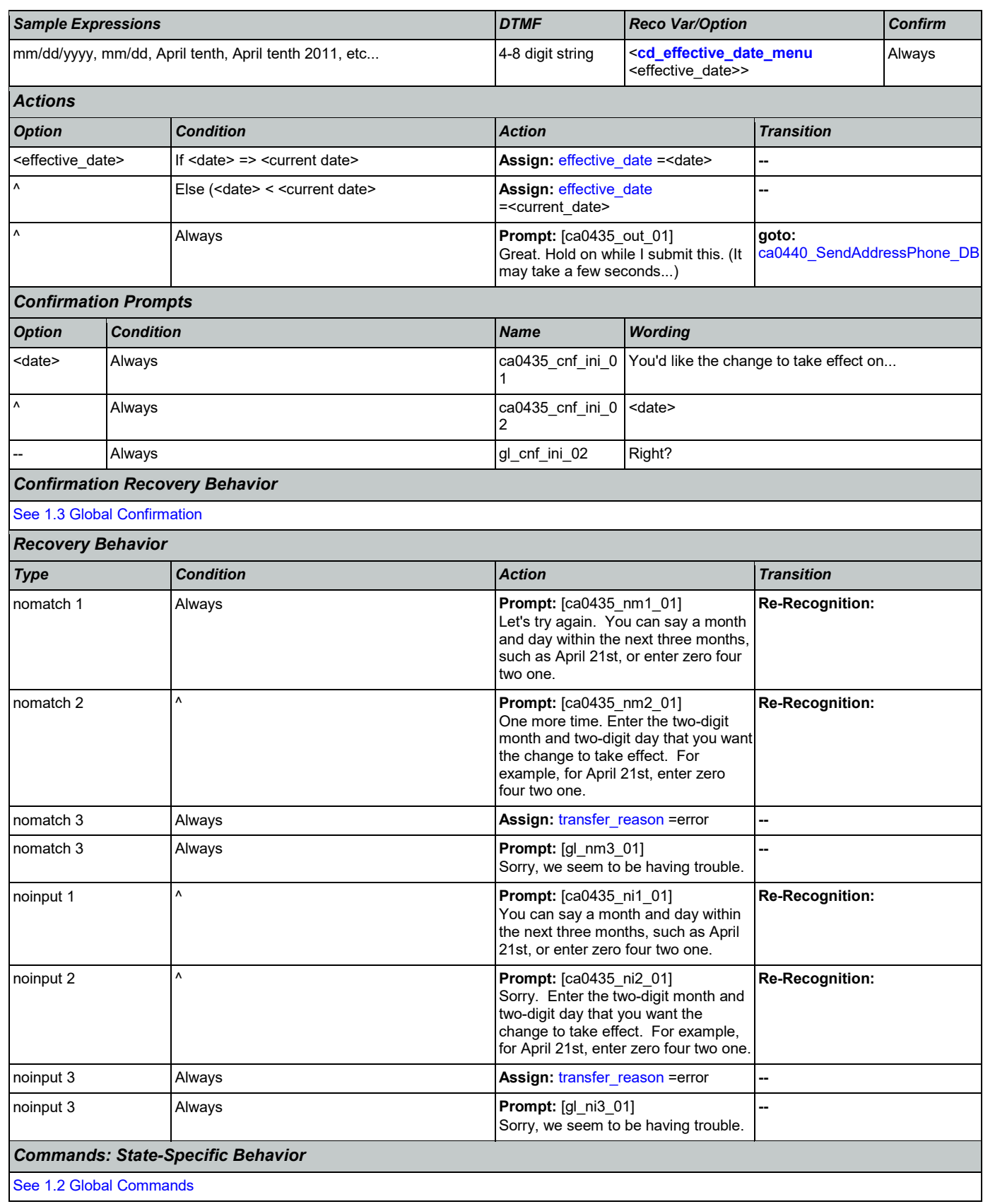

Nuance Communications **Social Security Administration** Page 248 of 446

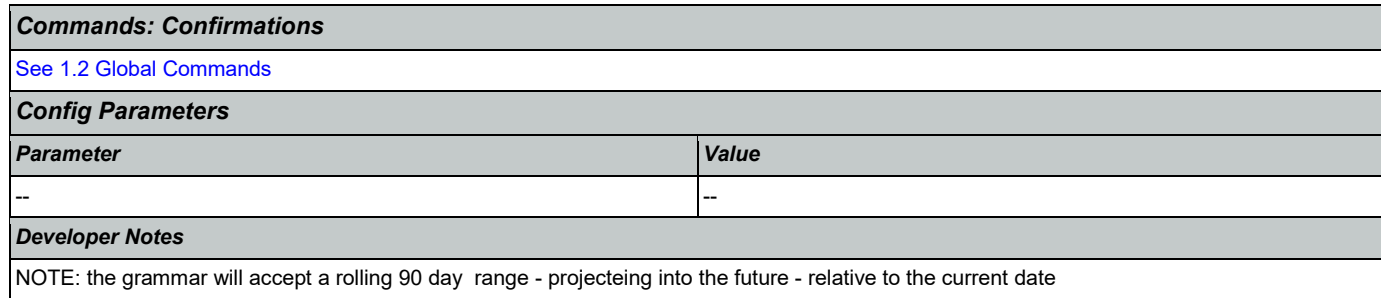

### <span id="page-248-0"></span>**ca0440\_SendAddressPhone\_DB**

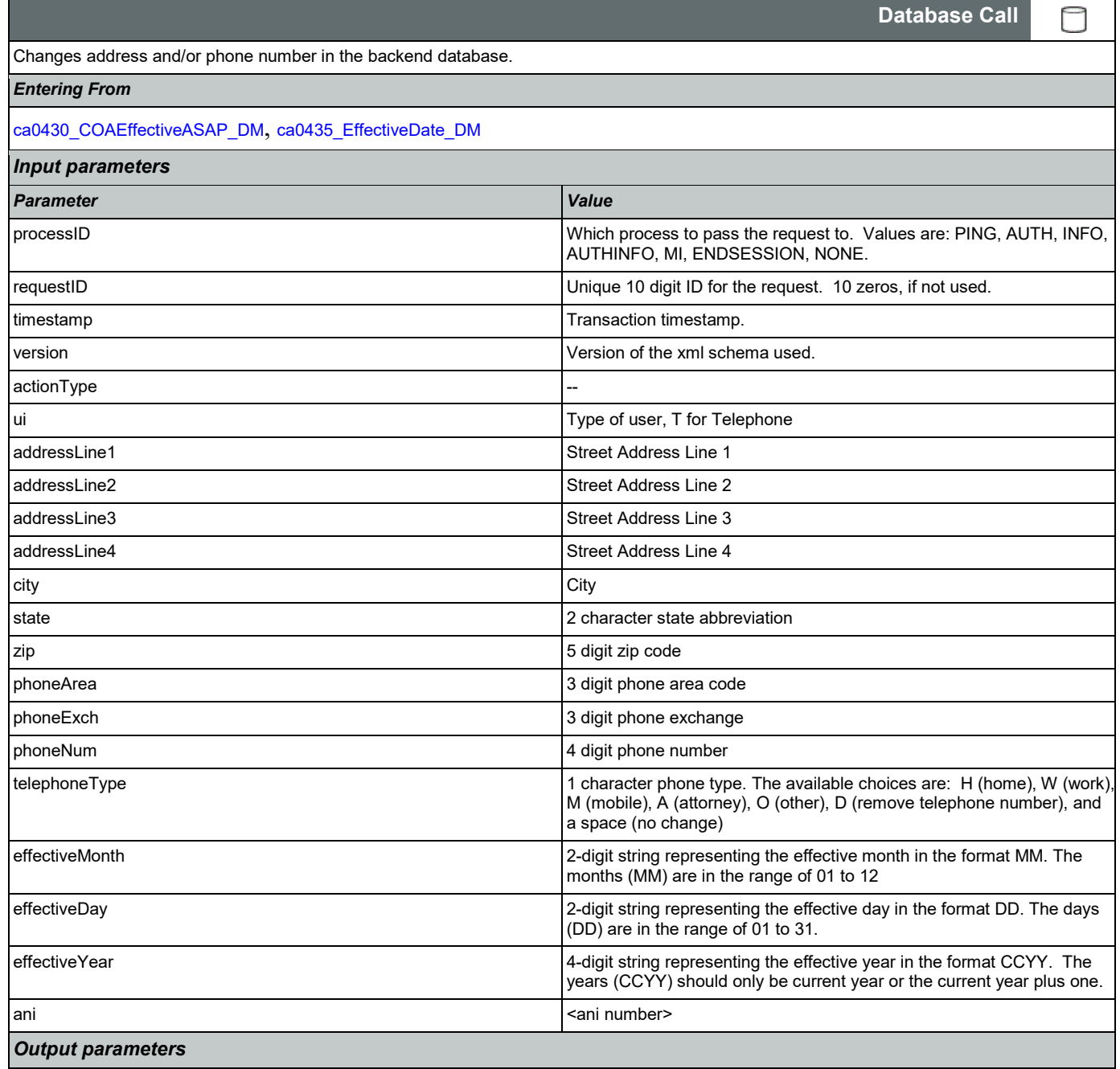

Nuance Communications **Social Security Administration Nuance Communication** Page 249 of 446

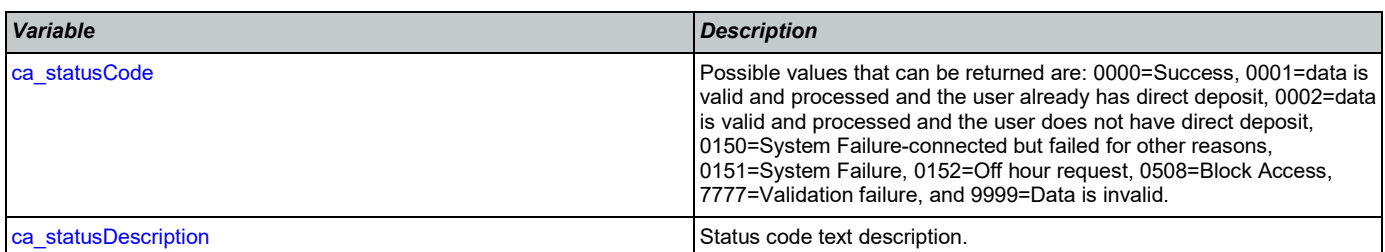

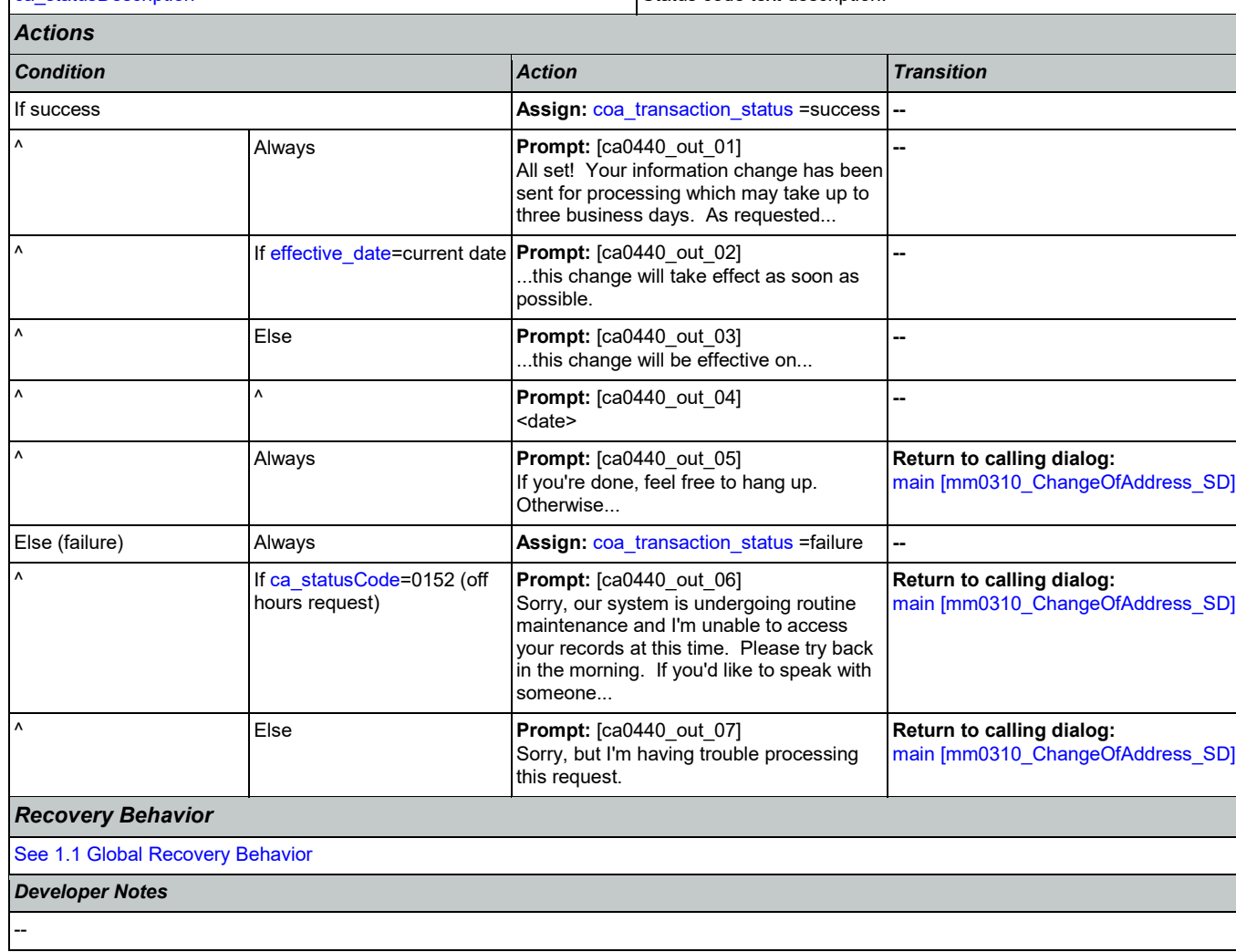

#### 2.5 ClaimStatusRequests Dialog

This module enables callers to be able to check on the status of a claim they have already filed.

## <span id="page-250-1"></span>**cs0100\_PingHost\_DB**

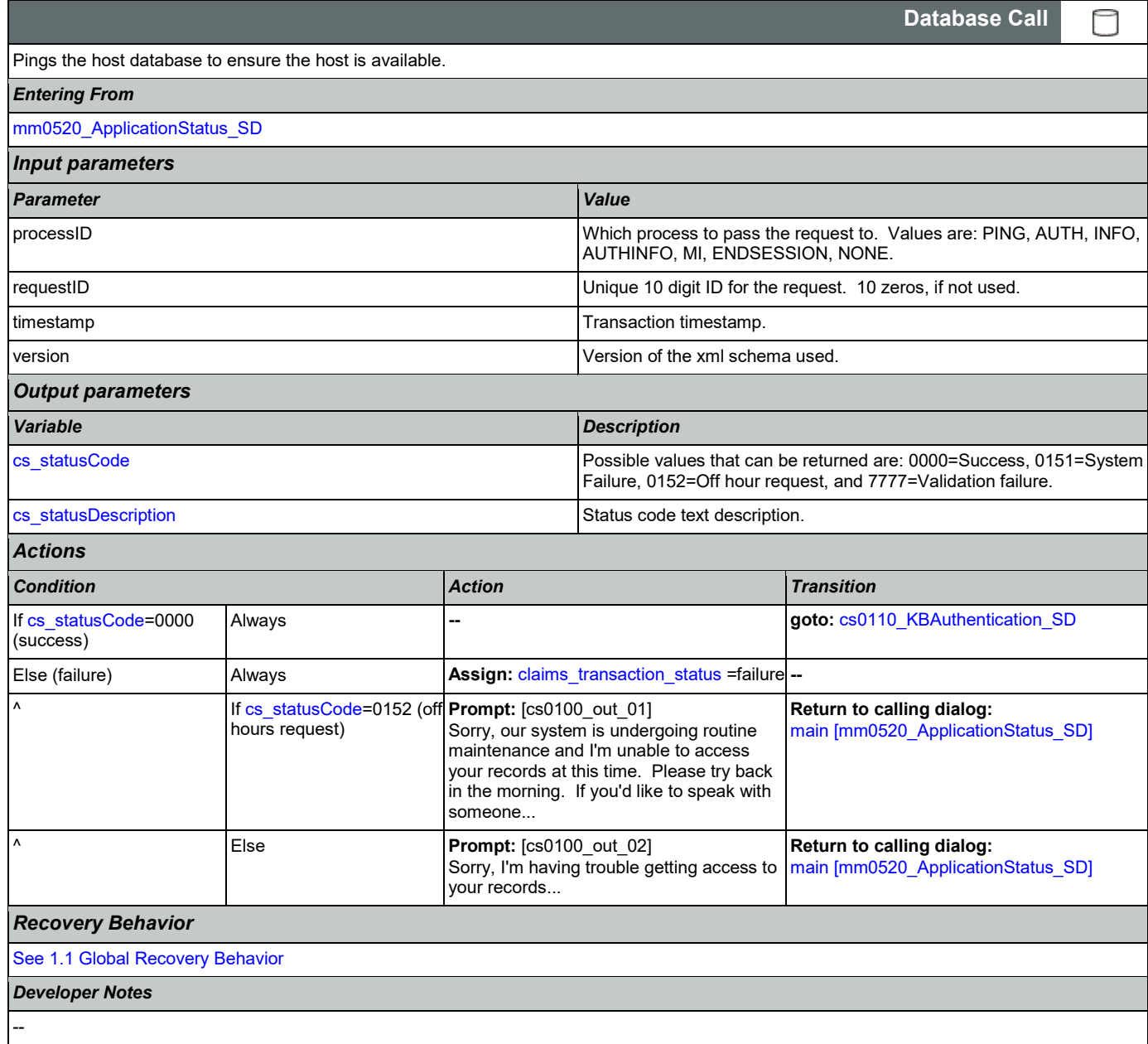

## <span id="page-250-0"></span>**cs0110\_KBAuthentication\_SD**

**Subdialog Call** Ш Sub dialogue call to 'Knowledge Based Authentication' to get caller's SSN and DOB. *Entering From* [cs0100\\_PingHost\\_DB](#page-250-1)

Nuance Communications **Social Security Administration Nuance Communication** Page 251 of 446

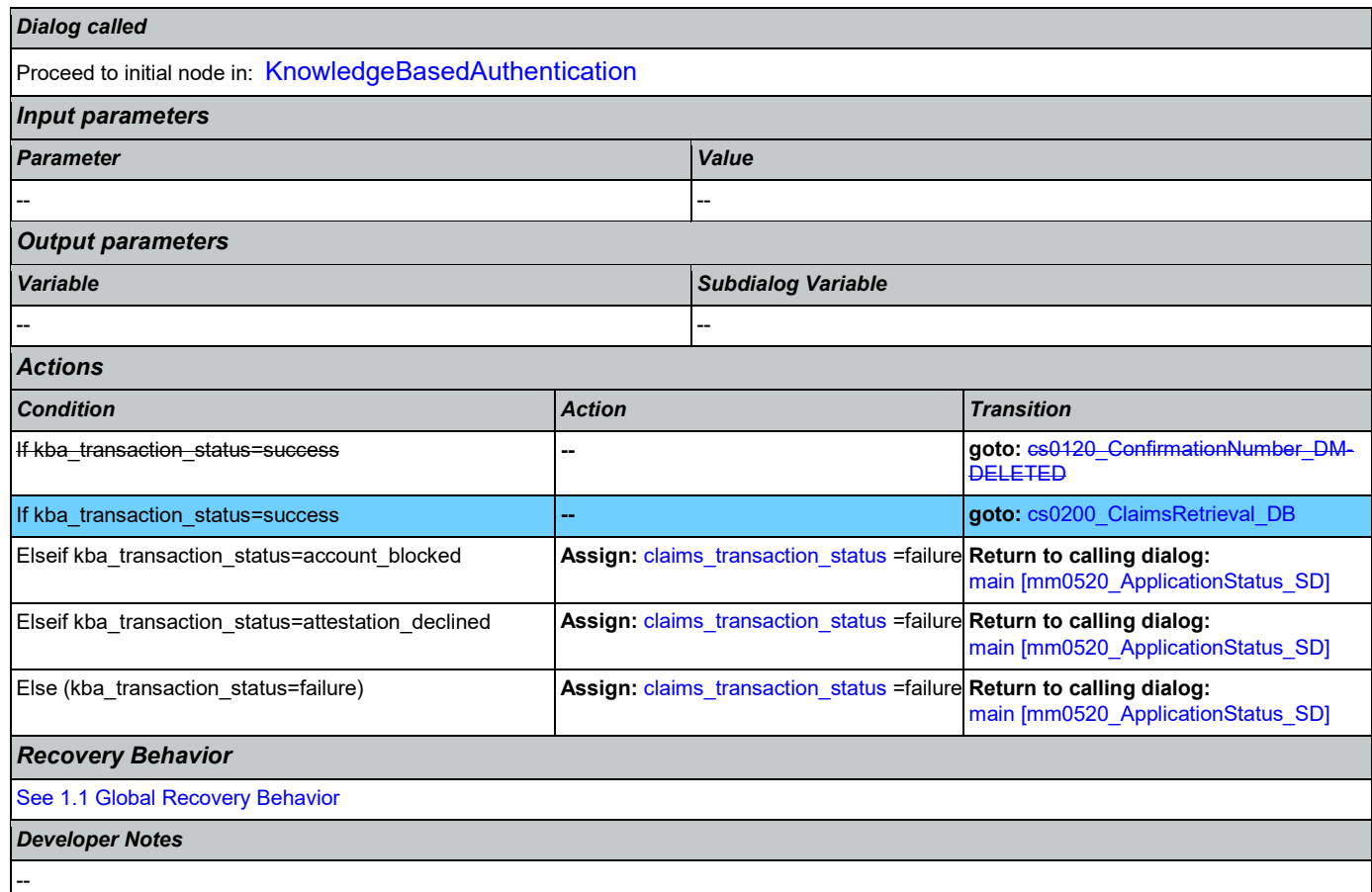

## <span id="page-251-0"></span>**cs0120\_ConfirmationNumber\_DM-DELETED**

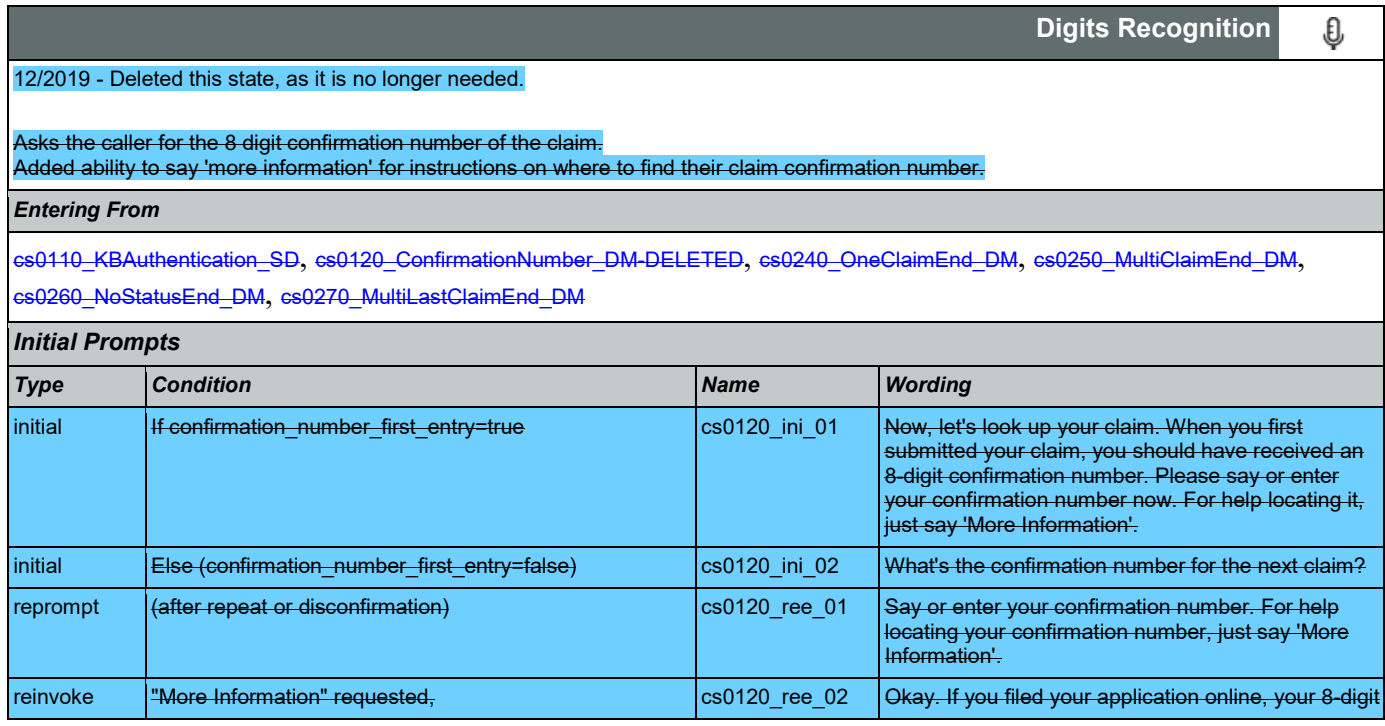

Nuance Communications **Social Security Administration Nuance Communication** Page 252 of 446
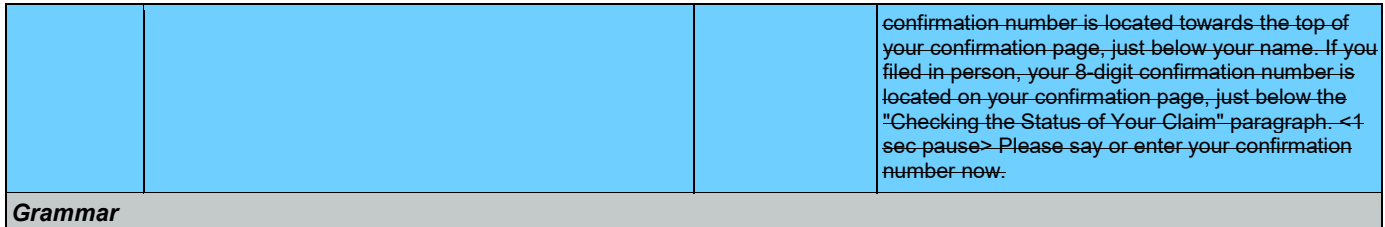

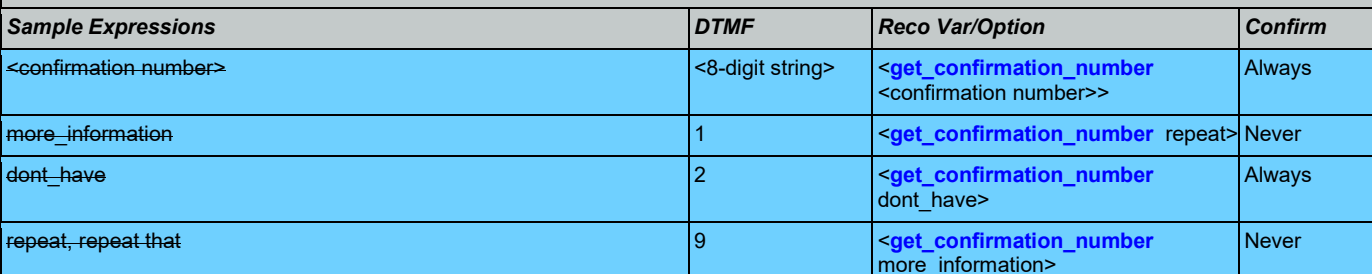

*Actions*

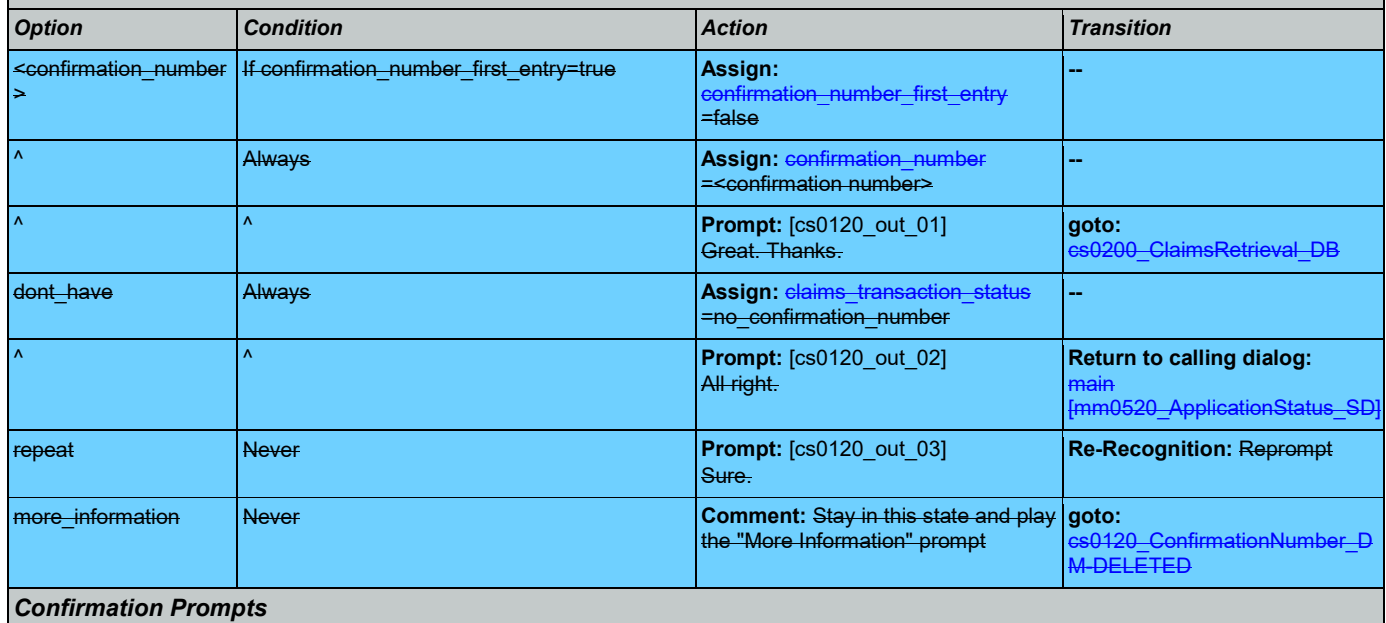

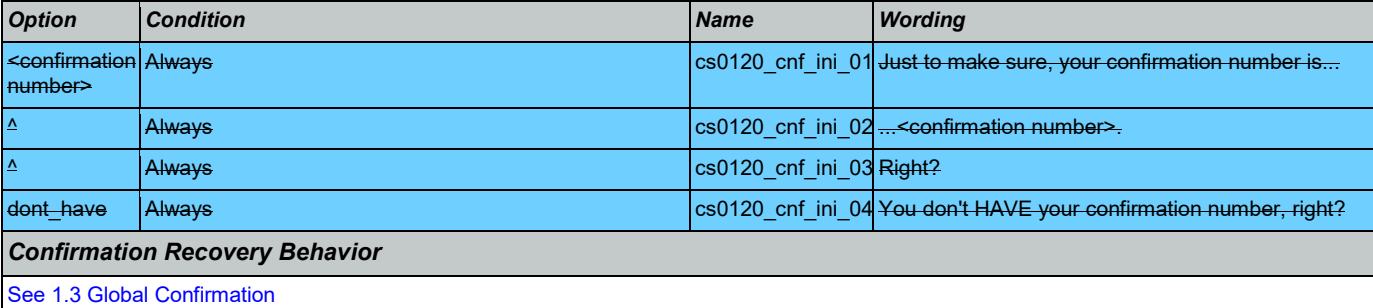

*Recovery Behavior*

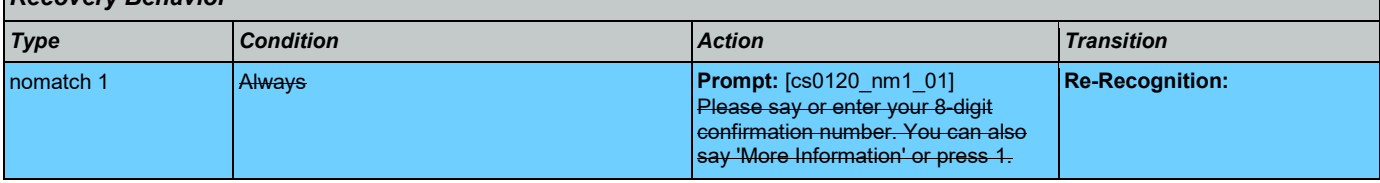

## SSA\_ATT\_Care2020\_N8NN 03/23/2020

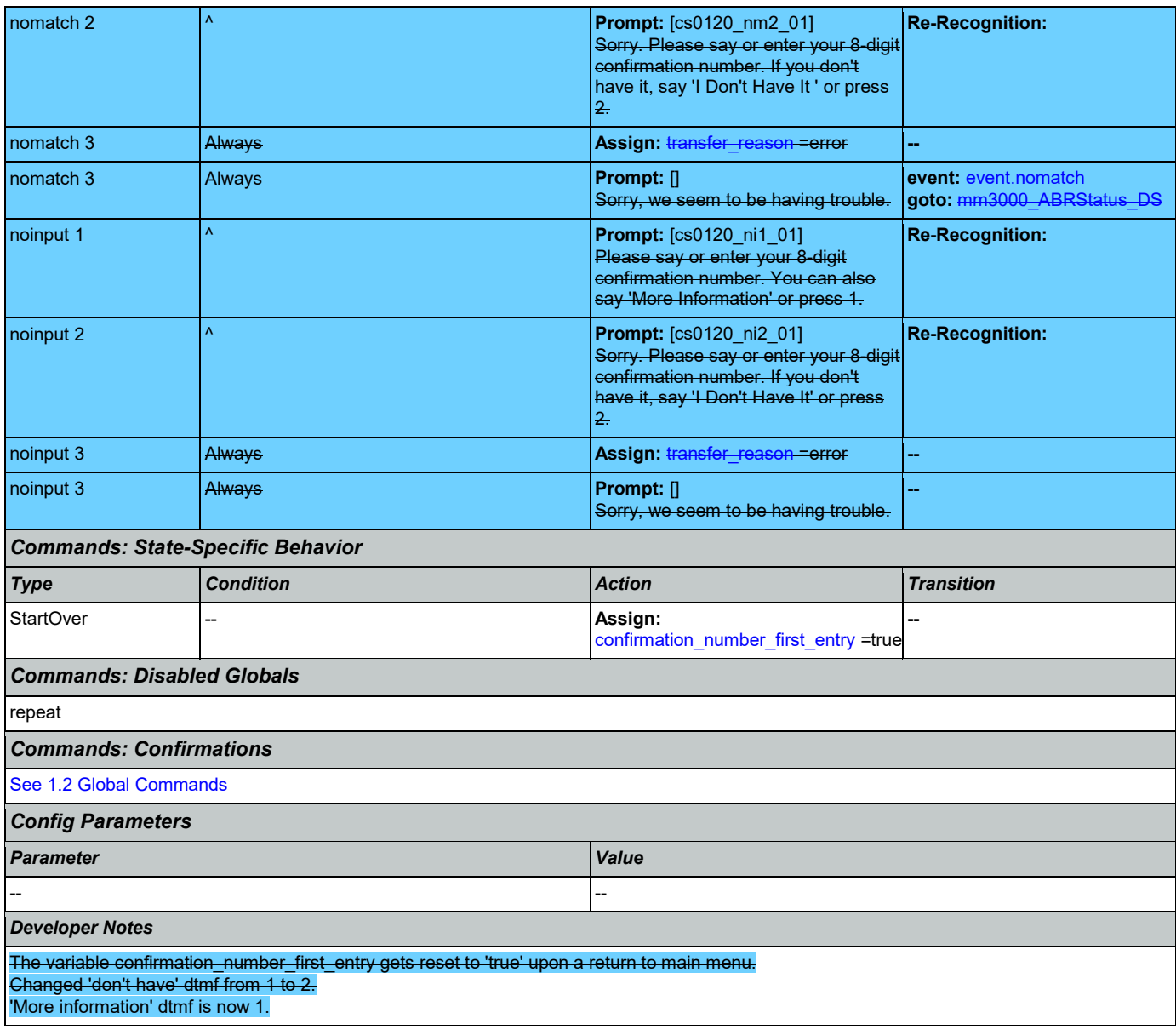

# <span id="page-253-0"></span>**cs0200\_ClaimsRetrieval\_DB**

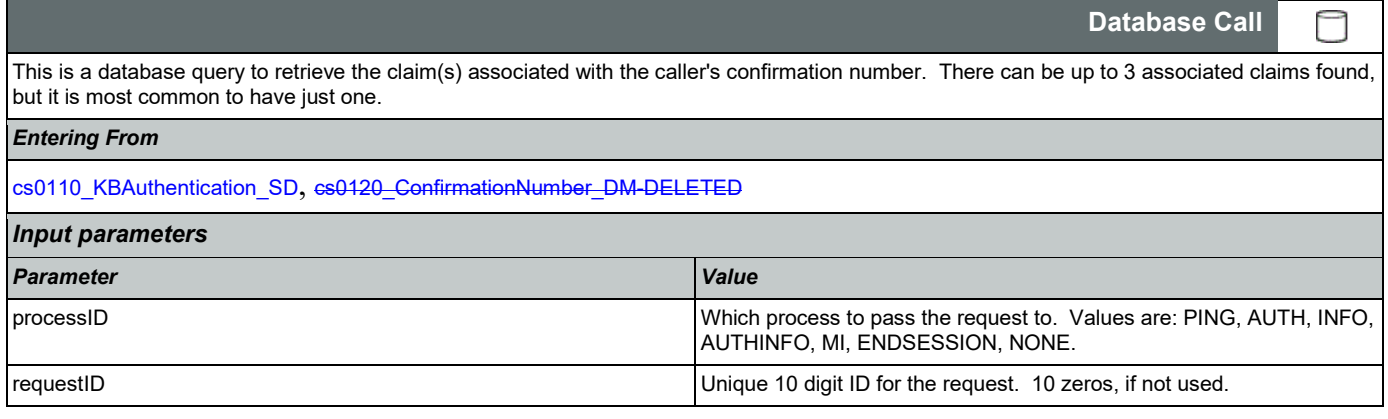

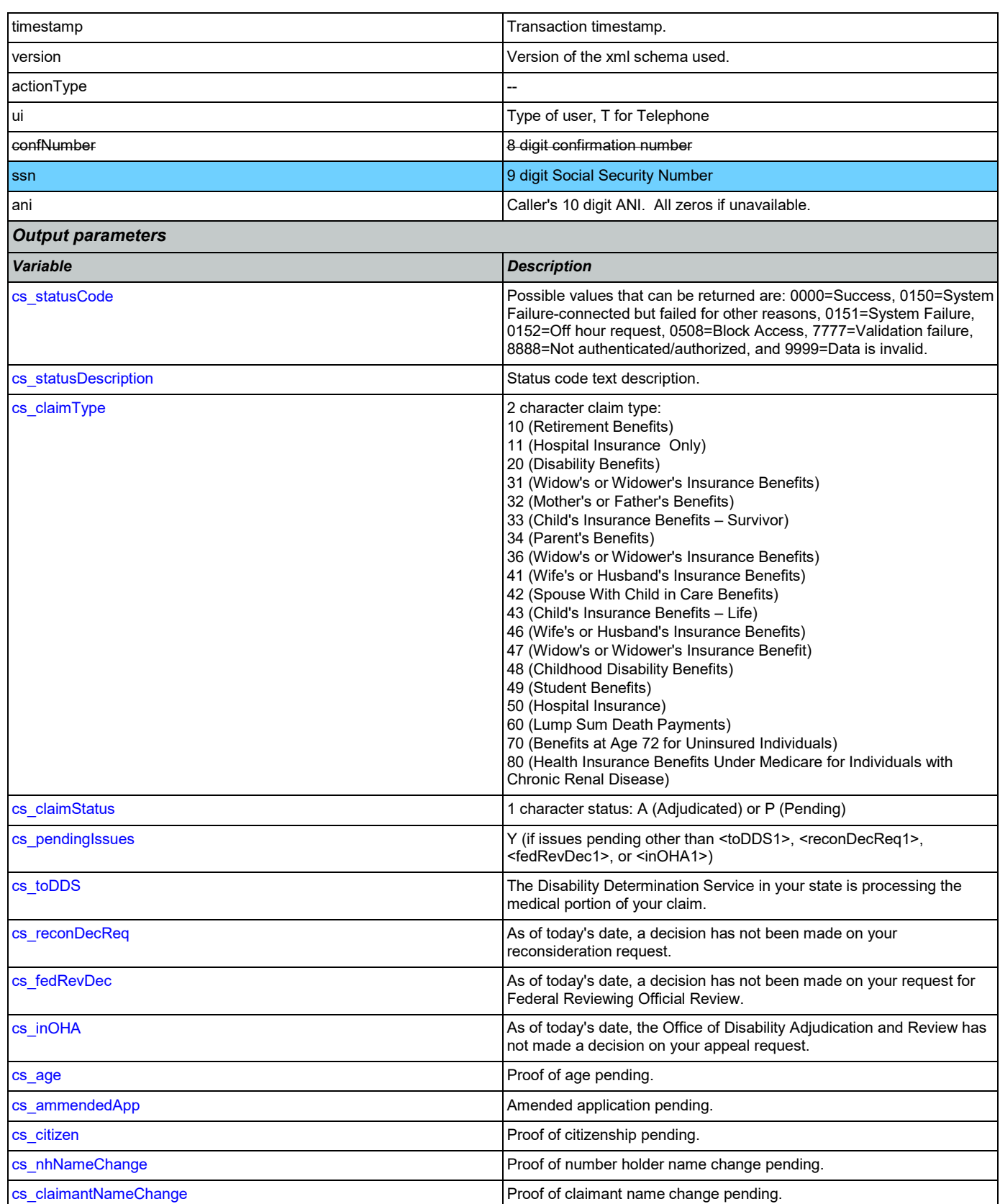

## SSA\_ATT\_Care2020\_N8NN 03/23/2020

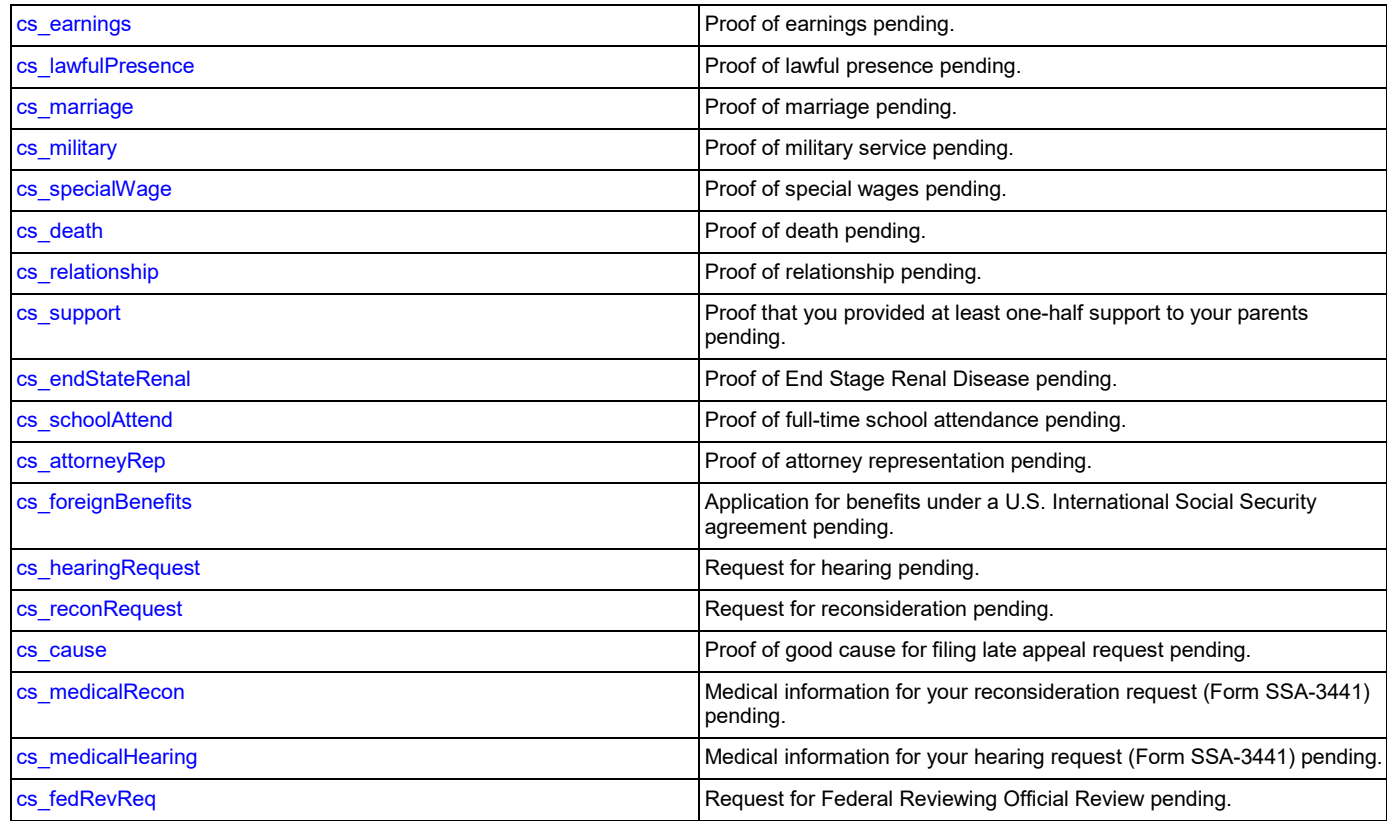

# *Actions*

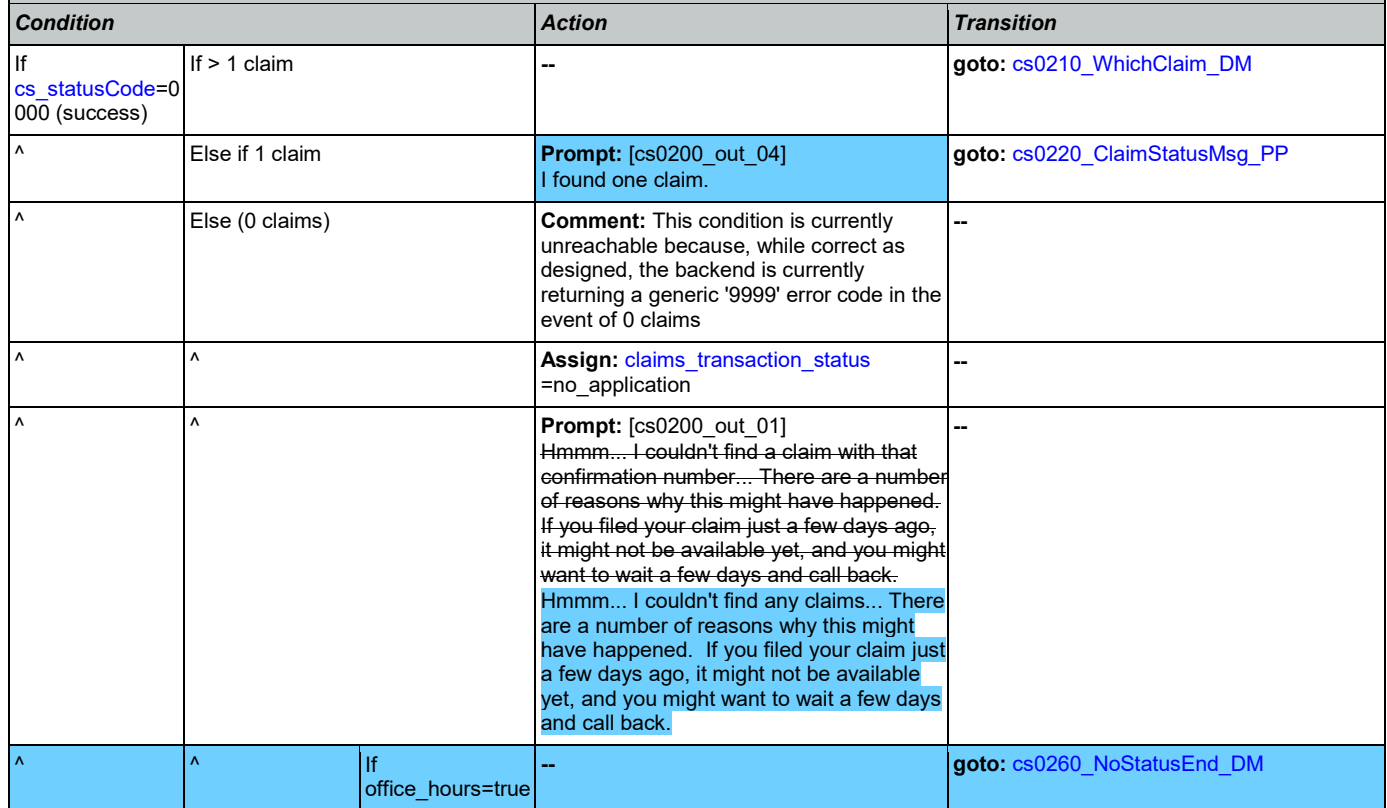

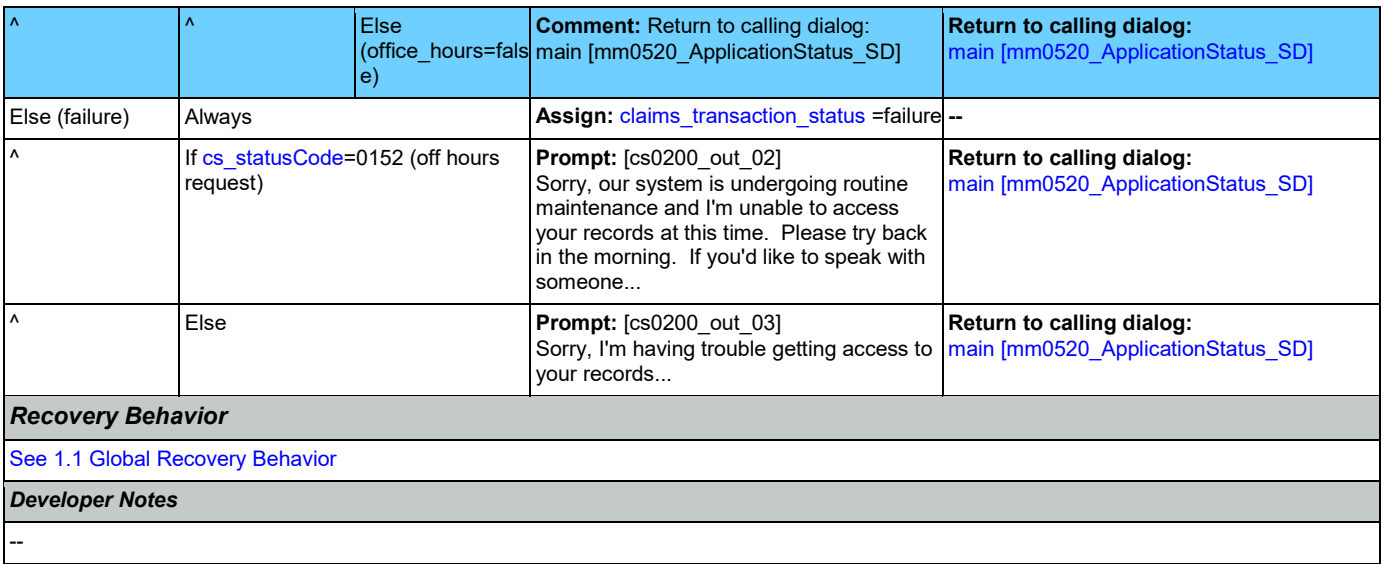

# <span id="page-256-0"></span>**cs0210\_WhichClaim\_DM**

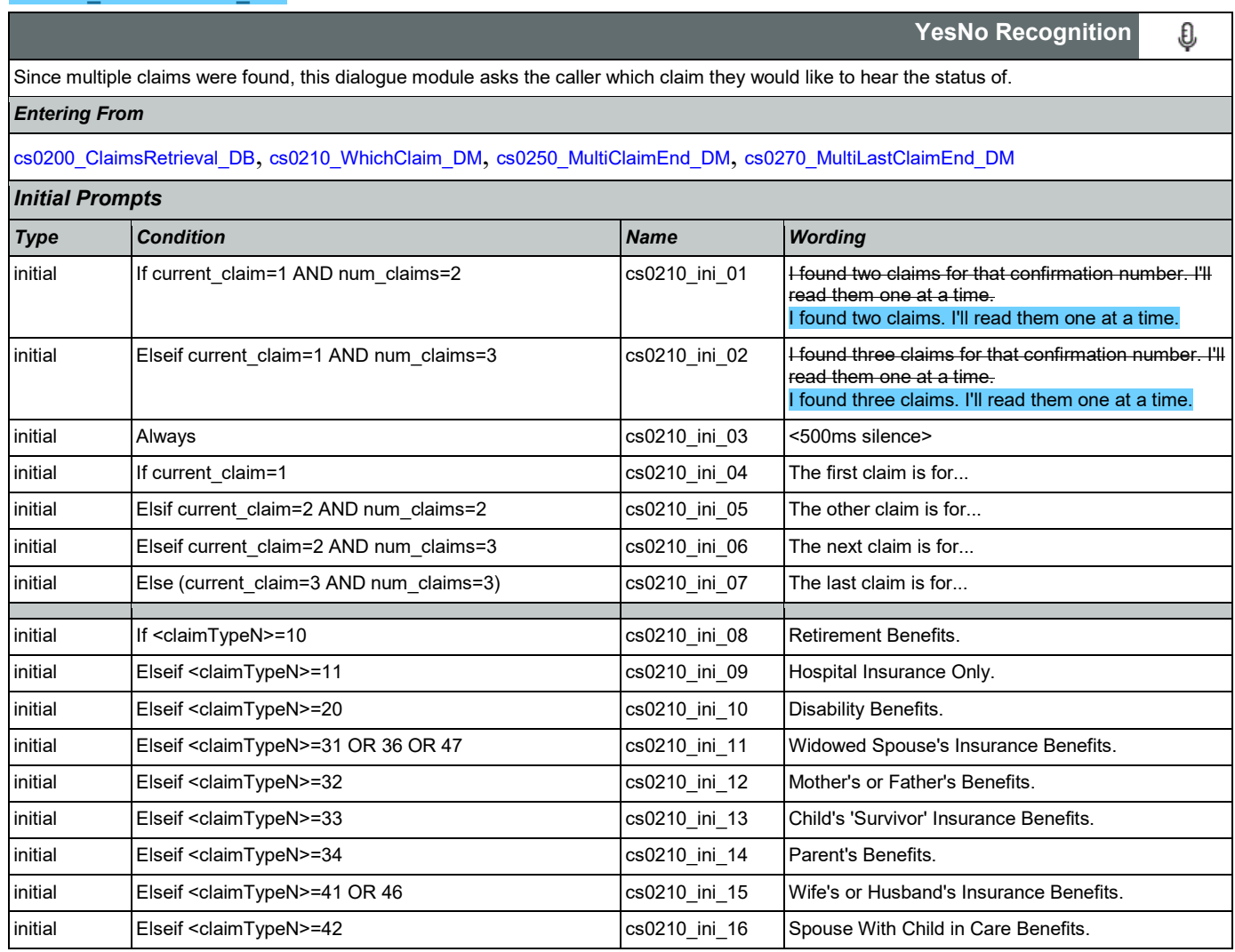

Nuance Communications **Social Security Administration Nuance Communication** Page 257 of 446

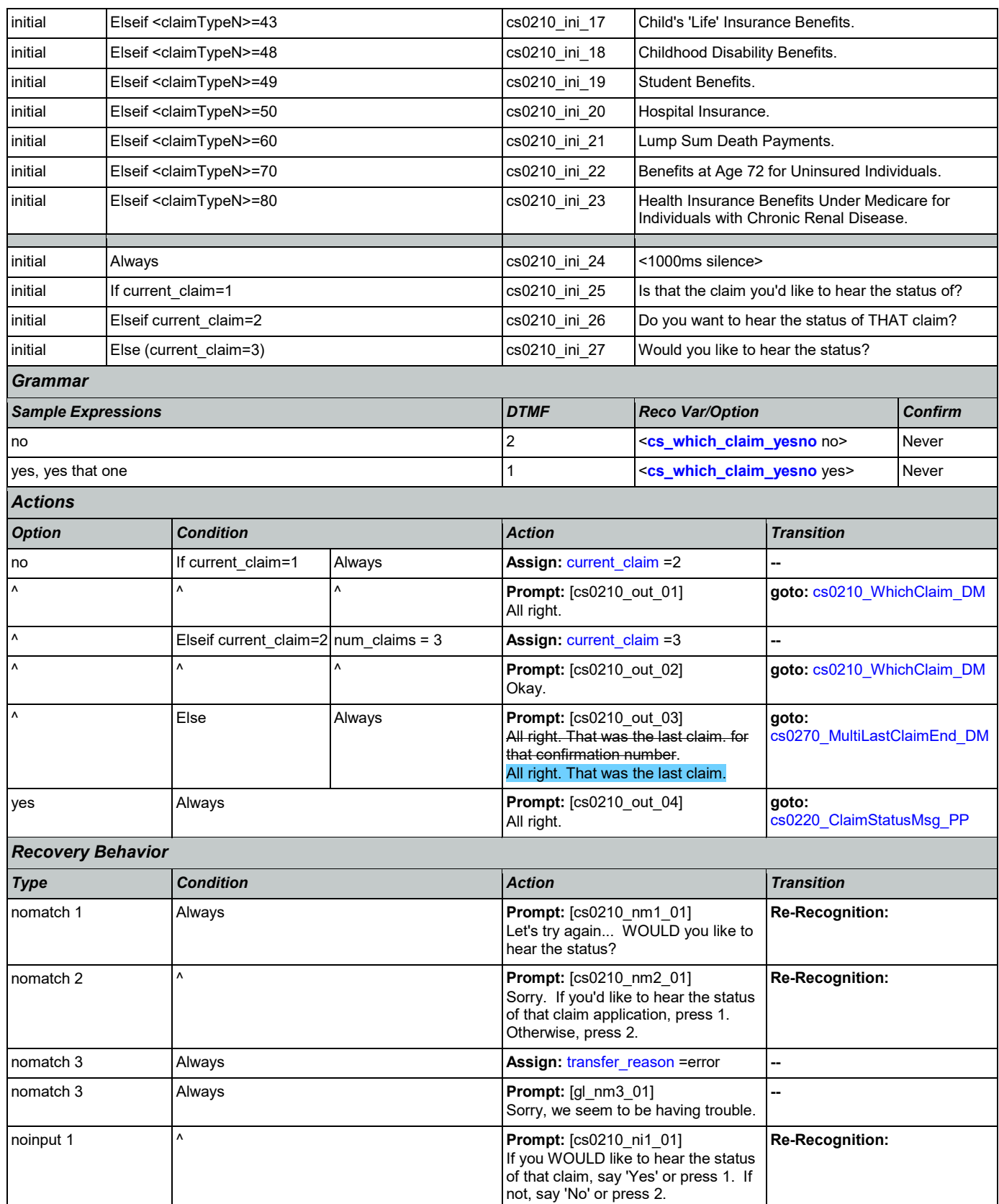

Nuance Communications **Social Security Administration** Page 258 of 446

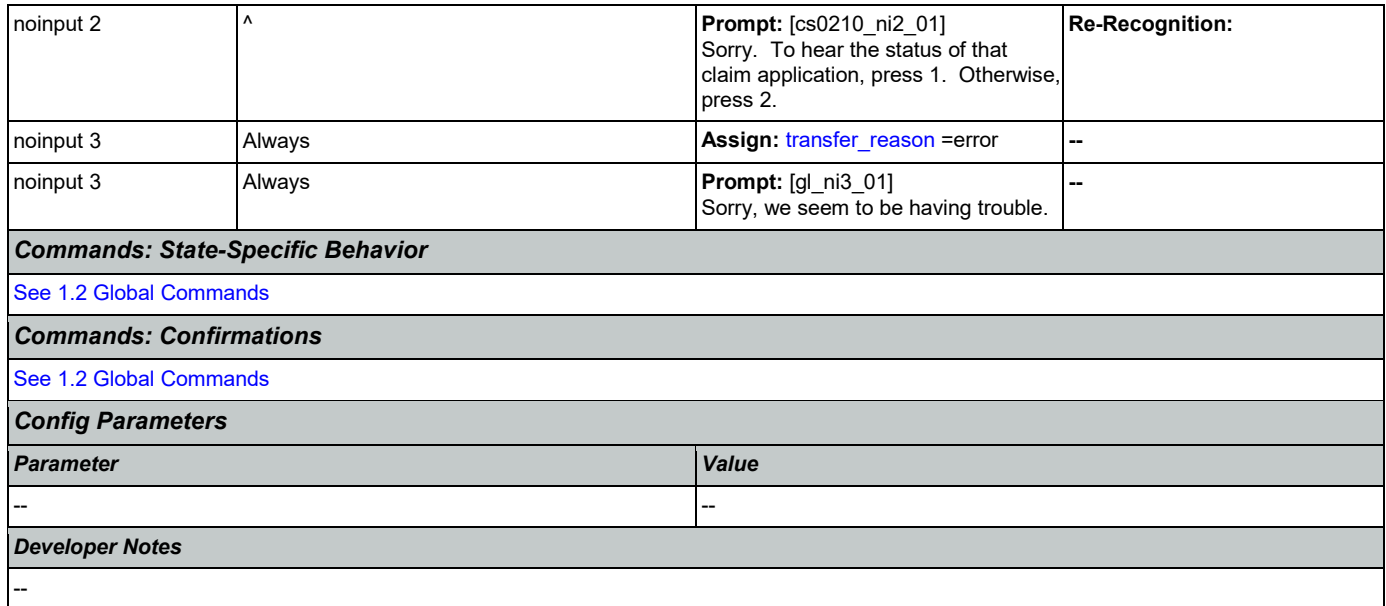

# <span id="page-258-0"></span>**cs0220\_ClaimStatusMsg\_PP**

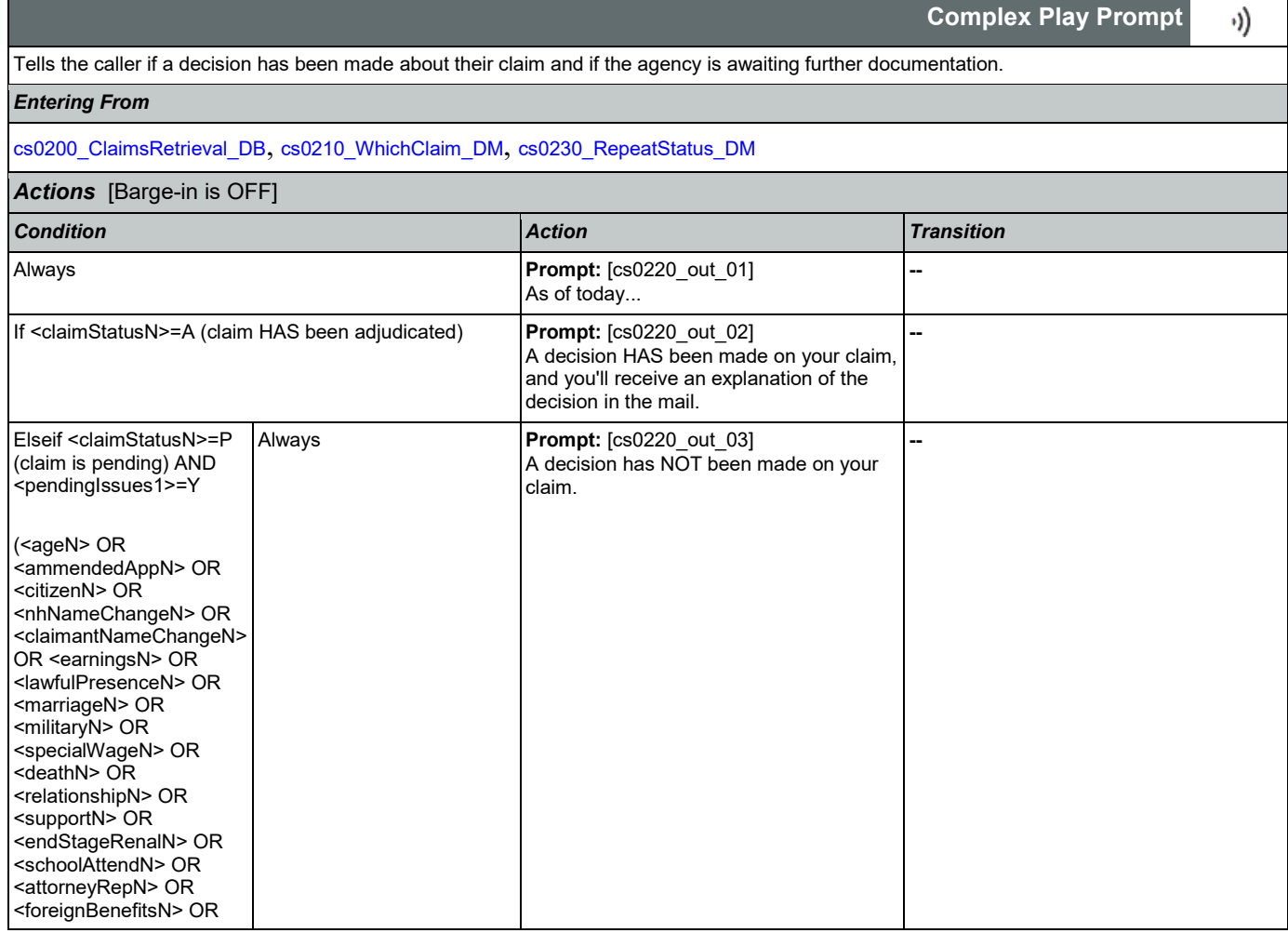

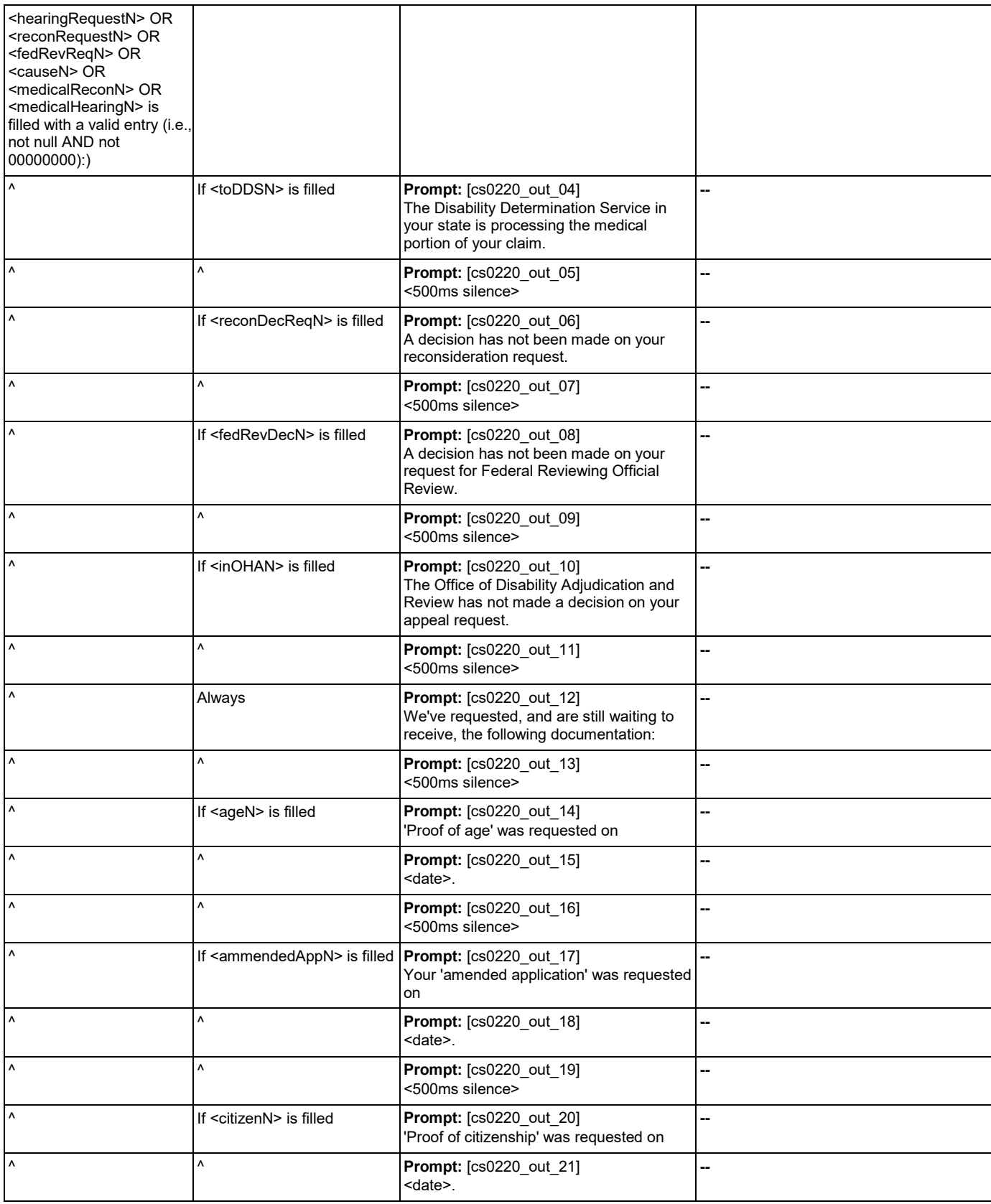

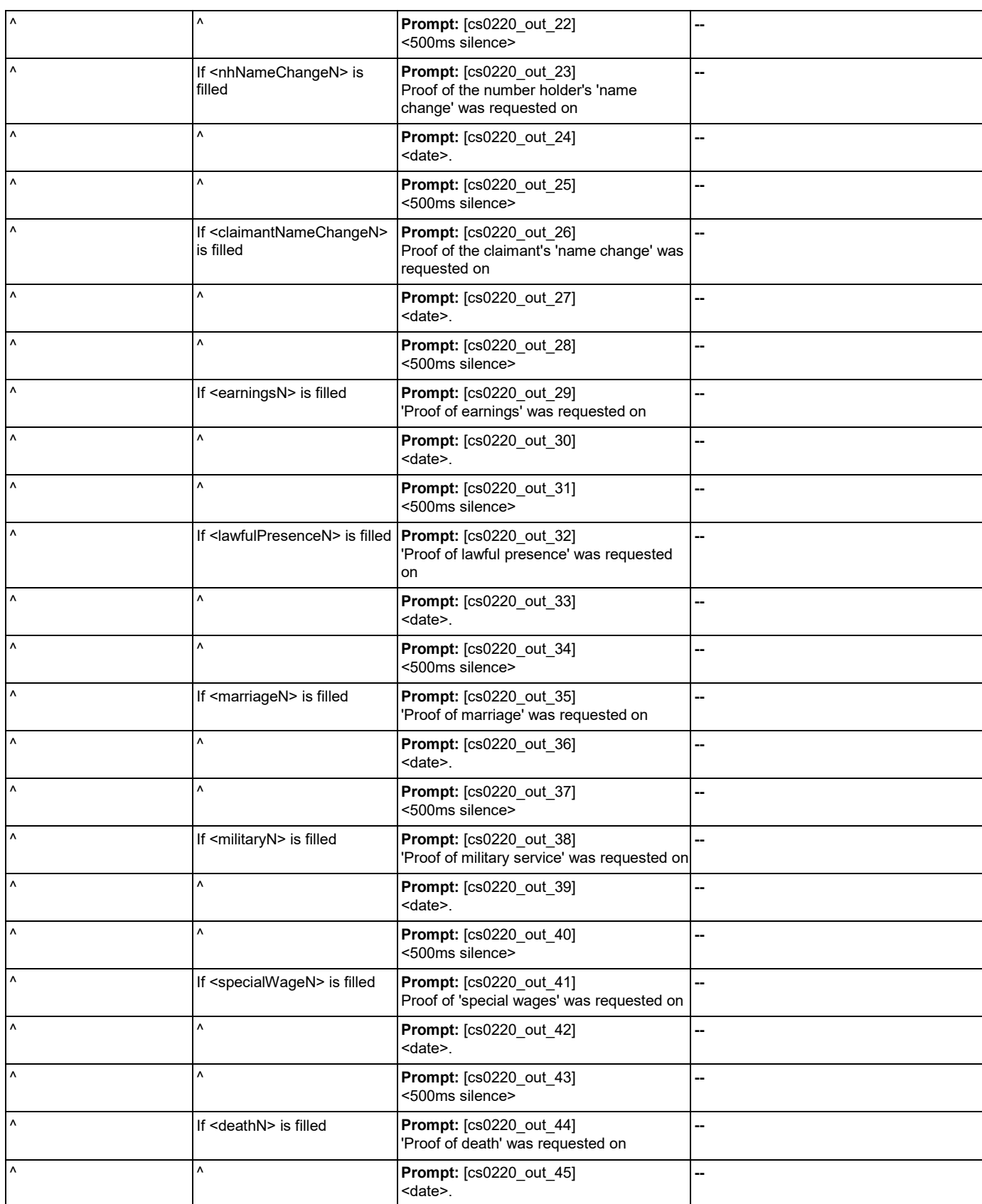

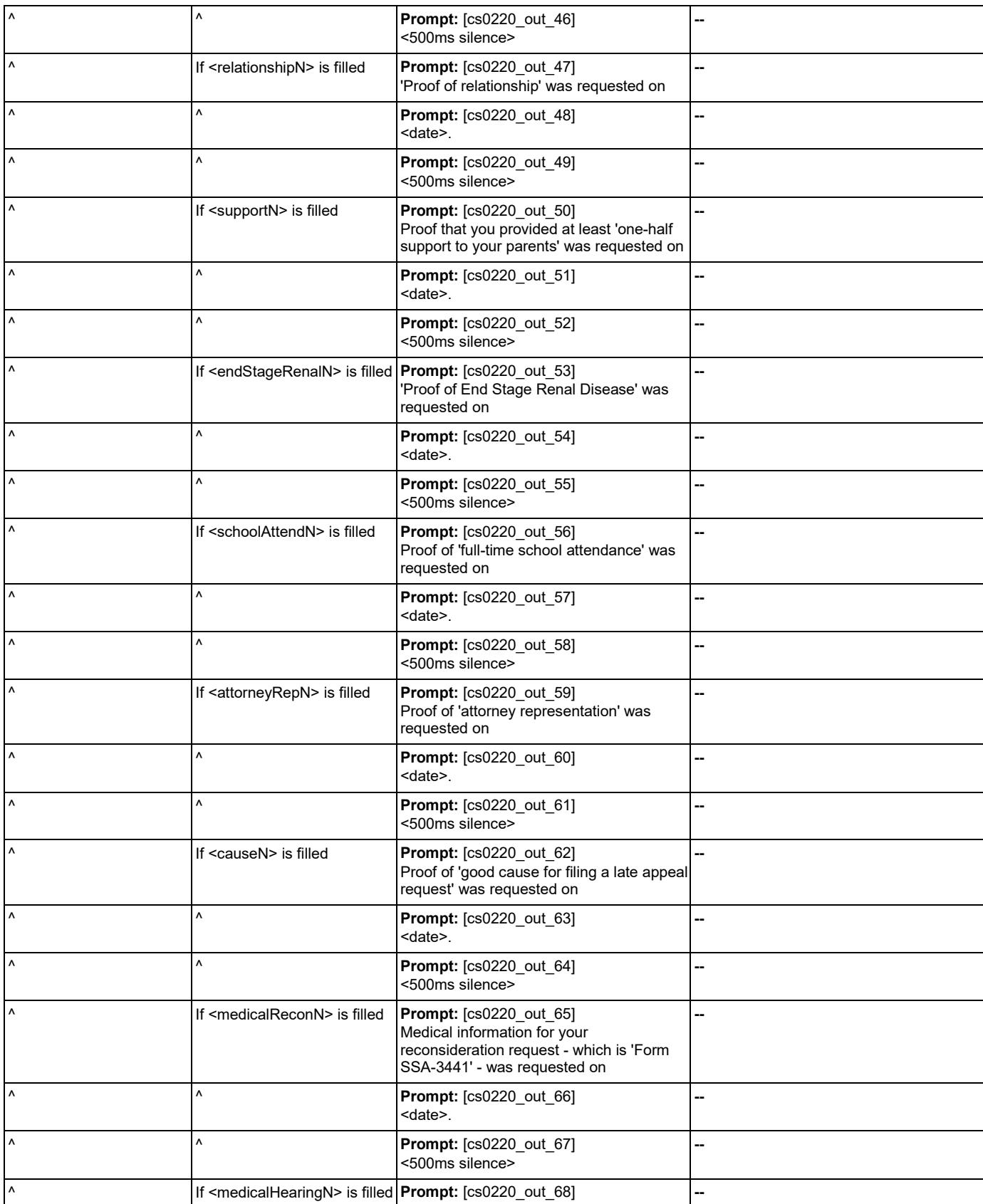

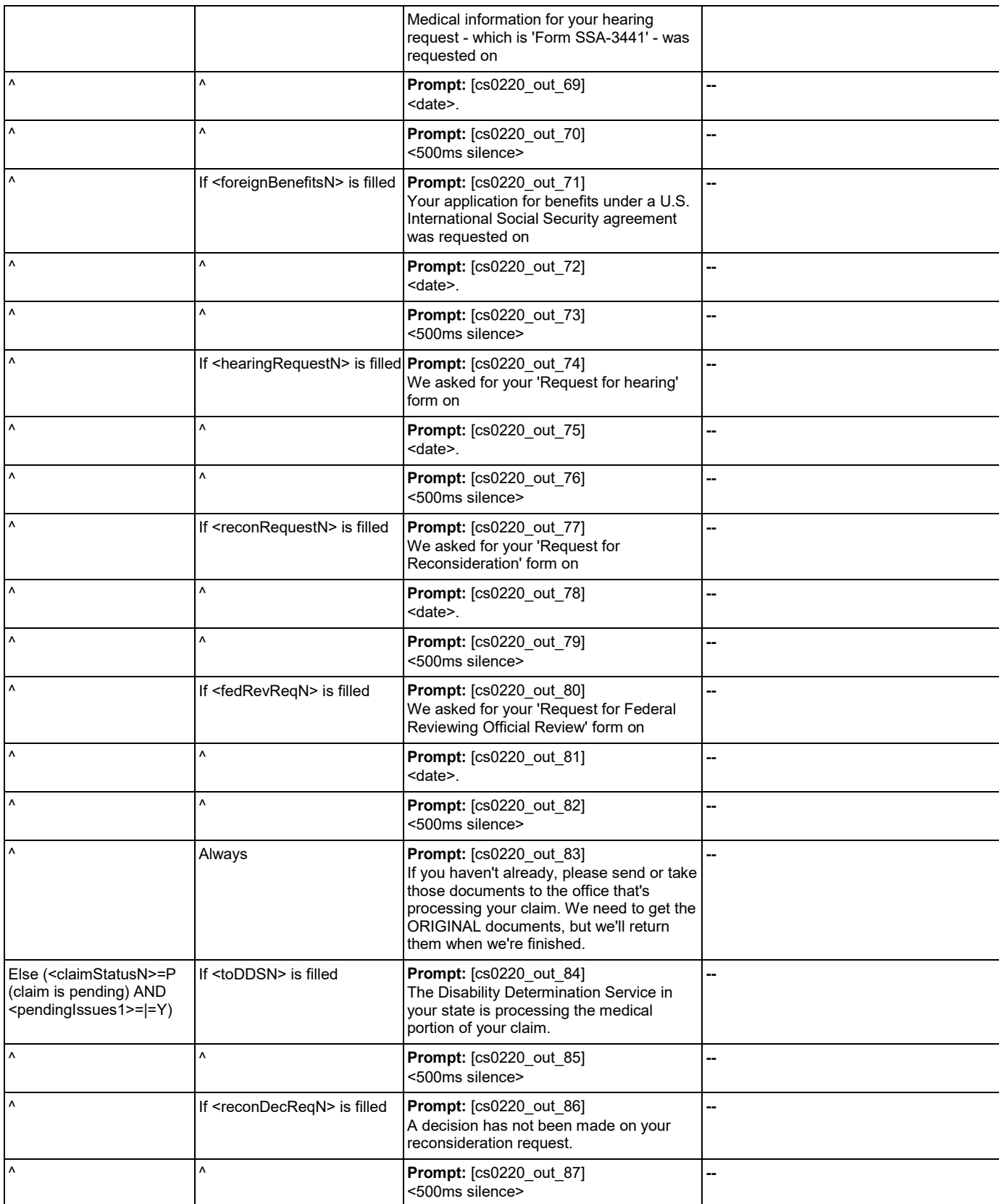

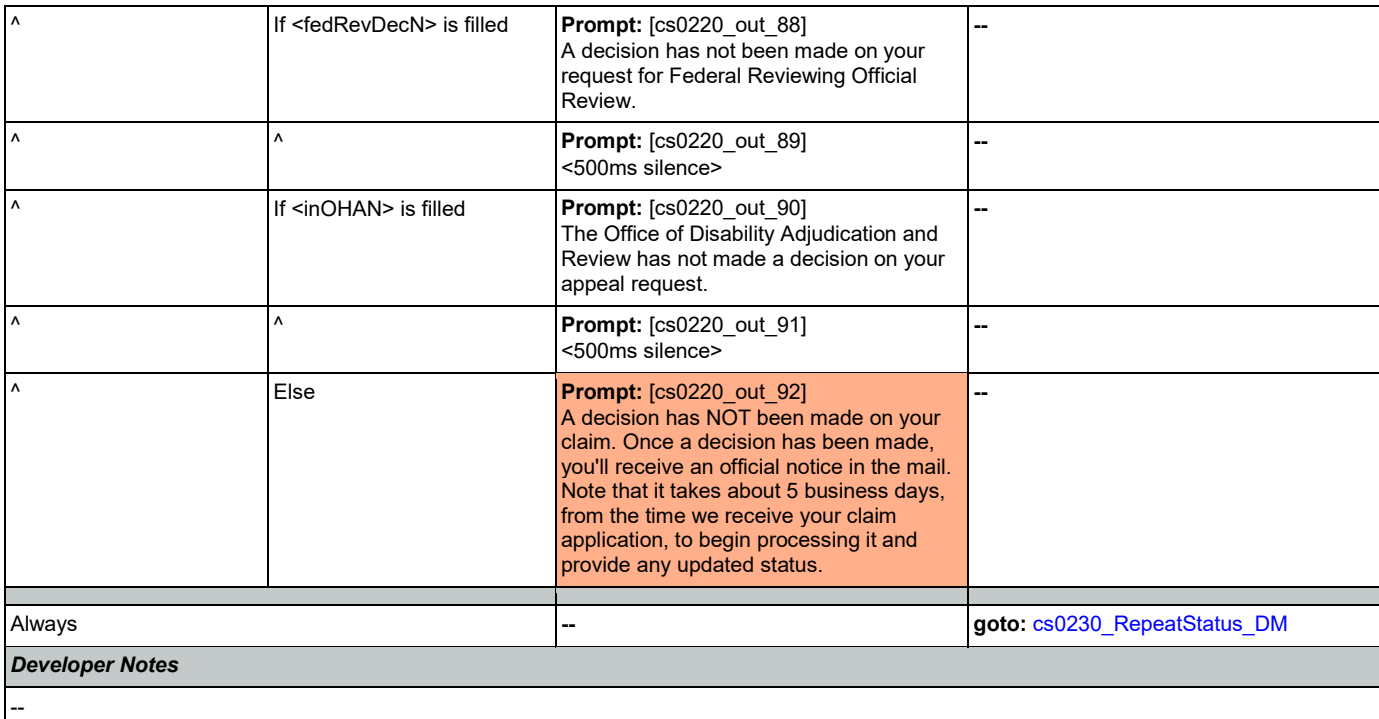

# <span id="page-263-0"></span>**cs0230\_RepeatStatus\_DM**

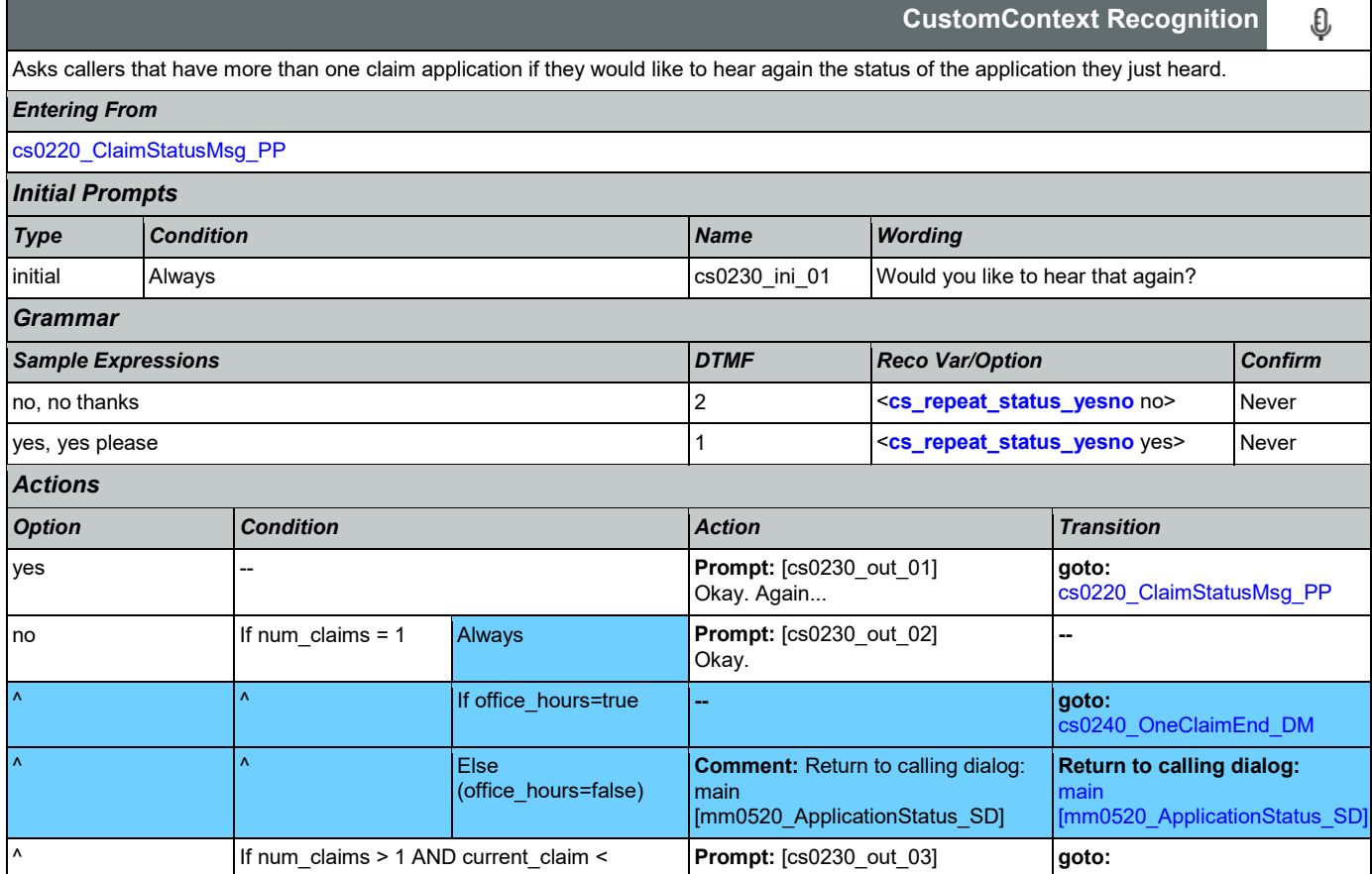

Nuance Communications **Social Security Administration** Page 264 of 446

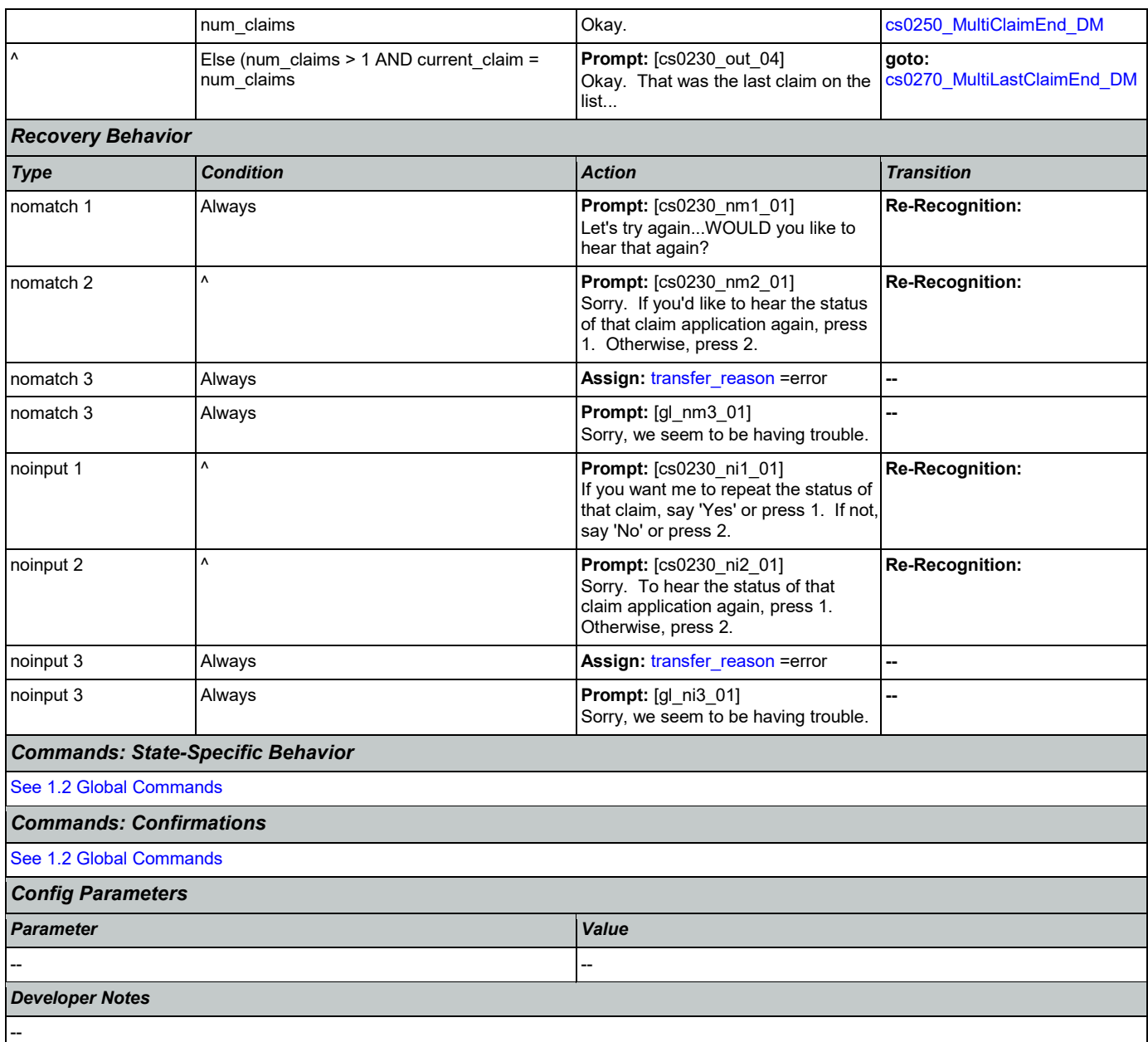

# <span id="page-264-0"></span>**cs0240\_OneClaimEnd\_DM**

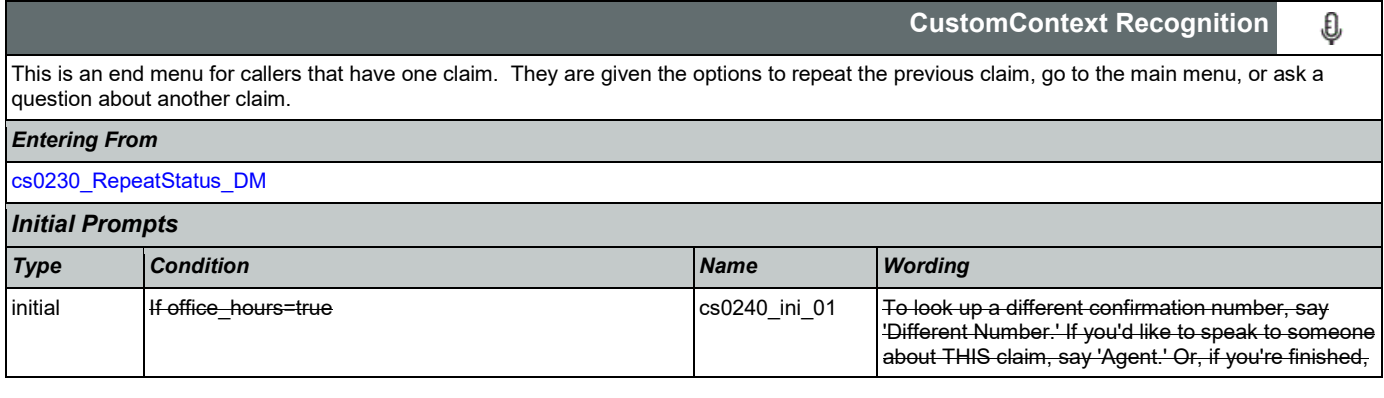

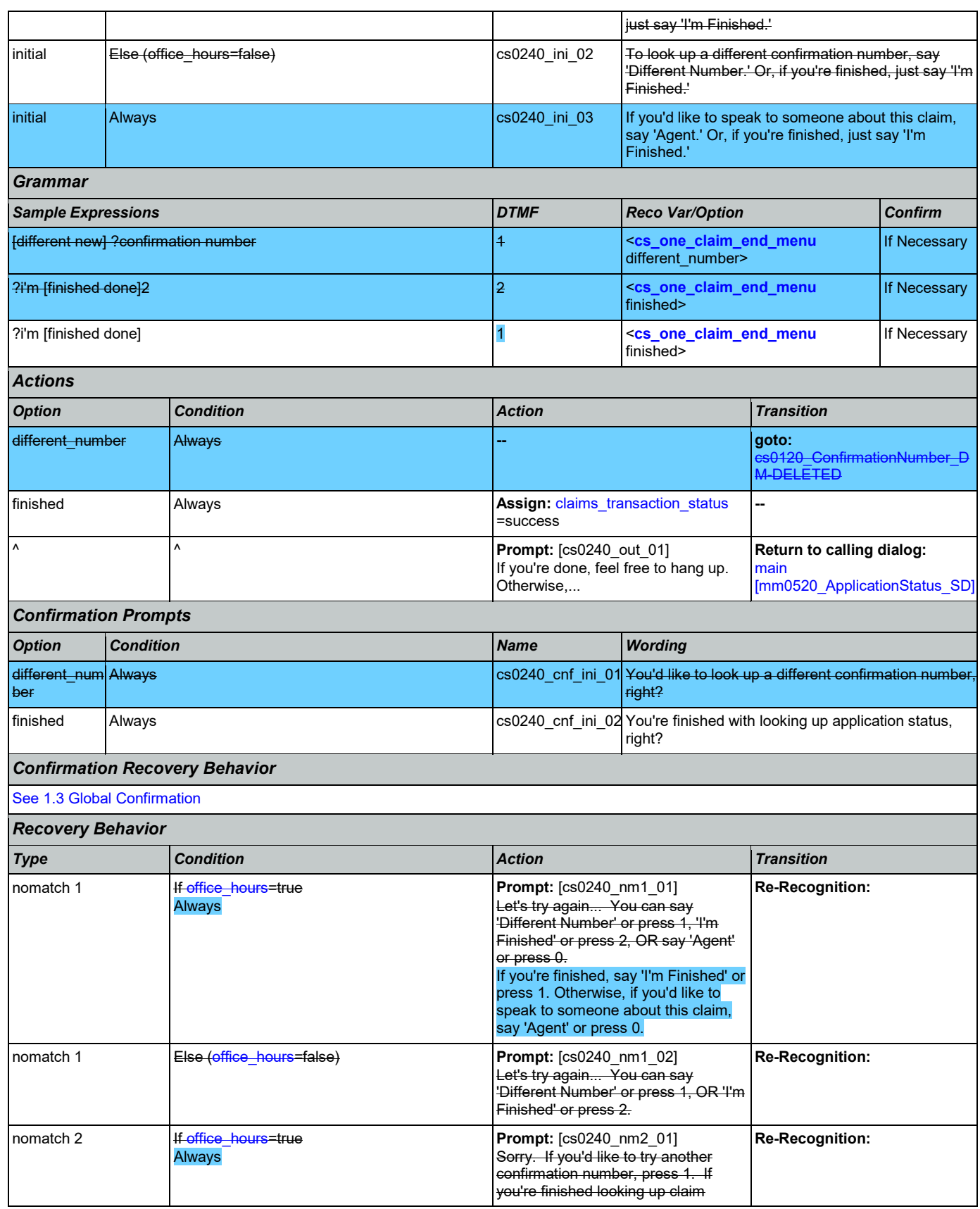

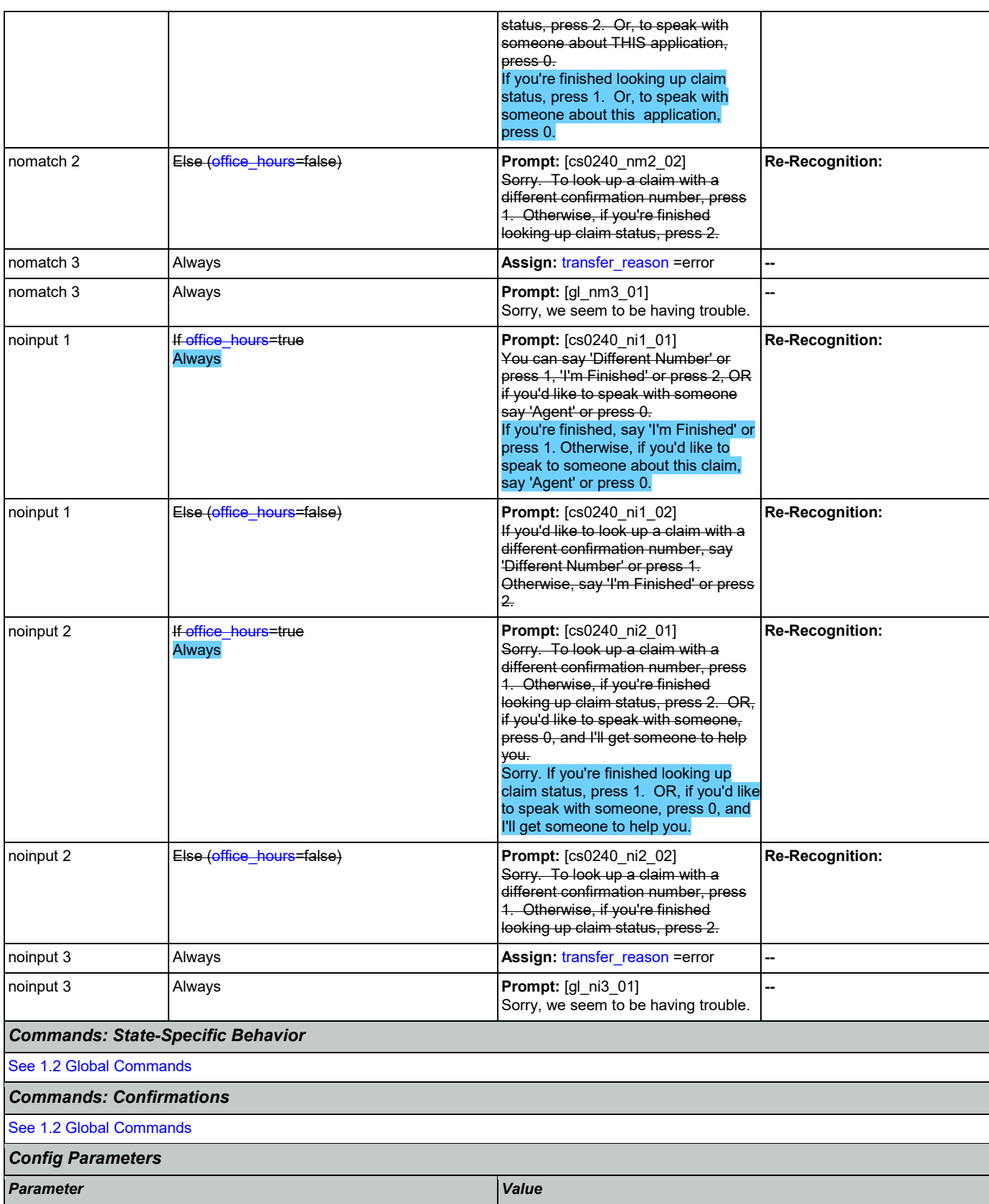

*Developer Notes*

--

## <span id="page-267-0"></span>**cs0250\_MultiClaimEnd\_DM**

-- --

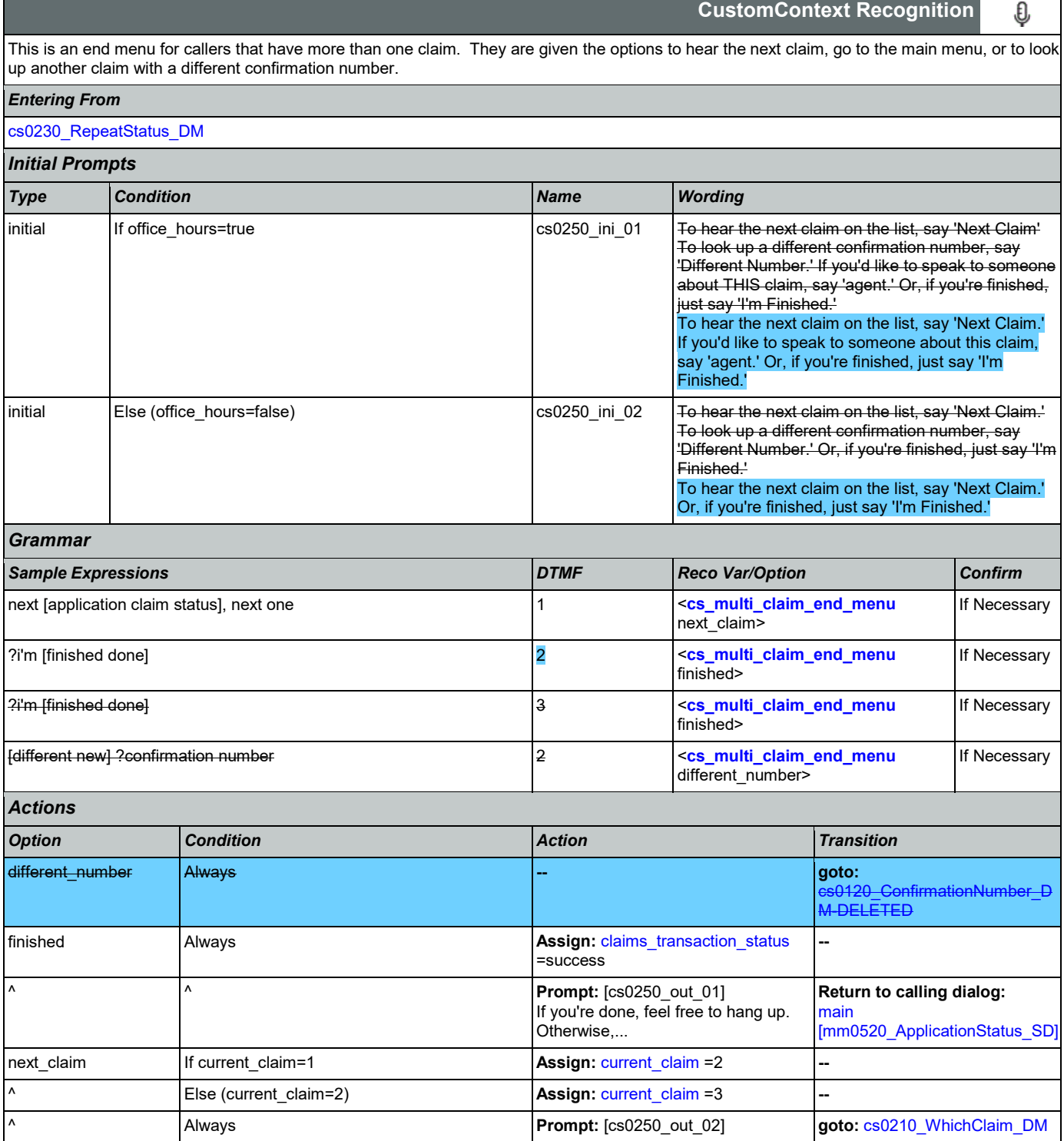

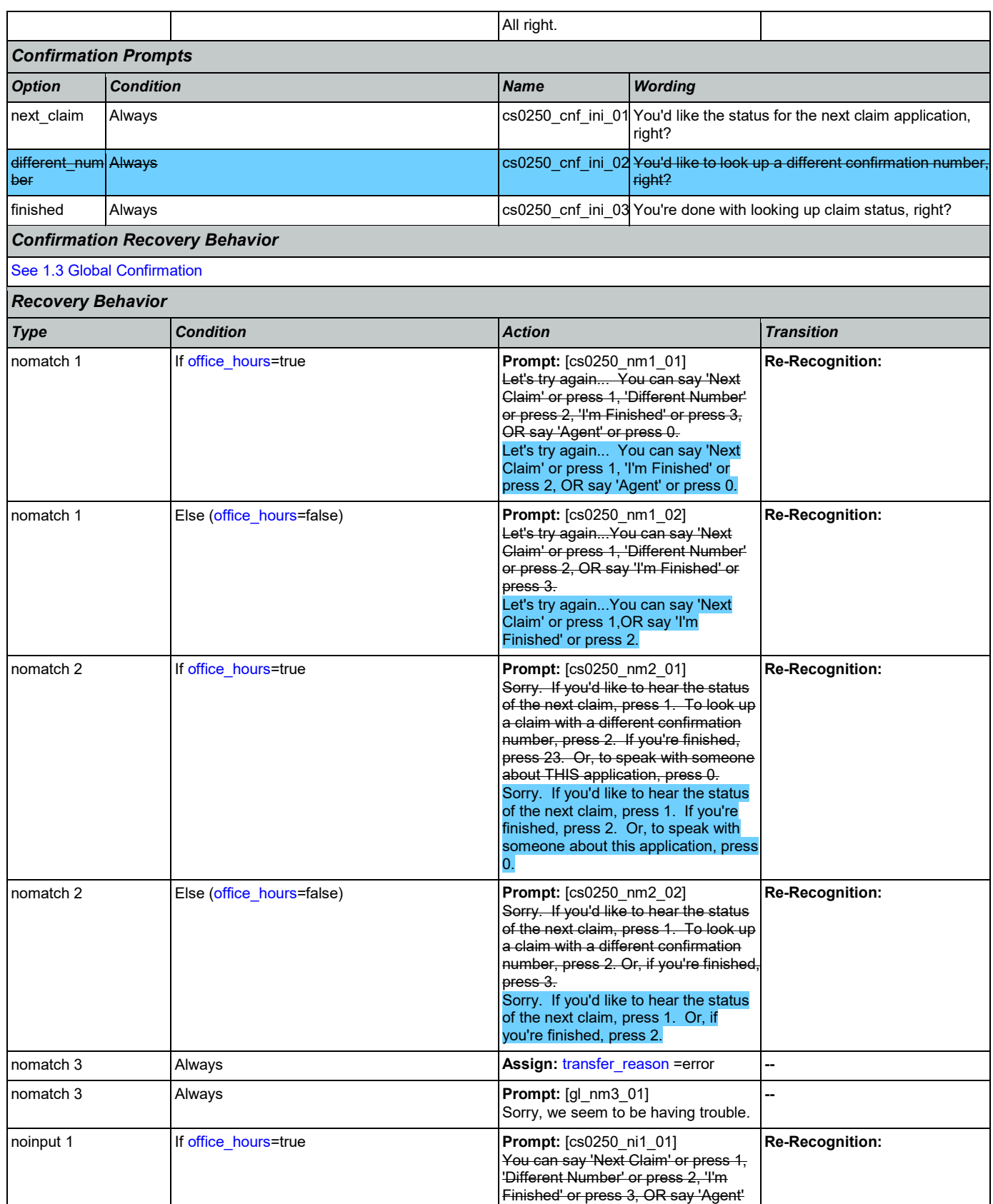

Nuance Communications **Social Security Administration** Page 269 of 446

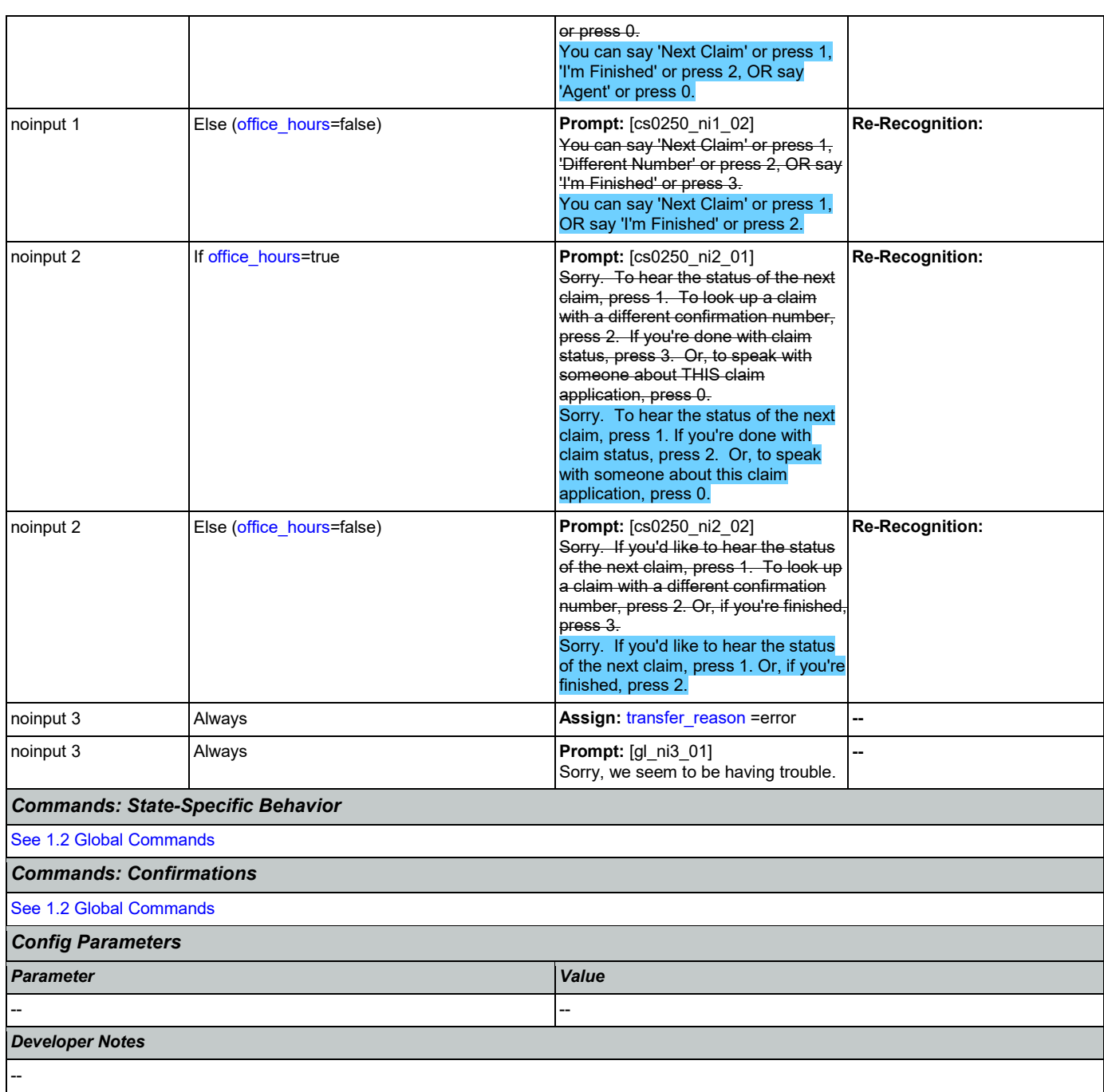

# <span id="page-269-0"></span>**cs0260\_NoStatusEnd\_DM**

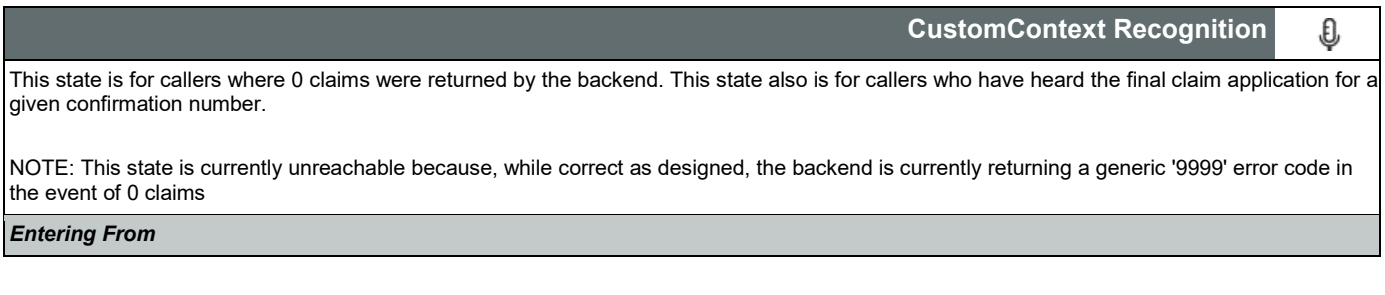

Nuance Communications **Social Security Administration Nuance Communication** Page 270 of 446

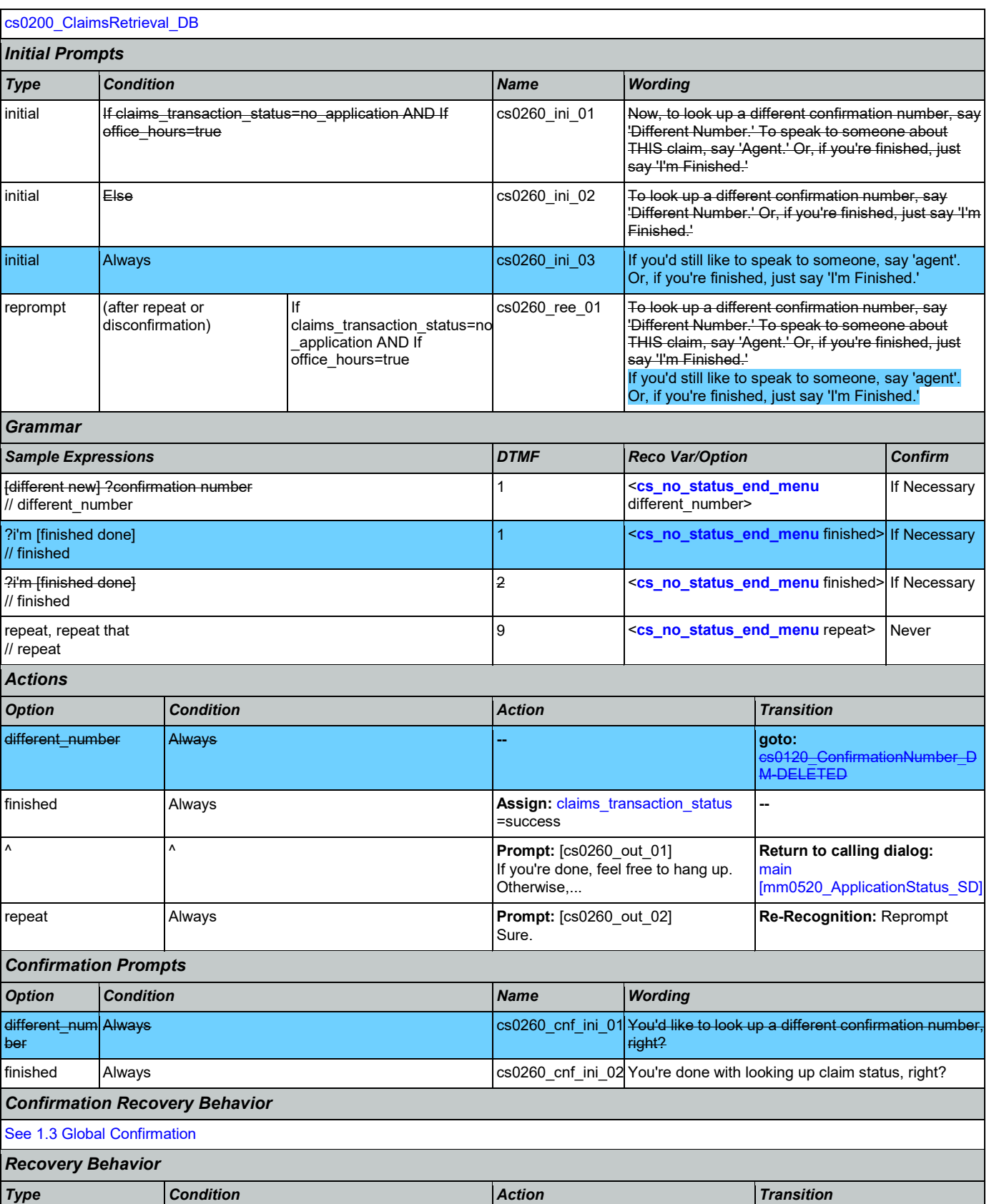

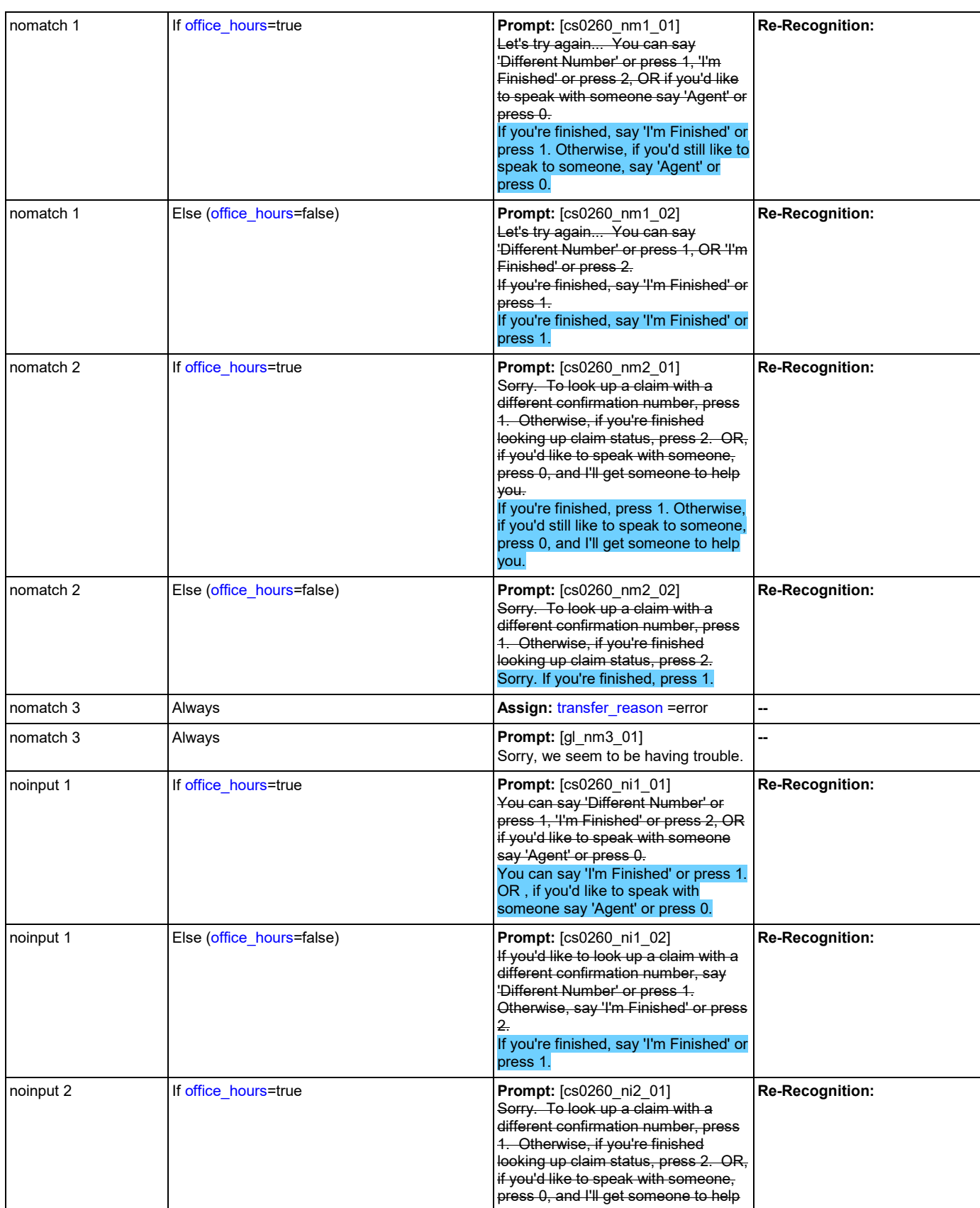

Nuance Communications **Social Security Administration** Page 272 of 446

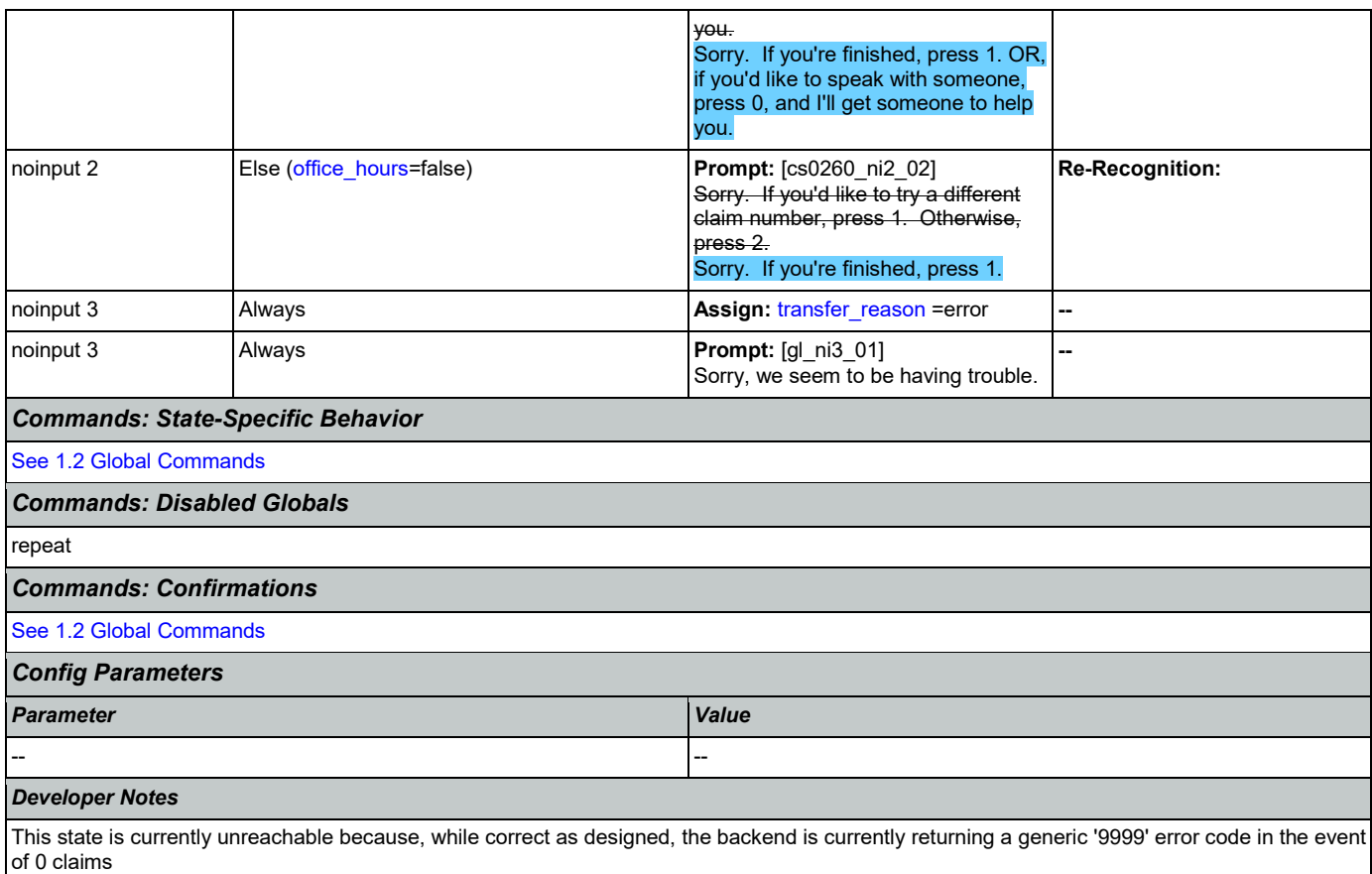

## <span id="page-272-0"></span>**cs0270\_MultiLastClaimEnd\_DM**

**CustomContext Recognition**

This is an end menu for callers that have more than one claim. They are given the options to hear the next claim, go to the main menu, or to look up another claim with a different confirmation number.

*Entering From*

### [cs0210\\_WhichClaim\\_DM](#page-256-0), [cs0230\\_RepeatStatus\\_DM](#page-263-0)

*Initial Prompts*

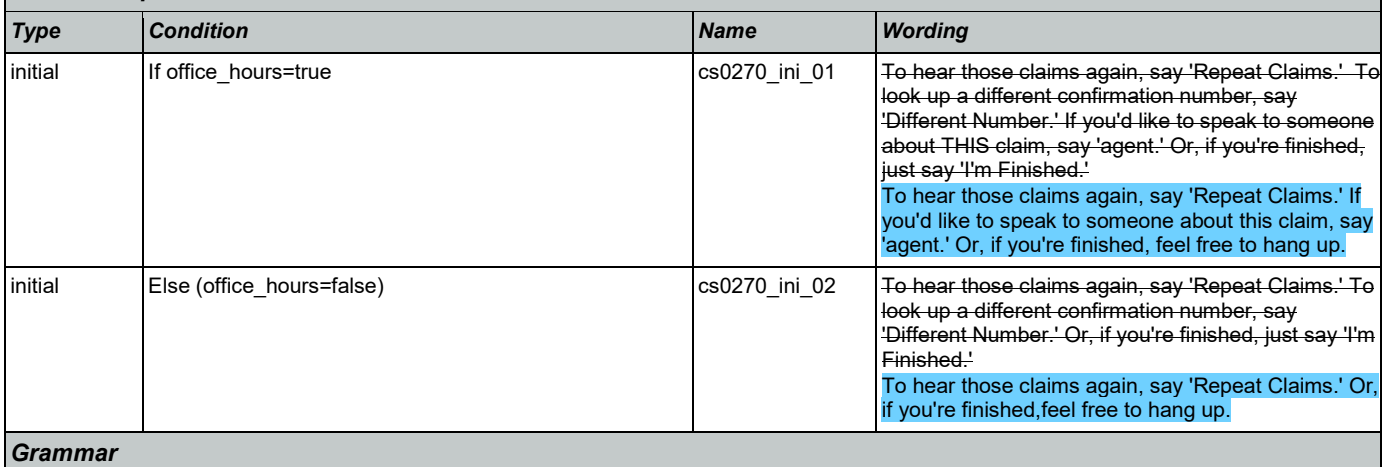

€

SSA\_ATT\_Care2020\_N8NN 03/23/2020

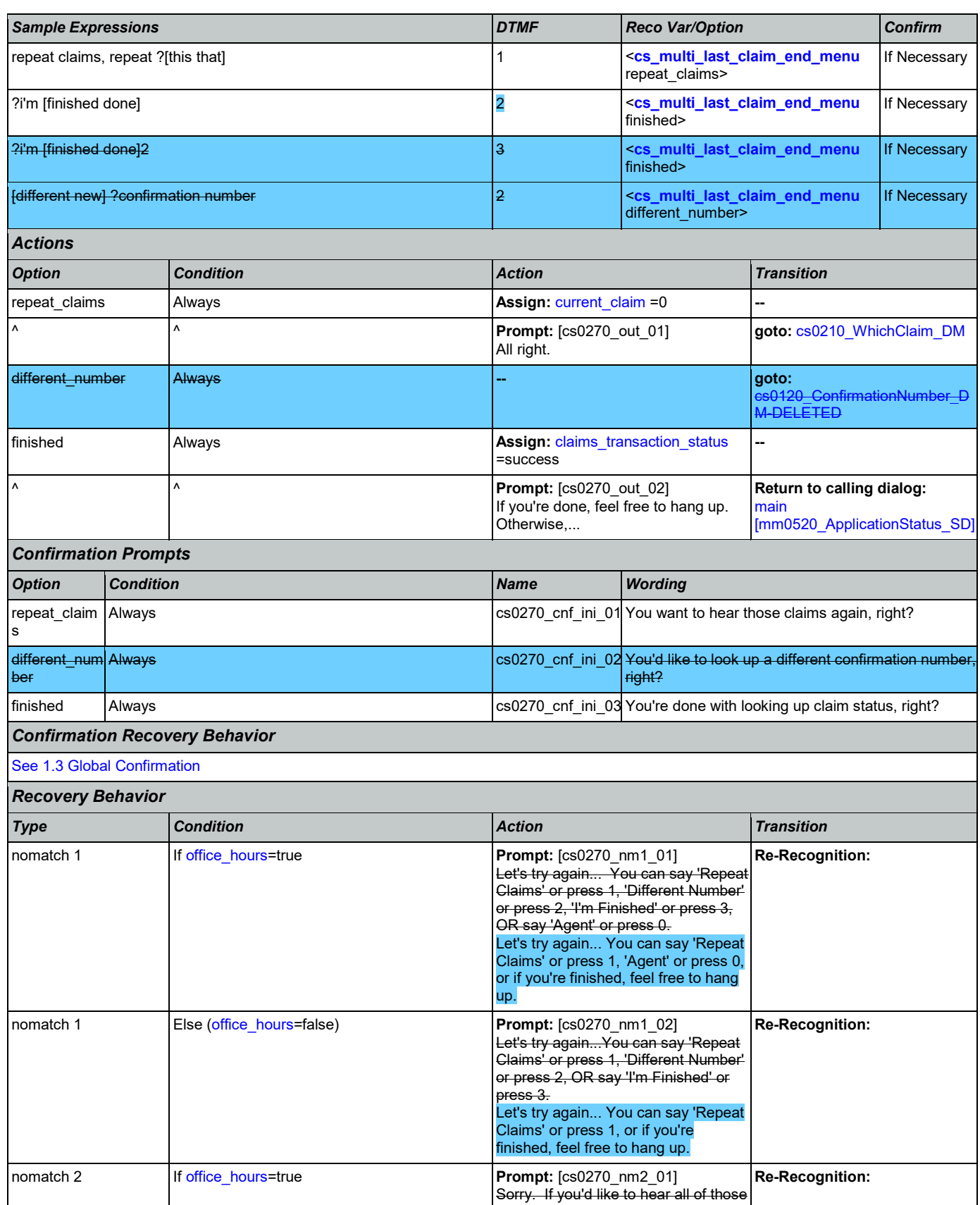

Nuance Communications **Social Security Administration** Page 274 of 446

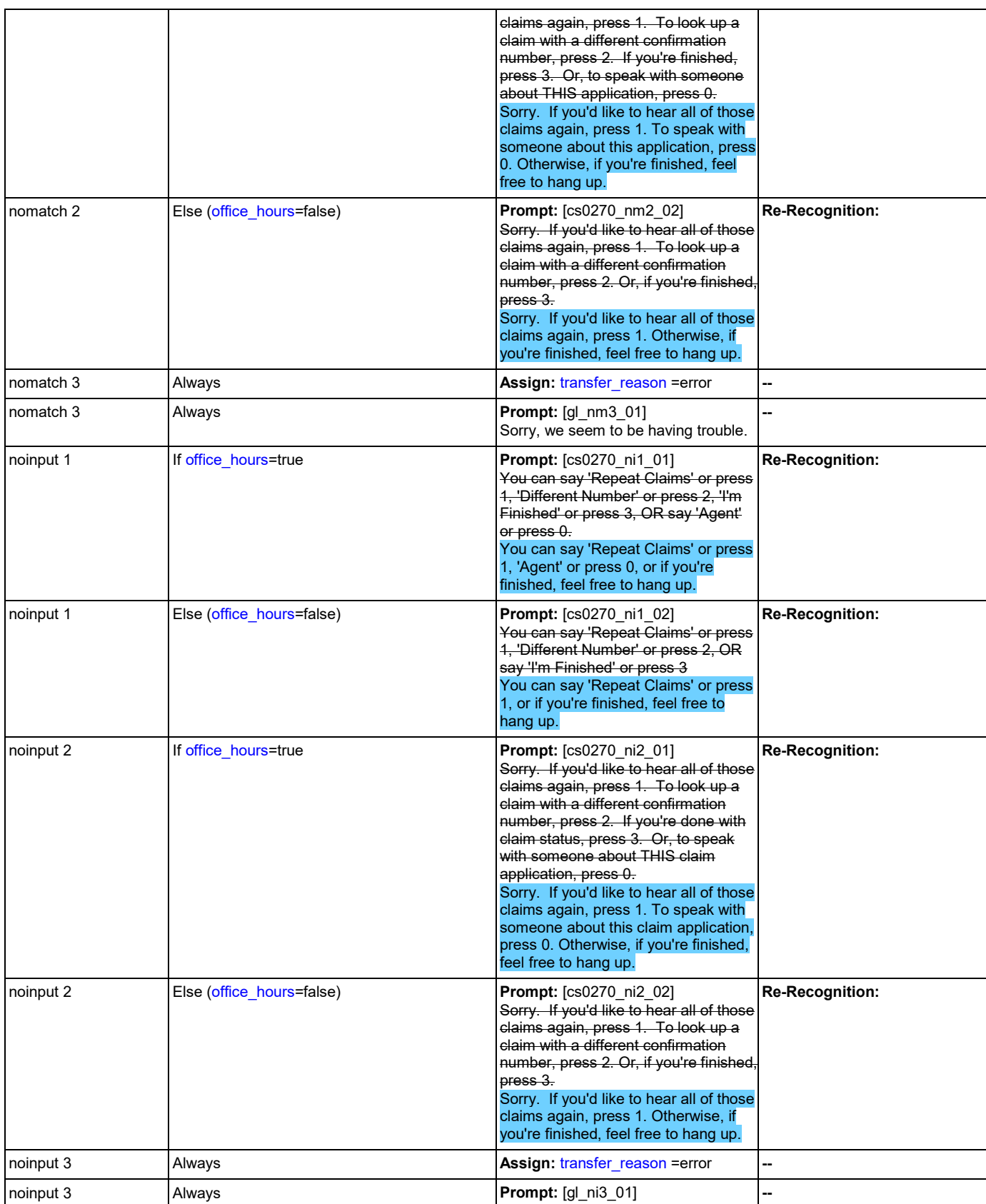

Nuance Communications **Social Security Administration** Page 275 of 446

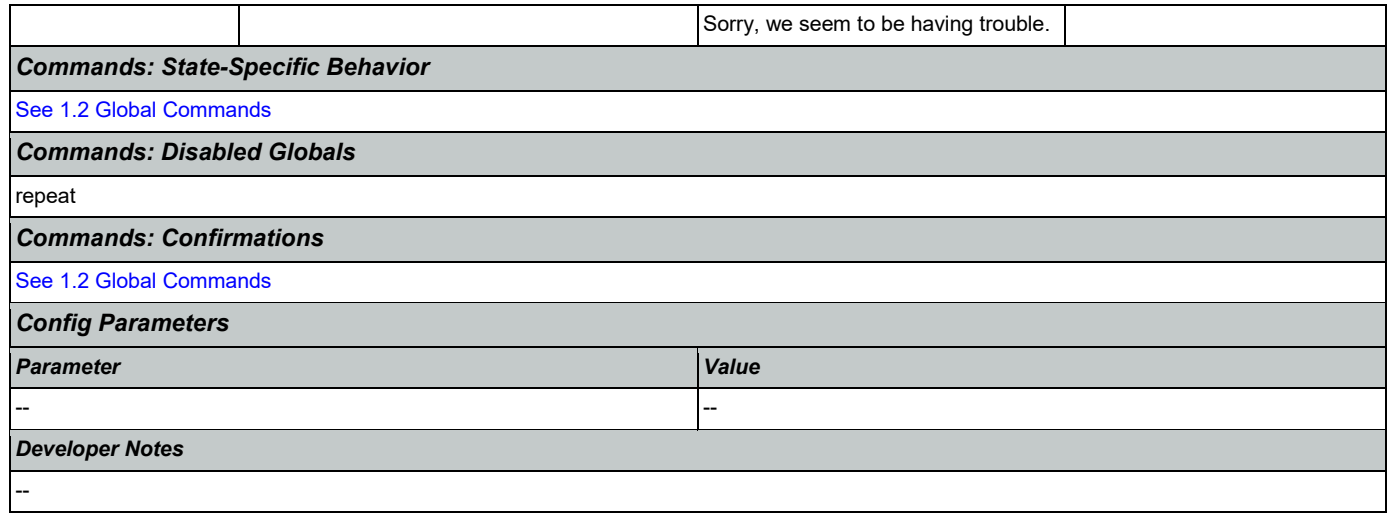

## 2.6 DirectDeposit Dialog

The Direct Deposit application allows callers to update their direct deposit information.

## <span id="page-276-1"></span>**dd0100\_PingHost\_DB**

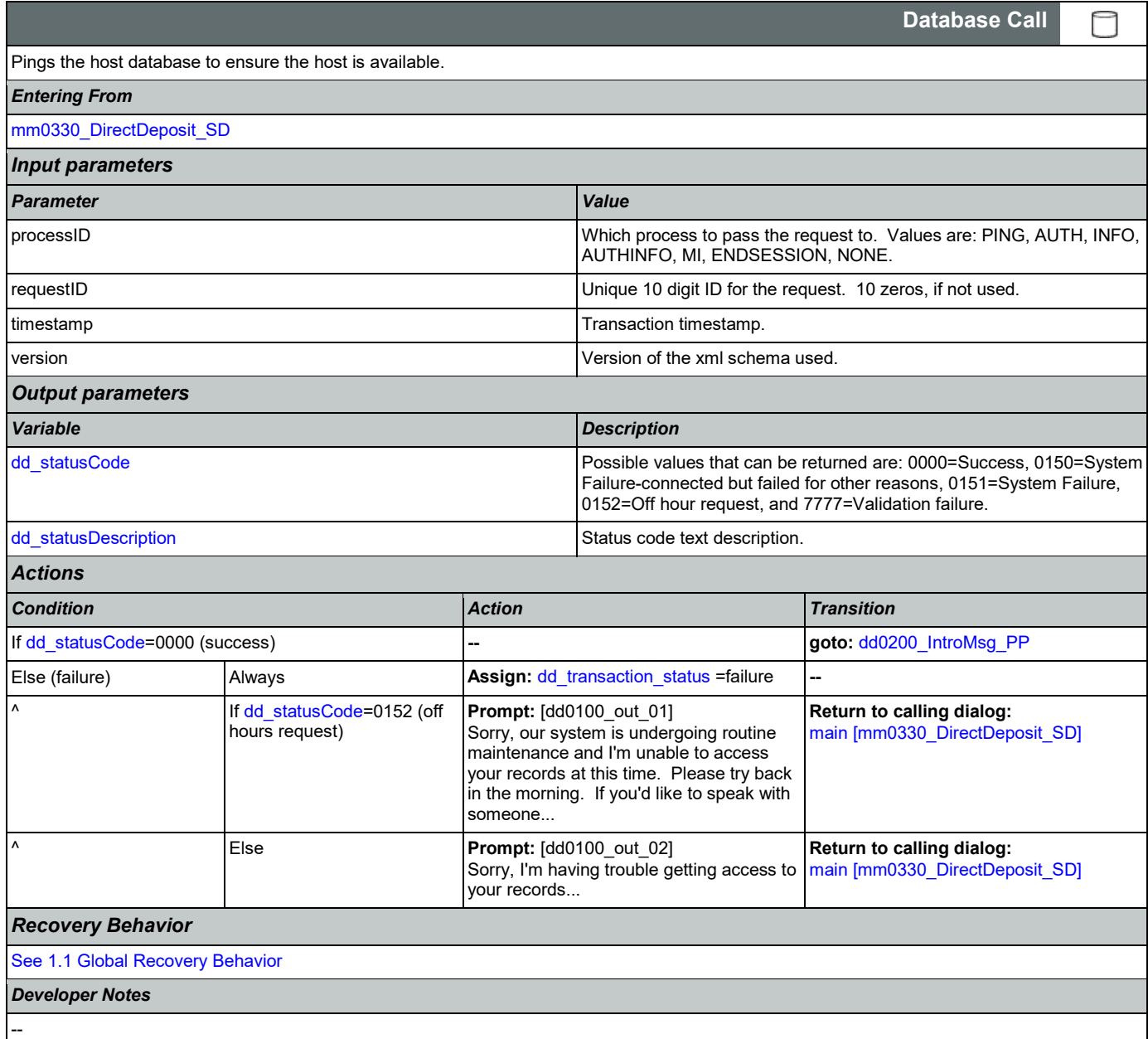

## <span id="page-276-0"></span>**dd0200\_IntroMsg\_PP**

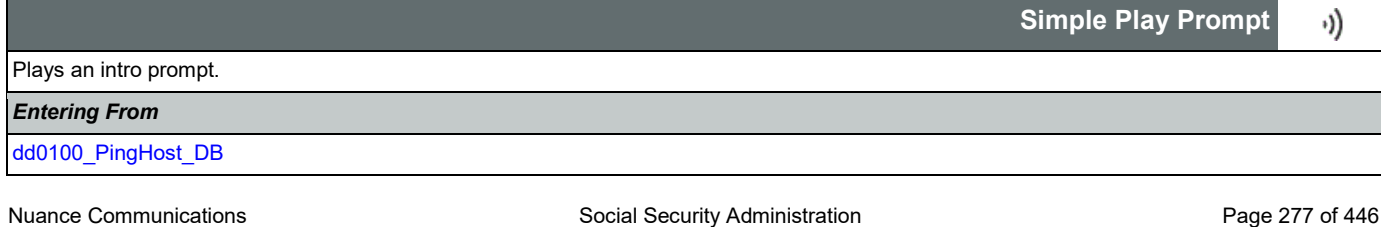

## SSA\_ATT\_Care2020\_N8NN 03/23/2020

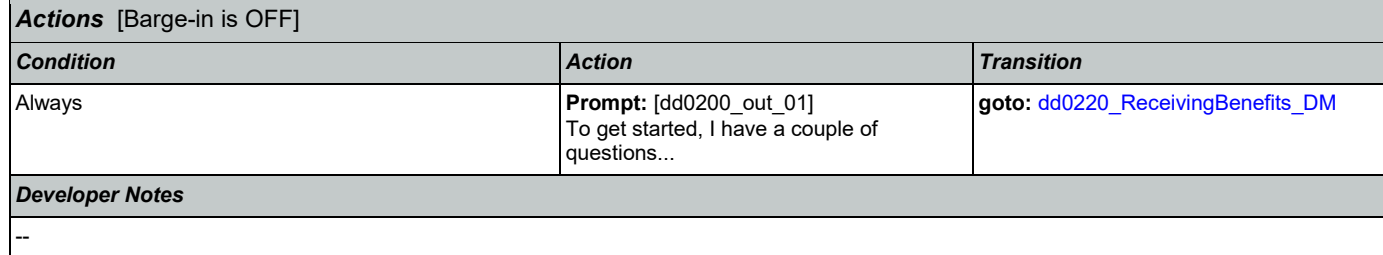

# <span id="page-277-0"></span>**dd0220\_ReceivingBenefits\_DM**

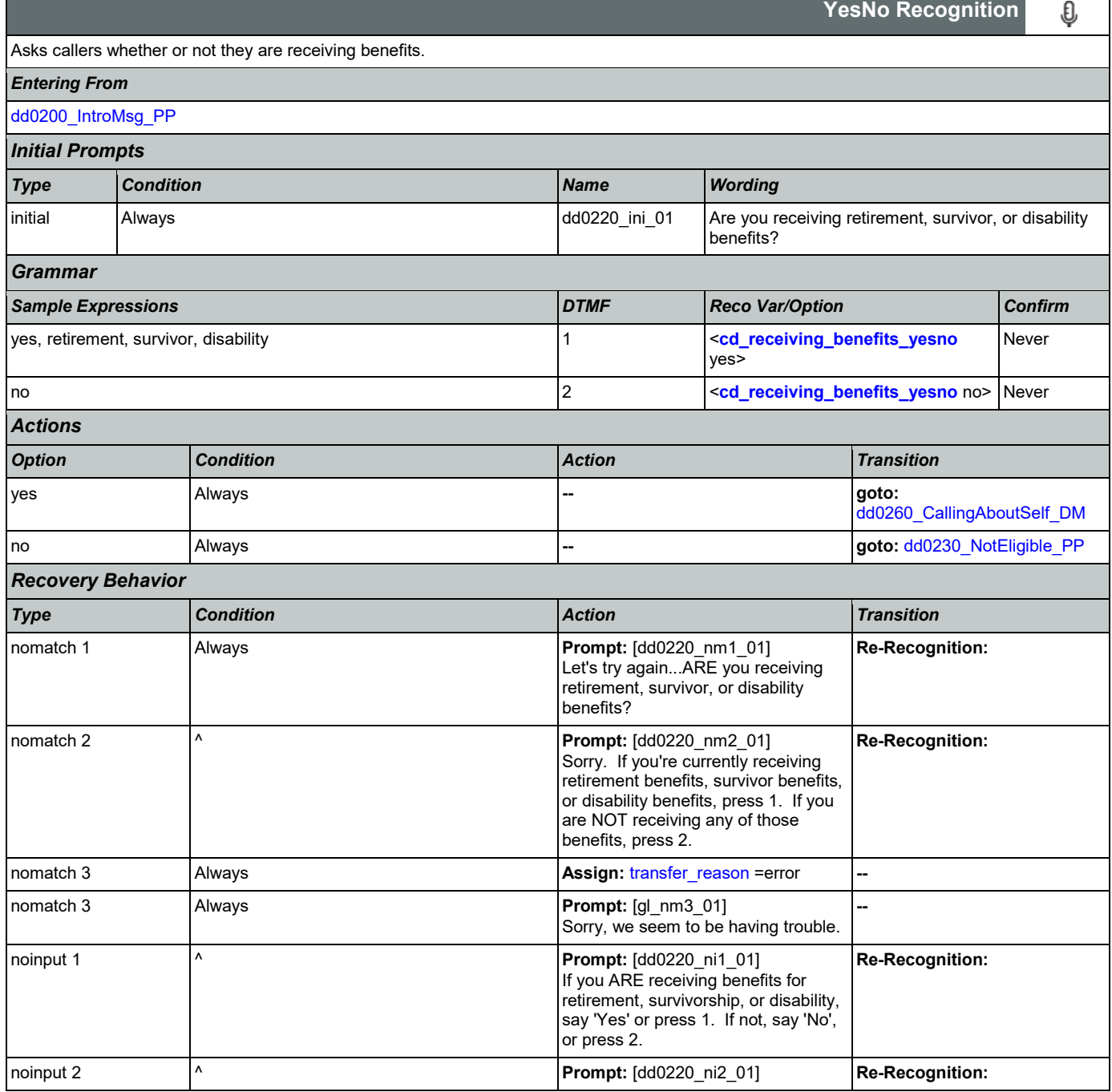

Nuance Communications **Numerications** Social Security Administration **Page 278 of 446** 

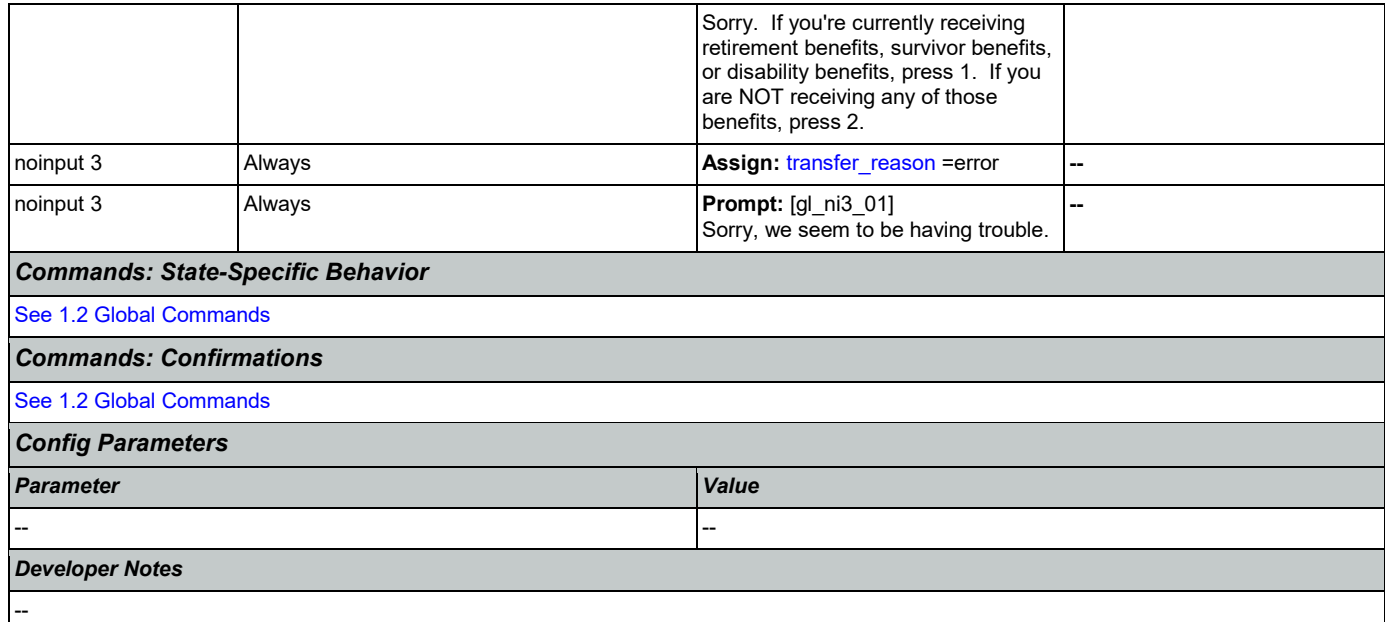

## <span id="page-278-1"></span>**dd0230\_NotEligible\_PP**

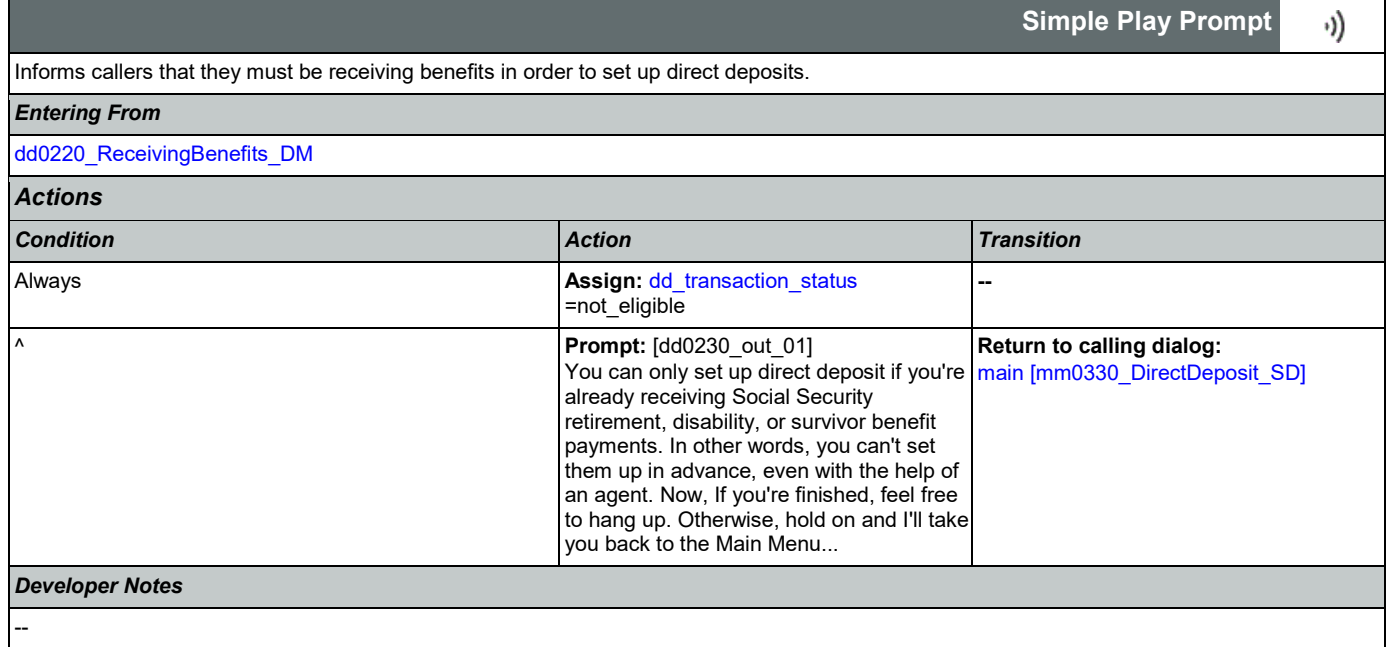

## <span id="page-278-0"></span>**dd0260\_CallingAboutSelf\_DM**

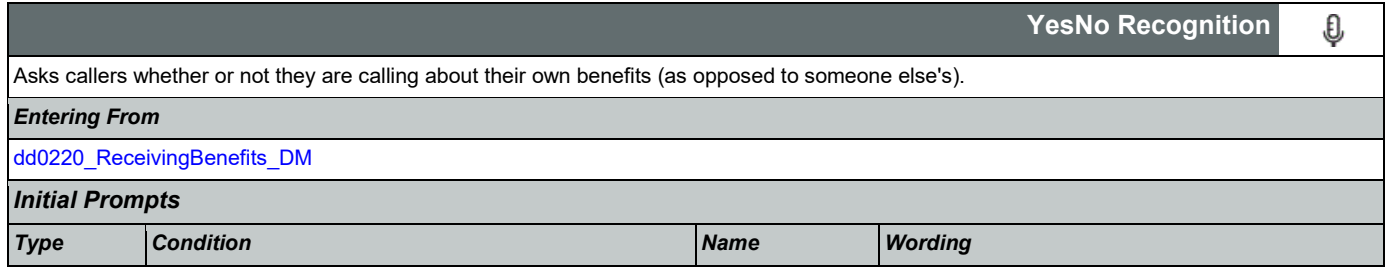

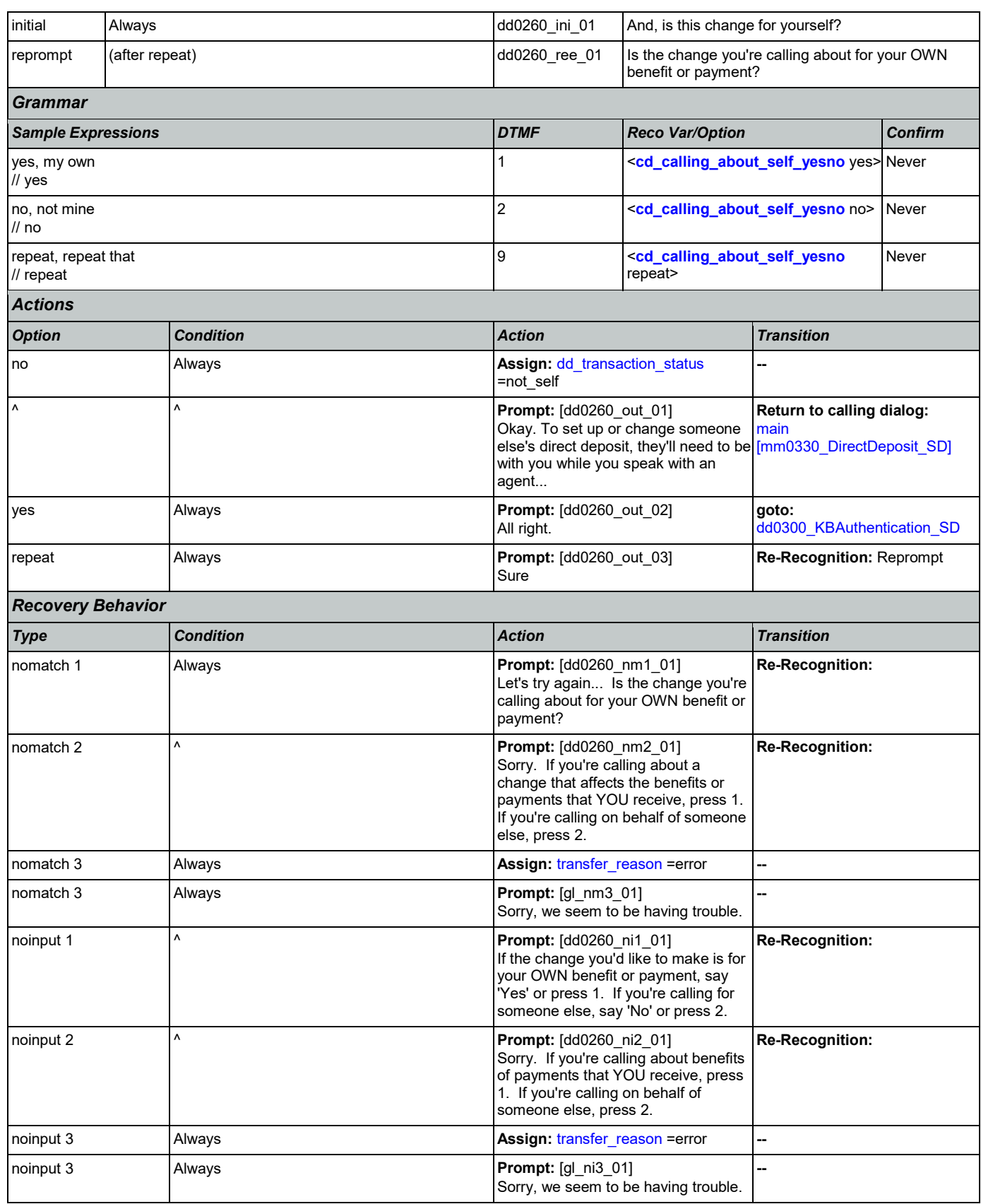

Nuance Communications **Nuance Communication** Page 280 of 446

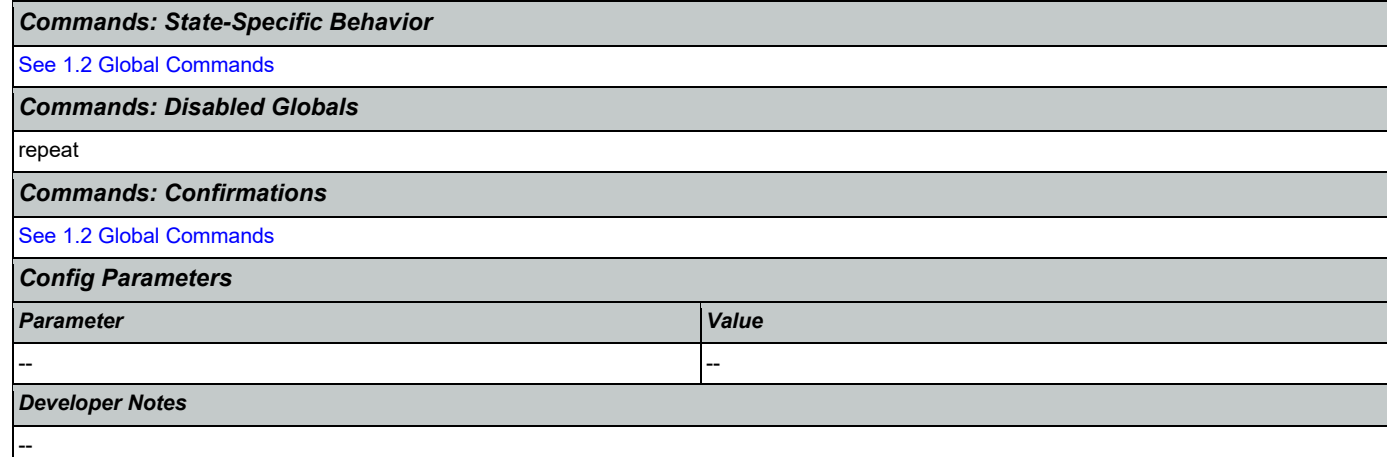

# <span id="page-280-0"></span>**dd0300\_KBAuthentication\_SD**

Е

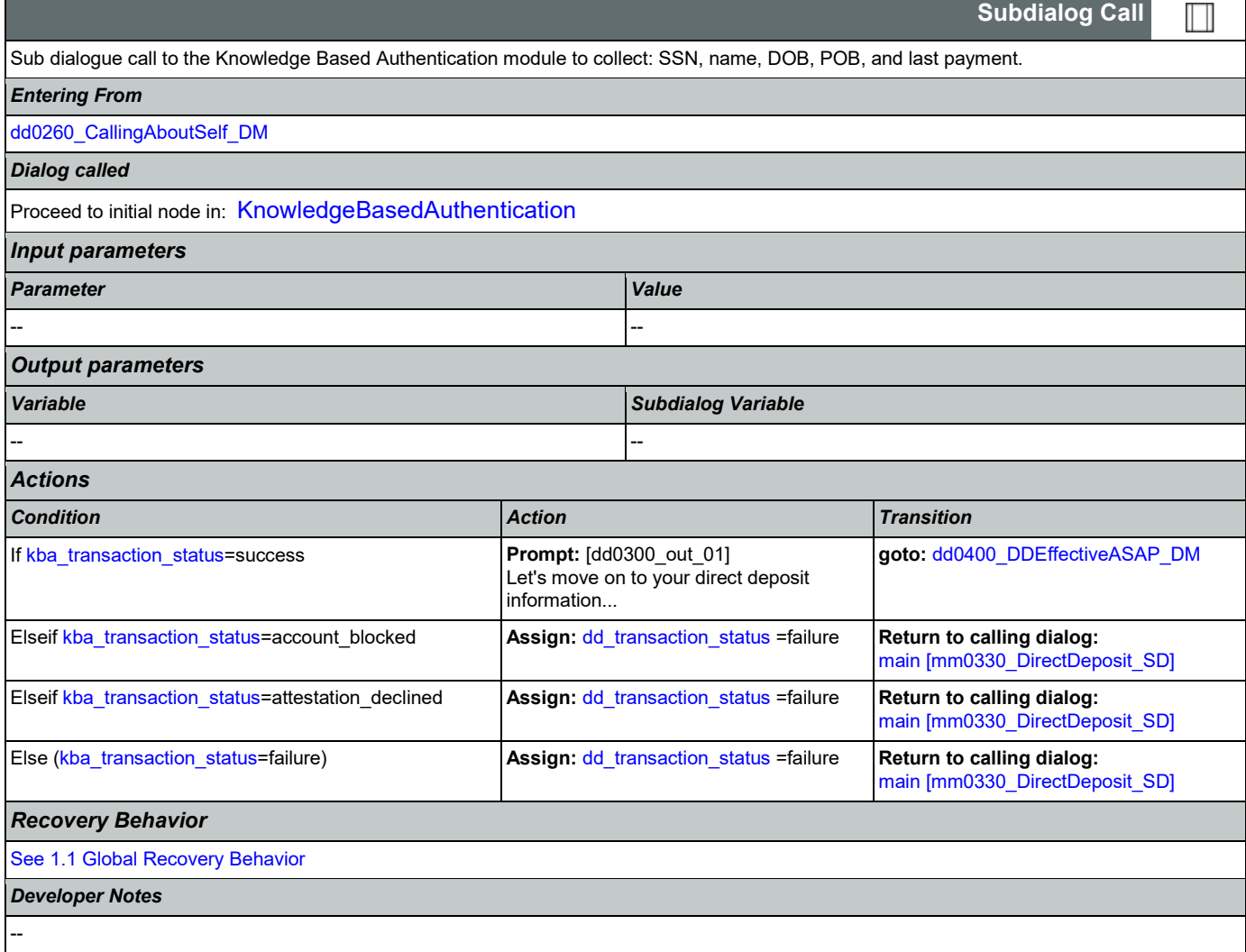

## <span id="page-281-0"></span>**dd0400\_DDEffectiveASAP\_DM**

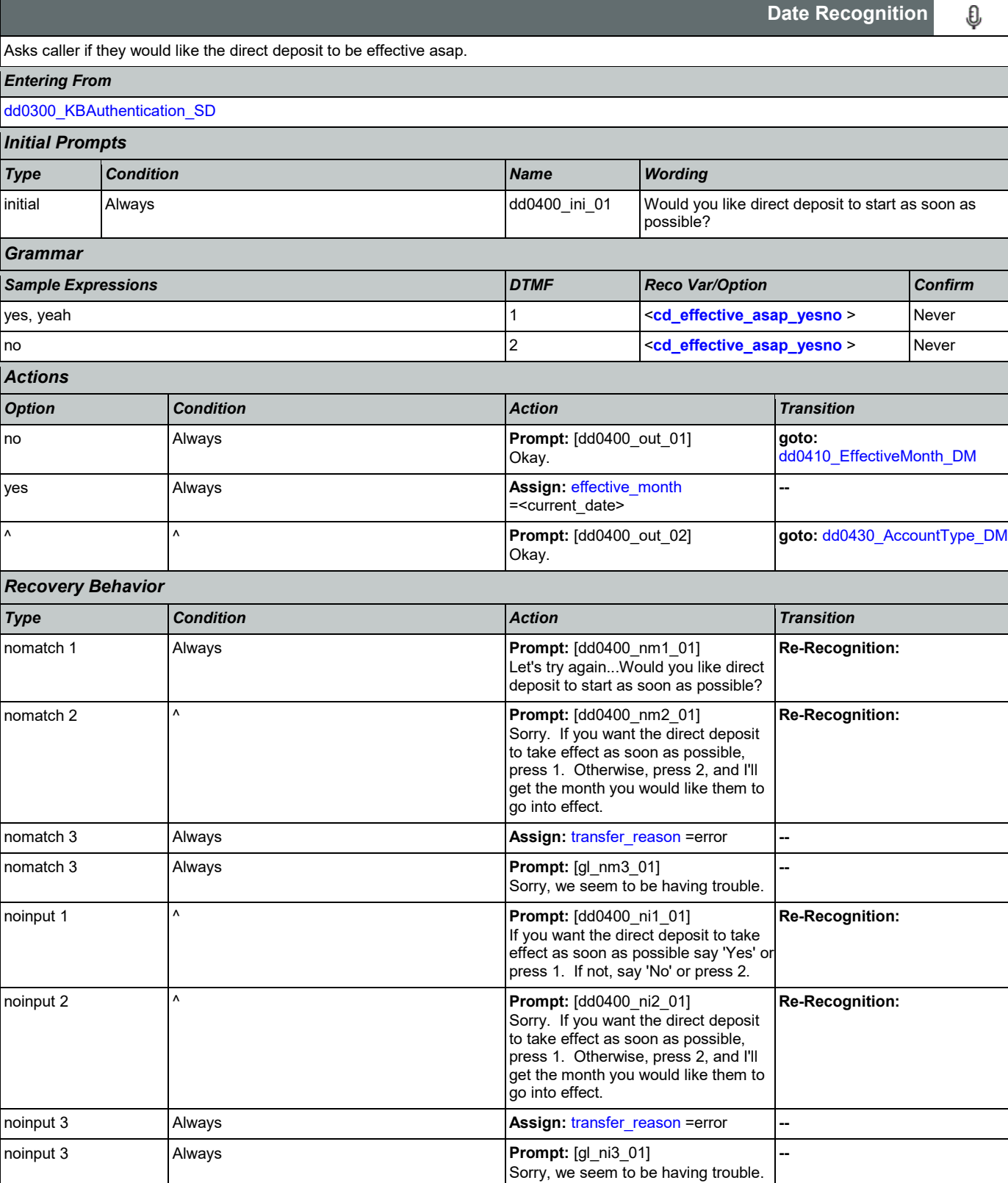

Nuance Communications **Social Security Administration Nuance Communication** Page 282 of 446

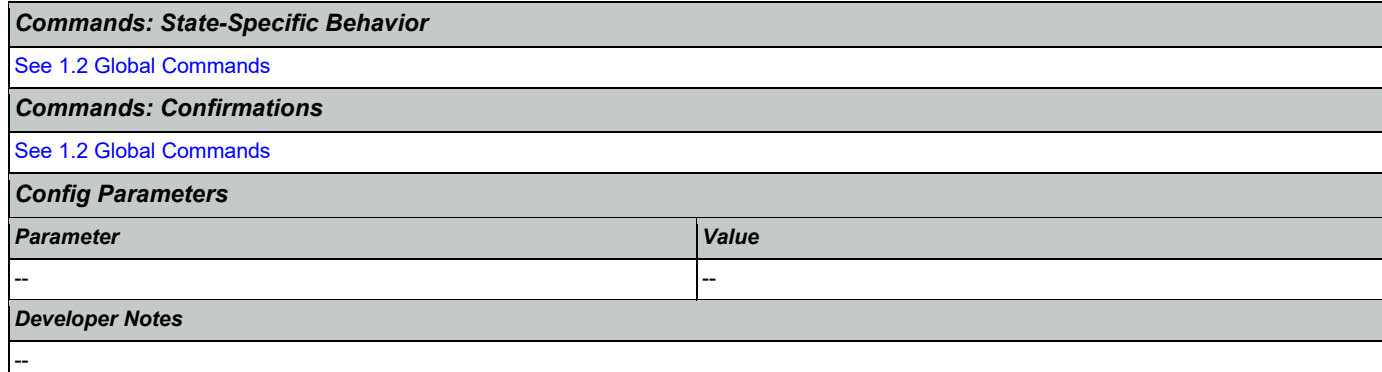

# <span id="page-282-0"></span>**dd0410\_EffectiveMonth\_DM**

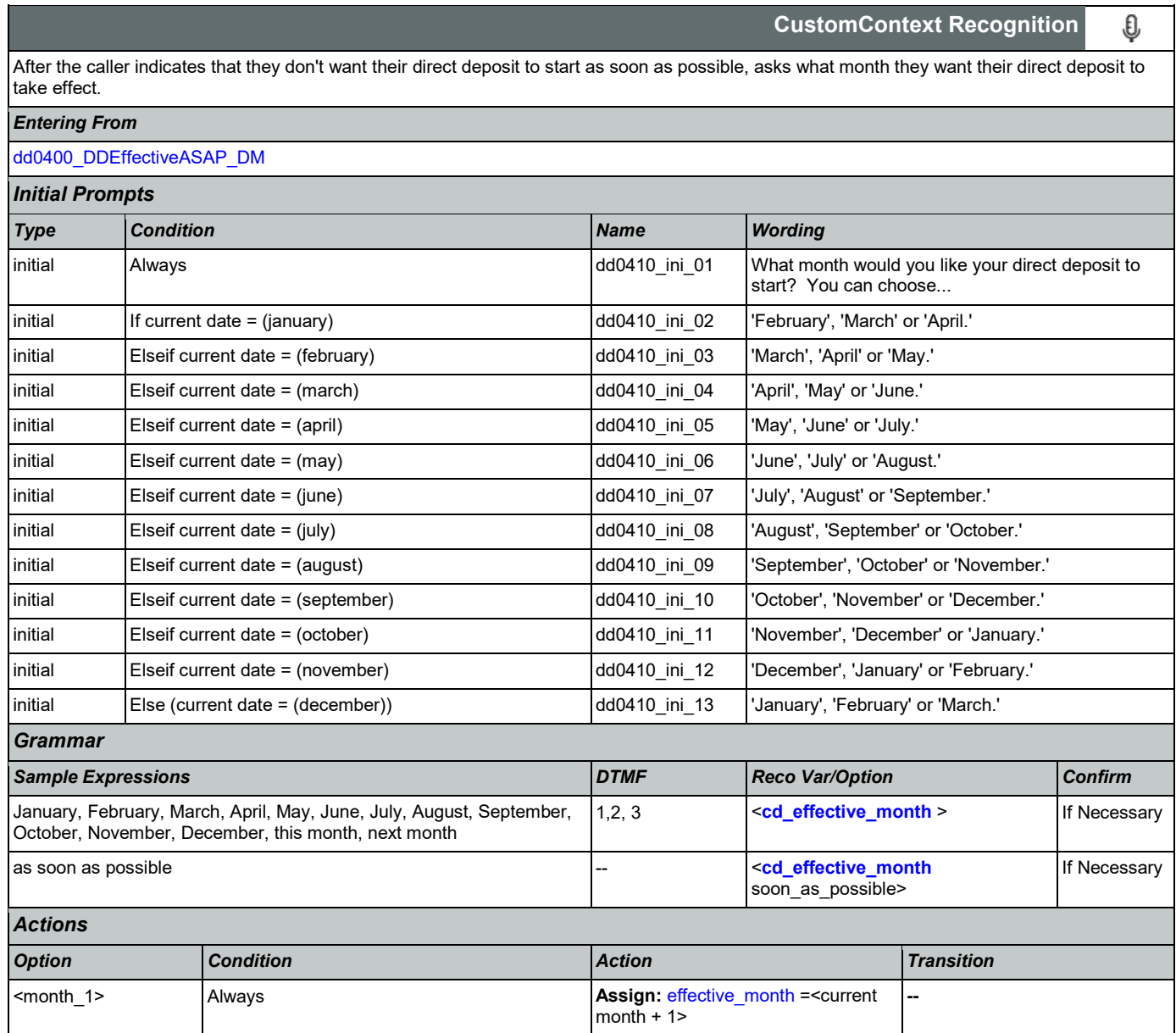

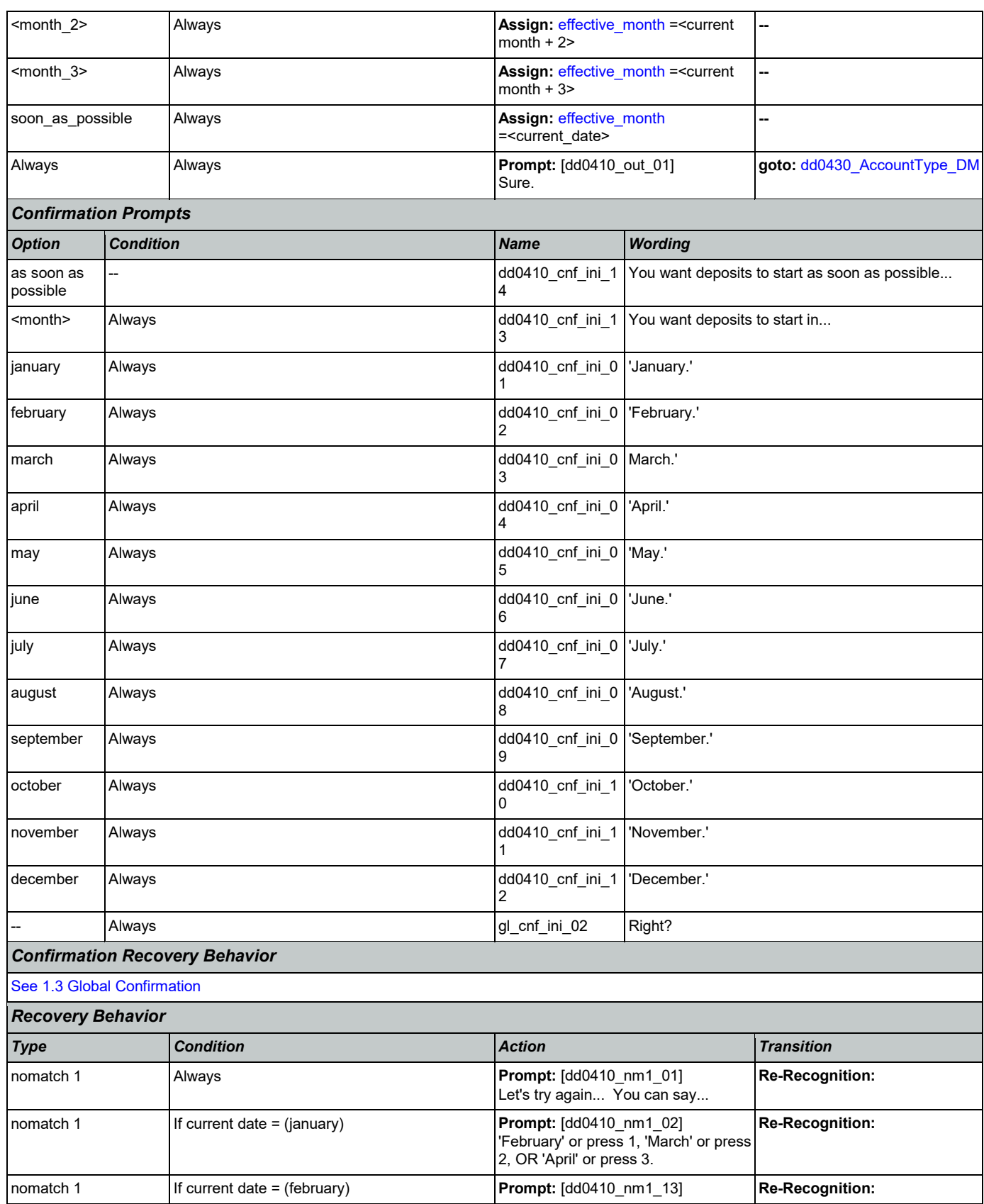

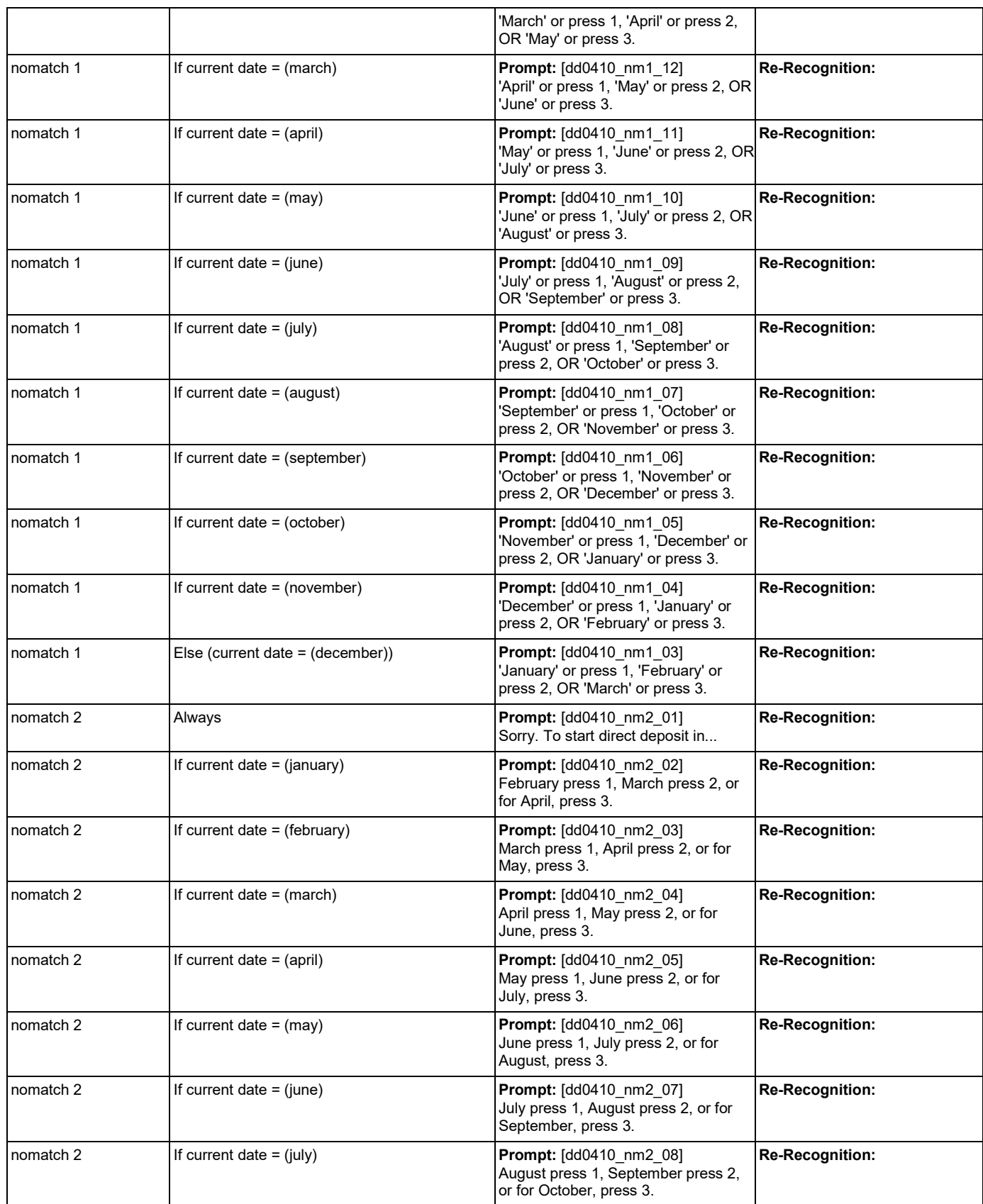

Nuance Communications **Social Security Administration** Page 285 of 446

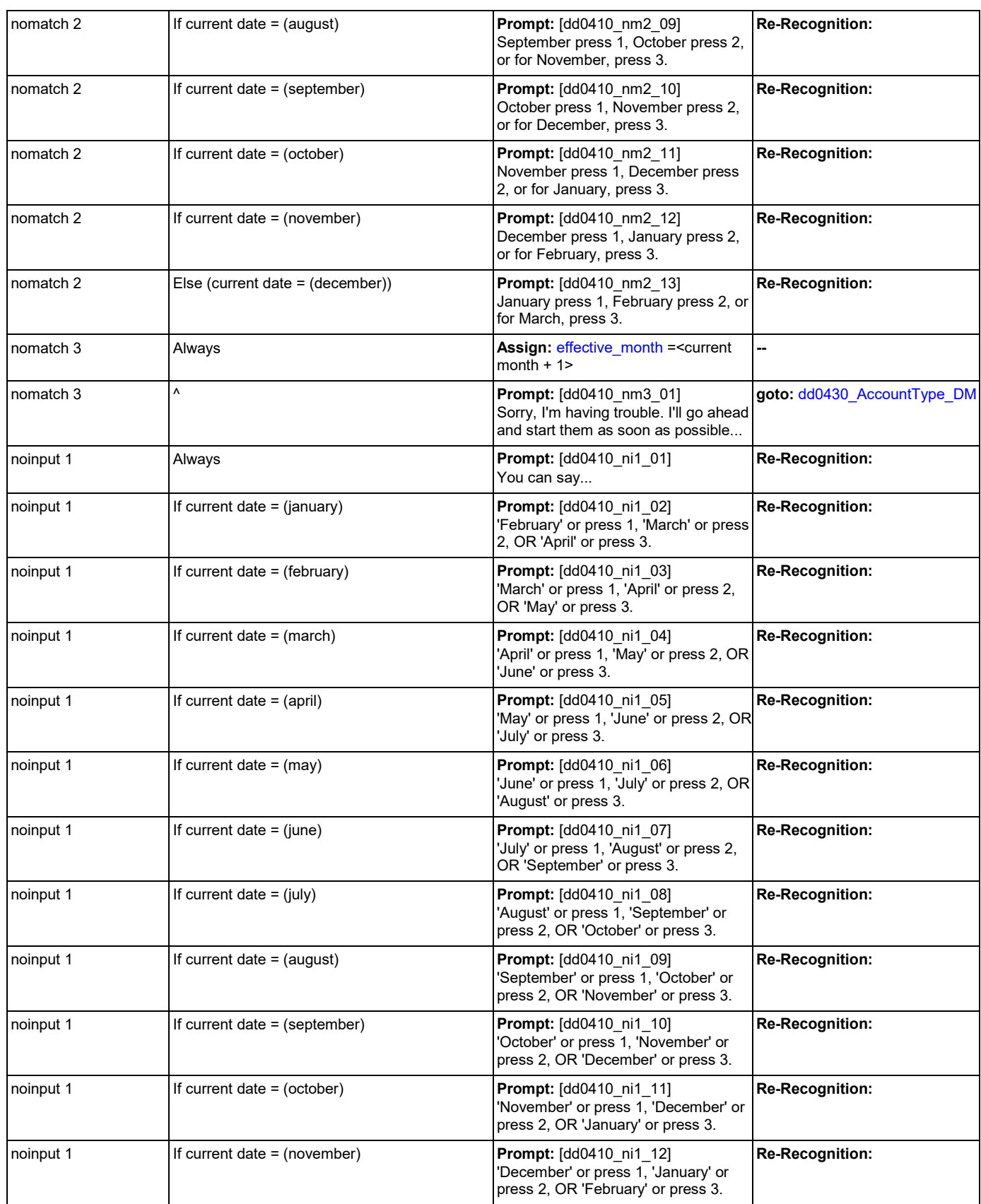

Nuance Communications **Social Security Administration** Page 286 of 446

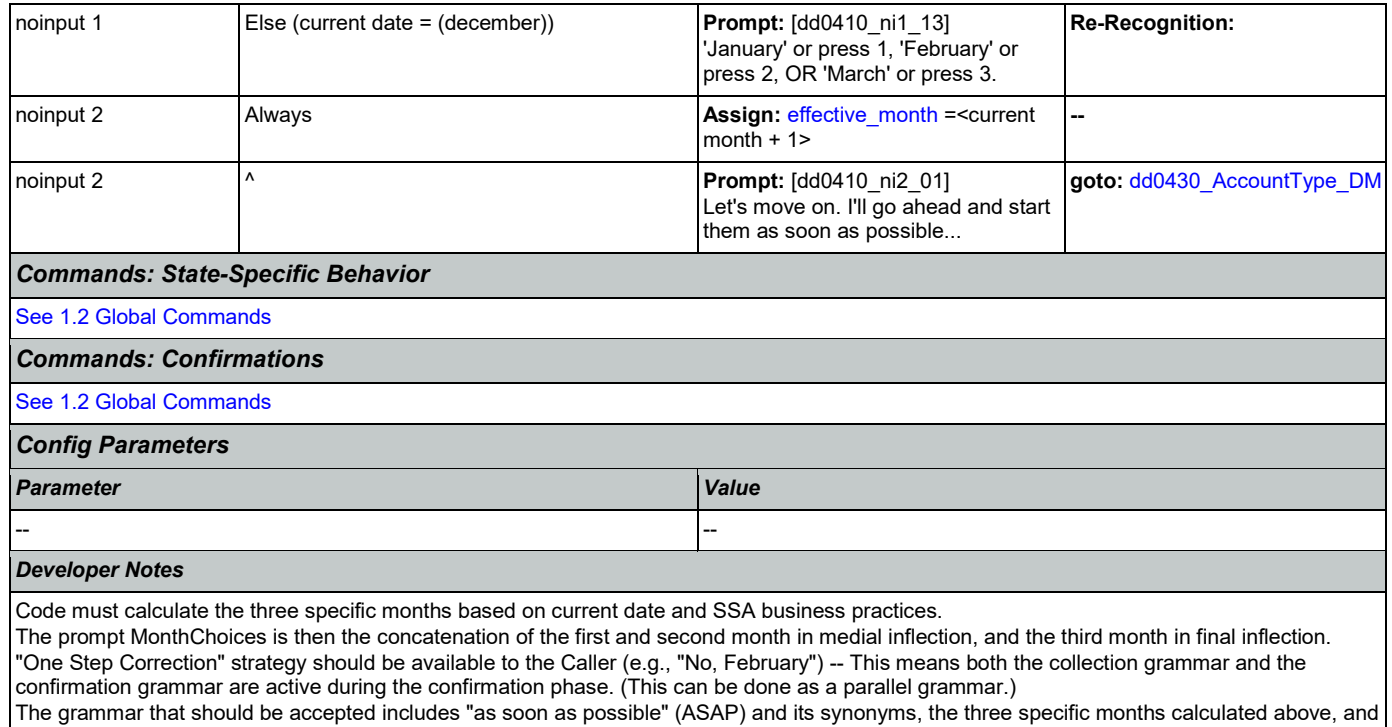

any additional months between the current month and the first of the calculated months. For example, if a call is received toward the end of September, the valid months are October, November and December, but the grammar should include September, October, November, December, and the ASAP synonyms, and September and October should be mapped the same as ASAP. The current month is not prompted, but it should be recognized and handled the same as ASAP.

## <span id="page-286-0"></span>**dd0430\_AccountType\_DM**

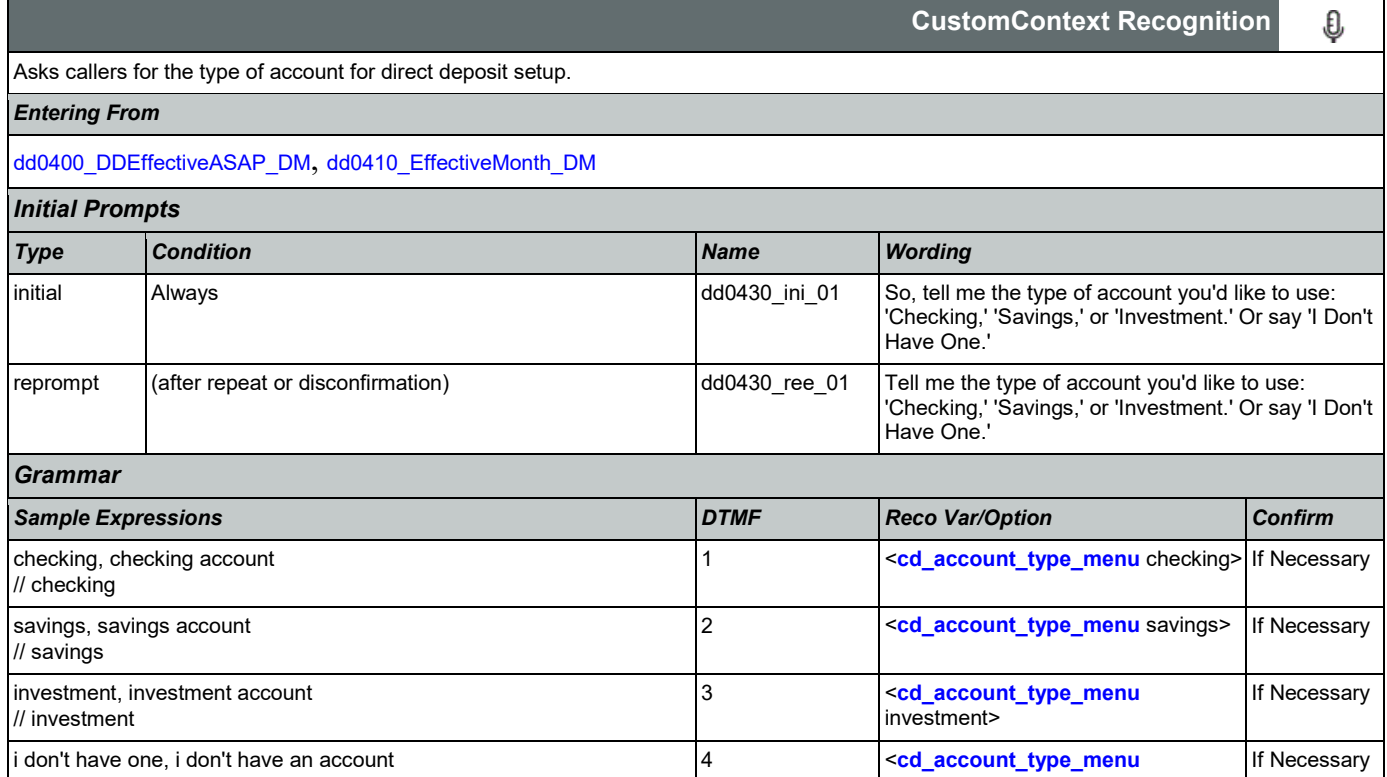

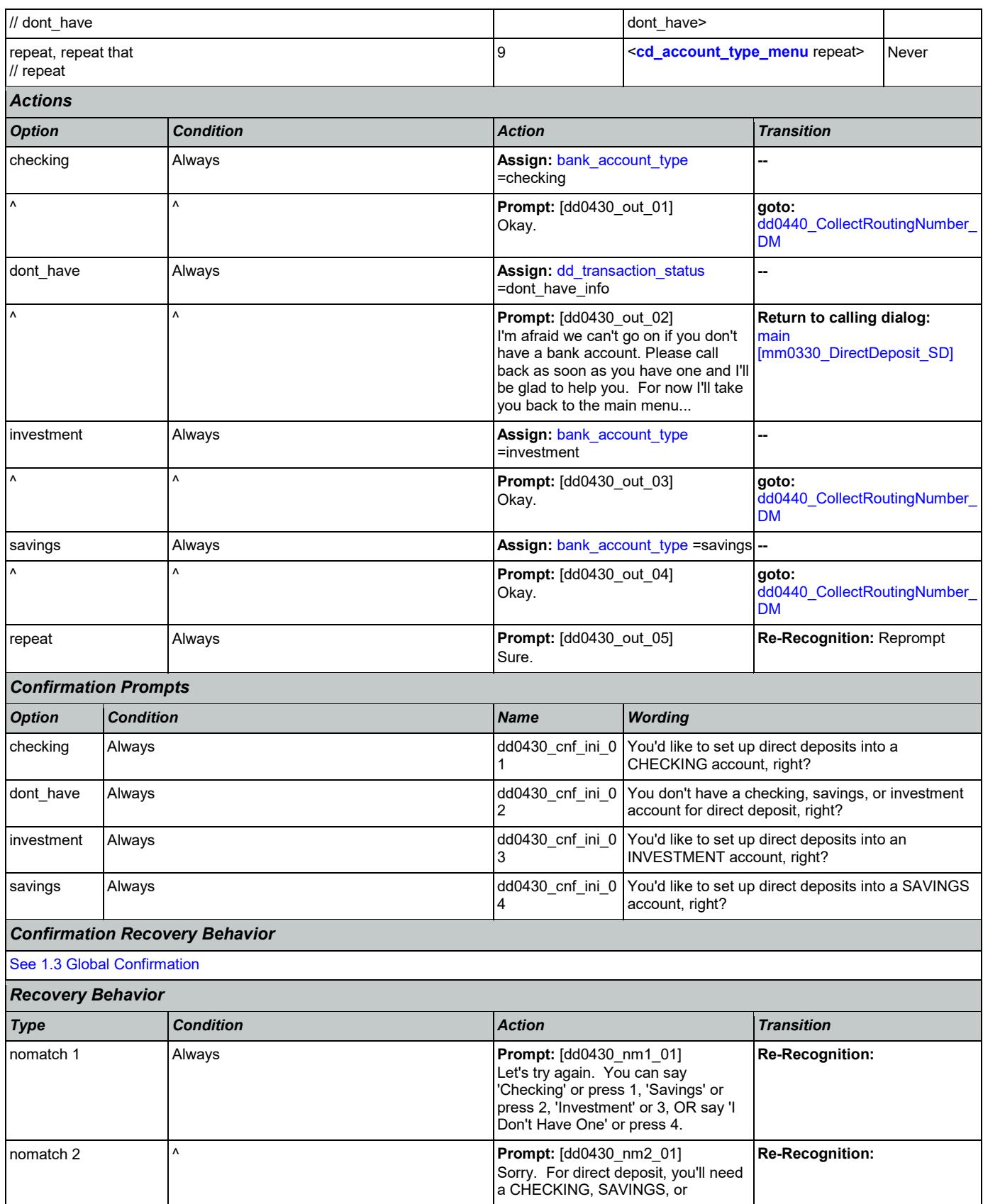

Nuance Communications **Social Security Administration** Page 288 of 446
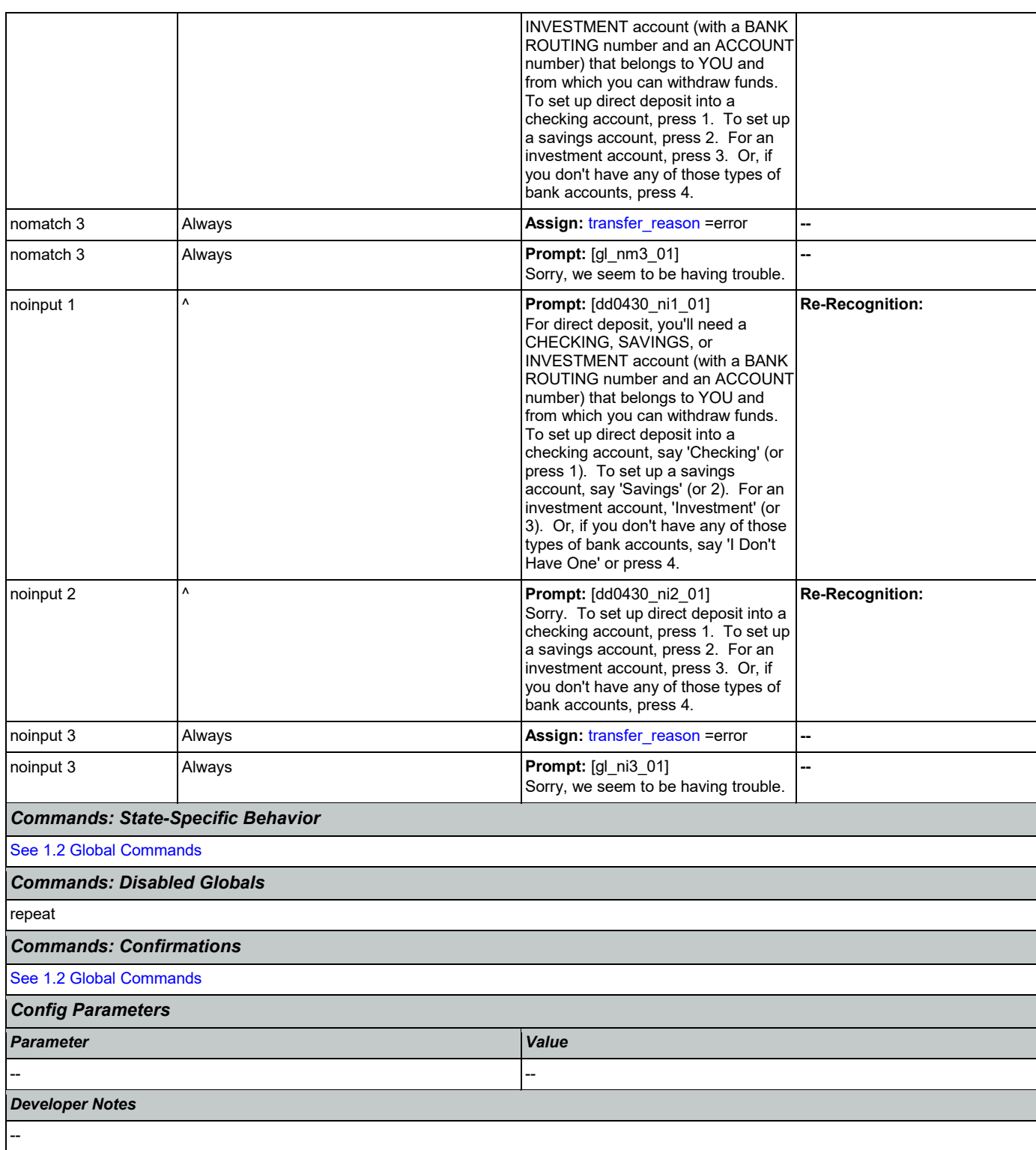

# <span id="page-288-0"></span>**dd0440\_CollectRoutingNumber\_DM**

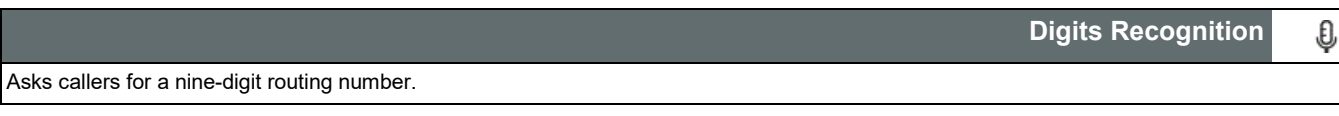

Nuance Communications **Social Security Administration Nuance Communication** Page 289 of 446

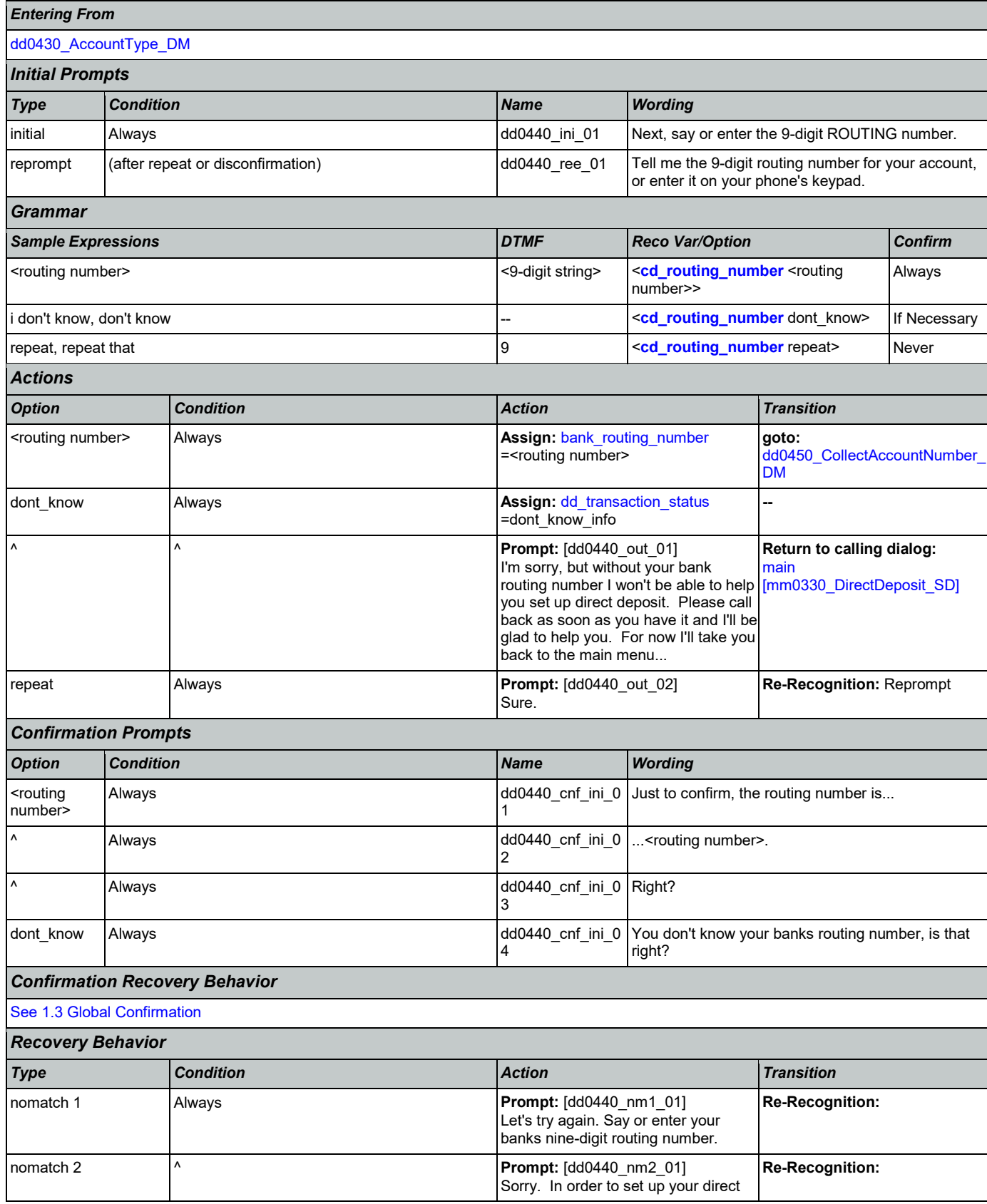

Nuance Communications **Social Security Administration Nuance Communication** Page 290 of 446

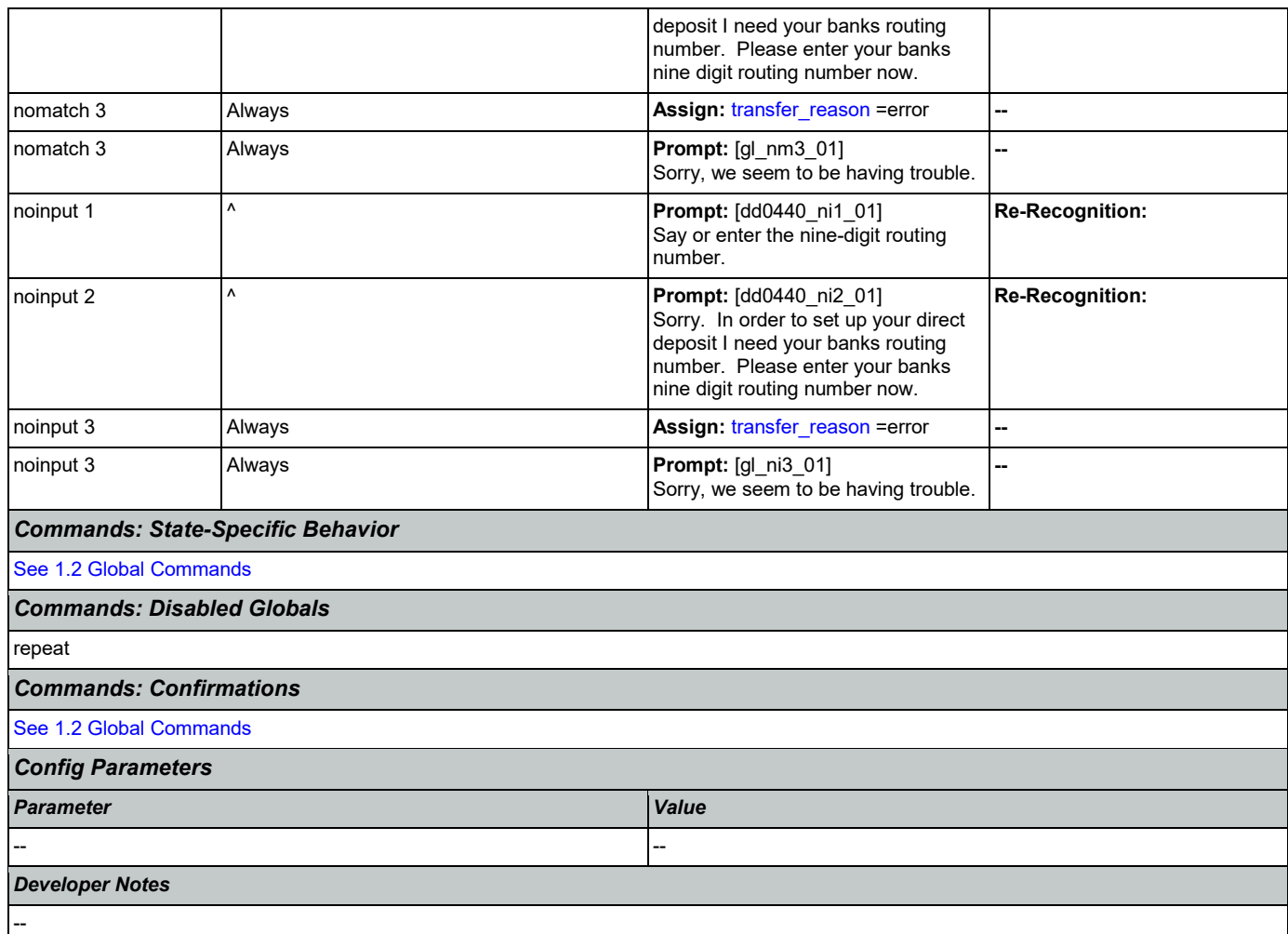

# <span id="page-290-0"></span>**dd0450\_CollectAccountNumber\_DM**

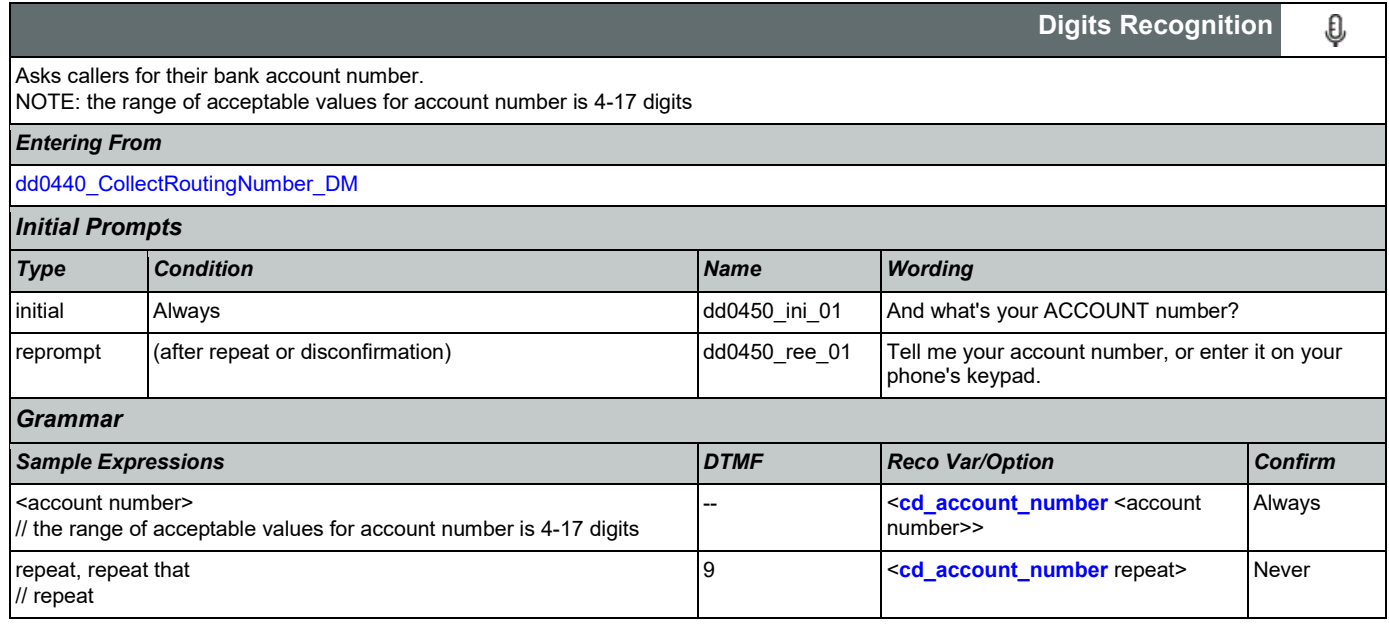

SSA\_ATT\_Care2020\_N8NN 03/23/2020

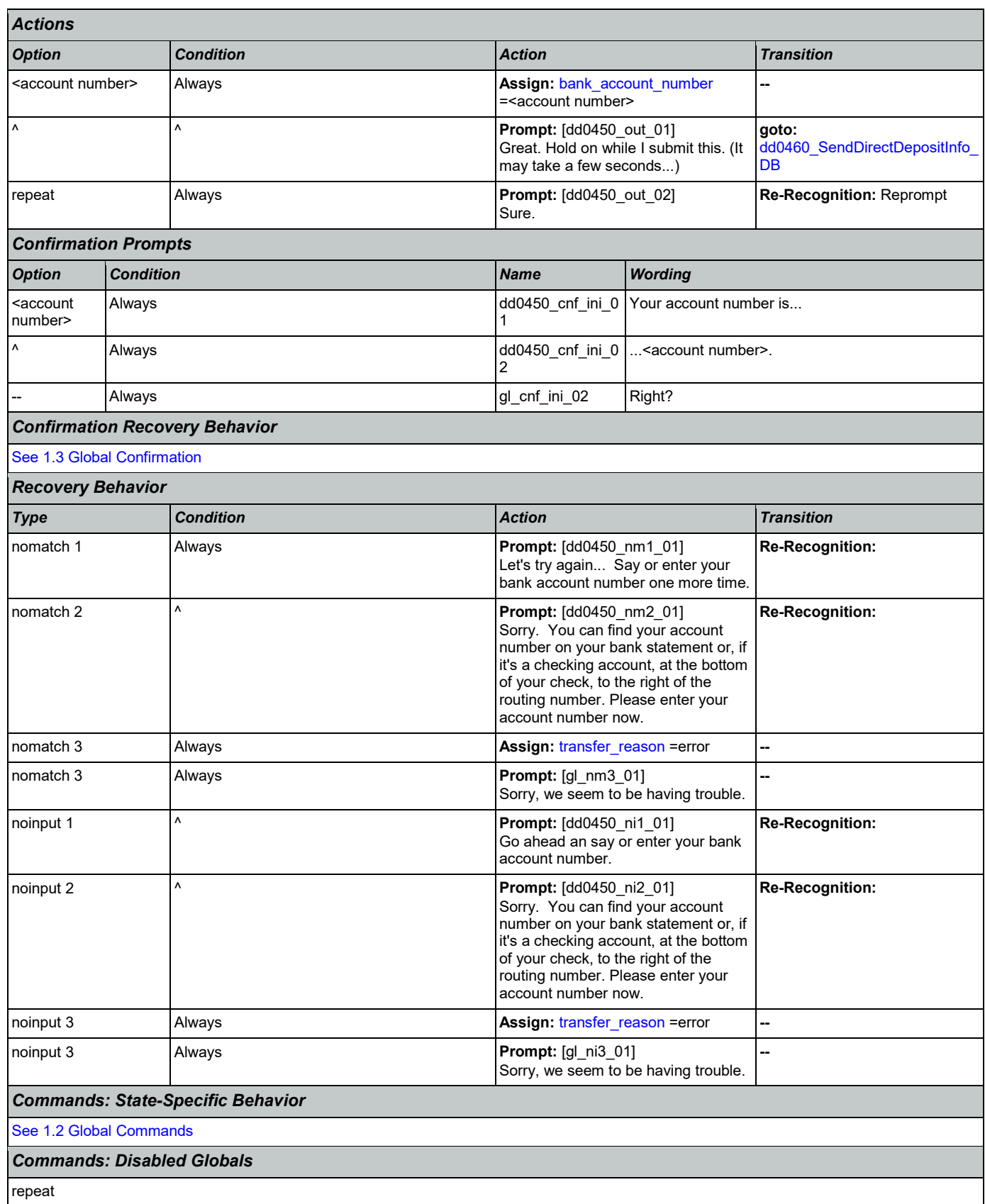

Nuance Communications **Social Security Administration** Page 292 of 446

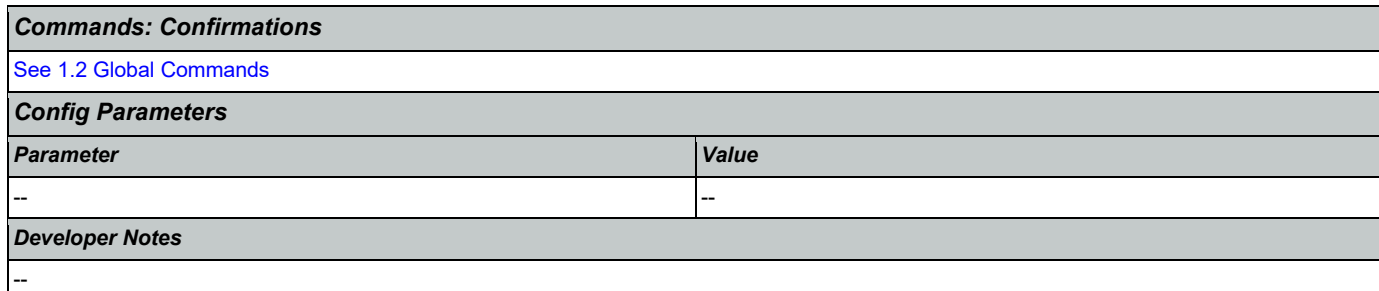

#### <span id="page-292-0"></span>**dd0460\_SendDirectDepositInfo\_DB**

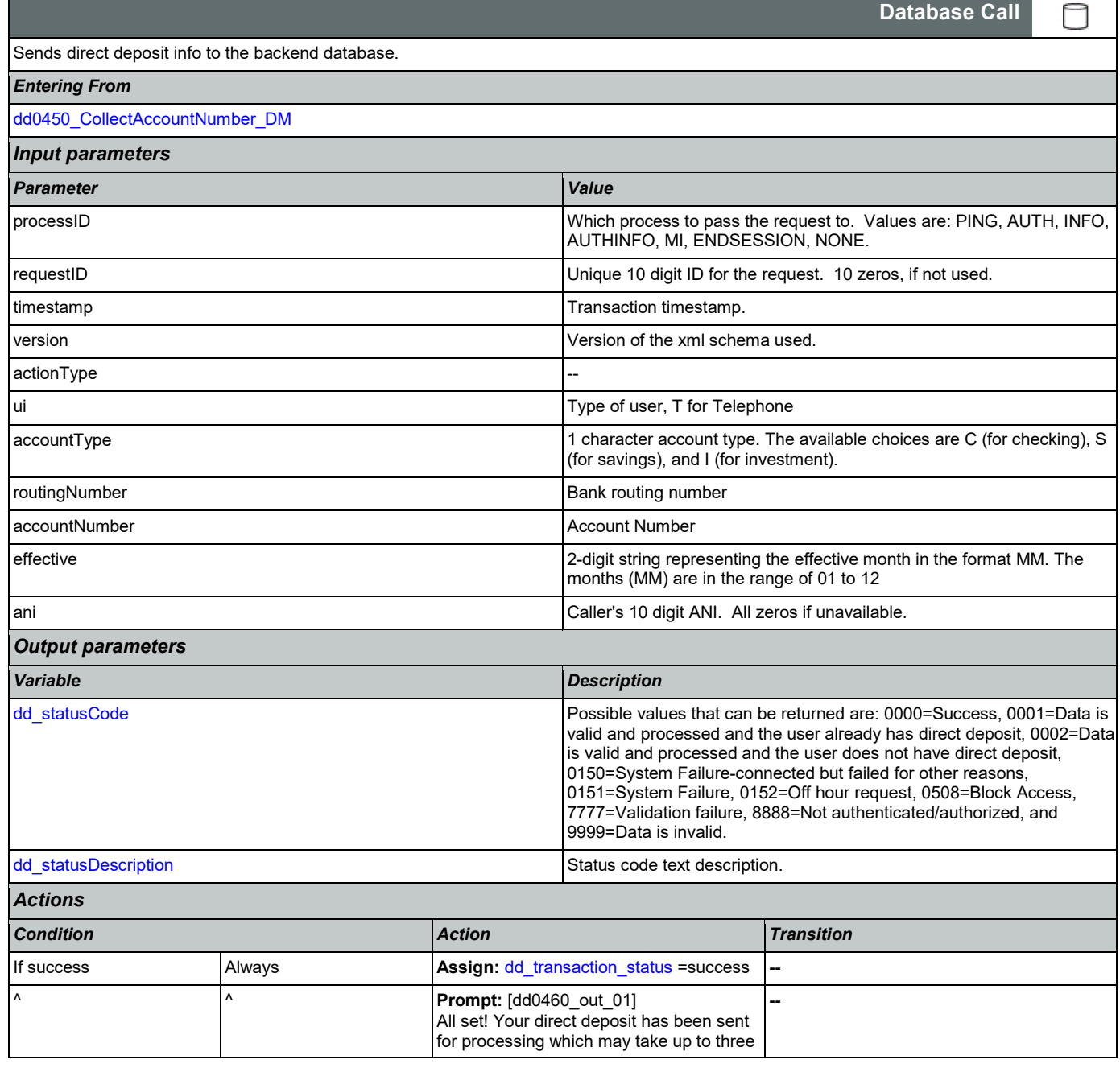

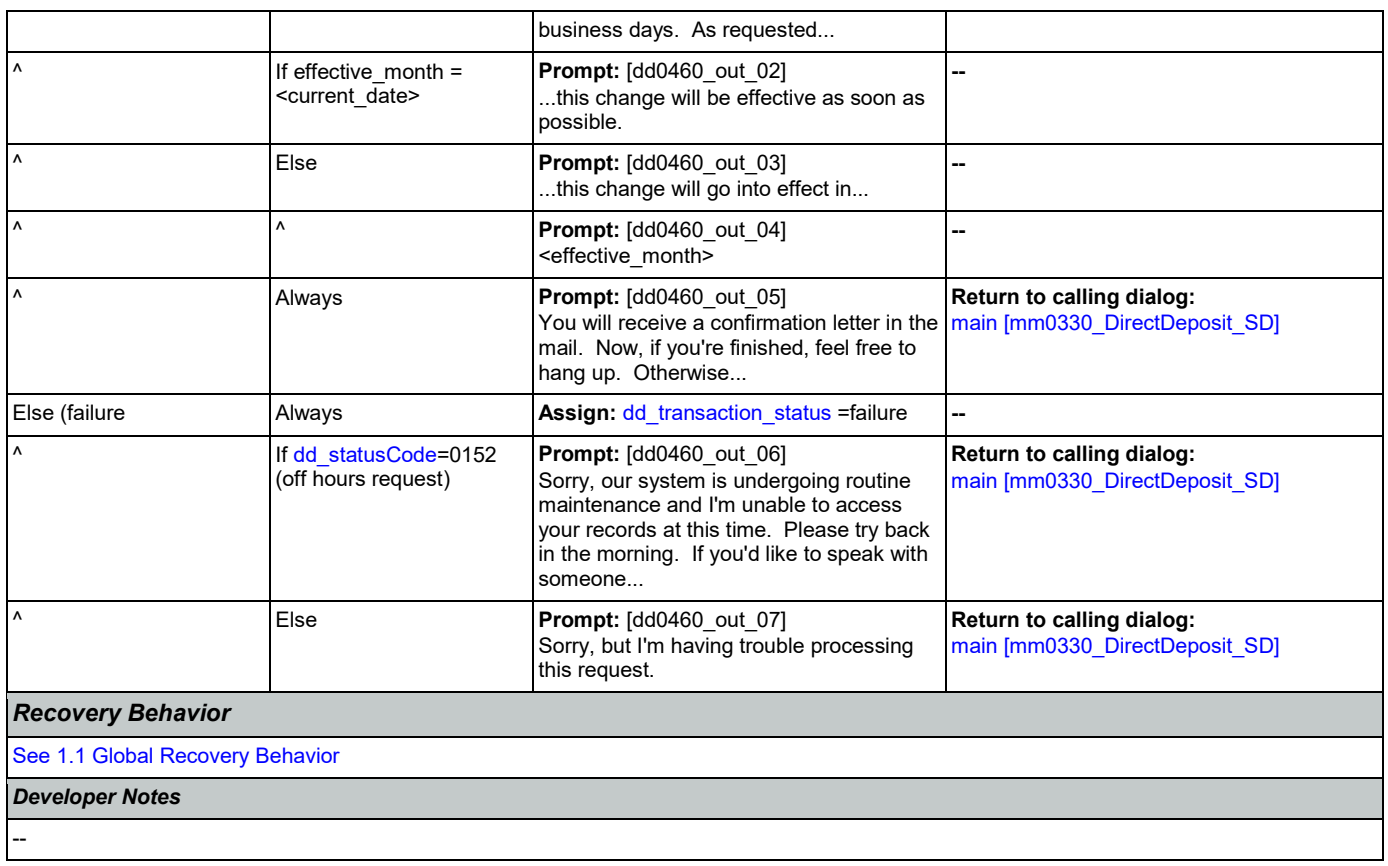

#### 2.7 FieldOfficeLocator Dialog

This application provides Social Security field office and card center locations based on a zip code entered by the caller.

Spanish Notes:

-Spanish functionality is DTMF-only

-Please see the main Spanish application for global behavior

-If the Spanish application is transferring (e.g., due to max nomatch), the application will go to mm0400\_ProcessTransfer\_DS in the main Spanish application.

### <span id="page-294-0"></span>**fl0100\_GetZipCode\_DM**

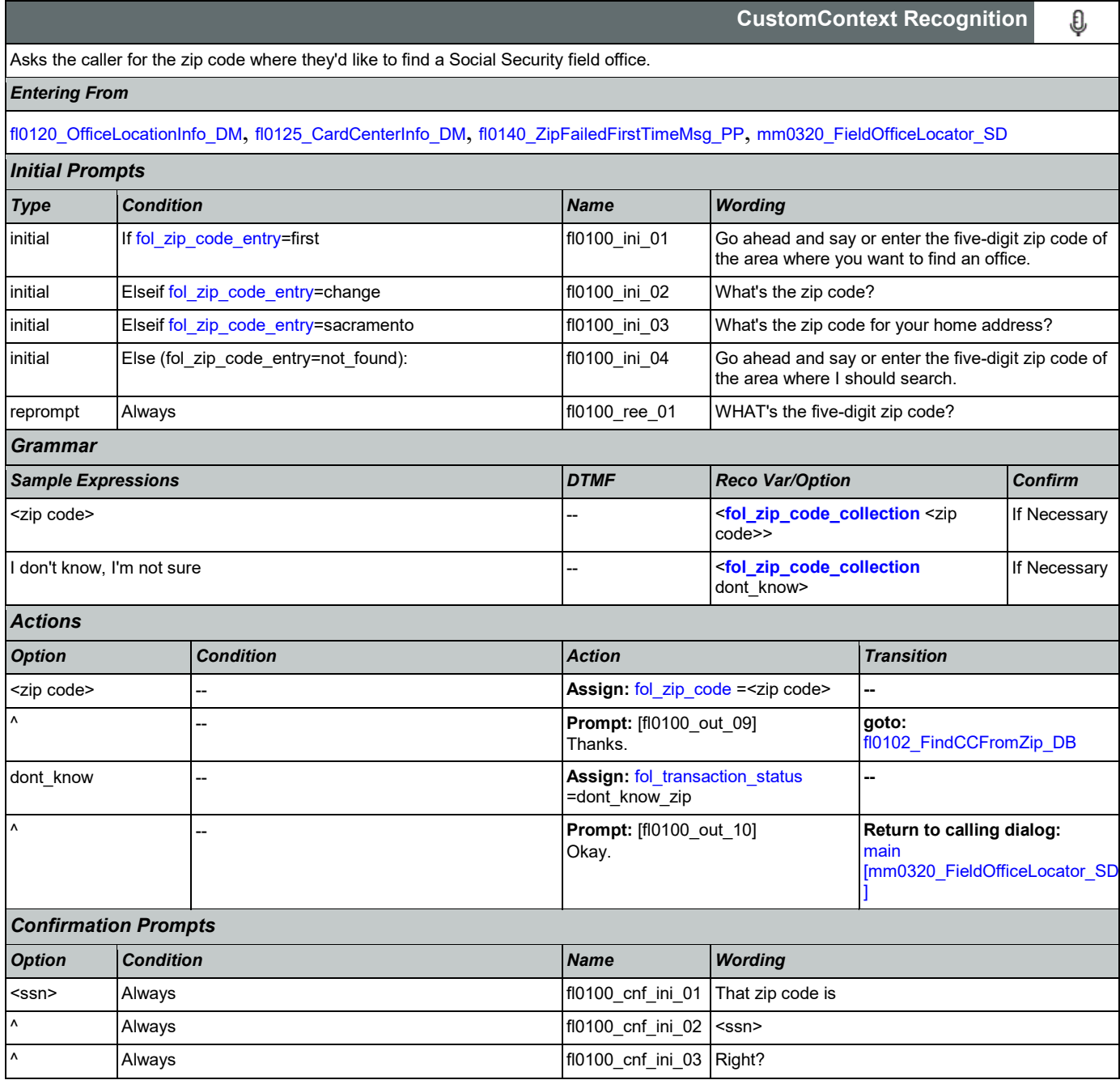

Nuance Communications **Social Security Administration Nuance Communication** Page 295 of 446

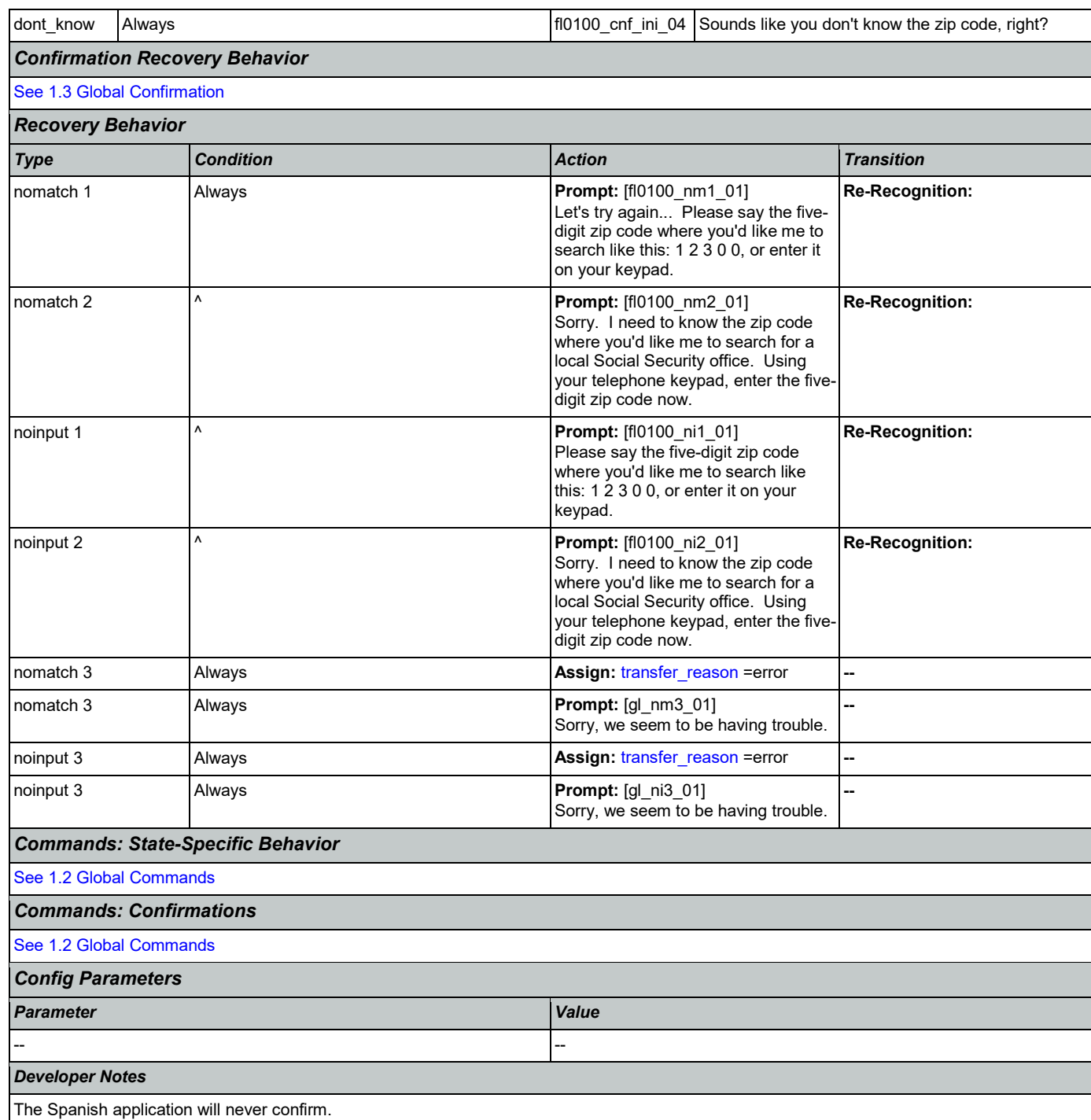

#### <span id="page-295-0"></span>**fl0102\_FindCCFromZip\_DB**

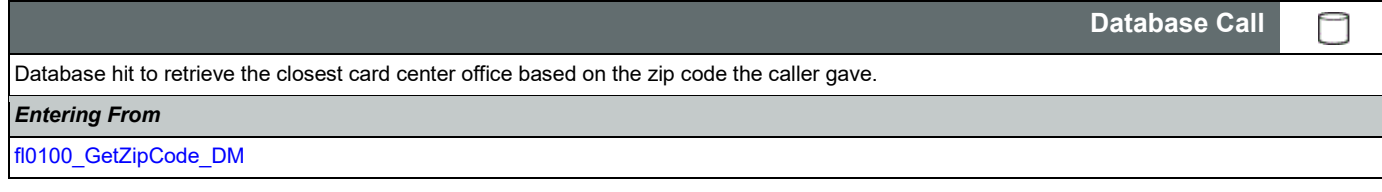

Nuance Communications **Social Security Administration** Page 296 of 446

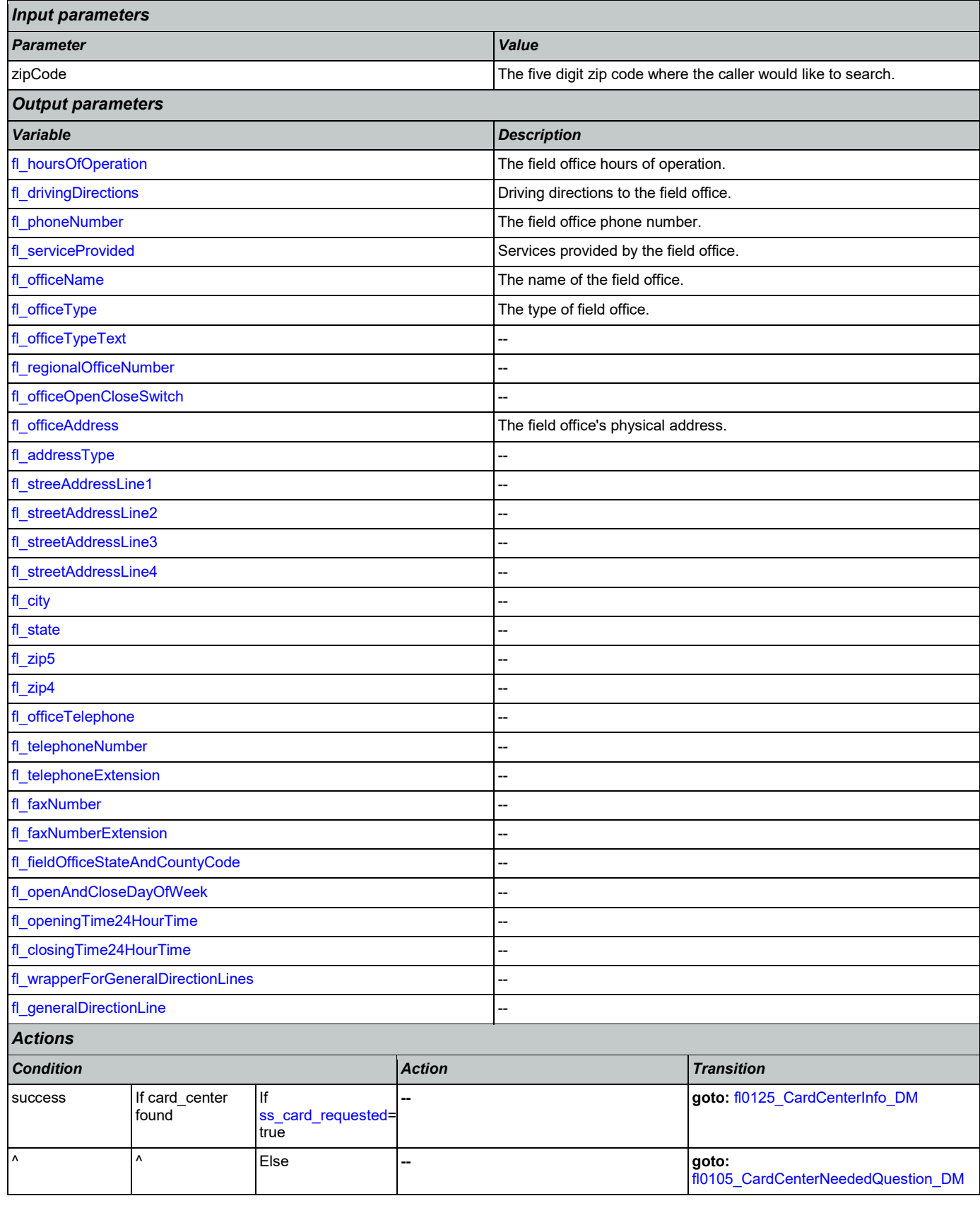

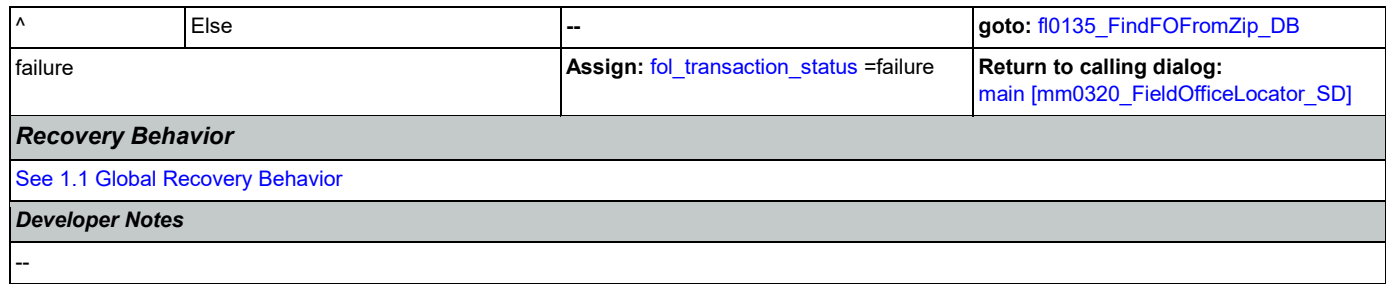

# <span id="page-297-0"></span>**fl0105\_CardCenterNeededQuestion\_DM**

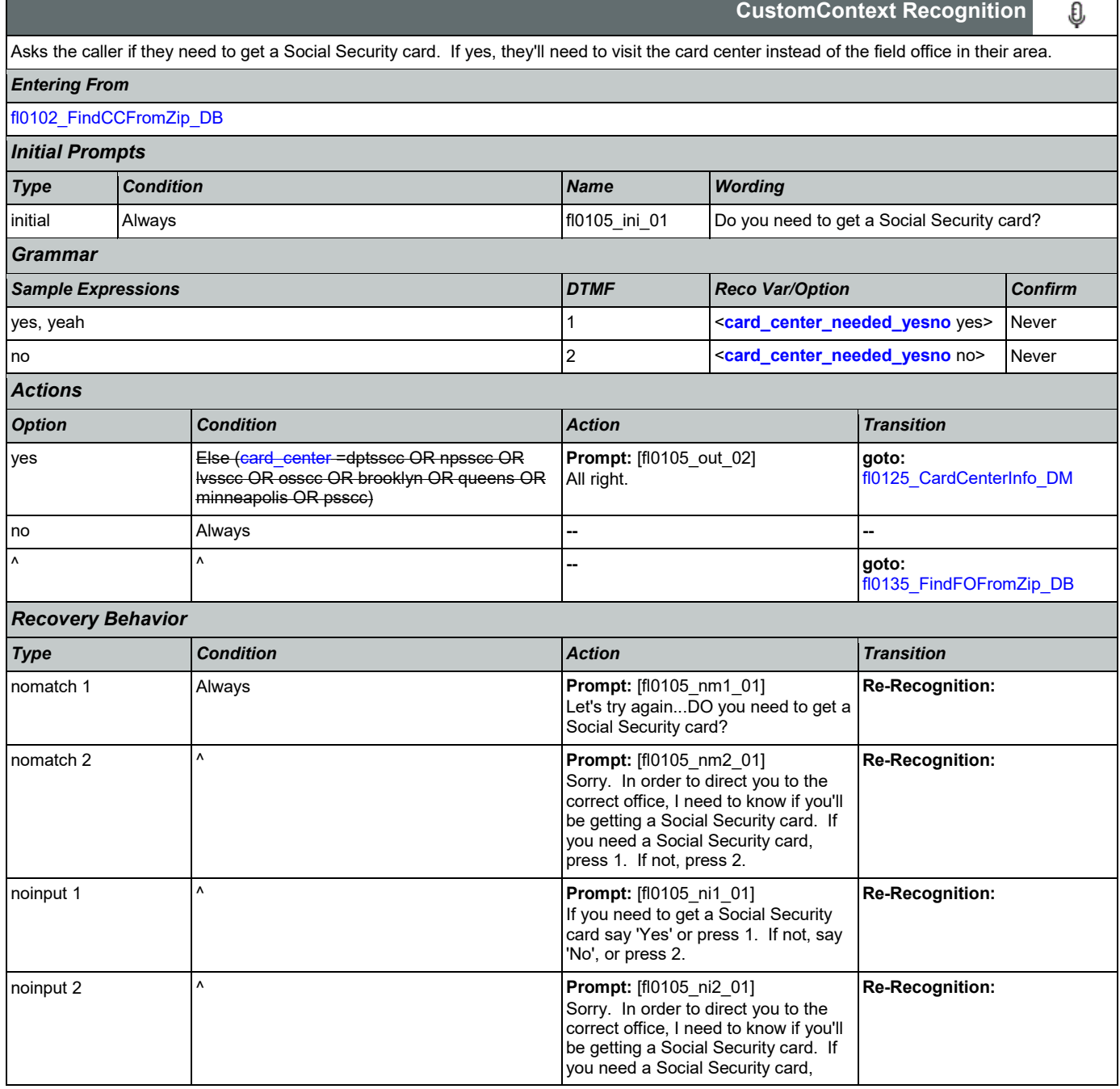

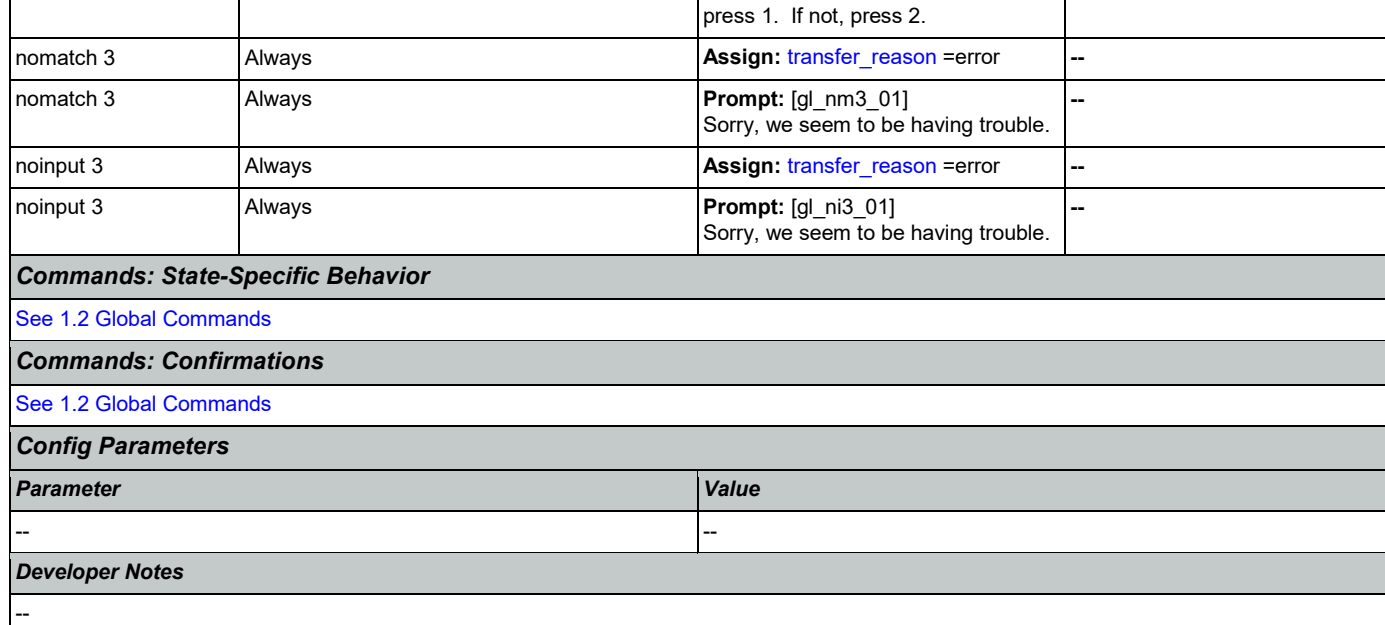

# <span id="page-298-0"></span>**fl0120\_OfficeLocationInfo\_DM**

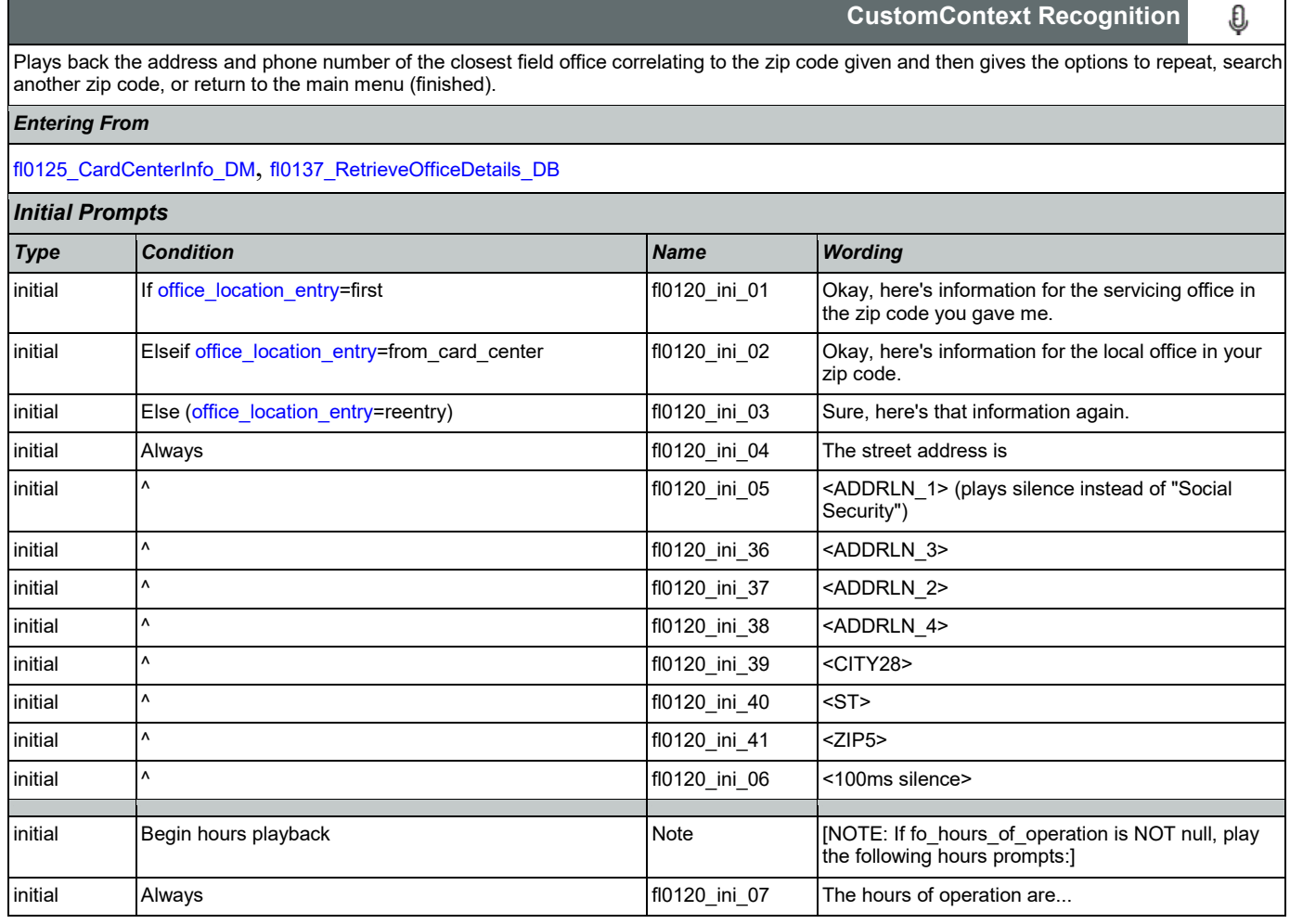

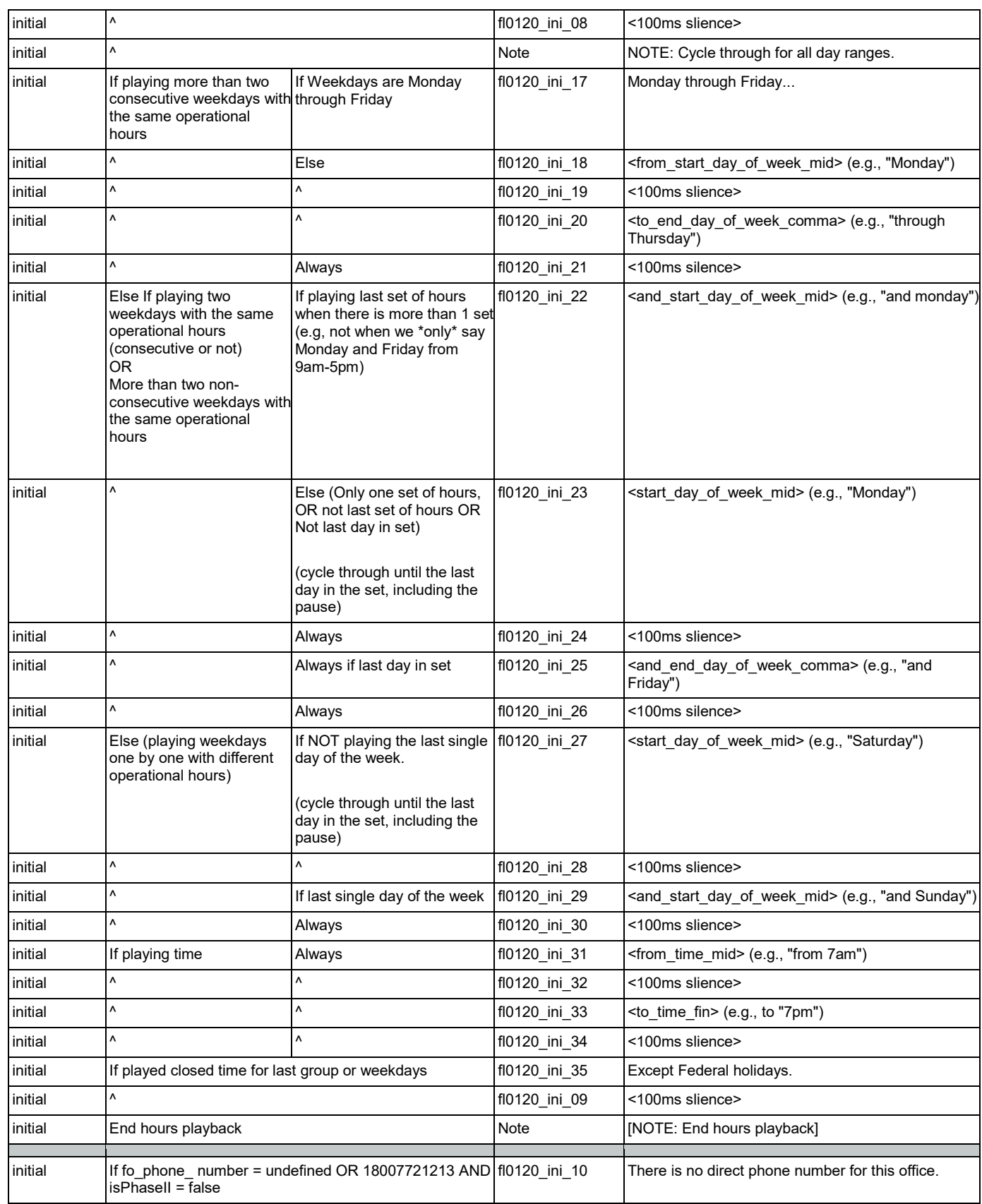

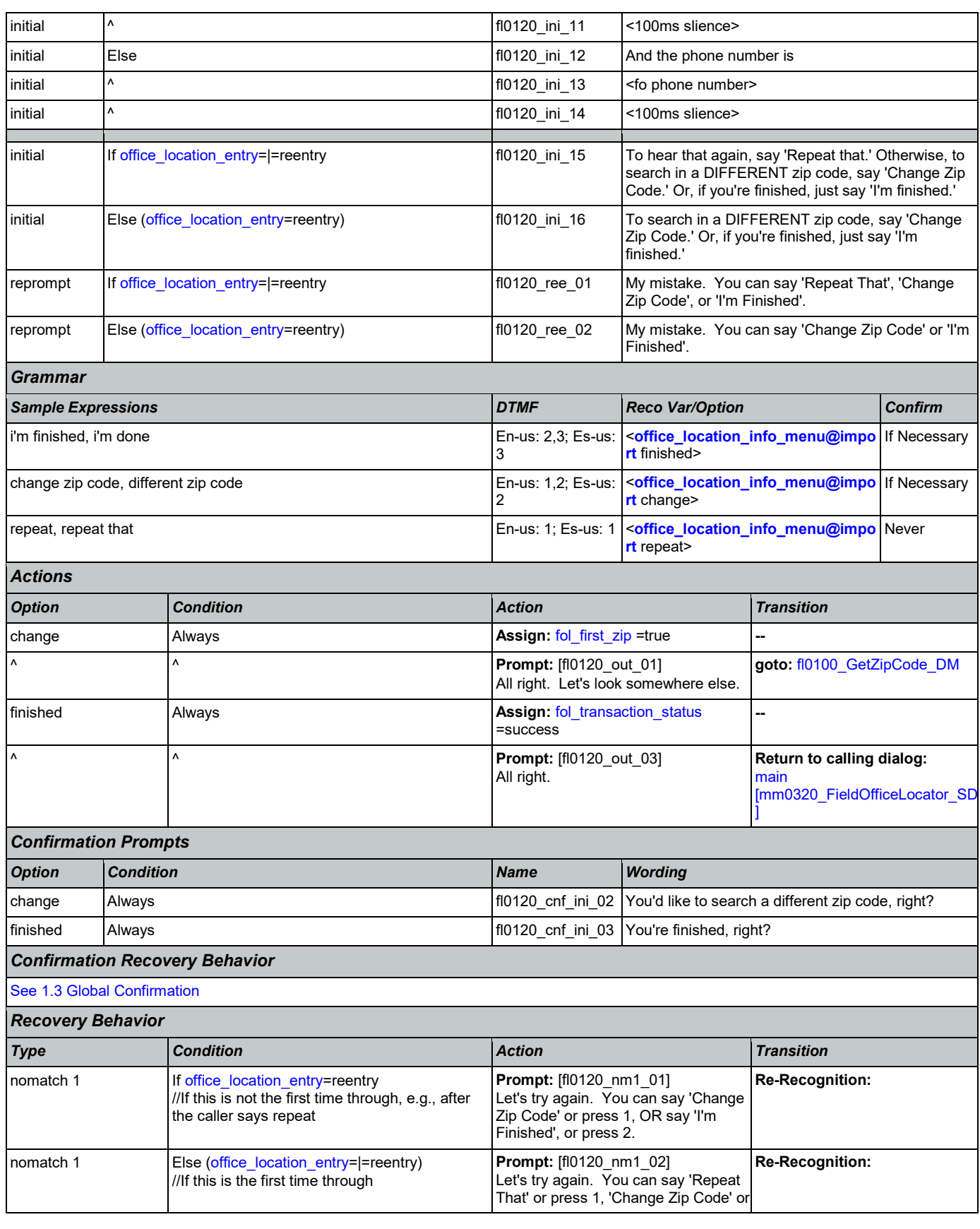

Nuance Communications **Social Security Administration Nuance Communication** Page 301 of 446

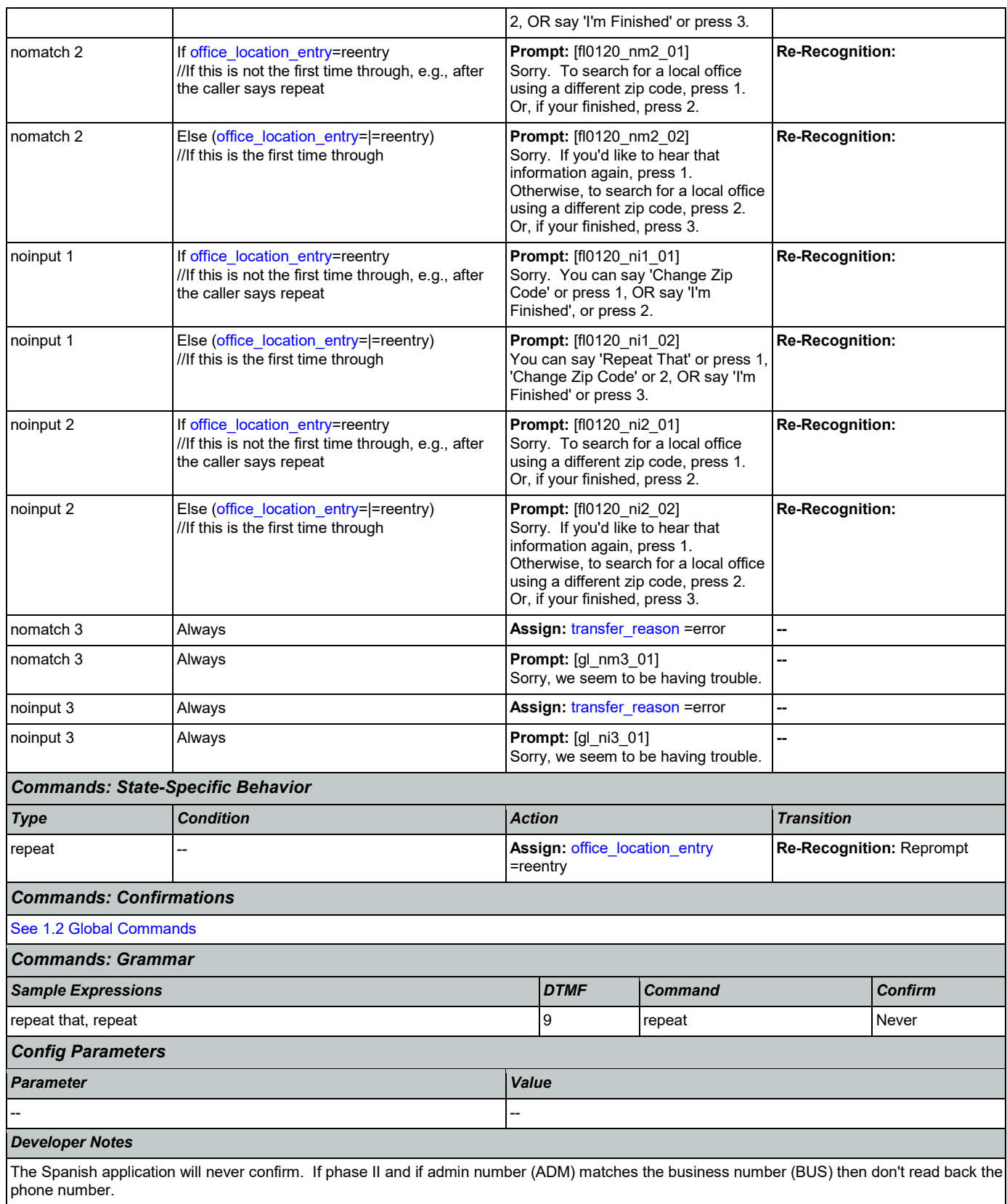

### <span id="page-302-0"></span>**fl0125\_CardCenterInfo\_DM**

#### **CustomContext Recognition**

O

Callers that indicated they needed a new Social Security card are given the address and phone number of the nearest card center correlating to the zip code they entered. They are then given the options to repeat, find a field office, search another zip code, or return to the main menu (finished).

#### *Entering From*

*Initial Prompts*

[fl0102\\_FindCCFromZip\\_DB](#page-295-0), [fl0105\\_CardCenterNeededQuestion\\_DM](#page-297-0)

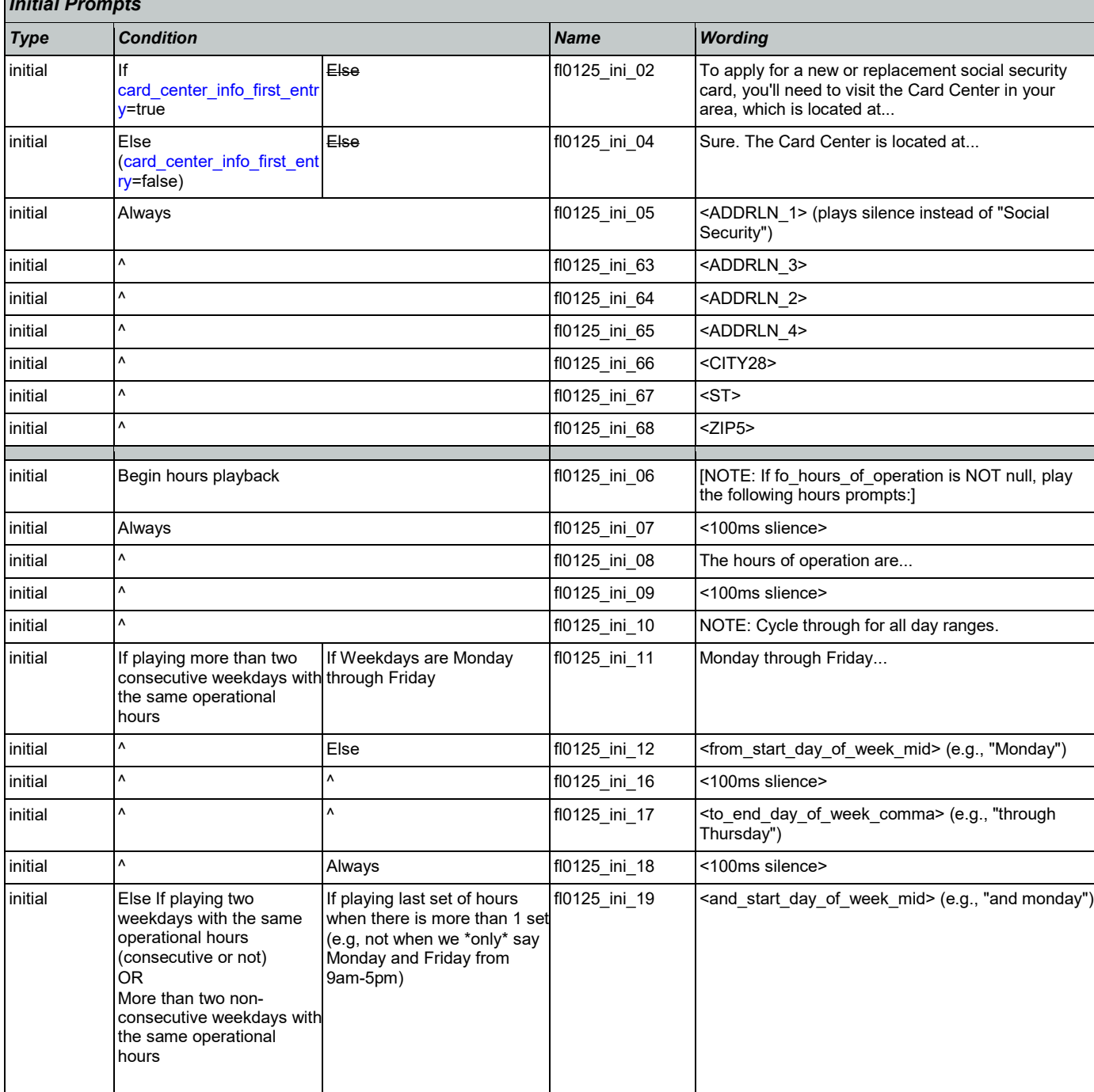

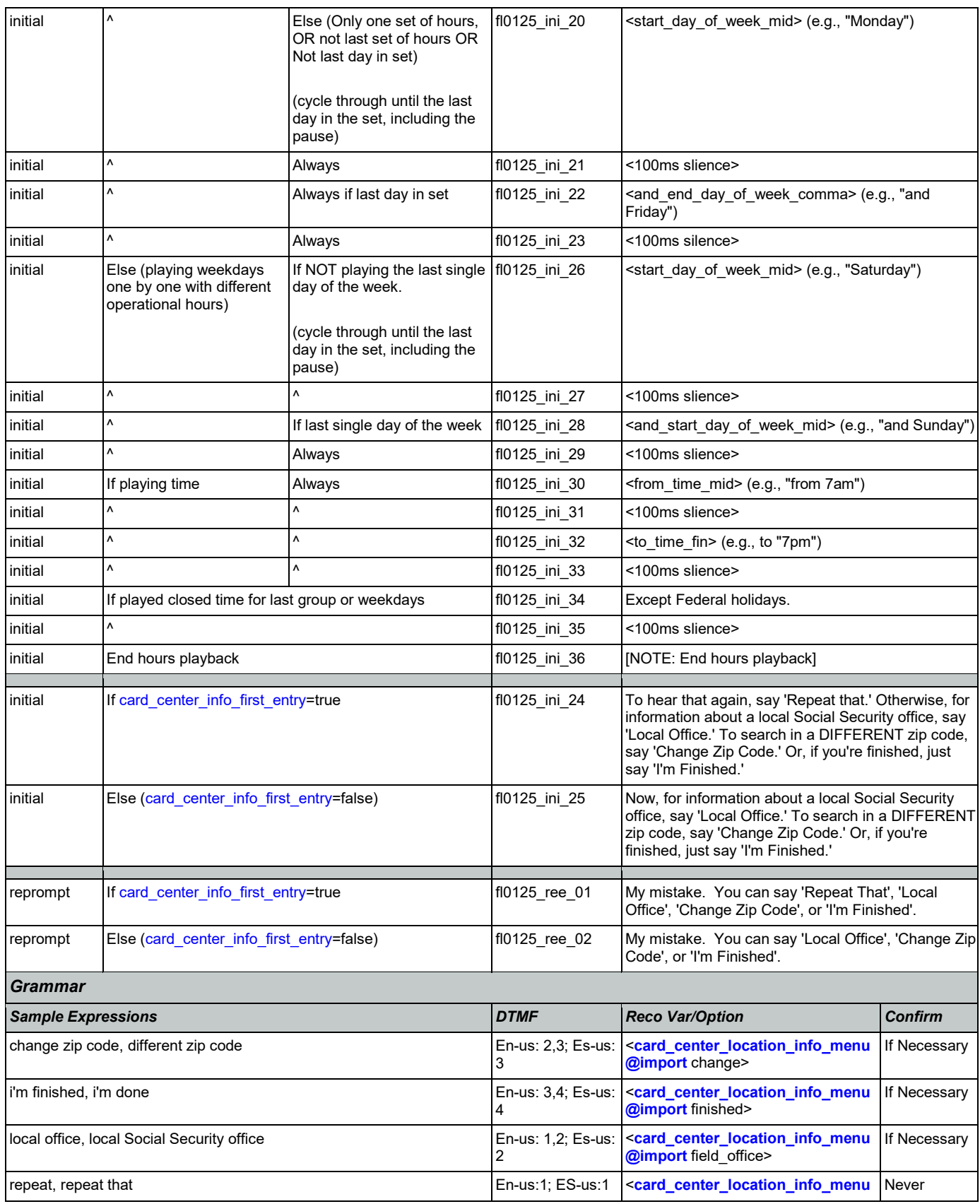

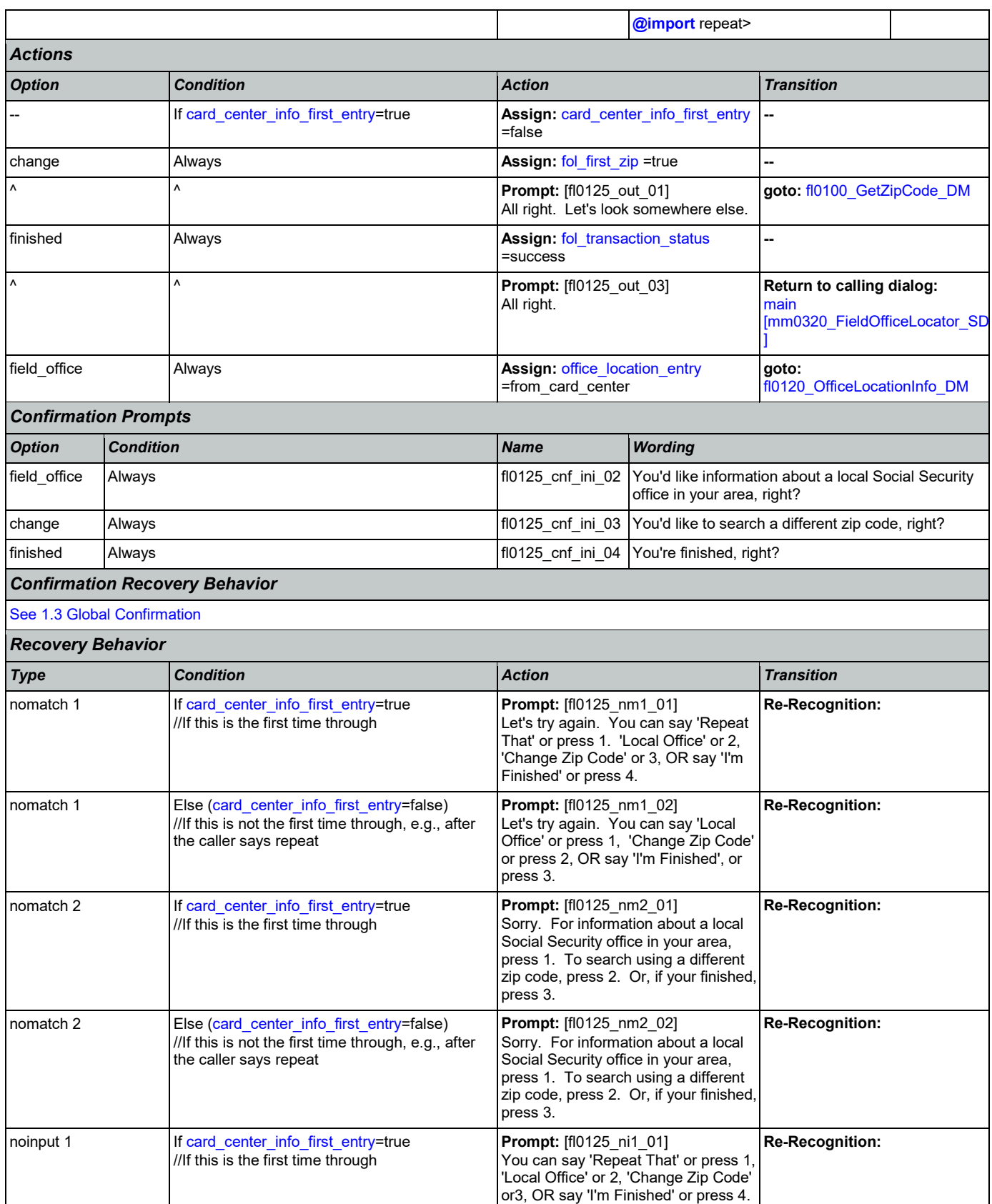

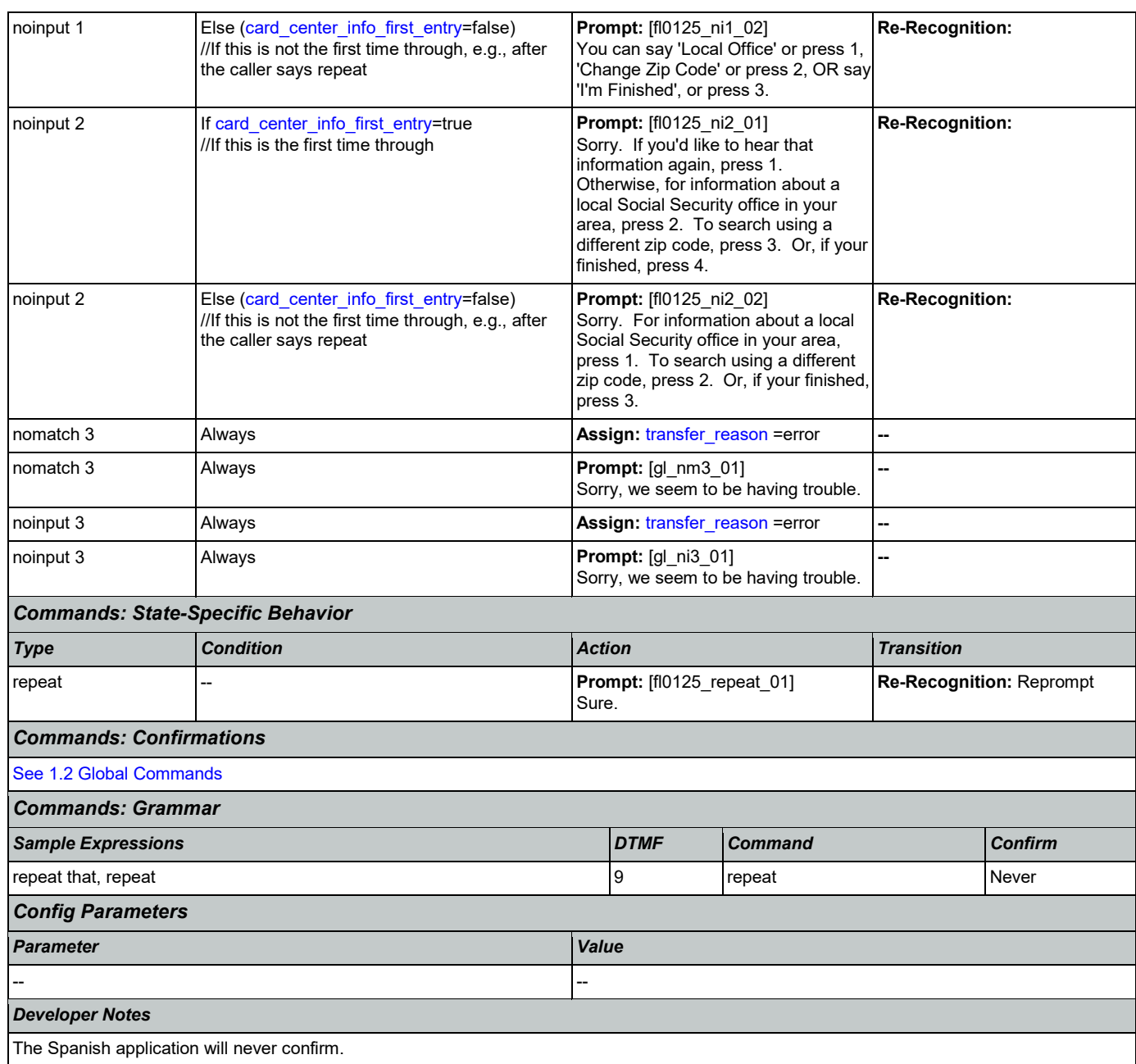

# <span id="page-305-0"></span>**fl0135\_FindFOFromZip\_DB**

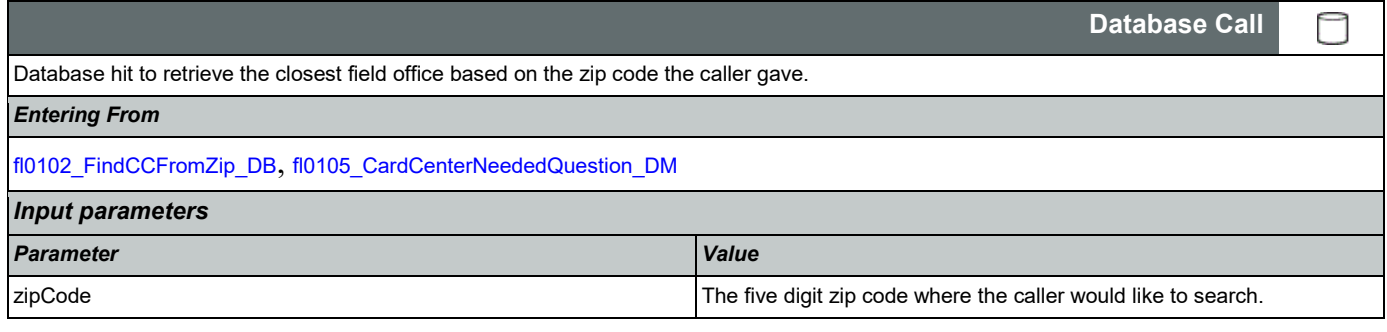

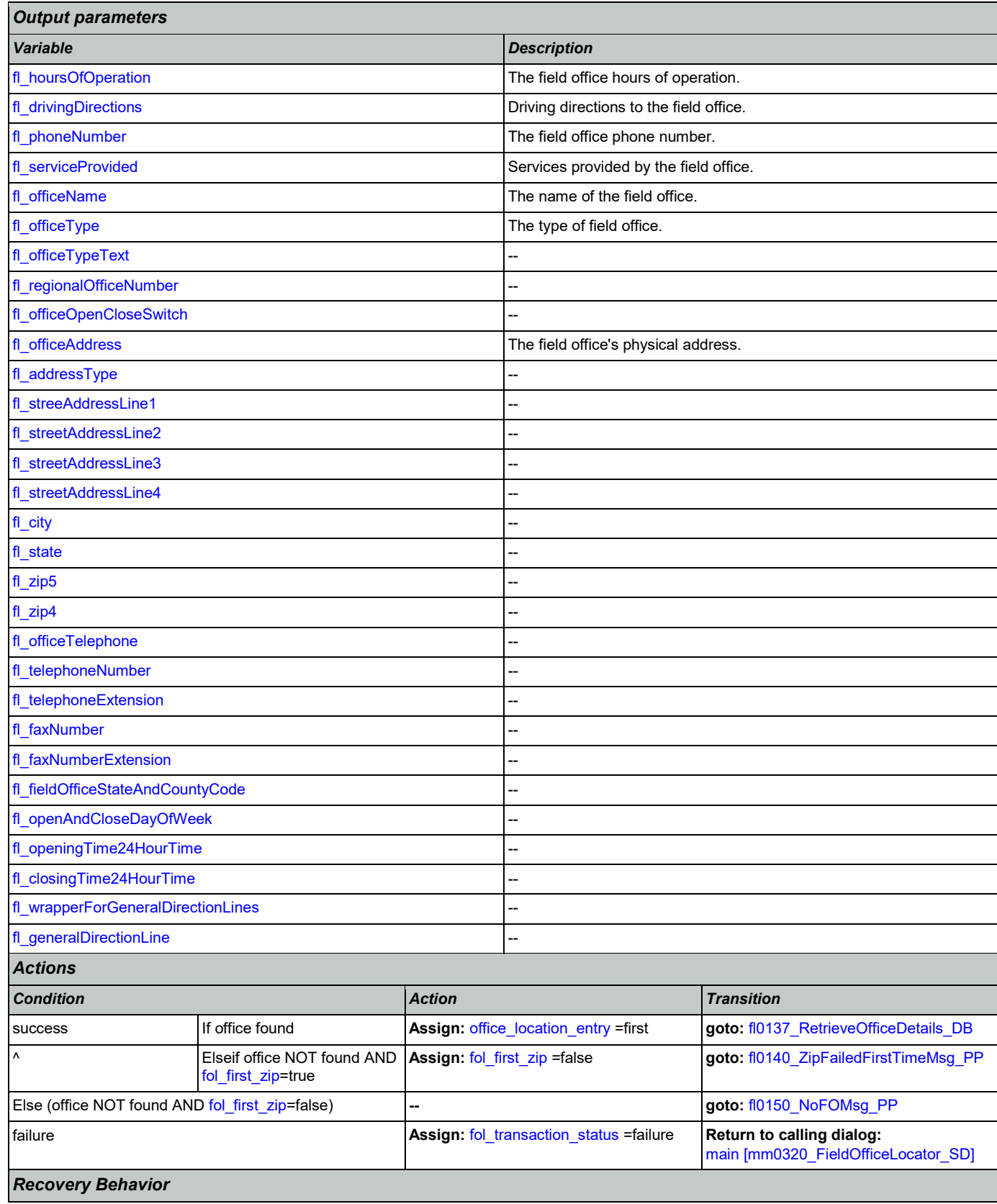

[See 1.1 Global Recovery Behavior](#page-37-2)

*Developer Notes*

If no field office is mapped to the zip code provided, we need to log the zipcode and send it to SSA

#### <span id="page-307-1"></span>**fl0137\_RetrieveOfficeDetails\_DB**

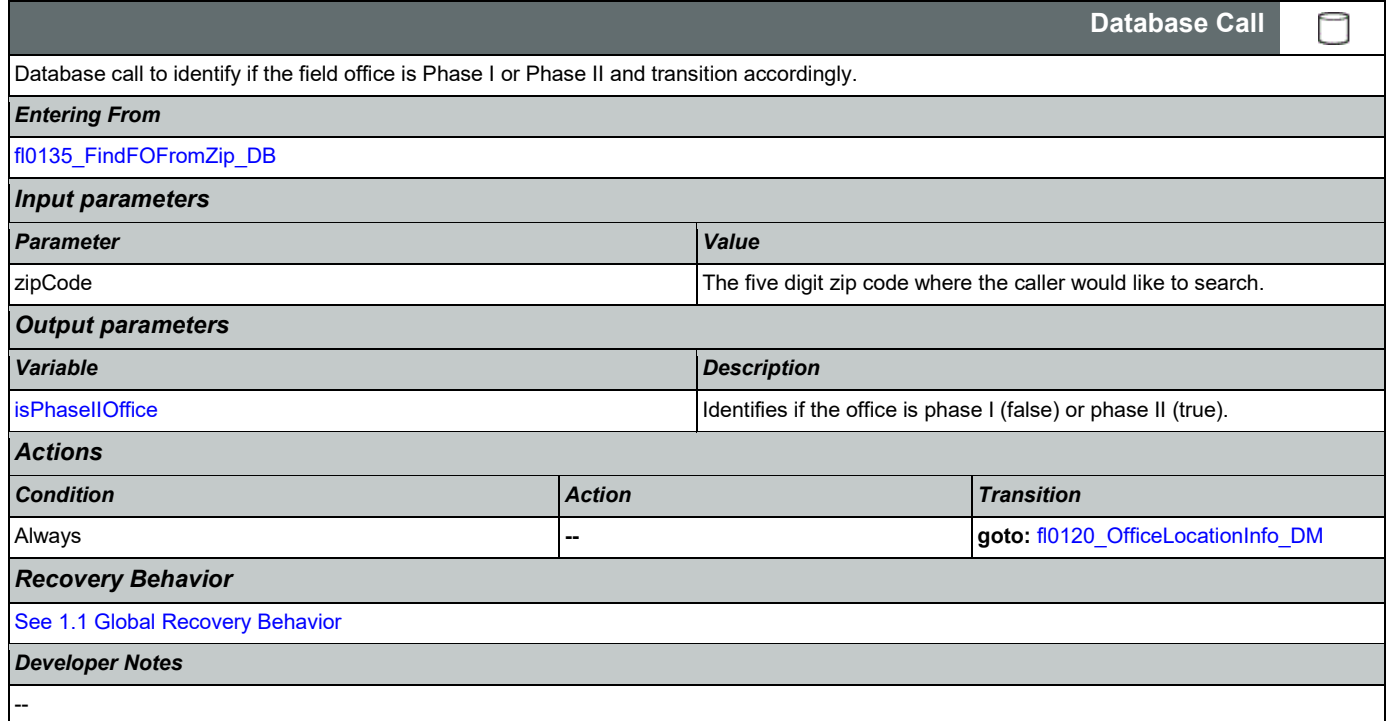

# <span id="page-307-0"></span>**fl0140\_ZipFailedFirstTimeMsg\_PP**

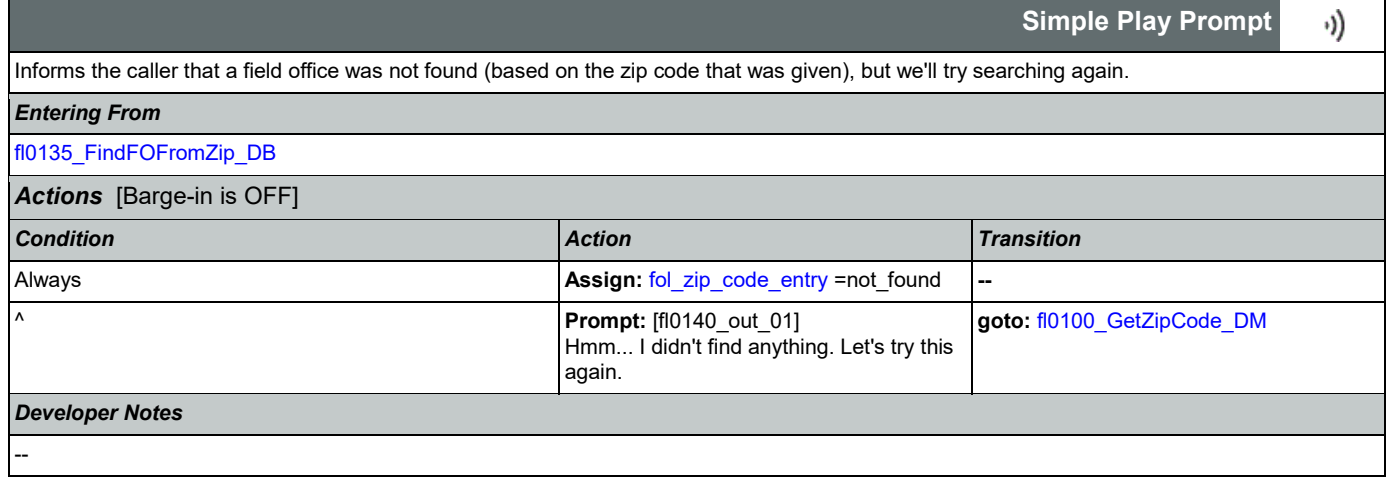

## <span id="page-307-2"></span>**fl0150\_NoFOMsg\_PP**

**Simple Play Prompt** ·)) Informs the caller that a field office was not found (based on the zip code given), before transferring the call to an agent. *Entering From*

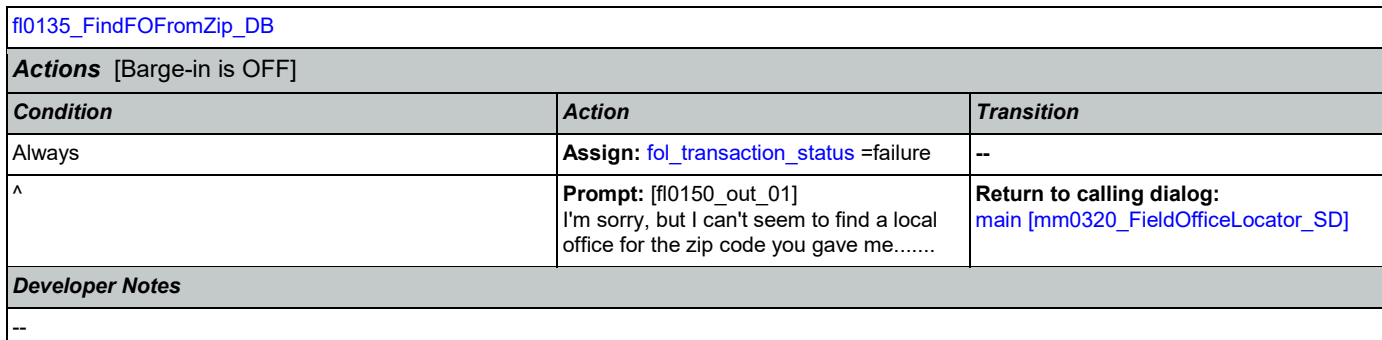

### 2.8 KnowledgeBasedAuthentication Dialog

Knowledge Based Authentication will authenticate the caller by asking them a series of questions regarding their identity.

### <span id="page-309-0"></span>**ka0100\_ElementsCheck\_DB**

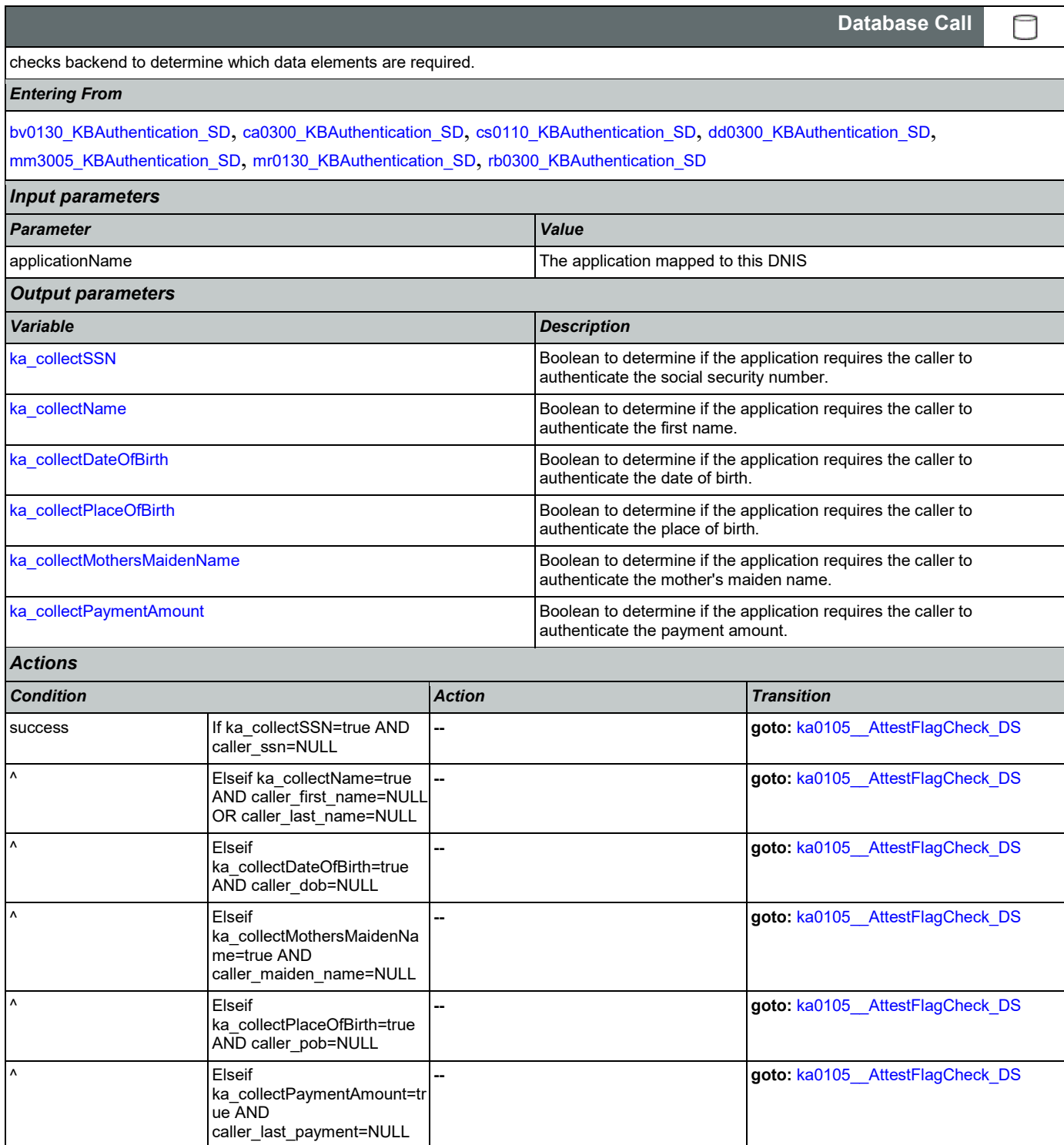

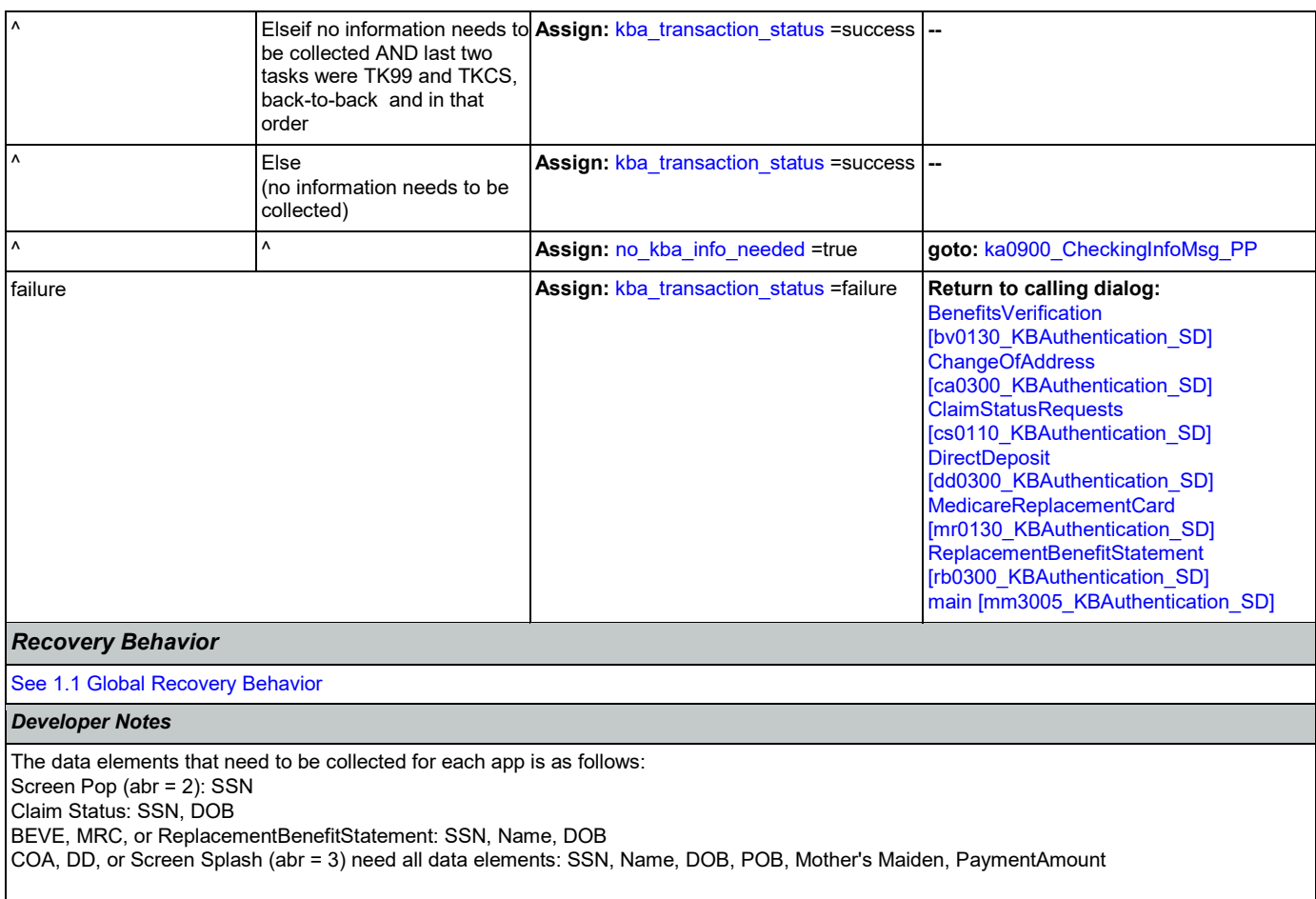

NOTE: if last two tasks were TK99 and TKCS, back-to-back and in that order, and if no further information needs to be collected, the call returns to the calling dialog. If, however, the last two tasks were NOT TK99 and TKCS (back-to-back and in that order) and no information is needed, the call will be transferred instead to ka0900\_CheckingInfoMsg\_PP

## <span id="page-310-0"></span>**ka0105\_\_AttestFlagCheck\_DS**

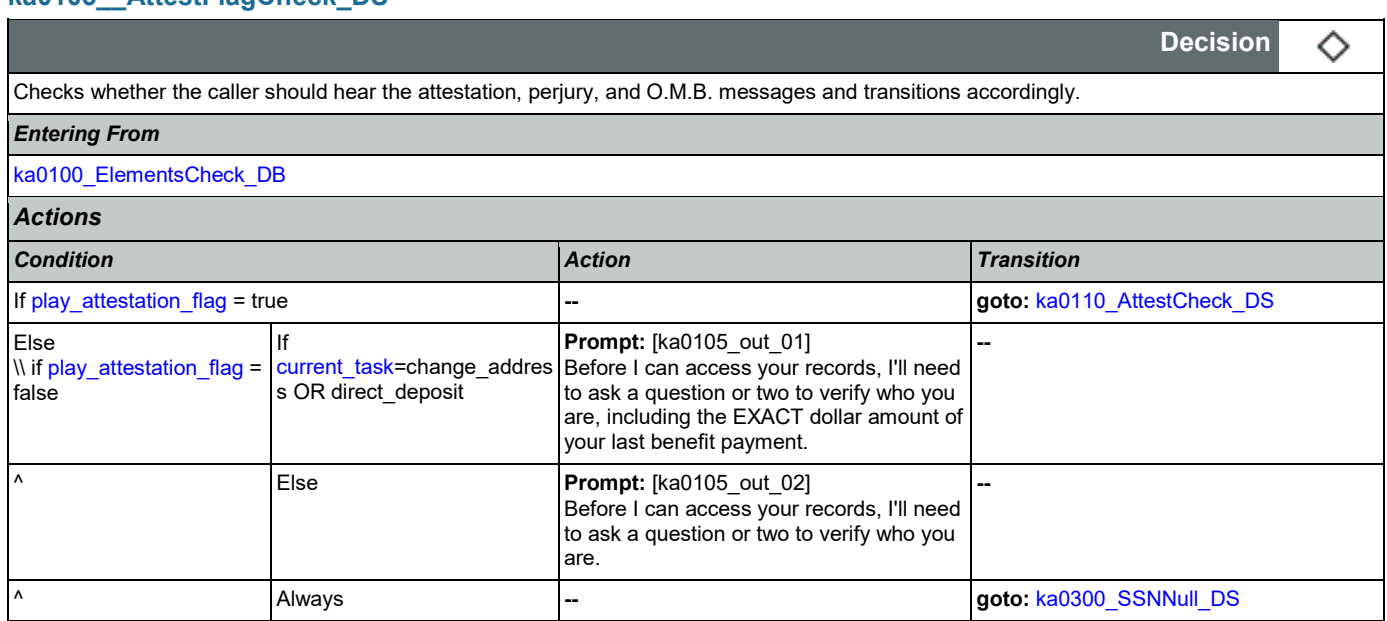

*Developer Notes*

# <span id="page-311-0"></span>**ka0110\_AttestCheck\_DS**

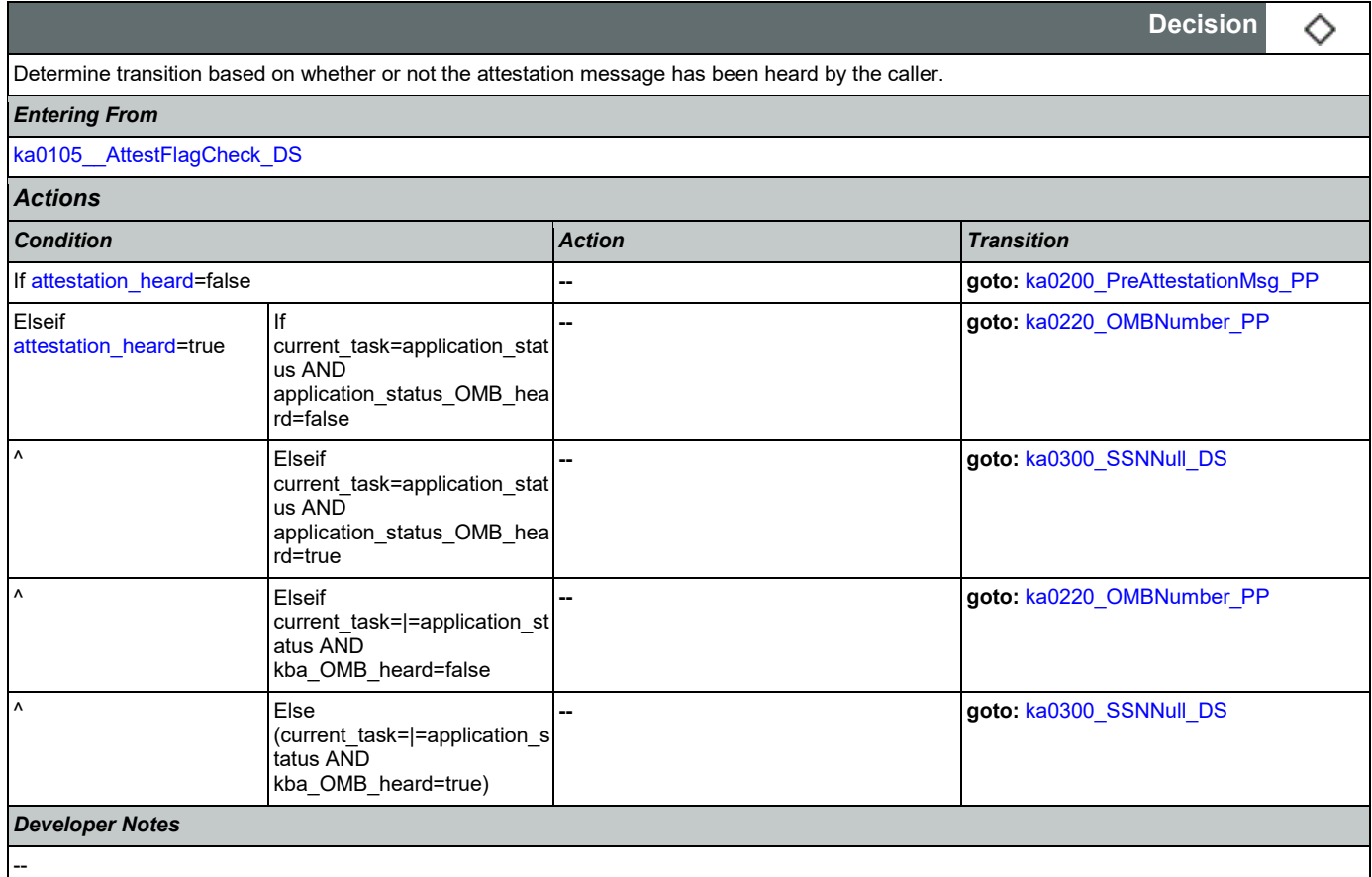

# <span id="page-311-1"></span>**ka0200\_PreAttestationMsg\_PP**

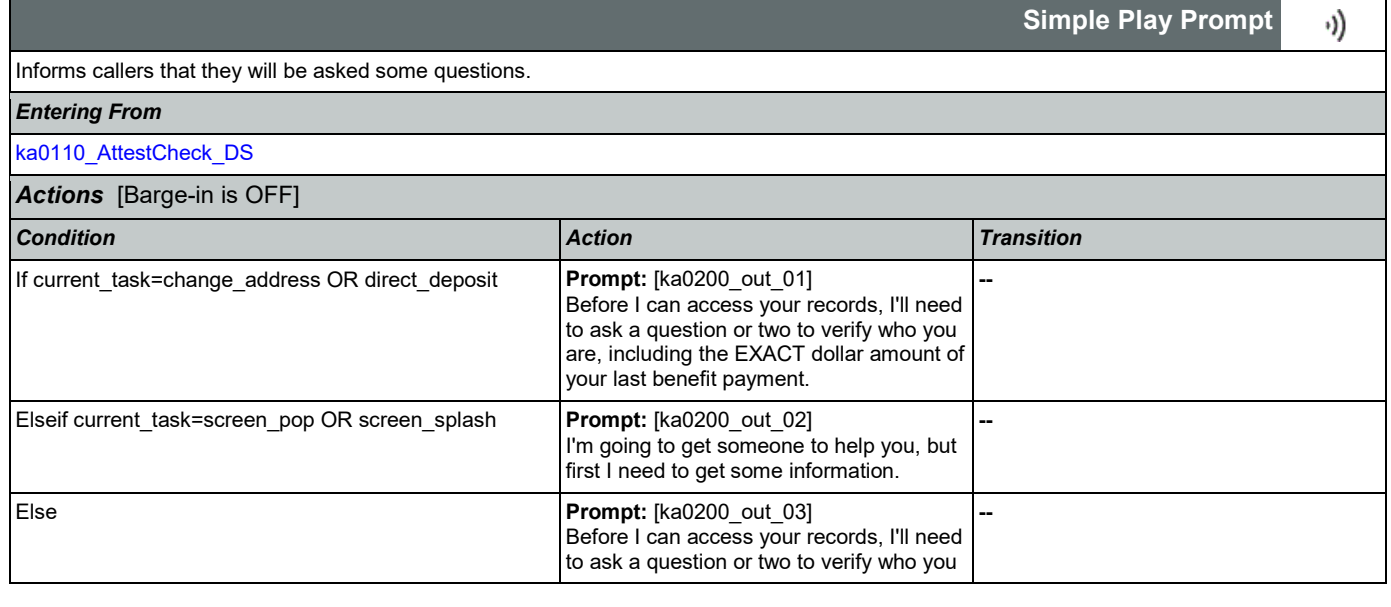

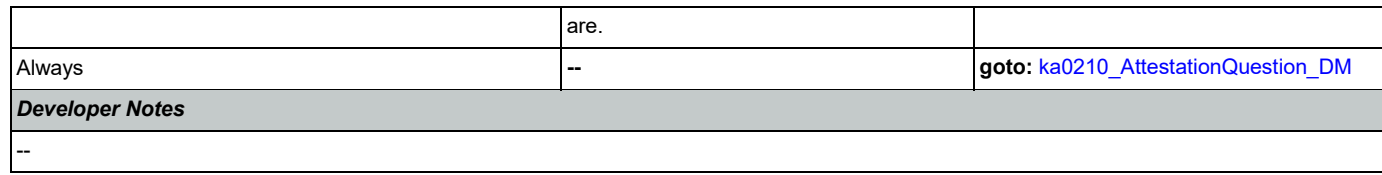

## <span id="page-312-0"></span>**ka0210\_AttestationQuestion\_DM**

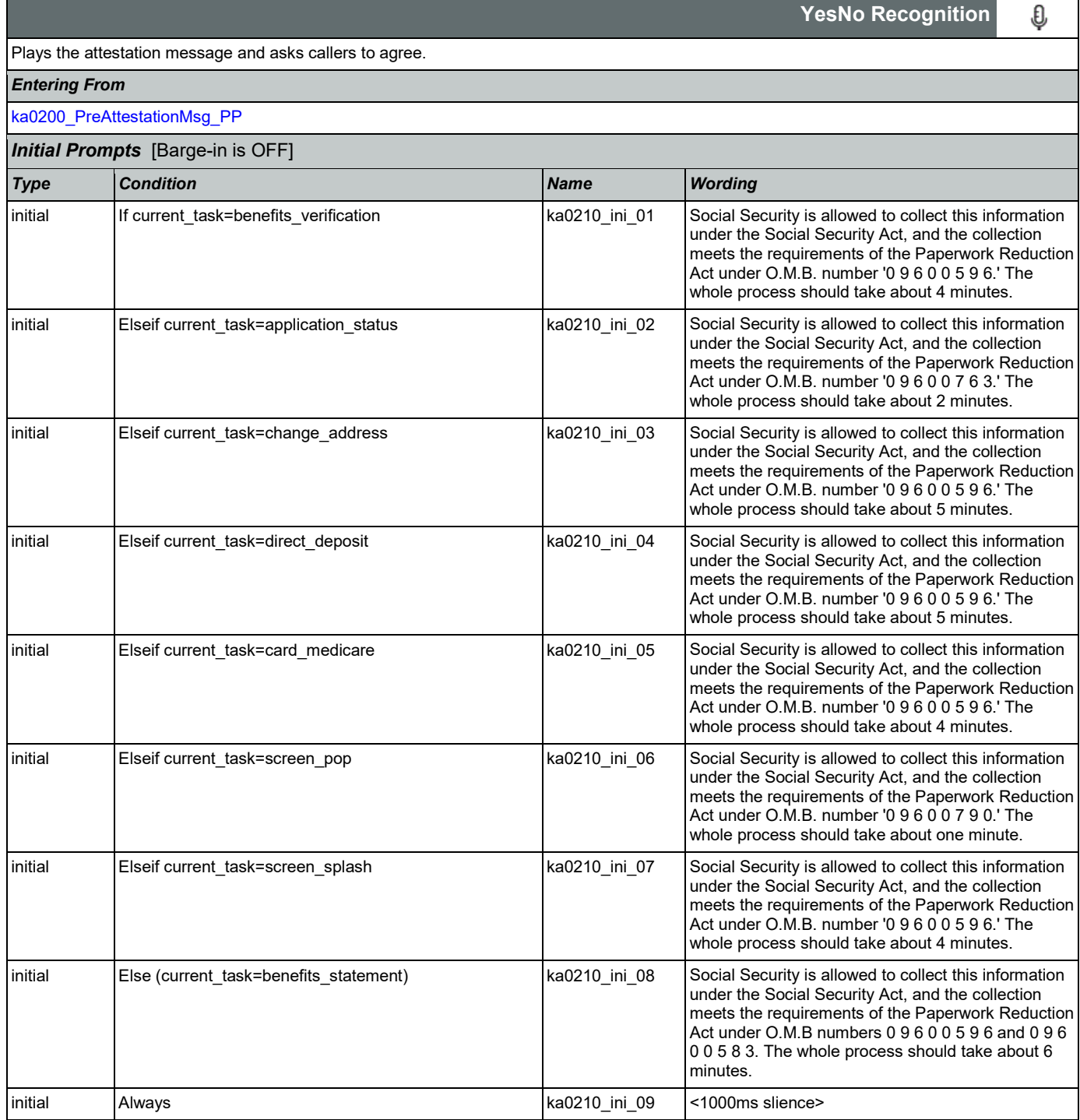

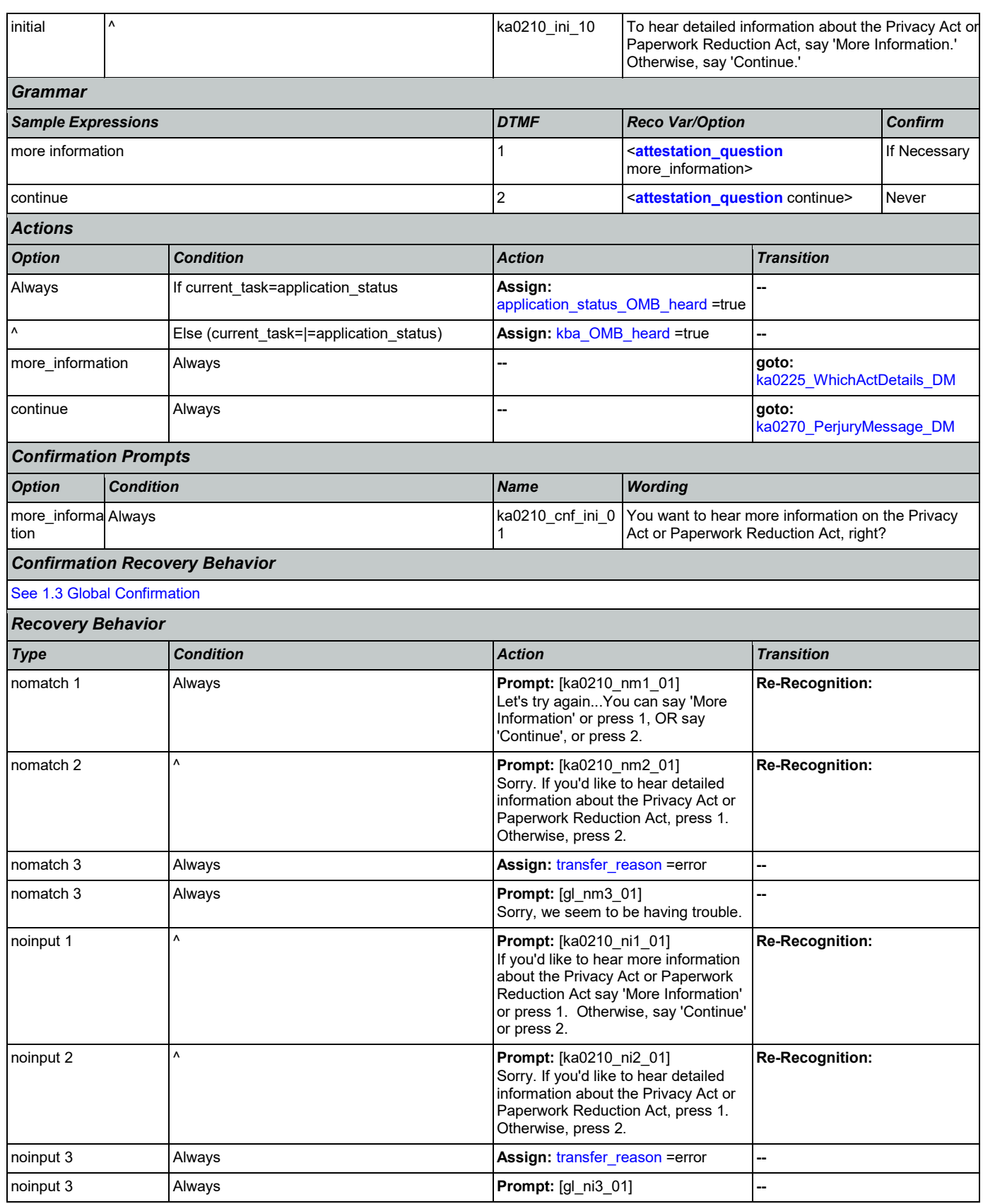

Nuance Communications **Social Security Administration** Page 314 of 446

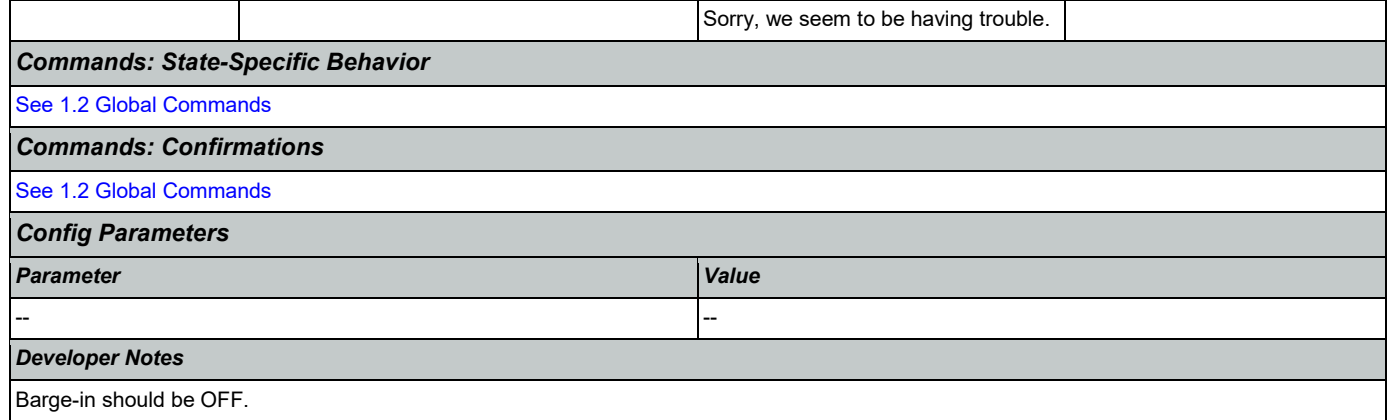

# <span id="page-314-0"></span>**ka0220\_OMBNumber\_PP**

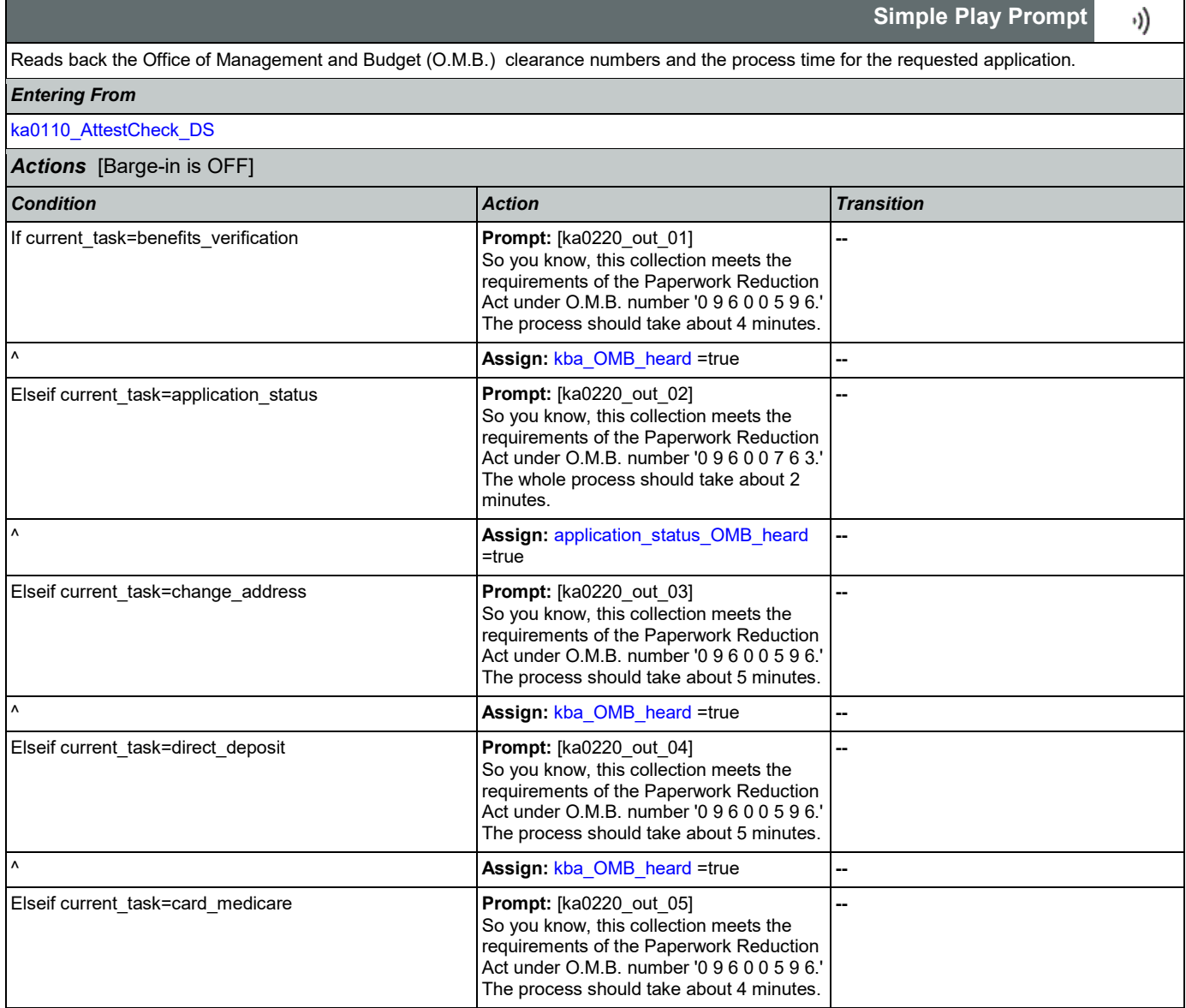

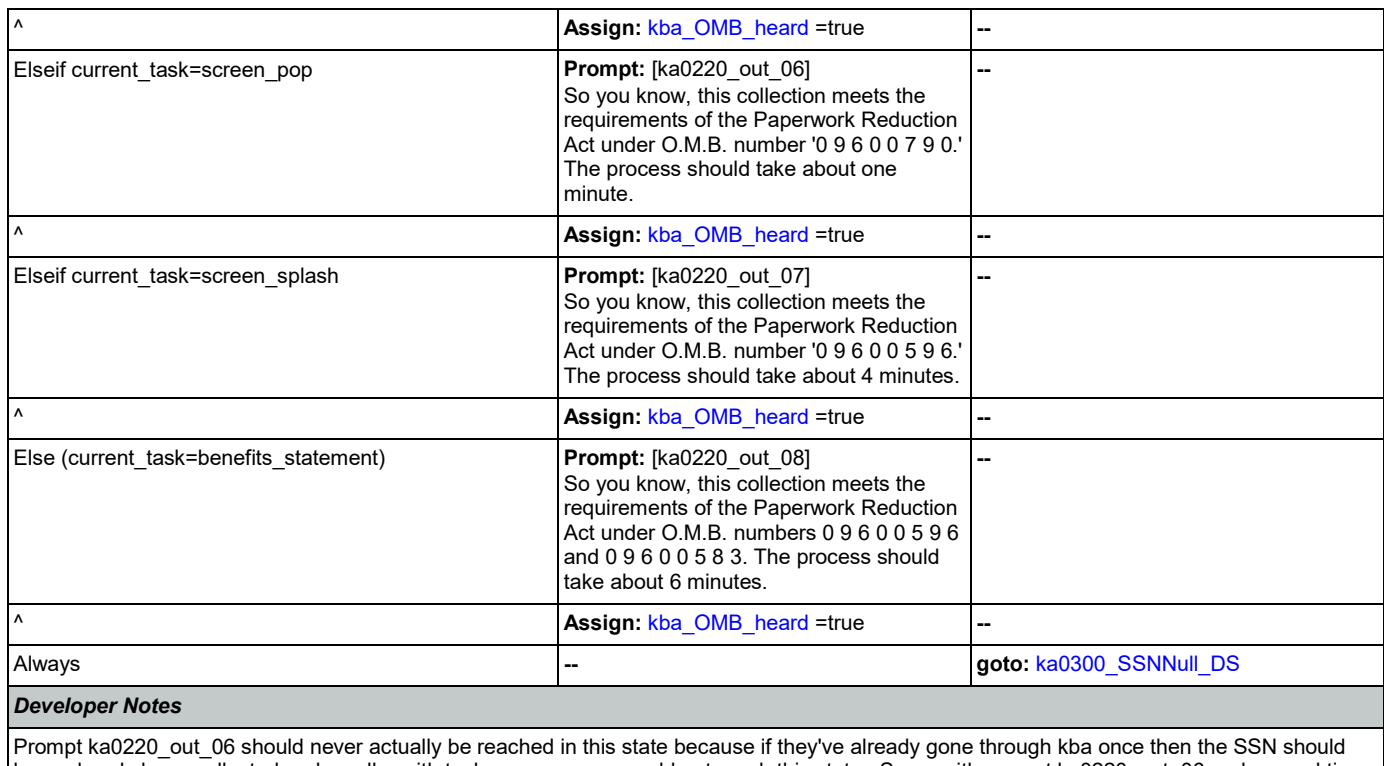

have already been collected and a caller with task = screen pop would not reach this state. Same with prompt ka0220\_out\_06 and second time through main menu because all other elements already collect SSN and DOB.

### <span id="page-315-0"></span>**ka0225\_WhichActDetails\_DM**

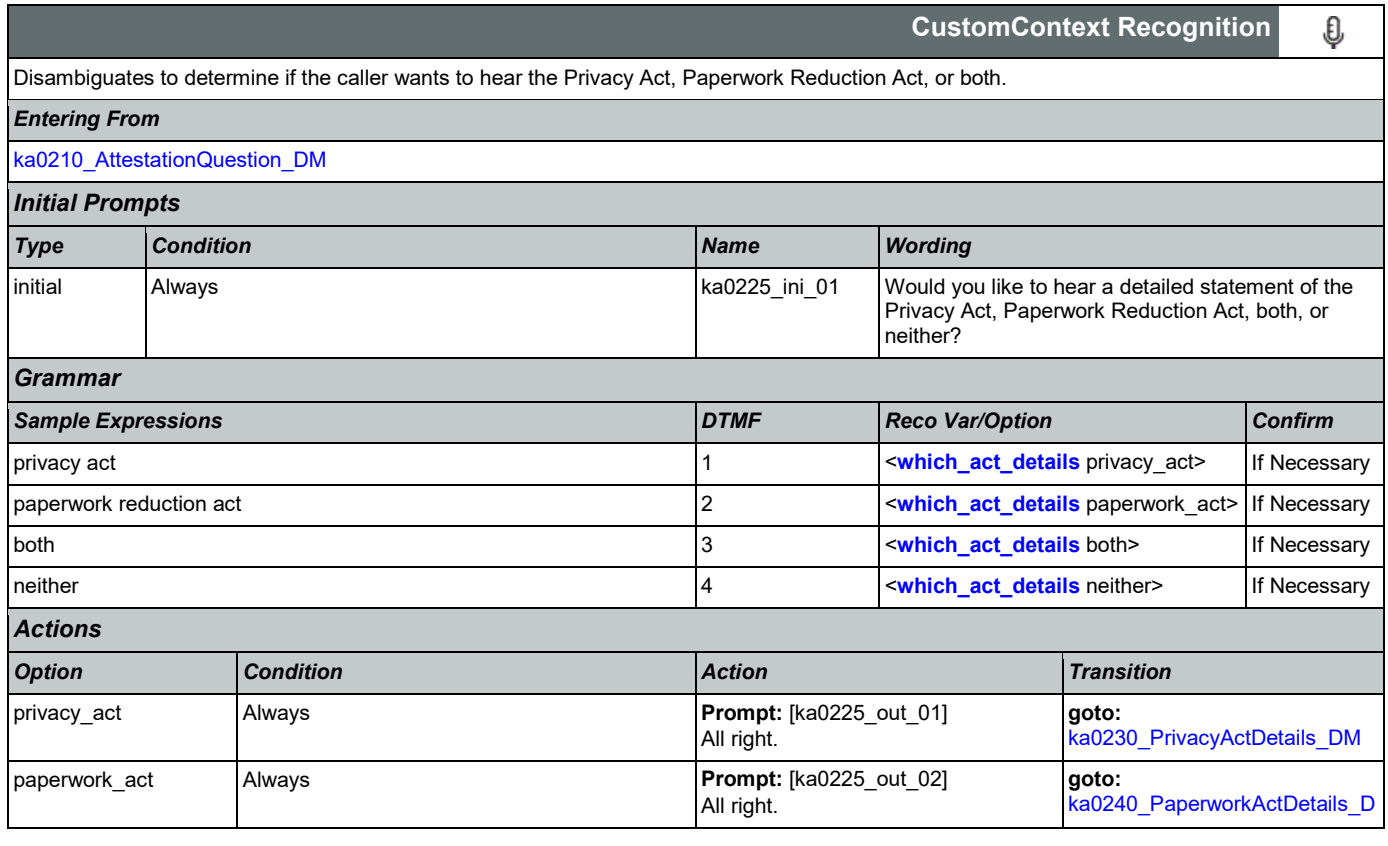

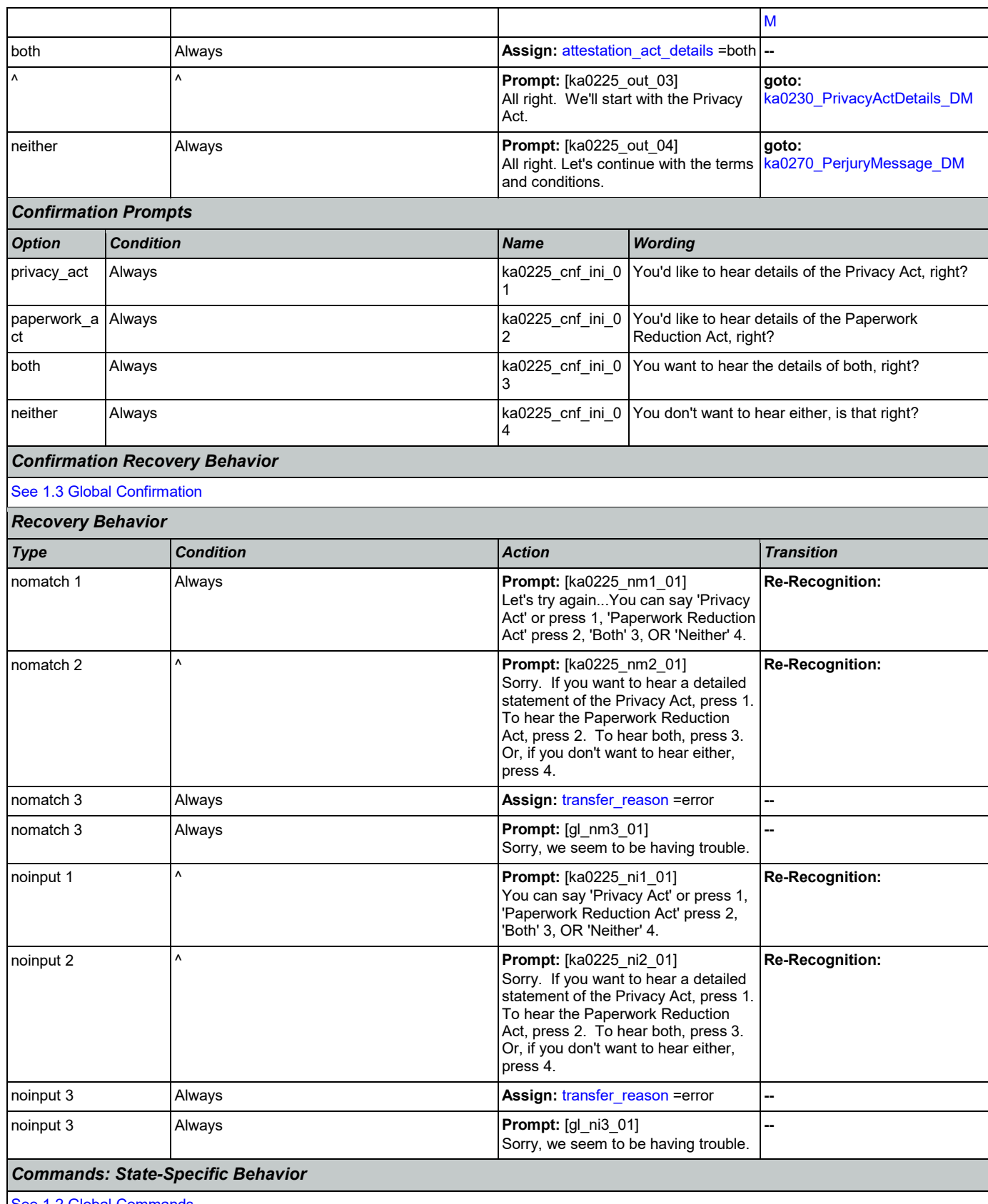

[See 1.2 Global Commands](#page-37-0)

Nuance Communications **Social Security Administration** Page 317 of 446

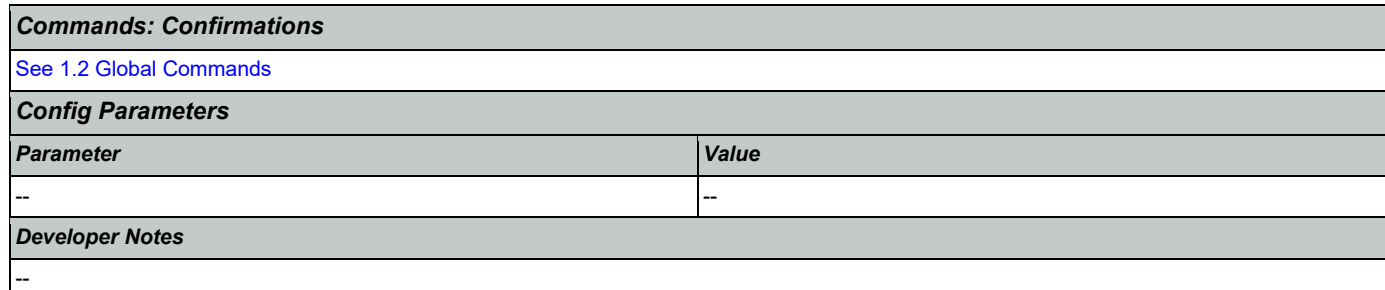

#### <span id="page-317-0"></span>**ka0230\_PrivacyActDetails\_DM**

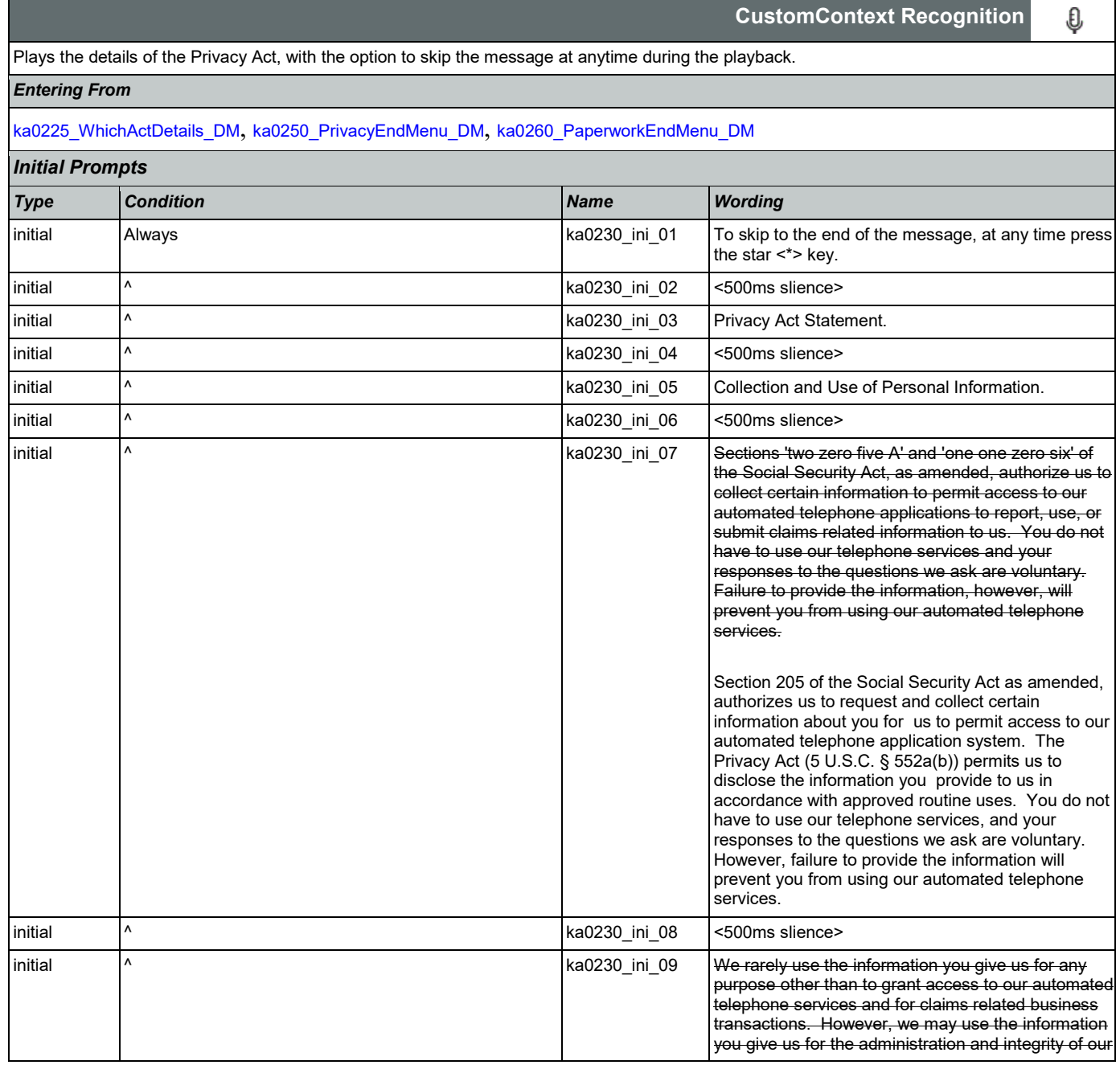

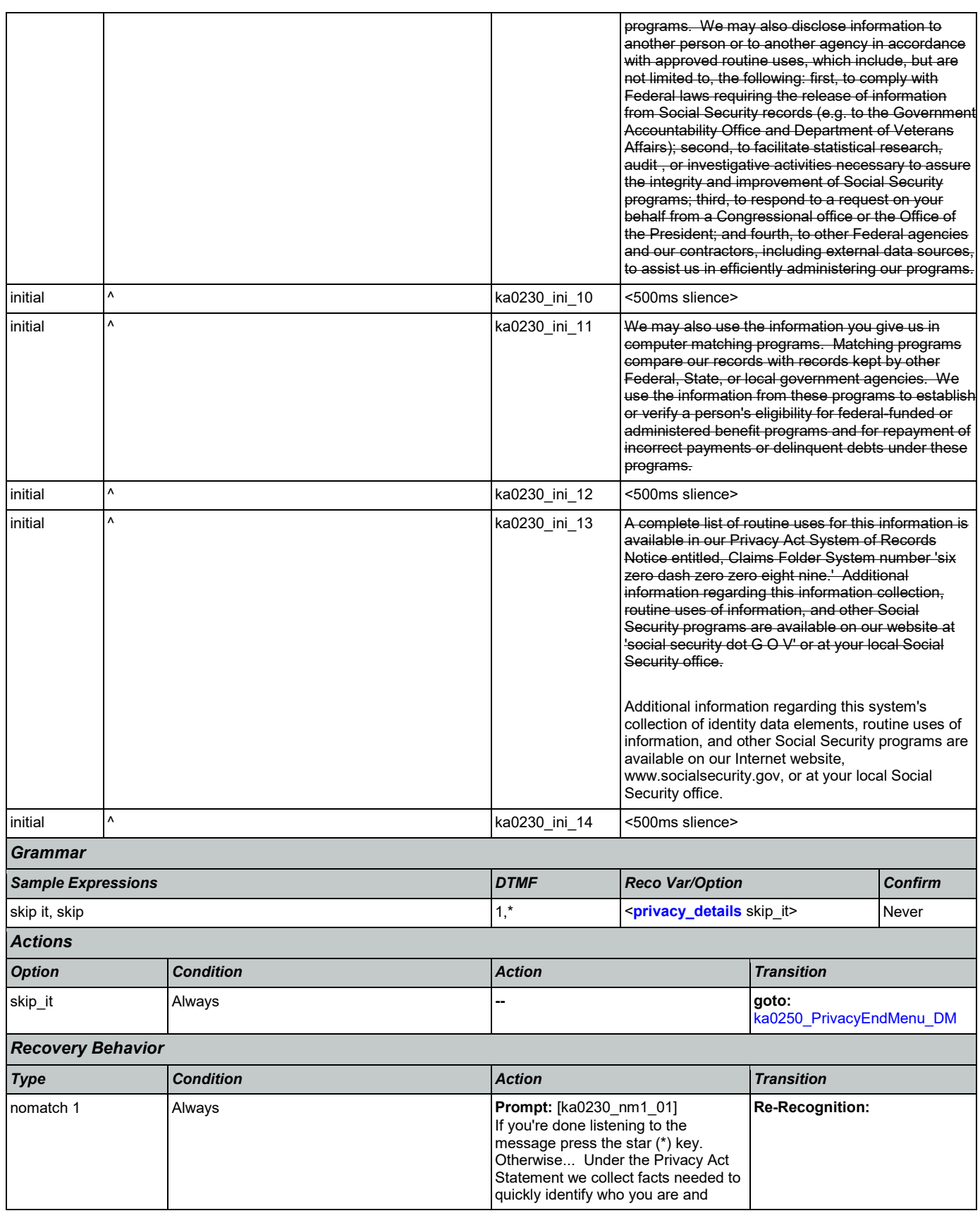

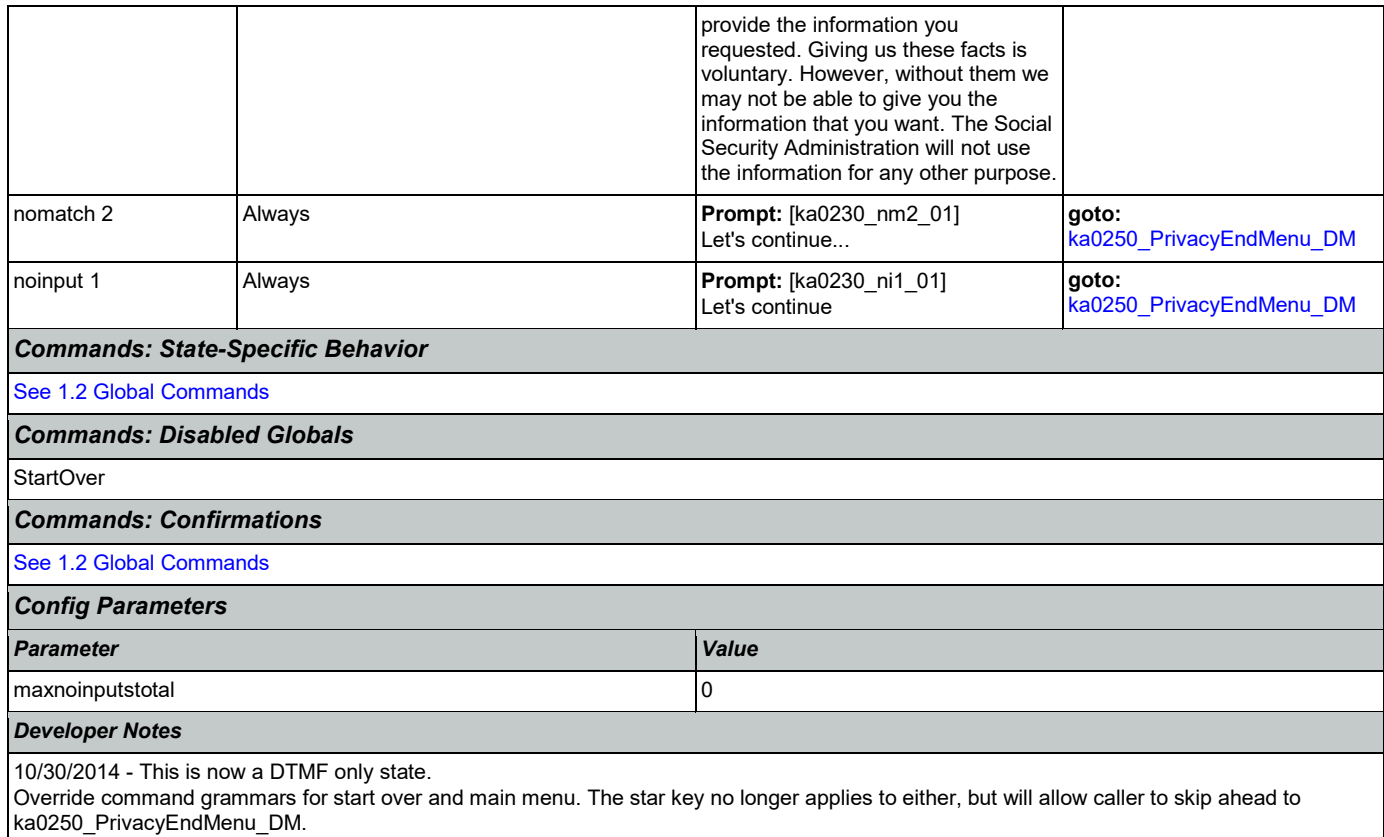

### <span id="page-319-0"></span>**ka0240\_PaperworkActDetails\_DM**

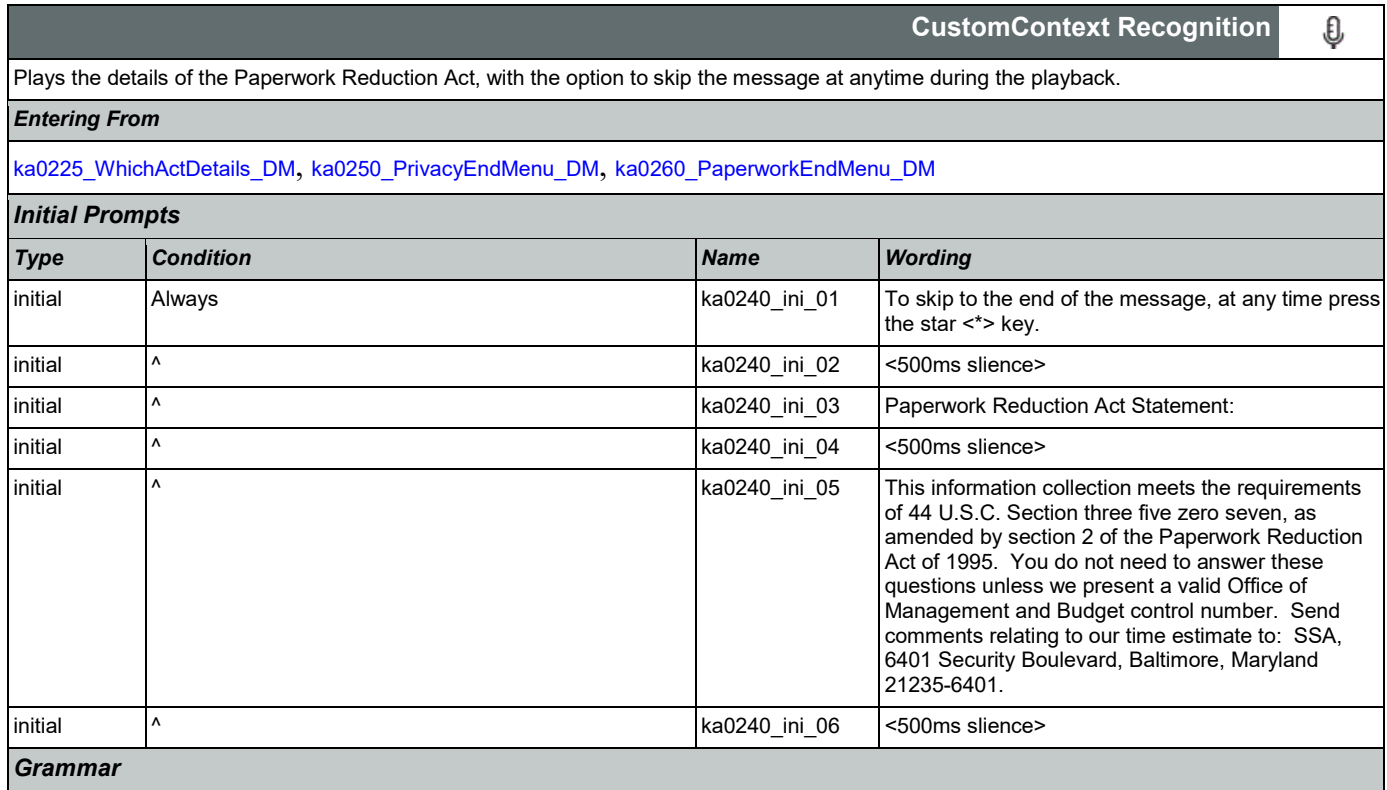

Nuance Communications **Social Security Administration** Page 320 of 446

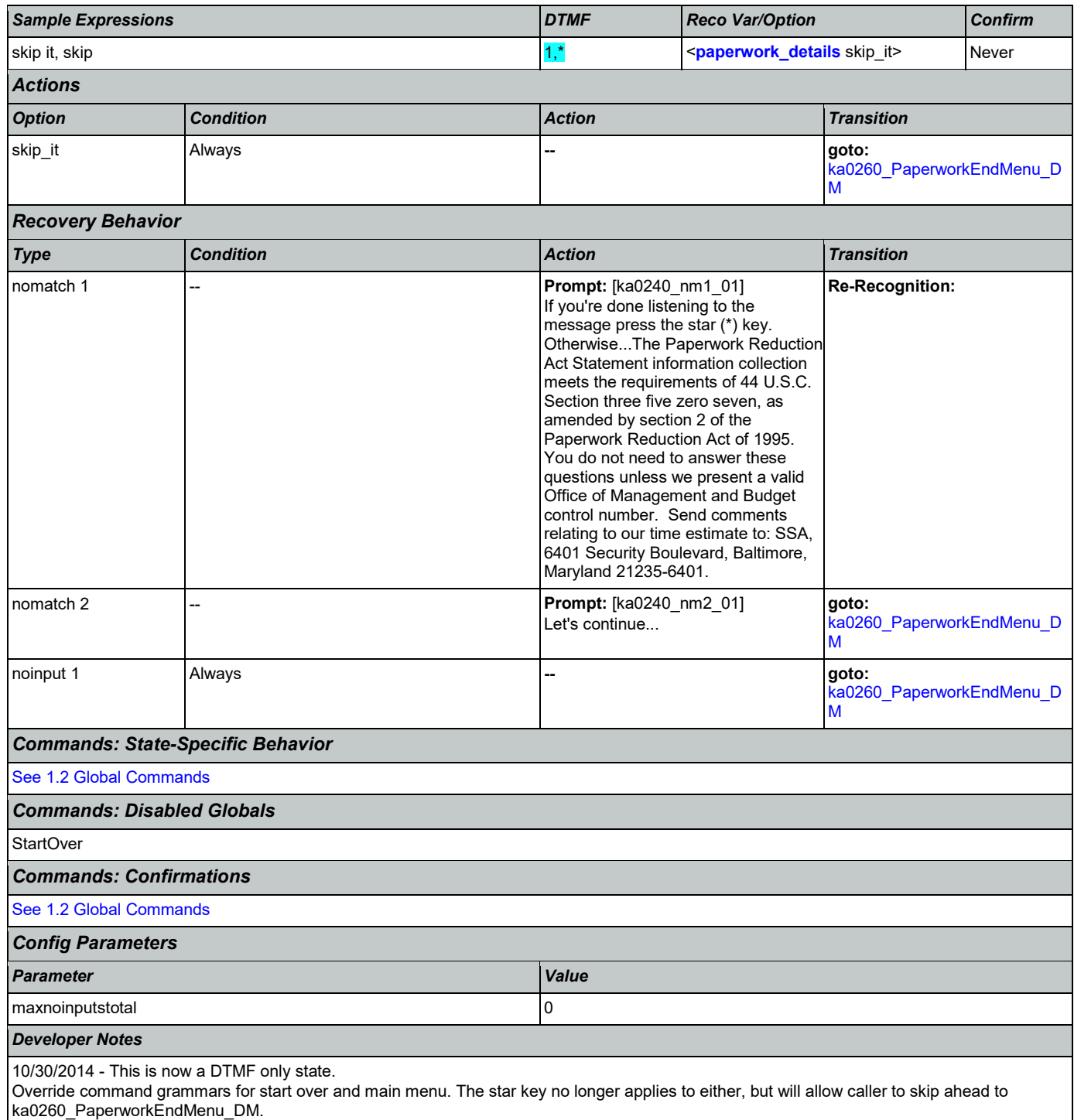

### <span id="page-320-0"></span>**ka0250\_PrivacyEndMenu\_DM**

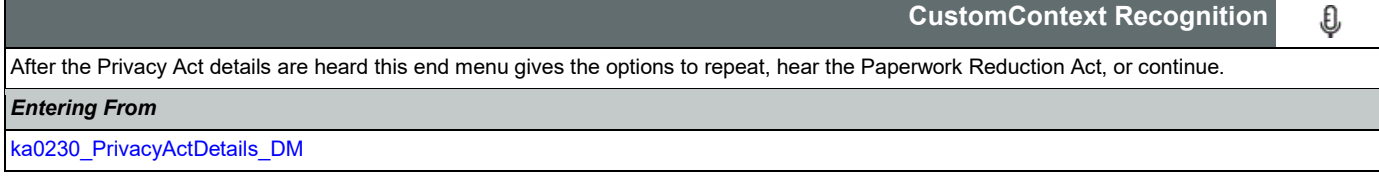

Nuance Communications **Social Security Administration Nuance Communication** Page 321 of 446

SSA\_ATT\_Care2020\_N8NN 03/23/2020

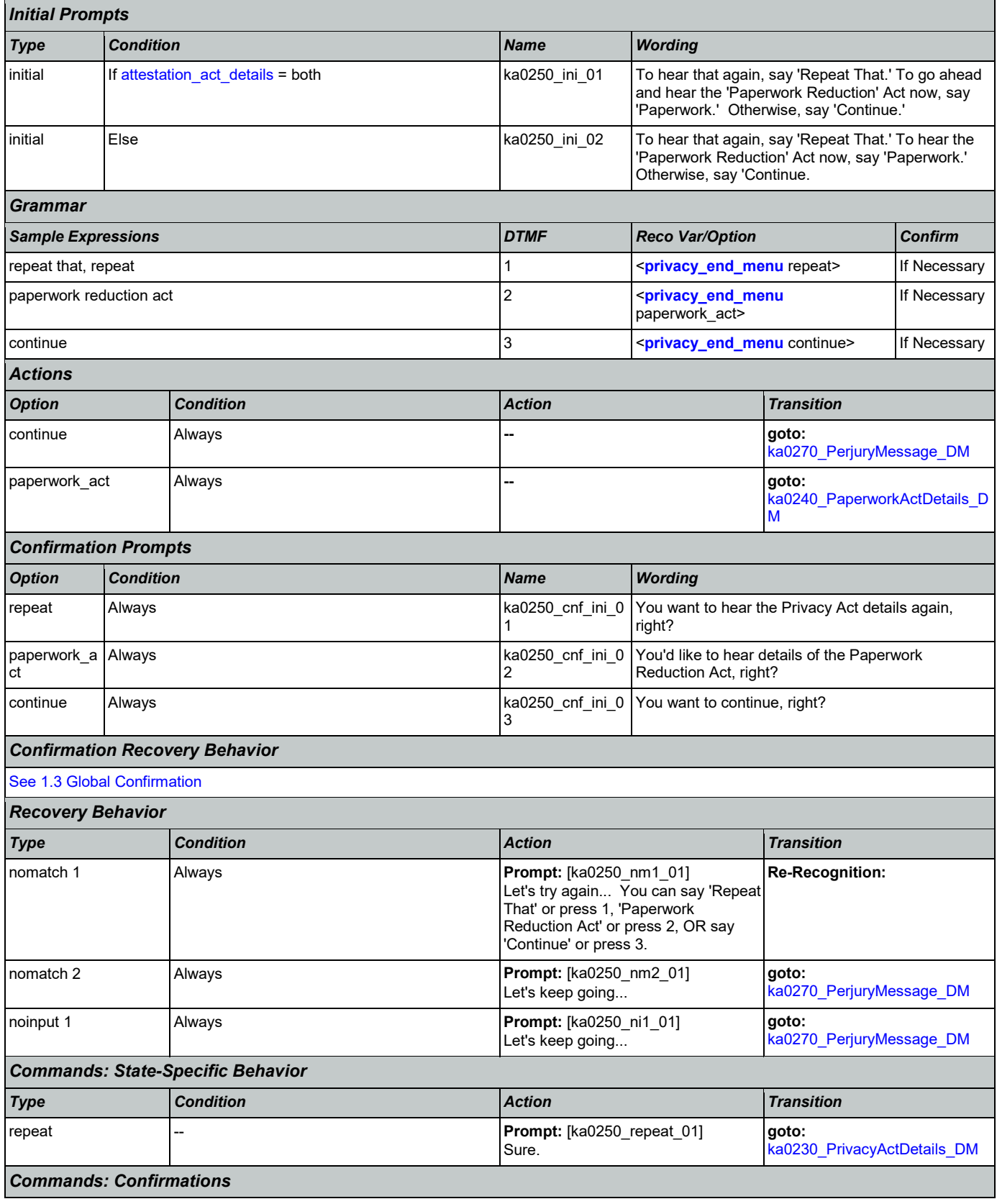

Nuance Communications **Social Security Administration** Page 322 of 446

Π

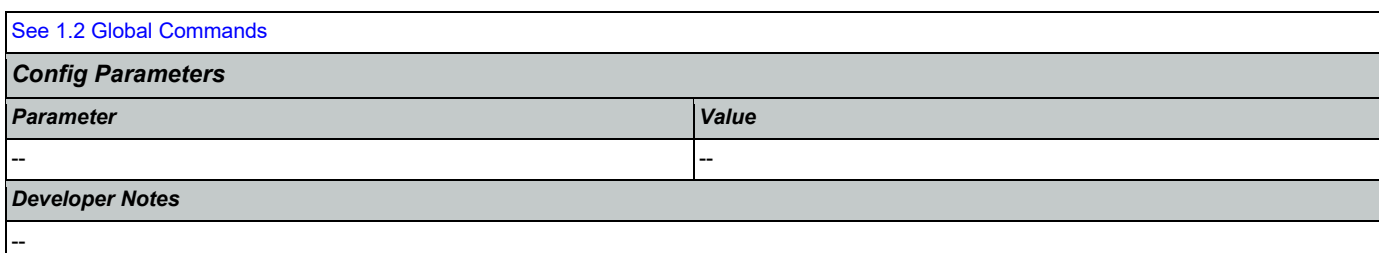

# <span id="page-322-0"></span>**ka0260\_PaperworkEndMenu\_DM**

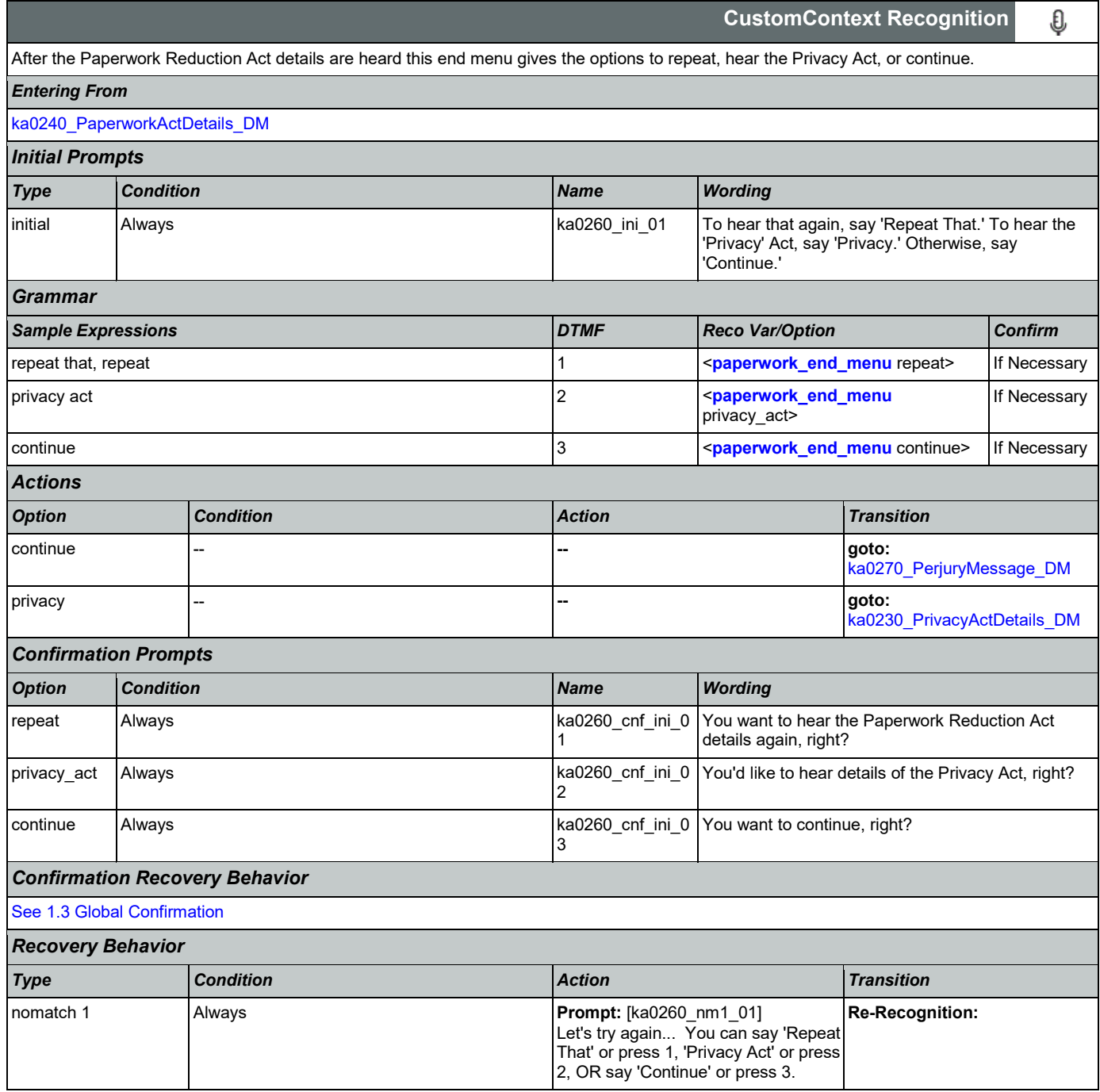

<u> 1989 - Johann Barnett, mars et al. 1989 - Anna ann an t-</u>

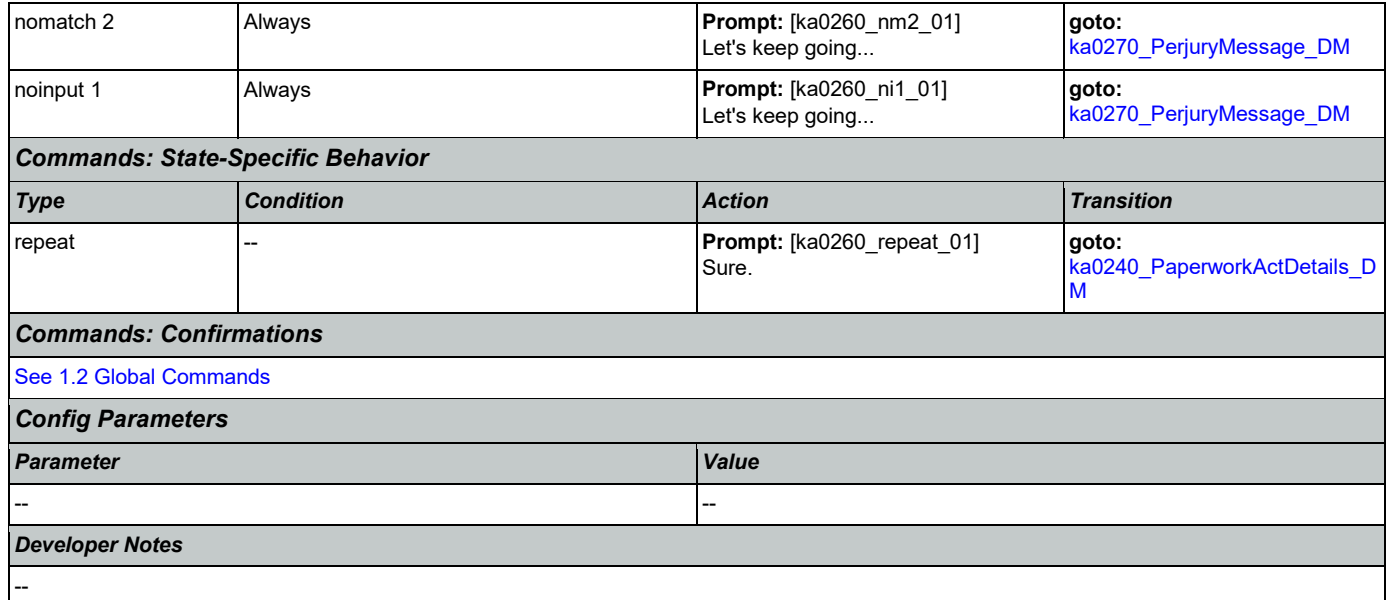

# <span id="page-323-0"></span>**ka0270\_PerjuryMessage\_DM**

п

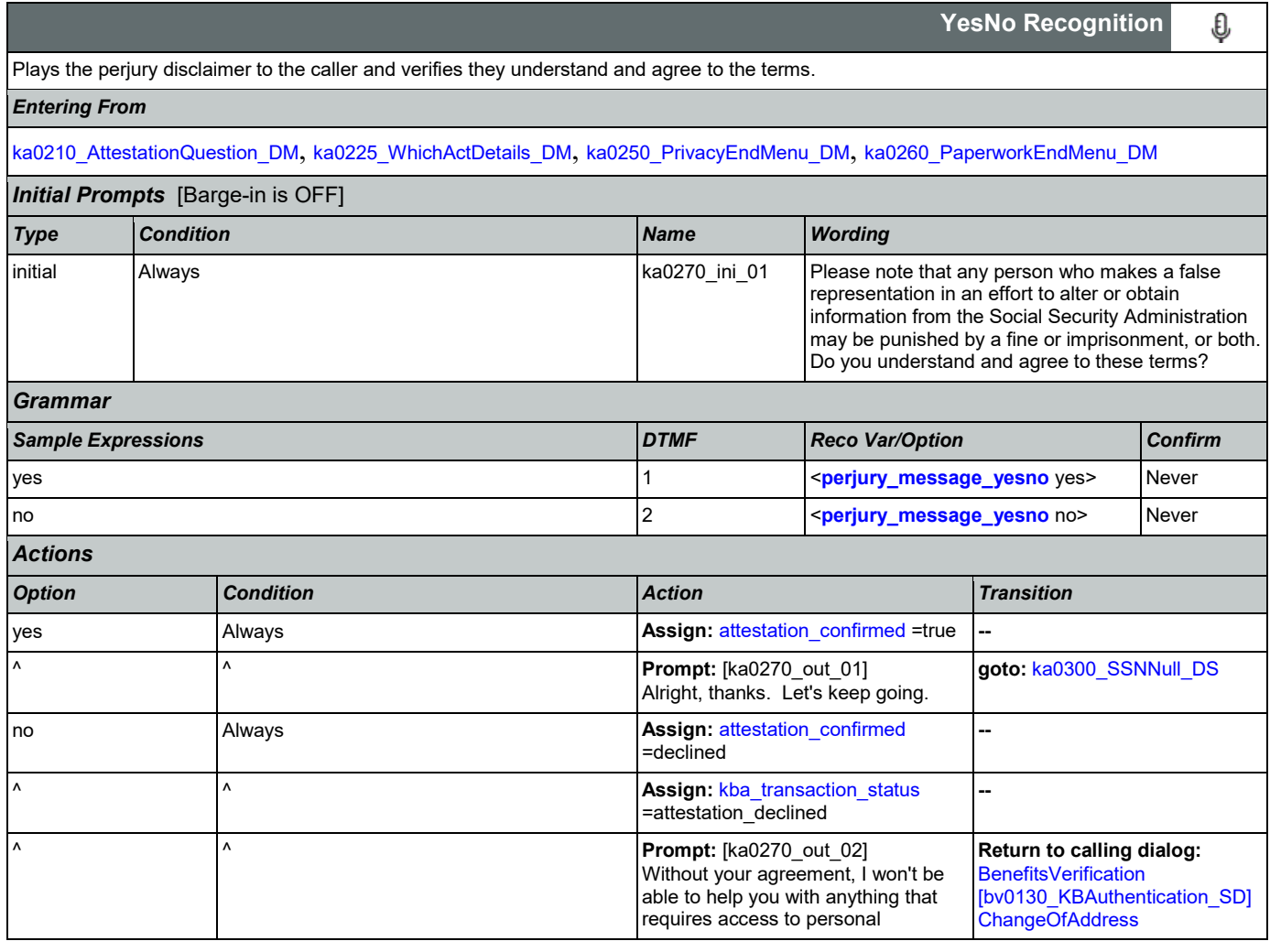
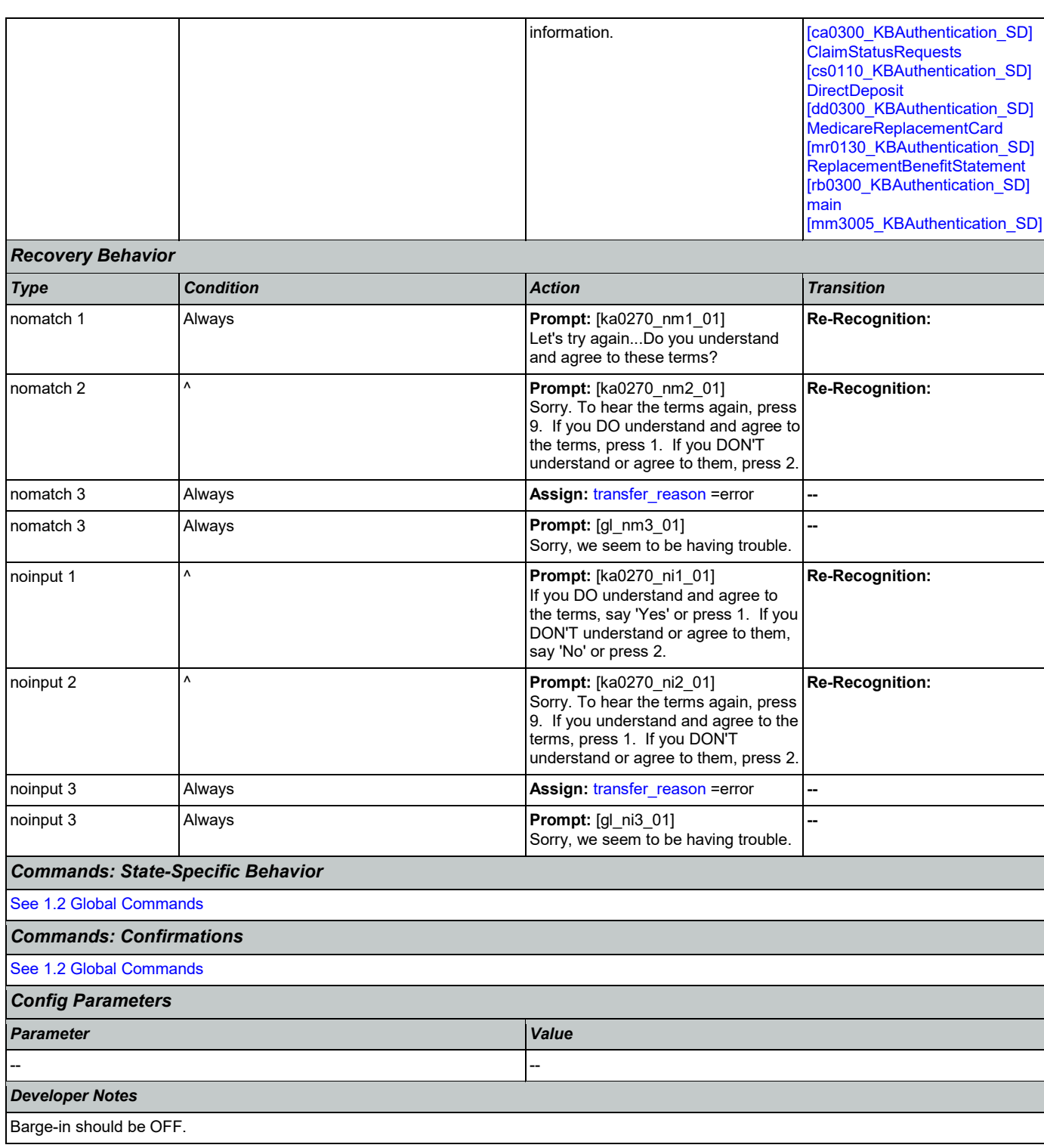

## <span id="page-324-0"></span>**ka0300\_SSNNull\_DS**

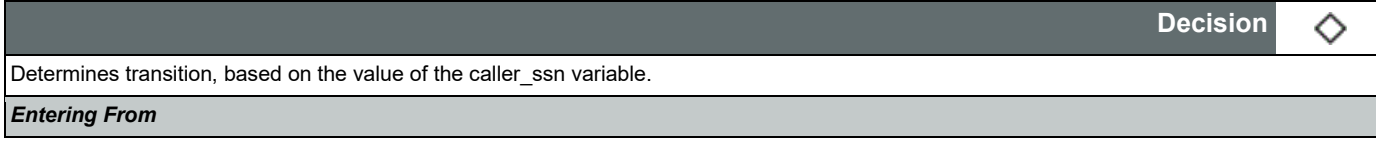

Nuance Communications **Social Security Administration Nuance Communication** Page 325 of 446

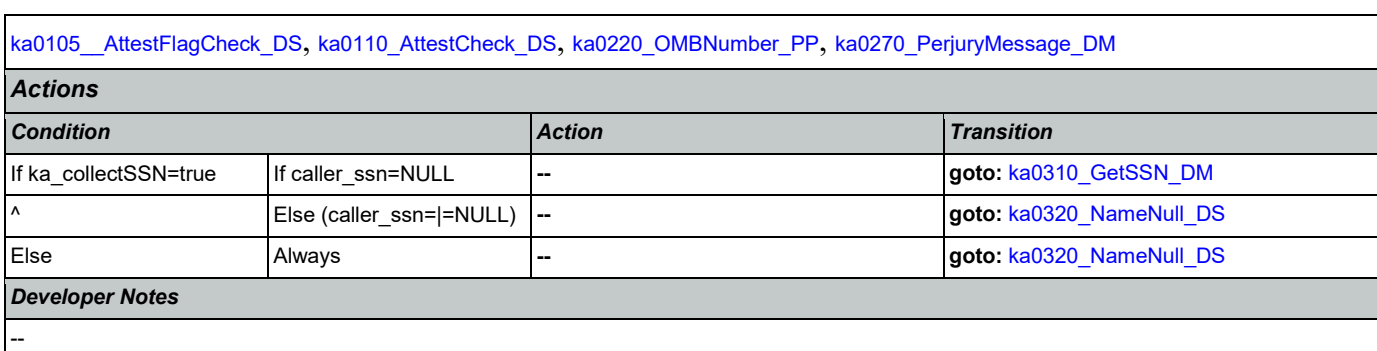

### <span id="page-325-0"></span>**ka0310\_GetSSN\_DM**

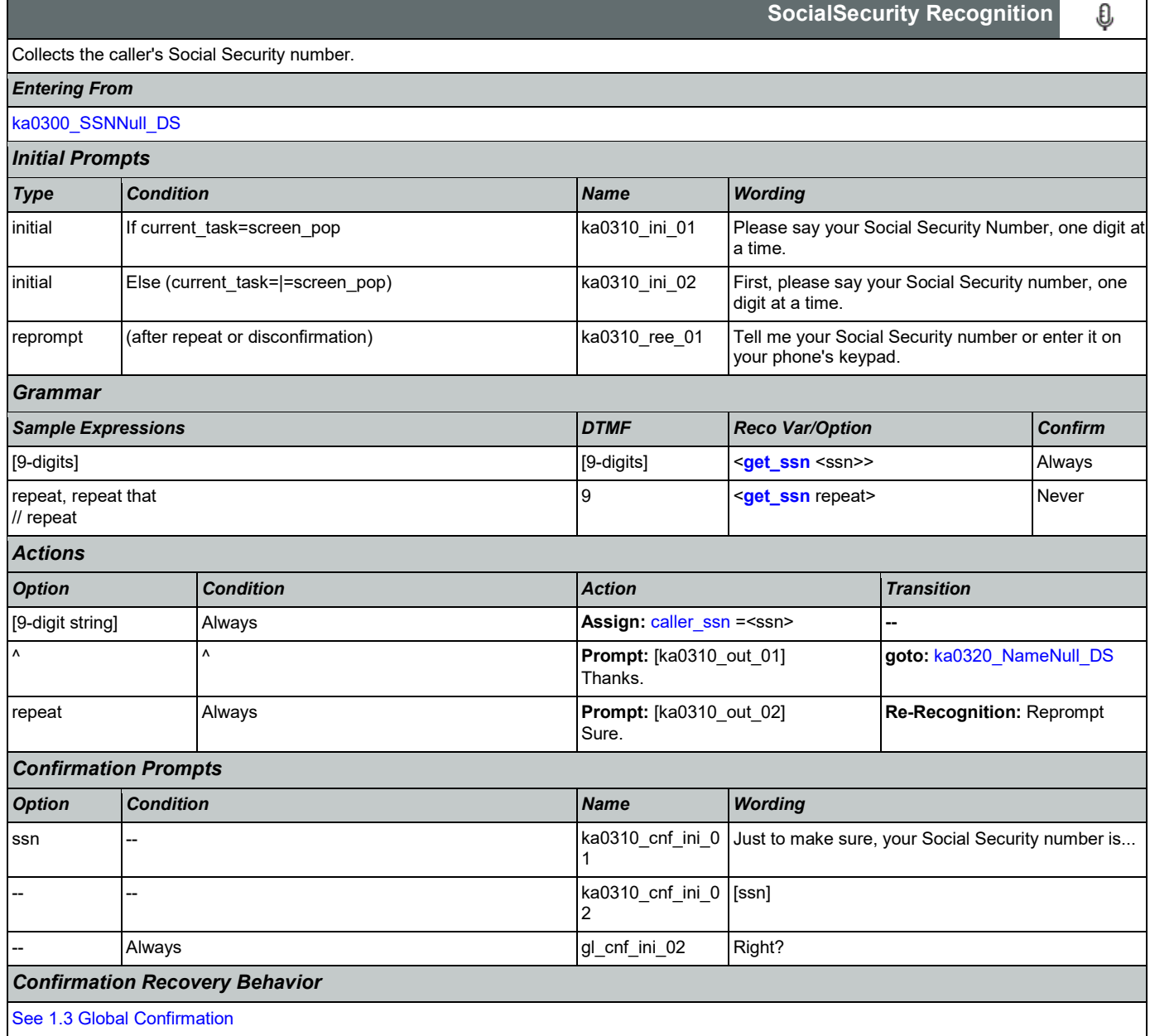

#### User Interface Specification **Version: 9.37**

SSA\_ATT\_Care2020\_N8NN 03/23/2020

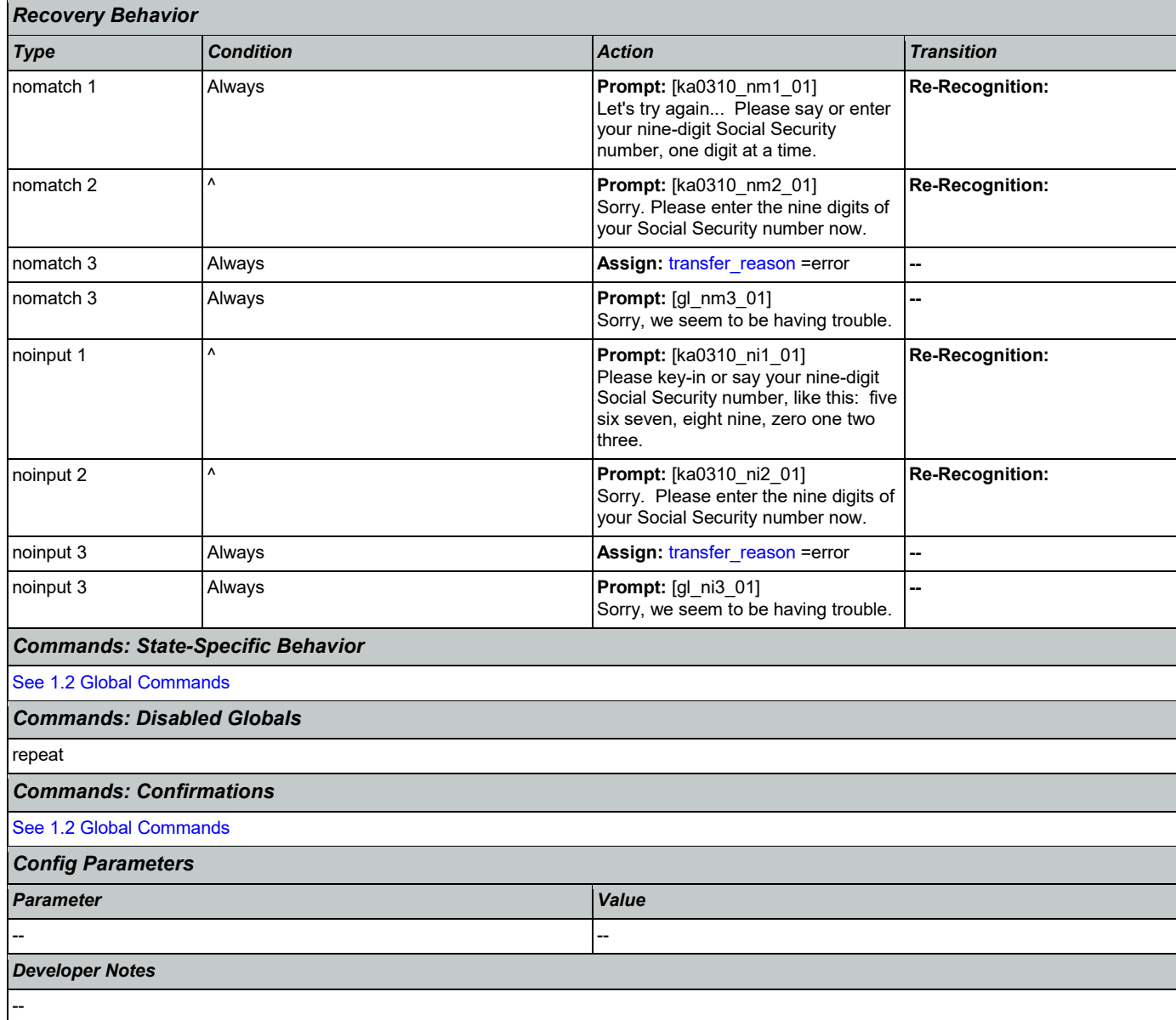

# <span id="page-326-0"></span>**ka0320\_NameNull\_DS**

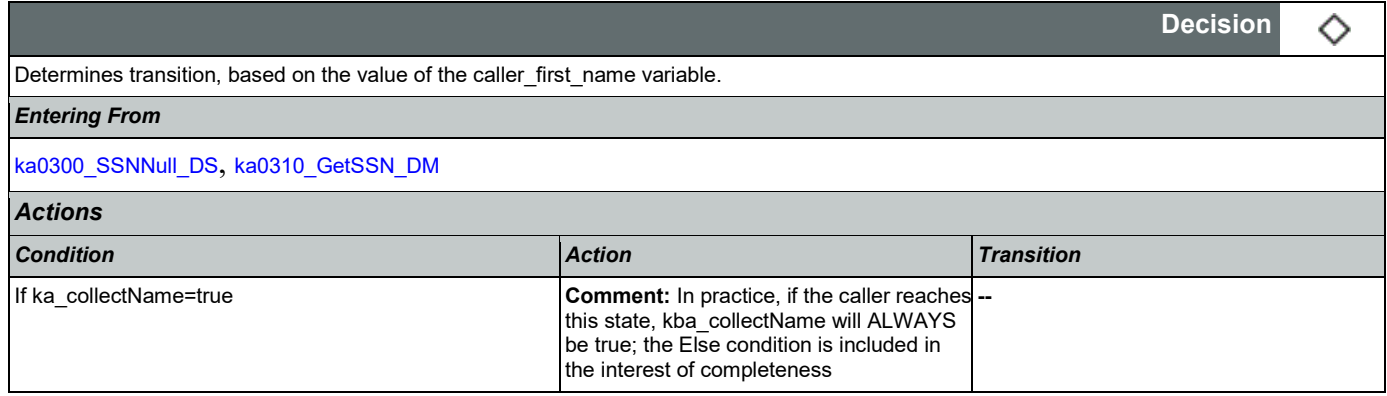

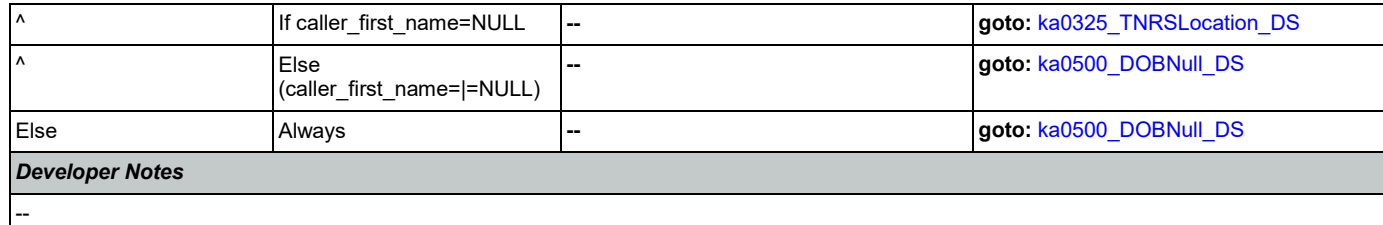

# <span id="page-327-0"></span>**ka0325\_TNRSLocation\_DS**

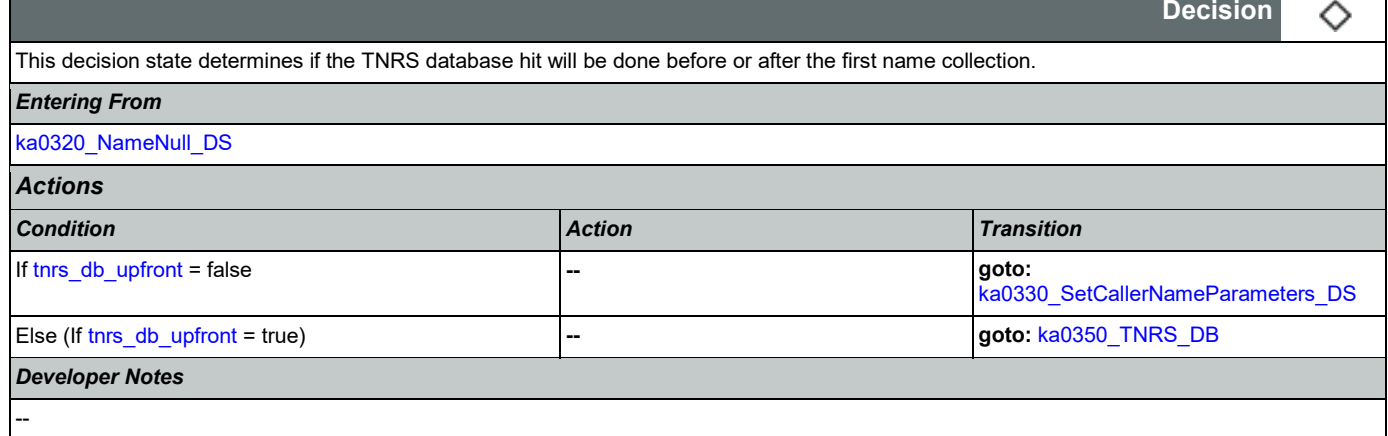

# <span id="page-327-1"></span>**ka0330\_SetCallerNameParameters\_DS**

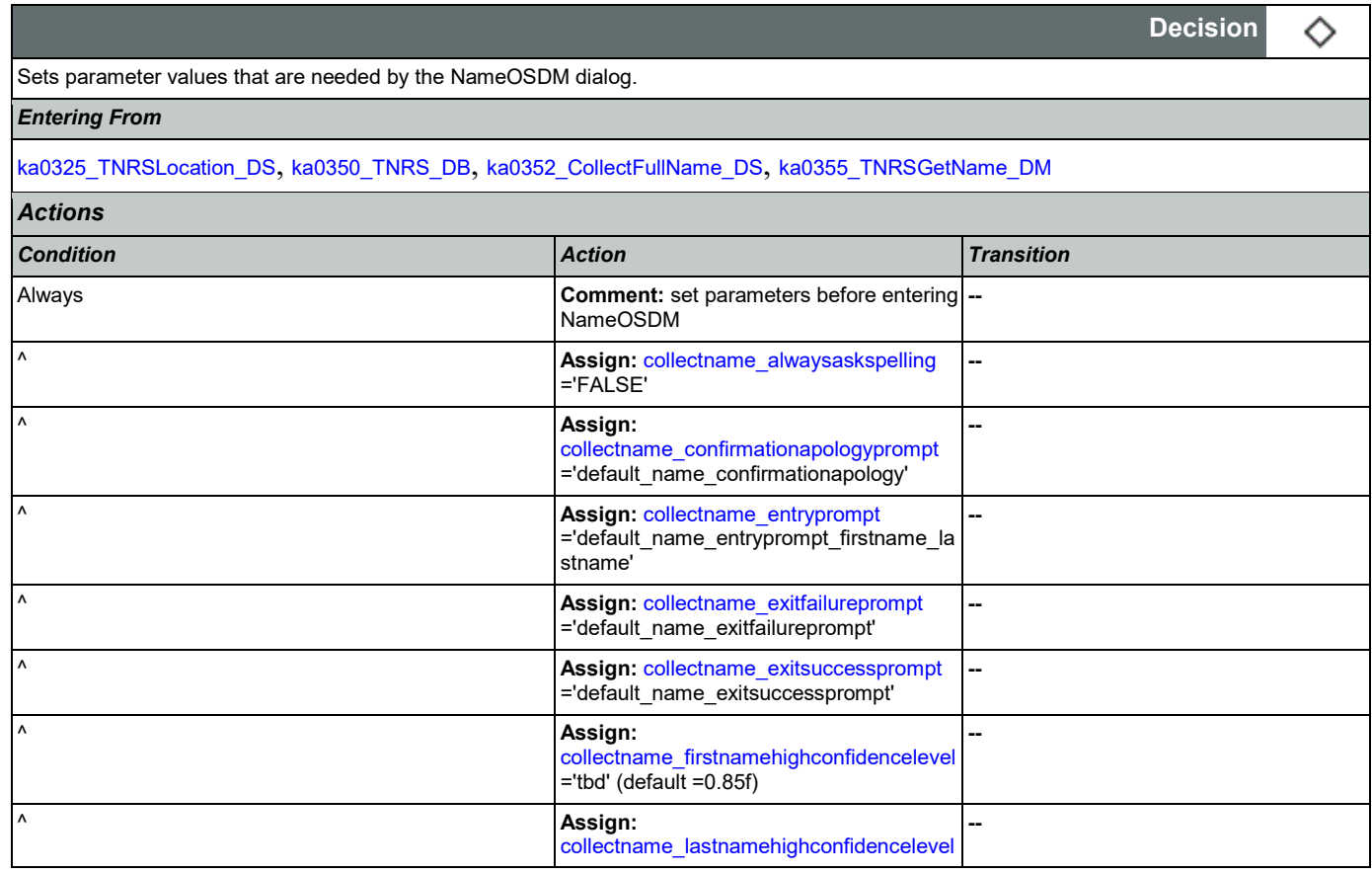

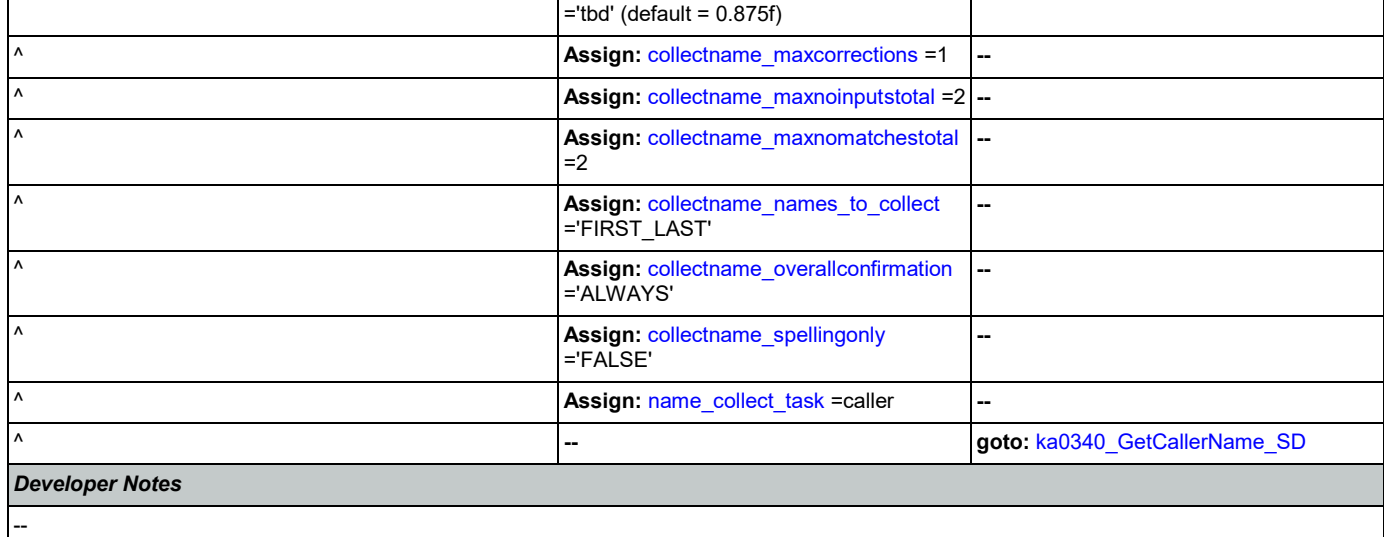

# <span id="page-328-0"></span>**ka0340\_GetCallerName\_SD**

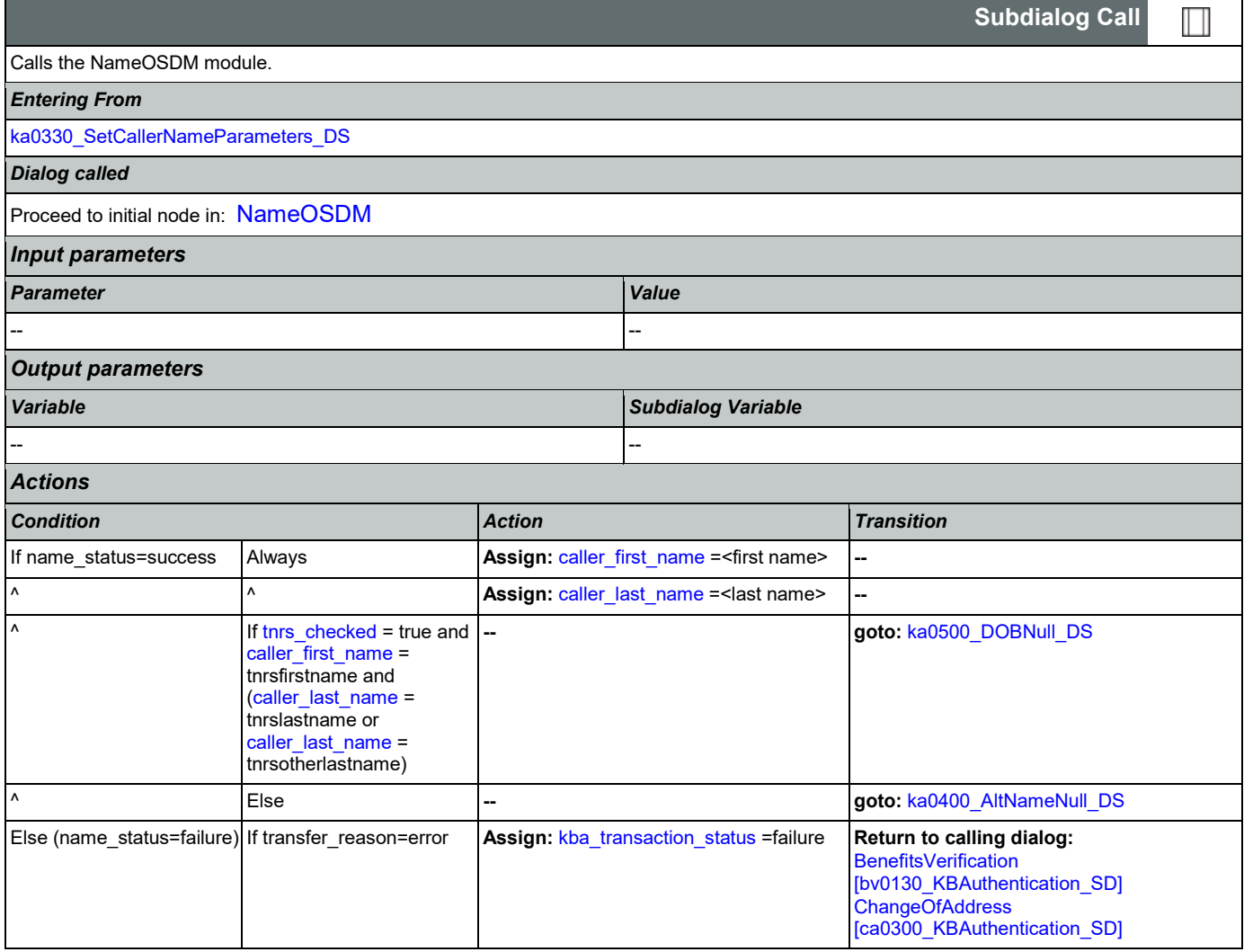

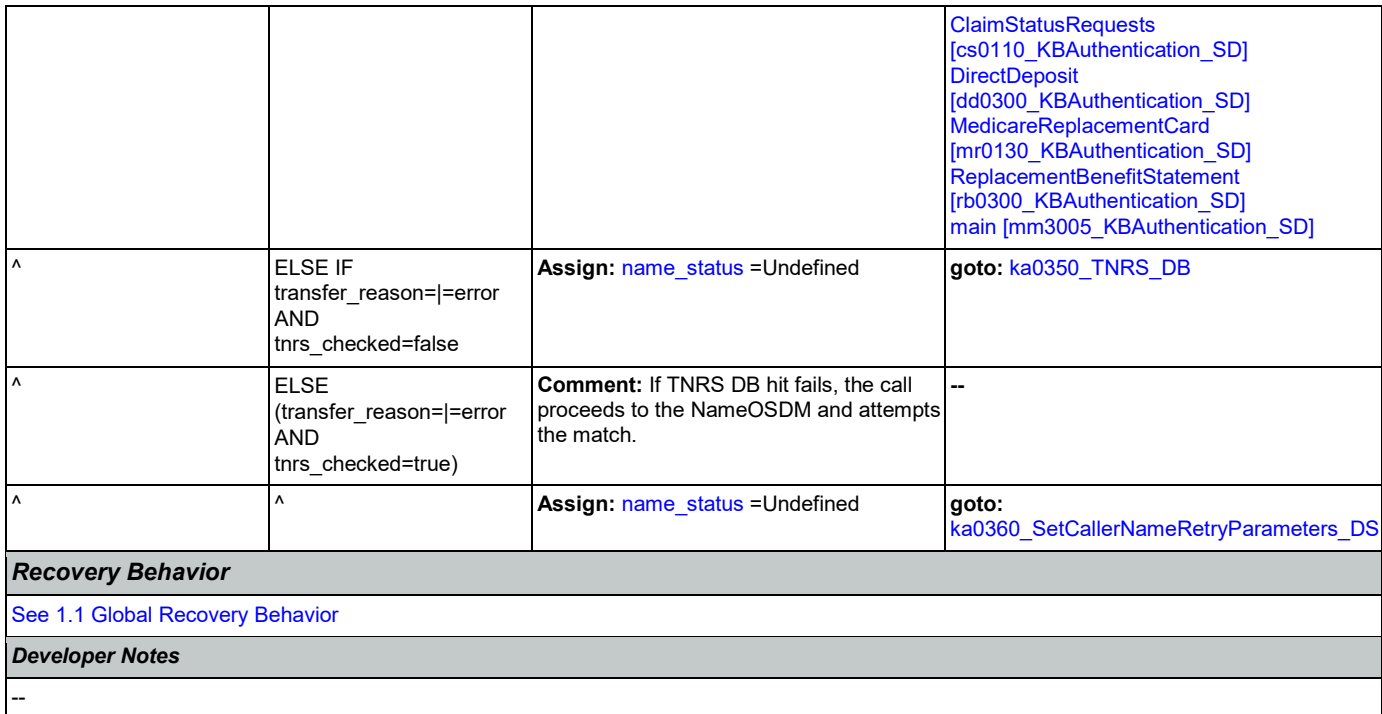

### <span id="page-329-0"></span>**ka0350\_TNRS\_DB**

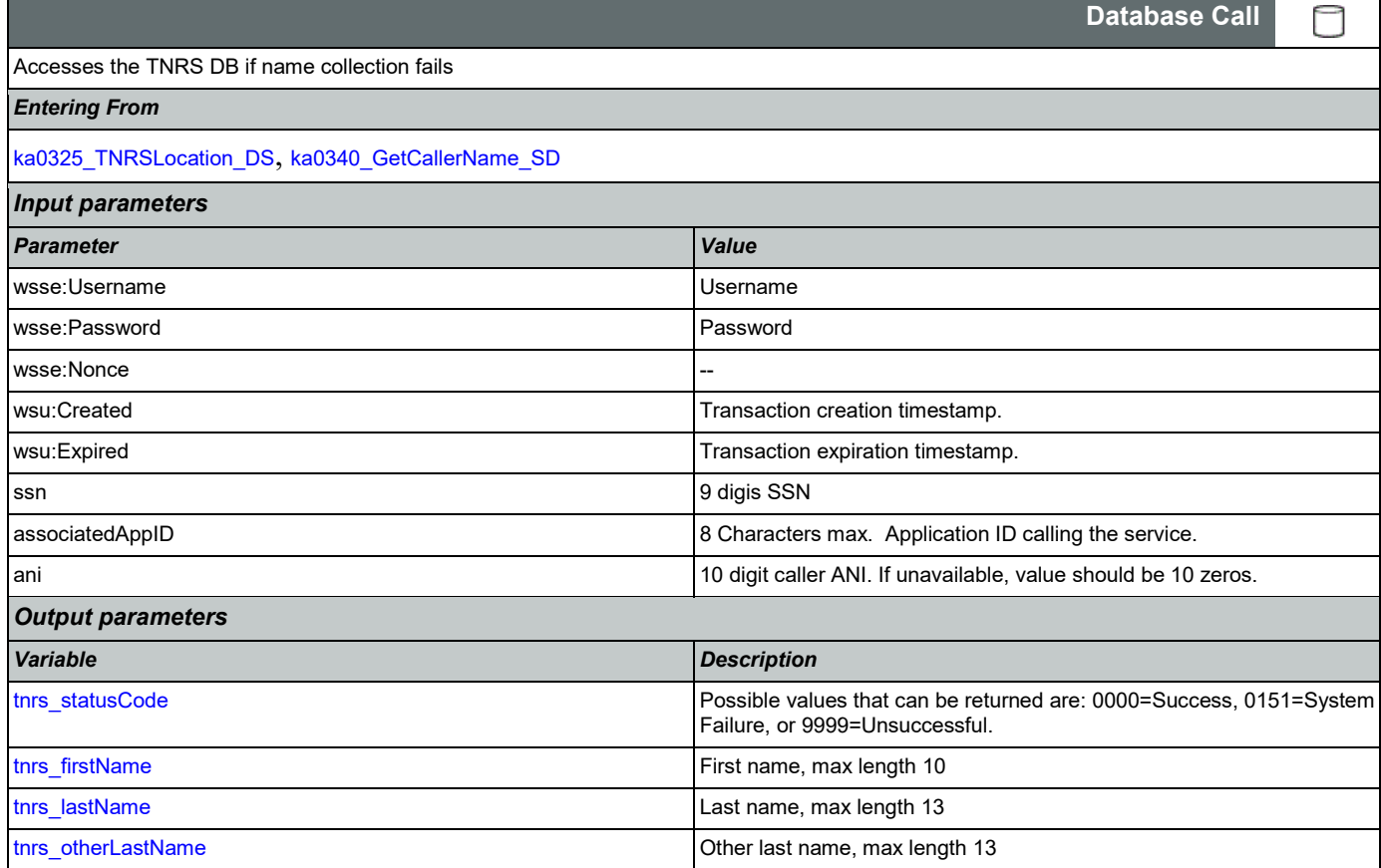

#### User Interface Specification Version: 9.37

#### SSA\_ATT\_Care2020\_N8NN 03/23/2020

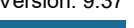

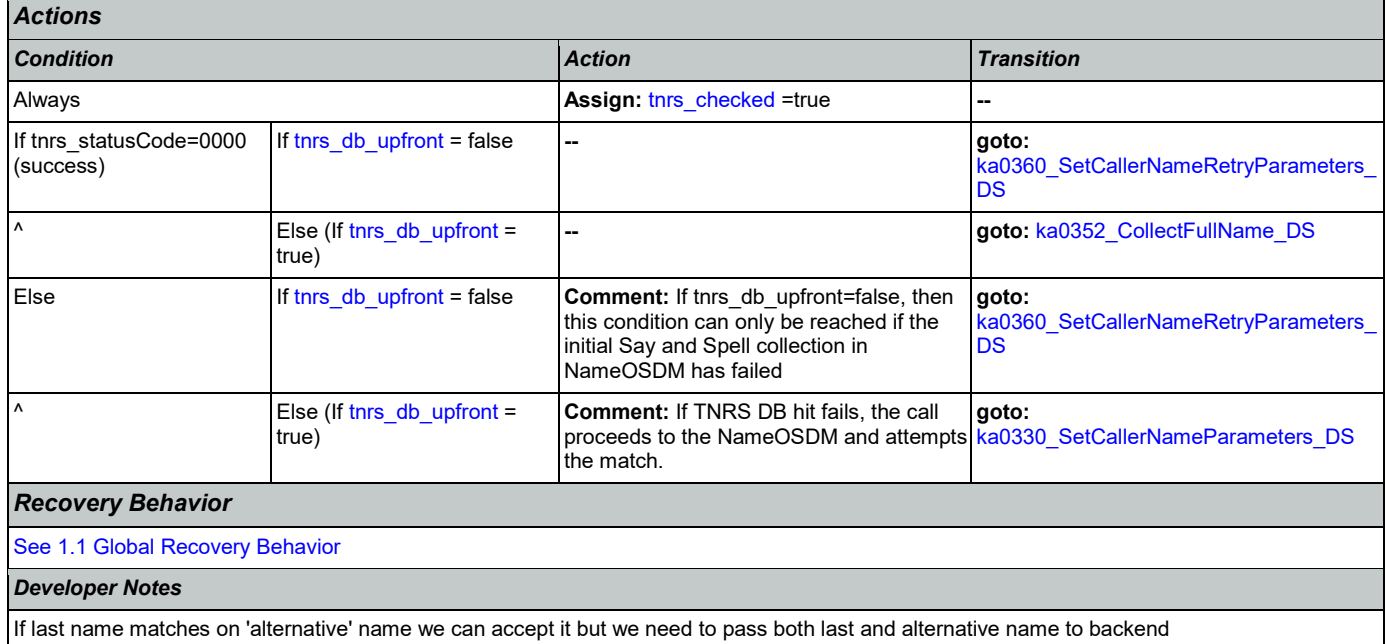

## <span id="page-330-0"></span>**ka0352\_CollectFullName\_DS**

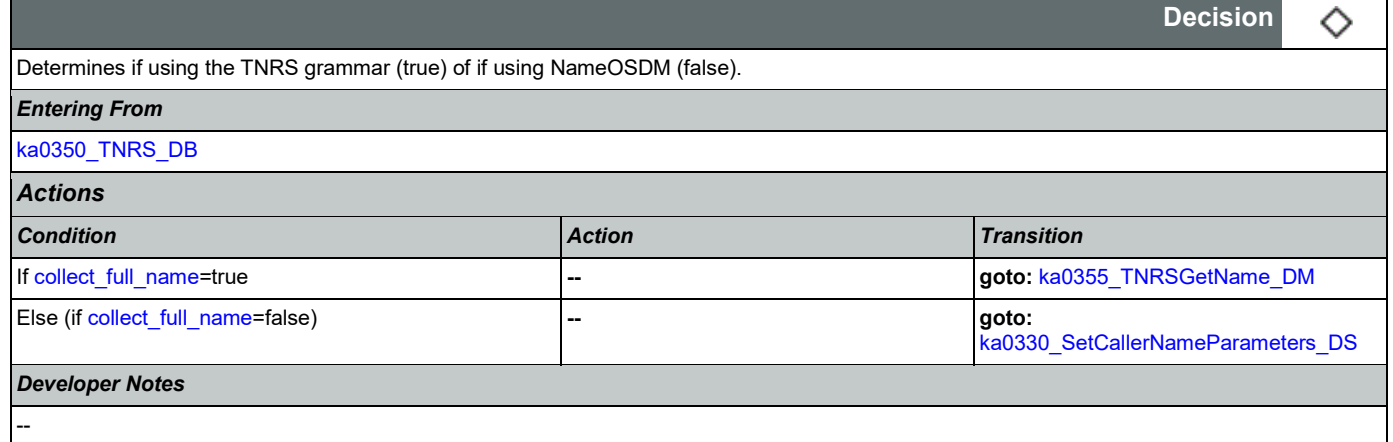

## <span id="page-330-1"></span>**ka0355\_TNRSGetName\_DM**

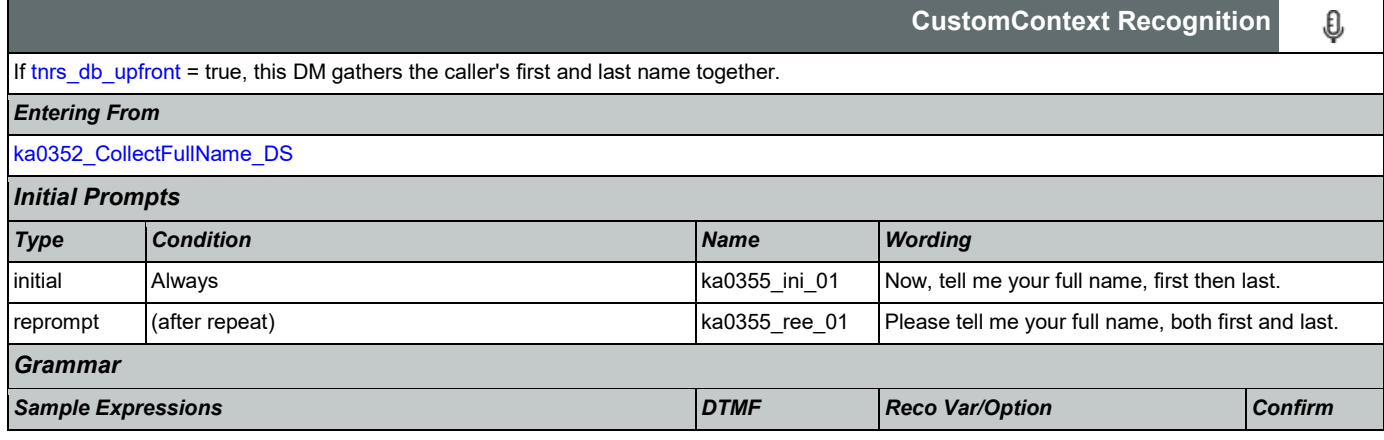

#### User Interface Specification **Version: 9.37**

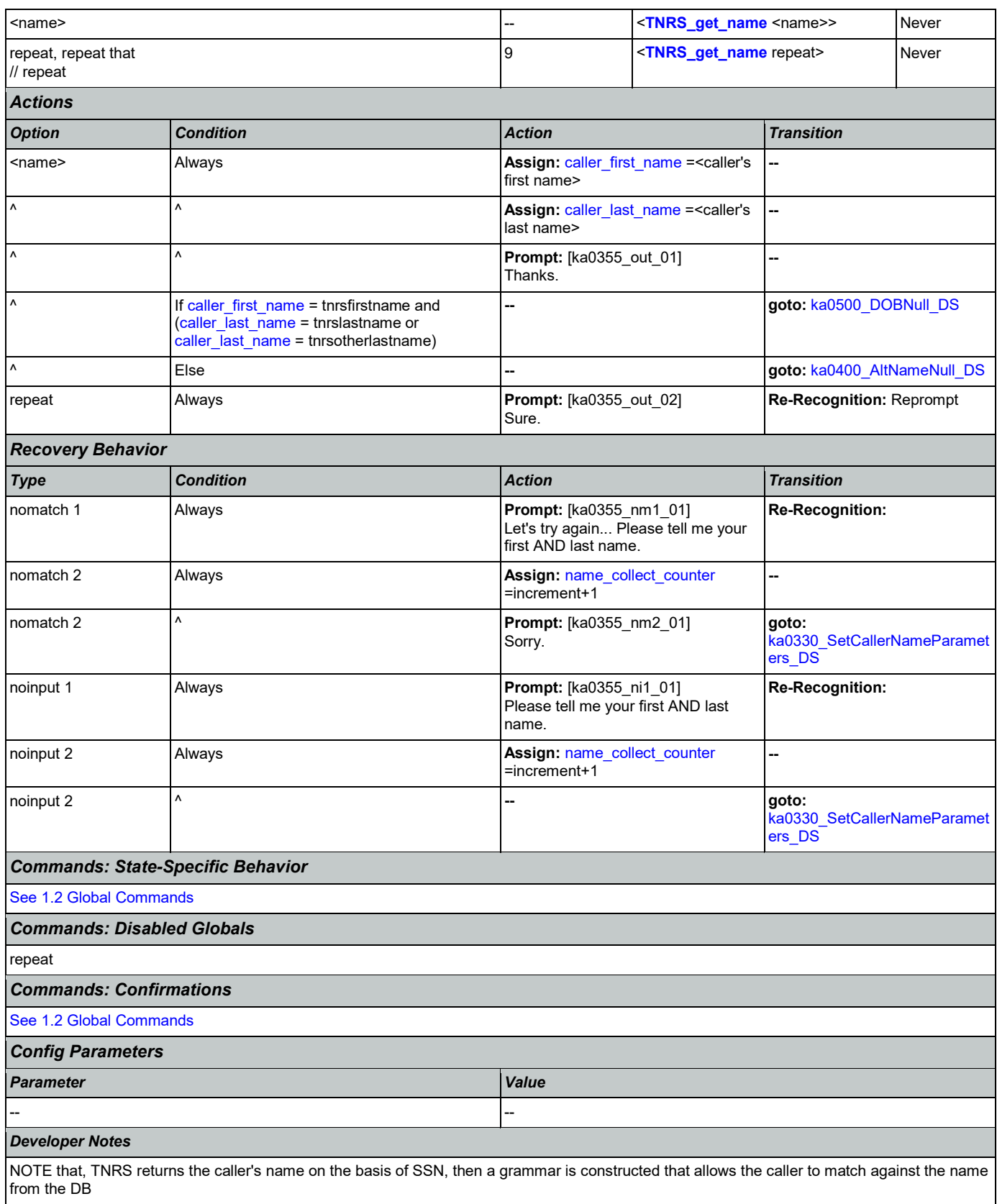

## <span id="page-332-0"></span>**ka0360\_SetCallerNameRetryParameters\_DS**

Sets parameter values that are needed by the NameOSDM dialog.

#### *Entering From*

 $\overline{\phantom{a}}$ 

#### [ka0340\\_GetCallerName\\_SD](#page-328-0), [ka0350\\_TNRS\\_DB](#page-329-0)

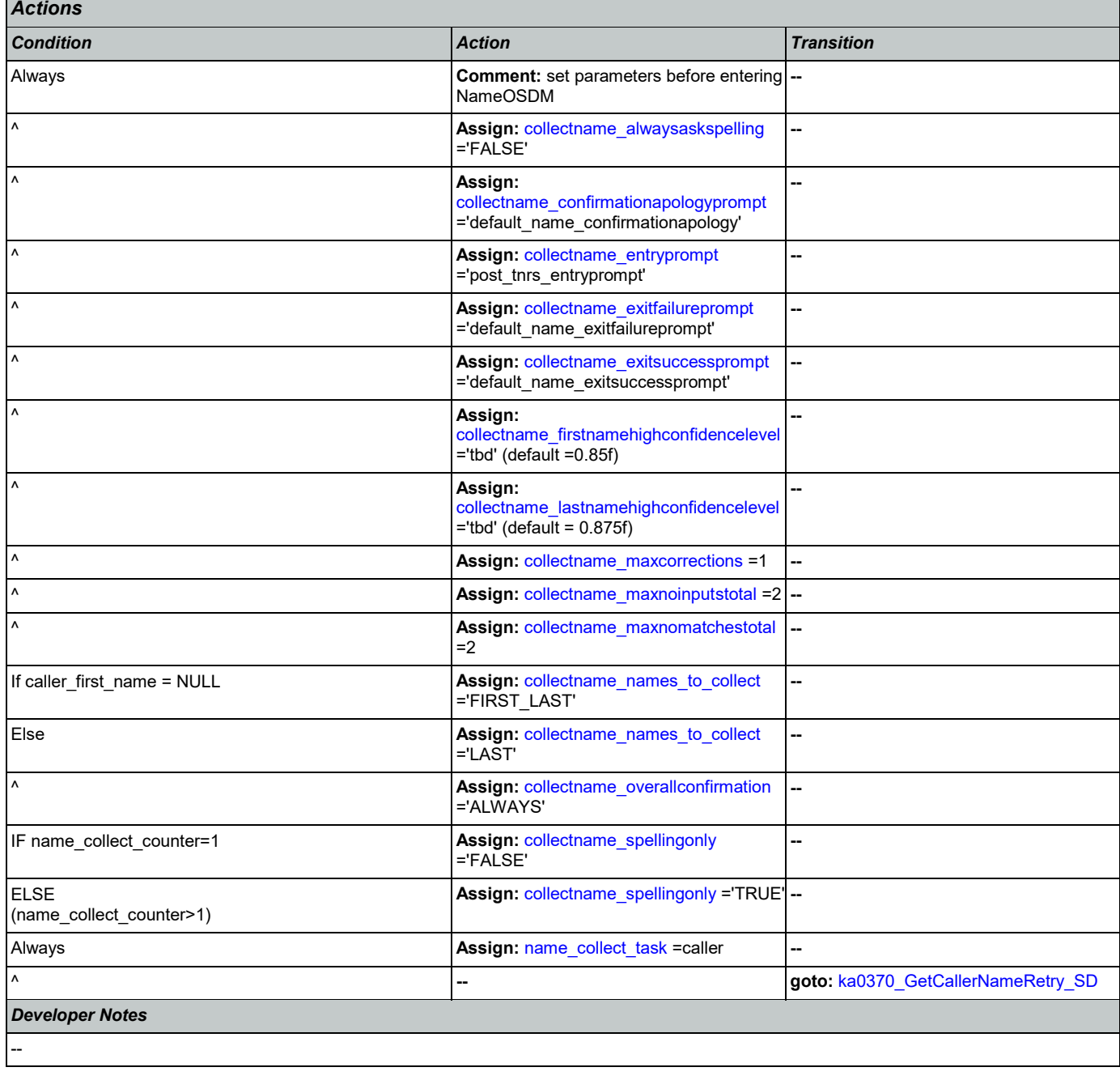

♦

**Decision**

**Subdialog Call**

<span id="page-332-1"></span>**ka0370\_GetCallerNameRetry\_SD**

Nuance Communications **Social Security Administration Nuance Communication** Page 333 of 446

Ш

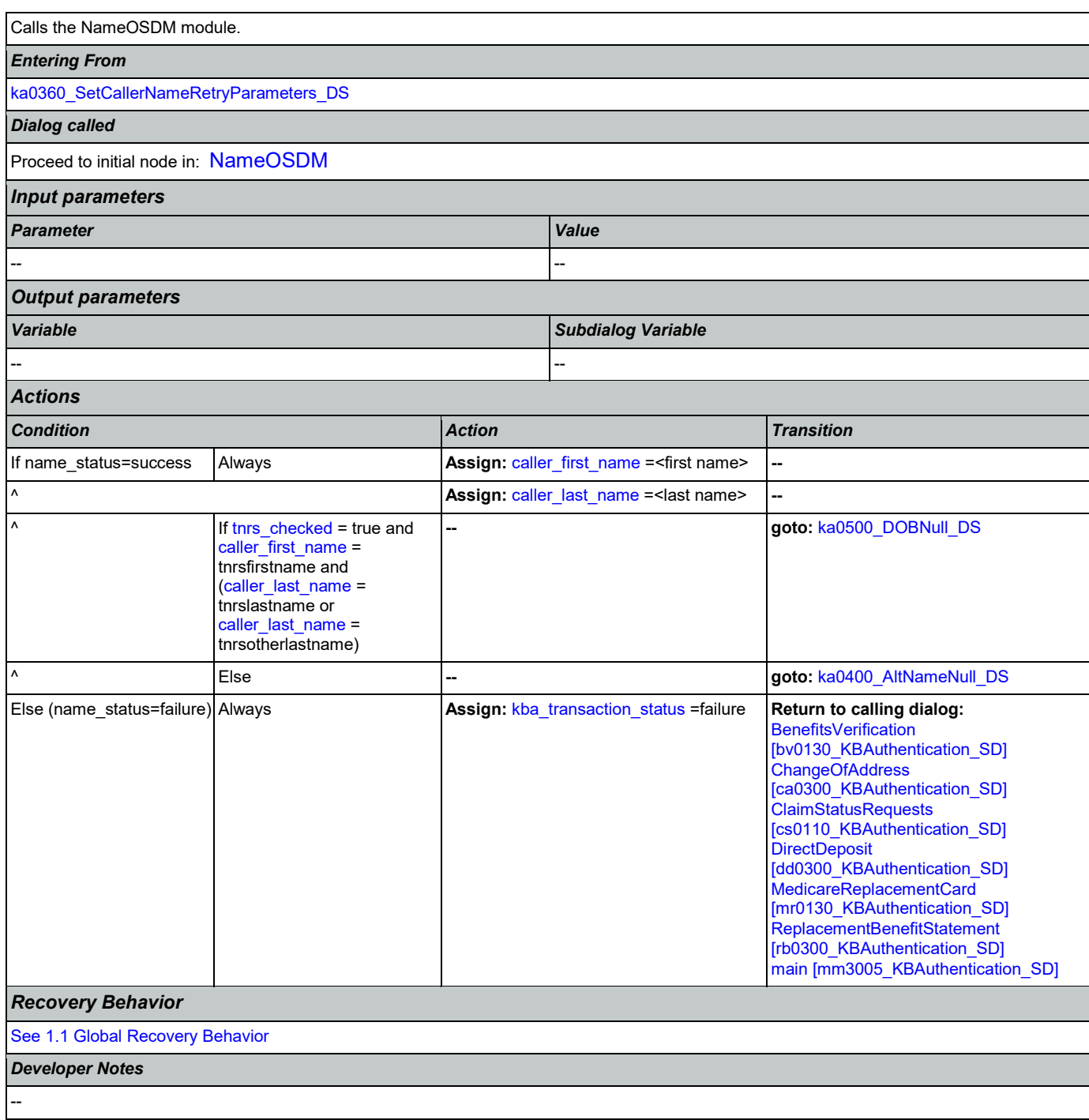

## <span id="page-333-0"></span>**ka0400\_AltNameNull\_DS**

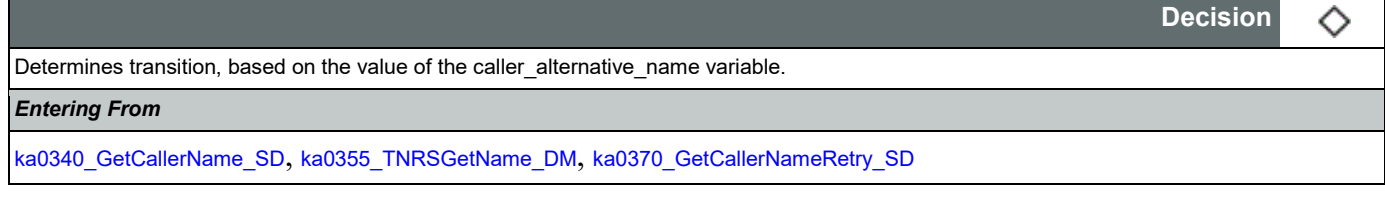

#### User Interface Specification **Version: 9.37**

 $\overline{\phantom{0}}$  $\overline{a}$ 

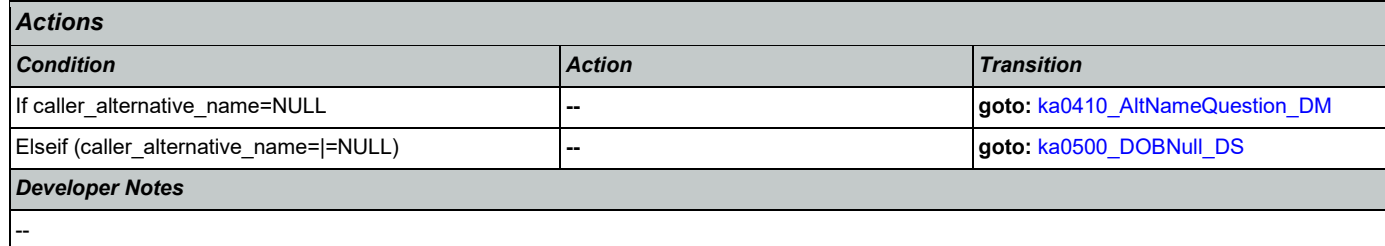

## <span id="page-334-0"></span>**ka0410\_AltNameQuestion\_DM**

Е

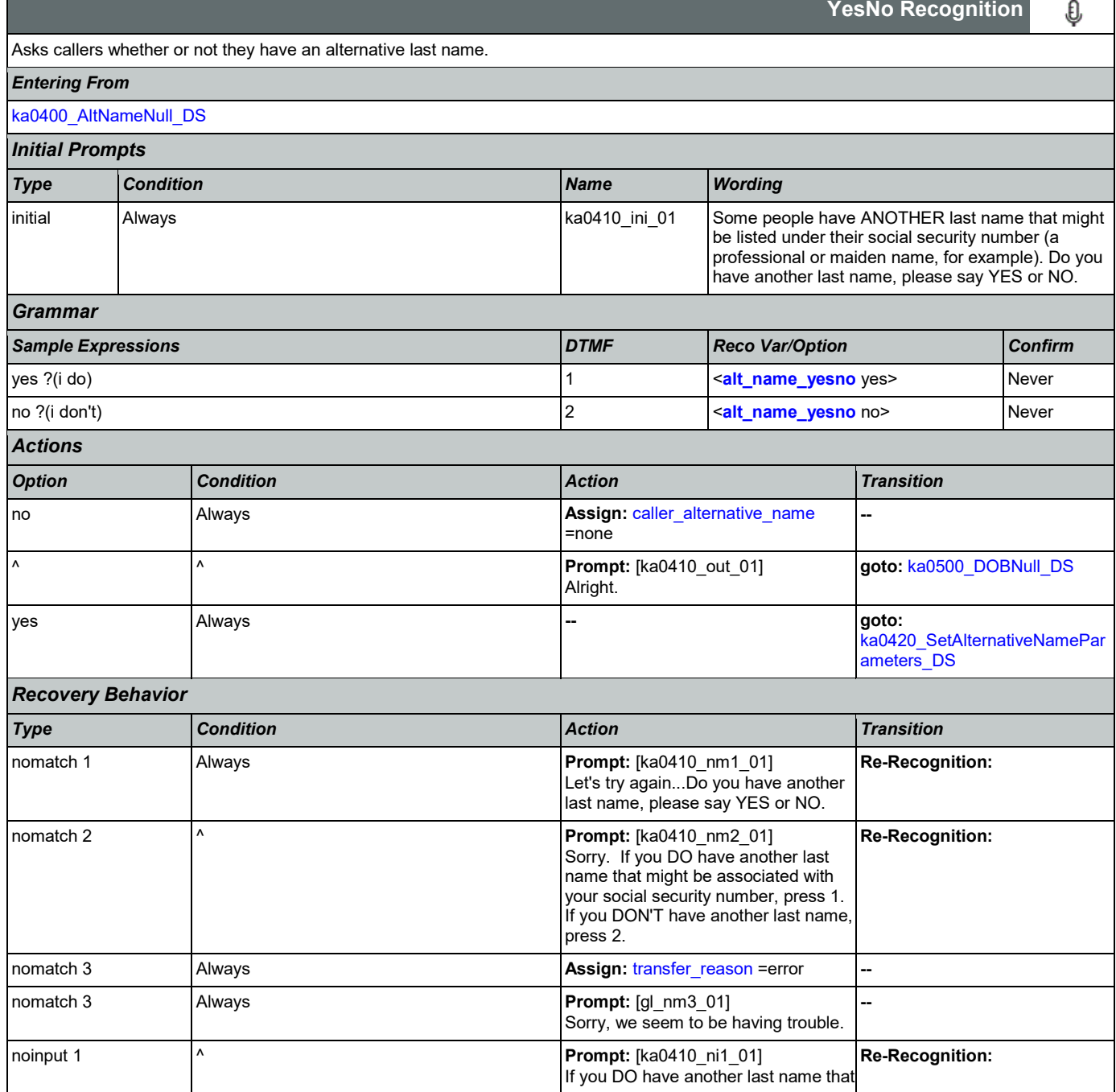

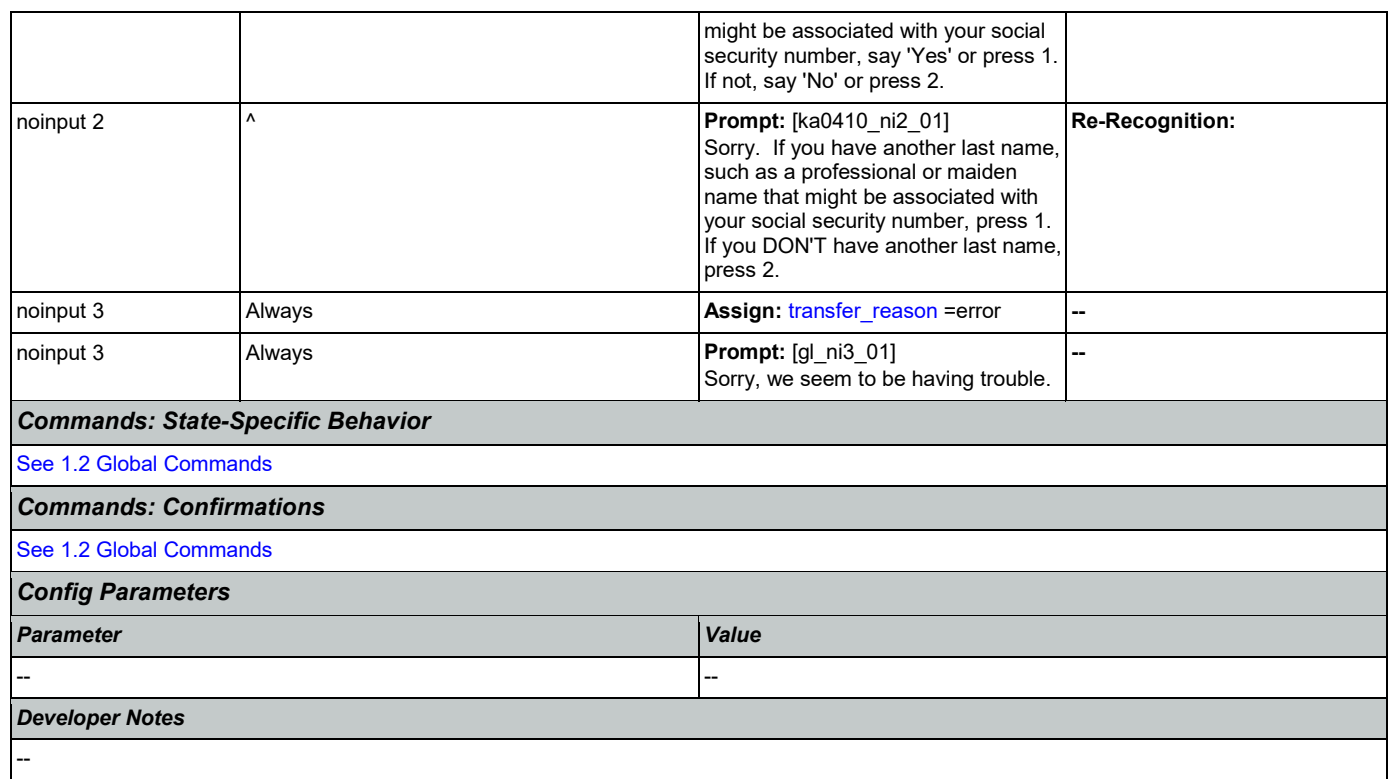

# <span id="page-335-0"></span>**ka0420\_SetAlternativeNameParameters\_DS**

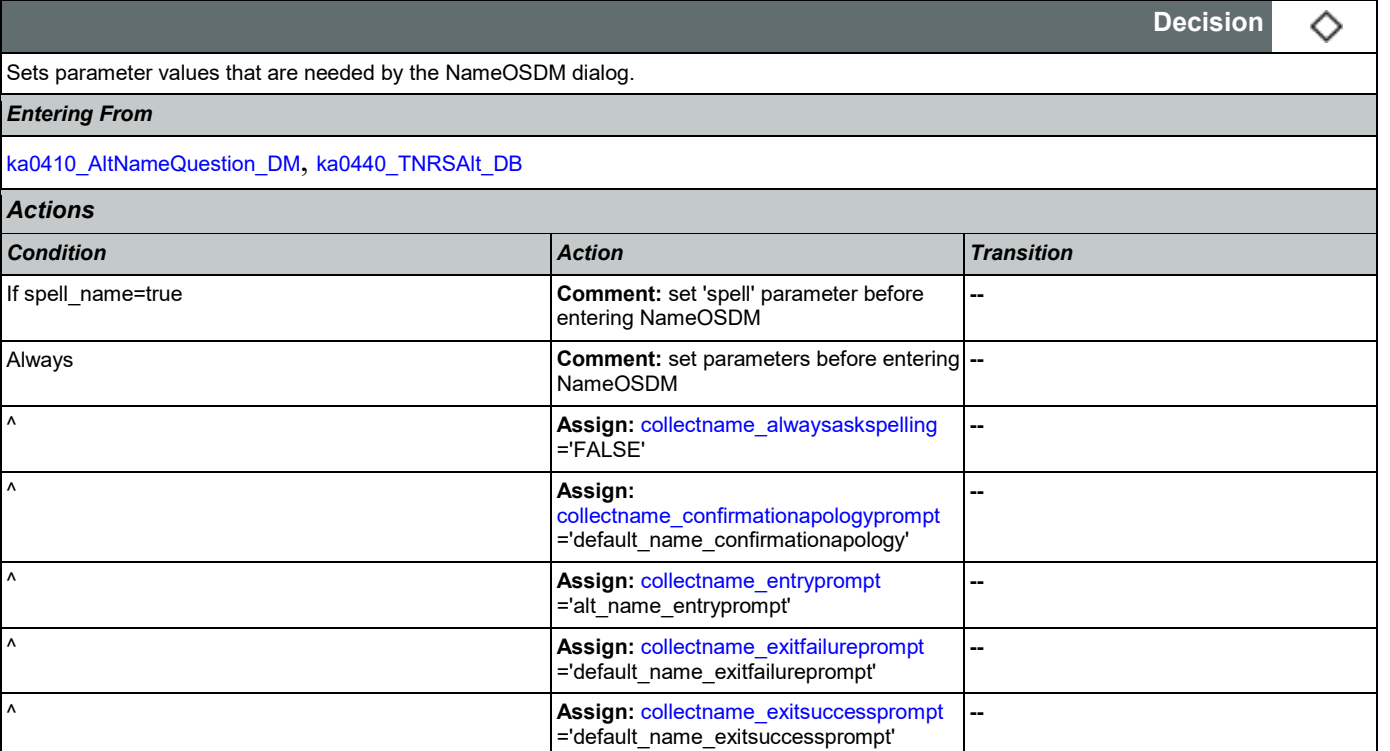

 $\wedge$  **Assign:**  $\qquad \qquad$  **Assign:** 

Nuance Communications **Social Security Administration Nuance Communication** Page 336 of 446

 $=$ 'tbd' (default  $=$ 0.85f)

[collectname\\_firstnamehighconfidencelevel](#page-423-5)

**--**

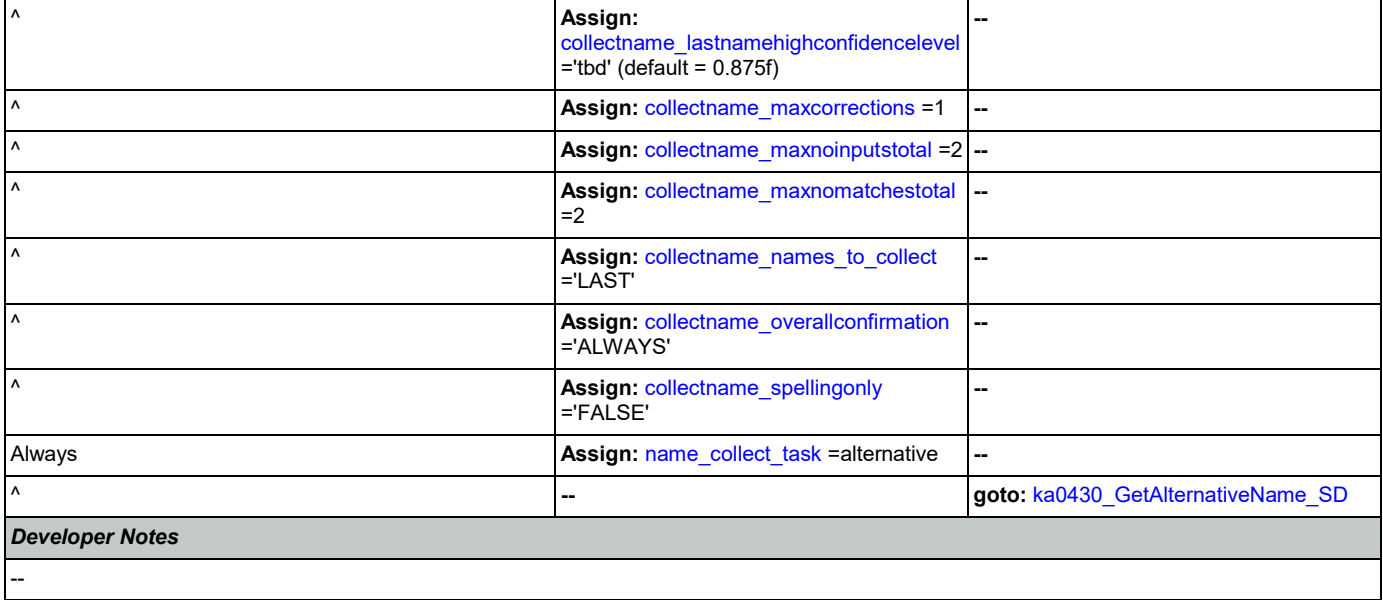

# <span id="page-336-0"></span>**ka0430\_GetAlternativeName\_SD**

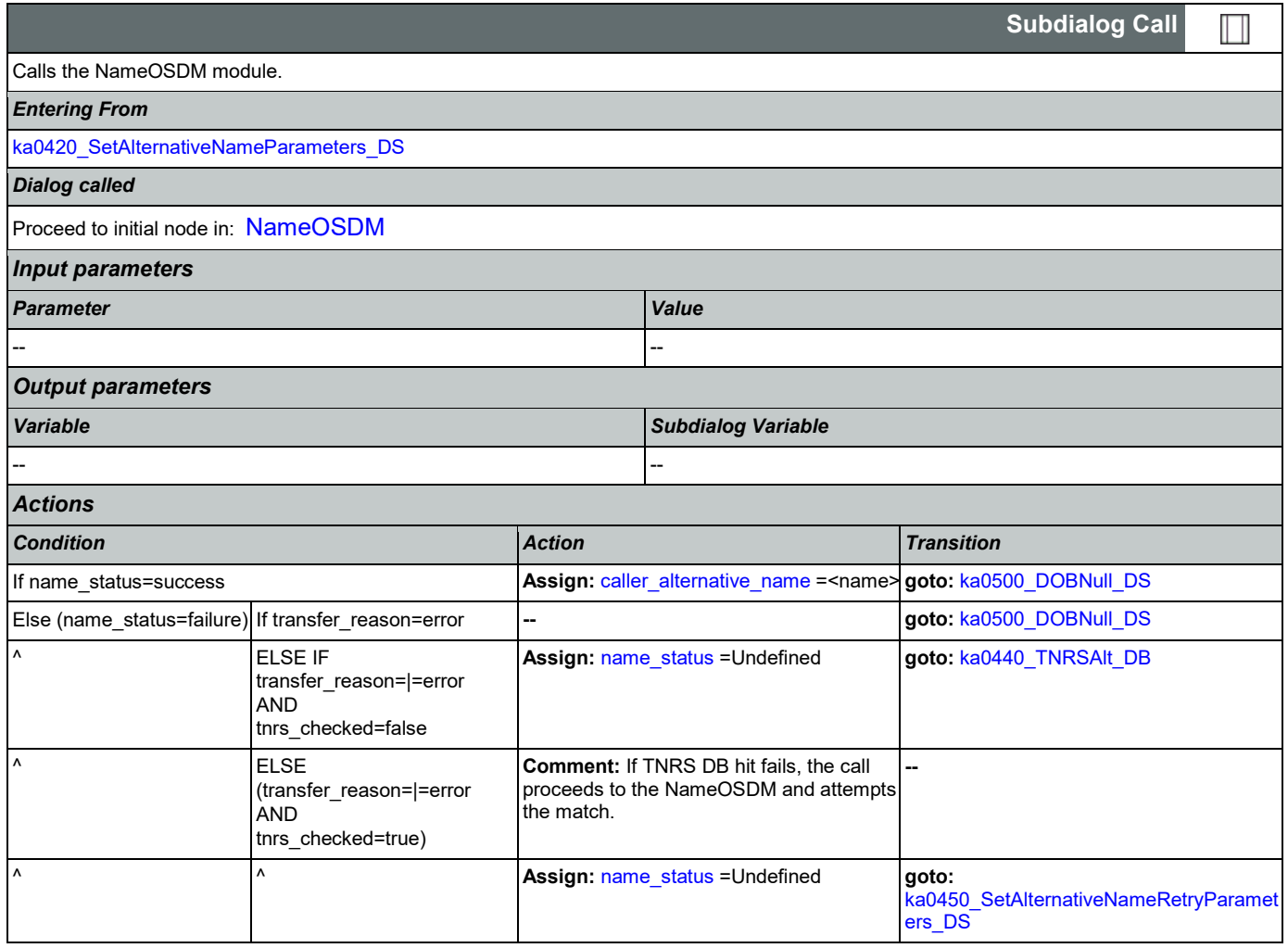

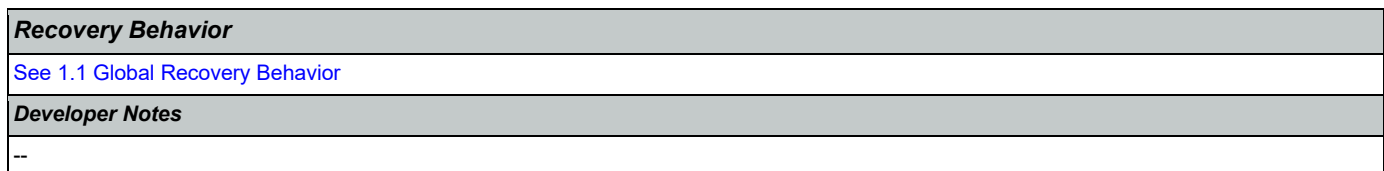

# <span id="page-337-0"></span>**ka0440\_TNRSAlt\_DB**

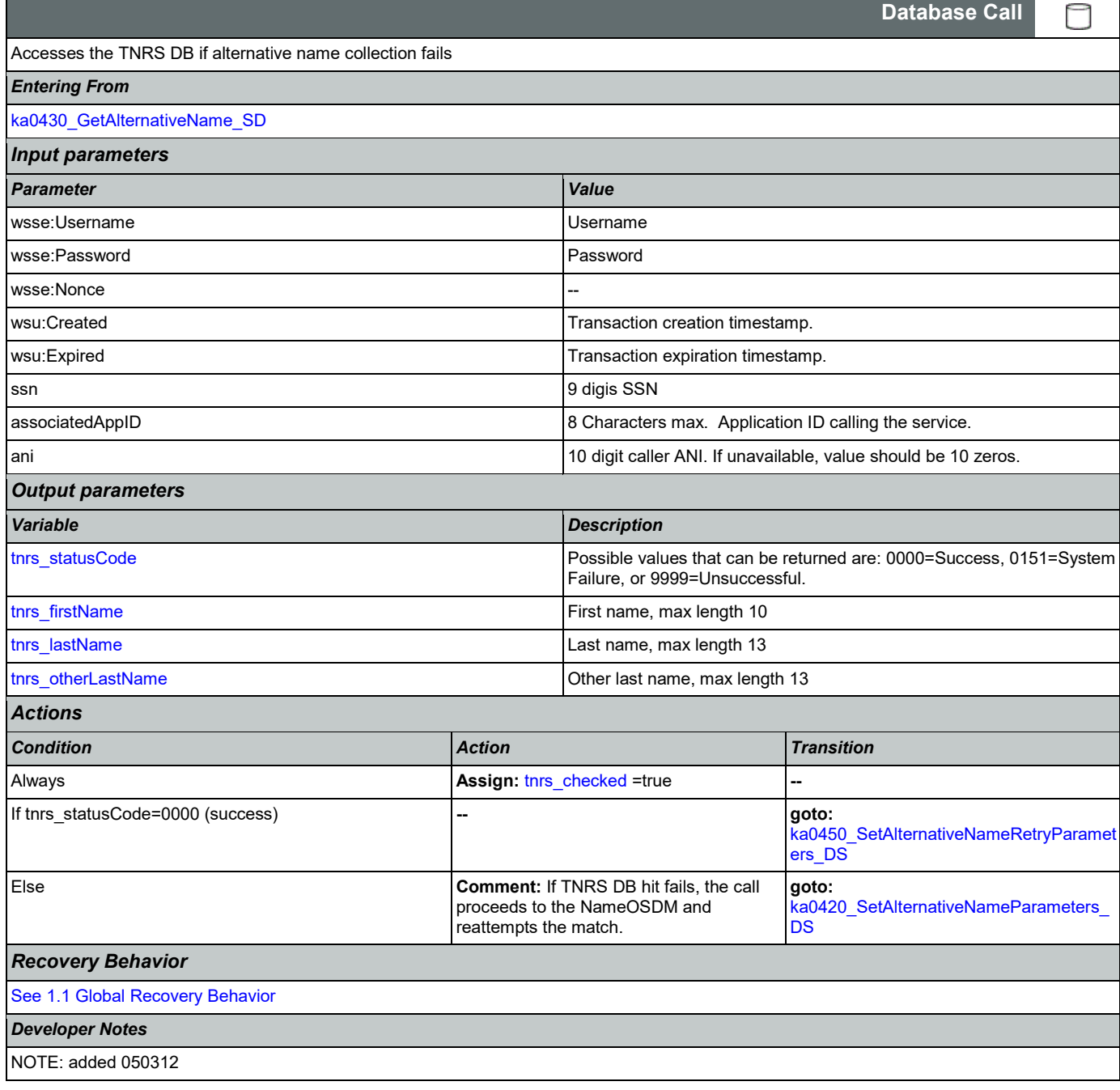

# <span id="page-337-1"></span>**ka0450\_SetAlternativeNameRetryParameters\_DS**

**Decision**

◇

Sets parameter values that are needed by the NameOSDM dialog (for alternative name).

#### *Entering From*

#### [ka0430\\_GetAlternativeName\\_SD](#page-336-0), [ka0440\\_TNRSAlt\\_DB](#page-337-0)

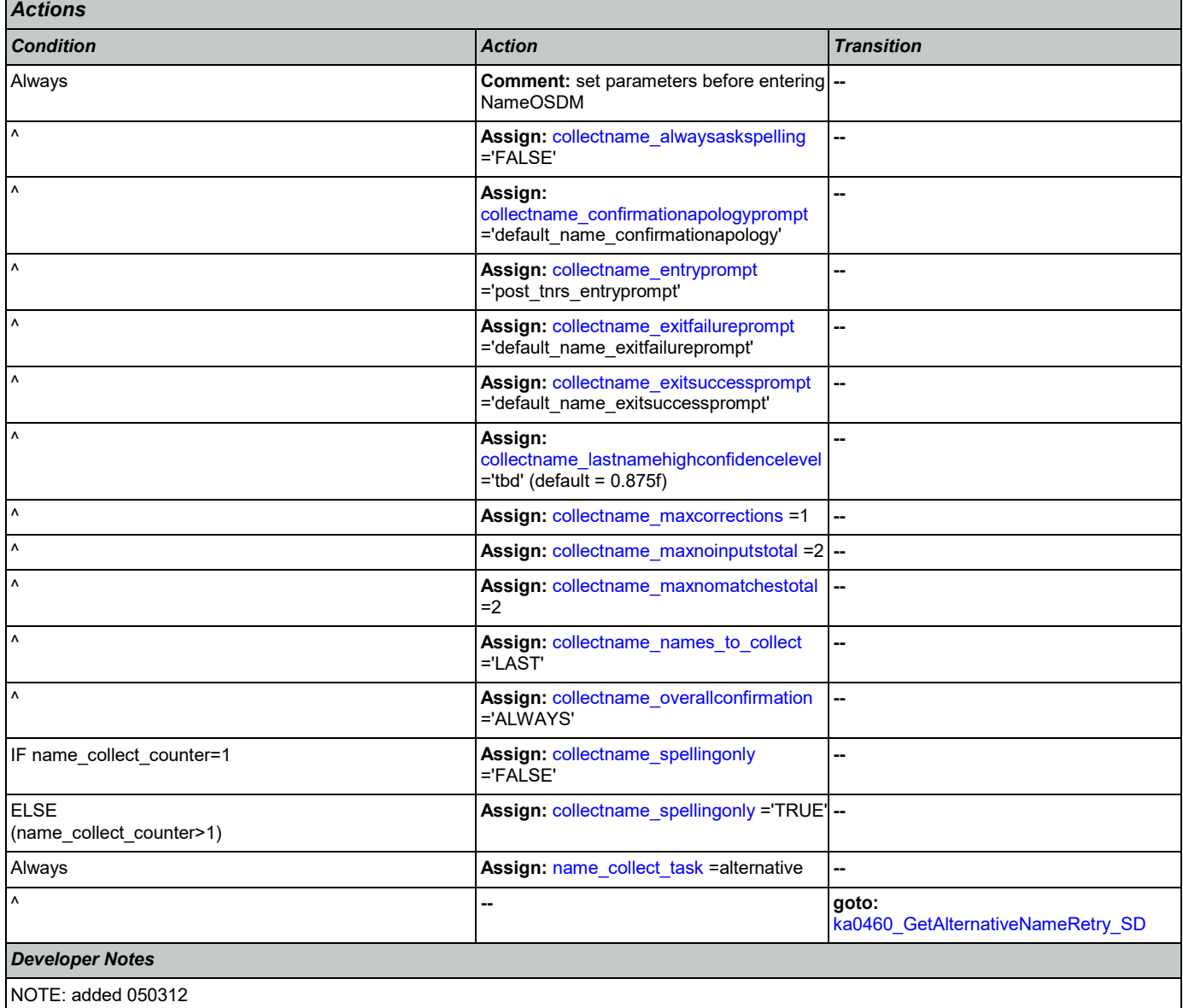

## <span id="page-338-0"></span>**ka0460\_GetAlternativeNameRetry\_SD**

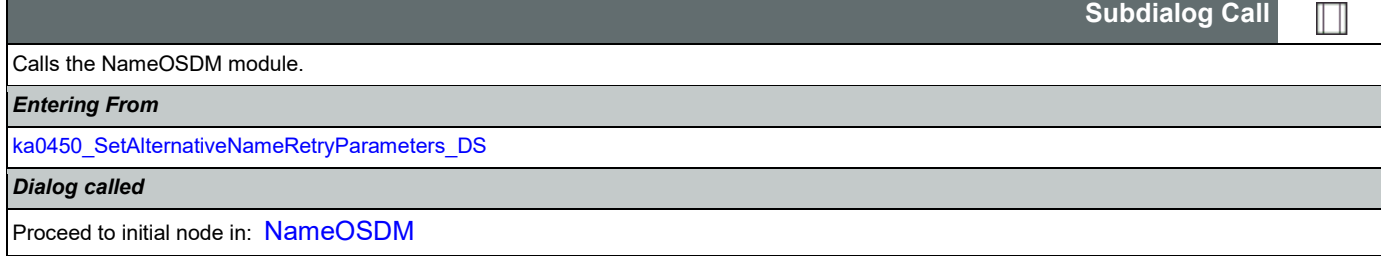

#### User Interface Specification Version: 9.37

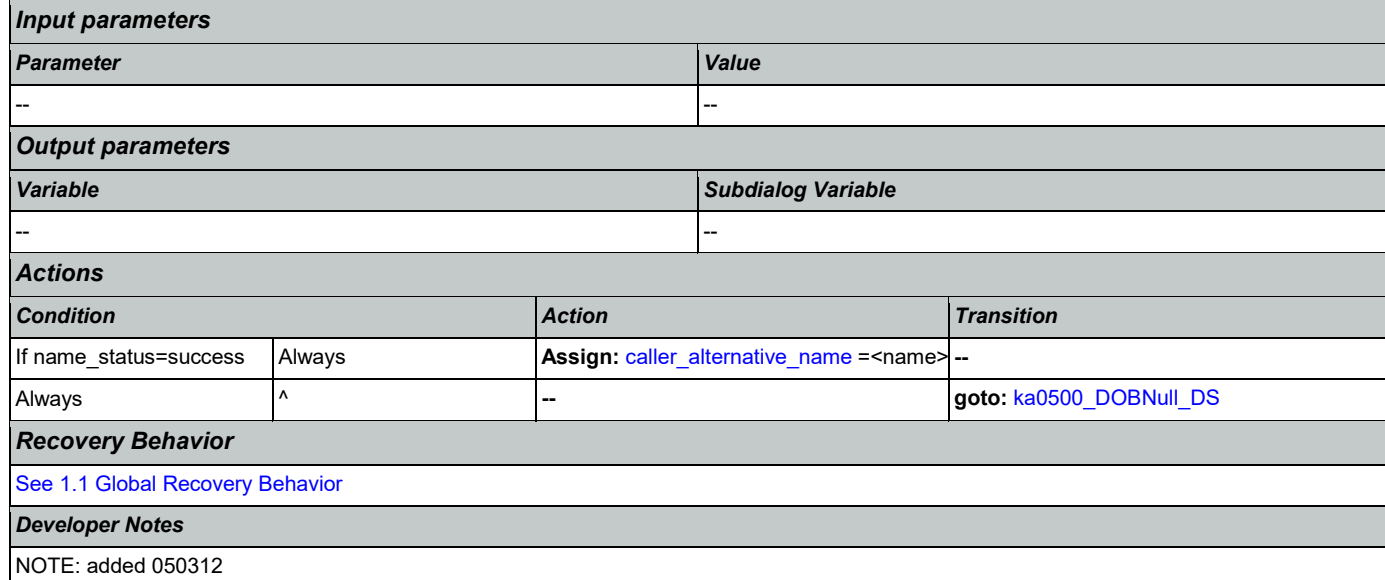

## <span id="page-339-0"></span>**ka0500\_DOBNull\_DS**

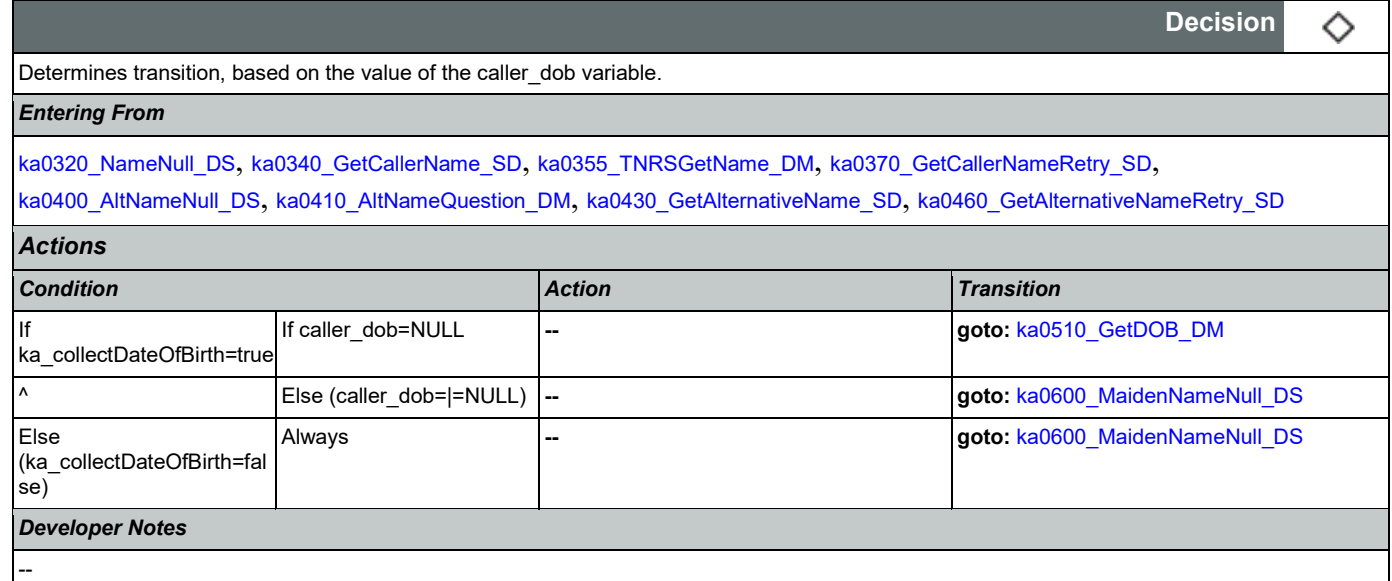

## <span id="page-339-1"></span>**ka0510\_GetDOB\_DM**

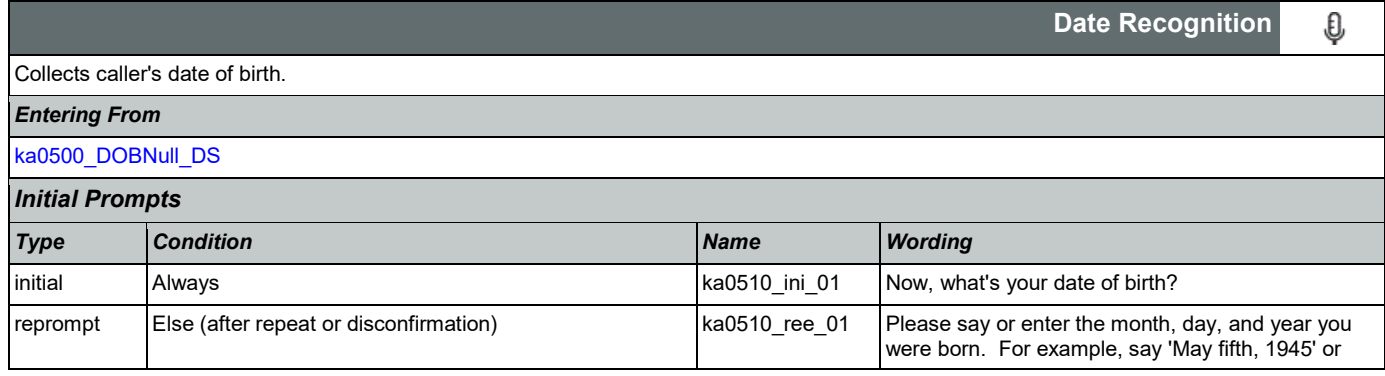

#### User Interface Specification **Version: 9.37**

### SSA\_ATT\_Care2020\_N8NN 03/23/2020

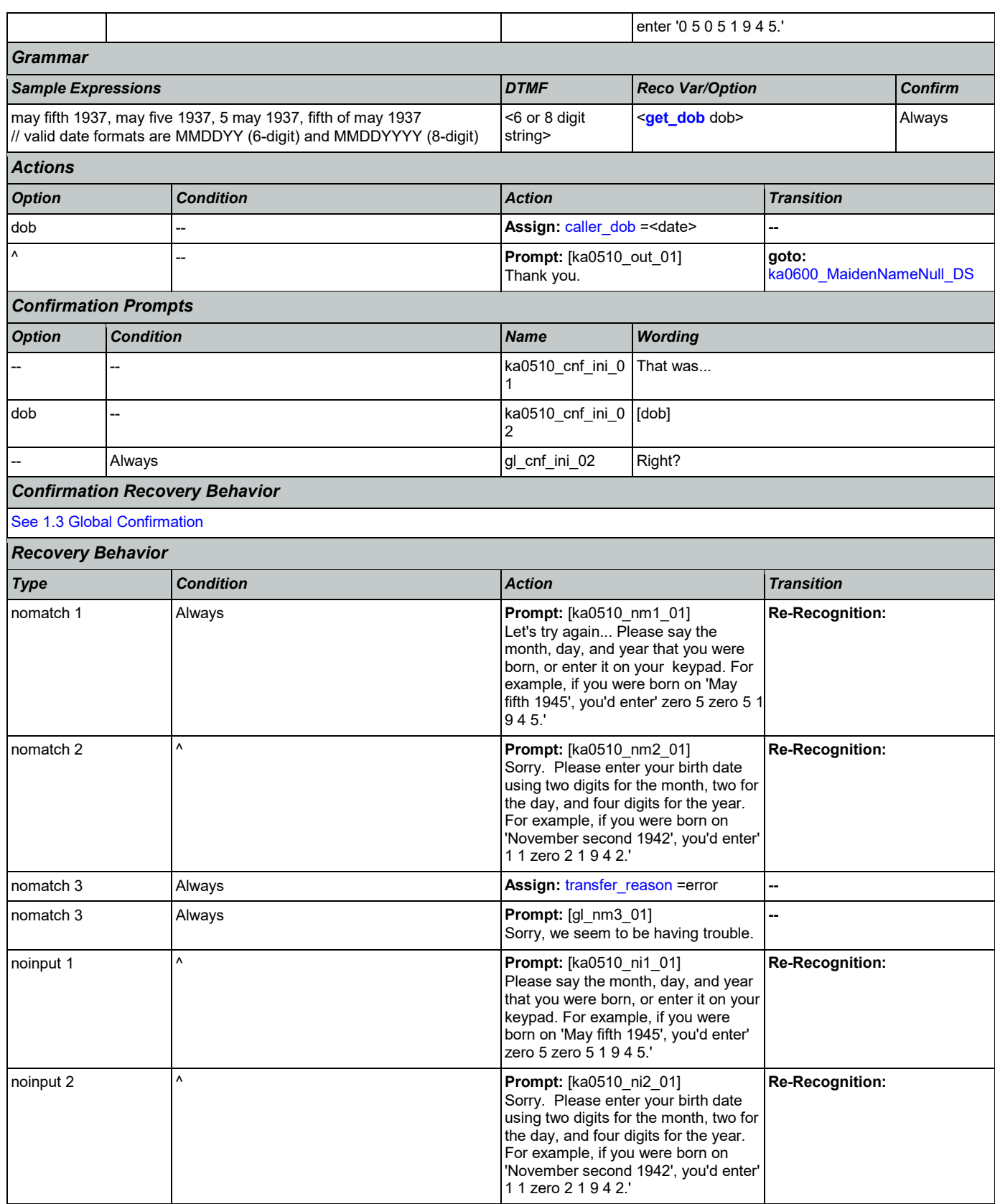

Nuance Communications **Social Security Administration Nuance Communication** Page 341 of 446

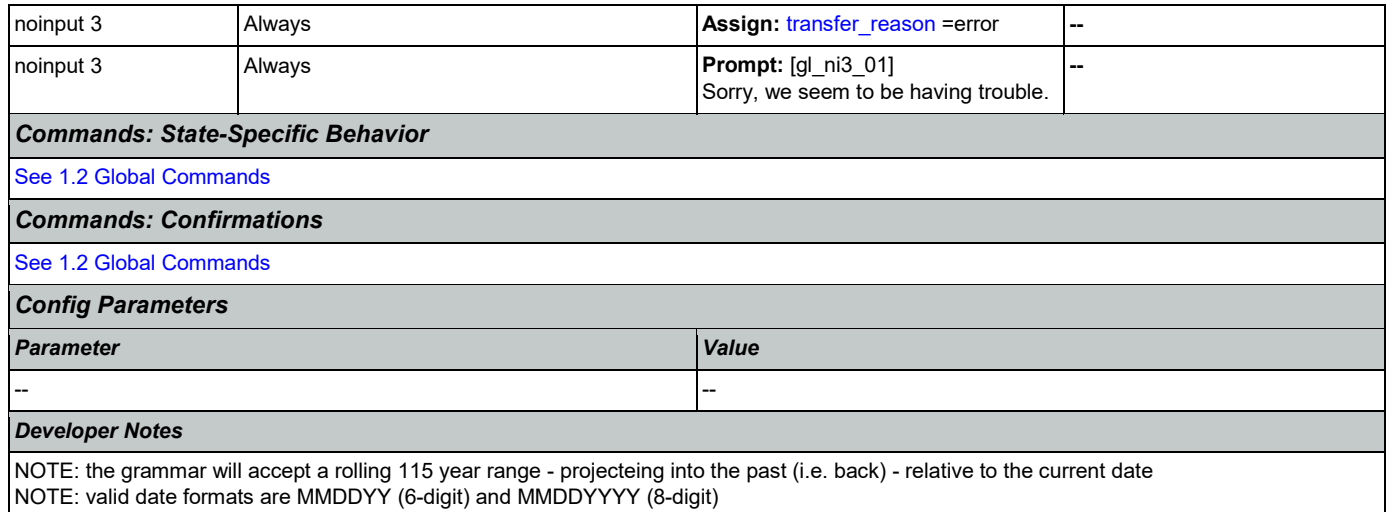

## <span id="page-341-0"></span>**ka0600\_MaidenNameNull\_DS**

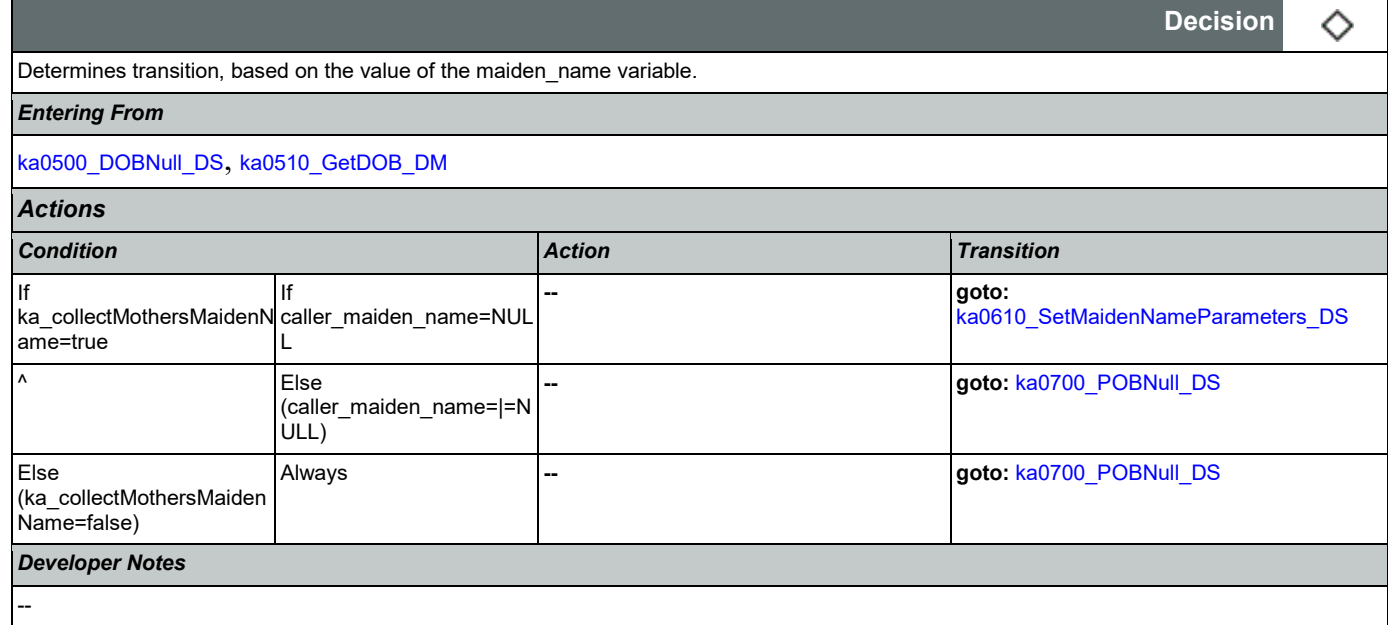

## <span id="page-341-1"></span>**ka0610\_SetMaidenNameParameters\_DS**

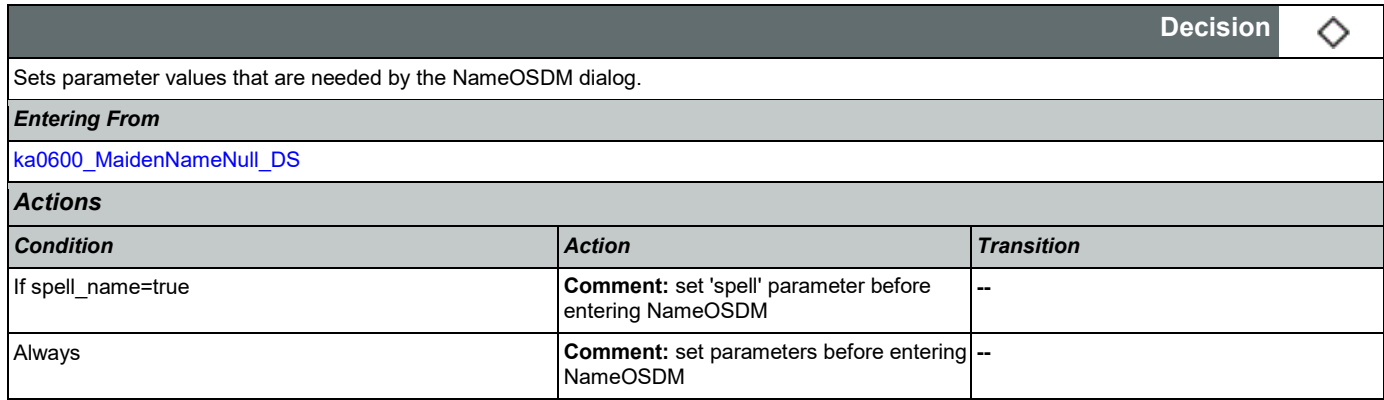

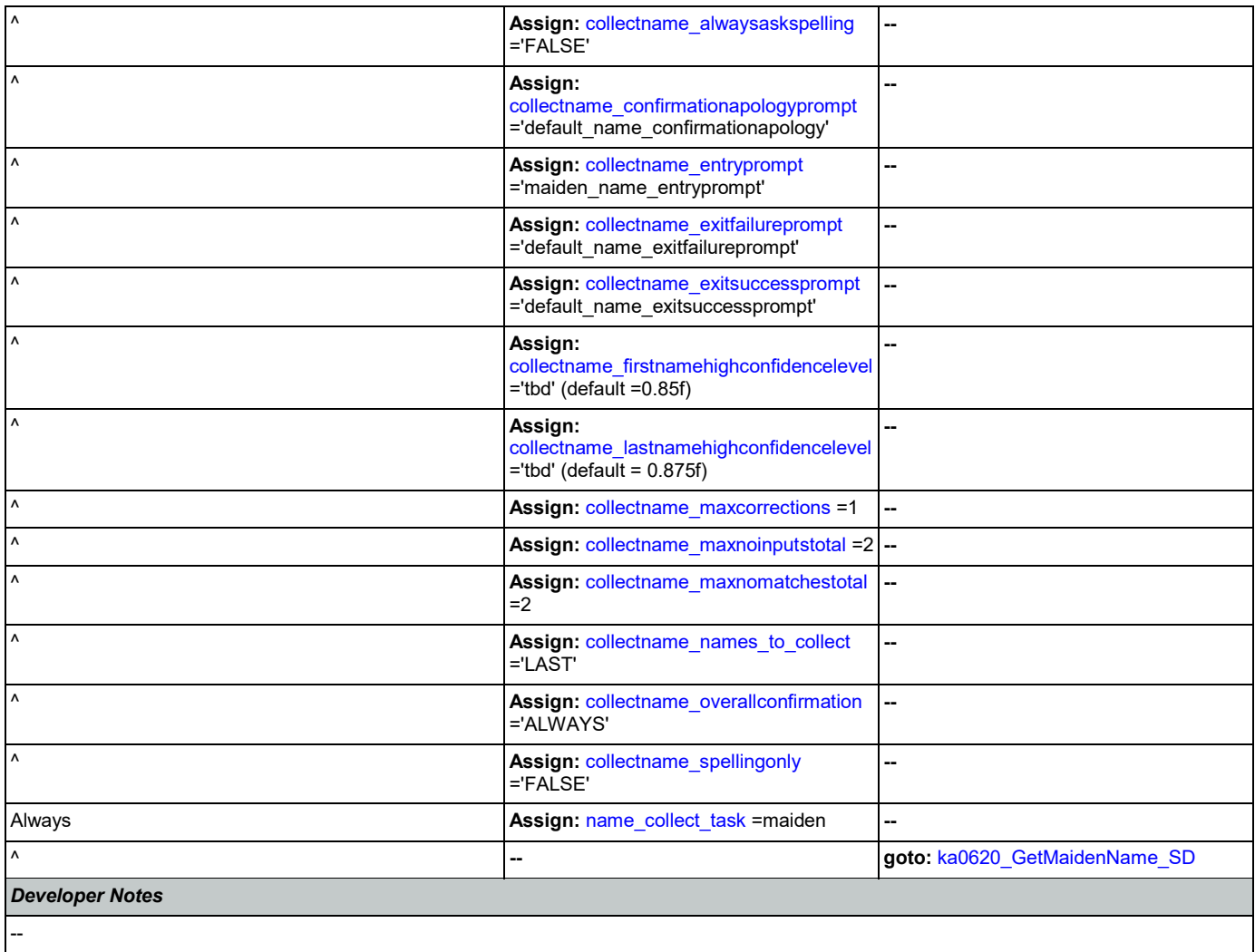

# <span id="page-342-0"></span>**ka0620\_GetMaidenName\_SD**

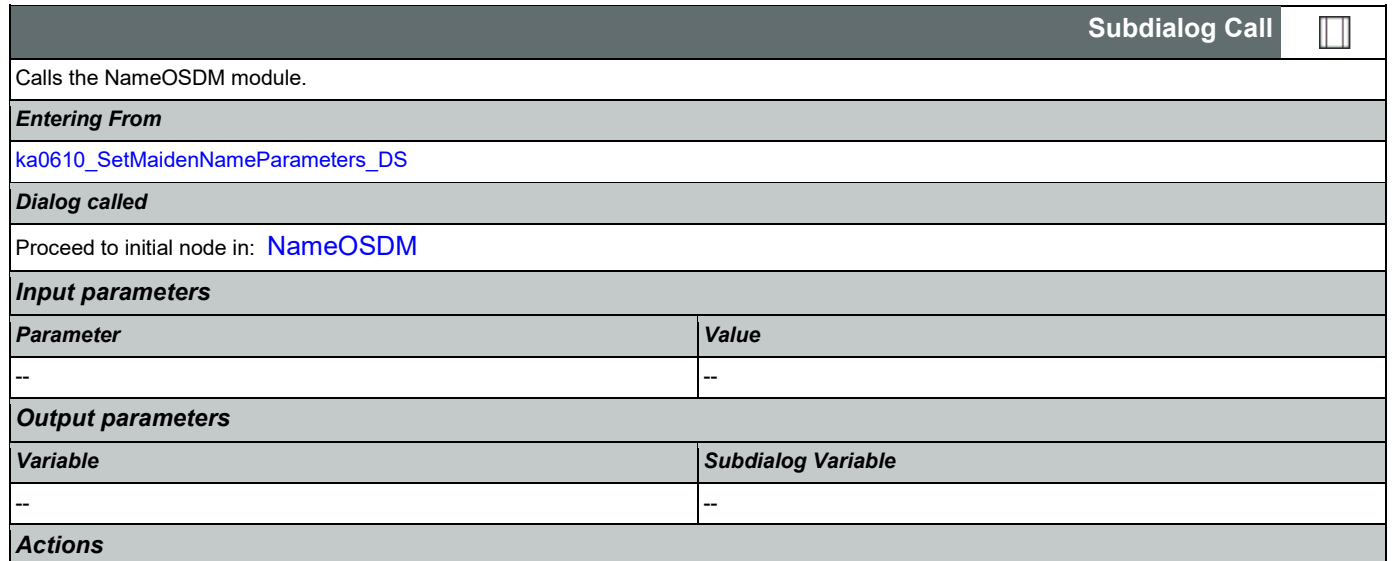

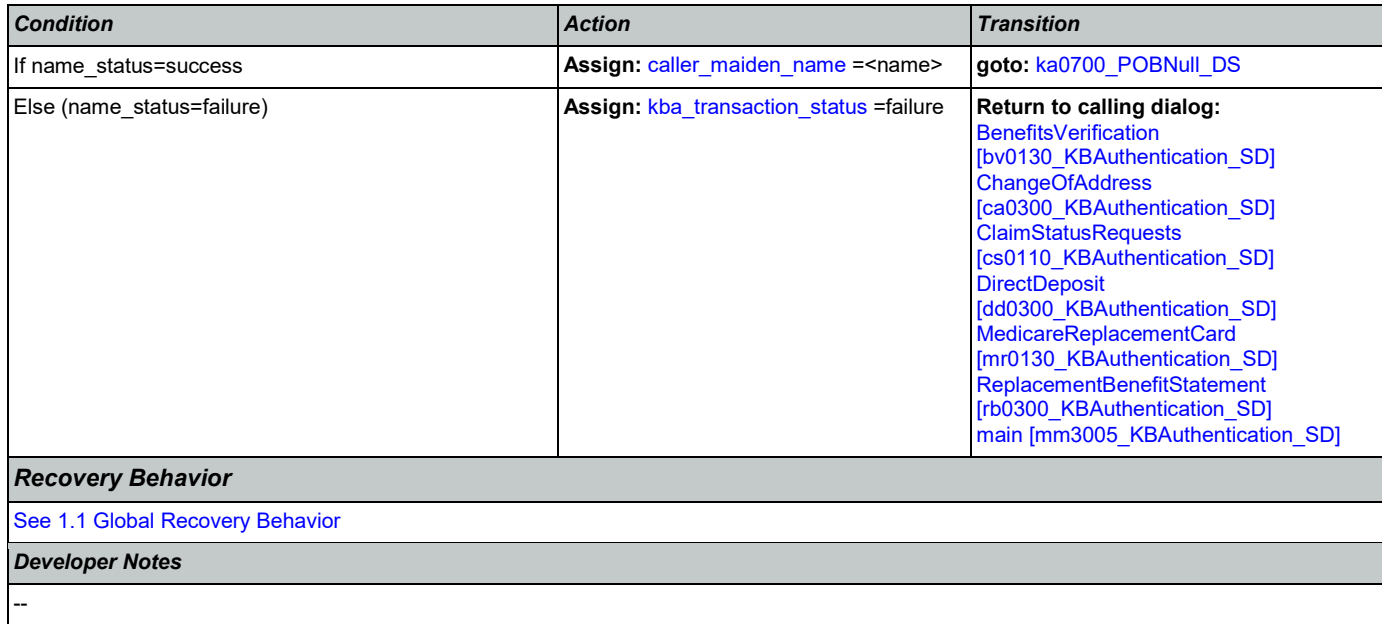

# <span id="page-343-0"></span>**ka0700\_POBNull\_DS**

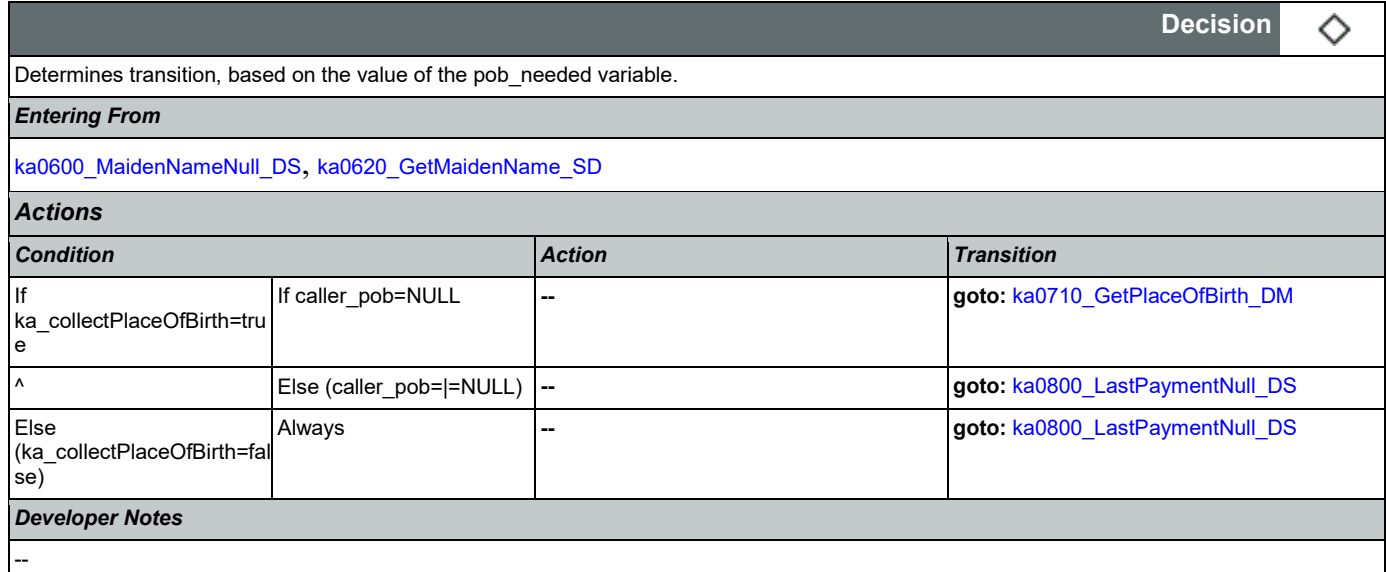

# <span id="page-343-1"></span>**ka0710\_GetPlaceOfBirth\_DM**

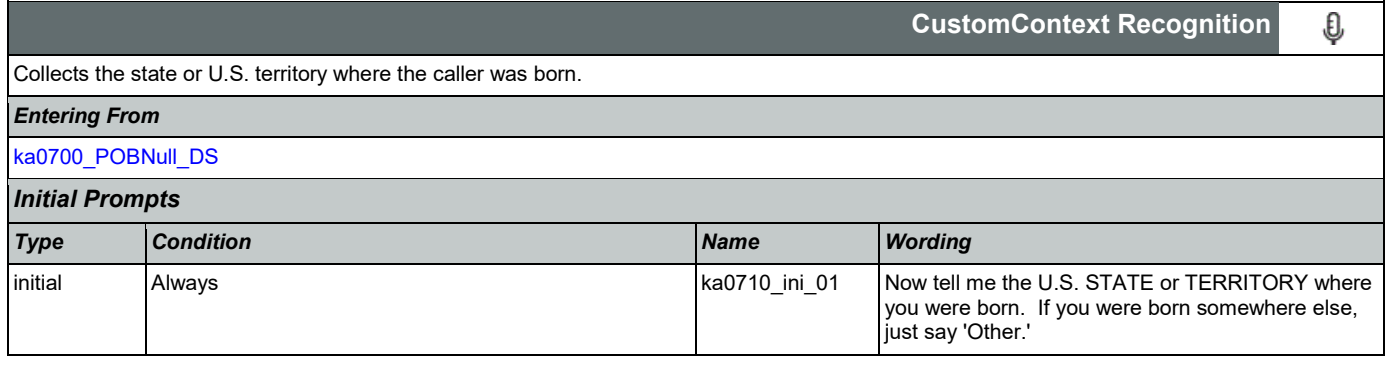

## User Interface Specification Version: 9.37

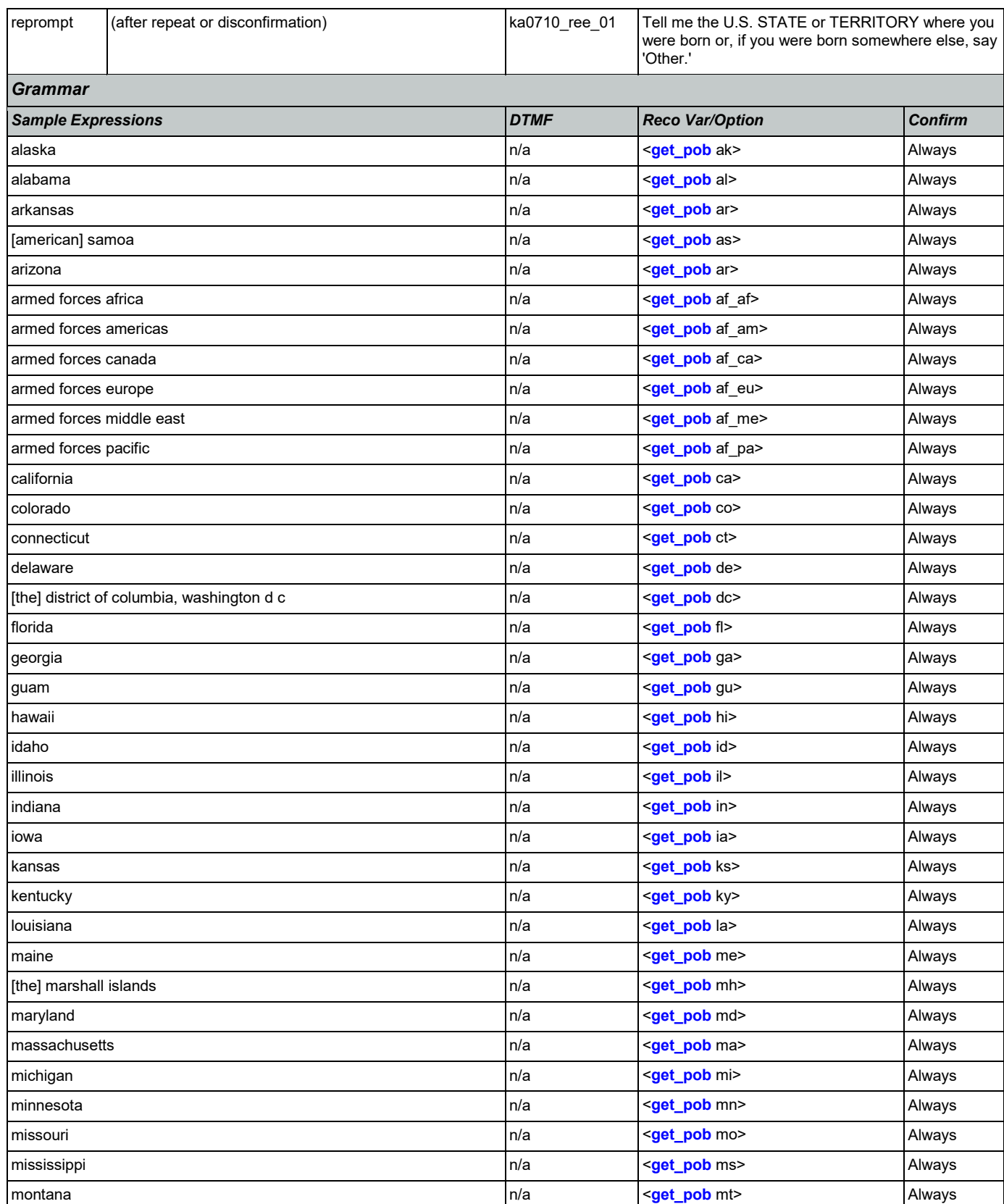

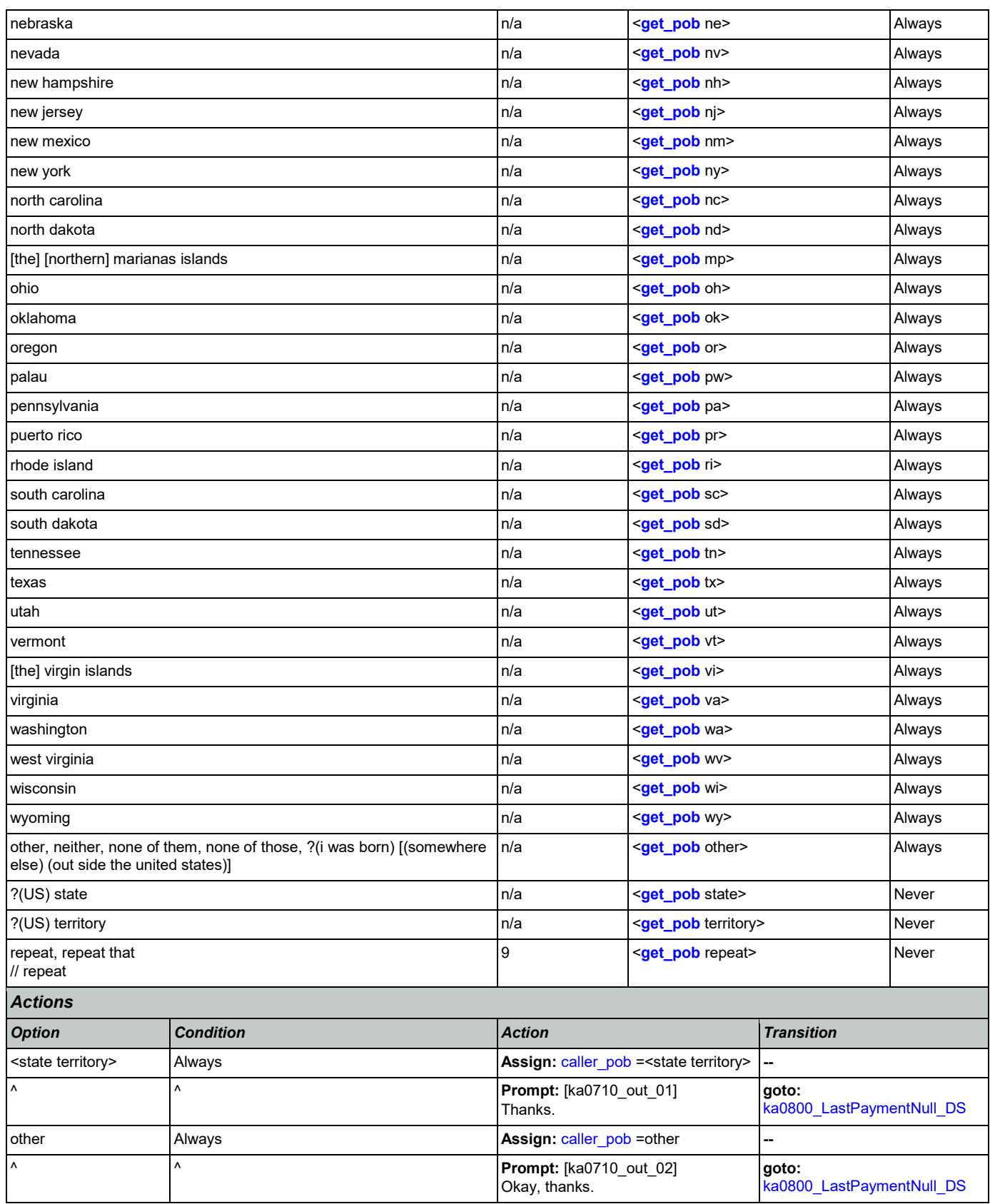

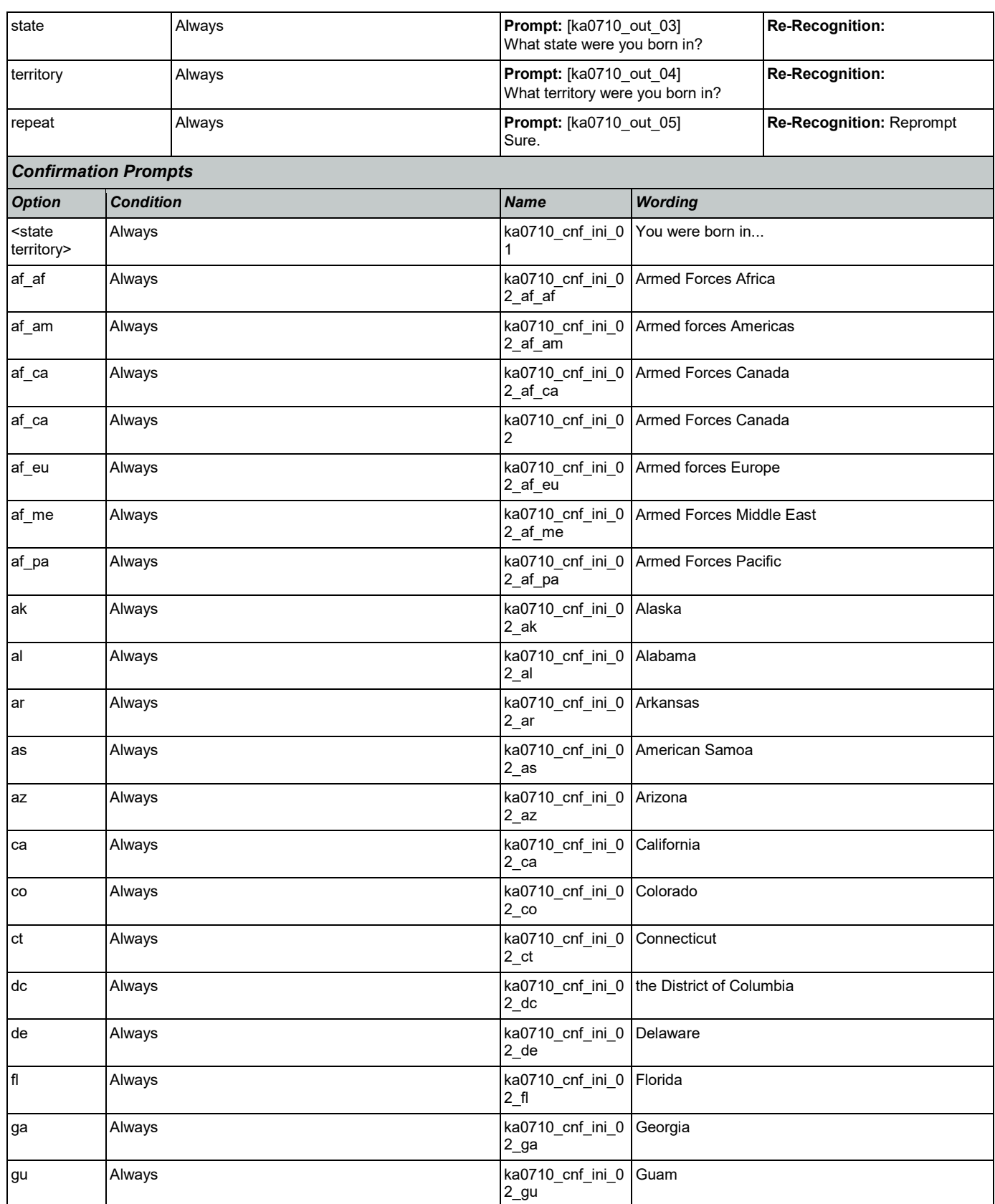

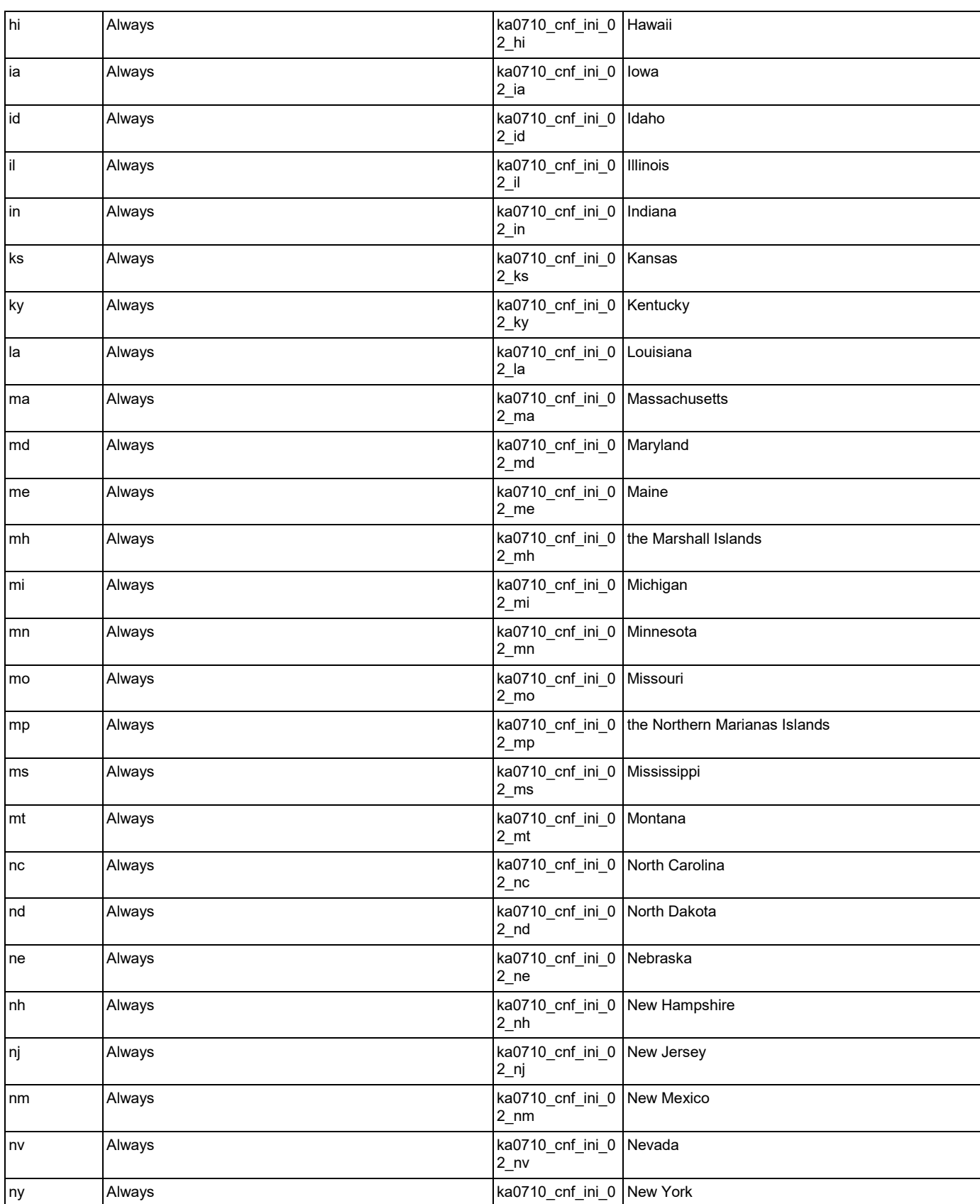

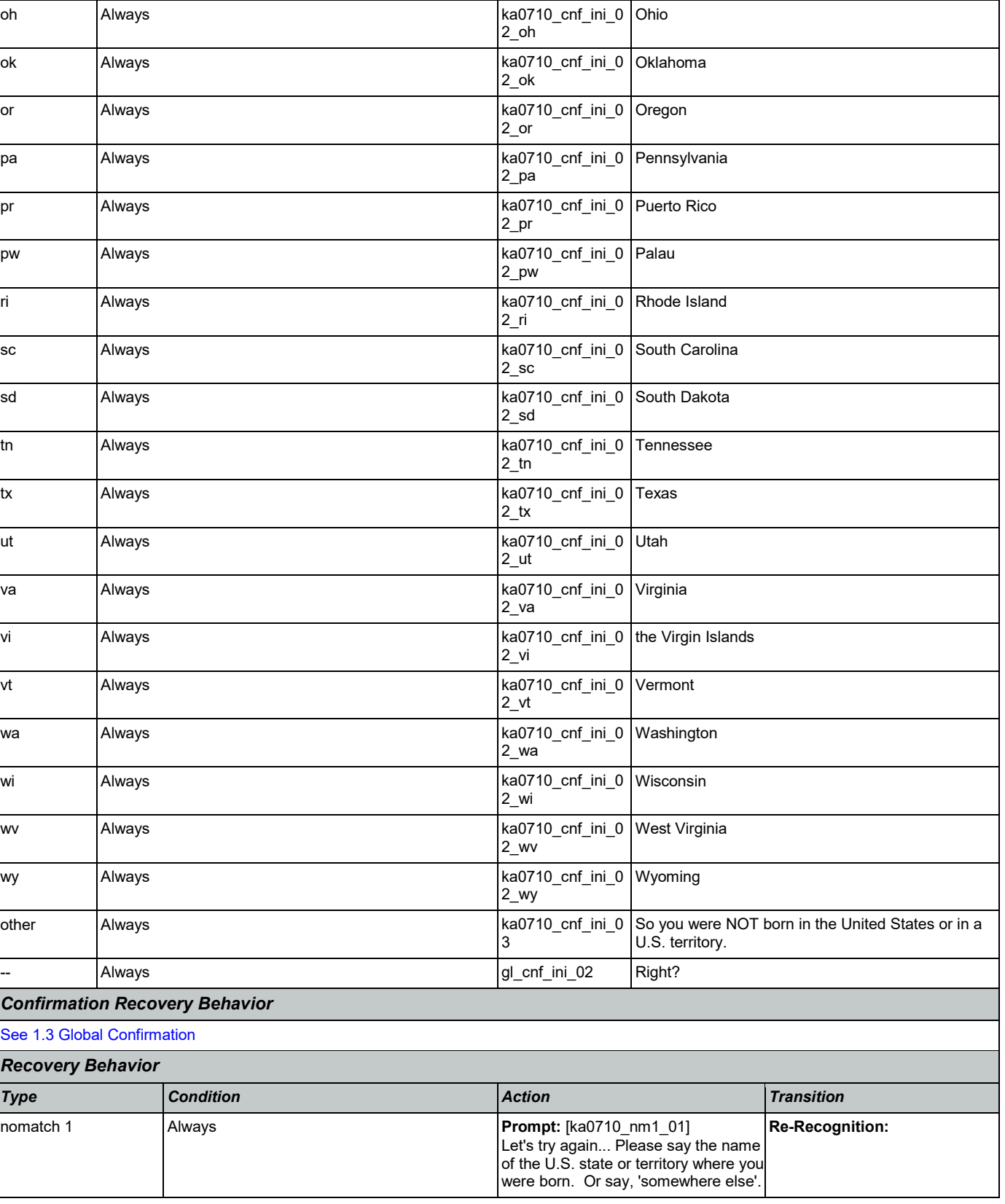

 $\overline{2}$ ny

SSA\_ATT\_Care2020\_N8NN 03/23/2020

Nuance Communications **Social Security Administration Nuance Communication** Page 349 of 446

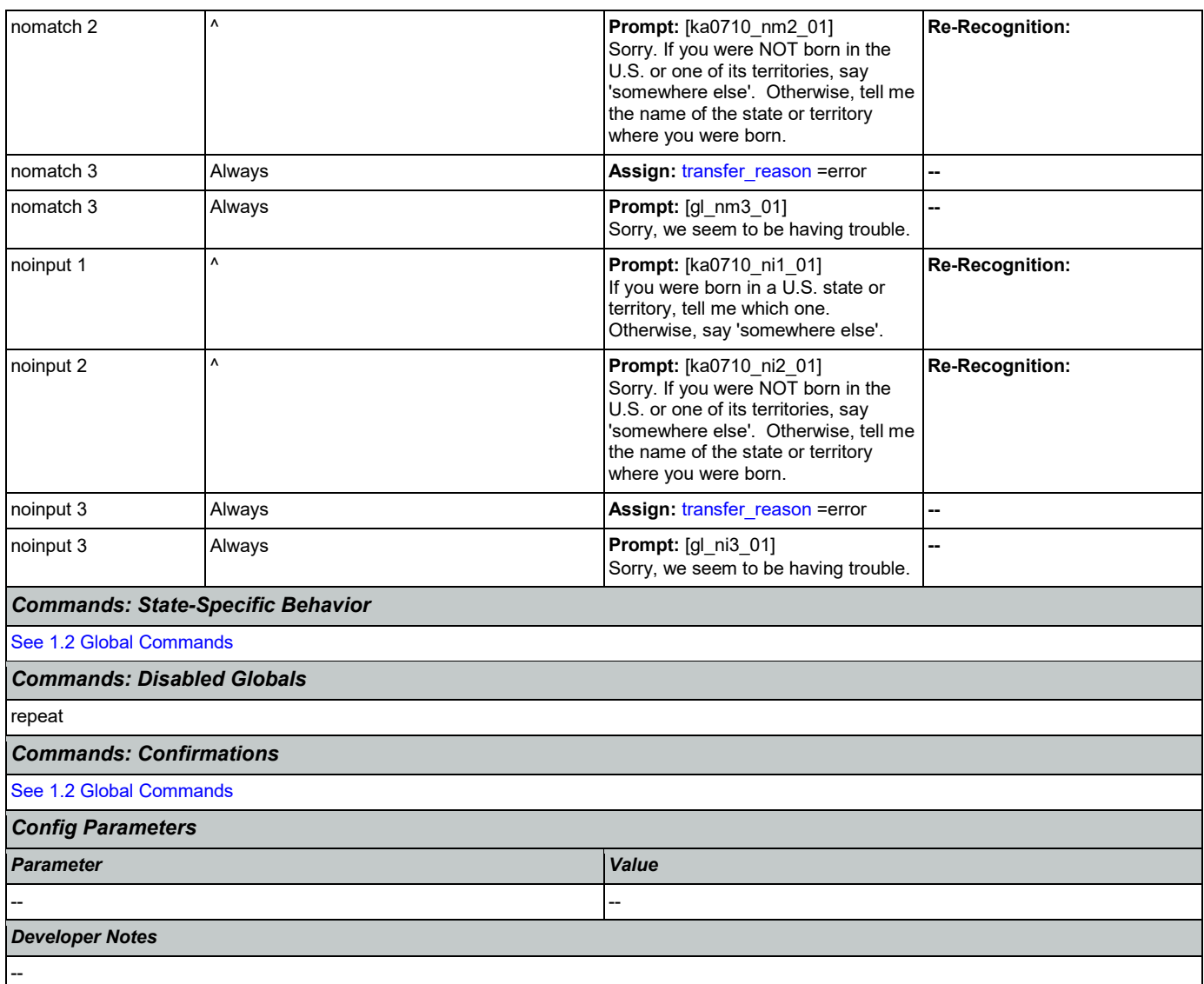

## <span id="page-349-0"></span>**ka0800\_LastPaymentNull\_DS**

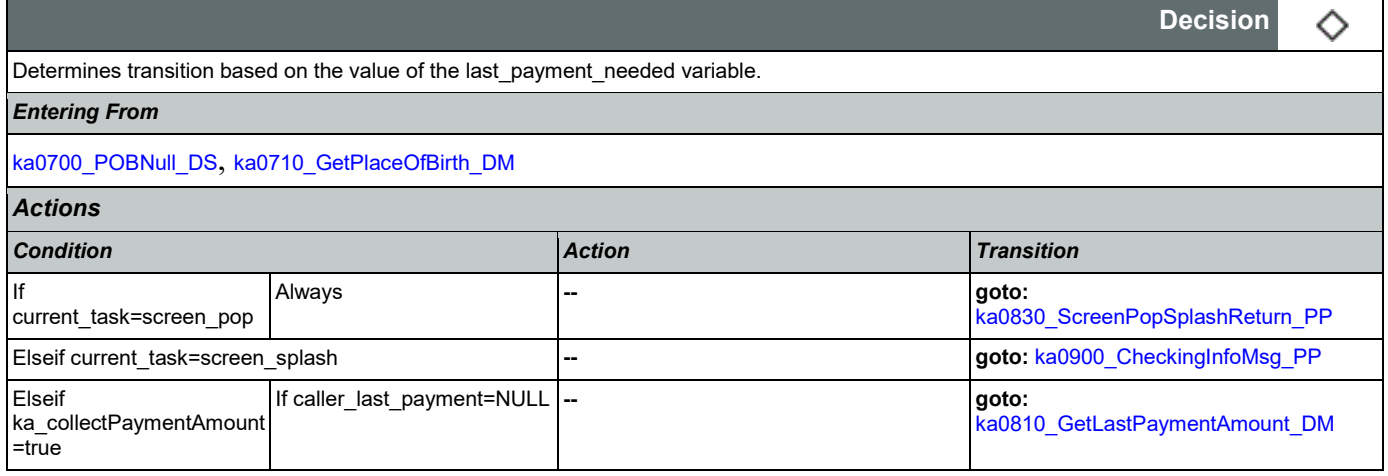

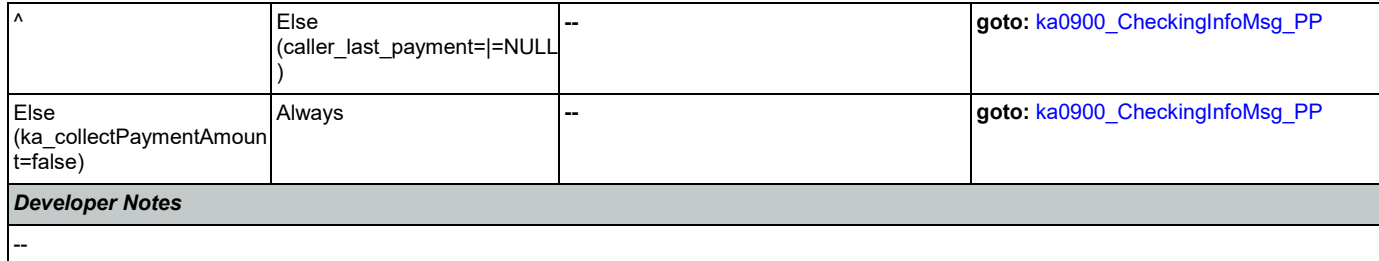

# <span id="page-350-0"></span>**ka0810\_GetLastPaymentAmount\_DM**

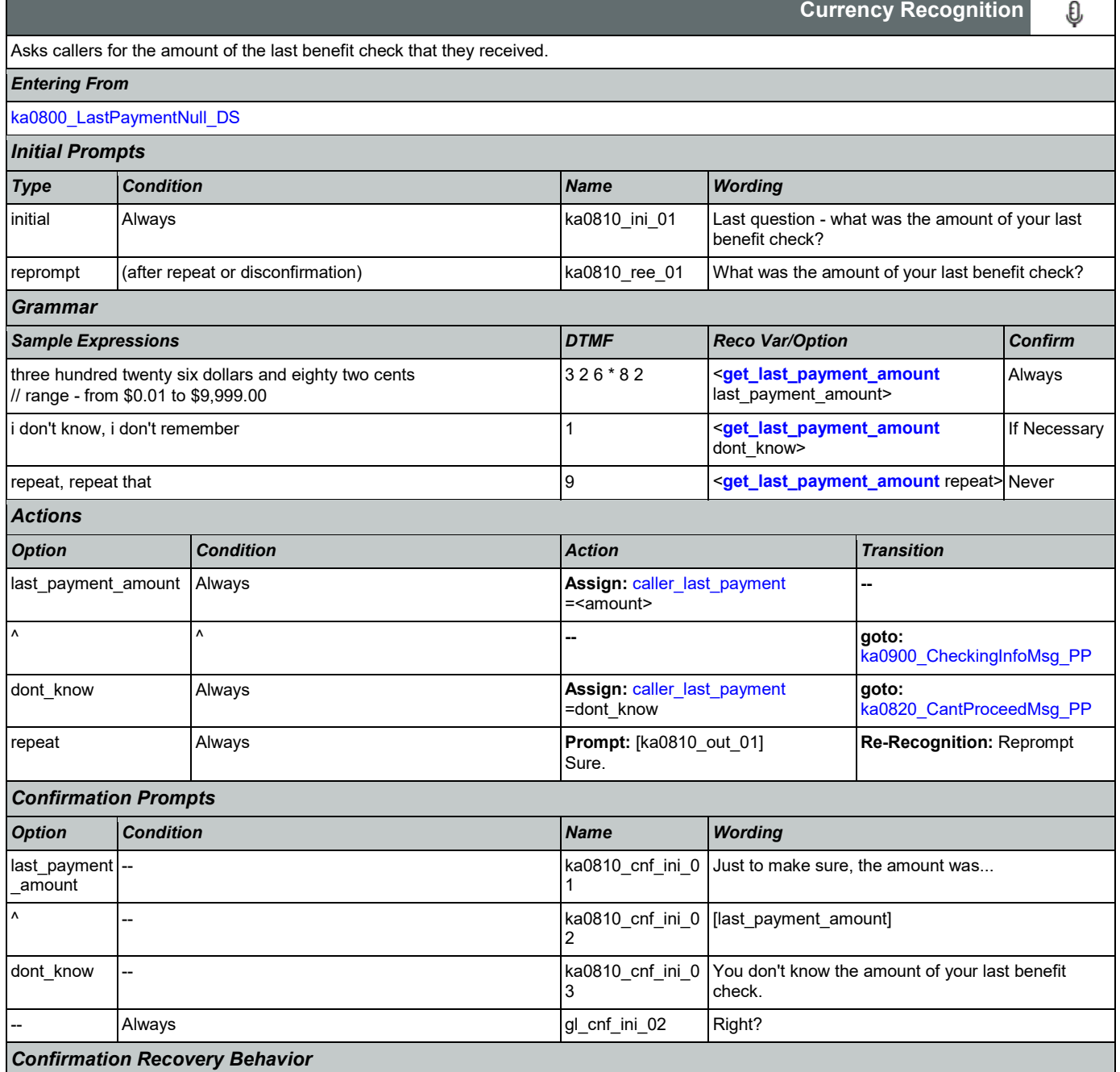

[See 1.3 Global Confirmation](#page-37-1)

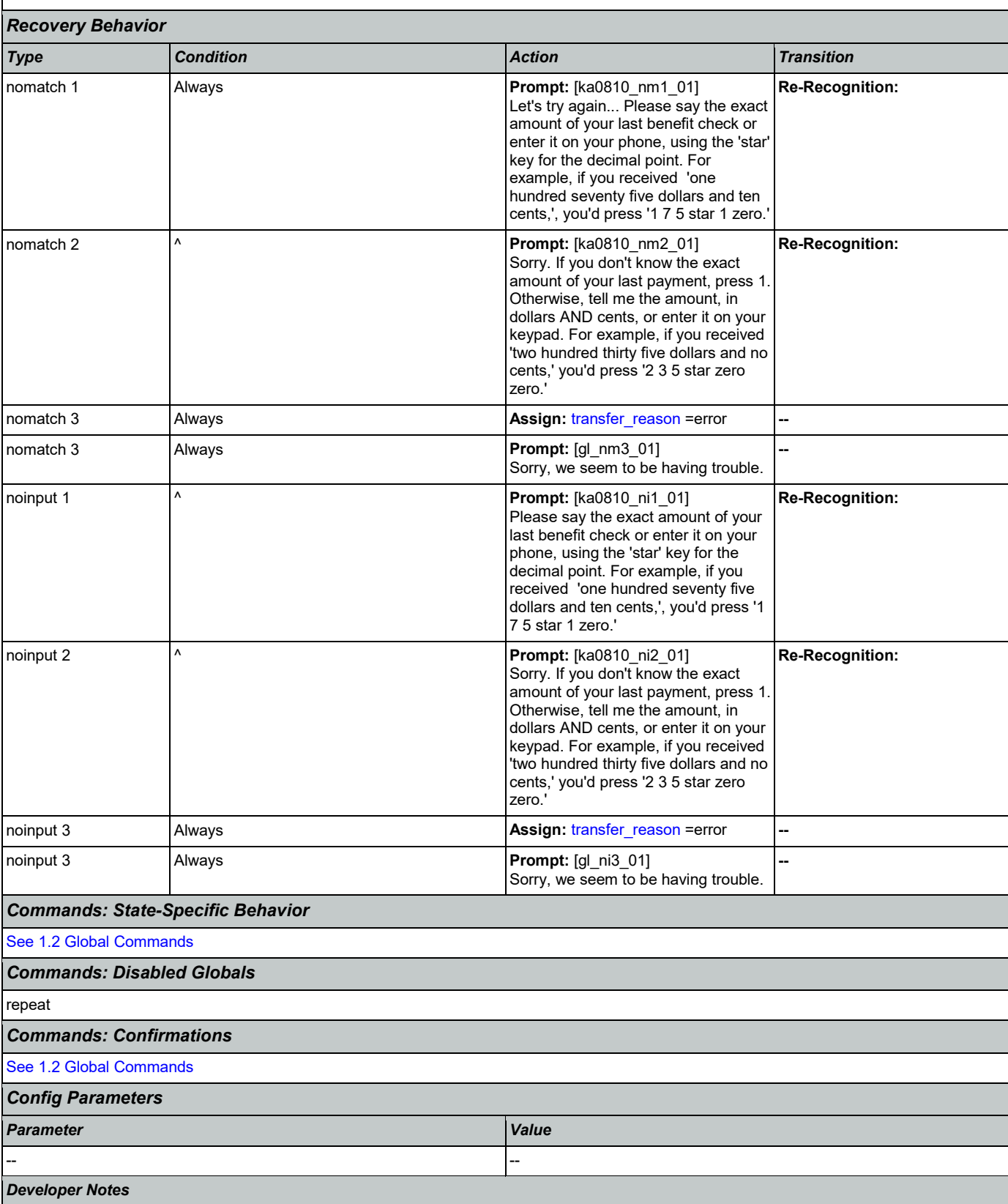

CONFIDENTIAL

The grammar shall accept a minimum of \$0.00 and a maximum of \$9,999.00. NOTE: grammar range revised - upper limit changed fro \$99,000 to \$9,999

#### <span id="page-352-1"></span>**ka0820\_CantProceedMsg\_PP**

Tells callers that the IVR cannot help them without a check amount.

#### *Entering From*

#### [ka0810\\_GetLastPaymentAmount\\_DM](#page-350-0)

#### *Actions* [Barge-in is OFF]

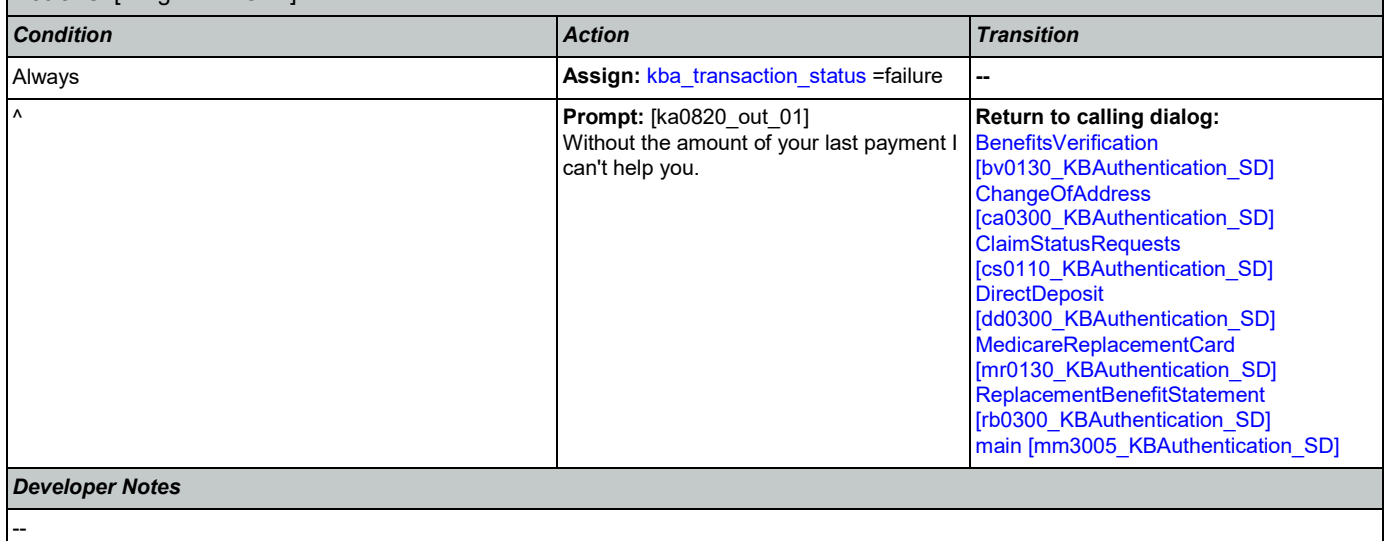

## <span id="page-352-0"></span>**ka0830\_ScreenPopSplashReturn\_PP**

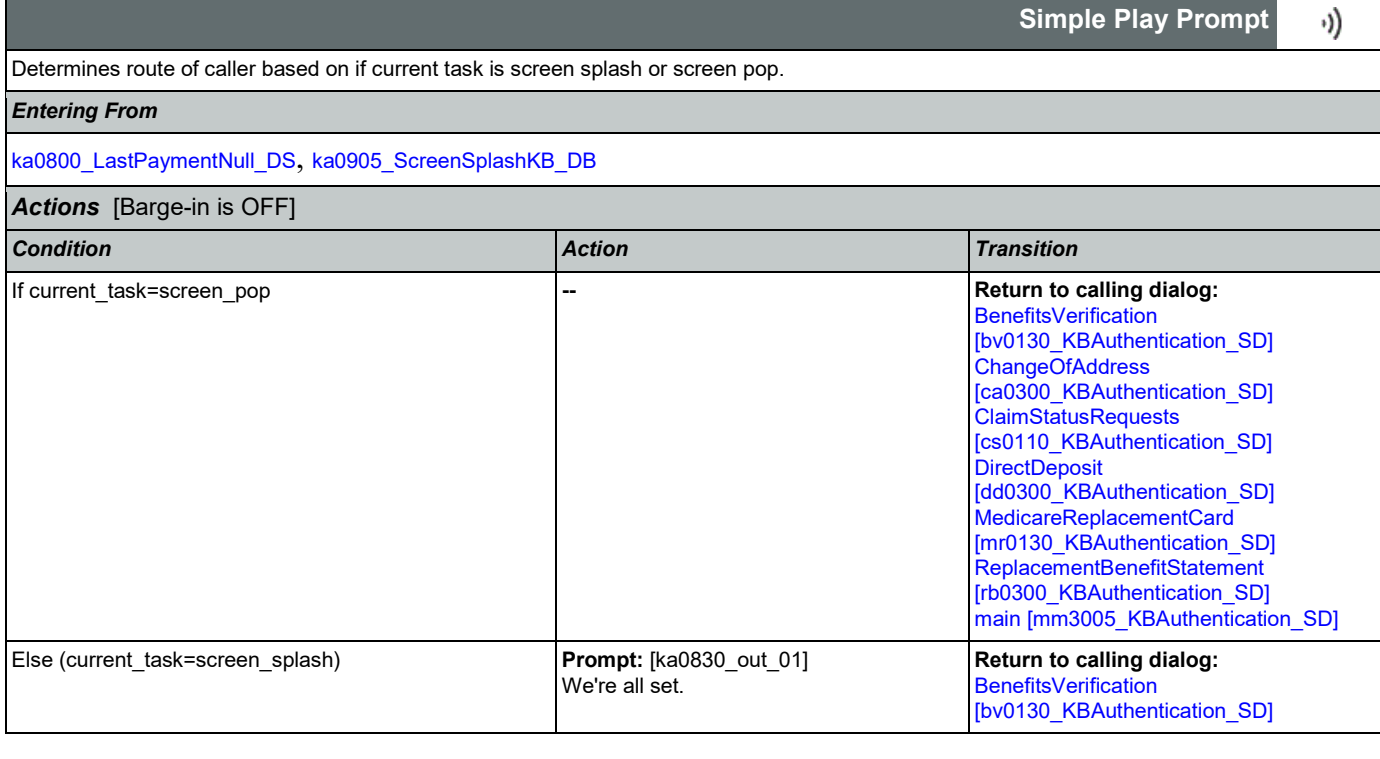

**Simple Play Prompt**

·))

CONFIDENTIAL

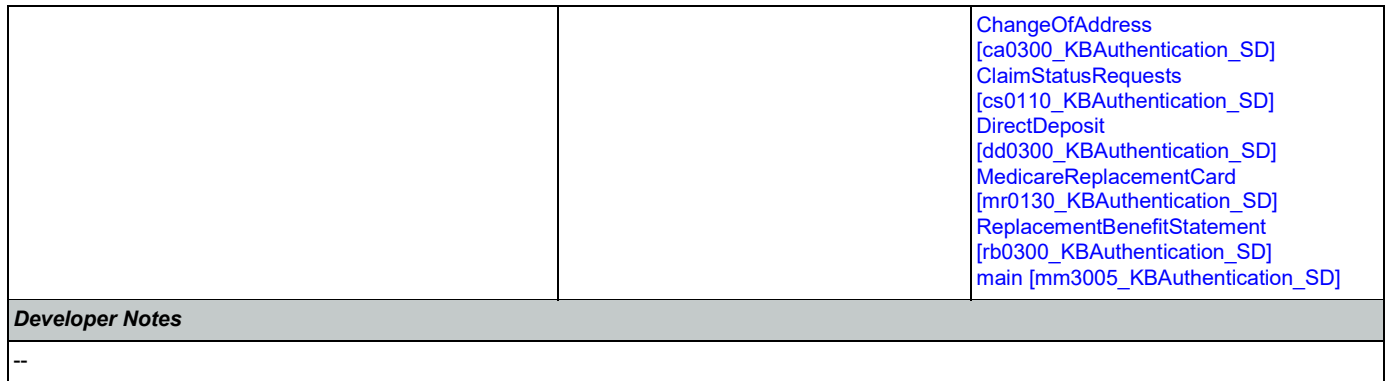

# <span id="page-353-0"></span>**ka0900\_CheckingInfoMsg\_PP**

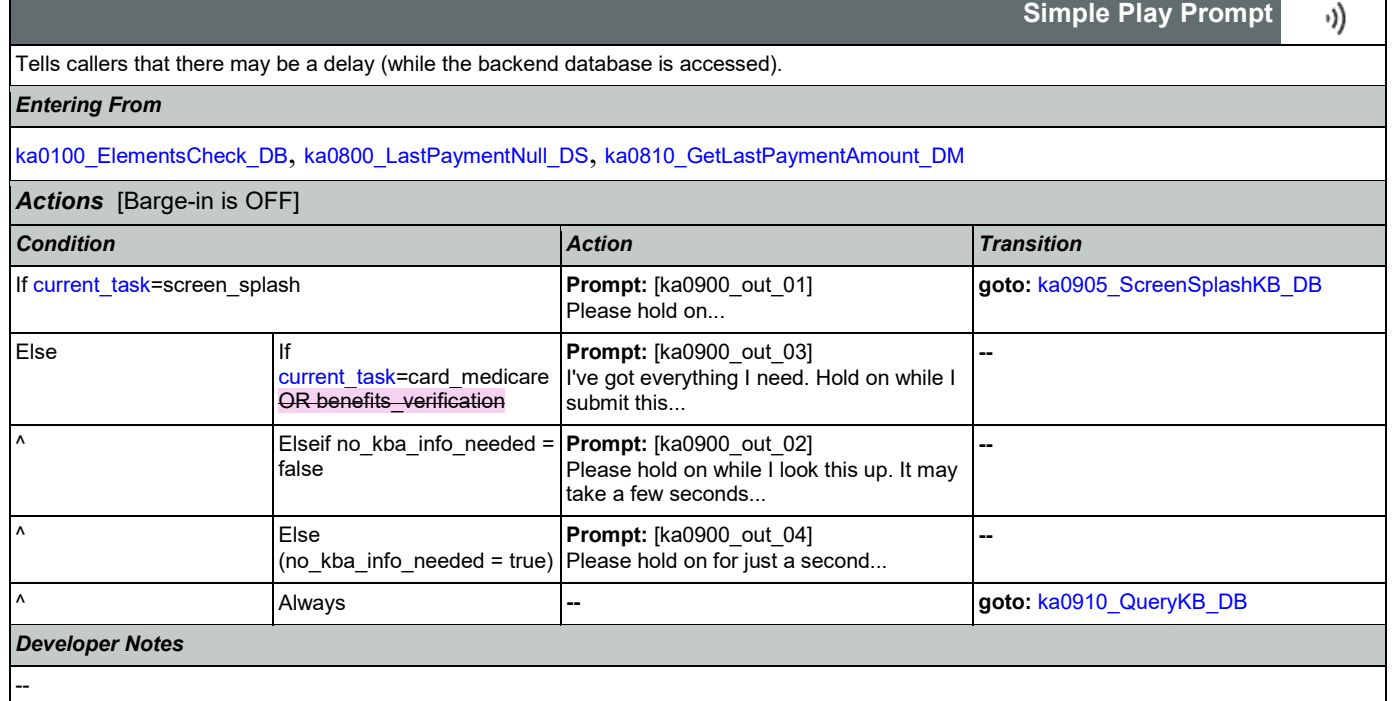

# <span id="page-353-1"></span>**ka0905\_ScreenSplashKB\_DB**

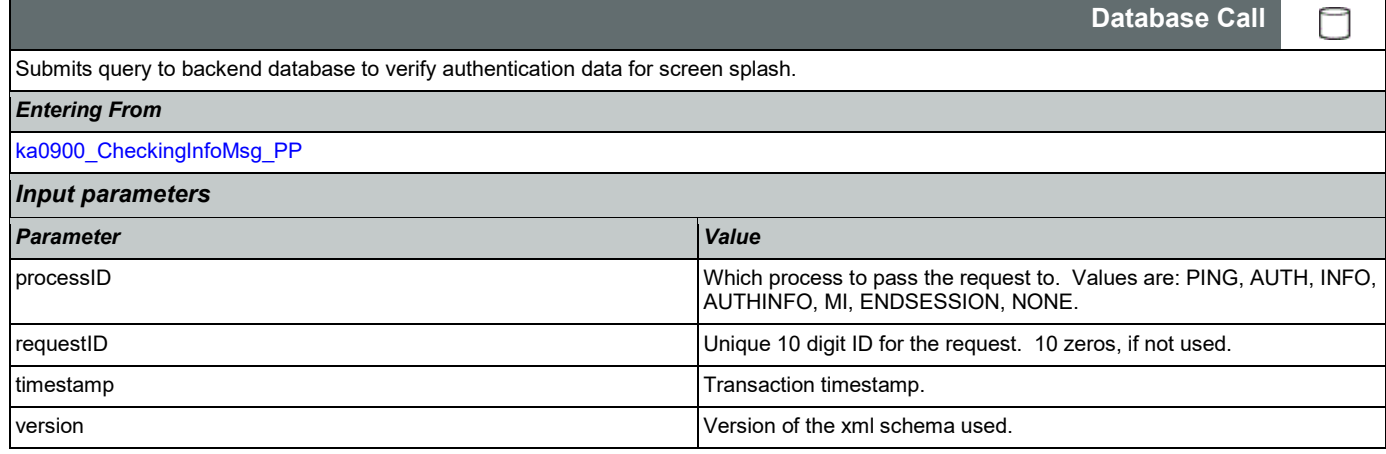

Г

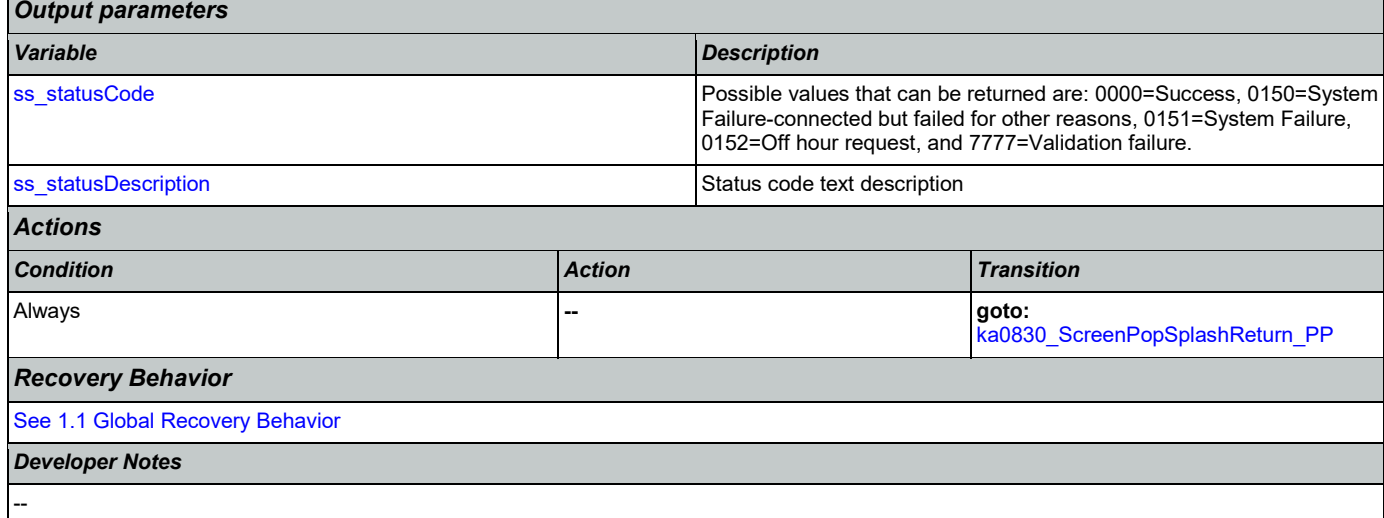

## <span id="page-354-0"></span>**ka0910\_QueryKB\_DB**

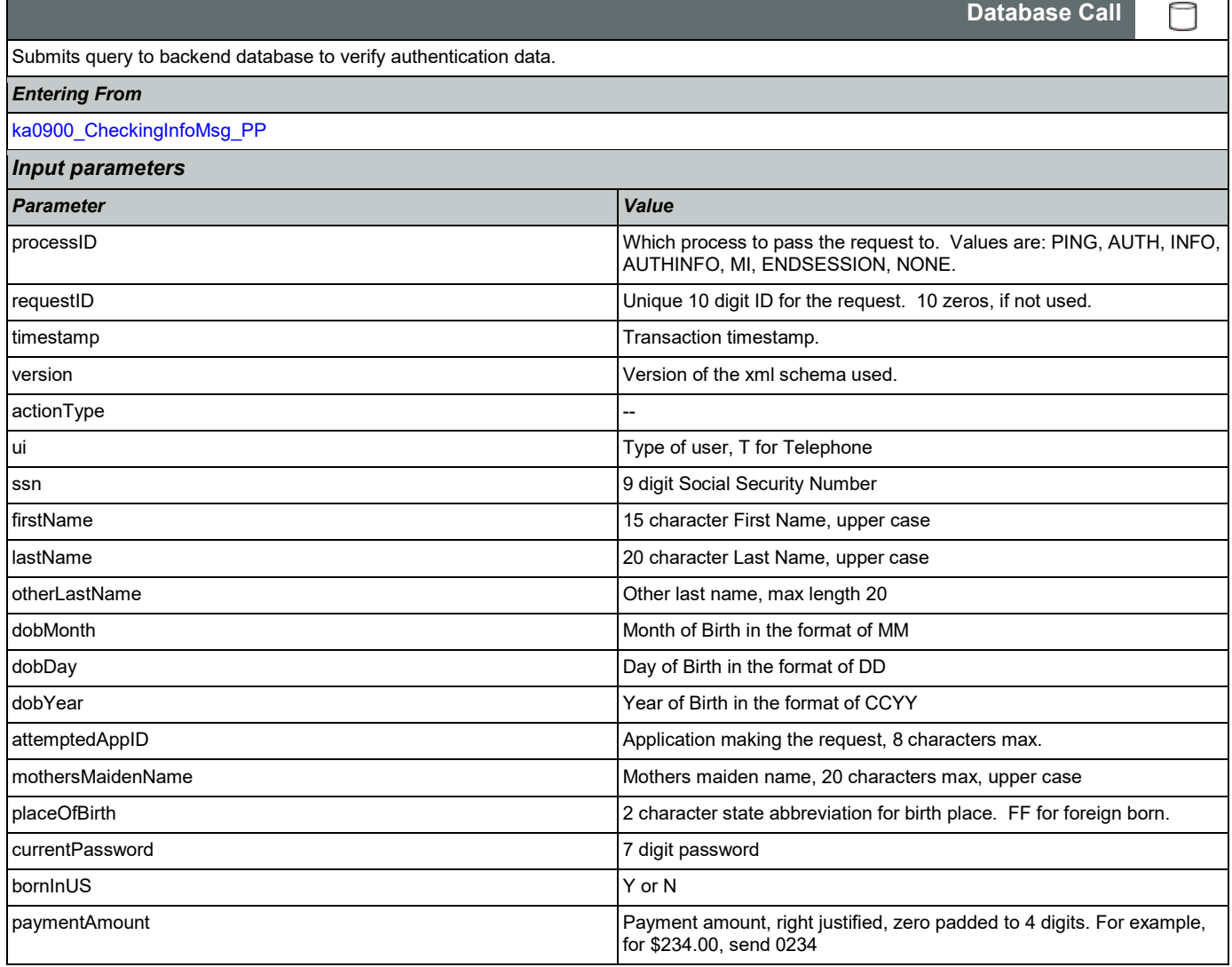

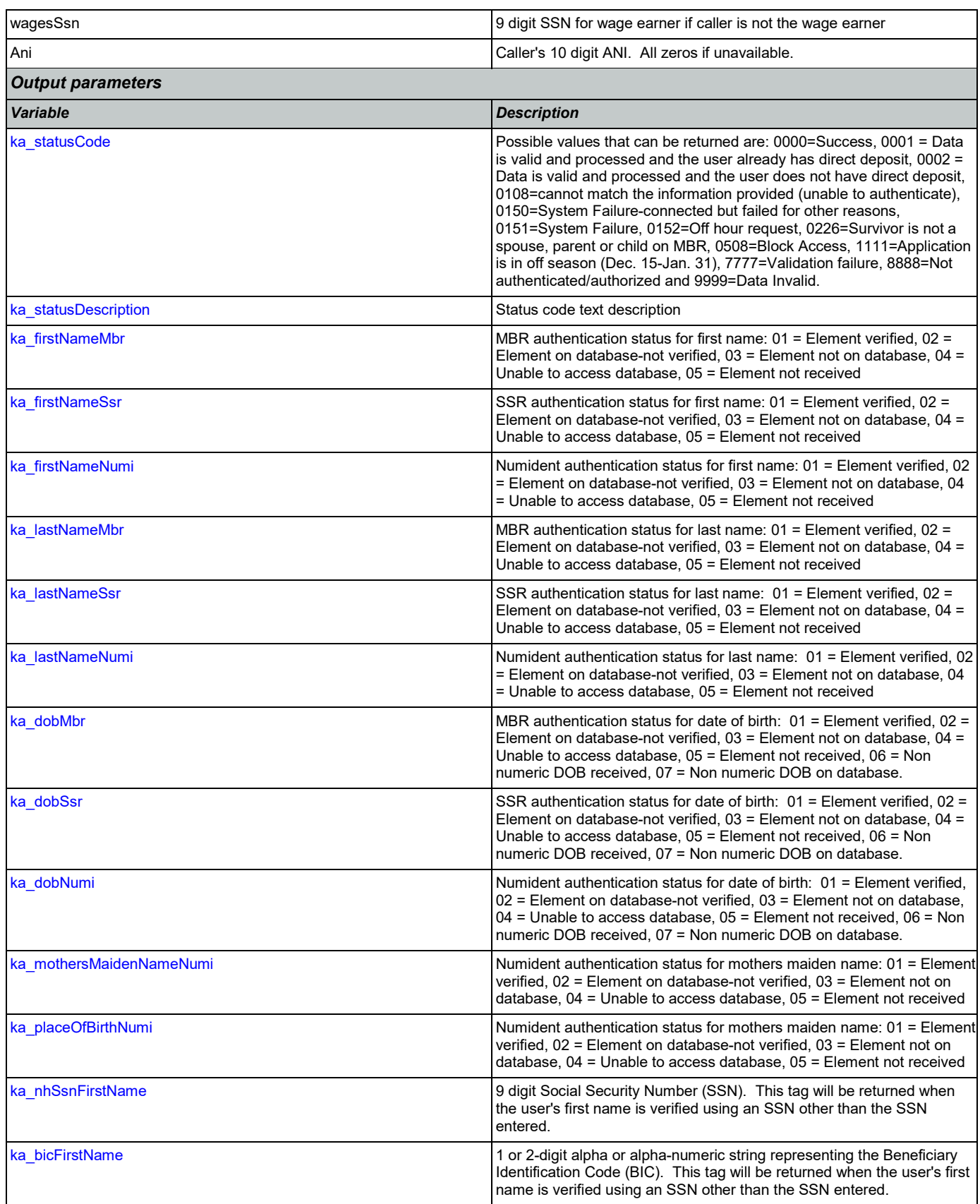

Nuance Communications **Social Security Administration** Page 356 of 446

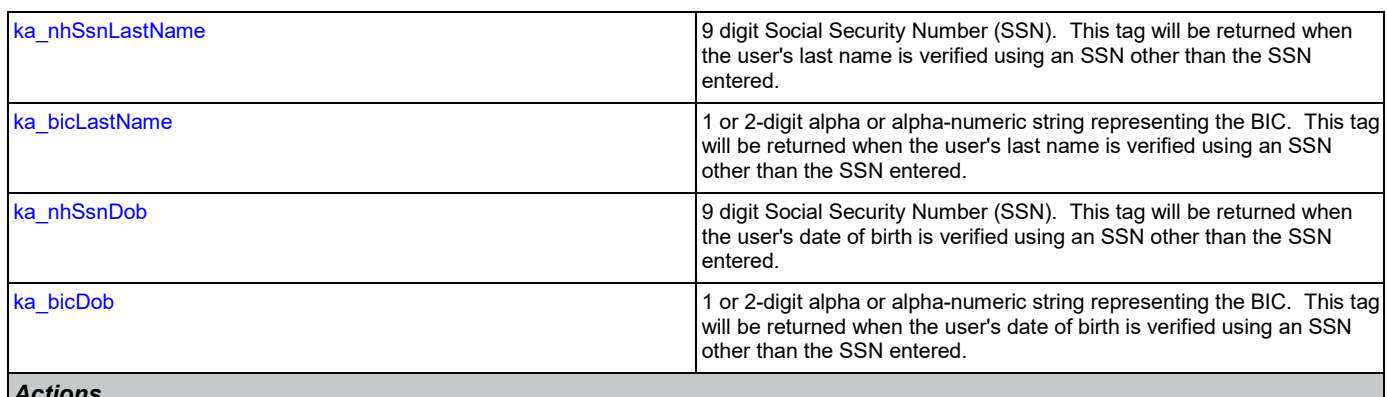

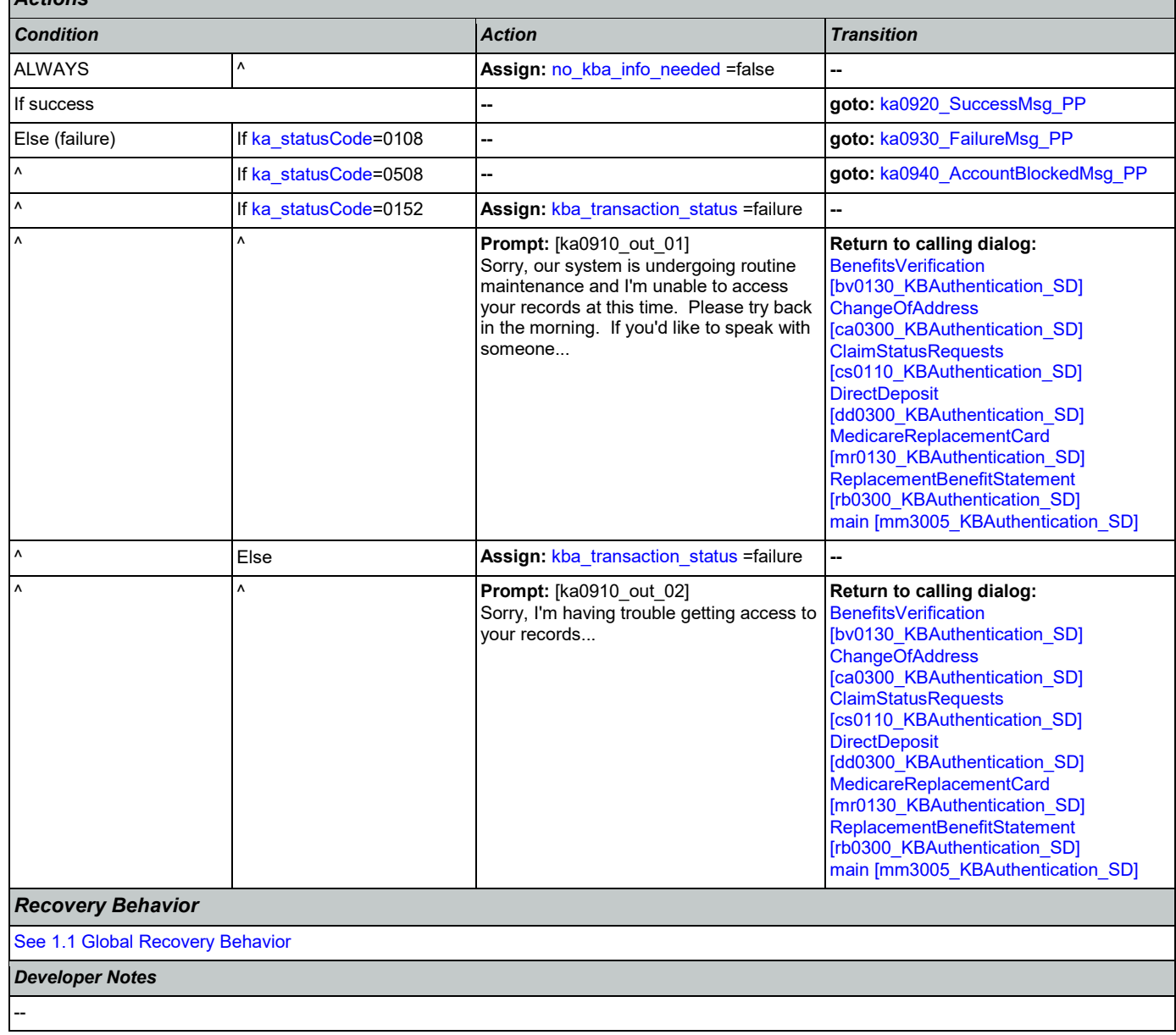

## <span id="page-357-0"></span>**ka0920\_SuccessMsg\_PP**

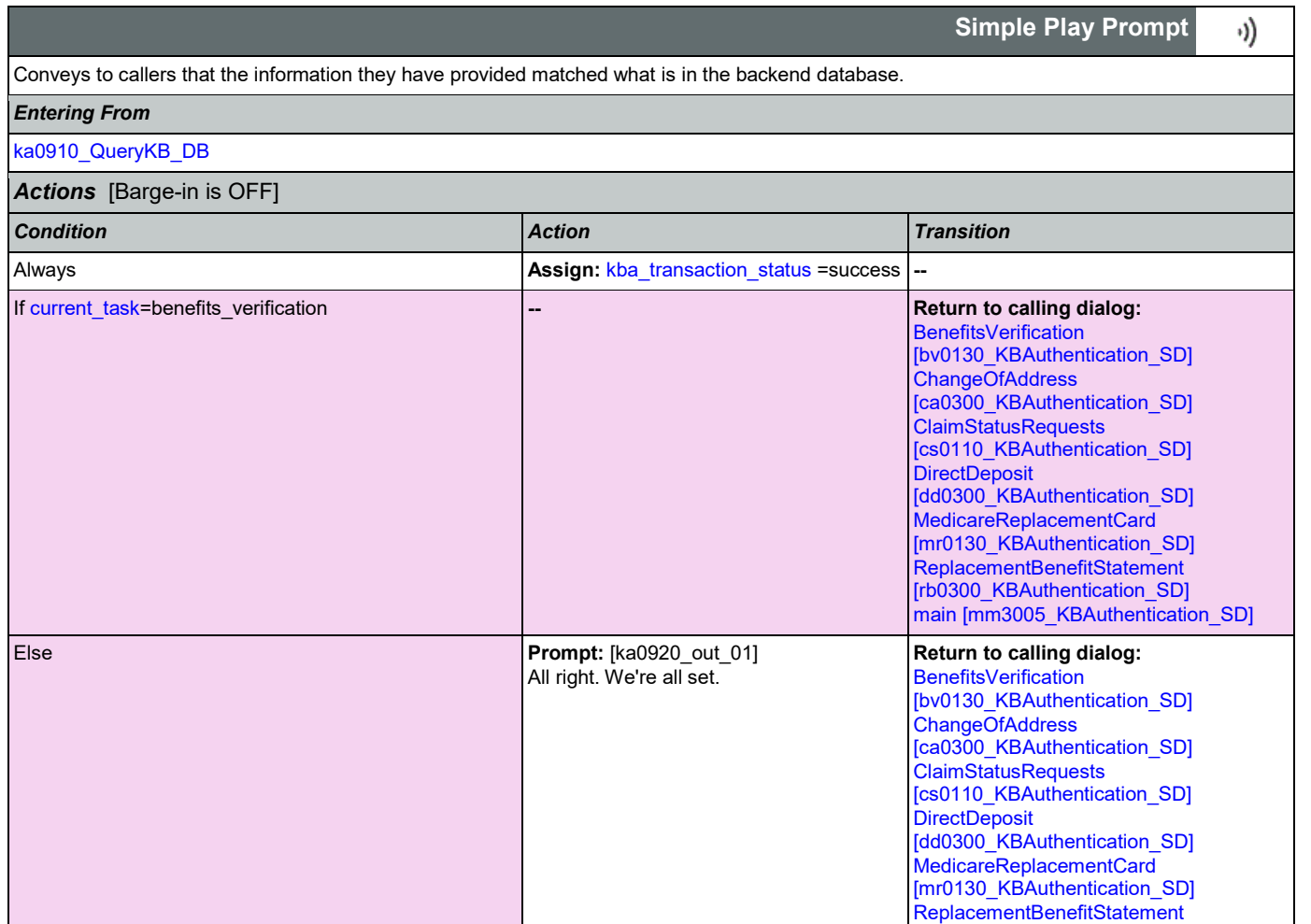

*Developer Notes*

--

## <span id="page-357-1"></span>**ka0930\_FailureMsg\_PP**

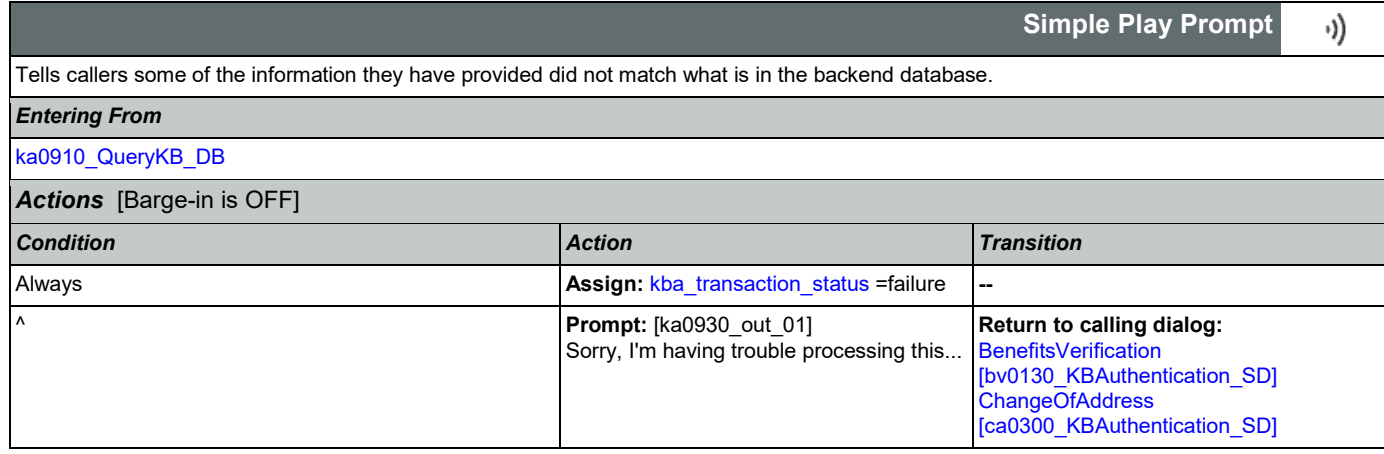

[\[rb0300\\_KBAuthentication\\_SD\]](#page-384-0) [main \[mm3005\\_KBAuthentication\\_SD\]](#page-207-0)

--

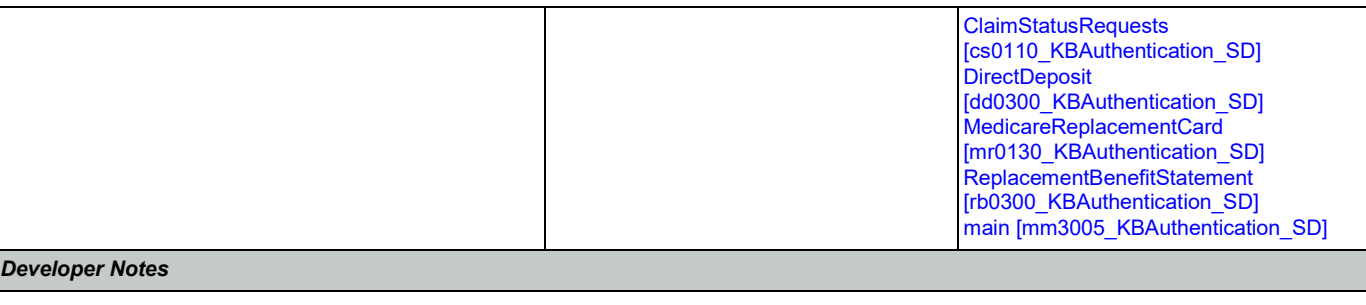

## <span id="page-358-0"></span>**ka0940\_AccountBlockedMsg\_PP**

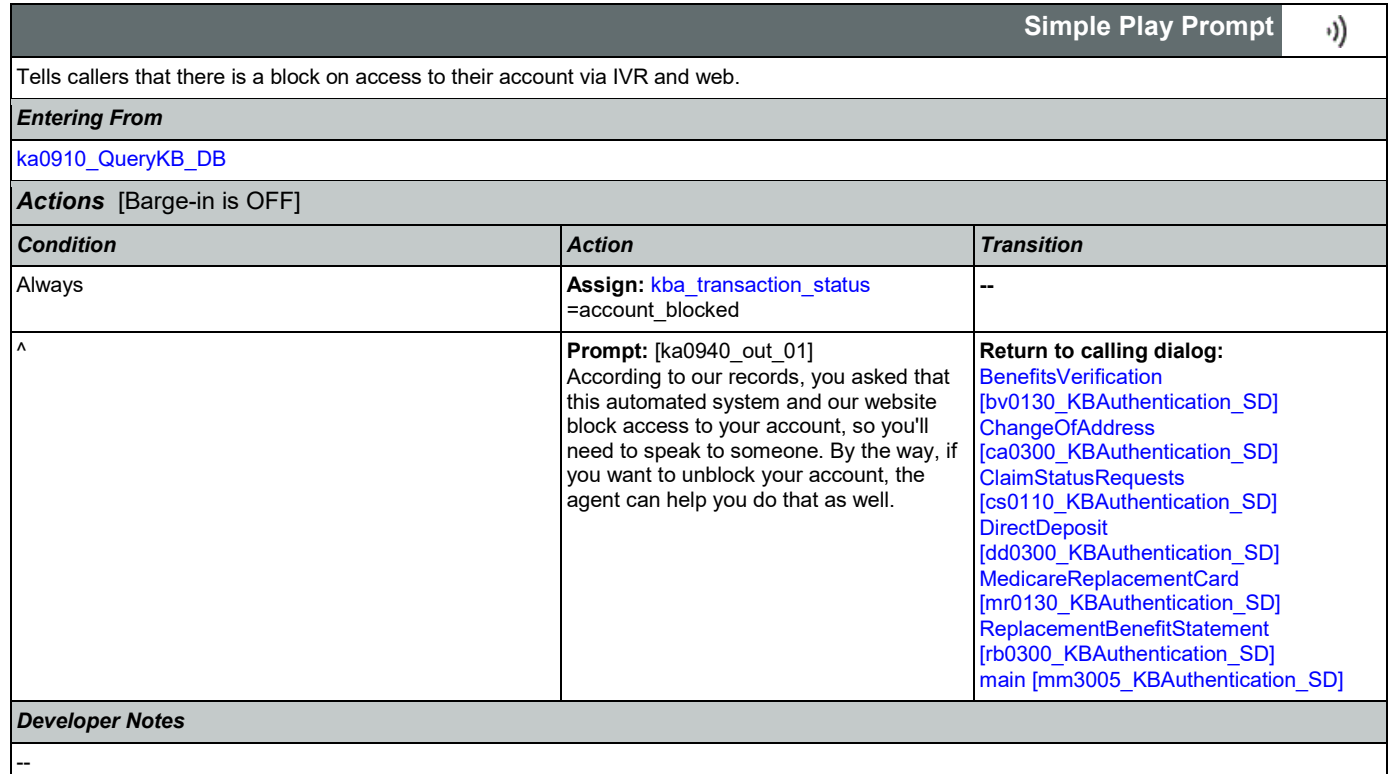

#### 2.9 MedicareReplacementCard Dialog

This application allows callers who are currently enrolled in Medicare to order a replacement Medicare Card.

## **mr0100\_PingHost\_DB**

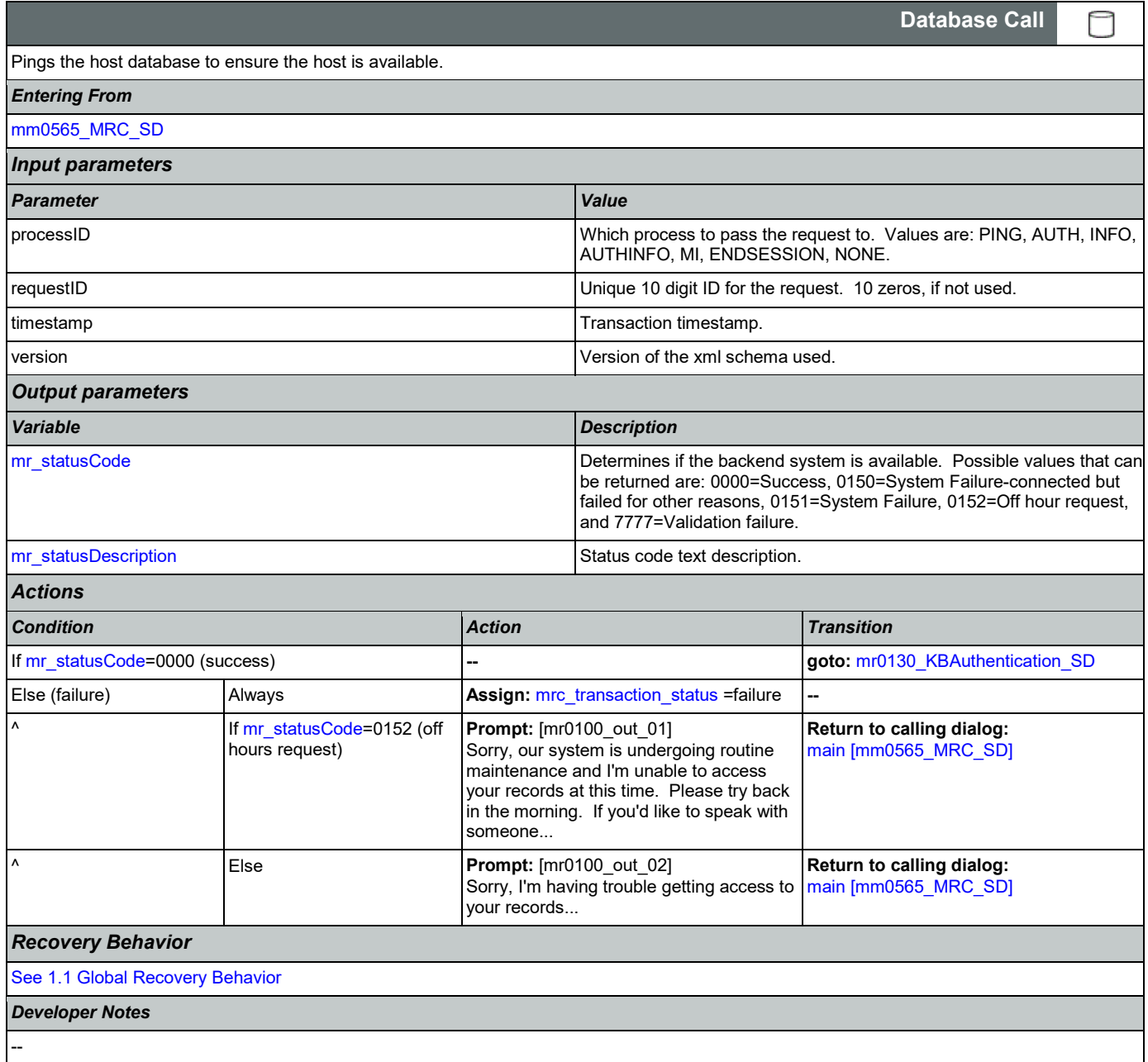

#### <span id="page-359-0"></span>**mr0130\_KBAuthentication\_SD**

**Subdialog Call**

Sub dialogue call to 'Knowledge Based Authentication'.

*Entering From*

Nuance Communications **Social Security Administration Nuance Communication** Page 360 of 446

Ш
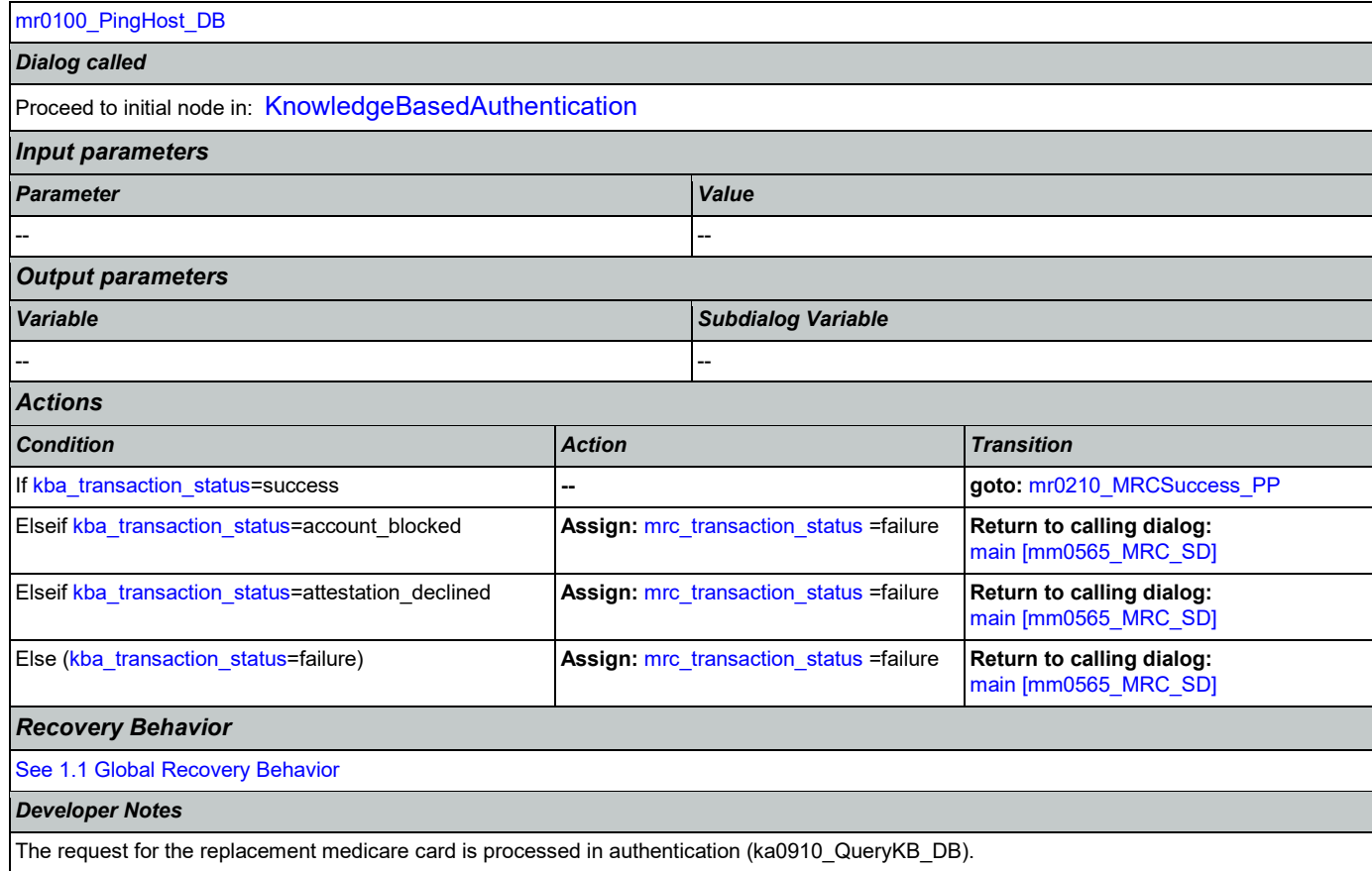

## <span id="page-360-0"></span>**mr0210\_MRCSuccess\_PP**

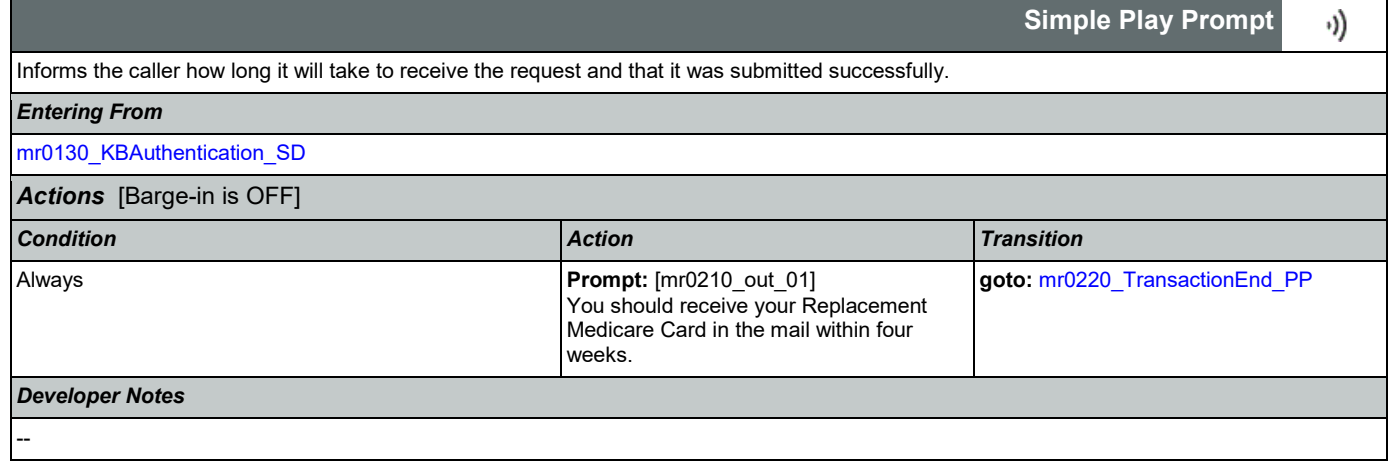

# <span id="page-360-1"></span>**mr0220\_TransactionEnd\_PP**

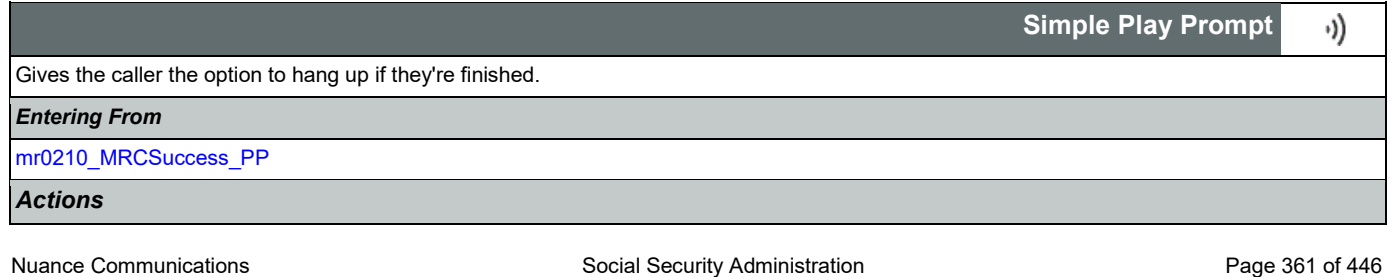

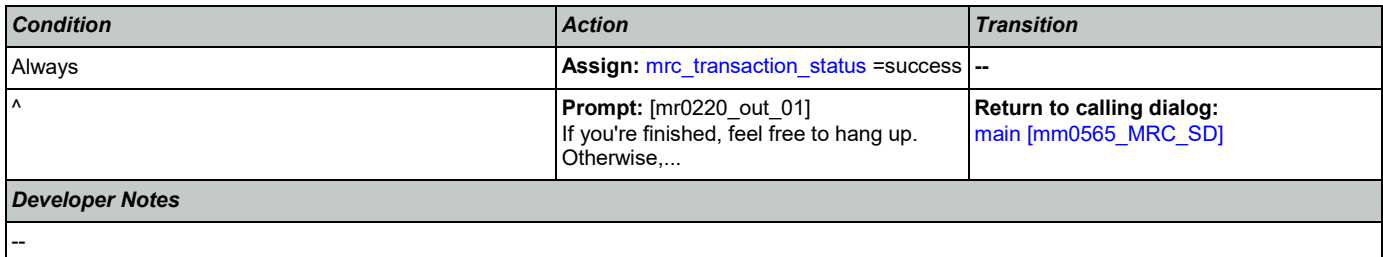

### 2.10 NameOSDM Dialog

This module collects a name from the caller (first, last, alternate, and/or mother's maiden name).

## <span id="page-362-1"></span>**na0110\_PlayEntryPrompt\_PP**

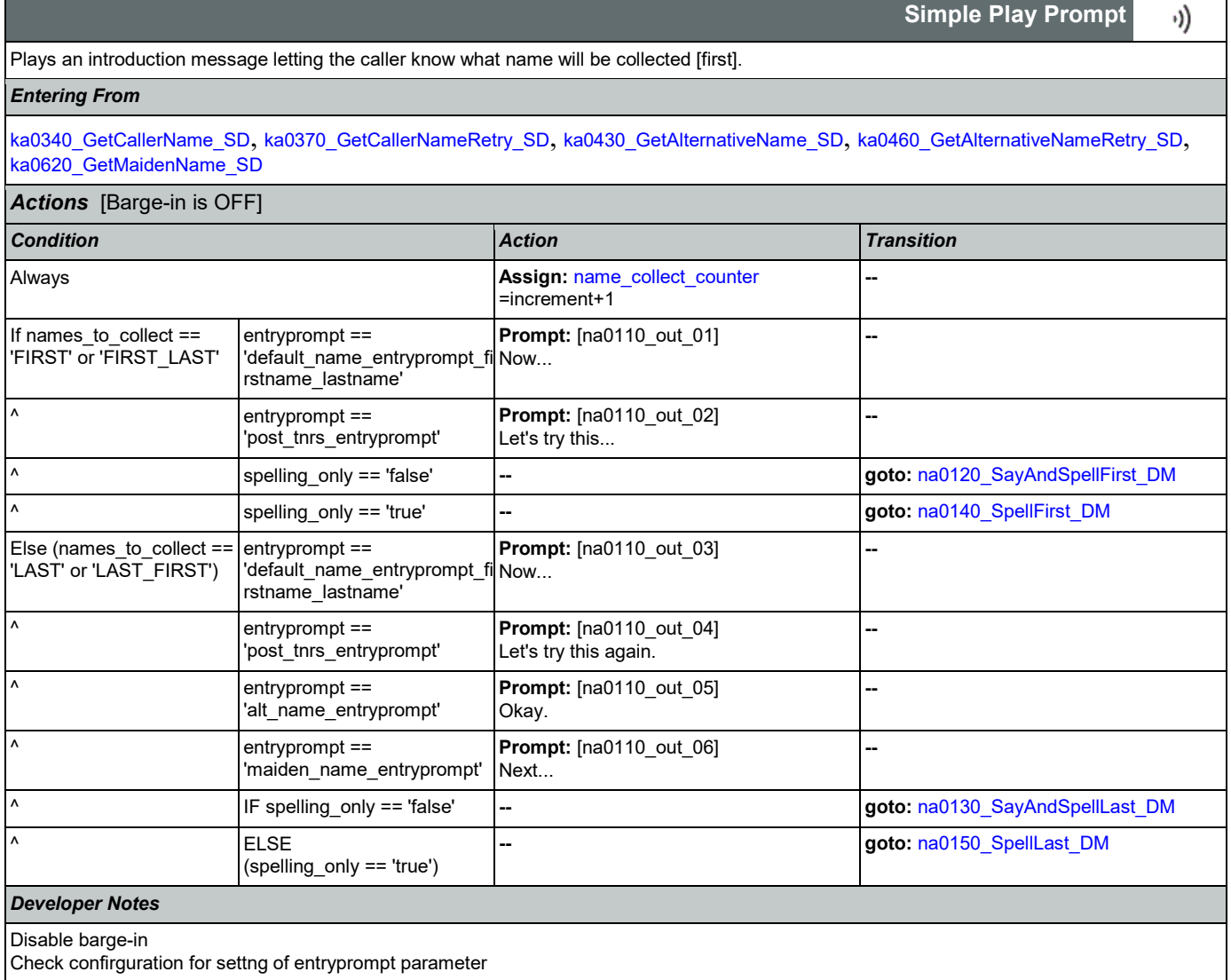

## <span id="page-362-0"></span>**na0120\_SayAndSpellFirst\_DM**

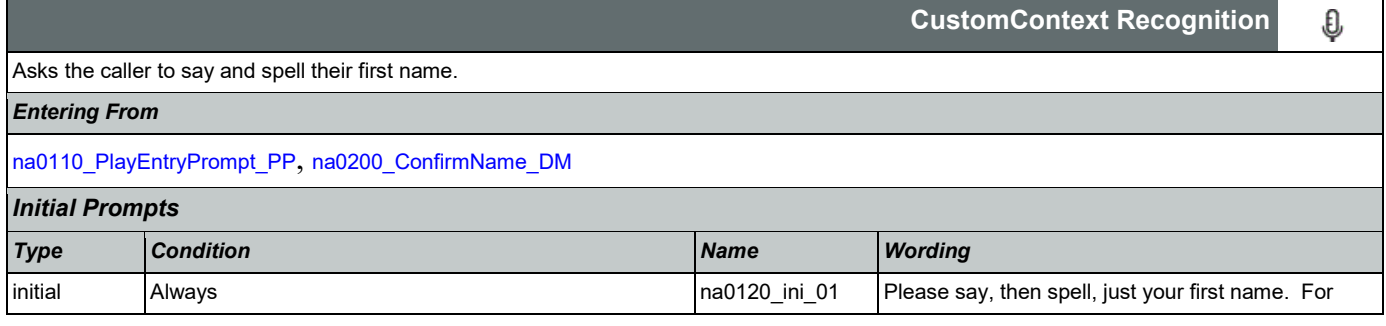

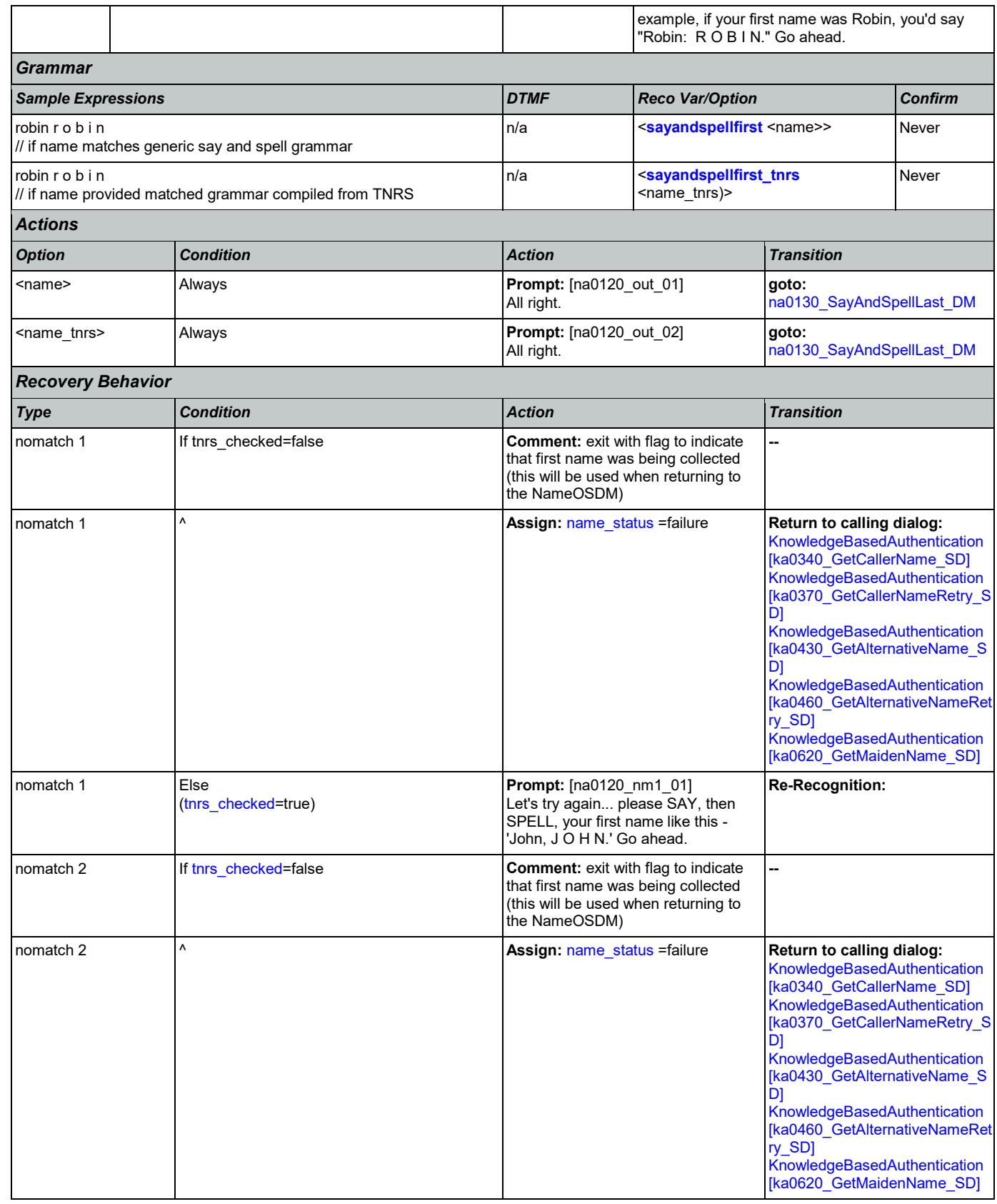

SSA\_ATT\_Care2020\_N8NN 03/23/2020

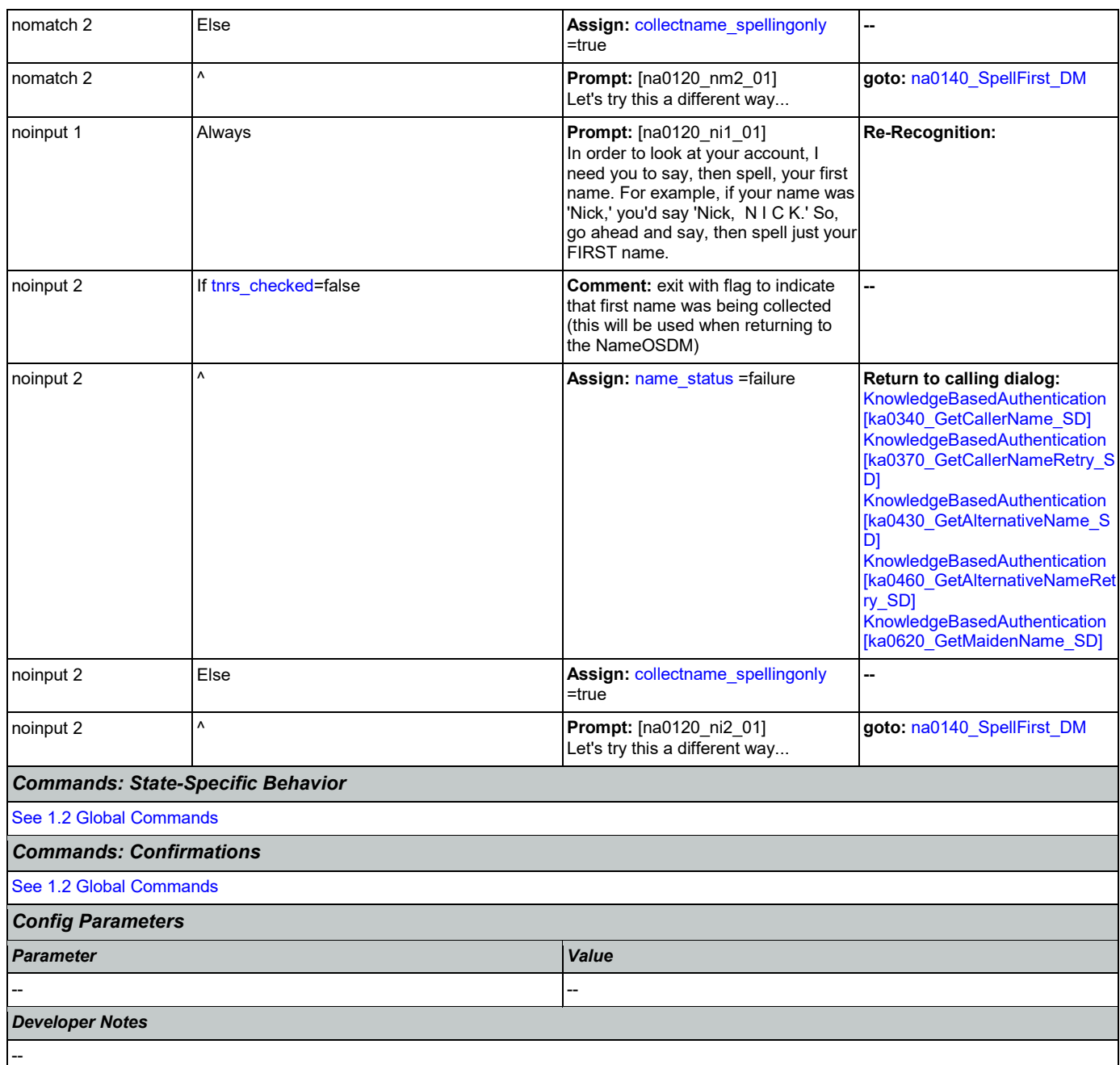

# <span id="page-364-0"></span>**na0130\_SayAndSpellLast\_DM**

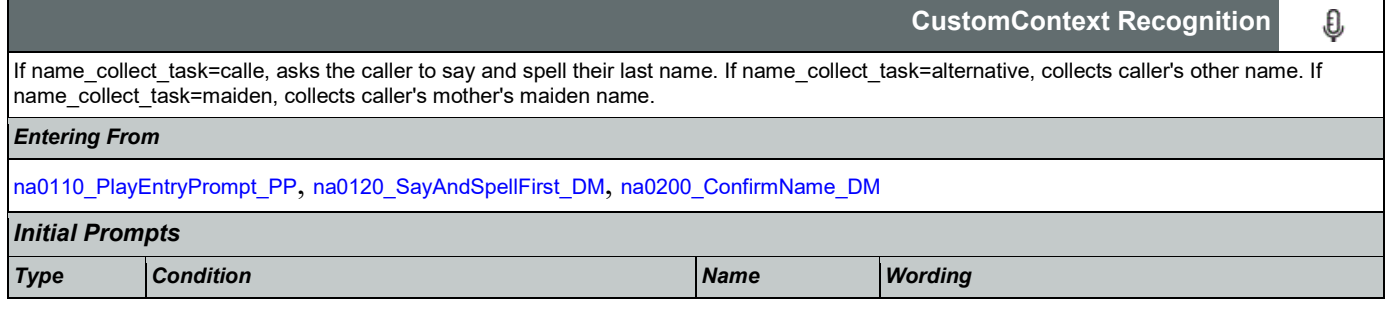

Nuance Communications **Social Security Administration Nuance Communication** Page 365 of 446

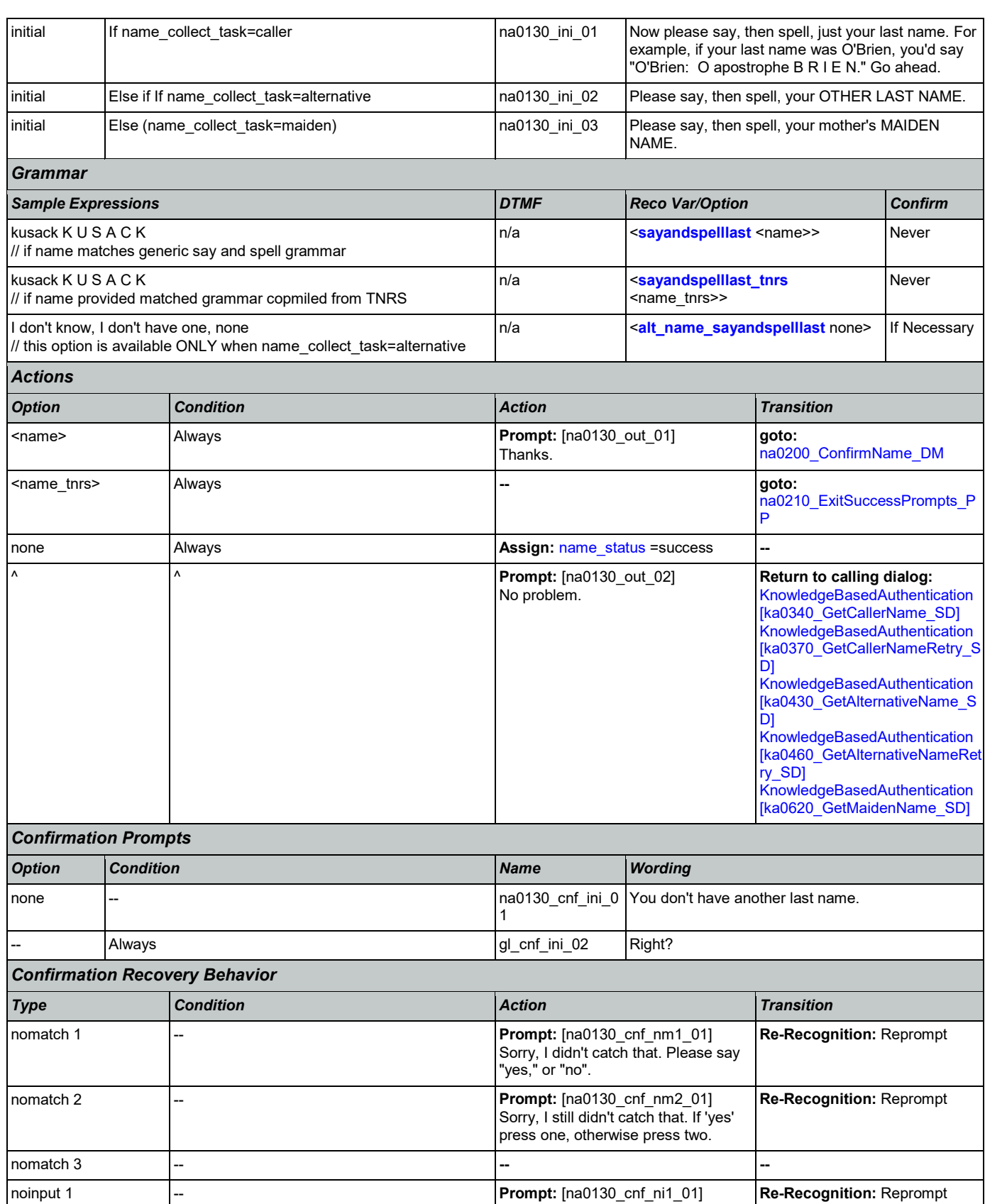

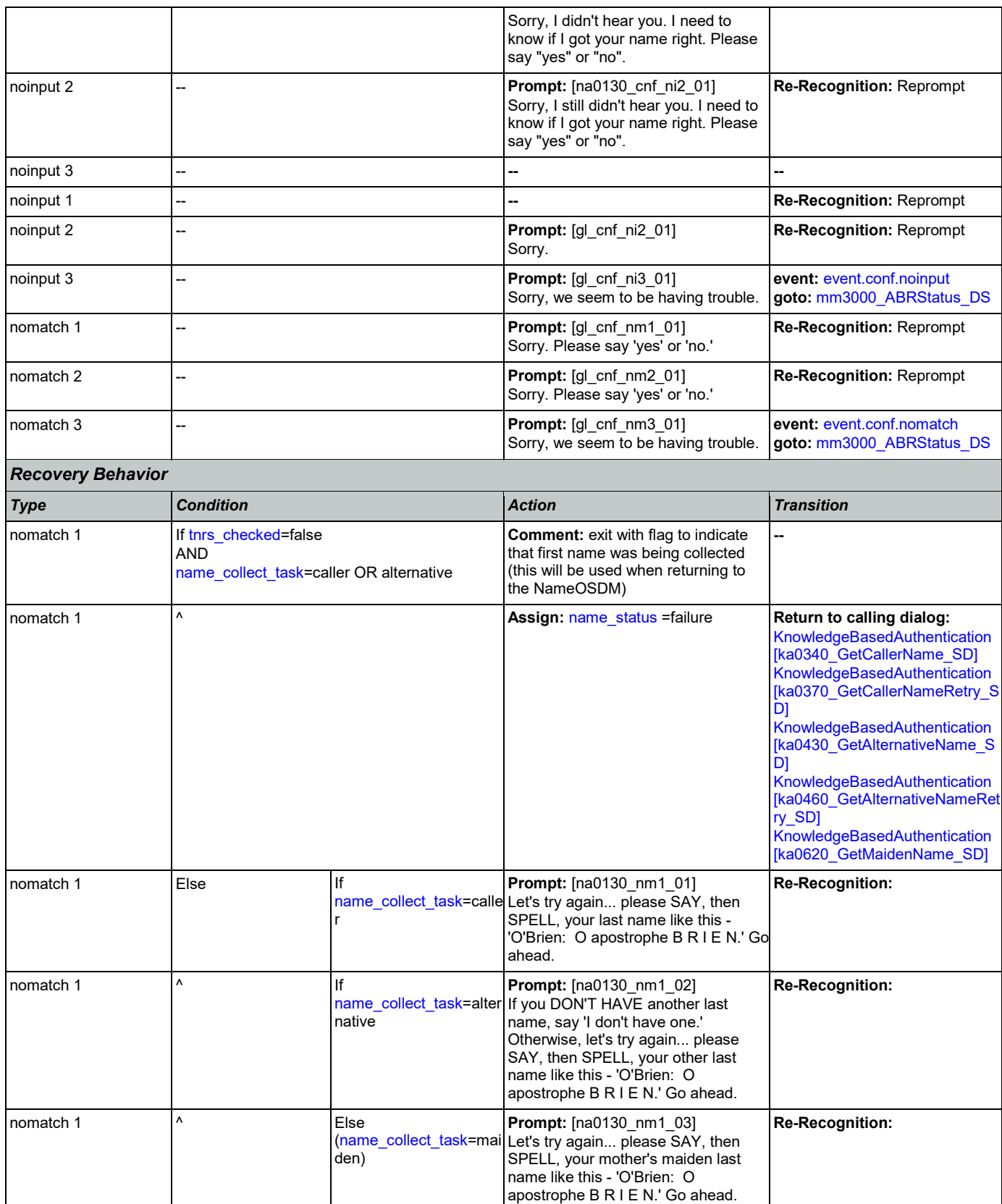

Nuance Communications **Social Security Administration** Nuance Communication Page 367 of 446

SSA\_ATT\_Care2020\_N8NN 03/23/2020

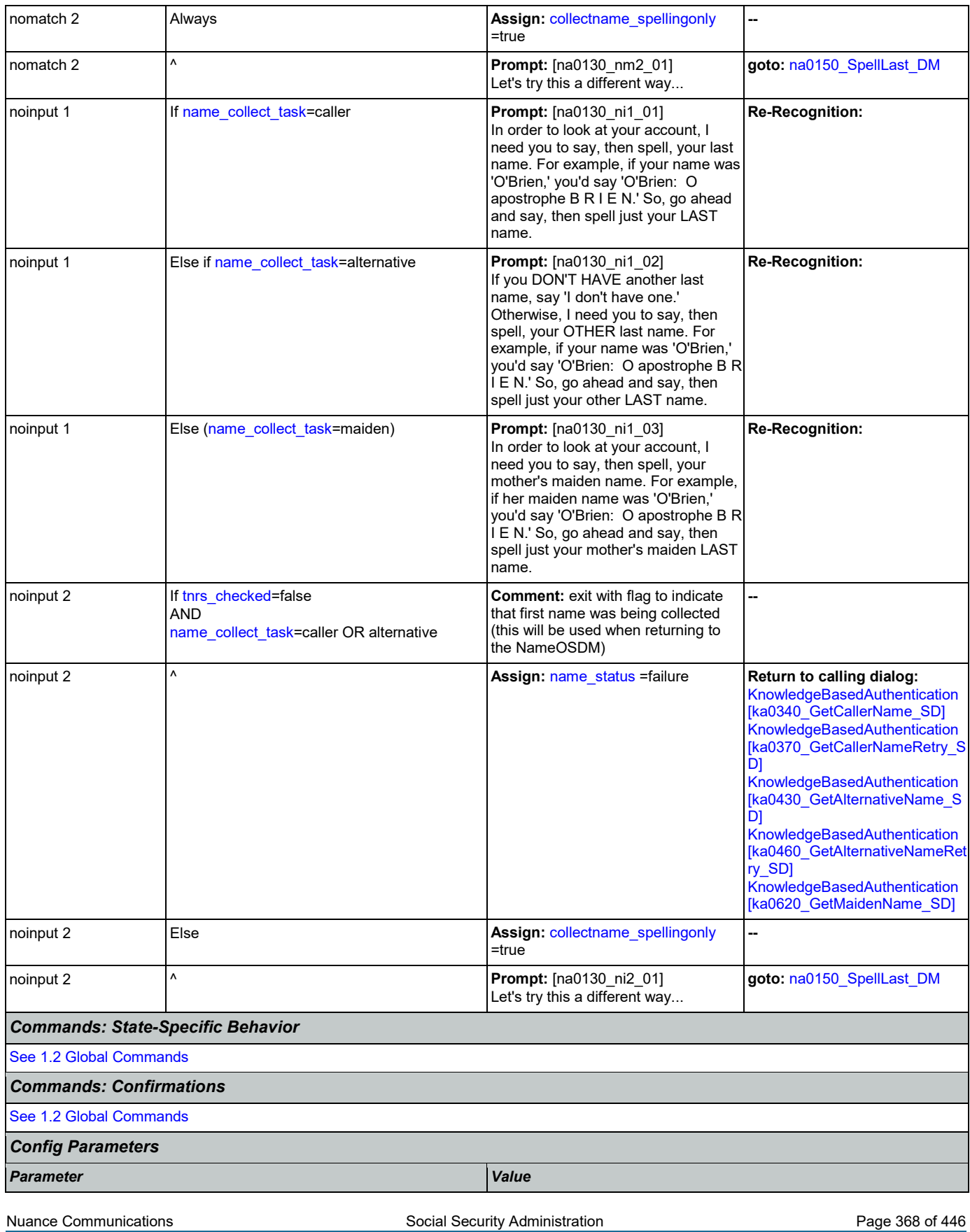

CONFIDENTIAL

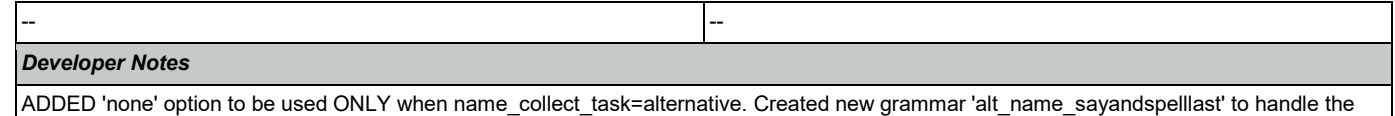

'none' option, though if it is better to simply insinuate it in existing grammar we can revise.

## <span id="page-368-0"></span>**na0140\_SpellFirst\_DM**

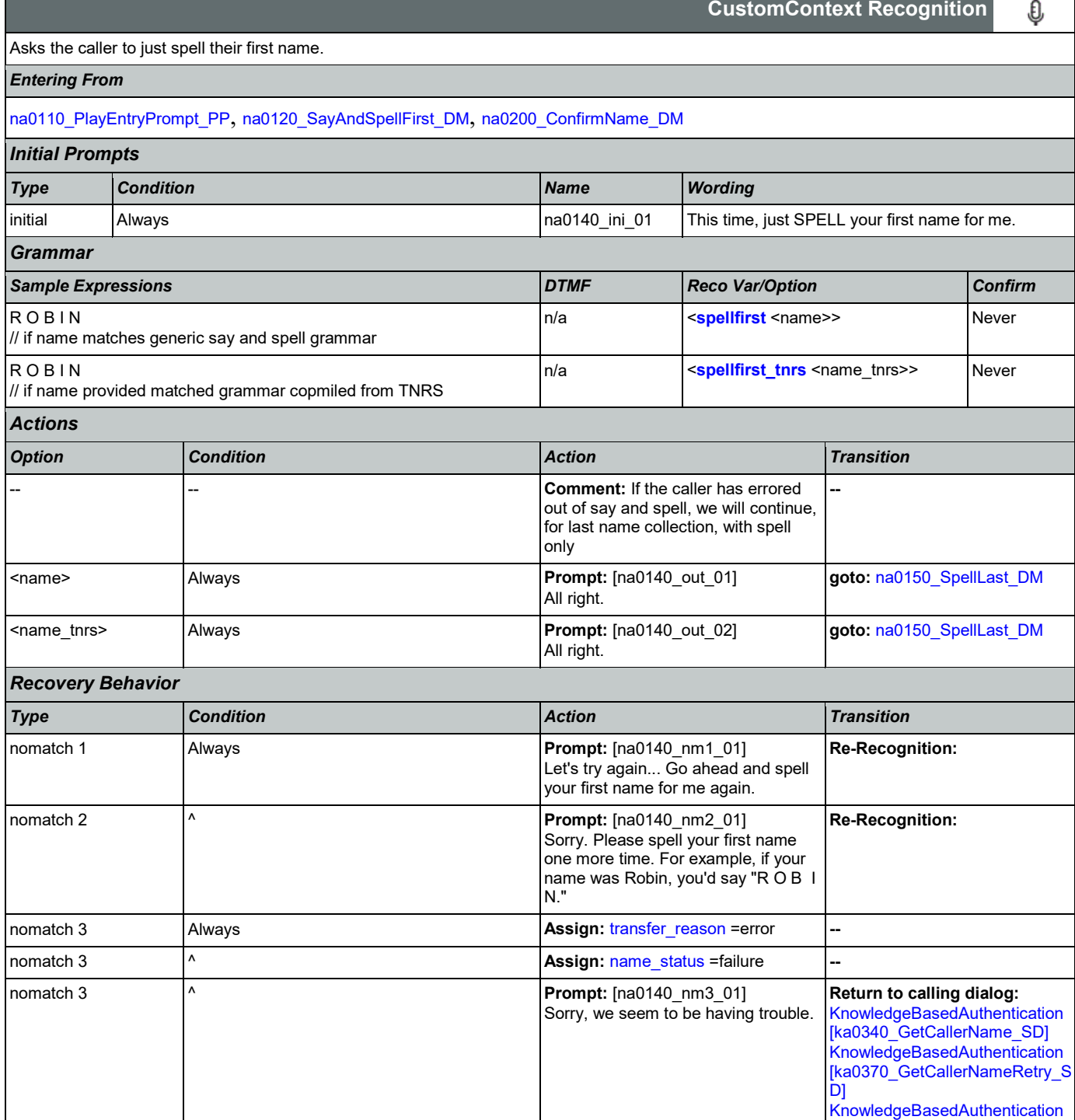

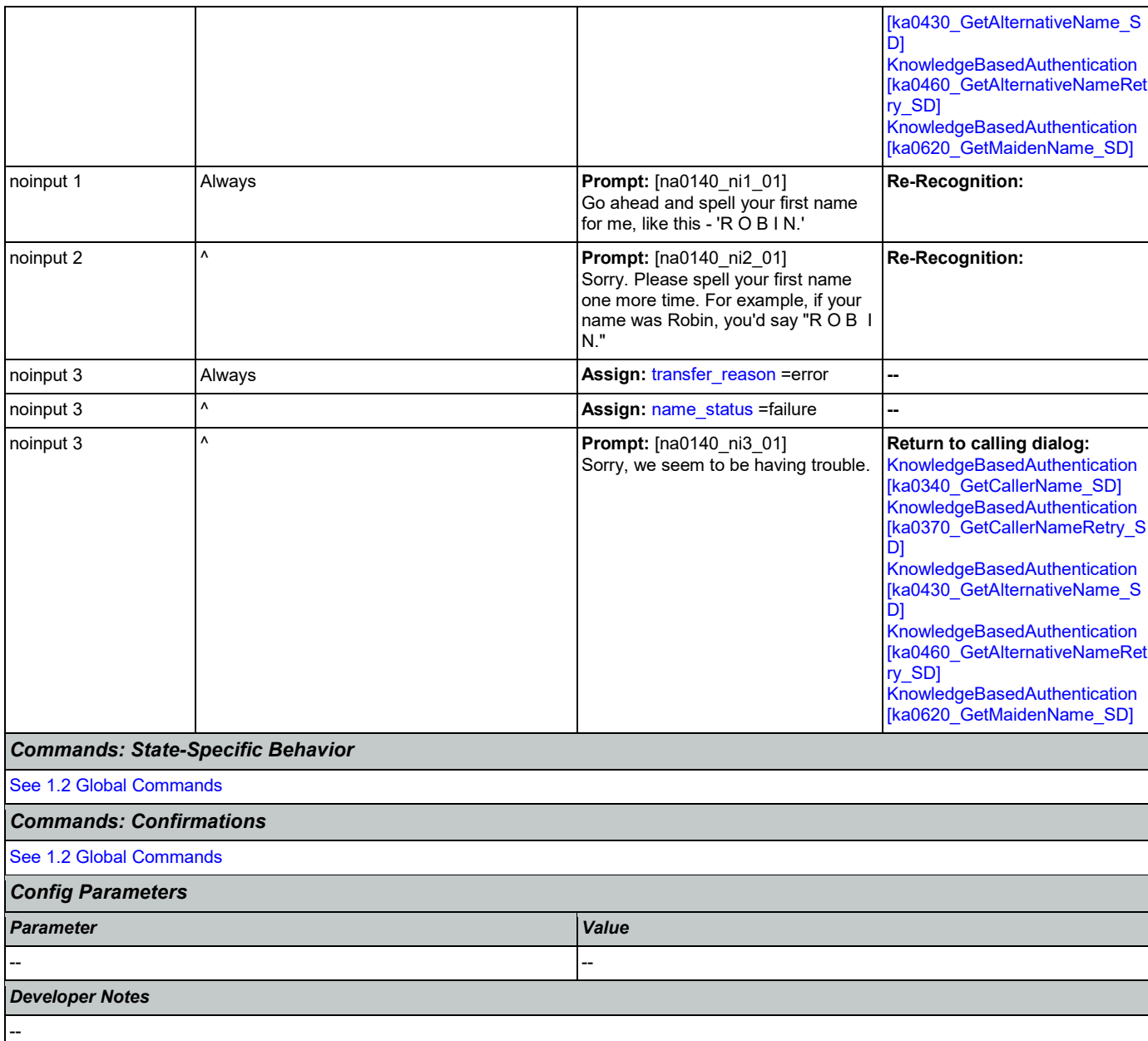

# <span id="page-369-0"></span>**na0150\_SpellLast\_DM**

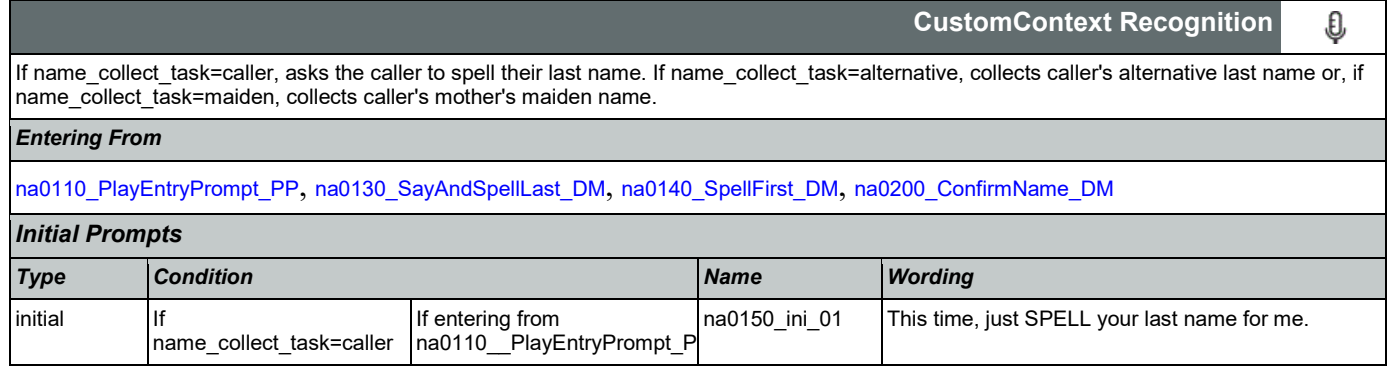

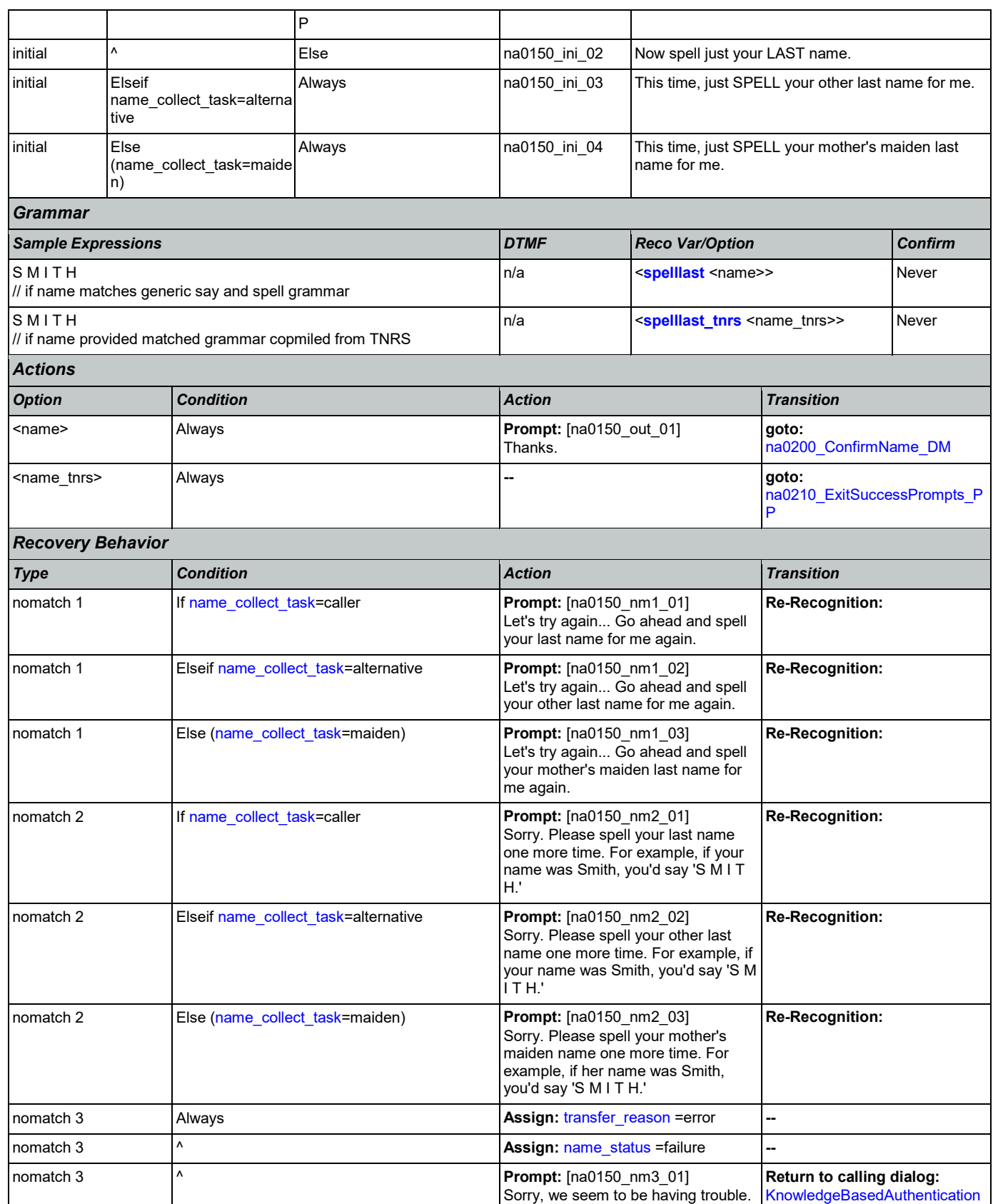

Nuance Communications **Social Security Administration** Page 371 of 446

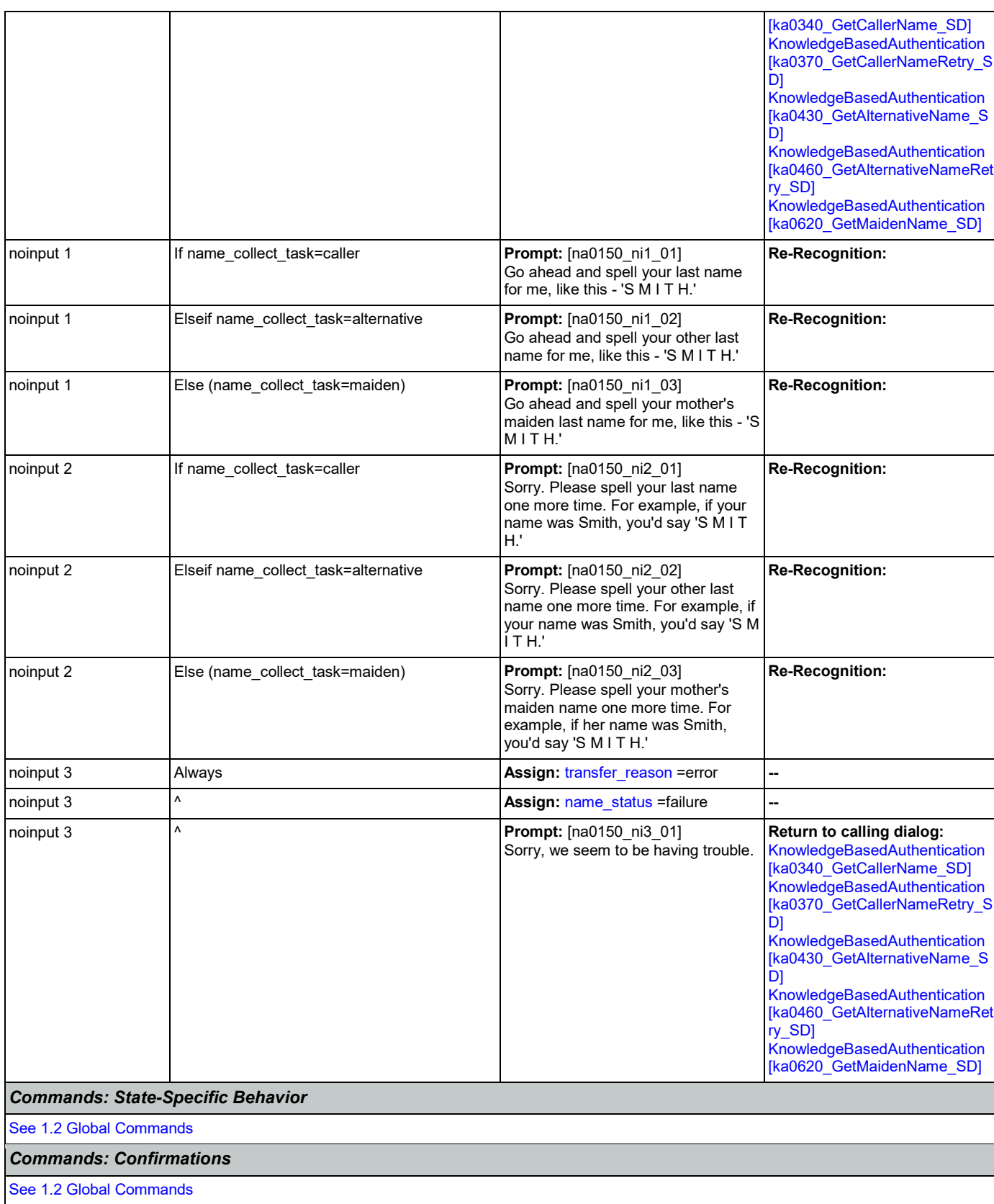

Nuance Communications **Numerications** Social Security Administration **Page 372 of 446** 

SSA\_ATT\_Care2020\_N8NN 03/23/2020

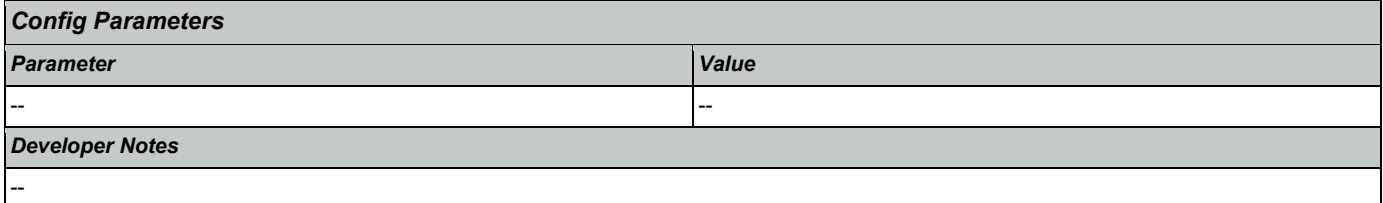

# <span id="page-372-0"></span>**na0200\_ConfirmName\_DM**

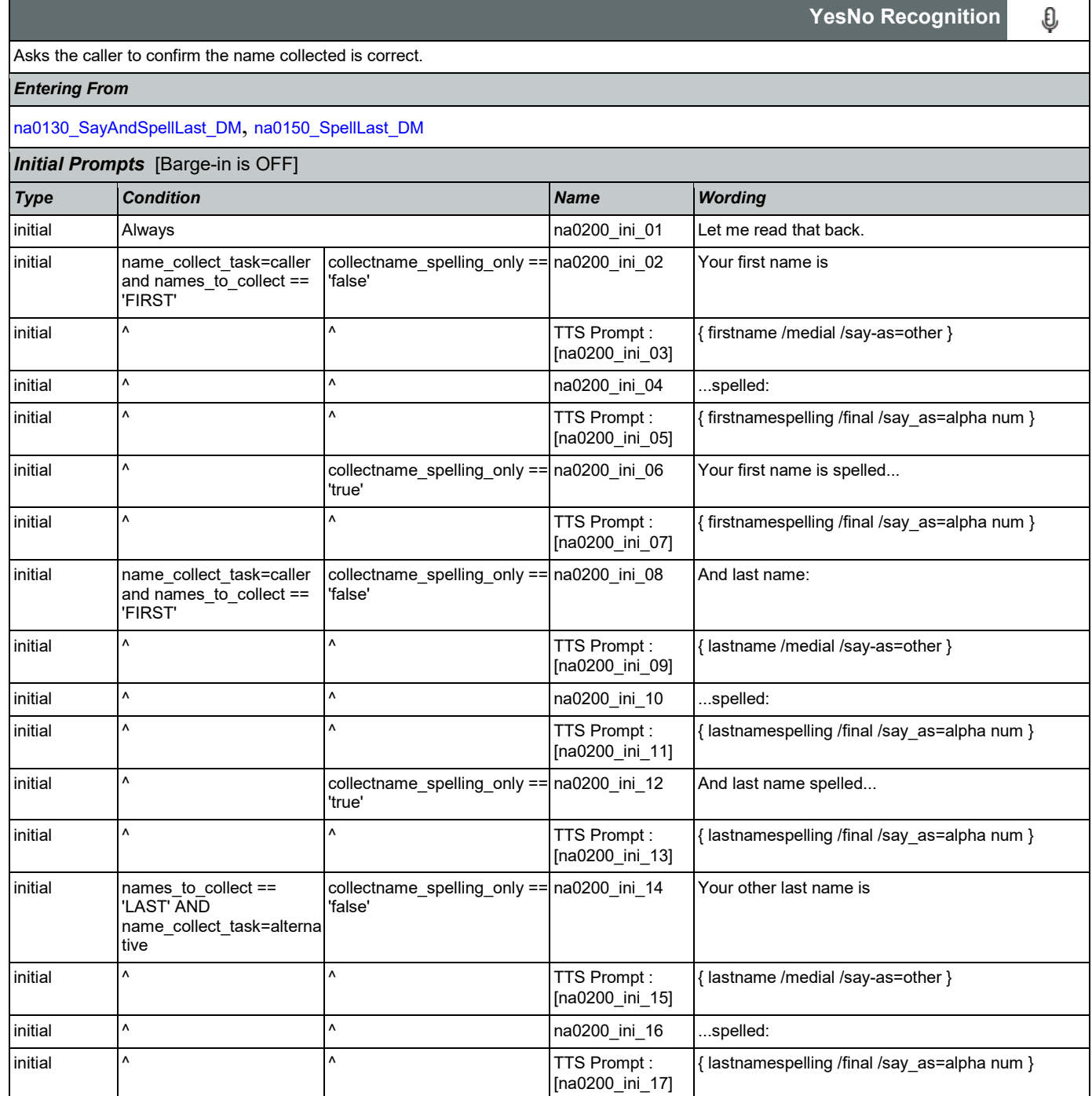

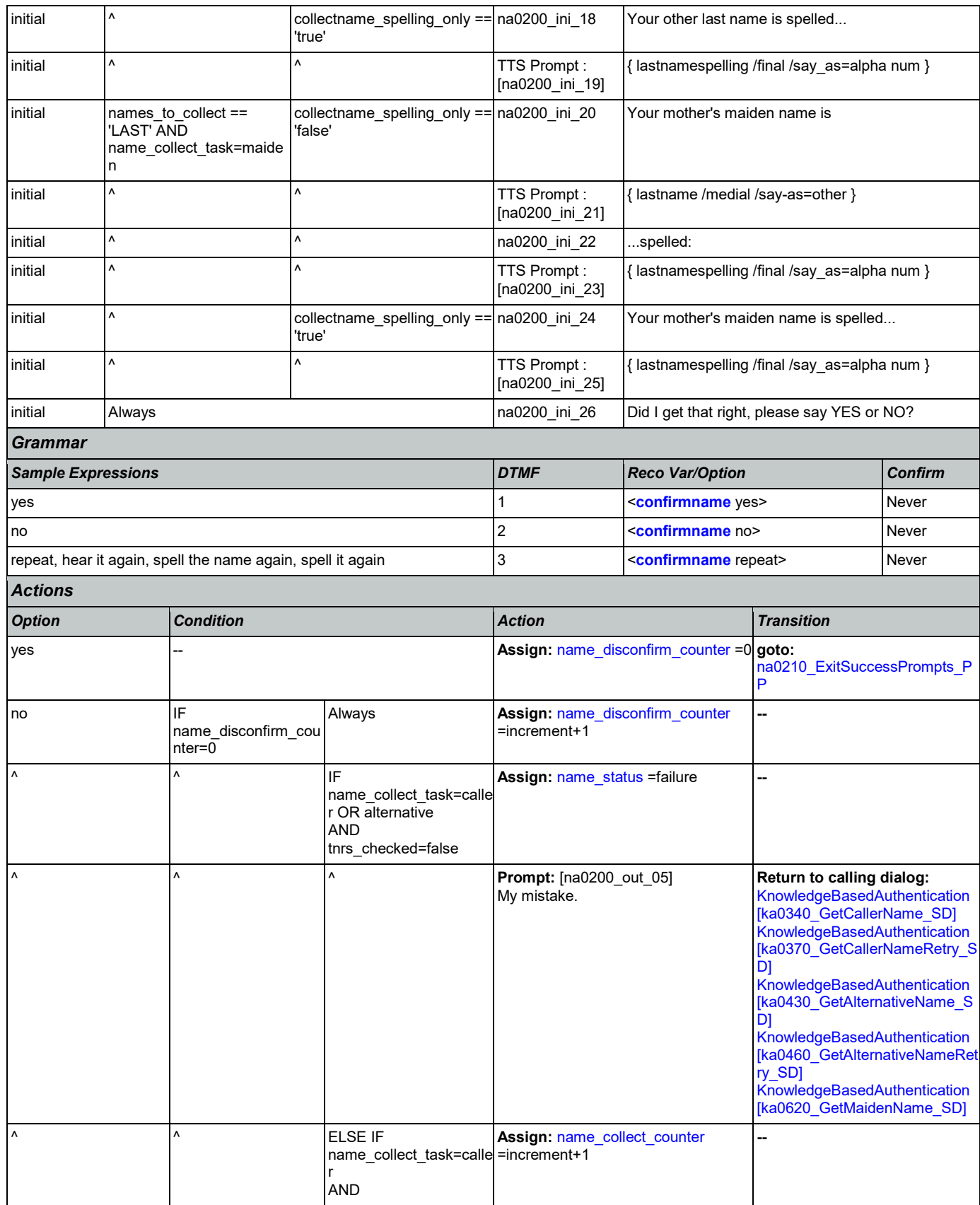

Nuance Communications **Social Security Administration** Page 374 of 446

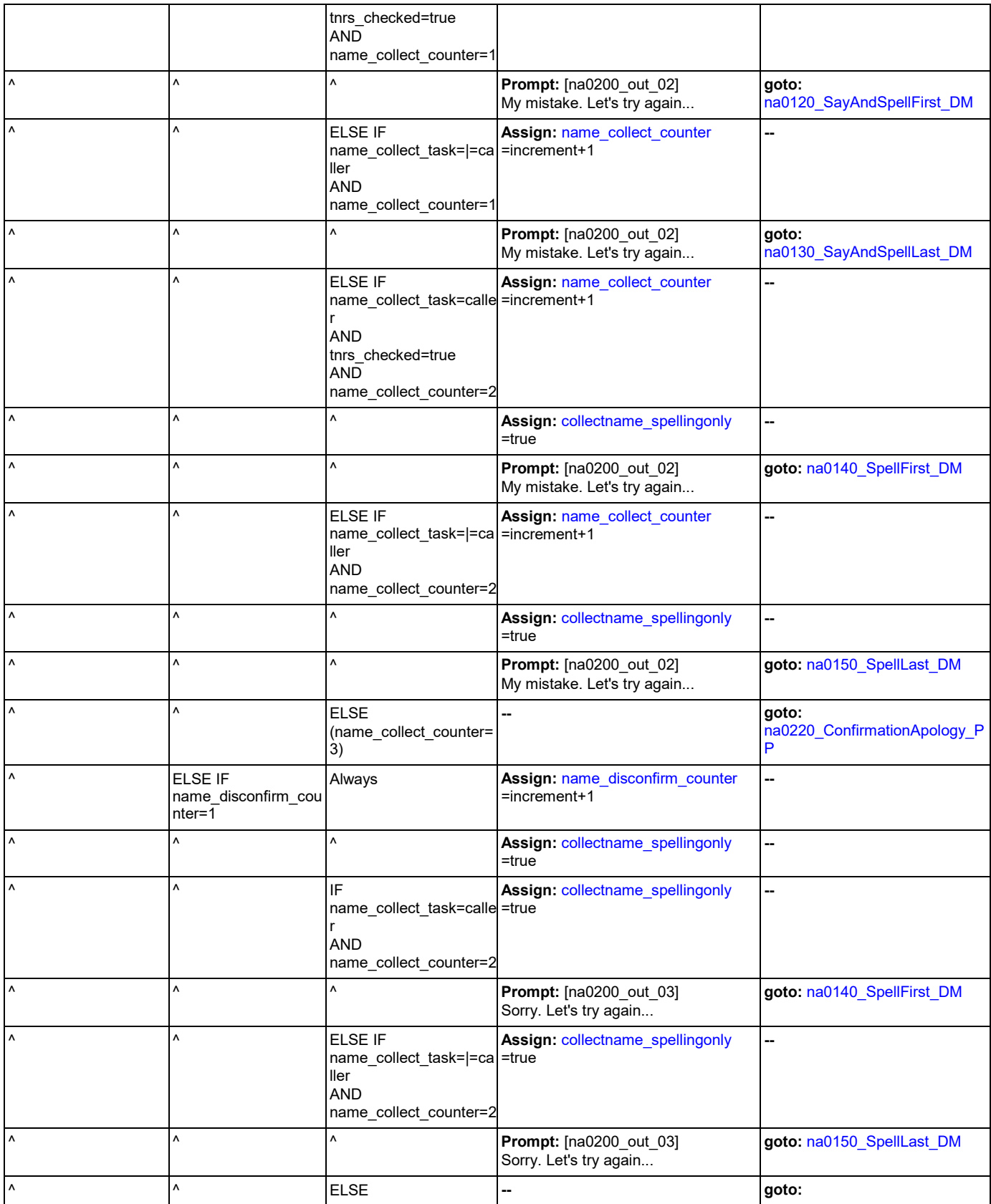

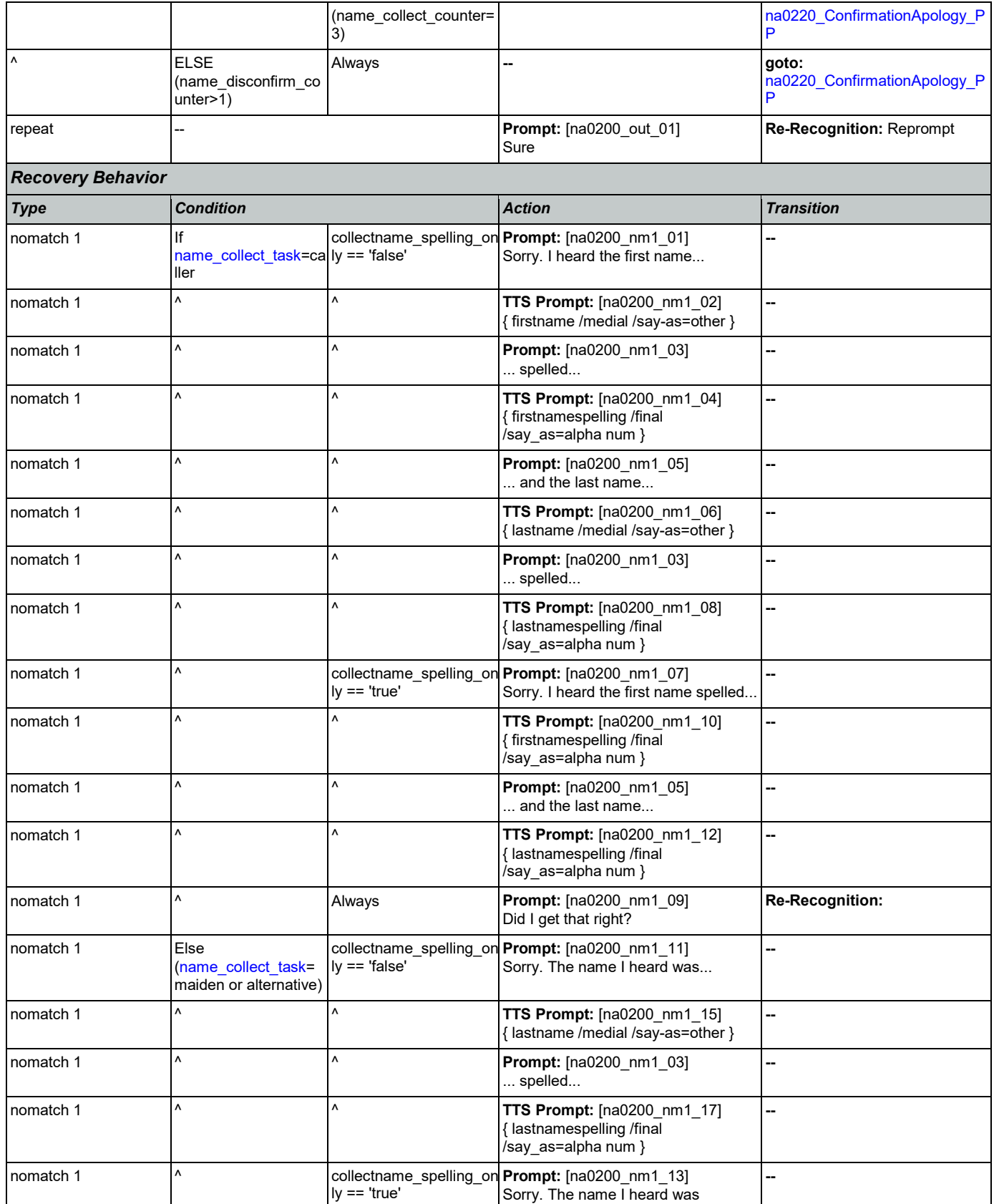

Nuance Communications **Social Security Administration** Page 376 of 446

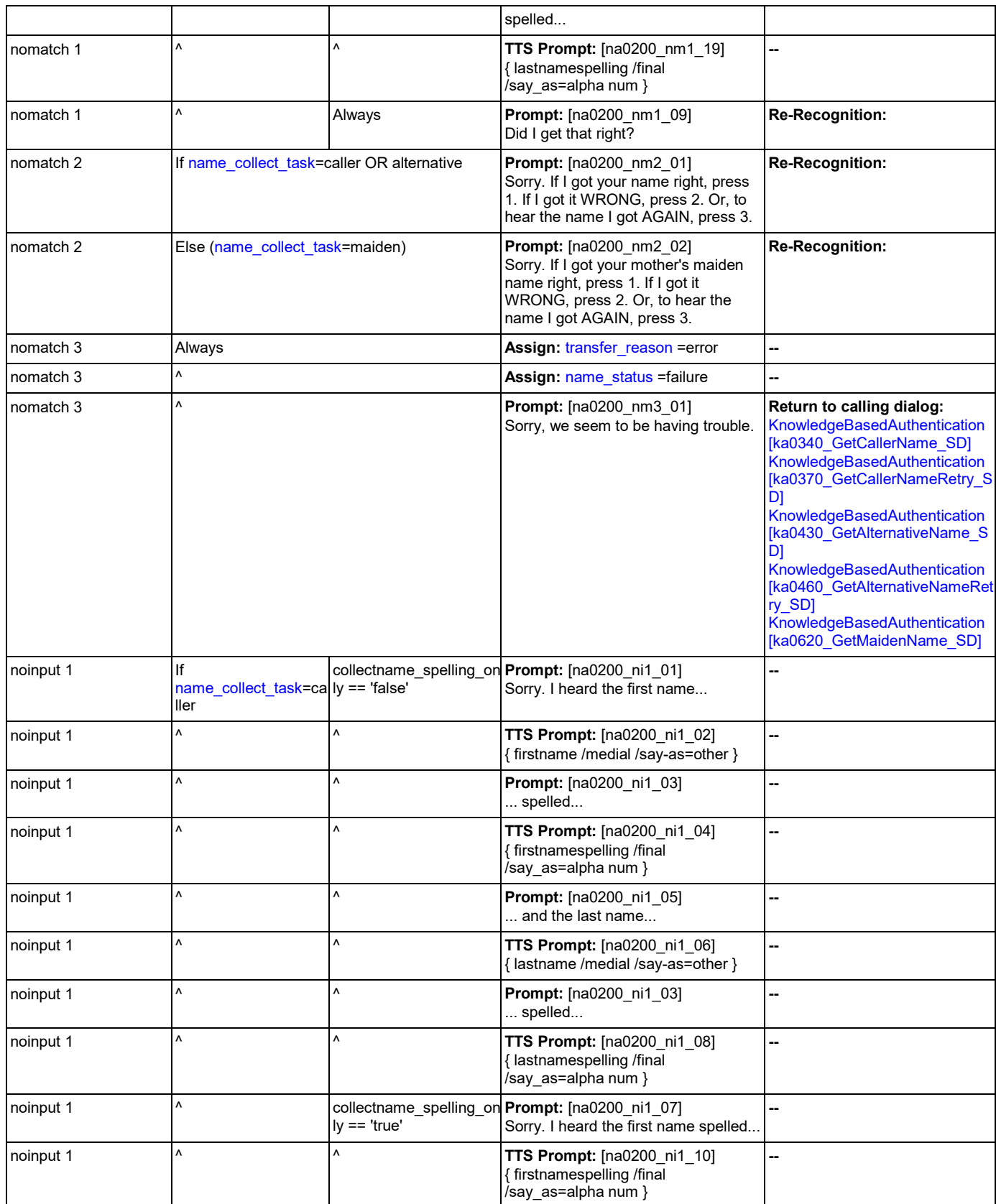

Nuance Communications **Social Security Administration** Page 377 of 446

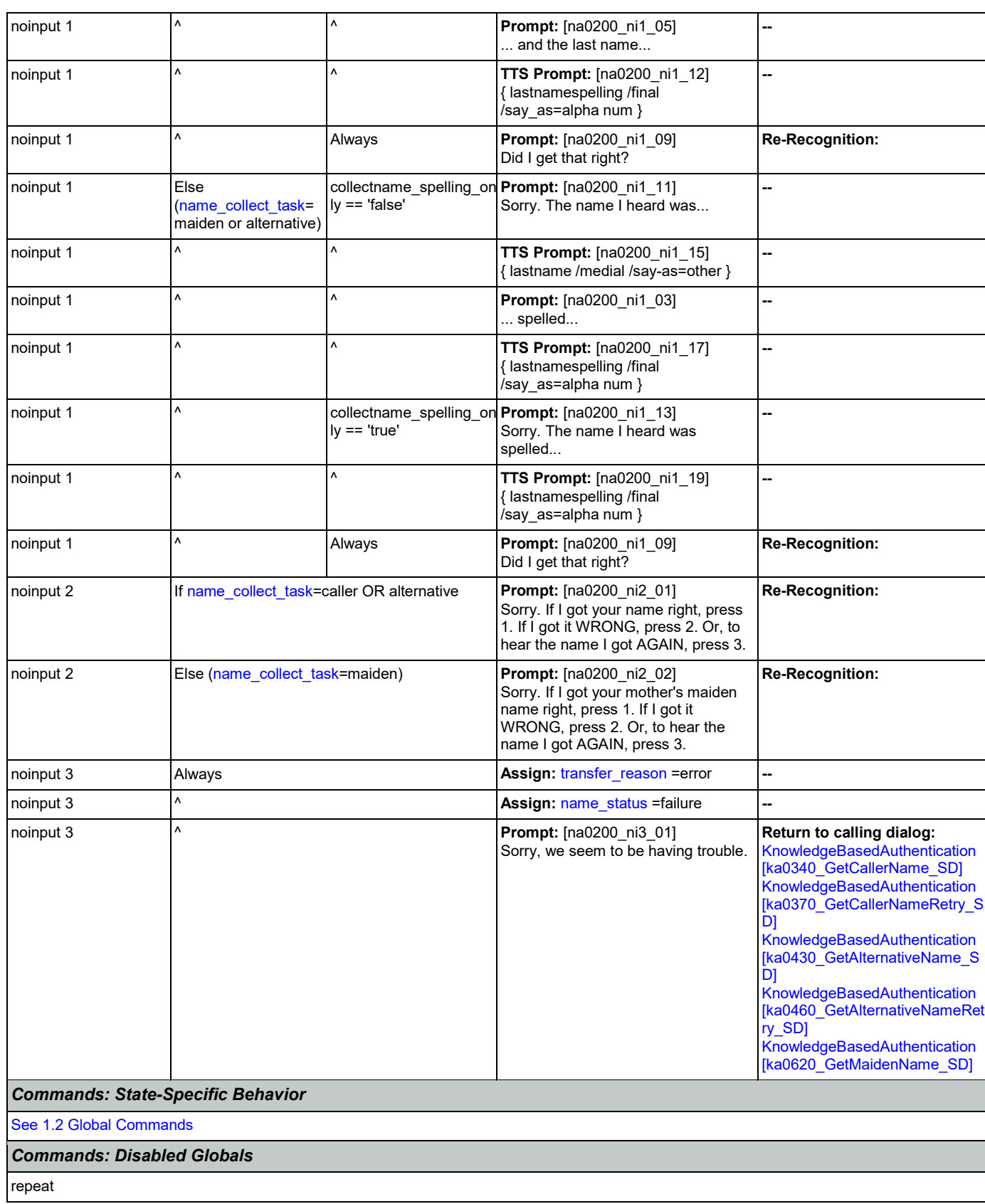

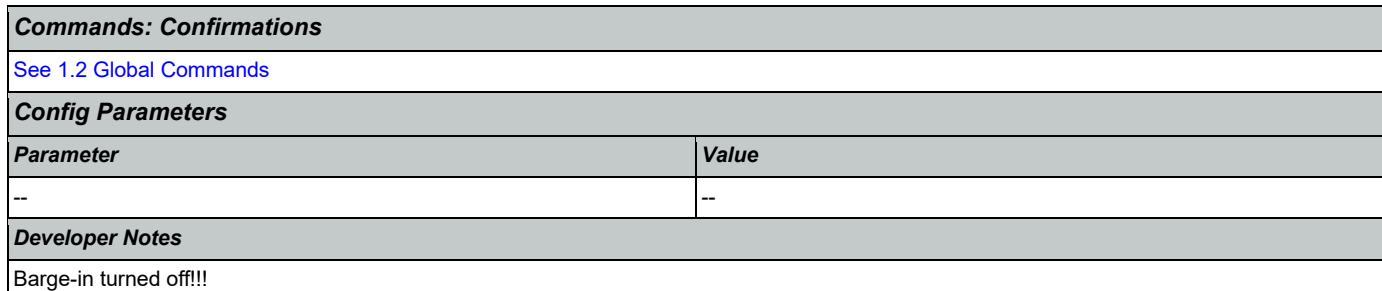

## <span id="page-378-0"></span>**na0210\_ExitSuccessPrompts\_PP**

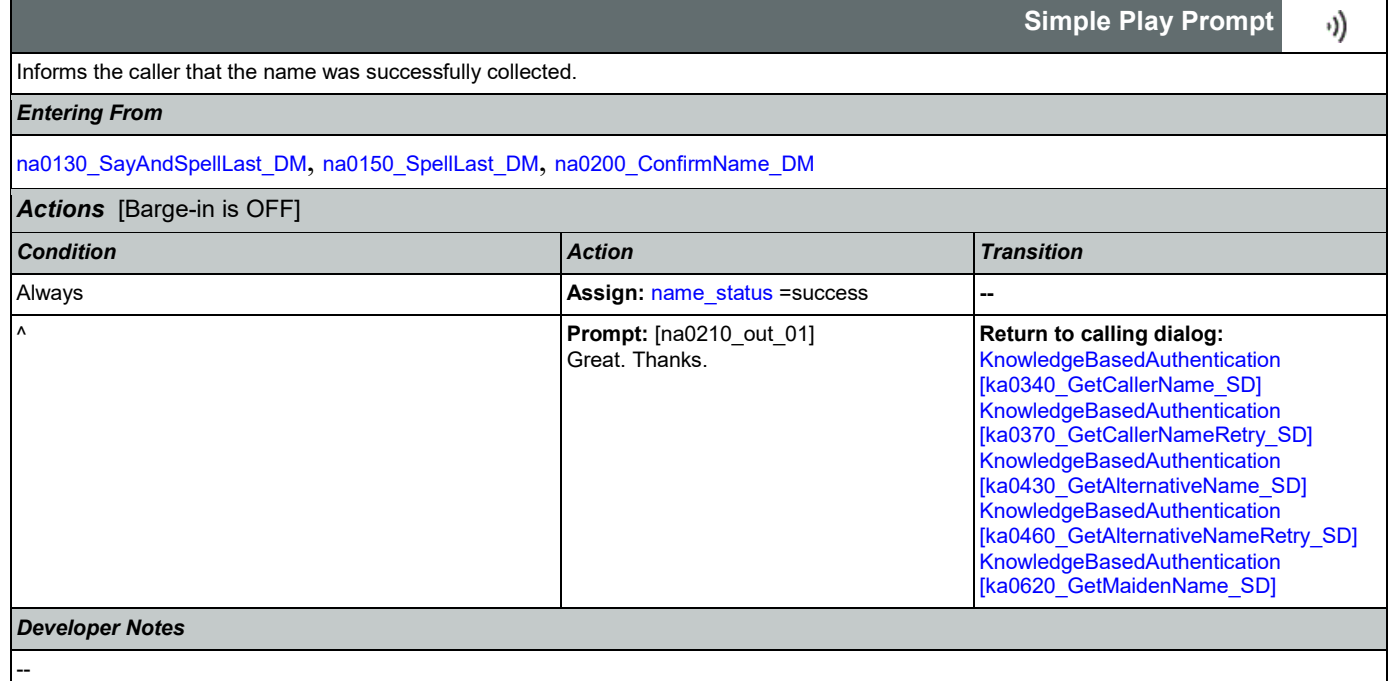

# <span id="page-378-1"></span>**na0220\_ConfirmationApology\_PP**

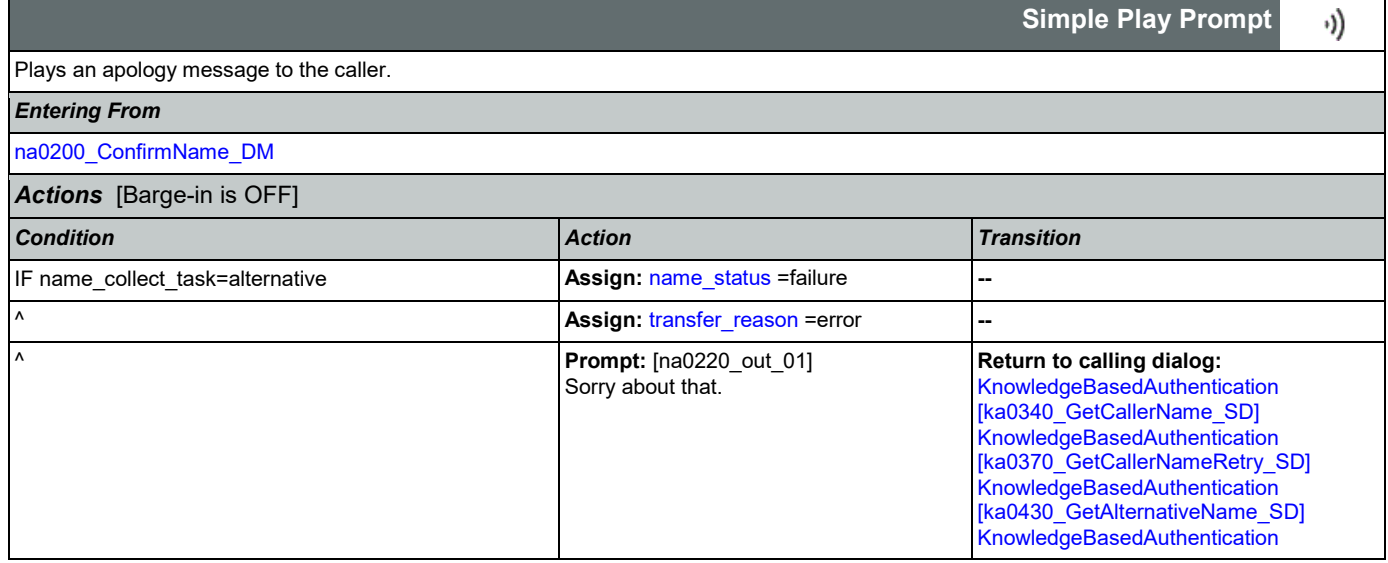

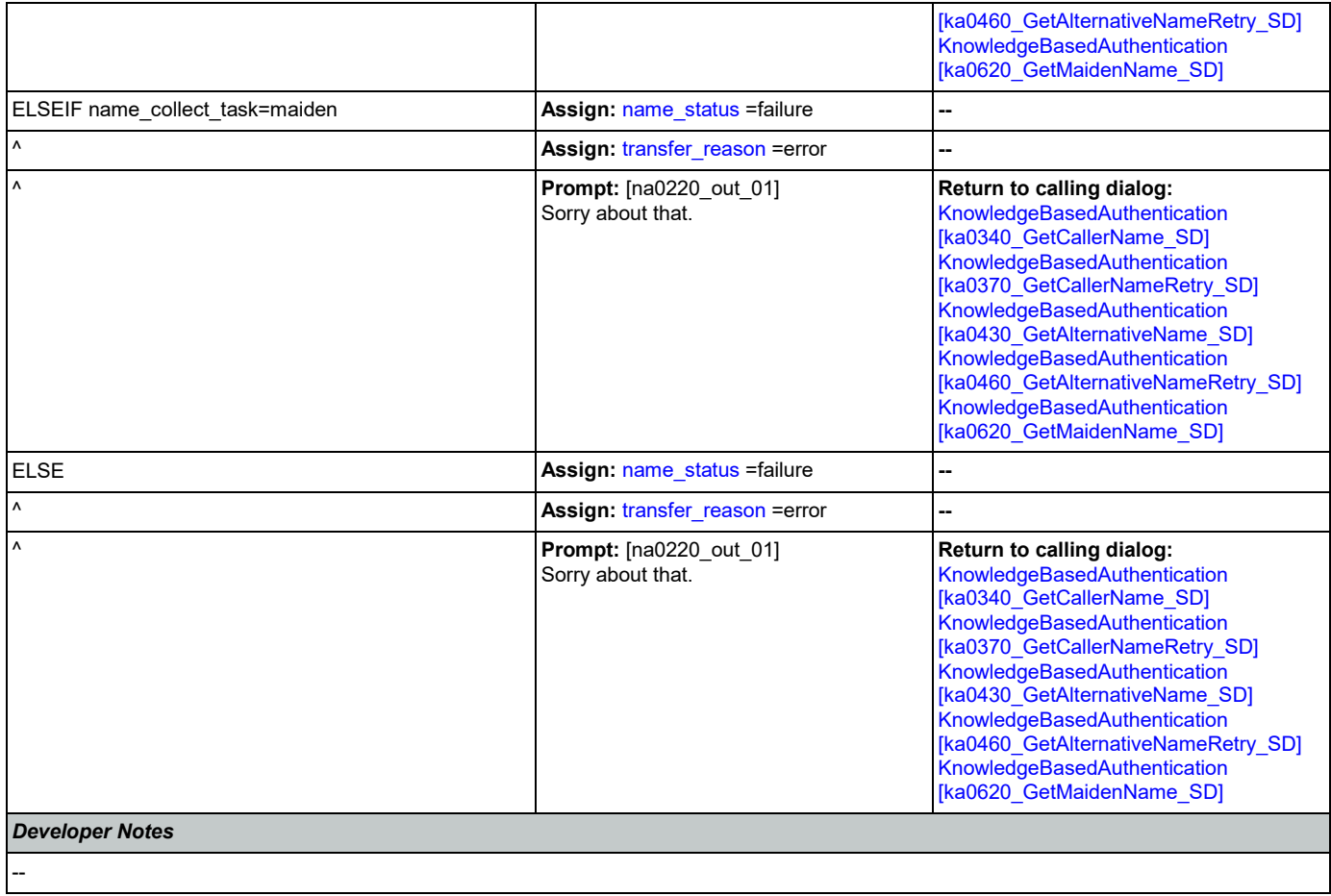

## 2.11 ReplacementBenefitStatement Dialog

This application allows callers to request a replacement 1099 from the previous year.

## <span id="page-380-1"></span>**rb0100\_MySSAWebsite\_PP**

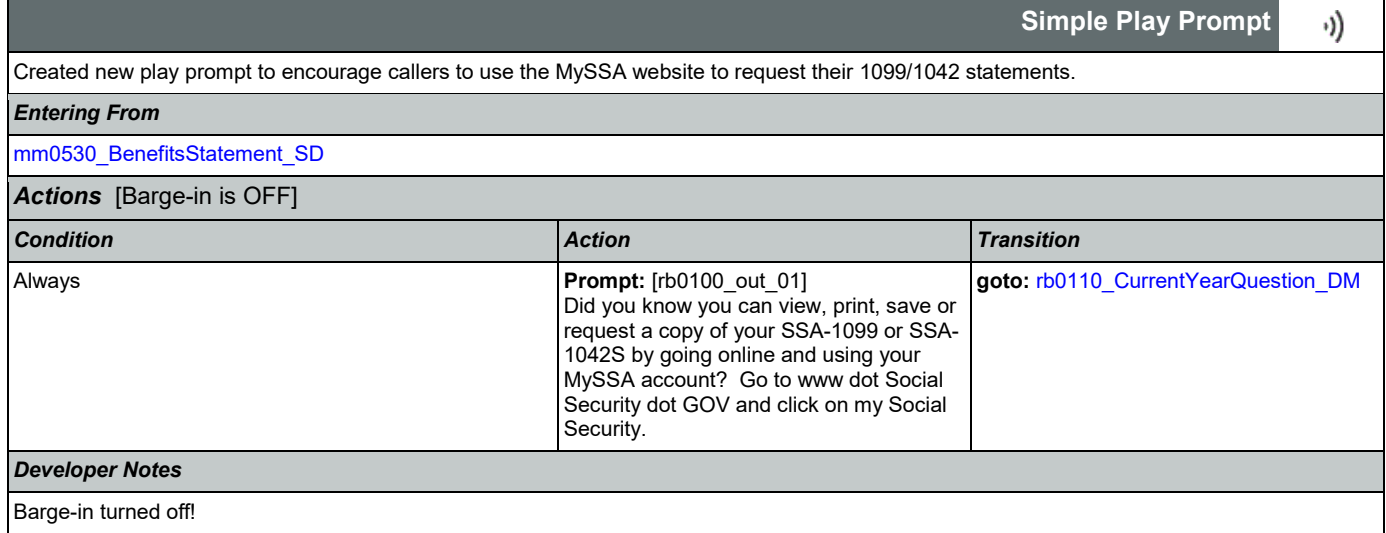

## <span id="page-380-0"></span>**rb0110\_CurrentYearQuestion\_DM**

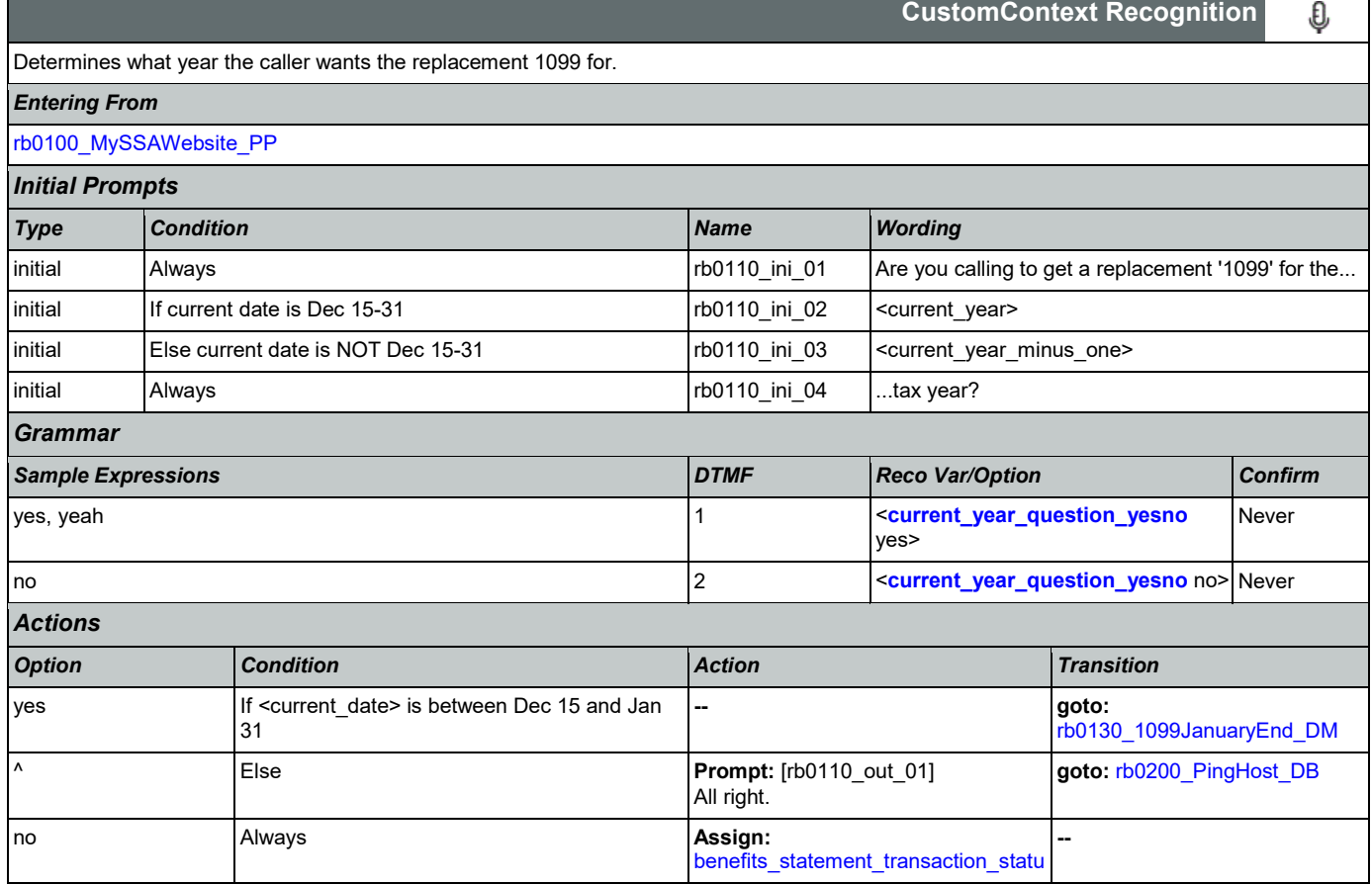

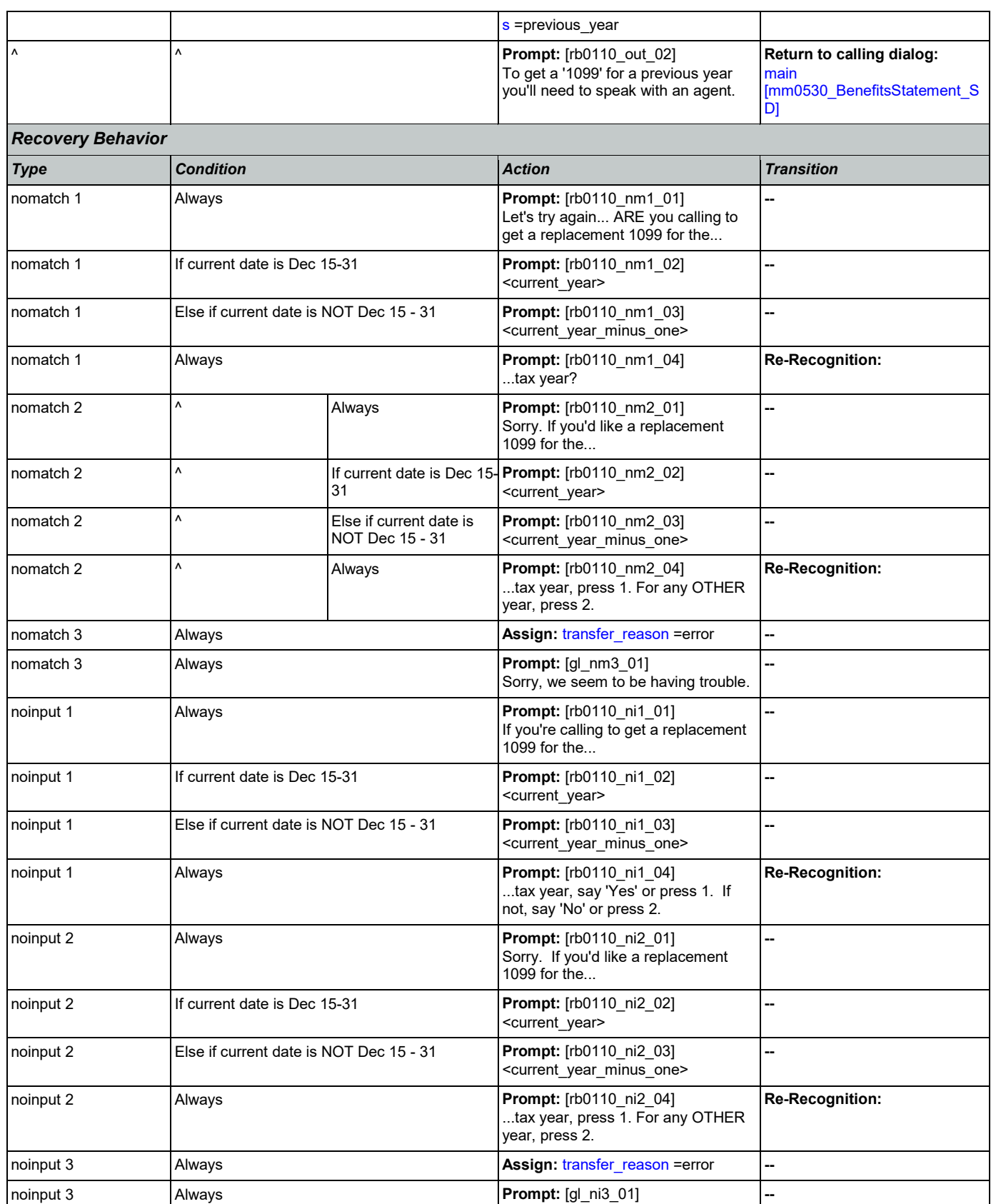

Nuance Communications **Social Security Administration** Page 382 of 446

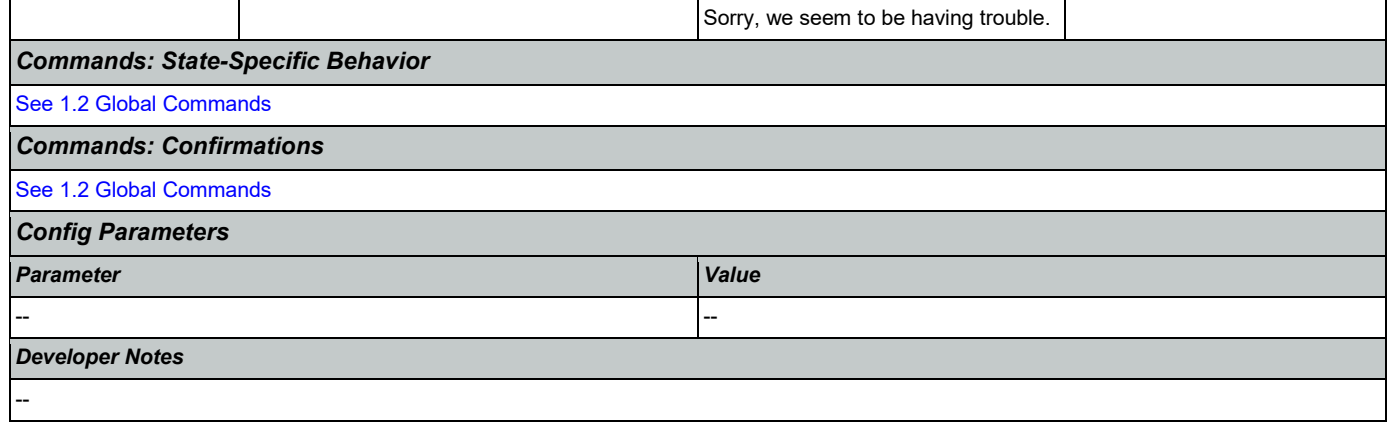

# <span id="page-382-0"></span>**rb0130\_1099JanuaryEnd\_DM**

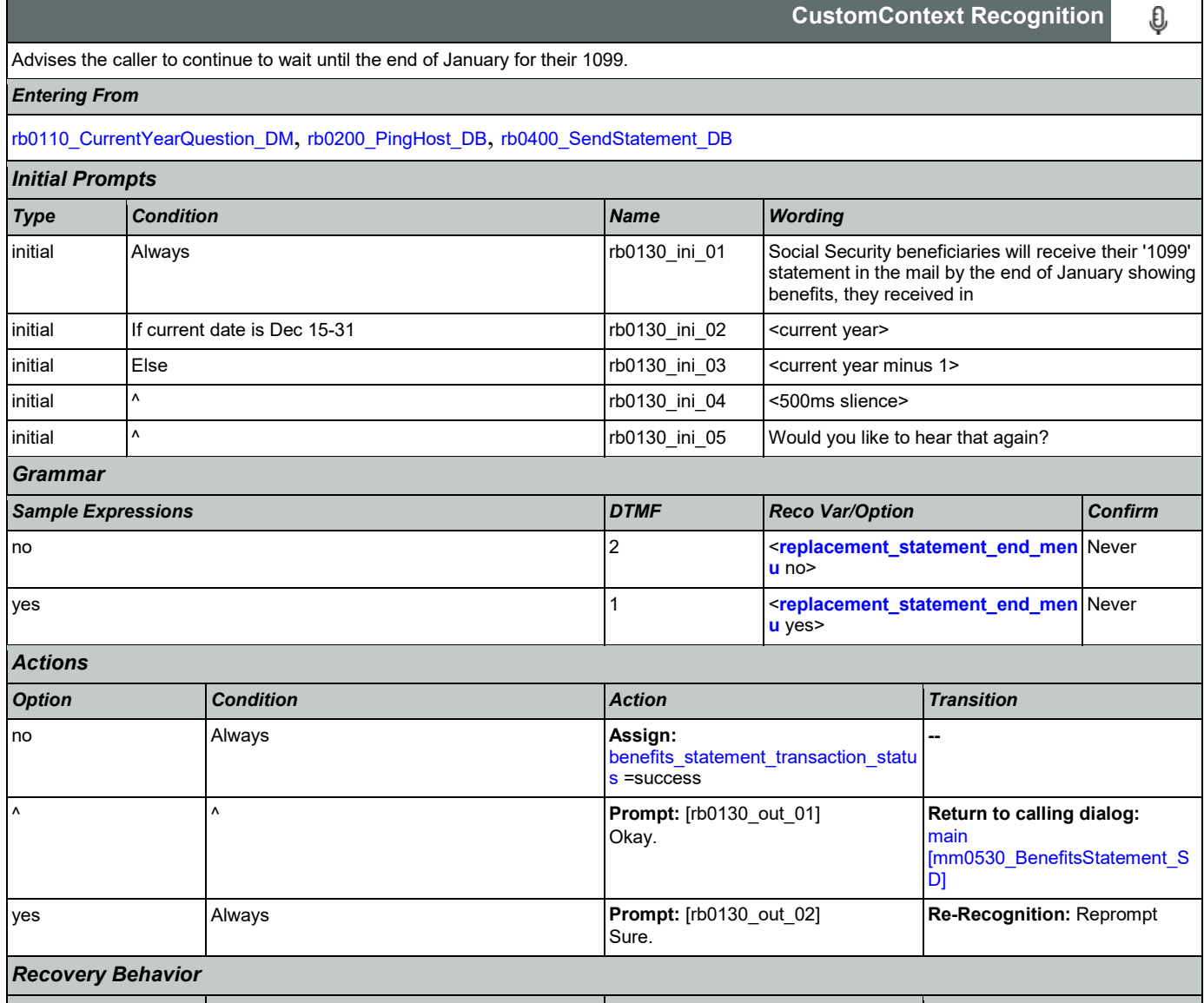

*Type Condition Action Transition*

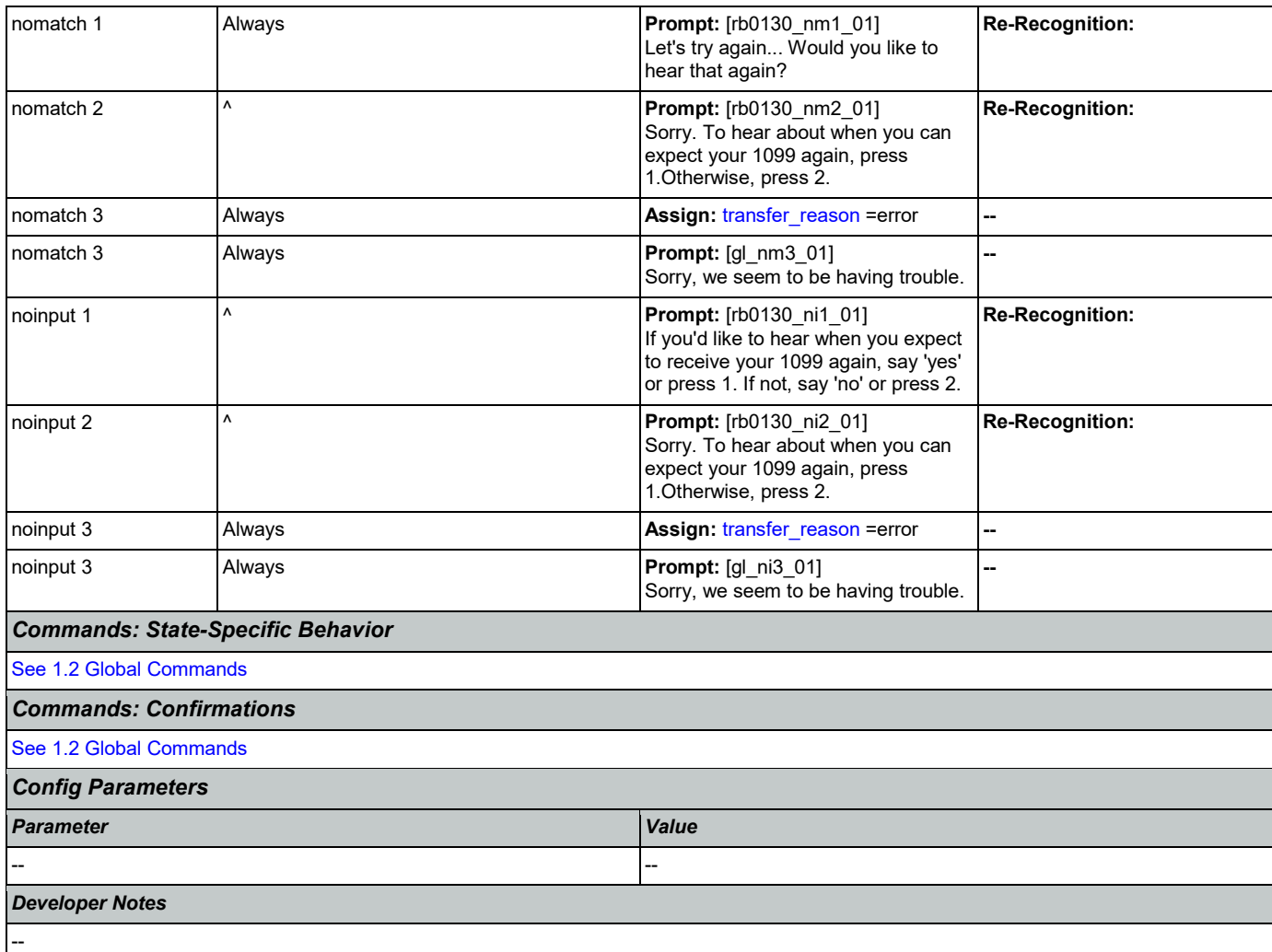

# <span id="page-383-0"></span>**rb0200\_PingHost\_DB**

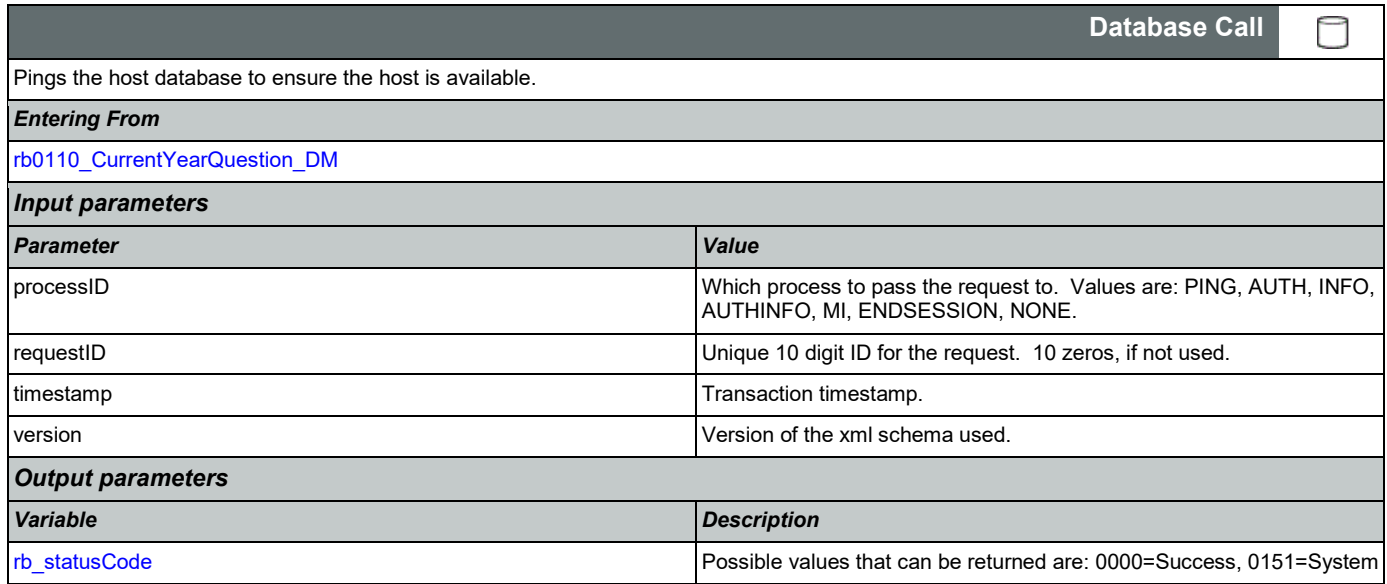

SSA\_ATT\_Care2020\_N8NN 03/23/2020

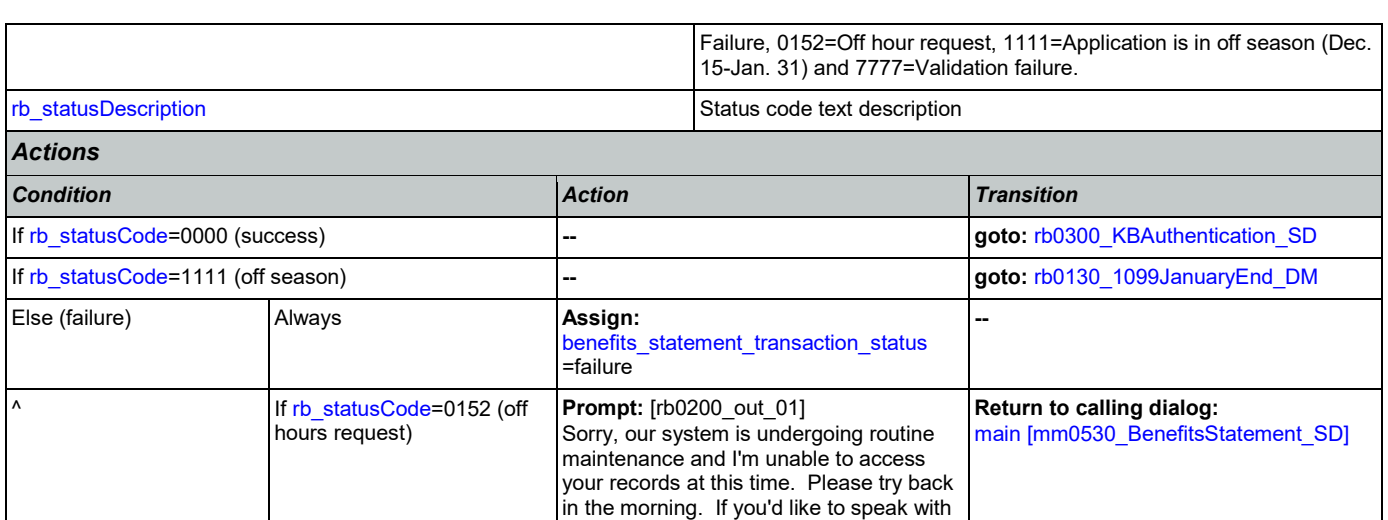

Sorry, I'm having trouble getting access to |[main \[mm0530\\_BenefitsStatement\\_SD\]](#page-104-0)

**Return to calling dialog:** 

someone...

our records...

^ Else **Prompt:** [rb0200\_out\_02]

## <span id="page-384-0"></span>**rb0300\_KBAuthentication\_SD**

[See 1.1 Global Recovery Behavior](#page-37-0)

*Recovery Behavior*

*Developer Notes*

--

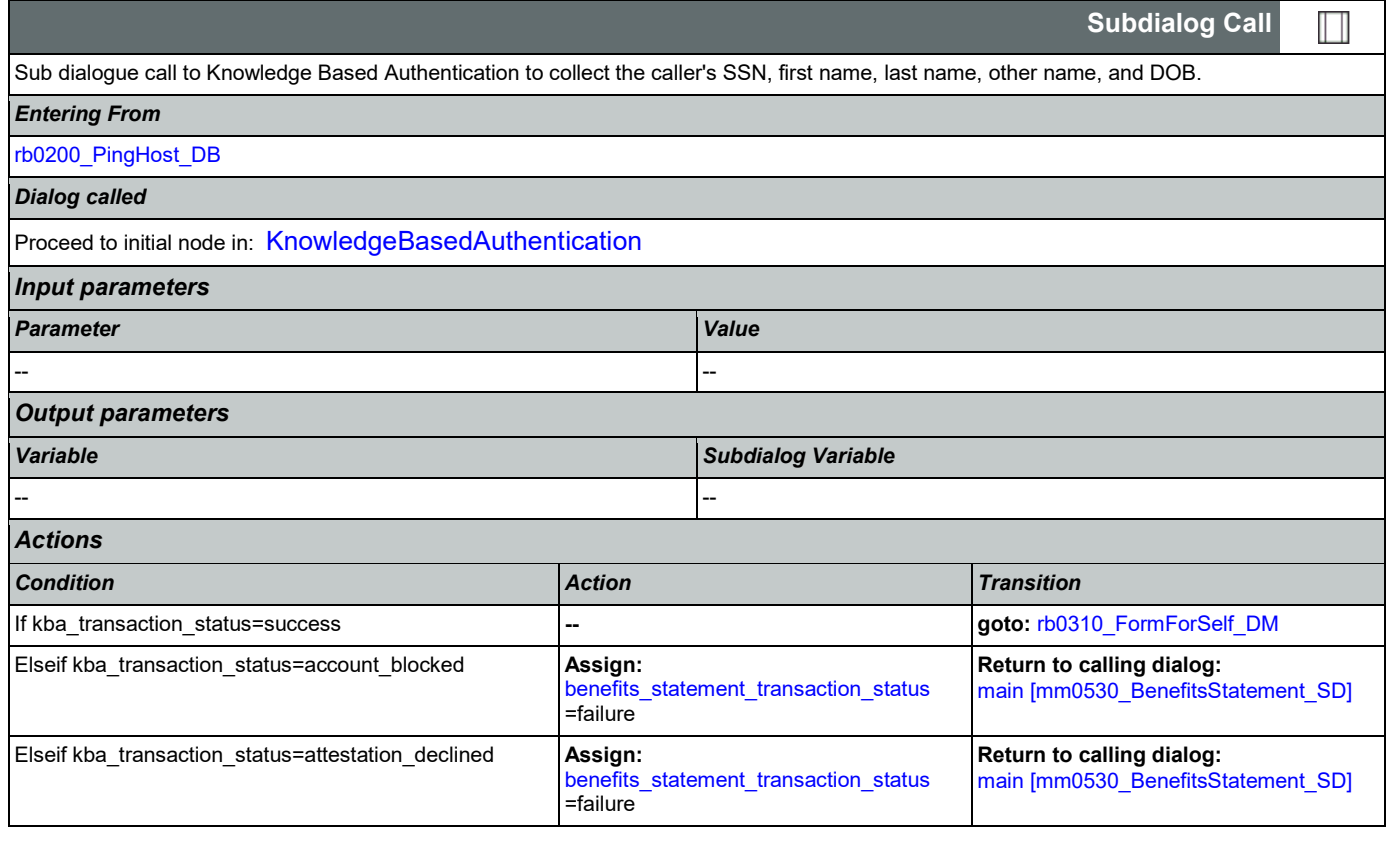

┑

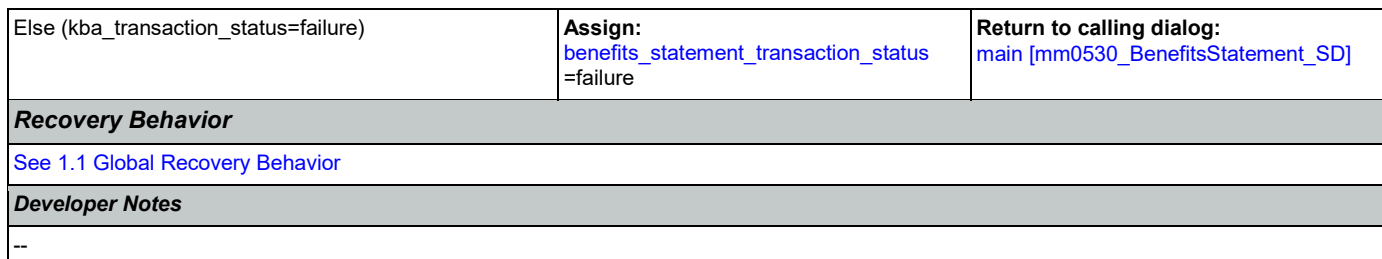

# <span id="page-385-0"></span>**rb0310\_FormForSelf\_DM**

г

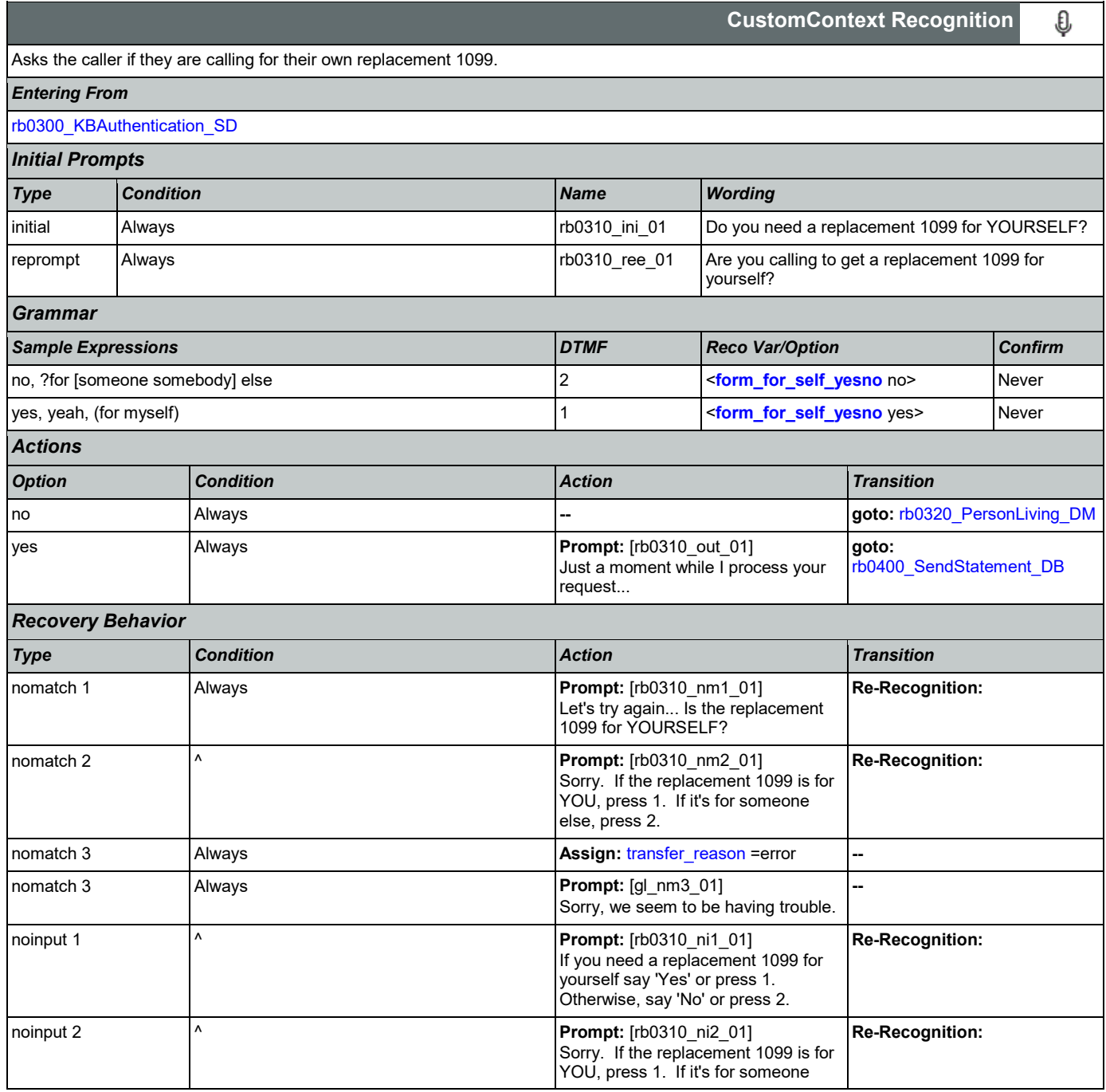

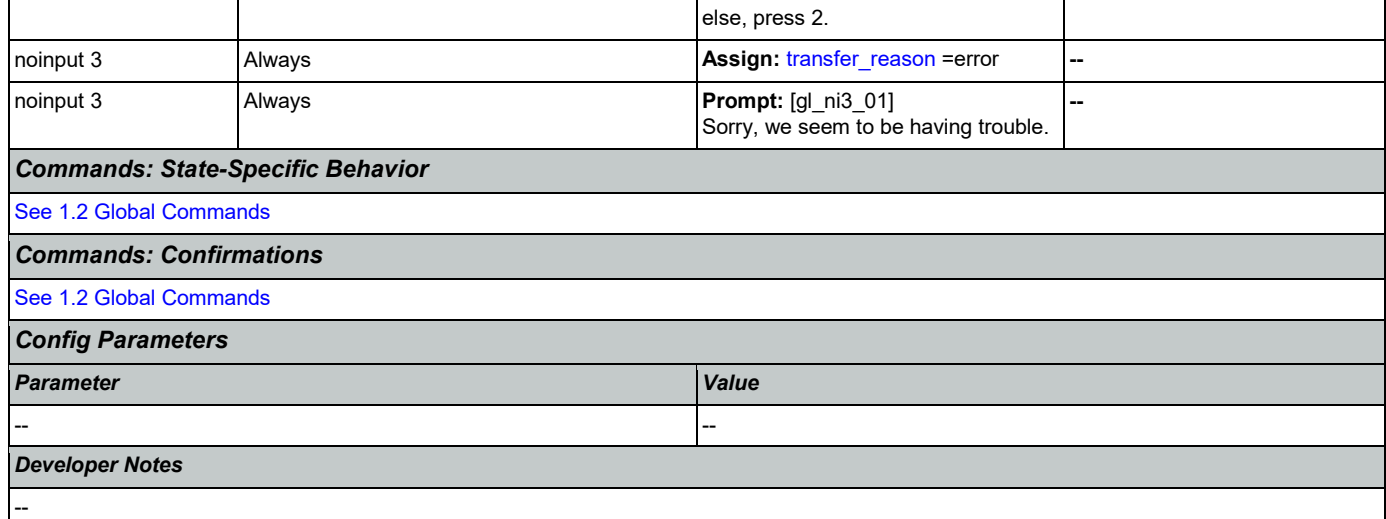

## <span id="page-386-0"></span>**rb0320\_PersonLiving\_DM**

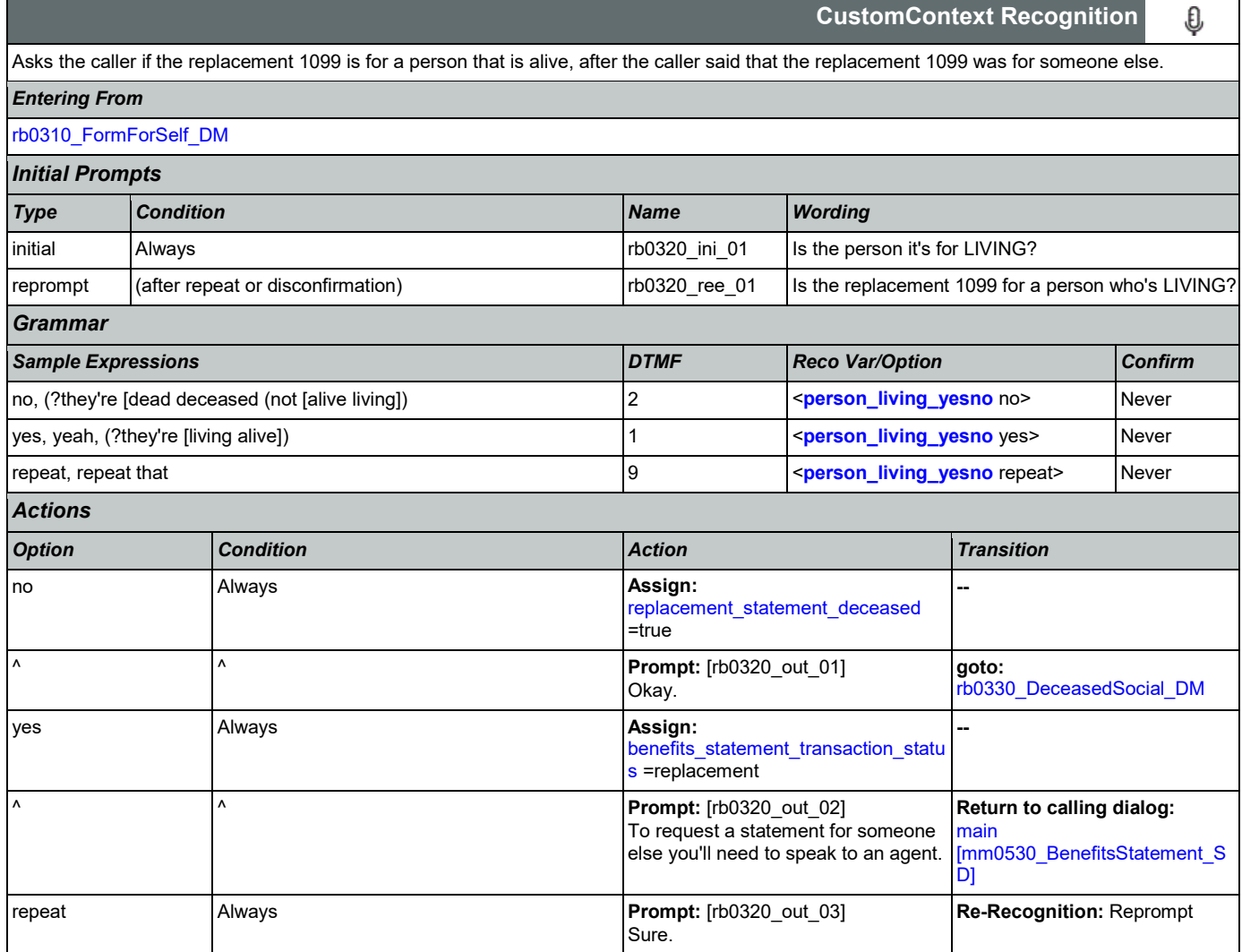

SSA\_ATT\_Care2020\_N8NN 03/23/2020

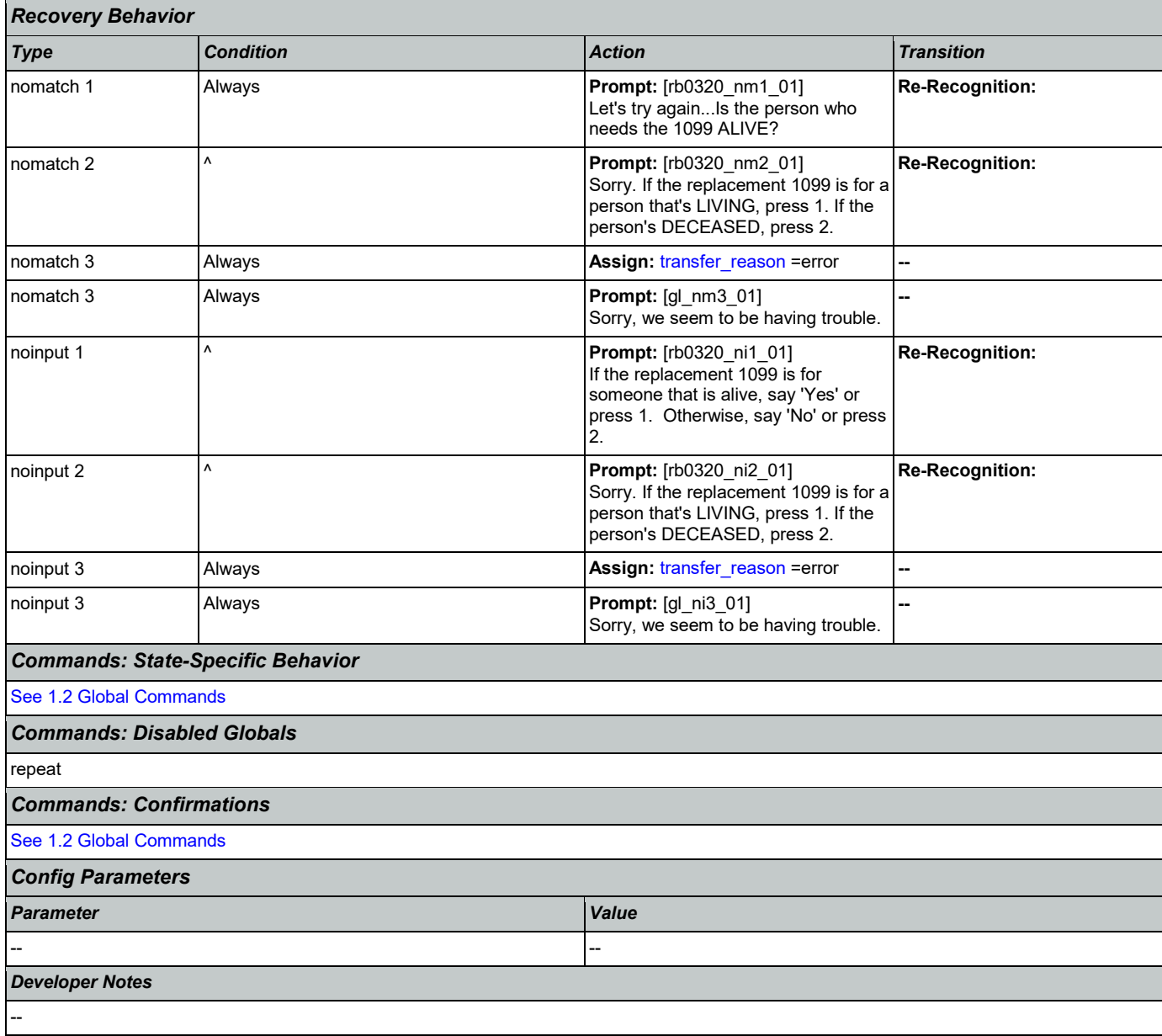

## <span id="page-387-0"></span>**rb0330\_DeceasedSocial\_DM**

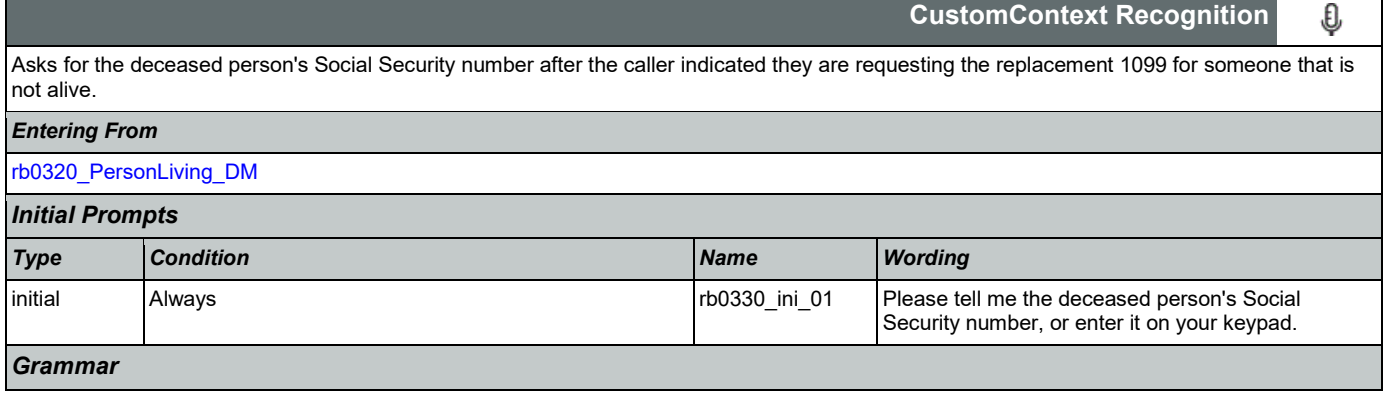

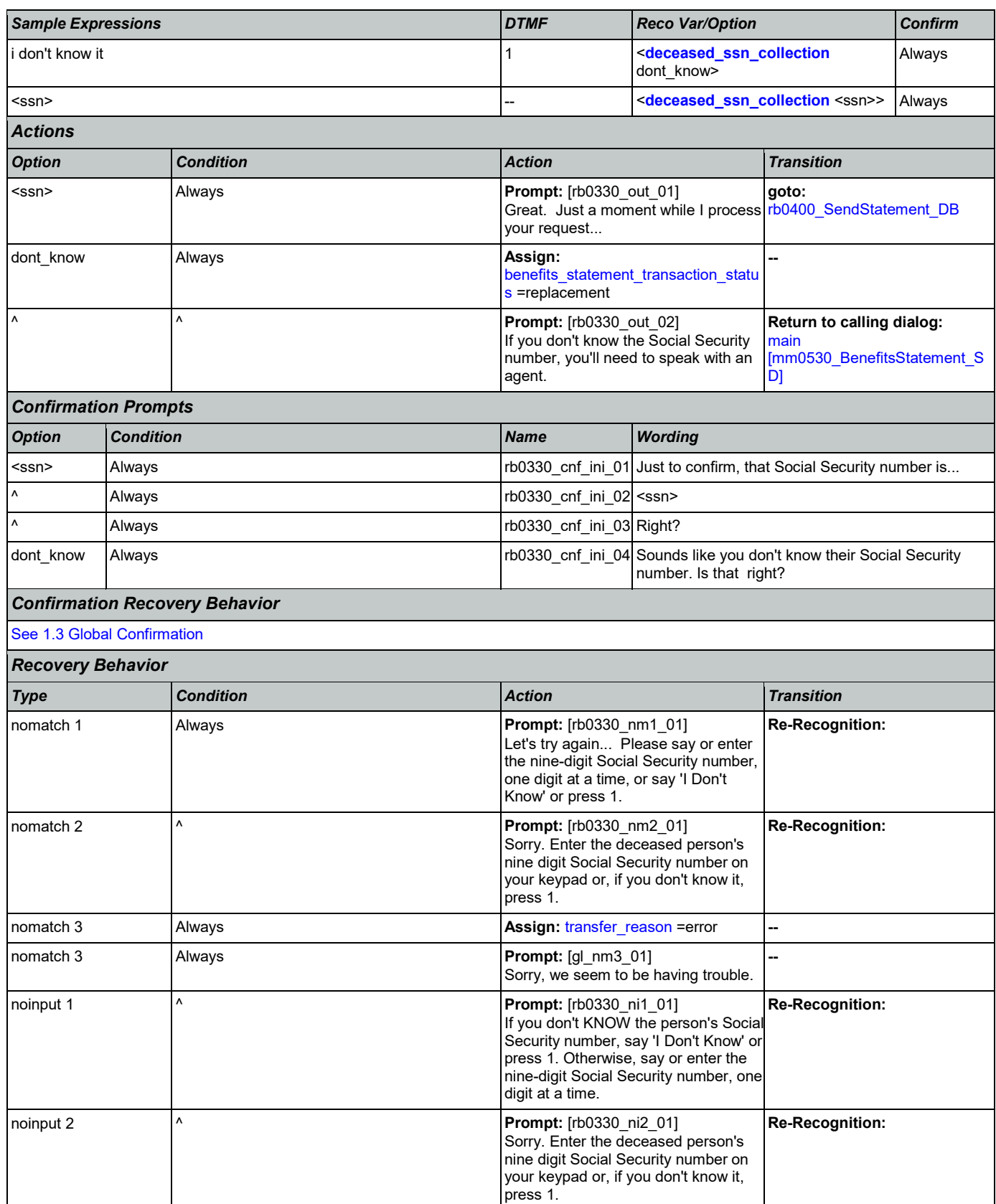

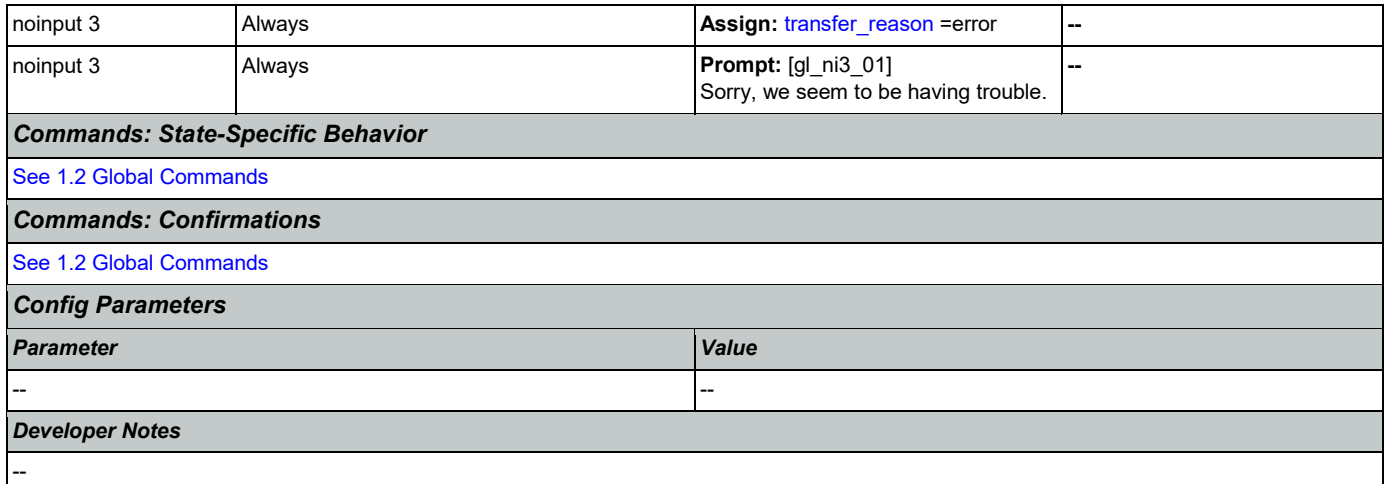

# <span id="page-389-0"></span>**rb0400\_SendStatement\_DB**

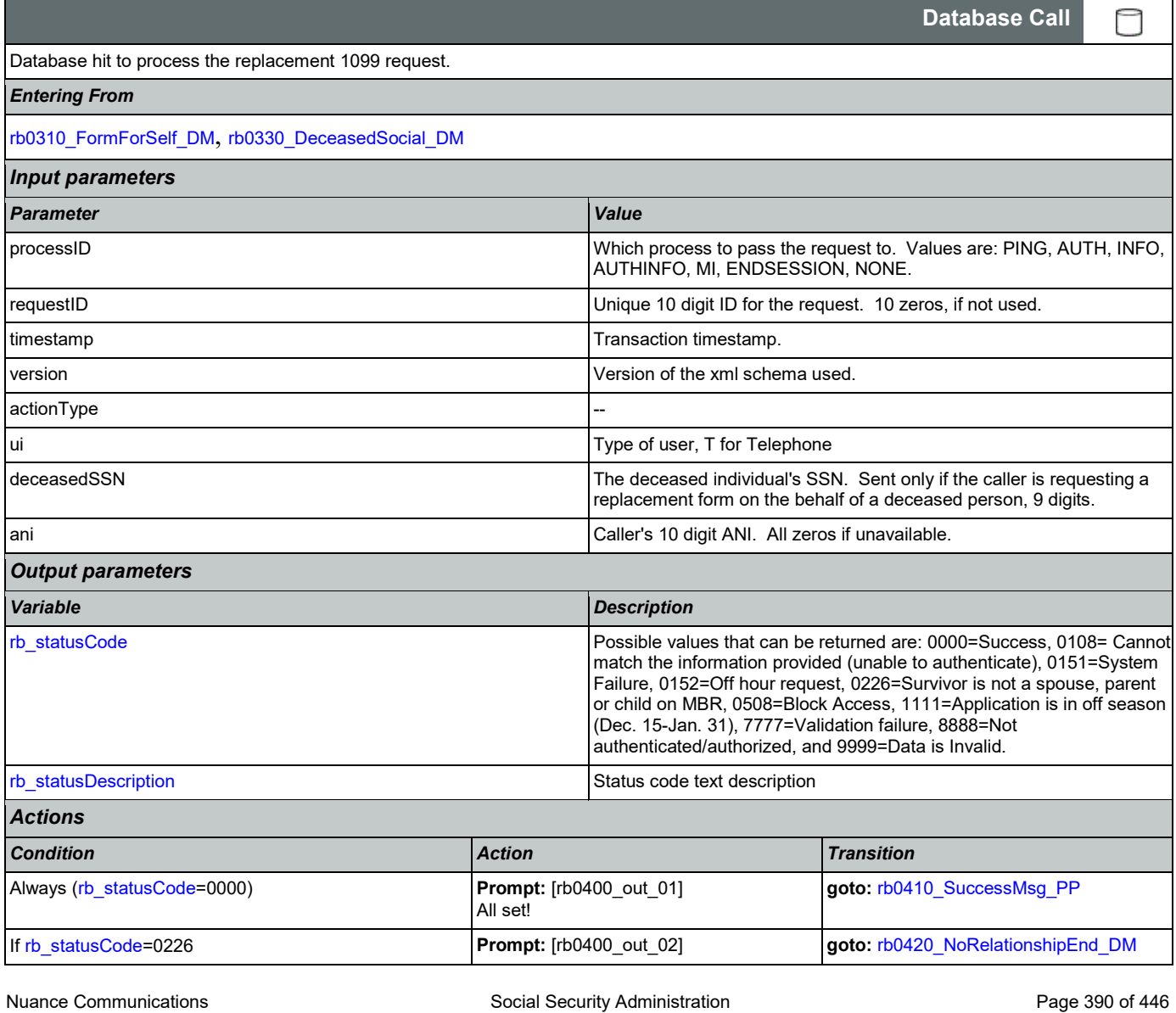

## SSA\_ATT\_Care2020\_N8NN 03/23/2020

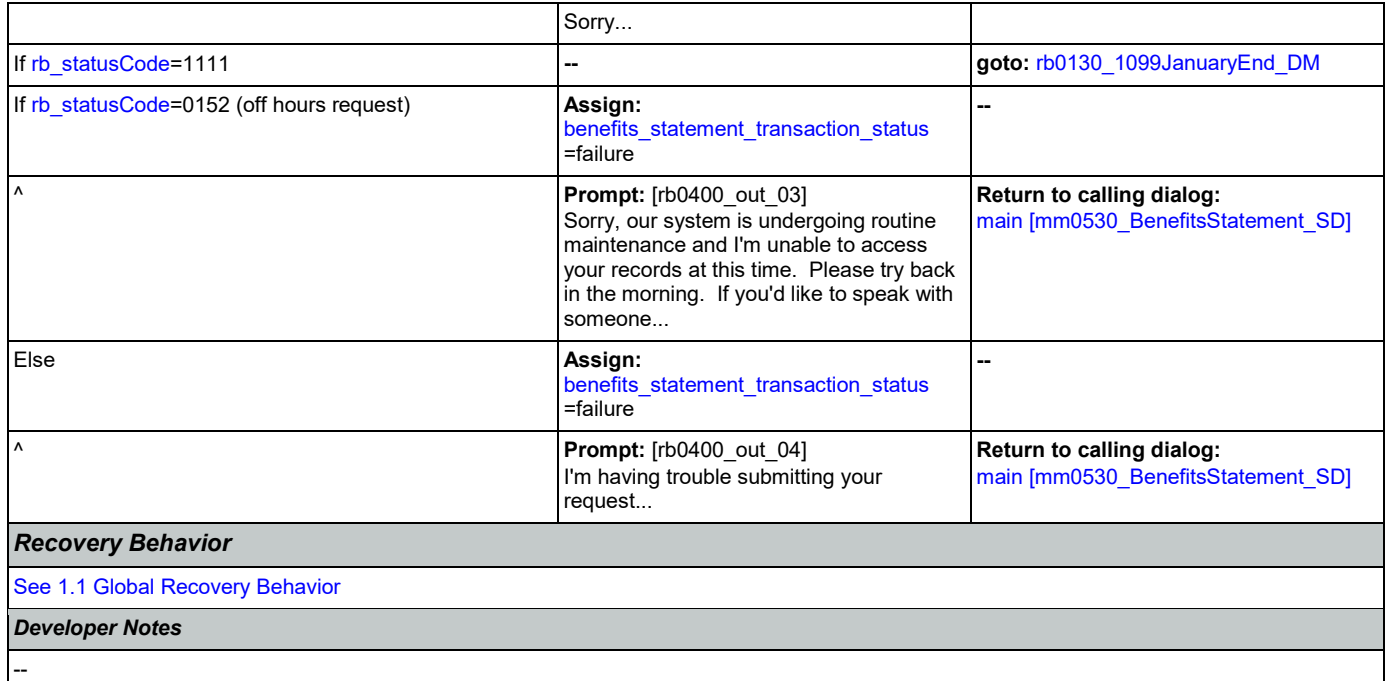

## <span id="page-390-0"></span>**rb0410\_SuccessMsg\_PP**

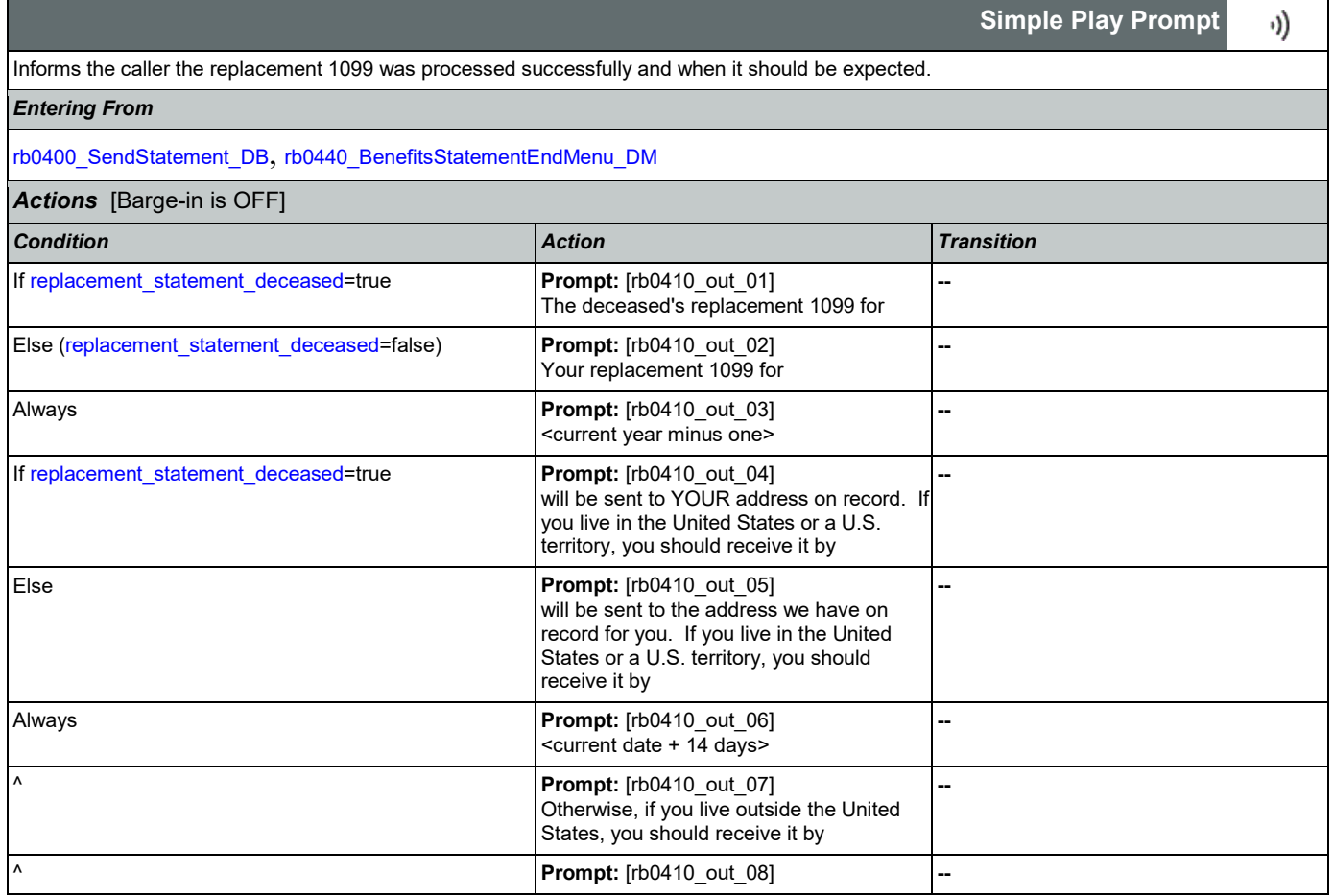

Nuance Communications **Social Security Administration Nuance Communication** Page 391 of 446

г

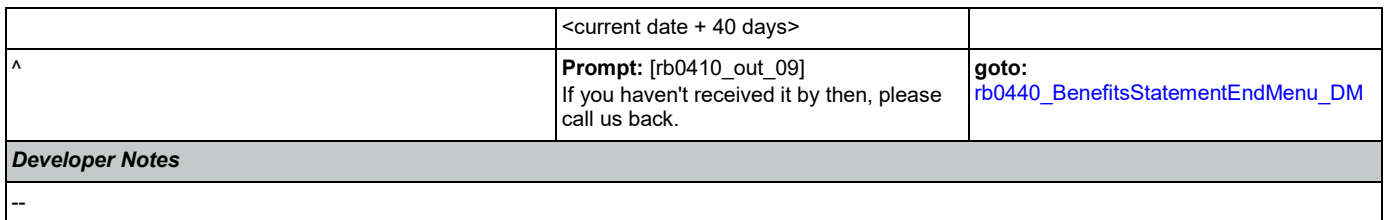

# <span id="page-391-0"></span>**rb0420\_NoRelationshipEnd\_DM**

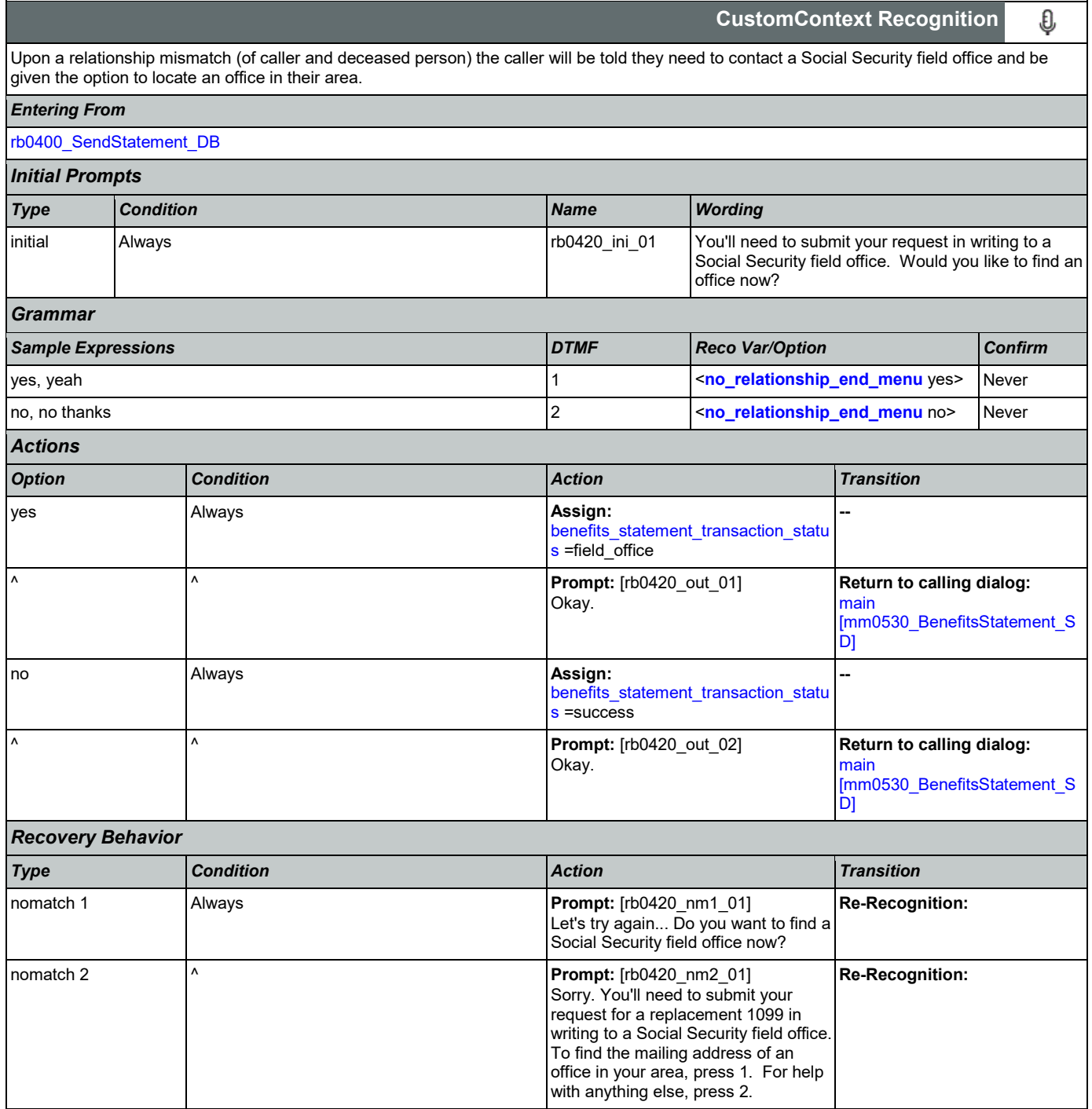

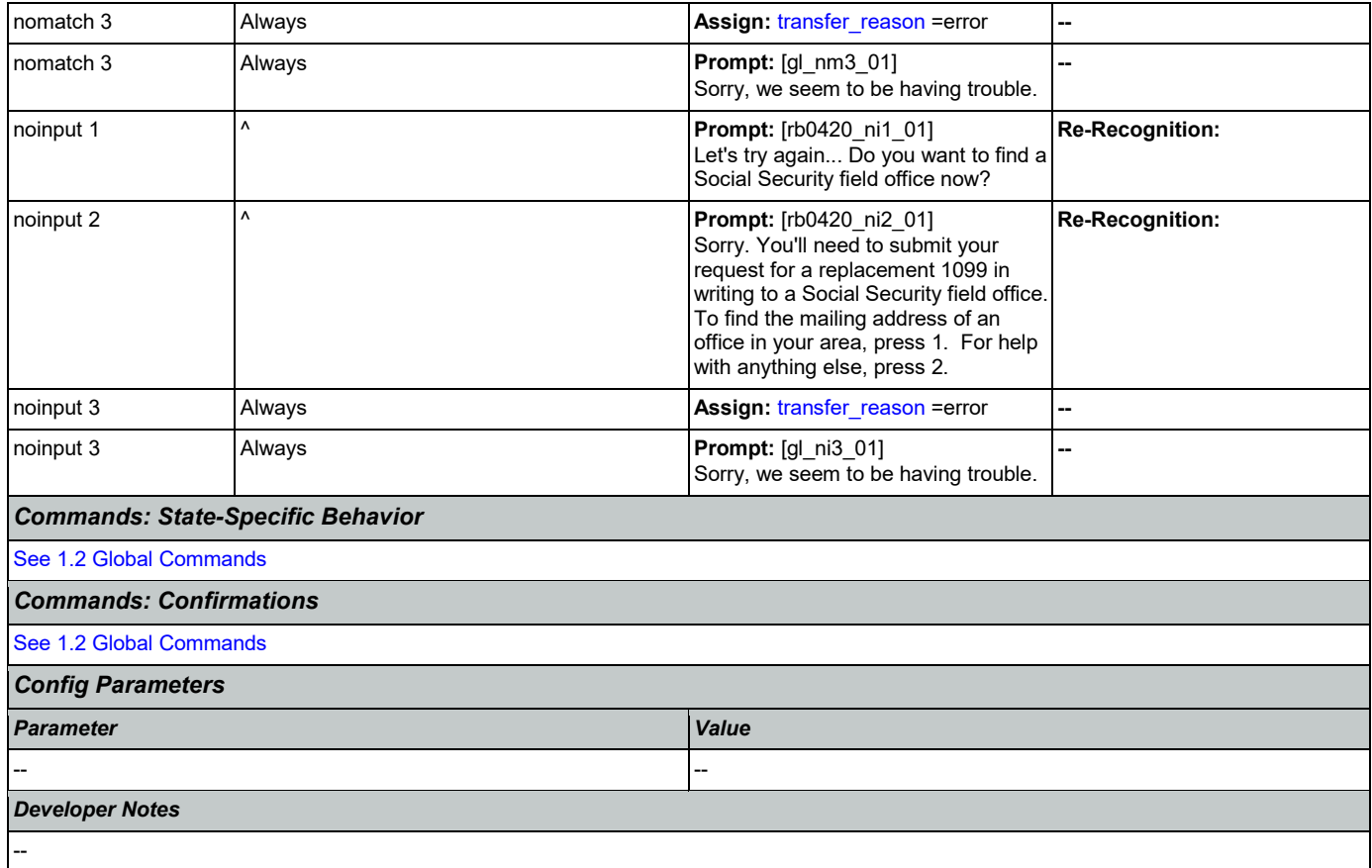

## <span id="page-392-0"></span>**rb0440\_BenefitsStatementEndMenu\_DM**

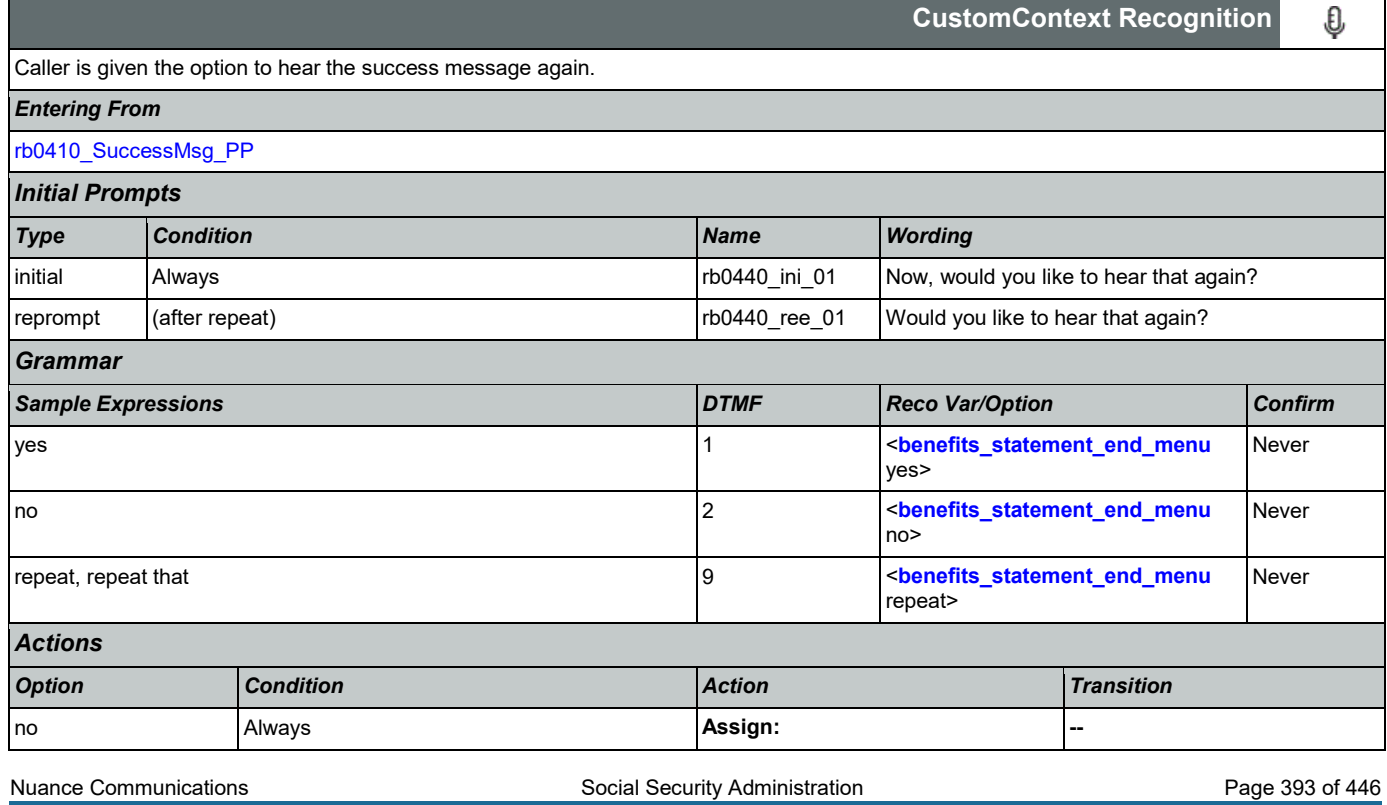

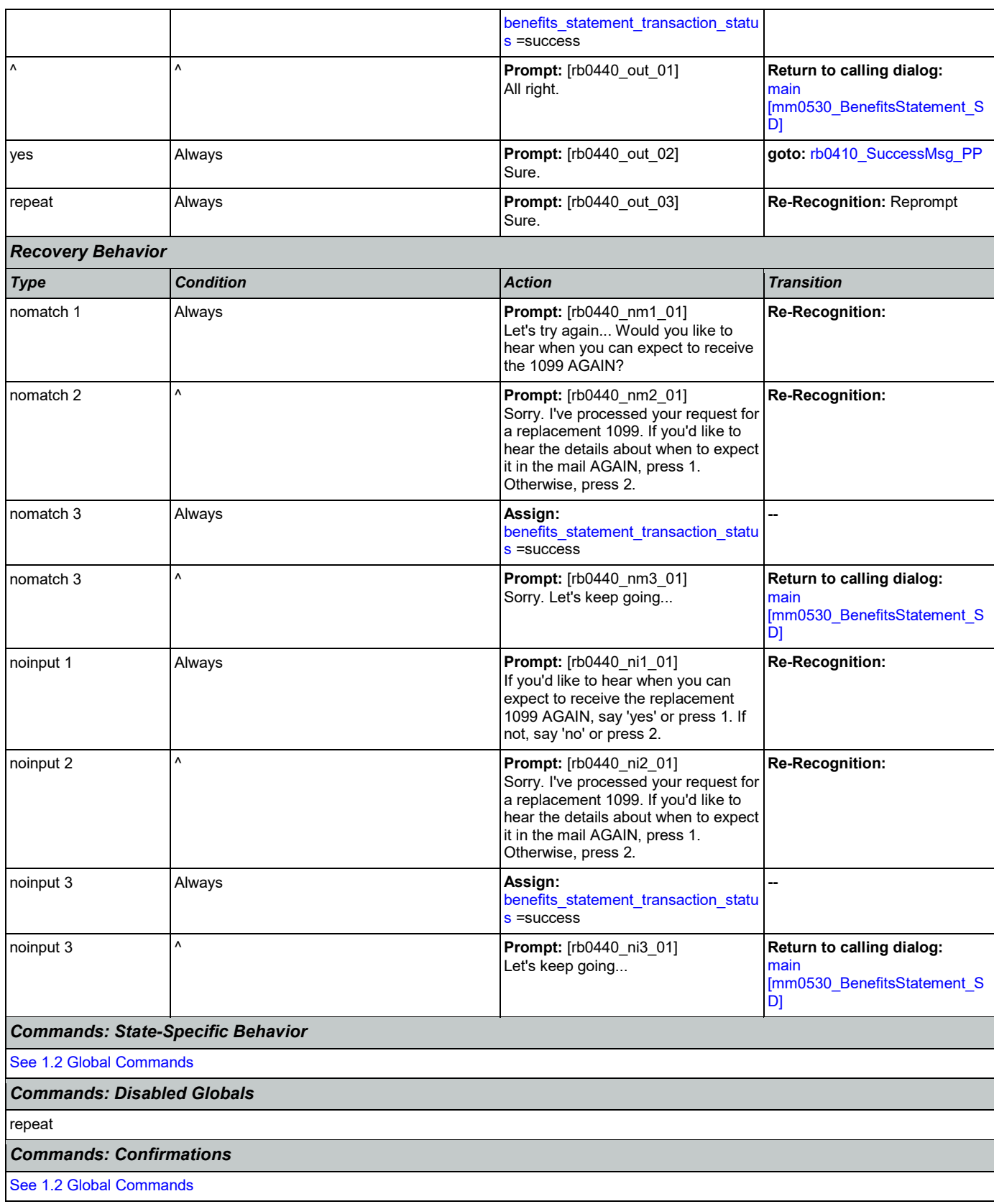

Nuance Communications **Social Security Administration Nuance Communication** Page 394 of 446

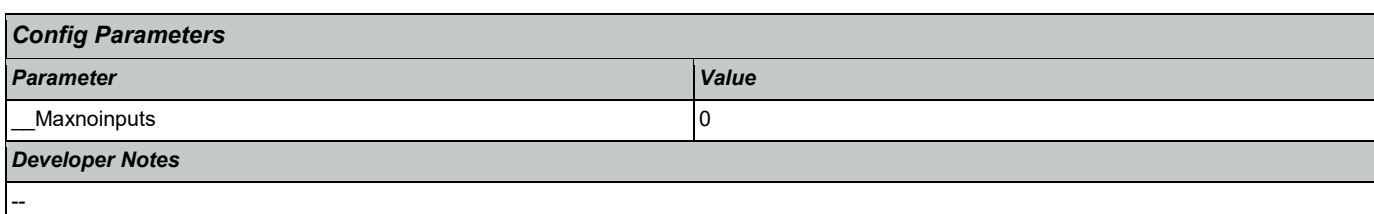

### 2.12 Transcription Dialog

This application allows callers to order Social Security forms (SS-5, SSA-1020, and SSA-7004) and pamphlets.

## <span id="page-395-1"></span>**tr0105\_PlayTransIntro\_PP**

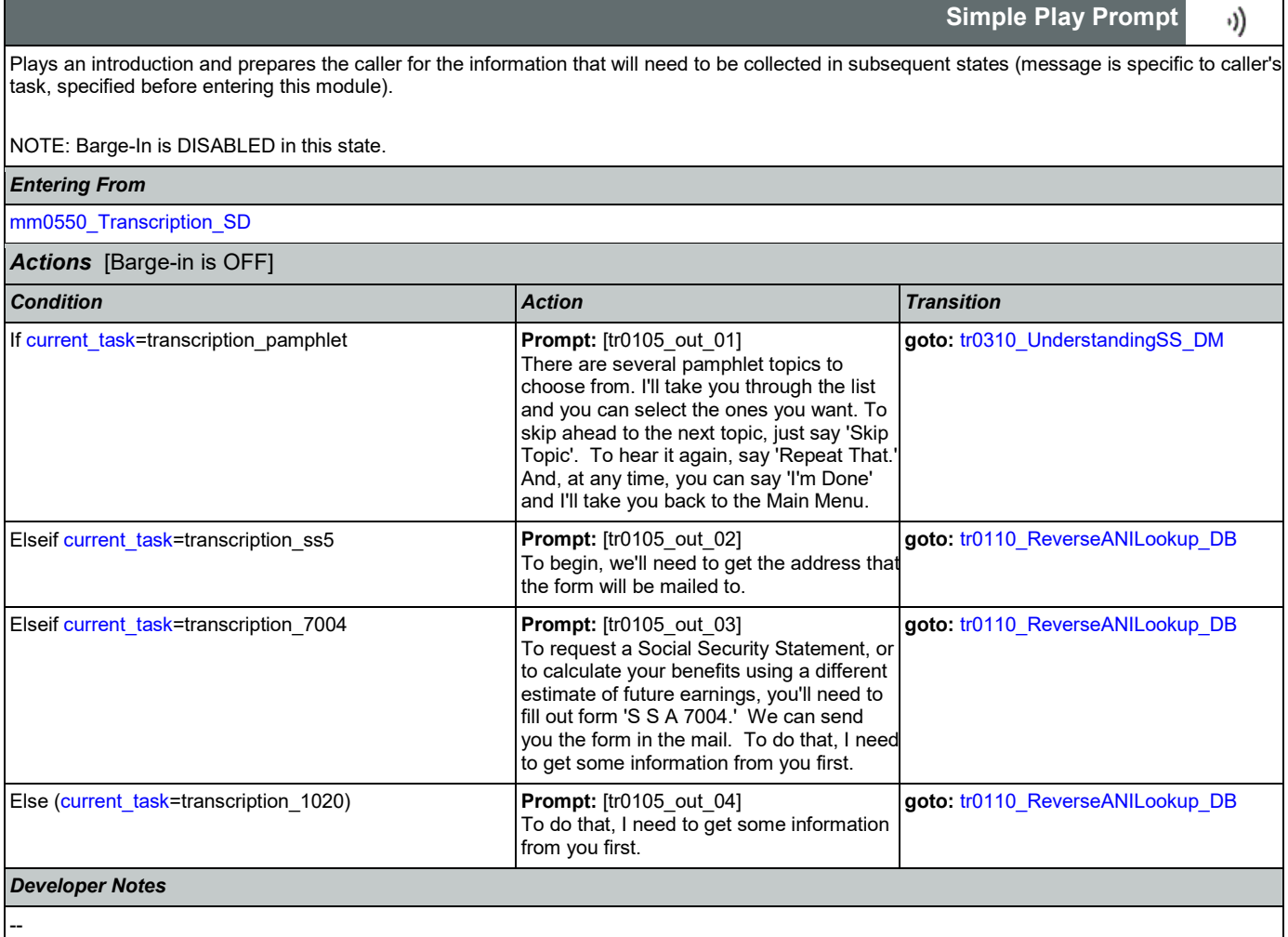

## <span id="page-395-0"></span>**tr0110\_ReverseANILookup\_DB**

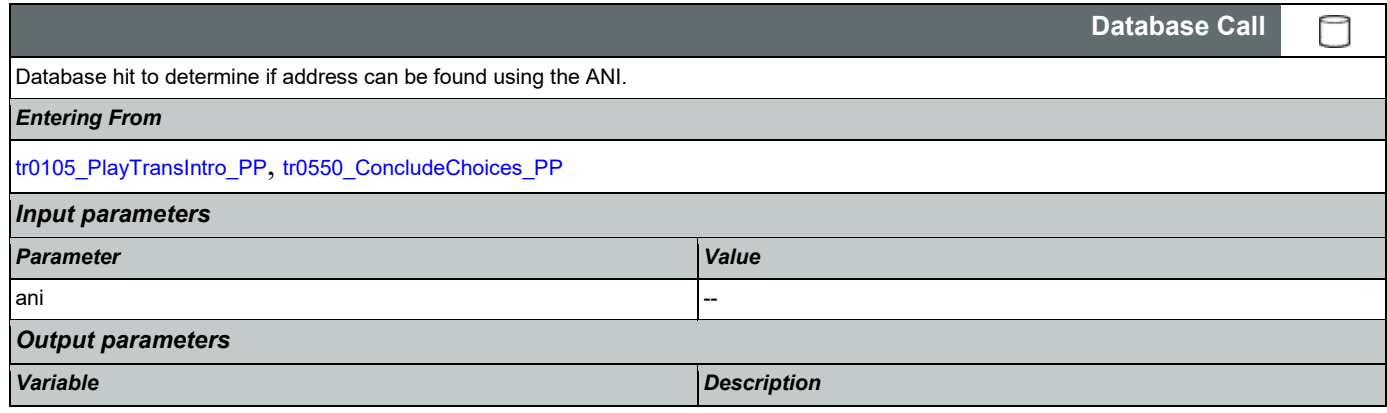
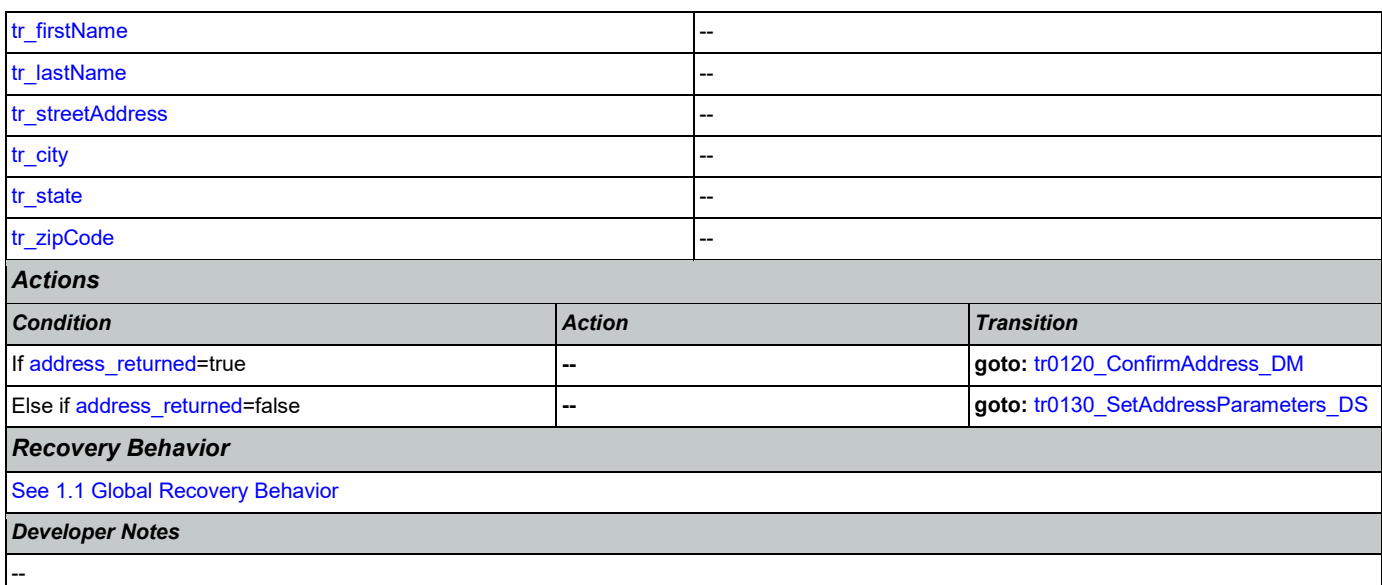

## <span id="page-396-0"></span>**tr0120\_ConfirmAddress\_DM**

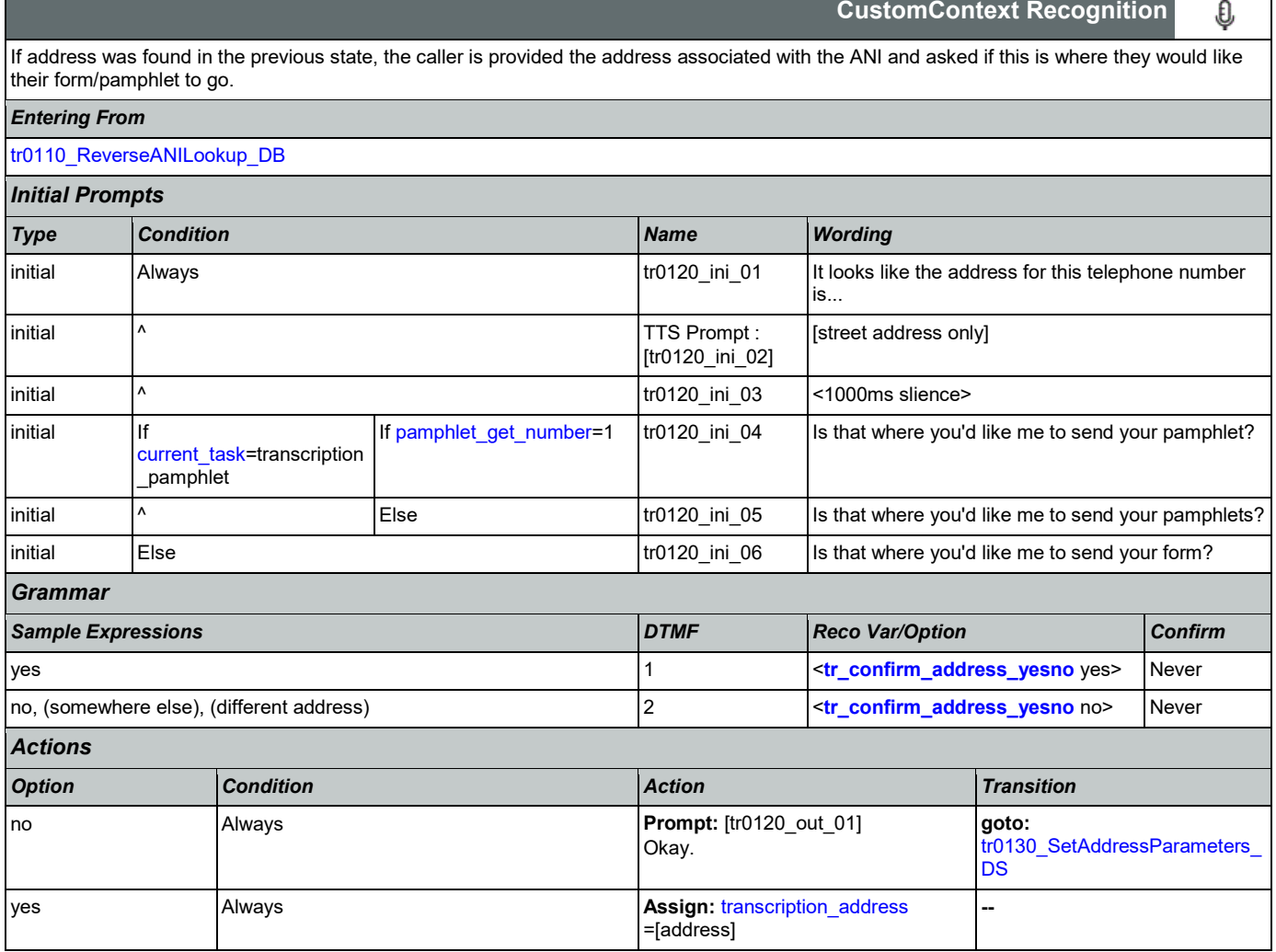

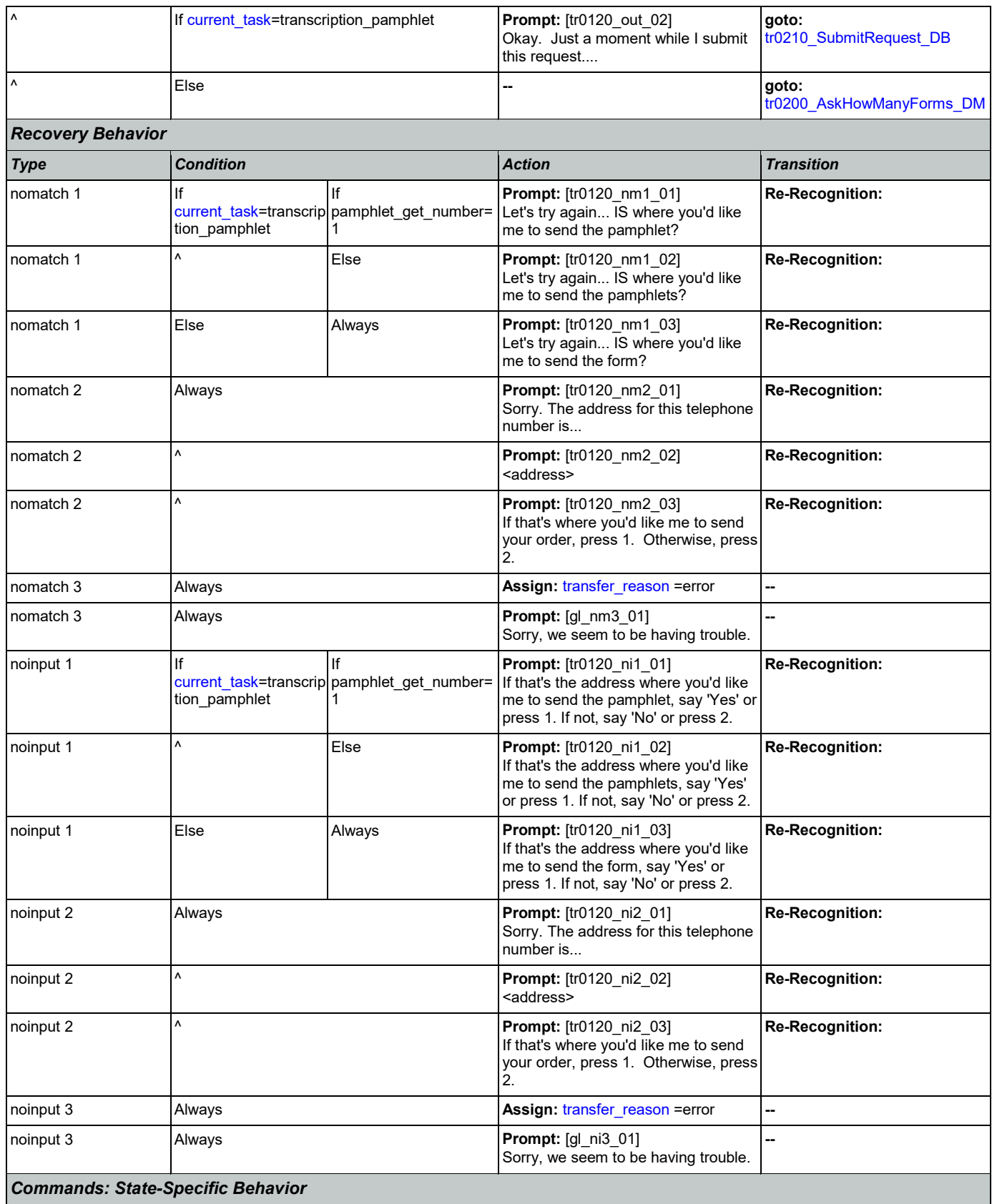

Nuance Communications **Social Security Administration** Page 398 of 446

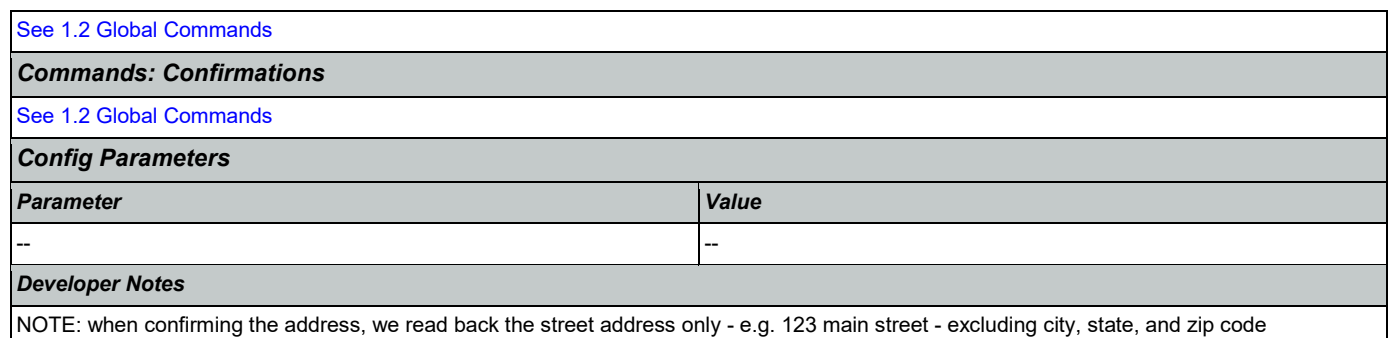

NOTE: per usability recommendation ID#14, TTS address read-back should be slowed down slightly for clarity

## <span id="page-398-0"></span>**tr0130\_SetAddressParameters\_DS**

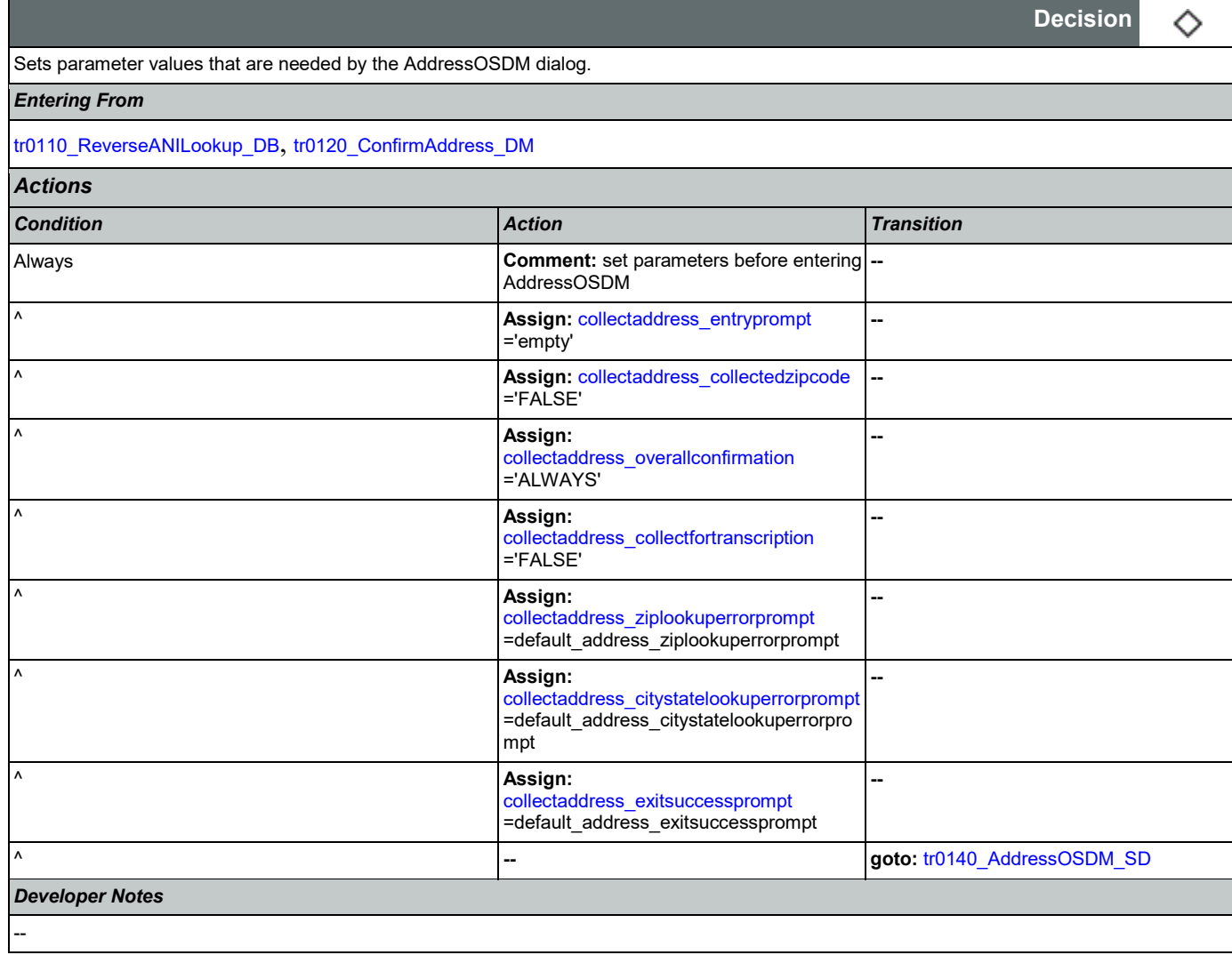

### <span id="page-398-1"></span>**tr0140\_AddressOSDM\_SD**

**Subdialog Call**

П

Nuance Communications **Social Security Administration Nuance Communication** Page 399 of 446

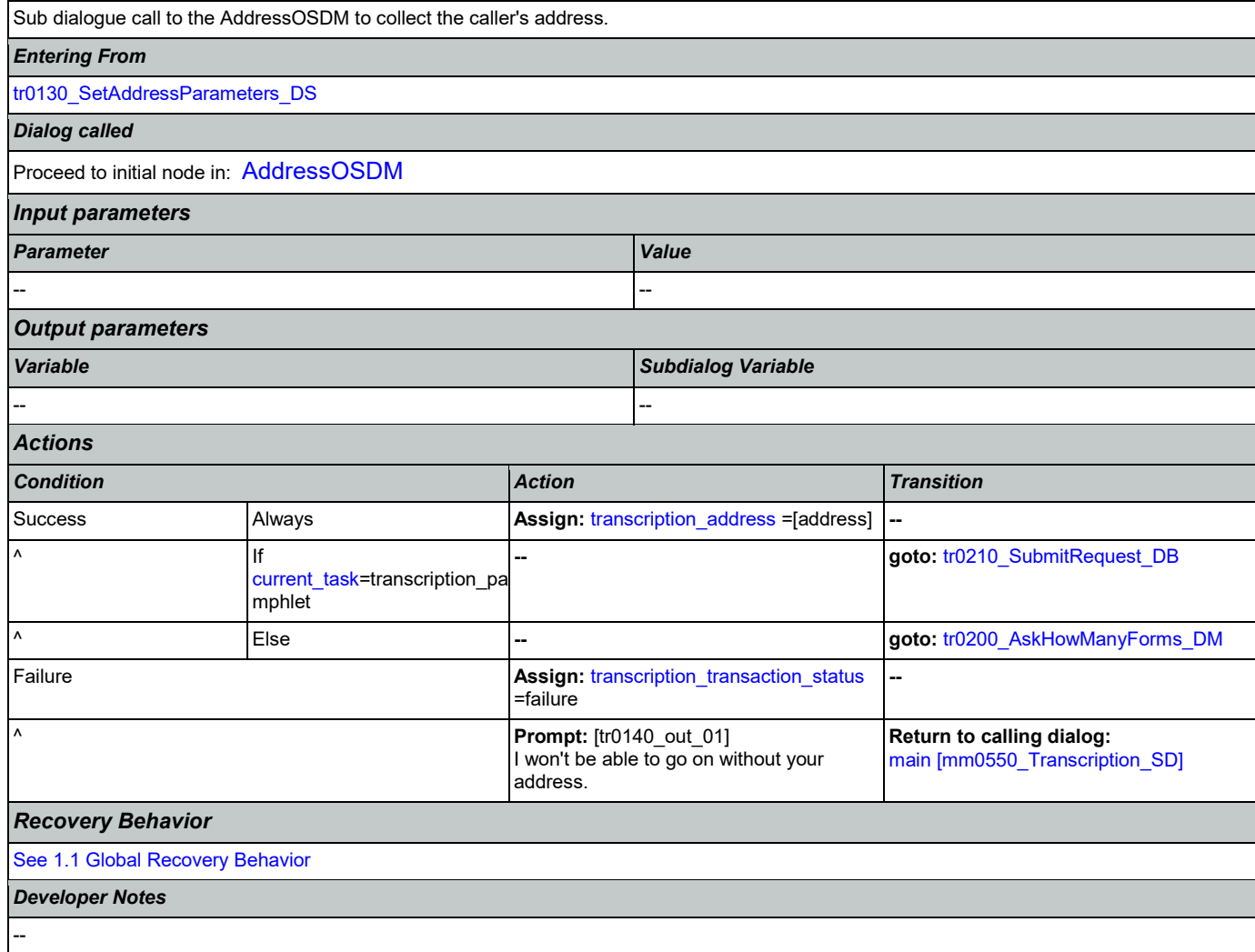

## <span id="page-399-0"></span>**tr0200\_AskHowManyForms\_DM**

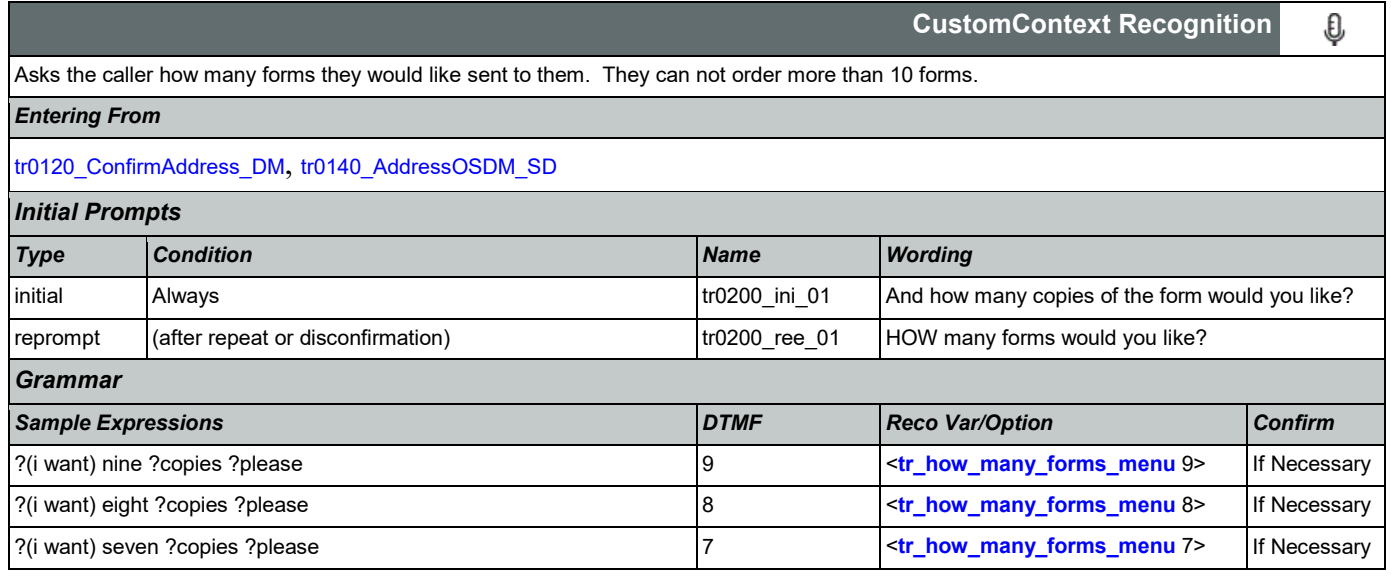

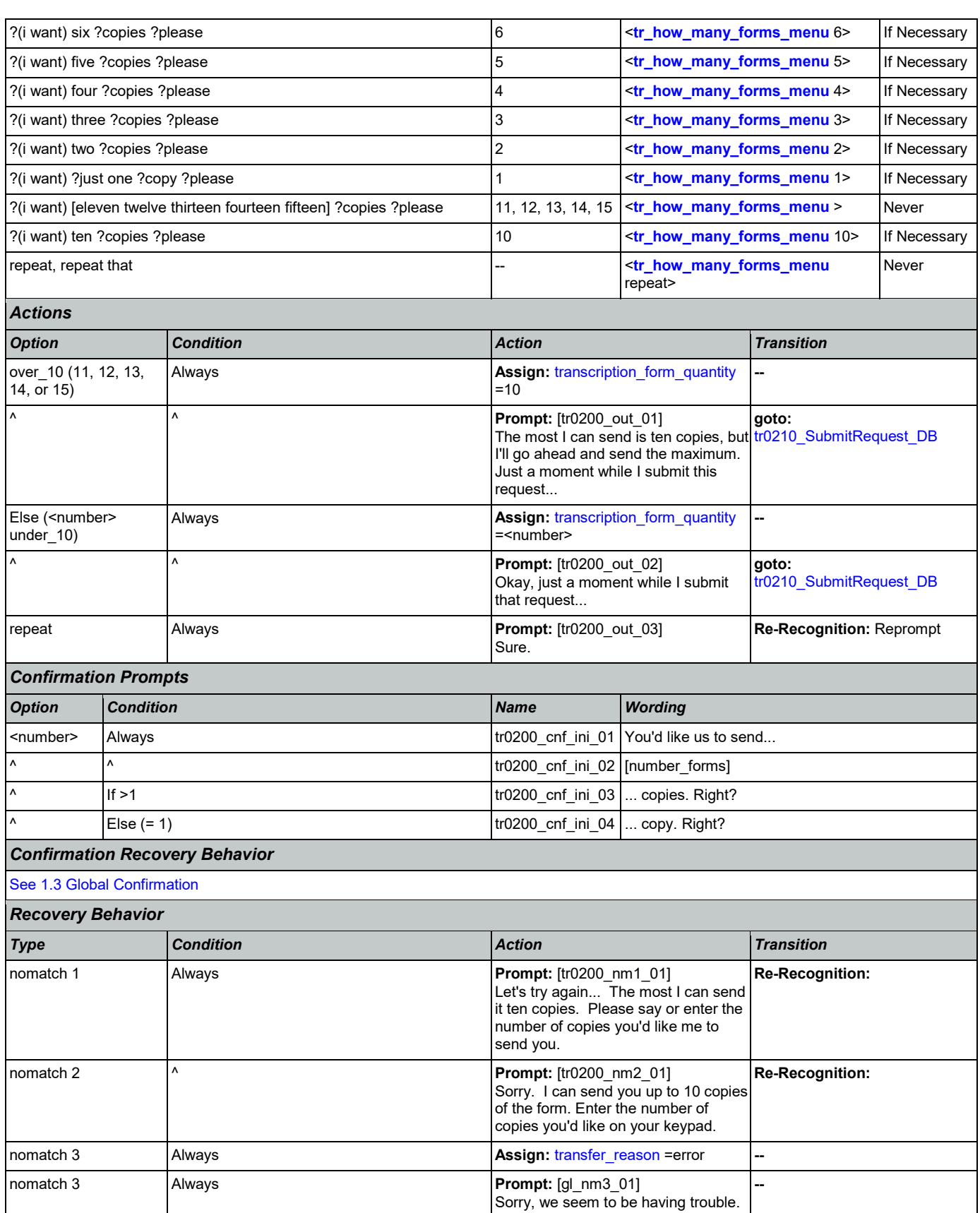

Nuance Communications **Nuance Communication** Page 401 of 446

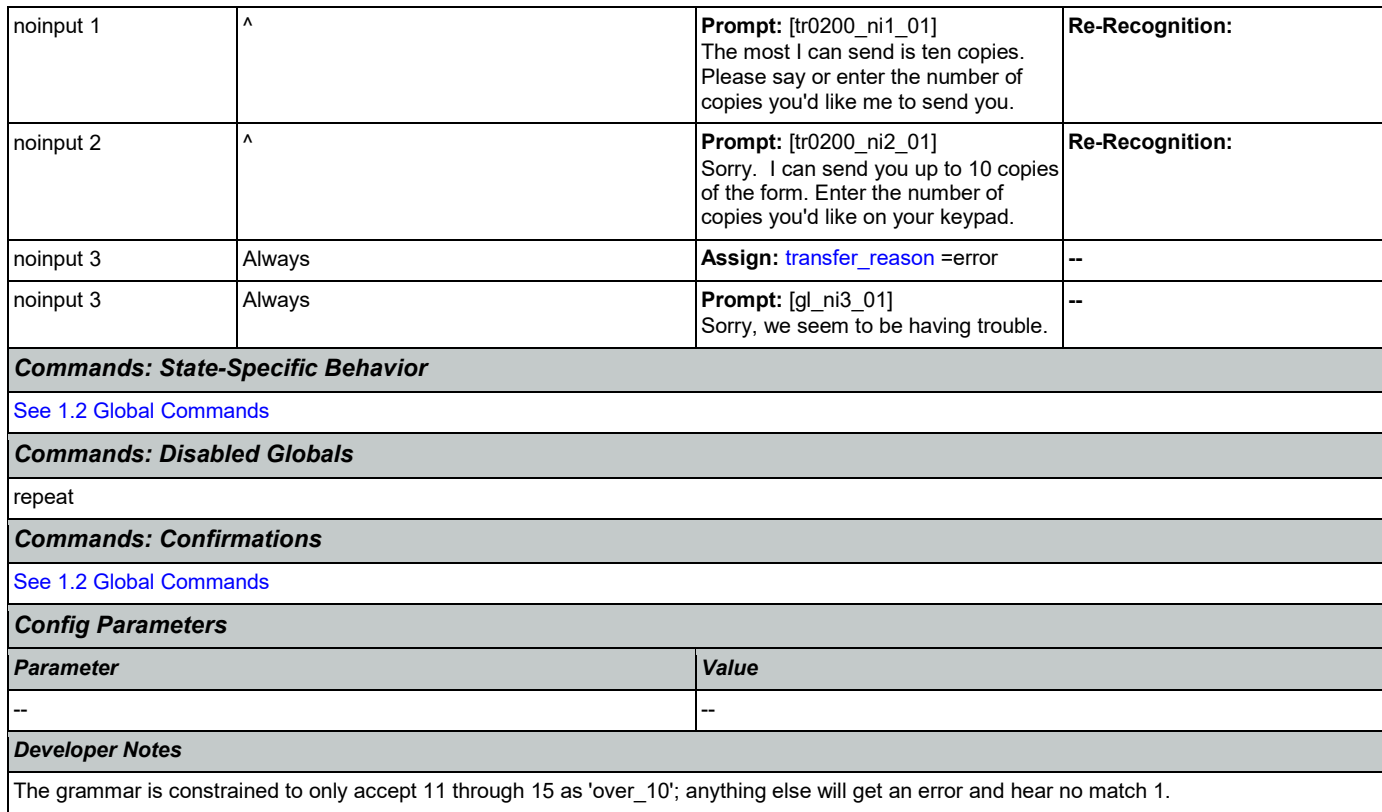

## <span id="page-401-0"></span>**tr0210\_SubmitRequest\_DB**

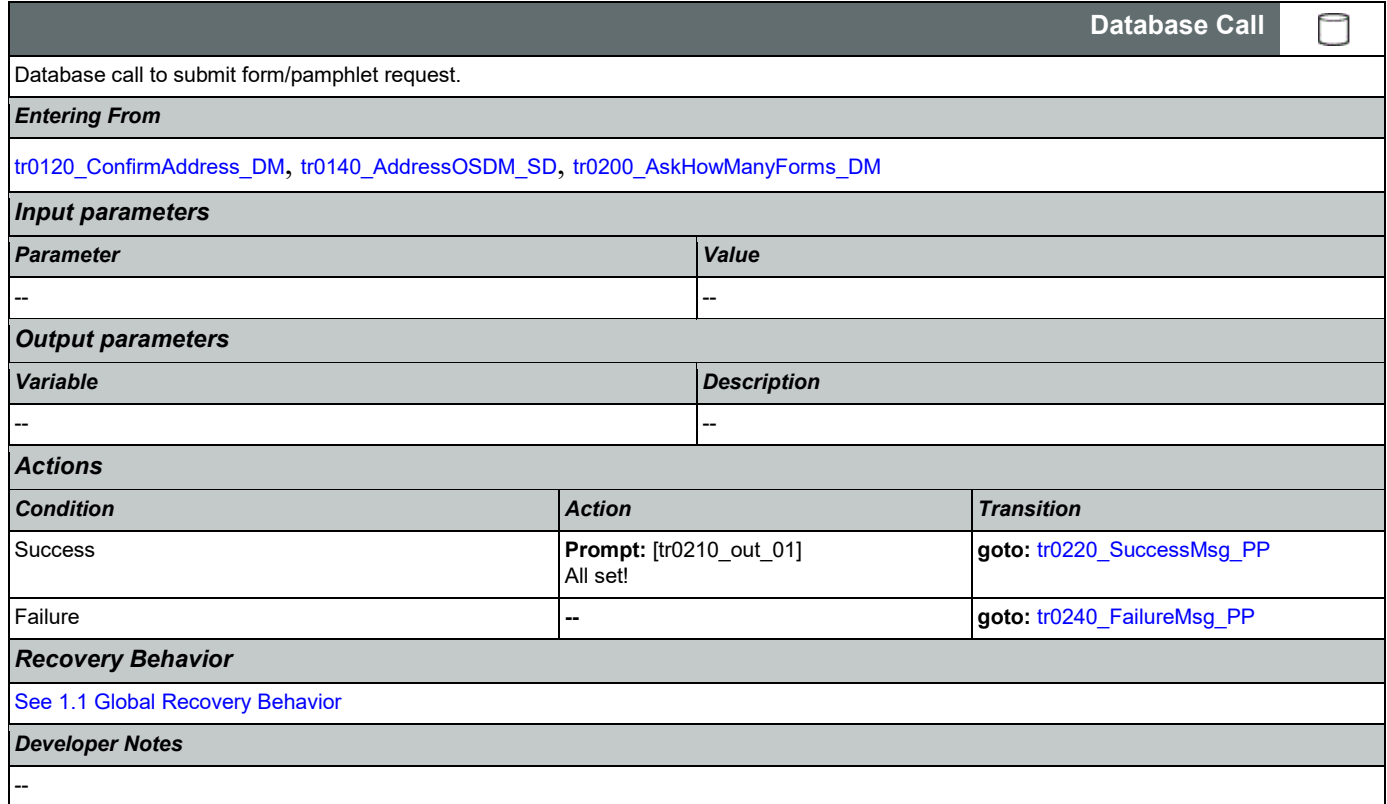

## <span id="page-402-0"></span>**tr0220\_SuccessMsg\_PP**

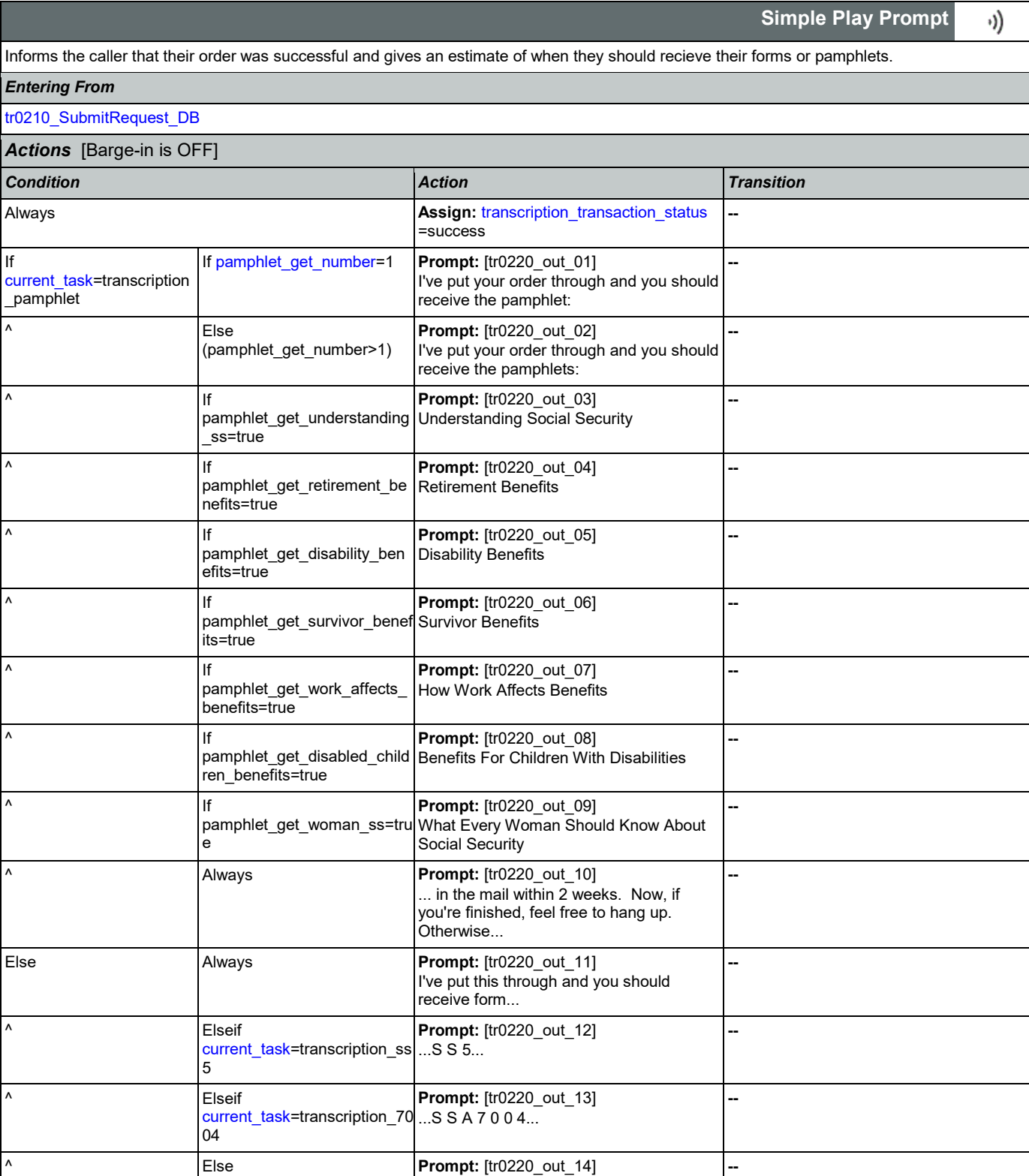

[\(current\\_task=](#page-425-0)transcription\_1

020)

...S S A 1 0 2 0...

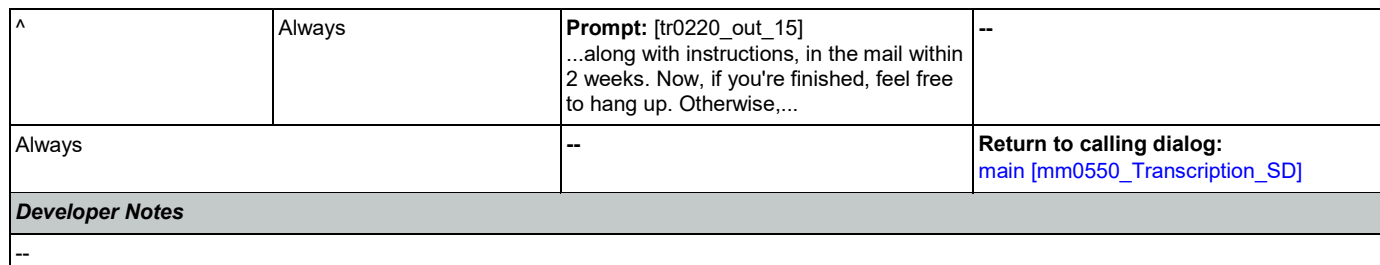

## <span id="page-403-0"></span>**tr0240\_FailureMsg\_PP**

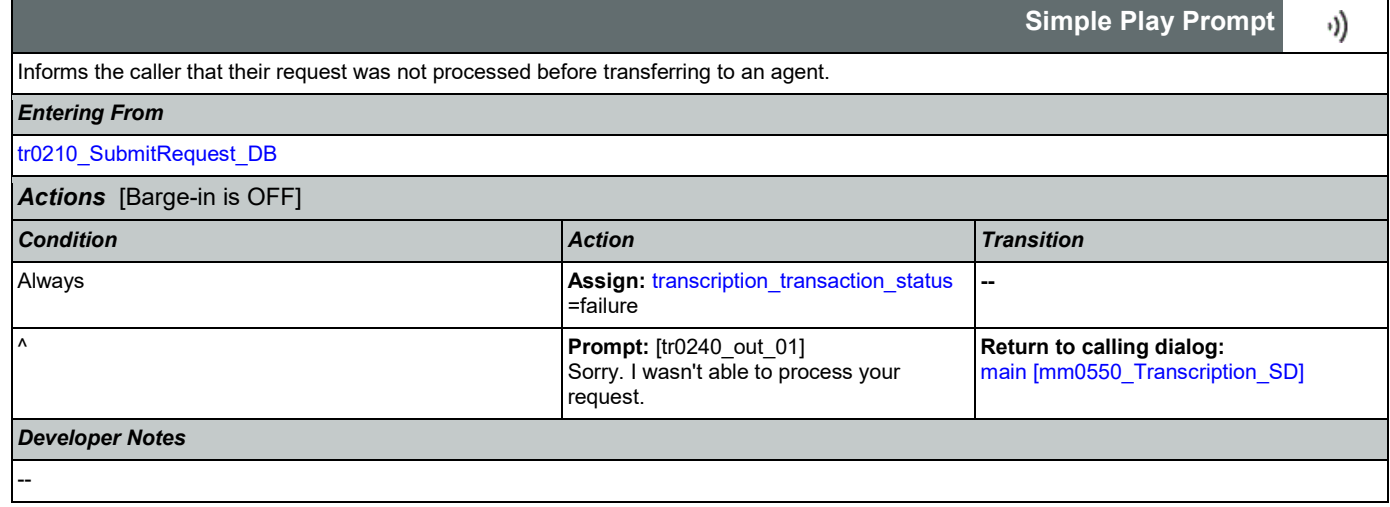

## <span id="page-403-1"></span>**tr0310\_UnderstandingSS\_DM**

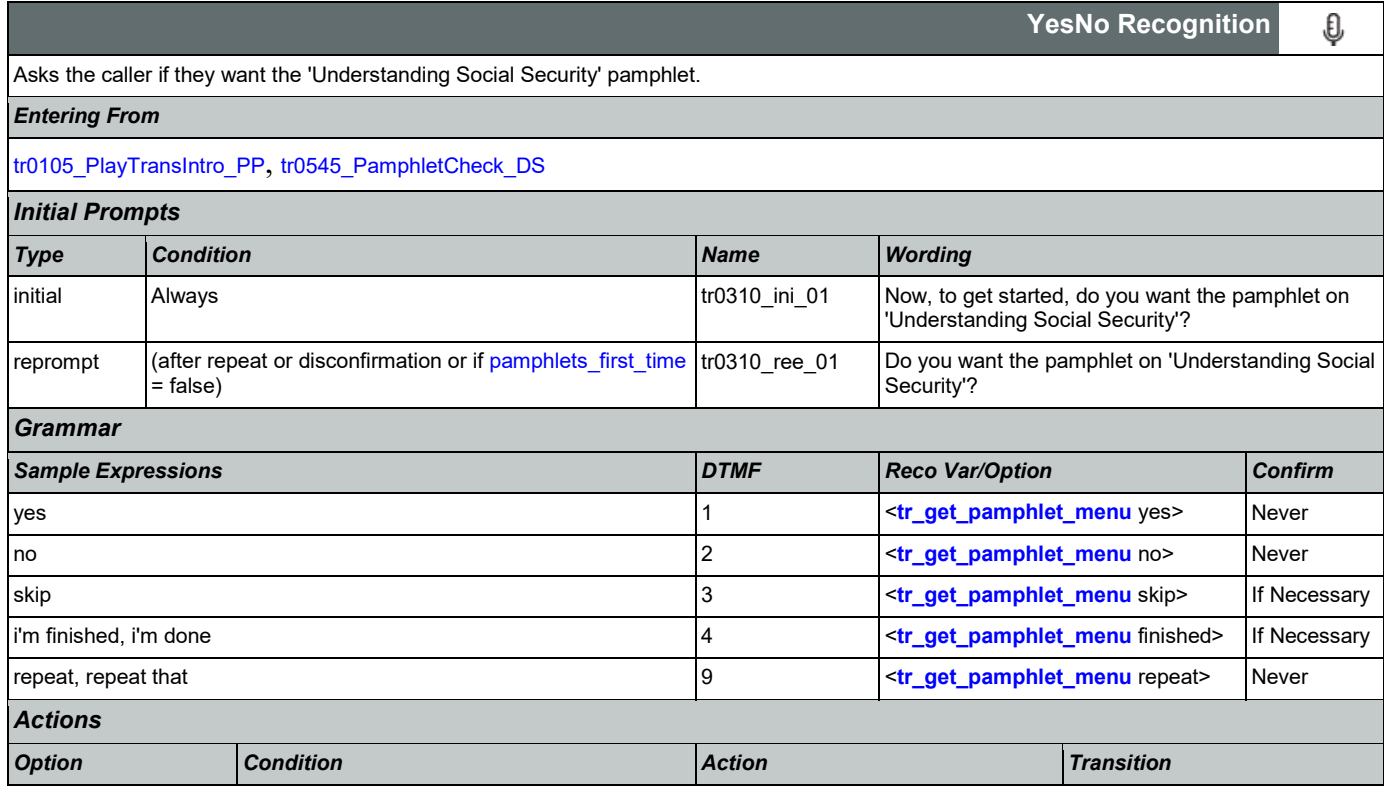

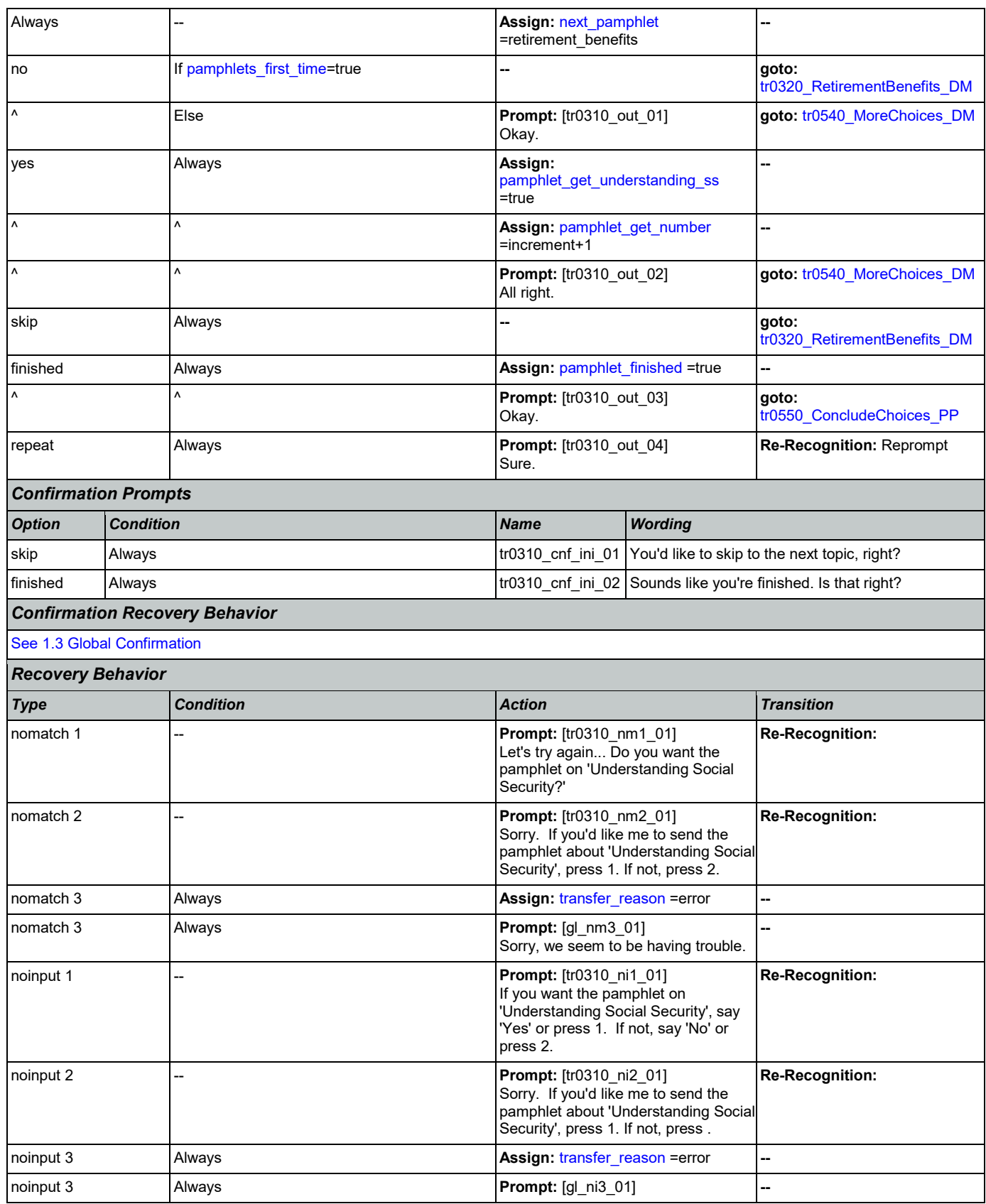

Nuance Communications **Social Security Administration** Page 405 of 446

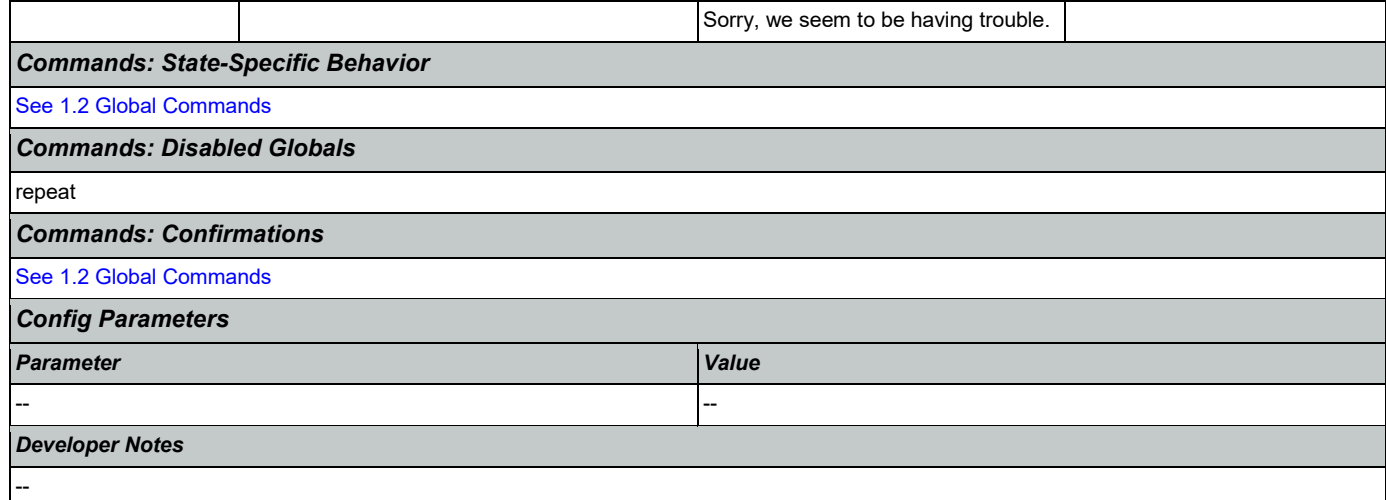

## <span id="page-405-0"></span>**tr0320\_RetirementBenefits\_DM**

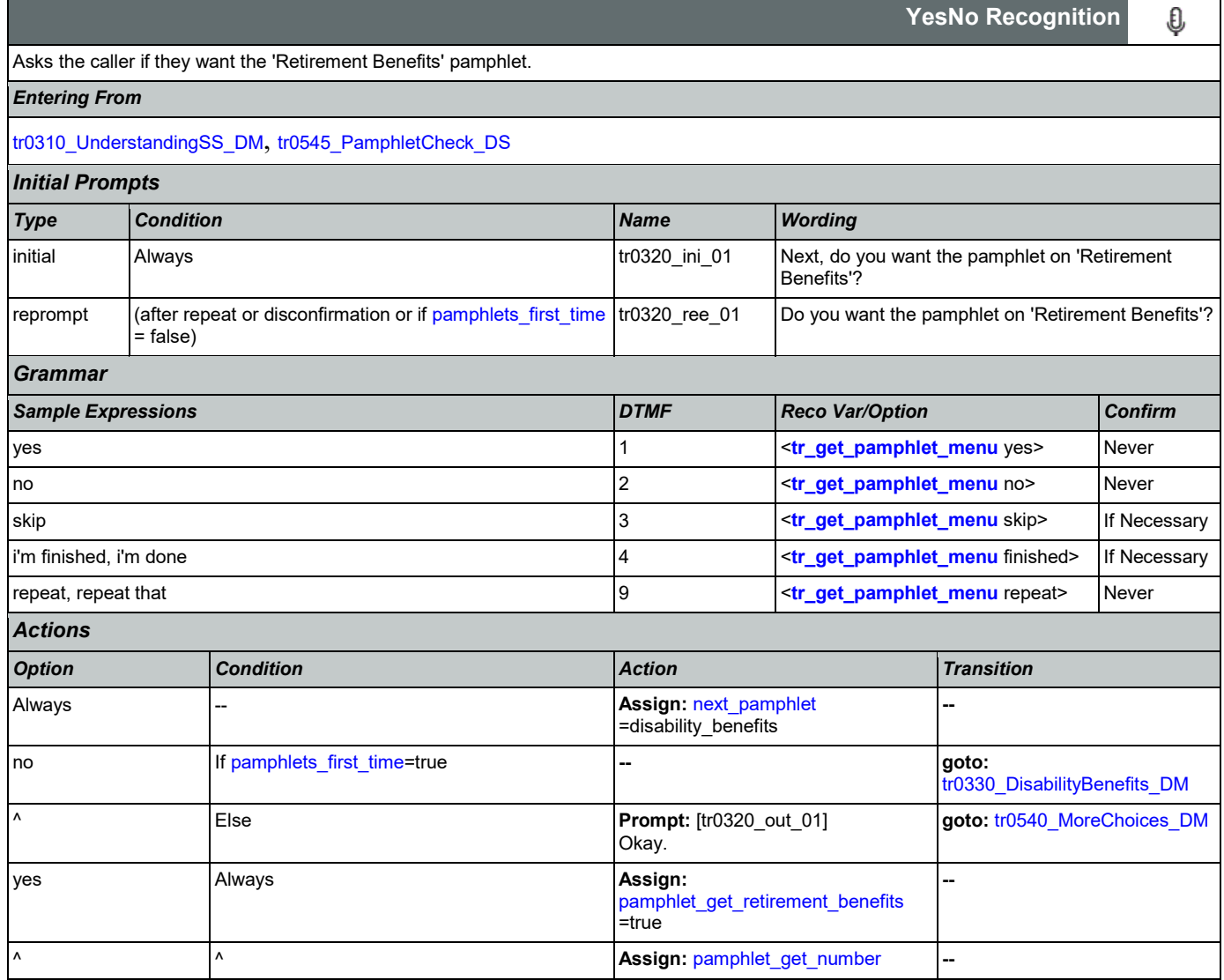

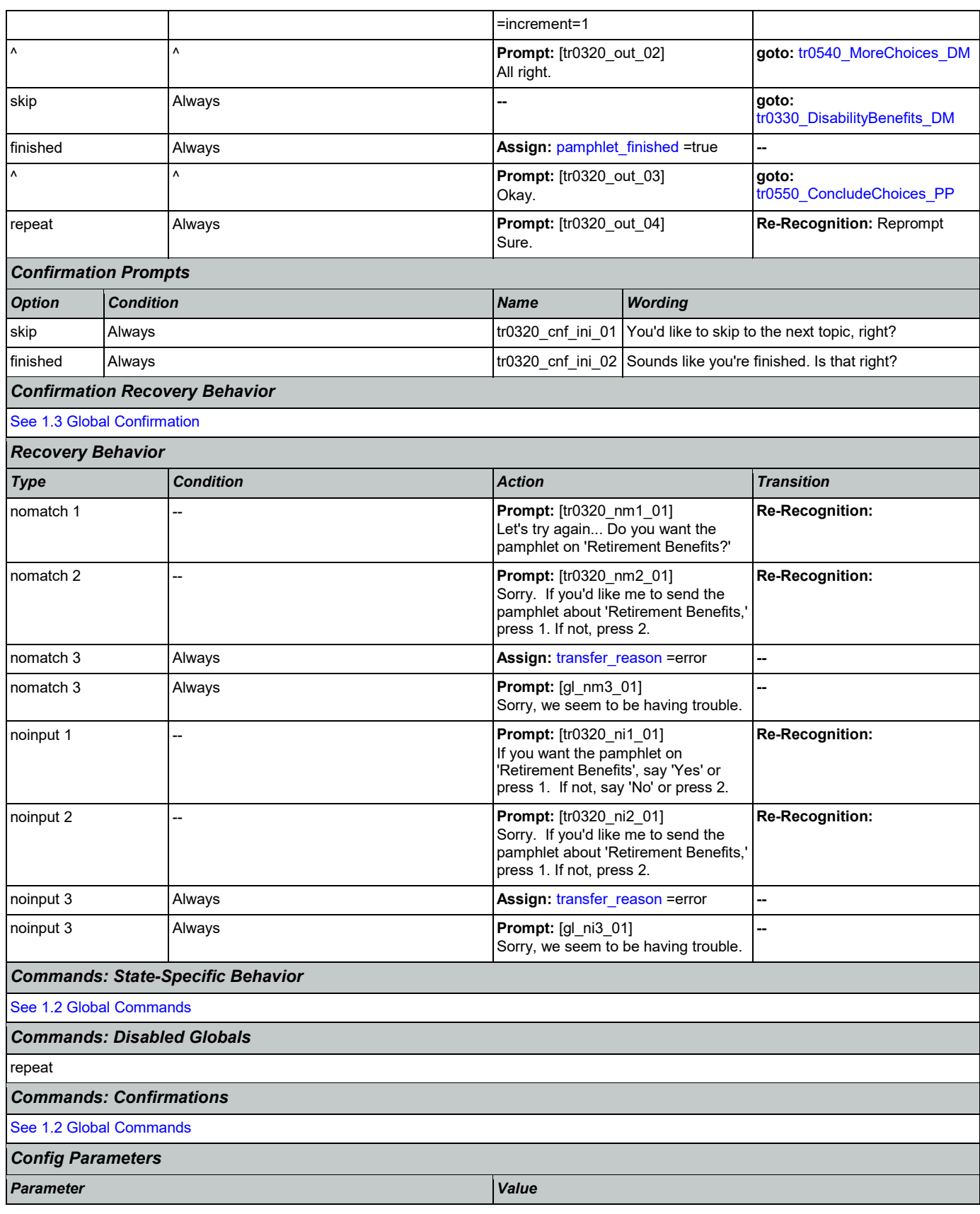

SSA\_ATT\_Care2020\_N8NN 03/23/2020

*Developer Notes*

--

## <span id="page-407-0"></span>**tr0330\_DisabilityBenefits\_DM**

-- --

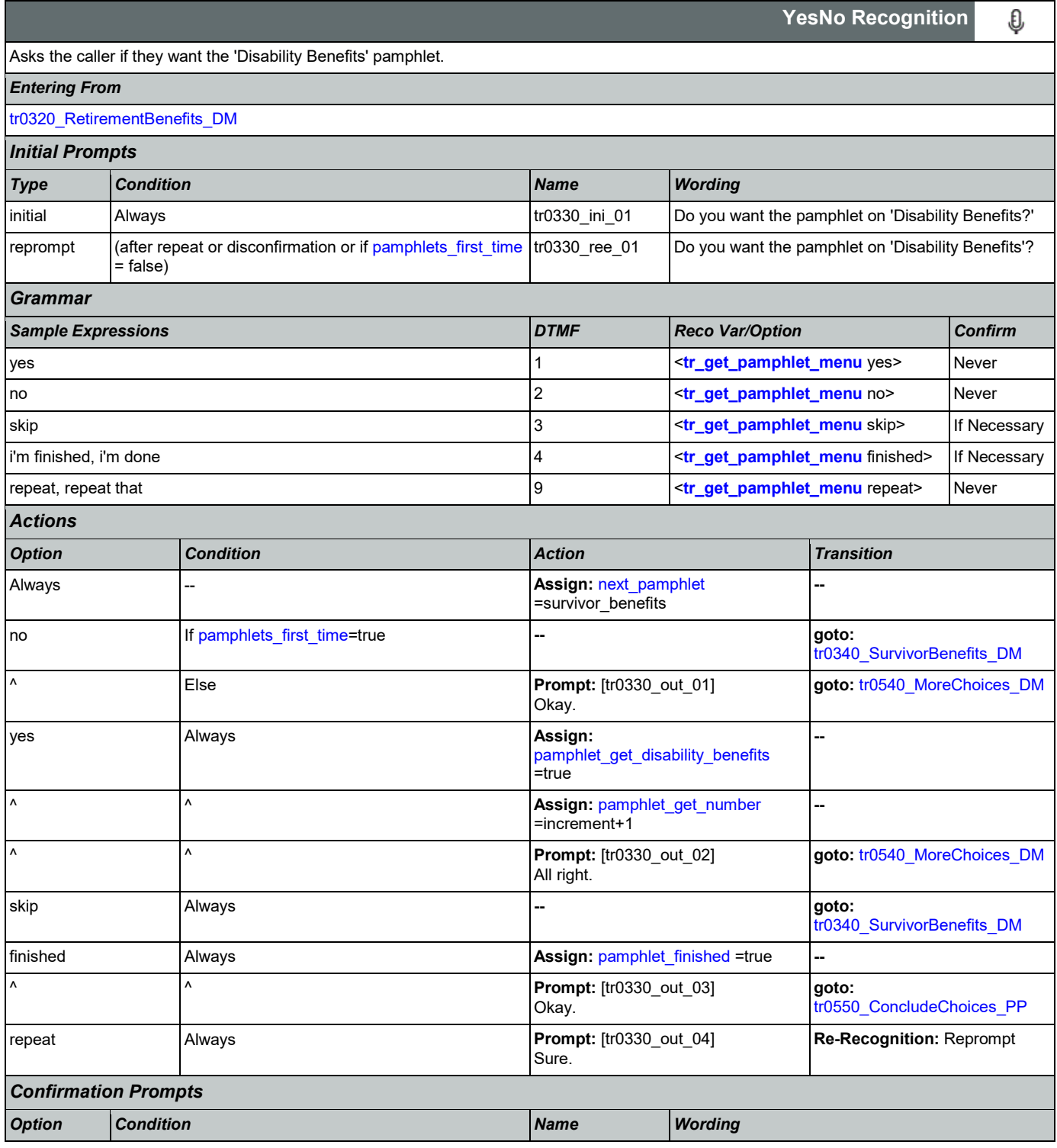

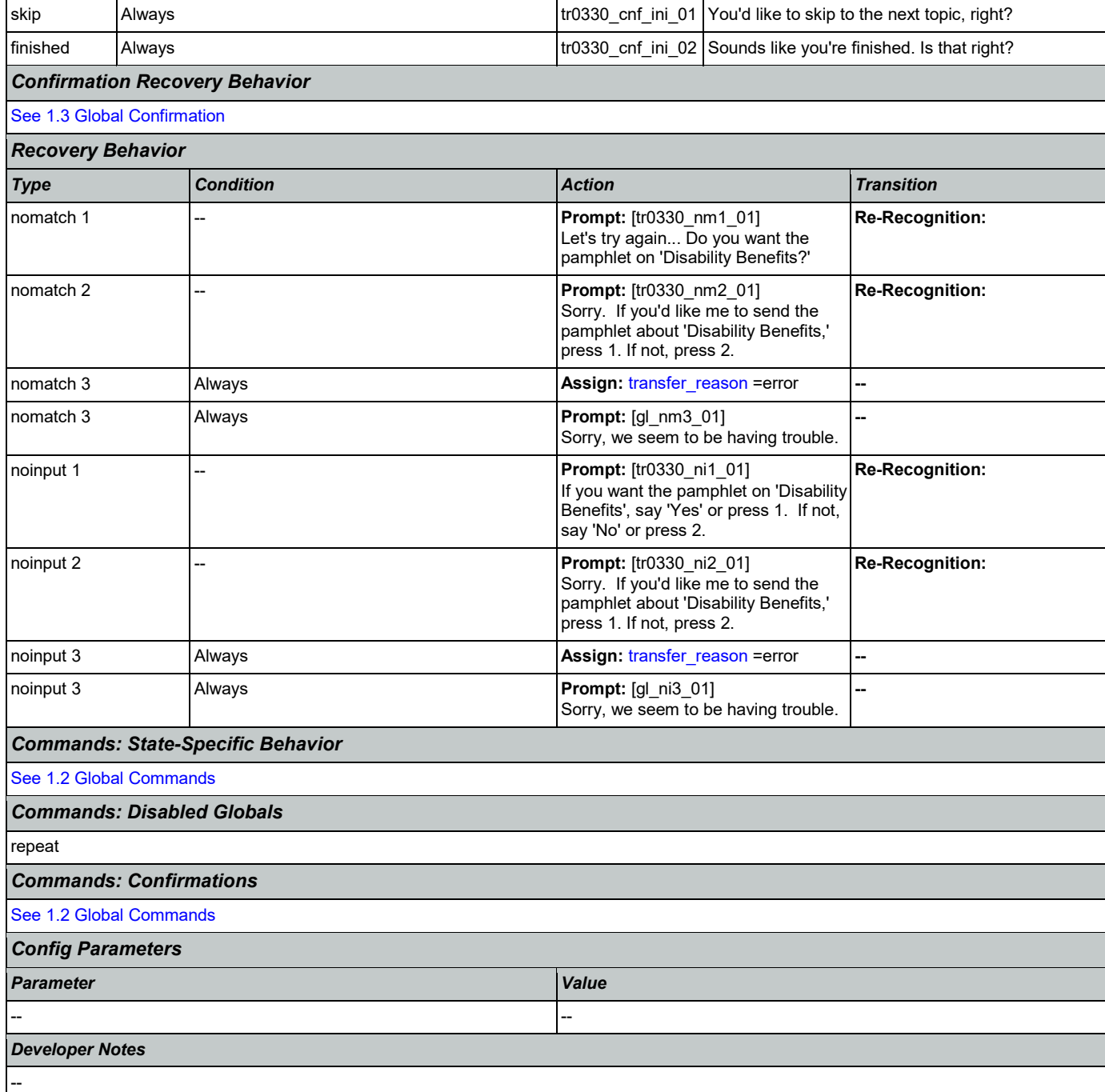

## <span id="page-408-0"></span>**tr0340\_SurvivorBenefits\_DM**

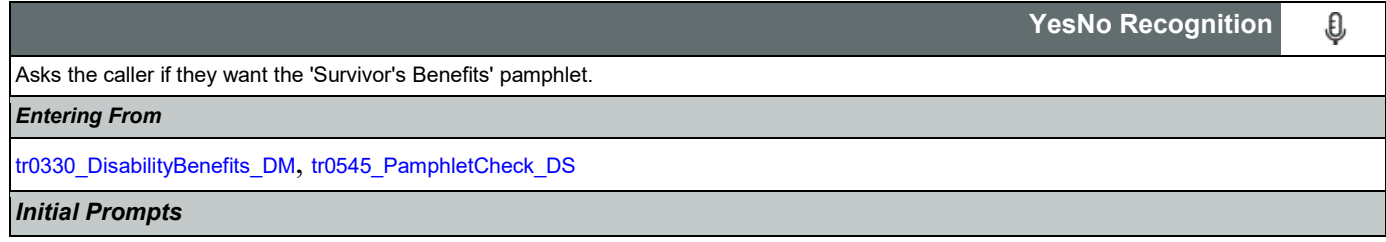

SSA\_ATT\_Care2020\_N8NN 03/23/2020

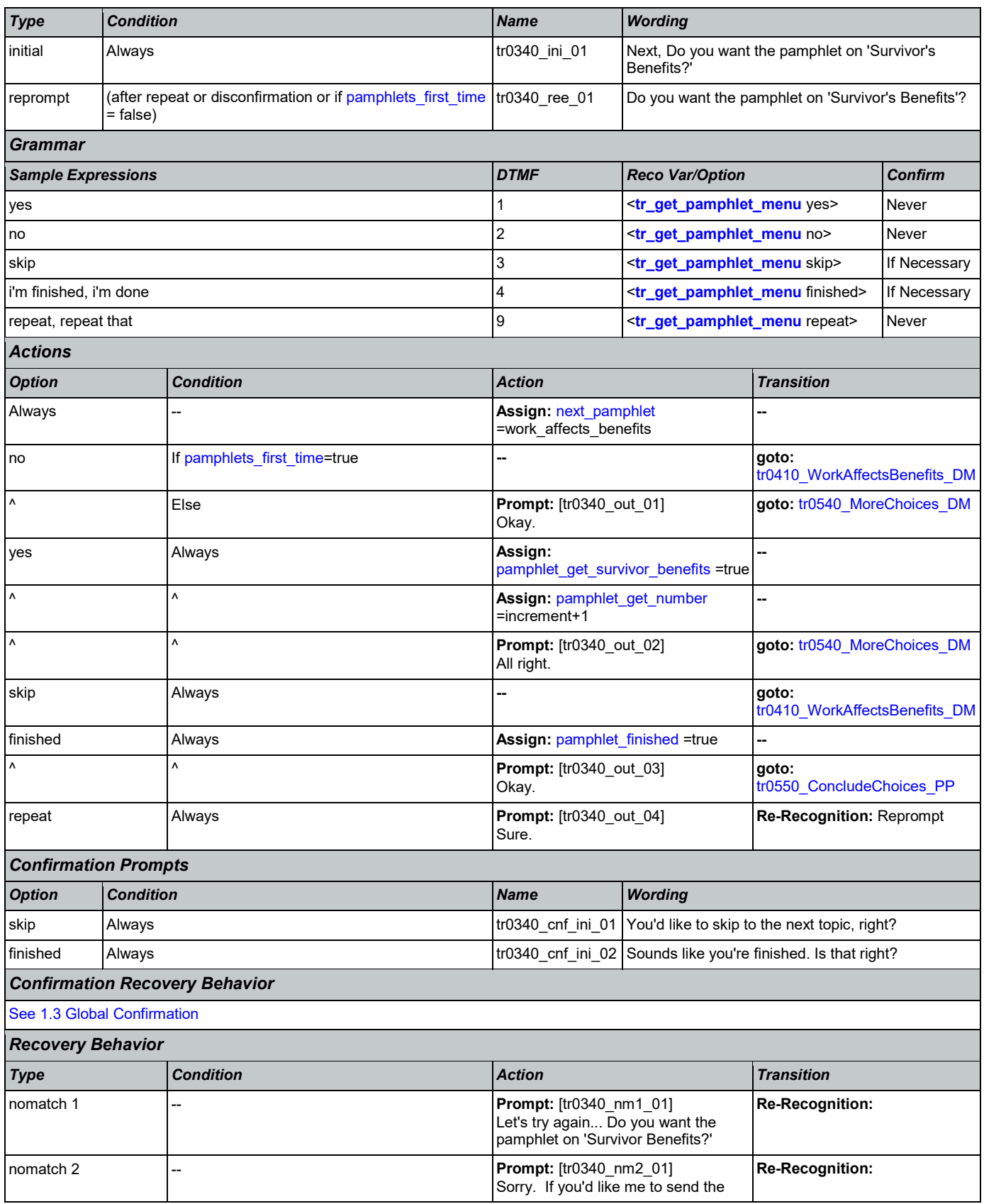

Nuance Communications **Social Security Administration Nuance Communication** Page 410 of 446

SSA\_ATT\_Care2020\_N8NN 03/23/2020

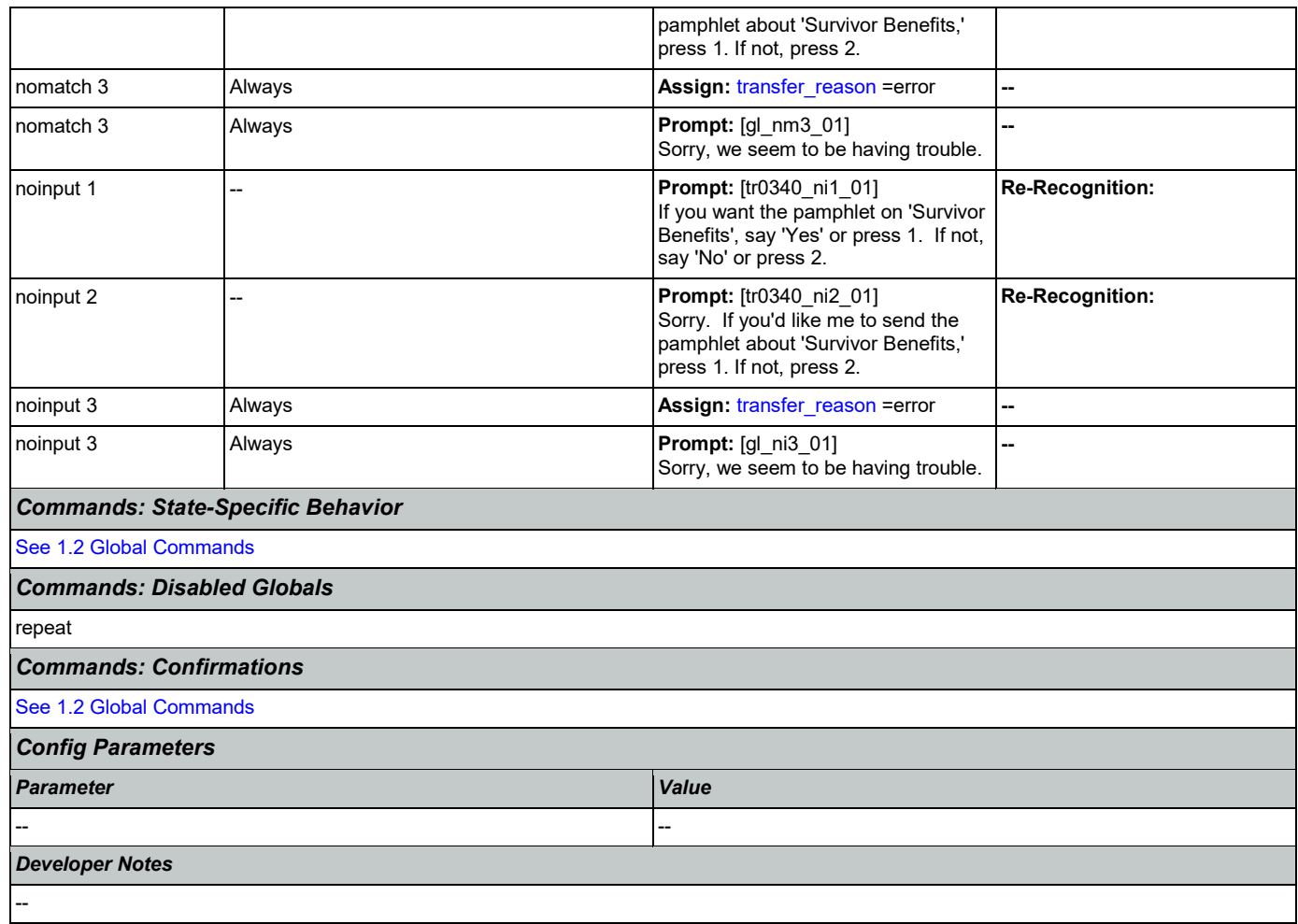

## <span id="page-410-0"></span>**tr0410\_WorkAffectsBenefits\_DM**

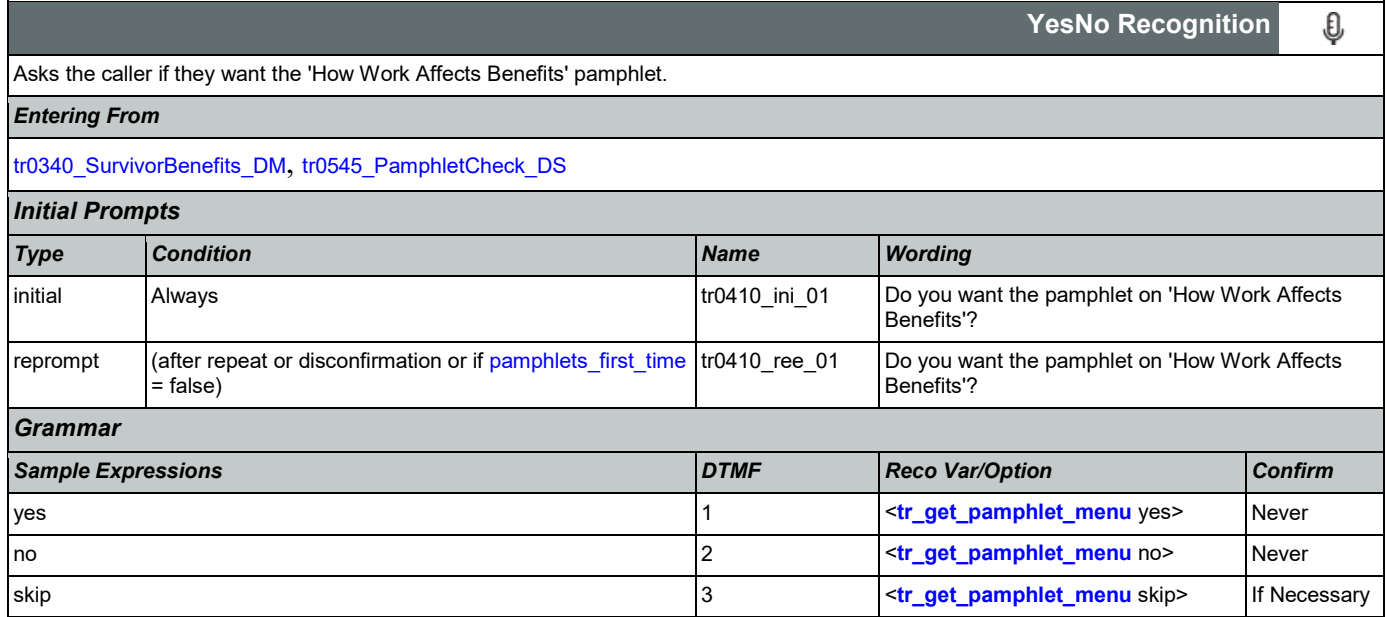

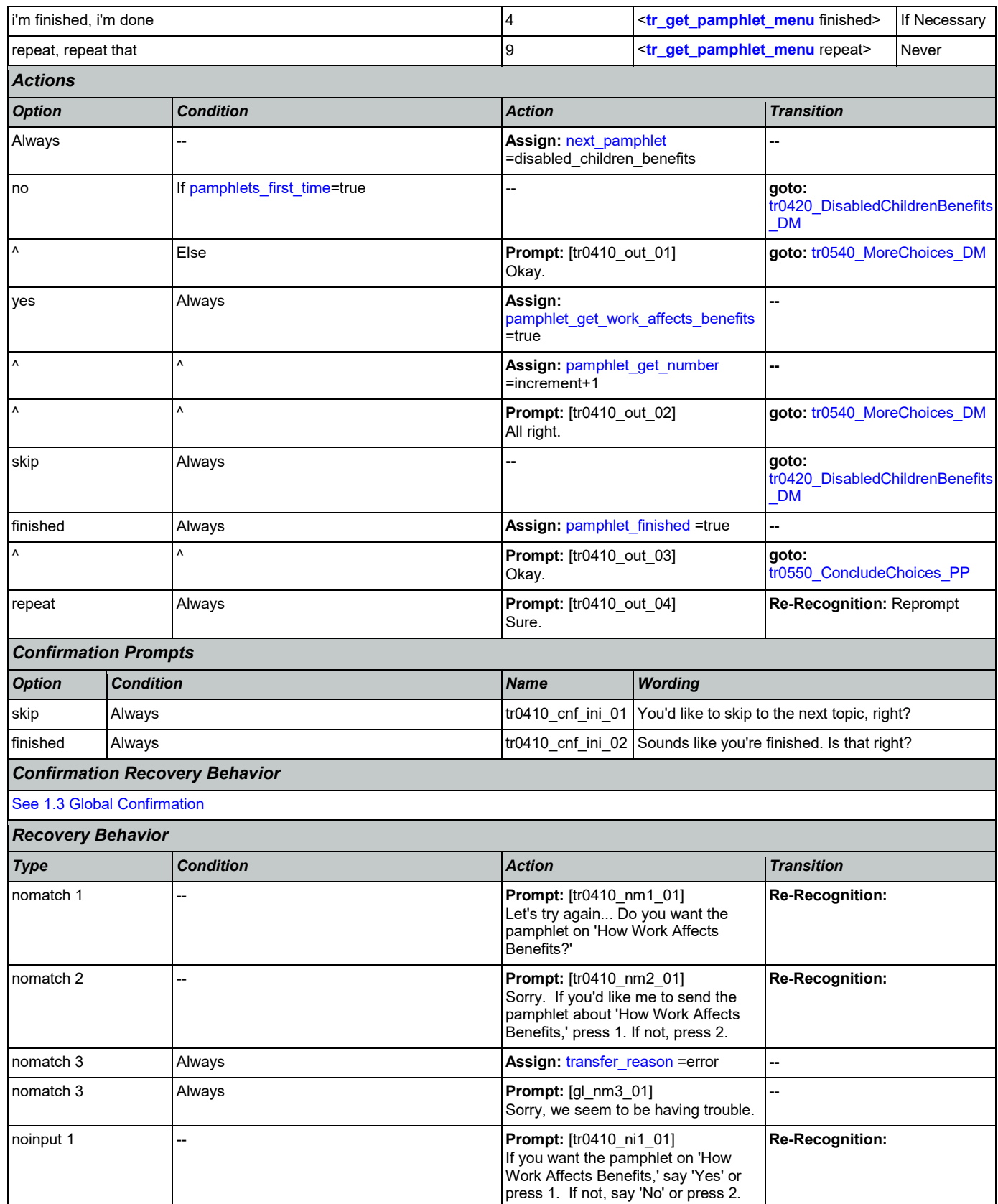

![](_page_412_Picture_302.jpeg)

## <span id="page-412-0"></span>**tr0420\_DisabledChildrenBenefits\_DM**

![](_page_412_Picture_303.jpeg)

![](_page_413_Picture_337.jpeg)

Nuance Communications **Social Security Administration Nuance Communication** Page 414 of 446

![](_page_414_Picture_326.jpeg)

## <span id="page-414-0"></span>**tr0430\_WomanSS\_DM**

![](_page_414_Picture_327.jpeg)

![](_page_415_Picture_304.jpeg)

Nuance Communications **Social Security Administration Nuance Communication** Page 416 of 446

## <span id="page-416-0"></span>**tr0540\_MoreChoices\_DM**

If the caller enters this state after all pamphlet options have been given they will be asked if they want to hear all of their choices again. If the caller enters this state after indicating that they want to order a pamphlet then they will be asked if they want to hear more pamphlet options before collecting their address.

### *Entering From*

--

[tr0310\\_UnderstandingSS\\_DM](#page-403-1), [tr0320\\_RetirementBenefits\\_DM](#page-405-0), [tr0330\\_DisabilityBenefits\\_DM](#page-407-0), [tr0340\\_SurvivorBenefits\\_DM](#page-408-0), [tr0410\\_WorkAffectsBenefits\\_DM](#page-410-0), [tr0420\\_DisabledChildrenBenefits\\_DM](#page-412-0), [tr0430\\_WomanSS\\_DM](#page-414-0)

![](_page_416_Picture_385.jpeg)

![](_page_416_Picture_386.jpeg)

O

**YesNo Recognition**

![](_page_417_Picture_389.jpeg)

Nuance Communications **Nuance Communications** Social Security Administration **Page 418 of 446** 

![](_page_418_Picture_341.jpeg)

## <span id="page-418-0"></span>**tr0545\_PamphletCheck\_DS**

![](_page_418_Picture_342.jpeg)

![](_page_419_Picture_224.jpeg)

## <span id="page-419-0"></span>**tr0550\_ConcludeChoices\_PP**

![](_page_419_Picture_225.jpeg)

# **Appendix A: Variable Table**

## Variables

<span id="page-420-0"></span>![](_page_420_Picture_412.jpeg)

![](_page_421_Picture_488.jpeg)

<span id="page-422-4"></span><span id="page-422-3"></span><span id="page-422-2"></span><span id="page-422-1"></span><span id="page-422-0"></span>![](_page_422_Picture_485.jpeg)

<span id="page-423-1"></span><span id="page-423-0"></span>![](_page_423_Picture_522.jpeg)

![](_page_424_Picture_437.jpeg)

<span id="page-425-0"></span>![](_page_425_Picture_445.jpeg)

![](_page_426_Picture_512.jpeg)

![](_page_427_Picture_403.jpeg)

![](_page_428_Picture_435.jpeg)

<span id="page-429-5"></span><span id="page-429-4"></span><span id="page-429-3"></span><span id="page-429-2"></span><span id="page-429-1"></span><span id="page-429-0"></span>![](_page_429_Picture_448.jpeg)

<span id="page-430-4"></span><span id="page-430-3"></span><span id="page-430-2"></span><span id="page-430-1"></span><span id="page-430-0"></span>![](_page_430_Picture_481.jpeg)

<span id="page-431-3"></span>![](_page_431_Picture_478.jpeg)

### <span id="page-431-9"></span><span id="page-431-8"></span><span id="page-431-7"></span><span id="page-431-6"></span><span id="page-431-5"></span><span id="page-431-4"></span><span id="page-431-2"></span><span id="page-431-1"></span><span id="page-431-0"></span>Recognition Variables

![](_page_431_Picture_479.jpeg)
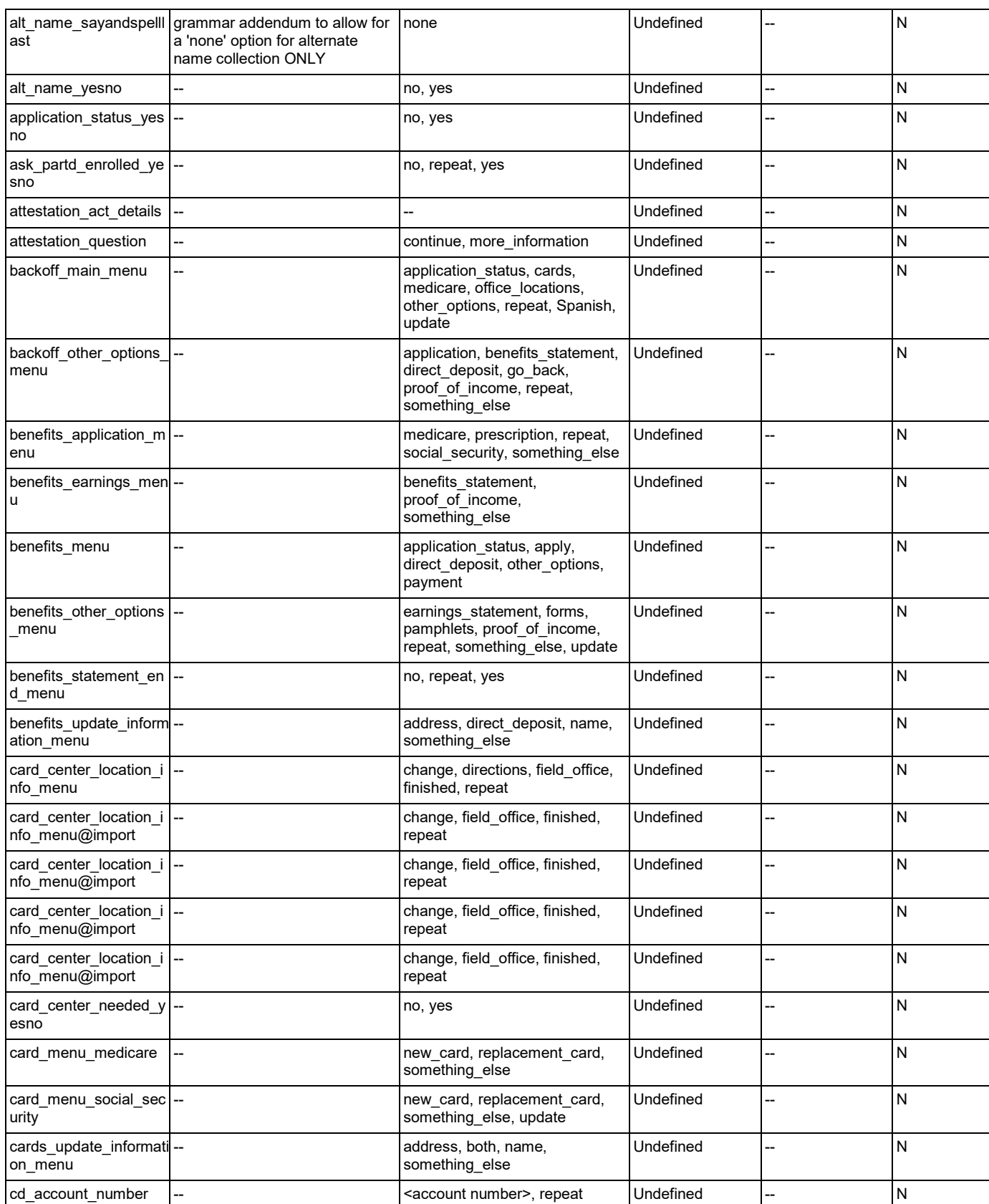

Nuance Communications **Social Security Administration** Page 433 of 446

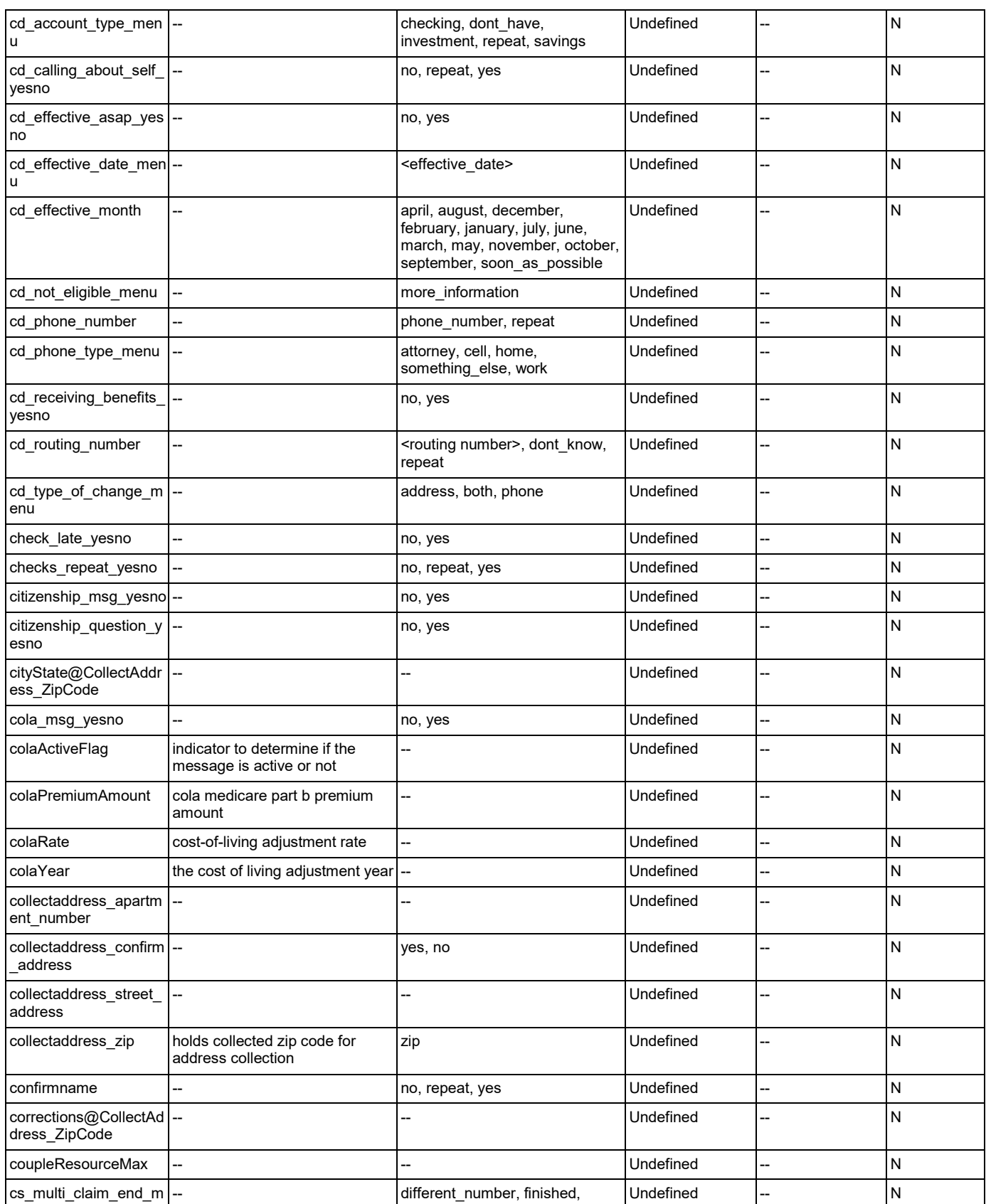

Nuance Communications **Social Security Administration** Page 434 of 446

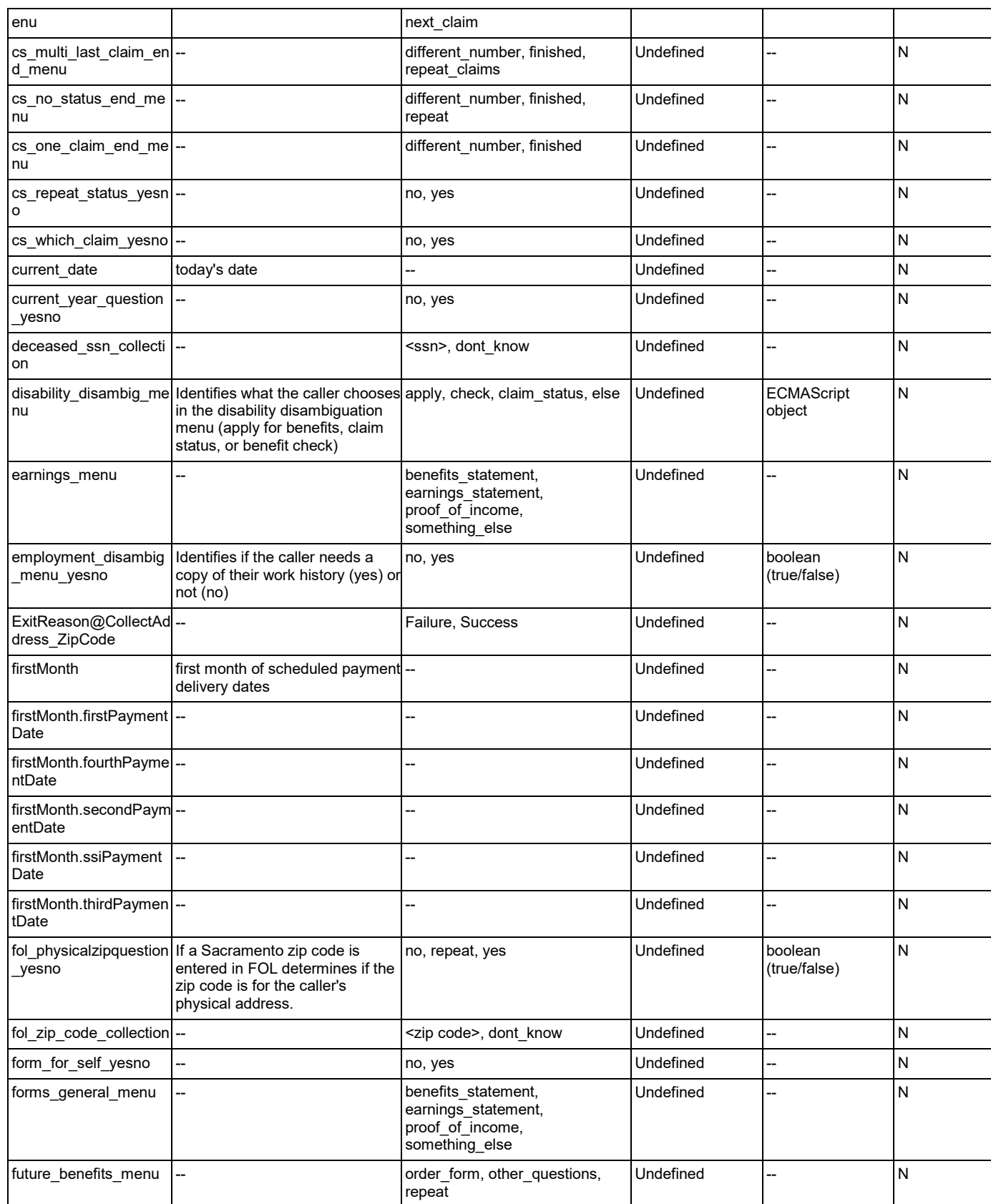

Nuance Communications **Social Security Administration** Page 435 of 446

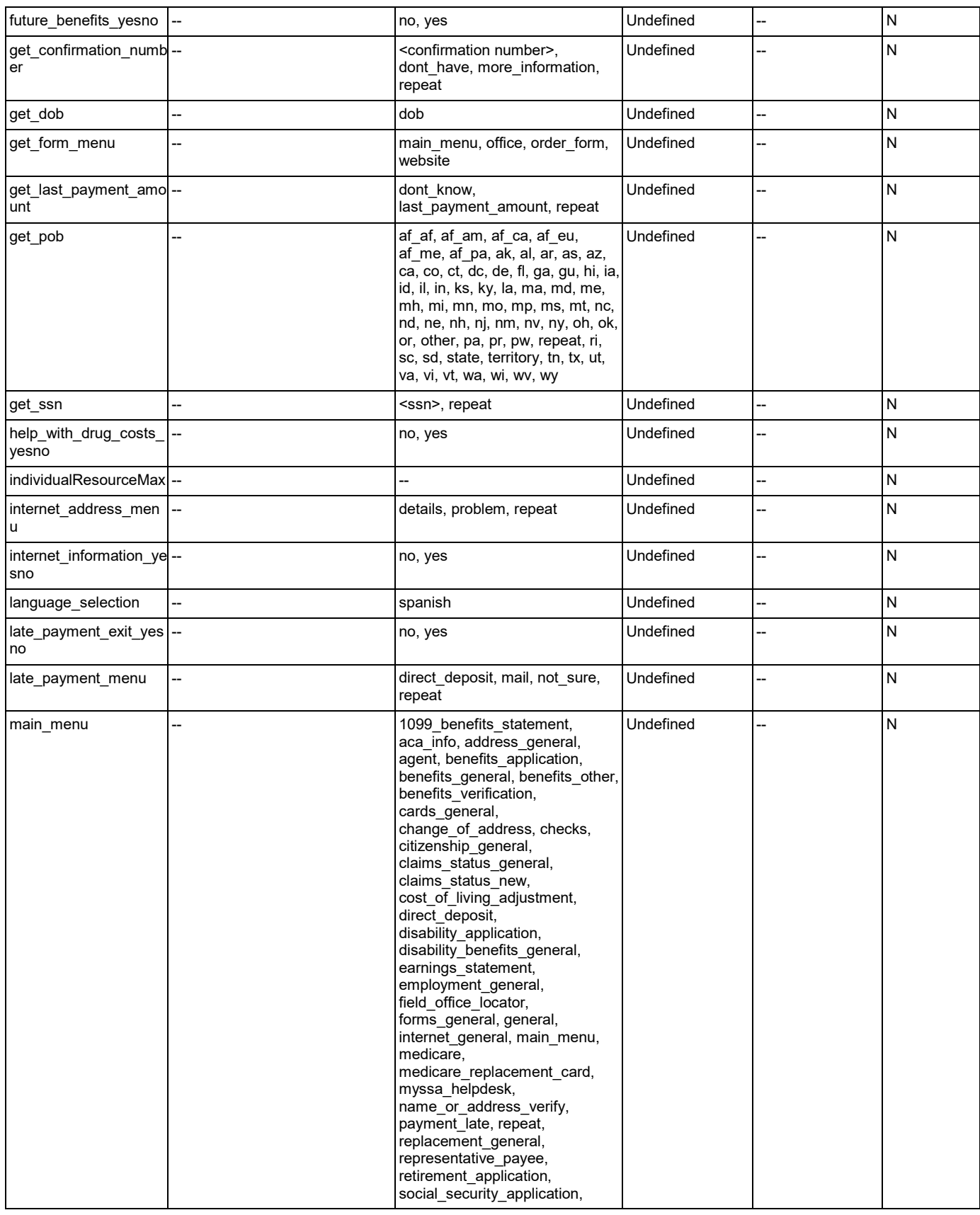

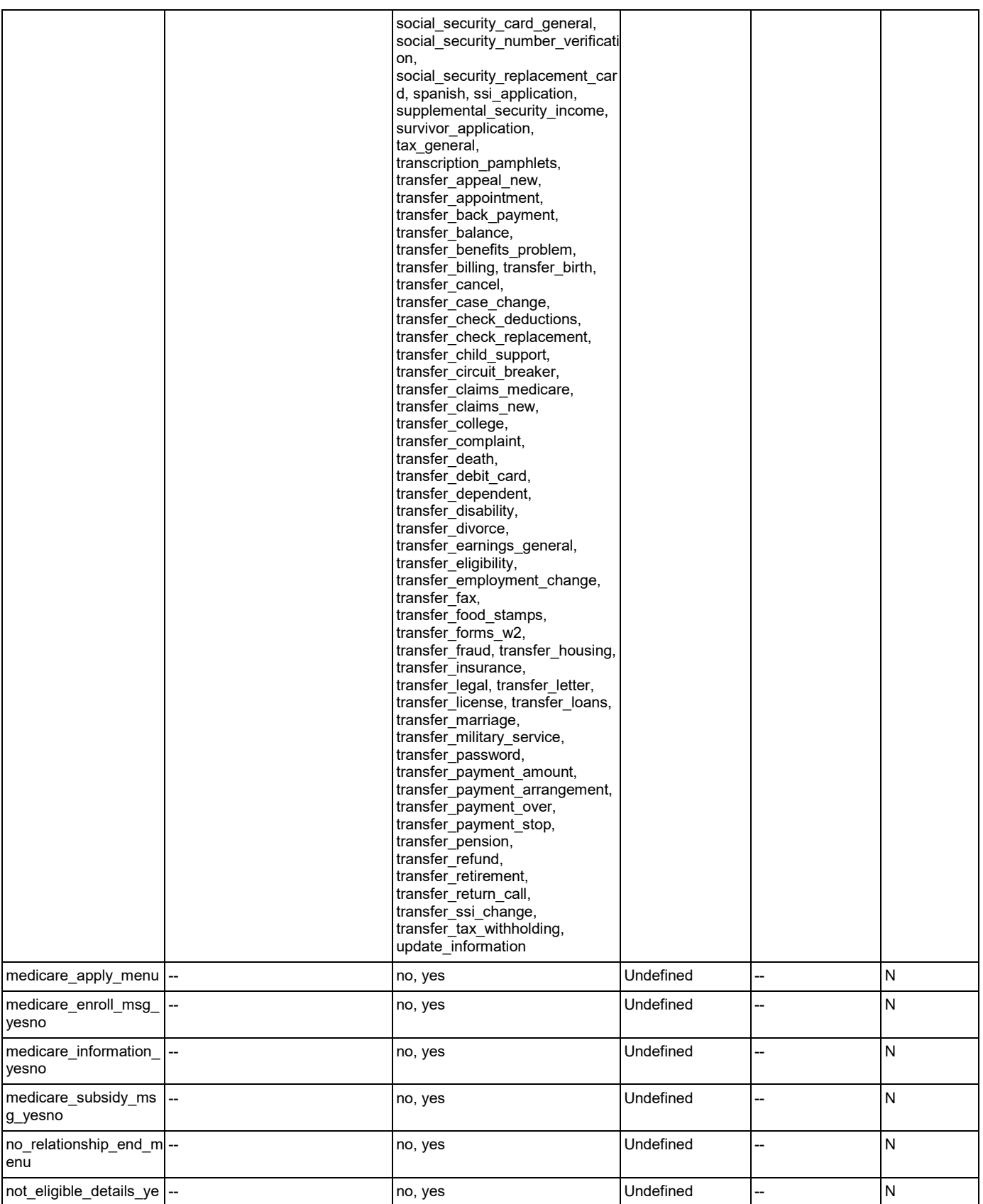

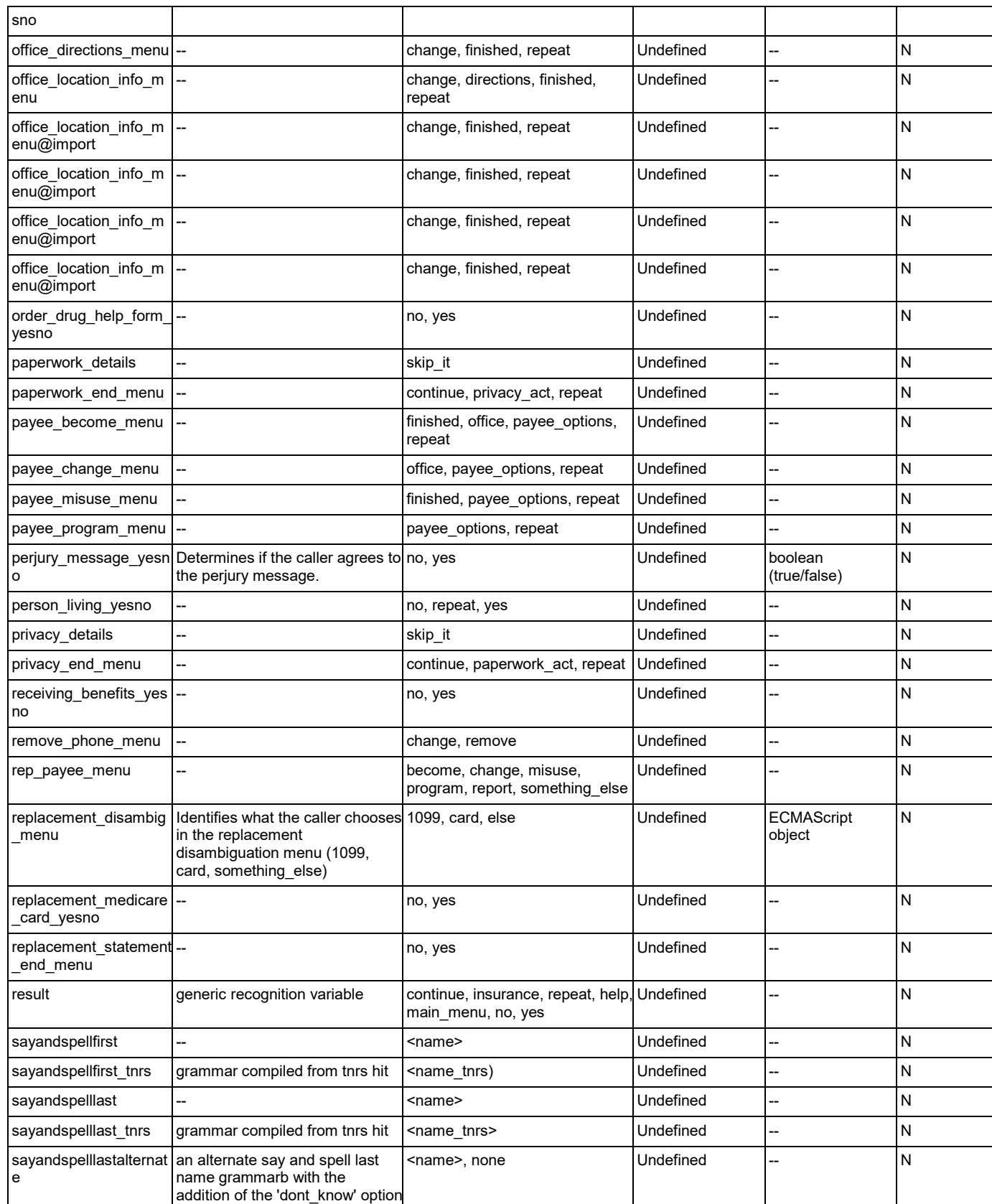

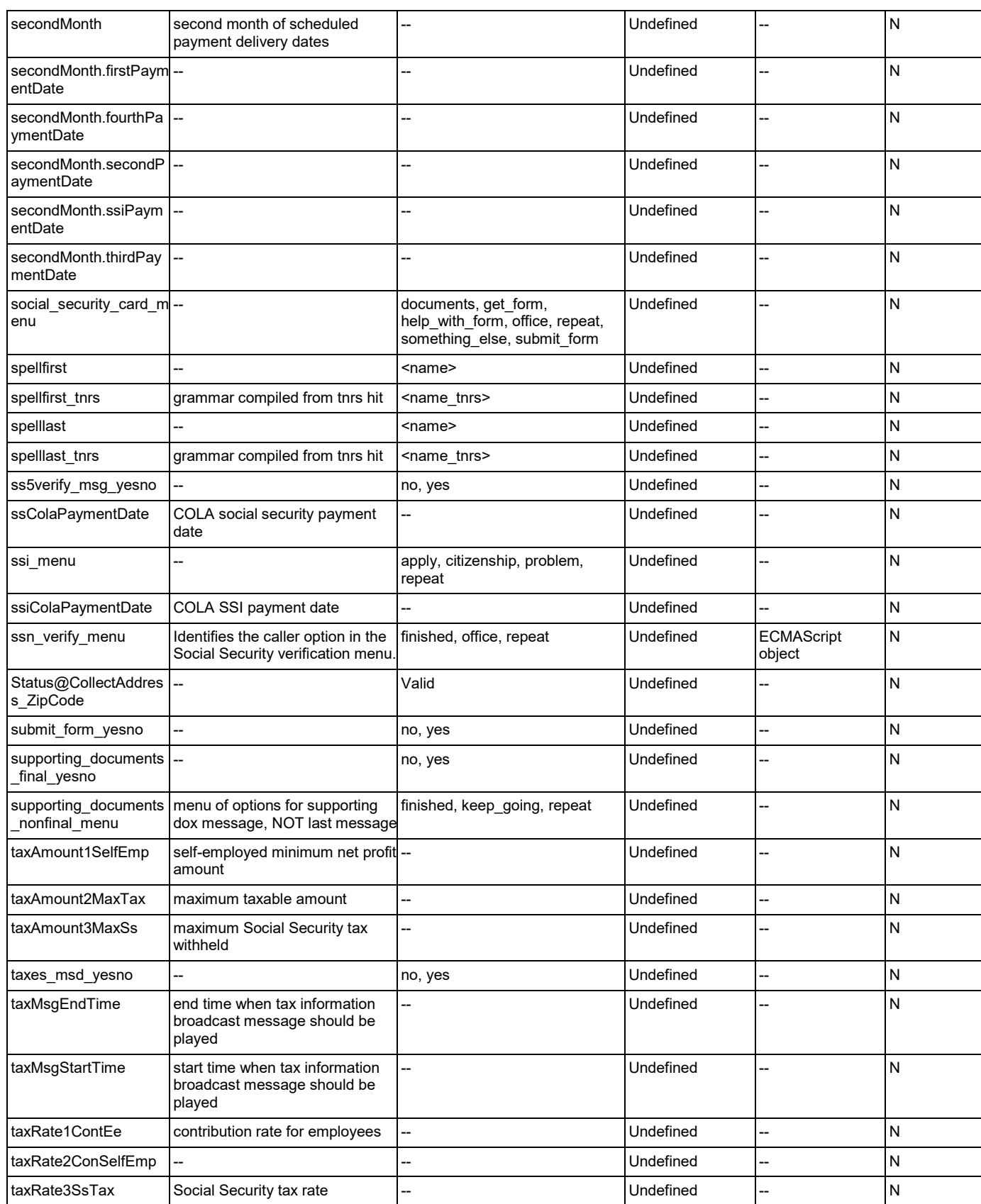

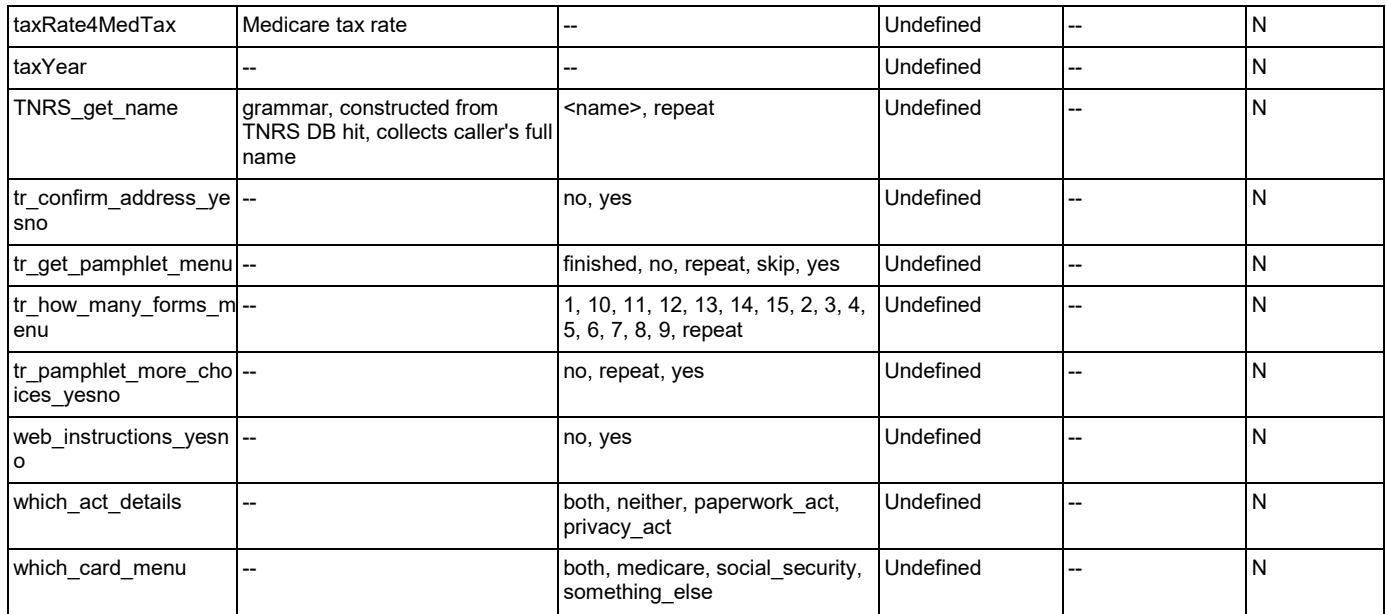

# **Appendix B: Grammar Mapping Table**

#### main

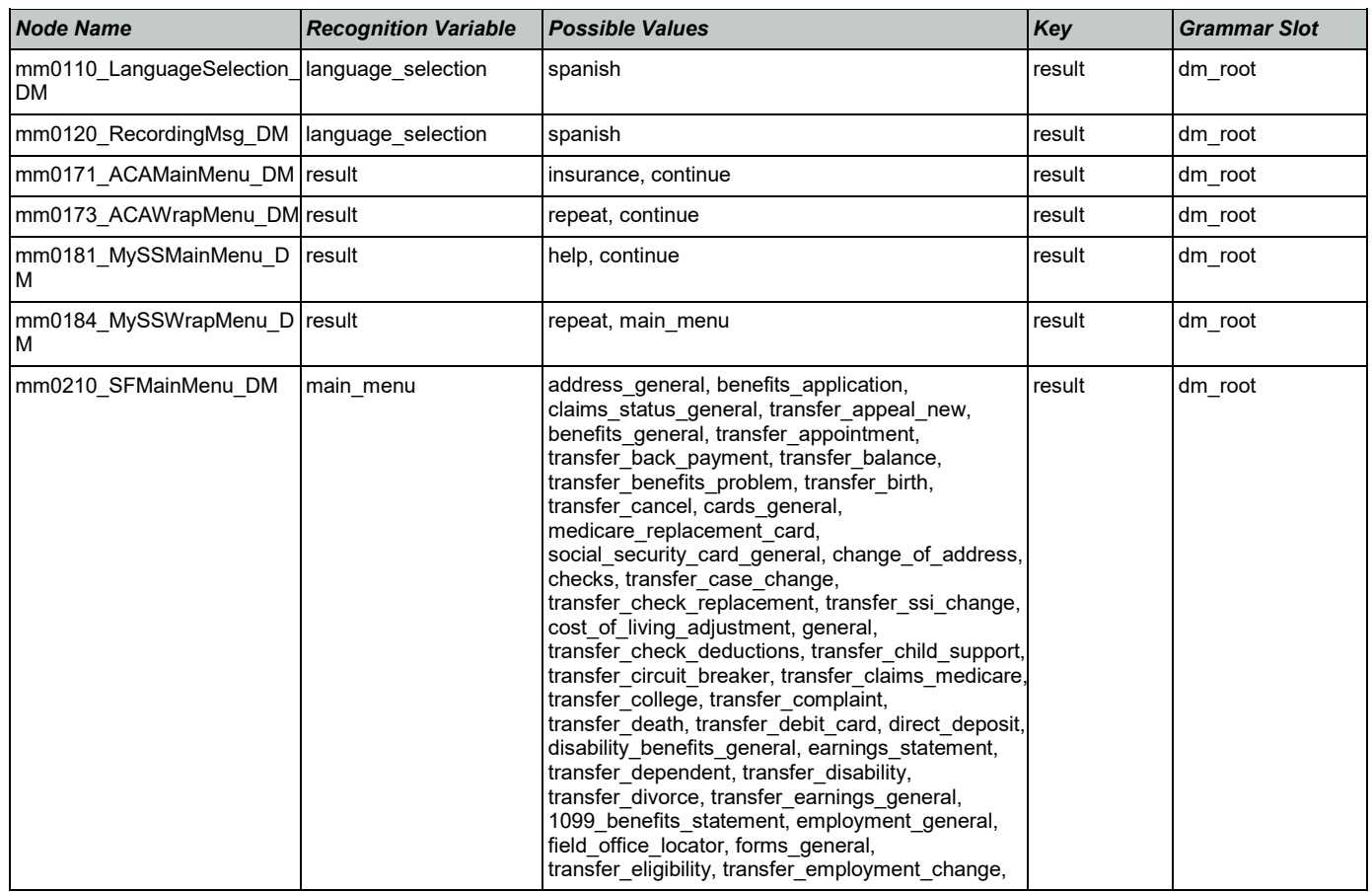

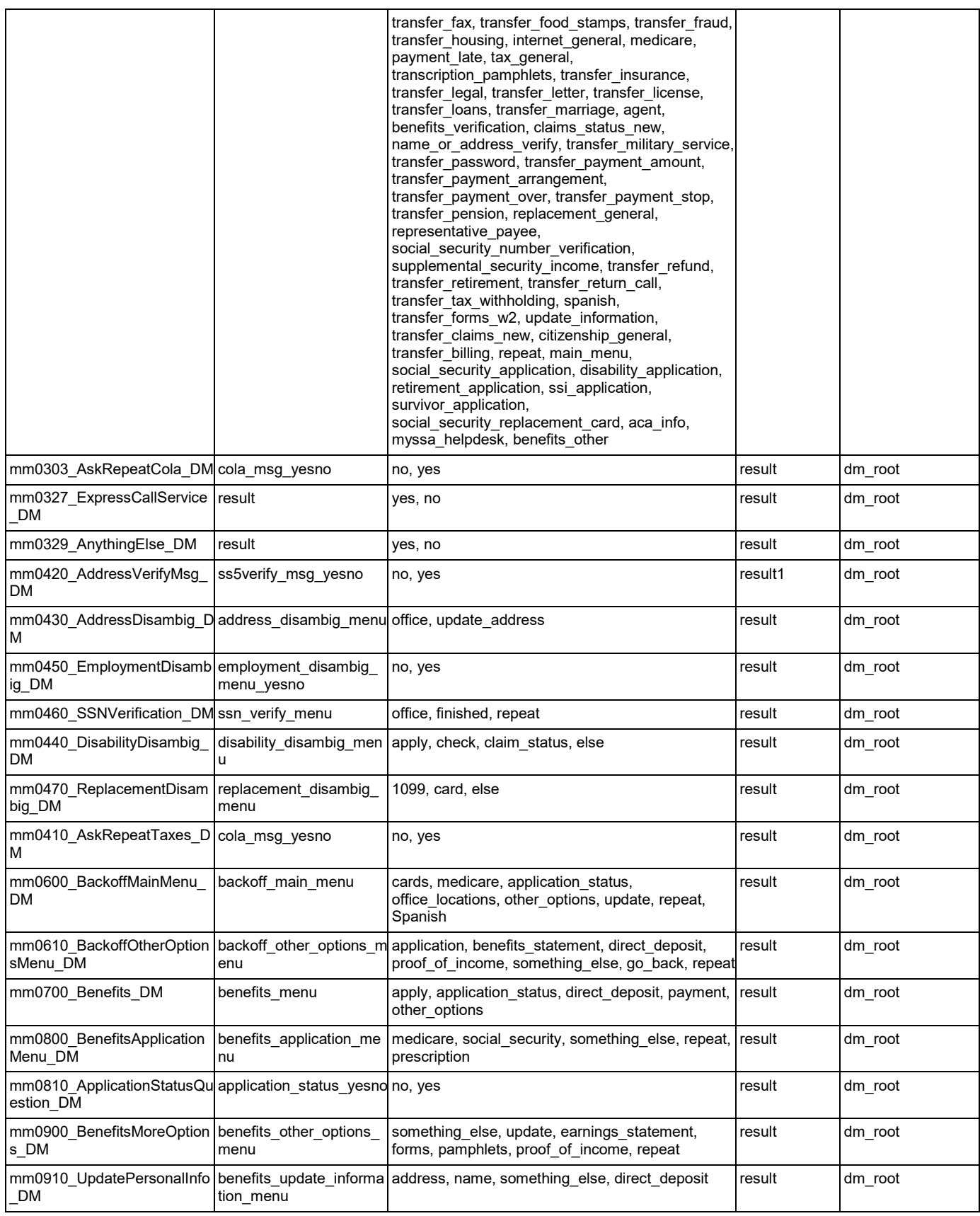

#### User Interface Specification Version: 9.37

SSA\_ATT\_Care2020\_N8NN 03/23/2020

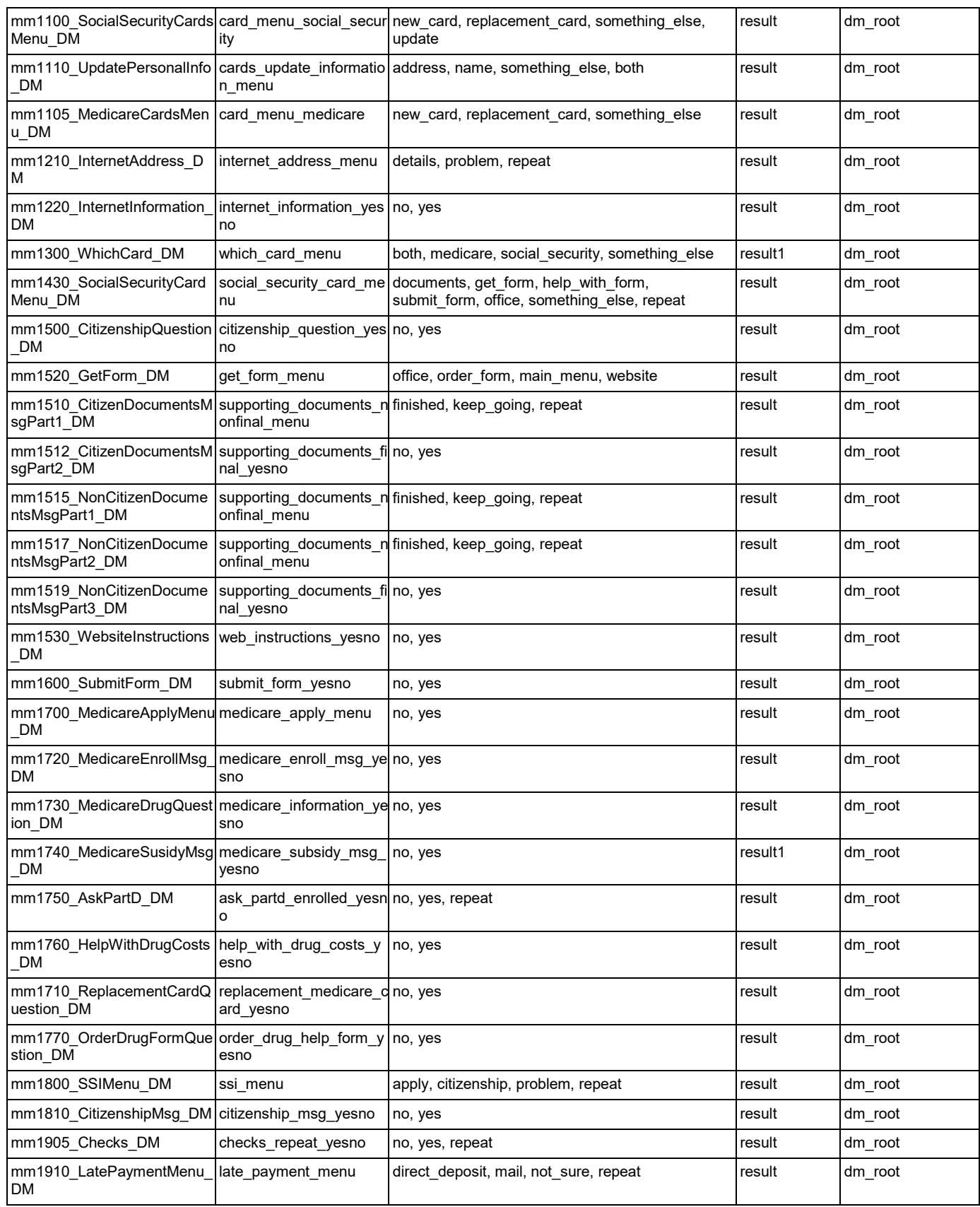

Nuance Communications **Social Security Administration Nuance Communication** Page 442 of 446

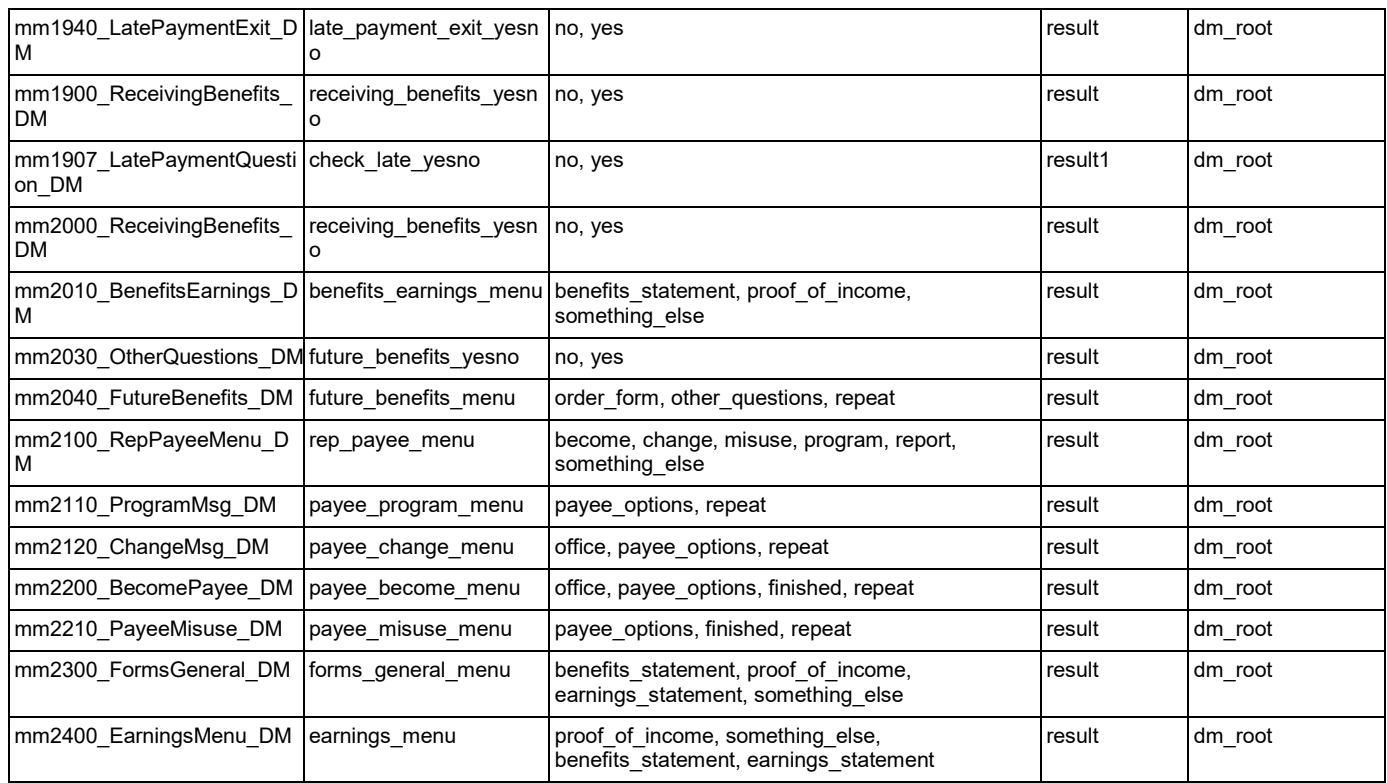

# AddressOSDM

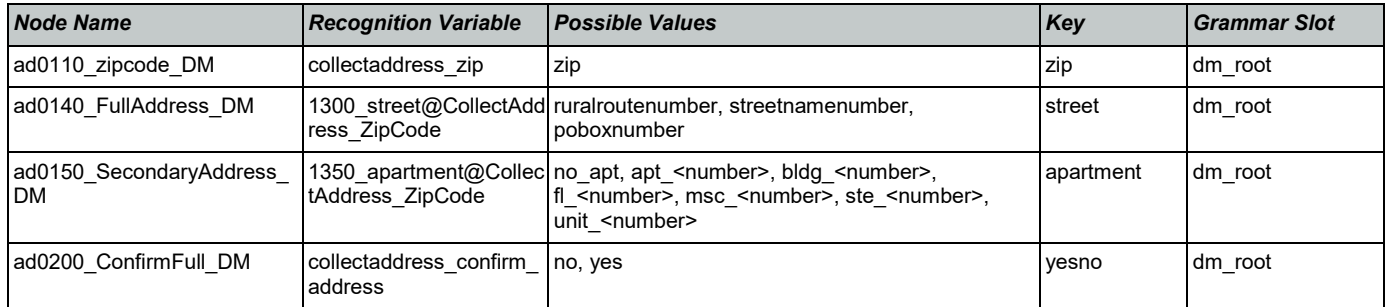

# BenefitsVerification

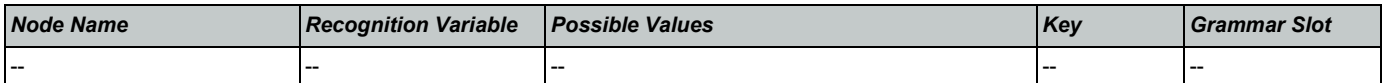

# ChangeOfAddress

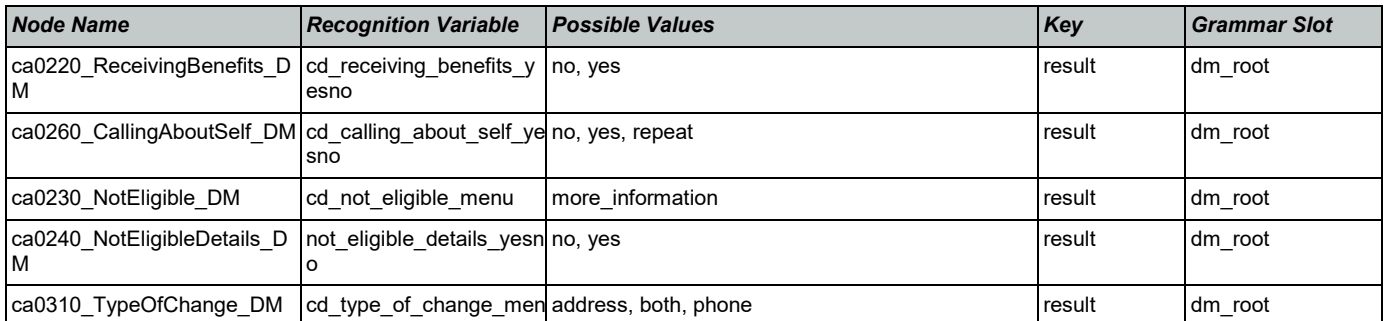

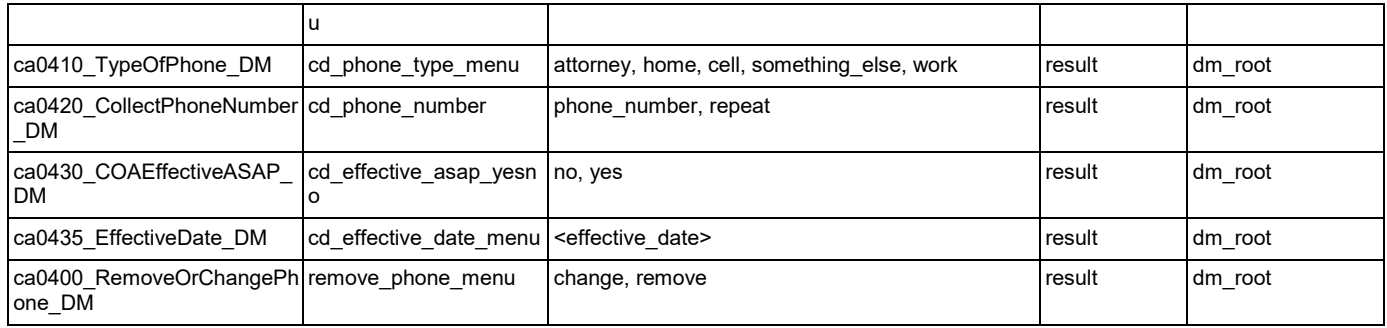

# **ClaimStatusRequests**

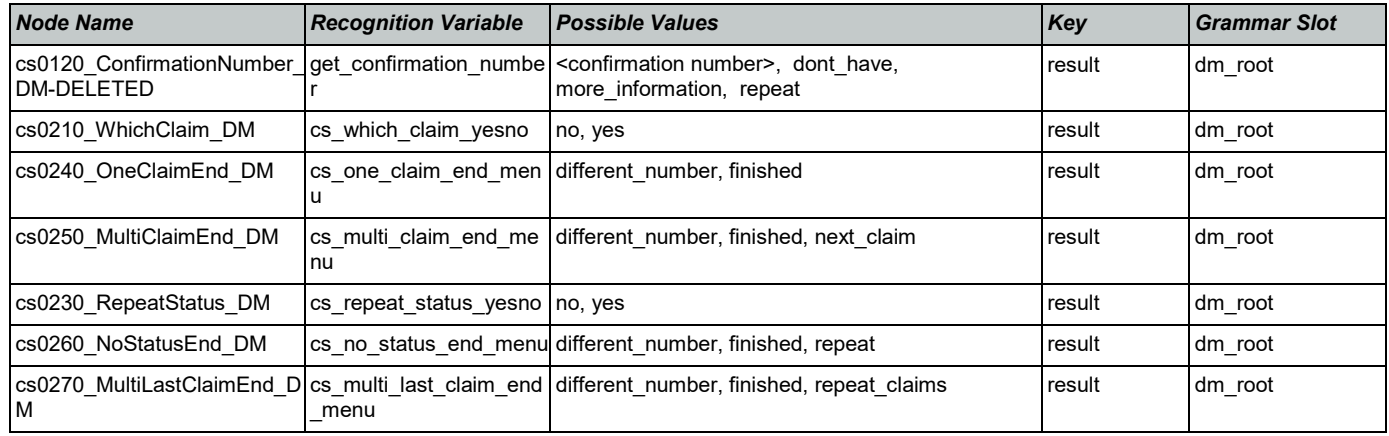

# DirectDeposit

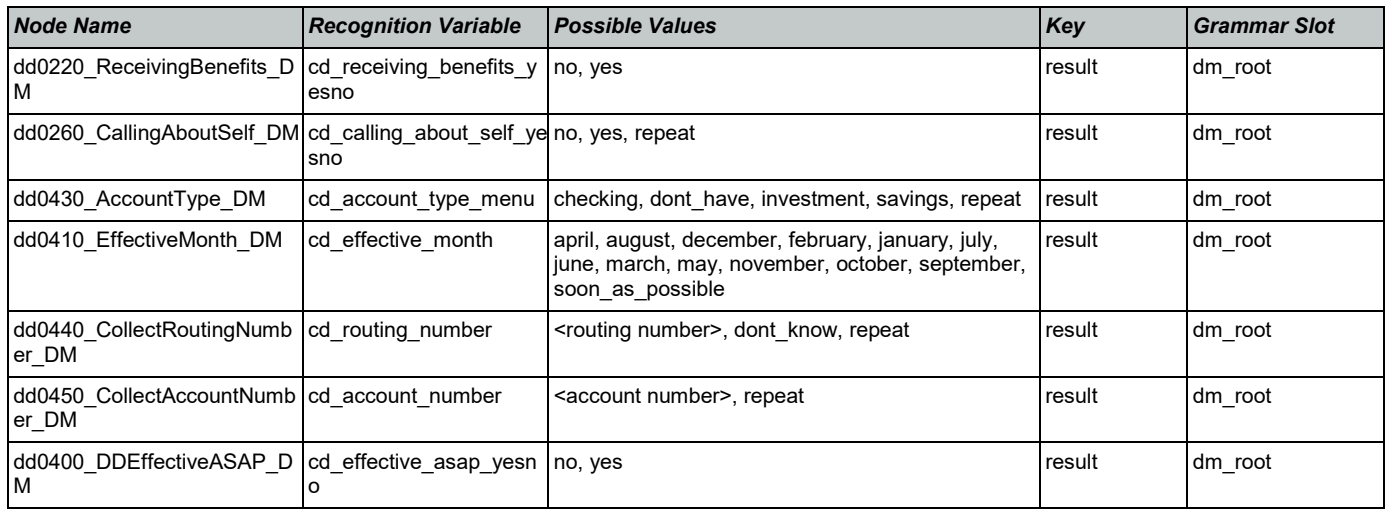

# **FieldOfficeLocator**

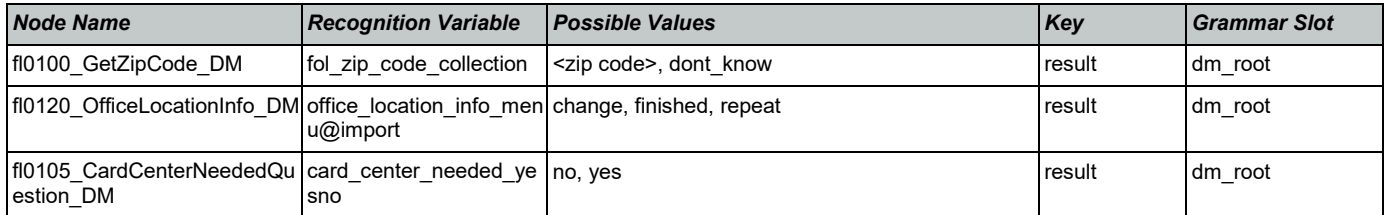

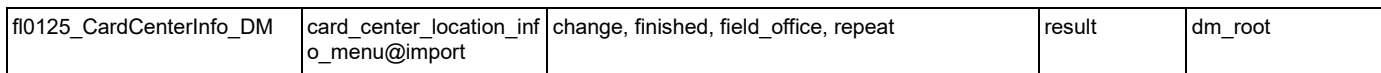

#### KnowledgeBasedAuthentication

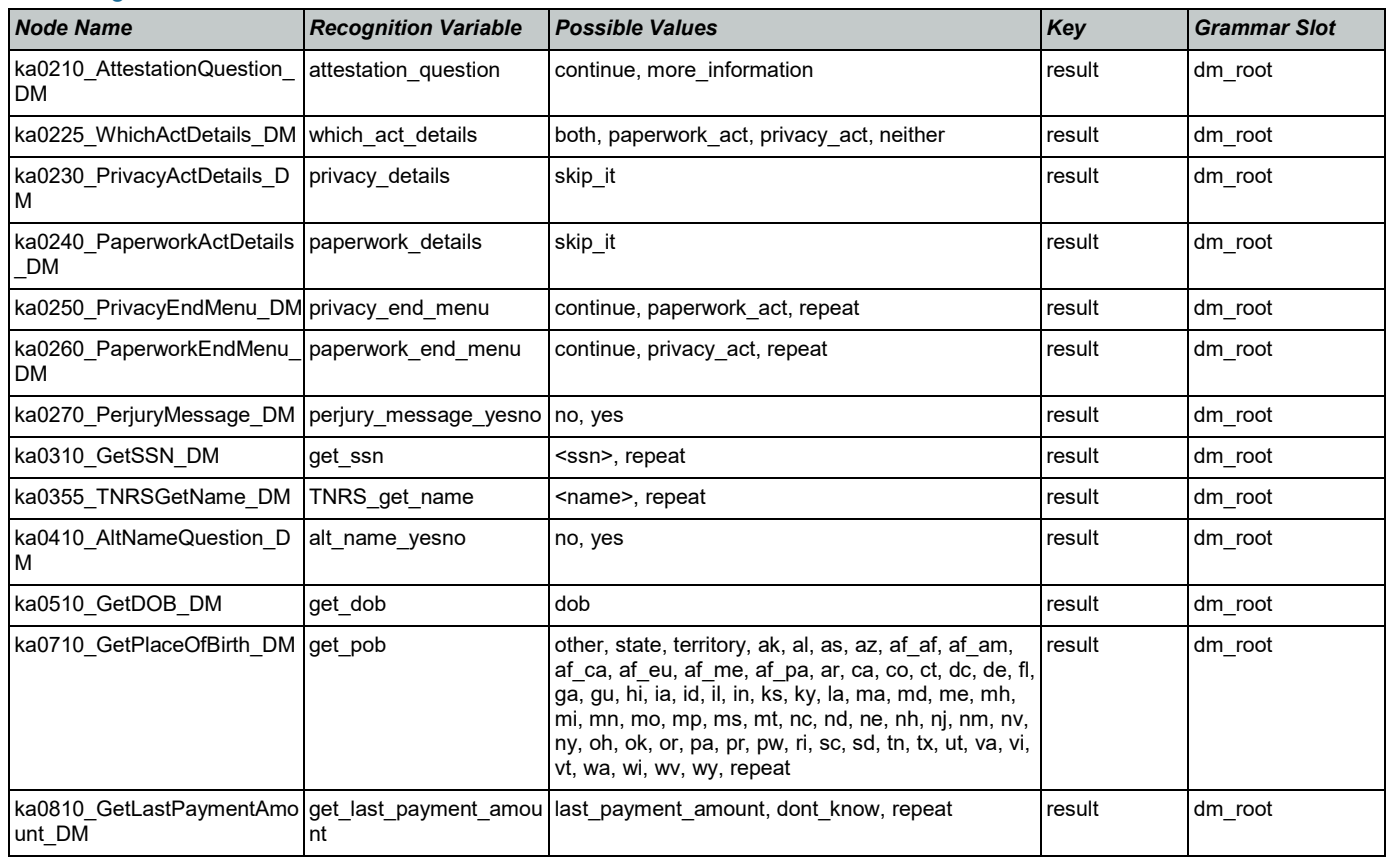

# MedicareReplacementCard

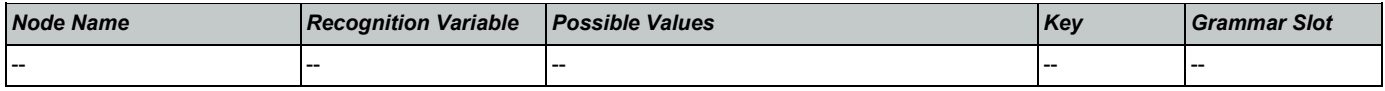

# NameOSDM

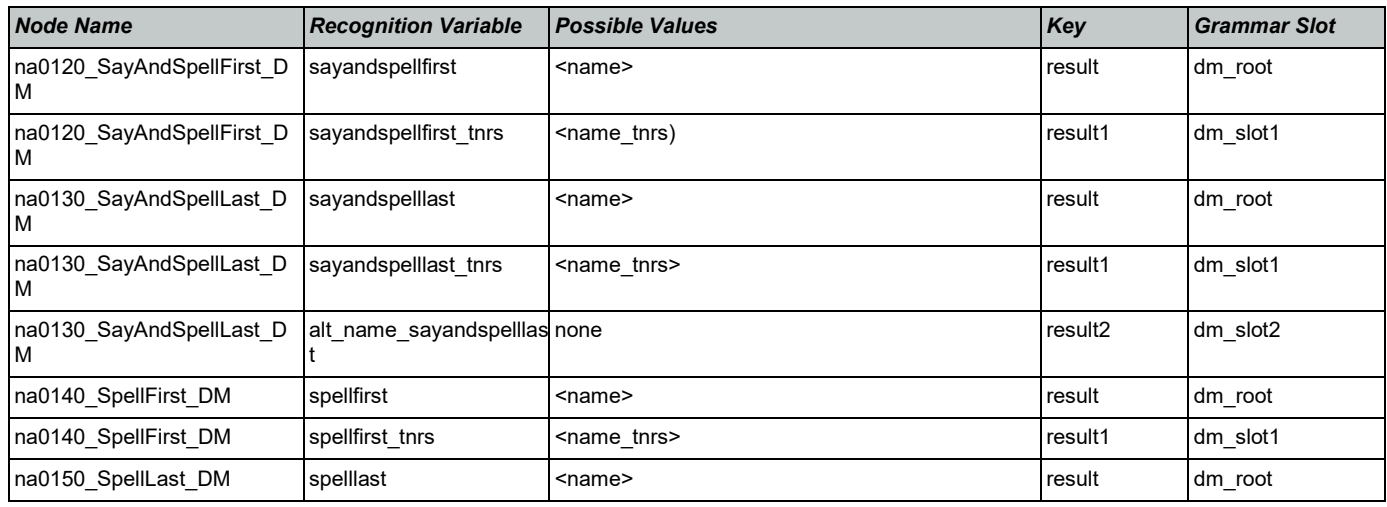

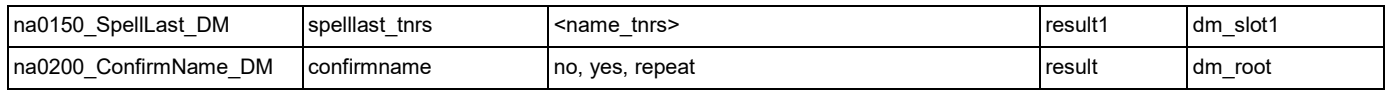

# ReplacementBenefitStatement

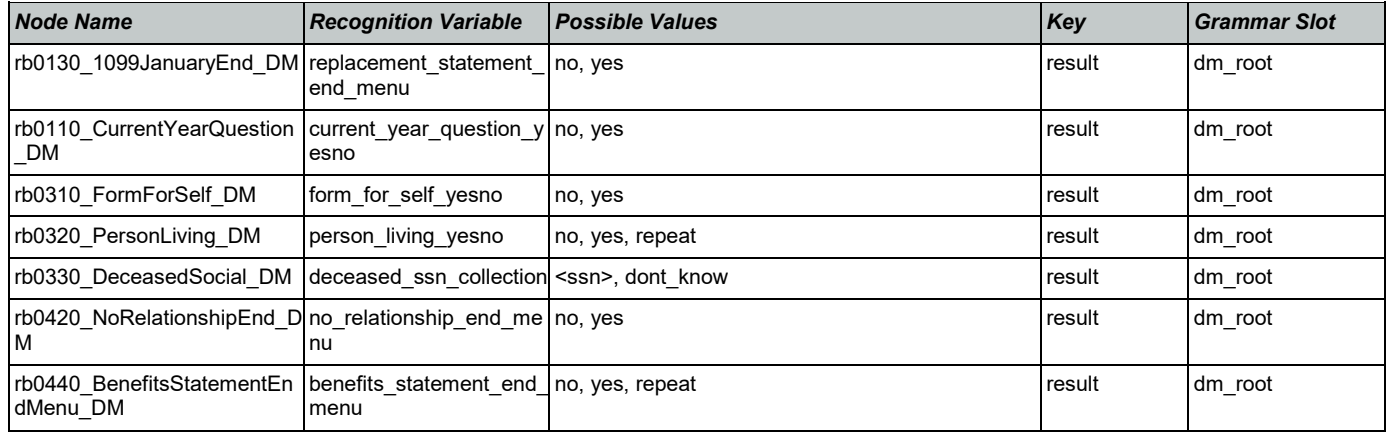

# **Transcription**

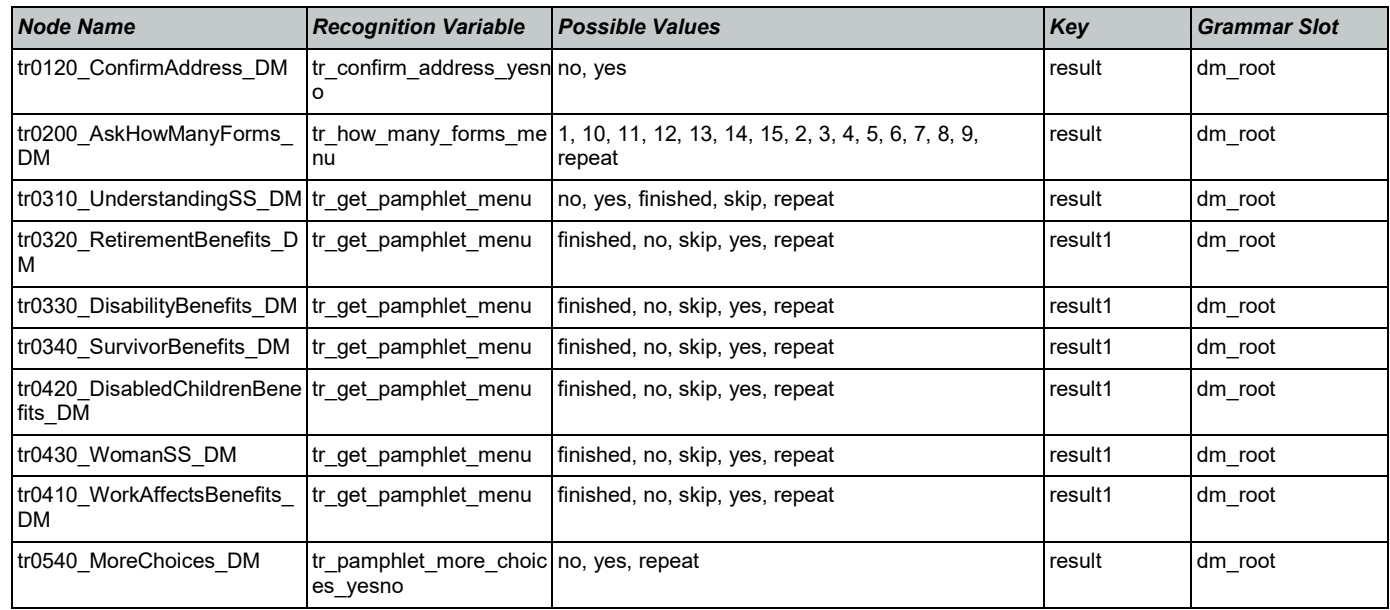